# ÁLGEBRA LINEAL Octava edición

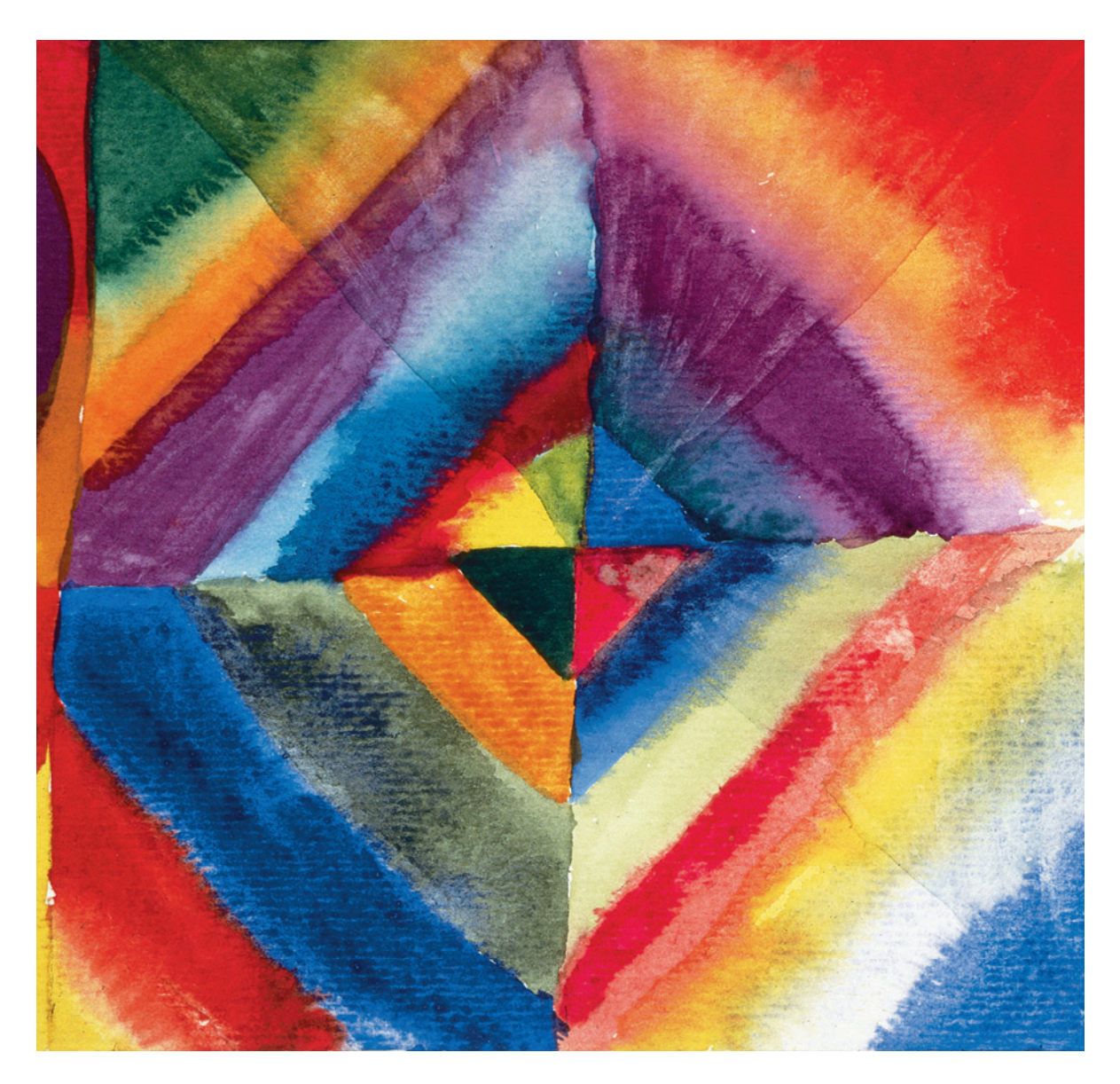

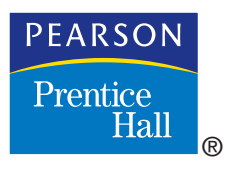

# Bernard Kolman ■ David R. Hill

# ÁLGEBRA LINEAL

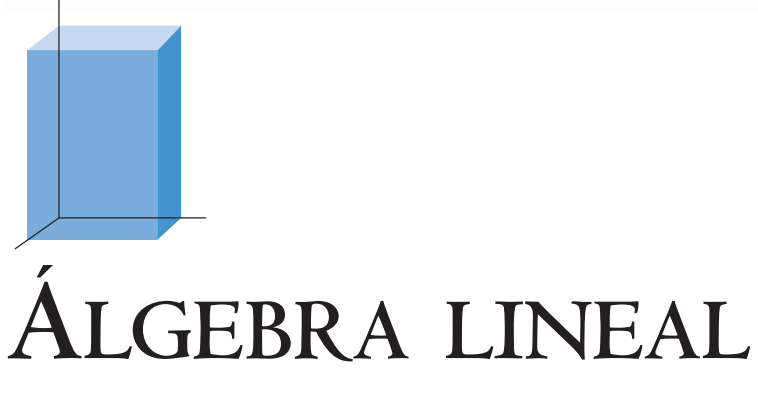

**OCTAVA EDICIÓN**

## Bernard Kolman

Drexel University

## David R. Hill

Temple University

#### TRADUCCIÓN:

**Victor Hugo Ibarra Mercado**  *Escuela de Actuaría-Universidad Anáhuac ESFM-IPN*

#### REVISIÓN TÉCNICA:

#### **Alfonso Bustamante Arias**

*Jefe del Departamento de Matemáticas y Estadística Universidad ICESI, Cali, Colombia* 

#### **Carlos Hernández Garciadiego**

*Instituto de Matemáticas Universidad Nacional Autónoma de México*

**Jaime Kiwa Kristal** *Departamento de Ciencias Básicas Instituto Tecnológico de Ciudad Juárez*

**Gustavo Preciado Rosas** *Departamento de Matemáticas Instituto Tecnológico Autónomo de México*

**Fabio Molina Focazzio** *Pontificia Universidad Javeriana, Bogotá, Colombia* 

**Eddy Herrera Daza** *Pontificia Universidad Javeriana, Bogotá, Colombia*

**Oscar Andrés Montaño Carreño**  *Pontificia Universidad Javeriana Cali, Colombia*

**Jorge Iván Castaño**  *Universidad EAFIT Medellín, Colombia* 

**Conrado Josué Saller**  *Universidad Tecnológica Nacional Buenos Aires, Argentina*

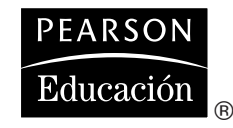

MÉXICO • ARGENTINA • BRASIL • COLOMBIA • COSTA RICA • CHILE • ECUADOR ESPAÑA • GUATEMALA • PANAMÁ • PERÚ • PUERTO RICO • URUGUAY • VENEZUELA

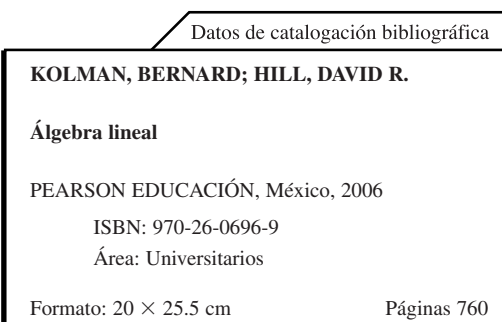

Authorized translation from the English language edition, entitled Introductory linear algebra: an applied first course 8<sup>th</sup> ed., by Bernard Kolman and David R. Hill, published by Pearson Education, Inc., publishing as PRENTICE HALL, INC., Copyright © 2005. All rights reserved. ISBN 0-13-143740-2

Traducción autorizada de la edición en idioma inglés, titulada Introductory linear algebra: an applied first course 8<sup>a</sup> ed., de Bernard Kolman y David R. Hill, publicada por Pearson Education, Inc., publicada como PRENTICE HALL, INC., Copyright © 2005. Todos los derechos reservados.

Esta edición en español es la única autorizada.

#### **Edición en español**

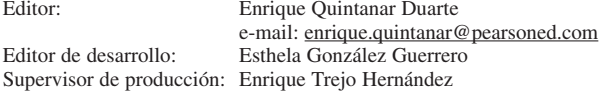

Edición en inglés:

Executive Acquisitions Editor: George Lobell Editor-in-Chief: Sally Yagan Production Editor: Jeanne Audino Assistant Managing Editor: Bayani Mendoza de Leon Senior Managing Editor: Linda Mihatov Behrens Executive Managing Editor: Kathleen Schiaparelli Vice President/Director of Production and Manufacturing: David W. Riccardi Assistant Manufacturing Manager/Buyer: Michael Bell Manufacturing Manager: Trudy Pisciotti Marketing Manager: Halee Dinsey Marketing Assistant: Rachel Beckman

#### OCTAVA EDICIÓN, 2006

D.R. © 2006 por Pearson Educación de México, S.A. de C.V. Atlacomulco núm. 500–5° piso Col. Industrial Atoto 53519, Naucalpan de Juárez, Edo. de México

Cámara Nacional de la Industria Editorial Mexicana.

Reg. Núm. 1031.

Reservados todos los derechos. Ni la totalidad ni parte de esta publicación pueden reproducirse, registrarse o transmitirse, por un sistema de recuperación de información, en ninguna forma ni por ningún medio, sea electrónico, mecánico, fotoquímico, magnético o electroóptico, por fotocopia, grabación o cualquier otro, sin permiso previo por escrito del editor.

El préstamo, alquiler o cualquier otra forma de cesión de uso de este ejemplar requerirá también la autorización del editor o de sus representantes.

ISBN 970-26-0696-9

Impreso en México. *Printed in Mexico.*

1 2 3 4 5 6 7 8 9 0 - 08 07 06

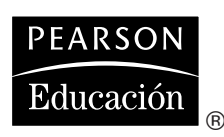

Art Drector: Kenny Beck Interior Designer/Cover Designer: Kristine Carney Art Director: Thomas Benfatti Creative Director: Carole Anson Director of Creative Services: Paul Belfanti Cover Image: Wassily Kandinsky, Farbstudien mit Angaben zur Maltechnik, 1913, Städische Galerie im Lenbachhaus, Munich Cover Image Specialist: Karen Sanatar Art Studio Laserwords Private Limited Composition; Dennis Kletzing

**A la memoria de Lillie; para Lisa y Stephen B. K.**

• •

• • **Para Suzanne D. R. H.**

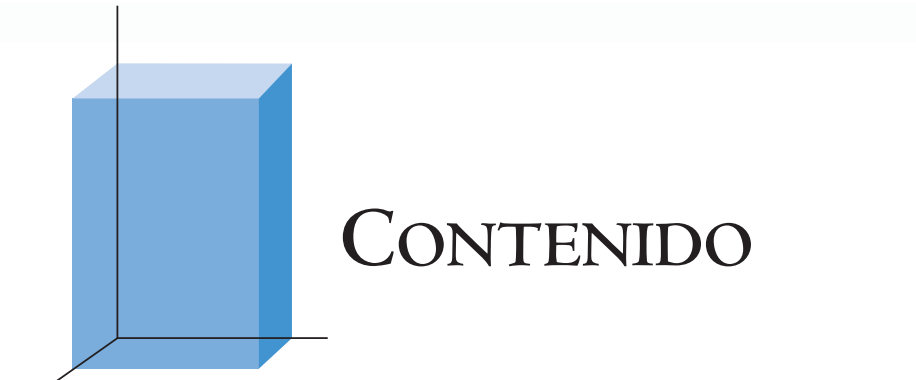

Prefacio xi Al estudiante xix

### **1 [Ecuaciones lineales y matrices 1](#page-24-0)**

- 1.1 Sistemas lineales 1
- 1.2 Matrices 10
- 1.3 Producto punto y multiplicación de matrices 21
- 1.4 Propiedades de las operaciones con matrices 39
- 1.5 Transformaciones matriciales 52
- 1.6 Soluciones de sistemas de ecuaciones lineales 62
- 1.7 La inversa de una matriz 91
- 1.8 Factorización LU (opcional) 107

### **2 [Aplicaciones de ecuaciones lineales](#page-142-0) y matrices (opcional) 119**

- 2.1 Introducción a la teoría de códigos 119
- 2.2 Teoría de gráficas 125
- 2.3 Creación de gráficos por computadora 135
- 2.4 Circuitos eléctricos 144<br>2.5 Cadenas de Markov 149
- Cadenas de Markov 149
- 2.6 Modelos económicos lineales 159<br>2.7 Introducción a wavelets (ondeletas u
- Introducción a wavelets (ondeletas u onditas) 166

### **3 [Determinantes 182](#page-205-0)**

- 3.1 Definición y propiedades 182
- 3.2 Desarrollo por cofactores y aplicaciones 196
- 3.3 Determinantes desde un punto de vista computacional 210

### **4 [Vectores en](#page-237-0)**  $R^n$  **214**

- 4.1 Vectores en el plano 214
- 4.2 *n*-vectores 229
- 4.3 Transformaciones lineales 247

### **5** Aplicaciones de vectores<br>en  $R^2$  v  $R^3$  (opcional) 259 **en**  $R^2$  y  $R^3$  (opcional) 259

- 5.1 Producto cruz en  $R^3$  259
- 5.2 Rectas y planos 264

### **6 [Espacios vectoriales reales 272](#page-295-0)**

- 6.1 Espacios vectoriales 272
- 
- 6.2 Subespacios 279 Independencia lineal 291
- 6.4 Bases y dimensión 303
- 6.5 Sistemas homogéneos 317
- 6.6 El rango de una matriz y sus aplicaciones 328
- 6.7 Coordenadas y cambio de base 340
- 6.8 Bases ortonormales en *R<sup>n</sup>* 352
- 6.9 Complementos ortogonales 360

#### **7 [Aplicaciones de espacios vectoriales](#page-398-0)  reales (opcional) 375**

- 7.1 Factorización QR 375
- 7.2 Mínimos cuadrados 378
- 7.3 Algo más sobre codificación 390

### **8 [Valores propios, vectores propios](#page-431-0)  y diagonalización 408**

- 8.1 Valores propios y vectores propios 408
- 8.2 Diagonalización 422
- 8.3 Diagonalización de matrices simétricas 433

### **9 Aplicaciones de valores propios [y vectores propios \(opcional\) 447](#page-470-0)**

- 9.1 La sucesión de Fibonacci 447
- 9.2 Ecuaciones diferenciales 451
- 9.3 Sistemas dinámicos 461
- 9.4 Formas cuadráticas 475
- 9.5 Secciones cónicas 484
- 9.6 Superficies cuádricas 491

### **10 [Transformaciones lineales y matrices 502](#page-525-0)**

- 10.1 Definiciones y ejemplos 502
- 10.2 El núcleo y la imagen de una transformación lineal 508
- 10.3 La matriz de una transformación lineal 521
- 10.4 Introducción a fractales (opcional) 536

### **11 [Programación lineal \(opcional\) 558](#page-581-0)**

- 11.1 El problema de la programación lineal; solución geométrica 558
- 11.2 El método símplex 575
- 11.3 Dualidad 591
- 11.4 Teoría de juegos 598

### **12 MATLAB [para álgebra lineal 615](#page-638-0)**

- 12.1 Entrada y salida en MATLAB 616
- 12.2 Operaciones matriciales con MATLAB 620
- 12.3 Potencias de matrices y algunas matrices especiales 623
- 12.4 Operaciones elementales por fila con MATLAB 625
- 12.5 Inversas de matrices en MATLAB 634
- 12.6 Vectores en MATLAB 635
- 12.7 Aplicaciones de las combinaciones lineales en MATLAB 637
- 12.8 Transformaciones lineales en MATLAB 640
- 12.9 Resumen de comandos de MATLAB 643

### APÉNDICE **A [Número complejos A1](#page-674-0)**

- A-1 Número complejos A1
- A-2 Números complejos en álgebra lineal A9

#### APÉNDICE **B [Instrucción adicional A19](#page-692-0)**

B-1 Espacios con producto interno (requiere conocimientos de cálculo) A19 B-2 Transformaciones lineales invertibles y compuestas A30

#### **Glosario para álgebra lineal A39**

**Respuestas A45**

**[Índice I1](#page-752-0)**

# **PREFACIO**

#### **Material incluido**

Este libro presenta una introducción al álgebra lineal y a algunas de sus aplicaciones importantes. Está pensado para alumnos de nivel medio y avanzado, y cubre más material del que se requeriría para impartir un curso semestral o trimestral. Omitiendo algunas secciones, es posible:abarcar en un semestre o en un trimestre los elementos esenciales del álgebra lineal (incluyendo los valores y vectores propios), enseñar cómo utilizar la computadora en problemas de álgebra lineal, y dedicar algún tiempo a varias aplicaciones relacionadas con el tema. Si se toma en cuenta que existe gran cantidad de aplicaciones de álgebra lineal en disciplinas como matemáticas, física, biología, química, ingeniería, estadística, economía, finanzas, psicología y sociología, no resulta exagerado afirmar que esta materia es una de las que más impacto tendrá en la vida de los estudiantes. Por otro lado, el contenido de esta obra puede utilizarse también en un curso de álgebra lineal con duración de un año, o para impartir un segundo curso del tema con hincapié en las aplicaciones. Al final del prefacio proponemos cierto ritmo para estudiar el material básico. El nivel y el ritmo del curso se pueden modificar fácilmente, variando el tiempo que se invierta en el material teórico y en las aplicaciones. Contar con conocimientos de cálculo diferencial e integral no es un requisito; sin embargo, se incluyen varios ejemplos y ejercicios en que se utilizan ciertos aspectos básicos de cálculo, a los que añadimos la nota "Requiere conocimientos de cálculo".

En el texto se subrayan los aspectos computacionales y geométricos de la materia, manteniendo la abstracción en un nivel mínimo. De acuerdo con lo anterior, en ocasiones omitiremos las demostraciones de algunos teoremas, difíciles o poco provechosas, a la vez que ampliaremos su ilustración mediante ejemplos. Las demostraciones tienen el nivel adecuado para el estudiante. También hemos centrado nuestra atención en las áreas esenciales del álgebra lineal; el libro no pretende describir la materia en forma exhaustiva.

#### **Novedades en la octava edición**

Nos complace mucho la amplia aceptación que han tenido las primeras siete ediciones de esta obra. El éxito alcanzado por el movimiento para la reforma del cálculo realizado en Estados Unidos durante los últimos años, dio lugar a que se hayan comenzado a gestar ideas para mejorar la enseñanza del álgebra lineal. El **grupo de estudio del programa de álgebra lineal** y otros de carácter similar han hecho varias recomendaciones en este sentido. Al preparar esta edición, las hemos tomado en cuenta, así como las sugerencias de profesores y estudiantes. Aunque realizamos muchos cambios en esta edición, nuestro objetivo sigue siendo el mismo que en las anteriores:

**desarrollar un libro de texto que ayude al maestro a enseñar y al estudiante a aprender las ideas básicas del álgebra lineal, así como a comprender algunas de sus aplicaciones.** 

Para lograrlo, esta edición incluye las características siguientes:

- Se agregaron estas nuevas secciones:
	- Sección 1.5, *Transformaciones matriciales*: introduce, desde muy temprano, algunas aplicaciones geométricas.
	- Sección 2.1, *Introducción a la teoría de códigos*: junto con un material de apoyo sobre matrices binarias que se presenta a lo largo de los primeros seis capítulos, esta nueva sección proporciona una introducción a los conceptos básicos de la teoría de códigos.
	- Sección 7.3, *Algo más sobre codificación*: desarrolla algunos códigos sencillos y sus propiedades básicas relacionadas con el álgebra lineal.
- Se agregó más material geométrico.
- También se añadieron ejercicios nuevos a todos los niveles. Algunos de ellos corresponden al tipo de respuesta abierta —lo que permite explorar con más amplitud un tema y realizar nuevos hallazgos—, mientras que otros son de desarrollo.
- Se agregaron más ilustraciones.
- Se actualizaron los archivos M de MATLAB a versiones más recientes.
- Al final de cada sección se agregó un listado de términos clave, lo que refleja nuestro interés en desarrollar aún más las habilidades de comunicación.
- En las preguntas de falso/verdadero se pide al estudiante que justifique su respuesta, lo que da una oportunidad adicional para exploración y redacción.
- Al repaso acumulativo de los primeros diez capítulos se agregaron 25 preguntas de falso/verdadero.
- Además se añadió un glosario, característica totalmente nueva en esta edición.

#### **Ejercicios**

Los ejercicios se agrupan en tres clases. Los de la primera, *Ejercicios*, son de rutina. En la segunda, *Ejercicios teóricos*, incluimos los que cubren las lagunas de algunas demostraciones y amplían el material tratado en el texto. Algunos de ellos piden una solución oral. En esta era de la tecnología, es particularmente importante escribir con cuidado y precisión, y estos ejercicios ayudarán al estudiante a mejorar esta habilidad, además de elevar el nivel del curso y plantear retos a los alumnos más dotados y con más interés. La tercera clase, *Ejercicios con MATLAB* (ML) consta de ejercicios preparados por David R. Hill para resolverse con ayuda de MATLAB o de algún otro paquete de software matemático.

Las respuestas a los ejercicios numéricos impares y los ejercicios ML aparecen al final del libro. Al término del capítulo 10 se da un repaso acumulativo del material básico de álgebra lineal presentado hasta allí, el cual consiste en 100 preguntas de falso/ verdadero (las respuestas se dan al final del texto).

#### **Presentación**

La experiencia nos ha enseñado que los conceptos abstractos deben presentarse de manera gradual y basarse en fundamentos firmes. Por lo tanto, comenzamos el estudio del álgebra lineal con el tratamiento de las matrices como simples arreglos de números que surgen de manera natural en la solución de sistemas de ecuaciones lineales, un problema familiar para el estudiante. En cada nueva edición nos hemos preocupado por perfeccionar los aspectos pedagógicos de la exposición. Las ideas abstractas se han equilibrado cuidadosamente, y acentúan los aspectos geométricos y de cálculo de la materia.

#### **Temario**

El capítulo 1 aborda las matrices y sus propiedades. La sección 1.5 *Transformaciones matriciales*, nueva en esta edición, proporciona una introducción a este importante tema. Este capítulo consiste en dos partes: en la primera se analizan las matrices y los sistemas lineales; en la segunda se comentan las soluciones de sistemas lineales. El capítulo 2, cuyo estudio es opcional, está dedicado al análisis de aplicaciones de ecuaciones lineales y matrices en áreas como la teoría de códigos, la creación de gráficos por computadora, la teoría de gráficas, los circuitos eléctricos, las cadenas de Markov, los modelos lineales en economía, y las *wavelets*. En la sección 2.1, *Introducción a la teoría de códigos* —también nueva en esta edición—, se desarrollan los fundamentos para introducir un poco de material de la teoría de códigos. Para mantener la discusión de estos temas en un nivel elemental, ha sido necesario abundar en detalles técnicos. El capítulo 3 presenta brevemente las propiedades básicas de las determinantes. El capítulo 4 plantea el tema de los vectores en *R<sup>n</sup>* , además de explicar los vectores en el plano y ofrecer una introducción a las transformaciones lineales. El capítulo 5, cuya lectura es opcional, proporciona una oportunidad de explorar algunos de los muchos conceptos geométricos relacionados con vectores en  $R^2$  y  $R^3$ ; por conveniencia, limitamos nuestra atención a las áreas de producto cruz en  $R<sup>3</sup>$ , y rectas y planos.

En el capítulo 6 llegamos a un concepto más abstracto, el de espacio vectorial. La abstracción en este capítulo se maneja con más sencillez una vez que se ha cubierto el material sobre vectores en  $R<sup>n</sup>$ . El capítulo 7 (opcional) presenta tres aplicaciones de espacios vectoriales reales: la factorización *QR*, mínimos cuadrados y, en la sección 7.3, *Algo más sobre codificación* —nueva en esta edición—, una introducción a algunos códigos sencillos. El capítulo 8, que versa sobre valores propios (eigenvalores) y vectores propios (eigenvectores), constituye el punto culminante del curso, y ahora se presenta en tres secciones para facilitar la enseñanza; en este capítulo se desarrolla cuidadosamente la diagonalización de matrices simétricas.

El capítulo 9, de estudio opcional, aborda diversas aplicaciones de valores y vectores propios. Éstas incluyen sucesiones de Fibonacci, ecuaciones diferenciales, sistemas dinámicos, formas cuadráticas, secciones cónicas y superficies cuádricas. El capítulo 10 cubre las transformaciones lineales y matrices. La sección 10.4 (opcional), *Introducción a fractales,* analiza una aplicación de ciertas transformaciones no lineales. El capítulo 11 (opcional) se ocupa de la programación lineal, una importante aplicación del álgebra lineal. La sección 11.4 presenta las ideas básicas de la teoría de juegos. El capítulo 12 proporciona una breve introducción a MATLAB (abreviatura de MATRIX LA-BORATORY), un paquete de software muy útil para realizar cálculos de álgebra lineal en computadora (vea la descripción más adelante).

El apéndice A presenta de manera breve pero completa los números complejos y su uso en álgebra lineal. El apéndice B toca otros dos temas avanzados del álgebra lineal: los espacios con producto interno, la composición de transformaciones lineales y las transformaciones lineales invertibles.

#### **Aplicaciones**

Casi todas las aplicaciones son completamente independientes; pueden abordarse después de terminar todo el material introductorio de álgebra lineal en el curso, o bien estudiarse tan pronto como se termine de desarrollar el material necesario para una aplicación en particular. En el caso de la mayoría de las aplicaciones se da una *Vista preliminar de una aplicación* en lugares adecuados de libro, cuyo propósito es indicar cómo proporcionar una aplicación inmediata del material que se acaba de estudiar. El diagrama que aparece al final de este prefacio proporciona los requisitos de cada una de las aplicaciones, y la *Vista preliminar de una aplicación* será útil para decidir cuál aplicación estudiar y cuándo hacerlo.

Algunas de las secciones en los capítulos 2, 5, 7, 9 y 11 también pueden utilizarse como proyectos independientes para los estudiantes. La experiencia en el aula a partir de este enfoque ha demostrado una reacción favorable de los estudiantes. Por lo tanto, el profesor puede ser muy selectivo, tanto en la elección del material como en el método de estudio de estas aplicaciones.

#### **Material al final de los capítulo**

Cada capítulo contiene un resumen de *Ideas clave para el repaso*, un conjunto de ejercicios complementarios (las respuestas de todos los ejercicios impares aparecen al final del libro), y un examen del capítulo (todas las respuestas aparecen al final del libro).

#### **Software MATLAB**

Aunque los ejercicios ML pueden resolverse usando diferentes paquetes de software, a nuestro juicio MATLAB es el más apropiado para este propósito. MATLAB es un paquete de software versátil y poderoso, cuya piedra angular son sus capacidades para álgebra lineal. MATLAB incorpora rutinas de cálculo de calidad profesional, muy útiles en álgebra lineal. El código de programación de MATLAB está escrito en lenguaje C, y ha ido mejorando en cada nueva versión del software. MATLAB está disponible de The Math Works, Inc., 24 Prime Park Way, Natick, MA 01760, [(508) 653-1415], dirección de correo electrónico: **info@mathworks.com**; este libro no incluye el programa ni las rutinas de comandos desarrolladas para la resolución de los ejercicios ML. La versión de MATLAB para el estudiante incluye también una versión de *Maple*, proporcionado así una capacidad de cálculo simbólico.

El capítulo 12 de esta edición incluye una breve introducción a las capacidades de MATLAB para resolver problemas de álgebra lineal. Aunque MATLAB permite la creación de programas para implementar muchos algoritmos matemáticos, es preciso aclarar *que en este libro no se pide al lector que escriba programas, sino simplemente que use MATLAB* (*o algún otro paquete de software comparable*) *para resolver problemas numéricos específicos.* Aproximadamente 24 archivos (M) han sido desarrollados para que el alumno los utilice con los ejercicios ML en este libro; el material correspondiente está disponible en el sitio Web de Prentice Hall, **www.pearsoneducacion.net/kolman**. Estos archivos M están diseñados para transformar muchas de las capacidades de MATLAB en función de las necesidades del curso. Esto proporciona una herramienta pedagógica que permite al estudiante razonar los pasos para la resolución de un problema, dejando a MATLAB la responsabilidad de realizar cálculos que, por su complejidad, podrían resultar tediosos. Sin duda, éste es el papel ideal de MATLAB (o de cualquier otro paquete de software) al iniciar un curso de álgebra lineal. Por otra parte, la introducción a una potente herramienta como MATLAB al inicio de la carrera universitaria, abre el camino a otros tipos de software que serán de gran ayuda para el estudiante en cursos posteriores, especialmente en ciencias e ingenierías.

#### **Material complementario**

**Manual de soluciones para el profesor (0-13-143742-9).** Contiene las respuestas a todos los ejercicios de número par, y soluciones a todos los ejercicios teóricos está disponible en inglés (sólo para el profesor) solicítelo al representante de Pearson Educación.

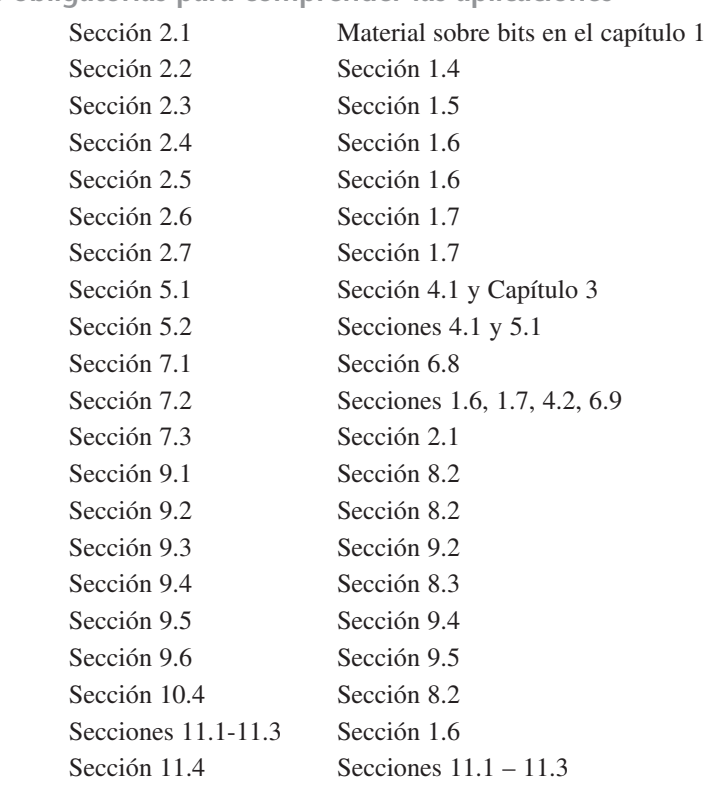

#### **Lecturas obligatorias para comprender las aplicaciones**

#### **A los usuarios de las ediciones anteriores:**

Durante los 29 años de vida de las siete ediciones anteriores de esta obra, el libro se ha utilizado principalmente para el curso de álgebra lineal de segundo año de licenciatura. Este curso cubrió lo básico de álgebra lineal y utilizó el tiempo extra disponible para el estudio de aplicaciones seleccionadas del tema. *En esta nueva edición no hemos cambiado el fundamento estructural para la enseñanza del material esencial de álgebra lineal. Por lo tanto, este material puede enseñarse exactamente de la misma manera que antes.* La ubicación de las aplicaciones, con mayor cohesión y unificada con propósitos pedagógicamente estratégicos, junto con nuevas aplicaciones y otros materiales, facilitará sin duda la impartición de un curso más rico y más variado.

#### Agradecimientos

Nos complace expresar nuestro agradecimiento a las siguientes personas, que revisaron exhaustivamente el manuscrito de la primera edición: William Arendt, University of Missouri, y David Shedler, Virginia Commonwealth University. En la segunda edición: Gerald E. Bergum, South Dakota State University; Jame O. Brooks, Villanova University; Frank R. DeMeyer, Colorado State University; Joseph Malkevitch, York College de la City University de New York; Harry W. McLaughlin, Rensselaer Polytechnic Institute; y Lynn Arthur Steen, St. Olaf's College. De la tercera edición: Jerry Goldman, DePaul University; David R. Hill, Temple University; Allan Krall, The Pennsylvania State University en University Park; Stanley Lukawecki, Clemson University; David Royster, The University of North Carolina; Sandra Welch, Stephen F. Austin State University; y Paul Zweir, Calvin College.

De la cuarta edición: William G. Vick, Broome Community College; Carrol G. Wells, Western Kentucky University; Andre L. Yandl, Seattle University; y Lance L. Littlejohn, Utah State University. De la quinta edición: Paul Been, Indiana University-South Bend; John Broughton, Indiana University of Pennsylvania; Michael Gerahty, University of Iowa; Philippe Loustaunau, George Mason University; Wayne McDaniels, University of Missouri; y Larry Runyan, Shoreline Community College. De la sexta edición: Daniel D. Anderson, University of Iowa; Jürgen Gerlach, Radford University; W. L. Golik, University of Missouri en St. Louis; Charles Heuer, Concordia College; Matt Insall, University of Missouri en Rolla; Irwin Pressman, Carleton University; y James Snodgrass, Xavier University. De la séptima edición: Ali A. Daddel, University of California-Davis; Herman E. Gollwitzer, Drexel University; John Goulet, Worcester Polytechnic Institute; J. D. Key, Clemson University; John Mitchell, Rensselaer Polytechnic Institute; y Karen Schroeder, Bentley College.

De la octava edición: Juergen Gerlach; Radford University; Lanita Presson, University of Alabama, Huntsville; Tomaz Pisanski, Colgate University; Mike Daven, Mount Saint Mary College; David Goldberg, Purdue University; y Aimee J. Ellington, Virginia Commonwealth University.

Agradecemos también a Vera Pless, de la University de Illinois en Chicago, por su revisión crítica del material acerca de teoría de códigos.

También queremos dar las gracias a las siguientes personas, por la ayuda que brindaron en ciertas partes del manuscrito: Thomas I. Bartlow, Robert E. Beck y Michael L. Levitan, de Villanova University; Robert C. Busby, Robin Clark, el finado Charles S. Duris, Herman E. Gollwitzer, Miltin Schwartz y el finado John H. Staib, de Drexel University; Avi Vardi, Seymour Lipschutz, Temple University; Oded Kariv, Technion, Israel Institute of Technology; William F. Trench, Trinity University; y Alex Stanoyevitch, University of Hawaii; y nuestro agradecimiento, asimismo, a todos los maestros y estudiantes de Estados Unidos y de otros países, que han compartido con nosotros sus experiencias con el libro y nos han ofrecido útiles sugerencias.

Las diversas sugerencias, los comentarios y las críticas de estas personas han mejorado mucho la obra. Para todos, una sincera expresión de gratitud.

Agradecemos también a Dennis R. Kletzing, de la Stetson University, quien realizó la tipografía de todo el original del *Manual de soluciones para el estudiante* y del *Manual de respuestas.* Dennis encontró varios errores y obró milagros en muy poco tiempo. Fue un placer trabajar con él.

Nuestra gratitud a Dennis Kletzing, de la Stetson University, y a Nina Edelman y Kathy O'Hara, de la Temple University, por preparar el *Manual de soluciones para el estudiante.*

También debemos agradecer a Nina Edelman, Temple University, quien junto con Lilian Brady, hicieron una lectura crítica de las galeras, y a Blaise deSesa por su ayuda en la edición y la verificación de las soluciones a los ejercicios.

Por último, una sincera expresión de agradecimiento a Jeanne Audino, editora de producción, quien con paciencia y experiencia guió este libro desde su concepción hasta su publicación; a George Lobell, editor ejecutivo, y a todo el equipo de Prentice Hall por su entusiasmo, interés y cooperación constantes durante las etapas de concepción, diseño, producción y mercadeo de esta edición.

> Bernard Kolman *bkolman*@*mcs.drexel.edu*

> > David R. Hill *hill*@*math.temple.edu*

## **AL ESTUDIANTE**

Es muy probable que este curso sea muy diferente a cualquier otro de matemáticas que haya estudiado hasta ahora, por lo menos en dos sentidos importantes. Primero, es posible que constituya su primera experiencia en materia de abstracción; en segundo lugar, es un curso de matemáticas que puede tener gran impacto en su vocación profesional.

A diferencia de otros cursos de matemáticas, éste no le dará una serie de técnicas aisladas de cálculo para resolver ciertos tipos de problemas. En lugar de ello, desarrollaremos un núcleo de material, denominado álgebra lineal, introduciendo ciertas definiciones y creando procedimientos para la determinación de propiedades y la demostración de teoremas. Esta última es una habilidad que toma tiempo dominar, por lo que al principio sólo esperamos que lea y entienda las comprobaciones que se incluyen en el libro; conforme avance en el curso, sin embargo, será capaz de realizar algunas demostraciones sencillas por su propia cuenta. Poco a poco lo introduciremos a la abstracción, aunque manteniendo la exigencia a este respecto en el mínimo, e ilustrando ampliamente cada idea abstracta con ejemplos numéricos y aplicaciones. Si bien hará muchos cálculos, el objetivo de casi todos los problemas no es solamente obtener la respuesta "correcta", sino que entienda y explique cómo obtener la respuesta e interpretar el resultado.

El álgebra lineal se utiliza diariamente para resolver problemas en otras áreas de matemáticas, física, biología, ingeniería, estadística, economía, finanzas, psicología y sociología. Entre las aplicaciones que utilizan álgebra lineal están la transmisión de información, el desarrollo de efectos especiales en películas y vídeo, la grabación de sonido, el desarrollo de motores (o máquinas) de búsqueda en Internet, y el análisis económico. Como podrá ver, el álgebra lineal nos afecta profundamente. En este libro se incluyen aplicaciones seleccionadas y, si hay tiempo suficiente, algunas de ellas podrán abordarse con más amplitud a lo largo del curso. Además, muchas de las aplicaciones pueden usarse como proyectos de estudio autodidacta.

Hay tres tipos de ejercicios en esta obra: primero, los ejercicios computacionales. Estos ejercicios, así como sus números han sido cuidadosamente seleccionados de manera de casi todos ellos pueden realizarse fácilmente a mano. Cuando se le pida que utilice álgebra lineal en aplicaciones reales, encontrará que el tamaño de los problemas es mucho más grande, y que los números involucrados no siempre son sencillos. Éste no es un impedimento, ya que es casi seguro que emplee algún tipo de software para resolverlos. Una muestra de este tipo de programas se provee para el tercer tipo de ejercicios, diseñados para resolverse por medio de una computadora y MATLAB, una poderosa herramienta de software que tiene como base las matrices y que se utiliza ampliamente en la industria. La segunda categoría está compuesta por ejercicios teóricos. En algunos

de éstos es probable que se le pida demostrar un resultado o analizar una idea. La capacidad de obtener una respuesta no siempre es suficiente en el mundo actual; muchas veces se le pedirá que prepare un informe en donde se analice la solución y se justifiquen los pasos que le llevaron a ella, así como interpretar los resultados.

Estos tipos de ejercicios le darán experiencia en la redacción de textos relacionados con las matemáticas; esta disciplina utiliza palabras, no sólo símbolos.

**Recomendaciones para aprender álgebra lineal**

- Lea el libro lentamente, y tenga lápiz y papel a mano. Quizá tenga que leer una sección en particular más de una vez. Deténgase a verificar los pasos marcados con "verifique" en el texto.
- Asegúrese de realizar su tarea de manera oportuna. Si espera hasta que los problemas le sean explicados en clase, no aprenderá a resolverlos por usted mismo. Aun cuando no pueda terminar un problema, inténtelo: de esta manera le será más fácil comprenderlo cuando se le analice en clase. Tal vez le sea útil trabajar con otros estudiantes el material cubierto en clase y algunos problemas de tarea.
- Asegúrese de preguntar tan pronto como algo no le quede claro. Cuando se construye una casa, lo primero que se coloca son los cimientos; el estudio del álgebra lineal sigue el mismo principio: en este curso cada idea abstracta tiene como base una serie de conceptos desarrollados previamente. Si alguno de tales conceptos le resulta confuso o sencillamente incomprensible, sus conocimientos serán insuficientes para entender las ideas subsecuentes.
- Haga uso de los recursos pedagógicos que proporciona este libro. Al final de cada sección se presenta una lista de términos clave; al final de cada capítulo se ofrece una lista de ideas clave para repasar, ejercicios complementarios y un examen del capítulo. Al final de los primeros diez capítulos (que completan el núcleo del material de álgebra lineal de que se compone el curso) se hace un repaso que consiste en 100 preguntas de falso/verdadero, en las que le pedimos que justifique su respuesta. Por último, al final del libro aparece un glosario de términos relacionados con el álgebra lineal.

Estamos seguros de que su esfuerzo por aprender álgebra lineal se verá ampliamente recompensado en otros cursos y a lo largo de su carrera profesional.

Le deseamos mucho éxito en su estudio del álgebra lineal.

Serward Kolman<br>David R. Hill

# ÁLGEBRA LINEAL

### **CAPÍTULO**

<span id="page-24-0"></span>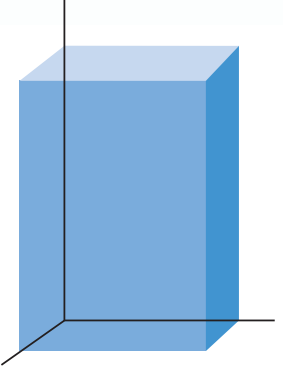

# **ECUACIONES LINEALES Y MATRICES**

### **1.1 SISTEMAS LINEALES**

Una gran cantidad de los problemas que se presentan en las ciencias naturales y sociales, así como en ingeniería y en ciencias físicas, tienen que ver con ecuaciones que relacionan a dos conjuntos de variables. Una ecuación del tipo

 $ax = b$ ,

que expresa la variable *b* en términos de la variable *x* y la constante *a*, se denomina **ecuación lineal**. Aquí se utiliza la palabra *lineal* porque la gráfica de la ecuación anterior es una línea recta. De manera análoga, la ecuación

$$
a_1x_1 + a_2x_2 + \dots + a_nx_n = b,\tag{1}
$$

1

que expresa *b* en términos de las variables  $x_1, x_2, \ldots, x_n$  y las constantes conocidas  $a_1, a_2, \ldots, a_n$ , se denomina **ecuación lineal**. En muchas aplicaciones se nos dan *b* y las constantes  $a_1, a_2, \ldots, a_n$  y se nos dice que debemos determinar los números  $x_1, x_2, \ldots, x_n$ , denominados **incógnitas**, que satisfacen la ecuación (1).

Una **solución** de una ecuación lineal (1) es una sucesión de *n* números  $s_1, s_2, \ldots$ ,  $s_n$  que tienen la propiedad de satisfacer (1) cuando  $x_1 = s_1, x_2 = s_2, \ldots, x_n = s_n$  se sustituyen en (1).

En consecuencia,  $x_1 = 2$ ,  $x_2 = 3$  y  $x_3 = -4$  es una solución de la ecuación lineal

$$
6x_1 - 3x_2 + 4x_3 = -13,
$$

ya que

$$
6(2) - 3(3) + 4(-4) = -13.
$$

Ésta no es la única solución para la ecuación lineal dada, ya que  $x_1 = 3$ ,  $x_2 = 1$  y  $x_3 =$ −7 también lo es.

De manera más general, un **sistema de** *m* **ecuaciones lineales con** *n* **incógnitas**  $x_1$ **,**  $x_2, \ldots, x_n$  —al que podemos llamar simplemente **sistema lineal**—, es un conjunto de *m* ecuaciones lineales, cada una con *n* incógnitas. Un sistema lineal puede denotarse sin problema mediante

$$
a_{11}x_1 + a_{12}x_2 + \cdots + a_{1n}x_n = b_1
$$
  
\n
$$
a_{21}x_1 + a_{22}x_2 + \cdots + a_{2n}x_n = b_2
$$
  
\n
$$
\vdots \qquad \vdots \qquad \vdots
$$
  
\n
$$
a_{m1}x_1 + a_{m2}x_2 + \cdots + a_{mn}x_n = b_m.
$$
\n(2)

**1**

Los dos subíndices, *i* y *j*, se utilizan como sigue. El primer subíndice, *i*, indica que estamos trabajando con la *i*-ésima ecuación, mientras que el segundo subíndice, *j*, está asociado con la *j*-ésima variable *xj*. Así, la *i*-ésima ecuación es

$$
a_{i1}x_1 + a_{i2}x_2 + \cdots + a_{in}x_n = b_i.
$$

En (2), las  $a_{ij}$  son constantes conocidas. Dados los valores de  $b_1, b_2, \ldots, b_m$ , queremos determinar los valores de  $x_1, x_2, \ldots, x_n$  que satisfagan cada ecuación en (2).

Una **solución** del sistema lineal (2) es una sucesión de *n* números  $s_1, s_2, \ldots, s_n$ que tiene la propiedad de que cada ecuación en (2) se satisface cuando  $x_1 = s_1, x_2 = s_2$ ,  $\ldots$ ,  $x_n = s_n$  se sustituyen en (2).

Para encontrar las soluciones del sistema lineal, usaremos una técnica denominada **método de eliminación**. Esto es, eliminamos algunas de las incógnitas sumando un múltiplo de una ecuación a otra ecuación. Casi todos los lectores habrán tenido alguna experiencia con esta técnica en cursos de álgebra en niveles básicos, aunque lo más seguro es que haya sido con la restricción de hacerlo con sistemas lineales en los que *m*  $= n$ , es decir, sistemas lineales con tantas ecuaciones como incógnitas. En este curso ampliaremos este panorama, poniendo en práctica el método citado tratando con sistemas en los que tenemos  $m = n$ ,  $m < n$  y  $m > n$ . En realidad, existe una gran cantidad de aplicaciones en que  $m \neq n$ . Si nuestro problema involucra dos, tres o cuatro incógnitas, solemos escribir *x*, *y*, *z* y *w*. En esta sección utilizaremos el método de eliminación como se estudió en cursos básicos, y en la sección 1.5 lo haremos de manera mucho más sistemática.

**EJEMPLO 1** El director de un fondo de inversión tiene \$100,000 para invertir. Las reglas del fondo establecen que la inversión debe hacerse tanto en certificados de depósito (CD), como a largo plazo. El objetivo del director es obtener un rendimiento de \$7,800 sobre las inversiones al cabo de un año. Los CD elegidos tienen un rendimiento de 5% anual, mientras que el bono ofrece 9% al año. El director determina cómo sigue la cantidad *x* que debe invertir en los CD, y la cantidad *y* que dedicará a comprar bonos:

> Como la inversión total es de \$100,000, debemos tener  $x + y = 100,000$ . Toda vez que el rendimiento deseado es de \$7,800, obtenemos la ecuación 0.05*x* + 0.09*y* = 7,800. Por lo tanto, tenemos el sistema lineal

$$
x + y = 100,000
$$
  
0.05x + 0.09y = 7,800. (3)

Para eliminar *x*, sumamos (−0.05) veces la primera ecuación a la segunda, para obtener

$$
x + y = 100,000
$$
  

$$
0.04y = 2,800,
$$

en donde la segunda ecuación no tiene término *x*; en otras palabras, hemos eliminado la incógnita *x*. Después despejamos *y* en la segunda ecuación, para obtener

 $y = 70,000$ ,

y sustituyendo *y* en la primera ecuación de (3), obtenemos

 $x = 30,000$ .

Para comprobar que  $x = 30,000$ ,  $y = 70,000$  es una solución de (3), verificamos que estos valores de *x* y *y* satisfagan *cada una* de las ecuaciones del sistema lineal dado. En consecuencia, el director del fondo debe invertir \$30,000 en los CD y \$70,000 en bonos a largo plazo.

#### Sec. 1.1 Sistemas lineales **3**

**EJEMPLO 2** Considere el sistema lineal

$$
x - 3y = -7 2x - 6y = 7.
$$
 (4)

Nuevamente decidimos eliminar *x*. Para ello, sumamos (−2) veces la primera ecuación a la segunda, y obtenemos

$$
x - 3y = -7
$$
  

$$
0x + 0y = 21
$$

cuya segunda ecuación no tiene sentido. Esto significa que la solución del sistema lineal (4) es el conjunto vacío; en términos prácticos, podemos decir que el sistema no tiene solución, es un conjunto vacío. Podríamos haber obtenido la misma conclusión observando que en (4) el lado izquierdo de la segunda ecuación es igual a dos veces el lado izquierdo de la primera ecuación, pero el lado derecho de la segunda ecuación no es dos veces el lado derecho de la primera ecuación. ■

**EJEMPLO 3** Considere el sistema lineal

$$
x + 2y + 3z = 6
$$
  
\n
$$
2x - 3y + 2z = 14
$$
  
\n
$$
3x + y - z = -2.
$$
\n(5)

Para eliminar *x*, sumamos (−2) veces la primera ecuación a la segunda y (−3) veces la primera ecuación a la tercera, lo que da por resultado

$$
x + 2y + 3z = 6 \n-7y - 4z = 2 \n-5y - 10z = -20.
$$
\n(6)

Después eliminamos *y* como sigue, con ayuda de la segunda ecuación en (6). Multiplicamos la tercera ecuación de (6) por  $\left(-\frac{1}{5}\right)$ , para obtener

$$
x + 2y + 3z = 6
$$
  

$$
-7y - 4z = 2
$$
  

$$
y + 2z = 4.
$$

Luego intercambiamos la segunda y tercera ecuaciones, lo que nos da

$$
x + 2y + 3z = 6\n y + 2z = 4\n -7y - 4z = 2.
$$
\n(7)

Ahora sumamos 7 veces la segunda ecuación a la tercera, para obtener

$$
x + 2y + 3z = 6
$$
  

$$
y + 2z = 4
$$
  

$$
10z = 30.
$$

Al multiplicar la tercera ecuación por  $\frac{1}{10}$ , tenemos

$$
x + 2y + 3z = 6
$$
  
\n
$$
y + 2z = 4
$$
  
\n
$$
z = 3.
$$
\n(8)

Sustituyendo *z* = 3 en la segunda ecuación de (8), encontramos que *y* = −2. Al sustituir estos valores de *z* y *y* en la primera ecuación de (8), obtenemos  $x = 1$ . Para comprobar que  $x = 1$ ,  $y = -2$ ,  $z = 3$  es una solución de (5), verificamos que estos valores de *x*, *y y z* satisfagan *cada una* de las ecuaciones del sistema. En consecuencia,  $x = 1$ , *y* = −2, *z* = 3 es una solución para el sistema lineal. La importancia del procedimiento radica en el hecho de que los sistemas lineales (5) y (8) tienen exactamente las mismas soluciones. El sistema (8) tiene la ventaja de que puede resolverse con mucha facilidad, dando los valores anteriores para  $x$ ,  $y \, y \, z$ .

**EJEMPLO 4** Considere el sistema lineal

$$
x + 2y - 3z = -4 2x + y - 3z = 4.
$$
 (9)

Para eliminar *x*, sumamos (−2) veces la primera ecuación a la segunda y obtenemos

$$
x + 2y - 3z = -4 - 3y + 3z = 12.
$$
 (10)

Despejamos *y* en la segunda ecuación en (10) para obtener

$$
y=z-4,
$$

donde *z* puede ser cualquier número real. Entonces, con base en la primera ecuación de (10),

$$
x = -4 - 2y + 3z
$$
  
= -4 - 2(z - 4) + 3z  
= z + 4.

Por lo tanto, una solución para el sistema lineal (9) es

$$
x = r + 4
$$

$$
y = r - 4
$$

$$
z = r,
$$

donde *r* es cualquier número real. Esto significa que el sistema lineal (9) tiene un número infinito de soluciones. Cada vez que asignamos un valor a *r*, obtenemos otra solución para (9). En consecuencia, si *r* = 1, entonces

$$
x = 5, \quad y = -3 \quad y \quad z = 1
$$

es una solución, mientras que si *r* = −2, entonces

$$
x = 2
$$
,  $y = -6$   $y$   $z = -2$ 

es otra solución.

**EIEMPLO 5** Considere el sistema lineal

$$
x + 2y = 10\n2x - 2y = -4\n3x + 5y = 26.
$$
\n(11)

Una vez más, para eliminar *x* sumamos (−2) veces la primera ecuación a la segunda y (−3) veces la primera ecuación a la tercera, obteniendo

$$
x + 2y = 10
$$
  

$$
-6y = -24
$$
  

$$
-y = -4.
$$

Multiplicando la segunda ecuación por  $\left(-\frac{1}{6}\right)$  y la tercera por  $(-1)$ , tenemos

$$
x + 2y = 10
$$
  
\n
$$
y = 4
$$
  
\n
$$
y = 4,
$$
\n(12)

que tiene las mismas soluciones que (11). Al sustituir  $y = 4$  en la primera ecuación de (12), obtenemos  $x = 2$ . Por lo tanto,  $x = 2$ ,  $y = 4$  es una solución para (11).

**EJEMPLO 6** Considere el sistema lineal

$$
x + 2y = 10\n2x - 2y = -4\n3x + 5y = 20.
$$
\n(13)

Para eliminar *x*, sumamos (−2) veces la primera ecuación a la segunda y (−3) veces la primera ecuación a la tercera, lo que nos da

$$
x + 2y = 10
$$
  

$$
-6y = -24
$$
  

$$
-y = -10.
$$

Al multiplicar la segunda ecuación por  $\left(-\frac{1}{6}\right)$  y la tercera por  $(-1)$ , obtenemos el sistema

$$
x + 2y = 10
$$
  
\n
$$
y = 4
$$
  
\n
$$
y = 10,
$$
\n(14)

que no tiene solución. Como (14) y (13) tienen las mismas soluciones, concluimos que (13) no tiene solución.

Estos ejemplos sugieren que un sistema lineal puede tener una solución (es decir, una única solución), no tener solución, o un número infinito de soluciones. ■

Hemos visto que el método de eliminación consiste de la realización repetida de las operaciones siguientes:

- **1.** Intercambiar dos ecuaciones.
- **2.** Multiplicar una ecuación por una constante diferente de cero.
- **3.** Sumar un múltiplo de una ecuación a la otra.

No es difícil demostrar (ejercicios T.1 a T.3) que el método de eliminación proporciona otro sistema lineal que tiene exactamente las mismas soluciones que el sistema dado. El nuevo sistema lineal puede resolverse después sin dificultad.

Como quizá haya notado, hasta el momento, hemos descrito el método de eliminación únicamente en términos generales, de manera que no hemos indicado regla alguna para seleccionar las incógnitas que serán eliminadas. Antes de proporcionar una descripción sistemática del método de eliminación en la siguiente sección, hablaremos del concepto de matriz, lo que nos ayudará a simplificar en gran medida nuestra notación, permitiéndonos desarrollar herramientas para resolver muchos problemas importantes.

Considere ahora un sistema lineal con las incógnitas *x* y *y*;

$$
a_1x + a_2y = c_1 b_1x + b_2y = c_2.
$$
 (15)

La gráfica de cada una de estas ecuaciones es una línea recta, que denotamos mediante  $l_1$  y  $l_2$ , respectivamente. Si  $x = s_1$ ,  $y = s_2$  es una solución del sistema lineal (15), entonces el punto (*s*1, *s*2) pertenece a ambas rectas, *l*<sup>1</sup> y *l*2. De manera recíproca, si el punto  $(s_1, s_2)$  está en ambas rectas,  $l_1$  y  $l_2$ , entonces  $x = s_1$ ,  $y = s_2$  es una solución para el sistema lineal (15). (Vea la figura 1.1.) En consecuencia, hemos llegado a las mismas tres posibilidades mencionadas, siguiendo una alternativa geométrica:

- **1.** El sistema tiene una solución única; esto es, las rectas  $l_1$  y  $l_2$  se intersecan exactamente en un punto.
- **2.** El sistema no tiene solución; es decir, las rectas  $l_1 \, y \, l_2$  no se intersecan.
- **3.** El sistema tiene un número infinito de soluciones; en otras palabras, las rectas  $l_1$  y *l*<sub>2</sub> coinciden.

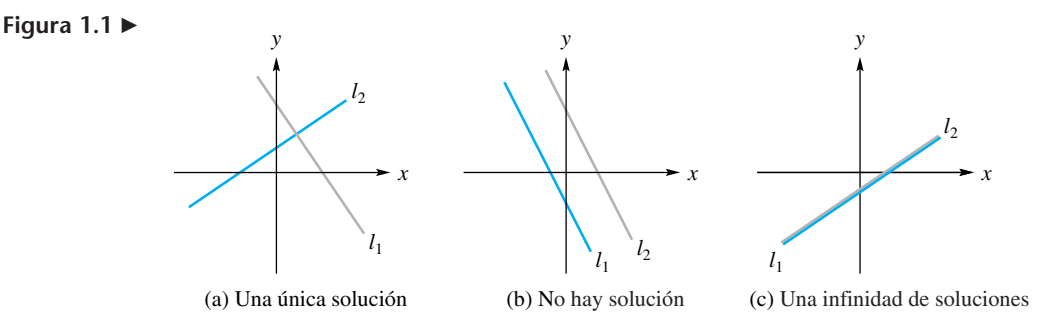

Ahora, consideremos un sistema lineal de tres ecuaciones con tres incógnitas, *x*, *y* y *z*:

$$
a_1x + b_1y + c_1z = d_1a_2x + b_2y + c_2z = d_2a_3x + b_3y + c_3z = d_3.
$$
 (16)

La gráfica de cada una de estas ecuaciones es un plano, y se denota con  $P_1$ ,  $P_2$  y  $P_3$ , respectivamente. Como en el caso de un sistema lineal de dos ecuaciones con dos incógnitas, el sistema lineal en (16) puede tener una solución única, no tener solución o tener una infinidad de soluciones. Estas situaciones se ilustran en la figura 1.2. Para comprender de forma más concreta algunos de los casos posibles, piense en que las paredes (planos) de una habitación se intersecan en un único punto: una esquina de la habitación; de esta manera, el sistema lineal tiene una solución única. Ahora piense en los planos como si se tratara de las páginas de un libro. Cuando el libro se sostiene abierto, tres de sus páginas se intersecan en una línea recta (el lomo); en este caso, el sistema lineal tiene un número infinito de soluciones. Por otra parte, cuando se cierra el libro, aparentemente las tres páginas son paralelas y no se intersecan, por lo que podemos decir que el sistema lineal no tiene solución.

#### **Figura 1.2**

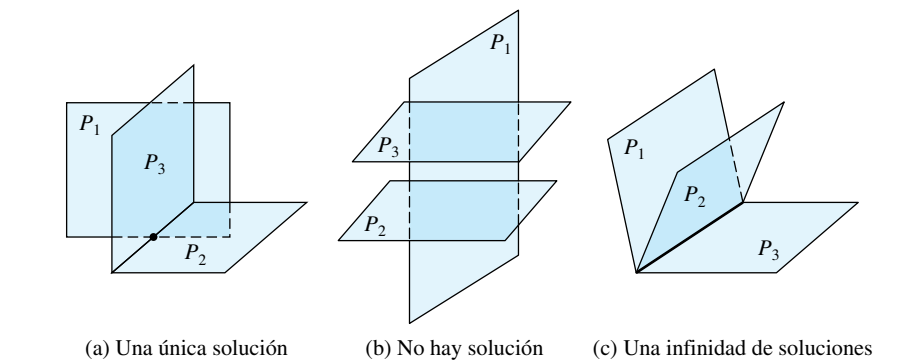

**EJEMPLO 7 (Planeación de producción)** Un fabricante produce tres tipos diferentes de productos químicos: *A*, *B* y *C*. Cada producto debe pasar por dos máquinas de procesamiento: *X* y *Y*. La manufactura del producto requiere los tiempos siguientes en las máquinas *X* y *Y*:

- **1.** Una tonelada de *A* requiere 2 horas en la máquina *X* y 2 horas en la máquina *Y*.
- **2.** Una tonelada de *B* requiere 3 horas en la máquina *X* y 2 horas en la máquina *Y*.
- **3.** Una tonelada de *C* requiere 4 horas en la máquina *X* y 3 horas en la máquina *Y*.

La máquina *X* está disponible durante 80 horas a la semana, y la máquina *Y* puede utilizarse 60 horas a la semana. Como la gerencia no quiere que las costosas máquinas *X* y *Y* estén ociosas, le gustaría saber cuántas toneladas debe manufacturar de cada producto, de modo que las máquinas se utilicen a su capacidad total. Daremos por sentado que el fabricante puede vender todos los productos que se manufacturen.

Para resolver este problema, denotamos con  $x_1$ ,  $x_2$  y  $x_3$ , respectivamente, el número de toneladas de productos *A*, *B* y *C* que se fabricarán. El número de horas que la máquina *X* será utilizada es

$$
2x_1 + 3x_2 + 4x_3
$$

que debe ser igual a 80. Por lo tanto, Así tenemos que

$$
2x_1 + 3x_2 + 4x_3 = 80.
$$

De manera similar, el número de horas que empleará la máquina *Y* es 60, por lo que tenemos

$$
2x_1 + 2x_2 + 3x_3 = 60.
$$

Desde el punto de vista matemático, nuestro problema consiste en determinar los valores no negativos de  $x_1$ ,  $x_2$  y  $x_3$  tales que

$$
2x_1 + 3x_2 + 4x_3 = 80.
$$
  

$$
2x_1 + 2x_2 + 3x_3 = 60.
$$

Este sistema lineal tiene un número infinito de soluciones. Siguiendo el método del ejemplo 4, vemos que todas las soluciones están dadas por

$$
x_1 = \frac{20 - x_3}{2}
$$
  
x<sub>2</sub> = 20 - x<sub>3</sub>  
x<sub>3</sub> = cualquier número real tal que 0 \nleq x<sub>3</sub> \nleq 20,

toda vez que debemos tener  $x_1 \geq 0$ ,  $x_2 \geq 0$  y  $x_3 \geq 0$ . Cuando  $x_3 = 10$ , tenemos

$$
x_1 = 5
$$
,  $x_2 = 10$ ,  $x_3 = 10$ 

mientras que

Solución de un sistema lineal Método de eliminación Solución única

$$
x_1 = \frac{13}{2}
$$
,  $x_2 = 13$ ,  $x_3 = 7$ 

cuando  $x_3 = 7$ . Observe que una solución es tan buena como la otra. Ninguna es mejor, a menos que se nos diera más información o se nos plantearan algunas restricciones.

#### **Términos clave**

Ecuación lineal Incógnitas Solución de una ecuación lineal Sistema lineal

#### **1.1 Ejercicios**

*En los ejercicios 1 a 14, resuelva el sistema lineal dado por medio del método de eliminación*.

- 1.  $x + 2y = 8$  $3x - 4y = 4$ . **2.**  $2x - 3y + 4z = -12$ *x* − 2*y* + *z* = −5  $3x + y + 2z = 1$ . **3.**  $3x + 2y + z = 2$  $4x + 2y + 2z = 8$  $x - y + z = 4.$ 4.  $x + y = 5$  $3x + 3y = 10$ . **5.**  $2x + 4y + 6z = -12$  $2x - 3y - 4z = 15$  $3x + 4y + 5z = -8$ . **6.**  $x + y - 2z = 5$  $2x + 3y + 4z = 2$ . **7.**  $x + 4y - z = 12$  $3x + 8y - 2z = 4$ . **8.**  $3x + 4y - z = 8$  $6x + 8y - 2z = 3.$ **9.**  $x + y + 3z = 12$  $2x + 2y + 6z = 6$ . 10.  $x + y = 1$  $2x - y = 5$  $3x + 4y = 2.$ **11.**  $2x + 3y = 13$  $x - 2y = 3$  $5x + 2y = 27.$ **12.**  $x - 5y = 6$  $3x + 2y = 1$  $5x + 2y = 1.$ **13.**  $x + 3y = -4$  $2x + 5y = -8$  $x + 3y = -5.$ **14.**  $2x + 3y - z = 6$  $2x - y + 2z = -8$ 3*x* − *y* + *z* = −7.
- **15.** Dado el sistema lineal

$$
2x - y = 5
$$

$$
4x - 2y = t,
$$

- (a) determine un valor de *t* para que el sistema tenga una solución.
- (b) determine un valor de *t* para que el sistema no tenga solución.

(c) ¿Cuántos valores diferentes de *t* pueden seleccionarse en la parte (b)?

Sin solución

Infinidad de soluciones

Manipulación de un sistema lineal

**16.** Dado el sistema lineal

$$
2x + 3y - z = 0
$$

$$
x - 4y + 5z = 0,
$$

- (a) verifique que  $x_1 = 1$ ,  $y_1 = -1$ ,  $z_1 = -1$  es una solución.
- (b) verifique que  $x_2 = -2$ ,  $y_2 = 2$ ,  $z_2 = 2$  es una solución.
- (c)  $\lambda x = x_1 + x_2 = -1, y = y_1 + y_2 = 1 \text{ y } z = z_1 + z_2 = 1$ es una solución del sistema lineal?
- (d) ¿3*x*, 3*y*, 3*z*, donde *x*, *y* y *z* son como en la parte (c), es una solución del sistema lineal?
- **17.** Resuelva el sistema lineal siguiente sin utilizar el método de eliminación

$$
2x + y - 2z = -5
$$
  
\n
$$
3y + z = 7
$$
  
\n
$$
z = 4.
$$

- **18.** Resuelva el sistema lineal siguiente sin utilizar el método de eliminación
	- $4x = 8$ <br>-2x + 3y = -1  $-2x + 3y$  $3x + 5y - 2z = 11$ .
- **19.** *i*Existe un valor de *r* tal que  $x = 1$ ,  $y = 2$ ,  $z = r$  sea una solución del siguiente sistema lineal? De ser así, determínelo

$$
2x + 3y - z = 11
$$
  
\n
$$
x - y + 2z = -7
$$
  
\n
$$
4x + y - 2z = 12.
$$

**20.** ¿Existe un valor de *r* tal que  $x = r$ ,  $y = 2$ ,  $z = 1$  sea una solución del siguiente sistema lineal? De ser así, determínelo

$$
3x - 2z = 4
$$
  

$$
x - 4y + z = -5
$$
  

$$
-2x + 3y + 2z = 9.
$$

- **21.** Diga cuál es el número de puntos que están simultáneamente en los tres planos que se muestran en cada inciso de la figura 1.2.
- **22.** Diga cuál es el número de puntos que están simultáneamente en los tres planos que se muestran en cada inciso de la figura 1.3.

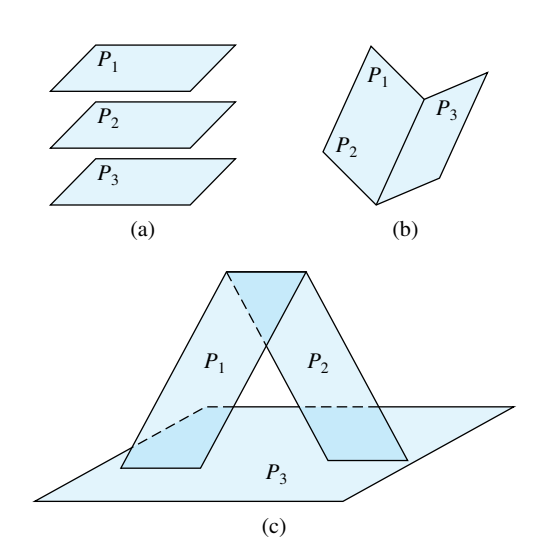

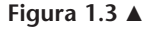

**23.** Una refinería produce gasolina con azufre y sin azufre. Para producir cada tonelada de gasolina sin azufre 5 minutos en la planta mezcladora y 4 minutos en la planta de refinación, mientras que cada tonelada de gasolina con azufre requiere 4 minutos en la planta mezcladora y 2 minutos en la planta de refinación. Si la planta mezcladora está disponible 3 horas y la de refinación 2 horas, ¿cuántas toneladas de cada tipo de gasolina deben producirse de modo que las plantas operen a toda su capacidad?

#### **Ejercicios teóricos**

- **T.1.** Demuestre que el sistema lineal que se obtiene al intercambiar dos ecuaciones en (2) tiene exactamente las mismas soluciones que (2).
- **T.2.** Demuestre que el sistema lineal obtenido al remplazar una ecuación en (2) por un múltiplo constante de la ecuación diferente de cero, tiene exactamente las mismas soluciones que (2).
- **T.3.** Demuestre que el sistema lineal que se obtiene al remplazar una ecuación en (2) por ella misma más un múltiplo de otra
- **24.** Un fabricante produce dos tipos de plásticos: regular y especial. La producción de cada tonelada de plástico regular requiere dos horas en la planta A y 5 horas en la planta B; para producir cada tonelada de plástico especial se necesitan 2 horas en la planta A y 3 horas en la planta B. Si la planta A está disponible 8 horas diarias y la planta B 15 horas al día, ¿cuántas toneladas de cada tipo de plástico pueden producirse diariamente de modo que ambas plantas se utilicen al máximo de su capacidad?
- **25.** Un nutriólogo prepara una dieta que consiste en los alimentos A, B y C. Cada onza del alimento A contiene 2 unidades de proteína, 3 unidades de grasa y 4 unidades de carbohidratos. Cada onza del alimento B contiene 3 unidades de proteínas, 2 unidades de grasa y 1 unidad de carbohidratos. Por su parte, cada onza del alimento C contiene 3 unidades de proteínas, 3 unidades de grasa y 2 unidades de carbohidratos. Si la dieta debe proporcionar exactamente 25 unidades de proteínas, 24 unidades de grasa y 21 unidades de carbohidratos, ¿cuántas onzas de cada tipo de alimento deben utilizarse?
- **26.** Un fabricante produce reveladores de película de 2, 6 y 9 minutos. La fabricación de cada tonelada del revelador de 2 minutos requiere 6 minutos en la planta A y 24 minutos en la planta B. Para manufacturar cada tonelada del revelador de 6 minutos son necesarios 12 minutos en la planta A y 12 minutos en la planta B. Por último, para producir cada tonelada del revelador de 9 minutos se utiliza 12 minutos la planta A y 12 minutos la planta B. Si la planta A está disponible 10 horas al día y la planta B 16 horas diarias, ¿cuántas toneladas de cada tipo de revelador de película pueden producirse de modo que las plantas operen a toda su capacidad?
- **27.** Suponga que los tres puntos (1,−5), (−1, 1) y (2, 7) están en la parábola  $p(x) = ax^2 + bx + c$ .
	- (a) Determine un sistema lineal de tres ecuaciones con tres incógnitas que deba resolverse para determinar *a*, *b* y *c*.
	- (b) Resuelva el sistema lineal que obtuvo en la parte (a) para *a*, *b* y *c*.
- **28.** Una herencia de \$24,000 se dividió en tres fideicomisos; el segundo fideicomiso recibió el doble del primero. Los tres fideicomisos pagan una tasa de interés de 9, 10 y 6% anual, respectivamente; al final del primer año, el rendimiento total fue de \$2,210. ¿Cuánto se invirtió en cada fideicomiso?

ecuación en (2) tiene exactamente las mismas soluciones que (2).

**T.4.** ¿El sistema lineal

$$
ax + by = 0
$$

$$
cx + dy = 0
$$

siempre tiene solución para cualesquiera valores de *a*, *b*, *c* y *d*?

#### **1.2 MATRICES**

Si analizamos el método de eliminación descrito en la sección 1.1, observaremos lo siguiente. Al realizar los pasos necesarios, sólo modificamos los números que aparecen junto a las incógnitas *x*1, *x*2, . . . , *xn*. En consecuencia, podríamos buscar una forma de escribir un sistema lineal sin tener que mantener las incógnitas. En esta sección definiremos un objeto, una matriz, que nos permite hacer precisamente eso: escribir sistemas lineales de una manera compacta que facilite la automatización del método de eliminación en una computadora, dándonos un procedimiento rápido y eficaz para determinar las soluciones. Su uso, sin embargo, no nos proporciona solamente la oportunidad de contar con una notación conveniente, sino también —como veremos a continuación resolver sistemas de ecuaciones lineales y otros problemas computacionales de manera rápida y eficiente, desarrollando operaciones sobre las matrices y trabajando con ellas de acuerdo con las reglas que cumplen. Por supuesto, como debe hacer cualquier buena definición, la del concepto de matriz no sólo permite mirar de otra forma los problemas existentes, sino que, además, da lugar a muchas nuevas preguntas, algunas de las cuales estudiaremos en este libro.

**DEFINICIÓN** Una **matriz** *A* de  $m \times n$  es un arreglo rectangular de  $mn$  números reales (o complejos) ordenados en *m* **filas** (renglones**)** horizontales y *n* **columnas** verticales:

$$
A = \begin{bmatrix} a_{11} & a_{12} & \cdots & a_{1j} & \cdots & a_{1n} \\ a_{21} & a_{22} & \cdots & a_{2j} & \cdots & a_{2n} \\ \vdots & \vdots & \cdots & \ddots & \vdots & \ddots & \vdots \\ a_{i1} & a_{i2} & \cdots & a_{ij} & \cdots & a_{in} \\ \vdots & \vdots & \vdots & \vdots & \vdots \\ a_{m1} & a_{m2} & \cdots & a_{mj} & \cdots & a_{mn} \end{bmatrix} \leftarrow \text{ring}(1)
$$

La *i***-ésima fila** de *A* es

$$
\begin{bmatrix} a_{i1} & a_{i2} & \cdots & a_{in} \end{bmatrix} \qquad (1 \le i \le m);
$$

La *j***-ésima columna** de *A* es

$$
\begin{bmatrix} a_{1j} \\ a_{2j} \\ \vdots \\ a_{mj} \end{bmatrix} \qquad (1 \le j \le n).
$$

Diremos que *A* es *m* por *n* (que se escribe  $m \times n$ ). Si  $m = n$ , decimos que *A* es una **matriz cuadrada de orden** *n*, y que los números  $a_{11}, a_{22}, \ldots, a_{nn}$  forman la **diagonal principal** de *A.* Nos referimos al número *aij,* que está en la *i-*ésima fila (renglón) y la *j-*ésima columna de *A*, como el *i*, *j***-ésimo elemento** de *A*, o la **entrada (***i*, *j***)** de *A,* y solemos escribir (1) como

$$
A=[a_{ij}].
$$

Para simplificar, en este libro restringiremos nuestra atención (salvo en el apéndice A) al análisis de las matrices cuyas entradas son números reales. Sin embargo, también se estudian las matrices con entradas complejas, mismas que tienen gran importancia en muchas aplicaciones.

#### **EJEMPLO 1** Sean

$$
A = \begin{bmatrix} 1 & 2 & 3 \\ -1 & 0 & 1 \end{bmatrix}, \qquad B = \begin{bmatrix} 1 & 4 \\ 2 & -3 \end{bmatrix}, \qquad C = \begin{bmatrix} 1 \\ -1 \\ 2 \end{bmatrix},
$$
  

$$
D = \begin{bmatrix} 1 & 1 & 0 \\ 2 & 0 & 1 \\ 3 & -1 & 2 \end{bmatrix}, \qquad E = \begin{bmatrix} 3 \end{bmatrix}, \qquad F = \begin{bmatrix} -1 & 0 & 2 \end{bmatrix}.
$$

Entonces, *A* es una matriz de 2 × 3 con  $a_{12} = 2$ ,  $a_{13} = 3$ ,  $a_{22} = 0$  y  $a_{23} = 1$ ; *B* es una matriz de 2 × 2, con  $b_{11} = 1$ ,  $b_{12} = 4$ ,  $b_{21} = 2$  y  $b_{22} = -3$ ; *C* es una matriz de 3 × 1, con *c*<sup>11</sup> = 1, *c*<sup>21</sup> = −1 y *c*<sup>31</sup> = 2; *D* es una matriz de 3 × 3; *E* es una matriz de 1 × 1, y *F* es una matriz de 1 × 3. En *D*, los elementos  $d_{11} = 1$ ,  $d_{22} = 0$  y  $d_{33} = 2$  forman la diagonal principal.

Por conveniencia, en los ejemplos y ejercicios ilustrativos de los capítulos 1 a 7 centramos gran parte de nuestra atención en matrices y expresiones que sólo tienen números reales. Por otra parte, aunque aparecen en algunos ejemplos de los capítulos 8 y 9, es en el apéndice A donde puede encontrarse una introducción a los números complejos y a sus propiedades, así como ejemplos y ejercicios que muestran cómo se utilizan estos números en álgebra lineal.

Las matrices de  $1 \times n$  o  $n \times 1$  también se denominan un *n*-vectores, y lo denotaremos mediante letras minúsculas en negritas. Cuando se sobreentienda el valor de *n*, nos referiremos a los *n*-vectores sólo como **vectores**. En el capítulo 4 analizaremos los vectores a detalle.

**EJEMPLO 2** 
$$
\mathbf{u} = \begin{bmatrix} 1 & 2 & -1 & 0 \end{bmatrix}
$$
 es un 4-vector y  $\mathbf{v} = \begin{bmatrix} 1 \\ -1 \\ 3 \end{bmatrix}$  es un 3-vector.

Si todas las entradas de un *n*-vector son iguales a cero, se denota con **0**.

Observe que si *A* es una matriz de  $n \times n$ , los renglones de *A* son matrices de  $1 \times n$ . El conjunto de todos los *n*-vectores con entradas reales se denota con  $R^n$ . De manera similar, el conjunto de todos los *n*-vectores con entradas complejas se denota mediante *Cn* . Como se indicó anteriormente, en los primeros siete capítulos de este libro trabajaremos casi por completo con vectores en *Rn* .

**EJEMPLO 3 (Despliegue de valores en forma de tabla)** La matriz siguiente proporciona las distancias entre las ciudades indicadas (en millas terrestres).

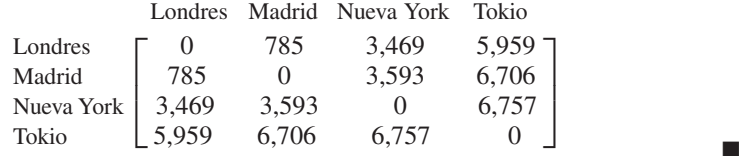

**EJEMPLO 4 (Producción)** Suponga que un fabricante tiene cuatro plantas, en cada una de las cuales se manufacturan tres productos. Si denotamos con *aij* el número de unidades del producto *i* elaboradas por la planta *j* en una semana, la matriz de 4 × 3

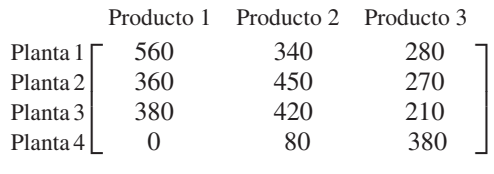

proporciona la producción semanal del fabricante. Por ejemplo, en una semana, la planta 2 produce 270 unidades del producto 3.

**EJEMPLO 5** La tabla siguiente, en donde se lista el factor de congelación del viento, muestra cómo una combinación de la temperatura y la velocidad del viento hace que un cuerpo se sienta más frío que la temperatura real. Por ejemplo, cuando la temperatura es de 10 °F y el viento es de 15 millas por hora, el cuerpo pierde la misma cantidad de calor que la que perdería si la temperatura fuera de −18 °F sin viento.

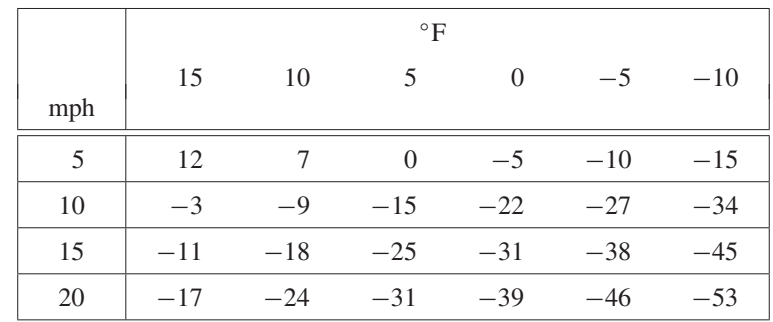

Esta tabla puede representarse como la matriz

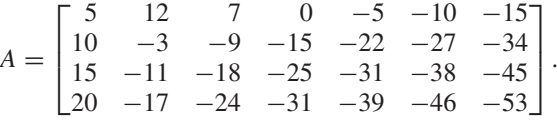

**EJEMPLO 6** Con el sistema lineal considerado en el ejemplo 5 de la sección 1.1,

$$
x + 2y = 10
$$
  
\n
$$
2x - 2y = -4
$$
  
\n
$$
3x + 5y = 26
$$

podemos asociar las matrices siguientes:

$$
A = \begin{bmatrix} 1 & 2 \\ 2 & -2 \\ 3 & 5 \end{bmatrix}, \quad \mathbf{x} = \begin{bmatrix} x \\ y \end{bmatrix}, \quad \mathbf{b} = \begin{bmatrix} 10 \\ -4 \\ 26 \end{bmatrix}.
$$

En la sección 1.3, llamaremos *A* a la matriz de coeficientes del sistema lineal. ■

**DEFINICIÓN** Una matriz cuadrada  $A = [a_{ij}]$ , en donde cada término fuera de la diagonal principal es igual a cero, es decir,  $a_{ij} = 0$  para  $i \neq j$ , es una **matriz diagonal**.

#### **EJEMPLO 7**

$$
G = \begin{bmatrix} 4 & 0 \\ 0 & -2 \end{bmatrix} \quad \text{y} \quad H = \begin{bmatrix} -3 & 0 & 0 \\ 0 & -2 & 0 \\ 0 & 0 & 4 \end{bmatrix}
$$

son matrices diagonales.

■
**DEFINICIÓN** Una matriz diagonal  $A = [a_{ij}]$ , en donde todos los términos de la diagonal principal son iguales, es decir,  $a_{ij} = c$  para  $i = j$  y  $a_{ij} = 0$  para  $i \neq j$ , es una **matriz escalar**.

**EJEMPLO 8** Las siguientes son matrices escalares:

$$
I_3 = \begin{bmatrix} 1 & 0 & 0 \\ 0 & 1 & 0 \\ 0 & 0 & 1 \end{bmatrix}, \qquad J = \begin{bmatrix} -2 & 0 \\ 0 & -2 \end{bmatrix}.
$$

Los motores de búsqueda para localización y recuperación de información en Internet, utilizan matrices para seguir el rastro de las ubicaciones en donde ésta se encuentra, el tipo de información que se halla en cada ubicación, las palabras clave que aparecen en ellas, e incluso la manera en que los sitios Web se vinculan entre sí con otros. En gran medida, la eficacia de Google© estriba en la manera en que utiliza las matrices para determinar cuáles sitios están referenciados en otros sitios. Esto es, en lugar de mantener de manera directa el rastro del contenido de la información de una página Web real o de un tema de búsqueda individual, la estructura de la matriz de Google determina las páginas Web que coinciden con el tema de búsqueda, y luego presenta una lista de tales páginas en un orden de "importancia".

Suponga que existen *n* páginas Web accesibles durante cierto mes. Una manera sencilla de comprender las matrices que conforman el esquema de Google, consiste en imaginar una matriz *A* de *n* × *n*, denominada "matriz de conectividad", la cual sólo contiene ceros al principio. Para construir las conexiones se procede como sigue. Cuando se detecta que el sitio Web *j* está vinculado con el sitio Web *i*, la entrada *aij* se hace igual a uno. Como *n* es muy grande —su valor se calculaba en alrededor de 3 mil millones en diciembre de 2002—, casi todas las entradas de la matriz de conectividad *A* son cero. (Las matrices como ésta se denominan esparcidas, ralas o poco densas.) Si la fila (renglón) *i* de *A* contiene muchos unos, significa que existen muchos sitios vinculados al sitio *i*. El software que controla el motor de búsqueda de Google considera que los sitios que están vinculados con muchos otros son más "importantes" (en otras palabras, les da una calificación más alta). Por lo tanto, tales sitios aparecerían al principio de la lista de resultados de búsqueda que generaría Google cuando el usuario solicitara temas relacionados con la información del sitio *i*. Ya que Google actualiza su matriz de conectividad cada mes, *n* aumenta con el paso del tiempo, al agregarse nuevos enlaces y sitios.

La técnica fundamental que utiliza Google<sup>©</sup> para calificar los sitios, emplea conceptos de álgebra lineal que están fuera del alcance de este curso. Información adicional sobre el tema puede encontrarse en las fuentes siguientes.

- **1.** Berry, Michael W. y Murray Browne. *Understanding Search Engines—Mathematical Modeling and Text Retrieval*. Filadelfia: Siam, 1999.
- **2.** www.google.com/technology/index.html
- **3.** Moler, Cleve. "The World's Largest Matrix Computation: Google's Page Rank Is an Eigenvector of a Matrix of Order 2.7 Billion", MATLAB *News and Notes*, octubre de 2002, páginas 12-13.

En matemáticas, siempre que se presenta un nuevo objeto es preciso definir cuando dos de ellos son iguales. Por ejemplo, en el conjunto de todos los números racionales, decimos que los números  $\frac{2}{3}$  y  $\frac{4}{6}$  son iguales, aunque no se representen de la misma manera. Lo que tenemos en mente es la definición según la cual  $\frac{a}{b}$  es igual a  $\frac{c}{d}$  cuando *ad* = *bc.* De acuerdo con esto, tenemos la siguiente definición.

**DEFINICIÓN** Dos matrices de *m* × *n*, *A* =  $[a_{ij}]$  y *B* =  $[b_{ij}]$ , son **iguales** si  $a_{ij} = b_{ij}$ ,  $1 \le i \le m$ ,  $1 \le j$  $\leq n$ , es decir, si los elementos correspondientes son iguales.

**EJEMPLO 9** Las matrices

$$
A = \begin{bmatrix} 1 & 2 & -1 \\ 2 & -3 & 4 \\ 0 & -4 & 5 \end{bmatrix} \quad \text{y} \quad B = \begin{bmatrix} 1 & 2 & w \\ 2 & x & 4 \\ y & -4 & z \end{bmatrix}
$$

son iguales si  $w = -1$ ,  $x = -3$ ,  $y = 0$  y  $z = 5$ .

A continuación definiremos varias operaciones que producirán nuevas matrices a partir de otras. Estas operaciones son útiles en las aplicaciones que involucran matrices.

**SUMA DE MATRICES**

**DEFINICIÓN** Si  $A = [a_{ij}]$  y  $B = [b_{ij}]$  son matrices de  $m \times n$ , la suma de *A* y *B* da por resultado la matriz  $C = [c_{ij}]$  de  $m \times n$ , definida por

$$
c_{ij} = a_{ij} + b_{ij} \qquad (i \le i \le m, 1 \le j \le n).
$$

Es decir, *C* se obtiene sumando los elementos correspondientes de *A* y *B*.

**EJEMPLO 10** Sean

$$
A = \begin{bmatrix} 1 & -2 & 4 \\ 2 & -1 & 3 \end{bmatrix} \quad \text{y} \quad B = \begin{bmatrix} 0 & 2 & -4 \\ 1 & 3 & 1 \end{bmatrix}.
$$

Entonces

$$
A + B = \begin{bmatrix} 1+0 & -2+2 & 4+(-4) \\ 2+1 & -1+3 & 3+1 \end{bmatrix} = \begin{bmatrix} 1 & 0 & 0 \\ 3 & 2 & 4 \end{bmatrix}.
$$

Observe que la suma de las matrices *A* y *B* sólo se define cuando *A* y *B* tienen el mismo número de filas (renglones) y el mismo número de columnas; es decir, sólo cuando *A* y *B* son del mismo tamaño.

establecemos la convención, al escribir  $A + B$  entendemos que  $A \, y \, B$  tienen el mismo tamaño.

Hasta el momento, la suma de matrices sólo se ha definido para dos matrices. En ocasiones, sin embargo, nuestro trabajo exigirá que sumemos más de dos matrices. El teorema 1.1 de la sección siguiente muestra que la suma de matrices satisface la propiedad asociativa.  $A + (B + C) = (A + B) + C$ . En la sección 1.4 se consideran más propiedades de las matrices, mismas que son similares a que satisfacen los números reales.

**EJEMPLO 11 (Producción)** Un fabricante de cierto producto realiza tres modelos, A, B y C. Algunas partes artes de cada uno se elaboran en la fábrica  $F_1$ , ubicada en de Taiwán, y después se terminan en la fábrica  $F_2$ , de Estados Unidos. El costo total de cada producto consta de los costos de manufactura y de embarque. En consecuencia, los costos (en dólares) de cada fábrica pueden describirse mediante las matrices  $F_1$  y  $F_2$  de 3  $\times$  2:

| Costo de         | Costo de                                                         |          |
|------------------|------------------------------------------------------------------|----------|
| manufactura      | embarque                                                         |          |
| F <sub>1</sub> = | $\begin{bmatrix} 32 & 40 \\ 50 & 80 \\ 70 & 20 \end{bmatrix}$ \n | Modelo B |

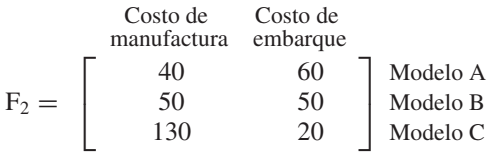

La matriz  $F_1 + F_2$  proporciona los costos totales de manufactura y embarque de cada producto. Así, los costos totales de un producto del modelo C son \$200 y \$40, respectivamente. ■

## **MULTIPLICACIÓN POR UN ESCALAR**

**DEFINICIÓN** Si  $A = [a_{ij}]$  es una matriz de  $m \times n$  y  $r$  es un número real, el **múltiplo escalar** de *A* por *r, rA,* es la matriz  $B = [b_{ij}]$  de  $m \times n$ , donde

 $b_{ij} = ra_{ij}$  (i  $\le i \le m, 1 \le j \le n$ ).

Es decir, *B* se obtiene multiplicando cada elemento de *A* por *r*.

Si *A* y *B* son matrices de *m* × *n*, escribimos  $A$  +(−1)*B* como  $A$  − *B*, y denominamos a esto **diferencia** de *A* y *B*.

**EJEMPLO 12** Sean

 $A = \begin{bmatrix} 2 & 3 & -5 \\ 4 & 2 & 1 \end{bmatrix}$  y  $B = \begin{bmatrix} 2 & -1 & 3 \\ 3 & 5 & -2 \end{bmatrix}$ .

Entonces

$$
A - B = \begin{bmatrix} 2 - 2 & 3 + 1 & -5 - 3 \\ 4 - 3 & 2 - 5 & 1 + 2 \end{bmatrix} = \begin{bmatrix} 0 & 4 & -8 \\ 1 & -3 & 3 \end{bmatrix}.
$$

**EJEMPLO 13** Sea **p** = [18.95 14.75 8.60] un 3-vector que representa los precios actuales de tres artículos almacenados en una bodega. Suponga que el almacén anuncia una venta en donde cada uno de estos artículos tiene un descuento de 20 por ciento.

- (a) Determine un 3-vector que proporcione el cambio en el precio de cada uno de los tres artículos.
- (b) Determine un 3-vector que proporcione los precios nuevos de los artículos.
- **Solución** (a) Como el precio de cada artículo se reduce 20%, el 3-vector

$$
0.20\mathbf{p} = \begin{bmatrix} (0.20)18.95 & (0.20)14.75 & (0.20)8.60 \end{bmatrix}
$$
\n
$$
= \begin{bmatrix} 3.79 & 2.95 & 1.72 \end{bmatrix}
$$

proporciona la reducción de los precios para los tres artículos.

(b) Los precios nuevos de los artículos están dados mediante la expresión

$$
\mathbf{p} - 0.20\mathbf{p} = [18.95 \quad 14.75 \quad 8.60] - [3.79 \quad 2.95 \quad 1.72]
$$

$$
= [15.16 \quad 11.80 \quad 6.88].
$$

Observe que esta expresión también puede escribirse como

$$
\mathbf{p} - 0.20\mathbf{p} = 0.80\mathbf{p}.
$$

Si  $A_1, A_2, \ldots, A_k$  son matrices de  $m \times n$  y  $c_1, c_2, \ldots, c_k$  son números reales, entonces una expresión de la forma

$$
c_1A_1 + c_2A_2 + \cdots + c_kA_k \tag{2}
$$

se denomina **combinación lineal** de  $A_1, A_2, \ldots, A_k, y \, c_1, c_2, \ldots, c_k$  se llaman **coeficientes**.

**EJEMPLO 14** (a) Si

$$
A_1 = \begin{bmatrix} 0 & -3 & 5 \\ 2 & 3 & 4 \\ 1 & -2 & -3 \end{bmatrix} \quad \text{y} \quad A_2 = \begin{bmatrix} 5 & 2 & 3 \\ 6 & 2 & 3 \\ -1 & -2 & 3 \end{bmatrix},
$$

entonces  $C = 3A_1 - \frac{1}{2}A_2$  es una combinación lineal de  $A_1$  y  $A_2$ . Por medio de la multiplicación por un escalar y la suma de matrices, podemos calcular *C*:  $C = 3A_1 - \frac{1}{2}A_2$ 

$$
C = 3\begin{bmatrix} 0 & -3 & 5 \\ 2 & 3 & 4 \\ 1 & -2 & -3 \end{bmatrix} - \frac{1}{2} \begin{bmatrix} 5 & 2 & 3 \\ 6 & 2 & 3 \\ -1 & -2 & 3 \end{bmatrix}
$$

$$
= \begin{bmatrix} -\frac{5}{2} & -10 & \frac{27}{2} \\ 3 & 8 & \frac{21}{2} \\ \frac{7}{2} & -5 & -\frac{21}{2} \end{bmatrix}.
$$

(b) 2[3 −2] – 3[5 0] + 4[−2 5] es una combinación lineal de [3 −2], [5 0] y [−2 5]. Puede calcularse (verifíquelo) para obtener [−17 16].

(c) 
$$
-0.5\begin{bmatrix} 1 \\ -4 \\ -6 \end{bmatrix} + 0.4 \begin{bmatrix} 0.1 \\ -4 \\ 0.2 \end{bmatrix}
$$
es una combinación lineal de  $\begin{bmatrix} 1 \\ -4 \\ -6 \end{bmatrix}$  y  $\begin{bmatrix} 0.1 \\ -4 \\ 0.2 \end{bmatrix}$ .  
Puede calcularse para obtener (verifíquelo)  $\begin{bmatrix} -0.46 \\ 0.4 \\ 3.08 \end{bmatrix}$ .

**LA TRANSPUESTA DE UNA MATRIZ**

**DEFINICIÓN** Si  $A = [a_{ij}]$  es una matriz de  $m \times n$ , la matriz  $A^T = [a_{ij}^T]$  de  $n \times m$ , donde

$$
a_{ij}^T = a_{ji} \qquad (1 \le i \le n, \, 1 \le j \le m)
$$

es la **transpuesta** de *A.* En consecuencia, las entradas en cada fila de *A<sup>T</sup>* son las entradas correspondientes en la columna de *A*.

**EJEMPLO 15** Sean

$$
A = \begin{bmatrix} 4 & -2 & 3 \\ 0 & 5 & -2 \end{bmatrix}, \qquad B = \begin{bmatrix} 6 & 2 & -4 \\ 3 & -1 & 2 \\ 0 & 4 & 3 \end{bmatrix}, \qquad C = \begin{bmatrix} 5 & 4 \\ -3 & 2 \\ 2 & -3 \end{bmatrix},
$$

$$
D = \begin{bmatrix} 3 & -5 & 1 \end{bmatrix}, \qquad E = \begin{bmatrix} 2 \\ -1 \\ 3 \end{bmatrix}.
$$

Entonces

$$
A^{T} = \begin{bmatrix} 4 & 0 \\ -2 & 5 \\ 3 & -2 \end{bmatrix}, \qquad B^{T} = \begin{bmatrix} 6 & 3 & 0 \\ 2 & -1 & 4 \\ -4 & 2 & 3 \end{bmatrix},
$$
  

$$
C^{T} = \begin{bmatrix} 5 & -3 & 2 \\ 4 & 2 & -3 \end{bmatrix}, \qquad D^{T} = \begin{bmatrix} 3 \\ -5 \\ 1 \end{bmatrix}, \qquad y \qquad E^{T} = \begin{bmatrix} 2 & -1 & 3 \end{bmatrix}.
$$

## **MATRICES DE BINARIAS (OPCIONAL)**

En gran parte de nuestro trabajo con álgebra lineal utilizaremos matrices y vectores cuyas entradas son números reales o complejos. Por lo que los cálculos, como combinaciones lineales, se determinan utilizando propiedades de las matrices y la aritmética estándar de base 10. Sin embargo, el continuo desarrollo de la tecnología de cómputo ha traído al primer plano el uso de la representación binaria (base 2) de la información. En casi todas las aplicaciones de cómputo, como juegos de vídeo, comunicaciones mediante fax, transferencia electrónica de dinero, comunicaciones satelitales, DVD o la generación de música en CD, la matemática subyacente es invisible y por completo transparente para el espectador o el usuario. La información codificada en representación binaria está tan extendida y desempeña un papel tan importante que estudiaremos brevemente algunas de sus características. Iniciaremos con un análisis general de la suma y multiplicación binarias, y luego hablaremos de una clase especial de matrices binarias, que tiene un lugar clave en la teoría de la información y la comunicación.

La representación binaria de la información sólo utiliza dos símbolos, 0 y 1. La información está codificada en términos de 0 y 1 en una cadena de **bits**\* . Por ejemplo, en lenguaje binario, el número decimal 5 se representa mediante la cadena 101, que se interpreta en términos de base 2 como sigue:

$$
5 = 1(22) + 0(21) + 1(20).
$$

Los coeficientes de las potencias de 2 determinan la cadena de bits, 101, que proporciona la representación binaria de 5.

Al igual que utilizamos aritmética de base 10 cuando tratamos con números reales y complejos, en otros escenarios empleamos aritmética de base 2, es decir, aritmética binaria. La tabla 1.1 muestra la estructura de la suma binaria, y la tabla 1.2 la estructura de la multiplicación binaria.

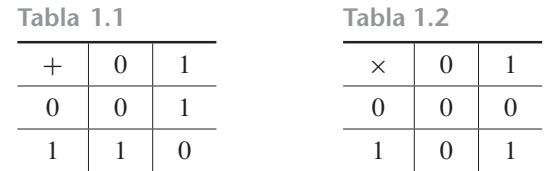

Las propiedades de la aritmética binaria permiten la representación de combinaciones de números reales en forma binaria, suele estudiarse en cursos básicos de ciencias de la computación, o en cursos de matemáticas finitas o discretas. No desviaremos nuestra atención para analizar tales temas en este momento. En cambio, nuestro objetivo se centrará en un tipo particular de matrices y vectores cuyas entradas son dígitos binarios. Esta clase de matrices y vectores es importante en el estudio de la teoría de la información y en el campo de matemáticas de *códigos de corrección de errores* (también llamado *teoría de codificación*).

<sup>\*</sup>Un bit es un dígito binario (del inglés binary digit); esto es, un 0 o un 1.

**EJEMPLO 16**

**EJEMPLO 17**

**DEFINICIÓN** Una **matriz binaria**<sup>†</sup> de  $m \times n$ , es una matriz en que todas las entradas son bits. Esto es, cada una de sus entradas es ya sea 0 o 1.

> Un *n***-vector** (o **vector**) binario es una matriz de  $1 \times n$  o de  $n \times 1$ , todas cuyas entradas son bits.

$$
A = \begin{bmatrix} 1 & 0 & 0 \\ 1 & 1 & 1 \\ 0 & 1 & 0 \end{bmatrix}
$$
es una matrix binaria de 3 × 3.  

$$
\mathbf{v} = \begin{bmatrix} 1 \\ 1 \\ 0 \\ 0 \\ 1 \end{bmatrix}
$$
es un 5-vector binario, y  $\mathbf{u} = \begin{bmatrix} 0 & 0 & 0 \\ 0 & 0 & 0 \end{bmatrix}$ es un 4-vector binario.

Las definiciones de suma de matrices y multiplicación por un escalar se aplican también a las matrices binarias, siempre y cuando utilicemos aritmética binaria (de base 2) para todos los cálculos, y 0 y 1 como únicos escalares posibles.

**EJEMPLO 18** Sean  $A = \begin{bmatrix} 1 & 1 \\ 1 & 1 \end{bmatrix}$  y  $B = \begin{bmatrix} 0 & 1 \\ 0 & 1 \end{bmatrix}$ . Por medio de la definición de la suma de matri- $\Gamma$  $\mathbf{L}$ 1 0 1 1 0 1 ⎤  $\big|$  y  $B =$  $\Gamma$  $\mathbf{L}$ 1 1 0 1 1 0 ⎤  $\vert \cdot$ 

ces y con ayuda de la tabla 1.1, tenemos

$$
A + B = \begin{bmatrix} 1+1 & 0+1 \\ 1+0 & 1+1 \\ 0+1 & 1+0 \end{bmatrix} = \begin{bmatrix} 0 & 1 \\ 1 & 0 \\ 1 & 1 \end{bmatrix}.
$$

Las combinaciones lineales de matrices binarias o *n*-vectores binarios son muy fáciles de calcular con ayuda de las tablas 1.1 y 1.2, si se toma en cuenta el hecho de que los únicos escalares son 0 y 1.

**EJEMPLO 19**

$$
\begin{aligned}\n\text{Bean } c_1 = 1, c_2 = 0, c_3 = 1, \mathbf{u}_1 = \begin{bmatrix} 1 \\ 0 \end{bmatrix}, \mathbf{u}_2 = \begin{bmatrix} 0 \\ 1 \end{bmatrix} \text{ y } \mathbf{u}_3 = \begin{bmatrix} 1 \\ 1 \end{bmatrix}. \text{ Entonce} \\
c_1 \mathbf{u}_1 + c_2 \mathbf{u}_2 + c_3 \mathbf{u}_3 = 1 \begin{bmatrix} 1 \\ 0 \end{bmatrix} + 0 \begin{bmatrix} 0 \\ 1 \end{bmatrix} + 1 \begin{bmatrix} 1 \\ 1 \end{bmatrix} \\
&= \begin{bmatrix} 1 \\ 0 \end{bmatrix} + \begin{bmatrix} 0 \\ 0 \end{bmatrix} + \begin{bmatrix} 1 \\ 1 \end{bmatrix} \\
&= \begin{bmatrix} (1+0) + 1 \\ (0+0) + 1 \end{bmatrix} \\
&= \begin{bmatrix} 1+1 \\ 0+1 \end{bmatrix} = \begin{bmatrix} 0 \\ 1 \end{bmatrix}.\n\end{aligned}
$$

De acuerdo con la tabla 1.1, tenemos que  $0 + 0 = 0$  y  $1 + 1 = 0$ . Por lo tanto, el inverso aditivo de 0 es 0 (como es usual), y el inverso aditivo del 1 es 1. De aquí que, para calcular la diferencia de matrices binarias *A* y *B*, procedemos como sigue:

 $A - B = A +$  (inverso de 1)  $B = A + 1B = A + B$ .

Como podemos ver, la diferencia de matrices binarias no aporta nada nuevo a las relaciones algebraicas entre matrices binarias.

<sup>†</sup> Las matrices binarias también se llaman **matrices booleanas**.

### Sec. 1.2 Matrices **19**

## **Términos clave**

Matriz Filas (renglones) Columnas Tamaño de una matriz Matriz cuadrada Diagonal principal de una matriz Elemento (o entrada) de una matriz *ij*-ésimo elemento entrada (*i*, *j*)

### Matriz diagonal Matriz escalar **0**, vector cero *Rn* , el conjunto de todos los *n*-vectores Google© Matrices iguales Suma de matrices Múltiplo escalar

*n*-vector (o vector)

Múltiplo escalar de una matriz Diferencia de matrices Combinación lineal de matrices Transpuesta de una matriz Bit Matriz binaria (o booleana) Matriz triangular superior Matriz triangular inferior

# **1.2 Ejercicios**

## **1.** Sean

y

$$
A = \begin{bmatrix} 2 & -3 & 5 \\ 6 & -5 & 4 \end{bmatrix}, \quad B = \begin{bmatrix} 4 \\ -3 \\ 5 \end{bmatrix},
$$

- $C =$  $\mathbf{L}$ 6 1 −1  $\vert \cdot$
- (a)  $i$ Cuáles son los valores de  $a_{12}$ ,  $a_{22}$ ,  $a_{23}$ ?

−435

- (b) *i*. Cuáles son los valores de  $b_{11}$ ,  $b_{31}$ ?
- (c)  $i$ Cuáles son los valores de  $c_{13}$ ,  $c_{31}$ ,  $c_{33}$ ?
- **2.** Si

$$
\begin{bmatrix} a+b & c+d \ c-d & a-b \end{bmatrix} = \begin{bmatrix} 4 & 6 \ 10 & 2 \end{bmatrix},
$$
 determine *a*, *b*, *c y d*.

**3.** Si

$$
\begin{bmatrix} a+2b & 2a-b \ 2c+d & c-2d \end{bmatrix} = \begin{bmatrix} 4 & -2 \ 4 & -3 \end{bmatrix},
$$
 determine *a*, *b*, *c* y *d*.

*En los ejercicios 4 a 7, sean*

$$
A = \begin{bmatrix} 1 & 2 & 3 \\ 2 & 1 & 4 \end{bmatrix}, \quad B = \begin{bmatrix} 1 & 0 \\ 2 & 1 \\ 3 & 2 \end{bmatrix},
$$
  
\n
$$
C = \begin{bmatrix} 3 & -1 & 3 \\ 4 & 1 & 5 \\ 2 & 1 & 3 \end{bmatrix}, \quad D = \begin{bmatrix} 3 & -2 \\ 2 & 4 \end{bmatrix},
$$
  
\n
$$
E = \begin{bmatrix} 2 & -4 & 5 \\ 0 & 1 & 4 \\ 3 & 2 & 1 \end{bmatrix}, \quad F = \begin{bmatrix} -4 & 5 \\ 2 & 3 \end{bmatrix},
$$
  
\n
$$
y \quad O = \begin{bmatrix} 0 & 0 & 0 \\ 0 & 0 & 0 \\ 0 & 0 & 0 \end{bmatrix}.
$$

**4.** De ser posible, calcule la combinación lineal que se indica en cada caso:

(a) 
$$
C + EyE + C
$$
  
\n(b)  $A + B$   
\n(c)  $D - F$   
\n(d)  $-3C + 5C$   
\n(e)  $2C - 3E$   
\n(f)  $2B + F$ 

 $\overline{c}$  (e) 2*C* – 3*E* 

- **5.** De ser posible, calcule la combinación lineal que se indica en cada caso:
	- (a)  $3D + 2F$
	- (b) 3(2*A*) y 6*A*
	- (c) 3*A* + 2*A* y 5*A*
	- (d)  $2(D + F) y 2D + 2F$ (e) (2 + 3)*D* y 2*D* + 3*D*
	- (f)  $3(B + D)$
- **6.** De ser posible, calcule:
	- (a)  $A^T y (A^T)^T$
	- (b)  $(C + E)^T y C^T + E^T$
	- (c)  $(2D + 3F)^{T}$
	- (d)  $D D<sup>T</sup>$
	- (e)  $2A^T + B$
	- (f)  $(3D 2F)^{T}$
- **7.** De ser posible, calcule:
	- (a)  $(2A)^{T}$
	- (b)  $(A B)^{T}$
	- (c)  $(3B^T 2A)^T$
	- (d)  $(3A^T 5B^T)^T$
	- (e)  $(-A)^T$  y −( $A^T$ )
	- (f)  $(C + E + F^T)^T$
- **8.** ¿La matriz  $\begin{bmatrix} 3 & 0 \\ 0 & 2 \end{bmatrix}$  es una combinación lineal de las matrices  $\begin{bmatrix} 1 & 0 \\ 0 & 1 \end{bmatrix}$  y  $\begin{bmatrix} 1 & 0 \\ 0 & 0 \end{bmatrix}$ ? Justifique su respuesta. 0 0 0 2
- **9.** ¿La matriz  $\begin{bmatrix} 4 & 1 \\ 0 & 3 \end{bmatrix}$  es una combinación lineal de las matrices  $\begin{bmatrix} 1 & 0 \\ 0 & 1 \end{bmatrix}$  y  $\begin{bmatrix} 1 & 0 \\ 0 & 0 \end{bmatrix}$ ? Justifique su respuesta. 0 0  $0 -3$

**10.** Sean

$$
A = \begin{bmatrix} 1 & 2 & 3 \\ 6 & -2 & 3 \\ 5 & 2 & 4 \end{bmatrix} \quad \text{y} \quad I_3 = \begin{bmatrix} 1 & 0 & 0 \\ 0 & 1 & 0 \\ 0 & 0 & 1 \end{bmatrix}.
$$

Si  $\lambda$  es un número real, calcule  $\lambda I_3 - A$ .

#### **20** Capítulo 1 Ecuaciones lineales y matrices

*Los ejercicios 11 a 15 tienen que ver con matrices binarias.*

11. Sean  $A =$  $C = \begin{bmatrix} 0 & 1 & 1 \end{bmatrix}$ . Calcule cada una de las expresiones siguientes: (a)  $A + B$ <br>
(b)  $B + C$ <br>
(c)  $A + B + C$ <br>
(c)  $A + B + C$ (d)  $A + C^T$ **12.** Sean  $A + \begin{bmatrix} 1 & 0 \\ 1 & 0 \end{bmatrix}, B = \begin{bmatrix} 1 & 0 \\ 0 & 1 \end{bmatrix}, C = \begin{bmatrix} 1 & 1 \\ 0 & 0 \end{bmatrix}, y$  $D = \begin{bmatrix} 0 & 0 \\ 1 & 0 \end{bmatrix}$ . Calcule cada una de las expresiones siguientes:  $\Gamma$  $\mathbf{L}$ 110 011 101 ⎤  $\cdot$  $\Gamma$  $\mathbf{I}$ 101 110 011 ⎤  $\Big\vert$ ,  $B=$  $\Gamma$  $\mathbf{I}$ 011 101 110 ⎤  $\vert$ , y

(a) 
$$
A + B
$$
 (b)  $C + D$  (c)  $A + B + (C + D)^T$   
(d)  $C - B$  (e)  $A - B + C - D$ .  
13. Sea  $A = \begin{bmatrix} 1 & 0 \\ 0 & 0 \end{bmatrix}$ .

(a) Determine *B* de manera que  $A + B = \begin{bmatrix} 0 & 0 \\ 0 & 0 \end{bmatrix}$ . (b) Determine *C* de manera que  $A + C = \begin{bmatrix} 1 & 1 \\ 1 & 1 \end{bmatrix}$ .

- **14.** Sea  $\mathbf{u} = \begin{bmatrix} 1 & 1 & 0 & 0 \end{bmatrix}$ . Determine el 4-vector **v** tal que  $\mathbf{u} + \mathbf{v} = [1 \ 1 \ 0 \ 0].$
- **15.** Sea  $\mathbf{u} = \begin{bmatrix} 0 & 1 & 0 & 1 \end{bmatrix}$ . Determine el 4-vector **v** tal que  $\mathbf{u} + \mathbf{v} = [1 \ 1 \ 1 \ 1].$

## **Ejercicios teóricos**

- **T.1.** Demuestre que la suma y la diferencia de dos matrices diagonales es una matriz diagonal.
- **T.2.** Demuestre que la suma y la diferencia de dos matrices escalares es una matriz escalar.

**T.3.** Sea

$$
A = \begin{bmatrix} a & b & c \\ c & d & e \\ e & e & f \end{bmatrix}.
$$

- (a) Calcule  $A A^T$ .
- (b) Calcule  $A + A^T$ .
- (c) Calcule  $(A + A^T)^T$ .
- **T.4.** Sea  $\theta$  la matriz de  $n \times n$  tal que todas sus entradas son cero. Demuestre que si *k* es un número real y *A* es una matriz de  $n \times n$  tal que  $kA = O$ , entonces  $k = 0$  o  $A = O$ .
- **T.5.** Una matriz  $A = [a_{ij}]$  se denomina **triangular superior** si  $a_{ii} = 0$  para  $i > j$ . Se llama **triangular inferior** si  $a_{ii} = 0$ para  $i < j$ .

| $a_{11}$ | $a_{12}$ |          |              | $a_{1n}$              |
|----------|----------|----------|--------------|-----------------------|
| 0        | $a_{22}$ |          |              | $a_{2n}$              |
| 0        |          | $a_{33}$ |              | $a_{3n}$              |
|          |          |          |              |                       |
|          |          |          |              |                       |
|          |          |          |              |                       |
|          |          |          | $\mathbf{0}$ | $\boldsymbol{a}_{nn}$ |
|          |          |          |              |                       |

Matriz triangular superior (Los elementos que están debajo de la diagonal principal son cero.)

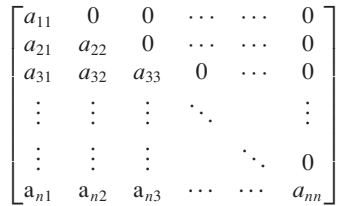

Matriz triangular inferior

(Los elementos que están arriba de la diagonal principal son cero.)

- (a) Demuestre que la suma y la diferencia de dos matrices triangulares superiores es una matriz triangular superior.
- (b) Demuestre que la suma y la diferencia de dos matrices triangulares inferiores es una matriz triangular inferior.
- (c) Demuestre que si una matriz es al mismo tiempo triangular superior y triangular inferior, entonces es una matriz diagonal.
- **T.6.** (a) Demuestre que si *A* es una matriz triangular superior, entonces *AT* es triangular inferior.
	- (b) Demuestre que si *A* es una matriz triangular inferior, entonces *A<sup>T</sup>* es triangular superior.
- **T.7.** Si *A* es una matriz de  $n \times n$ , ¿cuáles son las entradas de la diagonal principal de *<sup>A</sup>* <sup>−</sup> *AT*? Justifique su respuesta.
- **T.8.** Si **x** es un *n*-vector, demuestre que  $\mathbf{x} + \mathbf{0} = \mathbf{x}$ .

*Los ejercicios T.9 a T.18 tienen que ver con matrices binarias.*

- **T.9.** Haga una lista de todos los posibles 2-vectores binarios. ¿Cuántos hay?
- **T.10.** Haga una lista de todos los posibles 3-vectores binarios. ¿Cuántos hay?
- **T.11.** Haga una lista de todos los posibles 4-vectores binarios. ¿Cuántos hay?

### Sec. 1.3 Producto punto y multiplicación de matrices **21**

- **T.12.** ¿Cuántos 5-vectores binarios hay? ¿Cuántos *n*-vectores binarios existen?
- **T.13.** Haga una lista de todas las posibles matrices binarias de  $2 \times 2$ . ¿Cuántas hay?
- **T.14.** ¿Cuántas matrices binarias de  $3 \times 3$  hay?
- **T.15.** ¿Cuántas matrices binarias de  $n \times n$  existen?
- **T.16.** Represente con 0 la palabra OFF y con 1 la palabra ON (los términos de muchos aparatos electrónicos para "apagado" y "encendido", respectivamente), y sea

$$
A = \begin{bmatrix} \text{ON} & \text{ON} & \text{OFF} \\ \text{OFF} & \text{ON} & \text{OFF} \\ \text{OFF} & \text{ON} & \text{ON} \end{bmatrix}.
$$

Determine la matriz *B* de ON/OFF tal que  $A + B$  sea una matriz con cada entrada igual a OFF.

**T.17.** Represente con 0 la palabra OFF y con 1 la palabra ON, y sea

$$
A = \begin{bmatrix} \text{ON} & \text{ON} & \text{OFF} \\ \text{OFF} & \text{ON} & \text{OFF} \\ \text{OFF} & \text{ON} & \text{ON} \end{bmatrix}.
$$

Determine la matriz *B* de ON/OFF tal que *A* + *B* sea una matriz con cada entrada igual a ON.

### **Ejercicios con MATLAB**

*Para utilizar* MATLAB *en esta sección, primero deberá leer las secciones 12.1 y 12.2, las cuales proporcionan información básica acerca del programa así como de las operaciones matriciales con el mismo. Le pedimos que siga con cuidado los ejemplos o ilustraciones de las instrucciones de* MATLAB *que aparecen en las secciones 12.1 y 12.2 antes de intentar realizar estos ejercicios.*

**ML.1.** Introduzca las siguientes matrices en MATLAB.

$$
A = \begin{bmatrix} 5 & 1 & 2 \\ -3 & 0 & 1 \\ 2 & 4 & 1 \end{bmatrix},
$$

$$
B = \begin{bmatrix} 4*2 & 2/3 \\ 1/201 & 5-8.2 \\ 0.00001 & (9+4)/3 \end{bmatrix}.
$$

Utilice los comandos apropiados de MATLAB para desplegar lo siguiente:

 $(a)$   $a_{23}$ ,  $b_{23}$ ,  $b_{12}$ .

- (b) fila<sub>1</sub>(A), columna<sub>3</sub>(A), fila<sub>2</sub>(B).
- (c) Escriba el comando **format long** de MATLAB y despliegue la matriz *B*. Compare los elementos de *B* indicados en el inciso (a) y los del despliegue actual. Observe que el comando **format short** despliega los

**T.18.** Un interruptor de luz normal tiene dos posiciones (o estados) encendido y apagado. Suponga que la matriz binaria

$$
A = \begin{bmatrix} 1 & 0 \\ 0 & 1 \\ 1 & 1 \end{bmatrix}
$$

representa un conmutador de interruptores en donde 0 representa apagado y 1 representa encendido.

- (a) Determine una matriz *B* tal que  $A + B$  represente el conmutador de interruptores con el estado de cada interruptor "invertido".
- (b) Sea

$$
C = \begin{bmatrix} 1 & 1 \\ 0 & 0 \\ 1 & 0 \end{bmatrix}.
$$

¿La matriz *B* del inciso (a) también "invertirá" los estados del conmutador de interruptores representado por *C*? Verifique su respuesta.

(c) Si *A* es cualquier matriz binaria de  $m \times n$  que representa un conmutador de interruptores, determine una matriz binaria *B* de  $m \times n$  tal que  $A + B$  "invierta" todos los estados de los interruptores en *A*. Justifique por qué *B* "invertirá" los estados de *A*.

valores redondeados a cuatro decimales. Restablezca el formato a **format short**.

- **ML.2.** Escriba el comando **H** = **hilb(5)** en MATLAB**;** (Observe que el último carácter es un punto y coma, el cual sirve para suprimir el despliegue del contenido de la matriz *H*; vea la sección 12.1.). Para obtener más información acerca del comando **hilb**, escriba **help hilb**. Utilice los comandos apropiados de MATLAB para hacer lo siguiente:
	- (a) Determine el tamaño de *H*.
	- (b) Despliegue el contenido de *H*.
	- (c) Despliegue el contenido de *H* como números racionales.
	- (d) Extraiga las tres primeras columnas como una matriz.
	- (e) Extraiga las dos últimas filas (renglones) como una matriz.

*Los ejercicios ML.3 a ML.5 emplean matrices binarias y los comandos complementarios descritos en la sección 12.9.*

**ML.3.** Utilice **bingen** para resolver los ejercicios T.10 y T.11.

- **ML.4.** Utilice **bingen** para resolver el ejercicio T.13. (*Sugerencia:* una matriz de *n* × *n* contiene el mismo número de entradas que un  $n^2$ -vector.)
- **ML.5.** Resuelva el ejercicio 11 utilizando **binadd**.

# **1.3 PRODUCTO PUNTO Y MULTIPLICACIÓN DE MATRICES**

En esta sección presentaremos la operación de multiplicación de matrices. A diferencia de la suma, algunas de las propiedades de la multiplicación de matrices la distinguen de la multiplicación de números reales.

**DEFINICIÓN** El **producto punto** o **producto interior** de los *n*-vectores **a** y **b** es la suma de los productos de las entradas correspondientes. En consecuencia, si

> $a =$  $\Gamma$  $\begin{array}{c} \hline \end{array}$ *a*1 *a*2 . . . *an* ⎤  $\begin{vmatrix} y & b \\ z & z \end{vmatrix}$  $\Gamma$  $\begin{array}{c} \begin{array}{c} \begin{array}{c} \end{array} \\ \begin{array}{c} \end{array} \end{array} \end{array}$ *b*1  $b<sub>2</sub>$ . . . *bn* ⎤  $\vert$ ,

entonces

$$
\mathbf{a} \cdot \mathbf{b} = a_1 b_1 + a_2 b_2 + \dots + a_n b_n = \sum_{i=1}^n a_i b_i.
$$
<sup>\*</sup> (1)

De manera similar, si **a**  $\alpha$  **b** ( $\alpha$  ambas) son *n*-vectores escritos como una matriz de  $1 \times n$ , el producto punto  $\mathbf{a} \cdot \mathbf{b}$  está dado por (1). El producto punto de los vectores en  $\mathcal{C}^n$  se define en el apéndice A.2.

El producto punto es una operación importante que usaremos tanto en ésta como en secciones posteriores.

**EJEMPLO 1** El producto punto de

$$
\mathbf{u} = \begin{bmatrix} 1 \\ -2 \\ 3 \\ 4 \end{bmatrix} \quad \text{y} \quad \mathbf{v} = \begin{bmatrix} 2 \\ 3 \\ -2 \\ 1 \end{bmatrix}
$$

es

$$
\mathbf{u} \cdot \mathbf{v} = (1)(2) + (-2)(3) + (3)(-2) + (4)(1) = -6.
$$

$$
\text{Sean } \mathbf{a} = \begin{bmatrix} x & 2 & 3 \end{bmatrix} \text{ y } \mathbf{b} = \begin{bmatrix} 4 \\ 1 \\ 2 \end{bmatrix}. \text{ Si } \mathbf{a} \cdot \mathbf{b} = -4, \text{ determine } x
$$

**Solución** Tenemos

 $\mathbf{a} \cdot \mathbf{b} = 4x + 2 + 6 = -4$  $4x + 8 = -4$  $x = -3$ .

**EIEMPLO 2** 

**EJEMPLO 3 (Aplicación: cálculo de la calificación promedio de un curso)** Suponga que un profesor utiliza cuatro notas para determinar la calificación promedio que obtiene un estudiante en un curso: cuestionarios, dos exámenes de una hora y un examen final. Cada una de estas notas tiene una ponderación de 10, 30, 30 y 30%, respectivamente. Si las calificaciones de un estudiante son, en cada rubro, 78, 84, 62 y 85, podemos calcular el promedio del curso haciendo

$$
\mathbf{w} = \begin{bmatrix} 0.10 \\ 0.30 \\ 0.30 \\ 0.30 \end{bmatrix} \quad \text{y} \quad \mathbf{g} = \begin{bmatrix} 78 \\ 84 \\ 62 \\ 85 \end{bmatrix}
$$

y calculando

$$
\mathbf{w} \cdot \mathbf{g} = (0.10)(78) + (0.30)(84) + (0.30)(62) + (0.30)(85) = 77.1.
$$

Así, el promedio del curso del estudiante es 77.1.

<sup>\*</sup>Tal vez ya esté familiarizado con esta útil notación, la notación de suma. De cualquier manera, la analizaremos con detalle al final de esta sección.

## **MULTIPLICACIÓN DE MATRICES**

**DEFINICIÓN** Si  $A = [a_{ij}]$  es una matriz de  $m \times p$ , y  $B = [b_{ij}]$  es una matriz de  $p \times n$ , el **producto** de *A* y *B*, que se denota mediante *AB*, es la matriz  $C = [c_{ij}]$  de *m* × *n*, definida como

$$
c_{ij} = a_{i1}b_{1j} + a_{i2}b_{2j} + \dots + a_{ip}b_{pj}
$$
  
= 
$$
\sum_{k=1}^{p} a_{ik}b_{kj} \quad (1 \le i \le m, 1 \le j \le n).
$$
 (2)

La ecuación (2) dice que el *i*, *j*-ésimo elemento de la matriz producto es el producto punto de la *i-*ésima fila, fil*i*(*A*) y la *j*-ésima columna, col*j*(*B*) de *B;* esto se muestra en la figura 1.4.

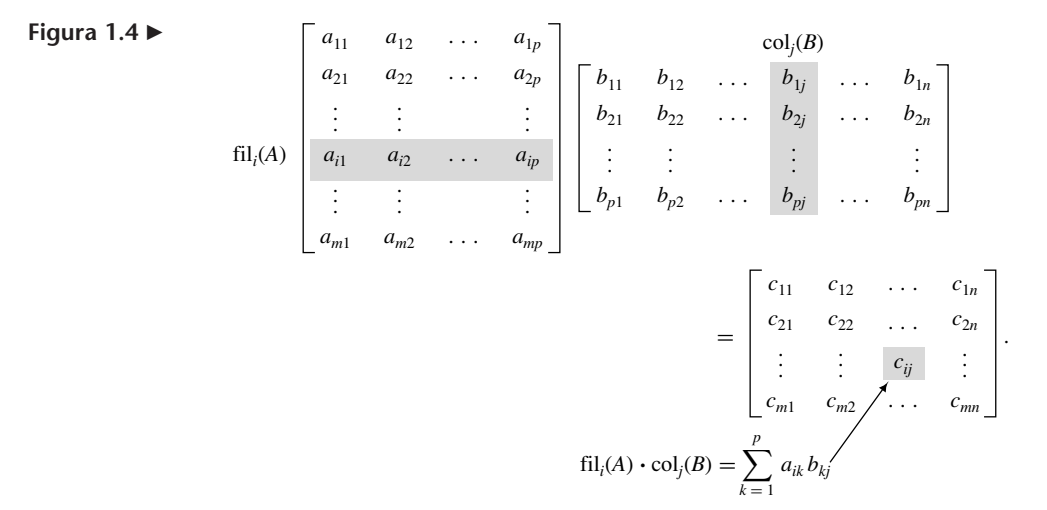

Observe que el producto de *A* y *B* sólo está definido cuando el número de filas de *B* es exactamente igual al número de columnas de *A,* como se indica en la figura 1.5.

*A B* = *AB*  $p \times n$ iguales  $m \times n$ **Figura 1.5**  tamaño de *AB*

**EJEMPLO 4** Sean

$$
A = \begin{bmatrix} 1 & 2 & -1 \\ 3 & 1 & 4 \end{bmatrix} \quad \text{y} \quad B = \begin{bmatrix} -2 & 5 \\ 4 & -3 \\ 2 & 1 \end{bmatrix}.
$$

Entonces

$$
AB = \begin{bmatrix} (1)(-2) + (2)(4) + (-1)(2) & (1)(5) + (2)(-3) + (-1)(1) \\ (3)(-2) + (1)(4) + (4)(2) & (3)(5) + (1)(-3) + (4)(1) \end{bmatrix}
$$
  
= 
$$
\begin{bmatrix} 4 & -2 \\ 6 & 16 \end{bmatrix}.
$$

■

**EJEMPLO 5** Sean

 $A =$  $\Gamma$  $\mathbf{L}$  $1 -2 3$ 421  $0 \t 1 \t -2$ ⎤  $\bigcup$  y  $B =$  $\Gamma$  $\mathbf{I}$ 1 4  $3 -1$  $-2$  2  $\overline{\mathsf{I}}$  $\vert \cdot$ 

Calcule la entrada (3, 2) de *AB*.

**Solución** Si  $AB = C$ , la entrada (3, 2) de *AB* es  $c_{32}$ , que es fil<sub>3</sub>(*A*)  $\cdot$  col<sub>2</sub>(*B*). Ahora tenemos

$$
\mathrm{fil}_3(A) \cdot \mathrm{col}_2(B) = \begin{bmatrix} 0 & 1 & -2 \end{bmatrix} \cdot \begin{bmatrix} 4 \\ -1 \\ 2 \end{bmatrix} = -5.
$$

**EJEMPLO 6** El sistema lineal

$$
x + 2y - z = 2
$$
  
3x + 4z = 5

puede escribirse (verifíquelo) por medio del producto de matrices como

$$
\begin{bmatrix} 1 & 2 & -1 \\ 3 & 0 & 4 \end{bmatrix} \begin{bmatrix} x \\ y \\ z \end{bmatrix} = \begin{bmatrix} 2 \\ 5 \end{bmatrix}.
$$

■

**EJEMPLO 7** Sean

$$
A = \begin{bmatrix} 1 & x & 3 \\ 2 & -1 & 1 \end{bmatrix} \quad \text{y} \quad B = \begin{bmatrix} 2 \\ 4 \\ y \end{bmatrix}.
$$

Si 
$$
AB = \begin{bmatrix} 12 \\ 6 \end{bmatrix}
$$
, determine x y y.

**Solución** Tenemos

$$
AB = \begin{bmatrix} 1 & x & 3 \\ 2 & -1 & 1 \end{bmatrix} \begin{bmatrix} 2 \\ 4 \\ y \end{bmatrix} = \begin{bmatrix} 2+4x+3y \\ 4-4+y \end{bmatrix} = \begin{bmatrix} 12 \\ 6 \end{bmatrix}.
$$

 $y = 6$ ,

 $2 + 4x + 3y = 12$ 

Entonces

por lo que  $x = -2$  y  $y = 6$ .

Las propiedades básicas de la multiplicación de matrices se estudiarán en la sección siguiente. Por lo pronto, diremos que la multiplicación de matrices requiere mucho más cuidado que la suma, ya que las propiedades algebraicas de la multiplicación de matrices difieren de las que satisfacen los números reales. Parte del problema se debe al hecho de que *AB* se define sólo cuando el número de columnas de *A* es igual al número de filas de *B*. En consecuencia, si *A* es una matriz de *m* × *p* y *B* es una matriz de *p* × *n*, *AB* es una matriz de *m* × *n*. ¿Qué ocurre con *BA*? Pueden suceder cuatro situaciones diferentes:

- **1.** Es posible que *BA* no esté definido; esto pasará si  $n \neq m$ .
- **2.** Si *BA* está definida, lo que significa que  $m = n$ , entonces *BA* es de  $p \times p$ , mientras que *AB* es de  $m \times m$ ; de esta manera, si  $m \neq p$ , *AB* y *BA* son de tamaños diferentes.
- **3.** Si *AB* y *BA* son del mismo tamaño, pueden ser iguales.
- **4.** Si *AB* y *BA* son del mismo tamaño, pueden ser diferentes.

**EJEMPLO 8** Si *A* es una matriz de  $2 \times 3 \times B$  es una matriz de  $3 \times 4$ , *AB* es una matriz de  $2 \times 4$ , mientras que *BA* no está definida.

**EJEMPLO 9** Sean *A* de 2 × 3 y *B* de 3 × 2. Entonces *AB* es de 2 × 2, mientras que *BA* es de  $3 \times 3$ .  $3 \times 3$ .

 $A = \begin{bmatrix} 1 & 2 \\ -1 & 3 \end{bmatrix}$  y  $B = \begin{bmatrix} 2 & 1 \\ 0 & 1 \end{bmatrix}$ .

**EJEMPLO 10** Sean

Entonces

$$
AB = \begin{bmatrix} 2 & 3 \\ -2 & 2 \end{bmatrix}
$$
 mientras que  $BA = \begin{bmatrix} 1 & 7 \\ -1 & 3 \end{bmatrix}$ .

En consecuencia,  $AB \neq BA$ .

Uno se preguntaría por qué la igualdad y la suma de matrices se definen de manera natural, mientras que la multiplicación de matrices parece mucho más complicada. El ejemplo 11 nos proporciona una idea al respecto.

**EJEMPLO 11 (Ecología)** Una siembra se rocía con pesticidas para eliminar insectos dañinos; sin embargo, las plantas absorben parte de las sustancias. Luego, los animales herbívoros de la zona comen las plantas contaminadas y absorben los pesticidas. Para determinar la cantidad de pesticida absorbida por uno de esos animales, procedemos de la manera siguiente. Suponga que tenemos tres pesticidas y cuatro plantas. Sea *aij* la cantidad de pesticida *i* (en miligramos) absorbida por la planta *j*. Esta información puede representarse mediante la matriz

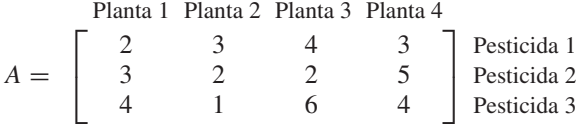

Imagine ahora, que tenemos tres animales herbívoros, y sea *bij* la cantidad de plantas del tipo *i* que uno de ellos, de tipo *j*, come mensualmente. La información puede representarse mediante la matriz

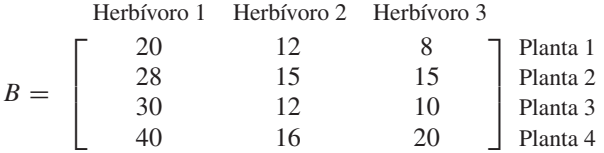

La entrada (*i, j*) de *AB* proporciona la cantidad de pesticida del tipo *i* que ha absorbido el animal *j*. En consecuencia, si  $i = 2$  y  $j = 3$ , la entrada (2, 3) de *AB* es

 $3(8) + 2(15) + 2(10) + 5(20)$ 

 $= 174$  mg de pesticida, 2 absorbidos por el herbívoro 3.

Ahora bien, si tuviéramos *p* animales carnívoros (como el hombre) que se comen a los herbívoros, podríamos repetir el análisis para determinar cuánto pesticida absorbe cada  $\blacksquare$ 

A veces es útil poder determinar una columna en el producto matricial *AB* sin tener que multiplicar las dos matrices. Puede demostrarse (ejercicio T.9) que la *j*-ésima columna del producto matricial *AB* es igual al producto matricial *A*col*j(B)*.

**EJEMPLO 12** Sean

 $A =$  $\Gamma$  $\blacksquare$ 1 2 3 4  $-1$  5  $\overline{\mathsf{I}}$  $B = \begin{bmatrix} -2 & 3 & 4 \\ 3 & 2 & 1 \end{bmatrix}.$ 

Entonces, la segunda columna de *AB* es

$$
Acol2(B) = \begin{bmatrix} 1 & 2 \\ 3 & 4 \\ -1 & 5 \end{bmatrix} \begin{bmatrix} 3 \\ 2 \end{bmatrix} = \begin{bmatrix} 7 \\ 17 \\ 7 \end{bmatrix}.
$$

**Observación** Si **u** y **v** son *n*-vectores, puede demostrarse (ejercicio T.14) que si los consideramos como matrices de  $n \times 1$ ,

$$
\mathbf{u} \cdot \mathbf{v} = \mathbf{u}^T \mathbf{v}.
$$

Esta observación nos servirá en el capítulo 3. De manera similar, si **u** y **v** se consideran matrices de  $1 \times n$ , entonces

$$
\mathbf{u}\cdot\mathbf{v}=\mathbf{u}\mathbf{v}^T.
$$

Por último, si **u** es una matriz de  $1 \times n$  y **v** es una matriz de  $n \times 1$ , **u**  $\cdot$  **v** = **uv**.

**EIEMPLO 13** Sea

an 
$$
\mathbf{u} = \begin{bmatrix} 1 \\ 2 \\ -3 \end{bmatrix}
$$
 y  $\mathbf{v} = \begin{bmatrix} 2 \\ -1 \\ 1 \end{bmatrix}$ . Entonces  

$$
\mathbf{u} \cdot \mathbf{v} = 1(2) + 2(-1) + (-3)(1) = -3.
$$

Además,

$$
\mathbf{u}^T \mathbf{v} = \begin{bmatrix} 1 & 2 & -3 \end{bmatrix} \begin{bmatrix} 2 \\ -1 \\ 1 \end{bmatrix} = 1(2) + 2(-1) + (-3)(1) + -3.
$$

■

# **EL PRODUCTO MATRIZ-VECTOR ESCRITO EN TÉRMINOS DE COLUMNAS**

Sea

$$
A = \begin{bmatrix} a_{11} & a_{12} & \cdots & a_{1n} \\ a_{21} & a_{22} & \cdots & a_{2n} \\ \vdots & \vdots & & \vdots \\ a_{m1} & a_{m2} & \cdots & a_{mn} \end{bmatrix}
$$

una matriz de  $m \times n$ , y sea

$$
\mathbf{c} = \begin{bmatrix} c_1 \\ c_2 \\ \vdots \\ c_n \end{bmatrix}
$$

un *n*-vector, es decir una matriz de *n* × 1. Como *A* es de *m* × *n* y **c** es de *n* × 1*,* el producto matricial *A***c** es la matriz de *m* × 1

$$
A\mathbf{c} = \begin{bmatrix} a_{11} & a_{12} & \cdots & a_{1n} \\ a_{21} & a_{22} & \cdots & a_{2n} \\ \vdots & \vdots & & \vdots \\ a_{m1} & a_{m2} & \cdots & a_{mn} \end{bmatrix} \begin{bmatrix} c_1 \\ c_2 \\ \vdots \\ c_n \end{bmatrix} = \begin{bmatrix} \text{renglón}_1(A) \cdot \mathbf{c} \\ \text{renglón}_2(A) \cdot \mathbf{c} \\ \vdots \\ \text{renglón}_m(A) \cdot \mathbf{c} \end{bmatrix}
$$

$$
= \begin{bmatrix} a_{11}c_1 + a_{12}c_2 + \cdots + a_{1n}c_n \\ a_{21}c_1 + a_{22}c_2 + \cdots + a_{2n}c_n \\ \vdots \\ a_{m1}c_1 + a_{m2}c_2 + \cdots + a_{mn}c_n \end{bmatrix}.
$$
(3)

El lado derecho de esta expresión puede escribirse como

$$
c_1\begin{bmatrix}a_{11}\\a_{21}\\ \vdots\\a_{m1}\end{bmatrix}+c_2\begin{bmatrix}a_{12}\\a_{22}\\ \vdots\\a_{m2}\end{bmatrix}+\cdots+c_n\begin{bmatrix}a_{1n}\\a_{2n}\\ \vdots\\a_{mn}\end{bmatrix}
$$
 (4)

 $= c_1 \text{col}_1(A) + c_2 \text{col}_2(A) + \cdots + c_n \text{col}_n(A).$ 

En consecuencia, el producto *Ac* de una matriz *A* de *m*  $\times$  *n*  $\times$  una matriz **c** de *n*  $\times$  1 puede escribirse como una combinación lineal de las columnas de *A,* en las que los coeficientes son las entradas en **c**.

**EJEMPLO 14** Sean

$$
A = \begin{bmatrix} 2 & -1 & -3 \\ 4 & 2 & -2 \end{bmatrix} \quad \text{y} \quad \mathbf{c} = \begin{bmatrix} 2 \\ -3 \\ 4 \end{bmatrix}.
$$

Entonces, el producto *A***c** escrito como una comunicación lineal de las columnas de *A* es

$$
A\mathbf{c} = \begin{bmatrix} 2 & -1 & -3 \\ 4 & 2 & -2 \end{bmatrix} \begin{bmatrix} 2 \\ -3 \\ 4 \end{bmatrix} = 2 \begin{bmatrix} 2 \\ 4 \end{bmatrix} - 3 \begin{bmatrix} -1 \\ 2 \end{bmatrix} + 4 \begin{bmatrix} -3 \\ -2 \end{bmatrix} = \begin{bmatrix} -5 \\ -6 \end{bmatrix}.
$$

Si *A* es una matriz de  $m \times p \times p$  es una matriz de  $p \times n$ , podemos concluir que la *j-*ésima columna del producto *AB* se puede escribir como una combinación lineal de las columnas de la matriz *A*, en la que los coeficientes son las entradas en la *j*-ésima columna de la matriz *B*:

$$
colj(AB) = Acolj(B) = b1jcol1(A) + b2jcol2(A) + \cdots + bpjcolp(A).
$$

**EJEMPLO 15** Si *A* y *B* son las matrices definidas en el ejemplo 12, entonces

 $\overline{\phantom{0}}$ 

 $\overline{\phantom{a}}$ 

$$
AB = \begin{bmatrix} 1 & 2 \\ 3 & 4 \\ -1 & 5 \end{bmatrix} \begin{bmatrix} -2 & 3 & 4 \\ 3 & 2 & 1 \end{bmatrix} = \begin{bmatrix} 4 & 7 & 6 \\ 6 & 17 & 16 \\ 17 & 7 & 1 \end{bmatrix}.
$$

Las columnas de *AB* como combinaciones lineales de las columnas de *A* están dadas por

$$
\operatorname{col}_1(AB) = \begin{bmatrix} 4 \\ 6 \\ 17 \end{bmatrix} = A \operatorname{col}_1(B) = -2 \begin{bmatrix} 1 \\ 3 \\ -1 \end{bmatrix} + 3 \begin{bmatrix} 2 \\ 4 \\ 5 \end{bmatrix}
$$

$$
\operatorname{col}_2(AB) = \begin{bmatrix} 7 \\ 17 \\ 7 \end{bmatrix} = A \operatorname{col}_2(B) = 3 \begin{bmatrix} 1 \\ 3 \\ -1 \end{bmatrix} + 2 \begin{bmatrix} 2 \\ 4 \\ 5 \end{bmatrix}
$$

$$
\operatorname{col}_3(AB) = \begin{bmatrix} 6 \\ 16 \\ 1 \end{bmatrix} = A \operatorname{col}_3(B) = 4 \begin{bmatrix} 1 \\ 3 \\ -1 \end{bmatrix} + 1 \begin{bmatrix} 2 \\ 4 \\ 5 \end{bmatrix}.
$$

## **SISTEMAS LINEALES**

A continuación generalizaremos el ejemplo 6. Consideremos el sistema lineal de *m* ecuaciones en *n* incógnitas,

$$
a_{11}x_1 + a_{12}x_2 + \cdots + a_{1n}x_n = b_1
$$
  
\n
$$
a_{21}x_1 + a_{22}x_2 + \cdots + a_{2n}x_n = b_2
$$
  
\n
$$
\vdots \qquad \vdots \qquad \vdots
$$
  
\n
$$
a_{m1}x_1 + a_{m2}x_2 + \cdots + a_{mn}x_n = b_m.
$$
  
\n(5)

Ahora definamos las siguientes matrices:

$$
A = \begin{bmatrix} a_{11} & a_{12} & \cdots & a_{1n} \\ a_{21} & a_{22} & \cdots & a_{2n} \\ \vdots & \vdots & & \vdots \\ a_{m1} & a_{m2} & \cdots & a_{mn} \end{bmatrix}, \quad \mathbf{x} = \begin{bmatrix} x_1 \\ x_2 \\ \vdots \\ x_n \end{bmatrix}, \quad \mathbf{b} = \begin{bmatrix} b_1 \\ b_2 \\ \vdots \\ b_m \end{bmatrix}.
$$

Entonces

$$
A\mathbf{x} = \begin{bmatrix} a_{11} & a_{12} & \cdots & a_{1n} \\ a_{21} & a_{22} & \cdots & a_{2n} \\ \vdots & \vdots & & \vdots \\ a_{m1} & a_{m2} & \cdots & a_{mn} \end{bmatrix} \begin{bmatrix} x_1 \\ x_2 \\ \vdots \\ x_n \end{bmatrix} = \begin{bmatrix} a_{11}x_1 + a_{12}x_2 + \cdots + a_{1n}x_n \\ a_{21}x_1 + a_{22}x_2 + \cdots + a_{2n}x_n \\ \vdots & & \vdots \\ a_{m1}x_1 + a_{m2}x_2 + \cdots + a_{mn}x_n \end{bmatrix}.
$$

Las entradas en el producto *A***x** son sólo los lados izquierdos de las ecuaciones en (5). Por lo tanto, el sistema lineal (5) puede escribirse en forma matricial como

$$
A\mathbf{x}=\mathbf{b}.
$$

La matriz *A* es la **matriz de coeficientes** del sistema lineal (5), y la matriz

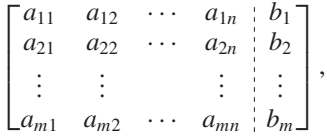

obtenida al agregar la columna **b** a *A*, se denomina **matriz aumentada** del sistema lineal (5). La matriz aumentada de (5) se escribe como  $\begin{bmatrix} A & b \end{bmatrix}$ . Recíprocamente, cualquier matriz con más de una columna puede considerarse la matriz aumentada de un sistema lineal. La matriz de coeficientes y la matriz aumentada tienen una función esencial en nuestro método de solución de sistemas lineales.

**EJEMPLO 16** Considere el sistema lineal

$$
-2x + z = 5
$$
  
\n
$$
2x + 3y - 4z = 7
$$
  
\n
$$
3x + 2y + 2z = 3.
$$

Si hacemos

$$
A = \begin{bmatrix} -2 & 0 & 1 \\ 2 & 3 & -4 \\ 3 & 2 & 2 \end{bmatrix}, \quad \mathbf{x} = \begin{bmatrix} x \\ y \\ z \end{bmatrix} \quad \text{y} \quad \mathbf{b} = \begin{bmatrix} 5 \\ 7 \\ 3 \end{bmatrix},
$$

podemos escribir el sistema lineal dado en forma matricial, como

$$
A\mathbf{x}=\mathbf{b}.
$$

La matriz de coeficientes es *A* y la matriz aumentada es

$$
\begin{bmatrix} -2 & 0 & 1 & 5 \ 2 & 3 & -4 & 7 \ 3 & 2 & 2 & 3 \end{bmatrix}.
$$

 $\begin{bmatrix} 2 & -1 & 3 & 4 \\ 3 & 0 & 2 & 5 \end{bmatrix}$ 

es la matriz aumentada del sistema lineal

$$
2x - y + 3z = 4
$$
  
3x + 2z = 5.

Con base en el análisis anterior, se desprende que el sistema lineal en (5) puede escribirse como una combinación lineal de las columnas de *A*, como

$$
x_1\begin{bmatrix} a_{11} \\ a_{21} \\ \vdots \\ a_{m1} \end{bmatrix} = x_2 \begin{bmatrix} a_{12} \\ a_{22} \\ \vdots \\ a_{m2} \end{bmatrix} + \dots + x_n \begin{bmatrix} a_{1n} \\ a_{2n} \\ \vdots \\ a_{mn} \end{bmatrix} = \begin{bmatrix} b_1 \\ b_2 \\ \vdots \\ b_m \end{bmatrix}.
$$
 (6)

Recíprocamente, una ecuación las de (6) siempre describe un sistema lineal como en (5).

# **PARTICIÓN DE MATRICES (OPCIONAL)**

Si comenzamos con una matriz  $A = [a_{ij}]$  de  $m \times n$ , y eliminamos algunas filas (renglones) o columnas (pero no todos), obtenemos una **submatriz** de *A.*

**EJEMPLO 18** Sea

$$
A = \begin{bmatrix} 1 & 2 & 3 & 4 \\ -2 & 4 & -3 & 5 \\ 3 & 0 & 5 & -3 \end{bmatrix}.
$$

Si eliminamos la segunda fila y la tercera columna, obtenemos la submatriz

$$
\begin{bmatrix} 1 & 2 & 4 \\ 3 & 0 & -3 \end{bmatrix}.
$$

**EJEMPLO 17** La matriz

Para subdividir una matriz en submatrices, se pueden trazar rectas horizontales entre las filas (renglones) y rectas verticales entre las columnas. Por supuesto, la partición se puede realizar de muchas formas distintas.

**EJEMPLO 19** La matriz

$$
A = \begin{bmatrix} a_{11} & a_{12} & a_{13} & a_{14} & a_{15} \\ a_{21} & a_{22} & a_{23} & a_{24} & a_{25} \\ a_{31} & a_{32} & a_{33} & a_{34} & a_{35} \\ a_{41} & a_{42} & a_{43} & a_{44} & a_{45} \end{bmatrix}
$$

se puede separar como

$$
A = \begin{bmatrix} A_{11} & A_{12} \\ A_{21} & A_{22} \end{bmatrix}.
$$

También podríamos escribir

$$
A = \begin{bmatrix} a_{11} & a_{12} & a_{13} & a_{14} & a_{15} \\ a_{21} & a_{22} & a_{23} & a_{24} & a_{25} \\ a_{31} & a_{32} & a_{33} & a_{34} & a_{35} \\ a_{41} & a_{42} & a_{43} & a_{44} & a_{45} \end{bmatrix} = \begin{bmatrix} \widehat{A}_{11} & \widehat{A}_{12} & \widehat{A}_{13} \\ \widehat{A}_{21} & \widehat{A}_{22} & \widehat{A}_{23} \end{bmatrix},
$$
(7)

lo cual da otra partición de *A.* En consecuencia, podemos hablar de **particiones de una matriz**. ■

**EJEMPLO 20** La matriz aumentada de un sistema lineal es una matriz con una partición. Así, si *A***x** = **b**, podemos escribir la matriz aumentada de este sistema como  $[A \mid b]$ .

> Si *A* y *B* son matrices de  $m \times n$  que tienen una partición de la misma forma,  $A +$ *B* se obtiene simplemente sumando las submatrices correspondientes de *A* y *B*. De manera análoga, si *A* es una matriz con una partición, el múltiplo escalar *cA* se obtiene formando el múltiplo escalar de cada submatriz.

Si *A* se divide como en (7) y

$$
B = \begin{bmatrix} b_{11} & b_{12} & b_{13} & b_{14} \\ b_{21} & b_{22} & b_{23} & b_{24} \\ b_{31} & b_{32} & b_{33} & b_{34} \\ b_{41} & b_{42} & b_{43} & b_{44} \\ b_{51} & b_{52} & b_{53} & b_{54} \end{bmatrix} = \begin{bmatrix} B_{11} & B_{12} \\ B_{21} & B_{22} \\ B_{31} & B_{32} \end{bmatrix},
$$

entonces un cálculo directo nos muestra que

$$
AB = \begin{bmatrix} (\widehat{A}_{11}B_{11} + \widehat{A}_{12}B_{21} + \widehat{A}_{13}B_{31}) & (\widehat{A}_{11}B_{12} + \widehat{A}_{12}B_{22} + \widehat{A}_{13}B_{32}) \\ (\widehat{A}_{21}B_{11} + \widehat{A}_{22}B_{21} + \widehat{A}_{23}B_{31}) & (\widehat{A}_{21}B_{12} + \widehat{A}_{22}B_{22} + \widehat{A}_{23}B_{32}) \end{bmatrix}.
$$

**EJEMPLO 21** Sea

$$
A = \begin{bmatrix} 1 & 0 & 1 & 0 \\ 0 & 2 & 3 & -1 \\ 2 & 0 & -4 & 0 \\ 0 & 1 & 0 & 3 \end{bmatrix} = \begin{bmatrix} A_{11} & A_{12} \\ A_{21} & A_{22} \end{bmatrix}
$$

.

y sea

$$
B = \begin{bmatrix} 2 & 0 & 0 & 1 & 1 & -1 \\ 0 & 1 & 1 & -1 & 2 & 2 \\ 1 & 3 & 0 & 0 & 1 & 0 \\ -3 & -1 & 2 & 1 & 0 & -1 \end{bmatrix} = \begin{bmatrix} B_{11} & B_{12} \\ B_{21} & B_{22} \end{bmatrix}
$$

Entonces

$$
AB = C = \begin{bmatrix} 3 & 3 & 0 & 1 & 2 & -1 \\ 6 & 12 & 0 & -3 & 7 & 5 \\ 0 & -12 & 0 & 2 & -2 & -2 \\ -9 & -2 & 7 & 2 & 2 & -1 \end{bmatrix} = \begin{bmatrix} C_{11} & C_{12} \\ C_{21} & C_{22} \end{bmatrix},
$$

donde  $C_{11}$  debe ser  $A_{11}B_{11} + A_{12}B_{21}$ . Verificamos como sigue que  $C_{11}$  es esta expresión:

$$
A_{11}B_{11} + A_{12}B_{21} = \begin{bmatrix} 1 & 0 \\ 0 & 2 \end{bmatrix} \begin{bmatrix} 2 & 0 & 0 \\ 0 & 1 & 1 \end{bmatrix} + \begin{bmatrix} 1 & 0 \\ 3 & -1 \end{bmatrix} \begin{bmatrix} 1 & 3 & 0 \\ -3 & -1 & 2 \end{bmatrix}
$$

$$
= \begin{bmatrix} 2 & 0 & 0 \\ 0 & 2 & 2 \end{bmatrix} + \begin{bmatrix} 1 & 3 & 0 \\ 6 & 10 & -2 \end{bmatrix}
$$

$$
= \begin{bmatrix} 3 & 3 & 0 \\ 6 & 12 & 0 \end{bmatrix} = C_{11}.
$$

Este método de multiplicación de matrices con una partición también se conoce como **multiplicación por bloques**. Las matrices con partición son útiles al trabajar con matrices que exceden la capacidad de memoria de una computadora. De esta manera, al multiplicar dos matrices con partición se pueden conservar las matrices en un disco y llevar a la memoria solamente las submatrices necesarias para formar sus productos. Por supuesto, el resultado puede guardarse en el disco conforme se vaya calculando. La partición de las matrices debe hacerse de modo que los productos de las matrices correspondientes estén definidos. Gracias a la tecnología de cómputo actual, las computadoras con procesamiento paralelo utilizan las particiones para realizar más rápidamente los cálculos con matrices.

La partición de una matriz implica una subdivisión de la información en bloques o unidades. El proceso inverso consiste en considerar matrices individuales como bloques y unirlas para formar una matriz por bloques. El único requisito es que, después de unir los bloques, todas las filas y todas las columnas tengan el mismo número de entradas.

**EJEMPLO 22** Sean

$$
B = \begin{bmatrix} 2 \\ 3 \end{bmatrix}, \quad C = \begin{bmatrix} 1 & -1 & 0 \end{bmatrix} \quad \text{y} \quad D = \begin{bmatrix} 9 & 8 & -4 \\ 6 & 7 & 5 \end{bmatrix}.
$$

Entonces tenemos

$$
B \mid D = \begin{bmatrix} 2 & 9 & 8 & -4 \\ 3 & 6 & 7 & 5 \end{bmatrix}, \quad \begin{bmatrix} D \\ C \end{bmatrix} = \begin{bmatrix} 9 & 8 & -4 \\ 6 & 7 & 5 \\ 1 & -1 & 0 \end{bmatrix},
$$

y

$$
\begin{bmatrix} D \\ C \end{bmatrix} \begin{bmatrix} C^T \end{bmatrix} = \begin{bmatrix} 9 & 8 & -4 & | & 1 \\ 6 & 7 & 5 & | & -1 \\ 1 & -1 & 0 & | & 0 \end{bmatrix}.
$$

■

Una práctica común en muchas aplicaciones, consiste en hacer la unión de matrices en bloques para extender las estructuras de información. Por ejemplo, suele conservarse la información de las ventas mensuales de cada año en una matriz de  $1 \times 12$ , y luego unir tales matrices para construir la matriz de ventas históricas de varios años. De manera similar, los resultados de nuevos experimentos de laboratorio se adjuntan a la información existente para actualizar una base de datos en una investigación.

En el ejemplo 20 se dijo ya que la matriz aumentada del sistema lineal  $A\mathbf{x} = \mathbf{b}$  es una matriz por bloques. En ocasiones necesitaremos resolver varios sistemas lineales en los que la matriz de coeficientes *A* es la misma, pero son diferentes los lados derechos de los sistemas, digamos **b**, **c** y **d**. En estos casos, encontramos conveniente considerar la matriz por bloques  $\begin{bmatrix} A & \mathbf{b} & \mathbf{c} & \mathbf{d} \end{bmatrix}$ . (Vea la sección 6.7.)

# **NOTACIÓN DE SUMA (OPCIONAL)**

Habrá ocasiones en que será necesario emplear la **notación de suma**. Por ello, a continuación revisaremos esta útil y compacta notación que se utiliza ampliamente en matemáticas.

La expresión  $\sum_{i=1}^{n} a_i$  significa *i*=1 *ai*

$$
a_1+a_2+\cdots+a_n.
$$

La letra *i* es el **índice de la suma**; se trata de una variable muda o arbitraria que puede remplazarse por otra letra. Por lo tanto, podemos escribir

$$
\sum_{i=1}^{n} a_i = \sum_{j=1}^{n} a_j = \sum_{k=1}^{n} a_k.
$$

$$
a_1 = 3
$$
,  $a_2 = 4$ ,  $a_3 = 5$  y  $a_4 = 8$ ,

entonces

4 *i*=1  $a_i = 3 + 4 + 5 + 8 = 20.$ ■

**EJEMPLO 23** Si

**EJEMPLO 24** La expresión  $\sum_{i=1}^{n} r_i a_i$  significa *i*=1  $\sum r_i a_i$ 

$$
r_1a_1+r_2a_2+\cdots+r_na_n.
$$

Es fácil demostrar (ejercicio T.11) que la notación de suma satisface las siguientes propiedades:

(i) 
$$
\sum_{i=1}^{n} (r_i + s_i)a_i = \sum_{i=1}^{n} r_i a_i + \sum_{i=1}^{n} s_i a_i.
$$
  
\n(ii) 
$$
\sum_{i=1}^{n} c(r_i a_i) = c \left( \sum_{i=1}^{n} r_i a_i \right).
$$

**EJEMPLO 25** Si

$$
\mathbf{a} = \begin{bmatrix} a_1 \\ a_2 \\ \vdots \\ a_n \end{bmatrix} \qquad \mathbf{y} \qquad \mathbf{b} = \begin{bmatrix} b_1 \\ b_2 \\ \vdots \\ b_n \end{bmatrix},
$$

el producto punto **a · b** se puede expresar mediante notación de suma como

$$
\mathbf{a} \cdot \mathbf{b} = a_1b_1 + a_2b_2 + \cdots + a_nb_n = \sum_{i=1}^n a_ib_i.
$$

**EJEMPLO 26** En términos de la notación de suma, podemos escribir la ecuación (2), para el *i*, *j*-ésimo elemento del producto de las matrices *A* y *B*, como

$$
c_{ij} = \sum_{k=1}^{p} a_{ik} b_{kj} \qquad (1 \le i \le m, 1 \le j \le n).
$$

También es posible formar sumas dobles. Así, la expresión  $\sum_{i=1}^{m} \sum_{j=1}^{n} a_{ij}$  significa que primero sumamos sobre *i* y luego sumamos la expresión resultante sobre *j*. *j*=1 *n i*=1  $a_{ij}$ 

**EJEMPLO 27** Si  $n = 2$  y  $m = 3$ , tenemos

$$
\sum_{j=1}^{3} \sum_{i=1}^{2} a_{ij} = \sum_{j=1}^{3} (a_{1j} + a_{2j})
$$
  
=  $(a_{11} + a_{21}) + (a_{12} + a_{22}) + (a_{13} + a_{23})$  (8)  

$$
\sum_{i=1}^{2} \sum_{j=1}^{3} a_{ij} = \sum_{i=1}^{2} (a_{i1} + a_{i2} + a_{i3})
$$
  
=  $(a_{11} + a_{12} + a_{13}) + (a_{21} + a_{22} + a_{23})$   
= lado derecho de (8).

Resulta fácil demostrar (ejercicio T.12) que, en general,

$$
\sum_{i=1}^{n} \sum_{j=1}^{m} a_{ij} = \sum_{j=1}^{m} \sum_{i=1}^{n} a_{ij}.
$$
 (9)

La ecuación (9) puede interpretarse como sigue. Sea  $A = [a_{ij}]$  la matriz de  $m \times n$ . Si sumamos las entradas de cada fila (renglón) de *A* y sumamos luego los números resultantes, obtenemos el mismo resultado que si sumáramos las entradas de cada columna de *A* y luego sumáramos los números resultantes.

## **EJEMPLOS CON MATRICES BINARIAS (OPCIONAL)**

En el caso de las matrices binarias, el producto punto y el producto matricial se calculan de la manera usual, pero sin olvidar que debe usarse aritmética de base 2.

**EJEMPLO 28** Sean 
$$
\mathbf{a} = \begin{bmatrix} 1 \\ 0 \\ 1 \end{bmatrix}
$$
 y  $\mathbf{b} = \begin{bmatrix} 1 \\ 1 \\ 0 \end{bmatrix}$  vectors binarias. Entances  

$$
\mathbf{a} \cdot \mathbf{b} = (1)(1) + (0)(1) + (1)(0) = 1 + 0 + 0 = 1.
$$

**Figure MPLO 29** Sean 
$$
A = \begin{bmatrix} 1 & 1 \\ 0 & 1 \end{bmatrix} y B = \begin{bmatrix} 0 & 1 & 0 \\ 1 & 1 & 0 \end{bmatrix}
$$
 matrices binarias. Entonces

\n
$$
AB = \begin{bmatrix} (1)(0) + (1)(1) & (1)(1) + (1)(1) & (1)(0) + (1)(0) \\ (0)(0) + (1)(1) & (0)(1) + (1)(1) & (0)(0) + (1)(0) \end{bmatrix}
$$
\n
$$
= \begin{bmatrix} 1 & 0 & 0 \\ 1 & 1 & 0 \end{bmatrix}.
$$
\n**EJENDLO 30** Sean  $A = \begin{bmatrix} 1 & 1 & 1 & x \\ 1 & 1 & 0 & 1 \end{bmatrix} y B = \begin{bmatrix} y \\ 0 \\ 1 \\ 1 \end{bmatrix}$  matrices binarias. Si  $AB = \begin{bmatrix} 1 \\ 1 \\ 1 \end{bmatrix}$ , determine  $x y y$ .

**Solución** Tenemos

$$
AB = \begin{bmatrix} 1 & 1 & 1 & x \\ 1 & 1 & 0 & 1 \end{bmatrix} \begin{bmatrix} y \\ 0 \\ 1 \\ 1 \end{bmatrix} = \begin{bmatrix} y+1+x \\ y+1 \end{bmatrix} = \begin{bmatrix} 1 \\ 1 \end{bmatrix}.
$$

Entonces  $y + 1 + x = 1$  y  $y + 1 = 1$ . Empleando la aritmética de base 2, resulta que  $y = 0$  y  $x = 0$ .  $y = 0$   $y = x = 0$ .

### **Términos clave**

Producto punto (producto interior) Producto de matrices Matriz de coeficientes

Matriz aumentada Submatriz Particiones de una matriz

Multiplicación por bloques Notación de suma

# **1.3 Ejercicios**

*En los ejercicios 1 y 2, calcule*  $\mathbf{a} \cdot \mathbf{b}$ .

1. (a) 
$$
\mathbf{a} = \begin{bmatrix} 1 & 2 \end{bmatrix}, \mathbf{b} = \begin{bmatrix} 4 \\ -1 \end{bmatrix}
$$
  
\n(b)  $\mathbf{a} = \begin{bmatrix} -3 & -2 \end{bmatrix}, \mathbf{b} = \begin{bmatrix} 1 \\ -2 \end{bmatrix}$   
\n(c)  $\mathbf{a} = \begin{bmatrix} 4 & 2 & -1 \end{bmatrix}, \mathbf{b} = \begin{bmatrix} 1 \\ 3 \\ 6 \end{bmatrix}$   
\n(d)  $\mathbf{a} = \begin{bmatrix} 1 & 1 & 0 \end{bmatrix}, \mathbf{b} = \begin{bmatrix} 1 \\ 0 \\ 1 \end{bmatrix}$   
\n2. (a)  $\mathbf{a} = \begin{bmatrix} 2 & -1 \end{bmatrix}, \mathbf{b} = \begin{bmatrix} 3 \\ 2 \end{bmatrix}$   
\n(b)  $\mathbf{a} = \begin{bmatrix} 1 & -1 \end{bmatrix}, \mathbf{b} = \begin{bmatrix} 1 \\ 1 \end{bmatrix}$   
\n(c)  $\mathbf{a} = \begin{bmatrix} 1 & 2 & 3 \end{bmatrix}, \mathbf{b} = \begin{bmatrix} -2 \\ 0 \\ 1 \end{bmatrix}$ 

(d) 
$$
\mathbf{a} = \begin{bmatrix} 1 & 0 & 0 \end{bmatrix}, \mathbf{b} = \begin{bmatrix} 1 \\ 0 \\ 0 \end{bmatrix}
$$

**3.** Sean  $\mathbf{a} = \begin{bmatrix} -3 & 2 & x \end{bmatrix}$  y  $\mathbf{b} = \begin{bmatrix} 2 \\ 2 \end{bmatrix}$ . Si  $\mathbf{a} \cdot \mathbf{b} = 17$ , determine *x*.  $\Gamma$  $\overline{a}$  $\frac{-3}{2}$ *x* ⎤  $\cdot$   $\cdot$ 

**4.** Sea 
$$
\mathbf{w} = \begin{bmatrix} \text{sen } \theta \\ \text{cos } \theta \end{bmatrix}
$$
. Calculate  $\mathbf{w} \cdot \mathbf{w}$ .

**5.** Determine todos los valores de *x* tales que  $\mathbf{v} \cdot \mathbf{v} = 1$ , donde

$$
\mathbf{v} = \begin{bmatrix} \frac{1}{2} \\ -\frac{1}{2} \\ x \end{bmatrix}.
$$

**6.** Sean  $A = \begin{bmatrix} 1 & 2 & x \\ 3 & -1 & 2 \end{bmatrix}$   $\begin{aligned} y & B = \begin{bmatrix} y \\ x \\ 1 \end{bmatrix}$ . Si  $AB = \begin{bmatrix} 6 \\ 8 \end{bmatrix}$ , determine *x* y *y*.  $\Gamma$  $\blacksquare$ *y x* 1 ⎤  $\cdot$ 

*En los ejercicios 7 y 8, sean*

$$
A = \begin{bmatrix} 1 & 2 & -3 \\ 4 & 0 & -2 \end{bmatrix}, \quad B = \begin{bmatrix} 3 & 1 \\ 2 & 4 \\ -1 & 5 \end{bmatrix},
$$
  
\n
$$
C = \begin{bmatrix} 2 & 3 & 1 \\ 3 & -4 & 5 \\ 1 & -1 & -2 \end{bmatrix}, \quad D = \begin{bmatrix} 2 & 3 \\ -1 & -2 \end{bmatrix},
$$
  
\n
$$
E = \begin{bmatrix} 1 & 0 & -3 \\ -2 & 1 & 5 \\ 3 & 4 & 2 \end{bmatrix}, \quad y \quad F = \begin{bmatrix} 2 & -3 \\ 4 & 1 \end{bmatrix}.
$$

- **7.** De ser posible, calcule: (a)  $AB$  (b)  $BA$  (c)  $CB + D$ (d)  $AB + DF$  (e)  $BA + FD$
- **8.** De ser posible, calcule: (a)  $A(BD)$  (b)  $(AB)D$  (c)  $A(C + E)$ (d)  $AC + AE$  (e)  $(D + F)A$

9. Sean 
$$
A = \begin{bmatrix} 2 & 3 \\ -1 & 4 \\ 0 & 3 \end{bmatrix}
$$
 y  $B = \begin{bmatrix} 3 & -1 & 3 \\ 1 & 2 & 4 \end{bmatrix}$ .

Calcule las siguientes entradas de *AB*:

(a) La entrada  $(1, 2)$  (b) La entrada  $(2, 3)$ . (c) La entrada (3, 1) (d) La entrada (3, 3).

**10.** Si 
$$
I_2 = \begin{bmatrix} 1 & 0 \\ 0 & 1 \end{bmatrix}
$$
 y  $D = \begin{bmatrix} 2 & 3 \\ -1 & -2 \end{bmatrix}$ , calculate  $DI_2$  e  $I_2D$ .

**11.** Sean

$$
A = \begin{bmatrix} 1 & 2 \\ 3 & 2 \end{bmatrix} \quad \text{y} \quad B = \begin{bmatrix} 2 & -1 \\ -3 & 4 \end{bmatrix}.
$$

Demuestre que  $AB \neq BA$ .

12. Si *A* es la matriz del ejemplo 4 y *O* es la matriz de  $3 \times 2$ en la cual todas las entradas son cero, calcule *AO*.

*En los ejercicios 13 y 14, sean*

$$
A = \begin{bmatrix} 1 & -1 & 2 \\ 3 & 2 & 4 \\ 4 & -2 & 3 \\ 2 & 1 & 5 \end{bmatrix}
$$

*y*

$$
B = \begin{bmatrix} 1 & 0 & -1 & 2 \\ 3 & 3 & -3 & 4 \\ 4 & 2 & 5 & 1 \end{bmatrix}.
$$

**13.** Utilice el método del ejemplo 12 para calcular las siguientes columnas de *AB*.

(a) La primera columna (b) La tercera columna.

- **14.** Utilice el método del ejemplo 12 para calcular las siguientes columnas de *AB*:
	- (a) La segunda columna (b) La cuarta columna.

**15.** Sean

$$
A = \begin{bmatrix} 2 & -3 & 4 \\ -1 & 2 & 3 \\ 5 & -1 & -2 \end{bmatrix} \quad \text{y} \quad \mathbf{c} = \begin{bmatrix} 2 \\ 1 \\ 4 \end{bmatrix}.
$$

Exprese *A***c** como una combinación lineal de las columnas de *A*.

**16.** Sean

$$
A = \begin{bmatrix} 1 & -2 & -1 \\ 2 & 4 & 3 \\ 3 & 0 & -2 \end{bmatrix} \quad \text{y} \quad B = \begin{bmatrix} 1 & -1 \\ 3 & 2 \\ 2 & 4 \end{bmatrix}.
$$

Exprese las columnas de *AB* como una combinación lineal de las columnas de *A*.

$$
\textbf{17.} \quad \text{Sean } A = \begin{bmatrix} 2 & -3 & 1 \\ 1 & 2 & 4 \end{bmatrix} \text{y } B = \begin{bmatrix} 3 \\ 5 \\ 2 \end{bmatrix}.
$$

(a) Verifique que  $AB = 3a_1 + 5a_2 + 2a_3$ , donde  $a_i$  es la *j*-ésima columna de *A* para  $j = 1, 2, 3$ .

(b) Verifyue que 
$$
AB = \begin{bmatrix} (\text{fil}_1(A))B \\ (\text{fil}_2(A))B \end{bmatrix}
$$
.

**18.** Escriba la combinación lineal

$$
3\begin{bmatrix} -2\\3 \end{bmatrix} + 4\begin{bmatrix} 2\\5 \end{bmatrix} + 2\begin{bmatrix} 3\\-1 \end{bmatrix}
$$

como un producto de una matriz de  $2 \times 3$  y un 3-vector.

**19.** Considere el siguiente sistema lineal

$$
2x + w = 7\n3x + 2y + 3z = -2\n2x + 3y - 4z = 3\nx + 3z = 5.
$$

- (a) Determine la matriz de coeficientes.
- (b) Escriba el sistema lineal en forma matricial.
- (c) Determine la matriz aumentada.
- **20.** Escriba el sistema lineal con matriz aumentada

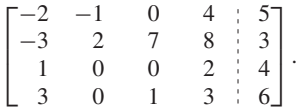

**21.** Escriba el sistema lineal con matriz aumentada

$$
\begin{bmatrix} 2 & 0 & -4 & 3 \\ 0 & 1 & 2 & 5 \\ 1 & 3 & 4 & -1 \end{bmatrix}.
$$

**22.** Considere el siguiente sistema lineal:

$$
3x - y + 2z = 4
$$
  
\n
$$
2x + y = 2
$$
  
\n
$$
y + 3z = 7
$$
  
\n
$$
4x - z = 4.
$$

- (a) Determine la matriz de coeficientes.
- (b) Escriba el sistema lineal en forma matricial.
- (c) Determina la matriz aumentada.

#### **36** Capítulo 1 Ecuaciones lineales y matrices

**23.** ¿Cuál es la relación entre los sistemas lineales cuyas matrices aumentadas son las siguientes?

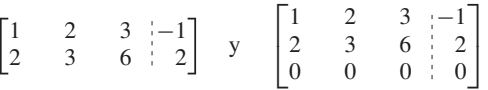

**24.** Escriba cada una de las siguientes matrices como un sistema lineal en forma matricial.

(a) 
$$
x \begin{bmatrix} 1 \\ 2 \end{bmatrix} + y \begin{bmatrix} 2 \\ 5 \end{bmatrix} + z \begin{bmatrix} 0 \\ 3 \end{bmatrix} = \begin{bmatrix} 1 \\ 1 \end{bmatrix}
$$
  
\n(b)  $x \begin{bmatrix} 1 \\ 1 \\ 2 \end{bmatrix} + y \begin{bmatrix} 2 \\ 1 \\ 0 \end{bmatrix} + z \begin{bmatrix} 1 \\ 2 \\ 2 \end{bmatrix} = \begin{bmatrix} 0 \\ 0 \\ 0 \end{bmatrix}$ 

- **25.** Escriba cada uno de los siguientes sistemas lineales como una combinación lineal de las columnas de la matriz de coeficientes.
	- (a)  $x + 2y = 3$  $2x - y = 5$ (b)  $2x - 3y + 5z = -2$  $x + 4y - z = 3$
- **26.** Sean *A* una matriz de *m*  $\times$  *n* y *B* una matriz de *n*  $\times$  *p*. ¿Qué podría decir acerca del producto matricial *AB* si:
	- (a) *A* tiene una columna que consta únicamente de ceros?
	- (b) *B* tiene una fila (renglón) que consta únicamente de ceros?
- **27.** (a) Determine un valor de *r* tal que  $AB^T = 0$ , donde:

$$
A = [r \ 1 \ -2] \quad y \quad B = [1 \ 3 \ -1].
$$

(b) Mencione una forma alternativa de escribir este producto. **28.** Determine un valor de *r* y un valor de *s* tales que  $AB^T = 0$ , donde

 $A = \begin{bmatrix} 1 & r & 1 \end{bmatrix}$  y  $B = \begin{bmatrix} -2 & 2 & s \end{bmatrix}$ .

**29.** Formule el método para sumar matrices que estén divididas en bloques, y verifíquelo estableciendo dos particiones distintas de las matrices

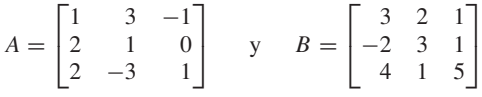

y determinando su suma.

y

**30.** Sean *A* y *B* las siguientes matrices:

$$
A = \begin{bmatrix} 2 & 1 & 3 & 4 & 2 \\ 1 & 2 & 3 & -1 & 4 \\ 2 & 3 & 2 & 1 & 4 \\ 5 & -1 & 3 & 2 & 6 \\ 3 & 1 & 2 & 4 & 6 \\ 2 & -1 & 3 & 5 & 7 \end{bmatrix}
$$

$$
B = \begin{bmatrix} 1 & 2 & 3 & 4 & 1 \\ 2 & 1 & 3 & 2 & -1 \\ 1 & 5 & 4 & 2 & 3 \\ 2 & 1 & 3 & 5 & 7 \\ 3 & 2 & 4 & 6 & 1 \end{bmatrix}.
$$

Determine *AB* mediante dos particiones distintas de *A* y *B*.

**31.** (*Costos de producción*) Un fabricante de muebles produce sillas y mesas que deben pasar por un proceso de armado y uno de acabado. Los tiempos necesarios para estos procesos están dados (en horas) por la matriz

$$
A = \begin{bmatrix} \text{Process} & \text{Process} \\ \text{de armado} & \text{de acabado} \\ 2 & 2 \\ 3 & 4 \end{bmatrix} \begin{bmatrix} \text{Silla} \\ \text{Missa} \end{bmatrix}
$$

El fabricante tiene una planta en Salt Lake City y otra en Chicago. Las tarifas por hora de cada proceso están dadas (en dólares) por matriz

| Salt Lake                                                                | City | Chicago |
|--------------------------------------------------------------------------|------|---------|
| $B = \begin{bmatrix} 9 & 10 \\ 10 & 12 \end{bmatrix}$ Processo de armado |      |         |

¿Qué interpretación puede dar el fabricante a las entradas del producto de matrices *AB*?

**32. (***Ecología: contaminación*) Un fabricante elabora los productos *P* y *Q* en dos plantas, *X* y *Y*. Durante la fabricación emiten los contaminantes bióxido de azufre, óxido nítrico y partículas suspendidas. Las cantidades de cada contaminante están dadas (en kilogramos) por la matriz

\nBióxido Óxido Partículas de azufre nítrico suspendidas  
\n
$$
A = \begin{bmatrix} 300 & 100 & 150 \\ 200 & 250 & 400 \end{bmatrix} \begin{matrix} \text{Producto } P \\ \text{Producto } Q \end{matrix}
$$
\n

Los reglamentos estatales y federales exigen la eliminación de estos contaminantes. El costo diario por deshacerse de cada kilogramo de contaminante está dado (en dólares) por la matriz

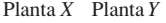

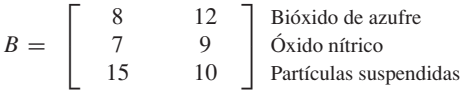

¿Qué interpretación puede dar el fabricante a las entradas del producto de matrices *AB*?

**33. (***Medicina***)** Un proyecto de investigación nutricional tiene como base de estudio a adultos y niños de ambos sexos. La composición de los participantes está dada por la matriz

$$
A = \begin{bmatrix} \text{Adultos} & \text{Niños} \\ 80 & 120 \\ 100 & 200 \end{bmatrix} \begin{array}{c} \text{Hombres} \\ \text{Mujeres} \end{array}
$$

El número de gramos diarios de proteínas, grasa y carbohidratos que consume cada niño y adulto está dado por la matriz

| Proteínas                                                        | Grasa   | Libro- |
|------------------------------------------------------------------|---------|--------|
| $B = \begin{bmatrix} 20 & 20 & 20 \\ 10 & 20 & 30 \end{bmatrix}$ | Adultos |        |

- (a) ¿Cuántos gramos de proteínas ingieren diariamente todos los hombres (niños y adultos) del proyecto?
- (b) ¿Cuántos gramos de grasas consumen a diario todas las mujeres (niñas y adultas)?
- **34.** (*Comercio*) Una empresa de fotografía tiene una tienda en cada una de las siguientes ciudades: Nueva York, Denver y Los Ángeles. Cierta marca de cámara está disponible en los modelos automático, semiautomático y manual. Además, cada una tiene una unidad de flash correspondiente, la cual se vende por lo general junto con la cámara. Los precios de venta de las cámaras y de las unidades de flash están dados (en dólares) por la matriz

 $A =$ Automático automático Manual Semi-200 150 120 50 40 25 Cámara Unidad de flash

El número de equipos (cámara y unidad de flash) disponibles en cada tienda está dado por la matriz

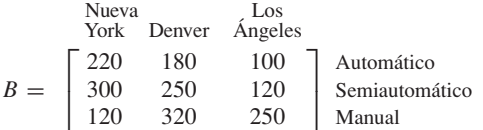

- (a) ¿Cuál es el valor total de las cámaras en Nueva York?
- (b) ¿Cuál es el valor total de las unidades de flash en Los Ángeles?
- **35.** Sea  $s_1 = [18.95 \t 14.75 \t 8.98]$  y<br> $s_2 = [17.80 \t 13.50 \t 10.79]$  3-ve

10.79] 3-vectores que denotan los precios de tres artículos en las tiendas A y B, respectivamente.

- (a) Obtenga una matriz de  $2 \times 3$  que represente la información combinada de los precios de los tres artículos en las dos tiendas.
- (b) Suponga que cada tienda anuncia una venta en la que el precio de cada artículo se reduce 20 por ciento. Obtenga una matriz de 2 × 3 que represente el precio de venta en las dos tiendas.

## **Ejercicios teóricos**

- **T.1.** Sea **x** un *n*-vector.
	- (a) ¿Es posible que **x · x** sea negativo? Explique.
	- (b) Si  $\mathbf{x} \cdot \mathbf{x} = 0$ , *i* cuál es el valor de **x**?
- **T.2.** Sean **a**, **b** y **c** *n*-vectores, y sea *k* un número real.
	- (a) Demuestre que  $\mathbf{a} \cdot \mathbf{b} = \mathbf{b} \cdot \mathbf{a}$ .
	- (b) Demuestre que  $(\mathbf{a} + \mathbf{b}) \cdot \mathbf{c} = \mathbf{a} \cdot \mathbf{c} + \mathbf{b} \cdot \mathbf{c}$ .
	- (c) Demuestre que  $(ka) \cdot b = a \cdot (kb) = k(a \cdot b)$ .
- **T.3.** (a) Demuestre que si *A* tiene una fila de ceros, *AB* tiene una fila de ceros.
	- (b) Demuestre que si *B* tiene una columna de ceros, *AB* tiene una columna de ceros.

*Los ejercicios 36 a 41 tienen que ver con matrices binarias.*

**36.** Calcule **a · b** a partir de los vectores binarios **a** y **b**.

(a) 
$$
\mathbf{a} = \begin{bmatrix} 1 & 1 & 0 \end{bmatrix}, \mathbf{b} = \begin{bmatrix} 0 \\ 1 \\ 1 \end{bmatrix}
$$
  
\n(b)  $\mathbf{a} = \begin{bmatrix} 0 & 1 & 1 & 0 \end{bmatrix}, \mathbf{b} = \begin{bmatrix} 1 \\ 1 \\ 1 \\ 0 \end{bmatrix}$ 

**37.** Calcule **a · b** a partir de los vectores binarios **a** y **b**.

(a) 
$$
\mathbf{a} = \begin{bmatrix} 1 & 1 & 0 \end{bmatrix}, \mathbf{b} = \begin{bmatrix} 1 \\ 0 \\ 1 \end{bmatrix}
$$
  
\n(b)  $\mathbf{a} = \begin{bmatrix} 1 & 1 \end{bmatrix}, \mathbf{b} = \begin{bmatrix} 1 \\ 1 \end{bmatrix}$ 

- **38.** Sean  $\mathbf{a} = \begin{bmatrix} 1 & x & 0 \end{bmatrix}$  y  $\mathbf{b} = \begin{bmatrix} 1 \\ 1 \end{bmatrix}$  vectores binarios.  $\Gamma$  $\mathbf{I}$ *x* 1 1 ⎤  $\blacksquare$ 
	- Si  $\mathbf{a} \cdot \mathbf{b} = 0$ , determine todos los posibles valores de *x*.
- **39.** Sean  $A = \begin{bmatrix} 1 & 1 & x \\ 0 & y & 1 \end{bmatrix}$  y  $B = \begin{bmatrix} 1 \\ 1 \end{bmatrix}$  matrices binarias. Si  $AB = \begin{bmatrix} 0 \\ 0 \end{bmatrix}$ , determine *x* y *y*.  $\Gamma$  $\blacksquare$ 1 1 1  $A = \begin{bmatrix} 1 & 1 & x \\ 0 & y & 1 \end{bmatrix}$  y  $B = \begin{bmatrix} 1 \\ 1 \\ 1 \end{bmatrix}$
- **40.** A partir de las matrices binarias

$$
A = \begin{bmatrix} 1 & 1 & 0 \\ 0 & 1 & 0 \\ 0 & 0 & 1 \end{bmatrix} \qquad \text{y} \qquad B = \begin{bmatrix} 0 & 1 & 0 \\ 1 & 1 & 0 \\ 1 & 0 & 1 \end{bmatrix}
$$

calcule *AB* y *BA*.

- **41.** A partir de la matriz binaria  $A = \begin{bmatrix} 1 & 1 \\ 0 & 1 \end{bmatrix}$ , determine la matriz *B* de 2 × 2 tal que  $AB = \begin{bmatrix} 1 & 0 \\ 0 & 1 \end{bmatrix}$ .
- **T.4.** Demuestre que el producto de dos matrices diagonales es una matriz diagonal.
- **T.5.** Demuestre que el producto de dos matrices escalares es una matriz escalar.
- **T.6.** (a) Demuestre que el producto de dos matrices triangulares superiores es una matriz triangular superior.
	- (b) Demuestre que el producto de dos matrices triangulares inferiores es una matriz triangular inferior.
- **T.7.** Sean *A* y *B* matrices diagonales de  $n \times n$ . ¿Es cierto que *AB* = *BA*? Justifique su respuesta.
- **T.8.** (a) Sea **a** una matriz de  $1 \times n$  y B una matriz de  $n \times p$ . Demuestre que el producto de matrices **a***B* puede

escribirse como una combinación lineal de las filas de *B*, en los que los coeficientes son las entradas de **a**.

(b) Sean  $\mathbf{a} = \begin{bmatrix} 1 & -2 & 3 \end{bmatrix}$  y

$$
B = \begin{bmatrix} 2 & 1 & -4 \\ -3 & -2 & 3 \\ 4 & 5 & -2 \end{bmatrix}.
$$

Escriba **a***B* como una combinación lineal de las filas de *B*.

- **T.9.** (a) Demuestre que la *j*-ésima columna del producto de matrices *AB* es igual al producto de matrices *A*  $\text{col}_i(B)$ .
	- (b) Demuestre que la *i*-ésima fila (renglón) del producto de matrices *AB* es igual al producto de matrices  $\operatorname{fil}_i(A)B$ .
- **T.10.** Sea *A* una matriz de  $m \times n$  cuyas entradas son números reales. Demuestre que si  $AA^T = O$  (la matriz de  $m \times m$ tal que todas sus entradas son cero), entonces  $A = O$ .

*Para la resolución de los ejercicios T.11 a T.13 es necesario el análisis del material señalado como opcional.*

**T.11.** Demuestre que la notación de suma satisface las siguientes propiedades

(a) 
$$
\sum_{i=1}^{n} (r_i + s_i)a_i = \sum_{i=1}^{n} r_i a_i + \sum_{i=1}^{n} s_i a_i.
$$

## **Ejercicios con MATLAB**

**ML.1.** Escriba el comando **clear** en MATLAB, y después introduzca las siguientes matrices:

$$
A = \begin{bmatrix} 1 & \frac{1}{2} \\ \frac{1}{3} & \frac{1}{4} \\ \frac{1}{5} & \frac{1}{6} \end{bmatrix}, \quad B = \begin{bmatrix} 5 & -2 \end{bmatrix}, \quad C = \begin{bmatrix} 4 & \frac{5}{4} & \frac{9}{4} \\ 1 & 2 & 3 \end{bmatrix}.
$$

De ser posible, utilice los comandos apropiados de MATLAB para, calcular lo siguiente. Recuerde que, en MATLAB, un apóstrofo indica una transpuesta.

- (a) *A* ∗ *C* (b) *A* ∗ *B* (c)  $A = C'$  (d)  $B * A - C' * A$ (e)  $(2 * C - 6 * A') * B'$  (f)  $A * C - C * A$  $(g)$  *A*  $*$  *A'* + *C'*  $*$  *C*.
- **ML.2.** Introduzca en MATLAB la matriz de coeficientes del sistema

$$
2x + 4y + 6z = -12\n2x - 3y - 4z = 15\n3x + 4y + 5z = -8
$$

y llámela *A*. Introduzca el lado derecho del sistema y llámelo **b**. Forme la matriz aumentada asociada con este sistema lineal mediante el comando de MATLAB **[A b]**. Dé un nombre a la matriz aumentada, por ejemplo **aum**, utilice el comando **aum = [A b]**. (¡No escriba el punto!) Observe que no aparece una barra entre la matriz de coeficientes y el lado derecho en la pantalla de MATLAB.

(b) 
$$
\sum_{i=1}^{n} c(r_i a_i) = c \left( \sum_{i=1}^{n} r_i a_i \right).
$$
  
**T.12.** Demuestre que 
$$
\sum_{i=1}^{n} \sum_{j=1}^{m} a_{ij} = \sum_{i=1}^{n} \sum_{j=1}^{n} a_{ij}.
$$

**T.13.** Diga si las siguientes expresiones son verdaderas o falsas. Luego, demuestre las verdaderas, y dé un contraejemplo en el caso de las que considere falsas. *i*=1 *j*=1 *j*=1 *i*=1

 $a_{ij}$ .

(a) 
$$
\sum_{i=1}^{n} (a_i + 1) = \left(\sum_{i=1}^{n} a_i\right) + n
$$
  
\n(b) 
$$
\sum_{i=1}^{n} \sum_{j=1}^{m} 1 = mn
$$
  
\n(c) 
$$
\sum_{j=1}^{m} \sum_{i=1}^{n} a_i b_j = \left[\sum_{i=1}^{n} a_i\right] \left[\sum_{j=1}^{m} b_j\right].
$$

- **T.14.** Sean **u** y **v** *n*-vectores.
	- (a) Si **u** y **v** se consideran matrices de  $n \times 1$ , demuestre que  $\mathbf{u} \cdot \mathbf{v} = \mathbf{u}^T \mathbf{v}$ .
	- (b) Si **u** y **v** se consideran matrices de  $1 \times n$ , demuestre que  $\mathbf{u} \cdot \mathbf{v} = \mathbf{u}\mathbf{v}^T$ .
	- (c) Si **u** se considera una matriz de  $1 \times n$  y **v** una matriz de  $n \times 1$ , demuestre que  $\mathbf{u} \cdot \mathbf{v} = \mathbf{u}\mathbf{v}$ .
- **ML.3.** Repita el ejercicio anterior con el siguiente sistema lineal:

$$
4x - 3y + 2z - w = -5\n2x + y - 3z = 7\n-x + 4y + z + 2w = 8.
$$

**ML.4.** Introduzca las matrices

$$
A = \begin{bmatrix} 1 & -1 & 2 \\ 3 & 2 & 4 \\ 4 & -2 & 3 \\ 2 & 1 & 5 \end{bmatrix}
$$

$$
B = \begin{bmatrix} 1 & 0 & -1 & 2 \\ 3 & 3 & -3 & 4 \\ 4 & 2 & 5 & 1 \end{bmatrix}
$$

en MATLAB.

y

- (a) Utilice los comandos apropiados de MATLAB para asignar fil<sub>2</sub>(*A*) a **R** y col<sub>3</sub>(*B*) a **C**. Sea **V** = **R**  $*$  **C**. ¿Qué es **V** en términos de las entradas del producto **A \* B**?
- (b) Utilice los comandos apropiados de MATLAB para asignar col<sub>2</sub>(*B*) a **C**. Sea **V** =  $A * C$ . ¿Qué es **V** en términos de las entradas del producto **A \* B**?
- (c) Utilice los comandos apropiados de MATLAB para asignar fil<sub>3</sub>(*A*) a **R** y luego calcule  $V = \mathbf{R} * \mathbf{B}$ . ¿Qué es **V** en términos de las entradas del producto **A \* B**?
- **ML.5.** Utilice el comando **diag** de MATLAB para formar cada una de las siguientes matrices diagonales. El comando **diag** permite formar matrices diagonales sin escribir todas las entradas (para refrescar su memoria en torno del comando **diag**, utilice la característica de ayuda de MATLAB).
	- (a) La matriz diagonal de  $4 \times 4$  con diagonal principal  $[1 \ 2 \ 3 \ 4]$ .
	- (b) La matriz diagonal de  $5 \times 5$  con diagonal principal  $0 \quad 1 \quad \frac{1}{2} \quad \frac{1}{3} \quad \frac{1}{4}$ .
	- (c) La matriz escalar de  $5 \times 5$  con únicamente cincos en la diagonal principal.
- **ML.6.** En MATLAB, el producto punto de un par de vectores puede calcularse mediante el comando **dot**. Si los vectores **v** y **w** se han introducido a MATLAB ya sea como filas (renglones) o como columnas, su producto punto se calcula con el comando **dot(v**, **w)** del programa. Si los vectores no tienen el mismo número de elementos, aparecerá un mensaje de error.
	- (a) Utilice **dot** para calcular el producto punto de cada uno de los siguientes vectores.

(i) 
$$
\mathbf{v} = \begin{bmatrix} 1 & 4 & -1 \end{bmatrix}, \mathbf{w} = \begin{bmatrix} 7 & 2 & 0 \end{bmatrix}
$$
  
\n(ii)  $\mathbf{v} = \begin{bmatrix} 2 \\ -1 \\ 0 \\ 6 \end{bmatrix}, \mathbf{w} = \begin{bmatrix} 4 \\ 2 \\ 3 \\ -1 \end{bmatrix}.$ 

- (b) Sea  $\mathbf{a} = \begin{bmatrix} 3 & -2 & 1 \end{bmatrix}$ . Determine un valor de *k* tal que el producto punto de **a** con  $\mathbf{b} = \begin{bmatrix} k & 1 & 4 \end{bmatrix}$  sea cero. Verifique sus resultados en MATLAB.
- (c) Para cada uno de los siguientes vectores **v**, calcule **dot** (**v**, **v**) en MATLAB.

(i) 
$$
\mathbf{v} = [4 \ 2 \ -3]
$$

(ii) 
$$
\mathbf{v} = \begin{bmatrix} -9 & 3 & 1 & 0 & 6 \end{bmatrix}
$$
  
(iii)  $\mathbf{v} = \begin{bmatrix} 1 \\ 2 \\ -5 \\ -3 \end{bmatrix}$ .

¿Qué signo tiene cada uno de estos productos punto? Explique por qué esto es válido para casi todos los vectores **v**. ¿En qué situaciones no es válido?

*En los ejercicios ML.7 a ML.11 se utilizan matrices binarias y los comandos adicionales descritos en la sección 12.9.*

**ML.7.** Utilice **binprod** para resolver el ejercicio 40.

**ML.8.** Dados los vectores binarios  $\mathbf{a} =$  $\Gamma$  $\parallel$ 1 1  $\mathbf{0}$ 1 ⎤  $\left| y \right|$  **b** =  $\Gamma$  $\parallel$ 1  $\mathbf{0}$  $\mathbf{0}$ 1 ⎤  $\cdot \mid \cdot$ 

utilice **binprod** para calcular **a · b**.

- **ML.9.** (a) Utilice **bingen** para generar una matriz *B* cuyas columnas sean todos los posibles 3-vectores binarios.
	- (b) Defina **A = ones (3)** y calcule *AB* por medio de **binprod**.
	- (c) Describa por qué *AB* sólo contiene solamente columnas con ceros y unos. (*Sugerencia:* busque un patrón que tenga como base las columnas de *B*.)
- **ML.10.** Repita el ejercicio ML.9 con 4-vectores y **A = ones (4)**.
- **ML.11.** Sea *B* una matriz de  $n \times n$  en donde todas las entradas son unos. Calcule *BB* para *n* = 2, 3, 4 y 5. ¿A qué es igual *BB* para  $n = k$ , donde *k* es cualquier entero positivo?

# **1.4 PROPIEDADES DE LAS OPERACIONES CON MATRICES**

En esta sección analizaremos las propiedades algebraicas de las operaciones con matrices recién definidas. Muchas de estas propiedades son similares a las propiedades de los números reales, que ya conocemos. Sin embargo, habrá diferencias importantes por lo que respecta al comportamiento algebraico de ciertas operaciones, por ejemplo la multiplicación (como hemos visto en la sección 1.3). Casi todas las propiedades serán enunciadas como teoremas, cuyas demostraciones se dejan como ejercicios.

**TEOREMA 1.1 (Propiedades de la suma de matrices)** *Sean A*, *B*, *C* y *D matrices de m* × *n*.

- (a)  $A + B = B + A$ .
- (b)  $A + (B + C) = (A + B) + C$ .
- (c) *Existe una única matriz O de m* × *n tal que*

$$
A + O = A \tag{1}
$$

*para cualquier matriz A de m* × *n. La matriz O se denomina* **neutro aditivo** *de*  $m \times n$ , **matriz nula**  $\circ$  **matriz cero**.

(d) *Para cada matriz A de m* × *n, existe una única matriz D de m* × *n tal que*

$$
A + D = O.\t\t(2)
$$

*Escribiremos D como* (*–A*)*, de modo que* (2) *puede escribirse como*

$$
A + (-A) = O.
$$

*La matriz* (−*A*) *se llama* **inverso aditivo** *o* **negativo** *de A.*

**Demostración** (a) Para establecer (a), debemos demostrar que el *i, j-*ésimo elemento de *A* + *B* es igual al *i*, *j*-ésimo elemento de *B* + *A*. El *i*, *j*-ésimo elemento de *A* + *B* es  $a_{ij}$  +  $b_{ij}$ ; el *i*, *j*-ésimo elemento de *B* + *A* es  $b_{ij}$  +  $a_{ij}$ . Como los elementos  $a_{ij}$  son números reales (o complejos),

$$
a_{ij} + b_{ij} = b_{ij} + a_{ij} \qquad (1 \le i \le m, \ 1 \le j \le n),
$$

de lo que se obtiene el resultado.

- (b) Ejercicio T.1.
- (c) Sea  $U = [u_{ij}]$ . Entonces

$$
A + U = A
$$

si y sólo si\*

$$
a_{ij}+u_{ij}=a_{ij},
$$

lo cual es válido si y sólo si  $u_{ij} = 0$ . En consecuencia, U es la matriz de  $m \times n$  tal que todas sus entradas son iguales a cero; *U* se denota como *O.*

(d) Ejercicio T.1.  $\blacksquare$ 

**EJEMPLO 1** Para ilustrar el inciso (c) del teorema 1.1, observamos que la matriz cero de 2 × 2 e

 $\begin{bmatrix} 0 & 0 \\ 0 & 0 \end{bmatrix}$ .

Si

$$
A = \begin{bmatrix} 4 & -1 \\ 2 & 3 \end{bmatrix},
$$

tenemos

$$
\begin{bmatrix} 4 & -1 \\ 2 & 3 \end{bmatrix} + \begin{bmatrix} 0 & 0 \\ 0 & 0 \end{bmatrix} = \begin{bmatrix} 4+0 & -1+0 \\ 2+0 & 3+0 \end{bmatrix} = \begin{bmatrix} 4 & -1 \\ 2 & 3 \end{bmatrix}.
$$

La matriz cero de  $2 \times 3$  es

 $\begin{bmatrix} 0 & 0 & 0 \\ 0 & 0 & 0 \end{bmatrix}$ .

<sup>\*</sup>El conector lógico "si y sólo si" significa que ambas proposiciones son verdaderas o ambas son falsas. Por lo tanto, (1) si  $A + U = A$ , entonces  $a_{ij} + u_{ij} = a_{ij}$  y (2) si  $a_{ij} + u_{ij} = a_{ij}$ , entonces  $A + U = A$ .

**EJEMPLO 2** Para ilustrar el inciso (d) del teorema 1.1, sea Entonces Ahora tenemos que  $A + (-A) = 0$ . **EJEMPLO 3** Sean Entonces **TEOREMA 1.2 (Propiedades de la multiplicación de matrices)** (a) *Si A, B y C son matrices de los tamaños apropiados*,  $A(BC) = (AB)C$ . (b) *Si A, B y C son matrices de los tamaños apropiados, entonces*  $A(B + C) = AB + AC$ . (c) *Si A, B y C son matrices de los tamaños apropiados, entonces*  $(A + B)C = AC + BC$ . **Demostración** (a) Omitiremos una demostración general. En el ejercicio T.2 se pide al lector que demuestre el resultado para un caso específico. (b) Ejercicio T.3. (c) Ejercicio T.3.  $\blacksquare$ **EJEMPLO 4** Sean y  $C =$  $\Gamma$  $\parallel$ 102  $2 -3 0$ 003 210 ⎤  $\vert \cdot \vert$  $A = \begin{bmatrix} 5 & 2 & 3 \\ 2 & -3 & 4 \end{bmatrix}$ ,  $B =$  $\Gamma$  $\mathbf{I}$  $2 -1$  1 0 0222  $3 \t 0 \t -1 \t 3$ ⎤  $\cdot \mid$  ,  $A - B = \begin{bmatrix} 3 - 2 & -2 - 3 & 5 - 2 \\ -1 + 3 & 2 - 4 & 3 - 6 \end{bmatrix} = \begin{bmatrix} 1 & -5 & 3 \\ 2 & -2 & -3 \end{bmatrix}.$  $A = \begin{bmatrix} 3 & -2 & 5 \\ -1 & 2 & 3 \end{bmatrix}$  y  $B = \begin{bmatrix} 2 & 3 & 2 \\ -3 & 4 & 6 \end{bmatrix}$ .  $-A = \begin{bmatrix} -2 & -3 & -4 \\ 4 & -5 & 2 \end{bmatrix}.$  $A = \begin{bmatrix} 2 & 3 & 4 \\ -4 & 5 & -2 \end{bmatrix}.$ ■

Entonces

 $A(BC) = \begin{bmatrix} 5 & 2 & 3 \\ 2 & -3 & 4 \end{bmatrix}$  $\Gamma$  $\blacksquare$ 037 8 −4 6 933 ⎤  $\left| \begin{array}{ccc} 43 & 16 & 56 \\ 12 & 30 & 8 \end{array} \right|$ 

y

$$
(AB)C = \begin{bmatrix} 19 & -1 & 6 & 13 \\ 16 & -8 & -8 & 6 \end{bmatrix} \begin{bmatrix} 1 & 0 & 2 \\ 2 & -3 & 0 \\ 0 & 0 & 3 \\ 2 & 1 & 0 \end{bmatrix} = \begin{bmatrix} 43 & 16 & 56 \\ 12 & 30 & 8 \end{bmatrix}.
$$

## **42** Capítulo 1 Ecuaciones lineales y matrices

## **EJEMPLO 5** Sean

$$
A = \begin{bmatrix} 2 & 2 & 3 \\ 3 & -1 & 2 \end{bmatrix}, \quad B = \begin{bmatrix} 1 & 0 \\ 2 & 2 \\ 3 & -1 \end{bmatrix} \quad \text{y} \quad C = \begin{bmatrix} -1 & 2 \\ 1 & 0 \\ 2 & -2 \end{bmatrix}.
$$
  
Entonces  

$$
A(B + C) = \begin{bmatrix} 2 & 2 & 3 \\ 3 & -1 & 2 \end{bmatrix} \begin{bmatrix} 0 & 2 \\ 3 & 2 \\ 5 & -3 \end{bmatrix} = \begin{bmatrix} 21 & -1 \\ 7 & -2 \end{bmatrix}
$$
  

$$
B = \begin{bmatrix} 15 & 1 \\ 7 & -4 \end{bmatrix} + \begin{bmatrix} 6 & -2 \\ 0 & 2 \end{bmatrix} = \begin{bmatrix} 21 & -1 \\ 7 & -2 \end{bmatrix}.
$$

**DEFINICIÓN** La matriz escalar de  $n \times n$ 

$$
I_n = \begin{bmatrix} 1 & 0 & \cdots & 0 \\ 0 & 1 & \cdots & 0 \\ \vdots & \vdots & & \vdots \\ 0 & 0 & \cdots & 1 \end{bmatrix},
$$

■

cuyas entradas en la diagonal son todas iguales a 1, es la **matriz identidad de orden** *n*. Si *A* es una matriz de  $m \times n$ , es fácil verificar (ejercicio T.4) que

$$
I_m A = A I_n = A.
$$

También resulta sencillo ver que toda matriz escalar de  $n \times n$  puede escribirse como  $rI_n$ para alguna *r*.

**EJEMPLO 6** La matriz identidad  $I_2$  de orden 2 es

$$
I_2 = \begin{bmatrix} 1 & 0 \\ 0 & 1 \end{bmatrix}.
$$

Si

y

$$
A = \begin{bmatrix} 4 & -2 & 3 \\ 5 & 0 & 2 \end{bmatrix},
$$

entonces

$$
I_2A=A.
$$

La matriz identidad  $I_3$  de orden 3 es

$$
I_3 = \begin{bmatrix} 1 & 0 & 0 \\ 0 & 1 & 0 \\ 0 & 0 & 1 \end{bmatrix}.
$$

Por lo tanto,

$$
AI_3 = A.
$$

Suponga que *A* es una matriz cuadrada. Si *p* es un entero positivo, definimos las **potencias de una matriz** como sigue:

$$
Ap = \underbrace{A \cdot A \cdots A}_{p \text{ factors}}
$$

.

Si *A* es de  $n \times n$ , también definimos

$$
A^0 = I_n.
$$

En el caso de enteros no negativos *p* y *q*, algunas de las leyes conocidas de los exponentes de los números reales también pueden demostrarse para la multiplicación de una matriz cuadrada *A* (ejercicio T.5):

y

 $(A^p)^q = A^{pq}.$ 

 $A^p A^q = A^{p+q}$ 

Observe que

$$
(AB)^p \neq A^p B^p
$$

para las matrices cuadradas en general. Sin embargo, si *AB* = *BA,* esta regla es válida (ejercicio T.6).

A continuación llamaremos su atención respecto de otras dos peculiaridades de la multiplicación de matrices. Si *a* y *b* son números reales,  $ab = 0$  se cumple sólo si *a* o *b* son cero. Sin embargo, esto no es válido para las matrices.

**EJEMPLO 7** Si

$$
A = \begin{bmatrix} 1 & 2 \\ 2 & 4 \end{bmatrix} \quad \text{y} \quad B = \begin{bmatrix} 4 & -6 \\ -2 & 3 \end{bmatrix},
$$

entonces ni *A* ni *B* es la matriz cero, pero

$$
AB = \begin{bmatrix} 0 & 0 \\ 0 & 0 \end{bmatrix}.
$$

Si *a*, *b* y *c* son números reales para los cuales  $ab = ac$  y  $a \ne 0$ , se tiene que  $b = c$ . Es decir, podemos cancelar *a*. Sin embargo, la ley de cancelación no se cumple para las matrices, como muestra el siguiente ejemplo.

**EJEMPLO 8** Si

$$
A = \begin{bmatrix} 1 & 2 \\ 2 & 4 \end{bmatrix}, \quad B = \begin{bmatrix} 2 & 1 \\ 3 & 2 \end{bmatrix} \quad \text{y} \quad C = \begin{bmatrix} -2 & 7 \\ 5 & -1 \end{bmatrix},
$$

entonces

$$
AB = AC = \begin{bmatrix} 8 & 5 \\ 16 & 10 \end{bmatrix},
$$

pero  $B \neq C$ .

**Observación** En la sección 1.7 analizamos una clase especial de matrices *A*, para las cuales  $AB = AC$ 

implica que  $B = C$ .

**EJEMPLO 9 (Comercio)** Suponga que únicamente dos compañías rivales, *R* y *S*, fabrican cierto producto. Cada año, la compañía *R* conserva  $\frac{1}{4}$  de sus clientes, mientras que  $\frac{3}{4}$  de los consumidores cambian a *S*. En el mismo lapso, *S* conserva  $\frac{2}{3}$  de sus clientes, mientras que  $\frac{1}{3}$  cambia a *R*. Esta información puede desplegarse en forma matricial como

$$
A = \begin{bmatrix} R & S \\ \frac{1}{4} & \frac{1}{3} \\ \frac{3}{4} & \frac{2}{3} \end{bmatrix} \begin{matrix} R \\ S \end{matrix}
$$

Al comenzar por vez primera la fabricación del producto, *R* tiene  $\frac{3}{5}$  del mercado (el mercado es la cantidad total de clientes), mientras que *S* tiene los otros  $\frac{2}{5}$ . Denotamos la distribución inicial del mercado como

> $\mathbf{x}_0 =$  $\Gamma$  $\mathbf{I}$  $rac{3}{5}$  $rac{2}{5}$ ⎤  $\vert \cdot$

Un año después, la distribución del mercado es

$$
\mathbf{x}_1 = A\mathbf{x}_0 = \begin{bmatrix} \frac{1}{4} & \frac{1}{3} \\ \frac{3}{4} & \frac{2}{3} \end{bmatrix} \begin{bmatrix} \frac{3}{5} \\ \frac{2}{5} \end{bmatrix} = \begin{bmatrix} \frac{1}{4}(\frac{3}{5}) + \frac{1}{3}(\frac{2}{5}) \\ \frac{3}{4}(\frac{3}{5}) + \frac{2}{3}(\frac{2}{5}) \end{bmatrix} = \begin{bmatrix} \frac{17}{60} \\ \frac{43}{60} \end{bmatrix}.
$$

Esto se puede ver fácilmente como sigue. Supongamos que el mercado inicial consta de  $k$  personas, digamos,  $k = 12,000$ , y que este número no se modifica con el paso del tiempo. Entonces, inicialmente, *R* tiene  $\frac{3}{5}k$  clientes, y *S* tiene  $\frac{2}{5}k$  consumidores. Al final del primer año, *R* conserva  $\frac{1}{4}$  de sus clientes y gana  $\frac{1}{3}$  de los de *S*. En consecuencia, *R* tiene

$$
\frac{1}{4}(\frac{3}{5}k) + \frac{1}{3}(\frac{2}{5}k) = \left[\frac{1}{4}(\frac{3}{5}) + \frac{1}{3}(\frac{2}{5})\right]k = \frac{17}{60}k \text{ clients.}
$$

Cuando  $k = 12,000$ , R tiene  $\frac{17}{60}(12,000) = 3,400$  clientes. De manera similar, al final del primer año, *S* conserva  $\frac{2}{3}$  de sus clientes y gana  $\frac{3}{4}$  de los clientes de *R*. En consecuencia, *S* tiene

$$
\frac{3}{4}(\frac{3}{5}k) + \frac{2}{3}(\frac{2}{5}k) = \left[\frac{3}{4}(\frac{3}{5}) + \frac{2}{3}(\frac{2}{5})\right]k = \frac{43}{60}k \text{ clients.}
$$

Cuando  $k = 12,000$  *S* tiene  $\frac{43}{60}(12,000) = 8,600$  clientes. De manera análoga, al paso de los dos años, la distribución del mercado estará dada por

$$
\mathbf{x}_2 = A\mathbf{x}_1 = A(A\mathbf{x}_0) = A^2\mathbf{x}_0.
$$

Si

$$
\mathbf{x}_0 = \begin{bmatrix} a \\ b \end{bmatrix},
$$

¿podemos determinar *a* y *b* de modo que la distribución sea la misma año con año? Cuando esto ocurre, se dice que la distribución del mercado es **estable**. Procedemos de la manera siguiente. Como *R* y *S* controlan todo el mercado, debemos tener

$$
a + b = 1.\t\t(3)
$$

También queremos que la distribución no se modifique después de un año. Por lo tanto

 $A**x**<sub>0</sub> = **x**<sub>0</sub>$ 

o

$$
\begin{bmatrix} \frac{1}{4} & \frac{1}{3} \\ \frac{3}{4} & \frac{2}{3} \end{bmatrix} \begin{bmatrix} a \\ b \end{bmatrix} = \begin{bmatrix} a \\ b \end{bmatrix}.
$$

Entonces

o

$$
-\frac{3}{4}a + \frac{1}{3}b = 0
$$
  

$$
\frac{3}{4}a - \frac{1}{3}b = 0.
$$
 (4)

Observe que las dos ecuaciones en (4) son iguales. Utilizamos la ecuación (3) y una de las ecuaciones en (4) para determinar (verifique) que

 $\frac{1}{4}a + \frac{1}{3}b = a$  $\frac{3}{4}a + \frac{2}{3}b = b$ 

$$
a = \frac{4}{13}
$$
 y  $b = \frac{9}{13}$ .

El problema que acabamos de ver es un ejemplo de una **cadena de Markov**. En la sección 2.5 volveremos a abordar este tema.

**TEOREMA 1.3 (Propiedades de la multiplicación por un escalar)** *Si r y s son números reales y A y B son matrices, entonces*

> $r(sA) = (rs)A$ (b)  $(r + s)A = rA + sA$ (c)  $r(A + B) = rA + rB$ (d)  $A(rB) = r(AB) = (rA)B$

**Demostración** Ejercicio T.12. ■

**EJEMPLO 10** Sean  $r = -2$ ,

$$
A = \begin{bmatrix} 1 & 2 & 3 \\ -2 & 0 & 1 \end{bmatrix} \quad \text{y} \quad B = \begin{bmatrix} 2 & -1 \\ 1 & 4 \\ 0 & -2 \end{bmatrix}.
$$

Entonces

$$
A(rB) = \begin{bmatrix} 1 & 2 & 3 \\ -2 & 0 & 1 \end{bmatrix} \begin{bmatrix} -4 & 2 \\ -2 & -8 \\ 0 & 4 \end{bmatrix} = \begin{bmatrix} -8 & -2 \\ 8 & 0 \end{bmatrix}
$$

y

$$
r(AB) = (-2)\begin{bmatrix} 4 & 1 \\ -4 & 0 \end{bmatrix} = \begin{bmatrix} -8 & -2 \\ 8 & 0 \end{bmatrix},
$$

lo cual ilustra el inciso (d) del teorema 1.3.

Resulta fácil demostrar que (−1)*A* = −*A* (ejercicio T.13). ■

**TEOREMA 1.4 (Propiedades de la transpuesta)** Si *r es un escalar y A y B son matrices, entonces*

- (a)  $(A^T)^T = A$ (b)  $(A + B)^{T} = A^{T} + B^{T}$ (c)  $(AB)^{T} = B^{T}A^{T}$
- (d)  $(rA)^{T} = rA^{T}$

**Demostración** Dejaremos las demostraciones de (a), (b) y (d) como ejercicio (T.14); aquí sólo demostraremos el inciso (c). Así, sea  $A = [a_{ij}]$  una matriz de  $m \times p$  y sea  $B = [b_{ij}]$  una matriz de *p* × *n*. El *i*, *j*-ésimo elemento de  $(AB)^T$  es  $c_{ij}^T$ . Ahora bien,

$$
c_{ij}^T = c_{ji} = \text{fil}_j(A) \cdot \text{col}_i(B)
$$
  
=  $a_{j1}b_{1i} + a_{j2}b_{2i} + \dots + a_{jp}b_{pi}$   
=  $a_{1j}^T b_{i1}^T + a_{2j}^T b_{i2}^T + \dots + a_{pj}^T b_{ip}^T$   
=  $b_{i1}^T a_{1j}^T + b_{i2}^T a_{2j}^T + \dots + b_{ip}^T a_{pj}^T$   
=  $\text{fil}_i(B^T) \cdot \text{col}_j(A^T)$ ,

que es el *i, j*-ésimo elemento de  $B^T A^T$ .

**EJEMPLO 11** Sean

$$
A = \begin{bmatrix} 1 & 3 & 2 \\ 2 & -1 & 3 \end{bmatrix} \quad \text{y} \quad B = \begin{bmatrix} 0 & 1 \\ 2 & 2 \\ 3 & -1 \end{bmatrix}.
$$

Entonces

$$
(AB)^{T} = \begin{bmatrix} 12 & 7\\ 5 & -3 \end{bmatrix}
$$

y

$$
B^{T} A^{T} = \begin{bmatrix} 0 & 2 & 3 \\ 1 & 2 & -1 \end{bmatrix} \begin{bmatrix} 1 & 2 \\ 3 & -1 \\ 2 & 3 \end{bmatrix} = \begin{bmatrix} 12 & 7 \\ 5 & -3 \end{bmatrix}.
$$

**DEFINICIÓN** Una matriz  $A = [a_{ij}]$  cuyas entradas son números reales es **simétrica** si

$$
A^T = A.
$$

Es decir, *A* es simétrica si es una matriz cuadrada para la cual

$$
a_{ij} = a_{ji}
$$
 (ejercicio T.17).

Si la matriz *A* es simétrica, los elementos de *A* son simétricos respecto de la diagonal principal de *A.*

**EJEMPLO 12** Las matrices

 $A =$  $\Gamma$  $\mathbf{I}$ 123 245 356 ⎤  $e \tI_3 =$  $\Gamma$  $\blacksquare$ 100 010 001 ⎤ ⎦

son simétricas.

■

## **EJEMPLOS CON MATRICES BINARIAS (OPCIONAL)**

Todas las operaciones matriciales analizadas en esta sección son válidas para matrices binarias, siempre y cuando utilicemos aritmética binaria. Por lo tanto, los únicos escalares disponibles son 0 y 1.

**EJEMPLO 13** Sea  $A = \begin{bmatrix} 1 & 1 \\ 1 & 1 \end{bmatrix}$  una matriz binaria. Determine el inverso aditivo de *A*. **Solución** Sea  $-A = \begin{bmatrix} c & d \end{bmatrix}$  (el inverso aditivo de *A*). Entonces,  $A + (-A) = O$ . Tenemos de manera que  $a = 1, b = 0, c = 1, d = 1, e = 0$  y  $f = 1$ . En consecuencia,  $-A = A$ . (Vea también el ejercicio T.38.) **EJEMPLO 14** A partir de la matriz binaria  $A = \begin{bmatrix} 1 & 0 \\ 1 & 0 \end{bmatrix}$ , determine una matriz binaria de 2 × 2,  $B \neq O$ , tal que  $AB = O$ . **Solución** Sea  $B = \begin{bmatrix} a & b \\ c & d \end{bmatrix}$ . Entonces  $1 + a = 0$   $0 + b = 0$  $1 + c = 0$   $1 + d = 0$  $0 + e = 0$   $1 + f = 0$  $\Gamma$  $\blacksquare$ *a b c d e f* ⎤  $\mathbf{I}$  $\Gamma$  $\mathbf{I}$ 1 0 1 1 0 1 ⎤  $\perp$ 

$$
AB = \begin{bmatrix} 1 & 0 \\ 1 & 0 \end{bmatrix} \begin{bmatrix} a & b \\ c & d \end{bmatrix} = \begin{bmatrix} a & b \\ a & b \end{bmatrix} = \begin{bmatrix} 0 & 0 \\ 0 & 0 \end{bmatrix}
$$

siempre y cuando  $a = b = 0$ ,  $c = 0$  o 1 y  $d = 0$  o 1. Por lo tanto, existen cuatro de tales matrices,

$$
\begin{bmatrix} 0 & 0 \\ 0 & 0 \end{bmatrix}, \quad \begin{bmatrix} 0 & 0 \\ 0 & 1 \end{bmatrix}, \quad \begin{bmatrix} 0 & 0 \\ 1 & 0 \end{bmatrix} \quad y \quad \begin{bmatrix} 0 & 0 \\ 1 & 1 \end{bmatrix}.
$$

La sección 2.2, teoría de gráficas, utiliza el material de esta sección; si lo desea, estúdiela en este momento.

## **Vista preliminar de una aplicación**

## **Teoría de gráficas (sección 2.2)**

En los últimos años, la necesidad de resolver problemas que tienen que ver con la comunicación entre individuos, computadoras y organizaciones, ha crecido con un ritmo sin precedentes. Observe, por ejemplo, el crecimiento explosivo de Internet y sus posibilidades de interactuar con medios de todo tipo. La teoría de gráficas es un área de las matemáticas aplicadas que estudia problemas como el siguiente:

Considere una red de área local que consta de seis usuarios, denotados mediante  $P_1, P_2, \ldots, P_6$ . Decimos que  $P_i$  tiene "acceso" a  $P_j$  si  $P_i$  puede enviar directamente un mensaje a *Pj*. Por otro lado, es posible que *Pi* no pueda enviar un mensaje de manera directa a *Pk*, pero si pueda enviarlo a *Pj*, quien lo enviará luego a *Pk*. En este caso, decimos que *Pi* tiene un "acceso en 2 etapas (o pasos)" a *Pk*. Del mismo modo, hablamos de un "acceso en *r* etapas". Podemos describir la relación de acceso en la red que aparece en la figura 1.6, definiendo la matriz  $A = [a_{ij}]$  de 6  $\times$  6, en la que  $a_{ij} = 1$  si  $P_i$ tiene acceso a  $P_i$ , y  $a_{ij} = 0$  en caso contrario. En consecuencia, A puede ser

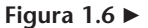

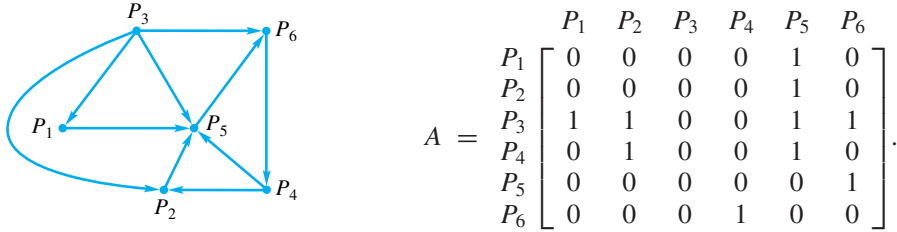

Utilizando la matriz *A* y las técnicas de teoría de gráficas que se estudian en la sección 2.2, podemos determinar el número de formas en que  $P_i$  tiene acceso a  $P_k$  en  $r$  etapas, donde *r* = 1, 2, . . . . La teoría de gráficas permite resolver muchos otros problemas que implican las comunicaciones.

En realidad, la matriz *A* que se acaba de describir es una matriz binaria, pero en esta situación es mejor considerarla una matriz de base 10, como se mostrará en la sección 2.2.
## **Términos clave**

Propiedades de la suma de matrices Identidad aditiva o matriz cero Inverso aditivo o negativo de una matriz

## **1.4 Ejercicios**

- **1.** Verifique el teorema 1.1 para
	- y  $C = \begin{vmatrix} -4 & -6 & 1 \\ 2 & 3 & 0 \end{vmatrix}.$  $A = \begin{bmatrix} 1 & 2 & -2 \\ 3 & 4 & 5 \end{bmatrix}, \quad B = \begin{bmatrix} 2 & 0 & 1 \\ 3 & -2 & 5 \end{bmatrix}$
- **2.** Verifique el inciso (a) del teorema 1.2 para
	- $\begin{bmatrix} 1 & 0 \\ 0 & 0 \\ 0 & 0 \\ 0 & 0 \\ 0 & 0 \\ 0 & 0 & 0 \\ 0 & 0 & 0 \\ 0 & 0 & 0 \\ 0 & 0 & 0 & 0 \\ 0 & 0 & 0 & 0 \\ 0 & 0 & 0 & 0 \\ 0 & 0 & 0 & 0 & 0 \\ 0 & 0 & 0 & 0 & 0 \\ 0 & 0 & 0 & 0 & 0 & 0 \\ 0 & 0 & 0 & 0 & 0 & 0 \\ 0 & 0 & 0 & 0 & 0 & 0 \\ 0 & 0 & 0 & 0 & 0 & 0 & 0 \\ 0 & 0 & 0 & 0 & 0 &$  $\cap$  $A = \begin{bmatrix} 1 & 3 \\ 2 & -1 \end{bmatrix}, \quad B = \begin{bmatrix} -1 & 3 & 2 \\ 1 & -3 & 4 \end{bmatrix}$

$$
C = \begin{bmatrix} 1 & 0 \\ 3 & -1 \\ 1 & 2 \end{bmatrix}.
$$

**3.** Verifique el inciso (b) del teorema 1.2 para

$$
A = \begin{bmatrix} 1 & -3 \\ -3 & 4 \end{bmatrix}, \quad B = \begin{bmatrix} 2 & -3 & 2 \\ 3 & -1 & -2 \end{bmatrix}
$$

y

y

$$
C = \begin{bmatrix} 0 & 1 & 2 \\ 1 & 3 & -2 \end{bmatrix}.
$$

**4.** Verifique los incisos (a), (b) y (c) del teorema 1.3 para  $r = 6$ , *s* = −2 y

$$
A = \begin{bmatrix} 4 & 2 \\ 1 & -3 \end{bmatrix}, \quad B = \begin{bmatrix} 0 & 2 \\ -4 & 3 \end{bmatrix}.
$$

- **5.** Verifique el inciso (d) del teorema 1.3 para  $r = -3$  y  $A = \begin{bmatrix} 1 & 3 \\ 2 & -1 \end{bmatrix}, \quad B = \begin{bmatrix} -1 & 3 & 2 \\ 1 & -3 & 4 \end{bmatrix}.$
- **6.** Verifique los incisos (b) y (d) del teorema 1.4 para  $r = -4$  y  $A = \begin{bmatrix} 1 & 3 & 2 \\ 2 & 1 & -3 \end{bmatrix}, \quad B = \begin{bmatrix} 4 & 2 & -1 \\ -2 & 1 & 5 \end{bmatrix}.$
- **7.** Verifique el inciso (c) del teorema 1.4 para

$$
A = \begin{bmatrix} 1 & 3 & 2 \\ 2 & 1 & -3 \end{bmatrix}, \quad B = \begin{bmatrix} 3 & -1 \\ 2 & 4 \\ 1 & 2 \end{bmatrix}.
$$

*En los ejercicios 8 y 9, sean*

$$
A = \begin{bmatrix} 2 & 1 & -2 \\ 3 & 2 & 5 \end{bmatrix}, \quad B = \begin{bmatrix} 2 & -1 \\ 3 & 4 \\ 1 & -2 \end{bmatrix},
$$
  
\n
$$
C = \begin{bmatrix} 2 & 1 & 3 \\ -1 & 2 & 4 \\ 3 & 1 & 0 \end{bmatrix}, \quad D = \begin{bmatrix} 2 & -1 \\ -3 & 2 \end{bmatrix},
$$
  
\n
$$
E = \begin{bmatrix} 1 & 1 & 2 \\ 2 & -1 & 3 \\ -3 & 2 & -1 \end{bmatrix} \quad y \quad F = \begin{bmatrix} 1 & 0 \\ 2 & -3 \end{bmatrix}.
$$

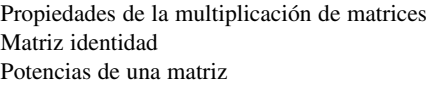

Propiedades de la transpuesta Matriz simétrica Matriz antisimétrica

**8.** De ser posible, calcule (a)  $(AB)^T$ (b)  $B^T A^T$  (c)  $A^T B^T$ (d)  $BB^{TT}$  (e)  $B^{T}B$ 

**9.** De ser posible, calcule (a)  $(3C - 2E)^T B$ (b)  $A^T(D + F)$ <br>(d)  $(2E)A^T$ (c)  $B^T C + A$ (e)  $(B^T + A)C$ 

**10.** Si

$$
A = \begin{bmatrix} -2 & 3 \\ 2 & -3 \end{bmatrix} \quad \text{y} \quad B = \begin{bmatrix} 3 & 6 \\ 2 & 4 \end{bmatrix},
$$
  
demuestre que  $AB = O$ .

**11.** Si

y

$$
A = \begin{bmatrix} -2 & 3\\ 2 & -3 \end{bmatrix}, \quad B = \begin{bmatrix} -1 & 3\\ 2 & 0 \end{bmatrix}
$$

$$
C = \begin{bmatrix} -4 & -3 \\ 0 & -4 \end{bmatrix},
$$

demuestre que  $AB = AC$ .

12. Si 
$$
A = \begin{bmatrix} 0 & 1 \ 1 & 0 \end{bmatrix}
$$
, demuestre que  $A^2 = I_2$ .  
13. Sea  $A = \begin{bmatrix} 4 & 2 \ 1 & 3 \end{bmatrix}$ . Determine

(a) 
$$
A^2 + 3A
$$
  
(b)  $2A^3 + 3A^2 + 4A + 5I_2$ 

- **14.** Sea  $A = \begin{bmatrix} 1 & -1 \\ 2 & 3 \end{bmatrix}$ . Determine (a)  $A^2 - 2A$ (b)  $3A^3 - 2A^2 + 5A - 4I_2$
- **15.** Determine un escalar *r* tal que  $A$ **x** = *r***x**, donde

$$
A = \begin{bmatrix} 2 & 1 \\ 1 & 2 \end{bmatrix} \quad \text{y} \quad \mathbf{x} = \begin{bmatrix} 1 \\ 1 \end{bmatrix}.
$$

**16.** Determine una constante *k* tal que  $(kA)^T (kA) = 1$ , donde

$$
A = \begin{bmatrix} -2 \\ 1 \\ -1 \end{bmatrix}.
$$

¿Hay más de un valor de *k* que se pueda utilizar?

**17.** Sean

$$
A = \begin{bmatrix} -3 & 2 & 1 \\ 4 & 5 & 0 \end{bmatrix}
$$

y  $\mathbf{a}_j = \text{col}_j(A)$ ,  $j = 1, 2, 3$ . Verifique que

$$
A^T A = \begin{bmatrix} \mathbf{a}_1 \cdot \mathbf{a}_1 & \mathbf{a}_1 \cdot \mathbf{a}_2 & \mathbf{a}_1 \cdot \mathbf{a}_3 \\ \mathbf{a}_2 \cdot \mathbf{a}_1 & \mathbf{a}_2 \cdot \mathbf{a}_2 & \mathbf{a}_2 \cdot \mathbf{a}_3 \\ \mathbf{a}_3 \cdot \mathbf{a}_1 & \mathbf{a}_3 \cdot \mathbf{a}_2 & \mathbf{a}_3 \cdot \mathbf{a}_3 \end{bmatrix}
$$

$$
= \begin{bmatrix} \mathbf{a}_1^T \mathbf{a}_1 & \mathbf{a}_1^T \mathbf{a}_2 & \mathbf{a}_1^T \mathbf{a}_3 \\ \mathbf{a}_2^T \mathbf{a}_1 & \mathbf{a}_2^T \mathbf{a}_2 & \mathbf{a}_2^T \mathbf{a}_3 \\ \mathbf{a}_3^T \mathbf{a}_1 & \mathbf{a}_3^T \mathbf{a}_2 & \mathbf{a}_3^T \mathbf{a}_3 \end{bmatrix}.
$$

*Los ejercicios 18 a 21 tienen que ver con cadenas de Markov, un área que se estudiará con más detalle en la sección 2.5.*

**18.** Suponga que la matriz del ejemplo 9 es

$$
A = \begin{bmatrix} \frac{1}{3} & \frac{2}{5} \\ \frac{2}{3} & \frac{3}{5} \end{bmatrix} \quad \text{y} \quad \mathbf{x}_0 = \begin{bmatrix} \frac{2}{3} \\ \frac{1}{3} \end{bmatrix}.
$$

- (a) Determine la distribución del mercado después de un año.
- (b) Determine la distribución estable del mercado.
- **19.** Considere dos compañías de comida rápida, *M* y *N*. Cada año, la compañía  $M$  conserva  $\frac{1}{3}$  de sus clientes, mientras que  $\frac{2}{3}$  de sus consumidores cambian a *N*. Cada año, *N* conserva  $\frac{1}{2}$  de sus clientes, mientras que  $\frac{1}{2}$  cambia a *M*. Suponga que la distribución inicial del mercado está dada por

$$
\mathbf{x}_0 = \begin{bmatrix} \frac{1}{3} \\ \frac{2}{3} \end{bmatrix}.
$$

- (a) Determine la distribución del mercado después de un año.
- (b) Determine la distribución estable del mercado.
- **20.** Tomando como base el ejemplo 9, considere que había tres compañías competidoras, *R*, *S* y *T*, de modo que el patrón de retención y pérdida de clientes está dado por la información de la matriz *A*, donde

$$
A = \begin{bmatrix} R & S & T \\ \frac{1}{3} & \frac{1}{2} & \frac{1}{4} \\ \frac{2}{3} & \frac{1}{4} & \frac{1}{2} \\ 0 & \frac{1}{4} & \frac{1}{4} \end{bmatrix} \begin{matrix} R \\ S \\ T \end{matrix}
$$

(a) Si la distribución inicial del mercado está dada por

$$
\mathbf{x}_0 = \begin{bmatrix} \frac{1}{3} \\ \frac{1}{3} \\ \frac{1}{3} \end{bmatrix},
$$

determine la distribución del mercado al cabo de un año, y después de dos años.

(b) Demuestre que la distribución estable del mercado está dada por

$$
\mathbf{x} = \begin{bmatrix} \frac{21}{53} \\ \frac{24}{53} \\ \frac{8}{53} \end{bmatrix}.
$$

- (c) ¿Cuál de las tres compañías, *R*, *S* o *T*, ganará la mayor parte del mercado a largo plazo (suponiendo que el patrón de retención y pérdida de clientes permanece constante)? ¿Cuál es, aproximadamente, el porcentaje del mercado que ganó esta compañía?
- **21.** Tomando como base el ejercicio 20, suponga que la matriz *A* está dada por

$$
A = \begin{bmatrix} R & S & T \\ 0.4 & 0 & 0.4 \\ 0 & 0.5 & 0.4 \\ 0.6 & 0.5 & 0.2 \end{bmatrix} \begin{matrix} R \\ S \\ T \end{matrix}
$$

(a) Si la distribución inicial del mercado está dada por

$$
\mathbf{x}_0 = \begin{bmatrix} \frac{1}{3} \\ \frac{1}{3} \\ \frac{1}{3} \end{bmatrix},
$$

determine la distribución del mercado al cabo de un año, y después de dos años.

(b) Demuestre que la distribución estable del mercado está dada por

$$
\mathbf{x} = \begin{bmatrix} \frac{10}{37} \\ \frac{12}{37} \\ \frac{15}{37} \end{bmatrix}.
$$

(c) ¿Cuál de las tres compañías, *R*, *S* o *T*, ganará la mayor parte del mercado en el largo plazo (suponiendo que el patrón de retención y pérdida de clientes permanece constante)? ¿Cuál es, aproximadamente, el porcentaje del mercado que ganó esta compañía?

*Los ejercicios 22 a 25 tienen que ver con el uso de matrices binarias.*

**22.** Si la matrix binaria 
$$
A = \begin{bmatrix} 1 & 1 \\ 1 & 1 \end{bmatrix}
$$
, demuestre que  $A^2 = O$ .

**23.** Si la matrix binaria 
$$
A = \begin{bmatrix} 1 & 1 \\ 0 & 1 \end{bmatrix}
$$
, demuestre que  $A^2 = I_2$ .

- **24.** Sea  $A = \begin{bmatrix} 0 & 1 \\ 0 & 1 \end{bmatrix}$  una matriz binaria. Determine (a)  $A^2 - A$  (b)  $A^3 + A^2 + A$
- **25.** Sea  $A = \begin{bmatrix} 0 & 0 \\ 1 & 1 \end{bmatrix}$  una matriz binaria. Determine (a)  $A^2 + A$  (b)  $A^4 + A^3 + A^2$

## **Ejercicios teóricos**

- **T.1.** Demuestre las propiedades (b) y (d) del teorema 1.1.
- **T.2.** Si  $A = [a_{ij}]$  es una matriz de  $2 \times 3$ ,  $B = [b_{ij}]$  es una matriz de 3  $\times$  4 y *C* = [ $c_{ij}$ ] es una matriz de 4  $\times$  3, demuestre que  $A(BC) = (AB)\dot{C}$ .
- **T.3.** Demuestre las propiedades (b) y (c) del teorema 1.2.
- **T.4.** Si *A* es una matriz de  $m \times n$ , demuestre que

$$
I_m A = A I_n = A.
$$

**T.5.** Sean *p* y *q* enteros no negativos, y sea *A* una matriz cuadrada. Demuestre que

$$
A^p A^q = A^{p+q} \qquad \text{y} \quad (A^p)^q = A^{pq}.
$$

- **T.6.** Si  $AB = BA$ , y p es un entero no negativo, demuestre que  $(AB)^p = A^p B^p$ .
- **T.7.** Demuestre que si *A* y *B* son matrices diagonales de  $n \times n$ ,  $AB = BA$ .
- **T.8.** Determine una matriz de  $2 \times 2$ ,  $B \neq O \, y \, B \neq I_2$ , tal que  $AB = BA$ , donde

$$
A = \begin{bmatrix} 1 & 2 \\ 2 & 1 \end{bmatrix}.
$$

¿Cuántas de estas matrices *B* existen?

**T.9.** Determine una matriz *B* de 2  $\times$  2, *B*  $\neq$  *0*  $\vee$  *B*  $\neq$  *I*<sub>2</sub>, tal que  $AB = BA$ , donde

$$
A = \begin{bmatrix} 1 & 2 \\ 0 & 1 \end{bmatrix}.
$$

¿Cuántas matrices *B* de este tipo hay?

**T.10.** Sea  $A = \begin{bmatrix} \cos \theta & \sin \theta \\ -\sin \theta & \cos \theta \end{bmatrix}$ .

- (a) Determine una expresión sencilla para *A*<sup>2</sup> *.*
- (b) Determine una expresión sencilla para *A*<sup>3</sup> *.*
- (c) Conjeture la forma de una expresión sencilla para *A<sup>k</sup> ,* en la que *k* es un entero positivo.
- (d) Verifique su conjetura del inciso (c).
- **T.11.** Si *p* es un entero no negativo y *c* es un escalar, demuestre que

$$
(cA)^p = c^p A^p.
$$

- **T.12.** Demuestre el teorema 1.3.
- **T.13.** Demuestre que  $(-1)A = -A$ .
- **T.14.** Complete la demostración del teorema 1.4.
- **T.15.** Demuestre que  $(A B)^{T} = A^{T} B^{T}$ .
- **T.16.** (a) Demuestre que  $(A^2)^T = (A^T)^2$ .
	- (b) Demuestre que  $(A^3)^T = (A^T)^3$ .
	- (c)  $i$ Cierto o falso? Para  $k = 4, 5, \ldots$ ,

$$
(A^k)^T = (A^T)^k.
$$

**T.17.** Demuestre que una matriz cuadrada *A* es simétrica si y sólo si  $a_{ii} = a_{ii}$  para toda *i*, *j*.

- **T.18.** Demuestre que si *A* es simétrica, entonces *AT* es simétrica.
- **T.19.** Sea *A* una matriz de  $n \times m$ . Demuestre que si  $Ax = 0$ para todas las matrices **x** de  $n \times 1$ , entonces  $A = O$ .
- **T.20.** Sea *A* una matriz de  $n \times n$ . Demuestre que si  $A$ **x** = **x** para todas las matrices **x** de  $n \times 1$ , entonces  $A = I_n$ .
- **T.21.** Demuestre que si  $AA^T = O$ , entonces  $A = O$ .
- **T.22.** Demuestre que si *A* es una matriz simétrica, entonces *Ak , k* = 2, 3, . . . , es simétrica.
- **T.23.** Sean *A* y *B* matrices simétricas.
	- (a) Demuestre que  $A + B$  es simétrica.
	- (b) Demuestre que *AB* es simétrica si y sólo si  $AB = BA$ .
- **T.24.** Una matriz  $A = [a_{ij}]$  es **antisimétrica** si  $A^T = -A$ . Demuestre que *A* es antisimétrica si y sólo si *aij* = −*aji* para toda *i, j.*
- **T.25.** Describa todas las matrices escalares que son antisimétricas. (Vea la sección 1.2 para la definición de matriz escalar.)
- **T.26.** Si *A* es una matriz de *n* × *n*, demuestre que  $AA^T y A^T A$ son simétricas.
- **T.27.** Si *A* es una matriz de  $n \times n$ , demuestre que
	- (a)  $A + A<sup>T</sup>$  es simétrica.
	- (b)  $A A<sup>T</sup>$  es antisimétrica.
- **T.28.** Demuestre que si *A* es una matriz de  $n \times n$ , entonces *A* puede escribirse de manera única como  $A = S + K$ , donde *S* es una matriz simétrica y *K* es una matriz antisimétrica.
- **T.29.** Demuestre que si *A* es una matriz escalar de  $n \times n$ , entonces  $A = rI_n$  para algún número real *r*.
- **T.30.** Demuestre que  $I_n^T = I_n$ .
- **T.31.** Sea *A* una matriz de  $m \times n$ . Demuestre que si  $rA = O$ , entonces  $r = 0$  o  $A = O$ .
- **T.32.** Demuestre que si  $Ax = b$  es un sistema lineal que tiene más de una solución, entonces tiene un número infinito de soluciones. (*Sugerencia*: si **u**<sub>1</sub> y **u**<sub>2</sub> son soluciones, considere  $w = r u_1 + s u_2$ , donde  $r + s = 1$ .)
- **T.33.** Determine todas las matrices *A* de  $2 \times 2$ , tales que  $AB = BA$ , para cualquier matriz *B* de 2 × 2.
- **T.34.** Si *A* es una matriz antisimétrica, ¿qué tipo de matriz es *AT*? Justifique su respuesta.
- **T.35.** ¿Qué tipo de matriz es una combinación lineal de matrices simétricas? (Vea la sección 1.3.) Justifique su respuesta.
- **T.36.** ¿Qué tipo de matriz es una combinación lineal de matrices escalares? (Vea la sección 1.3.) Justifique su respuesta.
- **T.37.** Sea  $A = [a_{ij}]$  la matriz de  $n \times n$  definida por  $a_{ij} = r y$  $a_{ij} = 0$  si  $i \neq j$ . Demuestre que si *B* es cualquier matriz de  $n \times n$ , entonces  $AB = rB$ .

### **52** Capítulo 1 Ecuaciones lineales y matrices

- **T.38.** Si *A* es cualquier matriz binaria de  $n \times n$ , demuestre que  $-A = A$
- **T.39.** Determine todas las matrices binarias *A* de  $2 \times 2$ , tales que  $A^2 = O$ .

## **Ejercicios con MATLAB**

*Para utilizar* MATLAB *en esta sección, primero deberá haber leído el capítulo 12, hasta la sección 12.3.*

**ML.1.** Utilice MATLAB para determinar el menor entero positivo *k* en cada uno de los siguientes casos (vea también el ejercicio 12).

(a) 
$$
A^k = I_3
$$
 para  $A = \begin{bmatrix} 0 & 0 & 1 \\ 1 & 0 & 0 \\ 0 & 1 & 0 \end{bmatrix}$   
\n(b)  $A^k = A$  para  $A = \begin{bmatrix} 0 & 1 & 0 & 0 \\ -1 & 0 & 0 & 0 \\ 0 & 0 & 0 & 1 \\ 0 & 0 & 1 & 0 \end{bmatrix}$ 

**ML.2.** Utilice MATLAB para desplegar la matriz *A* en cada uno de los siguientes casos. Determine el menor valor de *k* tal que *Ak* sea una matriz nula. **tril**, **ones**, **triu fix**, y **rand** son comandos de MATLAB. (Para ver una descripción, utilice el comando **help** del programa.)

(a) 
$$
A = \text{tril(ones}(5), -1)
$$

(b) 
$$
A = \text{triu}(\text{fix}(10 * \text{rand}(7)), 2)
$$

**ML.3.** Sea 
$$
A = \begin{bmatrix} 1 & -1 & 0 \\ 0 & 1 & -1 \\ -1 & 0 & 1 \end{bmatrix}
$$
. *Utilice el* comando

**polyvalm** de MATLAB para calcular los siguientes polinomios de matrices:

(a) 
$$
A^4 - A^3 + A^2 + 2I_3
$$
 (b)  $A^3 - 3A^2 + 3A$   
\n**ML.4.** Sea  $A = \begin{bmatrix} 0.1 & 0.3 & 0.6 \\ 0.2 & 0.2 & 0.6 \\ 0.3 & 0.3 & 0.4 \end{bmatrix}$ . Utilice MATLAB para

calcular las siguientes expresiones matriciales:

- (a)  $(A^2 7A)(A + 3I_3)$ .
- (b)  $(A I_3)^2 + (A^3 + A)$ .
- (c) Observe la sucesión  $A, A^2, A^3, \ldots, A^8, \ldots$  *i* Parece que converge a alguna matriz? De ser así, ¿a qué matriz?

### $\Gamma$  $1 -2 1$ ⎤

hacer lo siguiente:

- (a) Calcule  $A^T A$  y  $A A^T$ . ¿Son iguales?
- (b) Calcule  $B = A + A^T v C = A A^T$ . Demuestre que *B* es simétrica y *C* es antisimétrica. (Vea el ejercicio T.24.)
- (c) Determine una relación entre  $B + C y A$ .

*En los ejercicios ML.8 a ML.11 se emplean matrices binarias y los comandos adicionales que se describen en la sección 12.9.*

- **ML.8.** (a) Utilice **binrand** para generar una matriz binaria *B* de  $3 \times 3$ .
	- (b) Utilice **binadd** para calcular  $B + B y B + B + B$ .
	- (c) Si *B* se sumara con ella misma *n* veces, ¿cuál sería el resultado? Explique su respuesta.

**ML.9.** Sea  $B = \text{triu}(\text{ones}(3))$ . Determine  $k$  de modo que  $B^k = I_3$ .

- **ML.10.** Sea  $B = \text{triu}(\text{ones}(4))$ . Determine *k* de modo que  $B^k = I_4$ .
- **ML.11.** Sea  $B = \text{triu}(\text{ones}(5))$ . Determine *k* de modo que  $B^k = I_5$ .

# **1.5 TRANSFORMACIONES MATRICIALES**

En la sección 1.2 mencionamos la notación  $R^n$  para el conjunto de todos los *n*-vectores con entradas reales. De acuerdo con ello, *R*<sup>2</sup> denota el conjunto de todos los 2-vectores, y  $R<sup>3</sup>$  el conjunto de todos los 3-vectores. De manera geométrica, es conveniente representar los elementos de  $R^2$  y  $R^3$  como segmentos de recta en un sistema de coordenadas rectangular.‡ En esta sección nuestro enfoque es intuitivo, y nos permitirá presentar algunas aplicaciones geométricas interesantes en la sección siguiente (en una etapa temprana del curso). En la sección 3.1 realizaremos un análisis más cuidadoso y preciso de los 2-vectores y los 3-vectores.

- **T.40.** Determine todas las matrices binarias *A* de  $2 \times 2$ , tales que  $A^2 = I_2$ .
- **ML.5.** Sea  $A = \begin{bmatrix} 2 & 1 \end{bmatrix}$ . Utilice MATLAB para calcular  $\Gamma$  $\blacksquare$ 1  $\frac{1}{2}$ 0  $\frac{1}{3}$ ⎤  $\vert \cdot$

los elementos de la sucesión  $A, A^2, A^3, \ldots, A^k, \ldots$ Escriba una descripción del comportamiento de esta sucesión de matrices.

**ML.6.** Sea 
$$
A = \begin{bmatrix} \frac{1}{2} & \frac{1}{3} \\ 0 & -\frac{1}{5} \end{bmatrix}
$$
. Repita el ejercicio ML.5.

**ML.7.** Sea 
$$
A = \begin{bmatrix} 1 & -2 & 1 \\ -1 & 1 & 2 \\ 0 & 2 & 1 \end{bmatrix}
$$
. Utilice MATLAB para

<sup>‡</sup> Sin duda ha visto sistemas de coordenadas rectangulares en sus cursos de precálculo o de cálculo.

En  $R^2$ , el vector

$$
= \begin{bmatrix} x \\ y \end{bmatrix}
$$

**<sup>x</sup>** <sup>=</sup> *<sup>x</sup>*

se representa por medio del segmento de recta que se muestra en la figura 1.7. En *R*<sup>3</sup> , el vector

> $\mathbf{x} =$  $\Gamma$  $\mathbf{L}$ *x y z* ⎤ ⎦

se representa por medio del segmento de recta que se muestra en la figura 1.8.

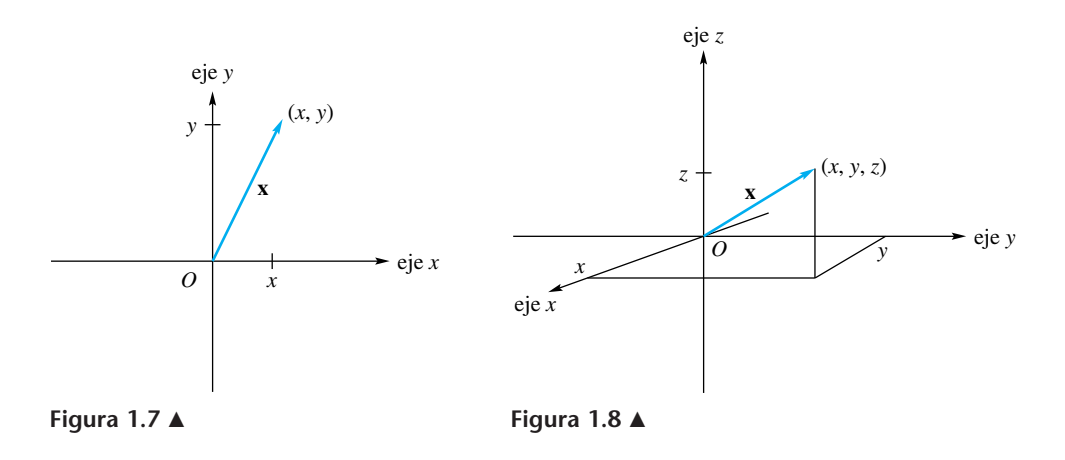

**EJEMPLO 1** En la figura 1.9 se muestran las representaciones geométricas de los 2-vectores

$$
\mathbf{u}_1 = \begin{bmatrix} 1 \\ 2 \end{bmatrix}, \quad \mathbf{u}_2 = \begin{bmatrix} -2 \\ 1 \end{bmatrix} \quad \text{y} \quad \mathbf{u}_3 = \begin{bmatrix} 0 \\ 1 \end{bmatrix}
$$

en un sistema de coordenadas rectangular de dos dimensiones. La figura 1.10 muestra las representaciones geométricas de los 3-vectores

$$
\mathbf{v}_1 = \begin{bmatrix} 1 \\ 2 \\ 3 \end{bmatrix}, \quad \mathbf{v}_2 = \begin{bmatrix} -1 \\ 2 \\ -2 \end{bmatrix} \quad \text{y} \quad \mathbf{v}_3 = \begin{bmatrix} 0 \\ 0 \\ 1 \end{bmatrix}
$$

en un sistema de coordenadas rectangular de tres dimensiones. ■

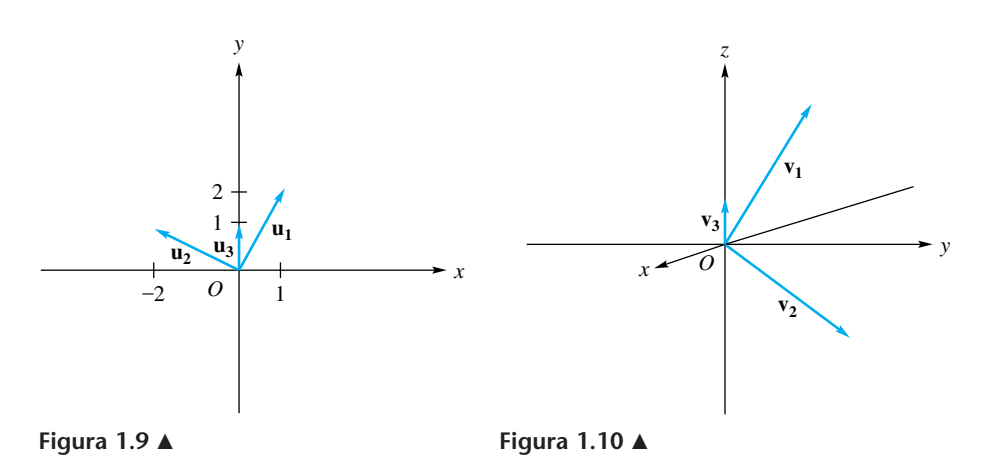

Las funciones aparecen en casi todas las aplicaciones de matemáticas. En esta sección daremos una breve introducción a ciertas transformaciones de *R<sup>n</sup>* a *R<sup>m</sup>* desde un punto de vista geométrico. Ya que deseamos representar estas funciones, denominadas transformaciones matriciales, la mayor parte de nuestro análisis en esta sección se limita a la situación en que *m* y *n* tienen los valores 2 o 3. En la sección siguiente se analizará una aplicación de estas funciones a las gráficas por computadora en el plano, esto es, para *m* y *n* iguales a 2. En el capítulo 4 consideraremos con mayor detalle una función más general, denominada transformación lineal de *R<sup>n</sup>* a *Rm*. Puesto que toda transformación matricial es una transformación lineal, a continuación aprenderemos más acerca de sus propiedades.

Las transformaciones lineales desempeñan un papel muy importante en muchas áreas de matemáticas, así como en numerosos problemas de aplicación en ciencias físicas, ciencias sociales y economía.

Si *A* es una matriz de  $m \times n$  y **u** es un *n*-vector, el producto *A***u** es un *m*-vector. Una función *f* que transforma  $R^n$  en  $R^m$  se denota mediante  $f: R^n \to R^{m, \S}$  Una **transformación matricial** es una función  $f: R^n \to R^m$ , definida con  $f(\mathbf{u}) = A\mathbf{u}$ . El vector *f* (**u**) en *R<sup>m</sup>* se denomina **imagen** de **u**, y el conjunto de todas las imágenes de los vectores en *Rn* se denomina **rango** de *f*. Aunque en esta sección nos limitaremos a estudiar matrices y vectores con entradas reales, puede desarrollarse un análisis completamente similar para matrices y vectores con entradas complejas. (Vea el apéndice A.2.)

**EJEMPLO 2** (a) Sea *f* la trasformación matricial definida por

$$
f(\mathbf{u}) = \begin{bmatrix} 2 & 4 \\ 3 & 1 \end{bmatrix} \mathbf{u}.
$$

La imagen de  $\mathbf{u} = \begin{bmatrix} 2 \\ -1 \end{bmatrix}$  es

$$
f(\mathbf{u}) = \begin{bmatrix} 2 & 4 \\ 3 & 1 \end{bmatrix} \begin{bmatrix} 2 \\ -1 \end{bmatrix} = \begin{bmatrix} 0 \\ 5 \end{bmatrix}
$$

y la imagen de  $\begin{bmatrix} 1 \\ 2 \end{bmatrix}$ es  $\begin{bmatrix} 10 \\ 5 \end{bmatrix}$  (verifique). 2  $\begin{array}{c|c} \n\end{array}$  es  $\begin{array}{c|c} 10 & 5 \end{array}$ 

(b) Sea  $A = \begin{bmatrix} 1 & 2 & 0 \\ 1 & -1 & 1 \end{bmatrix}$ , y considere la transformación matricial definida por

$$
f(\mathbf{u}) = A\mathbf{u}.
$$

En consecuencia, la imagen de 
$$
\begin{bmatrix} 1 \\ 0 \\ 1 \end{bmatrix}
$$
 es  $\begin{bmatrix} 1 \\ 2 \end{bmatrix}$ , la imagen de  $\begin{bmatrix} 0 \\ 1 \\ 3 \end{bmatrix}$  es  $\begin{bmatrix} 2 \\ 2 \end{bmatrix}$ , y la ima-

$$
\text{gen de } \begin{bmatrix} -2 \\ 1 \\ 3 \end{bmatrix} \text{es } \begin{bmatrix} 0 \\ 0 \end{bmatrix} \text{ (verifique).}
$$

Observe que si *A* es una matriz de  $m \times n$  y  $f: R^n \to R^m$  es una transformación matricial de  $R^n$  a  $R^m$ , definida por  $f(\mathbf{u}) = A\mathbf{u}$ , un vector **w** en  $R^m$  está en el rango de *f* sólo si podemos encontrar un vector **v** en  $R^n$  tal que  $f(\mathbf{v}) = \mathbf{w}$ .

<sup>§</sup> El apéndice A, que, aborda el tema de conjuntos y funciones, puede consultarse conforme sea necesario.

**EJEMPLO 3** Sea  $A = \begin{bmatrix} 1 & 2 \\ -2 & 3 \end{bmatrix}$ , y considere la transformación matricial definida por  $f(\mathbf{u}) = A\mathbf{u}$ . Determine si el vector  $\mathbf{w} = \begin{bmatrix} 4 \\ -1 \end{bmatrix}$  está en el rango de *f*.

**Solución** La pregunta es equivalente a inquirir si existe un vector  $\mathbf{v} = \begin{bmatrix} v_1 \\ v_2 \end{bmatrix}$  tal que  $f(\mathbf{v}) = \mathbf{w}$ . Tenemos

$$
A\mathbf{v} = \begin{bmatrix} v_1 + 2v_2 \\ -2v_1 + 3v_2 \end{bmatrix} = \mathbf{w} = \begin{bmatrix} 4 \\ -1 \end{bmatrix}
$$

o

$$
v_1 + 2v_2 = 4
$$
  
-2v<sub>1</sub> + 3v<sub>2</sub> = -1.

Al resolver este sistema de ecuaciones lineales por medio del método usual de eliminación, obtenemos  $v_1 = 2$  y  $v_2 = 1$  (verifique). Por lo tanto, **w** está en el rango de *g*.

En particular, si 
$$
\mathbf{v} = \begin{bmatrix} 2 \\ 1 \end{bmatrix}
$$
, entonces  $f(\mathbf{v}) = \mathbf{w}$ .

**EJEMPLO 4 (Producción)** Un editor publica un libro en tres ediciones diferentes: comercial, rústica y de lujo. Cada libro requiere de cierta cantidad de papel y lienzo (para la tapa). Los requerimientos se dan (en gramos) por medio de la matriz

$$
A = \begin{bmatrix} \text{Comercial} & \text{Rústica} & \text{De lujo} \\ 300 & 500 & 800 \\ 40 & 50 & 60 \end{bmatrix} \begin{matrix} \text{Papel} \\ \text{Lienzo} \end{matrix}
$$
\n
$$
\mathbf{x} = \begin{bmatrix} x_1 \\ x_2 \\ x_3 \end{bmatrix}
$$

Sea

el vector de producción, en donde *x*1, *x*<sup>2</sup> y *x*<sup>3</sup> son el número de libros que se publicarán en edición comercial, rústica y de lujo, respectivamente. La transformación matricial *f* :  $R^3 \rightarrow R^2$ , definida por  $f(\mathbf{x}) = A\mathbf{x}$ , da el vector

$$
\mathbf{y} = \begin{bmatrix} y_1 \\ y_2 \end{bmatrix},
$$

en donde *y*<sub>1</sub> es la cantidad total de papel requerido, y *y*<sub>2</sub> es la cantidad total de lienzo necesario para la publicación.

Para las transformaciones matriciales en donde *m* y *n* son 2 o 3, podemos dibujar representaciones que muestren el efecto de la transformación matricial. Esto se ilustrará en los ejemplos siguientes.

**EJEMPLO 5** Sea  $f: R^2 \to R^2$  la transformación matricial definida por

$$
f(\mathbf{u}) = \begin{bmatrix} 1 & 0 \\ 0 & -1 \end{bmatrix} \mathbf{u}.
$$

Así, si **u** =  $\begin{bmatrix} x \\ y \end{bmatrix}$ , entonces

$$
f(\mathbf{u}) = f\left(\begin{bmatrix} x \\ y \end{bmatrix}\right) = \begin{bmatrix} x \\ -y \end{bmatrix}.
$$

El efecto de la transformación matricial *f*, denominada **reflexión respecto del eje** *x* **en** *R***2** , se muestra en la figura 1.11. En el ejercicio 2 consideramos la reflexión respecto del eje *y*. ■

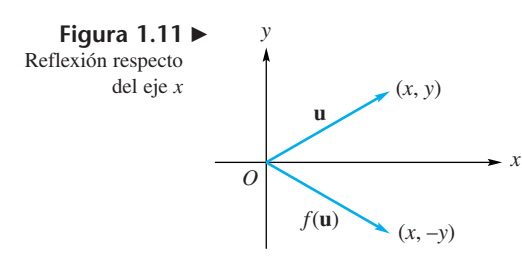

**EJEMPLO 6** Sea *f*:  $R^3 \rightarrow R^2$  la transformación matricial definida por

$$
f(\mathbf{u}) = f\left(\begin{bmatrix} x \\ y \\ z \end{bmatrix}\right) = \begin{bmatrix} 1 & 0 & 0 \\ 0 & 1 & 0 \end{bmatrix} \begin{bmatrix} x \\ y \\ z \end{bmatrix}.
$$

Entonces

$$
f(\mathbf{u}) = f\left(\begin{bmatrix} x \\ y \\ z \end{bmatrix}\right) = \begin{bmatrix} x \\ y \end{bmatrix}.
$$

La figura 1.12 muestra el efecto de esta transformación matricial. (Precaución: observe con atención los ejes en la figura 1.12.)

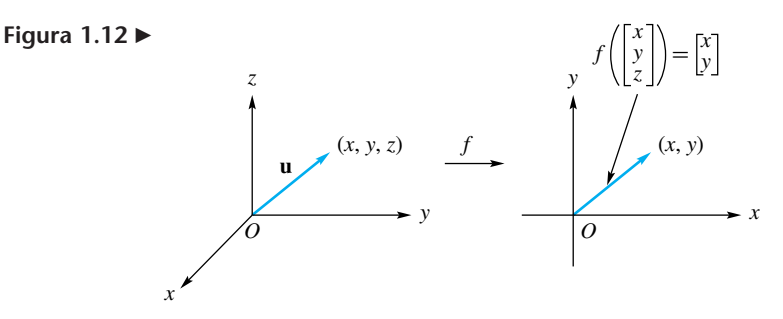

Observe que si

*y*

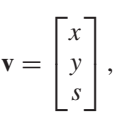

en donde *s* es cualquier escalar, entonces

$$
f(\mathbf{v}) = \begin{bmatrix} x \\ y \end{bmatrix} = f(\mathbf{u}).
$$

**Figura 1.13** 

*O*

Proyección

*z*

Por lo tanto, un número infinito de 3-vectores tienen el mismo vector imagen. Vea la figura 1.13. La transformación matricial *f* es un ejemplo de un tipo de transformación matricial denominado **proyección**. En este caso, *f* es una proyección de *R*<sup>3</sup> en al plano *xy*. Observe que la imagen del 3-vector  $\mathbf{v} = \begin{bmatrix} y \\ z \end{bmatrix}$ , bajo la transformación matricial f:  $\Gamma$  $\mathbf{I}$ *x y z* ⎤  $\mathbf{I}$ 

 $R^3 \rightarrow R^3$ , definida por

$$
f(\mathbf{v}) = \begin{bmatrix} 1 & 0 & 0 \\ 0 & 1 & 0 \\ 0 & 0 & 0 \end{bmatrix} \mathbf{v}
$$

es  $\left| y \right|$ . El efecto de esta transformación matricial se muestra en la figura 1.14. La grá- $\Gamma$  $\frac{y}{2}$ *x*  $\boldsymbol{0}$ ⎤

fica es casi igual a la de la figura 1.12, en donde la imagen es un 2-vector que está en el plano *xy*, mientras que en la figura 1.14 la imagen es un 3-vector que está en el plano *xy*. Observe que *f* (**v**) aparentemente es la sombra proyectada por **v** sobre el  $plane xy.$ 

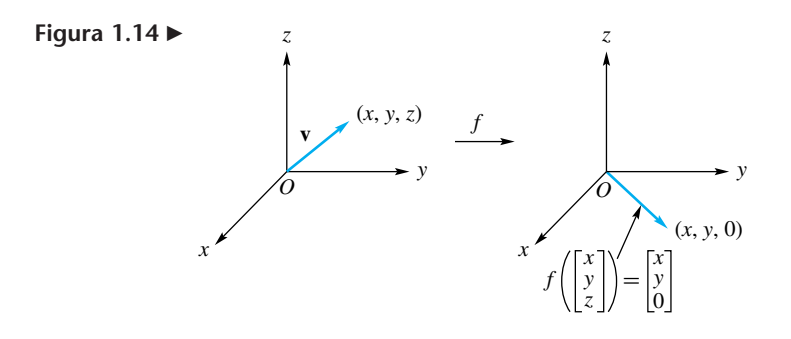

**EJEMPLO 7** Sea  $f: R^3 \to R^3$  la transformación matricial definida por

$$
f(\mathbf{u}) = \begin{bmatrix} r & 0 & 0 \\ 0 & r & 0 \\ 0 & 0 & r \end{bmatrix} \mathbf{u},
$$

donde *r* es un número real. Es fácil ver que  $f(\mathbf{u}) = r\mathbf{u}$ . Si  $r > 1$ , *f* se denomina **dilatación**; si  $0 \le r \le 1$ , *f* se conoce como **contracción**. En la figura 1.15(a) se muestra el vector  $f_1(\mathbf{u}) = 2\mathbf{u}$ , y en la figura 1.15(b) el vector  $f_2(\mathbf{u}) = \frac{1}{2}\mathbf{u}$ . Como puede verse, la dilatación estira el vector y una contracción lo comprime. De manera similar, podemos definir la transformación matricial *g*:  $R^2 \rightarrow R^2$  por

$$
g(\mathbf{u}) = \begin{bmatrix} r & 0 \\ 0 & r \end{bmatrix} \mathbf{u}.
$$

También tenemos que  $g(\mathbf{u}) = r\mathbf{u}$ , así que, una vez más, si  $r > 1$ ,  $g$  se denomina **dilatación**. **tación**; si  $0 < r < 1$ , *g* se llama **contracción**.

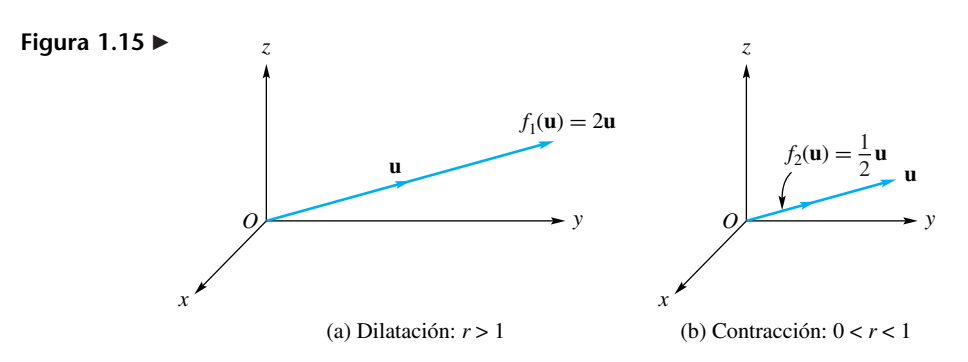

**EJEMPLO 8 (Producción)** Retomemos el caso del editor del ejemplo 4. Los requerimientos están dados por el vector de producción

$$
\mathbf{x} = \begin{bmatrix} x_1 \\ x_2 \\ x_3 \end{bmatrix},
$$

donde *x*1, *x*<sup>2</sup> y *x*<sup>3</sup> representan la cantidad de ejemplares de la edición comercial, rústica y de lujo, respectivamente. El vector

$$
\mathbf{y} = A\mathbf{x} = \begin{bmatrix} y_1 \\ y_2 \end{bmatrix}
$$

proporciona *y*<sub>1</sub>, la cantidad total de papel requerida, y *y*<sub>2</sub>, la cantidad total de lienzo necesaria. Sea *c*<sup>1</sup> el costo por libra de papel y *c*<sup>2</sup> el costo por libra de lienzo. La transformación matricial *g*:  $R^2 \rightarrow R^1$  definida por *g*(**y**) = *By*, donde

$$
B=[c_1\quad c_2]
$$

proporciona el costo total de la producción de los libros. ■

**EJEMPLO 9** Suponga que cada punto de  $R^2$  se rota en sentido contrario a las manecillas del reloj, en un ángulo de  $\phi$  respecto del origen de un sistema de coordenadas rectangulares. En consecuencia, si el punto *P* tiene coordenadas (*x*, *y*), después de la rotación obtenemos el punto *P'* con coordenadas  $(x', y')$ . Para obtener una relación entre las coordenadas de

*P*' y las de *P*, tomamos como **u** el vector  $\begin{bmatrix} x \\ y \end{bmatrix}$ , que se representa por medio del seg-

mento de recta que va del origen a *P*(*x*, *y*). Vea la figura 1.16(a). Además, sea θ el ángulo que forma **u** con la parte positiva del eje *x*.

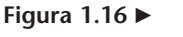

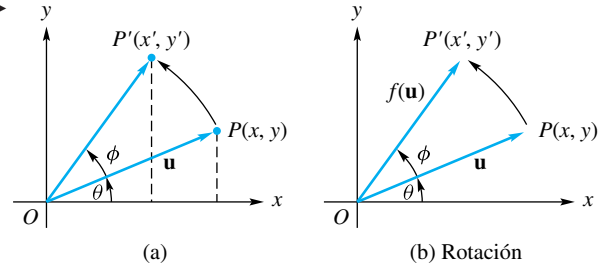

Denotando con *r* la longitud del segmento de recta dirigido de *O* a *P*, de acuerdo con la figura 1.16(a) vemos que

$$
x = r \cos \theta, \qquad y = r \sin \theta \tag{1}
$$

y

$$
x' = r\cos(\theta + \phi), \qquad y' = r\sin(\theta + \phi). \tag{2}
$$

Por medio de las fórmulas para el seno y el coseno de una suma de ángulos, las ecuaciones (2) se transforman en

$$
x' = r \cos \theta \cos \phi - r \sin \theta \sin \phi
$$
  

$$
y' = r \sin \theta \cos \phi + r \cos \theta \sin \phi.
$$

Sustituyendo la expresión (1) en las últimas dos ecuaciones, obtenemos

$$
x' = x \cos \phi - y \sin \phi, \qquad y' = x \sin \phi + y \cos \phi. \tag{3}
$$

Al despejar *x* y *y* en (3), tenemos

$$
x = x' \cos \phi + y' \sin \phi \qquad y = -x' \sin \phi + y' \cos \phi. \tag{4}
$$

La ecuación (3) proporciona las coordenadas de  $P'$  en términos de las de  $P$ , y (4) expresa las coordenadas de *P* en términos de las de *P*. Este tipo de rotación se utiliza para simplificar la ecuación general de segundo grado

$$
ax^2 + bxy + cy^2 + dx + ey + f = 0.
$$

Al sustituir *x* y *y* en términos de *x* y *y*, obtenemos

$$
a'x'^2 + b'x'y' + c'y'^2 + d'x' + e'y' + f' = 0.
$$

El punto clave es elegir  $\phi$  de modo que  $b' = 0$ . Una vez hecho esto (podríamos tener que realizar una traslación de coordenadas), identificamos la ecuación general de segundo grado como una circunferencia, una elipse, una hipérbola, una parábola o una forma degenerada de éstas. Este tema se estudiará desde el punto de vista del álgebra lineal en la sección 9.5.

También podemos realizar este cambio de coordenadas considerando la transformación matricial  $f: R^2 \to R^2$ , definida por

$$
f\left(\begin{bmatrix} x \\ y \end{bmatrix}\right) = \begin{bmatrix} \cos\phi & -\operatorname{sen}\phi \\ \operatorname{sen}\phi & \cos\phi \end{bmatrix} \begin{bmatrix} x \\ y \end{bmatrix}.
$$
 (5)

De esta manera, (5) puede escribirse, por medio de (3), como

$$
f(\mathbf{u}) = \begin{bmatrix} x\cos\phi - y\sin\phi \\ x\sin\phi + y\cos\phi \end{bmatrix} = \begin{bmatrix} x' \\ y' \end{bmatrix}.
$$

De lo anterior se deduce que el vector *f* (**u**) está representado por el segmento de recta que va de *O* al punto *P*. Por lo tanto, la rotación de un ángulo φ en sentido contrario a las manecillas del reloj es una transformación matricial. ■

**Términos clave**

Transformación matricial Transformación (función) Imagen

Rango Reflexión Proyección Dilatación Contracción Rotación

# **Vista preliminar de una aplicación**

## **Creación de gráficos por computadora (sección 2.3)**

El amplio uso y constante desarrollo de los gráficos creados por computadora para las áreas de juegos de vídeo, efectos especiales en la industria cinematográfica y de televisión, y diseño asistido por computadora (CAD, por sus siglas en inglés), nos sorprende todos los días. En una aplicación de CAD común, se crea el modelo de un producto en computadora, para luego probarlo de manera exhaustiva a fin de encontrar fallas y, con base en la información recabada, mejorar el producto real.

Las transformaciones matriciales desempeñan un papel muy importante en las gráficas por computadora. En la sección 2.3 analizaremos brevemente cuatro transformaciones matriciales. Dos de éstas son las siguientes:

$$
f\left(\begin{bmatrix} a_1 \\ a_2 \end{bmatrix}\right) = \begin{bmatrix} a_1 \\ -a_2 \end{bmatrix},
$$

la cual transforma

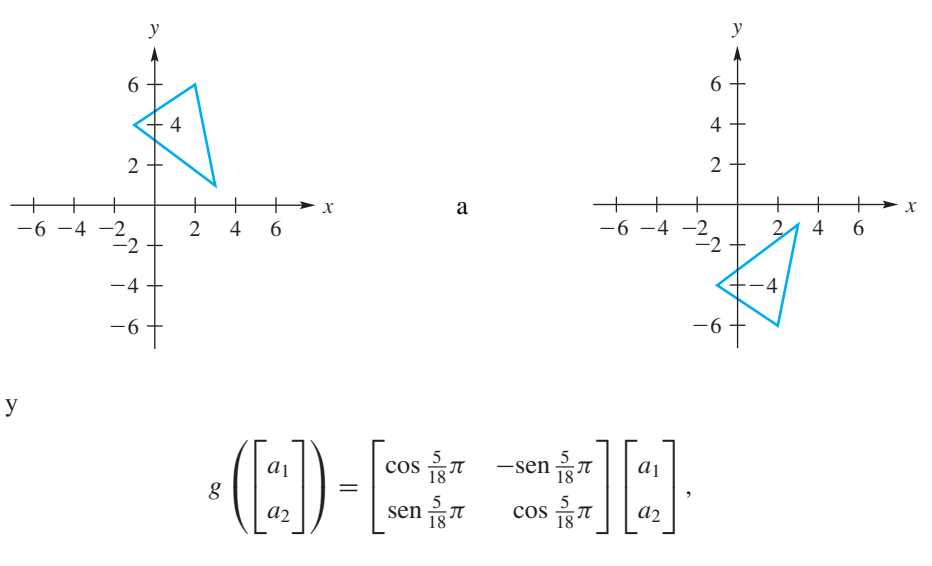

que transforma

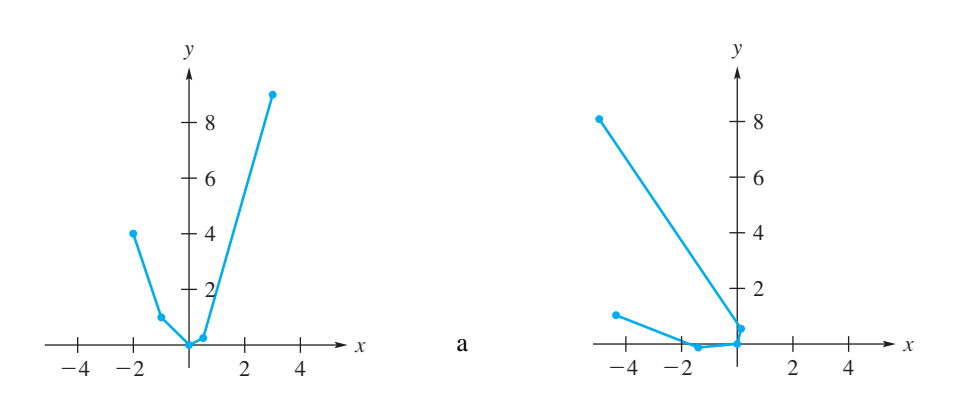

## **1.5 Ejercicios**

*En los ejercicios 1 a 8, haga un bosquejo de* **u** *y de su imagen a partir de la transformación matricial f dada.*

1. 
$$
f: R^2 \to R^2
$$
 definida por

$$
f\left(\begin{bmatrix} x \\ y \end{bmatrix}\right) = \begin{bmatrix} 1 & 0 \\ 0 & -1 \end{bmatrix} \begin{bmatrix} x \\ y \end{bmatrix}; \quad \mathbf{u} = \begin{bmatrix} 2 \\ 3 \end{bmatrix}
$$

**2.**  $f: R^2 \to R^2$  (**reflexión respecto del eje** *y*) definida por

$$
f\left(\begin{bmatrix} x \\ y \end{bmatrix}\right) = \begin{bmatrix} -1 & 0 \\ 0 & 1 \end{bmatrix} \begin{bmatrix} x \\ y \end{bmatrix}; \quad \mathbf{u} = \begin{bmatrix} 1 \\ -2 \end{bmatrix}
$$

- **3.**  $f: R^2 \to R^2$  es una rotación de 30° en sentido contrario a las manecillas del reloj;  $\mathbf{u} = \begin{bmatrix} -1 \\ 3 \end{bmatrix}$
- **4.**  $f: R^2 \to R^2$  es una rotación en sentido contrario a las manecillas del reloj de  $\frac{2}{3}\pi$  radianes;  $\mathbf{u} = \begin{bmatrix} -2 \\ -3 \end{bmatrix}$
- **5.**  $f: R^2 \to R^2$  definida por

$$
f\left(\begin{bmatrix} x \\ y \end{bmatrix}\right) = \begin{bmatrix} -1 & 0 \\ 0 & -1 \end{bmatrix} \begin{bmatrix} x \\ y \end{bmatrix}; \quad \mathbf{u} = \begin{bmatrix} 3 \\ 2 \end{bmatrix}
$$

**6.**  $f: R^2 \to R^2$  definida por

$$
f\left(\begin{bmatrix} x \\ y \end{bmatrix}\right) = \begin{bmatrix} 2 & 0 \\ 0 & 2 \end{bmatrix} \begin{bmatrix} x \\ y \end{bmatrix}; \quad \mathbf{u} = \begin{bmatrix} -3 \\ 3 \end{bmatrix}
$$

$$
\therefore B^3 \rightarrow B^3 \text{ defined nor}
$$

7. 
$$
f: R^3 \to R^3
$$
 definida por  
 $(\lceil x \rceil)$   $\lceil x \rceil$  0 0  $\lceil x \rceil$ 

$$
f\left(\begin{bmatrix} x \\ y \\ z \end{bmatrix}\right) = \begin{bmatrix} 1 & 0 & 0 \\ 1 & -1 & 0 \\ 0 & 0 & 0 \end{bmatrix} \begin{bmatrix} x \\ y \\ z \end{bmatrix}; \quad \mathbf{u} = \begin{bmatrix} 2 \\ -1 \\ 3 \end{bmatrix}
$$

 $\overline{\phantom{a}}$ 

**8.**  $f: R^3 \to R^3$  definida por

$$
f\left(\begin{bmatrix} x \\ y \\ z \end{bmatrix}\right) = \begin{bmatrix} 1 & 0 & 1 \\ -1 & 1 & 0 \\ 0 & 0 & 1 \end{bmatrix} \begin{bmatrix} x \\ y \\ z \end{bmatrix}; \quad \mathbf{u} = \begin{bmatrix} 0 \\ -2 \\ 4 \end{bmatrix}
$$

*En los ejercicios* 9 *a 11*, *sea*  $f: R^2 \to R^3$  *la transformación matricial definida por*  $f(\mathbf{x}) = A\mathbf{x}$ *, donde* 

$$
A = \begin{bmatrix} 1 & 3 \\ -1 & 2 \end{bmatrix}.
$$

*Determine si el vector* **w** *dado está en el rango de f.*

$$
\mathbf{9. w} = \begin{bmatrix} 7 \\ 3 \end{bmatrix} \qquad \mathbf{10. w} = \begin{bmatrix} 4 \\ 1 \end{bmatrix} \qquad \mathbf{11. w} = \begin{bmatrix} -1 \\ -9 \end{bmatrix}
$$

## **Ejercicios teóricos**

- **T.1.** Sea  $f: R^n \to R^m$  una transformación matricial definida por  $f(\mathbf{u}) = A\mathbf{u}$ , donde *A* es una matriz de *m* × *n*.
	- (a) Demuestre que  $f(\mathbf{u} + \mathbf{v}) = f(\mathbf{u}) + f(\mathbf{v})$  para cualesquiera **u** y **v** en *Rn* .

*En los ejercicios 12 a 14, sea f* :  $R^2 \rightarrow R^3$  *la transformación matricial definida por*  $f(\mathbf{x}) = A\mathbf{x}$ *, donde* 

$$
A = \begin{bmatrix} 1 & 2 \\ 0 & 1 \\ 1 & 1 \end{bmatrix}.
$$

*Determine si el vector* **w** *dado está en el rango de f.*

$$
12. \ \mathbf{w} = \begin{bmatrix} 1 \\ -1 \\ 2 \end{bmatrix} \qquad 13. \ \mathbf{w} = \begin{bmatrix} 1 \\ 1 \\ 1 \end{bmatrix} \qquad 14. \ \mathbf{w} = \begin{bmatrix} 0 \\ 0 \\ 0 \end{bmatrix}
$$

*En los ejercicios 15 a 17, proporcione una descripción geométrica de la transformación matricial f* :  $R^2 \rightarrow R^2$  *definida por f* (**u**) = *A***u** *para la matriz A dada.*

**15.** (a) 
$$
A = \begin{bmatrix} -1 & 0 \\ 0 & 1 \end{bmatrix}
$$
 (b)  $A = \begin{bmatrix} 0 & -1 \\ 1 & 0 \end{bmatrix}$   
\n**16.** (a)  $A = \begin{bmatrix} 0 & 1 \\ 1 & 0 \end{bmatrix}$  (b)  $A = \begin{bmatrix} 0 & -1 \\ -1 & 0 \end{bmatrix}$   
\n**17.** (a)  $A = \begin{bmatrix} 1 & 0 \\ 0 & 0 \end{bmatrix}$  (b)  $A = \begin{bmatrix} 0 & 0 \\ 0 & 1 \end{bmatrix}$ 

**18.** Algunas transformaciones matriciales *f* tienen la propiedad de que  $f(\mathbf{u}) = f(\mathbf{v})$ , cuando  $\mathbf{u} \neq \mathbf{v}$ . Esto es, las imágenes de vectores diferentes pueden ser iguales. Para cada una de las transformaciones matriciales siguientes,  $f: R^2 \to R^2$  definida por  $f(\mathbf{u}) = A\mathbf{u}$ , encuentre dos vectores diferentes,  $\mathbf{u} \times \mathbf{v}$ , tales que  $f(\mathbf{u}) = f(\mathbf{v}) = \mathbf{w}$  para el vector **w** dado.

(a) 
$$
A = \begin{bmatrix} 1 & 2 & 0 \ 0 & 1 & -1 \end{bmatrix}
$$
,  $\mathbf{w} = \begin{bmatrix} 0 \\ -1 \end{bmatrix}$   
\n(b)  $A = \begin{bmatrix} 2 & 1 & 0 \\ 0 & 2 & -1 \end{bmatrix}$ ,  $\mathbf{w} = \begin{bmatrix} 4 \\ 4 \end{bmatrix}$ 

**19.** Sea  $f: R^2 \to R^2$  la transformación lineal definida por  $f(\mathbf{u}) = A\mathbf{u}$ , donde

$$
A = \begin{bmatrix} \cos \phi & -\operatorname{sen}\phi \\ \operatorname{sen}\phi & \cos\phi \end{bmatrix}.
$$

Para  $\phi = 30^{\circ}$ , *f* define una rotación en un ángulo de 30<sup>°</sup> en sentido contrario a las manecillas del reloj.

- (a) Si  $T_1(\mathbf{u}) = A^2\mathbf{u}$ , describa la acción de  $T_1$  sobre **u**.
- (b) Si  $T_2(\mathbf{u}) = A^{-1}\mathbf{u}$ , describa la acción de  $T_2$  sobre **u**.
- (c) ¿Cuál es el valor positivo más pequeño de *k* para el cual  $T(\mathbf{u}) = A^k \mathbf{u} = \mathbf{u}$ ?
- (b) Demuestre que  $f(c**u**) = cf(**u**)$  para cualquier **u** en  $R^n$  y cualquier número real *c*.
- (c) Demuestre que  $f(c\mathbf{u} + d\mathbf{v}) = cf(\mathbf{u}) + df(\mathbf{v})$  para cualesquiera  $\mathbf{u} \times \mathbf{v}$  en  $\mathbb{R}^n$  y cualesquiera números reales *c* y *d*.
- **62** Capítulo 1 Ecuaciones lineales y matrices
- **T.2.** Sea  $f: R^n \to R^m$  una transformación matricial definida por  $f(\mathbf{u}) = A\mathbf{u}$ , donde *A* es una matriz de *m* × *n*. Demuestre que si **u** y **v** son vectores en  $R^n$  tales que  $f(\mathbf{u}) = \mathbf{0}$  y  $f(\mathbf{v}) = \mathbf{0}$ , donde

$$
\mathbf{0} = \begin{bmatrix} 0 \\ 0 \\ \vdots \\ 0 \\ 0 \end{bmatrix},
$$

entonces  $f(c**u** + d**v**) = **0**$  para cualesquiera números reales *c* y *d*.

- **T.3.** (a) Sea  $O: R^n \to R^m$  la transformación matricial definida por  $O(\mathbf{u}) = O\mathbf{u}$ , donde *O* es la matriz cero de *m* × *n*. Demuestre que  $O(\mathbf{u}) = \mathbf{0}$ , para toda  $\mathbf{u}$  en  $R^n$ .
	- (b) Sea *I*:  $R^n \rightarrow R^n$  la transformación matricial definida por  $I(\mathbf{u}) = I_n \mathbf{u}$ , donde  $I_n$  es la matriz identidad (vea la sección 1.4). Demuestre que  $I(\mathbf{u}) = \mathbf{u}$  para toda  $\mathbf{u}$ en *R<sup>n</sup>* .

# **1.6 SOLUCIONES DE SISTEMAS DE ECUACIONES LINEALES**

En esta sección sistematizaremos el método de eliminación de incógnitas que ya conocemos (analizado en la sección 1.1), con lo que obtendremos un método útil para resolver sistemas lineales. El método comienza con la matriz aumentada del sistema lineal dado, con lo cual se obtiene una matriz de una forma particular. Esta nueva matriz representa un sistema lineal que tiene exactamente las mismas soluciones que el sistema dado. Por ejemplo, si

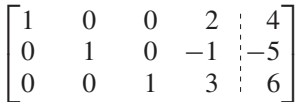

representa la matriz aumentada de un sistema lineal, es fácil determinar la solución a partir de las ecuaciones correspondientes

$$
x_1 + 2x_4 = 4
$$
  

$$
x_2 - x_4 = -5
$$
  

$$
x_3 + 3x_4 = 6.
$$

El objetivo de esta sección consiste en manipular la matriz aumentada que representa un sistema lineal dado, hasta llevarla a una forma de la cual puedan deducirse fácilmente las soluciones.

**DEFINICIÓN** Una matriz *A* de  $m \times n$  está en **forma escalonada reducida por filas (renglones)** cuando satisface las propiedades siguientes:

- (a) Todas las filas que constan sólo de ceros, si las hay, están en la parte inferior de la matriz.
- (b) La primera entrada distinta de cero de la fila, al leer de izquierda a derecha, es un 1. Esta entrada se denomina **entrada principal** o **uno principal** de su fila.
- (c) Para cada fila que no consta sólo de ceros, el uno principal aparece a la derecha y abajo de cualquier uno principal en las filas que le preceden.
- (d) Si una columna contiene un uno principal, el resto de las entradas de dicha columna son iguales a cero.

En una matriz en forma escalonada reducida por filas, los unos principales describen un patrón de escalera ("escalonada") que desciende a partir de la esquina superior izquierda.

Se dice que una matriz de  $m \times n$  que satisface las propiedades (a), (b) y (c) está en la **forma escalonada por filas**.

**EJEMPLO 1** Las matrices siguientes están en la forma escalonada reducida por filas, ya que satisfacen las propiedades (a), (b), (c) y (d):

### Sec. 1.6 Soluciones de sistemas de ecuaciones lineales **63**

$$
A = \begin{bmatrix} 1 & 0 & 0 & 0 \\ 0 & 1 & 0 & 0 \\ 0 & 0 & 1 & 0 \\ 0 & 0 & 0 & 1 \end{bmatrix}, \quad B = \begin{bmatrix} 1 & 0 & 0 & 0 & -2 & 4 \\ 0 & 1 & 0 & 0 & 4 & 8 \\ 0 & 0 & 0 & 1 & 7 & -2 \\ 0 & 0 & 0 & 0 & 0 & 0 \\ 0 & 0 & 0 & 0 & 0 & 0 \end{bmatrix}
$$

$$
C = \begin{bmatrix} 1 & 2 & 0 & 0 & 1 \\ 0 & 0 & 1 & 2 & 3 \\ 0 & 0 & 0 & 0 & 0 \end{bmatrix}.
$$

Las matrices siguientes no están en forma escalonada reducida por filas. (¿Por qué no?)

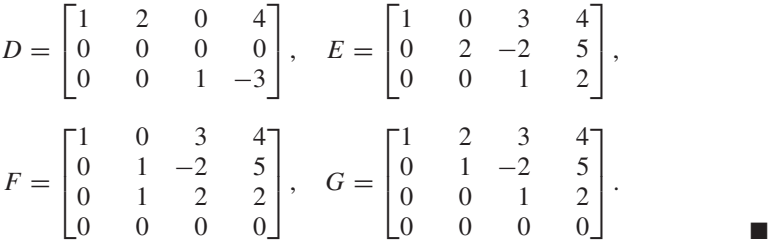

**EJEMPLO 2** Las matrices siguientes están en la forma escalonada por filas:

$$
H = \begin{bmatrix} 1 & 5 & 0 & 2 & -2 & 4 \\ 0 & 1 & 0 & 3 & 4 & 8 \\ 0 & 0 & 0 & 1 & 7 & -2 \\ 0 & 0 & 0 & 0 & 0 & 0 \\ 0 & 0 & 0 & 0 & 0 & 0 \end{bmatrix}, \quad I = \begin{bmatrix} 1 & 0 & 0 & 0 \\ 0 & 1 & 0 & 0 \\ 0 & 0 & 1 & 0 \\ 0 & 0 & 0 & 1 \end{bmatrix}
$$

y

y

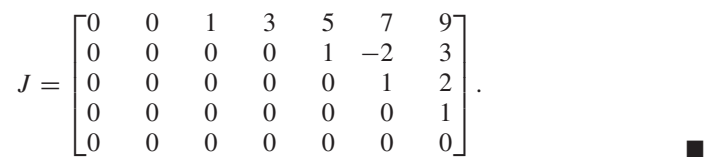

Una propiedad útil de las matrices en forma escalonada reducida por filas (vea el ejercicio T.9), es que si *A* es una matriz de *n* × *n* en forma escalonada reducida por filas y no es igual a *In*, por lo menos una fila de *A* consiste sólo de ceros.

A continuación estudiaremos cómo transformar una matriz dada en una matriz en forma escalonada reducida por filas.

**DEFINICIÓN** Cualquiera de las siguientes es una **operación elemental por filas (renglones)** sobre una matriz  $A = [a_{ij}]$  de  $m \times n$ :

- (a) Intercambiar las filas  $r \, y \, s$  de  $A$ . Es decir, remplazar  $a_{r1}, a_{r2}, \ldots, a_{rn}$  por  $a_{s1}$ ,  $a_{s2}, \ldots, a_{sn} \, y \, a_{s1}, \, a_{s2}, \ldots, a_{sn} \, \text{por } a_{r2}, \ldots, a_{rn}.$
- (b) Multiplicar la fila *r* de *A* por  $c \neq 0$ . Es decir, remplazar  $a_{r1}, a_{r2}, \ldots, a_{rn}$  por  $ca_{r1}$ ,  $ca_{r2}, \ldots, ca_{rn}$ .

(c) Sumar *d* veces la fila *r* de *A* a la fila (renglón) *s* de *A*,  $r \neq s$ . Es decir, remplazar  $a_{s1}, a_{s2}, \ldots, a_{sn}$  por  $a_{s1} + da_{r1}, a_{s2} + da_{r2}, \ldots, a_{sn} + da_{rn}$ .

Observe que cuando una matriz se considera como la matriz aumentada de un sistema lineal, las operaciones elementales por filas son equivalentes, respectivamente, al intercambio de dos ecuaciones, a la multiplicación de una ecuación por una constante distinta de cero y a la suma de un múltiplo de una ecuación a otra.

**EJEMPLO 3** Sea

$$
A = \begin{bmatrix} 0 & 0 & 1 & 2 \\ 2 & 3 & 0 & -2 \\ 3 & 3 & 6 & -9 \end{bmatrix}.
$$

Al intercambiar las filas 1 y 3 de *A,* obtenemos

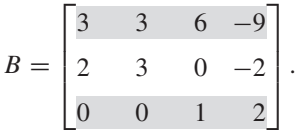

Al multiplicar la tercera fila de *A* por  $\frac{1}{3}$ , obtenemos

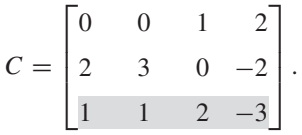

Al sumar (−2) veces la fila 2 de *A* a la fila (renglón) 3 de *A,* obtenemos

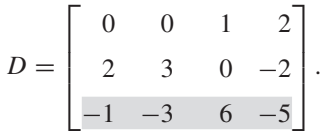

Observe que al obtener *D* a partir de *A*, la fila 2 de *A no cambia*. ■

**DEFINICIÓN** Se dice que una matriz *A* de  $m \times n$  es equivalente por filas (renglones) a una matriz *B* de  $m \times n$ , si *B* se puede obtener al aplicar a la matriz *A* una serie finita de operaciones elementales por fila*.*

**EJEMPLO 4** Sea

$$
A = \begin{bmatrix} 1 & 2 & 4 & 3 \\ 2 & 1 & 3 & 2 \\ 1 & -2 & 2 & 3 \end{bmatrix}.
$$

Si sumamos 2 veces la fila 3 de *A* a su segunda fila, obtenemos

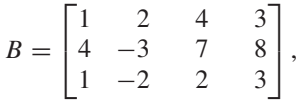

de manera que *B* es equivalente por filas a *A*.

Si intercambiamos las filas 2 y 3 de *B,* obtenemos

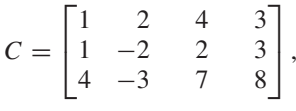

por lo que *C* es equivalente por filas a *A* y también equivalente por filas a *A*.

Al multiplicar la fila 1 de *C* por 2, obtenemos

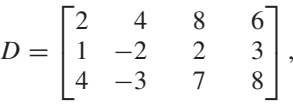

por lo que *D* es equivalente por filas a *C*. De lo anterior se deduce que *D* es equivalente por filas a *A*, ya que *D* se obtuvo *D* aplicando tres operaciones elementales por filas a  $A$ .

Resulta fácil demostrar (ejercicio T.2) que

- **1.** toda matriz es equivalente por filas a sí misma;
- **2.** si *A* es equivalente por filas a *B, B* es equivalente por filas a *A*, y
- **3.** si *A* es equivalente por filas a *B* y *B* es equivalente por filas a *C*, *A* es equivalente por filas a *C*.

De acuerdo con 2, la pareja de afirmaciones "*A* es equivalente por filas a *B"* y "*B* es equivalente por filas a *A"* puede remplazarse por "*A* y *B* son equivalentes por filas".

**TEOREMA 1.5** *Toda matriz de m × n es equivalente por filas (renglones) a una matriz en forma esca-*<br>longda por filas.  $lonada$  por filas.

> Ilustraremos la demostración del teorema exponiendo los pasos que deben realizarse en una matriz específica, *A*, para obtener una matriz en forma escalonada por filas que sea equivalente por filas a *A*. Utilizaremos el siguiente ejemplo para ilustrar el procedimiento.

### **EJEMPLO 5** Sea

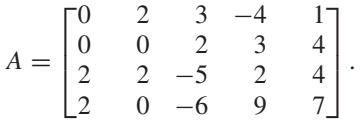

El procedimiento para transformar una matriz a una forma escalonada reducida por filas es el siguiente.

### **Procedimiento**

*Paso 1.* Determinar la primera columna (contando de izquierda a derecha) den *A*, tal que no todas sus entradas sean cero. Ésta es la **columna pivote**.

*Paso 2.* Identificar la primera entrada (contando de arriba hacia abajo) distinta de cero en la columna pivote. Este elemento es el **pivote**, que señalamos mediante un círculo.

*Paso 3.* Intercambiar, en caso necesario, la primera fila por aquella en el renglón donde aparece el pivote, de modo que éste se encuentre ahora en la primera fila (renglón). Llamamos a esta nueva matriz *A*1.

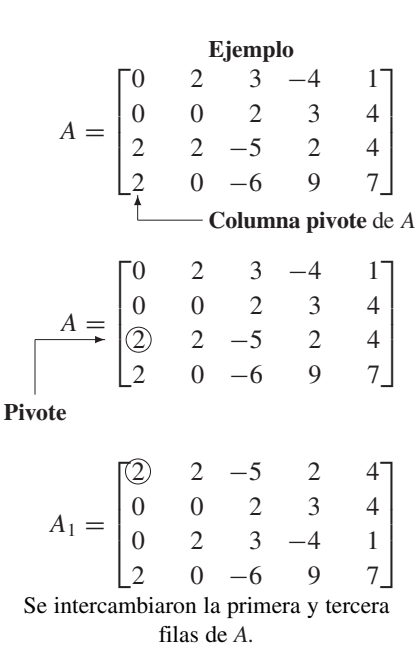

*Paso 4.* Multiplicar la primera fila de  $A_1$  por el recíproco del pivote. Así, la entrada de la primera fila del pivote y la columna pivote (donde estaba el pivote) es ahora un 1. Llamamos a la nueva matriz  $A_2$ .

*Paso 5.* Sumar los múltiplos apropiados de la primera fila de  $A_2$  a las demás filas, para hacer que todas las entradas de la columna pivote, excepto aquella en entrada donde se encuentra el pivote, sean iguales a cero. Así, todas las entradas de la columna pivote y las filas 2, 3, . . . , *m* se anulan. Llamamos a la nueva matriz A<sub>3</sub>.

$$
A_2 = \begin{bmatrix} 1 & 1 & -\frac{5}{2} & 1 & 2 \\ 0 & 0 & 2 & 3 & 4 \\ 0 & 2 & 3 & -4 & 1 \\ 2 & 0 & -6 & 9 & 7 \end{bmatrix}
$$

La primera fila de *A*<sup>1</sup> se multiplicó por  $\frac{1}{2}$ .

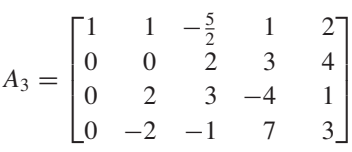

(−2) veces la primera fila de *A*<sup>2</sup> se le sumó a su cuarta fila.

*Paso 6.* Identificar *B* como la submatriz de (*m* − 1) × *n* de *A*3, obtenida al ignorar o "tapar" la primera fila de *A*3. Repita los pasos 1 a 5 con *B.*

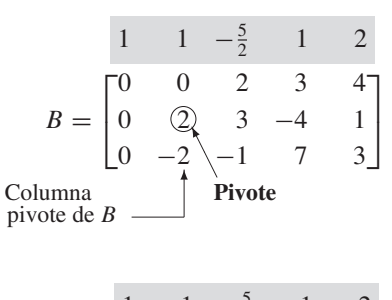

$$
B_1 = \begin{bmatrix} 1 & 1 & -\frac{5}{2} & 1 & 2 \\ 0 & 2 & 3 & -4 & 1 \\ 0 & 0 & 2 & 3 & 4 \\ 0 & -2 & -1 & 7 & 3 \end{bmatrix}
$$

Se intercambiaron la primera y la segunda filas de *B*.

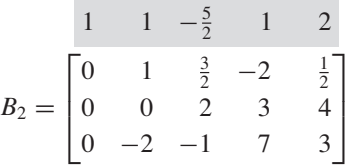

La primera fila de  $B_1$ se multiplicó por  $\frac{1}{2}$ .

$$
B_3 = \begin{bmatrix} 1 & 1 & -\frac{5}{2} & 1 & 2 \\ 0 & 1 & \frac{3}{2} & -2 & \frac{1}{2} \\ 0 & 0 & 2 & 3 & 4 \\ 0 & 0 & 2 & 3 & 4 \end{bmatrix}
$$

Se sumó 2 veces la primera fila de  $B_2$  se sumó 2 veces a su tercera fila.

1  $1 -\frac{5}{2}$ 

0 1  $\frac{3}{2}$ 

 $\frac{5}{2}$  1 2

2

 $-2$ 

*Paso 7.* Identificar *C* como la submatriz de (*m* − 2) × *n*, obtenida al ignorar o "tapar" la primera fila de  $B_3$ ; no lo borre. Repita los pasos 1 a 5 para *C*.

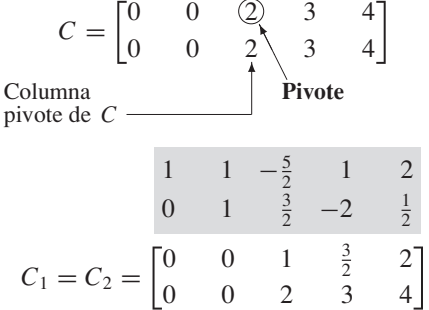

No se intercambiaron las filas de *C*. La primera fila de *C* se multiplicó por  $\frac{1}{2}$ .

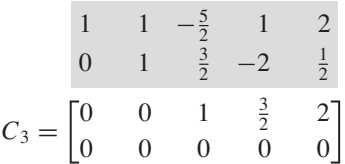

La primera fila de *C*<sup>2</sup> se sumó (−2) veces el primer renglón de *C*<sup>2</sup> a su segunda fila.

*Paso 8.* Identifique *D* como la submatriz de  $(m-3) \times n$  de  $C_3$ . A continuación debe tratar de repetir los pasos 1 a 5 sobre *D*. Sin embargo, como en este caso no existe fila pivote en *D*, hemos terminado. La matriz, denotada por *H*, que consiste en la matriz *D* y las filas sombreadas arriba de *D*, está en la forma escalonada por renglones.

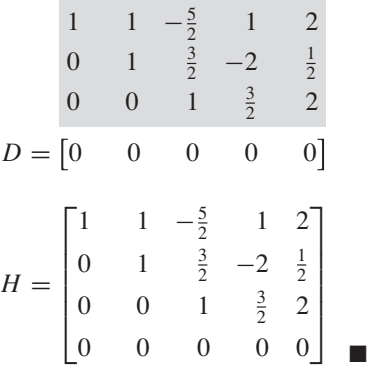

**Observación** Cuando los cálculos se realizan de manera manual, en ocasiones es posible evitar las fracciones mediante una modificación adecuada de los pasos del procedimiento.

**EJEMPLO 6** Sea

 $A = \begin{bmatrix} 2 & 3 \\ 3 & 1 \end{bmatrix}.$ 

Para determinar una matriz en forma escalonada por filas que sea equivalente por filas a *A*, modificamos el procedimiento anterior para evitar fracciones y procedemos como sigue.

Sume (−1) veces la fila 1 a la fila 2 para obtener

$$
A_1 = \begin{bmatrix} 2 & 3 \\ 1 & -2 \end{bmatrix}.
$$

Intercambie las filas 1 y 2 de *A*<sup>1</sup> para obtener

$$
A_2 = \begin{bmatrix} 1 & -2 \\ 2 & 3 \end{bmatrix}.
$$

Sume (−2) veces la fila 1 a la fila 2 para obtener

$$
A_3 = \begin{bmatrix} 1 & -2 \\ 0 & 7 \end{bmatrix},
$$

una matriz que está en la forma escalonada y que es equivalente por filas a *A*.

**Observación** Puede haber más de una matriz en forma escalonada que sea equivalente por filas a una matriz *A* dada. Por ejemplo, si realizamos la operación siguiente en la matriz *H* del ejemplo 5, sumar (−1) veces la segunda fila de *H* a su primera fila, obtenemos la matriz

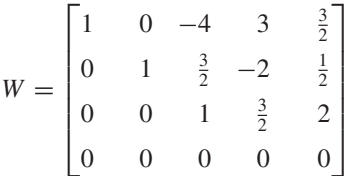

,

■

que está en la forma escalonada por filas y es equivalente por filas a *A*. Por lo tanto, tanto *H* como *W* son matrices en la forma escalonada por filas, y cada una de ellas es equivalente por filas a *A*.

En general, si *A* es una matriz dada, una matriz en forma escalonada por filas que es equivalente por filas a *A* se denomina **forma escalonada por filas** de *A*.

**TEOREMA 1.6** *Toda matriz de m* × *n es equivalente por filas a una única matriz en forma escalonada*  $reducida$  por filas.

> La matriz del teorema 1.6 se denomina **forma escalonada reducida por filas** de *A*.

> Ilustraremos la demostración de este teorema llevando a cabo los pasos que deben realizarse sobre una matriz *A* específica para obtener una matriz en la forma escalonada reducida por filas equivalente a *A*. Omitiremos la demostración de que la matriz obtenida es única. El ejemplo siguiente se utilizará para ilustrar el procedimiento.

**EJEMPLO 7** Determine la forma escalonada reducida por filas de la matriz *A* del ejemplo 5.

**Solución** Iniciamos con la forma escalonada por filas *H* de *A* que obtuvimos en el ejemplo 5. Sumamos múltiplos adecuados de cada fila de *H*, que no está formada sólo por ceros, para hacer cero todas las entradas por arriba del uno principal. Así, iniciamos sumando  $\left(-\frac{3}{2}\right)$ veces la tercera fila de *H* a su segunda fila:

$$
J_1 = \begin{bmatrix} 1 & 1 & -\frac{5}{2} & 1 & 2 \\ 0 & 1 & 0 & -\frac{17}{4} & -\frac{5}{2} \\ 0 & 0 & 1 & \frac{3}{2} & 2 \\ 0 & 0 & 0 & 0 & 0 \end{bmatrix}.
$$

Ahora, sumamos  $\frac{5}{2}$  veces la tercera fila de  $J_1$  a su primera fila:

$$
J_2 = \begin{bmatrix} 1 & 1 & 0 & \frac{19}{4} & 7 \\ 0 & 1 & 0 & -\frac{17}{4} & -\frac{5}{2} \\ 0 & 0 & 1 & \frac{3}{2} & 2 \\ 0 & 0 & 0 & 0 & 0 \end{bmatrix}.
$$

Por último, sumamos (−1) veces la segunda fila de  $J_2$  a su primera fila:

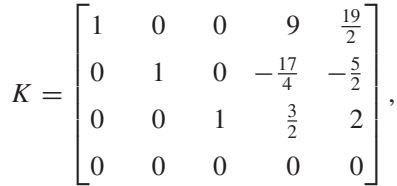

que está en la forma escalonada reducida por filas y es equivalente por filas a *A*.

Observe que en este ejemplo iniciamos con la fila inferior distinta de cero, y trabajamos hacia arriba para hacer ceros las entradas por encima de los 1 principales. ■

**Observación** El procedimiento que se dio aquí para determinar la forma escalonada reducida por filas no es la única posible. Como alternativa, podríamos primero hacer cero todas las entradas por debajo del 1 principal y luego, de manera inmediata, hacer cero las entradas por arriba del 1 principal. Este procedimiento no es, sin embargo, tan eficiente como el que describimos previamente. En la práctica, no perdemos tiempo identificando las matrices  $A_1, A_2, \ldots, B_1, B_2, \ldots, C_1, C_2, \ldots$ , etc. Sólo iniciamos con la matriz dada y la transformamos a la forma escalonada reducida por filas.

## **RESOLUCIÓN DE SISTEMAS LINEALES**

A continuación aplicaremos estos resultados a la resolución de sistemas lineales.

**TEOREMA 1.7** *Sean Ax* = **b** *y*  $Cx = d$  *dos sistemas lineales, cada uno con m ecuaciones y n incógnitas. Si las matrices aumentadas*  $\begin{bmatrix} A & b \end{bmatrix}$  y  $\begin{bmatrix} C & d \end{bmatrix}$  de estos sistemas son equivalentes *por filas, ambos sistemas lineales tienen exactamente las mismas soluciones.*

**Demostración** Esto es consecuencia de la definición de equivalencias por filas, y del hecho de que las tres operaciones elementales por filas sobre la matriz aumentada resultan ser las tres modificaciones sobre un sistema lineal que se analiza en la sección 1.1, con lo cual se obtiene un sistema lineal que tiene las mismas soluciones que el sistema dado. Observe, asimismo, que si un sistema no tiene solución, el otro tampoco.

**COROLARIO 1.1** *Si A y C son dos matrices de m*  $\times$  *n equivalentes por filas, los sistemas lineales Ax* =  $\mathbf{0} \times \mathbf{C} \mathbf{x} = \mathbf{0}$  tienen exactamente las mismas soluciones.

### **Demostración** Ejercicio T.3. ■

Los resultados que tenemos hasta el momento nos proporcionan dos métodos para resolver sistemas lineales. La idea central consiste en iniciar con el sistema lineal  $A$ **x** = **b**, obtener la matriz por bloques  $\begin{bmatrix} C & d \end{bmatrix}$  ya sea en la forma escalonada por filas o en la forma escalonada reducida por filas que sea equivalente por filas a la matriz aumentada  $[A | b]$ . Ahora,  $[C | d]$  representa el sistema lineal  $Cx = d$ , que es más fácil de resolver debido a la estructura más sencilla de  $[C \mid d]$ , y el conjunto de todas las soluciones para este sistema proporciona precisamente el conjunto de todas las soluciones para el sistema dado,  $A$ **x** = **b**. El método en donde  $\begin{bmatrix} C & \mathbf{d} \end{bmatrix}$  está reducido a la forma escalonada por filas se denomina **reducción de Gauss\*-Jordan\*\***; el método

<sup>\*</sup>Carl Friedrich Gauss (1777-1855) nacido en una familia pobre de obreros en Brunswick y muerto en Gotinga, Alemania, ha sido uno de los matemáticos más famosos del mundo. Fue un niño prodigio incomprendido por su padre, quien lo llamaba "contemplador de estrellas". Sin embargo, su genio logró impresionar lo suficiente a sus maestros como para que obtuviera del duque de Brunswick una beca para que pudiera asistir a la escuela secundaria local. Durante su adolescencia realizó descubrimientos originales en teoría de números y comenzó a especular acerca de la geometría no euclidiana. Sus obras científicas incluyen importantes

en donde  $[C \mid d]$  está en la forma escalonada por filas se denomina **eliminación de Gauss**. Hablando estrictamente, el método alterno de Gauss-Jordan descrito en la observación anterior no es tan eficiente como el que se utilizó en los ejemplos 5 y 6. En la práctica, ni la reducción de Gauss-Jordan ni la eliminación de Gauss se utilizan tanto como el método que implica la factorización LU de *A*, del que hablaremos en la sección 1.8. Sin embargo la reducción de Gauss-Jordan y la eliminación de Gauss son útiles para resolver problemas de menos envergadura; en este libro emplearemos el primer procedimiento con más frecuencia.

El procedimiento de reducción de Gauss-Jordan para resolver el sistema lineal *A***x** = **b** es el siguiente.

*Paso 1.* Formar la matriz aumentada  $[A \mid b]$ .

 $\boldsymbol{P}$ as*o* 2. Transformar la matriz aumentada  $\begin{bmatrix} A & b \end{bmatrix}$  a su forma escalonada reducida por filas  $[C \mid d]$  mediante operaciones elementales por filas.

*Paso 3.* Para cada fila distinta de cero de la matriz  $[C \mid d]$ , se despeja la incógnita correspondiente a la entrada principal de cada fila asociada con la entrada principal de esa fila. Las filas que constan completamente de ceros se pueden ignorar, pues la ecuación correspondiente será satisfecha por cualesquiera valores de las incógnitas.

El procedimiento de eliminación gaussiano para resolver el sistema  $A\mathbf{x} = \mathbf{b}$  es como sigue.

*Paso 1.* Formar la matriz aumentada  $[A \mid b]$ .

*Paso 2.* Por medio de operaciones elementales por filas, obtener una forma escalonada por filas  $\begin{bmatrix} C & \mathbf{d} \end{bmatrix}$  de la matriz aumentada  $\begin{bmatrix} A & \mathbf{b} \end{bmatrix}$ .

*Paso 3.* **Resolver el sistema lineal correspondiente a**  $[C \mid d]$  **por medio de <b>sustitución hacia atrás** (ilustrado en el ejemplo 11). Las filas que constan únicamente de ceros pueden ignorarse, ya que la ecuación correspondiente será satisfecha por cualesquiera valores de las incógnitas.

Los siguientes ejemplos ilustran el procedimiento de Gauss-Jordan.

contribuciones a la teoría de números, a la astronomía matemática, a la geografía matemática, a la estadística, a la geometría diferencial y al magnetismo. Sus diarios y notas privadas contienen muchos otros descubrimientos que no publicó.

Hombre austero y conservador que tuvo pocos amigos y una vida privada poco afortunada, se preocupó mucho por dar el crédito de los descubrimientos científicos a sus fuentes originales. Cuando sus estudios se basaban en resultados de otros, tenía cuidado de reconocerlo; y cuando otros descubrían de manera independiente algunos resultados en sus notas privadas, rápidamente reclamaba su propiedad.

En sus investigaciones utilizó un método que después se generalizó para la reducción por filas de una matriz. Aunque dicho método se aplicaba en China desde casi 2000 años antes, lleva el nombre de este ilustre matemático en su honor.

<sup>\*\*</sup> Wilhelm Jordan (1842-1899) nació en el sur de Alemania. Asistió a la Universidad en Stuttgart y en 1868 se convirtió en profesor de tiempo completo de geodesia en la escuela técnica de Karlsruhe, Alemania. Participó en la medición de varias regiones de Alemania. Jordan fue un prolífico autor cuya obra principal, *Handbuch der Vermessungskunde* (*Manual de geodesia*) fue traducido al francés, al italiano y al ruso; además de magnífico autor, se le consideraba un excelente maestro. Por desgracia, el método de reducción de Gauss-Jordan ha sido ampliamente atribuido a Camille Jordan (1838-1922), matemático francés bastante conocido. Además, parece que el método fue descubierto también, de manera independiente y en la misma época, por B. I. Clasen, un sacerdote avecindado en Luxemburgo. Este bosquejo biográfico se basa en el excelente artículo de S. C. Althoen y R. McLaughlin, "Gauss-Jordan reduction: A Brief History", *MAA Monthly,* 94, 1987, páginas 130-142.

**EJEMPLO 8** Resolver el sistema lineal

$$
x + 2y + 3z = 9\n2x - y + z = 8\n3x - z = 3
$$
\n(1)

mediante la reducción de Gauss-Jordan.

**Solución** *Paso 1.* La matriz aumentada de este sistema lineal es

 $\Gamma$  $\blacksquare$ 1239  $2 -1$  18  $3 \t 0 \t -1 \t 3$ ⎤  $\cdot$  .

*Paso 2.* Ahora transformamos como sigue la matriz del paso 1 a su forma escalonada reducida por filas:

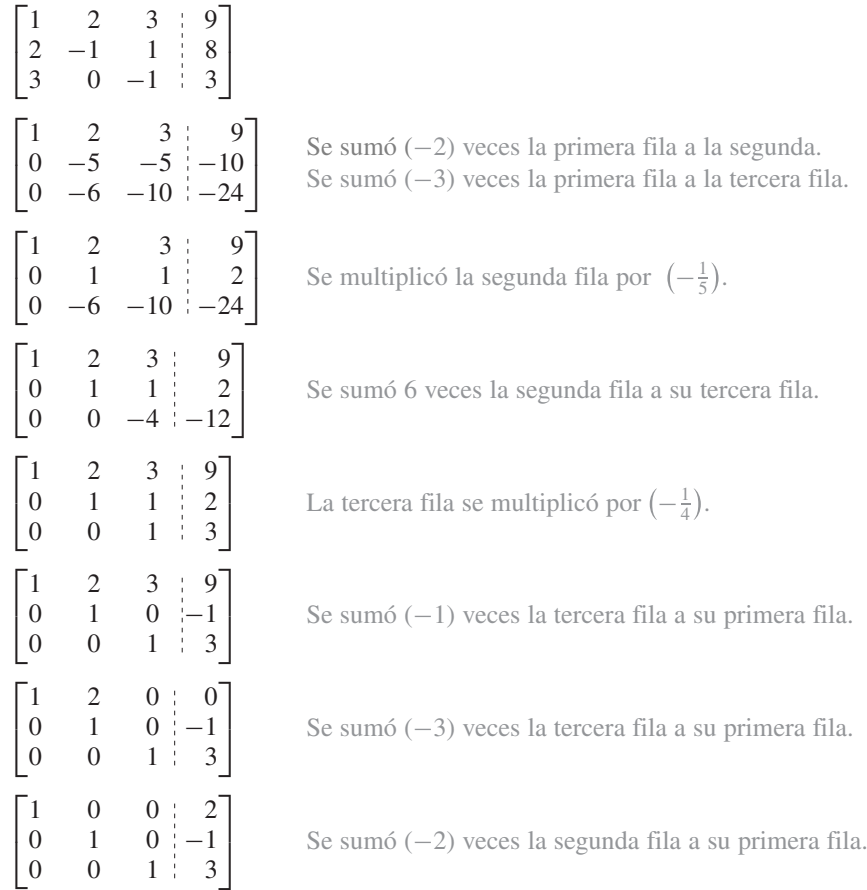

En consecuencia, la matriz aumentada es equivalente por filas a la matriz

$$
\begin{bmatrix} 1 & 0 & 0 & 2 \\ 0 & 1 & 0 & -1 \\ 0 & 0 & 1 & 3 \end{bmatrix}
$$
 (2)

en forma escalonada reducida por filas.

*Paso 3.* El sistema lineal representado por (2) es

$$
\begin{array}{rcl}\nx & = & 2 \\
y & = & -1 \\
z & = & 3\n\end{array}
$$

de modo que la única solución del sistema lineal dado (1) es

$$
x = 2
$$
  
\n
$$
y = -1
$$
  
\n
$$
z = 3.
$$

**EJEMPLO 9** Resolver el sistema lineal

$$
x + y + 2z - 5w = 3
$$
  
\n
$$
2x + 5y - z - 9w = -3
$$
  
\n
$$
2x + y - z + 3w = -11
$$
  
\n
$$
x - 3y + 2z + 7w = -5
$$
\n(3)

mediante la reducción de Gauss-Jordan.

**Solución** *Paso 1.* La matriz aumentada de este sistema lineal es

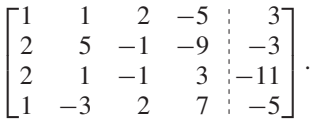

*Paso 2.* La matriz aumentada es equivalente por filas a la matriz (verifique)

$$
\begin{bmatrix} 1 & 0 & 0 & 2 & -5 \\ 0 & 1 & 0 & -3 & 2 \\ 0 & 0 & 1 & -2 & 3 \\ 0 & 0 & 0 & 0 & 0 \end{bmatrix}, \tag{4}
$$

que está en forma escalonada reducida por filas. *Paso 3.* El sistema lineal representado en (4) es

$$
x + 2w = -5
$$
  

$$
y - 3w = 2
$$
  

$$
z - 2w = 3.
$$

Hemos ignorado la fila en (4), ya que consta completamente de ceros.

Al despejar en cada ecuación la incógnita correspondiente a la entrada principal de cada fila de (4), obtenemos

$$
x = -5 - 2w
$$
  
\n
$$
y = 2 + 3w
$$
  
\n
$$
z = 3 + 2w.
$$

Por lo tanto, si hacemos  $w = r$ , cualquier número real, una solución del sistema lineal (3) es

$$
x = -5 - 2r \n y = 2 + 3r \n z = 3 + 2r \n w = r.
$$
\n(5)

Como *r* puede tener asignado cualquier número real en (5), el sistema lineal dado (3) tiene una infinidad de soluciones.

### Sec. 1.6 Soluciones de sistemas de ecuaciones lineales **73**

**EJEMPLO 10** Resolver el sistema lineal

$$
x_1 + 2x_2 - 3x_4 + x_5 = 2
$$
  
\n
$$
x_1 + 2x_2 + x_3 - 3x_4 + x_5 + 2x_6 = 3
$$
  
\n
$$
x_1 + 2x_2 - 3x_4 + 2x_5 + x_6 = 4
$$
  
\n
$$
3x_1 + 6x_2 + x_3 - 9x_4 + 4x_5 + 3x_6 = 9
$$
\n(6)

mediante la reducción de Gauss-Jordan.

**Solución** *Paso 1.* La matriz aumentada de este sistema lineal es

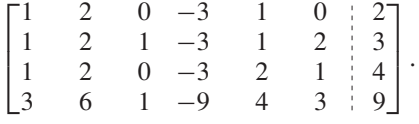

*Paso 2.* La matriz aumentada es equivalente por filas a la matriz (verifique)

$$
\begin{bmatrix} 1 & 2 & 0 & -3 & 0 & -1 & 0 \ 0 & 0 & 1 & 0 & 0 & 2 & 1 \ 0 & 0 & 0 & 0 & 1 & 1 & 2 \ 0 & 0 & 0 & 0 & 0 & 0 & 0 \end{bmatrix}.
$$
 (7)

*Paso 3.* El sistema lineal representado en (7) es

$$
x_1 + 2x_2 - 3x_4 - x_6 = 0
$$
  

$$
x_3 + 2x_6 = 1
$$
  

$$
x_5 + x_6 = 2.
$$

Al despejar en cada ecuación la incógnita correspondiente a la entrada principal de cada fila de (7), obtenemos

$$
x_1 = x_6 + 3x_4 - 2x_2
$$
  

$$
x_3 = 1 - 2x_6
$$
  

$$
x_5 = 2 - x_6.
$$

Haciendo  $x_6 = r$ ,  $x_4 = s$  y  $x_2 = t$ , una solución para el sistema lineal (6) es

$$
x_1 = r + 3s - 2t
$$
  
\n
$$
x_2 = t
$$
  
\n
$$
x_3 = 1 - 2r
$$
  
\n
$$
x_4 = s
$$
  
\n
$$
x_5 = 2 - r
$$
  
\n
$$
x_6 = r
$$
  
\n(8)

donde *r*, *s* y *t* son cualesquiera números reales. Así, (8) es la solución para el sistema lineal dado en (6); y como a *r*, *s* y *t* se les puede asignar cualesquiera números reales, el sistema lineal dado en (6) tiene una infinidad de soluciones. ■

El ejemplo siguiente ilustra el procedimiento de eliminación gaussiana y la sustitución hacia atrás.

**EJEMPLO 11** Resuelva mediante eliminación gaussiana el sistema lineal dado en el ejemplo 8.

**Solución** *Paso 1.* La matriz aumentada del sistema es

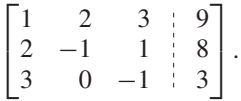

*Paso 2.* Una forma escalonada por filas de la matriz aumentada es (verifique)

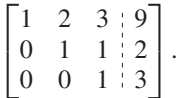

Esta matriz aumentada corresponde al sistema lineal equivalente

$$
x + 2y + 3z = 9
$$
  

$$
y + z = 2
$$
  

$$
z = 3.
$$

*Paso 3.* El proceso de sustitución hacia atrás inicia con la ecuación  $z = 3$ . Después, sustituimos este valor de *z* en la ecuación que le precede,  $y + z = 2$ , y despejamos *y* para obtener  $y = 2 - z = 2 - 3 = -1$ . Por último, sustituimos en la primera ecuación,  $x +$  $2y + 3z = 9$ , los valores para *y* y *z* que acabamos de obtener, y despejamos *x* para obtener *x* = 9 – 2*y* – 3*z* = 9 + 2 –9 = 2. En consecuencia, la solución es *x* = 2, *y* = −1 y *z* = 3.  $y z = 3.$ 

**EJEMPLO 12** Resolver el sistema lineal

 $x + 2y + 3z + 4w = 5$  $x + 3y + 5z + 7w = 11$ *x* − *z* − 2*w* = −6 (9)

mediante la reducción de Gauss-Jordan.

**Solución** *Paso 1.* La matriz aumentada de este sistema lineal es

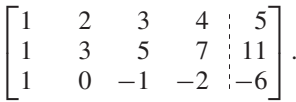

*Paso 2.* La matriz aumentada es equivalente por filas a la matriz (verifique)

 $\Gamma$  $\blacksquare$  $1 \t 0 \t -1 \t -2 \t 0$  $0 \t 1 \t 2 \t 3 \t 0$  $0 \t 0 \t 0 \t 1$ ⎤  $\cdot$  . (10)

*Paso 3.* La última ecuación del sistema lineal representada en (10) es

$$
0x + 0y + 0z + 0w = 1,
$$

la cual no tiene valores para *x, y, z* y w que la satisfagan. En consecuencia, el sistema lineal (9) dado no tiene solución.

El último ejemplo es característico de la forma en que un sistema lineal no tiene solución. Es decir, un sistema lineal  $A\mathbf{x} = \mathbf{b}$  en *n* incógnitas no tiene solución si y sólo si su matriz aumentada es equivalente por filas (renglones) a una matriz en forma escalonada reducida por filas o en forma escalonada por filas, la cual tiene unas filas cuyos primeros *n* elementos son iguales a cero, y cuyo (*n* + 1)-ésimo elemento es 1 (ejercicio T.4).

Los sistemas lineales de los ejemplos 8, 9 y 10 tuvieron por lo menos una solución, mientras que el sistema del ejemplo 12 no tuvo solución alguna. Los sistemas lineales que tienen por lo menos una solución se denominan **consistentes**; a los sistemas lineales sin solución se les llama **inconsistentes**. Cada sistema lineal inconsistente produce la situación que se ilustra en el ejemplo 12.

- **Observaciones 1.** Conforme realizamos operaciones elementales por filas, en el proceso de transformar la matriz aumentada a la forma escalonada reducida por filas podemos encontrarnos con una fila que tiene *n* entradas que son ceros y una entrada (*n*+1)-ésima distinta de cero. En este caso, podemos detener nuestros cálculos y concluir que el sistema lineal dado es inconsistente.
	- **2.** En ocasiones es necesario resolver *k* sistemas lineales

$$
A\mathbf{x} = \mathbf{b}_1, \qquad A\mathbf{x} = \mathbf{b}_2, \ldots, \qquad A\mathbf{x} = \mathbf{b}_k,
$$

con la misma matriz  $m \times n$  de coeficientes, A. En lugar de resolver cada sistema de forma separada, procedemos como sigue. Formamos la matriz aumentada de *m* × (*n*  $+ k$ 

$$
\begin{bmatrix} A & \mathbf{b}_1 & \mathbf{b}_2 & \cdots & \mathbf{b}_k \end{bmatrix}.
$$

La forma escalonada reducida por filas

$$
\begin{bmatrix} C & \mathbf{d}_1 & \mathbf{d}_2 & \cdots & \mathbf{d}_k \end{bmatrix}
$$

de esta matriz corresponde a los sistemas lineales

$$
Cx = d_1
$$
,  $Cx = d_2$ , ...,  $Cx = d_k$ ,

que tiene las mismas soluciones que el correspondiente sistema lineal dado. Este enfoque será útil en la sección 6.7. Los ejercicios 35 y 36 le piden investigar esta técnica.

# **SISTEMAS HOMOGÉNEOS**

Un sistema lineal de la forma

$$
a_{11}x_1 + a_{12}x_2 + \cdots + a_{1n}x_n = 0
$$
  
\n
$$
a_{21}x_1 + a_{22}x_2 + \cdots + a_{2n}x_n = 0
$$
  
\n
$$
\vdots \qquad \vdots \qquad \vdots
$$
  
\n
$$
a_{m1}x_1 + a_{m2}x_2 + \cdots + a_{mn}x_n = 0
$$
\n(11)

es un **sistema homogéneo**. También podemos escribir (11) en forma matricial como

$$
A\mathbf{x} = \mathbf{0}.\tag{12}
$$

La solución

$$
x_1=x_2=\cdots=x_n=0
$$

del sistema homogéneo (12) se conoce como **solución trivial**. Una solución *x*1, *x*2, . . . *xn* de un sistema homogéneo en donde no todas las *xi* se anulen es una **solución no trivial**. Vemos que un sistema homogéneo siempre es consistente, pues siempre tiene solución trivial.

**EJEMPLO 13** Considere el sistema homogéneo

$$
x + 2y + 3z = 0\n-x + 3y + 2z = 0\n2x + y - 2z = 0.
$$
\n(13)

La matriz aumentada de este sistema,

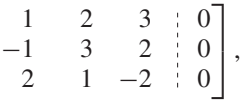

 $\Gamma$  $\blacksquare$ 

es equivalente por filas (verifique) a

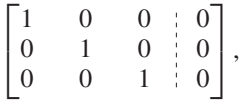

que está en forma escalonada reducida por filas. Por lo tanto, la solución de (13) es

$$
x = y = z = 0,
$$

lo cual significa que el sistema homogéneo (13) sólo tiene la solución trivial. ■

**EJEMPLO 14** Considere el sistema homogéneo

$$
x + y + z + w = 0
$$
  
\n
$$
x + w = 0
$$
  
\n
$$
x + 2y + z = 0.
$$
\n(14)

La matriz aumentada de este sistema,

 $\Gamma$  $\blacksquare$ 

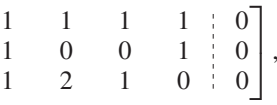

es equivalente por filas (verifique) a

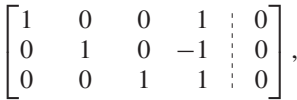

que está en forma escalonada reducida por filas. Por lo tanto, la solución de (14) es

$$
x = -r
$$
  
\n
$$
y = r
$$
  
\n
$$
z = -r
$$
  
\n
$$
w = r
$$

donde *r* es cualquier número real. Por ejemplo, si hacemos *r* = 2, entonces

$$
x = -2
$$
,  $y = 2$ ,  $z = -2$ ,  $w = 2$ 

es una solución no trivial para este sistema homogéneo. Esto es,

$$
\begin{bmatrix} 1 & 1 & 1 & 1 \ 1 & 0 & 0 & 1 \ 1 & 2 & 1 & 0 \end{bmatrix} \begin{bmatrix} -2 \ 2 \ -2 \ 2 \end{bmatrix} = \begin{bmatrix} 0 \ 0 \ 0 \end{bmatrix}.
$$

(Verifique calculando el producto matricial del lado izquierdo.) En consecuencia, este sistema lineal tiene una infinidad de soluciones.

El ejemplo 14 muestra que un sistema homogéneo puede tener una solución no trivial. El siguiente teorema trata un caso donde esto ocurre.

## **TEOREMA 1.8** *Un sistema homogéneo de m ecuaciones en n incógnitas siempre tiene una solución no trivial si m < n, es decir, si el número de incógnitas es mayor que el número de ecuaciones.*

**Demostración** Sea C la matriz en forma escalonada reducida por filas, equivalente por filas a *A*. Entonces los sistemas homogéneos  $A\mathbf{x} = \mathbf{0}$  y  $C\mathbf{x} = \mathbf{0}$  son equivalentes. Si *r* es el número de filas distintas de cero en *C*, entonces  $r \leq m$ . Si  $m < n$ , concluimos que  $r < n$ . Así, estamos resolviendo *r* ecuaciones en *n* incógnitas, y podemos despejar *r* incógnitas en términos de las *n* – *r* restantes, de modo que estas últimas pueden asumir cualquier valor. En consecuencia, si una de estas *n* – *r* incógnitas es distinta de cero, obtenemos una solución no trivial de  $Cx = 0$  y, con ello, de  $Ax = 0$ .

> También utilizaremos el teorema 1.8 en la siguiente forma equivalente. Si *A* es  $m \times n$  y  $Ax = 0$  sólo tiene la solución trivial, entonces  $m \geq n$ .

> El siguiente resultado es importante en el estudio de las ecuaciones diferenciales. (Vea la sección 9.2.)

> Sea  $A$ **x** = **b**, **b**  $\neq$  **0**, un sistema lineal consistente. Si  $x_p$  es una solución particular del sistema no homogéneo dado y **x***<sup>h</sup>* es una solución del sistema homogéneo asociado,  $A$ **x** = **0**, entonces  $\mathbf{x}_p + \mathbf{x}_h$  es una solución del sistema dado  $A\mathbf{x} = \mathbf{b}$ . Además, cada solución **x** del sistema lineal no homogéneo  $A$ **x** = **b** puede escribirse como  $\mathbf{x}_p + \mathbf{x}_h$ , donde **x***<sup>p</sup>* es una solución particular del sistema no homogéneo dado y **x***<sup>h</sup>* es una solución del sistema homogéneo asociado,  $A\mathbf{x} = \mathbf{0}$ . Para una demostración, vea el ejercicio T.13.

**EJEMPLO 15** Considere el sistema lineal dado en el ejemplo 9. Una solución para este sistema lineal estaba dada por

$$
x = -5 - 2r
$$
  
\n
$$
y = 2 + 3r
$$
  
\n
$$
z = 3 + 2r
$$
  
\n
$$
w = r
$$

donde *r* es cualquier número real. Si hacemos

$$
\mathbf{x} = \begin{bmatrix} x \\ y \\ z \\ w \end{bmatrix},
$$

la solución puede expresarse como

$$
\mathbf{x} = \begin{bmatrix} -5 - 2r \\ 2 + 3r \\ 3 + 2r \\ r \end{bmatrix} = \begin{bmatrix} -5 \\ 2 \\ 3 \\ 0 \end{bmatrix} + \begin{bmatrix} -2r \\ 3r \\ 2r \\ r \end{bmatrix}.
$$

Hacemos

$$
\mathbf{x}_p = \begin{bmatrix} -5 \\ 2 \\ 3 \\ 0 \end{bmatrix} \quad \text{y} \quad \mathbf{x}_h = \begin{bmatrix} -2r \\ 3r \\ 2r \\ r \end{bmatrix}.
$$

Entonces  $\mathbf{x} = \mathbf{x}_p + \mathbf{x}_h$ . Además,  $\mathbf{x}_p$  es una solución particular del sistema dado y  $\mathbf{x}_h$ es una solución del sistema homogéneo asociado [verifique que  $A\mathbf{x}_p = \mathbf{b}$  y  $A\mathbf{x}_h = \mathbf{0}$ , donde *A* es la matriz de coeficientes del ejemplo 9 y **b** es el lado derecho de la ecuación  $(3)$ ].

**Observación** Los sistemas homogéneos son especiales y desempeñan un papel clave en los últimos capítulos del libro.

**INTERPOLACIÓN POLINOMIAL**

Suponga que nos dan *n* puntos distintos  $(x_1, y_1)$ ,  $(x_2, y_2)$ ,...,  $(x_n, y_n)$ . ¿Es posible determinar un polinomio de grado *n* – 1 o menor que "interpole" los datos, es decir, que pase por los *n* puntos? De acuerdo con lo anterior, el polinomio que buscamos tiene la forma

$$
y = a_{n-1}x^{n-1} + a_{n-2}x^{n-2} + \cdots + a_1x + a_0.
$$

Los *n* puntos dados pueden utilizarse para obtener un sistema lineal  $n \times n$ , cuyas incógnitas son *a*0, *a*1,. . . , *an*−1*.* Se puede demostrar que este sistema lineal tiene una única solución. En consecuencia, existe un único polinomio de interpolación.

Consideremos a detalle el caso en que *n* = 3. En ese caso tenemos dados los puntos  $(x_1, y_1)$ ,  $(x_2, y_2)$ ,  $(x_3, y_3)$ , donde  $x_1 \neq x_2$ ,  $x_1 \neq x_3$  y  $x_2 \neq x_3$  y buscamos el polinomio

$$
y = a_2 x^2 + a_1 x + a_0. \tag{15}
$$

Al sustituir los puntos dados en (15), obtenemos el sistema lineal

$$
a_2x_1^2 + a_1x_1 + a_0 = y_1
$$
  
\n
$$
a_2x_2^2 + a_1x_2 + a_0 = y_2
$$
  
\n
$$
a_2x_3^2 + a_1x_3 + a_0 = y_3.
$$
\n(16)

En la sección 3.2 demostraremos que el sistema lineal (16) tiene una única solución. De acuerdo con ello, hay un único polinomio cuadrático de interpolación. En general, existe un único polinomio de interpolación de grado, a lo más, *n* − 1 que pase por *n* puntos dados.

**EJEMPLO 16** Determinar el polinomio cuadrático que interpola los puntos (1, 3), (2, 4), (3, 7).

**Solución** Al plantear el sistema lineal (16) tenemos

$$
a_2 + a_1 + a_0 = 3
$$
  
\n
$$
4a_2 + 2a_1 + a_0 = 4
$$
  
\n
$$
9a_2 + 3a_1 + a_0 = 7
$$

cuya solución es (verifique)

$$
a_2 = 1
$$
,  $a_1 = -2$ ,  $a_0 = 4$ .

Por lo tanto, el polinomio cuadrático de interpolación es

$$
y = x^2 - 2x + 4.
$$

Su gráfica, que se muestra en la figura 1.17, pasa por los tres puntos dados.

En este momento pueden estudiarse las secciones 2.4, circuitos eléctricos, y 2.5, cadenas de Markov, así como el capítulo 11, programación lineal, en los cuales se utiliza el material analizado en esta sección.

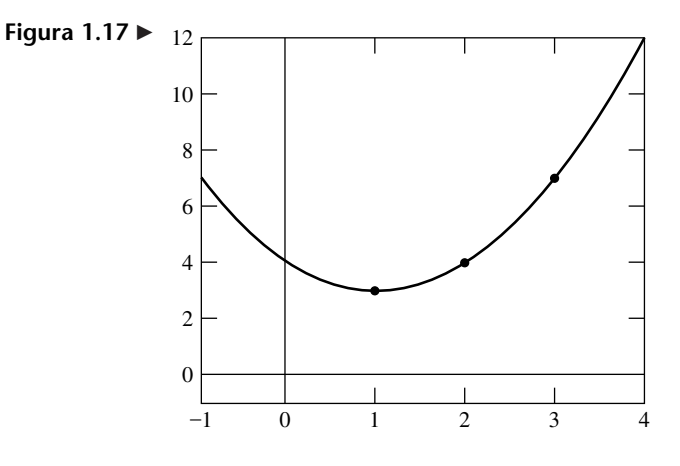

# **DISTRIBUCIÓN DE TEMPERATURA**

Un modelo sencillo para estimar la distribución de temperatura en una placa cuadrada da lugar a un sistema de ecuaciones lineales. Para construir el sistema lineal adecuado, utilizamos la información siguiente. La placa cuadrada está perfectamente aislada por arriba y por abajo, por lo que el único flujo de calor es a través de la placa misma. Cada lado se mantiene a una temperatura constante, pero ésta puede ser diferente en cada lado. Para aproximar la temperatura en un punto interior de la placa, utilizamos la regla que promedia las temperaturas de sus cuatro puntos circunvecinos, al oeste, al norte, al este y al sur.

**EJEMPLO 17** Aproximar las temperaturas  $T_i$ ,  $i = 1, 2, 3, 4$ , en los cuatro puntos interiores igualmente espaciados en la placa, mismos que se muestran en la figura 1.18.

**Solución** A continuación formaremos el sistema lineal para aproximar las temperaturas. Los puntos de la placa cuya temperatura necesitamos conocer para este modelo se indican con puntos en la figura 1.18. Por medio de la regla del promedio, obtenemos las ecuaciones

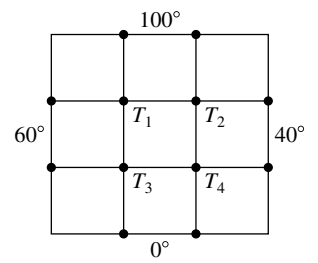

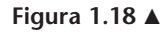

 $T_1 = \frac{60 + 100 + T_2 + T_3}{4}$  o 4  $T_1 - T_2 - T_3$  = 160  $T_2 = \frac{T_1 + 100 + 40 + T_4}{4}$  o o  $-T_1 + 4T_2 - T_4 = 140$  $T_3 = \frac{60 + T_1 + T_4 + 0}{4}$  o  $-T_1$  + 4*T*<sub>3</sub> − *T*<sub>4</sub> = 60

*<sup>T</sup>*<sup>4</sup> <sup>=</sup> *<sup>T</sup>*<sup>3</sup> <sup>+</sup> *<sup>T</sup>*<sup>2</sup> <sup>+</sup> <sup>40</sup> <sup>+</sup> <sup>0</sup> 4 o − *T*<sup>2</sup> − *T*<sup>3</sup> + 4*T*<sup>4</sup> = 40.

La matriz aumentada para este sistema lineal es (verifique)

 $A \cdot \mathbf{b}$  =  $\Gamma$  $\parallel$ 4 −1 −1 0 160  $-1$  4 0  $-1$  140  $-1$  0 4  $-1$  60  $0 \t -1 \t -1 \t 4 \t 40$ ⎤  $\cdot$   $\cdot$ 

Utilizando eliminación gaussiana o la reducción de Gauss-Jordan, obtenemos la solución única (verifique)

$$
T_1 = 65^\circ
$$
,  $T_2 = 60^\circ$ ,  $T_3 = 40^\circ$  y  $T_4 = 35^\circ$ .

## **SOLUCIONES DE SISTEMAS LINEALES CON MATRICES BINARIAS (OPCIONAL)**

Las definiciones y teoremas que se desarrollan en esta sección son válidos para sistemas con matrices binarias. Los ejemplos 18 a 21 ilustran los conceptos de esta sección para tales sistemas. Nos referiremos a tales sistemas como **sistemas lineales binarios**. En el caso de sistemas lineales binarios se aplican las interpretaciones siguientes.

- Las operaciones elementales por filas (renglones) sobre matrices binarias son un intercambio de filas o la suma de una fila con otra. Esto es consecuencia de las propiedades aritméticas de la aritmética binaria, y de las combinaciones lineales de matrices binarias que se analizaron previamente.
- Si como resultado del proceso de resolución de un sistema consistente se puede asignar cualquier valor a una incógnita, podemos asignarle 0 o 1. Tales sistemas tienen más de una solución, pero el número total de soluciones posibles dependerá del número de incógnitas que se puedan asignar de esta manera. Esto es, resulta imposible decir que tales sistemas tienen un número infinito de soluciones.

**EJEMPLO 18** Resolver el sistema lineal binario

$$
x + y = 1
$$
  

$$
y = 1
$$
 (17)

mediante la reducción de Gauss-Jordan.

**Solución** *Paso 1.* La matriz aumentada del sistema lineal es

 $\begin{bmatrix} 1 & 1 & 1 \\ 0 & 1 & 1 \end{bmatrix}$ .

*Paso 2.* Luego calculamos como sigue la forma escalonada reducida por filas de la matriz del paso 1:

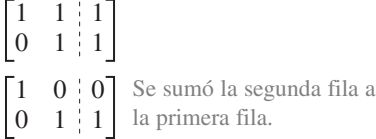

Por lo tanto, la forma escalonada reducida por filas de la matriz aumentada es la matriz

$$
\begin{bmatrix} 1 & 0 & | & 0 \\ 0 & 1 & | & 1 \end{bmatrix} \tag{18}
$$

*Paso 3.* El sistema lineal representado por (18) es

$$
\begin{array}{rcl}\nx & = 0 \\
y & = 1\n\end{array}
$$

de modo que la solución única del sistema lineal (17) es  $x = 0$ ,  $y = 1$ .

**EJEMPLO 19** Resolver el sistema lineal binario

$$
x + z = 0
$$
  
\n
$$
y = 1
$$
  
\n
$$
x + y + z = 1
$$
\n(19)

mediante la reducción de Gauss-Jordan.

**Solución** *Paso 1.* La matriz aumentada de este sistema lineal es

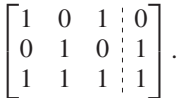

*Paso 2.* Ahora calculamos como sigue la forma escalonada reducida por filas de la matriz del paso 1:

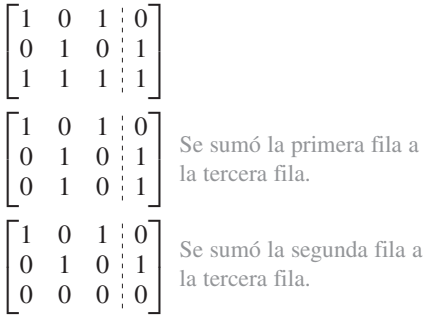

En consecuencia, la matriz aumentada es equivalente por filas a la matriz

$$
\begin{bmatrix} 1 & 0 & 1 & 0 \\ 0 & 1 & 0 & 1 \\ 0 & 0 & 0 & 0 \end{bmatrix}
$$
 (20)

*Paso 3.* El sistema lineal representado por (20) es

 $x + z = 0$  $y = 1$ .

Al despejar en cada ecuación la incógnita que corresponde a la entrada principal de cada fila de (20), obtenemos

> $x = -z$ " (el inverso aditivo de *z*)  $y=1$ .

Por lo tanto, si hacemos *z* = *b*, ya sea 0 o 1, entonces "−*z*" es igualmente 0 o 1. En consecuencia, el conjunto de soluciones para el sistema lineal (19) es

$$
x = b
$$
  
y = 1  
z = b. (21)

Como en (20) *b* es 0 o 1, el sistema lineal (19) tiene dos soluciones,

$$
\begin{bmatrix} 0 \\ 1 \\ 0 \end{bmatrix} \quad \text{o} \quad \begin{bmatrix} 1 \\ 1 \\ 1 \end{bmatrix}.
$$

**EJEMPLO 20** Resolver el sistema lineal binario

$$
x + y = 0
$$
  
\n
$$
x + y + z = 1
$$
  
\n
$$
x + y = 1
$$
\n(22)

mediante eliminación gaussiana.

**Solución** *Paso 1.* La matriz aumentada de este sistema lineal es

 $\Gamma$  $\mathbf{L}$  $1 \quad 1 \quad 0 \mid 0$  $1 \quad 1 \quad 1 \mid 1$  $1 \t1 \t0 \t1$ ⎤  $\vert \cdot$ 

*Paso 2.* Una forma escalonada por filas de la matriz aumentada es (verifique)

$$
\begin{bmatrix} 1 & 1 & 0 & 0 \\ 0 & 0 & 1 & 1 \\ 0 & 0 & 0 & 1 \end{bmatrix}.
$$
 (23)

*Paso 3.* El sistema lineal representado por (23) es

 $x + y = 0$  $z = 1$  $0 = 1$ ,

que es evidentemente inconsistente. Por lo tanto, (22) no tiene solución.

**EJEMPLO 21** Resolver el sistema homogéneo binario cuya matriz aumentada es

$$
\begin{bmatrix} 1 & 0 & 1 & 1 & | & 0 \\ 1 & 1 & 0 & 0 & | & 0 \\ 0 & 1 & 1 & 1 & | & 0 \end{bmatrix}
$$
 (24)

mediante reducción de Gauss-Jordan.

**Solución** *Paso 1.* La forma escalonada reducida por filas de la matriz aumentada es (verifique)

$$
\begin{bmatrix} 1 & 0 & 1 & 1 & 0 \\ 0 & 1 & 1 & 1 & 0 \\ 0 & 0 & 0 & 0 & 0 \end{bmatrix}
$$
 (25)

*Paso 2.* El sistema lineal representado por  $(25)$  es

$$
x + z + w = 0
$$

$$
y + z + w = 0.
$$

Al despejar en cada ecuación la incógnita que corresponde a la entrada principal de cada fila de (20), obtenemos

> $x = -z$ " + "−w" (los inversos aditivos de *z* y de w)  $y = -z'' + -w''$  (los inversos aditivos de *z* y de *w*).

En consecuencia, si hacemos  $z = b$ , igual a 0 o a 1, entonces " $-z$ " es igualmente 0 o 1. De manera análoga,  $w = b$  implica que w es 0 o 1. Por lo tanto, el conjunto de soluciones para el sistema lineal binario (25) es

$$
x = b_z + b_w
$$
  
\n
$$
y = b_z + b_w,
$$
\n(26)

donde  $b_z$  es el valor binario elegido para *z*, y  $b_w$  es el elegido para w. Como existen dos opciones para *z* y dos para w, existen cuatro posibles soluciones:

$$
\begin{bmatrix} 0 \\ 0 \\ 0 \\ 0 \end{bmatrix}, \quad \begin{bmatrix} 1 \\ 1 \\ 0 \\ 1 \end{bmatrix}, \quad \begin{bmatrix} 1 \\ 1 \\ 1 \\ 0 \end{bmatrix}, \quad \mathbf{o} \quad \begin{bmatrix} 0 \\ 0 \\ 1 \\ 1 \end{bmatrix}.
$$

## **Vista preliminar de una aplicación**

## **Circuitos eléctricos (sección 2.4)**

Un circuito eléctrico es una conexión cerrada de baterías (pilas), resistores (como los bulbos) y cables que los conectan. Las baterías y los resistores se denotan por escrito como

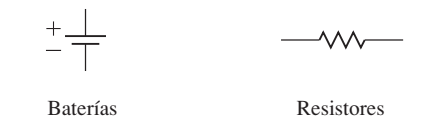

La figura 1.19 muestra el ejemplo de un circuito eléctrico.

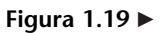

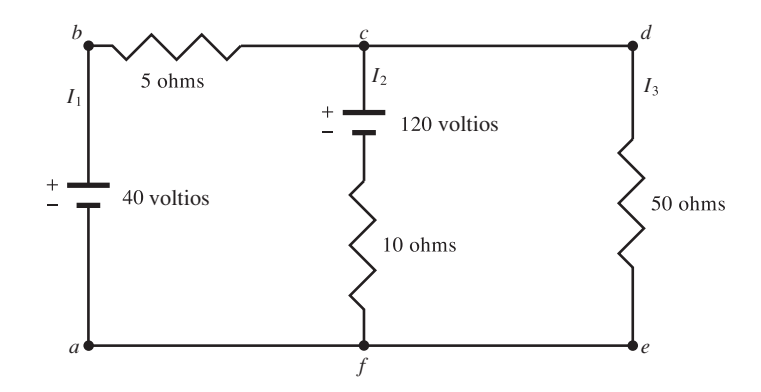

En el caso de este circuito, hay que determinar las corrientes desconocidas  $I_1$ ,  $I_2$  e *I*<sup>3</sup> (en amperes) a partir de los valores de la resistencia (en ohms) a lo largo de cada resistor, y el potencial electrostático (en voltios) a lo largo de cada batería (como se muestra en la figura 1.19). Al aplicar dos leyes fundamentales de la física, que estudiaremos en la sección 2.4, determinamos que *I*1, *I*<sup>2</sup> e *I*<sup>3</sup> deben satisfacer el sistema lineal

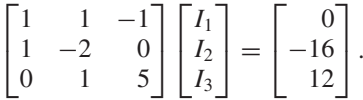

En la sección 2.4 se presenta una breve introducción a estos circuitos eléctricos.

## **Cadenas de Markov (sección 2.5)**

Considere el siguiente problema: las autoridades de una ciudad en donde se acaba de inaugurar un nuevo sistema de transporte público han predicho que cada año 35% de quienes lo emplean para ir al trabajo volverán a utilizar su auto, mientras que 65% seguirá empleando el servicio público. También se espera que 45% de las personas que actualmente van en auto al trabajo opte por el transporte colectivo, mientras que 55% continuará manejando. En consecuencia, la probabilidad de que alguien que ahora utiliza el sistema de transporte público vuelva a conducir es de 0.35. En términos de probabilidades, podemos ilustrar el comportamiento esperado de los viajeros mediante la matriz

$$
A = \begin{bmatrix} 0.65 & 0.45 \\ 0.35 & 0.55 \end{bmatrix},
$$

que denota la información siguiente:

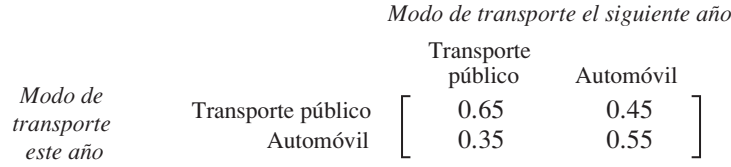

Cuando el sistema se pone en operación, 15% de la gente utiliza el transporte público, mientras que 85% prefiere su auto. Suponiendo que la población de la ciudad permanecerá constante durante mucho tiempo, a las autoridades responsables del sistema de transporte público les gustaría responder las siguientes preguntas:

- ¿Cuál es el porcentaje de los usuarios de cada medio de transporte después de, digamos, tres años?
- ¿Qué porcentaje de usuarios utilizarán cada medio de transporte a largo plazo?

Esta clase de problema y el que se describe en el ejemplo 9 de la sección 1.4 son cadenas de Markov. Las técnicas que analizaremos en la sección 2.5 nos permiten resolver éstos y muchos otros problemas semejantes.

## **Programación lineal (capítulo 11)**

El siguiente es uno de los problemas que suelen presentarse en los procesos de manufactura:

Una procesadora de café utiliza granos de Colombia y de Kenia para preparar una mezcla regular y otra de lujo. Cada libra de la mezcla regular consta de  $\frac{1}{2}$  libra de café colombiano y  $\frac{1}{2}$  libra de café keniano. Cada libra de la mezcla de lujo consta de  $\frac{1}{4}$  de libra de café de Colombia y  $\frac{3}{4}$  de libra de café de Kenia. La procesadora obtendrá una ganancia de 2 dólares por cada libra de la mezcla regular y 3 por cada libra de la mezcla de lujo. Si tiene 100 libras de café de Colombia y 120 de Kenia, ¿cuántas libras de cada mezcla debe producir para lograr la máxima utilidad posible?

Primero traduciremos este problema a una forma matemática, haciendo que *x* denote el número de libras de mezcla regular y *y* el número de libras de mezcla de lujo a procesar. Entonces, nuestro problema puede enunciarse como sigue:

Determinar valores de *x* y *y* que hagan que la expresión

$$
z = 2x + 3y
$$

sea lo más grande posible, satisfaciendo al mismo tiempo las siguientes restricciones:

$$
\frac{1}{2}x + \frac{1}{4}y \le 100
$$
  

$$
\frac{1}{2}x + \frac{3}{4}y \le 120
$$
  

$$
x \ge 0
$$
  

$$
y \ge 0.
$$

Este problema se puede resolver fácilmente mediante las técnicas de programación lineal, un área reciente de las matemáticas aplicadas que estudiaremos en el capítulo 11.
#### **Términos clave**

Forma escalonada reducida por filas Uno principal (entrada principal) Forma escalonada por filas Operación elemental por filas Equivalente por filas Forma escalonada reducida por filas de una matriz

Forma escalonada por filas de una matriz Reducción de Gauss-Jordan Eliminación de Gauss Sustitución hacia atrás Sistema lineal consistente Sistema lineal inconsistente Sistema homogéneo

Solución trivial Solución no trivial Sistemas lineales binarios

## **1.6 Ejercicios**

*En los ejercicios 1 a 8, determine si la matriz dada está en la forma escalonada reducida por filas, en la forma escalonada por filas, o en ninguna de las dos.*

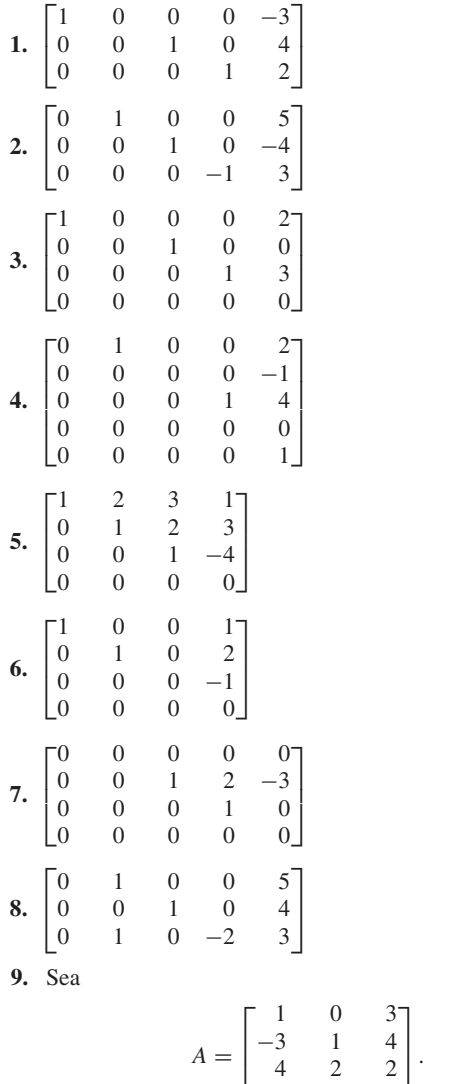

Determine las matrices que se obtienen al realizar las siguientes operaciones elementales por filas en *A*. (a) Intercambiar la segunda y cuarta filas.

 $5 -1 5$ 

- (b) Multiplicar la tercera fila por 3.
- (c) Sumar (−3) veces la primera fila a la cuarta.

**10.** Sea

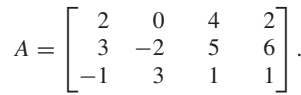

Determine las matrices que se obtienen al realizar las siguientes operaciones elementales por filas en *A.*

- (a) Intercambiar la segunda y tercera filas.
- (b) Multiplicar la segunda fila por (−4).

 $\Gamma$  $\overline{a}$ 

- (c) Sumar 2 veces la tercera fila a la primera.
- **11.** Determine tres matrices que sean equivalentes por filas a

$$
A = \begin{bmatrix} 2 & -1 & 3 & 4 \\ 0 & 1 & 2 & -1 \\ 5 & 2 & -3 & 4 \end{bmatrix}.
$$

**12.** Determine tres matrices que sean equivalentes por filas a

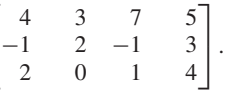

*En los ejercicios 13 a 16, determine una forma escalonada por filas para la matriz dada en cada caso.*

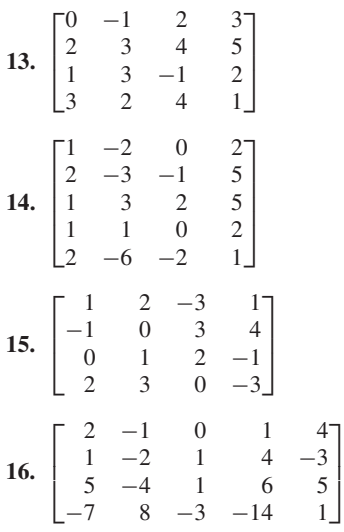

- **17.** Para cada una de las matrices de los ejercicios 13 a 16, determine la forma escalonada reducida por filas de la matriz dada.
- **18.** Sea

$$
A = \begin{bmatrix} 1 & 2 & 1 \\ -1 & 1 & 2 \\ 2 & 1 & -2 \end{bmatrix}.
$$

En cada parte, determine si **x** es una solución para el sistema lineal  $A$ **x** = **b**.

(a) 
$$
\mathbf{x} = \begin{bmatrix} 1 \\ 2 \\ 3 \end{bmatrix}
$$
;  $\mathbf{b} = \mathbf{0}$  (b)  $\mathbf{x} = \begin{bmatrix} 0 \\ 0 \\ 0 \end{bmatrix}$ ;  $\mathbf{b} = \mathbf{0}$   
(c)  $\mathbf{x} = \begin{bmatrix} -1 \\ 1 \\ 2 \end{bmatrix}$ ;  $\mathbf{b} = \begin{bmatrix} 3 \\ 6 \\ -5 \end{bmatrix}$   
(d)  $\mathbf{x} = \begin{bmatrix} 1 \\ 2 \\ -3 \end{bmatrix}$ ;  $\mathbf{b} = \begin{bmatrix} 3 \\ 1 \\ 1 \end{bmatrix}$ 

**19.** Sea

$$
A = \begin{bmatrix} 1 & 2 & -1 & 3 \\ 1 & 3 & 0 & 2 \\ -1 & 2 & 1 & 3 \end{bmatrix}.
$$

En cada parte, determine si **x** es una solución para el sistema homogéneo *A***x** = **0**.

(a) 
$$
\mathbf{x} = \begin{bmatrix} 5 \\ -3 \\ 5 \\ 2 \end{bmatrix}
$$
 (b)  $\mathbf{x} = \begin{bmatrix} 1 \\ 2 \\ 3 \\ 4 \end{bmatrix}$   
\n(c)  $\mathbf{x} = \begin{bmatrix} 1 \\ -\frac{3}{5} \\ 1 \\ \frac{2}{5} \end{bmatrix}$  (d)  $\mathbf{x} = \begin{bmatrix} 1 \\ 0 \\ 0 \\ -1 \end{bmatrix}$ 

*En los ejercicios 20 a 22, determine todas las soluciones del sistema lineal dado en cada caso.*

**20.** (a)  $x + y + 2z = -1$ *x* − 2*y* + *z* = −5  $3x + y + z = 3$ (b)  $x + y + 3z + 2w = 7$  $2x - y + 4w = 8$  $3y + 6z = 8$ (c)  $x + 2y - 4z = 3$  $x - 2y + 3z = -1$ 

$$
2x + 3y - z = 5\n4x + 3y - 2z = 7\n5x + 2y - 6z = 7\n(d) x + y + z = 0
$$

$$
x + z = 0
$$
  
\n
$$
2x + y - 2z = 0
$$
  
\n
$$
x + 5y + 5z = 0
$$

21. (a) 
$$
x + y + 2z + 3w = 13
$$
  
\n $x - 2y + z + w = 8$   
\n $3x + y + z - w = 1$   
\n(b)  $x + y + z = 1$ 

$$
\begin{array}{c}\n x + y + z = 1 \\
 x + y - 2z = 3 \\
 2x + y + z = 2\n \end{array}
$$

(c) 
$$
2x + y + z - 2w = 1
$$
  
\n $3x - 2y + z - 6w = -2$   
\n $x + y - z - w = -1$   
\n $6x + z - 9w = -2$   
\n $5x - y + 2z - 8w = 3$ 

(d) 
$$
x + 2y + 3z - w = 0
$$
  
\n $2x + y - z + w = 3$   
\n $x - y + w = -2$ 

**22.** (a)  $2x - y + z = 3$ *x* − 3*y* + *z* = 4  $-5x$   $-2z = -5$  $(h)$   $x + y + z + z$ 

(b) 
$$
x + y + z + w = 6
$$
  
\n $2x + y - z = 3$   
\n $3x + y + 2w = 6$ 

(c) 
$$
2x - y + z = 3
$$
  
\n $3x + y - 2z = -2$   
\n $x - y + z = 7$   
\n $x + 5y + 7z = 13$   
\n $x - 7y - 5z = 12$ 

(d) 
$$
x + 2y - z = 0
$$
  
\n $2x + y + z = 0$   
\n $5x + 7y + z = 0$ 

*En los ejercicios 23 a 26, determine todos los valores de a para los que el sistema lineal resultante (a) no tenga solución, (b) tenga una solución única, y (c) tenga una infinidad de soluciones.*

**23.**  $x + y - z = 2$  $x + 2y + z = 3$  $x + y + (a^2 - 5)z = a$ **24.**  $x + y + z = 2$  $2x + 3y + 2z = 5$  $2x + 3y + (a^2 - 1)z = a + 1$ **25.**  $x + y + z = 2$  $x + 2y + z = 3$  $x + y + (a^2 - 5)z = a$ **26.**  $x + y = 3$  $x + (a^2 - 8)y = a$ 

*En los ejercicios 27 a 30, resuelva el sistema lineal con la matriz aumentada dada.*

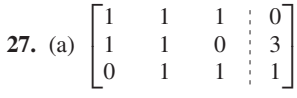

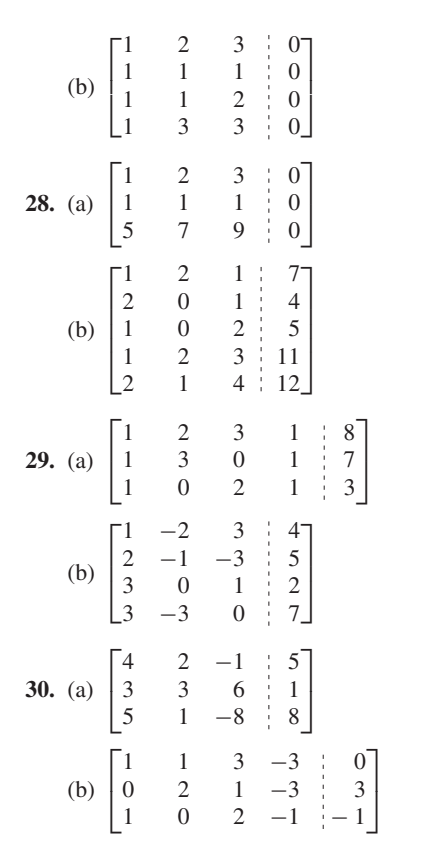

**31.** Sea  $f: R^3 \to R^3$  la transformación matricial definida por

$$
f\left(\begin{bmatrix} x \\ y \\ z \end{bmatrix}\right) = \begin{bmatrix} 4 & 1 & 3 \\ 2 & -1 & 3 \\ 2 & 2 & 0 \end{bmatrix} \begin{bmatrix} x \\ y \\ z \end{bmatrix}.
$$
  
Determine x, y y z tales que  $f\left(\begin{bmatrix} x \\ y \\ z \end{bmatrix}\right) = \begin{bmatrix} 4 \\ 5 \\ -1 \end{bmatrix}.$ 

**32.** Sea  $f: R^3 \to R^3$  la transformación matricial definida por

$$
f\left(\begin{bmatrix} x \\ y \\ z \end{bmatrix}\right) = \begin{bmatrix} 1 & 2 & 3 \\ -3 & -2 & -1 \\ -2 & 0 & 2 \end{bmatrix} \begin{bmatrix} x \\ y \\ z \end{bmatrix}.
$$

$$
\left(\begin{bmatrix} x \\ x \end{bmatrix}\right) = \begin{bmatrix} 1 & 2 & 3 \\ 2 & 2 & 2 \end{bmatrix} \begin{bmatrix} x \\ y \\ z \end{bmatrix}.
$$

 $\cdot$   $\cdot$ 

Determine *x*, *y* y *z* tales que *f*  $\sqrt{2}$  $\mathsf{I}$  $\Gamma$  $\mathbf{I}$ *x y z* ⎤  $\perp$  $\sqrt{2}$  $\vert$  $\Gamma$  $\blacksquare$ 2 2 4

**33.** Sea  $f: R^3 \to R^3$  la transformación matricial definida por

$$
f\left(\begin{bmatrix} x \\ y \\ z \end{bmatrix}\right) = \begin{bmatrix} 4 & 1 & 3 \\ 2 & -1 & 3 \\ 2 & 2 & 0 \end{bmatrix} \begin{bmatrix} x \\ y \\ z \end{bmatrix}.
$$

Determine una ecuación que relacione *a*, *b* y *c* de modo que siempre podamos calcular los valores de *x*, *y* y *z* para los que

$$
f\left(\begin{bmatrix} x \\ y \\ z \end{bmatrix}\right) = \begin{bmatrix} a \\ b \\ c \end{bmatrix}.
$$

**34.** Sea  $f: R^3 \to R^3$  la transformación matricial definida por

$$
f\left(\begin{bmatrix} x \\ y \\ z \end{bmatrix}\right) = \begin{bmatrix} 1 & 2 & 3 \\ -3 & -2 & -1 \\ -2 & 0 & 2 \end{bmatrix} \begin{bmatrix} x \\ y \\ z \end{bmatrix}.
$$

Determine una ecuación que relacione *a*, *b* y *c* de modo que siempre podamos calcular los valores de *x*, *y* y *z* para los que

$$
f\left(\begin{bmatrix} x \\ y \\ z \end{bmatrix}\right) = \begin{bmatrix} a \\ b \\ c \end{bmatrix}.
$$

*En los ejercicios 35 y 36, resuelva los sistemas lineales*  $A\mathbf{x} = \mathbf{b}_1$ *y A***x** = **b**<sup>2</sup> *por separado, y luego obtenga la forma escalonada reducida por filas de la matriz aumentada*  $[A | \mathbf{b}_1 \mathbf{b}_2]$ . *Compare sus respuestas.*

**35.** 
$$
A = \begin{bmatrix} 1 & -1 \ 2 & 3 \end{bmatrix}, \mathbf{b}_1 = \begin{bmatrix} 1 \ -8 \end{bmatrix}, \mathbf{b}_2 = \begin{bmatrix} 5 \ -5 \end{bmatrix}
$$
  
\n**36.**  $A = \begin{bmatrix} 1 & -2 & 0 \ -3 & 2 & -1 \ 4 & -2 & 3 \end{bmatrix}, \mathbf{b}_1 = \begin{bmatrix} 3 \ -7 \ 12 \end{bmatrix}, \mathbf{b}_2 = \begin{bmatrix} -4 \ 6 \ -10 \end{bmatrix}$ 

*A* =

*En los ejercicios 37 y 38, sea*

$$
= \begin{bmatrix} 1 & 0 & 5 \\ 1 & 1 & 1 \\ 0 & 1 & -4 \end{bmatrix}.
$$

- **37.** Determine una solución no trivial del sistema homogéneo  $(-4I_3 - A)\mathbf{x} = \mathbf{0}$ .
- **38.** Determine una solución no trivial del sistema homogéneo  $(2I_3 - A)\mathbf{x} = \mathbf{0}^*$
- **39.** Determine una ecuación que relacione *a, b* y *c* de modo que el sistema lineal

$$
x + 2y - 3z = a
$$
  
\n
$$
2x + 3y + 3z = b
$$
  
\n
$$
5x + 9y - 6z = c
$$

sea consistente para cualesquiera valores de *a, b* y *c* que satisfagan esa ecuación.

**40.** Determine una ecuación que relacione *a, b* y *c* de modo que el sistema lineal

$$
2x + 2y + 3z = a
$$
  
\n
$$
3x - y + 5z = b
$$
  
\n
$$
x - 3y + 2z = c
$$

Sea consistente para cualesquiera valores de *a, b* y *c* que satisfagan esa ecuación.

\*Este tipo de problemas desempeñará un papel importante en el capítulo 8.

**41.** Determine una matriz **x** de  $2 \times 1$  cuyas entradas no sean todas cero, tal que  $A$ **x** = 4**x**, donde

$$
A = \begin{bmatrix} 4 & 1 \\ 0 & 2 \end{bmatrix}.
$$

[*Sugerencia:* escriba la ecuación matricial *A***x** = 4**x** como  $4x - Ax = (4I_2 - A)x = 0$  y resuelva el sistema homogéneo.]

**42.** Determine una matriz **x** de  $2 \times 1$  cuyas entradas no sean todas nulas, tal que  $A$ **x** = 3**x**, donde

$$
A = \begin{bmatrix} 2 & 1 \\ 1 & 2 \end{bmatrix}^*
$$

**43.** Determine una matriz **x** de  $3 \times 1$  cuyas entradas no sean todas nulas, tal que  $A$ **x** = 3**x**, donde

$$
A = \begin{bmatrix} 1 & 2 & -1 \\ 1 & 0 & 1 \\ 4 & -4 & 5 \end{bmatrix}.
$$

∗

**44.** Determine una matriz **x** de  $3 \times 1$  cuyas entradas no sean todas nulas, tal que  $A$ **x** = 1**x**, donde

$$
A = \begin{bmatrix} 1 & 2 & -1 \\ 1 & 0 & 1 \\ 4 & -4 & 5 \end{bmatrix}.
$$

*En los ejercicios 45 y 46, resuelva el sistema lineal dado y escriba la solución* **x** *como* **x** =  $\mathbf{x}_p + \mathbf{x}_h$ , *donde*  $\mathbf{x}_p$  es una solución particular del sistema dado y **x***<sup>h</sup> es una solución para el sistema homogéneo asociado.*

**45.**  $x + 2y - z - 2w = 2$  $2x + y - 2z + 3w = 2$  $x + 2y + 3z + 4w = 5$  $4x + 5y - 4z - w = 6$ **46.**  $x - y - 2z + 3w = 4$  $3x + 2y - z + 2w = 5$ − *y* − 7*z* + 9w = −2

*En los ejercicios 47 y 48, determine el polinomio cuadrático que interpole los puntos dados.*

**47.** (1, 2), (3, 3), (5, 8).

**48.** (1, 5), (2, 12), (3, 44).

*En los ejercicios 49 y 50, determine el polinomio cúbico que interpole los puntos dados.*

**49.** (−1, −6), (1, 0), (2, 8), (3, 34).

```
50. (−2, 2), (−1,2), (1, 2), (2, 10).
```
**51.** Un ebanista fabrica sillas, mesas para café y mesas para comedor. Se necesitan 10 minutos para lijar una silla, 6 para pintarla y 12 para barnizarla. Se requieren 12 minutos para lijar una mesa para café, ocho para pintarla y 12 para barnizarla. Son necesarios 15 minutos para lijar una mesa para comedor, 12 para pintarla y 18 para barnizarla. El centro de lijado está disponible 16 horas a la semana, el de pintura 11 horas a la semana y el de barnizado 18 horas. ¿Cuántas unidades de cada mueble deben fabricarse por semana de modo que las mesas de trabajo se utilicen a toda su capacidad?

- **52.** Un editor publica un posible éxito de librería en tres presentaciones distintas: libro de bolsillo, edición para club de lectores y edición de lujo. Cada libro de bolsillo necesita un minuto para el cosido y 2 para el pegado. Cada libro de la edición para el club de lectores necesita 2 minutos para el cosido y 4 para el pegado. Cada libro en edición de lujo necesita 3 minutos para el cosido y 5 para el pegado. Si la planta de cosido está disponible 6 horas diarias y la planta de pegado 11 horas, ¿cuántos libros de cada presentación se pueden producir por día de modo que las plantas se aprovechen a toda su capacidad?
- **53. (***Se requiere cálculo***)** Construya un sistema de ecuaciones lineales para determinar un polinomio cuadrático

$$
p(x) = ax^2 + bx + c
$$

que satisfaga las condiciones  $p(0) = f(0), p'(0) = f'(0)$  y  $p''(0) = f''(0)$ , donde  $f(x) = e^{2x}$ .

**54. (***Se requiere cálculo***)** Construya un sistema de ecuaciones lineales para determinar un polinomio cuadrático

$$
p(x) = ax^2 + bx + c
$$

que satisfaga las condiciones  $p(1) = f(1), p'(1) = f'(1)$  y  $p''(1) = f''(1)$ , donde  $f(x) = xe^{x-1}$ .

**55.** Determine las temperaturas en los puntos interiores *Ti*,  $i = 1, 2, 3, 4$  para la placa que se muestra en la figura. (Vea el ejemplo 17.)

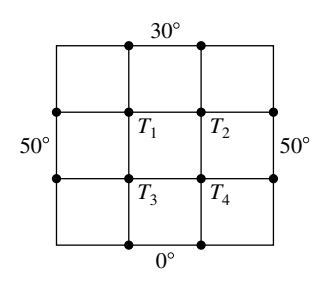

*En los ejercicios 56 a 59, resuelva los sistemas lineales binarios.*

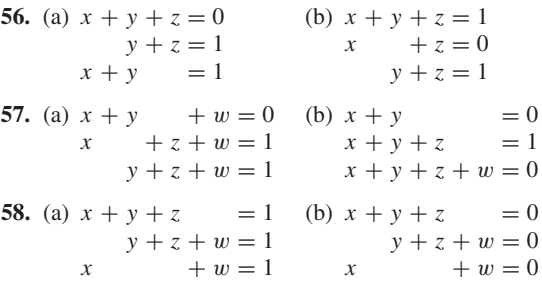

<sup>\*</sup>Este tipo de problemas desempeñará un papel importante en el capítulo 8.

**59.** Resuelva el sistema lineal binario  $A$ **x** = **c**, donde

(a) 
$$
A = \begin{bmatrix} 1 & 1 & 0 \\ 0 & 1 & 0 \\ 1 & 1 & 1 \end{bmatrix}
$$
,  $\mathbf{c} = \begin{bmatrix} 0 \\ 1 \\ 0 \end{bmatrix}$ 

#### **Ejercicios teóricos**

- **T.1.** Demuestre que las propiedades (a), (b) y (c) por sí solas [excluyendo (d)] de la definición de la forma escalonada reducida por filas de una matriz *A*, implican que si una columna de *A* contiene una entrada principal de alguna fila, entonces todas las demás entradas de esa columna *debajo de la entrada principal* son iguales a cero.
- **T.2.** Demuestre que:
	- (a) Toda matriz es equivalente por filas a sí misma.
	- (b) Si *A* es equivalente por filas a *B*, entonces *B* es equivalente por filas a *A*.
	- (c) Si *A* es equivalente por filas a *B* y *B* es equivalente por filas a *C*, entonces *A* es equivalente por filas a *C*.
- **T.3.** Demuestre el corolario 1.1.
- **T.4.** Demuestre que el sistema lineal  $Ax = b$ , donde *A* es de *n*  $\times$  *n*, no tiene soluciones si y sólo si su matriz aumentada es equivalente por filas a una matriz en forma escalonada reducida, que tenga una fila cuyos primeros *n* elementos son iguales a cero y cuyo (*n* + 1)-ésimo elemento es igual a 1.
- **T.5.** Sea

$$
A = \begin{bmatrix} a & b \\ c & d \end{bmatrix}.
$$

Demuestre que *A* es equivalente por filas a  $I_2$  si y sólo si  $ad - bc \neq 0$ .

**T.6.** (a) Sea

$$
A = \begin{bmatrix} a & b \\ ka & kb \end{bmatrix}.
$$

Utilice el ejercicio T.5 para determinar si *A* es equivalente por filas a  $I_2$ .

- (b) Sea *A* una matriz de  $2 \times 2$  con una fila que consta totalmente de ceros. Use el ejercicio T.5 para determinar si *A* es equivalente por filas a *I*2.
- **T.7.** Determine la matriz en forma escalonada reducida por filas que sea equivalente por filas a la matriz

$$
\begin{bmatrix}\n\cos\theta & \sin\theta \\
-\sin\theta & \cos\theta\n\end{bmatrix}.
$$

**T.8.** Sea

$$
A = \begin{bmatrix} a & b \\ c & d \end{bmatrix}.
$$

(b) 
$$
A = \begin{bmatrix} 1 & 1 & 0 & 1 \\ 1 & 0 & 1 & 1 \\ 0 & 0 & 1 & 1 \\ 0 & 1 & 1 & 0 \end{bmatrix}, \mathbf{c} = \begin{bmatrix} 1 \\ 0 \\ 0 \\ 0 \end{bmatrix}
$$

Demuestre que el sistema homogéneo  $A$ **x** = 0 sólo tiene la solución trivial si y sólo si  $ad - bc \neq 0$ .

- **T.9.** Sea *A* una matriz en  $n \times n$  en forma escalonada reducida por filas. Demuestre que si *A* no es igual a *In*, entonces *A* tiene una fila que consta totalmente de ceros.
- **T.10.** Demuestre que los valores de λ para los que el sistema homogéneo

$$
(a - \lambda)x + by = 0
$$

$$
cx + (d - \lambda)y = 0
$$

tiene una solución no trivial, satisfacen la ecuación (*a* − λ)(*d* − λ)− *bc* = 0. (*Sugerencia:* vea el ejercicio T.8.)

- **T.11.** Sean **u** y **v** soluciones del sistema lineal homogéneo  $A$ **x** =  $\mathbf{0}$ .
	- (a) Demuestre que  $\mathbf{u} + \mathbf{v}$  es una solución.
	- (b) Demuestre que **u v** es una solución.
	- (c) Para cualquier escalar *r*, demuestre que *r***u** es una solución.
	- (d) Para cualesquiera escalares *r* y *s*, demuestre que  $r\mathbf{u} + s\mathbf{v}$  es una solución.
- **T.12.** Demuestre que si **u** y **v** son soluciones del sistema lineal  $A$ **x** = **b**, entonces **u** – **v** es una solución para el sistema homogéneo asociado,  $A$ **x** = 0.
- **T.13.** Sea  $Ax = b$ ,  $b \ne 0$ , un sistema lineal consistente.
	- (a) Demuestre que si **x***<sup>p</sup>* es una solución particular del sistema no homogéneo dado y **x***<sup>h</sup>* es una solución para el sistema homogéneo asociado *A***x** = **0**, entonces  $\mathbf{x}_p + \mathbf{x}_h$  es una solución para el sistema dado  $A$ **x** = **b**.
	- (b) Demuestre que toda solución **x** del sistema lineal no homogéneo  $A$ **x** = **b** puede escribirse como  $\mathbf{x}_p + \mathbf{x}_h$ , donde **x***<sup>p</sup>* es una solución particular del sistema lineal no homogéneo y **x***<sup>h</sup>* es una solución para el sistema homogéneo asociado *A***x** = **0**. [*Sugerencia:* sea  $\mathbf{x} = \mathbf{x}_p + (\mathbf{x} - \mathbf{x}_p).$
- **T.14.** Justifique la segunda observación que sigue al ejemplo 12.

#### **Ejercicios con MATLAB**

*Para emplear MATLAB en esta sección, debe haber leído antes el capítulo 12, hasta la sección 12.4.*

**ML.1.** Sea

$$
A = \begin{bmatrix} 4 & 2 & 2 \\ -3 & 1 & 4 \\ 1 & 0 & 3 \\ 5 & -1 & 5 \end{bmatrix}.
$$

Determine las matrices obtenidas al realizar las siguientes operaciones por filas, en forma sucesiva, sobre la matriz *A.* Realice las operaciones por filas de manera directa, utilizando el operador de dos puntos.

- (a) Multiplique la fila 1 por  $\frac{1}{4}$ .
- (b) Sume 3 veces la fila 1 a la fila 2.
- (c) Sume (−1) veces la fila 1 a la fila 3.
- (d) Sume (−5) veces la fila 1 a la fila 4.
- (e) Intercambie las filas 2 y 4.

**ML.2.** Sea

$$
A = \begin{bmatrix} \frac{1}{2} & \frac{1}{3} & \frac{1}{4} & \frac{1}{5} \\ \frac{1}{3} & \frac{1}{4} & \frac{1}{5} & \frac{1}{6} \\ 1 & \frac{1}{2} & \frac{1}{3} & \frac{1}{4} \end{bmatrix}.
$$

Determine las matrices obtenidas al realizar las siguientes operaciones por filas, en forma sucesiva, sobre la matriz *A.* Realice las operaciones por filas de manera directa, empleando el operador de dos puntos.

- (a) Multiplique la fila 1 por 2.
- (b) Sume  $\left(-\frac{1}{3}\right)$  veces la fila 1 a la fila 2.
- (c) Sume  $(-1)$  veces la fila 1 a la fila 3.
- (d) Intercambie loas filas 2 y 3.
- **ML.3.** Utilice **reduce** para determinar la forma escalonada reducida por filas de la matriz *A* del ejercicio ML.1.
- **ML.4.** Utilice **reduce** para determinar la forma escalonada reducida por filas de la matriz *A* del ejercicio ML.2.
- **ML.5.** Utilice **reduce** para determinar todas las soluciones del sistema lineal del ejercicio 21(a).
- **ML.6.** Utilice **reduce** para determinar todas las soluciones del sistema lineal del ejercicio 20(b).
- **ML.7.** Utilice **reduce** para determinar todas las soluciones del sistema lineal del ejercicio 27(b).
- **ML.8.** Utilice **reduce** para determinar todas las soluciones del sistema lineal del ejercicio 28(a).

**ML.9.** Sea

$$
A = \begin{bmatrix} 1 & 2 \\ 2 & 4 \end{bmatrix}.
$$

Utilice **reduce** para determinar una solución no trivial del sistema homogéneo

$$
(5I_2 - A)\mathbf{x} = \mathbf{0}.
$$

[*Sugerencia:* en MATLAB, introduzca la matriz *A*, y luego aplique la instrucción **reduce**   $(5*eye(size(A)) - A).]$ 

**ML.10.** Sea

$$
A = \begin{bmatrix} 1 & 5 \\ 5 & 1 \end{bmatrix}.
$$

Utilice **reduce** para determinar una solución no trivial del sistema homogéneo

$$
(-4I_2 - A)\mathbf{x} = \mathbf{0}.
$$

[*Sugerencia:* en MATLAB, introduzca la matriz *A,*  y luego aplique la instrucción  $reduce(-4*eye(size(A)) - A).]$ 

- **ML.11.** Utilice **rref** en MATLAB para resolver los sistemas lineales en los ejercicios 27 y 28.
- **ML.12.** MATLAB tiene un comando inmediato para resolver los sistemas lineales cuadrados  $A$ **x** = **b**. Una vez que la matriz de coeficientes *A* y el lado derecho **b** se introducen a MATLAB, el comando

$$
x=A\backslash b
$$

despliega la solución, siempre y cuando *A* sea no singular (vea la definición al principio de la sección 1.7). El comando con el símbolo de diagonal invertida, \, no usa la forma escalonada reducida por filas, sino que inicia la ejecución de ciertos métodos numéricos que se analizan en un curso de análisis numérico. Para más detalles acerca del comando, vea D. R. Hill, *Experiments in Computational Matrix Algebra,* Nueva York, Random House, 1988.

- (a) Utilice \ para resolver el ejercicio 27(a).
- (b) Utilice \ para resolver el ejercicio 21(b).
- **ML.13.** El comando \ se comporta de manera diferente que **rref.** Utilice  $\setminus$  **y rref** para resolver  $A$ **x** = **b**, donde

$$
A = \begin{bmatrix} 1 & 2 & 3 \\ 4 & 5 & 6 \\ 7 & 8 & 9 \end{bmatrix}, \quad \mathbf{b} = \begin{bmatrix} 1 \\ 0 \\ 0 \end{bmatrix}.
$$

*Los ejercicios ML.14 a ML.16 utilizan matrices binarias y los comandos adicionales descritos en la sección 12.9.*

- **ML.14.** Resuelva cada uno de los ejercicios de demostración integrados en la rutina **binreduce**. (Introduzca el comando **binreduce** y luego la opción **< 1 >** para seleccionar una demostración.)
- **ML.15.** Utilice **binreduce** para obtener la forma escalonada reducida por filas de las matrices aumentadas binarias de los ejercicios 56 a 59, y luego determine la solución para el sistema lineal correspondiente.
- **ML.16.** Utilice **binreduce** para obtener la forma escalonada reducida por filas de la matriz aumentada binaria

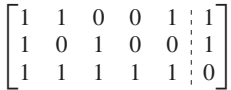

y luego determine la solución del sistema lineal correspondiente.

## **1.7 LA INVERSA DE UNA MATRIZ**

En esta sección concentraremos nuestra atención en las matrices cuadradas, y formularemos el concepto correspondiente al recíproco de un número distinto de cero.

**DEFINICIÓN** Una matriz *A* de *n* × *n* es **no singular** (o **invertible**) si existe una matriz *B* de *n* × *n* tal que

$$
AB=BA=I_n.
$$

La matriz *B* se denomina **inversa** de *A.* Si no existe tal matriz *B,* entonces *B* es **singular** (o **no invertible**).

**Observación** Con base en la definición anterior, se deduce que  $AB = BA = I_n$ ; por lo tanto, también *A* es una inversa de *B*.

**EJEMPLO 1** Sean

 $A = \begin{bmatrix} 2 & 3 \\ 2 & 2 \end{bmatrix}$  y  $B = \begin{bmatrix} -1 & \frac{3}{2} \\ 1 & -1 \end{bmatrix}$ .

Como

$$
AB=BA=I_2,
$$

concluimos que *B* es una inversa de A y que *A* es no singular.

**TEOREMA 1.9** *Si una matriz tiene inversa, la inversa es única.*

**Demostración** Sean *B* y *C* inversos de *A*. Entonces *BA* = *AC* = *In.* Por lo tanto,

$$
B = BIn = B(AC) = (BA)C = InC = C,
$$

Con lo cual concluye la demostración. ■

Ahora escribiremos la inversa de *A,* si existe, como *A–*<sup>1</sup> . Así,

$$
AA^{-1} = A^{-1}A = I_n.
$$

**EIEMPLO 2** Sea

$$
A = \begin{bmatrix} 1 & 2 \\ 3 & 4 \end{bmatrix}.
$$

Para determinar *A*−<sup>1</sup> , hacemos

$$
A^{-1} = \begin{bmatrix} a & b \\ c & d \end{bmatrix}.
$$

Entonces, debemos tener

$$
AA^{-1} = \begin{bmatrix} 1 & 2 \\ 3 & 4 \end{bmatrix} \begin{bmatrix} a & b \\ c & d \end{bmatrix} = I_2 = \begin{bmatrix} 1 & 0 \\ 0 & 1 \end{bmatrix}
$$

de modo que

$$
\begin{bmatrix} a+2c & b+2d \ 3a+4c & 3b+4d \end{bmatrix} = \begin{bmatrix} 1 & 0 \ 0 & 1 \end{bmatrix}.
$$

Al igualar las entradas correspondientes de estas dos matrices, obtenemos los sistemas lineales

$$
a + 2c = 1
$$
  
\n $3a + 4c = 0$   
\n $b + 2d = 0$   
\n $3b + 4d = 1$ 

Las soluciones son (verifique)  $a = -2$ ,  $c = \frac{3}{2}$ ,  $b = 1$  y  $d = -\frac{1}{2}$ . Además, como la matriz

$$
\begin{bmatrix} a & b \\ c & d \end{bmatrix} = \begin{bmatrix} -2 & 1 \\ \frac{3}{2} & -\frac{1}{2} \end{bmatrix}
$$

también satisface la propiedad de que

$$
\begin{bmatrix} -2 & 1 \\ \frac{3}{2} & -\frac{1}{2} \end{bmatrix} \begin{bmatrix} 1 & 2 \\ 3 & 4 \end{bmatrix} = \begin{bmatrix} 1 & 0 \\ 0 & 1 \end{bmatrix},
$$

concluimos que *A* es no singular y que

$$
A^{-1} = \begin{bmatrix} -2 & 1 \\ \frac{3}{2} & -\frac{1}{2} \end{bmatrix}.
$$

**Observación** No todas las matrices tienen una inversa. Como muestra, considere el ejemplo siguiente.

**EJEMPLO 3** Sea

$$
A = \begin{bmatrix} 1 & 2 \\ 2 & 4 \end{bmatrix}.
$$

Para determinar *A*−<sup>1</sup> , hacemos

$$
A^{-1} = \begin{bmatrix} a & b \\ c & d \end{bmatrix}.
$$

Entonces debemos tener

$$
AA^{-1} = \begin{bmatrix} 1 & 2 \\ 2 & 4 \end{bmatrix} \begin{bmatrix} a & b \\ c & d \end{bmatrix} = I_2 = \begin{bmatrix} 1 & 0 \\ 0 & 1 \end{bmatrix}
$$

de modo que

$$
\begin{bmatrix} a+2c & b+2d \ 2a+4c & 2b+4d \end{bmatrix} = \begin{bmatrix} 1 & 0 \ 0 & 1 \end{bmatrix}.
$$

Al igualar las entradas correspondientes de estas dos matrices, obtenemos los sistemas lineales.

$$
a + 2c = 1
$$
  $b + 2d = 0$   
2a + 4c = 0 y  $2b + 4d = 1$ .

Estos sistemas lineales no tienen solución, de modo que *A* no tiene inversa. Por lo tanto,  $A$  es una matriz singular.

El método que seguimos en el ejemplo 2 para determinar la inversa de una matriz no es muy eficiente; y en breve lo modificaremos para obtener uno mejor, pero antes estableceremos varias propiedades de las matrices no singulares.

**TEOREMA 1.10 (Propiedades de la inversa)**

(a) *Si A es una matriz no singular, entonces A*−<sup>1</sup> *es no singular y*

 $(A^{-1})^{-1} = A.$ 

(b) *Si A y B son matrices no singulares, entonces AB es no singular y*

$$
(AB)^{-1} = B^{-1}A^{-1}
$$

*.*

(c) *Si A es una matriz no singular, entonces*

$$
(A^T)^{-1} = (A^{-1})T.
$$

**Demostración** (a) *A*−<sup>1</sup> es no singular si podemos encontrar una matriz *B* tal que

$$
A^{-1}B = BA^{-1} = I_n.
$$

Como *A* es no singular,

$$
A^{-1}A = AA^{-1} = I_n.
$$

En consecuencia,  $B = A$  es una inversa de  $A^{-1}$ , y como las inversas son únicas, concluimos que

$$
(A^{-1})^{-1} = A.
$$

En consecuencia, la inversa de la inversa de una matriz *A* no singular es *A*. (b) Tenemos

$$
(AB)(B^{-1}A^{-1}) = A(BB^{-1})A^{-1} = AI_nA^{-1} = AA^{-1} = I_n
$$

y

$$
(B^{-1}A^{-1})(AB) = B^{-1}(A^{-1}A)B = B^{-1}I_nB = B^{-1}B = I_n.
$$

Por lo tanto, *AB* es no singular. Como la inversa de una matriz es única, concluimos que

$$
(AB)^{-1} = B^{-1}A^{-1}.
$$

En consecuencia, la inversa de un producto de dos matrices no singulares es el producto de sus inversas en orden inverso.

(c) Tenemos

$$
AA^{-1} = I_n \qquad \text{y} \qquad A^{-1}A = I_n.
$$

Al calcular las transpuestas, obtenemos

$$
(AA^{-1})^T = I_n^T = I_n \t y \t (A^{-1}A)^T = I_n^T = I_n.
$$

Entonces

$$
(A^{-1})^T = A^T = I_n
$$
 y  $A^T (A^{-1})^T = I_n$ .

Estas ecuaciones implican que

$$
(A^T)^{-1} = (A^{-1})^T.
$$

En consecuencia, la inversa de la transpuesta de una matriz no singular, es la transpuesta de su inversa.

**EJEMPLO 4** Si  $A = \begin{bmatrix} 1 & 2 \\ 3 & 4 \end{bmatrix}$ , de acuerdo con el ejemplo 2,

$$
A^{-1} = \begin{bmatrix} -2 & 1 \\ \frac{3}{2} & -\frac{1}{2} \end{bmatrix} \quad \text{y} \quad (A^{-1})^T = \begin{bmatrix} -2 & \frac{3}{2} \\ 1 & -\frac{1}{2} \end{bmatrix}.
$$

Además (verifique),

$$
A^{T} = \begin{bmatrix} 1 & 3 \\ 2 & 4 \end{bmatrix} \quad \text{y} \quad (A^{T})^{-1} = \begin{bmatrix} -2 & \frac{3}{2} \\ 1 & -\frac{1}{2} \end{bmatrix}.
$$

**COROLARIO 1.2** *Si A<sub>1</sub>, A<sub>2</sub>, . . . A<sub>r</sub> son matrices no singulares de n*  $\times$  *n, entonces*  $A_1A_2 \cdots A_r$  *es no singular y*

$$
(A_1 A_2 \cdots A_r)^{-1} = A_r^{-1} A_{r-1}^{-1} \cdots A_1^{-1}.
$$

**Demostración** Ejercicio T.2. ■

Anteriormente definimos una matriz *B* como la inversa de *A* si  $AB = BA = I_n$ . El siguiente teorema, cuya demostración omitimos, muestra que una de estas ecuaciones es consecuencia de la otra.

**TEOREMA 1.11** *Suponga que A y B son matrices de n*  $\times$  *n;* 

(a) *Si*  $AB = I_p$ , entonces  $BA = I_p$ . (b) *Si*  $BA = I_n$ , entonces  $AB = I_n$ .

## **UN MÉTODO PRÁCTICO PARA DETERMINAR** *A***–1**

Ahora desarrollaremos un método práctico para determinar *A*−<sup>1</sup> *.* Si *A* es una matriz dada de  $n \times n$ , estamos buscando una matriz  $B = [b_{ij}]$  de  $n \times n$  tal que

$$
AB=BA=I_n
$$

Denotamos las columnas de *B* mediante las matrices  $n \times 1$  **x**<sub>1</sub>, **x**<sub>2</sub>, . . . . , **x**<sub>*n*</sub> donde

maria.

$$
\mathbf{x}_{j} = \begin{bmatrix} b_{1j} \\ b_{2j} \\ \vdots \\ b_{ij} \\ \vdots \\ b_{nj} \end{bmatrix} \quad (1 \leq j \leq n).
$$

Denotamos las columnas de  $I_n$  como las matrices de  $n \times 1$  **e**<sub>1</sub>, **e**<sub>2</sub>, . . . , **e**<sub>*n*</sub>. Por lo tanto,

$$
\mathbf{e}_{j} = \begin{bmatrix} 0 \\ 0 \\ \vdots \\ 1 \\ 0 \\ \vdots \\ 0 \end{bmatrix} \longleftarrow j\text{-\'sisma fila.}
$$

De acuerdo con el ejercicio T.9(a) de la sección 1.3, la *j*-ésima columna de *AB* es la matriz *A***x***<sup>j</sup>* de *n* × 1. Como las matrices iguales deben coincidir columna a columna, el problema de determinar una matriz  $B = A^{-1}$  de  $n \times n$  tal que

$$
AB = I_n \tag{1}
$$

es equivalente al problema de determinar *n* matrices (cada una de  $n \times 1$ )  $\mathbf{x}_1, \mathbf{x}_2, \ldots, \mathbf{x}_n$ tales que

$$
A\mathbf{x}_j = \mathbf{e}_j \ (1 \le j \le n). \tag{2}
$$

En consecuencia, determinar *B* es equivalente a resolver *n* sistemas lineales (cada uno con *n* ecuaciones en *n* incógnitas). Esto es precisamente lo que hicimos en el ejemplo 2.

Cada uno de estos sistemas puede resolverse mediante el método de reducción de Gauss-Jordan. Para resolver el primer sistema lineal, formamos la matriz aumentada y la escribimos en forma escalonada reducida por filas. Hacemos lo mismo con *A* **e**<sup>1</sup>

$$
[A \mid \mathbf{e}_2], \ldots, [A \mid \mathbf{e}_n].
$$

Sin embargo, si observamos que la matriz de coeficientes de cada uno de estos *n* sistemas lineales siempre es *A,* podemos resolver todos estos sistemas de manera simultánea. Formamos la matriz de *n* × 2*n*

$$
\begin{bmatrix} A & \mathbf{e}_1 & \mathbf{e}_2 & \cdots & \mathbf{e}_n \end{bmatrix} = \begin{bmatrix} A & I_n \end{bmatrix}
$$

y la transformamos a la forma escalonada reducida por filas  $|C|$  *D* . La matriz *C* de  $n \times n$  es la forma escalonada reducida por filas equivalente por filas de *A*. Sean  $\mathbf{d}_1$ ,  $\mathbf{d}_2, \ldots, \mathbf{d}_n$  las *n* columnas de *D*. Entonces, la matriz  $\begin{bmatrix} C & D \end{bmatrix}$  da lugar a los *n* sistemas lineales

$$
C\mathbf{x}_j = \mathbf{d}_j \qquad (1 \le j \le n) \tag{3}
$$

o la ecuación matricial

$$
CB = D.\t\t(4)
$$

Ahora existen dos casos posibles:

*Caso 1.*  $C = I_n$ *.* En esta situación, la ecuación (3) se convierte en

$$
I_n\mathbf{x}_j=\mathbf{x}_j=\mathbf{d}_j,
$$

*y B* = *D*, de modo que hemos obtenido  $A^{-1}$ .

*Caso 2.*  $C \neq I_n$ . En este caso, el ejercicio T.9 de la sección 1.6 implica que *C* tiene una fila que consta completamente de ceros. Con base en el ejercicio T.3 de la sección 1.3, observamos que el producto *CB* de la ecuación (4) tiene una fila de ceros. La matriz *D* en (4) surgió de *In* mediante una serie de operaciones elementales, pero resulta evidente que *D* no puede tener una fila de ceros. Esta afirmación puede demostrarse formalmente en este momento, pero pediremos al lector que acepte el resultado sin solicitar demostraciones por ahora;. En la sección 3.2, un argumento mediante determinantes mostrará su validez. En consecuencia, una de las ecuaciones  $C**x**<sub>j</sub> = **d**<sub>j</sub>$  no tiene solución, de modo que  $A\mathbf{x}_i = \mathbf{e}_i$  tampoco la tiene y, en este caso, A es singular.

El procedimiento práctico para calcular la inversa de la matriz *A* es el siguiente.

*Paso 1.* Formar la matriz de  $n \times 2n$   $\left[ A \mid I_n \right]$ , que se obtiene al adjuntar la matriz identidad *In* con la matriz dada *A*.

*Paso 2.* Transformar la matriz obtenida en el paso 1 a su forma escalonada reducida por filas mediante operaciones elementales por filas. Recuerde que todo lo que se haga a una fila de *A* también debe hacerse a la fila correspondiente de *In.*

**Paso 3.** Suponga que el paso 2 ha producido la matriz  $\begin{bmatrix} C & D \end{bmatrix}$  en forma escalonada reducida por filas.

- (a) Si  $C = I_n$ , entonces  $D = A^{-1}$ .
- (b) Si  $C \neq I_n$ , entonces *C* tiene una fila de ceros. En este caso, *A* es singular y  $A^{-1}$ no existe.

**EJEMPLO 5** Determinar la inversa de la matriz

$$
A = \begin{bmatrix} 1 & 1 & 1 \\ 0 & 2 & 3 \\ 5 & 5 & 1 \end{bmatrix}.
$$

**Solución** *Paso 1*. La matriz  $\begin{bmatrix} A & I_3 \end{bmatrix}$  de 3  $\times$  6 es

$$
\begin{bmatrix} A & I_3 \end{bmatrix} = \begin{bmatrix} A & I_3 & 0 \\ 0 & 2 & 3 \\ 5 & 5 & 1 \end{bmatrix} \begin{bmatrix} I_3 & 0 & 0 \\ 0 & 1 & 0 \\ 0 & 0 & 1 \end{bmatrix}.
$$

*Paso 2.* Ahora transformamos la matriz obtenida en el paso 1 a su forma escalonada reducida por filas.

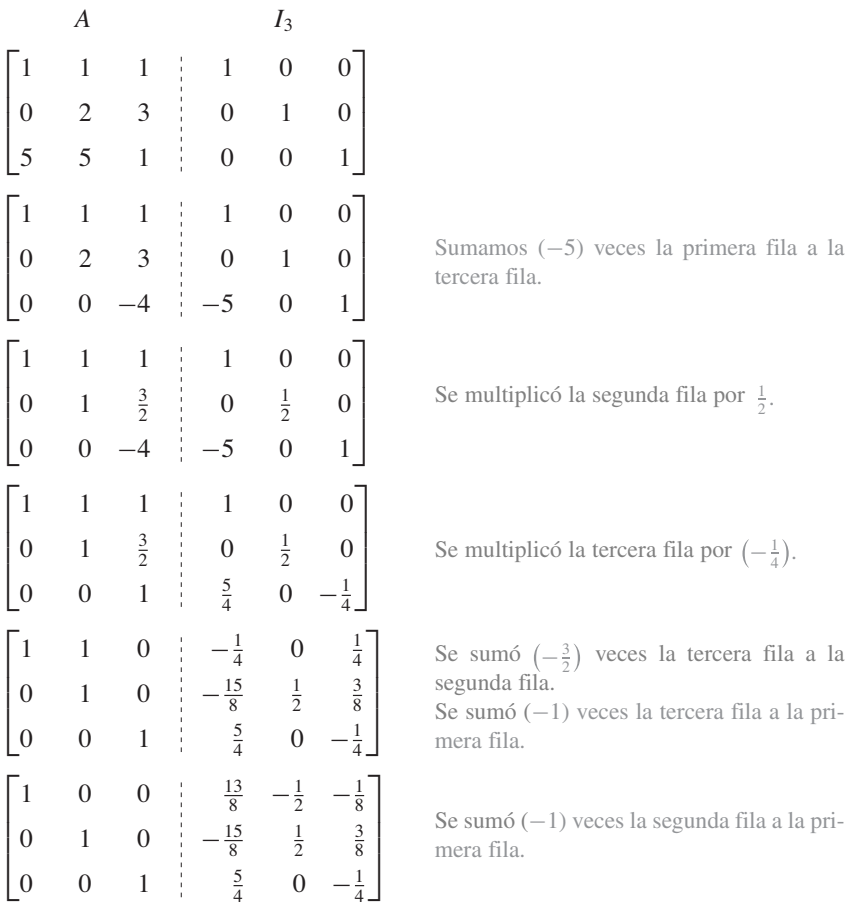

*Paso 3.* Como  $C = I_3$ , concluimos que  $D = A^{-1}$ . Por lo tanto,

$$
A^{-1} = \begin{bmatrix} \frac{13}{8} & -\frac{1}{2} & -\frac{1}{8} \\ -\frac{15}{8} & \frac{1}{2} & \frac{3}{8} \\ \frac{5}{4} & 0 & -\frac{1}{4} \end{bmatrix}.
$$

Es fácil verificar que  $AA^{-1} = A^{-1} = I_3$ . ■

Si la matriz escalonada reducida por filas bajo *A* tiene una fila de ceros, entonces *A* es singular. Como cada matriz bajo *A* es equivalente por filas a *A,* una vez que una matriz bajo *A* tiene una fila de ceros, todas las matrices posteriores que sean equivalentes por filas a *A* tendrán una fila de ceros. De esta manera, podemos concluir el procedimiento tan pronto encontremos una matriz *F* que sea equivalente por filas a *A* y tenga una fila de ceros. En este caso, *A*−<sup>1</sup> no existe.

**EJEMPLO 6** Determine la inversa de la matriz

$$
A = \begin{bmatrix} 1 & 2 & -3 \\ 1 & -2 & 1 \\ 5 & -2 & -3 \end{bmatrix}
$$
, si ésta existe.

**Solución** *Paso 1*. La matriz  $\begin{bmatrix} A & I_3 \end{bmatrix}$  de 3  $\times$  6 es

$$
\begin{bmatrix} A & A & I_3 \ I_4 & I_3 \end{bmatrix} = \begin{bmatrix} 1 & 2 & -3 & 1 & 0 & 0 \\ 1 & -2 & 1 & 0 & 1 & 0 \\ 5 & -2 & -3 & 0 & 0 & 1 \end{bmatrix}.
$$

*Paso 2.* Transformamos la matriz obtenida en el paso 1 a su forma escalonada reducida por filas. Para determinar *A*−<sup>1</sup> *,* procedemos como sigue:

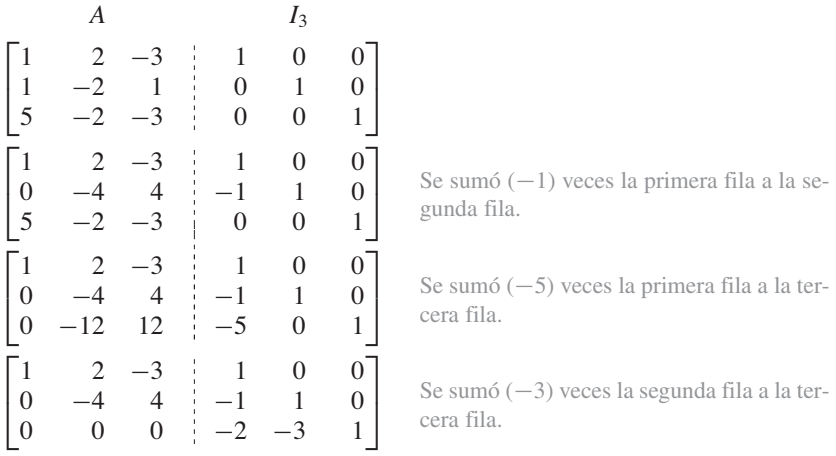

En este punto, *A* es equivalente por filas a

$$
F = \begin{bmatrix} 1 & 2 & -3 \\ 0 & -4 & 4 \\ 0 & 0 & 0 \end{bmatrix}.
$$

Como *F* tiene una fila de ceros, nos detenemos y concluimos que *A* es una matriz singular. **■** 

Observe que, para determinar *A*−<sup>1</sup> *,* no es preciso saber de antemano si existe o no. Simplemente iniciamos el procedimiento anterior y obtenemos *A*−<sup>1</sup> *,* o bien, concluimos que *A* es singular.

El análisis anterior acerca del método práctico para obtener *A*−<sup>1</sup> establece el siguiente teorema.

**TEOREMA 1.12** *Una matriz de n* × *n es no singular si y sólo si es equivalente por filas a In.* ■

#### **SISTEMAS LINEALES E INVERSAS**

Si *A* es una matriz de  $n \times n$ , el sistema lineal  $A\mathbf{x} = \mathbf{b}$  es un sistema de *n* ecuaciones en *n* incógnitas. Supongamos que *A* es no singular. Entonces *A*−<sup>1</sup> existe y podemos multiplicar ambos lados de  $A$ **x** = **b** por  $A^{-1}$  para obtener

$$
A^{-1}(A\mathbf{x}) = A^{-1}\mathbf{b}
$$

$$
(A^{-1}A)\mathbf{x} = A^{-1}\mathbf{b}
$$

$$
I_n\mathbf{x} = A^{-1}\mathbf{b}
$$

$$
\mathbf{x} = A^{-1}\mathbf{b}.
$$

Además, es evidente que  $\mathbf{x} = A^{-1}\mathbf{b}$  es una solución del sistema lineal dado. En consecuencia, si *A* es no singular, tenemos una única solución.

**Aplicaciones** Este método es útil para la resolución de problemas industriales. Muchos modelos físicos se describen por medio de sistemas lineales. Esto significa que si se utilizan como entrada *n* valores (que se pueden ordenar como la matriz **x** de *n* × 1), se obtienen *m* valores como resultado (mismos que pueden ordenarse como la matriz **b** de  $m \times 1$ ) mediante la regla  $Ax = b$ . La matriz *A* forma parte intrínseca del procedimiento. Así, supongamos que hay una matriz *A* asociada a cierto proceso químico. Cualquier cambio en el mismo puede producir una nueva matriz. De hecho, hablamos de una **caja negra**, lo cual significa que la estructura interna del proceso no nos interesa. El problema que aparece con frecuencia en el análisis de sistemas es la determinación de la entrada que debe utilizarse para obtener el resultado deseado. Es decir, queremos resolver el sistema lineal  $A$ **x** = **b** para **x**, al variar **b**. Si *A* es una matriz cuadrada no singular, una forma eficiente de manejar esto es la siguiente: calculamos *A*−<sup>1</sup> una vez, y siempre que modifiquemos **b**, determinamos la solución correspondiente **x** formando  $A^{-1}$ **b**.

**EJEMPLO 7 (Proceso industrial)** Considere un proceso industrial cuya matriz es la matriz *A* del ejemplo 5. Si **b** es la matriz resultante

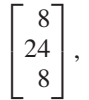

la matriz de entrada **x** es la solución del sistema lineal *A***x** = **b**. De esta manera,

$$
\mathbf{x} = A^{-1}\mathbf{b} = \begin{bmatrix} \frac{13}{8} & -\frac{1}{2} & -\frac{1}{8} \\ -\frac{15}{8} & \frac{1}{2} & \frac{3}{8} \\ \frac{5}{4} & 0 & -\frac{1}{4} \end{bmatrix} \begin{bmatrix} 8 \\ 24 \\ 8 \end{bmatrix} = \begin{bmatrix} 0 \\ 0 \\ 8 \end{bmatrix}.
$$

Por otro lado, si **b** es la matriz resultante

$$
\begin{bmatrix} 4 \\ 7 \\ 16 \end{bmatrix},
$$

entonces (verifique)

$$
\mathbf{x} = A^{-1} \begin{bmatrix} 4 \\ 7 \\ 16 \end{bmatrix} = \begin{bmatrix} 1 \\ 2 \\ 1 \end{bmatrix}.
$$

**TEOREMA 1.13** *Si A es una matriz de n* × *n, el sistema homogéneo*

$$
A\mathbf{x} = \mathbf{0} \tag{5}
$$

*tiene una solución no trivial si y sólo si A es singular.*

**Demostración** Supongamos que *A* es no singular. Entonces, *A*−<sup>1</sup> existe, y al multiplicar ambos lados  $\det(5)$  por  $A^{-1}$ , tenemos

> $A^{-1}(A\mathbf{x}) = A^{-1}\mathbf{0}$  $(A^{-1}A)X = 0$  $I_n$ **x** = 0  $\mathbf{x} = \mathbf{0}$ .

Por lo tanto, la única solución de  $(5)$  es  $x = 0$ .

Dejaremos la demostración del recíproco —si *A* es singular, entonces (5) tiene una solución no trivial— como ejercicio (T.3). ■

**EJEMPLO 8** Considere el sistema homogéneo *A***x** = **0**, donde *A* es la matriz del ejemplo 5. Como *A* es no singular,

$$
\mathbf{x} = A^{-1} \mathbf{0} = \mathbf{0}.
$$

También podemos resolver este sistema mediante la reducción de Gauss-Jordan. En este caso, determinamos la matriz en forma escalonada reducida por filas que es equivalente a la matriz aumentada del sistema dado,

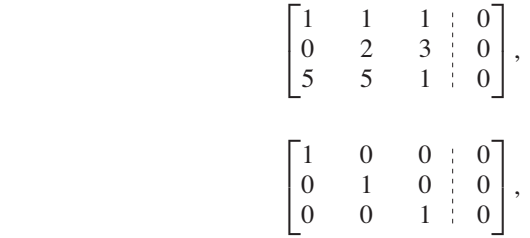

 $\Gamma$ 

lo cual demuestra de nuevo que la solución es

$$
\mathbf{x}=\mathbf{0}.
$$

⎤

**EJEMPLO 9** Considere el sistema homogéneo *A***x** = **0**, donde *A* es la matriz singular del ejemplo 6. En este caso, la matriz en forma escalonada reducida por filas que es equivalente por filas a la matriz aumentada del sistema dado,

 $1 \t2 \t-3 \t0$ 

es (verifique)

es

$$
\begin{bmatrix} 1 & -2 & 1 & 0 \ 5 & -2 & -3 & 0 \end{bmatrix},
$$
  

$$
\begin{bmatrix} 1 & 0 & -1 & 0 \ 0 & 1 & -1 & 0 \ 0 & 0 & 0 & 0 \end{bmatrix},
$$

lo cual implica que

 $y = r$  $z = r$ 

 $x = r$ 

donde *r* es cualquier número real. En consecuencia, el sistema dado tiene una solución no trivial.

La demostración del siguiente teorema se deja en manos del lector (ejercicio complementario T.18).

**TEOREMA 1.14** *Si A es una matriz de n*  $\times$  *n, entonces A es no singular si y sólo si el sistema lineal*<br>**Ax — b** tiene una solución única para cada matriz **b** de n  $\times$  l  $A$ **x** = **b** *tiene una solución única para cada matriz* **b** de *n* × *1*.

> Podemos resumir nuestros resultados acerca de los sistemas homogéneos y las matrices no singulares mediante la siguiente lista de equivalencias no singulares.

#### **Lista de equivalencias no singulares**

Las siguientes afirmaciones son equivalentes.

- **1.** *A* es no singular.
- **2.**  $x = 0$  es la única solución de  $Ax = 0$ .
- **3.** *A* es equivalente por filas a  $I_n$ .
- **4.** El sistema lineal  $A$ **x** = **b** tiene una solución única para cada matriz **b** de  $n \times 1$ .

Esto significa que al resolver un problema podemos utilizar cualquiera de las cuatro afirmaciones anteriores, es decir, que son intercambiables. Como verá a lo largo del curso, suele ocurrir que un problema dado se puede resolver de varias formas, y a veces un procedimiento de solución es más fácil de aplicar que otro. Esta lista de equivalencias no singulares irá creciendo conforme avancemos. Al final del apéndice B aparece la lista completa, que consta de 12 afirmaciones equivalentes.

#### **INVERSA DE MATRICES BINARIAS (OPCIONAL)**

Las definiciones y teoremas desarrollados en esta sección son válidos para matrices binarias. Los ejemplos 10 y 11 ilustran los procedimientos computacionales de esta sección para matrices binarias en donde, por supuesto, utilizamos aritmética de base 2.

**EJEMPLO 10** Determine la inversa de la matriz binaria

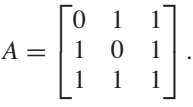

**Solución** *Paso 1*. La matriz  $\begin{bmatrix} A & I_3 \end{bmatrix}$  de 3  $\times$  6 es

$$
[A \nvert I_3] = \begin{bmatrix} 0 & 1 & 1 & | & 1 & 0 & 0 \\ 1 & 0 & 1 & | & 0 & 1 & 0 \\ 1 & 1 & 1 & | & 0 & 0 & 1 \end{bmatrix}.
$$

*Paso 2.* Ahora calculamos la forma escalonada reducida por filas de la matriz obtenida en el paso 1. Para determinar *A*−<sup>1</sup> , procedemos como sigue:

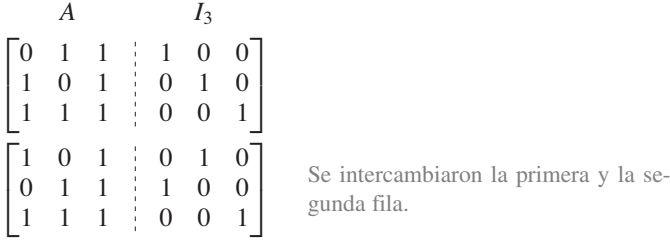

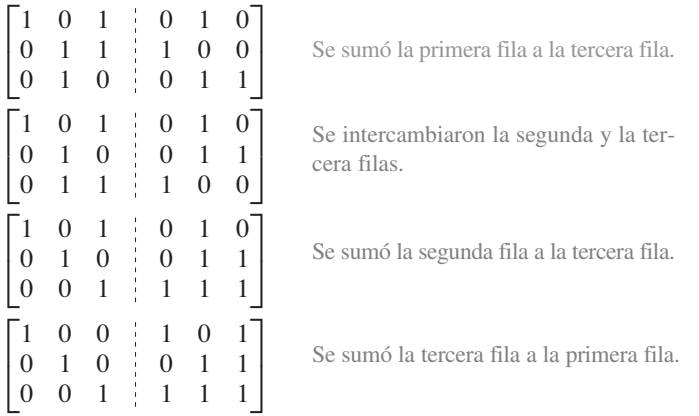

En este punto, *A* es equivalente por filas a *I*3, por lo que *A* es no singular y concluimos que

$$
A^{-1} = \begin{bmatrix} 1 & 0 & 1 \\ 0 & 1 & 1 \\ 1 & 1 & 1 \end{bmatrix}.
$$

**EJEMPLO 11** Determine la inversa de la matriz binaria

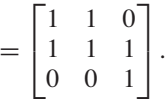

*A* =

**Solución** *Paso 1*. La matriz  $[A | I_3]$  de 3  $\times$  6 es

| $[A   I_3] = \begin{bmatrix} 1 & 1 & 0 & 1 & 0 & 0 \\ 1 & 1 & 1 & 0 & 1 & 0 \\ 0 & 0 & 1 & 0 & 0 & 1 \end{bmatrix}$ . |  |  |  |  |
|----------------------------------------------------------------------------------------------------|--|--|--|--|

*Paso 2.* Ahora calculamos la forma escalonada reducida por filas de la matriz obtenida en el paso 1. Para determinar *A*−<sup>1</sup> , procedemos como sigue:

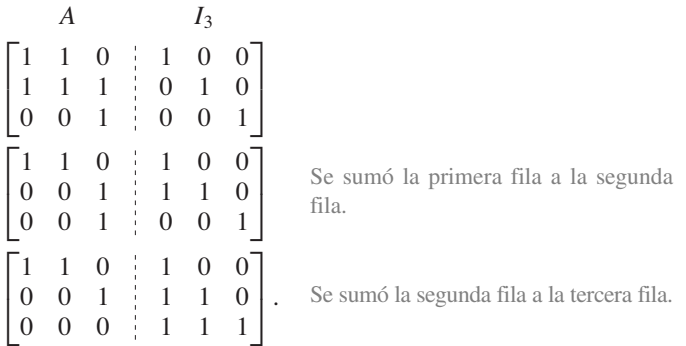

En este punto vemos que *A* no puede ser equivalente por filas a *I*3, ya que la tercera fila, en la parte de la matriz de coeficientes de la matriz aumentada, consta sólo de ceros. En consecuencia, aquí *A* es singular. ■

**EJEMPLO 12** Resuelva el sistema lineal binario *A***x** = **b**, donde

$$
A = \begin{bmatrix} 0 & 1 & 1 \\ 1 & 0 & 1 \\ 1 & 1 & 1 \end{bmatrix} \quad \text{y} \quad \mathbf{b} = \begin{bmatrix} 0 \\ 1 \\ 1 \end{bmatrix}.
$$

**Solución** De acuerdo con el ejemplo 10, tenemos que A es no singular y

$$
A^{-1} = \begin{bmatrix} 1 & 0 & 1 \\ 0 & 1 & 1 \\ 1 & 1 & 1 \end{bmatrix}.
$$

Así, *A***x** = **b** tiene una solución única, dada por

$$
\mathbf{x} = A^{-1} \mathbf{b} = \begin{bmatrix} 1 & 0 & 1 \\ 0 & 1 & 1 \\ 1 & 1 & 1 \end{bmatrix} \begin{bmatrix} 0 \\ 1 \\ 1 \end{bmatrix} = \begin{bmatrix} 1 \\ 0 \\ 0 \end{bmatrix}.
$$

La sección 2.6, Modelos económicos lineales; la sección 2.7, introducción a *wavelets (ondeletas),* y la segunda mitad de la sección 7.2 (páginas 380 a 387), Mínimos cuadrados, utilizan el material de esta sección; si lo desea, puede estudiarlas en este momento.

#### **Vista preliminar de una aplicación**

#### **Modelos económicos lineales (sección 2.6)**

El análisis y la predicción económicos son cada vez más importantes en nuestras complejas sociedades moderna. Suponga que tenemos una sociedad sencilla, que sólo consta de tres individuos: un agricultor, que dedicado de manera exclusiva a la producción de toda la comida; un carpintero, cuya única misión es construir todas las casas, y un sastre, que se dedica tan sólo a la fabricación de toda la ropa. Seleccionamos nuestras unidades de modo que cada uno produzca una unidad del artículo que fabrica durante el año. Supongamos también que la parte de cada artículo consumida por cada persona está dada por la tabla 1.3.

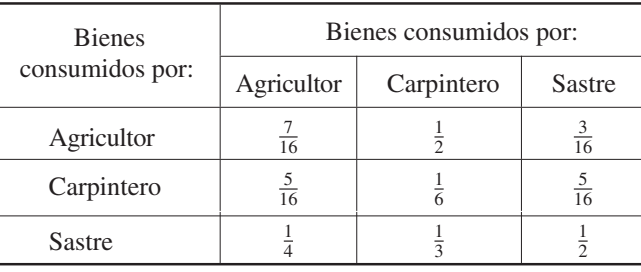

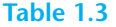

De esta manera, el agricultor consume  $\frac{7}{16}$  de la comida producida,  $\frac{1}{2}$  de los hogares construidos por el carpintero, y  $\frac{3}{16}$  de la ropa fabricada por el sastre, etcétera.

El economista tiene que determinar los precios relativos  $p_1$ ,  $p_2$  y  $p_3$  por unidad de comida, vivienda y ropa, respectivamente, de modo que nadie gane ni pierda dinero. Cuando ocurre esta situación, decimos que tenemos un estado de equilibrio. Si

$$
\mathbf{p} = \begin{bmatrix} p_1 \\ p_2 \\ p_3 \end{bmatrix},
$$

vemos que **p** se puede obtener al resolver el sistema lineal

$$
A\mathbf{p}=\mathbf{p}.
$$

La sección 2.6 analiza éste y otros modelos económicos.

#### **Introducción a** *wavelets* **(sección 2.7)**

Una de las características que definieron al siglo XX, y cuya presencia ha adquirido aún más fuerza en el siglo XXI, es la capacidad para transmitir grandes volúmenes de información. Entre los datos que se transmiten están archivos de huellas dactilares para aplicaciones legales, procesamiento de señales para restauración de archivos, señales de radio del espacio exterior, estudios de sismología, resultados de rayos x que se envían de un servicio médico a otro, imágenes y muchas otros. Con el paso del tiempo se han desarrollado varios esquemas que transforman la información original, la comprimen, la transmiten y luego hacen posible la recuperación de los datos de origen. Ejemplos de tales esquemas incluyen el código Morse, codificadores de muchas clases, y señales utilizadas en radio, televisión y transmisión de microondas.

Uno de dichos esquemas, cuya existencia data de hace menos de 20 años, es el que se conoce como método de *wavelets* (u *ondeletas*). La enorme atención que ha recibido, se debe a que puede utilizarse con éxito en una amplia variedad de aplicaciones en medicina, ciencia e ingeniería. El método de *wavelets* transforma la información original en una forma equivalente a la información dada, pero más fácil comprimir, por lo que la cantidad de datos que debe transmitirse se reduce. Una vez que la información se ha transmitido, la siguiente fase del procedimiento consiste en construir una aproximación de la información original, el *wavelet*. En la sección 2.7 proporcionamos una introducción muy elemental al método de *wavelets* para pequeños conjuntos de datos discretos, empleando sólo técnicas básicas de álgebra lineal.

#### **Ajuste por mínimos cuadrados (sección 7.2)**

La recolección y análisis de datos es un problema que surge con frecuencia en las ciencias exactas, la ingeniería, la economía y las ciencias sociales. Al graficar varios datos, se obtiene un resultado semejante al que se muestra en la figura 1.20. El problema consiste en trazar la línea recta que "mejor se ajuste" a los datos dados. Esta recta aparece en la figura 1.21. La técnica para resolver este problema se llama método de los mínimos cuadrados, y será analizada en la sección 7.2.

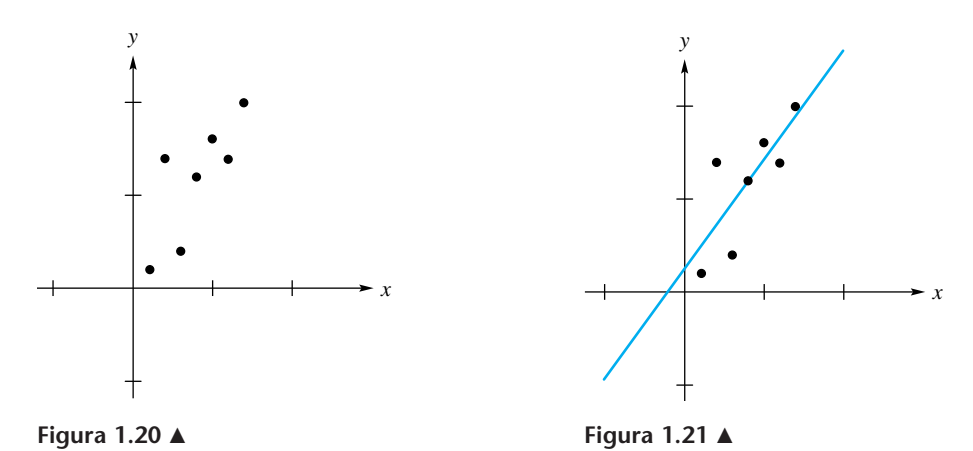

El procedimiento para determinar la recta que mejor se ajusta a los datos dados se presenta en la sección 7.2. Su justificación aparece en la primera parte de esa sección, y en ella se utiliza el material de las secciones 4.2 y 6.9.

#### **Términos clave**

Inversa Matriz no singular (o invertible) Matriz singular (o no invertible)

### **1.7 Ejercicios**

*En los ejercicios 1 a 4, utilice el método de los ejemplos 2 y 3.*

- **1.** Demuestre que  $\begin{pmatrix} 2 & 1 \\ 2 & 2 \end{pmatrix}$  es no singular. **2.** Demuestre que  $\begin{bmatrix} 2 & 1 \\ 4 & 2 \end{bmatrix}$  es singular.  $-4$   $-2$  $-2$  3
- **3.** *i*, La matriz siguiente es singular o no singular?

$$
\begin{bmatrix} 1 & 1 \\ 3 & 4 \end{bmatrix}
$$

Si es no singular, determine su inversa.

**4.** ¿La matriz siguiente es singular o no singular?

$$
\begin{bmatrix} 1 & 2 & -1 \\ 3 & 2 & 3 \\ 2 & 2 & 1 \end{bmatrix}
$$

Si es no singular, determine su inversa.

*En los ejercicios 5 a 10, determine la inversa de las matrices dadas, si esto es posible.*

5. (a) 
$$
\begin{bmatrix} 1 & 3 \\ -2 & 6 \end{bmatrix}
$$
 (b)  $\begin{bmatrix} 1 & 2 & 3 \\ 1 & 1 & 2 \\ 0 & 1 & 2 \end{bmatrix}$   
\n(c)  $\begin{bmatrix} 1 & 1 & 1 & 1 \\ 1 & 2 & -1 & 2 \\ 1 & -1 & 2 & 1 \\ 1 & 3 & 3 & 2 \end{bmatrix}$   
\n6. (a)  $\begin{bmatrix} 1 & 3 \\ 2 & 6 \end{bmatrix}$  (b)  $\begin{bmatrix} 1 & 2 & 3 \\ 0 & 2 & 3 \\ 1 & 2 & 4 \end{bmatrix}$   
\n(c)  $\begin{bmatrix} 1 & 1 & 2 & 1 \\ 0 & -2 & 0 & 0 \\ 0 & 3 & 2 & 1 \\ 1 & 2 & 1 & -2 \end{bmatrix}$   
\n7. (a)  $\begin{bmatrix} 1 & 3 \\ 2 & 4 \end{bmatrix}$  (b)  $\begin{bmatrix} 1 & 1 & 1 & 1 \\ 1 & 3 & 1 & 2 \\ 5 & 9 & 1 & 6 \end{bmatrix}$   
\n(c)  $\begin{bmatrix} 1 & 2 & 1 \\ 1 & 3 & 2 \\ 1 & 0 & 1 \end{bmatrix}$   
\n8. (a)  $\begin{bmatrix} 1 & 1 & 1 \\ 1 & 2 & 3 \\ 0 & 1 & 1 \end{bmatrix}$  (b)  $\begin{bmatrix} 1 & 2 & 2 \\ 1 & 3 & 1 \\ 1 & 3 & 2 \end{bmatrix}$ 

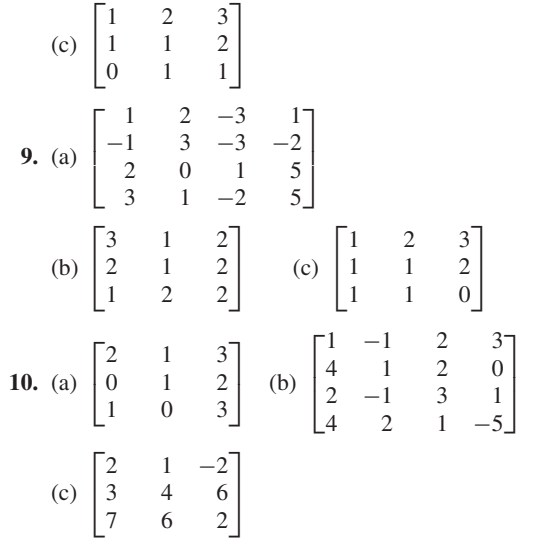

- **11.** ¿Cuál (o cuáles) de los siguientes sistemas lineales tiene una solución no trivial?
	- (a)  $x + 2y + 3z = 0$  $2y + 2z = 0$  $x + 2y + 3z = 0$ (b)  $2x + y - z = 0$ *x* − 2*y* − 3*z* = 0  $-3x - y + 2z = 0$
- **12.** ¿Cuál (o cuáles) de los siguientes sistemas lineales tiene una solución no trivial?

(a) 
$$
x + y + 2z = 0
$$
 (b)  $x - y + z = 0$   
\n $2x + y + z = 0$   $2x + y = 0$   
\n $3x - y + z = 0$   $2x - 2y + 2z = 0$   
\n(c)  $2x - y + 5z = 0$   
\n $3x + 2y - 3z = 0$   
\n $x - y + 4z = 0$ 

**13.** Si 
$$
A^{-1} = \begin{bmatrix} 2 & 3 \\ 1 & 4 \end{bmatrix}
$$
, determine A.

- **14.** Si  $A^{-1} = \begin{bmatrix} 3 & 4 \\ -1 & -1 \end{bmatrix}$ , determine A.
- **15.** Demuestre que una matriz que tiene una fila o una columna formados exclusivamente por ceros debe ser singular.
- **16.** Determine todos los valores de *a* para los que la inversa de

$$
A = \begin{bmatrix} 1 & 1 & 0 \\ 1 & 0 & 0 \\ 1 & 2 & a \end{bmatrix}
$$

existe. ¿Cuál es el valor dentro *A*−<sup>1</sup> ?

#### **106** Capítulo 1 Ecuaciones lineales y matrices

**17.** Considere un proceso industrial cuya matriz es

$$
A = \begin{bmatrix} 2 & 1 & 3 \\ 3 & 2 & -1 \\ 2 & 1 & 1 \end{bmatrix}.
$$

Determine la matriz de entrada para cada una de las siguientes matrices resultantes:

(a) 
$$
\begin{bmatrix} 30 \\ 20 \\ 10 \end{bmatrix}
$$
 (b) 
$$
\begin{bmatrix} 12 \\ 8 \\ 14 \end{bmatrix}
$$

**18.** Suponga que  $A = \begin{bmatrix} 1 & 3 \\ 2 & 7 \end{bmatrix}$ .

- (a) Determine *A*−<sup>1</sup> .
- (b) Determine  $(A^T)^{-1}$ . ¿Cómo se relacionan  $(A^T)^{-1}$  y  $A^{-1}$ ?
- **19.** ¿La inversa de una matriz simétrica no singular siempre es simétrica? Explique.

**20.** (a) 
$$
\dot{b}(A + B)^{-1} = A^{-1} + B^{-1}
$$
 para toda *A* y *B*?  
\n(b)  $\dot{b}(cA)^{-1} = \frac{1}{c}A^{-1}$ , para  $c \neq 0$ ?

**21.** *i* Para qué valores de  $\lambda$  el sistema homogéneo

$$
(\lambda - 1)x + 2y = 0
$$
  

$$
2x + (\lambda - 1)y = 0
$$

tiene una solución no trivial?

22. Si *A*  $\vee$  *B* son no singulares,  $\partial$  *A* + *B*, *A* – *B*,  $\vee$  –*A* son no singulares? Explique.

**23.** Si 
$$
D = \begin{bmatrix} 4 & 0 & 0 \\ 0 & -2 & 0 \\ 0 & 0 & 3 \end{bmatrix}
$$
, determine  $D^{-1}$ .

**24.** Si 
$$
A^{-1} = \begin{bmatrix} 3 & 2 \\ 1 & 3 \end{bmatrix}
$$
 y  $B^{-1} = \begin{bmatrix} 2 & 5 \\ 3 & -2 \end{bmatrix}$ , determine  $(AB)^{-1}$ 

25. Despeje **x** de  $Ax = b$ , si

 $\overline{a}$ 

$$
A^{-1} = \begin{bmatrix} 2 & 3 \\ 4 & 1 \end{bmatrix} \quad \text{y} \quad \mathbf{b} = \begin{bmatrix} 5 \\ 3 \end{bmatrix}.
$$

#### **Ejercicios teóricos**

- **T.1.** Suponga que *A* y *B* son matrices cuadradas y que  $AB = O$ . Si *B* es no singular, determine *A.*
- **T.2.** Demuestre el corolario 1.2.
- **T.3.** Sea *A* una matriz de  $n \times n$ . Demuestre que si *A* es singular, el sistema homogéneo  $A$ **x** = 0 tiene una solución no trivial. (*Sugerencia:* utilice el teorema 1.12.)
- **T.4.** Demuestre que la matriz

$$
A = \begin{bmatrix} a & b \\ c & d \end{bmatrix}
$$

es no singular si y sólo si  $ad - bc \neq 0$ . Si esta condición

**26.** Sea *A* una matrix de 3 × 3. Suponga que 
$$
\mathbf{x} = \begin{bmatrix} 1 \\ 2 \\ -3 \end{bmatrix}
$$
 es

una solución del sistema no homogéneo  $A$ **x** = 0.  $i$ *A* es singular o no singular? Justifique su respuesta.

*En los ejercicios 27 y 28, determine la inversa de la matriz por bloques dada, A, y exprese A*−<sup>1</sup> *como una matriz por bloques.*

**27.** 
$$
\begin{bmatrix} 5 & 2 & 0 \ 3 & 1 & 0 \ 0 & 0 & -4 \end{bmatrix}
$$
 **28.** 
$$
\begin{bmatrix} 1 & 1 & 0 & 0 \ 2 & 3 & 0 & 0 \ 0 & 0 & 6 & 7 \ 0 & 0 & 1 & 1 \end{bmatrix}
$$

*En los ejercicios 29 y 30, determine la inversa de cada matriz binaria dada, si esto es posible.*

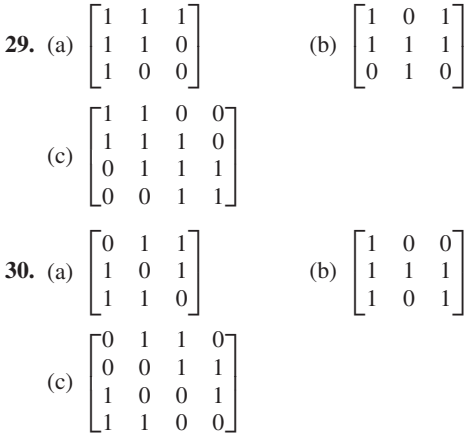

*En los ejercicios 31 y 32, determine cuáles de los sistemas lineales binarios tienen solución no trivial.*

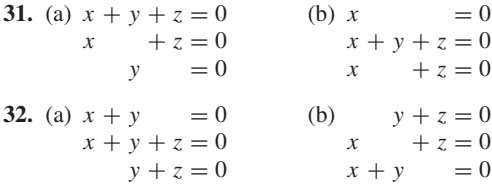

se cumple, demuestre que

.

$$
A^{-1} = \begin{bmatrix} \frac{d}{ad - bc} & \frac{-b}{ad - bc} \\ \frac{-c}{ad - bc} & \frac{a}{ad - bc} \end{bmatrix}.
$$

**T.5.** Demuestre que la matriz

$$
\begin{bmatrix}\n\cos \theta & \sin \theta \\
-\sin \theta & \cos \theta\n\end{bmatrix}
$$

es no singular, y calcule su inversa.

- **T.6.** Demuestre que la inversa de una matriz triangular superior (inferior) no singular es triangular superior (inferior).
- **T.7.** Demuestre que si *A* es singular y  $A$ **x** = **b**, **b**  $\neq$  **0** tiene una solución, entonces tiene una infinidad de soluciones. (*Sugerencia:* utilice el ejercicio T.13 de la sección 1.6.)
- **T.8.** Demuestre que si *A* es una matriz simétrica no singular, entonces *A*−<sup>1</sup> es simétrica.
- **T.9.** Sea *A* una matriz diagonal con entradas de la diagonal *a*11*, a*22*, . . . , ann*, distintas de cero*.* Demuestre que *A*−<sup>1</sup> es no singular y que *A*−<sup>1</sup> es una matriz diagonal con entradas de la diagonal  $1/a_{11}$ ,  $1/a_{22}$ , ...,  $1/a_{nn}$ .

#### **Ejercicios con MATLAB**

*Para emplear MATLAB en esta sección, debe leer primero el capítulo 12, hasta la sección 12.5.*

**ML.1.** Utilice MATLAB para determinar cuáles de las siguientes matrices son no singulares. Emplee el comando **rref**.

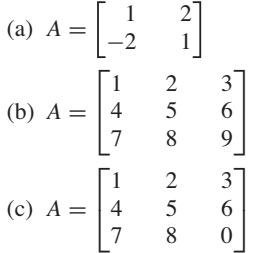

**ML.2.** Utilice MATLAB para determinar cuáles de las siguientes matrices son no singulares. Emplee el comando **rref**.

(a) 
$$
A = \begin{bmatrix} 1 & 2 \\ 2 & 4 \end{bmatrix}
$$
 (b)  $A = \begin{bmatrix} 1 & 0 & 0 \\ 0 & 1 & 0 \\ 1 & 1 & 1 \end{bmatrix}$   
(c)  $A = \begin{bmatrix} 1 & 2 & 1 \\ 0 & 1 & 2 \\ 1 & 0 & 0 \end{bmatrix}$ 

**ML.3.** Utilice MATLAB para determinar la inversa de cada una de las siguientes matrices. Emplee el comando **rref([A eye(size(A))]**).

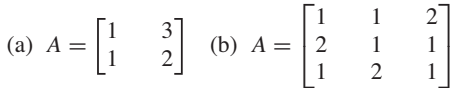

**ML.4.** Utilice MATLAB para determinar la inversa de cada una de las siguientes matrices. Emplee el comando

## **1.8 FACTORIZACIÓN LU (OPCIONAL)**

- **T.10.** Si  $B = PAP^{-1}$ , exprese  $B^2, B^3, \ldots, B^k$ , en donde *k* es un entero positivo, en términos de *A*, *P* y *P*−<sup>1</sup> .
- **T.11.** Haga una lista de todas las posibles matrices binarias de 2  $\times$  2, y determine cuáles son no singulares. (Vea el ejercicio T.13 de la sección 1.2.)
- **T.12.** Si *A* y *B* son matrices binarias no singulares de  $3 \times 3$ , *i* es posible que  $AB = O$ ? Explique.
- **T.13.** Determine cuáles matrices binarias *A*, de  $2 \times 2$ , tienen la propiedad de que  $A^2 = O$ . (Vea el ejercicio T.13 de la sección 1.2.)

**rref([A eye(size))])**.

(a) 
$$
A = \begin{bmatrix} 2 & 1 \\ 2 & 3 \end{bmatrix}
$$
 (b)  $A = \begin{bmatrix} 1 & -1 & 2 \\ 0 & 2 & 1 \\ 1 & 0 & 0 \end{bmatrix}$ 

**ML.5.** Utilice MATLAB para determinar un entero positivo *t* tal que  $(tI - A)$  sea singular.

(a) 
$$
A = \begin{bmatrix} 1 & 3 \\ 3 & 1 \end{bmatrix}
$$
 (b)  $A = \begin{bmatrix} 4 & 1 & 2 \\ 1 & 4 & 1 \\ 0 & 0 & -4 \end{bmatrix}$ 

*En los ejercicios ML.6 a ML.9 se emplean matrices binarias y los comandos adicionales que se describen en la sección 12.9.*

- **ML.6.** Por medio de **binreduce** determine cuáles de las matrices binarias en los ejercicios 29 y 30 tienen una inversa.
- **ML.7.** Por medio de **binreduce** determine cuáles de los sistemas lineales binarios en los ejercicios 31 y 32 tienen una solución no trivial.
- **ML.8.** Por medio de **binreduce** determine cuáles de las matrices siguientes tienen una inversa.

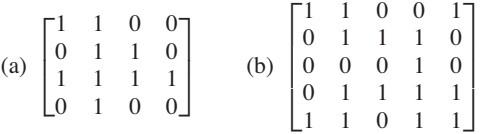

**ML.9.** Sea  $B = \text{bingen}(1, 7, 3)$ ; esto es, la matriz cuyas columnas son las representaciones binarias con tres bits de los enteros 1 a 7. Determine dos submatrices de  $3 \times 3$  que tengan una inversa, y dos que no tengan inversa.

En esta sección estudiaremos una variante de la eliminación gaussiana (presentada en la sección 1.6), la cual descompone una matriz como un producto de una matriz triangular inferior y una matriz triangular superior. Esta descomposición conduce a un algoritmo para resolver un sistema lineal *A***x** = **b**, que es el más utilizado en las computadoras para resolver sistemas lineales. La razón principal por la que este método es tan utilizado, radica en que proporciona la manera más económica de resolver

un sistema lineal en el que tenemos que cambiar de manera repetida el lado derecho. Este tipo de situación suele presentarse en problemas de aplicación. Por ejemplo, una compañía de servicio eléctrico debe determinar las entradas (las incógnitas) que necesita para producir algún resultado requerido (los lados derechos). Las entradas y los resultados pueden estar relacionados por un sistema lineal, cuya matriz de coeficientes es fija, mientras que el lado derecho cambia día con día, o incluso cada hora. La descomposición que se analiza en esta sección también es útil para resolver otros problemas en álgebra lineal.

Cuando *U* es una matriz triangular superior y todas las entradas de la diagonal son diferentes de cero, el sistema lineal *U***x** = **b** puede resolverse sin transformar la matriz aumentada  $\begin{bmatrix} U & \mathbf{b} \end{bmatrix}$  a la forma escalonada reducida por filas (renglones) o a la forma escalonada por filas. La matriz aumentada de tal sistema está dada por

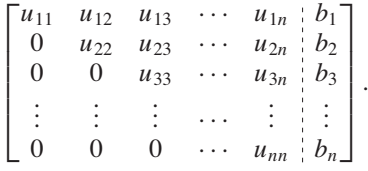

La solución se obtiene mediante el algoritmo siguiente:

$$
x_n = \frac{b_n}{u_{nn}}
$$
  
\n
$$
x_{n-1} = \frac{b_{n-1} - u_{n-1}x_n}{u_{n-1} - 1}
$$
  
\n
$$
\vdots
$$
  
\n
$$
b_j - \sum_{k=n}^{j-1} u_{jk}x_k
$$
  
\n
$$
x_j = \frac{b_{n-1} - u_{n-1}}{u_{jj}}, \qquad j = n, n-1, ..., 2, 1.
$$

Este procedimiento es sólo una **sustitución hacia atrás**, como la que utilizamos l en la sección 1.6 junto con la eliminación gaussiana, pidiendo adicionalmente que las entradas de la diagonal fuesen iguales a 1.

De manera similar, si *L* es una matriz triangular inferior con todas las entradas de la diagonal diferentes de cero, el sistema lineal  $Lx = b$  puede resolverse por **sustitución hacia adelante**, que consiste en el procedimiento siguiente: la matriz aumentada tiene la forma

$$
\begin{bmatrix} \ell_{11} & 0 & 0 & \cdots & 0 & b_1 \\ \ell_{21} & \ell_{22} & 0 & \cdots & 0 & b_2 \\ \ell_{31} & \ell_{32} & \ell_{33} & \cdots & 0 & b_3 \\ \vdots & \vdots & \vdots & \cdots & \vdots & \vdots \\ \ell_{n1} & \ell_{n2} & \ell_{n3} & \cdots & \ell_{nn} & b_n \end{bmatrix}
$$

y la solución está dada por

$$
x_1 = \frac{b_1}{\ell_{11}}
$$
  
\n
$$
x_2 = \frac{b_2 - \ell_{21}x_1}{\ell_{22}}
$$
  
\n
$$
\vdots
$$
  
\n
$$
b_j - \sum_{k=1}^{j-1} \ell_{jk}x_k
$$
  
\n
$$
x_j = \frac{\ell_{jj}}{\ell_{jj}}, \qquad j = 2, ..., n.
$$

Esto es, procedemos hacia abajo, a partir de la primera ecuación, despejando una incógnita de cada ecuación.

En el ejemplo siguiente se ilustra la sustitución hacia adelante.

**EJEMPLO 1** Para resolver el sistema lineal

$$
5x1 = 10\n4x1 - 2x2 = 28\n2x1 + 3x2 + 4x3 = 26
$$

utilizamos la sustitución hacia adelante. De acuerdo con el algoritmo que se dio antes, obtenemos

$$
x_1 = \frac{10}{5} = 2
$$
  
\n
$$
x_2 = \frac{28 - 4x_1}{-2} = -10
$$
  
\n
$$
x_3 = \frac{26 - 2x_1 - 3x_2}{4} = 13,
$$

que implica que la solución para el sistema de ecuaciones triangular inferior dado es

$$
\mathbf{x} = \begin{bmatrix} 2 \\ -10 \\ 13 \end{bmatrix}.
$$

Como se ilustró anteriormente, la facilidad con la que pueden resolverse los sistemas de ecuaciones con matrices de coeficientes triangular superior o inferior es muy atractiva. Los algoritmos de sustitución hacia adelante y hacia atrás son rápidos y sencillos de usar, por lo que se les emplea en otros importantes procedimientos numéricos para resolver sistemas de ecuaciones, tal como veremos más adelante.

Suponga que una matriz *A* de  $n \times n$  puede escribirse como un producto de una matriz *L*, triangular inferior, y una matriz *U*, triangular superior; esto es,

 $A = LU$ .

En este caso, decimos que *A* tiene una **factorización LU** o una **descomposición LU**. La factorización LU de una matriz *A* puede usarse de manera eficiente para resolver un sistema lineal  $A$ **x** = **b**. Al sustituir *LU* por *A*, tenemos

$$
(LU)\mathbf{x} = \mathbf{b}
$$

o, de acuerdo con el inciso (a) del teorema 1.2, sección 1.4,

$$
L(U\mathbf{x})=\mathbf{b}.
$$

Haciendo  $Ux = z$ , esta ecuación matricial se transforma en

$$
L\mathbf{z}=\mathbf{b}.
$$

Como *L* está en la forma triangular inferior, resolvemos directamente para **z** por medio de sustitución hacia adelante. Una vez que determinamos **z**, y como *U* es triangular superior, resolvemos *U***x** = **z** por sustitución hacia atrás. En resumen, si una matriz *A* de  $n \times n$  tiene una factorización LU, la solución de  $A$ **x** = **b** puede determinarse por medio de una sustitución hacia delante, seguida de una sustitución hacia atrás. Este procedimiento se ilustra en el siguiente ejemplo.

**EJEMPLO 2** Considere el sistema lineal

$$
6x1 - 2x2 - 4x3 + 4x4 = 2
$$
  
\n
$$
3x1 - 3x2 - 6x3 + x4 = -4
$$
  
\n
$$
-12x1 + 8x2 + 21x3 - 8x4 = 8
$$
  
\n
$$
-6x1 - 10x3 + 7x4 = -43
$$

cuya matriz de coeficientes

$$
A = \begin{bmatrix} 6 & -2 & -4 & 4 \\ 3 & -3 & -6 & 1 \\ -12 & 8 & 21 & -8 \\ -6 & 0 & -10 & 7 \end{bmatrix}
$$

tiene una factorización LU, con

$$
L = \begin{bmatrix} 1 & 0 & 0 & 0 \\ \frac{1}{2} & 1 & 0 & 0 \\ -2 & -2 & 1 & 0 \\ -1 & 1 & -2 & 1 \end{bmatrix} \quad \text{y} \quad U = \begin{bmatrix} 6 & -2 & -4 & 4 \\ 0 & -2 & -4 & -1 \\ 0 & 0 & 5 & -2 \\ 0 & 0 & 0 & 8 \end{bmatrix}
$$

(verifique). Para resolver el sistema dado por medio de esta factorización LU, procedemos como sigue. Sea

$$
\mathbf{b} = \begin{bmatrix} 2 \\ -4 \\ 8 \\ -43 \end{bmatrix}.
$$

Entonces resolvemos  $A$ **x** = **b** escribiendo  $LU$ **x** = **b**. Primero hacemos  $U$ **x** = **z** y resolvemos  $L\mathbf{z} = \mathbf{b}$ :  $\overline{a}$ 

$$
\begin{bmatrix} 1 & 0 & 0 & 0 \ \frac{1}{2} & 1 & 0 & 0 \ -2 & -2 & 1 & 0 \ -1 & 1 & -2 & 1 \ \end{bmatrix} \begin{bmatrix} z_1 \ z_2 \ z_3 \ z_4 \end{bmatrix} = \begin{bmatrix} 2 \ -4 \ -4 \ -43 \end{bmatrix}
$$

por sustitución hacia delante, con lo que, obtenemos

$$
z_1 = 2
$$
  
\n
$$
z_2 = -4 - \frac{1}{2}z_1 = -5
$$
  
\n
$$
z_3 = 8 + 2z_1 + 2z_2 = 2
$$
  
\n
$$
z_4 = -43 + z_1 - z_2 + 2z_3 = -32.
$$

Ahora resolvemos  $Ux = z$ ,

$$
\begin{bmatrix} 6 & -2 & -4 & 4 \ 0 & -2 & -4 & -1 \ 0 & 0 & 5 & -2 \ 0 & 0 & 0 & 8 \ \end{bmatrix} \begin{bmatrix} x_1 \ x_2 \ x_3 \ x_4 \end{bmatrix} = \begin{bmatrix} 2 \ -5 \ 2 \ -32 \end{bmatrix},
$$

por sustitución hacia atrás, con lo que, obtenemos

$$
x_4 = \frac{-32}{8} = -4
$$
  
\n
$$
x_3 = \frac{2 + 2x_4}{5} = -1.2
$$
  
\n
$$
x_2 = \frac{-5 + 4x_3 + x_4}{-2} = 6.9
$$
  
\n
$$
x_1 = \frac{2 + 2x_2 + 4x_3 - 4x_4}{6} = 4.5.
$$

En consecuencia, la solución para el sistema lineal dado es

$$
\mathbf{x} = \begin{bmatrix} 4.5 \\ 6.9 \\ -1.2 \\ -4 \end{bmatrix}.
$$

A continuación se demuestra cómo obtener una factorización LU de una matriz, modificando el procedimiento de eliminación gaussiana que se analiza en la sección 1.6. No se permitirá intercambio de filas (renglones), y no se exige que las entradas de la diagonal tengan 1. Al final de esta sección proporcionaremos una referencia que indica cómo ampliar el esquema de factorización LU para tratar con matrices en donde sean necesarios los intercambios de filas. Tenga en cuenta que la única operación elemental por filas permitida es la de sumar un múltiplo de una fila a una fila diferente.

Para describir la factorización LU, presentamos un procedimiento paso a paso en el siguiente ejemplo.

**EJEMPLO 3** Sea *A* la matriz de coeficientes del sistema lineal del ejemplo 2.

$$
A = \begin{bmatrix} 6 & -2 & -4 & 4 \\ 3 & -3 & -6 & 1 \\ -12 & 8 & 21 & -8 \\ -6 & 0 & -10 & 7 \end{bmatrix}.
$$

Procedemos a "hacer cero" las entradas debajo de la diagonal, usando solamente la operación de sumar un múltiplo de una fila a otra fila.

#### **Procedimiento Matrices usadas**

Paso 1. "Hacer ceros" debajo de la primera entrada de la diagonal de *A*. Sumar  $\left(-\frac{1}{2}\right)$ veces la primera fila de *A* a su segunda fila. Sumar 2 veces la primera fila de *A* a la tercera. Sumar 1 vez la primera fila de *A* a su cuarta fila. A la matriz resultante le llamamos  $U_1$  a la matriz resultante.

Empezamos a construir una matriz triangular inferior, *L*1, con unos en la diagonal principal, para registrar las operaciones por fila. En la primera columna de L1, escriba los *negativos de los multiplicadores* utilizados en las operaciones por filas, inicie debajo del primer elemento de la diagonal de *L*1.

*Paso 2.* "Hacer ceros" debajo de la segunda entrada de la diagonal de  $U_1$ . Sumar 2 veces la segunda fila de *U*<sup>1</sup> a su tercera fila. Sumar (−1) veces la segunda fila de *U*<sup>1</sup> a su cuarta fila. Llame A la matriz resultante llámele  $U_2$  a la matriz resultante.

Escriba los negativos de los multiplicadores de las operaciones por renglón filas debajo de la segunda entrada de la diagonal de *L*1. Llame a la nueva matriz *L*2 a la nueva matriz.

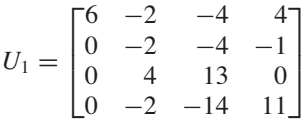

$$
L_1 = \begin{bmatrix} 1 & 0 & 0 & 0 \\ \frac{1}{2} & 1 & 0 & 0 \\ -2 & * & 1 & 0 \\ -1 & * & * & 1 \end{bmatrix}
$$

$$
U_2 = \begin{bmatrix} 6 & -2 & -4 & 4 \\ 0 & -2 & -4 & -1 \\ 0 & 0 & 5 & -2 \\ 0 & 0 & -10 & 12 \end{bmatrix}
$$

$$
L_2 = \begin{bmatrix} 1 & 0 & 0 & 0 \\ \frac{1}{2} & 1 & 0 & 0 \\ -2 & -2 & 1 & 0 \end{bmatrix}
$$

 $-2$   $-2$  1 0 −1 1 ∗ 1

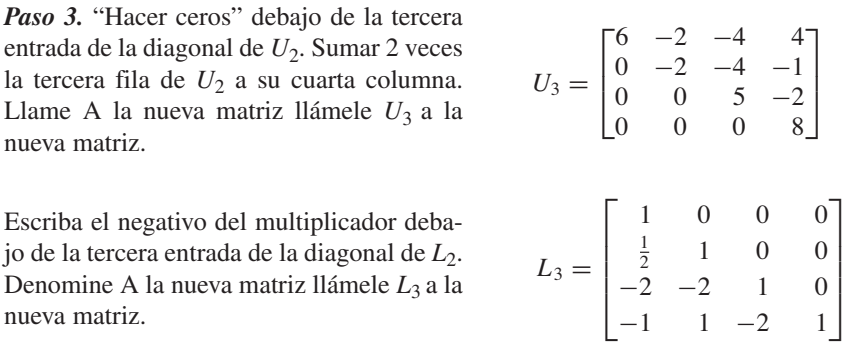

Sean  $L = L_3$  y  $U = U_3$ . De acuerdo con ello, el producto *LU* proporciona la matriz original *A* (verifique). Este sistema de ecuaciones lineales se resolvió en el ejemplo 2 usando la factorización LU que se acaba de obtener.

**Observación** En general, una matriz dada puede tener más de una factorización LU. Por ejemplo, si *A* es la matriz de coeficientes considerada en el ejemplo 2, otra factorización LU es *LU*, donde

$$
L = \begin{bmatrix} 2 & 0 & 0 & 0 \\ 1 & -1 & 0 & 0 \\ -4 & 2 & 1 & 0 \\ -2 & -1 & -2 & 2 \end{bmatrix} \quad \text{y} \quad U = \begin{bmatrix} 3 & -1 & -2 & 2 \\ 0 & 2 & 4 & 1 \\ 0 & 0 & 5 & -2 \\ 0 & 0 & 0 & 4 \end{bmatrix}.
$$

Además del esquema de **almacenamiento de multiplicadores** descrito en el ejemplo 3, existen muchos métodos para obtener una factorización LU de una matriz. Es importante observar que si  $a_{11} = 0$ , el procedimiento usado en el ejemplo 3 no da buenos resultados. Además, si la segunda entrada de la diagonal de *U*<sup>1</sup> es cero, o si la tercera entrada de la diagonal de  $U_2$  es cero, el procedimiento también falla. En tales casos, podemos tratar de reacomodar las ecuaciones del sistema y volver a empezar, o usar uno de los otros métodos para la factorización LU. Casi todos los programas de cómputo para factorización LU incorporan intercambios de filas en el esquema de almacenamiento de multiplicadores, y utilizan estrategias adicionales para controlar el error de redondeo. Si se requiere intercambiar dos filas, el producto *L* y *U* no es necesariamente *A*, sino una matriz que es una permutación de renglones de *A*. Por ejemplo, si se realiza un intercambio de filas cuando se utiliza la comando **lu** de MATLAB en la forma **[L,U]=lu(A)**, el programa responde con lo siguiente: la matriz que se obtuvo como *L* no es triangular inferior, *U* es triangular superior y *LU* es *A*. El libro *Experiments in Computational Matrix Algebra*, de David R. Hill (Nueva York: Random House, 1988, distribuido por McGraw−Hill) explora estas modificaciones del procedimiento para la factorización LU.

**Términos clave**

Sustitución hacia atrás Sustitución hacia adelante Factorización (o descomposición) LU

#### **1.8 Ejercicios**

*En los ejercicios 1 a 4, resuelva el sistema lineal A***x** = **b** *con la factorización LU dada de la matriz de coeficientes A. Resuelva el sistema lineal usando una sustitución hacia delante, seguida por una sustitución hacia atrás.*

1. 
$$
A = \begin{bmatrix} 2 & 8 & 0 \ 2 & 2 & -3 \ 1 & 2 & 7 \end{bmatrix}
$$
,  $b = \begin{bmatrix} 18 \ 3 \ 12 \end{bmatrix}$ ,  
\n $L = \begin{bmatrix} 2 & 0 & 0 \ 2 & -3 & 0 \ 1 & -1 & 4 \end{bmatrix}$ ,  $U = \begin{bmatrix} 1 & 4 & 0 \ 0 & 2 & 1 \ 0 & 0 & 2 \end{bmatrix}$   
\n2.  $A = \begin{bmatrix} 8 & 12 & -4 \ 6 & 5 & 7 \ 2 & 1 & 6 \end{bmatrix}$ ,  $b = \begin{bmatrix} -36 \ 11 \ 16 \end{bmatrix}$ ,  
\n $L = \begin{bmatrix} 4 & 0 & 0 \ 3 & 2 & 0 \ 1 & 1 & 1 \end{bmatrix}$ ,  $U = \begin{bmatrix} 2 & 3 & -1 \ 0 & -2 & 5 \ 0 & 0 & 2 \end{bmatrix}$   
\n3.  $A = \begin{bmatrix} 2 & 3 & 0 & 1 \ -4 & 5 & 3 & 3 \ -2 & -6 & 7 & 7 \ 8 & 9 & 5 & 21 \end{bmatrix}$ ,  $b = \begin{bmatrix} -2 \ -2 \ -16 \ -6 \end{bmatrix}$ ,  
\n $L = \begin{bmatrix} 1 & 0 & 0 & 0 \ 2 & 1 & 0 & 0 \ -1 & 3 & 1 & 0 \ 4 & 3 & 2 & 1 \end{bmatrix}$ ,  
\n $U = \begin{bmatrix} 2 & 3 & 0 & 1 \ 0 & -1 & 3 & 1 \ 0 & 0 & -2 & 5 \ 0 & 0 & 0 & 4 \end{bmatrix}$   
\n4.  $A = \begin{bmatrix} 4 & 2 & 1 & 0 \ 0 & -1 & 3 & 1 \ 20 & 10 & 4 & -3 \end{bmatrix}$ ,  $b = \begin{bmatrix} 6 \ 13 \ -20 \ 15 \end{bmatrix}$ ,  
\n $L = \begin{bmatrix} 1 & 0 & 0 & 0 \ 0 & 1 & 1 & 0 \ 2 & -3 & 1 & 0 \ 5 & 0 & -1 & 1 \end{bmatrix}$ ,

#### $U =$  $\Gamma$  $\overline{\phantom{a}}$ 4210  $\begin{bmatrix} -4 & 2 \\ 0 & 1 \end{bmatrix}$  $\begin{matrix} 0 & 1 \\ 0 & 0 \end{matrix}$ 0002  $0<sup>-</sup>$  $\overline{\phantom{a}}$

*En los ejercicios 5 a 10, determine una factorización LU de la matriz de coeficientes del sistema lineal dado, A***x** = **b***. Resuelva el sistema lineal por medio de una sustitución hacia delante, seguida por una sustitución hacia atrás.*

5. 
$$
A = \begin{bmatrix} 2 & 3 & 4 \ 4 & 5 & 10 \ 4 & 8 & 2 \end{bmatrix}
$$
,  $\mathbf{b} = \begin{bmatrix} 6 \ 16 \ 2 \end{bmatrix}$ .  
\n6.  $A = \begin{bmatrix} -3 & 1 & -2 \ -12 & 10 & -6 \ 15 & 13 & 12 \end{bmatrix}$ ,  $\mathbf{b} = \begin{bmatrix} 15 \ 82 \ -5 \end{bmatrix}$   
\n7.  $A = \begin{bmatrix} 4 & 2 & 3 \ 2 & 0 & 5 \ 1 & 2 & 1 \end{bmatrix}$ ,  $\mathbf{b} = \begin{bmatrix} 1 \ -1 \ -3 \end{bmatrix}$   
\n8.  $A = \begin{bmatrix} -5 & 4 & 0 \ -30 & 27 & 2 \ 5 & 2 & 0 \ 10 & 1 & -2 \end{bmatrix}$ ,  $\mathbf{b} = \begin{bmatrix} -17 \ -102 \ -7 \ -6 \end{bmatrix}$   
\n9.  $A = \begin{bmatrix} 2 & 1 & 0 & -4 \ 1 & 0 & 0.25 & -1 \ -2 & -1.1 & 0.25 & 6.2 \ 4 & 2.2 & 0.3 & -2.4 \end{bmatrix}$ ,  
\n $\mathbf{b} = \begin{bmatrix} -3 \ -1.5 \ 5.6 \ 2.2 \end{bmatrix}$   
\n10.  $A = \begin{bmatrix} 4 & 1 & 0.25 & -0.5 \ 0.8 & 0.6 & 1.25 & -2.6 \ -1.6 & -0.08 & 0.01 & 0.2 \ 8 & 1.52 & -0.6 & -1.3 \end{bmatrix}$ ,  
\n $\mathbf{b} = \begin{bmatrix} -0.15 \ 9.77 \ 1.69 \end{bmatrix}$   
\n $\mathbf{b} = \begin{bmatrix} -0.15 \ 1.69 \end{bmatrix}$ 

#### **Ejercicios con MATLAB**

*La rutina* **lupr** *proporciona un procedimiento paso a paso para obtener la factorización LU que se analizó en esta sección. Una vez que tenemos la factorización LU, las rutinas* **forsub** y **bksub** *pueden usarse para realizar la sustitución hacia adelante y hacia atrás, respectivamente. Utilice* **help** *para obtener información adicional de estas rutinas.*

**ML.1.** Utilice **lupr** en MATLAB para determinar una factorización LU de

$$
A = \begin{bmatrix} 2 & 8 & 0 \\ 2 & 2 & -3 \\ 1 & 2 & 7 \end{bmatrix}.
$$

- **ML.2.** Utilice **lupr** en MATLAB para determinar una factorización LU de
	- $A =$  $\Gamma$  $\blacksquare$  $\begin{array}{ccc} 8 & -1 & 2 \\ 3 & 7 & 2 \end{array}$ 1 1 5 ⎤  $\cdot$  .
- **ML.3.** Resuelva en MATLAB el sistema lineal del ejemplo 2, usando **lupr**, **forsub** y **bksub**. Compruebe su factorización LU por medio del ejemplo 3.
- **ML.4.** Resuelva en MATLAB los ejercicios 7 y 8, usando **lupr**, **forsub** y **bksub**.

**114** Capítulo 1 Ecuaciones lineales y matrices

#### **Ideas clave para el repaso**

- **Método de eliminación.** Para resolver un sistema lineal, se realizan las siguientes operaciones las veces que sean necesarias:
	- **1.** Intercambiar dos ecuaciones.
	- **2.** Multiplicar una ecuación por una constante distinta de cero.
	- **3.** Sumar un múltiplo de una ecuación a otra ecuación.
- **n** Operaciones matriciales. Suma (vea la página 14); multi**plicación por un escalar** (vea la página 15); **transpuesta** (vea la página 16); **multiplicación** (vea la página 23).
- - **Teorema 1.1.** Propiedades de la suma de matrices. Vea la página 39.
- - **Teorema 1.2.** Propiedades de la multiplicación de matrices. Vea la página 41.
- - **Teorema 1.3.** Propiedades de la multiplicación por un escalar. Vea la página 45.
- - **Teorema 1.4.** Propiedades de la transpuesta. Vea la página 45.
- -**Forma escalonada reducida por filas.** Vea la página 62.
- - **Procedimiento para transformar una matriz a una forma escalonada reducida por filas**. Véanse las páginas 65-66.
- - **Procedimiento de reducción de Gauss-Jordan** (para resolver el sistema lineal *A***x** = **b**). Vea la página 70.
- - **Procedimiento de eliminación gaussiana** (para resolver el sistema lineal *A***x** = **b**). Vea la página 70.

#### **Ejercicios complementarios**

*En los ejercicios 1 a 3, sean*

$$
A = \begin{bmatrix} 1 & 2 \\ 3 & -2 \end{bmatrix}, \quad B = \begin{bmatrix} 3 & -5 \\ 2 & 4 \end{bmatrix}, \quad y \quad C = \begin{bmatrix} 4 & 1 \\ 3 & 2 \end{bmatrix}.
$$

- **1.** Calcule  $2A + BC$ , si esto es posible.
- **2.** Calcule  $A^2 2A + 3I_2$ , si esto es posible.
- **3.** Calcule  $A^T + B^T C$ , si esto es posible.
- **4.** (a) Si *A* y *B* son matrices  $n \times n$ , *i* cuándo ocurre que

$$
(A + B)(A - B) = A^2 - B^2?
$$

- (b) Sean *A*, *B y C* matrices  $n \times n$  tales que  $AC = CA \times BC$  $= CB$ . Verifique que  $(AB)C = C(AB)$ .
- **5.** (a) Escriba la matriz aumentada del sistema lineal

$$
x_1 + 2x_2 - x_3 + x_4 = 7
$$
  

$$
2x_1 - x_2 + 2x_4 = -8.
$$

(b) Escriba el sistema lineal cuya matriz aumentada es

$$
\begin{bmatrix} 3 & 2 & -4 \\ 5 & 1 & 2 \\ 3 & 2 & 6 \end{bmatrix}.
$$

**6.** Sea  $f: R^2 \to R^2$  la transformación matricial definida por  $f(\mathbf{x}) = A\mathbf{x}$ , en donde

$$
A = \begin{bmatrix} 2 & 1 & 2 \\ 1 & 0 & -1 \\ 3 & 1 & k \end{bmatrix}.
$$

- **Teorema 1.8.** Un sistema homogéneo de *m* ecuaciones en *n* incógnitas siempre tiene una solución no trivial si *m* < *n*.
- - **Teorema 1.10.** Propiedades de la inversa. Vea las páginas 92-93.
- -**Método práctico para determinar**  $A^{-1}$ **.** Vea las páginas 94-95.
- -**Teorema 1.12.** Una matriz de  $n \times n$  es no singular si y sólo si es equivalente por filas a *In.*
- -**Teorema 1.13.** Si *A* es una matriz de  $n \times n$ , el sistema homogéneo *A***x** = **0** tiene una solución no trivial si y sólo si *A* es singular.
- - **Lista de equivalencias no singular.** Las siguientes afirmaciones son equivalentes:
	- **1.** *A* es no singular.
	- **2.**  $x = 0$  es la única solución de  $Ax = 0$ .
	- **3.** *A* es equivalente por filas a *In.*
	- **4.** El sistema lineal  $Ax = b$  tiene una solución única para cada matriz **b** de  $n \times 1$ .
- **Factorización LU** (para escribir una matriz *A* de  $n \times n$ como *LU*, donde *L* es una matriz triangular inferior y *U* es una matriz triangular superior). Vea el ejemplo 3, páginas 111-112.

Determine *k* de modo que 
$$
\mathbf{w} = \begin{bmatrix} 1 \\ 1 \\ 1 \end{bmatrix}
$$
 no esté en el rango de *f*.

**7.** Sea  $f: R^4 \to R^3$  la transformación matricial definida por  $f(\mathbf{x}) = A\mathbf{x}$ , en donde

$$
A = \begin{bmatrix} 0 & 2 & 1 & 0 \\ 1 & 0 & 2 & 1 \\ 1 & 1 & k & t \end{bmatrix}.
$$

Determine todos los valores de *k* de modo que  $\mathbf{w} = \begin{bmatrix} 1 \\ 1 \end{bmatrix}$ esté en el rango de *f*. 4  $\frac{2}{5}$ 6

 $\Gamma$ 

⎤

**8.** Si

$$
A = \begin{bmatrix} 1 & 3 & -2 & 5 \\ 2 & 1 & 3 & 2 \\ 4 & 7 & -1 & -8 \\ -3 & 1 & -8 & 1 \end{bmatrix},
$$

determine una matriz *C* en forma escalonada reducida por filas que sea equivalente por filas a *A.*

**9.** Determine todas las soluciones del sistema lineal

$$
x + y - z = 5
$$
  
\n
$$
2x + y + z = 2
$$
  
\n
$$
x - y - 2z = 3.
$$

**10.** Determine todas las soluciones del sistema lineal

$$
x + y - z + w = 3
$$
  
\n
$$
2x - y - z + 2w = 4
$$
  
\n
$$
-3y + z = -2
$$
  
\n
$$
-3x + 3y + z - 3w = -5.
$$

**11.** Determine todos los valores de *a* para los que el sistema resultante (a) no tenga solución, (b) tenga una única solución y (c) tenga una infinidad de soluciones

$$
x + y - z = 3
$$
  
\n
$$
x - y + 3z = 4
$$
  
\n
$$
x + y + (a2 - 10)z = a.
$$

**12.** Determine una ecuación que relacione  $b_1$ ,  $b_2$  y  $b_3$ , de modo que el sistema lineal con matriz aumentada

$$
\begin{bmatrix} 1 & 1 & -2 & b_1 \\ 2 & -1 & -1 & b_2 \\ 4 & 1 & -5 & b_3 \end{bmatrix}
$$

tenga una solución.

**13.** Si

$$
A = \begin{bmatrix} 5 & 3 & 1 \\ 0 & 4 & 2 \\ 0 & 0 & 4 \end{bmatrix}
$$

 $y \lambda = 4$ , determine todas las soluciones del sistema homogéneo  $(\lambda I_3 - A)\mathbf{x} = \mathbf{0}$ .

**14.** ¿Para qué valores de *a* es consistente el sistema lineal

$$
x_1 + x_3 = a^2
$$
  
\n
$$
2x_1 + x_2 + 3x_3 = -3a
$$
  
\n
$$
3x_1 + x_2 + 4x_3 = -2
$$

**15.** De ser posible, determine la inversa de la matriz

$$
\begin{bmatrix} 1 & 2 & 3 \\ 2 & 5 & 3 \\ 1 & 0 & 8 \end{bmatrix}.
$$

**16.** De ser posible, determine la inversa de la matriz

$$
\begin{bmatrix} -1 & 2 & 1 \\ 1 & 0 & 1 \\ -3 & 2 & 3 \end{bmatrix}.
$$

**17.** ¿El sistema homogéneo con matriz de coeficientes

$$
\begin{bmatrix} 1 & -1 & 3 \ 1 & 2 & -3 \ 2 & 1 & 0 \end{bmatrix}
$$

tiene una solución no trivial?

**18. Si** 
$$
A^{-1} = \begin{bmatrix} 1 & 2 & -1 \\ 3 & 4 & 2 \\ 0 & 1 & -2 \end{bmatrix} y
$$
  

$$
B^{-1} = \begin{bmatrix} 0 & 1 & 1 \\ 1 & 0 & 1 \\ -2 & 3 & 2 \end{bmatrix},
$$
calculate  $(AB)^{-1}$ .

19. Despeje  $x$  en  $Ax = b$  si

$$
A^{-1} = \begin{bmatrix} 1 & 2 & 0 \\ 0 & 1 & 0 \\ 3 & 1 & -1 \end{bmatrix} \qquad y \qquad \mathbf{b} = \begin{bmatrix} 2 \\ 1 \\ 3 \end{bmatrix}.
$$

**20.** ¿Para qué valor(es) de λ el sistema homogéneo

$$
(\lambda - 2)x + 2y = 0
$$
  
2x + (\lambda - 2)y = 0

tiene una solución no trivial?

- **21.** Si *A* es una matriz de  $n \times n$  y  $A^4 = O$ , verifique que  $(I_n - A)^{-1} = I_n + A + A^2 + A^3.$
- 22. Si *A* es una matriz de  $n \times n$  no singular y *c* es un escalar distinto de cero, ¿cuál es el valor de  $(cA)^{-1}$ ?
- **23.** ¿Para qué valores de *a* ocurre que el sistema lineal

$$
x + y = 3
$$

$$
5x + 5y = a
$$

- (a) no tiene solución, (b) tiene exactamente una solución,
- (c) tiene una infinidad de soluciones?
- **24.** Determine todos los valores de *a* para los que los siguientes sistemas lineales tienen solución.

(a) 
$$
x + 2y + z = a^2
$$
 (b)  $x + 2y + z = a^2$   
\n $x + y + 3z = a$   
\n $3x + 4y + 7z = 8$  (b)  $x + 2y + z = a^2$   
\n $x + y + 3z = a$   
\n $3x + 4y + 8z = 8$ 

**25.** Determine todos los valores de *a* para los que el siguiente sistema homogéneo tiene soluciones no triviales.

$$
(1 - a)x + z = 0
$$
  

$$
-ay + z = 0
$$
  

$$
y - az = 0.
$$

- **26.** Determine el número de entradas en o sobre la diagonal principal de una matriz de  $k \times k$  cuando (a)  $k = 2$ ; (b)  $k = 3$ ; (c)  $k = 4$ ; (d)  $k = n$ .
- **27.** Sea

$$
A = \begin{bmatrix} 0 & 2 \\ 0 & 5 \end{bmatrix}.
$$

- (a) Determine una matriz de  $2 \times k B \neq O$ , tal que  $AB = O$ para  $k = 1, 2, 3, 4$ .
- (b) ¿La respuesta que dio al inciso (a) es la única posible? Explique.
- **28.** Determine todas las matrices  $2 \times 2$  con entradas reales, de la forma

$$
A = \begin{bmatrix} a & b \\ 0 & c \end{bmatrix}
$$

tales que  $A^2 = I_2$ .

- **29.** Una matriz *A* de  $n \times n$  (con entradas reales) es una **raíz cuadrada** de la matriz *B* de  $n \times n$  (con entradas reales) si  $A^2 = B$ .
	- (a) Determine una raíz cuadrada de

$$
B = \begin{bmatrix} 1 & 1 \\ 0 & 1 \end{bmatrix}.
$$

**116** Capítulo 1 Ecuaciones lineales y matrices

(b) Determine una raíz cuadrada de

$$
B = \begin{bmatrix} 1 & 0 & 0 \\ 0 & 0 & 0 \\ 0 & 0 & 0 \end{bmatrix}.
$$

- (c) Determine una raíz cuadrada de  $B = I_4$ .
- (d) Demuestre que no existe una raíz cuadrada de

 $B = \begin{bmatrix} 0 & 1 \\ 0 & 0 \end{bmatrix}.$ 

**30.** Calcule la traza (vea el ejercicio complementario T.1) de cada una de las siguientes matrices.

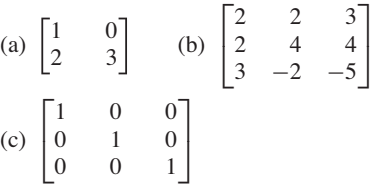

**31.** Desarrolle una expresión sencilla para las entradas de *An ,* donde *n* es un entero positivo y

$$
A = \begin{bmatrix} 1 & \frac{1}{2} \\ 0 & \frac{1}{2} \end{bmatrix}.
$$

**32.** Como parte de un proyecto, dos estudiantes deben determinar la inversa de una matriz *A* de 10 × 10. Cada uno realiza los cálculos requeridos y entregan los resultados *A*<sup>1</sup> y *A*2, respectivamente, a su instructor.

#### **Ejercicios teóricos**

**T.1.** Si  $A = [a_{ij}]$  es una matriz de  $n \times n$ , entonces la **traza** de *A,* Tr(*A*), se define como la suma de todos los elementos de la diagonal principal de *A*,

 $\text{Tr}(A) = a_{11} + a_{22} + \cdots + a_{nn}$ 

Demuestre que

- (a)  $Tr(cA) = cTr(A)$ , donde *c* es un número real
- (b)  $Tr(A + B) = Tr(A) + Tr(B)$
- (c)  $\text{Tr}(AB) = \text{Tr}(BA)$
- (d)  $\text{Tr}(A^T) = \text{Tr}(A)$
- (e)  $\text{Tr}(A^T A) > 0$
- **T.2.** Demuestre que si Tr( $AA<sup>T</sup>$ )= 0,  $A = O$ . (Vea el ejercicio T.1.)
- **T.3.** Sean *A* y *B* matrices de  $n \times n$ . Demuestre que si  $A$ **x** = *B***x** para todas las matrices **x** de  $n \times 1$ ,  $A = B$ .
- **T.4.** Demuestre que no existen matrices *A* y *B*, de  $2 \times 2$ , tales que

$$
AB - BA = \begin{bmatrix} 1 & 0 \\ 0 & 1 \end{bmatrix}.
$$

**T.5.** Demuestre que si *A* es antisimétrica (vea el ejercicio T.24 de la sección 1.4), *Ak* es antisimétrica para cualquier entero positivo impar *k.*

- (a) ¿Cómo deben ser los dos resultados? ¿Por qué?
- (b) ¿Cómo se puede verificar el trabajo de los estudiantes sin repetir los cálculos?
- **33.** Calcule el vector **w** para cada una de las expresiones siguientes, sin calcular la inversa de ninguna de las matrices dadas.

$$
A = \begin{bmatrix} 1 & 0 & -2 \\ 1 & 1 & 0 \\ 0 & 1 & 1 \end{bmatrix}, \quad C = \begin{bmatrix} 1 & 1 & 1 \\ 2 & 3 & 1 \\ 1 & 2 & 1 \end{bmatrix},
$$

$$
F = \begin{bmatrix} 2 & 1 & 0 \\ -3 & 0 & 2 \\ -1 & 1 & 2 \end{bmatrix}, \quad \mathbf{v} = \begin{bmatrix} 6 \\ 7 \\ -3 \end{bmatrix}.
$$

(a) 
$$
\mathbf{w} = A^{-1}(C + F)\mathbf{v}
$$
 (b)  $\mathbf{w} = (F + 2A)C^{-1}\mathbf{v}$ .

*En los ejercicios 34 y 35, determine una factorización LU de la matriz de coeficientes del sistema lineal A***x** = **b***. Resuelva el sistema lineal por medio de una sustitución hacia delante, seguida de una sustitución hacia atrás.*

**34.** 
$$
A = \begin{bmatrix} 2 & 2 & 3 \ 6 & 5 & 7 \ -6 & -8 & -10 \end{bmatrix}
$$
,  $\mathbf{b} = \begin{bmatrix} -6 \ -13 \ 22 \end{bmatrix}$   
\n**35.**  $A = \begin{bmatrix} -2 & 1 & -2 \ 6 & 1 & 9 \ -4 & 18 & 5 \end{bmatrix}$ ,  $\mathbf{b} = \begin{bmatrix} -6 \ 19 \ -17 \end{bmatrix}$ 

- **T.6.** Sea *A* una matriz antisimétrica de  $n \times n$ , y **x** un *n*-vector. Demuestre que  $\mathbf{x}^T A \mathbf{x} = 0$  para toda  $\mathbf{x}$  en  $R^n$ .
- **T.7.** Demuestre que toda matriz simétrica, triangular superior (o inferior) es diagonal (vea el ejercicio T.5 de la sección 1.2).
- **T.8.** Sea *A* una matriz triangular superior. Demuestre que *A* es no singular si y sólo si todas las entradas de la diagonal principal de *A* son distintas de cero.
- **T.9.** Sea *A* una matriz de  $m \times n$ . Demuestre que *A* es equivalente por filas a  $O$  si y sólo si  $A = O$ .
- **T.10.** Sean *A* y *B* matrices de  $n \times n$  equivalentes por filas. Demuestre que *A* es no singular si y sólo si *B* es no singular.
- **T.11.** Demuestre que si *AB* es no singular, *A* y *B* son no singulares. (*Sugerencia:* compruebe primero que *B* es no singular, considerando el sistema homogéneo *B***x** = **0**, y utilice el teorema 1.13.)
- **T.12.** Demuestre que si *A* es antisimétrica (vea el ejercicio T.24 de la sección 1.4), los elementos de la diagonal principal de *A* son todos iguales a cero.
- **T.13.** Demuestre que si *A* es antisimétrica y no singular, *A*−<sup>1</sup> es antisimétrica.
- **T.14.** Si *A* es una matriz de  $n \times n$ , entonces *A* es **idempotente**  $\sin A^2 = A$ .
	- (a) Verifique que  $I_n$  y  $O$  son idempotentes.
	- (b) Determine una matriz idempotente que no sea *In* ni *O.*
	- (c) Demuestre que la única matriz de  $n \times n$  idempotente no singular es *In.*
- **T.15.** Si *A* es una matriz de  $n \times n$ , entonces *A* es **nilpotente** si  $A^k = O$  para algún entero positivo *k*.
	- (a) Demuestre que toda matriz nilpotente es singular.
	- (b) Verifique que

$$
A = \begin{bmatrix} 0 & 1 & 1 \\ 0 & 0 & 1 \\ 0 & 0 & 0 \end{bmatrix}
$$

es nilpotente.

- (c) Si *A* es nilpotente, demuestre que  $I_n A$  es no singular. [*Sugerencia:* determine  $(I_n - A)^{-1}$  en los casos  $A^k = 0, k = 1, 2, \ldots$ , y busque un patrón.]
- **T.16.** Sean *A* y *B* matrices idempotentes  $n \times n$ . (Vea el ejercicio T.14.)
	- (a) Demuestre que *AB* es idempotente si  $AB = BA$ .
	- (b) Demuestre que si *A* es idempotente,  $A<sup>T</sup>$  es idempotente.
	- (c)  $iA + B$  idempotente? Justifique su respuesta.
	- (d) Determine todos los valores de *k* para los que *kA* también es idempotente.
- **T.17.** Demuestre que el producto de dos matrices antisimétricas de  $2 \times 2$  es diagonal. ¿Es esto cierto para matrices antisimétricas de  $n \times n$  con  $n > 2$ ?

#### **T.18.** Demuestre el teorema 1.14.

 $\overline{a}$ 

*En los ejercicios T.19 a T.22, sean* **x** *y* **y** *matrices columna con n elementos. El producto exterior de* **x** *y* **y** *es el producto matricial*  $\mathbf{x} \mathbf{y}^T$  *que da como resultado la matriz de n*  $\times$  *n* 

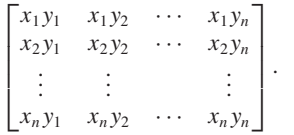

#### **Examen del capítulo**

**1.** Sea  $f: R^4 \to R^4$  una transformación matricial definida por  $f(\mathbf{x}) = A\mathbf{x}$ , donde

$$
A = \begin{bmatrix} 2 & 1 & 0 & 2 \\ 1 & 0 & 0 & 1 \\ 1 & -1 & 1 & 0 \\ 4 & -1 & 2 & 2 \end{bmatrix}.
$$

Determine todos los vectores 
$$
\mathbf{w} = \begin{bmatrix} a \\ b \\ c \\ d \end{bmatrix}
$$
 que no están en el  
range de *f*.

**T.19.** (a) Forme el producto exterior de **x** y **y**, donde

$$
\mathbf{x} = \begin{bmatrix} 1 \\ 2 \\ 3 \end{bmatrix} \quad \text{y} \quad \mathbf{y} = \begin{bmatrix} 4 \\ 5 \\ 0 \end{bmatrix}.
$$

(b) Forme el producto exterior de **x** y **y**, donde

$$
\mathbf{x} = \begin{bmatrix} 1 \\ 2 \\ 1 \\ 2 \end{bmatrix} \quad \mathbf{y} \quad \mathbf{y} = \begin{bmatrix} -1 \\ 0 \\ 3 \\ 5 \end{bmatrix}.
$$

- **T.20.** ¿Cierto o falso? El producto exterior de **x** y **y** es igual al producto exterior de **y** y **x**.
- **T.21.** Demuestre que  $Tr(xy^T) = x^T y$ . (Vea el ejercicio T.1.)
- **T.22.** Demuestre que el producto exterior de **x** y **y** es equivalente por filas a  $O$ , o a una matriz con  $n-1$  filas de ceros.
- **T.23.** Sea **w** una matriz de  $n \times 1$  tal que  $\mathbf{w}^T \mathbf{w} = 1$ . La matriz de *n* × *n*

$$
H = I_n - 2\mathbf{w}\mathbf{w}^T
$$

es una **matriz de Householder**. (Tenga en cuenta que una matriz de Householder es la matriz identidad más un múltiplo escalar de un producto exterior.)

- (a) Demuestre que *H* es simétrica.
- (b) Demuestre que  $H^{-1} = H^{T}$ .

**T.24.** Sea

$$
A = \begin{bmatrix} 2 & 0 \\ -1 & 1 \end{bmatrix}.
$$

Demuestre que todas las matrices *B* de  $2 \times 2$ , tales que  $AB = BA$ , son de la forma

 $\begin{bmatrix} r & 0 \\ s-r & s \end{bmatrix}$ 

donde *r* y *s* son números reales cualesquiera.

**2.** Determine todas las soluciones del sistema lineal

$$
x_1 + x_2 + x_3 - 2x_4 = 3
$$
  

$$
2x_1 + x_2 + 3x_3 + 2x_4 = 5
$$
  

$$
-x_2 + x_3 + 6x_4 = 3.
$$

**3.** Determine todos los valores de *a* para los que el sistema lineal resultante (a) no tiene solución, (b) tiene una única solución y (c) tiene una infinidad de soluciones.

$$
x + z = 4
$$
  
\n
$$
2x + y + 3z = 5
$$
  
\n
$$
-3x - 3y + (a^{2} - 5a)z = a - 8
$$

**118** Capítulo 1 Ecuaciones lineales y matrices

 $\Gamma$  $\mathbf{L}$ 

**4.** De ser posible, determine la inversa de la siguiente matriz:

$$
\begin{bmatrix} 1 & 2 & -1 \\ 0 & 1 & 1 \\ 1 & 0 & -1 \end{bmatrix}.
$$

**5.** Si

$$
A = \begin{bmatrix} -1 & -2 \\ -2 & 2 \end{bmatrix},
$$

130 011  $1 \quad -1 \quad 4$ 

⎤  $\overline{\phantom{a}}$ 

determine todos los valores de λ para los que el sistema homogéneo  $(\lambda I_2 - A)\mathbf{x} = \mathbf{0}$  tenga una solución no trivial.

> $\Gamma$  $\mathbf{L}$

 $A^{-1} =$ 

**6.** (a) Si

y

$$
B^{-1} = \begin{bmatrix} 2 & 1 & 1 \\ 0 & 0 & -2 \\ 1 & 1 & -1 \end{bmatrix}
$$

calcule  $(AB)^{-1}$ .

(b) Despeje **x** en  $A$ **x** = **b**, si

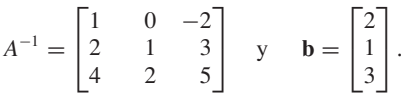

**7.** Determine la factorización LU de la matriz de coeficientes del sistema lineal  $A\mathbf{x} = \mathbf{b}$ . Resuelva el sistema lineal usando una sustitución hacia delante, seguida por una sustitución hacia atrás.

$$
A = \begin{bmatrix} 2 & 2 & -1 \\ -8 & -11 & 5 \\ 4 & 13 & -7 \end{bmatrix}, \quad \mathbf{b} = \begin{bmatrix} 3 \\ -14 \\ -5 \end{bmatrix}.
$$

- **8.** Decida si cada una de las proposiciones siguientes es verdadera o falsa. Justifique sus respuestas.
	- (a) Si *A* y *B* son matrices de  $n \times n$ , entonces

$$
(A + B)(A + B) = A^2 + 2AB + B^2.
$$

- (b) Si  $\mathbf{u}_1$  y  $\mathbf{u}_2$  son soluciones del sistema lineal  $A\mathbf{x} = \mathbf{b}$ , entonces  $\mathbf{w} = \frac{1}{4}\mathbf{u}_1 + \frac{3}{4}\mathbf{u}_2$  también es una solución de  $A$ **x** = **b**.
- (c) Si *A* es una matriz no singular, entonces el sistema homogéneo  $A$ **x** = 0 tiene una solución no trivial.
- (d) Un sistema homogéneo de tres ecuaciones con cuatro incógnitas tiene una solución no trivial.
- (e) Si *A*, *B* y *C* son matrices no singulares de  $n \times n$ , entonces  $(ABC)^{-1} = C^{-1}A^{-1}B^{-1}$ .

# **CAPÍTULO** 2

# **APLICACIONES DE ECUACIONES LINEALES Y MATRICES (OPCIONAL)**

# **2.1 INTRODUCCIÓN A LA TEORÍA DE CÓDIGOS**

**Requisito.** El material sobre sistemas binarios que se analizó en el capítulo 1.

En la actual sociedad global, la comunicación abunda en el comercio, el gobierno, la investigación y la educación. Los datos se transmiten de un punto a otro o se registran en formas diversas para representar imágenes de vídeo, sonido, o combinaciones de éstas. Sin importar la distancia que deba recorrer la transmisión, el proceso básico es el mismo. La información debe enviarse y recibirse, y cabe la posibilidad de que ocurra una distorsión. Los datos recibidos deben verificarse de alguna manera para (en el mejor de los casos) detectar errores en la transmisión.

La codificación es una rama de la teoría de la información y la comunicación, que ha desarrollado técnicas para contribuir a detectar y, en algunos casos, corregir errores. Esta disciplina se apoya en diversos campos de las matemáticas, incluyendo álgebra lineal y abstracta, teoría de números, probabilidad y estadística, y combinatoria. En esta sección se presentará una breve introducción a la codificación, en la que utilizaremos el álgebra lineal.

El aspecto clave de la transmisión de datos radica en que se lleve a cabo de manera rápida y barata. Con esto en mente, es razonable considerar un proceso "abreviado" (por ejemplo, omitir ciertas letras de las palabras). Desafortunadamente, cualquier ahorro de tiempo que se derive de un procedimiento de ese tipo, se compensa con un aumento de la posibilidad de que los datos se interpreten de manera incorrecta. Casi todas las técnicas de codificación funcionan a la inversa de una abreviación. Esto es, se envían más datos de los normales como una forma de detectar posibles errores en la transmisión. Esencialmente, la teoría de códigos se basa en una cuidadosa selección de qué debe incluirse en la codificación y cómo hacerlo.

#### **CODIFICACIÓN DE INFORMACIÓN BINARIA Y DETECCIÓN DE ERRORES**

Un **mensaje** es una secuencia finita de caracteres de un alfabeto. Elegiremos como nuestro alfabeto el conjunto  $B = \{0, 1\}$ . Todo carácter, número o símbolo que necesitemos transmitir se representará con un *m*-vector binario. Esto es, cada carácter, número o símbolo se representará en forma binaria. De acuerdo con lo anterior, los mensajes consistirán de un conjunto de **palabras**, cada una de las cuales será un *m*-vector binario. El conjunto de todos los *m*-vectores binarios se denota mediante *Bm*.

Como vimos en el capítulo 1, los vectores binarios y las matrices binarias comparten las mismas propiedades que los vectores y matrices reales (de base 10), salvo que para los cálculos relacionados con aquellos utilizamos aritmética de base 2. (Vea las tablas 1.1 y 1.2 de la sección 1.2.) Un *m*-vector binario tiene la forma  $[b_1, b_2 \cdots b_m]$  o  $[b_1 \; b_2 \; \cdots \; b_m]^T$ , donde cada  $b_j$  es 0 o 1. Al codificar suele omitirse la notación matricial, por lo que el *m*-vector binario se escribe como una cadena de bits en la forma  $b_1b_2 \cdots b_m$ . Cuando se utiliza el álgebra matricial, las expresiones se escriben en la forma matricial estándar.

La figura 2.1 muestra los procesos básicos de envío de una palabra, de un punto a otro de un canal de transmisión. Un vector **x** en *Bm* se envía a través de un canal de transmisión, y se recibe como el vector  $\mathbf{x}_t$  en  $B^m$ . En la práctica, el envío puede verse afectado por perturbaciones —que por lo general se denominan **ruido**— durante su trayecto por el canal de transmisión. Tal problema puede deberse a problemas eléctricos, electricidad estática, interferencia climática, etcétera. Cualquiera de estas condiciones puede causar que un 0 sea recibido como 1, o viceversa. La transmisión errónea de bits en el mensaje enviado da lugar a que la palabra recibida sea diferente de la original; esto es,  $\mathbf{x} \neq \mathbf{x}_t$ . De presentarse este tipo de errores,  $\mathbf{x}_t$  podría ser cualquier vector en  $B^m$ .

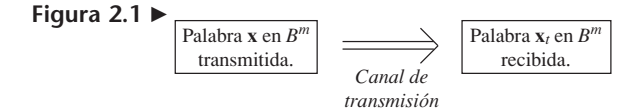

En la transmisión de información, la tarea básica consiste en reducir la probabilidad de recibir palabras que difieran de la que se envió. Esto se puede lograr de la manera siguiente. Primero elegimos un entero  $n > m$  y una función inyectiva *e* de  $B^m$  a *B<sup>n</sup>*, esto es, cualesquiera sean **x** y **y** en *B<sup>m</sup>*, **x**  $\neq$  **y** implica que *e*(**x**)  $\neq$  *e*(**y**). De esta manera, a palabras diferentes en *B<sup>m</sup>* corresponden *n*-vectores diferentes en *Bn* . La función *e* se denomina **función de codificación**.

**EJEMPLO 1** Sean  $m = 2$ ,  $n = 3$  y  $e(b_1b_2) = b_1b_2b_3$ , donde  $b_3$  se define como 0  $(b_3 \equiv 0)$ . Tenemos

$$
e(00) = 000
$$
,  $e(01) = 010$ ,  $e(10) = 100$ ,  $e(11) 110$ ,

y concluimos que la función *e* es inyectiva. La función *e* puede calcularse mediante una multiplicación por la matriz.

$$
A = \begin{bmatrix} 1 & 0 \\ 0 & 1 \\ 0 & 0 \end{bmatrix}.
$$

Así, *e* es una transformación matricial de *B*<sup>2</sup> a *B*<sup>3</sup> , dada por

$$
e(b_1b_2) = \begin{bmatrix} 1 & 0 \\ 0 & 1 \\ 0 & 0 \end{bmatrix} \begin{bmatrix} b_1 \\ b_2 \end{bmatrix} = \begin{bmatrix} b_1 \\ b_2 \\ 0 \end{bmatrix}.
$$

**EJEMPLO 2** Sean  $m = 2$ ,  $n = 3$  y  $e(b_1b_2) = b_1b_2b_3$ , donde  $b_3$  se define como  $b_1 + b_2$  ( $b_3 \equiv b_1 + b_2$ ). Tenemos

$$
e(00) = 000
$$
,  $e(01) = 011$ ,  $e(10) = 101$ ,  $e(11) 110$ ,
y concluimos que la función *e* es inyectiva. La función *e* puede calcularse mediante una multiplicación por la matriz

$$
A = \begin{bmatrix} 1 & 0 \\ 0 & 1 \\ 1 & 1 \end{bmatrix}.
$$

De esta manera, *e* es una transformación matricial de *B*<sup>2</sup> a *B*<sup>3</sup> dada por

$$
e(b_1b_2) = \begin{bmatrix} 1 & 0 \\ 0 & 1 \\ 1 & 1 \end{bmatrix} \begin{bmatrix} b_1 \\ b_2 \end{bmatrix} = \begin{bmatrix} b_1 \\ b_2 \\ b_1 + b_2 \end{bmatrix}.
$$

**EJEMPLO 3** Sean  $m = 2$ ,  $n = 3$  y  $e(b_1b_2) = b_100$ . Tenemos

$$
e(00) = 000
$$
,  $e(01) = 000$ ,  $e(10) = 100$ ,  $e(11) = 100$ ,

y concluimos que la función *e* no es inyectiva. Esta función *e* es una transformación matricial, ya que

$$
e(b_1b_2) = \begin{bmatrix} 1 & 0 \\ 0 & 0 \\ 0 & 0 \end{bmatrix} \begin{bmatrix} b_1 \\ b_2 \end{bmatrix} = \begin{bmatrix} b_1 \\ 0 \\ 0 \end{bmatrix}.
$$

La función inyectiva *e* de  $B^m$  a  $B^n$ ,  $n > m$ , se denomina **función de codificación**  $(m, n)$  y puede considerarse como un medio para representar cada palabra en  $B^m$  como una palabra única en  $B^n$ . En el caso de una palabra **b** en  $B^m$ ,  $e(\mathbf{b})$  se llama **palabra codificada** o **palabra de código** que representa a **b**. Los *n*-*m* bits adicionales del código pueden utilizarse para detectar errores en la transmisión y, algo más sorprendente, también para ayudar a corregirlos. La figura 2.2 ilustra los dos pasos utilizados para la transmisión: primero se codifica la palabra original con la función *e*, y luego se transmite la palabra código. Si el canal de transmisión carece de ruido,  $\mathbf{x}_t = \mathbf{x}$  para toda  $\mathbf{x}$  en *Bn* . Dado que la función de codificación *e* es conocida, se puede determinar la palabra original **b**.

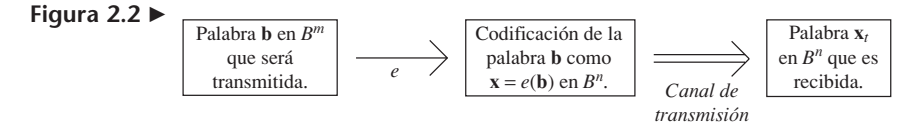

En general, los errores de transmisión no pueden evitarse. Diremos que la palabra código  $\mathbf{x} = e(\mathbf{b})$  se ha transmitido **con** *k* **o menos errores** si  $\mathbf{x} \times \mathbf{y} \times \mathbf{x}$  difieren en al menos 1 pero no más de *k* bits.

Sea *e* una función de codificación (*m*, *n*). Decimos que *e* **detecta** *k* **o menos errores** si cada vez que  $\mathbf{x} = e(\mathbf{b})$  se transmite con *k* o menos errores,  $\mathbf{x}_t$  no es una palabra código (así, **x***<sup>t</sup>* no puede ser **x** y, por lo tanto, **x** no se ha transmitido de manera correcta).

**Observación** Incluso si la función de codificación *e* está diseñada para incorporar capacidad de detección de errores, éstos pueden ocurrir.

**EJEMPLO 4** Suponga que estamos interesados en transmitir un solo bit. Esto es, transmitiremos 0 o 1. Una manera de protegerse contra errores en la transmisión, consiste en emitir el mensaje más de una vez. Por ejemplo, podríamos utilizar la función de codificación *e* (1, 3), de modo que 0 se codifique como 000 y 1 como 111. En términos de una transformación matricial tendríamos, para un solo bit *b*,

$$
e(b) = \begin{bmatrix} 1 \\ 1 \\ 1 \end{bmatrix} [b] = \begin{bmatrix} b \\ b \\ b \end{bmatrix}.
$$

En consecuencia, sólo hay dos palabras de código válidas, 000 y 111. Si **x** = *bbb* se transmite de modo que la palabra recibida es  $\mathbf{x}_t = 0.01$ , esto significa que ocurrió por lo menos un error. Asimismo, si recibiéramos 001, 110 o 010, podríamos concluir que se presentaron errores de transmisión, ya que éstas son palabras código no válidas. Los únicos casos en que resulta imposible detectar errores, ocurren cuando **x** = 000 pero **x***<sup>t</sup>* = 111, o viceversa. Como la función de codificación detecta 2 errores o menos, decimos que *e* es una función de codificación con capacidad para **detectar un doble error**.

Suponga que además de detectar errores queremos corregirlos. Si  $\mathbf{x}_t = 010$ , sabemos que ha ocurrido un error en la transmisión, pero ignoramos si éste fue un solo error o un error doble. Si  $x = 000$ , esto significa que ocurrió un error, pero si  $x = 111$ , sabemos que ocurrieron dos. Una estrategia de corrección en este caso parte de suponer que la ocurrencia de un error es más probable que la ocurrencia de dos. En consecuencia,  $x_t = 010$  se "corrige" como 000. La figura 2.3 ilustra este procedimiento de corrección. Si  $\mathbf{x}_t = b_1 b_2 b_3$ , se decodifica —de acuerdo con la figura 2.3— como 000 si podemos movernos del vértice  $b_1b_2b_3$  a 000 a lo largo de una sola arista; de otra forma se decodifica como 111. Con esta estrategia, por lo tanto, tenemos un **código de corrección de un solo error**. Pero observe que si  $\mathbf{x} = 000 \, \text{y} \, \mathbf{x}_t = 011$ , con dicha estrategia decodificaríamos de manera incorrecta  $\mathbf{x}_t$  como 111.

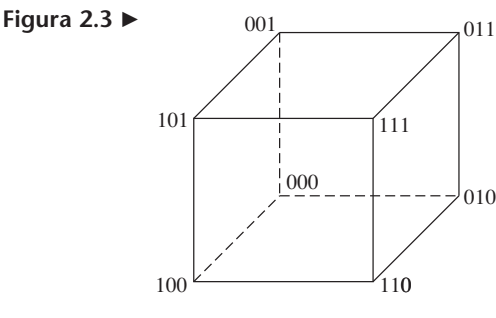

Al procedimiento del ejemplo 4 suele denominársele código de repetición triple. Vea también el ejercicio T.4.

**DEFINICIÓN** Dado un *n*-vector **x**, el número de unos (1) en **x** se denomina peso de **x**, y se denota mediante |**x**|.

**EJEMPLO 5** Determine el peso de cada una de las palabras siguientes en *B*<sup>6</sup> .

(a)  $\mathbf{x} = 011000$ ;  $|\mathbf{x}| = 2$ (b)  $\mathbf{x} = 000001$ ;  $|\mathbf{x}| = 1$ (c)  $\mathbf{x} = 000000; |\mathbf{x}| = 0$ (d)  $\mathbf{x} = 101010; |\mathbf{x}| = 3$ 

**DEFINICIÓN** La función de codificación *e*, de  $B^m$  a  $B^{m+1}$ , dada por

$$
e(\mathbf{b})=e(b_1b_2\cdots b_m)=b_1b_2\cdots b_mb_{m+1}=\mathbf{b}_t,
$$

donde

$$
b_{m+1} = \begin{cases} 0, & \text{si } |\mathbf{b}| \text{ es par} \\ 1, & \text{si } |\mathbf{b}| \text{ es impar} \end{cases}
$$

se denomina **función de codificación de paridad (***m***,** *m* **+ 1)** o **código de verificación de paridad (***m***,** *m* **+ 1). Si**  $b_{m+1} = 1$ **, decimos que**  $b_t$  **tiene paridad impar, y si**  $b_{m+1} = 0$ **,** decimos que **b***<sup>t</sup>* tiene paridad par.

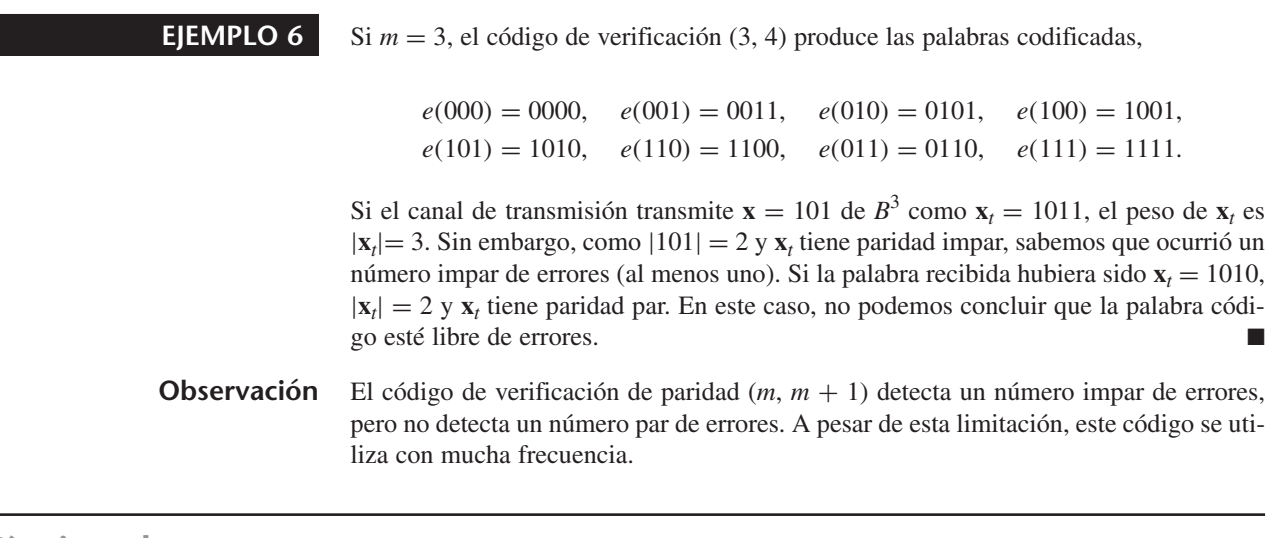

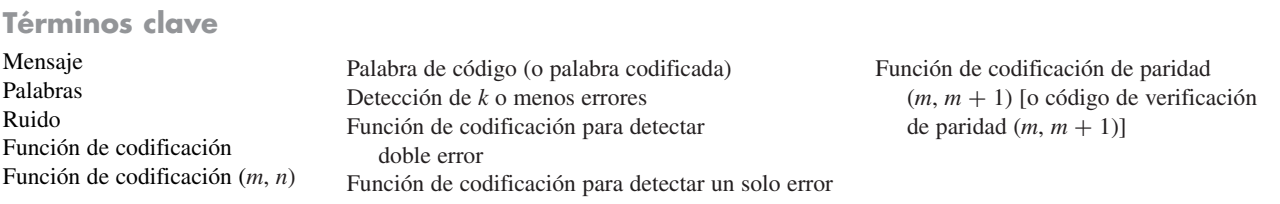

### **2.1 Ejercicios**

*Todas las operaciones aritméticas de esta sección deben realizarse por medio de aritmética binaria.*

**1.** Sea *e* la función de *B*<sup>3</sup> a *B*<sup>4</sup> dada por

$$
e(b_1b_2b_3) = b_1b_2b_3b_4,
$$

donde  $b_4 = b_1 + b_3$ .

- (a) ¿La función *e* es inyectiva? Si no lo es, determine dos vectores diferentes **b** y **c** en  $B^3$ , tales que  $e(\mathbf{b}) = e(\mathbf{c})$ .
- (b) Determine la matriz *A* de manera que *e* pueda escribirse como una transformación matricial en la forma

$$
e(b_1b_2b_3) = A \begin{bmatrix} b_1 \\ b_2 \\ b_3 \end{bmatrix} = \begin{bmatrix} b_1 \\ b_2 \\ b_3 \\ b_4 \end{bmatrix}.
$$

**2.** Sea *e* la función de *B*<sup>3</sup> a *B*<sup>4</sup> dada por

$$
e(b_1b_2b_3) = b_1b_2b_3b_4,
$$

donde  $b_4 = 0$ .

- (a) ¿La función *e* es inyectiva? Si no lo es, determine dos vectores diferentes **b** y **c** en  $B^3$ , tales que  $e(\mathbf{b}) = e(\mathbf{c})$ .
- (b) Determine la matriz *A* de manera que *e* pueda escribirse como una transformación matricial en la forma

$$
e(b_1b_2b_3) = A \begin{bmatrix} b_1 \\ b_2 \\ b_3 \end{bmatrix} = \begin{bmatrix} b_1 \\ b_2 \\ b_3 \end{bmatrix}.
$$

**3.** Sea *e* la función de *B*<sup>3</sup> a *B*<sup>2</sup> dada por

$$
e(b_1b_2b_3)=b_1b_2.
$$

- (a) ¿La función *e* es inyectiva? Si no lo es, determine dos vectores diferentes **b** y **c** en  $B^3$ , tales que  $e(\mathbf{b}) = e(\mathbf{c})$ .
- (b) Determine la matriz *A* de manera que *e* pueda escribirse como una transformación matricial en la forma

$$
e(b_1b_2b_3) = A \begin{bmatrix} b_1 \\ b_2 \\ b_3 \end{bmatrix} = \begin{bmatrix} b_1 \\ b_2 \end{bmatrix}.
$$

### **124** Capítulo 2 Aplicaciones de ecuaciones lineales y matrices (opcional)

**4.** Sea *e* la función de *B*<sup>2</sup> a *B*<sup>4</sup> dada por

 $e(b_1b_2) = b_1b_2b_3$ 

donde  $b_3 = b_1 \times b_2$ .

- (a) ¿La función *e* es inyectiva? Si no lo es, determine dos vectores diferentes **b** y **c** en  $B^2$ , tales que  $e(\mathbf{b}) = e(\mathbf{c})$ .
- (b) Determine, si existe, la matriz *A* de manera que *e* pueda escribirse como una transformación matricial en la forma

$$
e(b_1b_2) = A\begin{bmatrix} b_1 \\ b_2 \end{bmatrix} = \begin{bmatrix} b_1 \\ b_2 \\ b_1 \times b_2 \end{bmatrix}.
$$

- **5.** Determine el peso de cada una de las palabras siguientes. (a) 01110 (b) 10101 (c) 11000 (d) 00010
- **6.** Determine el peso de cada una de las palabras dadas. (a)  $101$  (b)  $111$  (c)  $011$  (d)  $010$
- **Ejercicios teóricos**
- **T.1.** Determine el número de palabras con peso cero en  $B^2$ ; con peso uno; con peso dos.
- **T.2.** Determine el número de palabras con peso cero en *B*<sup>3</sup> ; con peso uno; con peso dos; con peso tres.
- **T.3.** Determine el número de palabras con peso uno y con peso dos en *Bn* .
- **T.4.** Sea *e* una función de codificación (*m*, *n*) que detecta *k* o menos errores. Decimos que *e* produce un **código de corrección de error**. Un código de corrección de error es **lineal** si la suma (o diferencia) de cualesquiera dos palabras código es también una palabra código.
	- (a) Demuestre que el código de corrección de error del ejemplo 4 es lineal.
	- (b) Demuestre que el código de corrección de error del ejercicio 11 es lineal.

### **Ejercicios con MATLAB**

*El ejercicio ML.1 tiene que ver con matrices binarias y con los comandos adicionales que se describen en la sección 12.9.*

- **ML.1.** Por medio de las instrucciones siguientes, desarrolle las palabras código para el código de verificación de paridad (4, 5).
	- (a) Utilice el comando  $M = \text{bingen}(0, 15, 4)$  para generar una matriz cuyas columnas sean todos los vectores en  $B^4$ .
- **7.** Determine la paridad de cada una de las palabras siguientes en  $B^4$ .
	- (a)  $1101$  (b)  $0011$  (c)  $0100$  (d)  $0000$
- **8.** Determine la paridad de cada una de las palabras siguientes en  $B^5$ .
	- (a) 01101 (b) 00011 (c) 00010 (d) 11111
- **9.** Se utiliza un código de verificación de paridad (4, 5) y se reciben las palabras siguientes. Determine si se detectaría un error.

(a) 10100 (b) 01101 (c) 11110 (d) 10000

**10.** Se utiliza un código de verificación de paridad (5, 6) y se reciben las palabras siguientes. Determine si se detectaría un error.

(a) 001101 (b) 101110 (c) 110000 (d) 111010

- **11.** (a) Determine las palabras código para el código de verificación de paridad (2, 3).
	- (b) Determine si se detectará un error al recibir cada una de las palabras siguientes.

(i) 011 (ii) 111 (iii) 010 (iv) 001

**T.5.** Sea *e* la función de  $B^2$  a  $B^4$  dada por la transformación matricial siguiente:

$$
e(b_1b_2) = \begin{bmatrix} 1 & 0 \\ 0 & 1 \\ 1 & 0 \\ 0 & 1 \end{bmatrix} \begin{bmatrix} b_1 \\ b_2 \end{bmatrix}.
$$

- (a) Determine todas las palabras código.
- (b) ¿Este código es lineal?
- (c) Como todas las palabras código tienen la misma paridad, si utilizáramos una verificación de paridad sobre la palabra que se recibe, ¿esta verificación detectaría todos los errores posibles? Explique su respuesta.
	- (b) Utilice el comando  $s = \text{sum}(M)$  para calcular un vector cuyas entradas sean los pesos de las columnas de la matriz *M*.
	- (c) Construya un vector binario, **w**, de  $1 \times 16$ , cuyas entradas sean la paridad de las columnas de la matriz *M*.
	- (d) Construya las palabras código del código de verificación de paridad (4, 5) mostrando la matriz  $C = [M; w]$ .

# **2.2 TEORÍA DE GRÁFICAS**

**Requisito.** Análisis de la sección 1.4, Propiedades de las operaciones con matrices

La teoría de gráficas es un área relativamente nueva de las matemáticas, que se utiliza ampliamente para formular modelos de muchos problemas en los negocios, las ciencias sociales y las ciencias físicas. Estas aplicaciones incluyen problemas de comunicación y el estudio de organizaciones y estructuras sociales. En esta sección presentaremos una muy breve introducción a la materia, que incluye su relación con las matrices y la forma de emplear estos conceptos elementales para elaborar modelos de algunos problemas importantes.

## **GRÁFICAS DIRIGIDAS**

**DEFINICIÓN** Las **gráficas dirigidas** (conocidas también como **digráficas**) son conjuntos finitos de puntos *P*1, *P*2, . . . , *Pn*, llamados **vértices** o **nodos**, junto con conjuntos finitos de **arcos** (**aristas** o **lados**) **dirigidos**, cada uno de los cuales une un par ordenado de vértices distintos. De acuerdo con lo anterior, la arista dirigida  $P_iP_j$  es diferente de la arista dirigida *PjPi*. Observe que en una digráfica podría no haber una arista dirigida del vértice *Pi* a alguno de los otros vértices, y viceversa. Por otro lado, ninguno de los vértices de una digráfica puede estar unido a él mismo por medio de una sola arista dirigida, pero sí mediante otros vértices. Expresamos esta propiedad diciendo que no hay bucles (o lazos). Además, supondremos que no hay aristas dirigidas múltiples que unan a cualesquiera dos vértices.

**EJEMPLO 1** La figura 2.4 muestra cuatro ejemplos de gráficas dirigidas. La digráfica de la figura 2.4(a) tiene vértices, *P*1, *P*<sup>2</sup> y *P*3, y aristas dirigidas, *P*1*P*<sup>2</sup> y *P*2*P*3; la digráfica de la figura 2.4(b) tiene vértices *P*1, *P*2, *P*<sup>3</sup> y *P*<sup>4</sup> y aristas dirigidas *P*1*P*<sup>2</sup> y *P*1*P*3; la digráfica de la figura 2.4(c) tiene vértices *P*1, *P*<sup>2</sup> y *P*<sup>3</sup> y aristas dirigidas *P*1*P*2, *P*1*P*<sup>3</sup> y *P*3*P*1; la digráfica de la figura 2.4(d) tiene vértices *P*1, *P*<sup>2</sup> y *P*<sup>3</sup> y aristas dirigidas *P*2*P*1, *P*2*P*3, *P*1*P*<sup>3</sup> y *P*3*P*1. Un par de aristas dirigidas como *P*1*P*<sup>3</sup> y *P*3*P*<sup>1</sup> se indican por medio de un segmento recto o curvo con una flecha de doble punta,  $P_1 \leftrightarrow P_3$ .

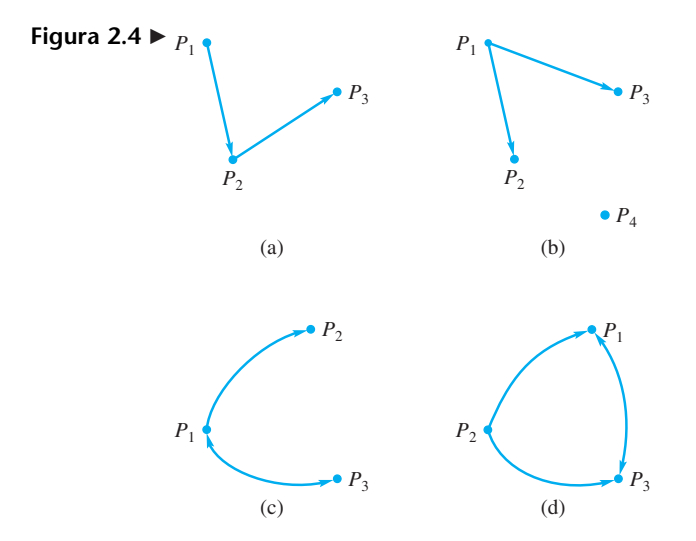

**DEFINICIÓN** Si *G* es una digráfica que tiene *n* vértices, la matriz  $A(G)$  de  $n \times n$ , cuyo elemento *i*, *j* es 1 si existe una arista dirigida de *Pi* a *Pj* y 0 en caso contrario, es la **matriz de adyacencia** de *G*. Observe que *A*(*G*) no es necesariamente una matriz simétrica.

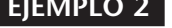

**EJEMPLO 2** Las matrices *A*, *B*, *C* y *D* son, respectivamente, las matrices de adyacencia de las digráficas de la figura 2.4 (verifique).

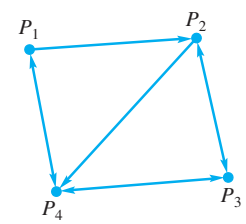

$$
A = \begin{bmatrix} P_1 & P_2 & P_3 \ 0 & 1 & 0 \ P_3 \end{bmatrix}, \qquad B = \begin{bmatrix} P_1 & P_2 & P_3 & P_4 \ P_1 \ 0 & 0 & 1 \ P_3 \end{bmatrix},
$$
  
\n
$$
B = \begin{bmatrix} P_1 \\ P_2 \\ P_3 \end{bmatrix} \begin{bmatrix} 0 & 1 & 1 & 0 \ 0 & 0 & 0 & 0 \ 0 & 0 & 0 & 0 \ P_4 \end{bmatrix},
$$
  
\n
$$
C = \begin{bmatrix} P_1 & P_2 & P_3 \ 0 & 0 & 0 \ P_3 \end{bmatrix}, \qquad D = \begin{bmatrix} P_1 & P_2 & P_3 \ 0 & 0 & 1 \ P_3 \end{bmatrix} \begin{bmatrix} 0 & 1 & 1 \ 0 & 0 & 1 \ 1 & 0 & 0 \end{bmatrix}
$$

Por supuesto, a partir de una matriz dada cuyas entradas son ceros y unos (sólo hay ceros en las entradas de la diagonal), podemos obtener una digráfica cuya matriz de adyacencia sea la matriz dada.

**Figura 2.5**

### **EJEMPLO 3** La matriz

$$
A(G) = \begin{bmatrix} P_1 & P_2 & P_3 & P_4 \\ P_1 & 0 & 1 & 0 & 1 \\ P_2 & 0 & 0 & 1 & 1 \\ P_3 & 0 & 1 & 0 & 1 \\ P_4 & 1 & 0 & 1 & 0 \end{bmatrix}
$$

es la matriz de adyacencia de la digráfica que se muestra en la figura 2.5.

**EJEMPLO 4** Una liga de boliche consta de siete equipos:  $T_1, T_2, \ldots, T_7$ . Suponga que después de cierto número de juegos tenemos la siguiente situación:

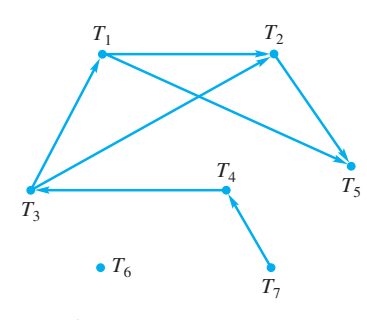

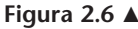

 $T_1$  venció a  $T_2$  y  $T_5$ , y perdió contra  $T_3$ ;  $T_2$  venció a  $T_5$ , y perdió contra  $T_1$  y  $T_3$ ;  $T_3$  venció a  $T_1$  y  $T_2$ , y perdió contra  $T_4$ ;  $T_4$  venció a  $T_3$ , y perdió contra  $T_7$ ;  $T_5$  perdió contra  $T_1$  y  $T_2$ ;  $T_6$  no ha jugado; *T*<sup>7</sup> venció a *T*4.

Con la información anterior obtenemos la digráfica de la figura 2.6, donde  $T_i \rightarrow T_j$  significa que  $T_i$  venció a  $T_i$ .

Las digráficas pueden utilizarse en muchas situaciones, incluyendo problemas de comunicaciones, relaciones familiares, estructuras sociales, mapas de calles, diagramas de flujo, problemas de transporte, circuitos eléctricos y cadenas ecológicas. Tanto en las siguientes páginas como en los ejercicios analizaremos algunos de estos casos.

## **MODELOS EN SOCIOLOGÍA Y COMUNICACIONES**

Suponga que tenemos *n* individuos  $P_1, P_2, \ldots, P_n$ , algunos de los cuales tienen relación entre sí. Daremos por sentado que ninguno de ellos tiene relación consigo mismo. Algunos ejemplos de estas relaciones son:

- **1.**  $P_i$  tiene acceso a  $P_i$ . En este caso, puede suceder o no que si  $P_i$  tiene acceso a  $P_i$ , también *Pj* tenga acceso a *Pi*. Por ejemplo, muchos teléfonos de emergencia en las autopistas permiten que el viajero llame a una estación de auxilio cercana, pero no que la estación se comunique con el viajero. Este modelo se representa mediante una digráfica *G* como sigue. Sean *P*1*, P*2*, . . . , Pn* los vértices de *G*; tracemos una arista dirigida de *Pi* a *Pj* si *Pi* tiene acceso a *Pj.* Es importante observar que esta relación no necesariamente es transitiva. Es decir,  $P_i$  puede tener acceso a  $P_j$  y  $P_j$  puede tener acceso a *Pk,* pero no necesariamente *Pi* tiene acceso a *Pk.*
- **2.** *Pi* influye en *Pj.* Esta situación es idéntica a la del punto 1: si *Pi* influye en *Pj, Pj* podría influir en *Pi*, pero no necesariamente*.*
- **3.** Para cada par de individuos  $P_i$ ,  $P_j$ ,  $P_i$  domina a  $P_j$  o  $P_j$  domina a  $P_i$ , pero no es posible que ambos sean dominantes. La gráfica que representa esta situación es la digráfica completa con *n* vértices. Tales gráficas suelen denominarse **gráficas dirigidas** (o **digráficas**) **de dominancia.**

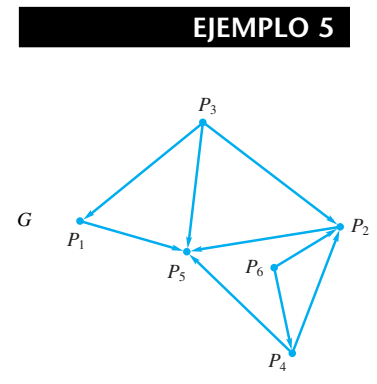

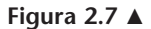

**EJEMPLO 5** Suponga que seis individuos se han reunido en sesiones de terapia de grupo durante mucho tiempo, y el moderador, que no es parte del grupo, ha trazado la digráfica *G* de la figura 2.7 para describir las relaciones de influencia entre ellos. La matriz de adyacencia de *G* es

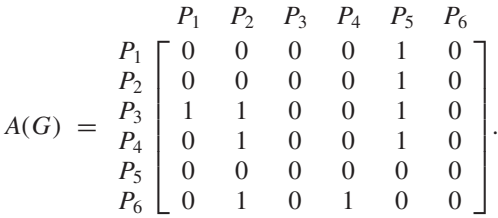

Al observar las filas de  $A(G)$ , vemos que  $P_3$  tiene tres unos (1) en su fila, de modo que  $P_3$  influye en tres personas (más que cualquier otro individuo). En consecuencia,  $P_3$  sería declarado líder del grupo. Por otro lado,  $P_5$  no influye en persona alguna del grupo. grupo.

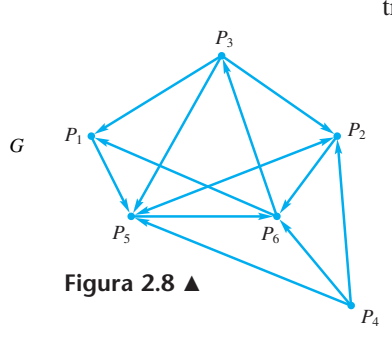

**EJEMPLO 6** Considere una red de comunicación cuya digráfica *G* se muestra en la figura 2.8. La matriz de adyacencia de *G* es

$$
A(G) = \begin{bmatrix} P_1 & P_2 & P_3 & P_4 & P_5 & P_6 \ P_1 & 0 & 0 & 0 & 0 & 1 & 0 \ P_2 & 0 & 0 & 0 & 0 & 1 & 1 \ 0 & 0 & 0 & 0 & 1 & 0 & 0 \ P_4 & 0 & 1 & 0 & 0 & 0 & 1 & 1 \ P_5 & 0 & 1 & 0 & 0 & 0 & 0 & 1 \ P_6 & 1 & 0 & 1 & 0 & 0 & 0 & 0 \end{bmatrix}
$$

.

Aunque la relación " $P_i$  tiene acceso a  $P_j$ " no es necesariamente transitiva, podemos hablar de un acceso en dos etapas. Decimos que  $P_i$  tiene **acceso en dos etapas** a  $P_k$  si encontramos un individuo  $P_j$  tal que  $P_i$  tiene acceso a  $P_j$  y  $P_j$  tiene acceso a  $P_k$ . De manera similar, *Pi* tiene acceso en *r* etapas a *Pk* si podemos determinar *r* − 1 individuos , tales que  $P_i$  tiene acceso a  $P_{j_1}, P_{j_1}$  tiene acceso a  $P_{j_2}, \ldots, P_{j_{r-2}}$  tiene acceso a  $P_{j_r-1}$ , y  $P_{j_r-1}$  tiene acceso a  $P_k$ . Algunos de los  $r + 1$  individuos  $P_i$ ,  $P_{j_1}, \ldots, P_{j_{r-1}}, P_k$  pueden ser iguales.  $P_{j_1}, \ldots, P_{j_{r-1}}$ , tales que  $P_i$  tiene acceso a  $P_{j_1}, P_{j_1}$  tiene acceso a  $P_{j_2}, \ldots, P_{j_{r-2}}$ 

A partir de lo anterior es posible establecer el siguiente teorema, cuya demostración omitiremos.

**TEOREMA 2.1** *Sea A*(*G*) *la matriz de adyacencia de una digráfica G, y sea Br la* r*-ésima potencia de A*(*G*):

$$
[A(G)]^{r} = B_{r} = [b_{ij}^{(r)}].
$$

*Entonces, el elemento i, j de B<sub>r</sub>, b*<sup>(*r*)</sup> es el número de formas en que P<sub>i</sub> tiene acceso a  $P_i$  *en r etapas.* 

La suma de los elementos de la *j*-ésima columna de [*A*(*G*)]*<sup>r</sup>* proporciona el número de formas en que *Pj* puede ser alcanzado por los demás individuos en *r* etapas.

Si hacemos

$$
A(G) + [A(G)]^{2} + \dots + [A(G)]^{r} = C = [c_{ij}],
$$
\n(1)

entonces *cij* es el número de formas en que *Pi* tiene acceso a *Pj* en una, dos, . . . , o *r* etapas.

De manera similar, podemos hablar de dominio en *r* etapas, de influencia en *r* etapas, y así sucesivamente. También podemos utilizar este modelo para estudiar la propagación de un rumor. Así, *cij* en (1) es el número de formas en que *Pi* ha propagado el rumor hasta *Pj* en una, dos, . . . , o *r* etapas. En la relación de influencia, la influencia en *r* etapas muestra el efecto de la influencia indirecta.

**EJEMPLO 7** Si *G* es la digráfica de la figura 2.8, encontramos que

$$
[A(G)]^2 = \begin{bmatrix} P_1 & P_2 & P_3 & P_4 & P_5 & P_6 \ P_1 & 0 & 1 & 0 & 0 & 0 & 1 \\ P_2 & 1 & 1 & 1 & 0 & 0 & 1 \\ P_3 & 0 & 1 & 0 & 0 & 2 & 2 \\ P_4 & 1 & 1 & 1 & 0 & 1 & 2 \\ P_5 & 1 & 0 & 1 & 0 & 1 & 1 \\ P_6 & 1 & 1 & 0 & 0 & 2 & 0 \end{bmatrix}
$$

y

$$
A(G) + [A(G)]^2 = C = \begin{bmatrix} P_1 & P_2 & P_3 & P_4 & P_5 & P_6 \ P_1 & 0 & 1 & 0 & 0 & 1 & 1 \ P_2 & 1 & 1 & 1 & 0 & 1 & 2 \ 1 & 1 & 1 & 0 & 1 & 2 & 0 \ P_4 & 1 & 2 & 1 & 0 & 2 & 3 \ P_5 & 1 & 1 & 1 & 0 & 1 & 2 \ P_6 & 2 & 1 & 1 & 0 & 2 & 0 \end{bmatrix}.
$$

Como  $c_{35} = 3$ , hay tres formas en que  $P_3$  tiene acceso a  $P_5$  en una o dos etapas:  $P_3$  $\rightarrow$  *P*<sub>5</sub>*, P*<sub>3</sub>  $\rightarrow$  *P*<sub>2</sub> $\rightarrow$  *P*<sub>5</sub>*y P*<sub>3</sub> $\rightarrow$  *P*<sub>1</sub> $\rightarrow$  *P*<sub>5</sub>*.* 

Al estudiar estructuras organizativas, con frecuencia encontramos subconjuntos de personas en los que cualesquiera dos individuos están relacionado entre sí. Éste es un ejemplo de un clan, término que definimos a continuación.

- **DEFINICIÓN** En una digráfica, un **clan** es un subconjunto *S* de vértices con las siguientes propiedades:
	- (a) *S* contiene tres o más vértices.
	- (b) Si *Pi* y *Pj* están en *S*, existe una arista dirigida de *Pi* a *Pj* y una arista dirigida de *Pj* a *Pi.*
	- (c) No existe un subconjunto *T* de vértices que satisfaga la propiedad (b) y que contenga a *S* [es decir, *S* es un subconjunto maximal que satisface (b)].

**EJEMPLO 8** Considere la digráfica de la figura 2.9. El conjunto {*P*1*, P*2*, P*3} satisface las condiciones (a) y (b) anteriores, pero no es un clan, pues no satisface la condición (c). Es decir,  ${P_1, P_2, P_3}$  está contenido en  ${P_1, P_2, P_3, P_4}$ , el cual satisface las condiciones (a), (b) y (c). En consecuencia, el único clan en esta digráfica es  $\{P_1, P_2, P_3, P_4\}$ . ■

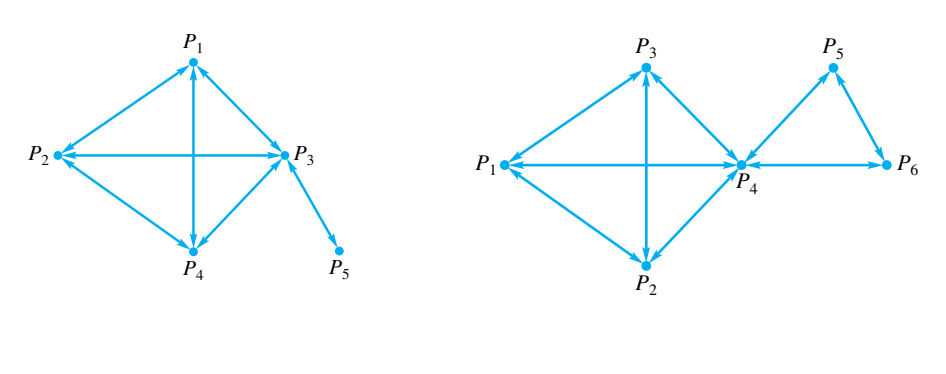

**Figura 2.9** ▲ **Figura 2.10** ▲

**EJEMPLO 9** Considere la digráfica de la figura 2.10. En este caso tenemos dos clanes:

$$
\{P_1, P_2, P_3, P_4\} \quad y \quad \{P_4, P_5, P_6\}.
$$

Además, *P*<sub>4</sub> pertenece a ambos clanes. ■

Es difícil determinar los clanes en el caso de digráficas de gran tamaño. El siguiente método es útil para detectar clanes y puede implementarse con facilidad en una computadora. Si *A*(*G*) = [*aij*] es la matriz de adyacencia de una digráfica, formamos una nueva matriz  $S = [s_{ij}]$ :

$$
s_{ij} = s_{ji} = 1
$$
 si  $a_{ij} = a_{ji} = 1$ ;

en caso contrario, hacemos  $s_{ij} = s_{ji} = 0$ . Así,  $s_{ij} = 1$  si  $P_i$  y  $P_j$  tienen acceso uno al otro; en caso contrario,  $s_{ij} = 0$ . Observe que *S* es una matriz simétrica (*S* = *S*<sup>*T*</sup>).

**EJEMPLO 10** Considere una digráfica con matriz de adyacencia

$$
A(G) = \begin{bmatrix} P_1 & P_2 & P_3 & P_4 & P_5 & P_6 \ P_1 & 0 & 0 & 1 & 1 & 1 & 0 \ P_2 & 1 & 0 & 1 & 1 & 1 & 1 \ 0 & 1 & 0 & 1 & 1 & 1 & 1 \ P_4 & 1 & 0 & 1 & 0 & 0 & 1 \ P_5 & 1 & 1 & 0 & 1 & 0 & 1 \ 0 & 1 & 1 & 1 & 1 & 0 & 0 \end{bmatrix}.
$$

Entonces,

$$
P_1 \begin{bmatrix} P_1 & P_2 & P_3 & P_4 & P_5 & P_6 \ 0 & 0 & 0 & 1 & 1 & 0 \ 0 & 0 & 1 & 0 & 1 & 1 \ 0 & 0 & 1 & 0 & 1 & 0 \ 0 & 0 & 1 & 0 & 1 & 0 & 1 \ 0 & 0 & 0 & 0 & 1 & 0 \ 0 & 0 & 1 & 1 & 1 & 1 & 0 \end{bmatrix}.
$$

De acuerdo con ello, puede demostrarse el siguiente teorema.

**TEOREMA 2.2** *Sean A(G) la matriz de adyacencia de una digráfica y S* = [ $s_{ij}$ ] *la matriz simétrica definida previamente, con*  $S^3 = [s_{ij}^{(3)}]$ , *donde*  $[s_{ij}^{(3)}]$ , *es el elemento i, j- de*  $S^3$ *. Entonces,*  $P_i$  *pertenece a un clan si y sólo si la entrada diagonal,*  $s_{ij}^{(3)}$  *es positiva.*  $S^3 = [s_{ij}^{(3)}],$  donde  $[s_{ij}^{(3)}],$ *s* (3) *i j*

> Consideremos brevemente por qué nos interesan las entradas diagonales de  $S<sup>3</sup>$  en el teorema 2.2. En primer lugar, observe que la entrada diagonal  $s_i^{(3)}$  de  $S^3$  proporciona el número de formas en que  $P_i$  puede tener acceso a sí mismo en tres etapas. Si  $s_{ii}^{(3)} > 0$ , hay por lo menos una forma en que *Pi* tiene acceso a sí mismo. Como una digráfica no tiene bucles, este acceso debe pasar por dos individuos:  $P_i \rightarrow P_j \rightarrow P_k \rightarrow P_i$ . Así,  $s_{ij} \neq 0$ . Pero  $s_{ij} \neq 0$  implica que  $s_{ij} \neq 0$ , de modo que  $P_j \rightarrow P_i$ . De manera similar, cualesquiera dos de los individuos en {*Pi, Pj, Pk*} tienen acceso uno al otro. Esto significa que *Pi, Pj* y *Pk* pertenecen al mismo clan. La dirección opuesta (si *Pi* está en un clan, entonces  $s_{ii}^{(3)} > 0$  se deja como ejercicio. *s* (3) *i j*

El procedimiento para determinar un clan en una digráfica es el siguiente.

*Paso 1.* Si *A* = [*aij*] es la matriz de adyacencia de la digráfica dada, calculamos la matriz simétrica  $S = [s_{ij}]$ , donde

$$
s_{ij} = s_{ji} = 1
$$
 si  $a_{ij} = a_{ji} = 1$ ;

 $y s_{ij} = 0$  en caso contrario.

*Paso 2.* Calculamos  $S^3 = [s_{ij}^{(3)}]$ ,

**Paso 3.**  $P_i$  pertenece a un clan si y sólo si  $s_{ij}^{(3)}$  es positivo.

⎤

**EJEMPLO 11** Considere la digráfica de la figura 2.11, cuya matriz de adyacencia es

 $\Gamma$ 

*P*<sup>1</sup> *P*<sup>2</sup> *P*<sup>3</sup> *P*<sup>4</sup> *P*<sup>5</sup> *P*<sub>1</sub>  $\begin{bmatrix} 0 & 1 & 1 & 0 & 1 \end{bmatrix}$ *P*<sub>2</sub> | 1 0 0 0 1

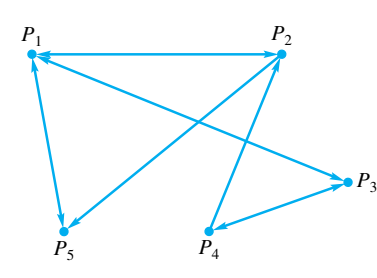

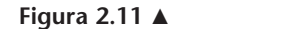

Entonces (verifique)  $A(G)$  =  $\Big\}$  $P_3$  1 0 0 1 0  $P_4$  0 1 1 0 0  $P_5$  | 1 0 0 0 0  $\Bigg\}$  $S =$  $\Gamma$  $\Big\}$ *P*<sup>1</sup> *P*<sup>2</sup> *P*<sup>3</sup> *P*<sup>4</sup> *P*<sup>5</sup> *P*<sub>1</sub>  $\begin{bmatrix} 0 & 1 & 1 & 0 & 1 \end{bmatrix}$  $P_2$  1 0 0 0 0  $P_3$  1 0 0 1 0  $P_4$  0 0 1 0 0  $P_5$  | 1 0 0 0 0 ⎤  $\frac{1}{\sqrt{2\pi}}$  $S^3$  =  $\Gamma$  $\Big\}$ *P*<sup>1</sup> *P*<sup>2</sup> *P*<sup>3</sup> *P*<sup>4</sup> *P*<sup>5</sup> *P*<sub>1</sub>  $\begin{bmatrix} 0 & 3 & 4 & 0 & 3 \end{bmatrix}$  $P_2$  3 0 0 1 0  $P_3$  4 0 0 2 0 *P*<sub>4</sub> 0 1 2 0 1  $P_5$   $\begin{bmatrix} 3 & 0 & 0 & 1 & 0 \end{bmatrix}$ ⎤  $\Bigg\}$ 

Como cada entrada diagonal de  $S<sup>3</sup>$  es igual a cero, concluimos que no hay clanes.

**EJEMPLO 12** Considere la digráfica de la figura 2.12, cuya matriz de adyacencia es

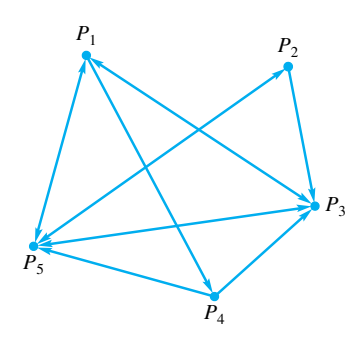

**Figura 2.12**

y

y

$$
A(G) = \begin{bmatrix} P_1 & P_2 & P_3 & P_4 & P_5 \ P_1 & 0 & 0 & 1 & 1 & 1 \\ P_2 & 0 & 0 & 1 & 0 & 1 \\ P_3 & 1 & 0 & 0 & 0 & 1 \\ P_4 & 0 & 0 & 1 & 0 & 1 \\ P_5 & 1 & 1 & 1 & 0 & 0 \end{bmatrix}.
$$

Entonces (verifique)

$$
S = \begin{bmatrix} P_1 & P_2 & P_3 & P_4 & P_5 \ P_1 & 0 & 0 & 1 & 0 & 1 \\ P_2 & 0 & 0 & 0 & 0 & 1 & 0 \\ P_3 & 1 & 0 & 0 & 0 & 1 & 0 \\ P_4 & 0 & 0 & 0 & 0 & 0 & 0 \\ P_5 & 1 & 1 & 1 & 0 & 0 & 0 \end{bmatrix}
$$

$$
P_1 \quad P_2 \quad P_3 \quad P_4 \quad P_5
$$

$$
P_1 \quad P_2 \quad P_3 \quad P_4 \quad P_5
$$

$$
P_2 \quad P_1 \quad P_2 \quad 1 \quad 3 \quad 0 \quad 4
$$

$$
P_2 \quad P_3 \quad 1 \quad 2 \quad 0 \quad 4
$$

$$
P_4 \quad 0 \quad 0 \quad 0 \quad 0 \quad 0 \quad 0 \quad 0 \quad P_5 \quad 4 \quad 3 \quad 4 \quad 0 \quad 2
$$

Como *s*11*, s*<sup>33</sup> y *s*<sup>55</sup> son positivos, concluimos que *P*1*, P*<sup>3</sup> y *P*<sup>5</sup> pertenecen a algún clan; de hecho, forman el único clan en esta digráfica.

Consideremos ahora el concepto de digráfica (o gráfica dirigida) fuertemente conexa.

**DEFINICIÓN** En una digráfica, una **trayectoria** (o **camino**) que une a dos vértices  $P_i \, y \, P_k$ , es una sucesión de vértices distintos  $P_i$ ,  $P_a$ ,  $P_b$ ,  $P_c$ ,  $\ldots$ ,  $P_r$ ,  $P_k$  y aristas dirigidas  $P_iP_a$ ,  $P_aP_b$ ,  $\ldots$ ,  $P_rP_k$ .

**EJEMPLO 13** Considere la digráfica de la figura 2.13. La sucesión

$$
P_2 \to P_3 \to P_4 \to P_5
$$

es una trayectoria. La sucesión

$$
P_2 \to P_3 \to P_4 \to P_2 \to P_5
$$

no es una trayectoria, pues se repite el vértice  $P_2$ .

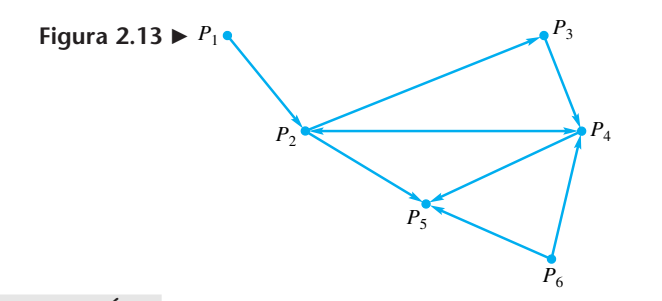

**DEFINICIÓN** La digráfica *G* es **fuertemente conexa** si para cualesquiera dos vértices distintos *Pi* y *Pj* existe una trayectoria de *Pi* a *Pj* y una trayectoria de *Pj* a *Pi*. En caso contrario, *G* **no es fuertemente conexa**.

Un ejemplo de una digráfica fuertemente conexa son las calles de una ciudad.

En el caso de muchas digráficas, determinar si son o no fuertemente conexas resulta tedioso. En primer lugar, observe que si nuestra digráfica tiene *n* vértices, el número de aristas en una trayectoria de  $P_i$  a  $P_j$  no puede exceder  $n-1$ , pues todos los vértices de la misma son distintos y es imposible recorrer más vértices que los *n* de la digráfica. Si  $[A(G)]^r = [b_{ij}^{(r)}]$ , entonces  $b_{ij}^{(r)}$  es el número de formas de ir de  $P_i$  a  $P_j$  en *r* etapas. Una forma de ir de *Pi* a *Pj* en *r* etapas no es necesariamente una trayectoria, pues podría tener vértices repetidos. Si éstos y todas las aristas entre ellos se eliminan, realmente obtenemos una trayectoria entre *Pi* y *Pj* con no más de *r* aristas. Por ejemplo, si tenemos  $P_1 \rightarrow P_2 \rightarrow P_4 \rightarrow P_3 \rightarrow P_2 \rightarrow P_5$ , podemos eliminar el segundo vértice  $P_2$  y todas las aristas entre los vértices  $P_2$ , obteniendo la trayectoria  $P_1 \rightarrow P_2 \rightarrow P_5$ . Por lo tanto, si el elemento *i, j*- de

$$
[A(G)] + [A(G)]^2 + \cdots + [A(G)]^{n-1}
$$

es igual a cero, entonces no hay una trayectoria de *Pi* a *Pj.* De acuerdo con lo anterior, el siguiente teorema, la mitad de cuya demostración acabamos de bosquejar, proporciona un criterio para las digráficas fuertemente conexas.

**TEOREMA 2.3** *Una digráfica con n vértices es fuertemente conexa si y sólo si su matriz de adyacencia A*(*G*) *tiene la propiedad de que la matriz*

$$
[A(G)] + [A(G)]^2 + \cdots + [A(G)]^{n-1} = E
$$

*no tiene entradas iguales a cero.* ■

■

El procedimiento para determinar si una digráfica *G* con *n* vértices es fuertemente conexa es el siguiente.

*Paso 1.* Si *A*(*G*) es la matriz de adyacencia de la digráfica, calculamos

 $[A(G)] + [A(G)]^2 + \cdots + [A(G)]^{n-1} = E.$ 

*Paso 2. G* es fuertemente conexa si y sólo si *E* no tiene entradas iguales a cero.

**EJEMPLO 14** Considere la digráfica de la figura 2.14. La matriz de adyacencia es

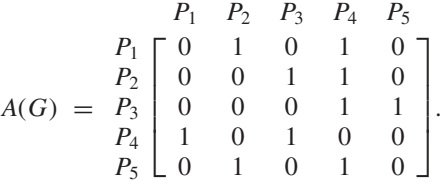

Entonces (verifique)

$$
A(G) + [A(G)]^{2} + [A(G)]^{3} + [A(G)]^{4} = E = \frac{P_{1}}{P_{2}} \begin{bmatrix} 5 & 5 & 7 & 10 & 3 \\ 5 & 4 & 8 & 10 & 3 \\ 5 & 4 & 8 & 10 & 3 \\ 5 & 4 & 7 & 10 & 4 \\ P_{4} & 5 & 4 & 7 & 10 & 4 \\ P_{5} & 5 & 5 & 7 & 10 & 3 \end{bmatrix}.
$$

**Figura 2.14**

Como todas las entradas de *E* son positivas, la digráfica dada es fuertemente conexa.

Este enfoque sirve, por ejemplo, para rastrear la propagación de un contaminante en un grupo de individuos; si hay una trayectoria de *Pi* a *Pj,* el contaminante puede propagarse de *Pi* a *Pj.*

**Lecturas adicionales** 

BERGE, C., *The Theory of Graphs and Its Applications,* Nueva York: Dover Publications, 2001.

BUSACKER, R.G. y T.L. SAATY, *Finite Graphs and Networks: An Introduction with Applications,* Nueva York, McGraw-Hill, 1965.

CHARTRAND, GARY y LINDA LESNIAK, *Graphs and Digraphs,* 4a. ed., Boca Ratón: CRC Press, 2004.

CHARTRAND, GARY y P. ZHANG, *Introduction to Graph Theory*, Nueva York: McGraw-Hill, 2004.

JOHNSTON, J.B., G. PRICE y F.S. VAN VLECK, *Linear Equations and Matrices,* Reading, Massachusetts: Addison-Wesley Publishing Company, Inc., 1966.

KOLMAN, B., R.C. BUSBY y S. ROSS, *Discrete Mathematical Structures,* 5a. ed., Upper Saddle River, Nueva Jersey: Prentice Hall, Inc., 2004.

ORE, O., *Graphs and Their Uses,* 2a. ed. revisada, Washington, D.C.: Mathematical Association of America, 1996.

TRUDEAU, R.J., *Introduction to Graph Theory,* Nueva York: Dover, 2002.

TUCKER, ALAN, *Applied Combinatorics,* 4a. ed., Nueva York, Wiley, 2002.

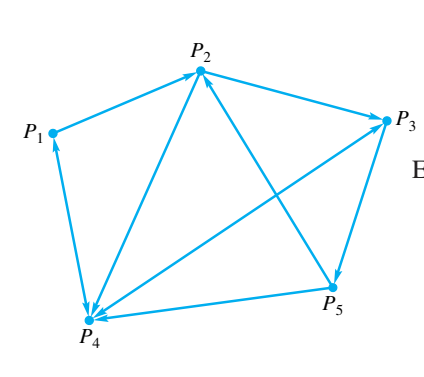

**Términos clave** Arcos (aristas o lados) dirigidos Acceso en dos etapas

Gráfica dirigida (digráfica) Matriz de adyacencia Clan Vértices (o nodos) Gráficas (o digráficas) de dominancia Fuertemente conexa

## **2.2 Ejercicios**

**1.** En cada caso, trace una digráfica determinada por la matriz dada.

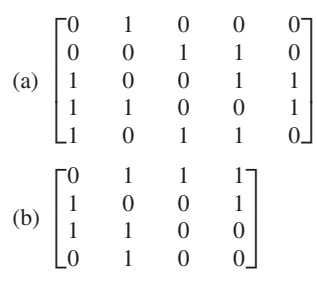

**2.** Escriba las matrices de adyacencia de cada una de las digráficas dadas.

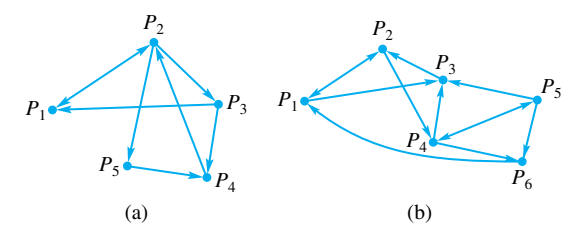

- **3.** Considere un grupo de cinco personas,  $P_1$ ,  $P_2$ ,  $P_3$ ,  $P_4$  y *P*5*,* que están encargadas de operar una estación climatológica en una isla remota. Se han observado las siguientes interacciones sociales entre ellas:
	- $P_1$  se lleva bien con  $P_2$ ,  $P_3$  y  $P_4$ .
	- $P_2$  se lleva bien con  $P_1$  y  $P_5$ .
	- *P*<sup>3</sup> se lleva bien con *P*1, *P*<sup>2</sup> y *P*4.
	- $P_4$  se lleva bien con  $P_2$ ,  $P_3$  y  $P_5$ .
	- $P_5$  se lleva bien con  $P_4$ .

Trace una digráfica *G* que describa esta situación. Escriba la matriz de adyacencia que representa a *G.*

**4.** ¿Cuáles de las siguientes pueden ser matrices de adyacencia de una digráfica de dominancia?

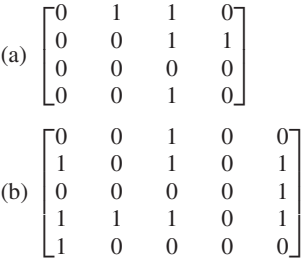

**5.** Los siguientes datos han sido recopilados en un estudio sociológico de seis personas:

Carter influye en Smith y Gordon. Gordon influye en Jones. Smith se ve influenciado por Peters. Russell se ve influenciado por Carter, Smith y Gordon. Peters se ve influenciado por Russell. Jones influye en Carter y Russell. Smith influye en Jones. Carter se ve influenciado por Peters. Peters influye en Jones y Gordon.

- (a) ¿Quién influye sobre más personas?
- (b) ¿Quién se ve influenciado por más personas?
- **6.** Considere una red de comunicación entre cinco individuos, descrita con matriz de adyacencia

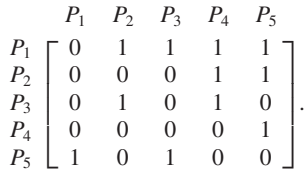

- (a)  $i$ De cuántas formas tiene acceso  $P_2$  a  $P_1$  por medio de un individuo?
- (b) ¿Cuál es el número mínimo de personas por medio de las cuales  $P_2$  tiene acceso a sí misma?
- **7.** Considere la siguiente relación de influencia entre cinco individuos.

 $P_1$  influye en  $P_2$ ,  $P_4$  y  $P_5$ .  $P_2$  influye en  $P_3$  y  $P_4$ .  $P_3$  influye en  $P_1$  *y*  $P_4$ .  $P_4$  influye en  $P_5$ .  $P_5$  influye en  $P_2$  y  $P_3$ .

- (a)  $i$ Puede P<sub>4</sub> influir en P<sub>1</sub> en dos etapas como máximo?
- (b)  $i$ De cuántas formas influye  $P_1$  en  $P_4$  en exactamente tres etapas?
- (c)  $\angle$ <sub>i</sub>De cuántas formas influye  $P_1$  en  $P_4$  en una, dos o tres etapas?

*En los ejercicios 8 a 10, encuentre un clan —si lo hay— para la digráfica con la matriz de adyacencia dada.*

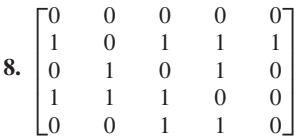

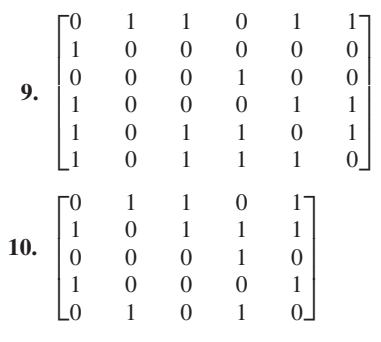

**11.** Considere una red de comunicación entre cinco individuos, descrita con la matriz de adyacencia

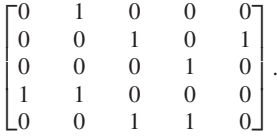

- (a)  $i P_3$  puede enviar un mensaje a  $P_5$  en dos etapas cuando mucho?
- (b) ¿Cuál es el número mínimo de etapas que garantizará que cada persona puede enviar un mensaje a cualquiera otra (que no sea ella misma)?
- (c) ¿Cuál es el número mínimo de etapas que garantizaría que cada persona puede enviar un mensaje a cualquiera otra (inclusive ella misma)?
- **12.** Determine si la digráfica con la matriz de adyacencia dada es fuertemente conexa.

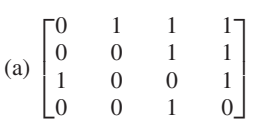

### **Ejercicios teóricos**

**T.1.** Demuestre que una digráfica que tiene aristas dirigidas *PiPj* y *PjPi* no puede ser una gráfica de dominancia.

### **Ejercicios con MATLAB**

*En* MATLAB*, Los operadores* + *y* ^ *permiten calcular sumas y potencias de una matriz. Por lo tanto, los cálculos de los teoremas 2.2 y 2.3 pueden realizarse fácilmente en dicho software*.

- **ML.1.** Resuelva el ejercicio 8 utilizando MATLAB.
- **ML.2.** Determine un clan —si lo hay— para la digráfica con la siguiente matriz de adyacencia: **ML.3.** Resuelva el ejercicio 13 utilizando MATLAB.

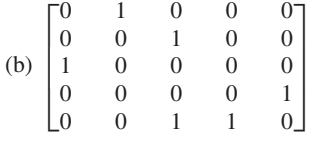

**13.** Determine si la digráfica con la matriz de adyacencia dada es fuertemente conexa.

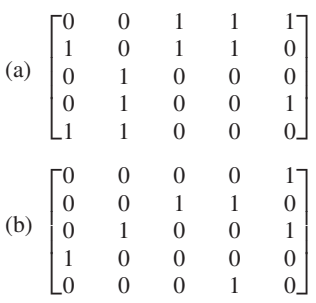

 $\overline{a}$ 

**14.** Un grupo de cinco acróbatas realiza una pirámide humana, en la cual debe haber una trayectoria de soporte entre cualesquiera dos personas distintas, pues de lo contrario la pirámide caerá. En la siguiente matriz de adyacencia,  $a_{ii} = 1$ significa que *Pi* soporta a *Pj*:

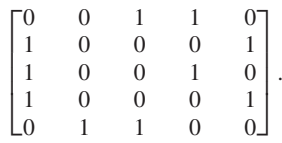

¿Quién puede retirarse de la pirámide sin provocar que ésta se caiga?

- **T.2.** Demuestre el teorema 2.1.
- **T.3.** Demuestre el teorema 2.2.

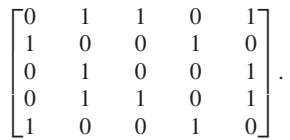

# **2.3 CREACIÓN DE GRÁFICOS POR COMPUTADORA**

**Requisito.** Lectura de la sección 1.5, Transformaciones matriciales.

Todos estamos familiarizados con los sorprendentes resultados que se logran con ayuda de computadoras en la creación de gráficos destinados a los juegos de vídeo y a los efectos especiales en la industria del cine. La creación de gráficos por computadora también desempeña un papel importante en el mundo de la manufactura. Por ejemplo, el *diseño asistido por computadora* (CAD, por sus siglas en inglés) se emplea para diseñar modelos de los productos y luego someterlos (también en computadora) a una serie de pruebas para, finalmente, implementar las modificaciones necesarias a fin de lograr un mejor diseño. Uno de los éxitos más notables de este método se ha conseguido en la industria automotriz, en donde los modelos automovilísticos pueden verse desde diversos ángulos hasta encontrar un estilo más atractivo y popular, así como verificar la resistencia de sus componentes, su adaptabilidad al camino, la comodidad de sus asientos, la seguridad que ofrecen en caso de choque, etcétera.

En esta sección veremos ejemplos de transformaciones matriciales  $f: R^2 \to R^2$  que son útiles en el desarrollo de gráficos bidimensionales.

**EJEMPLO 1** Sea  $f: R^2 \to R^2$  la transformación matricial que realiza una reflexión respecto del eje *x*. (Vea el ejemplo 5 de la sección 1.5.) Entonces, *f* se define mediante *f*(**v**) = *A***v**, donde

$$
A = \begin{bmatrix} 1 & 0 \\ 0 & -1 \end{bmatrix}.
$$

Por lo tanto, tenemos

$$
f(\mathbf{v}) = A\mathbf{v} = \begin{bmatrix} 1 & 0 \\ 0 & -1 \end{bmatrix} \begin{bmatrix} x \\ y \end{bmatrix} = \begin{bmatrix} x \\ -y \end{bmatrix}.
$$

Para ilustrar una reflexión respecto del eje *x* en la creación de gráficos por computadora, sea *T* el triángulo de la figura 2.15(a), con vértices

$$
(-1, 4), (3, 1)
$$
 y  $(2, 6).$ 

Para reflejar *T* respecto del eje *x*, hacemos

$$
\mathbf{v}_1 = \begin{bmatrix} -1 \\ 4 \end{bmatrix}, \qquad \mathbf{v}_2 = \begin{bmatrix} 3 \\ 1 \end{bmatrix}, \qquad \mathbf{v}_3 = \begin{bmatrix} 2 \\ 6 \end{bmatrix}
$$

y calculamos las imágenes  $f(\mathbf{v}_1)$ ,  $f(\mathbf{v}_2)$  y  $f(\mathbf{v}_3)$  formando los productos

$$
A\mathbf{v}_1 = \begin{bmatrix} 1 & 0 \\ 0 & -1 \end{bmatrix} \begin{bmatrix} -1 \\ 4 \end{bmatrix} = \begin{bmatrix} -1 \\ -4 \end{bmatrix},
$$

$$
A\mathbf{v}_2 = \begin{bmatrix} 1 & 0 \\ 0 & -1 \end{bmatrix} \begin{bmatrix} 3 \\ 1 \end{bmatrix} = \begin{bmatrix} 3 \\ -1 \end{bmatrix},
$$

$$
A\mathbf{v}_3 = \begin{bmatrix} 1 & 0 \\ 0 & -1 \end{bmatrix} \begin{bmatrix} 2 \\ 6 \end{bmatrix} = \begin{bmatrix} 2 \\ -6 \end{bmatrix}.
$$

Estos tres productos pueden escribirse en términos de matrices por bloques como

$$
A\begin{bmatrix} \mathbf{v}_1 & \mathbf{v}_2 & \mathbf{v}_3 \end{bmatrix} = \begin{bmatrix} -1 & 3 & 2 \\ -4 & -1 & -6 \end{bmatrix}.
$$

En consecuencia, la imagen de *T* tiene vértices

$$
(-1, -4)
$$
,  $(3, -1)$  y  $(2, -6)$ ,

como se muestra en la figura 2.15(b).  $\blacksquare$ 

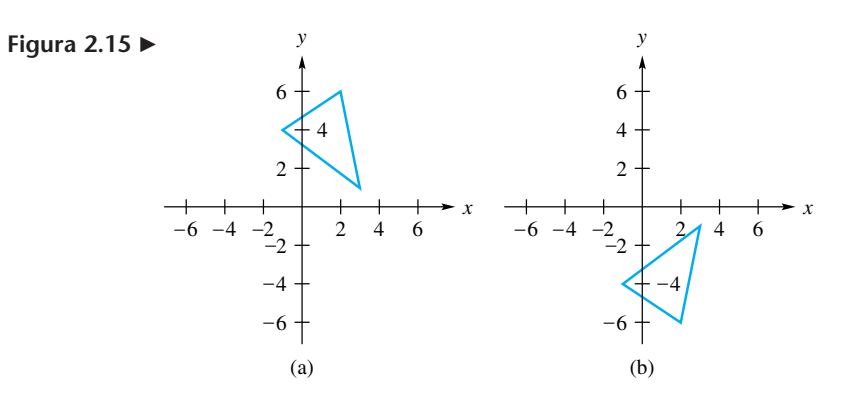

**EJEMPLO 2** La transformación matricial  $f: R^2 \to R^2$  que realiza una reflexión respecto de la recta  $y = -x$  se define mediante

 $f(\mathbf{v}) = B\mathbf{v}$ ,

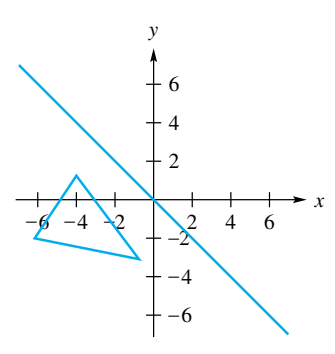

**Figura 2.16**

donde

$$
B = \begin{bmatrix} 0 & -1 \\ -1 & 0 \end{bmatrix}.
$$

Para ilustrar la reflexión respecto de la recta *y* = −*x*, utilizamos el triángulo *T* definido en el ejemplo 1, y calculamos los productos

$$
B[\mathbf{v}_1 \quad \mathbf{v}_2 \quad \mathbf{v}_3] = \begin{bmatrix} 0 & -1 \\ -1 & 0 \end{bmatrix} \begin{bmatrix} -1 & 3 & 2 \\ 4 & 1 & 6 \end{bmatrix} = \begin{bmatrix} -4 & -1 & -6 \\ 1 & -3 & -2 \end{bmatrix}.
$$

Por lo tanto, la imagen de *T* tiene vértices

$$
(-4, 1), (-1, -3)
$$
 y  $(-6, -2),$ 

tal como aparece en la figura 2.16.

Para realizar una reflexión respecto del eje *x* para el triángulo *T* del ejemplo 1, seguida por una reflexión respecto de la recta  $y = -x$ , calculamos

$$
B(A\mathbf{v}_1), \quad B(A\mathbf{v}_2) \quad \text{y} \quad B(A\mathbf{v}_3).
$$

Es fácil demostrar que al invertir el orden de estas transformaciones matriciales se obtiene una imagen diferente (verifique). Esto muestra que el orden en que se realizan las transformaciones es importante, lo cual es comprensible, ya que la multiplicación de matrices, a diferencia de la multiplicación de números reales, no satisface la propiedad conmutativa.

**EJEMPLO 3** Las rotaciones en un plano se definieron en el ejemplo 9 de la sección 1.5. Una figura plana se gira en sentido contrario al giro de las manecillas del reloj, en un ángulo  $\phi$ , por medio de la transformación matricial  $f: R^2 \to R^2$ , definida por  $f(\mathbf{v}) = A\mathbf{v}$ , donde

$$
A = \begin{bmatrix} \cos \phi & -\operatorname{sen} \phi \\ \operatorname{sen} \phi & \cos \phi \end{bmatrix}.
$$

Ahora suponga que queremos rotar la parábola  $y = x^2$  en sentido contrario a las manecillas del reloj, en un ángulo de 50°. Primero elegimos algunos puntos de la parábola, digamos,

$$
(-2, 4), (-1, 1), (0, 0), \left(\frac{1}{2}, \frac{1}{4}\right)
$$
 y  $(3, 9)$ 

[vea la figura 2.17(a)]. Luego calculamos las imágenes de estos puntos. De esta manera, si

 $\overline{a}$ 

 $\overline{\phantom{a}}$ 

$$
\mathbf{v}_1 = \begin{bmatrix} -2 \\ 4 \end{bmatrix}, \quad \mathbf{v}_2 = \begin{bmatrix} -1 \\ 1 \end{bmatrix}, \quad \mathbf{v}_3 = \begin{bmatrix} 0 \\ 0 \end{bmatrix}, \quad \mathbf{v}_4 = \begin{bmatrix} \frac{1}{2} \\ \frac{1}{4} \end{bmatrix}, \quad \mathbf{v}_5 = \begin{bmatrix} 3 \\ 9 \end{bmatrix},
$$

calculamos los productos (con cuatro cifras decimales) (verifique)

$$
A \begin{bmatrix} \mathbf{v}_1 & \mathbf{v}_2 & \mathbf{v}_3 & \mathbf{v}_4 & \mathbf{v}_5 \end{bmatrix}
$$
  
=  $\begin{bmatrix} -4.3498 & -1.4088 & 0 & 0.1299 & -4.9660 \\ 1.0391 & -0.1233 & 0 & 0.5437 & 8.0832 \end{bmatrix}$ .

A continuación trazamos los puntos imagen

$$
(-4.3498, 1.0391), \quad (-1.4088, -0.1233), \quad (0,0),
$$

$$
(0.1299, 0.5437) \quad y \quad (-4.9660, 8.0832)
$$

y los conectamos para obtener una aproximación de la imagen de la parábola, como se ilustra en la figura  $2.17(b)$ .

**Figura 2.17**

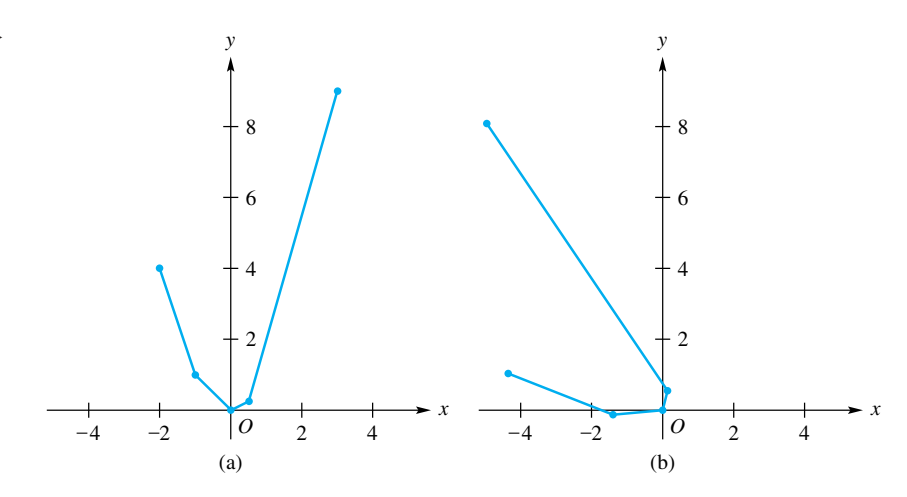

Las rotaciones son particularmente útiles en la obtención de efectos sofisticados para juegos de vídeo y para demostraciones animadas por computadora. Por ejemplo, para lograr la ilusión de una rueda girando, podemos rotar los rayos en un ángulo  $\theta_1$ , luego en un ángulo  $\theta_2$ , y así sucesivamente. Sean  $\mathbf{u} = \begin{bmatrix} a_1 \\ a_2 \end{bmatrix}$  el 2-vector que representa un rayo de la rueda, y *f* :  $R^2 \rightarrow R^2$  la transformación matricial definida por  $f(\mathbf{v}) = A\mathbf{v}$ , donde

$$
A = \begin{bmatrix} \cos \theta_1 & -\sin \theta_1 \\ \sin \theta_1 & \cos \theta_1 \end{bmatrix};
$$

y sea *g*:  $R^2$  →  $R^2$  la transformación matricial definida por *g*(**v**) = *B***v**, donde

$$
B = \begin{bmatrix} \cos \theta_2 & -\operatorname{sen} \theta_2 \\ \operatorname{sen} \theta_2 & \cos \theta_2 \end{bmatrix}
$$

.

La sucesión de rotaciones del rayo **u** se representa mediante

$$
g(f(\mathbf{u})) = g(A\mathbf{u}) = B(A\mathbf{u}).
$$

El producto A**u** se realiza primero, y genera una rotación de **u** en un ángulo  $\theta_1$ ; luego el producto *B*(*A***u**) genera la segunda rotación. Tenemos

$$
B(Au) = B(a_1 \text{col}_1(A) + a_2 \text{col}_2(A)) = a_1 B \text{col}_1(A) + a_2 B \text{col}_2(A)
$$

y la última expresión es una combinación lineal de los vectores columna *B*col1(*A*) y  $Bcol<sub>2</sub>(A)$ , que podemos escribir como el producto

$$
\begin{bmatrix} B\text{col}_1(A) & B\text{col}_2(A) \end{bmatrix} \begin{bmatrix} a_1 \\ a_2 \end{bmatrix}.
$$

Con base en la definición de multiplicación de matrices,  $[Bcol_1(A) \quad Bcol_2(A)] = BA$ , así que tenemos

$$
B(A\mathbf{u}) = (BA)\mathbf{u}.
$$

Esto indica que en lugar de aplicar en sucesión las transformaciones, es decir, *f* seguida por *g*, podemos obtener el mismo resultado formando el producto matricial *BA* y usándolo para definir una transformación matricial sobre los rayos de la rueda.

**EJEMPLO 4** Un **inclinación** (o **corte**) **en la dirección** *x* es la transformación matricial definida por

$$
f(\mathbf{v}) = \begin{bmatrix} 1 & k \\ 0 & 1 \end{bmatrix} \mathbf{v},
$$

donde *k* es un escalar. Una inclinación en la dirección *x* lleva el punto (*x, y*) hasta el punto  $(x + ky, y)$ . Es decir, el punto  $(x, y)$  se mueve en forma paralela al eje *x*, en una cantidad *ky*.

Consideremos ahora el rectángulo *R*, que se muestra en la figura 2.18(a), con vértices

$$
(0, 0), (0, 2), (4, 0) y (4, 2).
$$

Si aplicamos la inclinación en la dirección  $x$  con  $k = 2$ , la imagen de  $R$  es el paralelogramo con vértices

 $(0, 0), (4, 2), (4, 0)$  y  $(8, 2),$ 

tal como se ilustra en la figura 2.18(b). Si aplicamos la inclinación en la dirección *x* con *k* = −3, la imagen de *R* es el paralelogramo con vértices

 $(0, 0), \quad (-6, 2), \quad (4, 0) \quad y \quad (-2, 2),$ 

como se muestra en la figura 2.18(c).

En el ejercicio 3 consideraremos inclinaciones en la dirección *y*.

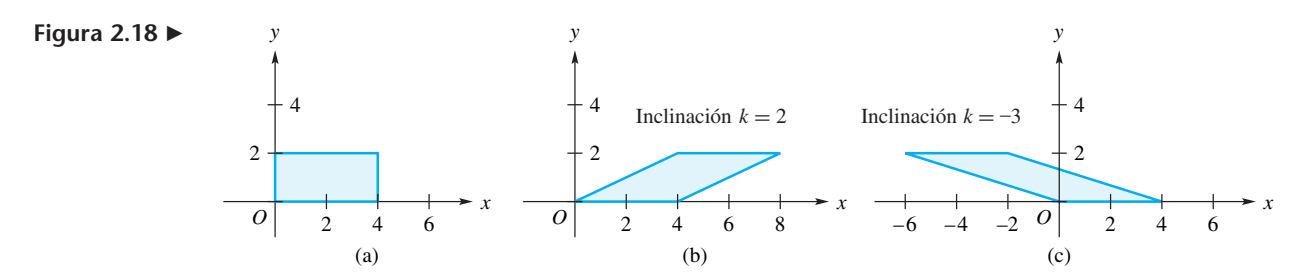

En los ejercicios que se plantean al final de la sección, se consideran otras transformaciones matriciales utilizadas en la creación de gráficas bidimensionales por computadora. Para un análisis detallado de este tema, consulte la bibliografía que se indica al final de la sección.

En los ejemplos 1 y 2 aplicamos la transformación matricial a un triángulo, figura que puede ser especificada si se tienen sus tres vértices. En el ejemplo 3, la figura que fue transformada fue una parábola, que no puede especificarse con un número finito de puntos. En este caso, se optó por un cierto número de puntos de la parábola para aproximarse a su forma y se calcularon las imágenes de estos puntos aproximativos que, juntos, dieron una forma aproximada de la imagen de la figura.

**EIEMPLO 5** Sea  $f: R^2 \to R^2$  la transformación matricial definida por  $f(\mathbf{v}) = A\mathbf{v}$ , donde

$$
A = \begin{bmatrix} h & 0 \\ 0 & k \end{bmatrix}
$$

con *h* y *k* diferentes de cero. Ahora suponga que deseamos aplicar esta transformación matricial a una circunferencia de radio 1 y centro en el origen (la circunferencia unitaria). Desafortunadamente una circunferencia no puede especificarse mediante un número finito de puntos. Sin embargo, cada uno de los puntos de la circunferencia unitaria se describe mediante un par ordenado (cos  $\theta$ , sen  $\theta$ ), donde el ángulo  $\theta$  toma todos los valores de 0 a  $2\pi$  radianes. En consecuencia, ahora podemos representar un punto

arbitrario en la circunferencia unitaria mediante el vector  $\mathbf{u} = \begin{bmatrix} \cos \theta \\ \cos \theta \end{bmatrix}$  $\mathbf{u} = \begin{bmatrix} \cos \theta \\ \sin \theta \end{bmatrix}$ 

las imágenes de la circunferencia unitaria que se obtienen mediante la aplicación de la transformación matricial *f* están dadas por

$$
f(\mathbf{u}) = A\mathbf{u} = \begin{bmatrix} h & 0 \\ 0 & k \end{bmatrix} \begin{bmatrix} \cos \theta \\ \sin \theta \end{bmatrix} = \begin{bmatrix} h \cos \theta \\ k \sin \theta \end{bmatrix} = \begin{bmatrix} x' \\ y' \end{bmatrix}.
$$

Recordemos que una circunferencia de radio 1 y centro en el origen se describe mediante la ecuación

$$
x^2 + y^2 = 1.
$$

Según la identidad pitagórica, sen<sup>2</sup> θ + cos<sup>2</sup> θ = 1. Por lo tanto, los puntos (cos θ, sen θ) están en la circunferencia unitaria. Ahora queremos obtener una ecuación que describa la imagen de la circunferencia unitaria. Tenemos

$$
x' = h \cos \theta \qquad y \qquad y' = k \text{ sen } \theta
$$

de manera que

$$
\frac{x'}{h} = \cos \theta, \quad \frac{y'}{k} = \sin \theta.
$$

De acuerdo con lo anterior,

$$
\left(\frac{x'}{h}\right)^2 + \left(\frac{y'}{k}\right)^2 = 1,
$$

que es la ecuación de una elipse. Esto muestra que la imagen de la circunferencia unitaria obtenida mediante la transformación matricial *f*, es una elipse con centro en el origen. Vea la figura 2.19.

**Lecturas adicionales** 

FOLEY, J.D., A. VAN DAM, S.K. FEINER, J.F. HUGHES y R.L. PHILLIPS, *Introduction to Computer Graphics,* 2a. ed., Reading, Massachusetts: Addison-Wesley, 1996.

### **Figura 2.19**

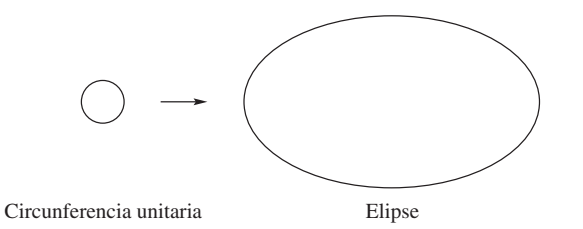

MORTENSON, M.E. *Mathematics for Computer Graphics Applications,* 2a. ed., Nueva York: Industrial Press, Inc., 1999.

ROGERS, D.F. y J.A. ADAMS, *Mathematical Elements for Computer Graphics,* 2a. ed., Nueva York, McGraw-Hill, 1989.

### **Términos clave**

Creación de gráficos por computadora Reflexión Dilatación Diseño asistido por computadora (CAD) Rotación Contracción Imagen Inclinación (corte)

## **2.3 Ejercicios**

**1.** Sea  $f: R^2 \to R^2$  la transformación matricial definida por  $f(\mathbf{v}) = A\mathbf{v}$ , donde

$$
A = \begin{bmatrix} -1 & 0 \\ 0 & 1 \end{bmatrix},
$$

esto es, *f* es una reflexión respecto del eje *y*. Determine y bosqueje la imagen del rectángulo *R* con vértices (1, 1),  $(2, 1), (1, 3)$  y  $(2, 3)$ .

- **2.** Sea *R* el rectángulo con vértices (1, 1), (1, 4), (3, 1) y (3, 4). Sea *f* la inclinación en dirección *x* con *k* = 3. Determine y bosqueje la imagen de *R.*
- **3.** Una **inclinación** (o **corte**) **en dirección** *y* es la transformación matricial  $f: R^2 \to R^2$ , definida por  $f(\mathbf{v}) = A\mathbf{v}$ , donde

$$
A = \begin{bmatrix} 1 & 0 \\ k & 1 \end{bmatrix},
$$

y *k* es un escalar. Sea *R* el rectángulo que se definió en el ejercicio 2, y sea *f* la inclinación en dirección *y* con *k* = −2. Determine y bosqueje la imagen de *R*.

**4.** La transformación matricial  $f: R^2 \to R^2$  definida por  $f(\mathbf{v}) = A\mathbf{v}$ , donde

$$
A = \begin{bmatrix} k & 0 \\ 0 & k \end{bmatrix},
$$

y *k* es un número real, se denomina **dilatación** si *k* > 1, y **contracción** si 0 < *k* < 1. En consecuencia, la dilatación estira un vector, mientras que la contracción lo comprime. Si *R* es el rectángulo que se definió en el ejercicio 2, determine y bosqueje la imagen de *R* para

(a) 
$$
k = 4
$$
 (b)  $k = \frac{1}{4}$ 

**5.** La transformación matricial  $f: R^2 \to R^2$  definida por  $f(\mathbf{v}) = A\mathbf{v}$ , donde

$$
A = \begin{bmatrix} k & 0 \\ 0 & 1 \end{bmatrix},
$$

y *k* es un número real, es una **dilatación en dirección** *x* si  $k > 1$ , y es una **contracción en dirección** *x* si  $0 < k < 1$ . Si *R* es el cuadrado unitario y si *f* es la dilatación en dirección *x* con *k* = 2, determine y bosqueje la imagen de *R*.

**6.** La transformación matricial  $f: R^2 \to R^2$  definida por  $f(\mathbf{v}) = A\mathbf{v}$ , donde

$$
A = \begin{bmatrix} 1 & 0 \\ 0 & k \end{bmatrix},
$$

y *k* es un número real, es una **dilatación en dirección** *y* si *k*  $> 1$ , y es una **contracción en dirección y** si  $0 < k < 1$ . Si *R* es el cuadrado unitario y *f* es la contracción en dirección *y* con  $k = \frac{1}{2}$ , determine y bosqueje la imagen de *R*.

**7.** Sea *T* el triángulo con vértices (5, 0), (0, 3) y (2, –1). Determine las coordenadas de los vértices de la imagen de *T* bajo la transformación matricial *f*, definida por

$$
f(\mathbf{v}) = \begin{bmatrix} -2 & 1 \\ 3 & 4 \end{bmatrix} \mathbf{v}.
$$

**8.** Sea *T* el triángulo con vértices (1, 1), (−3, −3) y (2, −1). Determine las coordenadas de los vértices de la imagen de *T* bajo la transformación matricial definida por

$$
f(\mathbf{v}) = \begin{bmatrix} 4 & -3 \\ -4 & 2 \end{bmatrix} \mathbf{v}.
$$

- **142** Capítulo 2 Aplicaciones de ecuaciones lineales y matrices (opcional)
- **9.** Sea *f* la rotación en sentido contrario a las manecillas del reloj y en un ángulo de 60°. Si *T* es el triángulo definido en el ejercicio 8, determine y dibuje la imagen de *T* bajo *f*.
- 10. Sea  $f_1$  la reflexión respecto del eje *y*, y sea  $f_2$  una rotación en sentido contrario a las manecillas del reloj, en un ángulo de  $\pi/2$  radianes. Demuestre que el resultado de realizar primero  $f_2$  y luego  $f_1$  no es el mismo que realizar primero  $f_1$  y luego  $f_2$ .
- **11.** Sean *A* la matriz singular  $\begin{bmatrix} 1 & 2 \\ 2 & 4 \end{bmatrix}$  y *T* el triángulo definido en el ejercicio 8. Describa la imagen de *T* bajo la transformación matricial  $f: R^2 \to R^2$  definida por  $f(\mathbf{v}) = A\mathbf{v}$ . 2 4
- **12.** Sea *f* la transformación matricial definida en el ejemplo 5. Determine y dibuje la imagen del rectángulo con vértices  $(0, 0), (1, 0), (1, 1)$  y  $(0, 1)$  para  $h = 2$  y  $k = 3$ .
- **13.** Sea  $f: R^2 \to R^2$  la transformación matricial definida por  $f(\mathbf{v}) = A\mathbf{v}$ , donde

$$
A = \begin{bmatrix} 1 & -1 \\ 2 & 3 \end{bmatrix}.
$$

Determine y dibuje la imagen del rectángulo definido en el ejercicio 12.

*En los ejercicios 14 y 15, sean*  $f_1$ *,*  $f_2$ *,*  $f_3$  *y*  $f_4$  *<i>las siguientes transformaciones matriciales:*

*f*<sup>1</sup> : *rotación en sentido contrario a las manecillas del reloj, en un ángulo* φ

- *f*<sup>2</sup> : *reflexión respecto del eje x*
- *f*<sup>3</sup> : *rotación respecto del eje y*
- $f_4$ : *rotación respecto de la recta*  $y = x$

**14.** Sea *S* el cuadrado unitario.

(a)

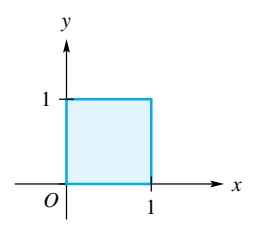

Determine dos maneras distintas de utilizar las transformaciones matriciales anteriores sobre *S* para obtener la imagen dada. Puede aplicar en sucesión más de una transformación matricial.

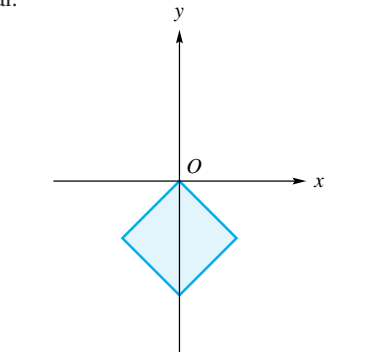

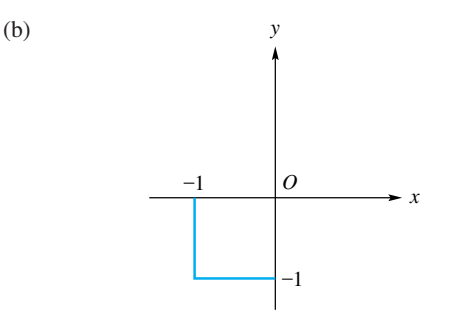

**15.** Sea *S* el triángulo que se muestra en la figura.

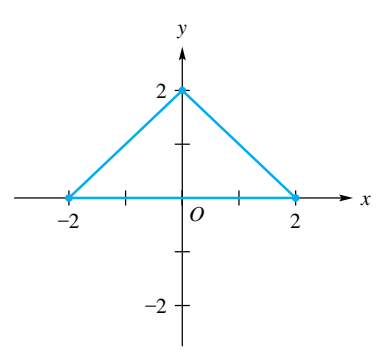

Determine dos maneras distintas de emplear las transformaciones anteriores sobre *S* para obtener la imagen dada. Puede aplicar en sucesión más de una transformación matricial. (a)

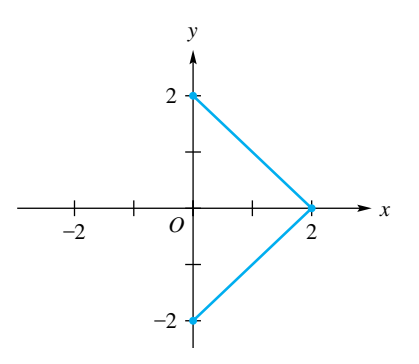

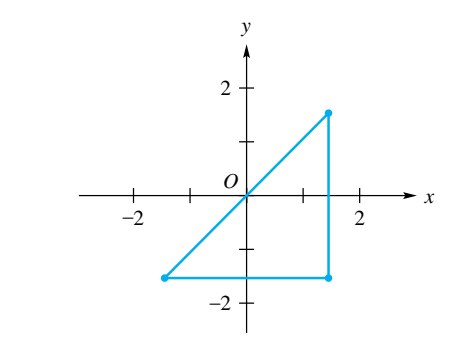

(b)

### **Ejercicios con MATLAB**

*En esta sección se analizaron las transformaciones matriciales. Son funciones, cuya entrada y salida son vectores relacionados por medio de una multiplicación matricial: f*(**c**) = *A***c***. La entrada* **c** *puede ser un solo vector o una colección de vectores que representn una figura u objeto. (Observe que podemos visualizar los vectores como puntos, y viceversa.) Una transformación matricial de R<sup>m</sup> a R<sup>n</sup> suele denominarse transformación o mapeo.*

*En los ejemplos geométricos de esta sección se tomó A como una matriz de* 2 × 2*, para poder mostrar fácilmente la salida o resultado, es decir, la imagen. En los ejercicios siguientes continuaremos esta práctica, y utilizaremos* MATLAB *para construir gráficas de las imágenes. Las rutinas de* MATLAB *utilizadas en estos ejercicios le dan la oportunidad de adquirir experiencia mediante la visualización de transformaciones matriciales.*

*En los ejercicios ML.1 a ML.4, utilice la rutina de* MATLAB *matrixtrans para generar ilustraciones y capacidades experimentales adicionales. Escriba help matrixtrans en* MATLAB, *y lea la breve descripción. Para iniciar esta rutina, escriba matrixtrans. En la parte inferior izquierda está la Comment Window (Ventana de comentarios), que le proporcionará instrucciones sobre los pasos para usar esta rutina.*

- **ML.1.** Seleccione el 'Object' Circle (Círculo) haciendo clic en la palabra. Vea la ventana de comentarios; luego haga clic en el botón View. En la pantalla de visualización aparecerá la circunferencia unitaria en el conjunto de ejes a la izquierda.
	- (a) Haga clic en el botón MATRIX, y luego ingrese la matriz

$$
A = \begin{bmatrix} 0.5 & 0 \\ 0 & 1 \end{bmatrix}
$$

escribiendo **[0.5 0;0 1]**; al terminar presione Enter (Intro). Haga clic en el botón MAP IT para ver la imagen de la circunferencia unitaria determinada por la matriz *A*.

(b) Haga clic en el botón Composite y luego en el botón MATRIX que se desplegará. Ahora vuelva a introducir la matriz

$$
\begin{bmatrix} 0.5 & 0 \\ 0 & 1 \end{bmatrix}
$$

(o utilice la flecha hacia arriba para tener acceso a la pila de comandos para encontrar esta matriz); luego haga clic en MAP IT.

- (c) Escriba una breve descripción de las acciones realizadas por las transformaciones matriciales en los incisos (a) y (b).
- (d) Si aplicamos esta misma transformación una tercera vez, ¿en dónde estará la imagen, en relación con la figura actual?
- **ML.2.** (Inicie **matrixtrans**; o, si ya está usando la rutina, haga clic en Restart.) Seleccione el 'Object' Square (Cuadrado), haciendo clic en la palabra. Vea la ventana de comentarios. Luego haga clic en el botón View. A

continuación aparecerá el cuadrado unitario en el conjunto de ejes a la izquierda.

(a) Ahora haga clic en el botón MATRIX, e introduzca

la matrix 
$$
A = \begin{bmatrix} 2 & 0 \\ 0 & 4 \end{bmatrix}
$$
 escribiendo **[2 0;0 4]**;

presione Enter. Haga clic en el botón MAP IT para ver la imagen del cuadrado unitario determinado por la matriz *A*. ¿Cuál es el área de la imagen?

(b) Haga clic en el botón Composite y luego en el botón MATRIX que se despliega. Esta vez ingrese la matriz

$$
\begin{bmatrix} \frac{1}{2} & 0 \\ 0 & \frac{1}{4} \end{bmatrix},
$$

y haga clic en MAP IT. ¿Cuál es el área de la imagen compuesta?

(c) Si 
$$
A = \begin{bmatrix} 2 & 0 \\ 0 & 4 \end{bmatrix}
$$
 y  $B = \begin{bmatrix} \frac{1}{2} & 0 \\ 0 & \frac{1}{4} \end{bmatrix}$ , vimos que   
*f*(cuadrado unitario) = *A*(cuadrado unitario)

$$
=
$$
 primera imagen

 $g$ (primera imagen) =  $B$ (primera imagen) = imagen compuesta.

y

En consecuencia, tenemos  $g(f$ (cuadrado unitario)) =  $B(A$ (cuadrado unitario))  $=$  imagen compuesta.

Calcule la matriz *AB* y explique cómo se relaciona el resultado de esta composición con el cuadrado unitario.

- **ML.3.** (Inicie **matrixtrans**; o, si ya está usando la rutina, haga clic en Restart.) Seleccione el'Object' House haciendo clic en la palabra. Vea la ventana de comentarios. Haga clic en el botón View. A continuación aparecerá la casa en el conjunto de ejes a la izquierda.
	- (a) Haga clic en el botón Grid On. Calcule el área de la casa. Utilice una transformación matricial que sea una inclinación en dirección *x*, con *k* = 1 (vea el ejemplo 4), y muestre la imagen. ¿Cuál es el área de la imagen? ¿Cómo se relacionan las áreas?
	- (b) Haga clic en el botón Restart. Seleccione una vez más la casa. Utilice una transformación matricial que produzca una inclinación en dirección *x* con  $k = 0.5$  (vea el ejemplo 4), y muestre la imagen. ¿Cuál es el área de la imagen?
	- (c) Haga clic en el botón Restart. Seleccione otra vez la casa. Utilice una transformación matricial que produzca una inclinación en dirección *x*, con *k* = 2 (vea el ejemplo 4), y muestre la imagen. ¿Cuál es el área de la imagen? (Inspeccione cuidadosamente la figura.)

### **ML.4.** Utilice **matrixtrans** para realizar lo siguiente.

(a) Seleccione el objeto Arrow (Flecha). Determine una matriz *A* tal que la imagen sea una flecha que apunta en la dirección opuesta. Muestre la imagen.

- (b) Seleccione el objeto Arrow (Flecha). Determine una matriz *A* tal que la imagen sea una flecha que apunta en la misma dirección, pero de la mitad de largo. Muestre la imagen.
- (c) Seleccione el objeto Arrow y utilice la matriz de MATLAB

$$
\begin{bmatrix} \cos(\pi/4) & \sin(\pi/4) \\ -\sin(\pi/4) & \cos(\pi/4) \end{bmatrix}.
$$

Describa la imagen resultante. ¿Qué ángulo forma con la parte positiva del eje horizontal? Como ayuda para responder esta pregunta, utilice el botón de la cuadrícula (grid) y luego analice la cuadrícula generada en la flecha transformada.

(d) Utilizando la parte (c), determine las coordenadas del extremo superior de la flecha.

*En los ejercicios ML.5 y ML.6, utilice la rutina planelt. Las transformaciones matriciales de R*<sup>2</sup> *a R*<sup>2</sup> *se conocen como transformaciones lineales del plano. La rutina planelt de* MATLAB *nos permite experimentar con tales transformaciones, mediante la selección de la operación geométrica que queremos realizar sobre una figura. La rutina utiliza la matriz adecuada para calcular la imagen, muestra la matriz y conserva un registro gráfico de la imagen original, así como de las imágenes anterior y actual. La rutina planelt es muy versátil, ya que usted puede darle como entrada una matriz o figura propias. Para iniciar esta rutina, simplemente escriba planelt.*

- **ML.5.** Inicie la rutina **planelt**. Lea las descripciones que aparecen en pantalla, y sígalas hasta llegar a FIGURE CHOICES. Seleccione entonces el triángulo, elija 'See the Triangle' y luego la opción 'Use this Figure. Go to select transformations'.
	- (a) Seleccione la rotación y utilice un ángulo de 45°. Después de que se muestren las figuras, presione Enter. Verá nuevamente el menú de opciones de Transformaciones Lineales del plano. Si en este punto elige una transformación, se producirá la composición con la transformación que se acaba de aplicar. Inténtelo, eligiendo reflejar la figura actual alrededor del eje *y*. Las figuras que se exhiben muestran el triángulo original, el triángulo rotado 45°, y después esta imagen reflejada alrededor del eje *y*. Conserve un bosquejo de la figura compuesta.

# **2.4 CIRCUITOS ELÉCTRICOS**

- (b) Invierta el orden de las transformaciones propuestas en la parte (a). Conserve un bosquejo de la figura obtenida con esta composición. Compare este dibujo con el de la parte (a). Si *A* es la matriz de la rotación de 45° y *B* es la matriz de la reflexión alrededor del eje *y*, explique cómo sabemos que  $BA \neq AB$ .
- **ML.6.** Utilice **planelt** con el paralelogramo. Elija una composición de transformaciones, de modo que la figura final sea la que se muestra a continuación.

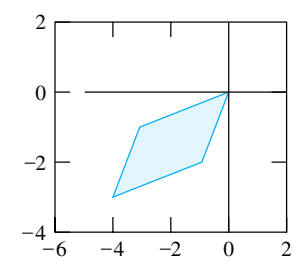

**ML.7.** Las proyecciones ortogonales desempeñan un papel fundamental en una gran variedad de situaciones que se plantearán posteriormente. Aunque en esta sección utilizamos álgebra para calcular proyecciones, MATLAB puede ayudarnos a presentar los aspectos geométricos. Escriba en MATLAB **help project** y lea la descripción. Para iniciar la rutina correspondiente, escriba **project**, y luego seleccione la demostración para ver cómo funciona. Utilice **project** para determinar proy<sub>w</sub>u; esto es, la proyección de **u** sobre **w**, para cada uno de los pares de vectores siguientes. Determine si la longitud de la proyección es mayor que la del vector **w**, y si está en la dirección opuesta.

(a) 
$$
\mathbf{u} = \begin{bmatrix} 5 \\ 4 \end{bmatrix}, \mathbf{w} = \begin{bmatrix} 3 \\ 1 \end{bmatrix}
$$
  
\n(b)  $\mathbf{u} = \begin{bmatrix} 1 \\ -4 \end{bmatrix}, \mathbf{w} = \begin{bmatrix} 3 \\ 7 \end{bmatrix}$   
\n(c)  $\mathbf{u} = \begin{bmatrix} 5 \\ 3 \\ 1 \end{bmatrix}, \mathbf{w} = \begin{bmatrix} 3 \\ 1 \\ -4 \end{bmatrix}$   
\n(d)  $\mathbf{u} = \begin{bmatrix} 4 \\ 6 \\ 0 \end{bmatrix}, \mathbf{w} = \begin{bmatrix} 2 \\ 3 \\ 8 \end{bmatrix}$ 

**Requisito.** Lectura de la sección 1.6, Soluciones de sistemas de ecuaciones lineales.

En esta sección presentaremos las leyes básicas del análisis de los circuitos eléctricos, y luego las emplearemos para analizar circuitos eléctricos formados por baterías, resistores (resistencias) y cables.

Una **batería** (o **pila**) es una fuente de corriente directa (o voltaje) en el circuito; una **resistencia** es un dispositivo, como un foco, que reduce la corriente en un circuito y convierte la energía eléctrica en energía térmica, y un **cable** es un conductor que

permite el libre flujo de corriente eléctrica. Un circuito eléctrico sencillo es una conexión cerrada de resistencias, baterías y cables. Cuando los circuitos se representan por medio de diagramas, las baterías, resistencias y cables se denotan como sigue:

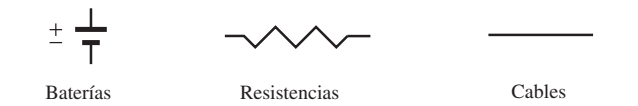

La figura 2.20 muestra un circuito eléctrico sencillo, formado por tres baterías y cuatro resistencias, unidas mediante cables.

Las cantidades físicas que se utilizan al analizar los circuitos eléctricos son la corriente, la resistencia y la diferencia de potencial eléctrico en una batería. La diferencia de potencial eléctrico se mide en voltios (V) y se denota mediante *E*. La corriente se denota con *I* y se mide en amperios (A). La resistencia se denota con *R* y se mide en ohms  $(\Omega)$ . Estas unidades se relacionan mediante la ecuación

Un voltio = (un amperio) 
$$
\times
$$
 (un ohm).

La diferencia de potencial eléctrico de una batería se considera positiva si se mide de la terminal negativa (−) a la positiva (+), y negativa cuando se mide de la terminal positiva (+) a la negativa (−). La diferencia de potencial eléctrico en una resistencia (denotada mediante *V*), depende de la corriente que fluye por ella y de la resistencia que ofrece y está dada por la ley de Ohm:

$$
V = \pm IR.
$$

El signo negativo (−) se usa cuando la diferencia en la resistencia se mide en dirección del flujo de corriente, y se utiliza el signo positivo (+) cuando la diferencia en la resistencia se mide en dirección opuesta al flujo de corriente.

Todos los circuitos eléctricos constan de ciclos de voltaje y nodos de corriente. Un **ciclo de voltaje** es una conexión cerrada dentro del circuito. Por ejemplo, la figura 2.20 contiene los tres ciclos de voltaje

$$
a \to b \to c \to f \to a,
$$
  

$$
c \to d \to e \to f \to c
$$

y

 $a \rightarrow b \rightarrow c \rightarrow d \rightarrow e \rightarrow f \rightarrow a$ .

Un **nodo de corriente** es un punto donde se encuentran tres o más segmentos de cable. Por ejemplo, la figura 2.20 contiene dos nodos de corriente en los puntos

$$
c
$$
 y  $f$ .

Los puntos, *a, b, d* y *e* no son nodos de corriente, pues en ellos sólo se encuentran dos segmentos de cable.

Las leyes físicas que gobiernan el flujo de corriente en un circuito eléctrico son la conservación de la energía y la conservación de la carga.

- La *conservación de la energía* se establece en un resultado conocido como **ley de voltaje de Kirchhoff**: en torno de cualquier ciclo de voltaje, la diferencia total de potencial eléctrico es igual a cero.
- La *conservación de la carga* se establece en un resultado que se conoce como **ley de corriente de Kirchhoff**: en cualquier nodo de corriente, el flujo de todas las corrientes que llegan al nodo es igual al flujo de todas las corrientes que salen del nodo. Esto garantiza que la carga en un nodo no aumenta ni disminuye, de modo que el flujo de corriente es estacionario a lo largo del nodo.

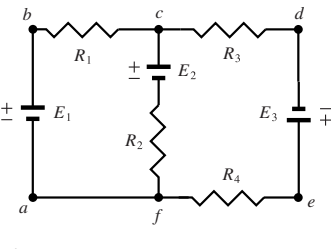

**Figura 2.20**

Ahora podemos aplicar estas ideas, y los métodos para resolver sistemas lineales, a la resolución de problemas relacionados con los circuitos eléctricos. Estos problemas tienen el siguiente formato general: en un circuito con baterías, resistencias y cables, determinar todos los valores *desconocidos* de la diferencia de potencial eléctrico en las baterías, de las resistencias y de las corrientes, dados algunos valores, suficientes para calcular los valores desconocidos. El siguiente ejemplo ilustra lo dicho en el párrafo anterior, para un caso en el cual las incógnitas son las corrientes.

**EJEMPLO 1** La figura 2.21 muestra el circuito de la figura 2.20, en el que las baterías tienen los potenciales eléctricos indicados, medidos de la terminal negativa a la positiva, y las resistencias tienen los valores señalados. El problema consiste en determinar las corrientes que fluyen por cada segmento del circuito.

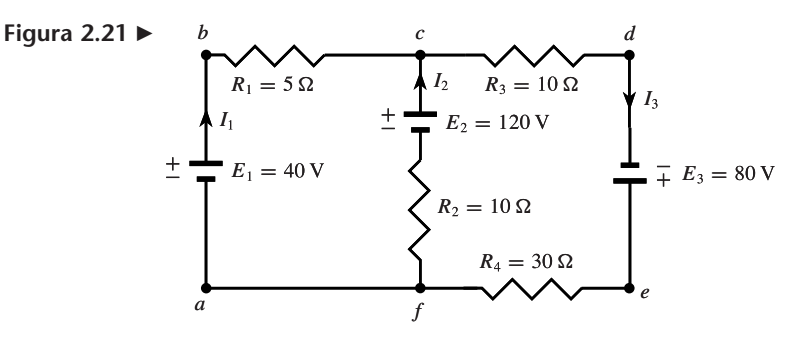

Primero asignamos incógnitas para las corrientes en cada segmento del circuito que comienza en cierto nodo y termina en algún otro (sin nodos intermedios). Por ejemplo, en la figura 2.21, asignamos  $I_1$  al segmento  $f \rightarrow a \rightarrow b \rightarrow c$ ,  $I_2$  al segmento  $f \rightarrow c$ , e  $I_3$  al segmento  $c \rightarrow d \rightarrow e \rightarrow f$ . Además, asignamos direcciones arbitrarias a estas corrientes, como indican las flechas de la figura 2.21. Si la dirección asignada es correcta, el valor de corriente que se obtenga será positivo; si es incorrecta, el valor de corriente será negativo. Este último caso indica, por lo tanto, que la dirección real del flujo de corriente es justamente la opuesta a la asignada originalmente. Utilizando la ley de la corriente de Kirchhoff (la suma de las corrientes de entrada es igual a la suma de las corrientes de salida) en los puntos *c* y *f*, tenemos

$$
I_1 + I_2 = I_3
$$

e

$$
I_3 = I_1 + I_2,\tag{1}
$$

respectivamente. Como estas dos ecuaciones contienen la misma información, sólo necesitamos una de ellas. En general, si un circuito tiene *n* nodos, la ley de la corriente de Kirchhoff proporcionará *n* − 1 ecuaciones útiles y una ecuación que es una combinación lineal de las otras *n* − 1.

A continuación nos valemos de la ley de voltaje de Kirchhoff. Partimos del punto *a* y nos movemos por la batería de (−) a (+) hasta el punto *b*, de modo que la diferencia de potencial es +40 V. Al ir del punto *b* al punto *c* por la resistencia de 5  $\Omega$ , se tiene una diferencia de potencial de −5*I*1. Al ir del punto c al punto *f* por la batería de 120 V y una resistencia de 10  $\Omega$  se tiene una diferencia de potencial de −120 V (a lo largo de la batería) y una diferencia de potencial de  $+10I<sub>2</sub>$  (a través de la resistencia). Por último al ir del punto *f* al punto *a* no hay diferencia de potencial. En resumen, al aplicar la ley de voltaje de Kirchhoff en el ciclo  $a \rightarrow b \rightarrow c \rightarrow f \rightarrow a$ , obtenemos

$$
(+E_1) + (-R_1I_1) + (-E_2) + (+R_2I_2) = 0
$$

o

$$
(+40) + (-5I1) + (-120) + (10I2) = 0,
$$

es decir,

$$
I_1 - 2I_2 = -16.\t\t(2)
$$

De manera análoga, al aplicar la ley de voltaje de Kirchhoff en el ciclo *c* → *d* → *e* →  $f \rightarrow c$ , obtenemos

$$
(-R_3I_3) + (+E_3) + (-R_4I_3) + (-R_2I_2) + (+E_2) = 0
$$

o

$$
(-20I3) + (+80) + (-30I3) + (-10I2) + (+120) = 0.
$$

Esto se simplifica a  $10I_2 + 50I_3 = 200$ , o

$$
I_2 + 5I_3 = 20.\t\t(3)
$$

Observe que la ecuación resultante del ciclo de voltaje  $a \rightarrow b \rightarrow c \rightarrow d \rightarrow e \rightarrow f \rightarrow$ *a* se convierte en

$$
(+E_1) + (-R_1I_1) + (-R_3I_3) + (+E_3) + (-R_4I_3) = 0
$$

o

$$
(+40) + (-5I1) + (-20I3) + (+80) + (-30I3) = 0,
$$

lo cual se simplifica a

$$
I_1 + 10I_3 = 24.
$$

Pero esta ecuación es justamente la combinación lineal Ecuación  $(2) + 2$  Ecuación  $(3)$ y, por lo tanto, no proporciona nueva información; en consecuencia, es redundante y se puede omitir. En general, un ciclo exterior mayor, como  $a \rightarrow b \rightarrow c \rightarrow d \rightarrow e \rightarrow f \rightarrow a$ no proporciona nueva información si todos sus ciclos interiores, como  $a \rightarrow b \rightarrow c \rightarrow$  $f \rightarrow a$  y  $c \rightarrow d \rightarrow e \rightarrow f \rightarrow c$ , ya han sido incluidos.

Las ecuaciones (1), (2) y (3) conducen al sistema lineal

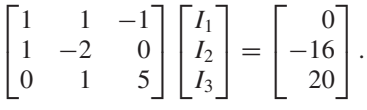

Al resolver para  $I_1$ ,  $I_2$  e  $I_3$  obtenemos (verifique)

$$
I_1 = -3.5
$$
 A,  $I_2 = 6.25$  A e  $I_3 = 2.75$  A.

El valor *negativo* de *I*<sup>1</sup> indica que su verdadera dirección es la opuesta a la que se le asignó en la figura 2.21. ■

En general, en el caso de un circuito eléctrico que consta de baterías, resistencias y cables, y que tiene *n* diferentes asignaciones de corriente, las leyes de voltaje y corriente de Kirchhoff siempre conducen a *n* ecuaciones lineales que tienen una única solución.

**Términos clave**

Batería (pila) Nodo de corriente Ciclo de voltaje

Resistencia Ley de voltaje de Kirchhoff Cable Ley de corriente de Kirchhoff

# **2.4 Ejercicios**

*En los ejercicios 1 a 4, determine las corrientes desconocidas en el circuito dado.*

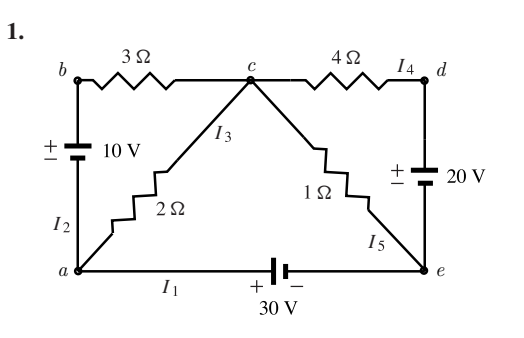

*En los ejercicios 5 a 8, determine los valores desconocidos en el circuito dado.*

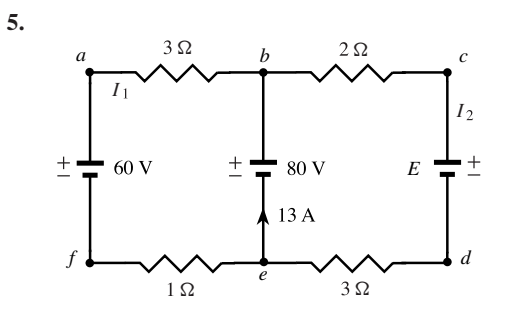

**2.**  $2\Omega$  $I_2$  *C*  $I_4$  $b$   $\lambda$   $\lambda$   $I_2$   $c$   $I_4$   $d$ *I*  $5\Omega \quad \big\{6\Omega$  $\pm$  $\pm$ ╤ ÷ 20<sub>V</sub> *I I a e f*  $\overline{1\Omega}$ 

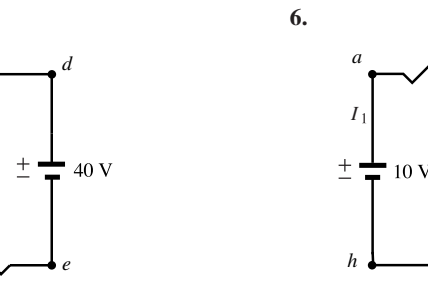

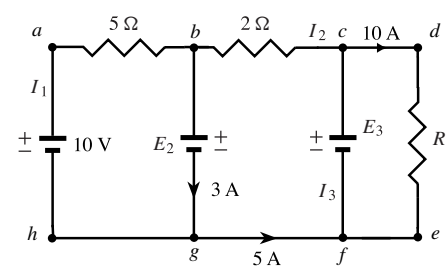

**3.**

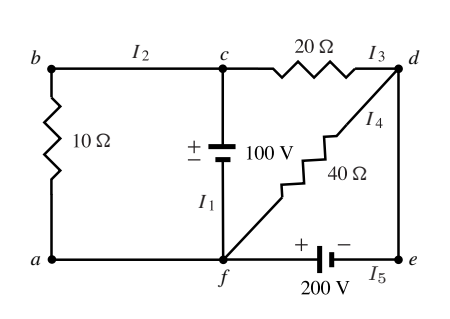

**4.**

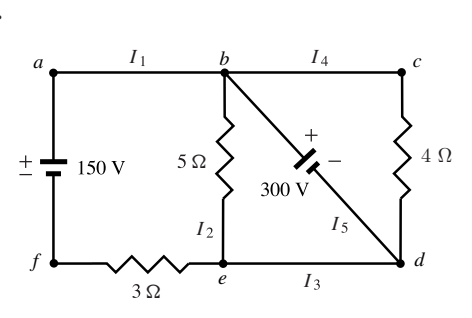

*a f E R*  $42A$  $b$   $F + d$ *c e*  $28A$ *I*  $2\Omega$  $\overline{3}$   $\Omega$  $I<sub>2</sub>$ *I I*  $4\Omega$ 

**8.**

**7.**

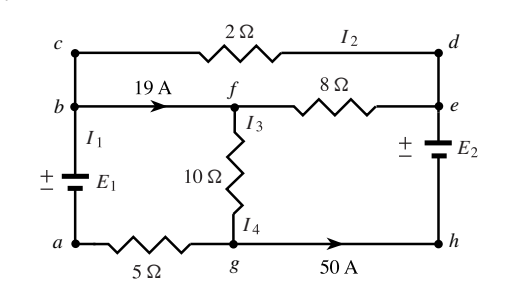

### **Ejercicios teóricos**

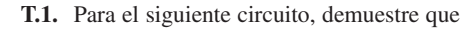

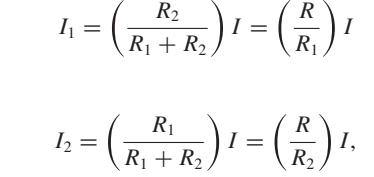

donde

e

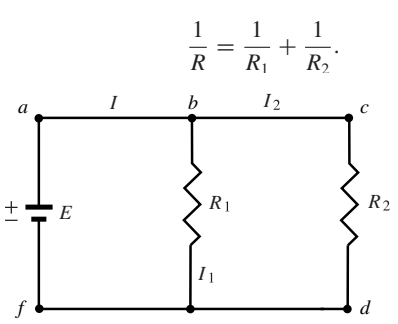

**T.2.** Para el siguiente circuito, demuestre que

$$
I_1 = \left(\frac{R}{R_1}\right)I, \qquad I_2 = \left(\frac{R}{R_2}\right)I,
$$
  
e  

$$
I_3 = \left(\frac{R}{R_3}\right)I,
$$

donde

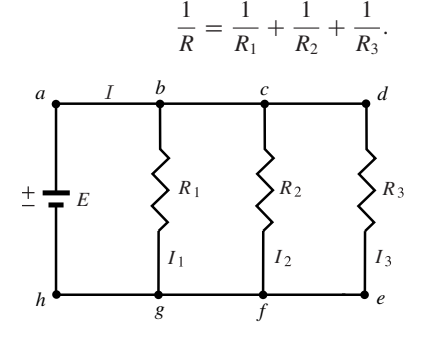

## **2.5 CADENAS DE MARKOV\***

**Requisitos.** Lectura de la sección 1.6, Soluciones de sistemas de ecuaciones lineales; manejo de conceptos básicos de probabilidad; conocimiento del concepto de límite.

Consideremos un sistema que está, en cualquier momento dado, en uno y sólo un estado entre una cantidad finita de ellos. Por ejemplo, el clima en cierta área puede ser lluvioso o despejado; una persona puede fumar o no fumar; vamos o no vamos a la escuela; vivimos en un área urbana, suburbana o rural; contamos con un nivel de ingresos bajo, medio o alto; compramos un automóvil Chevrolet, Ford o de alguna otra marca. Al pasar el tiempo, el sistema puede pasar de un estado a otro, y supondremos que el estado del sistema es observado a periodos fijos (digamos, cada día, cada hora, etcétera). En muchas aplicaciones conocemos el estado actual del sistema y queremos predecir el que tendrá en el siguiente periodo de observación, o en cualquier otro. Con frecuencia podemos predecir, a partir de datos históricos, la probabilidad de que el sistema esté en cierto estado particular en determinado periodo de observación. Las aplicaciones que analizaremos a continuación son de este tipo.

**DEFINICIÓN** Una **cadena de Markov** o **proceso de Markov** es aquel en el que la probabilidad de que el sistema esté en un estado particular en un periodo de observación dado, depende solamente de su estado en el periodo de observación inmediato anterior.

> Supongamos que el sistema tiene *n* estados posibles. Para cada  $i = 1, 2, \ldots, n$ , y cada  $j = 1, 2, \ldots, n$ , sea  $t_{ij}$  la probabilidad de que si el sistema se encuentra en el es-

<sup>\*</sup>Andrei Andreevitch Markov (1856-1922) pasó la mayor parte de su vida en San Petersburgo, ya que su padre trabajaba en el departamento ruso de silvicultura. Fue estudiante y luego profesor en la Universidad de San Petersburgo. Político liberal, participó en las protestas contra el régimen zarista en la primera década del siglo XX. Aunque estaba interesado en muchos aspectos del análisis matemático, su trabajo más importante fue contribuir a establecer las bases de la teoría moderna de la probabilidad. Sus ideas, que darían lugar a lo que hoy conocemos como procesos de Markov, fueron motivadas por el deseo de dar una demostración rigurosa de la ley de los grandes números, y ampliar el campo de aplicaciones de esta ley. Tales ideas fueron publicadas en una serie de artículos entre 1906 y 1912.

tado *j* en cierto periodo de observación, estará en el estado *i* en el siguiente; *tij* recibe el nombre de **probabilidad de transición**. Además, *tij* se aplica a cada periodo; es decir, no cambia con el tiempo.

Como *tij* es una probabilidad, debemos tener que

$$
0 \le t_{ij} \le 1 \qquad (1 \le i, j \le n).
$$

Asimismo, si el sistema está en el estado *j* en cierto periodo de observación, entonces debe estar en alguno de los *n* estados (ya que también podría permanecer en el estado *j*) en el siguiente. Por lo tanto, tenemos

$$
t_{1j} + t_{2j} + \dots + t_{nj} = 1.
$$
 (1)

Es conveniente disponer las probabilidades de transición como la matriz  $T = [t_{ij}]$ de *n* × *n,* llamada **matriz de transición** de la cadena de Markov. Otros nombres para una matriz de transición son **matriz de Markov**, **matriz estocástica** y **matriz de probabilidades**. Como podemos ver, las entradas en cada columna de *T* son no negativas y, de acuerdo con la ecuación (1), suman 1.

**EJEMPLO 1** Supongamos que el clima de cierta ciudad es lluvioso o despejado. Como resultado de un amplio registro, se ha determinado que la probabilidad de que se dé un día lluvioso después de un día despejado es  $\frac{1}{3}$ , y la probabilidad de que se tenga un día lluvioso después de otro día lluvioso es  $\frac{1}{2}$ . Sea D el estado de un día despejado y R el de un día lluvioso. Entonces, la matriz de transición de esta cadena de Markov es

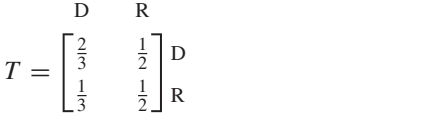

■

El ejemplo 9 de la sección 1.4 presenta una situación similar a la del ejemplo 2, que presentamos a continuación.

**EJEMPLO 2** Una empresa dedicada a la investigación de mercados está analizando un gran grupo de consumidores de café, que compran una lata de café cada semana. Se ha determinado que 50% de las personas que actualmente utilizan la marca *A*, la comprarán de nuevo la próxima semana, 25% cambiará a la marca *B* y 25% preferirá alguna otra. De las personas que ahora consumen la marca *B*, 30% la comprará otra vez la próxima semana, 60% optará por la marca *A* y 10% cambiará a otra. De los consumidores que actualmente compran otra marca, 30% adquirirá de nuevo otra marcala próxima semana, 40% escogerá la marca *A* y 30% cambiará a la marca *B*. Los estados A, B y D representan la marca *A,* la marca *B* y otra marca, respectivamente. La probabilidad de que una persona que consume la marca *A* cambie a la marca *B* es 0.25; la probabilidad de que una persona que consume la marca *B* la siga comprando es 0.3, y así sucesivamente. Por lo tanto, la matriz de transición de esta cadena de Markov es

$$
T = \begin{bmatrix} \nA & B & D \\
0.50 & 0.60 & 0.40 \\
0.25 & 0.30 & 0.30 \\
0.25 & 0.10 & 0.30\n\end{bmatrix} \begin{bmatrix} \nA \\
B \\
B \\
D\n\end{bmatrix}
$$

Ahora utilizaremos la matriz de transición del proceso de Markov para determinar la probabilidad de que el sistema se encuentre en cualquiera de los *n* estados en el futuro.

Sea

$$
\mathbf{x}^{(k)} = \begin{bmatrix} p_1^{(k)} \\ p_2^{(k)} \\ \vdots \\ p_n^{(k)} \end{bmatrix} \qquad (k \ge 0)
$$

el **vector de estado** del proceso de Markov en el periodo de observación *k*, donde  $p_j^{(k)}$ es la probabilidad de que el sistema se encuentre en el estado *j* en el periodo de observación *k*. Al vector  $\mathbf{x}^{(0)}$ , que denota el vector de estado en el periodo 0, se le llama **vector de estado inicial**.

El siguiente teorema, cuya demostración omitimos, se demuestra utilizando conceptos básicos de la teoría de probabilidad.

**TEOREMA 2.4** *Si T es la matriz de transición de un proceso de Markov, el vector de estado* **x**(*k+*1), *en el* (*k* + 1)-ésimo *periodo de observación, puede determinarse a partir del vector de estado* **x**(*k*) *en el k*-ésimo *periodo de observación, como*

$$
\mathbf{x}^{(k+1)} = T\mathbf{x}^{(k)}.\tag{2}
$$

La ecuación (2) indica que para obtener el vector de estado en el periodo (*k*+1) se multiplica la matriz de transición por el vector de estado en el periodo *k*. De acuerdo con lo anterior,

$$
\mathbf{x}^{(1)} = T\mathbf{x}^{(0)} \n\mathbf{x}^{(2)} = T\mathbf{x}^{(1)} = T(T\mathbf{x}^{(0)}) = T^2\mathbf{x}^{(0)} \n\mathbf{x}^{(3)} = T\mathbf{x}^{(2)} = T(T^2\mathbf{x}^{(0)}) = T^3\mathbf{x}^{(0)},
$$

y, en general, que

$$
\mathbf{x}^{(n)} = T^n \mathbf{x}^{(0)}.
$$

Esto es, la matriz de transición y el vector de estado inicial determinan por completo todos los demás vectores de estado.

**EJEMPLO 3** Considere de nuevo el ejemplo 1. Suponga que comenzamos nuestra observación (día 0) en un día despejado, de modo que el vector de estado inicial es

$$
\mathbf{x}^{(0)} = \begin{bmatrix} 1 \\ 0 \end{bmatrix}.
$$

Entonces, el vector de estado en el día 1 (el día siguiente al que comenzamos nuestras observaciones) es

$$
\mathbf{x}^{(1)} = T\mathbf{x}^{(0)} = \begin{bmatrix} 0.67 & 0.5 \\ 0.33 & 0.5 \end{bmatrix} \begin{bmatrix} 1 \\ 0 \end{bmatrix} = \begin{bmatrix} 0.67 \\ 0.33 \end{bmatrix},
$$

donde las fracciones se han aproximado a dos decimales. Así, la probabilidad de que no llueva el día 1 es 0.67, y la probabilidad de que llueva ese día es 0.33. De manera similar,

$$
\mathbf{x}^{(2)} = T\mathbf{x}^{(1)} = \begin{bmatrix} 0.67 & 0.5 \\ 0.33 & 0.5 \end{bmatrix} \begin{bmatrix} 0.67 \\ 0.33 \end{bmatrix} = \begin{bmatrix} 0.614 \\ 0.386 \end{bmatrix}
$$

$$
\mathbf{x}^{(3)} = T\mathbf{x}^{(2)} = \begin{bmatrix} 0.67 & 0.5 \\ 0.33 & 0.5 \end{bmatrix} \begin{bmatrix} 0.614 \\ 0.386 \end{bmatrix} = \begin{bmatrix} 0.604 \\ 0.396 \end{bmatrix}
$$

$$
\mathbf{x}^{(4)} = T\mathbf{x}^{(3)} = \begin{bmatrix} 0.67 & 0.5 \\ 0.33 & 0.5 \end{bmatrix} \begin{bmatrix} 0.604 \\ 0.396 \end{bmatrix} = \begin{bmatrix} 0.603 \\ 0.397 \end{bmatrix}
$$

$$
\mathbf{x}^{(5)} = T\mathbf{x}^{(4)} = \begin{bmatrix} 0.67 & 0.5 \\ 0.33 & 0.5 \end{bmatrix} \begin{bmatrix} 0.603 \\ 0.397 \end{bmatrix} = \begin{bmatrix} 0.603 \\ 0.397 \end{bmatrix}.
$$

A partir del cuarto día, el vector de estado del sistema es siempre el mismo,

 $\begin{bmatrix} 0.603 \\ 0.397 \end{bmatrix}$ .

Esto significa que, a partir del cuarto día, no llueve en 60% del tiempo, y llueve 40% del tiempo.

**EJEMPLO 4** Consideremos de nuevo el ejemplo 2. Suponga que al iniciar el estudio vemos que la marca *A* tiene 20% del mercado, la marca *B* tiene 20% del mismo y las otras marcas tienen el 60% restante. Entonces, el vector de estado inicial  $\mathbf{x}^{(0)}$  es,

$$
\mathbf{x}^{(0)} = \begin{bmatrix} 0.2 \\ 0.2 \\ 0.6 \end{bmatrix}.
$$

El vector de estado después de la primera semana es

$$
\mathbf{x}^{(1)} = T\mathbf{x}^{(0)} = \begin{bmatrix} 0.50 & 0.60 & 0.40 \\ 0.25 & 0.30 & 0.30 \\ 0.25 & 0.10 & 0.30 \end{bmatrix} \begin{bmatrix} 0.2 \\ 0.2 \\ 0.6 \end{bmatrix} = \begin{bmatrix} 0.4600 \\ 0.2900 \\ 0.2500 \end{bmatrix}.
$$

De manera análoga,

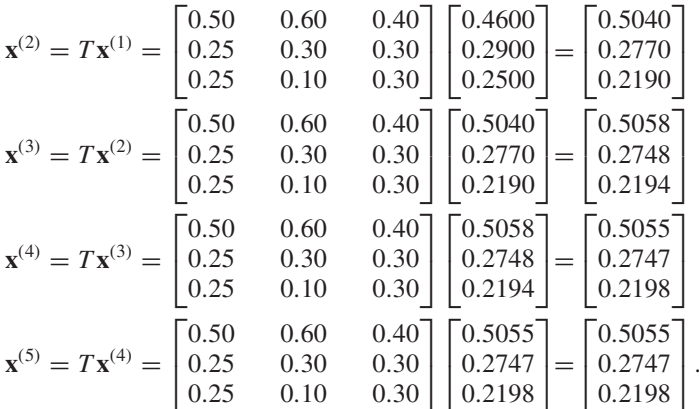

En consecuencia, cuando *n* crece, los vectores de estado tienden al vector fijo

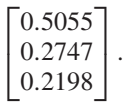

Esto significa que, a largo plazo, la marca *A* tendrá el control de cerca de 51% del mercado, la marca *B* dominará más o menos 27% del mismo y las otras marcas tendrán la predilección del 22% restante.

En los dos últimos ejemplos hemos visto que los vectores de estado convergen a un vector fijo cuando el número de periodos de observación aumenta. En este caso decimos que el proceso de Markov ha alcanzado el equilibrio. El vector fijo es el **vector de estado estacionario**. Los procesos de Markov se utilizan por lo general para determinar el comportamiento de un sistema a largo plazo; por ejemplo, la parte del mercado que cierto fabricante espera conservar de manera más o menos permanente. Por lo tanto, saber si un proceso de Markov alcanza o no el **equilibrio** es de particular importancia. El siguiente ejemplo muestra que no todos los procesos de Markov alcanzan el equilibrio.

**EJEMPLO 5** Sean

 $T = \begin{bmatrix} 0 & 1 \\ 1 & 0 \end{bmatrix}$  **y**  $\mathbf{x}^{(0)} =$  $\Gamma$  $\blacksquare$  $\mathbf{y} \quad \mathbf{x}^{(0)} = \begin{bmatrix} 3 \\ 2 \end{bmatrix}$ .

Entonces,

$$
\mathbf{x}^{(1)} = \begin{bmatrix} \frac{2}{3} \\ \frac{1}{3} \end{bmatrix}, \quad \mathbf{x}^{(2)} = \begin{bmatrix} \frac{1}{3} \\ \frac{2}{3} \end{bmatrix}, \quad \mathbf{x}^{(3)} = \begin{bmatrix} \frac{2}{3} \\ \frac{1}{3} \end{bmatrix}, \quad \mathbf{x}^{(4)} = \begin{bmatrix} \frac{1}{3} \\ \frac{2}{3} \end{bmatrix}, \dots
$$

 $\frac{1}{3}$  $\frac{2}{3}$  ⎤

Por lo tanto, los vectores de estado oscilan entre los vectores

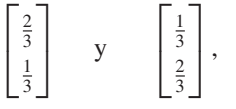

y no convergen a un vector fijo. ■

Sin embargo, si pedimos que la matriz de transición de un proceso de Markov satisfaga una propiedad razonable, obtenemos una amplia clase de procesos de Markov, muchos de los cuales surgen en aplicaciones prácticas, que *realmente* alcanzan el equilibrio. A continuación formularemos con precisión estas ideas.

**DEFINICIÓN** El vector

 $\mathbf{u} =$  $\Gamma$ ⎢ ⎢ ⎣ *u*1 *u*2 . . . *un* ⎤  $\frac{1}{2}$ 

es un **vector de probabilidad** si  $u_i \geq 0$  ( $1 \leq i \leq n$ ) y

$$
u_1+u_2+\cdots+u_n=1.
$$

 $\Gamma$  $\mathbf{I}$  $\blacksquare$  $\overline{a}$ 

**EJEMPLO 6** Los vectores

$$
\begin{bmatrix} \frac{1}{2} \\ \frac{1}{4} \\ \frac{1}{4} \end{bmatrix} \quad y \quad \begin{bmatrix} \frac{1}{3} \\ \frac{2}{3} \\ 0 \end{bmatrix}
$$

son vectores de probabilidad; los vectores

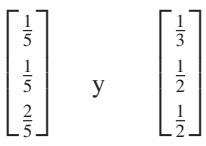

no son vectores de probabilidad.  $(i)$ Por qué no?)

**DEFINICIÓN** Una matriz de transición *T* de un proceso de Markov es **regular** si todas las entradas de alguna potencia de *T* son positivas. Un proceso de Markov es **regular** si su matriz de transición es regular.

En los ejemplos 1 y 2, los procesos de Markov son regulares, pues todas las entradas de las propias matrices de transición son positivas.

**EJEMPLO 7** La matriz de transición

$$
T = \begin{bmatrix} 0.2 & 1 \\ 0.8 & 0 \end{bmatrix}
$$

es regular, ya que

$$
T^2 = \begin{bmatrix} 0.84 & 0.2 \\ 0.16 & 0.8 \end{bmatrix}.
$$

Establecemos ahora el siguiente teorema fundamental de los procesos de Markov regulares; la demostración, que omitimos, puede consultarse en el libro de Kemeny y Snell que se cita en la bibliografía recomendada al final de la sección.

**TEOREMA 2.5** *Si T es la matriz de transición de un proceso de Markov regular, entonces*

(a) *A medida que n*  $\rightarrow \infty$ , *T*<sup>*n*</sup> *tiende a una matriz* 

$$
A = \begin{bmatrix} u_1 & u_1 & \cdots & u_1 \\ u_2 & u_2 & \cdots & u_2 \\ \vdots & \vdots & & \vdots \\ u_n & u_n & \cdots & u_n \end{bmatrix},
$$

*tal que todas sus columnas son idénticas.* (b) *Toda columna*

$$
\mathbf{u} = \begin{bmatrix} u_1 \\ u_2 \\ \vdots \\ u_n \end{bmatrix}
$$

*de A es un vector de probabilidad tal que todos sus componentes son positivos. Es decir,*  $u_i > 0$  ( $1 \le i \le n$ ) *y* 

$$
u_1+u_2+\cdots+u_n=1.
$$

A continuación establecemos el siguiente resultado.

**TEOREMA 2.6** *Si T es una matriz de transición regular y A y* **u** *son como en el teorema 2.5, entonces:*

- (a) *Para cualquier vector de probabilidad* **x**,  $T^n$ **x**  $\rightarrow$  **u** *conforme*  $n \rightarrow \infty$ *, de modo que* **u** *es un vector de estado estacionario.*
- (b) *El vector de estado estacionario* **u** *es el único vector de probabilidad que satisfa* $ce$  *la ecuación matricial*  $Tu = u$ *.*

**Demostración** (a) Sea

 $\mathbf{x} =$  $\Gamma$  $\begin{array}{c} \begin{array}{c} \begin{array}{c} \end{array} \\ \begin{array}{c} \end{array} \end{array} \end{array}$ *x*1 *x*2 . . . *xn* ⎤  $\frac{1}{2}$ 

un vector de probabilidad. Como  $T^n \to A$  a medida que  $n \to \infty$ , tenemos

$$
T^n\mathbf{x}\to A\mathbf{x}.
$$

Ahora,

$$
A\mathbf{x} = \begin{bmatrix} u_1 & u_1 & \cdots & u_1 \\ u_2 & u_2 & \cdots & u_2 \\ \vdots & \vdots & & \vdots \\ u_n & u_n & \cdots & u_n \end{bmatrix} \begin{bmatrix} x_1 \\ x_2 \\ \vdots \\ x_n \end{bmatrix} = \begin{bmatrix} u_1x_1 + u_1x_2 + \cdots + u_1x_n \\ u_2x_1 + u_2x_2 + \cdots + u_2x_n \\ \vdots \\ u_nx_1 + u_nx_2 + \cdots + u_nx_n \end{bmatrix}
$$

$$
= \begin{bmatrix} u_1(x_1 + x_2 + \cdots + x_n) \\ u_2(x_1 + x_2 + \cdots + x_n) \\ \vdots \\ u_n(x_1 + x_2 + \cdots + x_n) \end{bmatrix} = \begin{bmatrix} u_1 \\ u_2 \\ \vdots \\ u_n \end{bmatrix},
$$

pues  $x_1 + x_2 + \cdots + x_n = 1$ . Por lo tanto,  $T^n \mathbf{x} \to \mathbf{u}$ . (b) Como  $T^n \to A$ , también tenemos que  $T^{n+1} \to A$ . Sin embargo,

$$
T^{n+1}=TT^n,
$$

de modo que  $T^{n+1} \rightarrow TA$ . En consecuencia,  $TA = A$ . Al igualar las columnas correspondientes de esta ecuación (utilizando el ejercicio T.9 de la sección 1.3), tenemos que  $T$ **u** = **u**. Para demostrar que **u** es único, sea **v** otro vector de probabilidad tal que  $T\mathbf{v} = \mathbf{v}$ . De acuerdo con (a),  $T^n\mathbf{v} \to \mathbf{u}$ , y como  $T\mathbf{v} = \mathbf{v}$ , tenemos que  $T^n$ **v** = **v** para todo *n*. Por lo tanto **v** = **u**.

En los ejemplos 3 y 4 obtuvimos los vectores de estado estacionario calculando las potencias *T <sup>n</sup>* **x**. Otra forma de calcular el vector de estado estacionario de una matriz de transición regular es el siguiente. Según (b) del teorema 2.6, podemos escribir

$$
T\mathbf{u} = \mathbf{u}
$$

 $T$ **u** =  $I_n$ **u** 

como

o

$$
(I_n - T)\mathbf{u} = \mathbf{0}.\tag{3}
$$

Hemos demostrado que el sistema homogéneo (3) tiene una única solución **u** que es un vector de probabilidad, de modo que

$$
u_1 + u_2 + \dots + u_n = 1. \tag{4}
$$

El primer procedimiento para calcular el vector de estado estacionario **u** de una matriz de transición regular *T* es el siguiente.

*Paso 1.* Calculamos las potencias *T <sup>n</sup>* **x**, donde **x** es cualquier vector de probabilidad. *Paso 2.* **u** es el límite de las potencias  $T^n$ **x**.

El segundo procedimiento para calcular el vector de estado estacionario **u** de una matriz de transición regular *T* es el siguiente.

*Paso 1.* Resolvemos el sistema homogéneo

$$
(I_n-T)\mathbf{u}=\mathbf{0}^*
$$

*Paso 2.* De la infinidad de soluciones obtenidas en el paso 1, determinamos una única solución **u**, al exigir que sus componentes satisfagan la ecuación (4).

\*Este tipo de problemas se estudiará con mayor profundidad en el capítulo 8.

**EJEMPLO 8** Consideremos la matriz del ejemplo 2. El sistema homogéneo (3) es (verifique)

$$
\begin{bmatrix} 0.50 & -0.60 & -0.40 \\ -0.25 & 0.70 & -0.30 \\ -0.25 & -0.10 & 0.70 \end{bmatrix} \begin{bmatrix} u_1 \\ u_2 \\ u_3 \end{bmatrix} = \begin{bmatrix} 0 \\ 0 \\ 0 \end{bmatrix}.
$$

La forma escalonada reducida por filas de la matriz aumentada es (verifique)

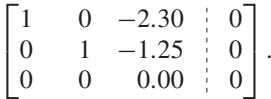

Por lo tanto, una solución es

$$
u_1 = 2.3r
$$
  

$$
u_2 = 1.25r
$$
  

$$
u_3 = r,
$$

donde *r* es cualquier número real. Con base en la ecuación (4), tenemos

$$
2.3r + 1.25r + r = 1,
$$

o bien,

$$
r = \frac{1}{4.55} \approx 0.2198.
$$

Por lo tanto,

$$
u_1 = 0.5055 \n u_2 = 0.2747 \n u_3 = 0.2198.
$$

Estos resultados coinciden con los que se obtuvieron en el ejemplo 4. ■

**Lecturas adicionales** 

KEMENY, JOHN G. y J. LAURIE SNELL, *Finite Markov Chains*, Nueva York, Springer-Verlag, 1976.

MAKI, D.P. y M. THOMPSON, *Mathematical Models and Applications: With Emphasis on the Social, Life, and Management Sciences,* Upper Saddle River, Nueva Jersey, Prentice Hall, 1973.

ROBERTS, FRED S., *Discrete Mathematical Models with Applications to Social, Biological, and Enviromental Problems,* Upper Saddle River, Nueva Jersey, Prentice Hall, 1997.

**Términos clave**

Cadena de Markov (o proceso de Markov) Vector de estado Probabilidad de transición Vector de estado inicial Matriz de transición (matriz de Markov, Vector de estado estacionario matriz estocástica o matriz de probabilidades) Equilibrio
#### **2.5 Ejercicios**

**1.** ¿Cuáles de las siguientes pueden ser matrices de transición de un proceso de Markov?

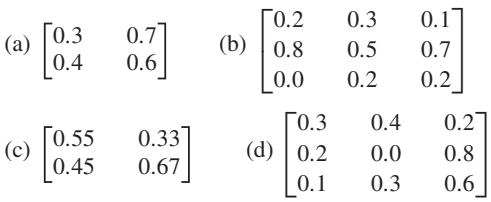

**2.** ¿Cuáles de los siguientes son vectores de probabilidad?

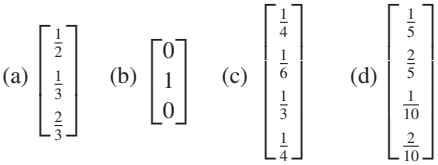

*En los ejercicios 3 y 4, determine un valor para cada entrada faltante, denotada por* □, *de modo que la matriz sea la matriz de transición de una cadena de Markov. En algunos casos puede haber más de una respuesta correcta.*

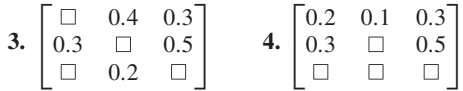

**5.** Considere la matriz de transición

$$
T = \begin{bmatrix} 0.7 & 0.4 \\ 0.3 & 0.6 \end{bmatrix}.
$$

- (a) Si  $\mathbf{x}^{(0)} = \begin{bmatrix} 1 \\ 0 \end{bmatrix}$ , calcule  $\mathbf{x}^{(1)}$ ,  $\mathbf{x}^{(2)}$  y  $\mathbf{x}^{(3)}$  con tres cifras decimales.
- (b) Demuestre que *T* es regular y encuentre su vector de estado estacionario.
- **6.** Considere la matriz de transición

$$
T = \begin{bmatrix} 0 & 0.2 & 0.0 \\ 0 & 0.3 & 0.3 \\ 1 & 0.5 & 0.7 \end{bmatrix}.
$$

(a) Si

$$
\mathbf{x}^{(0)} = \begin{bmatrix} 0 \\ 1 \\ 0 \end{bmatrix},
$$

calcule  $\mathbf{x}^{(1)}$ ,  $\mathbf{x}^{(2)}$  y  $\mathbf{x}^{(3)}$  con tres cifras decimales.

- (b) Demuestre que *T* es regular y encuentre su vector de estado estacionario.
- **7.** ¿Cuáles de las siguientes matrices de transición son regulares?

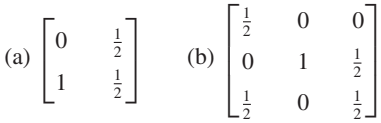

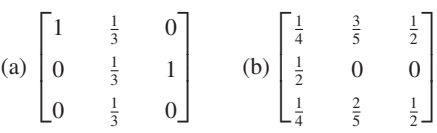

**8.** Demuestre que cada una de las siguientes matrices de transición alcanza un estado de equilibrio.

(a) 
$$
\begin{bmatrix} \frac{1}{2} & 1 \\ \frac{1}{2} & 0 \end{bmatrix}
$$
 (b)  $\begin{bmatrix} 0.4 & 0.2 \\ 0.6 & 0.8 \end{bmatrix}$   
\n(c)  $\begin{bmatrix} \frac{1}{3} & 1 & \frac{1}{2} \\ \frac{1}{3} & 0 & \frac{1}{4} \\ \frac{1}{3} & 0 & \frac{1}{4} \end{bmatrix}$  (d)  $\begin{bmatrix} 0.3 & 0.1 & 0.4 \\ 0.2 & 0.4 & 0.0 \\ 0.5 & 0.5 & 0.6 \end{bmatrix}$ 

**9.** Sea

$$
T = \begin{bmatrix} \frac{1}{2} & 0\\ \frac{1}{2} & 1 \end{bmatrix}.
$$

- (a) Demuestre que *T* no es regular.
- (b) Demuestre que  $T^n \mathbf{x} \rightarrow \begin{bmatrix} 0 \\ 1 \end{bmatrix}$  para cualquier vector de

probabilidad **x**. En consecuencia, una cadena de Markov puede tener un único vector de estado estacionario, aunque su matriz de transición no es regular.

**10.** Determine el vector de estado estacionario para cada una de las siguientes matrices regulares.

(a) 
$$
\begin{bmatrix} \frac{1}{3} & \frac{1}{2} \\ \frac{2}{3} & \frac{1}{2} \end{bmatrix}
$$
 (b)  $\begin{bmatrix} 0.3 & 0.1 \\ 0.7 & 0.9 \end{bmatrix}$   
\n(c)  $\begin{bmatrix} \frac{1}{4} & \frac{1}{2} & \frac{1}{3} \\ 0 & \frac{1}{2} & \frac{2}{3} \\ \frac{3}{4} & 0 & 0 \end{bmatrix}$  (d)  $\begin{bmatrix} 0.4 & 0.0 & 0.1 \\ 0.2 & 0.5 & 0.3 \\ 0.4 & 0.5 & 0.6 \end{bmatrix}$ 

- **11. (***Psicología***)** Un psicólogo del comportamiento coloca todos los días una rata en una jaula con dos puertas, *A* y *B*. La rata puede pasar por la puerta *A*, en cuyo caso recibirá un choque eléctrico, o por la puerta *B,* con lo cual obtiene cierto alimento. Se registra la puerta por la que pasa la rata. Al inicio del experimento, un lunes, la rata tiene la misma probabilidad de pasar por la puerta *A* que por la puerta *B*. Después de pasar por la puerta *A* y recibir una descarga eléctrica, la probabilidad de volver a pasar por la misma puerta al día siguiente es 0.3. Después de pasar por la puerta *B* y recibir alimento, la probabilidad de pasar por la misma puerta al día siguiente es 0.6.
	- (a) Escriba la matriz de transición para el proceso de Markov.
	- (b) ¿Cuál es la probabilidad de que la rata vuelva a pasar por la puerta *A* el jueves (el tercer día después del inicio del experimento)?
	- (c) ¿Cuál es el vector de estado estacionario?
- **12. (***Negocios***)** El departamento de suscripciones de una revista envía cartas a una enorme lista de correos, invitando a los destinatarios a suscribirse. Algunas de las personas que recibieron la carta ya estaban suscritas, y otras no. De la lista de correo, 60% de las personas ya suscritas se suscribirán de nuevo, mientras que 25% de las no suscritas lo harán.
	- (a) Escriba la matriz de transición para este proceso de Markov.
	- (b) Al enviarse la última carta, se determinó que 40% de quienes la recibieron ordenaron una suscripción. ¿Qué porcentaje de las personas que reciben la carta actual se espera que pidan una suscripción?
- **13. (***Sociología***)** Un estudio ha determinado que la ocupación de un niño, cuando sea adulto, depende de la ocupación de su padre y está dada por la siguiente matriz de transición, donde  $P =$  profesional,  $F =$  agricultor y  $L =$  obrero.

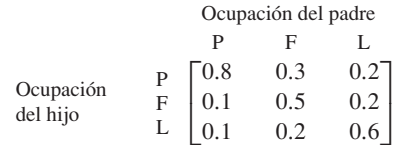

En consecuencia, la probabilidad de que el hijo de un profesional también sea un profesional es 0.8, y así sucesivamente.

- (a) ¿Cuál es la probabilidad de que el nieto de un profesional también sea un profesional?
- (b) A largo plazo, ¿qué proporción de la población se dedicará a la agricultura?
- **14. (***Genética***)** Considere una planta que puede tener flores rojas (R), rosadas (P) o blancas (W), según los genotipos RR,

### **Ejercicio teórico**

**T.1.** ¿La transpuesta de una matriz de transición de una cadena de Markov, también es una matriz de transición de una cadena de Markov? Explique.

### **Ejercicios con MATLAB**

*El cálculo de la sucesión de vectores*  $\mathbf{x}^{(1)}$ ,  $\mathbf{x}^{(2)}$ , ..., *como en los ejemplos 3 y 4, se puede realizar fácilmente mediante ciertos comandos de* MATLAB*. Una vez que la matriz de transición T y el vector de estado inicial* **x**(0) *se introducen a* MATLAB*, el vector de estado del k*-ésimo *periodo de observación se obtiene mediante el comando*

### **T**<sup>∧</sup> **k** ∗ **x**

**ML.1.** Utilice MATLAB para verificar los cálculos de los vectores de estado del ejemplo 3, para los periodos de 1 a 5.

**ML.2.** En el ejemplo 4, si el estado inicial se cambia por

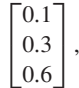

determine **x**(5).

RW y WW. Al cruzar cada uno de estos genotipos con un genotipo RW, obtenemos la matriz de transición

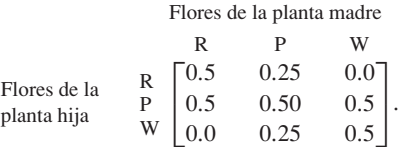

Suponga que cada generación posterior se produce cruzando sólo con plantas del genotipo RW. ¿En qué momento alcanza el equilibrio el proceso?, ¿qué porcentaje de las plantas será de flores rojas, rosadas o blancas?

**15. (***Transporte colectivo***)** Un sistema de transporte colectivo entra en operación. Las autoridades de tránsito han realizado estudios que predicen el porcentaje de quienes utilizarán el sistema colectivo (M) y el de las personas que seguirán manejando su auto (A). Se ha obtenido la siguiente matriz de transición:

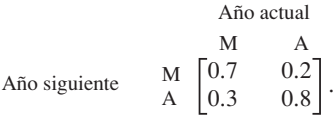

Suponga que la población del área permanece constante y que al principio 30% de la gente se traslada en el transporte colectivo y 70% en automóvil.

- (a) ¿Qué porcentaje utilizará el sistema de transporte colectivo después de un año? ¿Después de dos años?
- (b) ¿En el largo plazo, ¿qué porcentaje empleará el sistema de transporte colectivo?

**ML.3.** En MATLAB, escriba **help sum** y determine la acción del comando **sum** en una matriz de *m* × *n.* Aplique el comando **sum** para determinar cuáles de las siguientes son matrices de Markov.

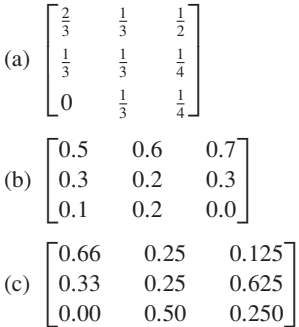

## **2.6 MODELOS ECONÓMICOS LINEALES**

**Requisito.** Lectura de la sección 1.7, La inversa de una matriz.

A medida que la sociedad se ha hecho cada vez más compleja, la atención al análisis del comportamiento económico también ha ido aumentando. Por muchas razones, los problemas involucrados en dicho análisis son más difíciles de tratar que los de las ciencias físicas. Por ejemplo, podría ocurrir que no conociéramos todos los factores o variables que deben considerarse, que no contáramos con todos los datos que deben reunirse o que ignoráramos cuándo se tiene suficiente información; también podría suceder que la resolución del problema matemático resultante fuera demasiado difícil.

En la década de los treinta del siglo XX, Wassily Leontief, profesor de economía de la Universidad de Harvard, desarrolló uno de los primeros métodos de análisis matemático del comportamiento económico. En 1973 recibió el premio Nobel de Economía por ese trabajo. En esta sección daremos una breve introducción a las aplicaciones del álgebra lineal a la economía.

En gran medida, nuestro enfoque se basa en el material de los libros de Gale y de Johnston, Price y van Vleck, citados en las lecturas adicionales; el lector puede consultar estos libros para conocer el tema con más amplitud.

### **MODELO CERRADO DE LEONTIEF**

**EJEMPLO 1\*** Considere una sociedad sencilla, formada por un agricultor, un carpintero y un sastre. Cada uno produce un bien: el agricultor produce los alimentos, el carpintero construye las casas, y el sastre fabrica la ropa. Por conveniencia, hemos elegido nuestras unidades de modo que cada individuo produce una unidad de cada artículo durante el año. Suponga que durante un año, la parte de cada artículo que consume cada individuo está dada en la tabla 2.1.

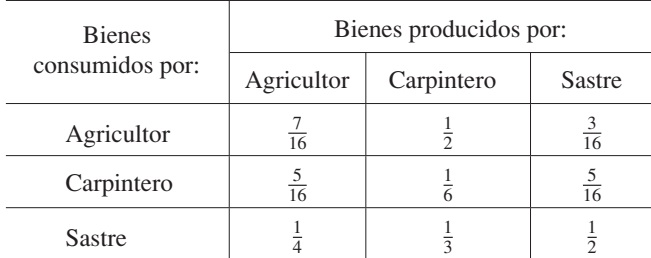

#### **Tabla 2.1**

De acuerdo con lo anterior, el agricultor consume  $\frac{7}{16}$  de su propio producto, mientras que el carpintero consume  $\frac{5}{16}$  del producto del agricultor, el carpintero consume  $\frac{5}{16}$  de la ropa hecha por el sastre, etcétera. Sea  $p_1$  el precio por unidad de alimento,  $p_2$  el precio por unidad de habitación y  $p_3$  el precio por unidad de vestido. Suponemos que cada uno de ellos paga el mismo precio por un artículo, de manera que el agricultor paga el mismo precio por su alimento que el sastre y el carpintero, aunque él lo haya producido. Nos interesa determinar los precios  $p_1$ ,  $p_2$  y  $p_3$  de modo que haya un estado de equilibrio, el cual definimos como: *nadie gana o pierde dinero.*

Los gastos del agricultor son

$$
\frac{7}{16} p_1 + \frac{1}{2} p_2 + \frac{3}{16} p_3,
$$

<sup>\*</sup>Este ejemplo se cita en la obra de Johnston, Price y van Vleck que se indica en las lecturas adicionales. También Gale presenta el modelo general para este ejemplo.

mientras que su ingreso es  $p_1$ , pues él produce una unidad de alimento. Como los gastos deben igualar al ingreso, tenemos

$$
\frac{7}{16}p_1 + \frac{1}{2}p_2 + \frac{3}{16}p_3 = p_1.
$$
 (1)

De manera análoga, en el caso del carpintero tenemos

$$
\frac{5}{16} p_1 + \frac{1}{6} p_2 + \frac{5}{16} p_3 = p_2, \tag{2}
$$

y en el del sastre tenemos

$$
\frac{1}{4}p_1 + \frac{1}{3}p_2 + \frac{1}{2}p_3 = p_3.
$$
 (3)

Las ecuaciones (1), (2) y (3) se pueden escribir en notación matricial como

$$
A\mathbf{p} = \mathbf{p},\tag{4}
$$

donde

$$
A = \begin{bmatrix} \frac{7}{16} & \frac{1}{2} & \frac{3}{16} \\ \frac{5}{16} & \frac{1}{6} & \frac{5}{16} \\ \frac{1}{4} & \frac{1}{3} & \frac{1}{2} \end{bmatrix}, \qquad \mathbf{p} = \begin{bmatrix} p_1 \\ p_2 \\ p_3 \end{bmatrix}.
$$

Podemos rescribir la ecuación (4) como

$$
(I_n - A)\mathbf{p} = \mathbf{0} \tag{5}
$$

que es un sistema homogéneo.

Nuestro problema consiste en determinar una solución **p** para (5), cuyos componentes  $p_i$  sean no negativos, con al menos un  $p_i$  positivo, pues  $\mathbf{p} = \mathbf{0}$  significaría que todos los precios son nulos, lo cual carece de sentido.

Al resolver (5), obtenemos (verifique)

$$
\mathbf{p} = r \begin{bmatrix} 4 \\ 3 \\ 4 \end{bmatrix},
$$

donde *r* es cualquier número real. Si *r* es un número positivo, determinamos los precios *relativos* de los artículos. Por ejemplo, si  $r = 1000$ , vemos que cada unidad de alimento cuesta \$4,000, cada unidad de habitación cuesta \$3,000 y cada unidad de vestido cuesta \$4,000.

**EJEMPLO 2 (Modelo de intercambio)** Consideremos ahora el problema general en el que tenemos *n* fabricantes,  $M_1, M_2, \ldots, M_n$ , y *n* artículos,  $G_1, G_2, \ldots, G_n$ , donde  $M_i$  sólo fabrica  $G_i$ . Consideremos un intervalo fijo, digamos un año, y supongamos que  $M_i$  sólo fabrica una unidad de *Gi* durante dicho periodo.

> Al producir el artículo *Gi*, el fabricante *Mi* puede consumir ciertas cantidades de los artículos  $G_1, G_2, \ldots, G_i, \ldots, G_n$ . Por ejemplo, el hierro, junto con otros ingredientes, sirve para fabricar acero. Sea  $a_{ij}$  la cantidad del artículo  $G_i$  consumida por el fabricante *Mi.* Entonces,

$$
0\leq a_{ij}\leq 1.
$$

Supongamos que el modelo es **cerrado**, es decir, ningún artículo entra o sale del sistema. Esto significa que el consumo total de cada artículo debe ser igual a su producción total. Como la producción total de *Gj* es 1, tenemos

$$
a_{1j} + a_{2j} + \cdots + a_{nj} = 1
$$
  $(1 \le j \le n).$ 

Si el precio unitario de  $G_k$  es  $p_k$ , entonces el fabricante  $M_i$  paga

$$
a_{i1}p_1 + a_{i2}p_2 + \cdots + a_{in}p_n \tag{6}
$$

por los artículos que usa.

Nuestro problema consiste en determinar los precios  $p_1, p_2, \ldots, p_n$ , de modo que ningún fabricante gane o pierda dinero, es decir, logrando que el ingreso de cada fabricante sea igual a sus gastos. Como *Mi* sólo fabrica una unidad, sus ingresos son iguales a *pi.* En consecuencia, de acuerdo con la ecuación (6), tenemos

$$
a_{11}p_1 + a_{12}p_2 + \cdots + a_{1n}p_n = p_1
$$
  
\n
$$
a_{21}p_1 + a_{22}p_2 + \cdots + a_{2n}p_n = p_2
$$
  
\n
$$
\vdots \qquad \vdots \qquad \vdots
$$
  
\n
$$
a_{n1}p_1 + a_{n2}p_2 + \cdots + a_{nn}p_n = p_n,
$$

que puede escribirse en forma matricial como

$$
A\mathbf{p} = \mathbf{p},\tag{7}
$$

donde

$$
A = [a_{ij}] \text{ y } \mathbf{p} = \begin{bmatrix} p_1 \\ p_2 \\ \vdots \\ p_n \end{bmatrix}.
$$

Podemos rescribir la ecuación (7) como

$$
(I_n - A)\mathbf{p} = \mathbf{0}.\tag{8}
$$

Por lo tanto, nuestro problema consiste en determinar un vector

$$
\quad p\geq 0,
$$

con al menos un componente positivo y que satisfaga la ecuación (8).

**DEFINICIÓN** Una matriz  $A = [a_{ij}]$  de  $n \times n$  es una **matriz de intercambio** si satisface las dos propiedades siguientes:

- (a)  $a_{ii} \geq 0$  (cada entrada es no negativa).
- (b)  $a_{ij} + a_{2j} + \cdots + a_{nj} = 1$ , para  $j = 1, 2, \ldots, n$  (las entradas de cada columna suman 1).

**EJEMPLO 3** La matriz *A* del ejemplo 1 es una matriz de intercambio, al igual que la matriz *A* del ejemplo 2.

> Nuestro problema general se puede enunciar como sigue: dada una matriz de intercambio *A*, determinar un vector  $p \ge 0$ , con al menos un componente positivo, que satisfaga la ecuación (8). Puede demostrarse que este problema siempre tiene solución (vea la página 264 del libro de Gale que se cita en las lecturas adicionales).

> En nuestro problema general hemos pedido que el ingreso de cada fabricante sea igual a sus gastos, pero también podríamos pedir que los gastos de cada fabricante no sean mayores que su ingreso. Esto haría que

$$
A\mathbf{p} \le \mathbf{p} \tag{9}
$$

en lugar de *A***p** = **p**. Sin embargo, puede demostrarse (ejercicio T.1) que si se cumple la ecuación (9), se cumplirá también la ecuación (7). De esta manera, si ningún fabricante gasta más de lo que gana, el ingreso de cada uno de ellos será igual a sus gastos. Una interpretación económica de esta afirmación es que, en el modelo cerrado de Leontief, si algún fabricante está logrando ganancias, al menos un fabricante está sufriendo pérdidas.

### **UN MODELO DE COMERCIO INTERNACIONAL**

**EJEMPLO 4** Suponga que *n* países,  $C_1, C_2, \ldots, C_n$ , comercian entre sí y utilizan la misma moneda. Supongamos que los precios están fijos durante este análisis y que el ingreso de *Cj*, que denotamos mediante *yj*, proviene en su totalidad de la venta de sus productos, ya sea en el mercado interno o a los demás países. Supongamos también que la parte de su ingreso que *Cj* gasta en importaciones de *Ci* es un número fijo *aij*, que no depende del ingreso  $y_i$  de  $C_i$ . Como las  $a_{ij}$  son parte de  $y_i$ , tenemos que

$$
a_{ij} \ge 0
$$
  

$$
a_{1j} + a_{2j} + \cdots + a_{nj} = 1,
$$

de modo que  $A = [a_{ij}]$  es una matriz de intercambio. Ahora queremos determinar el ingreso total *yi* de cada país *Ci*. Como el valor de las exportaciones de *Ci* a *Cj* es *aij yj*, el ingreso total de *Ci* es

$$
a_{i1}y_1+a_{i2}y_2+\cdots+a_{in}y_n.
$$

Por lo tanto, debemos tener

$$
a_{i1}y_1 + a_{i2}y_2 + \cdots + a_{in}y_n = y_i.
$$

En notación matricial, debemos determinar

$$
\mathbf{p} = \begin{bmatrix} y_1 \\ y_2 \\ \vdots \\ y_n \end{bmatrix} \ge \mathbf{0},
$$

con al menos una *yi* > 0, de modo que

$$
A\mathbf{p}=\mathbf{p},
$$

que era nuestro problema anterior.

#### **EL MODELO ABIERTO DE LEONTIEF**

Suponga que tenemos *n* artículos,  $G_1, G_2, \ldots, G_n$ , y *n* actividades,  $M_1, M_2, \ldots, M_n$ . Suponga que cada actividad *Mi* produce sólo un artículo *Gi* y que *Gi* es producido sólo por  $M_i$ . Sea  $c_{ij}$  ≥ 0 el valor monetario de  $G_i$  que debe consumirse para producir una cantidad de *Gj* con valor de un dólar. La matriz *C* = [*cij*] es la **matriz de consumo**. Observe que *cii* puede ser positivo, lo cual significa que podríamos necesitar cierta cantidad de *Gi* para producir una cantidad de *Gi* con valor de un dólar.

Sea *xi* el valor en dólares de la cantidad de *Gi* producida en un periodo fijo, digamos, un año. El vector

$$
\mathbf{x} = \begin{bmatrix} x_1 \\ x_2 \\ \vdots \\ x_n \end{bmatrix} \qquad (x_i \ge 0)
$$
 (10)

es el **vector de producción**. La expresión

$$
c_{i1}x_1+c_{i2}x_2+\cdots+c_{in}x_n
$$

es el valor total de la parte consumida del producto *Gi*, determinada por el vector de producción para elaborar una cantidad de *G*<sup>1</sup> con valor de *x*<sup>1</sup> dólares, una cantidad de *G*<sup>2</sup> con valor de *x*<sup>2</sup> dólares, etcétera. Observe que la expresión dada por la ecuación (10) es la *i*-ésima entrada del producto matricial *C***x**. La diferencia entre el valor en dólares de la cantidad producida de *Gi* y el valor total en dólares de la cantidad consumida de *Gi*,

$$
x_i - (c_{i1}x_1 + c_{i2}x_2 + \dots + c_{in}x_n),
$$
\n(11)

es la **producción neta**.

Observe que la expresión en la ecuación (11) es la *i*-ésima entrada de

$$
\mathbf{x} - C\mathbf{x} = (I_n - C)\mathbf{x}.
$$

Ahora sea *di* el valor en dólares de la demanda externa de *Gi*, y sea

$$
\mathbf{d} = \begin{bmatrix} d_1 \\ d_2 \\ \vdots \\ d_n \end{bmatrix} \qquad (d_i \ge 0)
$$

el **vector de demanda**.

Nuestro problema se puede enunciar de la manera siguiente: dado un vector de demanda  $d \ge 0$ , *i* es posible determinar un vector de producción **x** tal que la demanda externa **d** se satisfaga sin un superávit? Es decir, ¿es posible determinar un vector  $\mathbf{x} \geq 0$ que satisfaga la siguiente ecuación?

$$
(I_n - C)\mathbf{x} = \mathbf{d}.\tag{12}
$$

**EJEMPLO 5** Sea

 $C =$  $\Gamma$  $\mathbf{I}$  $\frac{1}{4}$   $\frac{1}{2}$  $\frac{2}{3}$   $\frac{1}{3}$ ⎤  $\mathbf{I}$ 

una matriz de consumo. Entonces

$$
I_2 - C = \begin{bmatrix} 1 & 0 \\ 0 & 1 \end{bmatrix} - \begin{bmatrix} \frac{1}{4} & \frac{1}{2} \\ \frac{2}{3} & \frac{1}{3} \end{bmatrix} = \begin{bmatrix} \frac{3}{4} & -\frac{1}{2} \\ -\frac{2}{3} & \frac{2}{3} \end{bmatrix}.
$$

La ecuación (12) se transforma en

$$
\begin{bmatrix} \frac{3}{4} & -\frac{1}{2} \\ -\frac{2}{3} & \frac{2}{3} \end{bmatrix} \begin{bmatrix} x_1 \\ x_2 \end{bmatrix} = \begin{bmatrix} d_1 \\ d_2 \end{bmatrix},
$$

de modo que

$$
\begin{bmatrix} x_1 \\ x_2 \end{bmatrix} = \begin{bmatrix} \frac{3}{4} & -\frac{1}{2} \\ -\frac{2}{3} & \frac{2}{3} \end{bmatrix}^{-1} \begin{bmatrix} d_1 \\ d_2 \end{bmatrix} = \begin{bmatrix} 4 & 3 \\ 4 & \frac{9}{2} \end{bmatrix} \begin{bmatrix} d_1 \\ d_2 \end{bmatrix} \geq \mathbf{0},
$$

ya que  $d_1 \geq 0$  y  $d_2 \geq 0$ . En consecuencia, podemos obtener un vector de producción para cualquier vector de demanda dado.

En general, si  $(I_n - C)^{-1}$  existe y es  $\geq 0$ , entonces  $\mathbf{x} = (I_n - C)^{-1} \mathbf{d} \geq 0$  es un vector de producción para cualquier vector de demanda dado. Sin embargo, para una matriz de consumo dada, la ecuación (12) podría no tener solución.

**EJEMPLO 6** Considere la matriz de consumo

$$
C = \begin{bmatrix} \frac{1}{2} & \frac{1}{2} \\ \frac{1}{2} & \frac{3}{4} \end{bmatrix}.
$$

Entonces

e

$$
I_2 - C = \begin{bmatrix} \frac{1}{2} & -\frac{1}{2} \\ -\frac{1}{2} & \frac{1}{4} \end{bmatrix}
$$

$$
(I_2 - C)^{-1} = \begin{bmatrix} -2 & -4 \\ -4 & -4 \end{bmatrix},
$$

de modo que

$$
\mathbf{x} = (I_2 - C)^{-1} \mathbf{d}
$$

no es un vector de producción si  $d \neq 0$ , pues todos sus componentes son negativos; por lo tanto, el problema no tiene solución. Si **d** = **0**, sí tenemos una solución, a saber,  $x = 0$ , lo cual significa que si no hay demanda externa, no hay producción alguna.  $\blacksquare$ 

**DEFINICIÓN** Una matriz de consumo *C* de *n* × *n* es **productiva** si  $(I_n - C)^{-1}$  existe e  $(I_n - C)^{-1} \ge 0$ . Es decir, *C* es productiva si  $(I_n - C)$  es no singular y todas las entradas de  $(I_n - C)^{-1}$ son no negativas. En este caso, el modelo también se llama **productivo**.

> De acuerdo con lo anterior, si *C* es productiva, entonces para cualquier vector de demanda **d** ≥ **0**, la ecuación

$$
(I_n - C)\mathbf{x} = \mathbf{d}
$$

tiene una única solución,  $x \ge 0$ .

**EJEMPLO 7** Considere la matriz de consumo

 $C =$  $\Gamma$  $\blacksquare$  $\frac{1}{2}$   $\frac{1}{3}$  $\frac{1}{4}$   $\frac{1}{3}$ ⎤  $\vert \cdot$ 

$$
(I_2 - C) = \begin{bmatrix} \frac{1}{2} & -\frac{1}{3} \\ -\frac{1}{4} & \frac{2}{3} \end{bmatrix},
$$

e

Entonces

$$
(I_2 - C)^{-1} = 4 \begin{bmatrix} \frac{2}{3} & \frac{1}{3} \\ \frac{1}{4} & \frac{1}{2} \end{bmatrix}.
$$

En consecuencia, C es productiva. Si  $d \geq 0$  es un vector de demanda, la ecuación  $(I_n - C)\mathbf{x} = \mathbf{d}$  tiene la solución única  $\mathbf{x} = (I_n - C)^{-1}\mathbf{d} \geq \mathbf{0}$ . ■

Algunos textos más avanzados (como el libro de Johnston citado en las lecturas adicionales, página 251) demuestran los criterios para decidir si una matriz de consumo dada es productiva.

### **Lecturas adicionales**

GALE, DAVID, *The Theory of Linear Economic Models*, Nueva York, McGraw-Hill Book Company, 1960.

JOHSTON, B., G. PRICE y F.S. VAN VLECK, *Linear Equations and Matrices*, Reading, Massachusetts: Addison-Wesley Publishing Co., Inc., 1966.

#### **Términos clave**

Modelo cerrado de Leontief Modelo abierto de Leontief Vector de demanda Modelo de intercambio  $\mu$  Matriz de consumo Matriz productiva Matriz productiva Matriz de intercambio  $\mu$ Matriz de intercambio Modelo de comercio internacional Producción neta

### **2.6 Ejercicios**

**1.** ¿Cuáles de las siguientes son matrices de intercambio?

| (a) | $\mathbf{1}$ | $\begin{array}{c}\n0 \\ 1 \\ -1\n\end{array}$ |                            | $\frac{1}{2}$<br>$\left(\mathrm{b}\right)$ | $\frac{1}{3}$<br>$\frac{1}{3}$ $\frac{1}{3}$ | $\frac{4}{4}$ |
|-----|--------------|-----------------------------------------------|----------------------------|--------------------------------------------|----------------------------------------------|---------------|
| (c) |              | 3 $-\frac{2}{3}$<br>$\frac{2}{3}$ 2           | $rac{1}{2}$<br>$rac{1}{2}$ | (d)                                        | $\frac{1}{4}$ $\frac{1}{4}$                  | $rac{5}{6}$   |

*En los ejercicios 2 a 4, determine un vector*  $p \geq 0$ *, con al menos un componente positivo, que satisfaga la ecuación (8) para la matriz de intercambio dada.*

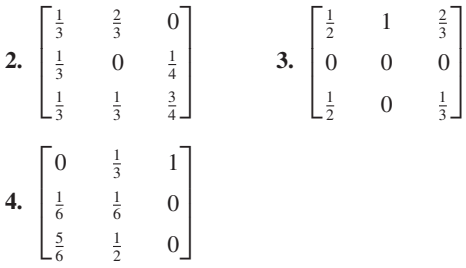

- **65.** Considere la economía simple del ejemplo 1. Suponga que el agricultor consume  $\frac{2}{5}$  del alimento,  $\frac{1}{3}$  de la habitación y  $\frac{1}{2}$  del vestido; que el carpintero consume  $\frac{2}{5}$  del alimento,  $\frac{1}{2}$  de la habitación y  $\frac{1}{2}$  del vestido; y que el sastre consume  $\frac{1}{5}$  del alimento,  $\frac{1}{2}$  de la habitación y nada del vestido. Determine la matriz de intercambio *A* para este problema y un vector  $p \ge 0$ , con al menos un componente positivo, que satisfaga la ecuación (8).  $\frac{1}{3}$  d<sub>i</sub>  $\frac{1}{5}$  $\frac{y}{\frac{1}{3}} \frac{1}{6}$
- **66.** Considere el modelo de comercio internacional formado por tres países, *C*1, *C*<sup>2</sup> y *C*3. Suponga que la fracción del ingreso

de  $C_1$  que gasta en importaciones de  $C_1$  es  $\frac{1}{4}$ , de  $C_2$  es  $\frac{1}{2}$ y de  $C_3$  es  $\frac{1}{4}$ ; que la fracción del ingreso de  $C_2$  que gasta en importaciones de  $C_1$  es  $\frac{2}{5}$ , de  $C_2$  es  $\frac{1}{5}$  y de  $C_3$  es  $\frac{2}{5}$ ; que la fracción del ingreso de *C*<sup>3</sup> que gasta en importaciones de *C*<sup>1</sup> es  $\frac{1}{2}$ , de *C*<sub>2</sub> es  $\frac{1}{2}$  y de *C*<sub>3</sub> es 0. Determine el ingreso de cada país.

*En los ejercicios del 7 al 10, determine cuáles matrices son productivas.*

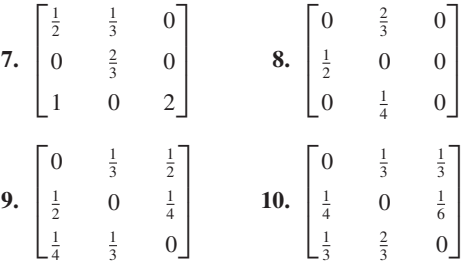

**11.** Suponga que la matriz de consumo para el modelo de producción lineal es

$$
\begin{bmatrix}\n\frac{1}{2} & \frac{1}{2} \\
\frac{1}{2} & \frac{1}{4}\n\end{bmatrix}.
$$

- (a) Determine el vector de producción para el vector de demanda 1  $\frac{1}{3}$ .
- (b) Determine el vector de producción para el vector de demanda  $\begin{bmatrix} 2 \\ 0 \end{bmatrix}$ .
- **12.** Un pequeño pueblo tiene tres industrias primarias: una mina de cobre, un ferrocarril y una planta de energía eléctrica. Para producir \$1 de cobre, la mina gasta \$0.20 de cobre,

\$0.10 de transporte y \$0.20 de energía eléctrica. Para proporcionar \$1 de transporte, el ferrocarril requiere \$0.10 de cobre, \$0.10 de transporte y \$0.40 de energía eléctrica. Para producir \$1 de energía eléctrica, la planta destina \$0.20 de cobre, \$0.20 de transporte y \$0.30 de energía eléctrica. Suponga que durante el año hay una demanda externa de 1.2 millones de dólares de cobre, 0.8 millones de dólares de transporte y 1.5 millones de dólares por concepto de energía eléctrica. ¿Cuánto debe producir cada industria para satisfacer las demandas?

### **Ejercicios teóricos**

**T.1.** En el modelo de intercambio (ejemplos 1 o 2), demuestre que  $Ap \leq p$  implica que  $Ap = p$ .

## **2.7 INTRODUCCIÓN A WAVELETS (ONDELETAS U ONDITAS)**

**Requisito.** Lectura de la sección 1.7, La inversa de una matriz.

La capacidad de transmitir energía fue uno de los cambios más importantes que se dieron en el siglo XIX. En el siglo XX ocurrió otra revolución —que continúa hasta nuestros días— de similar envergadura: la capacidad para transmitir información. Una vez que se tuvo la infraestructura para transmitir datos, la creciente necesidad de información por parte de los gobiernos y las entidades comerciales exigió que se resolviese cómo transmitir rápidamente lo esencial del conjunto de datos, de modo que pudiera ser reconstruido para recuperar de manera confiable la información original. Para lograrlo se han desarrollado diversos esquemas que **transforman** el conjunto de datos original, lo **comprimen**, lo **transmiten** y **recuperan** aproximaciones a la información de origen. Ejemplos de tales esquemas son el código Morse, los codificadores de muchas clases (incluyendo claves públicas de encriptación), las señales de radio, televisión y microondas, así como los métodos que emplean técnicas privadas de codificación digital.

Una técnica de codificación digital muy conocida y disponible comercialmente, es la desarrollada por el Grupo Unido de Expertos en Fotografía (JPEG, por sus siglas en inglés) para imágenes digitales. El esquema JPEG2000 emplea **wavelets** (ondeletas), una tecnología de compresión que codifica imágenes en una cadena continua. Esta nueva técnica permitirá la creación de archivos de datos 20% más pequeños, la descarga más rápida de información y posibilita seleccionar el tamaño de una imagen sin crear un archivo separado. El tema matemático de las *wavelets* ha recibido gran atención debido a su versatilidad para adaptarse a una miríada de aplicaciones, incluyendo la compresión de datos para su transmisión eficiente, y la aproximación precisa de información, procesamiento de imágenes (tal como archivos dactilográficos de la Oficina Federal de Investigación de Estados Unidos, FBI), procesamiento de señales (como restauración de registros), sismología y en la resolución numérica de ecuaciones diferenciales parciales.

Así, las *wavelets* han sido objeto de investigación continua desde la década pasada, y su uso continúa adaptándose a un creciente número de áreas científicas y de ingeniería.

En esta sección nos proponemos demostrar cómo los conceptos comunes de matrices pueden utilizarse para revelar la naturaleza básica de las *wavelets*. Mostraremos de qué manera la información digital se transforma, permitiendo omitir parte de la misma (proceso conocido como compresión) y luego se transmite para que los datos recibidos puedan reconstruirse como una aproximación certera de la información original. La economía se presenta cuando existe una reducción significativa en la cantidad de información que se transmite. Por lo tanto, los esquemas de transformación y compresión, junto con el proceso de reconstrucción, deben diseñarse con esta clase de economía en mente. En la figura 2.22 se representa gráficamente este escenario.

#### Sec. 2.7 Introducción a wavelets (ondeletas u onditas) **167**

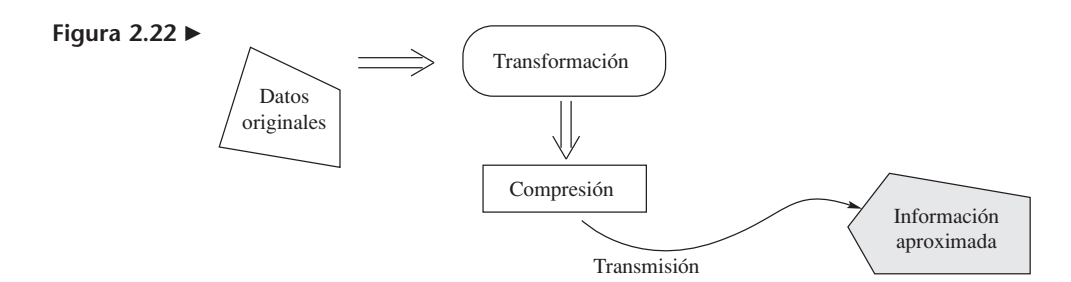

**EJEMPLO 1** En cada una de las columnas de la tabla 2.2 se muestra una representación de un dólarcomo combinación de las monedas indicadas. La entrada en un fila indica el número de monedas del tipo correspondiente a dicha fila. Los detalles de la información acerca de cualquiera de estas cinco maneras de representar un dólar podrían transmitirse enviando la cadena de seis números correspondiente a una columna. Sin embargo, varias de estas representaciones pueden comprimirse de modo que se envían menos de seis números, pero la información transmitida permite reconstruir de manera exacta la información original. La información de la primera columna,  $[0 \ 0 \ 4 \ 0 \ 0 \ 0]^T$ , se puede comprimir a  $\begin{bmatrix} 4 & 3 \end{bmatrix}^T$ , lo cual significaría cuatro monedas del tercer tipo (monedas de \$0.25). De manera análoga, la segunda columna,  $\begin{bmatrix} 0 & 0 & 2 & 5 & 0 & 0 \end{bmatrix}^T$ , puede comprimirse a  $\begin{bmatrix} 2 & 5 & 3 & 4 \end{bmatrix}^T$ , lo cual significaría dos monedas de \$0.25 y cinco de \$0.10. (Observe que las primeras dos entradas proporcionan el número de monedas, y las segundas dos entradas la posición en la lista de los tipos de monedas.) Aunque no todas las columnas de la tabla 2.2 pueden comprimirse de manera tan sencilla, en el caso de conjuntos grandes de datos en los que aparece una gran cantidad de ceros (tales datos se denominan **esparcidos**, **dispersos** o **poco densos**), una compresión puede ser tan sencilla como enviar un dígito distinto de cero y su posición en la cadena de información.

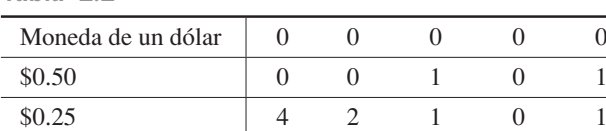

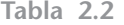

\$0.10 \$0.05 \$0.01

Otro ámbito en donde la compresión de información resulta útil, es en el de las imágenes, ya que suele implicar la transmisión de grandes cantidades de datos. Los avances continuos en calculadoras y computadoras han puesto a disposición del usuario sencillos dispositivos para mostrar funciones matemáticas a través de gráficas. Cuando la función *f* se grafica, por medio de un procedimiento común se genera un conjunto de valores de *x* igualmente espaciados, y se calcula el valor de la función en cada uno de tales valores. Luego se despliega la gráfica de *f* mostrando los puntos (*x*, *f* (*x*)) conectados por segmentos de recta, o quizá por arcos, para presentar una curva suave. Si el espaciado entre los valores de *x* es grande, la gráfica tal vez se vería dentada, en lugar de mostrar un trazo suave. En el caso de imágenes de alta calidad, podría necesitarse un espaciado muy pequeño, por lo que el conjunto de datos originales  $\{(x, f(x))\}$ tendría que ser muy grande. Las imágenes gráficas y las fotografías digitales están formadas de cientos o miles de pequeños puntos. Una descripción matemática de tal imagen proporciona la posición de cada punto y un código que denota un color o la escala de grises que corresponde al punto. El conjunto de datos resultante es muy grande, incluso tratándose de imágenes pequeñas.

05 1 0 1 00 0 1 1 0 0 15 95 10

La transmisión de las grandes cantidades de datos necesarias para la representación de imágenes es una preocupación real, y puede causar retraso en una red de computadoras. Para evitar dificultades de este tipo, una posible solución es el uso de esquemas de "transformación + compresión" que reducen la cantidad de datos que se necesita transmitir, junto con métodos que utilizan los datos transmitidos para construir buenas aproximaciones a la imagen original. Por **transformación** damos a entender algún proceso que toma los datos digitales originales, o brutos, y produce un conjunto de información equivalente utilizando, muchas veces, algún tratamiento algebraico. Idealmente, los datos transformados deben reflejar las cualidades intrínsecas de la información contenida en ellos. Por **compresión** nos referimos a un esquema que reduce la cantidad general de datos que se necesita transmitir, de modo que pueda reconstruirse una buena aproximación de la imagen original. A veces los pasos de la transformación y la compresión se realizan de forma simultánea.

Los procesos de transformación y compresión se ilustran por medio de la gráfica de una función *f* evaluada en puntos igualmente espaciados. En el caso de una cadena o vector de datos de coordenadas *y* de un conjunto de puntos en la gráfica de la función *f*, desarrollamos un conjunto equivalente de datos usando las operaciones de promediar y diferenciar; éste es el paso de transformación. El conjunto equivalente de datos que resulta contiene toda la información del conjunto original. Una característica de esta forma equivalente del conjunto de datos es que puede comprimirse con mayor facilidad;\* éste es el paso de compresión. El conjunto de datos comprimidos pierde parte de la información original, pero en muchos casos se puede reconstruir una buena aproximación a partir de este conjunto más pequeño de datos; éstos son los pasos de transmisión y reconstrucción. A continuación demostraremos cómo utilizar la multiplicación de matrices para realizar el paso de transformación, y cómo utilizar las propiedades algebraicas para verificar que obtenemos un conjunto equivalente de datos.

**EJEMPLO 2 (Cálculo de promedios por medio de multiplicación matricial)**

(a) Para el vector  $\begin{bmatrix} a \\ b \end{bmatrix}$  calculamos el promedio de las entradas usando el siguiente producto de fila por columna *b*

$$
\begin{bmatrix} 1 & 1 \\ 2 & 2 \end{bmatrix} \begin{bmatrix} a \\ b \end{bmatrix} = \begin{bmatrix} a+b \\ 2 \end{bmatrix}.
$$

(b) A continuación se desarrolla el caso para cuatro valores, en donde queremos promediar pares sucesivos de valores (acción denominada **promedio por pares**). Para los datos iniciales

$$
\mathbf{v} = \begin{bmatrix} a \\ b \\ c \\ d \end{bmatrix}
$$

necesitamos que el resultado de la multiplicación de matrices sea

| b<br>$^{+}$<br>a |  |
|------------------|--|
|                  |  |
| $+ d$<br>c       |  |
|                  |  |

<sup>\*</sup>Un esquema de compresión sencillo consiste en eliminar un dato sí y otro no, pero existen técnicas que pierden menos información aprovechando la ventaja de regiones en las que una función no cambia demasiado. El uso de promediar y diferenciar ofrece ese beneficio.

Una matriz *A* por el vector **v**, de  $4 \times 1$ , produce un vector  $2 \times 1$ , por lo que la matriz *A* debe ser de 2 × 4. Usando el resultado del inciso (a), resulta que

$$
\begin{bmatrix} \frac{1}{2} & \frac{1}{2} & 0 & 0 \\ 0 & 0 & \frac{1}{2} & \frac{1}{2} \end{bmatrix} \begin{bmatrix} a \\ b \\ c \\ d \end{bmatrix} = \begin{bmatrix} \frac{a+b}{2} \\ \frac{c+d}{2} \end{bmatrix}
$$

proporciona el promedio por pares. En consecuencia, la matriz que realiza la transformación a promedios por pares es

$$
A = \begin{bmatrix} \frac{1}{2} & \frac{1}{2} & 0 & 0\\ 0 & 0 & \frac{1}{2} & \frac{1}{2} \end{bmatrix}.
$$

(c) En el caso de seis valores en un vector **v**, se utiliza la matriz A, de  $3 \times 6$  —que se muestra a continuación— en el producto *A***v** para calcular el promedio por pares de las entradas en **v**.

$$
A = \begin{bmatrix} \frac{1}{2} & \frac{1}{2} & 0 & 0 & 0 & 0 \\ 0 & 0 & \frac{1}{2} & \frac{1}{2} & 0 & 0 \\ 0 & 0 & 0 & 0 & \frac{1}{2} & \frac{1}{2} \end{bmatrix}.
$$

(Verifique que si  $\mathbf{v} = [a \quad b \quad c \quad d \quad e \quad f]^T$ , entonces *A***v** proporciona un vector, de  $3 \times 1$ , que contiene los promedios por pares de las entradas de **v**.)

Nuestra transformación de datos debe ser tal que podamos recuperar los datos originales a partir de la forma alternativa equivalente que obtuvimos. Para garantizar la posibilidad de una recuperación exacta, desarrollamos una representación equivalente de la información en el vector original, formando una pareja con otra parte de la información y con un promedio.

Para desarrollar lo anterior procedemos como sigue. Partimos de la premisa de que el vector  $\mathbf{v} = \begin{bmatrix} a \\ b \end{bmatrix}$  puede reemplazarse por el vector  $\mathbf{w} = \begin{bmatrix} c \\ d \end{bmatrix}$ , donde  $c = \frac{a+b}{2}$ es el promedio de las entradas en **v**, y *d* = *a* − *c* es la distancia entre la primera entrada de **v** y el promedio. Esto se obtiene a partir de la observación de que, si conocemos los valores de *c* y *d*, entonces

$$
a = c + d \qquad y \qquad b = 2c - a,
$$

así que hemos obtenido los valores de *a* y *b*. A continuación nos interesa lograr una formulación matricial de la transformación de datos, de

$$
\mathbf{v} = \begin{bmatrix} a \\ b \end{bmatrix} \quad \text{a} \quad \mathbf{w} = \begin{bmatrix} c \\ d \end{bmatrix} = \begin{bmatrix} \frac{a+b}{2} \\ \frac{a-c}{2} \end{bmatrix}.
$$

Por lo tanto, buscamos una matriz de  $2 \times 2$  *A* tal que

$$
A\begin{bmatrix} a \\ b \end{bmatrix} = \begin{bmatrix} c \\ d \end{bmatrix} = \begin{bmatrix} c \\ a - c \end{bmatrix}.
$$

Con base en el trabajo anterior, resulta que la primera fila de la matriz *A* debe ser  $\frac{1}{2}$   $\frac{1}{2}$  para que *c* sea el promedio de *a* y *b*. Denotemos la segunda fila de *A* mediante

[*p q*], y determinemos estos valores. A partir de la multiplicación matricial, se obtiene

$$
\begin{bmatrix} p & q \end{bmatrix} \begin{bmatrix} a \\ b \end{bmatrix} = a - c.
$$

Realizando la multiplicación del lado izquierdo, obtenemos  $pa + qb = a - c$ . Al sustituir *b* por la expresión equivalente,  $2c - a$ , y agrupar términos, tenemos

$$
pa + q(2c - a) = (p - q)a + (2q)c = a - c.
$$

Igualando los coeficientes de términos semejantes, se obtiene el sistema lineal

$$
p - q = 1
$$
  

$$
2q = -1,
$$

cuya solución es  $p = \frac{1}{2}$ ,  $q = -\frac{1}{2}$ . En consecuencia, la formulación matricial para calcular el promedio y la distancia entre la primera entrada y el promedio es  $p = \frac{1}{2}, q = -\frac{1}{2}$ 

$$
\begin{bmatrix} \frac{1}{2} & \frac{1}{2} \\ \frac{1}{2} & -\frac{1}{2} \end{bmatrix} \begin{bmatrix} a \\ b \end{bmatrix} = \begin{bmatrix} c \\ a - c \end{bmatrix} = \begin{bmatrix} \text{promedio de } a \text{ y } b \\ \text{distancia entre } a \text{ y el promedio} \end{bmatrix},
$$

$$
Q = \begin{bmatrix} \frac{1}{2} & \frac{1}{2} \\ \frac{1}{2} & -\frac{1}{2} \end{bmatrix}, \quad \mathbf{v} = \begin{bmatrix} a \\ b \end{bmatrix} \quad \mathbf{y} \quad \mathbf{w} = \begin{bmatrix} c \\ a - c \end{bmatrix}
$$

tenemos  $Qv = w$ . A este procedimiento le llamamos **formulación matricial de la representación promedio-diferencia**. Observe que la matriz *Q* es no singular, y que

$$
Q^{-1} = \begin{bmatrix} 1 & 1 \\ 1 & -1 \end{bmatrix}
$$
 (verifique).

Por lo tanto, si conocemos el promedio de los dos valores y la distancia entre el primero y el promedio, podemos recuperar los datos originales; esto es,

$$
\mathbf{v} = Q^{-1}\mathbf{w} = \begin{bmatrix} 1 & 1 \\ 1 & -1 \end{bmatrix} \begin{bmatrix} c \\ a - c \end{bmatrix} = \begin{bmatrix} a \\ b \end{bmatrix}.
$$

(Esto se mostró anteriormente por medio de álgebra básica.)

**EJEMPLO 3** Ampliaremos la representación promedio-diferencia a un vector con más de dos entradas, a fin de determinar los promedios por pares y las correspondientes diferencias.

(a) Sea  $\mathbf{v} = [a \quad b \quad c \quad d]^T$ . Ahora determinamos una matriz *A*, de 4 × 4, tal que

$$
A\mathbf{v} = \begin{bmatrix} \text{promedio de } a \text{ y } b \\ \text{promedio de } c \text{ y } d \\ \text{distanceia entre a y el promedio} \\ \text{distanceia entre c y el promedio} \end{bmatrix}.
$$

Usando el ejemplo 2 y repitiendo el desarrollo anterior para el caso de dos datos, una conjetura plausible para la matriz *A* es

$$
\begin{bmatrix} \frac{1}{2} & \frac{1}{2} & 0 & 0 \\ 0 & 0 & \frac{1}{2} & \frac{1}{2} \\ \frac{1}{2} & -\frac{1}{2} & 0 & 0 \\ 0 & 0 & \frac{1}{2} & -\frac{1}{2} \end{bmatrix}.
$$

o si

.

Verifique que esta conjetura es correcta y que *A* es no singular; además, determine *A*−<sup>1</sup> .

(b) Para un 6-vector  $\mathbf{v} = \begin{bmatrix} a & b & c & d & e & f \end{bmatrix}^T$ , formule una conjetura para una matriz de  $6 \times 6$  tal que

| promedio del primer par de datos  |
|-----------------------------------|
| promedio del segundo par de datos |
| promedio del tercer par de datos  |
| distancia entre $a$ y el promedio |
| distancia entre $c$ y el promedio |
| distancia entre $e$ y el promedio |

Verifique su conjetura y compruebe que la matriz *A* es no singular.

A continuación, presentamos un resumen de nuestros desarrollos hasta el momento. Dado un vector **v** de valores de una función en puntos igualmente espaciados, hemos encontrado cómo determinar una matriz *A* de modo que *A***v** sea un vector que contenga los promedios por pares, seguidos de las distancia entre el primer elemento de cada par y el promedio. El siguiente paso de nuestra transformación consiste en aplicar el mismo concepto a estos promedios de modo que, en efecto, calculemos promedios de promedios y las distancias entre éstos y los promedios originales. Sin embargo, debemos asegurar la conservación de las distancias entre el primer elemento de cada par de datos y sus promedios. Para ilustrar que no hay que realizar nuevo trabajo técnico, sino únicamente una reorganización de los resultados que ya hemos determinado, consideremos el caso de cuatro valores de una función, designados por **v** =  $[a \ b \ c \ d]^T$ . Sea *A*<sup>1</sup> la matriz que transforma estos datos a los promedios y diferencias analizadas en el inciso (a) del ejemplo 2. Tenemos

$$
A_1 \mathbf{v} = \begin{bmatrix} \frac{1}{2} & \frac{1}{2} & 0 & 0 \\ 0 & 0 & \frac{1}{2} & \frac{1}{2} \\ \frac{1}{2} & -\frac{1}{2} & 0 & 0 \\ 0 & 0 & \frac{1}{2} & -\frac{1}{2} \end{bmatrix} \begin{bmatrix} a \\ b \\ c \\ d \end{bmatrix} = \begin{bmatrix} e \\ f \\ a - e \\ c - f \end{bmatrix},
$$

donde

$$
e = \frac{a+b}{2} \quad y \quad f = \frac{c+d}{2}.
$$

Sea  $\mathbf{w} = \begin{bmatrix} 1 \\ a - e \end{bmatrix}$ . Ahora queremos determinar una matriz de 4 × 4,  $A_2$ , tal que  $\Gamma$  $\parallel$ *e f a* − *e c* − *f* ⎤  $\vert \cdot \vert$ 

$$
\mathbf{u} = A_2 \mathbf{w} = \begin{bmatrix} g \\ e - g \\ a - e \\ c - f \end{bmatrix}, \text{ donde } g = \frac{e + f}{2}.
$$

(Observe que *e* − *g* es la distancia entre *e* y el promedio de *e* y *f*.) Como podemos ver, las últimas dos entradas del vector **w** y del vector

$$
\mathbf{u} = \begin{bmatrix} g \\ e - g \\ a - e \\ c - f \end{bmatrix}
$$

son iguales, lo que nos permite sospechar que una parte de la matriz  $A_2$  será una identidad. Además, como *A*<sup>2</sup> sólo transforma las primeras dos entradas de **w**, habrá ceros.

#### **172** Capítulo 2 Aplicaciones de ecuaciones lineales y matrices (opcional)

Conjeturamos que *A*<sup>2</sup> será una matriz por bloques que tendrá la forma

$$
A_2 = \begin{bmatrix} Q & O_2 \\ O_2 & I_2 \end{bmatrix},
$$

donde *O*<sup>2</sup> es una matriz de ceros de 2 × 2, *I*<sup>2</sup> es una matriz identidad de 2 × 2, y *Q* es una matriz de 2 × 2 que debe determinarse. Inspeccionando el producto matricial

$$
\mathbf{u} = A_2 \mathbf{w} = \begin{bmatrix} Q & O_2 \\ O_2 & I_2 \end{bmatrix} \begin{bmatrix} e \\ f \\ a - e \\ c - f \end{bmatrix} = \begin{bmatrix} g \\ e - g \\ a - e \\ c - f \end{bmatrix},
$$

encontramos que *Q* debe elegirse de modo que

$$
Q\begin{bmatrix} e \\ f \end{bmatrix} = \begin{bmatrix} g \\ e - g \end{bmatrix}.
$$

Pero esto es lo mismo que producir un promedio y la distancia entre la primera entrada y el promedio. Con base en el trabajo anterior, resulta que

$$
Q = \begin{bmatrix} \frac{1}{2} & \frac{1}{2} \\ \frac{1}{2} & -\frac{1}{2} \end{bmatrix},
$$

y, por lo tanto,

$$
A_2 = \begin{bmatrix} \frac{1}{2} & \frac{1}{2} & 0 & 0 \\ \frac{1}{2} & -\frac{1}{2} & 0 & 0 \\ 0 & 0 & 1 & 0 \\ 0 & 0 & 0 & 1 \end{bmatrix}.
$$

Tenemos la siguiente sucesión de transformaciones de datos:

$$
\mathbf{v} = \begin{bmatrix} a \\ b \\ c \\ d \end{bmatrix} \rightarrow A_1 \mathbf{v} = \begin{bmatrix} e \\ f \\ a - e \\ c - f \end{bmatrix} = \mathbf{w} \rightarrow \mathbf{u} = A_2 \mathbf{w} = \begin{bmatrix} g \\ e - g \\ a - e \\ c - f \end{bmatrix}.
$$

El anterior conjunto de pasos es equivalente al producto  $\mathbf{u} = A_2A_1\mathbf{v}$ . En el vector

$$
\mathbf{w} = \begin{bmatrix} e \\ f \\ a - e \\ c - f \end{bmatrix},
$$

las entradas *e* y *f* se denominan **promedios**, y *a* − *e* y *c* − *f* son los **coeficientes de detalle**. De manera análoga, en el vector

$$
\mathbf{u} = \begin{bmatrix} g \\ e - g \\ a - e \\ c - f \end{bmatrix}
$$

la entrada *g* es el **promedio final**, y las últimas tres entradas son los coeficientes de detalle. La información intrínseca del conjunto original de datos se ha transformado en los coeficientes de detalle y el promedio final. Puede demostrarse que las matrices *A*<sup>1</sup> y *A*<sup>2</sup> son no singulares (vea el ejercicio 6), por lo que el proceso se puede invertir; esto es, hemos generado una representación equivalente a los datos originales.

En el caso de más de cuatro valores, cabe esperar que crecerá el tamaño de las matrices necesarias para realizar la transformación de los datos originales a un promedio final y coeficientes de detalle. Como estamos calculando promedios de pares de elementos, se deduce que siempre debemos tener un número par de elementos en cada nivel de los promedios. De aquí que, idealmente, deberíamos utilizar este procedimiento sobre conjuntos con 2, 4, 8, 16, . . . , 2<sup>n</sup> elementos. En caso de que el tamaño de nuestro vector de datos no sea una potencia de 2, podemos adjuntar ceros al final del vector para que cumpla con el requisito, para luego proceder a la transformación de los datos como se describió anteriormente.

**EJEMPLO 4** Sea  $v = \begin{bmatrix} 37 & 33 & 6 & 16 \end{bmatrix}^T$  una muestra de una función f en cuatro puntos igualmente espaciados. Para determinar el promedio y los coeficientes de detalle, transformamos los datos usando las matrices *A*<sup>1</sup> y *A*2, dadas previamente, como sigue:

$$
\mathbf{w} = A_2 A_1 \mathbf{v} = A_2 (A_1 \mathbf{v}) = A_2 \begin{bmatrix} 35 \\ 11 \\ 2 \\ -5 \end{bmatrix} = \begin{bmatrix} 23 \\ 12 \\ 2 \\ -5 \end{bmatrix}.
$$
 (Verifique.)

Así, el promedio final es 23 y los coeficientes de detalle son 12, 2 y −5. Observe que ambas matrices, *A*<sup>1</sup> y *A*2, pueden escribirse como matrices por bloques. Sea

$$
P = \begin{bmatrix} P_1 & P_2 \end{bmatrix} = \begin{bmatrix} \begin{bmatrix} \frac{1}{2} & \frac{1}{2} \\ 0 & 0 \end{bmatrix} & \begin{bmatrix} 0 & 0 \\ \frac{1}{2} & \frac{1}{2} \end{bmatrix} \end{bmatrix}
$$

y

$$
S = \begin{bmatrix} S_1 & S_2 \end{bmatrix} = \begin{bmatrix} \begin{bmatrix} \frac{1}{2} & -\frac{1}{2} \\ 0 & 0 \end{bmatrix} & \begin{bmatrix} 0 & 0 \\ \frac{1}{2} & -\frac{1}{2} \end{bmatrix} \end{bmatrix}.
$$

Entonces,

$$
A_1 = \begin{bmatrix} P_1 & P_2 \\ S_1 & S_2 \end{bmatrix}
$$

y, de acuerdo con lo anterior,

$$
A_2 = \begin{bmatrix} Q & O_2 \\ O_2 & I_2 \end{bmatrix}, \quad \text{donde } Q = \begin{bmatrix} \frac{1}{2} & \frac{1}{2} \\ \frac{1}{2} & -\frac{1}{2} \end{bmatrix}.
$$

Como se muestra en el ejemplo 5, generalizar esta forma por bloques para las matrices que se utilizan en la transformación resulta sencillo.

Una vez que tenemos el promedio final y los coeficientes de detalle, hemos completado la transformación de los datos a la representación equivalente de promedio-diferencia. Recuerde que en esta etapa podemos recuperar todos los datos originales. A continuación realizaremos una compresión. Una forma sencilla de llevarla a cabo consiste en hacer igual a cero un coeficiente de detalle si su valor absoluto es menor que un **número de umbral**,  $\varepsilon$ , preestablecido. Reemplazar un coeficiente de detalle pequeño por cero tiene el mismo efecto que reemplazar un dato por un promedio de valores de datos. En consecuencia, si la función no cambia con rapidez en esa región, obtenemos una buena aproximación. (En general, la elección de un número de umbral depende de la aplicación, y suele basarse en la experimentación con aplicaciones similares.)

Una vez que determinemos el conjunto de datos comprimidos, sólo necesitamos transmitir los coeficientes distintos de cero y sus posiciones (esto es, para nuestros ejemplos, el índice de sus columnas). Cuando el conjunto de datos es grande, puede haber una extraordinaria reducción en la cantidad de datos que deben transmitirse. Al recibir los datos comprimidos revertimos las transformaciones de diferenciar y promediar para generar una aproximación al conjunto de datos originales. El proceso inverso utiliza las inversas de las matrices *A*1, *A*2, . . . , *An*, así que no se requieren conceptos adicionales en esta etapa; sólo formamos los productos matriciales por medio de las inversas de las matrices que se utilizaron en la transformación. Las inversas que se utilizan no son difíciles de calcular, toda vez que contamos para ello con sencillos patrones por bloques. De acuerdo con el ejemplo 4, tenemos

$$
A_1^{-1} = \begin{bmatrix} \begin{bmatrix} \frac{1}{2} & \frac{1}{2} \\ 0 & 0 \end{bmatrix} & \begin{bmatrix} 0 & 0 \\ \frac{1}{2} & \frac{1}{2} \end{bmatrix} \\ \begin{bmatrix} \frac{1}{2} & -\frac{1}{2} \\ 0 & 0 \end{bmatrix} & \begin{bmatrix} 0 & 0 \\ \frac{1}{2} & -\frac{1}{2} \end{bmatrix} \end{bmatrix}^{-1} = \begin{bmatrix} \begin{bmatrix} 1 & 0 \\ 1 & 0 \end{bmatrix} & \begin{bmatrix} 1 & 0 \\ -1 & 0 \end{bmatrix} \\ \begin{bmatrix} 0 & 1 \\ 0 & 1 \end{bmatrix} & \begin{bmatrix} 0 & 1 \\ 0 & -1 \end{bmatrix} \end{bmatrix} \\ = \begin{bmatrix} 1 & 0 & 1 & 0 \\ 1 & 0 & -1 & 0 \\ 0 & 1 & 0 & 1 \\ 0 & 1 & 0 & -1 \end{bmatrix}
$$

y

$$
A_2^{-1} = \begin{bmatrix} \begin{bmatrix} \frac{1}{2} & \frac{1}{2} \\ \frac{1}{2} & -\frac{1}{2} \end{bmatrix} & \begin{bmatrix} 0 & 0 \\ 0 & 0 \end{bmatrix} \end{bmatrix}^{-1} = \begin{bmatrix} \begin{bmatrix} 1 & 1 \\ 1 & -1 \end{bmatrix} & \begin{bmatrix} 0 & 0 \\ 0 & 0 \end{bmatrix} \end{bmatrix} \\ = \begin{bmatrix} 0 & 0 \\ 0 & 0 \end{bmatrix} & \begin{bmatrix} 1 & 0 \\ 0 & 0 \end{bmatrix} & \begin{bmatrix} 1 & 0 \\ 0 & 1 \end{bmatrix} \end{bmatrix} = \begin{bmatrix} 1 & 1 & 0 & 0 \\ 1 & -1 & 0 & 0 \\ 0 & 0 & 1 & 0 \\ 0 & 0 & 0 & 1 \end{bmatrix}.
$$

Si  $\tilde{w}$  es la información comprimida, la aproximación a los datos originales está dada por  $\tilde{\mathbf{y}} = A_1^{-1} A_2^{-1} \tilde{\mathbf{w}}.$ 

**EJEMPLO 5** Suponga que tenemos la siguiente muestra de valores *x* y *y* a partir de la gráfica de una función.

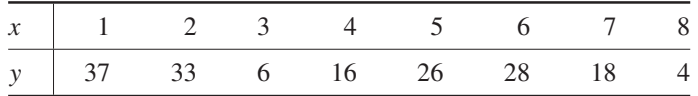

Si **v** es el vector de  $8 \times 1$  de coordenadas de *y*, sean

$$
P = [P_1 \quad P_2] \qquad \text{y} \qquad S = [S_1 \quad S_2],
$$

como en el ejemplo 4, y definimos

$$
Z = \begin{bmatrix} 0 & 0 \\ 0 & 0 \end{bmatrix} \quad \text{e} \quad I = \begin{bmatrix} 1 & 0 \\ 0 & 1 \end{bmatrix}.
$$

Sea  $A_1$  la matriz de  $8 \times 8$  por bloques dada por

$$
A_1 = \begin{bmatrix} P_1 & P_2 & Z & Z \\ Z & Z & P_1 & P_2 \\ S_1 & S_2 & Z & Z \\ Z & Z & S_1 & S_2 \end{bmatrix}.
$$

Entonces tenemos (verifique)

$$
A_1 \mathbf{v} = \begin{bmatrix} 35 & 11 & 27 & 11 & 2 & -5 & -1 & 7 \end{bmatrix}^T,
$$

donde las primeras cuatro entradas son promedios (por pares) y las últimas cuatro entradas son los coeficientes de detalle (de primer nivel). Ahora construimos la matriz por bloques  $A_2$  de  $8 \times 8$ , de esta manera

$$
A_2 = \begin{bmatrix} P_1 & P_2 & Z & Z \\ S_1 & S_2 & Z & Z \\ Z & Z & I & Z \\ Z & Z & Z & I \end{bmatrix}.
$$

De lo anterior resulta (verifique) que

$$
A_2(A_1\mathbf{v}) = [23 \quad 19 \quad 12 \quad 8 \quad 2 \quad -5 \quad -1 \quad 7]^T.
$$

En este resultado, las primeras dos entradas son promedios y las últimas seis son coeficientes de detalles (de segundo nivel). Por último, construimos la matriz por bloques  $A_3$  de  $8 \times 8$ , de este modo

$$
A_3 = \begin{bmatrix} Q & Z & Z & Z \\ Z & I & Z & Z \\ Z & Z & I & Z \\ Z & Z & Z & I \end{bmatrix},
$$

donde

*Q* =  $\Gamma$  $\blacksquare$  $\frac{1}{2}$   $\frac{1}{2}$  $rac{1}{2}$   $-\frac{1}{2}$ ⎤  $\overline{\phantom{a}}$ 

como se desarrolló anteriormente. De ello resulta (verifique) que

$$
A_3[A_2(A_1\mathbf{v})] = \mathbf{w} = \begin{bmatrix} 21 & 2 & 12 & 8 & 2 & -5 & -1 & 7 \end{bmatrix}^T,
$$

donde la primera entrada es el promedio (final) de los ocho datos originales, y las restantes siete entradas son los coeficientes de detalle (de tercer nivel). Para comprimir los datos en este ejemplo, igualamos a cero los coeficiente de detalles cuyo valor absoluto sea menor o igual a 3; esto es, utilizamos un número de umbral  $\varepsilon = 3$ . La información comprimida resultante es el vector de 8 × 1

$$
\tilde{\mathbf{w}} = [21 \ 0 \ 12 \ 8 \ 0 \ -5 \ 0 \ 7]^T.
$$

Sólo necesitamos transmitir las entradas distintas de cero de este vector y sus posiciones.

Al recibir el vector  $\tilde{w}$ , podemos construir un modelo que aproxime la información original calculando

$$
\tilde{\mathbf{y}} = (A_1)^{-1} (A_2)^{-1} (A_3)^{-1} \tilde{\mathbf{w}} = [33 \quad 33 \quad 4 \quad 14 \quad 29 \quad 29 \quad 20 \quad 6]^T.
$$

Para comparar visualmente los datos originales con el modelo desarrollado como un resultado del esquema de transformación/compresión, trazamos el conjunto de datos originales y el conjunto de datos que lo aproximan. Vea la figura 2.23.

|                      | $\begin{array}{ccc} \begin{array}{ccc} \end{array} & 1 & \end{array}$ |                              |  |  |                          |  |
|----------------------|-----------------------------------------------------------------------|------------------------------|--|--|--------------------------|--|
| $\tilde{\mathrm{v}}$ |                                                                       | $\frac{33}{4}$ $\frac{4}{5}$ |  |  | $\overline{\mathcal{L}}$ |  |

**Figura 2.23** 

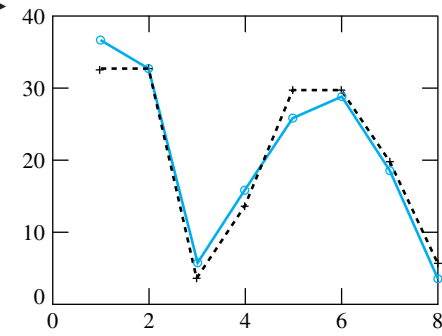

Los puntos designados por los signos + indican un modelo que aproxima los datos originales, denotados por el símbolo o. Este modelo se denomina **wavelet** y, considerando que en su elaboración intervienen muy pocos datos, es una aproximación sorprendentemente buena.

Para descubrir el potencial completo de las *wavelets* debemos utilizar grandes conjuntos de datos. Para un conjunto inicial de  $512 = 2<sup>9</sup>$  datos, nueve aplicaciones de nuestra técnica de promediar y diferenciar producen un resultado de un promedio (final) y 511 coeficientes de detalle. A partir de ello podemos aplicar nuestra estrategia de compresión, esto es, elegir un número de umbral que se utiliza para introducir ceros de modo que nos permita transmitir menos datos y sus posiciones. Al invertir los pasos de diferenciar y promediar, obtenemos una *wavelet* que con frecuencias es una muy buena aproximación a la información original.

Las figuras 2.24(a)-(c) muestran aproximaciones *wavelet* para muestras discretas de  $f(x) = e^x \cos(\pi x)$  en el intervalo [0, 3]. Los datos se eligieron en *n* puntos igualmente espaciados, y se utilizó un número de umbral  $\varepsilon$  en la compresión. Los puntos indicados con el símbolo o representan los datos muestrales originales, y los señalados con el símbolo + representan los datos de la *wavelet*.

Nuestro análisis sobre *wavelets* se ha limitado a conjuntos de datos discretos igualmente espaciados, es decir, pares ordenados. Hemos ilustrado la sucesión de operaciones, esto es, la transformación de los datos a una representación equivalente que puede invertirse para obtener la información original, la compresión de los datos por medio de un número de umbral que convierte en cero aquellos valores que están por abajo de un número de umbral seleccionado, y la construcción de una aproximación a los datos originales, es decir, una *wavelet*.

La transmisión de los datos comprimidos presenta un ahorro de tiempo significativo, en comparación con la transmisión de los datos originales. Además, el espacio requerido para almacenar los datos comprimidos puede ser significativamente menor que

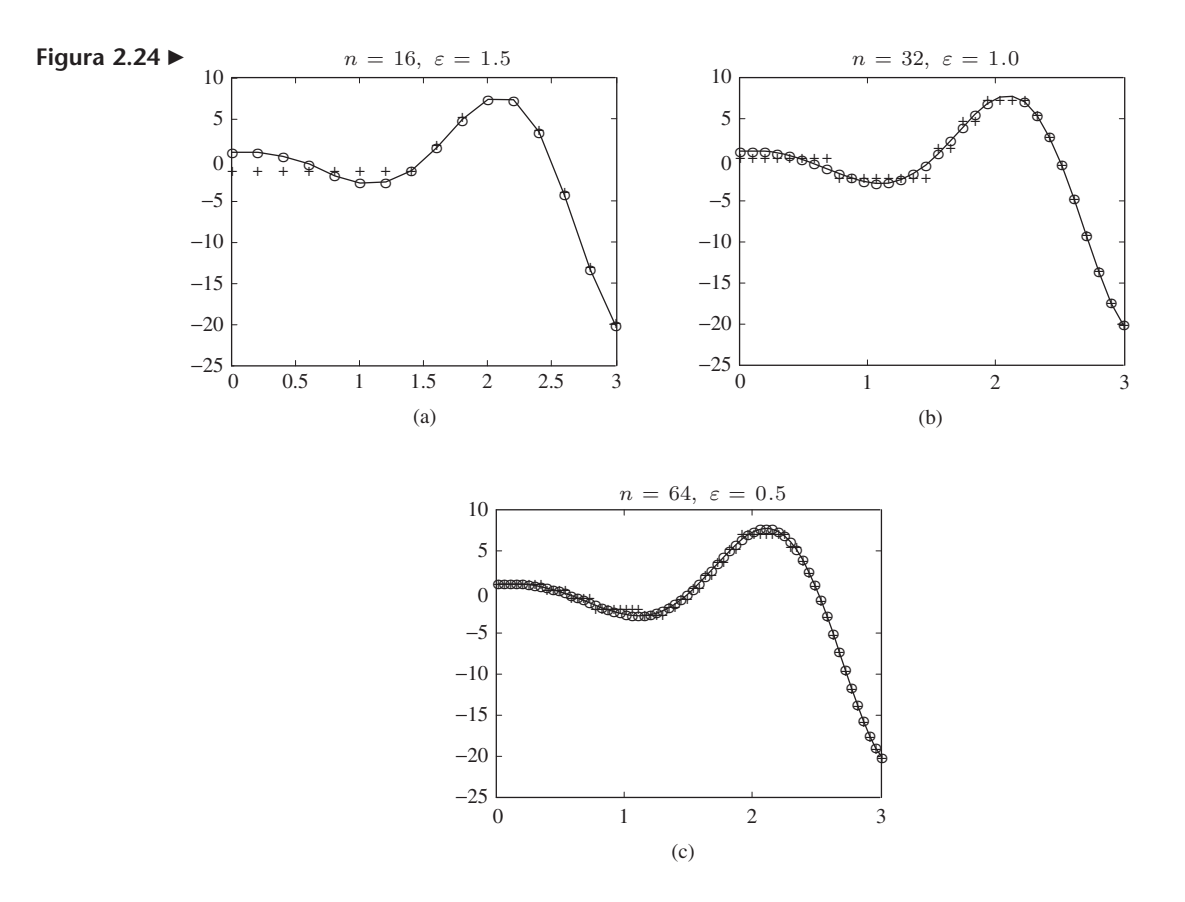

el que se necesita para almacenar los datos originales. Adoptamos un punto de vista simplista en relación con la transmisión de los datos, es decir, enviamos los valores diferentes de cero de los datos comprimidos, junto con su posición en la cadena.

En ciertas aplicaciones —como los archivos de huellas dactilares que utiliza el FBI— se utilizan esquemas bastante más complejos, que incorporan un procedimiento de codificación en el que no se incluye la posición de los datos comprimidos diferentes de cero. (Para conocer una buena descripción de tal procedimiento, vea el libro de Aboufadel y Schlicker citado en las lecturas adicionales al final de la sección.) Lo mismo ocurre en el caso de muchas aplicaciones que involucran largas cadenas de datos, como las que se utilizan en las figuras 2.24(a)-(c), donde éstos se dividen en conjuntos más pequeños para aprovechar las regiones en las que una función no varía rápidamente.

La generalización de *wavelets* a funciones (no sólo a muestras discretas) requiere los mismos pasos que hemos usado y, además, exige el conocimiento de técnicas adicionales de álgebra lineal y propiedades de colecciones de funciones. En capítulos posteriores encontrará los conceptos requeridos, en particular el de *bases*, que se utilizan para expresar matrices o funciones en términos de bloques de construcción, y el de *cambio de base*, que nos proporcionará el mecanismo para producir diferentes representaciones de una matriz o función.

La elección de bases apropiadas permite obtener representaciones elegantes y sencillas de la información contenida en la función, así como el beneficio adicional de la propiedad de "acercamiento"; esto es, representaciones que son diseñadas para tratar con detalles finos que afectan sólo parte de la función bajo estudio. Ésta es la característica que hace de las *wavelets* un método muy atractivo en aplicaciones como la codificación de huellas dactilares. Consulte la bibliografía de la sección lecturas adicionales para conocer más detalles y configuraciones generales para *wavelets*.

#### **178** Capítulo 2 Aplicaciones de ecuaciones lineales y matrices (opcional)

**Lecturas adicionales** 

ABOUFADEL, EDWARD y STEVEN SCHLICKER, *Discovering Wavelets,* Nueva York: Wiley-Interscience, 1999.

CIPRA, BARRY A. "Wavelet Applications Come to the Fore", *SIAM News* (Mathematics That Counts), noviembre de 1993.

FRAZIER, MICHAEL W. *An Introduction to Wavelets Through Linear Algebra*. Nueva York: Springer-Verlag, 1999.

HUBBARD, BARBARA BURKE. *The World According to Wavelets: The Story of a Mathematical Technique in the Making,* Cambridge: A.K. Peters, 1995.

MULCAHY, COLM. "Plotting & Scheming with Wavelets", *Mathematics Magazine*, volumen 69, número 5, diciembre de 1996, páginas 323-343.

**6.** Demuestre que las matrices

NIEVERGELT, YVES, *Wavelets Made Easy*, Nueva York: Springer-Verlag, 1999.

#### **Términos clave**

Transformación de datos Compresión de datos Transmisión de datos Recuperación de información *Wavelets*

Datos esparcidos (o dispersos o poco densos) Promedio por pares Formulación matricial de la representación promedio-diferencia

Coeficientes de detalle Promedio final Número de umbral

#### **2.7 Ejercicios**

- **1.** Sea  $\mathbf{v} = \begin{bmatrix} 87 & 81 & 62 & 64 \end{bmatrix}^T$  una muestra de una función en cuatro puntos igualmente espaciados. Determine el promedio final y los coeficientes de detalle calculando  $A_2A_1$ **v**. Muestre el resultado en cada paso de la transformación.
- **2.** Sea  $\mathbf{v} = \begin{bmatrix} 27 & 19 & 5 & 8 \end{bmatrix}^T$  una muestra de una función en cuatro puntos igualmente espaciados. Determine el promedio final y los coeficientes de detalle calculando  $A_2A_1$ **v**. cuatro puntos igualmente espaciados. Determine el prome-Muestre el resultado en cada paso de la transformación. Emplee un número de umbral  $\varepsilon = 3$  para determinar los datos comprimidos y calcular la *wavelet*.
- **3.** Sea  $\mathbf{v} = \begin{bmatrix} 87 & 81 & 62 & 64 & 76 & 78 & 68 & 54 \end{bmatrix}^T$  una muestra de una función en ocho puntos igualmente espaciados. Determine el promedio final y los coeficientes de detalle calculando *A*3*A*2*A*1**v**. Muestre el resultado en cada paso de la transformación.
- **4.** Sea  $\mathbf{v} = \begin{bmatrix} 1 & -6 & -1 & 5 & 2 & -4 & -1 & -3 \end{bmatrix}^T$  una muestra de una función en ocho puntos igualmente espaciados. Determine el promedio final y los coeficientes de detalle calculando  $A_3A_2A_1$ **v**. Muestre el resultado en cada paso de la transformación. Emplee un número de umbral  $\varepsilon = 2$  para determinar los datos comprimidos y calcular la *wavelet*.
- **5.** Explique la dificultad con la que nos enfrentamos al tratar de transformar un conjunto de seis elementos en una manera que corresponda a la multiplicación de matrices como *A*<sup>1</sup> y *A*2, como en el ejercicio 1. Proponga una solución a ese problema para que podamos completar el procedimiento.

$$
A_1 = \begin{bmatrix} \frac{1}{2} & \frac{1}{2} & 0 & 0\\ 0 & 0 & \frac{1}{2} & \frac{1}{2} \\ \frac{1}{2} & -\frac{1}{2} & 0 & 0 \end{bmatrix}
$$

 $A_1 =$ 

y

$$
A_2 = \begin{bmatrix} \frac{1}{2} & \frac{1}{2} & 0 & 0\\ \frac{1}{2} & -\frac{1}{2} & 0 & 0\\ 0 & 0 & 1 & 0\\ 0 & 0 & 0 & 1 \end{bmatrix}
$$

0 0  $\frac{1}{2}$   $-\frac{1}{2}$ 

īΓ

 $\cdot$   $\vert$ 

son no singulares.

**7.** Construya la inversa de la matriz por bloques

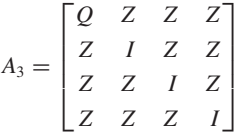

del ejemplo 5. (*Sugerencia*: incluya *Q*−<sup>1</sup> en una forma por bloques como la de  $A_3$ .)

#### **Ideas clave para el repaso**

- **Función de codificación.** Vea la página 121.
- - **Teorema 2.1.** Sea *A*(*G*) la matriz de adyacencia de una gráfica dirigida *G*, y sea *Br* la *r*-ésima potencia de *A*(*G*):

$$
[A(G)]^{r} = B_{r} = [b_{ij}^{(r)}].
$$

Entonces, el *i*, *j*-ésimo elemento en *B<sub>r</sub>*, *b*<sup>(*r*)</sup>, es el número de maneras en las que  $P_i$  tiene acceso a  $P_i$  en  $r$  pasos (etapas).

- **Teorema 2.2.** Sea *A*(*G*) la matriz de adyacencia de una gráfica dirigida, y sea *S* = [*si j*] la matriz simétrica definida por  $s_{ij} = 1$  si  $a_{ij} = 1$  y 0 en otro caso, con  $S^3 = [s_{ij}^{(3)}]$ , donde  $s_{ij}^{(3)}$ es el *i*, *j*-ésimo elemento en *S*<sup>3</sup> . Entonces, *Pi* pertenece a un clan si y sólo si la entrada de la diagonal  $s_{ij}^{(3)}$  es positiva.
- **Teorema 2.3.** Una gráfica dirigida con *n* vértices es fuertemente conexa si y sólo si su matriz de adyacencia *A*(*G*) tiene la propiedad de que

$$
[A(G)] + [A(G)]^2 + \cdots + [A(G)]^{n-1} = E
$$

no tiene entradas iguales a cero.

■ **Teorema 2.4.** Si *T* es la matriz de transición de un proceso de Markov, entonces el vector de estado **x**(*k*+1), en el periodo de la (*k* + 1)-ésima observación, puede determinarse por medio del vector de estado **x**(*k*) , en el periodo de la *k*-ésima observación, como

$$
\mathbf{x}^{(k+1)} = T\mathbf{x}^{(k)}.
$$

■ **Teorema 2.5.** Si *T* es la matriz de transición de un proceso de Markov regular, entonces:

(a) Conforme  $n \to \infty$ ,  $T^n$  tiende a una matriz

$$
A = \begin{bmatrix} u_1 & u_1 & \cdots & u_1 \\ u_2 & u_2 & \cdots & u_2 \\ \vdots & \vdots & & \vdots \\ u_n & u_n & \cdots & u_n \end{bmatrix},
$$

cuyas columnas son idénticas.

#### **Ejercicios complementarios**

- **1.** Se utiliza el código de verificación de paridad (4, 5).
	- (a) Determine el número de palabras código.
	- (b) Determine todas las palabras código que tienen exactamente dos bits iguales a 1.
	- (c) ¿Cuántas palabras código del inciso (b) tienen paridad par?
- **2.** Sean  $f_1: R^2 \to R^2$  la inclinación en dirección *x* definida por

$$
f_1\left(\begin{bmatrix}u_1\\u_2\end{bmatrix}\right)=\begin{bmatrix}u_1+u_2\\u_2\end{bmatrix},\end{aligned}
$$

 $y f_2: R^2 \to R^2$  la inclinación en dirección y definida por

$$
f_2\left(\begin{bmatrix}u_1\\u_2\end{bmatrix}\right)=\begin{bmatrix}u_1\\2u_1+u_2\end{bmatrix}.
$$

La función 
$$
f_2 \circ f_1 : R^2 \to R^2
$$
 definida por

$$
(f_2 \circ f_1) \left( \begin{bmatrix} u_1 \\ u_2 \end{bmatrix} \right) = f_2 \left( f_1 \left( \begin{bmatrix} u_1 \\ u_2 \end{bmatrix} \right) \right)
$$

(b) Toda columna

$$
\mathbf{u} = \begin{bmatrix} u_1 \\ u_2 \\ \vdots \\ u_n \end{bmatrix}
$$

de *A* es un vector de probabilidad, con todas las entradas positivas. Esto es,  $u_i > 0$  ( $1 \le i \le n$ ) y

$$
u_1+u_2+\cdots+u_n=1.
$$

- -**Inclinación en dirección** *x***:**  $f(\mathbf{v}) = \begin{bmatrix} 1 & k \\ 0 & 1 \end{bmatrix} \mathbf{v}$ .
- - **Teorema 2.6.** Si *T* es una matriz regular de transición y *A* y **u** son como en el teorema 2.5, entonces:
	- (a) Para cualquier vector de probabilidad **x**,  $T^n$ **x**  $\rightarrow$  **u** conforme  $n \to \infty$ , por lo que **u** es un vector de estado estable.
	- (b) El vector de estado estable **u** es el único vector de probabilidad que satisface la ecuación matricial  $T$ **u** = **u**.
- - **Modelo cerrado de Leontief:** dada una matriz de intercambio *A*, determine un vector  $p \ge 0$  con al menos una componente positiva que satisfaga  $(I_n - A)\mathbf{p} = \mathbf{0}$ .
- - **Modelo abierto de Leontief:** dada una matriz de consumo *C* y un vector de demanda **d**, determine un vector de producción **x** ≥ **0** que satisfaga la ecuación (*In* − *C*)**x** = **d**.
- - **Wavelets aplicadas a una muestra de una función:** dada una muestra de una función *f*, determinamos una aproximación *wavelet* de *f* por medio del promedio y la diferencia con un número de umbral para generar un conjunto de coeficientes de detalle aproximados.

es una transformación matricial (vea el ejercicio T.1).

- (a) Determine una matriz asociada con  $f_2 \circ f_1$ .
- (b) Sea *R* el rectángulo con vértices (1, 1), (2, 1), (1, 2) y (2, 2). Haga un bosquejo de la imagen de  $R$  bajo  $f_1$ , y bajo  $f_2 \circ f_1$ .
- **3.** Considere una red de comunicaciones entre seis individuos, con matriz de adyacencia

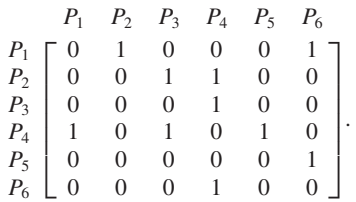

 $i$ De cuántas formas  $P_1$  puede tener acceso a  $P_3$  a través de dos individuos?

**4.** Determine las corrientes desconocidas en el circuito siguiente.

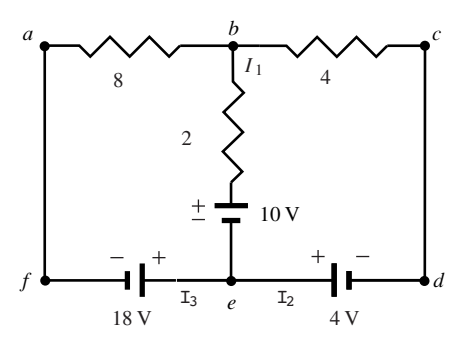

- **5.** Una empresa dedicada a la investigación de mercados ha detectado el comportamiento siguiente del estudiante promedio en cierto colegio. Si el estudiante practica un juego de vídeo en un día dado, hay una probabilidad de 0.2 de que al día siguiente vuelva a practicarlo, mientras que si el estudiante no practica ese juego un día dado, hay una probabilidad de 0.6 de que lo juegue al día siguiente.
	- (a) Escriba la matriz de transición para el proceso de Markov.
	- (b) Si el estudiante promedio practica un juego de vídeo el lunes, ¿cuál es la probabilidad de que lo juegue el viernes de esa misma semana?
	- (c) A la larga, ¿cuál es la probabilidad de que el estudiante promedio practique el juego de vídeo en el futuro?
- **6.** Considere una aldea aislada en una parte remota de Australia, cuya población está formada por tres personas: un ganadero (R) que cuida y provee exclusivamente todo el ganado necesario; un granjero (D), dedicado sólo a proveer los productos lácteos necesarios y un agricultor (V) que

### **Ejercicio teórico**

**T.1.** Sean  $f_1: R^2 \to R^2$  y  $f_2: R^2 \to R^2$  transformaciones matriciales. Demuestre que  $f_1 \circ f_2 : R^2 \to R^2$  definida por  $(f_1 \circ f_2)(\mathbf{u}) = f_1(f_2(\mathbf{u}))$  es una transformación matricial.

### **Examen del capítulo**

1. Sea *e* la función de  $B^2$  a  $B^4$ , dada por

$$
e(b_1b_2)=b_1b_2b_2b_1.
$$

- (a) ¿Es *e* una función inyectiva? Si no lo es, determine dos vectores diferentes, **b** y **c** en  $B^2$ , tales que  $e(\mathbf{b}) = e(\mathbf{c})$ .
- (b) Determine la matriz *A* de modo que *e* pueda escribirse como una transformación matricial en la forma

$$
e(b_1b_2) = A \begin{bmatrix} b_1 \\ b_2 \end{bmatrix} = \begin{bmatrix} b_1 \\ b_2 \\ b_1 \end{bmatrix}.
$$

(c) Demuestre que el peso de cada palabra código es par.

**2.** Sea *T* el triángulo que se muestra en la figura 2.15(a).

produce de manera exclusiva todas las legumbres. Suponga que las unidades se seleccionan de modo que cada persona produce una unidad de cada bien. Imagine que durante el año la parte de cada bien que consume cada individuo está dado en la tabla 2.3. Sean  $p_1$ ,  $p_2$  y  $p_3$  los precios unitarios de ganado, productos lácteos y legumbres, respectivamente. Suponga que cada quién paga el mismo precio por un bien. ¿Qué precios *p*1, *p*<sup>2</sup> y *p*<sup>3</sup> deben asignarse a los bienes de modo que se tenga un estado de equilibrio?

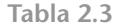

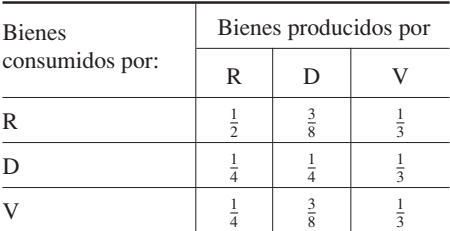

- **7.** Sea  $\mathbf{v} = \begin{bmatrix} 2 & 4 & 5 & 1 \end{bmatrix}^T$  la representación de una muestra de una función *f* en puntos igualmente espaciados  $x_1 = -4$ ,  $x_2 = -2, x_3 = 0, x_4 = 2.$ 
	- (a) Determine el promedio final y los coeficientes de detalle por medio del cálculo de  $A_2A_1$ **v**.
	- (b) Usando un número de umbral  $\varepsilon = 1$ , determine los datos comprimidos y luego calcule la *wavelet*.
	- (c) Grafique, en el mismo conjunto de ejes coordenados, los datos originales y la aproximación *wavelet*, y conecte los puntos sucesivos por medio de segmentos de recta.

- (a) Defina la transformación matricial  $f: R^2 \to R^2$  por  $f(\mathbf{u}) = A\mathbf{u}$ , donde  $A = \begin{bmatrix} -1 & 0 \\ 0 & 1 \end{bmatrix}$ . Determine la imagen de *T* bajo *f*.
- (b) Describa la operación geométrica que se aplicó a *T* bajo *f* .
- (c) ¿Cuál es el resultado de aplicar dos veces *f* a *T*, esto es, *f*( *f* (*T*))?
- **3.** Sea  $f: R^2 \to R^2$  la transformación matricial definida por

 $f(\mathbf{u}) = A\mathbf{u}$ , donde  $A = \begin{bmatrix} 1 & 2 \\ a & b \end{bmatrix}$ . Determine *a* y *b* de modo que la imagen del rectángulo que se muestra en la figura 2.18(a) sea una parte de la recta  $y = x$ .

**4.** Determine un clan, si lo hay, para la gráfica dirigida cuya matriz de adyacencia es la siguiente:

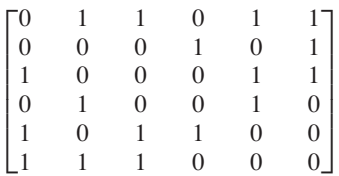

.

**5.** Determine las cantidades desconocidas en el circuito siguiente.

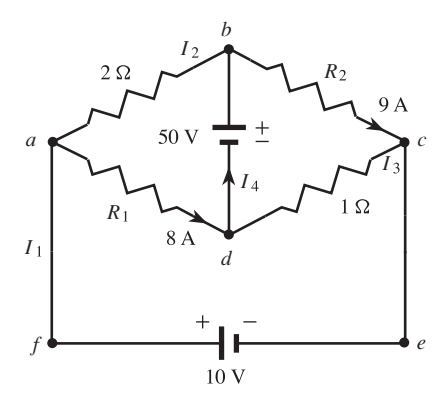

**6.** Tras examinar los patrones de votación de electores no afiliados a los partidos Demócrata o Republicano, un analista político de cierta ciudad llegó a las conclusiones siguientes. Si en un año dado, un elector vota por los republicanos, la probabilidad de que el año siguiente vote nuevamente por ellos es 0.4. Si en un año dado un elector vota por los demócratas, la

probabilidad de que el año siguiente vote de nuevo por ellos es 0.5.

- (a) Escriba la matriz de transición para el proceso de Markov.
- (b) Si en 1996 un elector vota por los republicanos, ¿cuál es la probabilidad de que vote por ellos nuevamente en 2000?
- (c) En el largo plazo, ¿cuál es la probabilidad de que un elector vote por los demócratas?
- **7.** Considere una ciudad que tiene tres industrias básicas: una planta de acero, una mina de carbón y un ferrocarril. Para producir \$1 de acero, la planta de acero utiliza \$0.50 de acero, \$0.30 de carbón y \$0.10 de transporte. Para extraer \$1 de carbón, la mina de carbón utiliza \$0.10 de acero, \$0.20 de carbón y \$0.30 de transporte. Para proporcionar \$1 de transporte, el ferrocarril utiliza \$0.10 de acero, \$0.40 de carbón y \$0.05 de transporte. Suponga que durante el mes de diciembre existe una demanda externa de 2 millones de dólares para el acero, 1.5 millones de dólares para el carbón y 0.5 millones de dólares para el ferrocarril. ¿Cuánto debe producir cada industria para satisfacer las demandas?
- **8.** Sea  $\mathbf{v} = \begin{bmatrix} 0 & -3 & 0 & 1 \end{bmatrix}^T$  la representación de una muestra de una función *f* en los puntos igualmente espaciados  $x_1 = -6, x_2 = -3, x_3 = 0, x_4 = 3.$ 
	- (a) Determine el promedio final y los coeficientes de detalle calculando  $A_2A_1$ **v**.
	- (b) Por medio del número de umbral  $\varepsilon = 1$ , determine los datos comprimidos y luego calcule la *wavelet*.

# **CAPÍTULO**

3

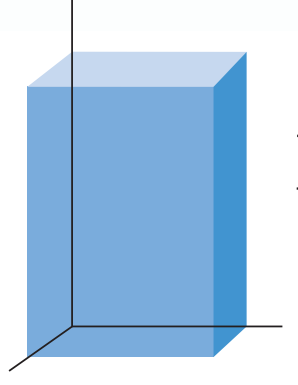

# **DETERMINANTES**

# **3.1 DEFINICIÓN Y PROPIEDADES**

En esta sección definiremos el concepto de determinante, y estudiaremos algunas de sus propiedades. Los determinantes se utilizaron por primera vez en la solución de sistemas lineales. Aunque el método desarrollado en el capítulo 1 para resolver tales sistemas es mucho más eficiente que los métodos que involucran determinantes, éstos son útiles en otros aspectos del álgebra lineal. Consideraremos algunos de estos aspectos en el capítulo 8. En primer lugar, trataremos brevemente las permutaciones, que se utilizan después en nuestra definición de determinante. En este capítulo, todas las matrices son cuadradas.

**DEFINICIÓN** Sea  $S = \{1, 2, ..., n\}$  el conjunto de enteros de 1 a *n*, ordenados en forma ascendente. Un reordenamiento  $j_1 j_2 \cdots j_n$  de los elementos de *S* es una **permutación** de *S*.

> Para ilustrar esta definición, sea  $S = \{1, 2, 3, 4\}$ . Entonces 4132 es una permutación de *S.* Corresponde a la función *f*: *S* → *S* definida por

$$
f(1) = 4
$$
  
\n
$$
f(2) = 1
$$
  
\n
$$
f(3) = 3
$$
  
\n
$$
f(4) = 2.
$$

Podemos colocar cualquiera de los *n* elementos de *S* en la primera posición, cualquiera de los *n* − 1 elementos restantes en la segunda posición, cualquiera de los *n* − 2 elementos restantes en la tercera, y así sucesivamente, hasta llegar a la *n*-ésima posición, la cual sólo puede ser ocupada por el elemento que queda. Entonces, hay

$$
n(n-1)(n-2)\cdots 2\cdot 1\tag{1}
$$

permutaciones de *S.* Denotamos el conjunto de todas las permutaciones de *S* como *Sn.* El producto indicado en la expresión (1) se denota

*n*!, *n* **factorial**.

Tenemos que

1! = 1 2! = 2 · 1 = 2 3! = 3 · 2 · 1 = 6 4! = 4 · 3 · 2 · 1 = 24 5! = 5 · 4 · 3 · 2 · 1 = 120 6! = 6 · 5 · 4 · 3 · 2 · 1 = 720 7! = 7 · 6 · 5 · 4 · 3 · 2 · 1 = 5040 8! = 8 · 7 · 6 · 5 · 4 · 3 · 2 · 1 = 40,320 9! = 9 · 8 · 7 · 6 · 5 · 4 · 3 · 2 · 1 = 362,880.

**EJEMPLO 1** *S*<sub>1</sub> consta sólo de 1! = 1 permutación del conjunto {1}, a saber, 1; *S*<sub>2</sub> consta de 2! =  $2 \cdot 1 = 2$  permutaciones del conjunto  $\{1, 2\}$ , a saber,  $12 \times 21$ ;  $S_3$  consta de  $3! = 3 \cdot 2 \cdot$ 1 = 6 permutaciones del conjunto {1, 2, 3}, a saber, 123, 231, 312, 132, 213 y 321. ■

> Se dice que una permutación  $j_1 j_2 \cdots j_n$  de  $S = \{1, 2, \ldots, n\}$  tiene una **inversión** si un entero mayor  $j_r$  precede a uno menor  $j_s$ . Una permutación se denomina **par** o **impar** si el número total de inversiones en ella es par o impar, respectivamente. Entonces, la permutación 4132 de  $S = \{1, 2, 3, 4\}$  tiene cuatro inversiones: 4 antes de 1, 4 antes de 3, 4 antes de 2 y 3 antes de 2. Por lo tanto, es una permutación par.

> Si  $n \geq 2$ , puede demostrarse que  $S_n$  tiene  $n!/2$  permutaciones pares y un número igual de permutaciones impares.

**EJEMPLO 2** En *S*2, la permutación 12 es par, ya que no tiene inversiones; la permutación 21 es impar, pues tiene una inversión.

**EJEMPLO 3** Las permutaciones pares en  $S_3$  son 123 (sin inversiones), 231 (dos inversiones: 21 y 31) y 312 (dos inversiones: 31 y 32). Las permutaciones impares en  $S_3$  son 132 (una inversión: 32); 213 (una inversión: 21), y 321 (tres inversiones: 32, 31 y 21).

**DEFINICIÓN** Sea  $A = [a_{ij}]$  una matriz de  $n \times n$ . Definimos el **determinante** de *A* (que se escribe  $det(A)$  o  $|A|$ ) como

$$
\det(A) = |A| = \sum (\pm) a_{1j_1} a_{2j_2} \cdots a_{nj_n},
$$
 (2)

donde la suma varía sobre todas las permutaciones  $j_1 j_2 \cdots j_n$  del conjunto  $S = \{1,$ 2, ..., *n*}. El signo se toma como + o como - si la permutación  $j_1 j_2 \cdots j_n$  es par o impar, respectivamente.

En cada término  $(\pm)a_{1j_1}a_{1j_2}\cdots a_{nj_n}$  del det(*A*), los subíndices de las filas aparecen en su orden natural, mientras que los subíndices de las columnas están en el orden  $j_1$ <sup>1</sup>  $j_2 \cdots j_n$ . Como la permutación  $j_1 j_2 \cdots j_n$  no es más que un reordenamiento de los números desde 1 hasta *n*, no tiene repeticiones. En consecuencia, cada término en det(*A*) es un producto de *n* elementos de *A*, cada uno con su signo adecuado, en el cual hay exactamente un elemento de cada fila y exactamente un elemento de cada columna. Dado que sumamos sobre todas las permutaciones del conjunto  $S = \{1, 2, \ldots, n\}$ , la expresión para det(*A*) tiene *n*! términos en la suma.

**EJEMPLO 5** Si

**EJEMPLO 4** Si  $A = [a_{11}]$  es una matriz de 1 × 1, entonces  $S_1$  sólo tiene una permutación, la permutación 1, que es par. Así, det $(A) = a_{11}$ .

$$
A = \begin{bmatrix} a_{11} & a_{12} \\ a_{21} & a_{22} \end{bmatrix}
$$

es una matriz de  $2 \times 2$ , para obtener det(*A*) escribimos los términos

$$
a_1\_a_2\_ \quad \ \ y \quad \ \ a_1\_a_2\_ ,
$$

y llenamos los espacios en blanco con todos los elementos posibles de  $S_2$ ; entonces, los subíndices vienen a ser 12 y 21. Como 12 es una permutación par, el término  $a_{11}a_{22}$  tiene asociado un signo +; como 21 es una permutación impar, el término  $a_{12}a_{21}$  tiene asociado un signo −. Por lo tanto,

$$
\det(A) = a_{11}a_{22} - a_{12}a_{21}.
$$

También podemos obtener det(*A*) formando el producto de las entradas en la línea que va de izquierda a derecha en el siguiente diagrama, y restando de este producto el producto de las entradas en la línea que va de derecha a izquierda.

$$
a_{11}
$$
 $\times a_{12}$  $a_{22}$ .

Por lo tanto, si

$$
A = \begin{bmatrix} 2 & -3 \\ 4 & 5 \end{bmatrix},
$$

entonces det(*A*) = (2)(5) – (−3)(4) = 22.

**EJEMPLO 6** Si

$$
A = \begin{bmatrix} a_{11} & a_{12} & a_{13} \\ a_{21} & a_{22} & a_{23} \\ a_{31} & a_{32} & a_{33} \end{bmatrix},
$$

para calcular det(*A*) escribimos los seis términos

$$
\begin{array}{cccc} a_1\_a_2\_a_3\_ , & a_1\_a_2\_a_3\_ , & a_1\_a_2\_a_3\_ , & a_1\_a_2\_a_3\_ , \\ & a_1\_a_2\_a_3\_ & y & a_1\_a_2\_a_3\_ . \end{array}
$$

Utilizamos todos los elementos de  $S_3$  para llenar los espacios en blanco y, anteponemos a cada término el signo + o el signo – según si la permutación es par o impar, con lo cual obtenemos que

$$
\det(A) = a_{11}a_{22}a_{33} + a_{12}a_{23}a_{31} + a_{13}a_{21}a_{32} - a_{11}a_{23}a_{32} - a_{12}a_{21}a_{33} - a_{13}a_{22}a_{31}.
$$
\n(3)

También podemos obtener det(*A*) como sigue. Repetimos la primera y segunda columnas de *A*, como se muestra a continuación; formamos la suma de los productos de las entradas sobre las líneas que van de izquierda a derecha, y restamos a este número los productos de las entradas en las líneas que van de derecha a izquierda (verifique).

$$
a_{11} \t\t a_{12} \t\t a_{23} \t\t a_{34} \t\t a_{35} \t\t a_{36} \t\t a_{37} \t\t a_{38} \t\t a_{39} \t\t a_{31} \t\t a_{32} \t\t a_{33} \t\t a_{32}
$$

$$
\overline{\phantom{a}}
$$

**Precaución** Téngase presente que los métodos descritos en los ejemplos 5 y 6 para evaluar det(*A*) no se aplican para  $n > 4$ .

**EJEMPLO 7** Sea

$$
A = \begin{bmatrix} 1 & 2 & 3 \\ 2 & 1 & 3 \\ 3 & 1 & 2 \end{bmatrix}.
$$

Evaluar det(*A*).

**Solución** Al sustituir en (3), encontramos que

$$
det(A) = (1)(1)(2) + (2)(3)(3) + (3)(2)(1) - (1)(3)(1) - (2)(2)(2) - (3)(1)(3) = 6.
$$

Podríamos obtener el mismo resultado aplicando el sencillo método descrito al finalizar la página anterior (verifique). ■

Tal vez ya se le ha ocurrido al lector que esta forma de calcular el determinante puede ser en extremo tediosa para un valor considerable de *n*. De hecho,  $10! = 3.6288 \times 10^6$  $y 20! = 2.4329 \times 10^{18}$  son números enormes. Pronto desarrollaremos varias propiedades de los determinantes, que reducirán en gran medida la magnitud de los cálculos requeridos.

Las permutaciones se estudian con cierto detalle en el cursos de álgebra abstracta y en cursos de teoría de grupos. Nosotros no utilizaremos las permutaciones en nuestros métodos para calcular los determinantes, aunque sí nos será útil la siguiente propiedad de las permutaciones: si intercambiamos dos números en la permutación  $j_1 j_2 \cdots j_n$ , entonces el número de inversiones aumenta o disminuye en un número impar (ejercicio T.1).

**EJEMPLO 8** El número de inversiones en la permutación 54132 es 8. El número de inversiones en la permutación 52134 es 5. La permutación 52134 se obtuvo intercambiando los dígitos 2 y 4 en 54132. El número de inversiones difiere en 3, un número impar. ■

### **PROPIEDADES DE LOS DETERMINANTES**

**TEOREMA 3.1** *Los determinantes de una matriz y de su transpuesta son iguales; es decir, det*( $A<sup>T</sup>$ ) =

det(*A*).

**Demostración** Sean *A* = [ $a_{ij}$ ] y  $A^T$  = [ $b_{ij}$ ], donde  $b_{ij} = a_{ji}$  (1 ≤ *i* ≤ *n*, 1 ≤ *j* ≤ *n*). Entonces, de acuerdo con (2), tenemos

$$
\det(A^T) = \sum (\pm) b_{1j_1} b_{2j_2} \cdots b_{nj_n} = \sum (\pm) a_{j_1} a_{j_2} \cdots a_{j_n}.
$$
 (4)

Ahora podemos reordenar los factores en el término  $a_{j_1}a_{j_2}\cdots a_{j_n}$  de modo que los índices de las filas aparezcan en su orden natural. Así,

$$
b_{1j_1}b_{2j_2}\cdots b_{nj_n}=a_{j_11}a_{j_22}\cdots a_{j_nn}=a_{1k_1}a_{2k_2}\cdots a_{nk_n}.
$$

Con base en las propiedades de las permutaciones discutidas en un curso de álgebra abstracta,<sup>\*</sup> puede demostrarse que tanto la permutación  $k_1k_2 \cdots k_n$ , que determina el signo

<sup>\*</sup> Vea J. Fraleigh, *A First Course in Abstract Algebra*, 7a. ed., Reading, Massachusetts: Addison-Wesley Publishing Company, Inc. 2003; y J. Gallian, *Contemporary Abstract Algebra*, 5a. ed., Massachusetts: Houghton Mifflin, 2002.

asociado con  $a_{1k_1}a_{2k_2}\cdots a_{nk_n}$ , como la permutación  $j_1j_2\cdots j_n$ , que determina el signo asociado con  $a_{1j_1}a_{2j_2}\cdots a_{nj_n}$ , son ambas impares o ambas pares. Por ejemplo,

$$
b_{13}b_{24}b_{35}b_{41}b_{52} = a_{31}a_{42}a_{53}a_{14}a_{25} = a_{14}a_{25}a_{31}a_{42}a_{53};
$$

el número de inversiones en la permutación 45123 es 6, y el número de inversiones en la permutación 34512 también es 6. Como los términos y los signos correspondientes en (2) y (4) coinciden, podemos concluir que det( $A$ ) = det( $A<sup>T</sup>$ ).

**EJEMPLO 9** Sea *A* la matriz del ejemplo 7. Entonces

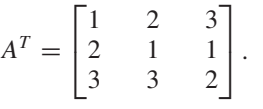

Al sustituir en (3), tenemos que

$$
det(AT) = (1)(1)(2) + (2)(1)(3) + (3)(2)(3)
$$
  
- (1)(1)(3) – (2)(2)(2) – (3)(1)(3)  
= 6 = det(A).

El teorema 3.1 nos permite remplazar "fila" por "columna" en muchas de las otras propiedades de los determinantes; veremos la forma de hacerlo en el siguiente teorema.

**TEOREMA 3.2** *Si la matriz B se obtiene intercambiando dos filas o intercambiando dos columnas de*

*A entonces*  $det(B) = -det(A)$ .

**Demostración** Supongamos que *B* se obtiene a partir de *A,* al intercambiar las filas *r* y *s* y supongamos que  $r < s$ . Entonces tenemos  $b_{rj} = a_{sj}$ ,  $b_{sj} = a_{rj}$  y  $b_{ij} = a_{ij}$  para  $i \neq r$ ,  $i \neq s$ . Ahora,

$$
\det(B) = \sum (\pm) b_{1j_1} b_{2j_2} \cdots b_{rj_r} \cdots b_{sj_s} \cdots b_{nj_n}
$$
  
= 
$$
\sum (\pm) a_{1j_1} a_{2j_2} \cdots a_{sj_r} \cdots a_{rj_s} \cdots a_{nj_n}
$$
  
= 
$$
\sum (\pm) a_{1j_1} a_{2j_2} \cdots a_{rj_s} \cdots a_{sj_r} \cdots a_{nj_n}.
$$

La permutación  $j_1 j_2 \cdots j_s \cdots j_r \cdots j_n$  se obtiene de la permutación  $j_1 j_2 \cdots j_r \cdots j_s \cdots j_n$ mediante el intercambio de dos números; el número de inversiones en la primera difiere en un número impar del número de inversiones en la segunda (vea el ejercicio T.1). Esto significa que el signo de cada término en  $\det(B)$  es el negativo del signo del término correspondiente en det(*A*). Por lo tanto,  $det(B) = -det(A)$ .

Supongamos ahora que *B* se obtiene a partir de *A*, al intercambiar dos columnas de *A*. Entonces  $B^T$  se obtiene de  $A^T$ , intercambiando dos filas de  $A^T$ . De esta manera, det $(B^T)$  = det( $A<sup>T</sup>$ ), pero det( $B<sup>T</sup>$ ) = det( $B$ ) y det( $A<sup>T</sup>$ ) = det( $A$ ). Por lo tanto, det( $B$ ) =  $-\text{det}(A)$ .

En los siguientes resultados, daremos las demostraciones sólo para las filas de *A*; para las demostraciones del caso correspondiente para las columnas, se procede como al final de la demostración del teorema 3.2.

**EJEMPLO 10** Tenemos que

$$
\begin{vmatrix} 2 & -1 \\ 3 & 2 \end{vmatrix} = 7
$$
 y  $\begin{vmatrix} 3 & 2 \\ 2 & -1 \end{vmatrix} = -7.$ 

**TEOREMA 3.3** *Si dos filas (columnas) de A son iguales, entonces*  $det(A) = 0$ . **Demostración** Supongamos que las filas *r* y *s* de *A* son iguales. Intercambiamos las filas *r* y *s* de *A* para obtener una matriz *B*. Entonces  $det(B) = -det(A)$ . Por otro lado,  $B = A$ , de modo que  $det(B) = det(A)$ . Así  $det(A) = -det(A)$  por lo que  $det(A) = 0$ que det(*B*) = det(*A*). Así, det(*A*) =  $-\text{det}(A)$ , por lo que det(*A*) = 0. **EJEMPLO 11** Utilizando el teorema 3.3, se sigue que ■ **TEOREMA 3.4** *Si una fila (columna) de A consta sólo de ceros, entonces* det(*A*) = 0. **Demostración** Supongamos que la *r*-ésima fila de *A* consta completamente de ceros. Como cada término en la definición de determinante de *A* contiene un factor de la *r*-ésima fila, entonces cada término en det(*A*) es igual a cero. Por lo tanto,  $det(A) = 0$ . **EJEMPLO 12** Con base en el teorema 3.4, resulta que ■ **TEOREMA 3.5** *Si B se obtiene a partir de A multiplicando una fila (columna) de A por un número real c*, entonces  $det(B) = c det(A)$ . **Demostración** Supongamos que la *r*-ésima fila de  $A = [a_{ij}]$  se multiplica por *c* para obtener  $B = [b_{ij}]$ . Entonces,  $b_{ij} = a_{ij}$  si  $i \neq r$  y  $b_{rj} = ca_{rj}$ . Obtenemos det(*B*) a partir de la ecuación (2), como ■ 123  $-1$  0 7 123  $= 0.$ 123 456  $0 \quad 0 \quad 0$  $= 0.$  $det(B) = \sum (\pm) b_{1j_1} b_{2j_2} \cdots b_{rj_r} \cdots b_{nj_n}$  $= \sum_{i=1}^{n} (\pm) a_{1j_1} a_{2j_2} \cdots (ca_{rj_r}) \cdots a_{nj_n}$  $= c \left( \sum_{i=1}^{n} (\pm) a_{1j_1} a_{2j_2} \cdots a_{rj_r} \cdots a_{nj_n} \right) = c \det(A).$ 

> Ahora podemos utilizar el teorema 3.5 para simplificar el cálculo de det(*A*), factorizando los factores comunes de las filas y las columnas de *A*.

**EJEMPLO 13** Tenemos que

$$
\begin{vmatrix} 2 & 6 \\ 1 & 12 \end{vmatrix} = 2 \begin{vmatrix} 1 & 3 \\ 1 & 12 \end{vmatrix} = (2)(3) \begin{vmatrix} 1 & 1 \\ 1 & 4 \end{vmatrix} = 6(4 - 1) = 18.
$$

**EJEMPLO 14** Tenemos que

$$
\begin{vmatrix} 1 & 2 & 3 \\ 1 & 5 & 3 \\ 2 & 8 & 6 \end{vmatrix} = 2 \begin{vmatrix} 1 & 2 & 3 \\ 1 & 5 & 3 \\ 1 & 4 & 3 \end{vmatrix} = (2)(3) \begin{vmatrix} 1 & 2 & 1 \\ 1 & 5 & 1 \\ 1 & 4 & 1 \end{vmatrix} = (2)(3)(0) = 0.
$$

En este caso, primero factorizamos el factor común 2 de la tercera fila, luego 3 de la tercera columna, y finalmente empleamos el teorema 3.3, pues la primera y tercera columnas son iguales.

**TEOREMA 3.6** *Si B* =  $[b_{ij}]$  *se obtiene de A* =  $[a_{ij}]$  *sumando a cada elemento de la x-ésima fila (columna) de A una constante c por el elemento correspondiente de la* s*-ésima fila (columna)*  $r \neq s$  *de A, entonces*  $det(B) = det(A)$ .

**Demostración** Demostraremos el teorema para las filas. Tenemos que  $b_{ij} = a_{ij}$  para  $i \neq r$ , y  $b_{rj} = a_{ij}$  $a_{rj} + ca_{sj}, r \neq s$ , digamos  $r < s$ . Entonces

$$
\begin{aligned} \det(B) &= \sum (\pm) b_{1j_1} b_{2j_2} \cdots b_{rj_r} \cdots b_{nj_n} \\ &= \sum (\pm) a_{1j_1} a_{2j_2} \cdots (a_{rj_r} + c a_{sj_r}) \cdots a_{sj_s} \cdots a_{nj_n} \\ &= \sum (\pm) a_{1j_1} a_{2j_2} \cdots a_{rj_r} \cdots a_{sj_s} \cdots a_{nj_n} \\ &+ \sum (\pm) a_{1j_1} a_{2j_2} \cdots (c a_{sj_r}) \cdots a_{sj_s} \cdots a_{nj_n} .\end{aligned}
$$

La primera suma en esta última expresión es det(*A*); la segunda suma se puede escribir como

$$
c\left[\sum(\pm)a_{1j_1}a_{2j_2}\cdots a_{sj_r}\cdots a_{sj_s}\cdots a_{nj_n}\right].
$$

Observe que

$$
\sum_{i=1}^n(\pm)a_{1j_1}a_{2j_2}\cdots a_{sj_r}\cdots a_{sj_s}\cdots a_{nj_n}
$$

$$
\begin{vmatrix}\na_{11} & a_{12} & \cdots & a_{1n} \\
a_{21} & a_{22} & \cdots & a_{2n} \\
\vdots & \vdots & & \vdots \\
a_{s1} & a_{s2} & \cdots & a_{sn} \\
\vdots & \vdots & & \vdots \\
a_{s1} & a_{s2} & \cdots & a_{sn} \\
\vdots & \vdots & & \vdots \\
a_{n1} & a_{n2} & \cdots & a_{nn}\n\end{vmatrix} \leftarrow r\text{-}\acute{e} \text{sima} \text{ \text{tila}}
$$

 $= 0$ .

ya que existen dos filas iguales. Por lo tanto,  $det(B) = det(A) + 0 = det(A)$ .

**EJEMPLO 15** Tenemos

123  $2 -1 3$ 101 = 509  $2 -1 3$ 101 ,

lo cual se obtiene al sumar el doble de la segunda fila a la primera. Si ahora se aplica la definición de determinante al segundo determinante, podemos que ver que ambos tienen el valor de 4.

**TEOREMA 3.7** *Si una matriz A* = [*aij*] *es triangular superior (inferior) (vea el ejercicio T.5, sección 1.2), entonces*

$$
\det(A) = a_{11}a_{22}\cdots a_{mn};
$$

*es decir, el determinante de una matriz triangular es el producto de los elementos de la diagonal principal.*

**Demostración** Sea  $A = [a_{ij}]$  una matriz triangular superior (es decir,  $a_{ij} = 0$  para  $i > j$ ). Entonces, un término  $a_{1j_1}a_{2j_2}\cdots a_{nj_n}$  de la expresión para det(*A*) sólo puede ser distinto de cero si 1 ≤ *j*1, 2 ≤ *j*2, . . . , *n* ≤ *jn*. Ahora, *j*1*j*<sup>2</sup> . . . *jn* debe ser una permutación o reordenamiento de  $\{1, 2, \ldots, n\}$ . Por lo tanto, debemos tener  $j_n = n$ ,  $j_{n-1} = n-1, \ldots, j_2 = 2, j_1 = 1$ . En consecuencia, el único término de det(*A*) que puede ser distinto de cero es el producto de los elementos de la diagonal principal de *A*. Como la permutación 12  $\cdots$  *n* no tiene inversiones, el signo asociado a ella es +. Por lo tanto,  $det(A) = a_{11}a_{22} \cdots a_{nn}$ .

Dejamos al lector la demostración del caso de una matriz triangular inferior (ejercicio T.2).  $\blacksquare$ 

**COROLARIO 3.1** *El determinante de una matriz diagonal es el producto de las entradas de su diagonal principal.*

**Demostración** Ejercicio T.17. ■

**EJEMPLO 16** Sean

$$
A = \begin{bmatrix} 2 & 3 & 4 \\ 0 & -4 & 5 \\ 0 & 0 & 3 \end{bmatrix}, \quad B = \begin{bmatrix} 3 & 0 & 0 \\ 2 & 5 & 0 \\ 6 & -8 & -4 \end{bmatrix}, \quad C = \begin{bmatrix} -5 & 0 & 0 \\ 0 & 4 & 0 \\ 0 & 0 & -6 \end{bmatrix}.
$$

Calcular det( $A$ ), det( $B$ ), det( $C$ ).

**Solución** De acuerdo con el teorema 3.7, det $(A) = -24$ , det $(B) = -60$ . Por el corolario 3.1,  $det(C) = 120.$ 

> Ahora presentamos una forma de denotar operaciones elementales por filas y por columnas, en las matrices y en los determinantes.

• Intercambiar filas (columnas) *i* y *j*:

$$
\mathbf{r}_i \leftrightarrow \mathbf{r}_j \quad (\mathbf{c}_i \leftrightarrow \mathbf{c}_j).
$$

• Reemplazar la fila (columna) *i* por *k* veces  $(k \neq 0)$  la fila (columna) *i*:

$$
k\mathbf{r}_i \to \mathbf{r}_i \quad (k\mathbf{c}_i \to \mathbf{c}_i).
$$

• Reemplazar la fila (columna) *j* por *k* veces  $(k \neq 0)$  la fila (columna) *i* + la fila (columna) *j*:

$$
k\mathbf{r}_i + \mathbf{r}_j \rightarrow \mathbf{r}_j \quad (k\mathbf{c}_i + \mathbf{c}_j \rightarrow \mathbf{c}_j).
$$

Con esta notación es fácil seguir el rastro de las operaciones elementales entre filas o entre columnas realizadas a una matriz. Por ejemplo, con  $A_{ri} \leftrightarrow ri$  indicamos que hemos intercambiado las filas *i* y *j* de la matriz *A*. Procedemos de manera similar en el caso de operaciones entre columnas.

Podemos interpretar los teoremas 3.2, 3.5 y 3.6 en términos de esta notación así:

$$
\det(A_{\mathbf{r}_i \leftrightarrow \mathbf{r}_j}) = -\det(A), \quad i \neq j
$$

$$
\det(A_{k\mathbf{r}_i \rightarrow \mathbf{r}_i}) = k \det(A)
$$

$$
\det(A_{k\mathbf{r}_i + \mathbf{r}_j \rightarrow \mathbf{r}_j}) = \det(A), \quad i \neq j.
$$

Es conveniente rescribir estas propiedades en términos de det(*A*):

$$
\det(A) = -\det(A_{\mathbf{r}_i \leftrightarrow \mathbf{r}_j}), \quad i \neq j
$$

$$
\det(A) = \frac{1}{k} \det(A_{k\mathbf{r}_i \to \mathbf{r}_i}), \quad k \neq 0
$$

$$
\det(A) = \det(A_{k\mathbf{r}_i + \mathbf{r}_j \to \mathbf{r}_j}), \quad i \neq j.
$$

Para las operaciones entre columnas procedemos de manera análoga.

Los teoremas 3.2, 3.5, 3.6 y 3.7 son muy útiles en la evaluación de det(*A*). Lo que hacemos es transformar *A* por medio de operaciones elementales por filas en una matriz triangular. Por supuesto, debemos registrar cómo cambia el determinante de las matrices resultantes al realizar tales operaciones.

$$
\text{ Sea } A = \begin{bmatrix} 4 & 3 & 2 \\ 3 & -2 & 5 \\ 2 & 4 & 6 \end{bmatrix}. \text{ Calculate } \det(A).
$$

**Solución** Tenemos

**EJEMPLO 17** 

det(A) = 2 det(A<sub>1</sub><sub>2</sub> + B<sub>3</sub>)  
\n= 2 det 
$$
\begin{pmatrix} 4 & 3 & 2 \ 3 & -2 & 5 \ 1 & 2 & 3 \end{pmatrix}
$$
  
\n= 2 det  $\begin{pmatrix} 4 & 3 & 2 \ 3 & -2 & 5 \ 1 & 2 & 3 \end{pmatrix}$   
\n= (-1)2 det  $\begin{pmatrix} 1 & 2 & 3 \ 4 & 3 & 2 \ 4 & 3 & 2 \end{pmatrix}$   
\n= -2 det  $\begin{pmatrix} 1 & 2 & 3 \ 4 & 3 & 2 \ 4 & 3 & 2 \end{pmatrix}$   
\n= -2 det  $\begin{pmatrix} 1 & 2 & 3 \ 3 & -2 & 5 \ 4 & 3 & 2 \end{pmatrix}$   
\n= -2 det  $\begin{pmatrix} 1 & 2 & 3 \ 4 & 3 & 2 \end{pmatrix}$   
\n= -2 det  $\begin{pmatrix} 1 & 2 & 3 \ 6 & -4 & 3 \ 0 & -5 & -10 \end{pmatrix}$   
\n= -2 det  $\begin{pmatrix} 1 & 2 & 3 \ 0 & -8 & -4 \ 0 & -5 & -10 \end{pmatrix}$   
\n= -2 det  $\begin{pmatrix} 1 & 2 & 3 \ 0 & -8 & -4 \ 0 & -5 & -10 \end{pmatrix}$   
\n= -2 det  $\begin{pmatrix} 1 & 2 & 3 \ 0 & -8 & -4 \ 0 & 0 & -\frac{3}{4} \end{pmatrix}$ .  
\nObtener ceros debajo  
\n= -2 det  $\begin{pmatrix} 1 & 2 & 3 \ 0 & -8 & -4 \ 0 & 0 & -\frac{30}{4} \end{pmatrix}$ .

En seguida calculamos el determinante de la matriz triangular superior.

$$
\det(A) = -2(1)(-8)\left(-\frac{30}{4}\right) = -120
$$
 De acuerdo con el teorema 3.7.

Las operaciones que seleccionamos no son las más eficientes, pero con ellas evitamos el uso de fracciones durante los primeros pasos. ■ **Observación** Haremos referencia al método utilizado en el ejemplo 17 para calcular un determinante, como **cálculo por reducción a la forma triangular**.

Omitiremos la demostración del siguiente e importante teorema.

**TEOREMA 3.8** *El determinante del producto de dos matrices es el producto de sus determinantes; es decir,*

$$
\det(AB) = \det(A) \det(B).
$$

**EJEMPLO 18** Sean

Entonces

Además,

y

$$
|AB| = -10 = |A||B|.
$$

**Observación** En el ejemplo 18 también tenemos (verifique)

$$
BA = \begin{bmatrix} -1 & 0 \\ 7 & 10 \end{bmatrix},
$$

 $|A| = -2$  y  $|B| = 5.$ 

 $AB = \begin{vmatrix} 4 & 3 \\ 10 & 5 \end{vmatrix}$ 

 $A = \begin{bmatrix} 1 & 2 \\ 3 & 4 \end{bmatrix}$   $y \quad B = \begin{bmatrix} 2 & -1 \\ 1 & 2 \end{bmatrix}.$ 

de manera que  $AB \neq BA$ . Sin embargo,  $|BA| = |B||A| = -10 = |AB|$ .

Como consecuencia inmediata del teorema 3.8, podemos calcular fácilmente det(*A*−<sup>1</sup> ) a partir de det(*A*), como demuestra el siguiente corolario.

**COROLARIO 3.2** *Si A es no singular, entonces*  $det(A) \neq 0$  *y* 

$$
\det(A^{-1}) = \frac{1}{\det(A)}.
$$

**Demostración** Ejercicio T.4. ■

**EJEMPLO 19** Sea

$$
A = \begin{bmatrix} 1 & 2 \\ 3 & 4 \end{bmatrix}.
$$

Entonces  $det(A) = -2 y$ 

 $A^{-1} = \begin{bmatrix} -2 & 1 \\ \frac{3}{2} & -\frac{1}{2} \end{bmatrix}$ .

Ahora,

$$
\det(A^{-1}) = -\frac{1}{2} = \frac{1}{\det(A)}.
$$

### **DETERMINANTE DE MATRICES BINARIAS (OPCIONAL)**

Las propiedades y técnicas para el cálculo de determinantes desarrolladas en esta sección se aplican también a matrices binarias; sólo que en éste caso los cálculos se hacen con aritmética binaria.

**EJEMPLO 20** El determinante de la matriz binaria de 2 × 2

$$
A = \begin{bmatrix} 1 & 0 \\ 1 & 1 \end{bmatrix}
$$

calculado por medio de la técnica desarrollada en el ejemplo 5, es

$$
det(A) = (1)(1) - (1)(0) = 1.
$$

**EJEMPLO 21** El determinante de la matriz binaria de  $3 \times 3$ 

$$
A = \begin{bmatrix} 1 & 0 & 1 \\ 1 & 1 & 0 \\ 0 & 1 & 1 \end{bmatrix}
$$

calculado por medio de la técnica desarrollada en el ejemplo 6, es

 $A =$ 

 $\Gamma$  $\mathbf{I}$ 

$$
det(A) = (1)(1)(1) + (0)(0)(0) + (1)(1)(1)
$$
  
- (1)(0)(1) – (1)(0)(1) – (0)(1)(1)  
= 1 + 0 + 1 - 0 - 0 - 0 = 1 + 1 = 0.

**EJEMPLO 22** Utilice el cálculo por reducción a la forma triangular para evaluar el determinante de la matriz binaria

> 011 110

⎤  $\mathbb{R}$  .

$$
\begin{bmatrix} 1 & 0 & 1 \end{bmatrix}
$$
  
\n**Solución**  
\n
$$
\begin{bmatrix} 0 & 1 & 1 \ 1 & 1 & 0 \ 1 & 0 & 1 \end{bmatrix}_{\mathbf{r}_1 \leftrightarrow \mathbf{r}_2} = (-1) \begin{bmatrix} 1 & 1 & 0 \ 0 & 1 & 1 \ 1 & 0 & 1 \end{bmatrix}_{\mathbf{r}_1 + \mathbf{r}_3 \rightarrow \mathbf{r}_3} = (-1) \begin{bmatrix} 1 & 1 & 0 \ 0 & 1 & 1 \ 0 & 1 & 1 \end{bmatrix}
$$

De acuerdo con el teorema 3.3,  $det(A) = 0$ .

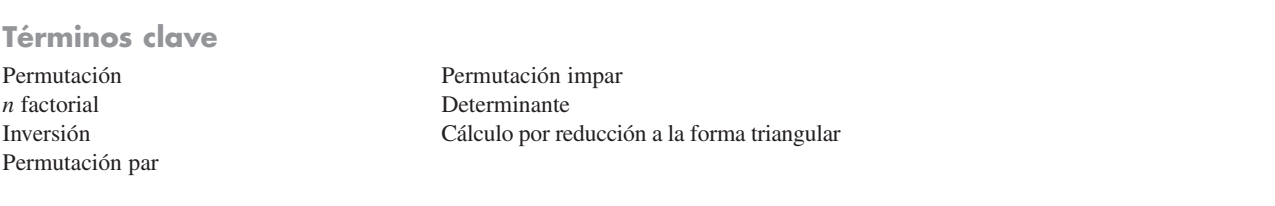

### **3.1 Ejercicios**

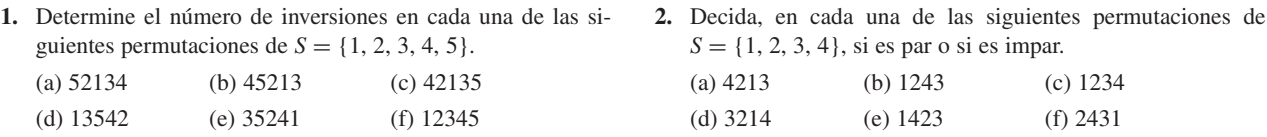
**3.** Determine el signo asociado a cada una de las siguientes permutaciones de  $S = \{1, 2, 3, 4, 5\}.$ 

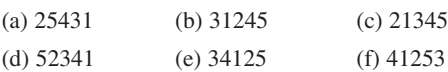

**4.** En cada uno de los siguientes pares de permutaciones de *S*  $= \{1, 2, 3, 4, 5, 6\}$ , verifique que el número de inversiones difiere en un número impar.

(a) 436215 y 416235 (b) 623415 y 523416 (c) 321564 y 341562 (d) 123564 y 423561

*En los ejercicios 5 y 6, evalúe el determinante mediante la ecuación (2).*

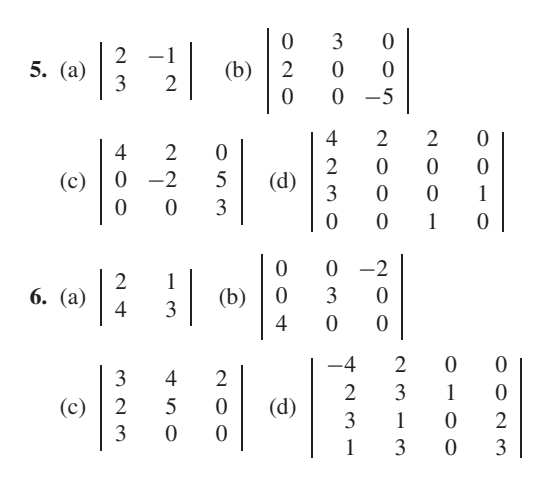

**7.** Sea  $A = [a_{ij}]$  una matriz de 4  $\times$  4. Escriba la expresión general para det(*A*) usando la ecuación (2).

**8.** Si

$$
|A| = \begin{vmatrix} a_1 & a_2 & a_3 \\ b_1 & b_2 & b_3 \\ c_1 & c_2 & c_3 \end{vmatrix} = -4,
$$

calcule los determinantes de las siguientes matrices:

$$
B = \begin{bmatrix} a_3 & a_2 & a_1 \\ b_3 & b_2 & b_1 \\ c_3 & c_2 & c_1 \end{bmatrix},
$$
  

$$
C = \begin{bmatrix} a_1 & a_2 & a_3 \\ b_1 & b_2 & b_3 \\ 2c_1 & 2c_2 & 2c_3 \end{bmatrix},
$$

y

$$
D = \begin{bmatrix} a_1 & a_2 & a_3 \\ b_1 + 4c_1 & b_2 + 4c_2 & b_3 + 4c_3 \\ c_1 & c_2 & c_3 \end{bmatrix}.
$$

**9.** Si

$$
|A| = \begin{vmatrix} a_1 & a_2 & a_3 \\ b_1 & b_2 & b_3 \\ c_1 & c_2 & c_3 \end{vmatrix} = 3,
$$

calcule los determinantes de las siguientes matrices:

$$
B = \begin{bmatrix} a_1 + 2b_1 - 3c_1 & a_2 + 2b_2 - 3c_2 & a_3 + 2b_3 - 3c_3 \ b_1 & b_2 & b_3 \ c_1 & c_2 & c_3 \end{bmatrix},
$$
  
\n
$$
C = \begin{bmatrix} a_1 & 3a_2 & a_3 \ b_1 & 3b_2 & b_3 \ c_1 & 3c_2 & c_3 \end{bmatrix},
$$
  
\ny  
\n
$$
D = \begin{bmatrix} a_1 & a_2 & a_3 \ c_1 & c_2 & c_3 \ b_1 & b_2 & b_3 \end{bmatrix}.
$$

**10.** Si

y

$$
A = \begin{bmatrix} 1 & -1 & 2 \\ 3 & 4 & 1 \\ 2 & 5 & 1 \end{bmatrix},
$$

verifique que  $det(A) = det(A^T)$ .

**11.** Evalúe

(a) det 
$$
\begin{pmatrix} \lambda - 1 & 2 \\ 3 & \lambda - 2 \end{pmatrix}
$$
  
(b) det $(\lambda I_2 - A)$ , donde  $A = \begin{bmatrix} 4 & 2 \\ -1 & 1 \end{bmatrix}$ 

(b) det( $\lambda I_2 - A$ ), donde  $A = \begin{bmatrix} 4 & 2 \\ -1 & 1 \end{bmatrix}$ **12.** Evalúe:

(a) det 
$$
\begin{pmatrix} \lambda - 1 & -1 & -2 \\ 0 & \lambda - 2 & 2 \\ 0 & 0 & \lambda - 3 \end{pmatrix}
$$
  
\n(b) det $(\lambda I_3 - A)$ , donde  $A = \begin{bmatrix} -1 & 0 & 1 \\ -2 & 0 & -1 \\ 0 & 0 & 1 \end{bmatrix}$ 

- **13.** Para cada una de las matrices del ejercicio 11, determine todos los valores de λ para los que el determinante sea igual a cero.
- **14.** Para cada una de las matrices del ejercicio 12, determine todos los valores de λ para los que el determinante sea igual a cero.

*En los ejercicios 15 y 16, calcule el determinante indicado.*

**15.** (a) 
$$
\begin{vmatrix} 0 & 2 & -5 \\ 0 & 4 & 6 \\ 0 & 0 & -1 \end{vmatrix}
$$
 (b)  $\begin{vmatrix} 6 & 6 & 3 & -2 \\ 0 & 4 & 7 & 5 \\ 0 & 0 & -3 & 2 \\ 0 & 0 & 0 & 2 \end{vmatrix}$   
\n(c)  $\begin{vmatrix} 2 & 0 & 0 \\ 0 & 4 & 0 \\ 0 & 0 & 9 \end{vmatrix}$   
\n**16.** (a)  $\begin{vmatrix} 6 & 0 & 0 & 0 \\ 3 & 4 & 0 & 0 \\ 4 & 1 & -3 & 2 \end{vmatrix}$  (b)  $\begin{vmatrix} 7 & 0 & 0 \\ 0 & 8 & 0 \\ 0 & 0 & -3 \end{vmatrix}$   
\n(c)  $\begin{vmatrix} 2 & 6 & -5 \\ 0 & 4 & 0 \\ 0 & 0 & 9 \end{vmatrix}$ 

### **194** Capítulo 3 Determinantes

*En los ejercicios 17 a 20, calcule el determinante dado por reducción a la forma triangular.*

17. (a) 
$$
\begin{vmatrix} 4 & -3 & 5 \\ 5 & 2 & 0 \\ 2 & 0 & 4 \end{vmatrix}
$$
 (b)  $\begin{vmatrix} 2 & 0 & 1 & 4 \\ 3 & 2 & -4 & -2 \\ 2 & 3 & -1 & 0 \\ 1 & 8 & -4 & 6 \end{vmatrix}$   
\n(c)  $\begin{vmatrix} 4 & 1 & 2 \\ 0 & 2 & 3 \\ 0 & 0 & -3 \end{vmatrix}$   
\n18. (a)  $\begin{vmatrix} 4 & 0 & 0 & 0 \\ -1 & 2 & 0 & 0 \\ 1 & 2 & -3 & 0 \\ 1 & 5 & 3 & 5 \end{vmatrix}$  (b)  $\begin{vmatrix} 4 & 1 & 3 \\ 2 & 3 & 0 \\ 1 & 3 & 2 \end{vmatrix}$   
\n(c)  $\begin{vmatrix} 1 & 2 & 3 \\ 2 & 1 & 0 \\ -3 & 1 & 2 \end{vmatrix}$   
\n19. (a)  $\begin{vmatrix} 4 & 2 & 3 & -4 \\ 3 & -2 & 1 & 5 \\ -2 & 0 & 1 & -3 \\ 8 & -2 & 6 & 4 \end{vmatrix}$   
\n(b)  $\begin{vmatrix} 1 & 3 & -4 \\ -2 & 1 & 2 \\ -9 & 15 & 0 \end{vmatrix}$  (c)  $\begin{vmatrix} 1 & 1 & 2 \\ 0 & 2 & -2 \\ 0 & 0 & 3 \end{vmatrix}$   
\n20. (a)  $\begin{vmatrix} 1 & 0 & 1 \\ 1 & 1 & 0 \\ 2 & 1 & 0 \end{vmatrix}$  (b)  $\begin{vmatrix} 2 & 0 & 0 & 0 \\ -5 & 3 & 0 & 0 \\ 3 & 2 & 4 & 0 \\ 4 & 2 & 1 & -5 \end{vmatrix}$   
\n(c)  $\begin{vmatrix} 1 & 2 & -1 \\ 3 & 2 & 0 \\ 1 & 4 & 3 \end{vmatrix}$ 

**21.** Verifique que  $det(AB) = det(A) det(B)$  para las siguientes matrices:

(a) 
$$
A = \begin{bmatrix} 1 & -2 & 3 \\ -2 & 3 & 1 \\ 0 & 1 & 0 \end{bmatrix}, B = \begin{bmatrix} 1 & 0 & 2 \\ 3 & -2 & 5 \\ 2 & 1 & 3 \end{bmatrix}
$$

# **Ejercicios teóricos**

- **T.1.** Demuestre que si intercambiamos dos números en la permutación  $j_1 j_2 \cdots j_n$ , el número de inversiones aumenta o disminuye en un número impar. (*Sugerencia*: demuestre primero que si se intercambian dos números adyacentes, el número de inversiones aumenta o disminuye en 1. Luego muestre que un intercambio de dos números cualesquiera se puede lograr mediante un número impar de intercambios sucesivos de números adyacentes.)
- **T.2.** Demuestre el teorema 3.7 para el caso de una matriz triangular inferior.
- **T.3.** Demuestre que si *c* es un número real y *A* es una matriz de  $n \times n$ , entonces det(*cA*)=  $c^n$  det(*A*).
- **T.4.** Demuestre el corolario 3.2.

(b) 
$$
A = \begin{bmatrix} 2 & 3 & 6 \\ 0 & 3 & 2 \\ 0 & 0 & -4 \end{bmatrix}, B = \begin{bmatrix} 3 & 0 & 0 \\ 4 & 5 & 0 \\ 2 & 1 & -2 \end{bmatrix}
$$

- **22.** Si  $|A| = -4$ , determine  $(a) |A^2|$ 
	- (b)  $|A^4|$  $(c)$   $|A^{-1}|$ |
- 23. Si *A* y *B* son matrices de  $n \times n$ , con  $|A| = 2$  y  $|B| = -3$ , calcule |*A*−<sup>1</sup> *BT|.*

*En los ejercicios 24 y 25, evalúe el determinante dado de las matrices binarias por medio de las técnicas desarrolladas en los ejemplos 5 y 6.*

24. (a) 
$$
\begin{vmatrix} 0 & 1 \\ 1 & 0 \end{vmatrix}
$$
 (b)  $\begin{vmatrix} 1 & 1 & 0 \\ 1 & 0 & 1 \\ 1 & 1 & 1 \end{vmatrix}$   
\n(c)  $\begin{vmatrix} 1 & 0 & 0 \\ 0 & 1 & 1 \\ 1 & 1 & 0 \end{vmatrix}$   
\n25. (a)  $\begin{vmatrix} 1 & 1 \\ 1 & 0 \end{vmatrix}$  (b)  $\begin{vmatrix} 0 & 1 & 1 \\ 1 & 1 & 1 \\ 0 & 0 & 1 \end{vmatrix}$   
\n(c)  $\begin{vmatrix} 1 & 0 & 0 \\ 1 & 1 & 1 \\ 1 & 1 & 0 \end{vmatrix}$ 

*En los ejercicios 26 y 27, evalúe el determinante dado de las matrices binarias por reducción a la forma triangular.*

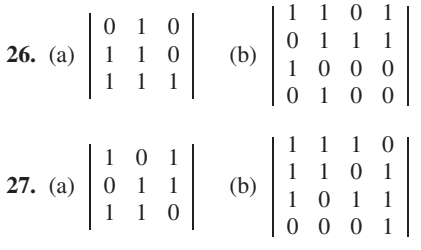

- **T.5.** Demuestre que si  $det(AB) = 0$ , entonces  $det(A) = 0$  o  $det(B) = 0.$
- **T.6.** *i*. Es cierto que det(*AB*) = det(*BA*)? Justifique su respuesta
- **T.7.** Demuestre que si *A* es una matriz tal que en cada fila y en cada columna uno y sólo un elemento es  $\neq 0$ , entonces  $det(A) \neq 0$ .
- **T.8.** Demuestre que si  $AB = I_n$ , entonces det(*A*)  $\neq 0$  y  $det(B) \neq 0$ .
- **T.9.** (a) Demuestre que si  $A = A^{-1}$ , entonces det $(A) = \pm 1$ . (b) Demuestre que si  $A^T = A^{-1}$ , entonces det(*A*) = ±1.
- **T.10.** Demuestre que si *A* es una matriz no singular tal que  $A^2 = A$ , entonces det(*A*) = 1.

**T.11.** Demuestre que

$$
\det(A^T B^T) = \det(A) \det(B^T)
$$
  
= 
$$
\det(A^T) \det(B).
$$

**T.12.** Demuestre que

$$
\begin{vmatrix} a^2 & a & 1 \ b^2 & b & 1 \ c^2 & c & 1 \end{vmatrix} = (b-a)(c-a)(b-c).
$$

Este determinante se llama un **determinante de Vandermonde\*** .

**T.13.** Sea  $A = [a_{ij}]$  una matriz triangular superior. Demuestre que *A* es no singular si y sólo si  $a_{ii} \neq 0, 1 \leq i \leq n$ .

## **Ejercicios con MATLAB**

*Para utilizar* MATLAB *en esta sección, es preciso haber leído primero el capítulo 12, hasta la sección 12.5.*

**ML.1.** Utilice la rutina **reduce** para realizar operaciones por filas y registre de forma manual los cambios en el determinante, como en el ejemplo 17.

(a) 
$$
A = \begin{bmatrix} 2 & 1 & 3 \\ 1 & 3 & 2 \\ 3 & 2 & 1 \end{bmatrix}
$$
  
\n(b)  $A = \begin{bmatrix} 0 & 1 & 3 & -2 \\ -2 & 1 & 1 & 1 \\ 2 & 0 & 1 & 2 \\ 1 & 0 & 0 & 1 \end{bmatrix}$ 

**ML.2.** Utilice la rutina **reduce** para realizar operaciones por filas y registre de forma manual los cambios en el determinante, como en el ejemplo 17.

(a) 
$$
A = \begin{bmatrix} 1 & 0 & 2 \\ 0 & 2 & 1 \\ 2 & 1 & 0 \end{bmatrix}
$$
  
\n(b)  $A = \begin{bmatrix} 1 & 2 & 0 & 0 \\ 2 & 1 & 2 & 0 \\ 0 & 2 & 1 & 2 \\ 0 & 0 & 2 & 1 \end{bmatrix}$ 

**ML.3.** MATLAB tiene un comando **det**, que regresa el valor del determinante de una matriz. Sólo escriba **det(A)**. Calcule el determinante de cada una de las matrices siguientes por medio de **det**.

- **T.14.** Demuestre que si  $det(A) = 0$ , entonces  $det(AB) = 0$ .
- **T.15.** Demuestre que si  $A^n = O$ , para algún entero positivo *n*, entonces  $det(A) = 0$ .
- **T.16.** Demuestre que si *A* es de  $n \times n$ , siendo *A* una matriz antisimétrica (*A<sup>T</sup>* = −*A*, vea el ejercicio T.24 de la sección 1.4)  $y \neq n$  es impar, entonces det( $A$ ) = 0.
- **T.17.** Demuestre el corolario 3.1.
- **T.18.** ¿En qué circunstancias una matriz diagonal es no singular? (*Sugerencia*: vea el ejercicio T.7.)
- **T.19.** Utilizando el ejercicio T.13 de la sección 1.2, determine cuántas matrices binarias de 2 × 2 tienen determinante cero y cuántas tienen determinante igual a 1.

(a) 
$$
A = \begin{bmatrix} 1 & -1 & 1 \\ 1 & 1 & -1 \\ -1 & 1 & 1 \end{bmatrix}
$$
  
\n(b)  $A = \begin{bmatrix} 1 & 2 & 3 & 4 \\ 2 & 3 & 4 & 5 \\ 3 & 4 & 5 & 6 \\ 4 & 5 & 6 & 7 \end{bmatrix}$ 

**ML.4.** Utilice **det** (vea el ejercicio ML.3) para calcular el determinante de cada una de las siguientes expresiones.

(a) 
$$
5^* \text{eye}(\text{size}(A)) - A
$$
, donde  
\n
$$
A = \begin{bmatrix} 2 & 3 & 0 \\ 4 & 1 & 0 \\ 0 & 0 & 5 \end{bmatrix}.
$$
\n(b)  $(3^* \text{eye}(\text{size}(A)) - A)^2 2$ , donde  
\n
$$
A = \begin{bmatrix} 1 & 1 \\ 5 & 2 \end{bmatrix}.
$$
\n(c) invert(A) \* A-donde

(c) **invert(A)\*A**, donde

$$
A = \begin{bmatrix} 1 & 1 & 0 \\ 0 & 1 & 0 \\ 1 & 0 & 1 \end{bmatrix}.
$$

**ML.5.** Determine un entero positivo *t* tal que  $det(t^*eye(size(A)) - A) = 0$ , donde

 $A = \begin{bmatrix} 5 & 2 \\ -1 & 2 \end{bmatrix}.$ 

<sup>\*</sup>Alexandre-Théophile Vandermonde (1735-1796) nació en París. Su padre, médico, intentó guiarlo hacia una carrera musical. Su obra matemática publicada consta de cuatro artículos presentados en un periodo de dos años. Por lo general, se le considera el fundador de la teoría de los determinantes; también desarrolló fórmulas para resolver ecuaciones generales de segundo, tercero y cuarto grados. Vandermonde fue cofundador del Conservatorie des Arts et Métiers, y fue su director hasta 1782. En 1795, ayudó a organizar un curso de economía política. Fue un activo participante en la Revolución Francesa, miembro de la Comuna de París y del Club de los jacobinos.

# **3.2 DESARROLLO POR COFACTORES Y APLICACIONES**

Hasta este momento, hemos evaluado los determinantes por medio de la ecuación (2) de la sección 3.1, y a partir de las propiedades que se establecieron allí. A continuación desarrollamos un método diferente para evaluar el determinante de una matriz de *n* × *n*, que reduce el problema a la evaluación de determinantes de matrices de orden *n* – 1. Luego podremos repetir el proceso para matrices de  $(n - 1) \times (n - 1)$ , hasta obtener matrices de  $2 \times 2$ .

**DEFINICIÓN** Sea  $A = [a_{ij}]$  una matriz de  $n \times n$ . Sea  $M_{ij}$  la submatriz de  $A$  de tamaño  $(n-1) \times (n-1)$ , obtenida eliminando la *i*-ésima fila y la *j*-ésima columna de *A*. El determinante det(*Mij*) se denomina el **menor** de *aij*. El **cofactor** *Aij* de *aij* se define como

$$
A_{ij} = (-1)^{i+j} \det(M_{ij}).
$$

**EJEMPLO 1** Sea

$$
A = \begin{bmatrix} 3 & -1 & 2 \\ 4 & 5 & 6 \\ 7 & 1 & 2 \end{bmatrix}.
$$

Entonces

$$
\det(M_{12}) = \begin{vmatrix} 4 & 6 \\ 7 & 2 \end{vmatrix} = 8 - 42 = -34,
$$
  

$$
\det(M_{23}) = \begin{vmatrix} 3 & -1 \\ 7 & 1 \end{vmatrix} = 3 + 7 = 10,
$$

y

$$
\det(M_{31}) = \begin{vmatrix} -1 & 2 \\ 5 & 6 \end{vmatrix} = -6 - 10 = -16.
$$

Además,

$$
A_{12} = (-1)^{1+2} \det(M_{12}) = (-1)(-34) = 34,
$$
  
\n
$$
A_{23} = (-1)^{2+3} \det(M_{23}) = (-1)(10) = -10,
$$

y

$$
A_{31} = (-1)^{3+1} \det(M_{31}) = (1)(-16) = -16.
$$

Si consideramos el signo de (−1)*i*+*<sup>j</sup>* como si hubiera sido ubicado en la posición  $(i, j)$  de una matriz de  $n \times n$ , entonces los signos forman un patrón de tablero de ajedrez que tiene un "+" en la posición (1, 1). Los patrones para  $n = 3$  y  $n = 4$  son los siguientes:

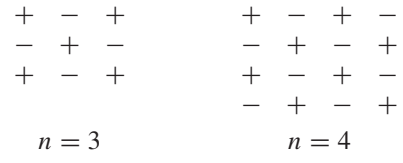

El teorema siguiente proporciona otro método para evaluar determinantes aunque, desde el punto de vista del cálculo, no es tan eficiente como la reducción a la forma triangular.

### Sec. 3.2 Desarrollo por cofactores y aplicaciones **197**

**TEOREMA 3.9** *Sea A* =  $[a_{ij}]$  *una matriz de n* × *n. Entonces, para cada*  $1 \le i \le n$ ,

$$
det(A) = a_{i1}A_{i1} + a_{i2}A_{i2} + \cdots + a_{in}A_{in}
$$
  
(*desarrollo de* det(A) *a lo largo de la i-ésima fila*); (1)

*y* para cada  $1 \leq j \leq n$ ,

$$
det(A) = a_{1j}A_{1j} + a_{2j}A_{2j} + \cdots + a_{nj}A_{nj}
$$
  
(*desarrollo de* det(A) *a lo largo de la j-ésima columna*). (2)

**Demostración** De acuerdo con el teorema 3.1, la primera fórmula se deduce de la segunda, ya que  $det(A^T) = det(A)$ . Omitiremos la demostración general y consideraremos la matriz  $A = [a_{ij}]$  de 3 × 3. Según (3) de la sección 3.1,

$$
\det(A) = a_{11}a_{22}a_{33} + a_{12}a_{23}a_{31} + a_{13}a_{21}a_{32} - a_{11}a_{23}a_{32} - a_{12}a_{21}a_{33} - a_{13}a_{22}a_{31}.
$$
\n(3)

Podemos escribir esta expresión como

$$
det(A) = a_{11}(a_{22}a_{33} - a_{23}a_{32}) + a_{12}(a_{23}a_{31} - a_{21}a_{33})
$$
  
+  $a_{13}(a_{21}a_{32} - a_{22}a_{31}).$ 

Ahora,

$$
A_{11} = (-1)^{1+1} \begin{vmatrix} a_{22} & a_{23} \\ a_{32} & a_{33} \end{vmatrix} = (a_{22}a_{33} - a_{23}a_{32}),
$$
  
\n
$$
A_{12} = (-1)^{1+2} \begin{vmatrix} a_{21} & a_{23} \\ a_{31} & a_{33} \end{vmatrix} = (a_{23}a_{31} - a_{21}a_{33}),
$$
  
\n
$$
A_{13} = (-1)^{1+3} \begin{vmatrix} a_{21} & a_{22} \\ a_{31} & a_{32} \end{vmatrix} = (a_{21}a_{32} - a_{22}a_{31}).
$$

Por lo que

$$
det(A) = a_{11}A_{11} + a_{12}A_{12} + a_{13}A_{13},
$$

que es el desarrollo de det(*A*) a lo largo de la primera fila. Si ahora escribimos (3) como

$$
det(A) = a_{13}(a_{21}a_{32} - a_{22}a_{31}) + a_{23}(a_{12}a_{31} - a_{11}a_{32})
$$
  
+ 
$$
a_{33}(a_{11}a_{22} - a_{12}a_{21}),
$$

podemos verificar fácilmente que

$$
det(A) = a_{13}A_{13} + a_{23}A_{23} + a_{33}A_{33},
$$

que es el desarrollo de det(*A*) a lo largo de la tercera columna. ■

**EJEMPLO 2** Para evaluar el determinante

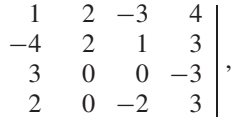

observemos primero que es mejor desarrollarlo ya sea a lo largo de la segunda columna o a lo largo de la tercera fila, puesto que cada una tiene dos ceros. Obviamente, lo

mejor es desarrollar el determinante a lo largo de la fila o columna que tenga el mayor número de ceros, ya que en este caso no es necesario evaluar los cofactores *Aij* de los  $a_{ij}$  que son cero, pues  $a_{ij}A_{ij} = (0)(A_{ij}) = 0$ . Entonces, desarrollando a lo largo de la tercera fila, tenemos

$$
\begin{vmatrix}\n1 & 2 & -3 & 4 \\
-4 & 2 & 1 & 3 \\
2 & 0 & -2 & 3\n\end{vmatrix}
$$
\n
$$
= (-1)^{3+1}(3) \begin{vmatrix} 2 & -3 & 4 \\
2 & 1 & 3 \\
0 & -2 & 3 \end{vmatrix} + (-1)^{3+2}(0) \begin{vmatrix} 1 & -3 & 4 \\
-4 & 1 & 3 \\
2 & -2 & 3 \end{vmatrix}
$$
\n
$$
+ (-1)^{3+3}(0) \begin{vmatrix} 1 & 2 & 4 \\
-4 & 2 & 3 \\
2 & 0 & 3 \end{vmatrix} + (-1)^{3+4}(-3) \begin{vmatrix} 1 & 2 & -3 \\
-4 & 2 & 1 \\
2 & 0 & -2 \end{vmatrix}.
$$
\n(4)

Ahora evaluamos

$$
\begin{array}{ccc}\n2 & -3 & 4 \\
2 & 1 & 3 \\
0 & -2 & 3\n\end{array}
$$

desarrollando a lo largo de la primera columna, con lo que se obtiene

$$
(-1)^{1+1}(2)\begin{vmatrix} 1 & 3 \ -2 & 3 \end{vmatrix} + (-1)^{2+1}(2)\begin{vmatrix} -3 & 4 \ -2 & 3 \end{vmatrix}
$$
  
= (1)(2)(9) + (-1)(2)(-1) = 20.

De manera similar, evaluamos

$$
\begin{array}{ccccc}\n & 1 & 2 & -3 \\
-4 & 2 & 1 \\
2 & 0 & -2\n\end{array}
$$

desarrollando a lo largo de la tercera fila, con lo que se obtiene

$$
(-1)^{3+1}(2)\begin{vmatrix}2&-3\\2&1\end{vmatrix} + (-1)^{3+3}(-2)\begin{vmatrix}1&2\\-4&2\end{vmatrix}
$$
  
= (1)(2)(8) + (1)(-2)(10) = -4.

Al sustituir en la ecuación (4), encontramos que el valor del determinante está dado por

$$
(+1)(3)(20) + 0 + 0 + (-1)(-3)(-4) = 48.
$$

Por otra parte, al evaluar el determinante desarrollando a lo largo de la primera columna, tenemos

$$
(-1)^{1+1}(1) \begin{vmatrix} 2 & 1 & 3 \\ 0 & 0 & -3 \\ 0 & -2 & 3 \end{vmatrix} + (-1)^{2+1}(-4) \begin{vmatrix} 2 & -3 & 4 \\ 0 & 0 & -3 \\ 0 & -2 & 3 \end{vmatrix}
$$
  
+  $(-1)^{3+1}(3) \begin{vmatrix} 2 & -3 & 4 \\ 2 & 1 & 3 \\ 0 & -2 & 3 \end{vmatrix} + (-1)^{4+1}(2) \begin{vmatrix} 2 & -3 & 4 \\ 2 & 1 & 3 \\ 0 & 0 & -3 \end{vmatrix}$   
=  $(1)(1)(-12) + (-1)(-4)(-12) + (1)(3)(20) + (-1)(2)(-24) = 48.$ 

Podemos utilizar las propiedades de la sección 3.1 para introducir muchos ceros en una fila o columna dadas, y luego desarrollar a lo largo de esa fila o columna. Este procedimiento se ilustra en el ejemplo siguiente.

**EJEMPLO 3** Considere el determinante del ejemplo 2. Tenemos

$$
\begin{vmatrix}\n1 & 2 & -3 & 4 \\
-4 & 2 & 1 & 3 \\
3 & 0 & 0 & -3 \\
2 & 0 & -2 & 3\n\end{vmatrix}_{\mathfrak{e}_4 + \mathfrak{e}_1 \to \mathfrak{e}_4} = \begin{vmatrix}\n1 & 2 & -3 & 5 \\
-4 & 2 & 1 & -1 \\
3 & 0 & 0 & 0 \\
2 & 0 & -2 & 5\n\end{vmatrix}
$$
  
\n=  $(-1)^{3+1}(3) \begin{vmatrix}\n2 & -3 & 5 \\
2 & 1 & -1 \\
0 & -2 & 5\n\end{vmatrix}_{\mathbf{r}_1 - \mathbf{r}_2 \to \mathbf{r}_1}$   
\n=  $(-1)^4(3) \begin{vmatrix}\n0 & -4 & 6 \\
2 & 1 & -1 \\
0 & -2 & 5\n\end{vmatrix}$   
\n=  $(-1)^4(3)(-2)(-8) = 48$ .

### **LA INVERSA DE UNA MATRIZ**

Es interesante preguntarse qué es  $a_{i1}A_{k1} + a_{i2}A_{k2} + \cdots + a_{in}A_{kn}$  para  $i \neq k$ , ya que tan pronto tengamos la respuesta obtendremos otro método para determinar la inversa de una matriz no singular.

**TEOREMA 3.10** *Si*  $A = [a_{ij}]$  *es una matriz de n*  $\times$  *n, entonces* 

 $a_{i1} A_{k1} + a_{i2} A_{k2} + \cdots + a_{in} A_{kn} = 0$  *para*  $i \neq k$ ; (5)

$$
a_{1j}A_{1k} + a_{2j}A_{2k} + \dots + a_{nj}A_{nk} = 0 \quad para \quad j \neq k. \tag{6}
$$

**Demostración** Sólo demostraremos la primera fórmula; la segunda se deduce de la primera por medio del teorema 3.1.

> Considere la matriz *B* que se obtiene a partir de *A*, reemplazando la *k*-ésima fila de *A* por su *i*-ésima fila. Entonces, *B* es una matriz que tiene dos filas idénticas: las filas *i* y *k*. Entonces, det(*B*) = 0. Ahora desarrollamos det(*B*) a lo largo de la *k*-ésima fila. Los elementos de la *k*-ésima fila de *B* son *ai*1, *ai*2, . . . , *ain*. Los cofactores de la *k*-ésima fila son  $A_{k1}, A_{k2}, \ldots, A_{kn}$ . Por lo tanto, de acuerdo con la ecuación (1), tenemos

$$
0 = \det(B) = a_{i1}A_{k1} + a_{i2}A_{k2} + \cdots + a_{in}A_{kn},
$$

que es lo que queríamos demostrar.

Este teorema dice que si sumamos los productos de los elementos de cualquier fila (columna) por los cofactores correspondientes de cualquiera otra fila (columna), el resultado es cero.

**EJEMPLO 4** Sea

$$
A = \begin{bmatrix} 1 & 2 & 3 \\ -2 & 3 & 1 \\ 4 & 5 & -2 \end{bmatrix}.
$$

Entonces,

$$
A_{21} = (-1)^{2+1} \begin{vmatrix} 2 & 3 \\ 5 & -2 \end{vmatrix} = 19, \qquad A_{22} = (-1)^{2+2} \begin{vmatrix} 1 & 3 \\ 4 & -2 \end{vmatrix} = -14,
$$
  

$$
A_{23} = (-1)^{2+3} \begin{vmatrix} 1 & 2 \\ 4 & 5 \end{vmatrix} = 3.
$$

Ahora

$$
a_{31}A_{21} + a_{32}A_{22} + a_{33}A_{23} = (4)(19) + (5)(-14) + (-2)(3) = 0
$$

y

$$
a_{11}A_{21} + a_{12}A_{22} + a_{13}A_{23} = (1)(19) + (2)(-14) + (3)(3) = 0.
$$

Podemos combinar (1) y (5) como

$$
a_{i1}A_{k1} + a_{i2}A_{k2} + \dots + a_{in}A_{kn} = \det(A) \text{ si } i = k
$$
  
= 0 \text{ si } i \neq k. (7)

En forma similar, podemos combinar (2) y (6) como

$$
a_{1j} A_{1k} + a_{2j} A_{2k} + \dots + a_{nj} A_{nk} = \det(A) \quad \text{si } j = k
$$
  
= 0 \qquad \text{si } j \neq k. (8)

**DEFINICIÓN** Sea  $A = [a_{ij}]$  una matriz de  $n \times n$ . La matriz adj  $A$  de  $n \times n$ , llamada la **adjunta** de  $A$ , es la matriz cuyo elemento *i*, *j*-ésimo es el cofactor *Aji* de *aji*. En consecuencia,

$$
adj A = \begin{bmatrix} A_{11} & A_{21} & \cdots & A_{n1} \\ A_{12} & A_{22} & \cdots & A_{n2} \\ \vdots & \vdots & & \vdots \\ A_{1n} & A_{2n} & \cdots & A_{nn} \end{bmatrix}.
$$

## **Observaciones 1.** La adjunta de *A* se forma tomando la transpuesta de la matriz de cofactores de los elementos de *A*.

**2.** Tenga en cuenta que, además del uso que se le da en la definición anterior, el término *adjunta* tiene otros significados en álgebra lineal.

**EJEMPLO 5** Sea

$$
A = \begin{bmatrix} 3 & -2 & 1 \\ 5 & 6 & 2 \\ 1 & 0 & -3 \end{bmatrix}.
$$

Calcule adj *A*.

**Solución** Los cofactores de *A* son

$$
A_{11} = (-1)^{1+1} \begin{vmatrix} 6 & 2 \ 0 & -3 \end{vmatrix} = -18; \quad A_{12} = (-1)^{1+2} \begin{vmatrix} 5 & 2 \ 1 & -3 \end{vmatrix} = 17;
$$
  
\n
$$
A_{13} = (-1)^{1+3} \begin{vmatrix} 5 & 6 \ 1 & 0 \end{vmatrix} = -6;
$$
  
\n
$$
A_{21} = (-1)^{2+1} \begin{vmatrix} -2 & 1 \ 0 & -3 \end{vmatrix} = -6; \quad A_{22} = (-1)^{2+2} \begin{vmatrix} 3 & 1 \ 1 & -3 \end{vmatrix} = -10;
$$
  
\n
$$
A_{23} = (-1)^{2+3} \begin{vmatrix} 3 & -2 \ 1 & 0 \end{vmatrix} = -2;
$$
  
\n
$$
A_{31} = (-1)^{3+1} \begin{vmatrix} -2 & 1 \ 6 & 2 \end{vmatrix} = -10; \quad A_{32} = (-1)^{3+2} \begin{vmatrix} 3 & 1 \ 5 & 2 \end{vmatrix} = -1;
$$
  
\n
$$
A_{33} = (-1)^{3+3} \begin{vmatrix} 3 & -2 \ 5 & 6 \end{vmatrix} = 28.
$$

Entonces

$$
adj A = \begin{bmatrix} -18 & -6 & -10 \\ 17 & -10 & -1 \\ -6 & -2 & 28 \end{bmatrix}.
$$

**TEOREMA 3.11** *Si*  $A = [a_{ij}]$  *es una matriz de n*  $\times$  *n, entonces* 

$$
A(\text{adj }A) = (\text{adj }A)A = \text{det}(A)I_n.
$$

**Demostración** Tenemos

$$
A(\text{adj } A) = \begin{bmatrix} a_{11} & a_{12} & \cdots & a_{1n} \\ a_{21} & a_{22} & \cdots & a_{2n} \\ \vdots & \vdots & & \vdots \\ a_{i1} & a_{i2} & \cdots & a_{in} \\ \vdots & \vdots & & \vdots \\ a_{n1} & a_{n2} & \cdots & a_{nn} \end{bmatrix} \begin{bmatrix} A_{11} & A_{21} & \cdots & A_{j1} & \cdots & A_{n1} \\ A_{12} & A_{22} & \cdots & A_{j2} & \cdots & A_{n2} \\ \vdots & \vdots & & \vdots & & \vdots \\ A_{1n} & A_{2n} & \cdots & A_{jn} & \cdots & A_{nn} \end{bmatrix}.
$$

El elemento *i*, *j*-ésimo en el producto matricial *A*(adj *A*) es, de acuerdo con (7),

$$
a_{i1}A_{j1} + a_{i2}A_{j2} + \cdots + a_{in}A_{jn} = \det(A) \quad \text{si } i = j
$$
  
= 0 \quad \text{si } i \neq j.

Esto significa que

$$
A(\text{adj } A) = \begin{bmatrix} \det(A) & 0 & \cdots & 0 \\ 0 & \det(A) & 0 \\ \vdots & \vdots & \vdots & \vdots \\ 0 & \cdots & 0 & \det(A) \end{bmatrix} = \det(A) I_n.
$$

El elemento *i*, *j*-ésimo en el producto matricial (adj *A*)*A* es, de acuerdo con (8),

$$
A_{1i}a_{1j} + A_{2i}a_{2j} + \dots + A_{ni}a_{nj} = \det(A) \quad \text{si } i = j
$$
  
= 0 \quad \text{si } i \neq j.

En consecuencia,  $(\text{adj } A)A = \text{det}(A)I_n$ .

**EJEMPLO 6** Considere la matriz del ejemplo 5. Entonces

$$
\begin{bmatrix} 3 & -2 & 1 \\ 5 & 6 & 2 \\ 1 & 0 & -3 \end{bmatrix} \begin{bmatrix} -18 & -6 & -10 \\ 17 & -10 & -1 \\ -6 & -2 & 28 \end{bmatrix} = \begin{bmatrix} -94 & 0 & 0 \\ 0 & -94 & 0 \\ 0 & 0 & -94 \end{bmatrix}
$$

$$
= -94 \begin{bmatrix} 1 & 0 & 0 \\ 0 & 1 & 0 \\ 0 & 0 & 1 \end{bmatrix}
$$

$$
y
$$

$$
\begin{bmatrix} -18 & -6 & -10 \\ 17 & -10 & -1 \\ -6 & -2 & 28 \end{bmatrix} \begin{bmatrix} 3 & -2 & 1 \\ 5 & 6 & 2 \\ 1 & 0 & -3 \end{bmatrix} = -94 \begin{bmatrix} 1 & 0 & 0 \\ 0 & 1 & 0 \\ 0 & 0 & 1 \end{bmatrix}.
$$

Ahora tenemos un nuevo método para determinar la inversa de una matriz no singular, que establecemos en el corolario siguiente.

**COROLARIO 3.3** *Si A es una matriz de n*  $\times$  *n y det(A)*  $\neq$  *0, entonces* 

$$
A^{-1} = \frac{1}{\det(A)}(\text{adj } A) = \begin{bmatrix} \frac{A_{11}}{\det(A)} & \frac{A_{21}}{\det(A)} & \cdots & \frac{A_{n1}}{\det(A)} \\ \frac{A_{12}}{\det(A)} & \frac{A_{22}}{\det(A)} & \cdots & \frac{A_{n2}}{\det(A)} \\ \vdots & \vdots & & \vdots \\ \frac{A_{1n}}{\det(A)} & \frac{A_{2n}}{\det(A)} & \cdots & \frac{A_{nn}}{\det(A)} \end{bmatrix}.
$$

**Demostración** De acuerdo con el teorema 3.11,  $A(\text{adj } A) = \det(A)I_n$ , por lo que si  $\det(A) \neq 0$ , entonces

$$
A\frac{1}{\det(A)}(\text{adj }A) = \frac{1}{\det(A)}\left[A(\text{adj }A)\right] = \frac{1}{\det(A)}(\det(A)I_n) = I_n.
$$

En consecuencia,

$$
A^{-1} = \frac{1}{\det(A)}(\text{adj }A).
$$

**EJEMPLO 7** Considere una vez más la matrix del ejemplo 5. Entonces, 
$$
det(A) = -94
$$
, y

$$
A^{-1} = \frac{1}{\det(A)} (\text{adj } A) = \begin{bmatrix} \frac{18}{94} & \frac{6}{94} & \frac{10}{94} \\ -\frac{17}{94} & \frac{10}{94} & \frac{1}{94} \\ \frac{6}{94} & \frac{2}{94} & -\frac{28}{94} \end{bmatrix}.
$$

**TEOREMA 3.12** *Una matriz A es no singular si y sólo si*  $det(A) \neq 0$ .

**Demostración** Si det(*A*) 0, el corolario 3.2 proporciona una expresión para *A*−<sup>1</sup> , por lo que *A* es no singular.

> El recíproco ya se estableció en el corolario 3.2, cuya demostración se dejó al lector como ejercicio T.4 de la sección 3.1. Ahora demostraremos el recíproco. Suponga que *A* es no singular. Entonces

$$
AA^{-1} = I_n.
$$

De acuerdo con el teorema 3.8, tenemos

$$
\det(AA^{-1}) = \det(A) \det(A^{-1}) = \det(I_n) = 1,
$$

lo cual implica que det( $A$ )  $\neq$  0. Esto completa la demostración.

**COROLARIO 3.4** *Si A es una matriz de n* × *n, el sistema homogéneo A***x** = **0** *tiene una solución no trivial si y sólo si*  $det(A) = 0$ .

**Demostración** Si det(*A*)  $\neq$  0, de acuerdo con el teorema 3.12, *A* es no singular y, por lo tanto,  $Ax =$ **0** sólo tiene la solución trivial (teorema 1.13 de la sección 1.7).

> Recíprocamente, si  $det(A) = 0$ , entonces *A* es singular (teorema 3.12). Suponga que *A* es equivalente por filas a la matriz escalonada reducida *B.* De acuerdo con el teorema 1.12 de la sección 1.7 y con el ejercicio T.9 de la sección 1.6, *B* tiene una fila de ceros. El sistema  $Bx = 0$  tiene las mismas soluciones que el sistema  $Ax = 0$ . Sea  $C_1$  la matriz obtenida al eliminar las filas ceros de la matriz *B*. Entonces, el sistema *B***x** = **0** tiene las mismas soluciones que el sistema  $C_1$ **x** = 0. Este último es un sistema homogéneo que tiene como máximo *n* – 1 ecuaciones con *n* incógnitas,y en consecuencia tiene una solución no trivial (teorema 1.8 de la sección 1.6). Se sigue, entonces, que el sistema dado,  $A$ **x** = **0**, tiene una solución no trivial. Observe que, en esencia, la demos-<br>tración del recíproco es la demostración del ejercicio T<sub>3</sub> de la sección 17 tración del recíproco es la demostración del ejercicio T.3 de la sección 1.7.

**EJEMPLO 8** Sea *A* una matriz de  $4 \times 4$  con det(*A*) = −2.

- (a) Describa el conjunto de todas las soluciones del sistema homogéneo *A***x** = **0**.
- (b) Si *A* se lleva a la forma escalonada reducida por filas *B*, ¿qué es *B*?
- (c) Proporcione una expresión para una solución del sistema lineal *A***x** = **b**, donde

$$
\mathbf{b} = \begin{bmatrix} 1 \\ 2 \\ 3 \\ 4 \end{bmatrix}.
$$

- (d) ¿El sistema lineal *A***x** = **b** puede tener más de una solución? Explique.
- (e)  $i$ Existe  $A^{-1}$ ?
- 
- **Solución** (a) Como det( $A$ )  $\neq$  0, el sistema homogéneo sólo tiene la solución trivial según el corolario 3.4.
	- (b) Como det(*A*)  $\neq$  0, según el teorema 3.12, *A* es una matriz no singular y, de acuerdo con el teorema 1.12,  $B = I_n$ .
	- (c) Una solución para el sistema está dada por  $\mathbf{x} = A^{-1}\mathbf{b}$ .
	- (d) No. La solución dada en (c) es única.
	- $(e)$  Sí.

En la sección 1.7 desarrollamos un método práctico para determinar *A*−<sup>1</sup> . Para demostrar que una matriz singular no tiene inversa, allí utilizamos el hecho de que si iniciamos con la matriz identidad *In* y sólo empleamos operaciones elementales por filas sobre *In*, nunca podremos obtener una matriz que tenga una fila de ceros. Ahora podemos justificar tal afirmación como sigue. Si la matriz *B* se obtiene de *In* al intercambiar dos filas de  $I_n$ , entonces det(*B*) =  $-\det(I_n) = -1$  (teorema 3.2); si *C* se obtiene de  $I_n$ multiplicando una fila de  $I_n$  por  $c \neq 0$ , entonces det( $C$ ) =  $c$  det( $I_n$ ) =  $c$  (teorema 3.5), y si *D* se obtiene de *In* sumando un múltiplo de una fila de *In* a otra fila de *In*, entonces  $det(D) = det(I_n) = 1$  (teorema 3.6). De esta manera, la realización de operaciones elementales por filas sobre *In* nunca produce una matriz con determinante igual a cero. Supongamos ahora que *F* se obtiene de *In* mediante una sucesión de operaciones elementales por filas, y que *F* tiene una fila de ceros. Entonces,  $det(F) = 0$  (teorema 3.4). Esta contradicción justifica la afirmación utilizada en la sección 1.7.

Podemos observar que el método descrito en el corolario 3.3 para invertir una matriz no singular, es mucho menos eficiente que el método que vimos en el capítulo 1. De hecho, para *n* 4, el cálculo de *A*−<sup>1</sup> por determinantes, como se indicó en el corolario 3.3, exige mucho tiempo, por la gran cantidad de operaciones. Analizaremos estos aspectos en la sección 3.3, en la que trataremos con determinantes desde un punto de vista computacional. Sin embargo, el corolario 3.3 sigue siendo útil en otros campos.

Podemos resumir nuestros resultados sobre determinantes, sistemas homogéneos y matrices no singulares, en la lista siguiente de equivalencias no singulares.

### **Lista de equivalencias no singulares**

Las afirmaciones siguientes son equivalentes.

- **1.** *A* es no singular.
- **2.**  $x = 0$  es la única solución para  $Ax = 0$ .
- **3.** *A* es equivalente por filas a  $I_n$ .
- **4.** El sistema lineal  $Ax = b$  tiene una única solución para cada matriz **b** de  $n \times 1$ .
- **5.**  $det(A) \neq 0$ .

**Observación** La lista de equivalencias no singulares también se aplica a matrices binarias.

### **REGLA DE CRAMER\***

Podemos utilizar el resultado del teorema 3.11 para obtener otro método, conocido como regla de Cramer, para resolver un sistema lineal de *n* ecuaciones con *n* incógnitas cuya matriz de coeficientes sea no singular.

<sup>\*</sup> Gabriel Cramer (1704-1752) nació en Ginebra, Suiza, en donde transcurrió toda su existencia. Permaneció soltero, viajó profusamente, enseñó en la Académie de Calvin, y participó de manera activa en asuntos cívicos.

La regla para resolver sistemas de ecuaciones lineales apareció en un apéndice de su libro *Introduction à l'analyse des lignes courbes algébriques*, publicado en 1750. La regla ya era conocida por otros matemáticos, pero no se había difundido ni explicado con claridad, hasta su aparición en esta obra de Cramer, que tuvo mucha influencia en los círculos matemáticos.

### Sec. 3.2 Desarrollo por cofactores y aplicaciones **205**

 $\overline{a}$ 

**TEOREMA 3.13** (*Regla de Cramer*). *Sean*

$$
a_{11}x_1 + a_{12}x_2 + \cdots + a_{1n}x_n = b_1
$$
  
\n
$$
a_{21}x_1 + a_{22}x_2 + \cdots + a_{2n}x_n = b_2
$$
  
\n
$$
\vdots \qquad \vdots \qquad \vdots \qquad \vdots
$$
  
\n
$$
a_{n1}x_1 + a_{n2}x_2 + \cdots + a_{nn}x_n = b_n
$$

*un sistema de n ecuaciones lineales con n incógnitas y*  $A = [a_{ij}]$  *la matriz de coeficientes, de modo que podemos escribir el sistema dado como A***x** = **b**, *donde*

$$
\mathbf{b} = \begin{bmatrix} b_1 \\ b_2 \\ \vdots \\ b_n \end{bmatrix}.
$$

 $Si det(A) \neq 0$ , *el sistema tiene como solución única* 

$$
x_1 = \frac{\det(A_1)}{\det(A)}, \quad x_2 = \frac{\det(A_2)}{\det(A)}, \dots, \quad x_n = \frac{\det(A_n)}{\det(A)},
$$

*donde Ai es la matriz que se obtiene a partir de A, reemplazando su* i*-ésima columna por* **b**.

**Demostración** De acuerdo con el teorema 3.12, si  $det(A) \neq 0$ , entonces *A* es no singular. Por lo tanto,  $\overline{a}$ 

$$
\mathbf{x} = \begin{bmatrix} x_1 \\ x_2 \\ \vdots \\ x_n \end{bmatrix} = A^{-1} \mathbf{b} = \begin{bmatrix} A_{11} & A_{21} & \cdots & A_{n1} \\ \frac{A_{12}}{\det(A)} & \frac{A_{22}}{\det(A)} & \cdots & \frac{A_{n2}}{\det(A)} \\ \vdots & \vdots & \ddots & \vdots \\ \frac{A_{1i}}{\det(A)} & \frac{A_{2i}}{\det(A)} & \cdots & \frac{A_{ni}}{\det(A)} \\ \vdots & \vdots & \ddots & \vdots \\ \frac{A_{1n}}{\det(A)} & \frac{A_{2n}}{\det(A)} & \cdots & \frac{A_{nn}}{\det(A)} \end{bmatrix} \begin{bmatrix} b_1 \\ b_2 \\ \vdots \\ b_n \end{bmatrix}.
$$

Esto significa que

$$
x_i = \frac{A_{1i}}{\det(A)}b_1 + \frac{A_{2i}}{\det(A)}b_2 + \dots + \frac{A_{ni}}{\det(A)}b_n \qquad (1 \le i \le n).
$$

Ahora, sea

$$
A_i = \begin{bmatrix} a_{11} & a_{12} & \cdots & a_{1i-1} & b_1 & a_{1i+1} & \cdots & a_{1n} \\ a_{21} & a_{22} & \cdots & a_{2i-1} & b_2 & a_{2i+1} & \cdots & a_{2n} \\ \vdots & \vdots & \vdots & \vdots & \vdots & \vdots & \vdots \\ a_{n1} & a_{n2} & \cdots & a_{ni-1} & b_n & a_{ni+1} & \cdots & a_{nn} \end{bmatrix}.
$$

Si evaluamos det(*Ai*) desarrollando a lo largo de la columna *i*, encontramos que

$$
\det(A_i) = A_{1i}b_1 + A_{2i}b_2 + \cdots + A_{ni}b_n.
$$

En consecuencia

$$
x_i = \frac{\det(A_i)}{\det(A)}
$$

para  $i = 1, 2, \ldots, n$ . En esta expresión para  $x_i$ , el determinante de  $A_i$ , det $(A_i)$ , puede calcularse por cualquier método. Fue sólo en la deducción de la expresión para *xi* que tuvimos que evaluarlo desarrollando a lo largo de la *i*-ésima columna. ■

**EJEMPLO 9** Considere el siguiente sistema lineal:

 $-2x_1 + 3x_2 - x_3 = 1$  $x_1 + 2x_2 - x_3 = 4$  $-2x_1 - x_2 + x_3 = -3.$ 

Entonces,

$$
|A| = \begin{vmatrix} -2 & 3 & -1 \\ 1 & 2 & -1 \\ -2 & -1 & 1 \end{vmatrix} = -2.
$$

En consecuencia

$$
x_1 = \frac{\begin{vmatrix} 1 & 3 & -1 \\ 4 & 2 & -1 \\ -3 & -1 & 1 \end{vmatrix}}{\begin{vmatrix} 4 \\ |A| \end{vmatrix}} = \frac{-4}{-2} = 2;
$$
  

$$
x_2 = \frac{\begin{vmatrix} -2 & 1 & -1 \\ 1 & 4 & -1 \\ -2 & -3 & 1 \end{vmatrix}}{\begin{vmatrix} 4 \\ |A| \end{vmatrix}} = \frac{-6}{-2} = 3;
$$
  

$$
x_3 = \frac{\begin{vmatrix} -2 & 3 & 1 \\ 1 & 2 & 4 \\ -2 & -1 & -3 \end{vmatrix}}{\begin{vmatrix} 4 \\ |A| \end{vmatrix}} = \frac{-8}{-2} = 4.
$$

■

Para resolver el sistema lineal  $A$ **x** = **b**, donde *A* es de *n* × *n*, la regla de Cramer es como sigue:

*Paso 1.* Calcule det(*A*). Si det(*A*) = 0, no se puede aplicar la regla de Cramer. En este caso, utilice la reducción de Gauss-Jordan.

*Paso 2.* Si det(*A*)  $\neq$  0, para cada *i*,

$$
x_i = \frac{\det(A_i)}{\det(A)},
$$

donde *Ai* es la matriz que se obtiene a partir de *A*, reemplazando la *i*-ésima columna de *A* por **b**.

Observe que la regla de Cramer sólo se puede aplicar si el sistema es de *n* ecuaciones con *n* incógnitas y su matriz de coeficientes es no singular. Si tenemos que resolver un sistema lineal de *n* ecuaciones con *n* incógnitas cuya matriz de coeficientes es singular, debemos utilizar el método de reducción de Gauss-Jordan, como se estudió en la sección 1.6. Para  $n > 4$ , la regla de Cramer se vuelve computacionalmente ineficiente y es mejor utilizar el método de reducción de Gauss-Jordan.

# **REVISIÓN DE LA INTERPOLACIÓN POLINOMIAL**

Al final de la sección 1.7, se discutió el problema de determinar un polinomio cuadrático que interpolase a los puntos  $(x_1, y_1)$ ,  $(x_2, y_2)$ ,  $(x_3, y_3)$ , donde  $x_1 \neq x_2, x_1 \neq x_3$  y  $x_2 \neq x_3$ . El polinomio tiene la forma

$$
y = a_2 x^2 + a_1 x + a_0 \tag{9}
$$

[Ecuación (15) de la sección 1.6]. Al sustituir los puntos dados en (9), obtenemos el sistema lineal

$$
a_2x_1^2 + a_1x_1 + a_0 = y_1
$$
  
\n
$$
a_2x_2^2 + a_1x_2 + a_0 = y_2
$$
  
\n
$$
a_2x_3^2 + a_1x_3 + a_0 = y_3.
$$
\n(10)

La matriz de coeficientes de este sistema lineal es

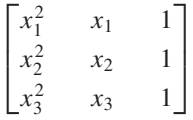

cuyo determinante es el determinante de Vandermonde (vea el ejercicio T.12 de la sección 3.1), que tiene el valor

$$
(x_2 - x_1)(x_3 - x_1)(x_2 - x_3).
$$

Como los tres puntos dados son *distintos*, el determinante de Vandermonde no es cero. Por lo tanto, la matriz de coeficientes del sistema lineal en (10) es no singular, lo que implica que el sistema lineal tiene una solución única. En consecuencia, existe un único polinomio cuadrático de interpolación. La prueba general para *n* puntos es similar.

## **OTRAS APLICACIONES DE DETERMINANTES**

En la sección 4.1 utilizaremos los determinantes para calcular el área de un triángulo, y en la sección 5.1 los emplearemos para calcular el área de un paralelepípedo.

### **Términos clave**

Menor Cofactor Adjunta

## **3.2 Ejercicios**

**1.** Sea

$$
A = \begin{bmatrix} 1 & 0 & -2 \\ 3 & 1 & 4 \\ 5 & 2 & -3 \end{bmatrix}.
$$

Obtenga todos los cofactores.

**2.** Sea

$$
A = \begin{bmatrix} 1 & 0 & -2 \\ 3 & 1 & 4 \\ 5 & 2 & -3 \end{bmatrix}.
$$
 
$$
A = \begin{bmatrix} 1 & 0 & 3 & 0 \\ 2 & 1 & 4 & -1 \\ 3 & 2 & 4 & 0 \\ 0 & 3 & -1 & 0 \end{bmatrix}.
$$

Calcule todos lo cofactores de los elementos de la segunda fila, y todos lo cofactores de los elementos de la tercera columna.

*En los ejercicios 3 a 6, evalúe los determinantes utilizando el teorema 3.9.*

|                                                          | <b>3.</b> (a) $\begin{array}{ c} 1 & 2 \\ -1 & 5 \\ 3 & 2 \end{array}$<br>$\begin{array}{c c} 3 \\ 2 \\ 0 \end{array}$                                                            |
|----------------------------------------------------------|----------------------------------------------------------------------------------------------------|
|                                                          | (b) $\begin{vmatrix} 4 & -4 & 2 \\ 1 & 2 & 0 \\ 2 & 0 & 3 \\ 0 & -3 & 2 \end{vmatrix}$<br>1<br>$\begin{array}{c} 3 \\ 4 \\ 1 \end{array}$                                         |
| (c)                                                      | $\begin{bmatrix} -2 & 0 \\ 2 & 4 \\ -1 & -3 \end{bmatrix}$<br>$\begin{array}{c} 4 \\ 0 \\ -1 \end{array}$                                                                         |
| $\binom{a}{b}$                                           | $\begin{array}{cccc} 2 & 2 & -3 \\ 0 & 1 & 2 \\ 3 & -1 & 4 \\ 2 & 3 & 0 \end{array}$<br>1<br>$\frac{1}{-1}$<br>1<br>$\boldsymbol{0}$                                              |
|                                                          | (b) $\begin{vmatrix} 0 & 1 \\ -1 & 3 \\ 2 & -2 \end{vmatrix}$<br>$\begin{array}{c} -2 \\ 1 \\ 3 \end{array}$                                                                      |
|                                                          | (c) $\begin{array}{ c c }\n 2 & 1 \\  0 & 1 \\  -4 & 2\n\end{array}$<br>$\frac{-3}{2}$<br>$\mathbf{1}$                                                                            |
|                                                          | 5. (a) $\begin{vmatrix} 3 & 1 & 2 \\ 2 & 0 & 3 \\ 1 & 3 & 4 \\ 0 & -1 & 1 \end{vmatrix}$<br>$-1$<br>$-7$<br>$-5$<br>$-5$                                                          |
|                                                          | (b) $\begin{vmatrix} 3 & 1 \\ 3 & 2 \\ 0 & 1 \end{vmatrix}$<br>$\boldsymbol{0}$<br>$\,1$<br>$\mathbf{1}$                                                                          |
| (c) $\begin{array}{ c c }\n 3 \\  2 \\  2\n \end{array}$ | $\begin{bmatrix} -3 \\ 0 \\ 1 \end{bmatrix}$<br>$\boldsymbol{0}$<br>$\frac{2}{3}$                                                                                                 |
| 6. (a)                                                   | $\begin{array}{c} 0 \\ 0 \\ 2 \\ 3 \end{array}$<br>$\begin{array}{c} -1 \\ 2 \\ 5 \\ 0 \end{array}$<br>$\begin{array}{c}0\\1\\-2\\3\end{array}$<br>$\frac{3}{1}$<br>$\frac{2}{0}$ |
| (b)<br>(c)                                               | $\begin{array}{c} 2 \\ 1 \\ 3 \end{array}$<br>0<br>$\begin{array}{c} 4 \\ 1 \\ -1 \\ 3 \\ 1 \end{array}$<br>$\frac{2}{4}$                                                         |
|                                                          | $\begin{array}{cc} 2 & - \\ 2 & \\ 4 & \end{array}$<br>1<br>$\frac{1}{2}$                                                                                                    |

**7.** Verifique el teorema 3.10 para la matriz

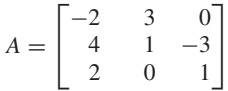

calculando  $a_{11}A_{12} + a_{21}A_{22} + a_{31}A_{32}$ .

**8.** Sea

$$
A = \begin{bmatrix} 2 & 1 & 3 \\ -1 & 2 & 0 \\ 3 & -2 & 1 \end{bmatrix}.
$$

- (a) Obtenga adj *A*.
- (b) Calcule det(*A*).
- (c) Verifique el teorema 3.11; esto es, muestre que

$$
A(\text{adj }A) = (\text{adj }A)A = \det(A)I_3.
$$

**9.** Sea

$$
A = \begin{bmatrix} 6 & 2 & 8 \\ -3 & 4 & 1 \\ 4 & -4 & 5 \end{bmatrix}
$$

.

- (a) Determine adj *A*.
- (b) Calcule det(*A*).
- (c) Verifique el teorema 3.11; esto es, muestre que

$$
A(\text{adj }A) = (\text{adj }A)A = \det(A)I_3.
$$

*En los ejercicios 10 a 13, calcule las inversas de las matrices dadas, si existen, utilizando el corolario 3.3.*

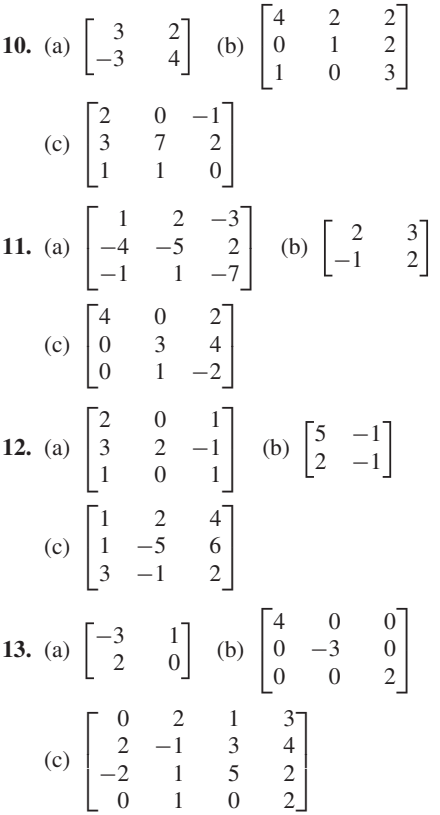

**14.** Utilice el teorema 3.12 para determinar cuáles de las matrices siguientes son no singulares.

(a) 
$$
\begin{bmatrix} 1 & 2 & 3 \ 0 & 1 & 2 \ 2 & -3 & 1 \end{bmatrix}
$$
 (b) 
$$
\begin{bmatrix} 1 & 2 \ 3 & 4 \end{bmatrix}
$$
  
(c) 
$$
\begin{bmatrix} 1 & 3 & 2 \ 2 & 1 & 4 \ 1 & -7 & 2 \end{bmatrix}
$$

- (d)  $\Gamma$  $\overline{a}$ 1205 3417  $-2$  5 2 0  $0 \t 1 \t 2 \t -7$ ⎤  $\overline{\phantom{a}}$
- **15.** Utilice el teorema 3.12 para determinar cuáles de las matrices siguientes son no singulares.

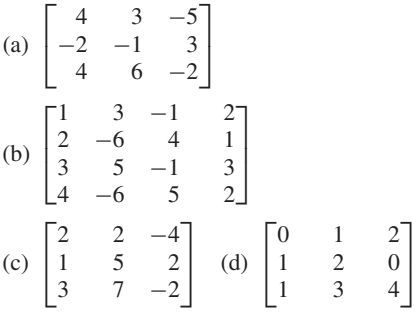

**16.** Determine todos los valores de λ para los que

(a) det 
$$
\begin{pmatrix} \lambda - 2 & 2 \\ 3 & \lambda - 3 \end{pmatrix}
$$
 = 0  
\n(b) det $(\lambda I_3 - A)$  = 0, donde  $A = \begin{bmatrix} 1 & 0 & -1 \\ 2 & 0 & 1 \\ 0 & 0 & -1 \end{bmatrix}$ 

⎤

- **17.** Determine todos los valores de λ para los que
	- (a) det (b) det( $\lambda I_3 - A$ ) = 0, donde  $\begin{pmatrix} \lambda - 1 & -4 \\ 0 & \lambda - 4 \end{pmatrix} = 0$  $A =$  $\Gamma$  $\blacksquare$  $-3$   $-1$   $-3$ 030  $-2$   $-1$   $-2$ ⎤ 'i
- **18.** Utilice el corolario 3.4 para determinar si los sistemas homogéneos siguientes tienen soluciones no triviales.

(a) 
$$
x - 2y + z = 0
$$
  
\n $2x + 3y + z = 0$   
\n $3x + y + 2z = 0$   
\n(b)  $x + 2y + w = 0$   
\n $x + 2y + 3z = 0$   
\n $z + 2w = 0$   
\n $y + 2z - w = 0$ 

### **19.** Repita el ejercicio 18 para los sistemas homogéneos siguientes.

(a) 
$$
x + 2y - z = 0
$$
  
\n $2x + y + 2z = 0$   
\n $3x - y + z = 0$   
\n(b)  $x + y + 2z + w = 0$   
\n $2x - y + z - w = 0$   
\n $3x + y + 2z + 3w = 0$   
\n $2x - y - z + w = 0$ 

*En los ejercicios 20 a 23 resuelva por medio de la regla de Cramer, si es posible, el sistema lineal dado.*

20. 
$$
2x + 4y + 6z = 2
$$
  
\n $x + 2z = 0$   
\n $2x + 3y - z = -5$   
\n21.  $x + y + z - 2w = -4$   
\n $2y + z + 3w = 4$   
\n $2x + y - z + 2w = 5$   
\n $x - y + w = 4$   
\n22.  $2x + y + z = 6$   
\n $3x + 2y - 2z = -2$   
\n $x + y + 2z = 4$   
\n23.  $2x + 3y + 7z = 2$   
\n $-2x - 4z = 0$   
\n $x + 2y + 4z = 0$ 

*En los ejercicios 24 y 25, determine cuáles de las matrices binarias dadas son no singulares utilizando cualquiera de las técnicas de la lista de equivalencias no singulares.*

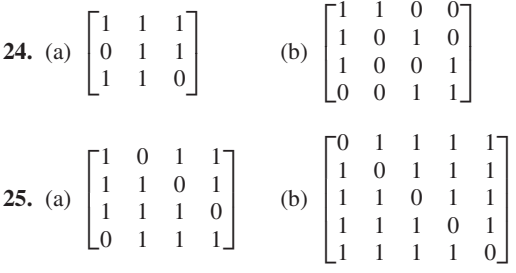

### **Ejercicios teóricos**

- **T.1.** Por medio de un desarrollo por columna (fila), demuestre que si  $A = [a_{ij}]$  es triangular superior (inferior), entonces  $det(A) = a_{11}a_{22} \cdots a_{nn}$
- **T.2.** Si  $A = [a_{ij}]$  es una matriz de 3  $\times$  3, obtenga la expresión general para det(*A*) por medio del desarrollo (a) a lo largo de la segunda columna, y (b) a lo largo de la tercera fila. Compare estas respuestas con las que obtuvo para el ejemplo 6 de la sección 3.1.
- **T.3.** Demuestre que si *A* es simétrica, también adj *A* es simétrica.
- **T.4.** Demuestre que si *A* es una matriz triangular superior no singular, también *A*−<sup>1</sup> es triangular superior.
- **T.5.** Demuestre que

$$
A = \begin{bmatrix} a & b \\ c & d \end{bmatrix}
$$

es no singular si y sólo si  $ad - bc \neq 0$ . Si se satisface esta condición, utilice el corolario 3.3 para determinar *A*−<sup>1</sup> .

### **210** Capítulo 3 Determinantes

**T.6.** Utilice el corolario 3.3 para determinar la inversa de

$$
A = \begin{bmatrix} 1 & a & a^2 \\ 1 & b & b^2 \\ 1 & c & c^2 \end{bmatrix}.
$$

[*Sugerencia*: vea el ejercicio T.12 de la sección 3.1, donde se calculó det(*A*).]

- **T.7.** Demuestre que si *A* es singular, también adj *A* es singular. [*Sugerencia*: demuestre que si *A* es singular, entonces  $A(\text{adi }A) = 0.1$
- **T.8.** Demuestre que si *A* es una matriz de  $n \times n$ , entonces de $t(\text{adj } A) = [\text{det}(A)]^{n-1}.$
- **T.9.** Resuelva el ejercicio T.10 de la sección 1.6 por medio de determinantes.

## **Ejercicios con MATLAB**

- **ML.1.** En MATLAB existe una rutina **cofactor** que calcula el cofactor (*i*, *j*) de una matriz. Para instrucciones sobre el uso de esta rutina, escriba **help cofactor**. Utilice **cofactor** para comprobar los cálculos que hizo para la matriz *A* en el ejercicio 1.
- **ML.2.** Utilice la rutina **cofactor** (vea el ejercicio ML.1) para calcular el cofactor de los elementos de la segunda fila de

$$
A = \begin{bmatrix} 1 & 5 & 0 \\ 2 & -1 & 3 \\ 3 & 2 & 1 \end{bmatrix}.
$$

**ML.3.** Utilice la rutina **cofactor** para evaluar el determinante de *A* usando el teorema 3.9.

$$
A = \begin{bmatrix} 4 & 0 & -1 \\ -2 & 2 & -1 \\ 0 & 4 & -3 \end{bmatrix}
$$

- **T.10.** Sea  $AB = AC$ . Demuestre que si det(*A*)  $\neq 0$ , entonces  $B = C$ .
- **T.11.** Sea *A* una matriz de  $n \times n$ , tal que todas sus entradas son números enteros. Demuestre que si  $det(A) = \pm 1$ , entonces todas las entradas de *A*−<sup>1</sup> son enteros.
- **T.12.** Demuestre que si *A* es no singular, entonces adj *A* es no singular y

$$
(\text{adj } A)^{-1} = \frac{1}{\det(A)} A = \text{adj } (A^{-1}).
$$

- **T.13.** Determine todas las posibles matrices binarias de  $2 \times 2$ que son equivalentes por filas a *I*2. (*Sugerencia*: vea el ejercicio T.19 de la sección 3.1, o el ejercicio T.11 de la sección 1.6.)
- **ML.4.** Utilice la rutina **cofactor** para evaluar el determinante de *A* usando el teorema 3.9.

$$
A = \begin{bmatrix} -1 & 2 & 0 & 0 \\ 2 & -1 & 2 & 0 \\ 0 & 2 & -1 & 2 \\ 0 & 0 & 2 & -1 \end{bmatrix}
$$

**ML.5.** En MATLAB existe una rutina **adjoint**, que calcula la adjunta de una matriz. Escriba **help adjoint**, para ver instrucciones sobre esta rutina. Utilice **adjoint** para auxiliarse en el cálculo de las inversas de las matrices del ejercicio 11.

# **3.3 DETERMINANTES DESDE UN PUNTO DE VISTA COMPUTACIONAL**

Hasta ahora, en este libro hemos desarrollado dos métodos para resolver un sistema lineal de *n* ecuaciones con *n* incógnitas: la reducción de Gauss-Jordan y la regla de Cramer. También tenemos dos métodos para obtener la inversa de una matriz no singular: el método que involucra determinantes y el método presentado en la sección 1.7. En esta sección estudiaremos los criterios que deben considerarse para elegir uno u otro de estos métodos.

Casi todos los problemas de gran tamaño de álgebra lineal se resuelven usando computadores, de modo que es natural comparar dos métodos estimando el tiempo requerido por los cálculos para el mismo problema. Como la suma es mucho más rápida que la multiplicación, con frecuencia se utiliza el número de multiplicaciones como base para comparar dos procedimientos numéricos.

Considere el sistema lineal  $A$ **x** = **b**, donde *A* es de 25  $\times$  25. Si hallamos **x** por medio de la regla de Cramer, primero debemos obtener det(*A*). Podemos hacer esto mediante un desarrollo por cofactores, digamos det(*A*) =  $a_{11}A_{11} + a_{21}A_{21} + \cdots + a_{n1}A_{n1}$ , donde hemos desarrollado det(*A*) a lo largo de la primera columna. Observe que si se dispone de cada cofactor, se requieren 25 multiplicaciones. Ahora, cada cofactor *Aij* es más (+) o menos (−) el determinante de una matriz de 24 × 24, el cual puede desarrollarse a lo largo de una fila o una columna dadas, requiriendo para ello 24 multiplicaciones. Entonces, el cálculo de det(*A*) requiere más de  $25 \times 24 \times \cdots \times 2 \times 1 = 25!$  multiplicaciones. Aunque empleáramos una computadora del futuro (futuro no tan lejano) capaz de realizar un billón ( $1 \times 10^{12}$ ) de multiplicaciones *por segundo* (3.15  $\times 10^{19}$  *por año*), tardaría *cerca de 49,000 años* en evaluar det(*A*). Por otro lado, la reducción de Gauss-Jordan necesita cerca de 253 /3 multiplicaciones, y hallaríamos la solución en menos de *un segundo*. Por supuesto, podemos calcular det(*A*) de una manera mucho más eficiente utilizando operaciones elementales por filas para reducir *A* a su forma triangular, y entonces aplicar el teorema 3.7 (vea el ejemplo 17 de la sección 3.1). Al usar este método para una matriz de  $n \times n$ , la regla de Cramer requiere aproximadamente  $n^4$  multiplicaciones, en comparación con las  $n^3/3$  multiplicaciones necesarias para la reducción de Gauss-Jordan. En consecuencia, la reducción de Gauss-Jordan sigue siendo mucho más rápida.

En general, si estamos buscando respuestas numéricas, podemos emplear cualquier método que involucra determinantes, si *n* ≤ 4. Para *n* ≥ 5, los métodos que utilizan determinantes son menos eficientes que la reducción de Gauss-Jordan y que el método de la sección 1.7 para invertir una matriz.

Por supuesto, la importancia de los determinantes no recae en su uso computacional. Tenga en cuenta que los métodos con determinantes permiten expresar la inversa de una matriz y la solución de un sistema de *n* ecuaciones lineales con *n* incógnitas por medio de expresiones o fórmulas. La reducción de Gauss-Jordan y el método para determinar *A*−<sup>1</sup> , analizado en la sección 1.6, no proporcionan una *fórmula* para la respuesta; a fin de hallarla, debemos proceder en forma numérica. A veces no es necesaria una respuesta numérica, sino una expresión para dicha respuesta, pues tal vez se quiera seguir utilizándola. Otra razón importante para el estudio de los determinantes es que éstos desempeñan un papel importante en el estudio de los valores y vectores propios, que será abordado en el capítulo 8.

## **Ideas clave para el repaso**

- **Teorema 3.1.**  $det(A^T) = det(A)$ .
- **Teorema 3.2.** Si *B* se obtiene a partir de *A* intercambiando dos filas (columnas) de *A*, entonces  $det(B) = -det(A)$ .
- **Teorema 3.3.** Si dos filas (columnas) de *A* son iguales, entonces  $det(A) = 0$ .
- **Teorema 3.4.** Si una fila (columna) de *A* consta sólo de ceros, entonces  $det(A) = 0$ .
- **Teorema 3.5.** Si *B* se obtiene a partir de *A* multiplicando una fila (columna) de *A* por un número real *c*, entonces  $det(B) = c \, det(A).$
- **Teorema 3.6.** Si *B* se obtiene a partir de *A* sumando un múltiplo de una fila (columna) a otra fila (columna) de *A*, entonces  $det(B) = det(A)$ .
- **Teorema 3.7.** Si  $A = [a_{ij}]$  es triangular superior (inferior), entonces  $det(A) = a_{11}a_{22} \cdots a_{nn}$ .
- **Teorema 3.8.**  $det(AB) = det(A) det(B)$ .
- **Teorema 3.9 (Desarrollo por cofactores.)** Si  $A = [a_{ij}]$ , entonces

$$
det(A) = a_{i1}A_{i1} + a_{i2}A_{i2} + \cdots + a_{in}A_{in}
$$

y

$$
det(A) = a_{1j}A_{1j} + a_{2j}A_{2j} + \cdots + a_{nj}A_{nj}.
$$

**Corolario 3.3.** Si det(*A*)  $\neq$  0, entonces

$$
A^{-1} = \begin{bmatrix} A_{11} & A_{21} & \dots & A_{n1} \\ \frac{A_{12}}{det(A)} & \frac{A_{22}}{det(A)} & \dots & \frac{A_{n2}}{det(A)} \\ \vdots & \vdots & \vdots & \vdots \\ \frac{A_{1n}}{det(A)} & \frac{A_{2n}}{det(A)} & \dots & \frac{A_{nn}}{det(A)} \end{bmatrix}.
$$

- **Teorema 3.12.** *A* es no singular si y sólo si det(*A*)  $\neq$  0.
- **Corolario 3.4.** Si *A* es una matriz de  $n \times n$ , entonces el sistema homogéneo  $A\mathbf{x} = \mathbf{0}$  tiene una solución no trivial si y sólo si  $det(A) = 0$ .
- **Teorema 3.13 (Regla de Cramer).** Sea  $Ax = b$  un sistema lineal de *n* ecuaciones con *n* incógnitas. Si det(*A*)  $\neq$  0, entonces el sistema tiene la solución única

$$
x_1 = \frac{\det(A_1)}{\det(A)}, \quad x_2 = \frac{\det(A_2)}{\det(A)}, \dots,
$$

$$
x_n = \frac{\det(A_n)}{\det(A)},
$$

donde *Ai* es la matriz que se obtiene a partir de *A*, reemplazando la *i*-ésima columna de *A* por **b**.

■ **Lista de equivalencias no singulares.** Las afirmaciones siguientes son equivalentes:

**1.** *A* es no singular.

**2.**  $x = 0$  es la única solución para  $Ax = 0$ .

# **Ejercicios adicionales**

- **1.** Evalúe los determinantes siguientes por medio de la ecuación (2) de la sección 3.1.
- **2.** Si (a)  $0 \quad 2 \quad 0$  $0 \t 0 \t -3$ 400 (b) 3000  $0 -2 0 0$ 0410 3 2 −1 −4

$$
\begin{vmatrix} a_1 & a_2 & a_3 \\ b_1 & b_2 & b_3 \\ c_1 & c_2 & c_3 \end{vmatrix} = 5,
$$

calcule los determinantes de las matrices siguientes:

(a) 
$$
B = \begin{bmatrix} \frac{1}{2}a_1 & \frac{1}{2}a_2 & \frac{1}{2}a_3 \\ b_1 & b_2 & b_3 \\ c_1 & c_2 & c_3 \end{bmatrix}
$$
  
\n(b)  $C = \begin{bmatrix} a_1 - b_1 & a_2 - b_2 & a_3 - b_3 \\ 3b_1 & 3b_2 & 3b_3 \\ 2c_1 & 2c_2 & 2c_3 \end{bmatrix}$ 

- **3.** Sea *A* de 4 × 4, y suponga que  $|A| = 5$ . Calcule<br>
(a)  $|A^{-1}|$  (b)  $|2A|$  (c)  $|2A^{-1}|$ (a)  $|A^{-1}|$ | (b) |2*A*| (c) |2*A*−<sup>1</sup> | (d)  $|(2A)^{-1}|$
- **4.** Sean  $|A| = 3$  y  $|B| = 4$ . Calcule<br>(a)  $|AB|$  (b)  $|AB|$ (b)  $|ABA^T|$ (c)  $|B^{-1}AB|$
- **5.** Determine todos los valores de λ para los que

$$
\det \left( \begin{bmatrix} \lambda + 2 & -1 & 3 \\ 2 & \lambda - 1 & 2 \\ 0 & 0 & \lambda + 4 \end{bmatrix} \right) = 0.
$$

**6.** Evalúe

$$
\left|\begin{array}{rrr} 2 & -1 & 3 \\ 4 & 1 & 5 \\ -2 & -3 & -2 \end{array}\right|.
$$

**7.** Evalúe

$$
\begin{vmatrix} 3 & 2 & -1 & 1 \ 4 & 1 & 1 & 0 \ -1 & 2 & 3 & 4 \ -2 & 3 & 5 & 1 \ \end{vmatrix}.
$$

**8.** Calcule todos los cofactores de

$$
A = \begin{bmatrix} 2 & -1 & 3 \\ 1 & 4 & 5 \\ -3 & -4 & 6 \end{bmatrix}.
$$

**9.** Evalúe

$$
\begin{vmatrix}\n3 & 2 & -1 & 0 \\
-1 & 0 & 3 & 2 \\
4 & 1 & 5 & -2 \\
1 & 3 & 2 & -3\n\end{vmatrix}
$$

- **3.** *A* es equivalente por filas a *In*.
- **4.** El sistema lineal  $Ax = b$  tiene una solución única para cada matriz **b** de  $n \times 1$ .
- **5.**  $det(A) \neq 0$ .

por medio del desarrollo de cofactores. **10.** Sea

$$
A = \begin{bmatrix} 3 & -1 & 2 \\ 0 & 4 & 5 \\ 1 & 3 & 2 \end{bmatrix}.
$$

- (a) Obtenga adj *A*.
- (b) Calcule det(*A*).
- (c) Demuestre que  $A(\text{adj } A) = \text{det}(A)I_3$ .
- **11.** Calcule la inversa de la matriz siguiente, si existe, por medio del corolario 3.3:

$$
\begin{bmatrix} 2 & -1 & 3 \\ 0 & 1 & 2 \\ -1 & 1 & 2 \end{bmatrix}.
$$

**12.** Determine todos los valores de λ para los que

$$
\begin{bmatrix} \lambda-3 & 0 & 3 \\ 0 & \lambda+2 & 0 \\ -5 & 0 & \lambda+5 \end{bmatrix}
$$

es singular. **13.** Si

 $\sim 10^{-1}$ 

$$
A = \begin{bmatrix} \lambda & 0 & 1 \\ 1 & \lambda - 1 & 0 \\ 0 & 0 & \lambda + 1 \end{bmatrix},
$$

determine todos los valores para los que el sistema homogéneo *A***x** = **0** sólo tiene la solución trivial.

**14.** De ser posible, resuelva el sistema lineal siguiente por medio de la regla de Cramer:

$$
3x + 2y - z = -1 \nx - y - z = 0 \n2x + y - 2z = 3.
$$

**15.** Utilizando sólo operaciones elementales por filas o elementales por columnas y los teoremas 3.2, 3.5 y 3.6 (no desarrolle los determinantes), verifique lo siguiente.

(a) 
$$
\begin{vmatrix} a-b & 1 & a \\ b-c & 1 & b \\ c-a & 1 & c \end{vmatrix} = \begin{vmatrix} a & 1 & b \\ b & 1 & c \\ c & 1 & a \end{vmatrix}
$$
  
\n(b)  $\begin{vmatrix} 1 & a & bc \\ 1 & b & ca \\ 1 & c & ab \end{vmatrix} = \begin{vmatrix} 1 & a & a^2 \\ 1 & b & b^2 \\ 1 & c & c^2 \end{vmatrix}$ 

**16.** Determine todos los valores de *a* para los que el sistema lineal  $2x + ay = 0$ 

$$
ax + 2y = 0
$$

tiene (a) solución única; (b) una infinidad de soluciones.

**17.** Determine todos los valores de *a* para los que la matriz

$$
\begin{bmatrix} a-2 & 2 \ a-2 & a+2 \end{bmatrix}
$$

es no singular.

**18.** Utilice la regla de Cramer para determinar todos los valo-

## **Ejercicios teóricos**

- **T.1.** Demuestre que si dos filas (columnas) de la matriz *A* de  $n \times n$  son proporcionales, entonces det(*A*) = 0.
- **T.2.** Demuestre que si *A* es una matriz de  $n \times n$ , entonces  $\det(AA^T) \geq 0$ .
- **T.3.** Sea *Q* una matriz de  $n \times n$ , en la que cada entrada es 1. Demuestre que  $\det(Q - nI_n) = 0$ .
- **T.4.** Sea *P* una matriz invertible. Demuestre que si  $B = PAP^{-1}$ , entonces  $det(B) = det(A)$ .
- **T.5.** Demuestre que si *A* es una matriz singular de  $n \times n$ , entonces *A*(adj *A*) = *O*. (*Sugerencia*: vea el teorema 3.11.)
- **T.6.** Demuestre que si *A* es una matriz singular de  $n \times n$ , entonces *AB* es singular para cualquier matriz *B* de  $n \times n$ .

res de *a* para los que el sistema lineal

 $x - 2y + 2z = 9$  $2x + y = a$  $3x - y - z = -10$ 

tiene una solución en la que *y* = 1.

**T.7.** Demuestre que si *A* y *B* son matrices cuadradas, entonces

$$
\det\left(\begin{bmatrix} A & O \\ O & B \end{bmatrix}\right) = \det(A)\det(B).
$$

**T.8.** Demuestre que si *A*, *B* y *C* son matrices cuadradas, entonces

$$
\det\left(\begin{bmatrix} A & O \\ C & B \end{bmatrix}\right) = \det(A)\det(B).
$$

**T.9.** Sea *A* una matriz de  $n \times n$  cuyas entradas son enteros y  $det(A) = \pm 1$ . Demuestre que si todas las entradas de **b** son enteros, entonces toda solución de *A***x** = **b** consiste de enteros.

### **Examen del capítulo**

**1.** Evalúe

$$
\begin{vmatrix}\n1 & 1 & 2 & -1 \\
0 & 1 & 0 & 3 \\
-1 & 2 & -3 & 4 \\
0 & 5 & 0 & -2\n\end{vmatrix}.
$$

- **2.** Sea *A* de 3 × 3 y suponga que  $|A| = 2$ . Calcule<br>(a)  $|3A|$  (b)  $|3A^{-1}|$  (c)  $|3A|$ (a) |3*A*| (b) |3*A*−<sup>1</sup>  $|$  (c)  $|(3A)^{-1}$
- **3.** ¿Para qué valores de *a* es

$$
\begin{vmatrix} 2 & 1 & 0 \\ 0 & -1 & 3 \\ 0 & 1 & a \end{vmatrix} + \begin{vmatrix} 0 & a & 1 \\ 1 & 3a & 0 \\ -2 & a & 2 \end{vmatrix} = 14?
$$

|

**4.** Determine todos los valores de *a* para los que la matriz

$$
\begin{bmatrix} a^2 & 0 & 3 \ 5 & a & 2 \ 3 & 0 & 1 \end{bmatrix}
$$

es singular.

**5.** Resuelva el sistema lineal siguiente por medio de la regla de Cramer.

$$
x-y+z = -1
$$
  
\n
$$
2x + y - 3z = 8
$$
  
\n
$$
x-2y+3z = -5.
$$

- **6.** Decida si es verdadera o falsa cada una de las afirmaciones siguientes. Justifique sus respuestas.
	- (a)  $det(AA^{T}) = det(A^{2}).$
	- (b)  $det(-A) = -det(A)$ .
	- (c) Si  $A^T = A^{-1}$ , entonces det(*A*) = 1.
	- (d) Si det( $A$ ) = 0, entonces  $A = 0$ .
	- (e) Si det(*A*) = 7, entonces  $A$ **x** = 0 tiene sólo la solución trivial.
	- (f) En el desarrollo del determinante de una matriz de  $5 \times 5$ , el signo del término  $a_{15}a_{23}a_{31}a_{42}a_{54}$  es +.
	- (g) Si det( $A$ ) = 0, entonces det(adj  $A$ ) = 0.
	- (h) Si  $B = PAP^{-1}$  y P es no singular, entonces det(B) = det(*A*).
	- (i) Si  $A^4 = I_n$ , entonces det(*A*) = 1.
	- (i) Si  $A^2 = A y A \neq I_n$ , entonces det(*A*) = 0.

# **CAPÍTULO**

4

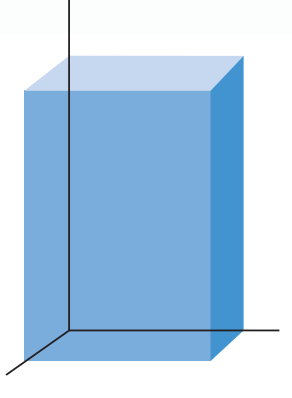

# **VECTORES EN** *R<sup>n</sup>*

# **4.1 VECTORES EN EL PLANO**

## **SISTEMAS DE COORDENADAS**

En muchas aplicaciones tratamos con cantidades mensurables, tales como la presión, la masa y la rapidez, que pueden describirse por completo mediante su magnitud. Por otro lado, existen otras cantidades mensurables, como la velocidad, la fuerza y la aceleración, para cuya descripción es necesario plantear no sólo una magnitud, sino también una dirección. Estas últimas cantidades se denominan **vectores**, y serán nuestro tema de estudio en este capítulo. Los vectores se denotarán con letras minúsculas en negritas, como **u**, **v**, **w**, **y** y **z**. Los números reales se denominarán **escalares**, y se denotarán con letras minúsculas en cursivas.

Recuerde que el sistema de los números reales puede visualizarse como una línea recta, *L*, que por lo regular se coloca en posición horizontal. Se elige un punto *O* en *L*, llamado **origen**; éste corresponde al número 0. Se elige un punto *A* a la derecha de *O*, con el cual se fija la longitud *OA* como 1, y se especifica una dirección positiva. De esta manera, los números reales positivos se encontrarán a la derecha de *O*, y los negativos a la izquierda de *O* (vea la figura 4.1).

**Figura 4.1**  012345 *E C O AD B* –5 –4 –3 –2 –1 Dirección negativ<sup>a</sup> Dirección positiv<sup>a</sup>

El **valor absoluto**  $|x|$  del número real *x* se define como

$$
|x| = \begin{cases} x & \text{si } x \ge 0 \\ -x & \text{si } x < 0. \end{cases}
$$

Por lo tanto,  $|3| = 3$ ,  $|-2| = 2$ ,  $|0| = 0$ ,  $\left| -\frac{2}{3} \right| = \frac{2}{3}$  y  $|-1.82| = 1.82$ .

El número real *x* que corresponde al punto *P* se denomina **coordenada** de *P*, y el punto *P* cuya coordenada es *x* se denota mediante *P*(*x*). La recta *L* se denomina **eje coordenado**. Si *P* está a la derecha de *O*, su coordenada es la longitud del segmento *OP*. Si *Q* se encuentra a la izquierda de *O*, su coordenada es el negativo de la longitud del segmento *OQ*. La distancia entre los puntos *P* y *Q* con coordenadas *a* y *b*, respectivamente, es  $|b - a|$ .

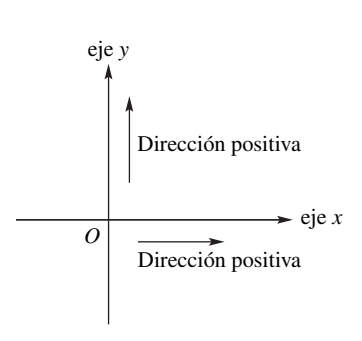

**Figura 4.2** 

**EJEMPLO 1** En la figura 4.1 vemos que las coordenadas de los puntos *B*, *C*, *D* y *E* son, respectivamente, 3, −3, 1.5 y −4.5. La distancia entre *B* y *C* es |−3 – 3| = 6. La distancia entre *A* y *B* es |3 – 1| = 2. La distancia entre *C* y *E* es  $|-4.5 - (-3)| = 1.5$ .

> Analicemos ahora la situación análoga en el caso del plano. Trazamos un par de rectas perpendiculares que se intersequen en un punto *O*, denominado **origen**. Una de las rectas, el **eje** *x*, por lo general se toma en posición horizontal; la otra recta, el **eje** *y*, se considera entonces en posición vertical. Ahora elegimos un punto en el eje *x* a la derecha de *O*, y un punto en el eje *y* arriba de *O* para fijar las unidades de longitud y las direcciones positivas en los ejes *x* y *y*. Con frecuencia, pero no siempre, estos puntos se eligen de modo que sean equidistantes de *O*, esto es, se utiliza la misma unidad de longitud en ambos ejes. En conjunto, los ejes *x* y *y* se denominan **ejes coordenados** (figura 4.2). La **proyección ortogonal** de un punto *P* en el plano a la recta *L* es el punto *Q* que se obtiene al intersecar *L* con la recta *L* que pasa por *P* y es perpendicular a *L* [figuras 4.3(a) y (b)].

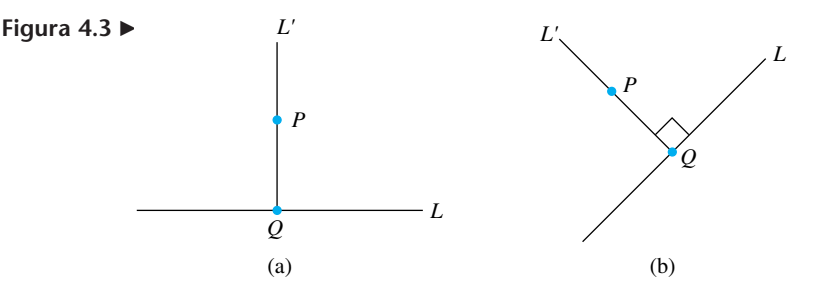

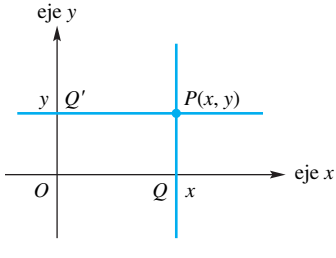

**Figura 4.4** 

Sean *P* un punto en el plano y *Q* su proyección sobre el eje *x*. La coordenada de *Q* en el eje *x* se denomina **coordenada** *x* (**abscisa**) de *P*. De manera análoga, sea *Q* la proyección de P en el eje y. La coordenada de  $Q'$  en el eje y se llama **coordenada** y (**ordenada**) de *P*. Así, con cada punto en el plano está asociado a un par ordenado (*x*, *y*) de números reales, que determina sus coordenadas. El punto *P*, con coordenadas *x* y *y*, se denota mediante *P*(*x*, *y*). De manera recíproca, es fácil ver (ejercicio T.1) cómo podemos asociar un punto en el plano con cada par ordenado (*x*, *y*) de números reales (figura 4.4). La correspondencia anterior entre puntos en el plano y pares ordenados de números reales se denomina **sistema de coordenadas rectangulares**, o **sistema de coordenadas cartesianas** (nombre en honor del filósofo y matemático René Descartes<sup>\*</sup>). El conjunto de puntos en el plano se denota mediante  $R^2$ , y también suele denominársele **2-espacio**.

\*René Descartes (1596-1650) fue uno de los científicos y filósofos más conocidos de su época, y es considerado el fundador de la filosofía moderna. Después de completar sus estudios profesionales en derecho, se dedicó al estudio autodidacta de las matemáticas; en forma simultánea mostró interés en la vida nocturna de París y en la milicia, pues sirvió como voluntario en los ejércitos holandés, bávaro y francés. El periodo más productivo de su vida transcurrió de 1628 a 1648, cuando vivió en Holanda. En 1649 aceptó una invitación de la reina Cristina de Suecia para ser su tutor particular y establecer una Academia de Ciencias en aquel país. Por desgracia, no tuvo tiempo de realizar ese proyecto, pues murió víctima de neumonía en 1650.

En 1619, Descartes tuvo un sueño que le permitió considerar que el método de las matemáticas es la mejor vía para llegar a la verdad. Sin embargo, su única publicación relativa a esta disciplina fue *La Géométrie* (*La geometría*), que apareció como un apéndice de su principal obra filosófica *Discours de la méthode pour bien conduire sa raison, et chercher la vérité dans les sciences* (*Discurso del método para guiar bien la razón y buscar la verdad en las ciencias*). En *La Géométrie*, propuso un concepto radicalmente nuevo: la interpretación geométrica desde el punto de vista algebraico. Para expresar una curva en forma algebraica, uno elige cualquier recta de referencia que resulte conveniente, y selecciona un punto de referencia sobre dicha recta. Si *y* representa la distancia entre cualquier punto de la recta y el punto de referencia, y *x* representa la distancia a lo largo de la recta hasta el punto de referencia, existe una ecuación que relaciona *x* y *y*, representando la curva. El uso sistemático de las coordenadas cartesianas fue introducido posteriormente, en el siglo XVII, por autores que continuaron el trabajo de Descartes.

**EJEMPLO 2** En la figura 4.5 se muestran varios puntos y sus coordenadas.

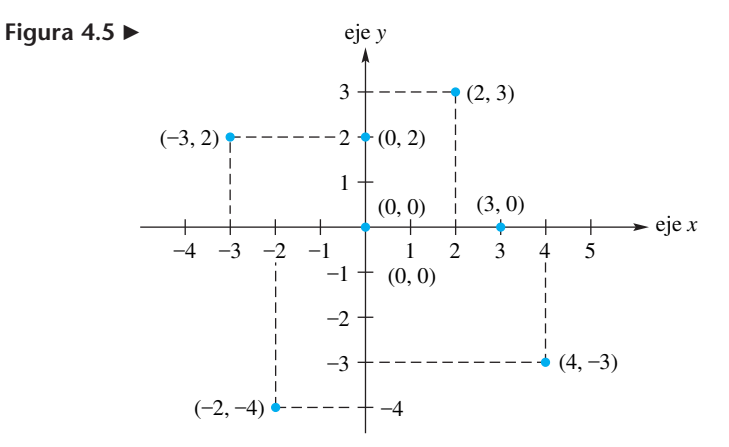

Las coordenadas del origen son (0, 0). Las coordenadas de la proyección del punto *P*(*x*, *y*) en el eje *x* son (*x*, 0), *y* las coordenadas de su proyección en el eje *y* son (0, *y*). ■

### **VECTORES**

Recuerde que en la sección 1.2 definimos un *n*-vector, y que al inicio de la sección 1.3 presentamos vectores en forma algebraica para mejor comprensión de la multiplicación de matrices. En esta sección veremos los 2-vectores desde el punto de vista geométrico, y en la siguiente haremos lo mismo con los *n*-vectores.

Considere el 2-vector

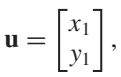

donde *x*<sup>1</sup> y *y*<sup>1</sup> son números reales. Con **u** asociamos el segmento de recta dirigido con punto inicial en el origen *O*(0, 0) y punto terminal en *P*(*x*1, *y*1). El segmento de recta dirigido de *O* a *P* se denota mediante  $\overrightarrow{OP}$ ; *O* se denomina su **cola** y *P* su **cabeza**. Para distinguir entre ambas, colocamos una punta de flecha sobre la cabeza (figura 4.6).

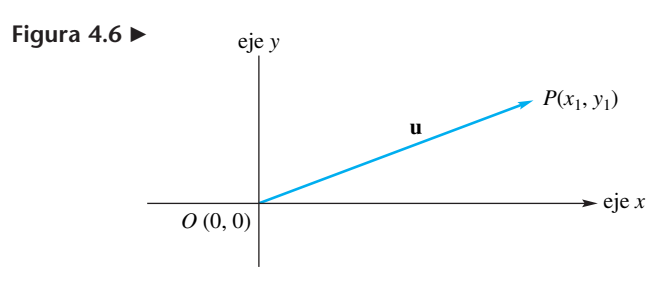

Un segmento de recta dirigido tiene una **dirección**, que es el ángulo que se forma entre ella y la parte positiva del eje *x*, indicado por la flecha en su cabeza. La **magnitud** de un segmento de recta dirigido es su longitud.

**EJEMPLO 3** Sea

 $\mathbf{u} = \begin{bmatrix} 2 \\ 3 \end{bmatrix}$ .

Las coordenadas "cartesianas" descritas anteriormente fueron introducidas más tarde, en el siglo XVII, por autores que seguían la obra de Descartes.

Con **u** podemos asociar el segmento de recta dirigido con cola *O*(0, 0) y cabeza *P*(2, 3), tal como se muestra en la figura 4.7.

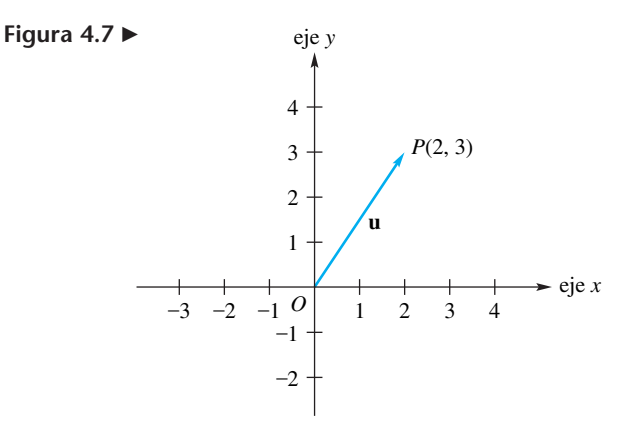

De manera recíproca, con un segmento de recta dirigido,  $\overrightarrow{OP}$ , con cola  $O(0, 0)$  y cabeza *P*(*x*1, *y*1), podemos asociar el 2-vector

 $\begin{bmatrix} x_1 \\ y_1 \end{bmatrix}$ .

**EJEMPLO 4** Con el segmento de recta dirigido  $\overrightarrow{OP}$  con cabeza *P*(4, 5), podemos asociar el 2-vector

■  $\begin{bmatrix} 4 \\ 5 \end{bmatrix}$ .

**DEFINICIÓN** Un **vector en el plano** es un 2-vector

$$
\mathbf{u} = \begin{bmatrix} x_1 \\ y_1 \end{bmatrix},
$$

donde *x*<sup>1</sup> y *y*<sup>1</sup> son números reales, denominados **componentes de u**. Nos referiremos a un vector en el plano simplemente como **vector**.

Con base en lo anterior, vemos que con cada vector podemos asociar un segmento de recta dirigido y, recíprocamente, con cada segmento de recta dirigido que parte del origen podemos asociar un vector. Como hemos visto, se necesita un sistema de coordenadas para establecer esta correspondencia. La magnitud y dirección de un vector son la magnitud y la dirección de su segmento de recta dirigido. Los conceptos segmento de recta dirigido y vector suelen utilizarse indistintamente, de manera que un segmento de recta dirigido se denomina **vector**.

Como un vector es una matriz, se dice que los vectores

$$
\mathbf{u} = \begin{bmatrix} x_1 \\ y_1 \end{bmatrix} \quad \text{y} \quad \mathbf{v} = \begin{bmatrix} x_2 \\ y_2 \end{bmatrix}
$$

son **iguales** si  $x_1 = x_2$  y  $y_1 = y_2$ . Esto es, dos vectores son iguales si sus componentes respectivas son iguales.

**EJEMPLO 5** Los vectores

$$
\begin{bmatrix} 1 \\ 0 \end{bmatrix} \quad \text{y} \quad \begin{bmatrix} 1 \\ -2 \end{bmatrix}
$$

no son iguales, ya que sus componentes respectivas difieren. ■

Con cada vector

$$
\mathbf{u} = \begin{bmatrix} x_1 \\ y_1 \end{bmatrix}
$$

también podemos asociar de manera única el punto *P*(*x*1, *y*1); de forma recíproca, con cada punto *P*(*x*1, *y*1) podemos asociar de manera única el vector

$$
\begin{bmatrix} x_1 \\ y_1 \end{bmatrix}.
$$

En consecuencia, también podemos escribir **u** como

$$
\mathbf{u}=(x_1,y_1).
$$

Por supuesto, esta asociación se obtiene por medio del segmento de recta dirigido  $\overrightarrow{OP}$ , donde *O* es el origen (figura 4.6).

Por lo tanto, el plano puede visualizarse como el conjunto de todos los puntos, o como el conjunto de todos los vectores. Por esta razón, dependiendo del contexto, en ocasiones tomamos  $R^2$  como el conjunto de pares ordenados  $(x_1, y_1)$ , y en otras como el conjunto de todos los 2-vectores

$$
\begin{bmatrix} x_1 \\ y_1 \end{bmatrix}.
$$

En aplicaciones físicas frecuentemente es necesario tratar con un segmento de recta dirigido  $\overrightarrow{OP}$ , del punto  $P(x_1, y_1)$  (no el origen) al punto  $Q(x_2, y_2)$ , como se muestra en la figura 4.8(a). Tal segmento de recta dirigido también se llamará **vector en el plano**, o simplemente **vector** con **cola**  $P(x_1, y_1)$  **y cabeza**  $Q(x_2, y_2)$ . Las **componentes** de tal vector son *x*<sup>2</sup> − *x*<sup>1</sup> y *y*<sup>2</sup> − *y*1. Por lo tanto, en la figura 4.8(a) el vector *PQ* también puede representarse por medio del vector ( $x_2 - x_1$ ,  $y_2 - y_1$ ) con cola *O* y cabeza  $P''(x_2 - x_1)$ , *y*<sup>2</sup> − *y*1). Dos vectores en el plano como ésos se denominarán **iguales** si sus componentes son iguales. Considere los vectores  $\overrightarrow{P_1Q_1}$ ,  $\overrightarrow{P_2Q_2}$  y  $\overrightarrow{P_3Q_3}$ , que unen los puntos *P*<sub>1</sub>(2, 3) y *Q*<sub>1</sub>(5, 5), *P*<sub>2</sub>(0, 0) y *Q*<sub>2</sub>(2, 3), *P*<sub>3</sub>(−3, 1) y *Q*<sub>3</sub>(−1, 4), respectivamente, como se muestra en la figura 4.8(b). Ya que todos ellos tienen las mismas componentes, son iguales.

Para determinar la cabeza *Q*4(*a*, *b*) del vector

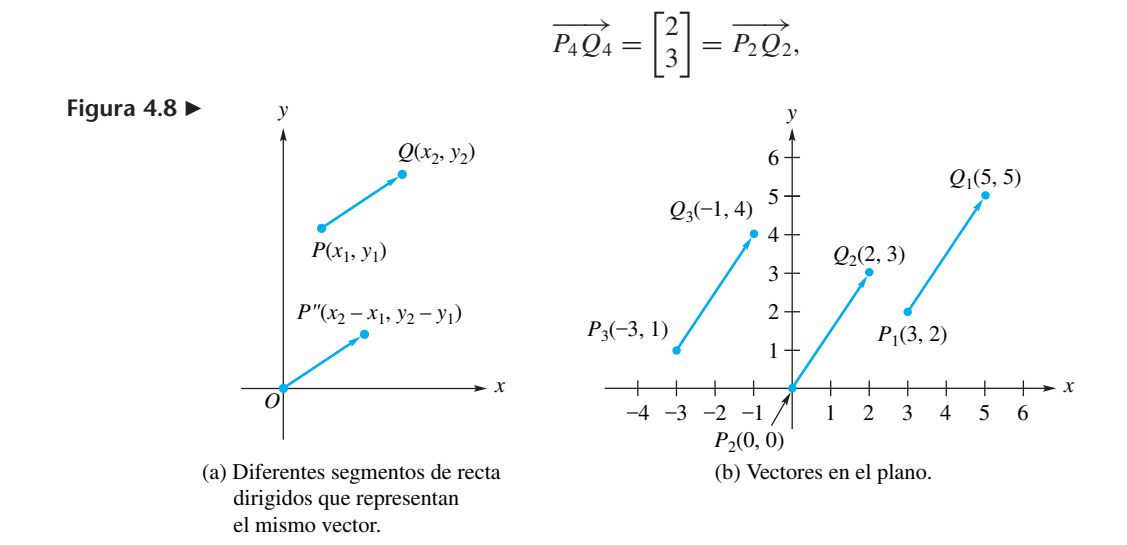

con cola  $P_4(-5, 2)$ , procedemos como sigue. Debemos tener  $a - (-5) = 2$  y  $b - 2 =$ 3, así que *a* = 2 − 5 = −3 y *b* = 3 + 2 = 5, de manera que las coordenadas de  $Q_4$  son (−3, 5). De forma análoga, para determinar la cola *P*5(*c*, *d*) del vector

$$
\overrightarrow{P_5Q_5} = \begin{bmatrix} 2 \\ 3 \end{bmatrix},
$$

con cabeza  $Q_5(8, 6)$ , debemos tener  $8 - c = 2$  y  $6 - d = 3$ , así que  $c = 8 - 2 = 6$  y  $d = 6 - 3 = 3$ . En consecuencia, las coordenadas de  $P_5$  son (6, 3).

### **LONGITUD**

De acuerdo con el teorema de Pitágoras (figura 4.9), la **longitud**, **magnitud** o **norma** del vector  $\mathbf{u} = (x_1, y_1)$  es

$$
\|\mathbf{u}\| = \sqrt{x_1^2 + y_1^2}.\tag{1}
$$

También con base en el teorema de Pitágoras, la longitud del segmento de recta dirigido con punto inicial  $P_1(x_1, y_1)$  y punto terminal  $P_2(x_2, y_2)$  es (figura 4.10)

$$
\|\overrightarrow{P_1P_2}\| = \sqrt{(x_2 - x_1)^2 + (y_2 - y_1)^2}.
$$
 (2)

La ecuación (2) proporciona, asimismo, la distancia entre los puntos  $P_1$  y  $P_2$ .

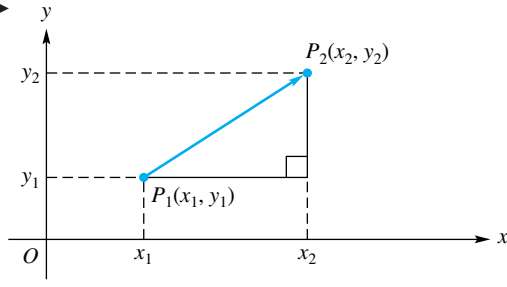

**EJEMPLO 6** Si  $\mathbf{u} = (2, -5)$ , de acuerdo con la ecuación (1),

$$
\|\mathbf{u}\| = \sqrt{(2)^2 + (-5)^2} = \sqrt{4 + 25} = \sqrt{29}.
$$

**EJEMPLO 7** Según la ecuación (2), la distancia entre *P*(3, 2) y *Q*(−1, 5), o la longitud del segmento de recta dirigido  $\overrightarrow{PQ}$  es

$$
\|\overrightarrow{PQ}\| = \sqrt{(-1-3)^2 + (5-2)^2} = \sqrt{(-4)^2 + 3^2} = \sqrt{25} = 5.
$$

La longitud de cada vector (segmento de recta dirigido)  $\overrightarrow{P_1Q_1}, \overrightarrow{P_2Q_2}$  y  $\overrightarrow{P_3Q_3}$  en la figura 4.8(b), es  $\sqrt{13}$  (verifique).

Se dice que dos vectores distintos de cero

$$
\mathbf{u} = \begin{bmatrix} x_1 \\ y_1 \end{bmatrix} \quad \text{y} \quad \mathbf{v} = \begin{bmatrix} x_2 \\ y_2 \end{bmatrix}
$$

son **paralelos** si uno es un múltiplo del otro. Desde otro punto de vista, son paralelos si las rectas en las que se encuentran son verticales o tienen la misma pendiente. Por lo tanto, los vectores (segmentos de recta dirigidos)  $\overrightarrow{P_1Q_1}, \overrightarrow{P_2Q_2}$  y  $\overrightarrow{P_3Q_3}$  en la figura 4.8(b), son paralelos.

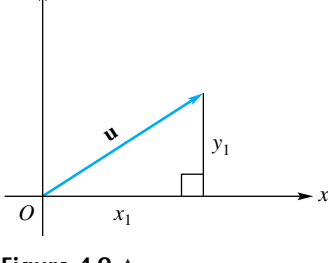

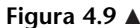

*y*

**Figura 4.10** 

# **USO DE DETERMINANTES PARA CALCULAR ÁREAS**

Considere el triángulo con vértices (*x*1, *y*1), (*x*2, *y*2) y (*x*3, *y*3), como se muestra en la figura 4.11.

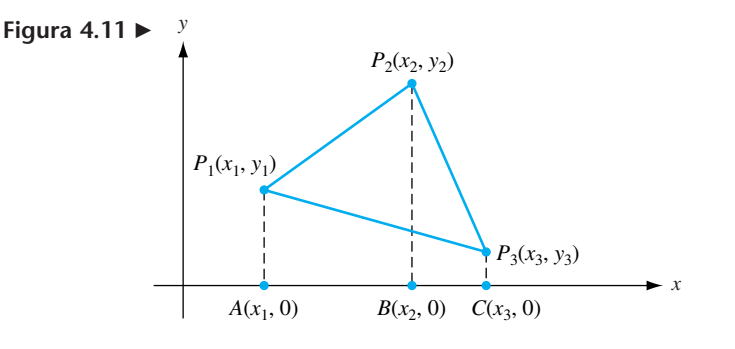

Se puede calcular el área de este triángulo como el

área del trapecio  $AP_1P_2B$  + área del trapecio  $BP_2P_3C$ − área del trapecio *AP*1*P*3*C*.

Ahora recuerde que el área de un trapecio es  $\frac{1}{2}$  de la distancia entre los lados paralelos del trapecio, por la suma de las longitudes de los lados paralelos. Por lo tanto,

área del triángulo *P*1*P*2*P*<sup>3</sup>

$$
= \frac{1}{2}(x_2 - x_1)(y_1 + y_2) + \frac{1}{2}(x_3 - x_2)(y_2 + y_3) - \frac{1}{2}(x_3 - x_1)(y_1 + y_3)
$$
  
=  $\frac{1}{2}x_2y_1 - \frac{1}{2}x_1y_2 + \frac{1}{2}x_3y_2 - \frac{1}{2}x_2y_3 - \frac{1}{2}x_3y_1 + \frac{1}{2}x_1y_3$ .

Resulta que esta expresión es

y  

$$
\frac{1}{2}
$$
 det  $\begin{pmatrix} x_1 & y_1 & 1 \\ x_2 & y_2 & 1 \\ x_3 & y_3 & 1 \end{pmatrix}$ .

Cuando los puntos están en los otros cuadrantes o se etiquetan en orden diferente, la fórmula que se acaba de obtener dará el negativo del área del triángulo. Así, para un triángulo con vértices  $(x_1, y_1)$ ,  $(x_2, y_2)$  y  $(x_3, y_3)$ , tenemos

área del triángulo = 
$$
\frac{1}{2} \left| \det \begin{pmatrix} x_1 & y_1 & 1 \\ x_2 & y_2 & 1 \\ x_3 & y_3 & 1 \end{pmatrix} \right|
$$
 (3)

(el área es  $\frac{1}{2}$  del valor absoluto del determinante).

**EJEMPLO 8** Calcule el área del triángulo *T* que se muestra en la figura 4.12, con vértices (−1, 4), (3, 1) y (2, 6).

**Solución** De acuerdo con la ecuación (3), el área de *T* es

$$
\frac{1}{2} \left| \det \begin{pmatrix} -1 & 4 & 1 \\ 3 & 1 & 1 \\ 2 & 6 & 1 \end{pmatrix} \right| = \frac{1}{2} |17| = 8.5.
$$

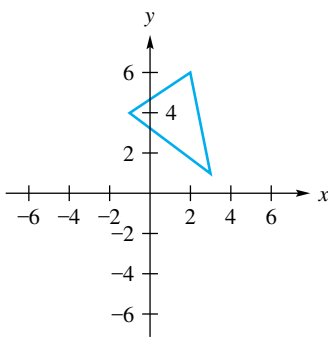

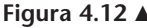

Ahora suponga que tenemos el paralelogramo que se muestra en la figura 4.13. Como una diagonal divide al paralelogramo en dos triángulos iguales, con base en la ecuación (3) se deduce que

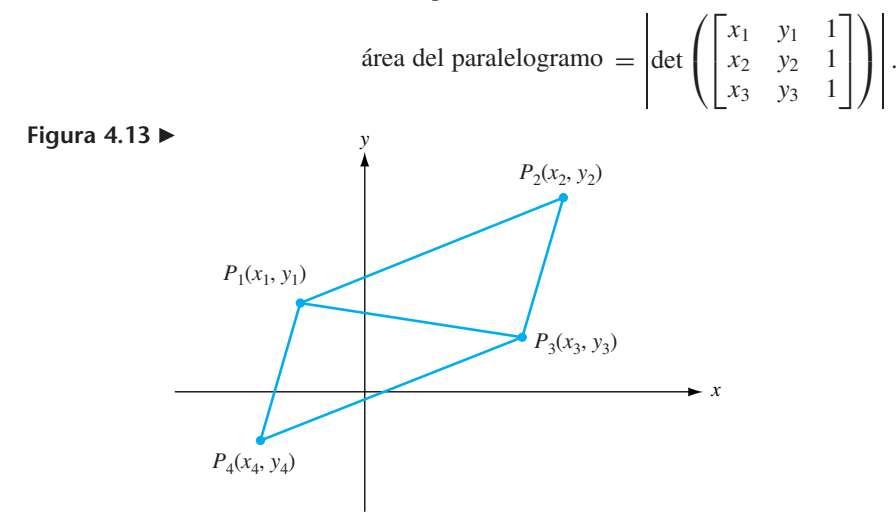

# **OPERACIONES CON VECTORES**

**DEFINICIÓN** Sean  $\mathbf{u} = (x_1, y_1)^*$  y  $\mathbf{v} = (x_2, y_2)$  dos vectores en el plano. La suma de los vectores  $\mathbf{u}$  y **v** es el vector

$$
(x_1 + x_2, y_1 + y_2)
$$

y se denota mediante  $\mathbf{u} + \mathbf{v}$ . En consecuencia, los vectores sumaron sus componentes.

**EJEMPLO 9** Sea  $u = (1, 2)$  y  $v = (3, -4)$ . Entonces

$$
\mathbf{u} + \mathbf{v} = (1+3, 2+(-4)) = (4, -2).
$$

Podemos interpretar de manera geométrica la suma de vectores como sigue. En la figura 4.14, el vector de  $(x_1, y_1)$  a  $(x_1 + x_2, y_1 + y_2)$  también es **v**. Por lo tanto, el vector con cola *O* y cabeza  $(x_1 + x_2, y_1 + y_2)$  es  $\mathbf{u} + \mathbf{v}$ .

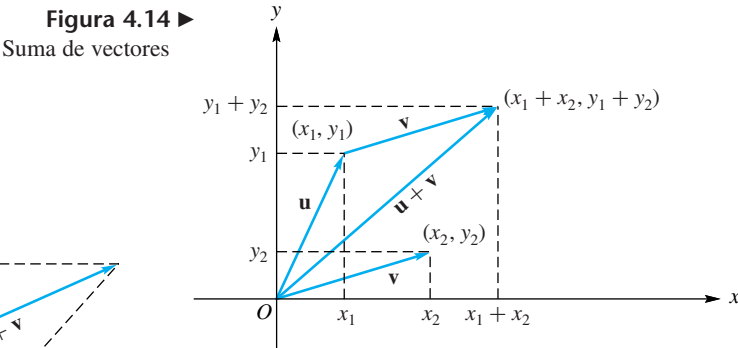

También podemos describir  $\mathbf{u} + \mathbf{v}$  como la diagonal del paralelogramo definido por **u** y **v**, como se muestra en la figura 4.15.

Por último, observe que la suma de vectores es un caso especial de la suma de matrices.

\*Recuerde que el vector  $\mathbf{u} = \begin{bmatrix} x_1 \\ y_1 \end{bmatrix}$  también puede escribirse como  $(x_1, y_1)$ .

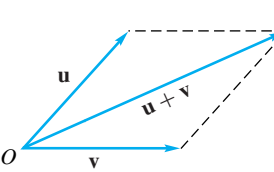

**Figura 4.15**  Suma de vectores

### **222** Capítulo 4 Vectores en *R<sup>n</sup>*

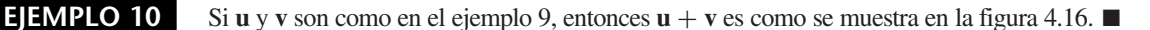

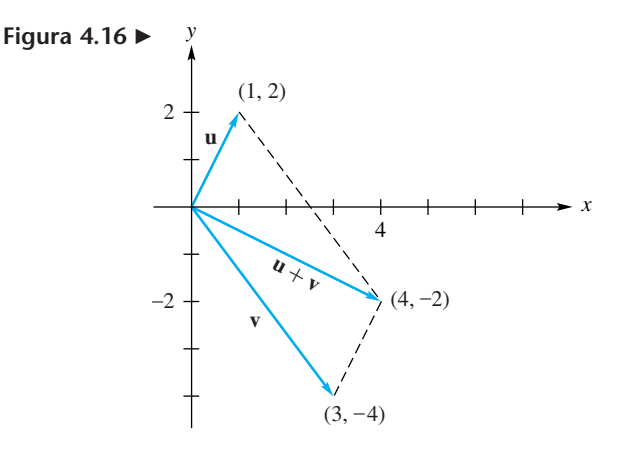

**DEFINICIÓN** Si  $\mathbf{u} = (x_1, y_1)$  y *c* es un escalar (un número real), el **múltiplo escalar** *c***u** de **u** por *c* es el vector (*cx*1, *cy*1). Así, el múltiplo escalar *c***u** de **u** por *c* se obtiene multiplicando cada componente de **u** por *c*.

> Si *c* > 0, *c***u** está en la misma dirección que **u**, mientras que si *d* < 0, *d***u** está en la dirección opuesta (figura 4.17).

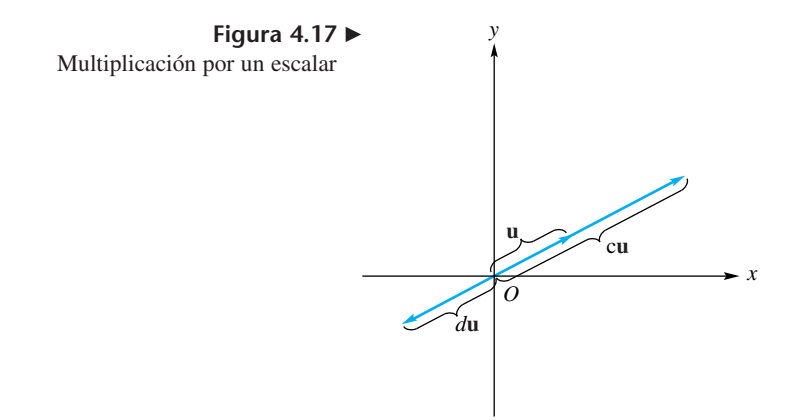

**EJEMPLO 11** Si  $c = 2$ ,  $d = -3$  y  $\mathbf{u} = (1, -2)$ , entonces

$$
cu = 2(1, -2) = (2, -4)
$$
   
  $y$   $du = -3(1, -2) = (-3, 6),$ 

tal como se muestra en la figura 4.18.

El vector (0, 0) se denomina **vector cero**, y se denota mediante **0**. Si **u** es cualquier vector, resulta que (ejercicio T.2)

$$
\mathbf{u} + \mathbf{0} = \mathbf{u}.\tag{4}
$$

También podemos mostrar (ejercicio T.3) que

$$
\mathbf{u} + (-1)\mathbf{u} = \mathbf{0},\tag{5}
$$

escribimos (−1)**u** como −**u** y le llamamos el **negativo** de **u**. Además, escribimos **u** + (−1)**v** como **u** − **v**, y le llamamos la **diferencia** de **u** y **v**. El vector **u** – **v** se muestra en la figura 4.19(a).

Observe que mientras el vector suma da una diagonal de un paralelogramo, el vector substracción proporciona la otra diagonal. Vea la figura 4.19(b).

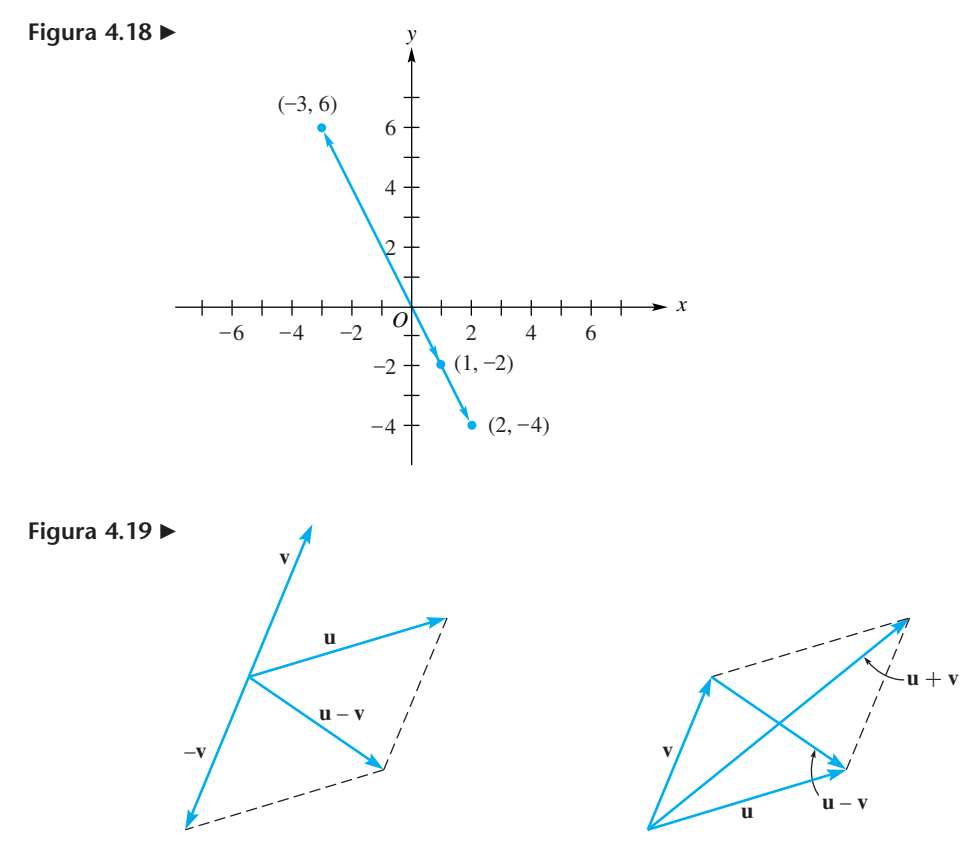

(a) Diferencia entre vectores. (b) Suma de vectores y diferencia de vectores.

**Aplicación (vectores en física)** Cuando varias fuerzas actúan sobre un cuerpo, podemos determinar una sola fuerza, denominada **fuerza resultante**, que tiene el efecto equivalente. La fuerza resultante puede determinarse por medio de vectores. El ejemplo siguiente ilustra este método.

**EJEMPLO 12** Suponga que se aplican dos fuerzas a un objeto: una de 12 libras a lo largo del eje negativo *x*, y una de 5 libras a lo largo del eje *y* positivo. Determine la magnitud y dirección de la fuerza resultante.

**Solución** En la figura 4.20 hemos representado la fuerza a lo largo del eje *x* negativo por medio del vector  $\overrightarrow{OA}$ , y la fuerza a lo largo del eje *y* positivo por medio del vector  $\overrightarrow{OB}$ . La fuerza resultante es el vector  $\overrightarrow{OC} = \overrightarrow{OA} + \overrightarrow{OB}$ . De esta manera, la magnitud de la fuerza resultante es 13 libras, y su dirección es la que se indica en la figura.

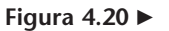

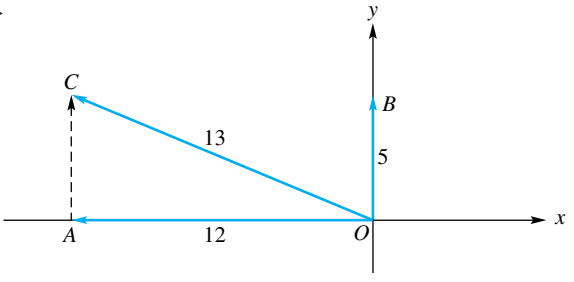

Los vectores también se utilizan en física para resolver problemas de velocidad, como se ilustra en el ejemplo siguiente.

**EJEMPLO 13** Suponga que un bote viaja hacia el este por un río, a razón de 4 millas por hora, mientras que la corriente fluye hacia el sur a 3 millas por hora. Determine la velocidad resultante del bote.

**Solución** En la figura 4.21 hemos representado la velocidad del bote mediante el vector  $\overrightarrow{OA}$ , y la velocidad de la corriente del río mediante el vector  $\overrightarrow{OB}$ . La velocidad resultante es el vector  $\overrightarrow{OC} = \overrightarrow{OA} + \overrightarrow{OB}$ . Por lo tanto, la magnitud de la velocidad resultante es 5 millas por hora, y su dirección es la que se indica en la figura. ■

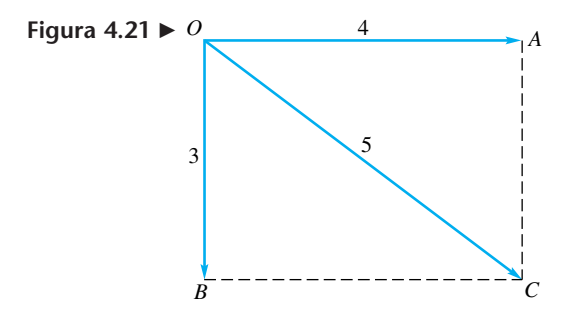

# **ÁNGULO ENTRE DOS VECTORES**

El ángulo entre dos vectores distintos de cero,  $\mathbf{u} = (x_1, y_1)$  y  $\mathbf{v} = (x_2, y_2)$  es el ángulo  $\theta$ ,  $0 \le \theta \le \pi$ , que se muestra en la figura 4.22. Al aplicar la ley de los cosenos al triángulo de esa figura, obtenemos

$$
\|\mathbf{u} - \mathbf{v}\|^2 = \|\mathbf{u}\|^2 + \|\mathbf{v}\|^2 - 2\|\mathbf{u}\|\|\mathbf{v}\|\cos\theta. \tag{6}
$$

De acuerdo con (2),

$$
\mathbf{u} - \mathbf{v} \|^2 = (x_1 - x_2)^2 + (y_1 - y_2)^2
$$
  
=  $x_1^2 + x_2^2 + y_1^2 + y_2^2 - 2(x_1x_2 + y_1y_2)$   
=  $\|\mathbf{u}\|^2 + \|\mathbf{v}\|^2 - 2(x_1x_2 + y_1y_2).$ 

Si sustituimos esta expresión en (6) y despejamos cos θ (recuerde que, como **u** y **v** no son vectores nulos, entonces  $\|\mathbf{u}\| \neq 0$  y  $\|\mathbf{v}\| \neq 0$ ), obtenemos

$$
\cos \theta = \frac{x_1 x_2 + y_1 y_2}{\|\mathbf{u}\| \|\mathbf{v}\|}.
$$
 (7)

Recuerde que en la primera parte de la sección 1.3 se dijo que el **producto punto** de los vectores  $\mathbf{u} = (x_1, y_1)$  y  $\mathbf{v} = (x_2, y_2)$  se define como

$$
\mathbf{u} \cdot \mathbf{v} = x_1 x_2 + y_1 y_2.
$$

En consecuencia, podemos rescribir (7) como

$$
\cos \theta = \frac{\mathbf{u} \cdot \mathbf{v}}{\|\mathbf{u}\| \|\mathbf{v}\|} \qquad (0 \le \theta \le \pi). \tag{8}
$$

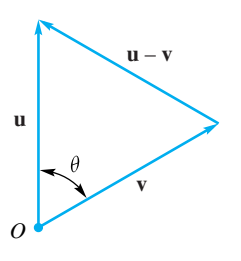

**Figura 4.22** 

**EJEMPLO 14** Si  $u = (2, 4)$  y  $v = (-1, 2)$ , entonces

$$
\mathbf{u} \cdot \mathbf{v} = (2)(-1) + (4)(2) = 6.
$$

Además,

y

$$
\|\mathbf{v}\| = \sqrt{(-1)^2 + 2^2} = \sqrt{5}.
$$

 $\mathbf{u} \Vert = \sqrt{2^2 + 4^2} = \sqrt{20}$ 

De aquí que

$$
\cos \theta = \frac{6}{\sqrt{20}\sqrt{5}} = 0.6.
$$

Podemos obtener una aproximación al ángulo por medio de una calculadora o con la ayuda de una tabla de cosenos; en cualquier caso, encontramos que  $\theta$  es aproximadamente 53°8′ o 0.93 radianes.  $\blacksquare$ 

Si  $\bf{u}$  es un vector en  $\mathbb{R}^2$ , entonces podemos usar la definición del producto punto para escribir

$$
u\|=\sqrt{u\cdot u}.
$$

Si los vectores no nulos **u** y **v** forman ángulos rectos (figura 4.23), el coseno del ángulo θ entre ellos es cero. Por lo tanto, de acuerdo con (8), tenemos **u · v** = 0. Recíprocamente, si  $\mathbf{u} \cdot \mathbf{v} = 0$ , cos  $\theta = 0$  y los vectores forman ángulos rectos. Así, los vectores no nulos **u** y **v** son **perpendiculares** u **ortogonales** si y sólo si **u · v** = 0. También diremos que dos vectores son ortogonales si por lo menos uno de ellos es el vector cero. Por lo tanto, el vector cero es ortogonal a todo vector. En consecuencia, ahora podemos decir que dos vectores **u** y **v** son ortogonales si y sólo si  $\mathbf{u} \cdot \mathbf{v} = 0$ .

## **EJEMPLO 15** Los vectores  $\mathbf{u} = (2, -4)$  y  $\mathbf{v} = (4, 2)$  son ortogonales, ya que

$$
\mathbf{u} \cdot \mathbf{v} = (2)(4) + (-4)(2) = 0.
$$

 $(Vea la figura 4.24.)$ 

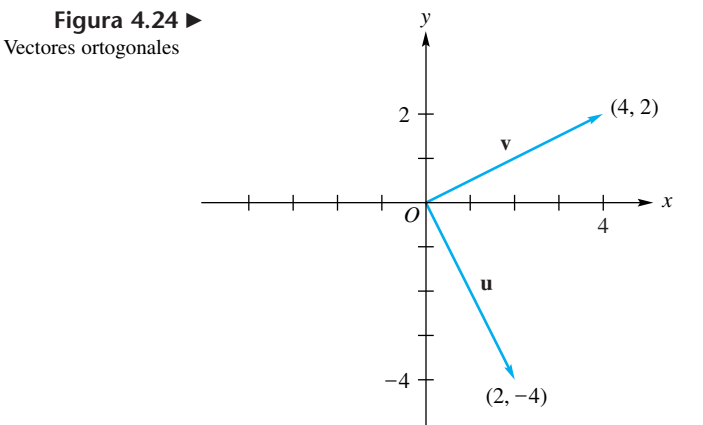

**TEOREMA 4.1 (Propiedades del producto punto)** *Si* **u**, **v** *y* **w** *son vectores y c es un escalar, entonces:* (a)  $\mathbf{u} \cdot \mathbf{u} \geq 0; \mathbf{u} \cdot \mathbf{u} = 0 \text{ si } y \text{ sólo si } \mathbf{u} = 0$ 

$$
(b) u \cdot v = v \cdot u
$$

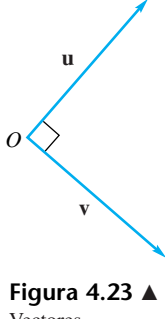

Vectores ortogonales

$$
\mathcal{L}_{\mathcal{A}}
$$

(c)  $(\mathbf{u} + \mathbf{v}) \cdot \mathbf{w} = \mathbf{u} \cdot \mathbf{w} + \mathbf{v} \cdot \mathbf{w}$ (d)  $(c\mathbf{u}) \cdot \mathbf{v} = \mathbf{u} \cdot (c\mathbf{v}) = c(\mathbf{u} \cdot \mathbf{v})$ 

**Demostración** Ejercicio T.7. ■

## **VECTORES UNITARIOS**

Un **vector unitario** es un vector cuya longitud es 1. Si **x** es cualquier vector no nulo (es decir, distinto de cero), el vector

$$
\mathbf{u} = \frac{1}{\|\mathbf{x}\|} \, \mathbf{x}
$$

es un vector unitario en dirección **x** (ejercicio T.5).

**EJEMPLO 16** Sea  $x = (-3, 4)$ . Entonces,

$$
\|\mathbf{x}\| = \sqrt{(-3)^2 + 4^2} = 5.
$$

Por lo tanto, el vector  $\mathbf{u} = \frac{1}{5}(-3, 4) = \left(-\frac{3}{5}, \frac{4}{5}\right)$  es un vector unitario, ya que

$$
\|\mathbf{u}\| = \sqrt{\left(-\frac{3}{5}\right)^2 + \left(\frac{4}{5}\right)^2} = \sqrt{\frac{9+16}{25}} = 1.
$$

Asimismo, **u** está en dirección **x** (figura 4.25). ■

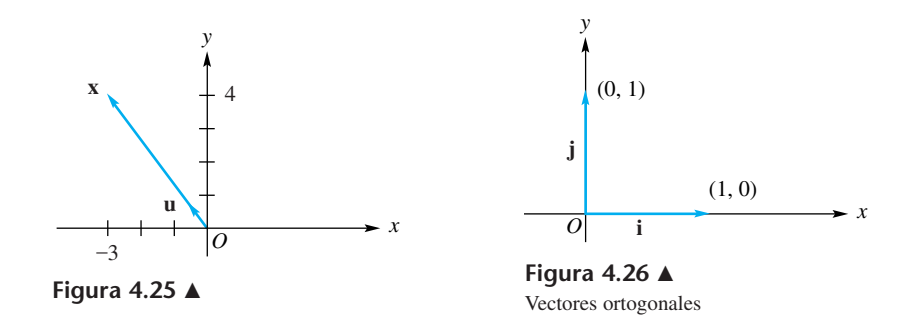

En  $R^2$  existen dos vectores unitarios que tienen una importancia especial. Son  $\mathbf{i} =$  $(1, 0)$  y  $\mathbf{j} = (0, 1)$ , los vectores unitarios a lo largo de los ejes positivos *x* y *y*, respectivamente (figura 4.26).

Si **u** =  $(x_1, y_1)$  es cualquier vector en  $R^2$ , podemos escribir **u** en términos de **i** y **j** como

$$
\mathbf{u} = x_1 \mathbf{i} + y_1 \mathbf{j}.
$$

**EJEMPLO 17** Si

entonces

$$
\mathbf{u}=(4,-5),
$$

 $u = 4i - 5j$ .

**EJEMPLO 18** Los vectores **i** y **j** son ortogonales [vea el ejercicio 23(b)]. ■

### **Términos clave**

Origen Valor absoluto Coordenada Eje coordenado Eje *x* Eje *y* Sistemas de coordenadas rectangulares (o cartesianas) 2-espacio

### Dirección de un segmento de recta dirigido Magnitud de un segmento de recta dirigido Vector Componentes de un vector Cabeza de un vector Cola de un vector Vectores iguales Longitud (magnitud o norma) de un vector Vectores paralelos

Suma de vectores Múltiplo escalar de vectores Vector cero (nulo) Negativo de un vector Diferencia de vectores Fuerza resultante Producto punto Vectores perpendiculares (u ortogonales) Vector unitario

# **4.1 Ejercicios**

**1.** Grafique los puntos siguientes en  $R^2$ .

(a) 
$$
(2, -1)
$$
   
\n(b)  $(-1, 2)$    
\n(c)  $(3, 4)$    
\n(d)  $(-3, -2)$    
\n(e)  $(0, 2)$    
\n(f)  $(0, -3)$ 

**2.** Trace un segmento de recta dirigido en *R*<sup>2</sup> , que represente cada uno de los vectores siguientes.

(a) 
$$
\mathbf{u}_1 = \begin{bmatrix} -2 \\ 3 \end{bmatrix}
$$
 (b)  $\mathbf{u}_2 = \begin{bmatrix} 3 \\ 4 \end{bmatrix}$   
(c)  $\mathbf{u}_3 = \begin{bmatrix} -3 \\ -3 \end{bmatrix}$  (d)  $\mathbf{u}_4 = \begin{bmatrix} 0 \\ -3 \end{bmatrix}$ 

- **3.** Determine la cabeza del vector  $\begin{bmatrix} -2 \\ 5 \end{bmatrix}$ , cuya cola está en (3, 2). Haga una gráfica. 5
- **4.** Determine la cabeza del vector  $\begin{bmatrix} 2 \\ 5 \end{bmatrix}$ , cuya cola está en (1, 2). Haga una gráfica. 5
- **5.** Determine  $\mathbf{u} + \mathbf{v}$ ,  $\mathbf{u} \mathbf{v}$ ,  $2\mathbf{u} \times 3\mathbf{u} 2\mathbf{v}$ , si
	- (a) **u** = (2, 3), **v** = (-2, 5)
	- (b)  $\mathbf{u} = (0, 3), \mathbf{v} = (3, 2)$
	- (c)  $\mathbf{u} = (2, 6), \mathbf{v} (3, 2)$
- **6.** Repita el ejercicio 5 para
	- (a) **u** = (-1, 3), **v** = (2, 4)
	- (b)  $\mathbf{u} = (-4, -3), \mathbf{v} = (5, 2)$
	- (c) **u** =  $(3, 2)$ , **v** =  $(-2, 0)$
- **7.** Sea **u** = (1, 2), **v** = (−3, 4), **w** = (w<sub>1</sub>, 4) y **x** = (−2, *x*<sub>2</sub>). Determine  $w_1$  y  $x_2$  de modo que (a)  $\mathbf{w} = 2\mathbf{u}$  (b)  $\frac{3}{2}\mathbf{x} = \mathbf{v}$  $(c)$  **w** + **x** = **u**
- **8.** Sea **u** = (−4, 3), **v** = (2, −5) y **w** = ( $w_1$ ,  $w_2$ ). Determine  $w_1$  y  $w_2$  tales que
	- (a)  $w = 2u + 3v$  (b)  $u + w = 2u v$
	- (c) **w** =  $\frac{5}{2}$ **v**
- **9.** Determine la longitud de los vectores siguientes.

(a) (1, 2) (b) (−3, −4)

- (c)  $(0, 2)$  (d)  $(-4, 3)$
- **10.** Determine la longitud de los vectores siguientes. (a)  $(-2, 3)$  (b)  $(3, 0)$

(c)  $(-4, -5)$  (d)  $(3, 2)$ 

**11.** Determine la distancia entre los siguientes pares de puntos. (a)  $(2, 3)$ ,  $(3, 4)$  (b)  $(0, 0)$ ,  $(3, 4)$ 

(a) 
$$
(2, 3), (3, 4)
$$
 (b)  $(0, 0), (3, 4)$   
(c)  $(-3, 2), (0, 1)$  (d)  $(0, 3), (2, 0)$ 

**12.** Determine la distancia entre los siguientes pares de puntos.

(a) 
$$
(4, 2), (1, 2)
$$
 (b)  $(-2, -3), (0, 1)$   
(c)  $(2, 4), (-1, 1)$  (d)  $(2, 0), (3, 2)$ 

- **13.** ¿Es posible escribir el vector (−5, 6) como una combinación lineal (definida antes del ejemplo 4, sección 1.3) de los vectores (1, 2) y (3, 4)?
- **14.** De ser posible, determine escalares  $c_1$  y  $c_2$ , por lo menos uno distinto de cero, tales que

$$
c_1 \begin{bmatrix} 1 \\ 2 \end{bmatrix} + c_2 \begin{bmatrix} 3 \\ 4 \end{bmatrix} = \begin{bmatrix} 0 \\ 0 \end{bmatrix}.
$$

- **15.** Determine el área del triángulo con vértices (3, 3),  $(-1, -1)$ ,  $(4, 1)$ .
- **16.** Determine el área del triángulo rectángulo con vértices (0, 0), (0, 3), (4, 0). Verifique por medio de la fórmula  $A = \frac{1}{2}$  (base)(altura).
- **17.** Determine el área del paralelogramo con vértices (2, 3), (5, 3), (4, 5), (7, 5).
- **18.** Sea *Q* el cuadrilátero con vértices (−2, 3), (1, 4), (3, 0) y (−1, −3). Determine el área de *Q.*
- **19.** Determine un vector unitario en dirección **x**.

(a) 
$$
\mathbf{x} = (3, 4)
$$
 (b)  $\mathbf{x} = (-2, -3)$  (c)  $\mathbf{x} = (5, 0)$ 

- **20.** Determine un vector unitario en dirección **x**. (a)  $\mathbf{x} = (2, 4)$  (b)  $\mathbf{x} = (0, -2)$  (c)  $\mathbf{x} = (-1, -3)$
- **21.** Determine el coseno del ángulo que forma cada par de vectores **u** y **v**.
	- (a) **u** =  $(1, 2)$ , **v** =  $(2, -3)$
	- (b)  $\mathbf{u} = (1, 0), \mathbf{v} = (0, 1)$
	- (c) **u** =  $(-3, -4)$ , **v** =  $(4, -3)$
	- (d) **u** =  $(2, 1)$ , **v** =  $(-2, -1)$
- **22.** Determine el coseno del ángulo que forma cada par de vectores **u** y **v**.
	- (a)  $\mathbf{u} = (0, -1), \mathbf{v} = (1, 0)$
	- (b) **u** =  $(2, 2)$ , **v** =  $(4, -5)$
	- (c) **u** =  $(2, -1)$ , **v** =  $(-3, -2)$

(d) 
$$
\mathbf{u} = (0, 2), \mathbf{v} = (3, -3)
$$

**23.** Demuestre que

(a)  $\mathbf{i} \cdot \mathbf{i} = \mathbf{j} \cdot \mathbf{j} = 1$  (b)  $\mathbf{i} \cdot \mathbf{j} = 0$ 

- **24.** ¿Cuáles de los vectores  $\mathbf{u}_1 = (1, 2), \mathbf{u}_2 = (0, 1), \mathbf{u}_3 =$  $(-2, -4)$ , **u**<sub>4</sub> =  $(-2, 1)$ , **u**<sub>5</sub> =  $(2, 4)$ , **u**<sub>6</sub> =  $(-6, 3)$  son (o están)
	- (a) ortogonales?
	- (b) en la misma dirección?
	- (c) en direcciones opuestas?
- **25.** Determine todas las constantes *a* tales que los vectores (*a*, 4) y (2, 5) sean paralelos.
- **26.** Determine todas las constantes *a* tales que los vectores (*a*, 2) y (*a*, −2) sean ortogonales.
- **27.** Escriba cada uno de los vectores siguientes en términos de **i** y **j**. (a)  $(1, 3)$  (b)  $(-2, -3)$

(c) 
$$
(-2, 0)
$$
 (d)  $(0, 3)$ 

**28.** Escriba cada uno de los vectores siguientes como una matriz de  $2 \times 1$ .

(a)  $3i - 2i$  (b)  $2i$  (c)  $-2i - 3i$ 

- **29.** Un barco es empujado por un remolcador con una fuerza de 300 libras, a lo largo del eje *y* negativo, mientras que otro remolcador lo empuja en la dirección del eje *x* negativo con una fuerza de 400 libras. Determine la magnitud e indique en un dibujo la dirección de la fuerza resultante.
- **30.** Suponga que un aeroplano vuela con una rapidez de 260 kilómetros por hora, mientras el viento sopla hacia el oeste a 100 kilómetros por hora. En una figura, indique la dirección aproximada que el aeroplano debe seguir para volar directamente hacia el sur. ¿Cuál será la rapidez resultante?

- **Ejercicios teóricos**
- **T.1.** Demuestre cómo podemos asociar un punto en el plano con cada par ordenado (*x*, *y*) de números reales.
- **T.2.** Demuestre que  $\mathbf{u} + \mathbf{0} = \mathbf{u}$ .
- **T.3.** Demuestre que  $u + (-1)u = 0$ .
- **T.4.** Demuestre que si *c* es un escalar, entonces  $||c\mathbf{u}|| = |c| ||\mathbf{u}||$ .
- **T.5.** Demuestre que si **x** es un vector no nulo, entonces

$$
\mathbf{u} = \frac{1}{\|\mathbf{x}\|} \mathbf{x}
$$

es un vector unitario en dirección **x**.

**T.6.** Demuestre que

 $(a)$   $1u = u$ 

- (b)  $(rs)u = r(su)$ , donde *r* y *s* son escalares
- **T.7.** Demuestre el teorema 4.1.
- **T.8.** Demuestre que si **w** es ortogonal a **u** y a **v**, entonces **w** es ortogonal a  $r**u** + s**v**$ , donde  $r y s$  son escalares.
- **T.9.** Sea  $\theta$  el ángulo entre los vectores no nulos  $\mathbf{u} = (x_1, y_1)$  y  **en el plano. Demuestre que si <b>u** y **v** son paralelos, entonces cos  $\theta = \pm 1$ .

# **Ejercicios con MATLAB**

*Los ejercicios siguientes utilizan la rutina* **vec2demo***, que proporciona una muestra gráfica de vectores en el plano. Para un par de vectores*  $\mathbf{u} = (x_1, y_1)$   $y \mathbf{v} = (x_2, y_2)$ , *la rutina* **vec2demo** *gráfica* **u** *y* **v**, **u** + **v**, **u** – **v** *y un múltiplo escalar. Una vez que los vectores* **u** *y* **v** *se han introducido a* MATLAB*, escriba*

### **vec2demo**(**u**, **v**)

*Para obtener información adicional, utilice* **help vec2demo**.

**ML.1.** Utilice la rutina **vec2demo** con cada uno de los pares de vectores siguientes. (En MATLAB se utilizan los corchetes.)

(a) 
$$
\mathbf{u} = \begin{bmatrix} 2 & 0 \end{bmatrix}, \mathbf{v} = \begin{bmatrix} 0 & 3 \end{bmatrix}
$$

(b) **u** = [−3 1], **v** = [2 2]

(c) **u** =  $[5 \ 2]$ , **v** =  $[-3 \ 3]$ 

- **ML.2.** Utilice la rutina **vec2demo** con cada uno de los pares de vectores siguientes. (En MATLAB se utilizan los corchetes.)
	- (a)  $\mathbf{u} = \begin{bmatrix} 2 & -2 \end{bmatrix}, \mathbf{v} = \begin{bmatrix} 1 & 3 \end{bmatrix}$
	- (b)  $\mathbf{u} = \begin{bmatrix} 0 & 3 \end{bmatrix}, \mathbf{v} = \begin{bmatrix} -2 & 0 \end{bmatrix}$
	- (c) **u** =  $[4 -1]$ , **v** =  $[-3 5]$
- **ML.3.** Seleccione un par de vectores **u** y **v** para utilizarlos con **vec2demo**.
## **4.2** *n***-VECTORES**

En esta sección analizaremos los *n*-vectores desde el punto de vista geométrico, generalizando los conceptos que se estudiaron en la sección anterior. El caso  $n = 3$  es de interés especial, lo examinaremos a detalle.

Como ya hemos visto en la primera parte de la sección 1.3, un *n*-vector es una matriz de  $n \times 1$ 

$$
\mathbf{u} = \begin{bmatrix} u_1 \\ u_2 \\ \vdots \\ u_n \end{bmatrix},
$$

donde *u*1, *u*2, . . . , *un* son números reales, que se llaman **componentes** de **u**. Como un *u*-vector es una matriz de  $n \times 1$ , los *n*-vectores

$$
\mathbf{u} = \begin{bmatrix} u_1 \\ u_2 \\ \vdots \\ u_n \end{bmatrix} \qquad \mathbf{y} \qquad \mathbf{v} = \begin{bmatrix} v_1 \\ v_2 \\ \vdots \\ v_n \end{bmatrix}
$$

son **iguales** si  $u_i = v_i$  ( $1 \le i \le n$ ).

 $\Gamma$ 

⎤

 $\Gamma$ 

1

⎤

 $\frac{1}{2}$ y

⎢ ⎢ ⎣

**EJEMPLO 1** Los 4-vectores  $\begin{bmatrix} -2 \\ 2 \end{bmatrix}$  y  $\begin{bmatrix} -2 \\ 2 \end{bmatrix}$  no son iguales, pues por lo menos uno de sus cuatro ⎢ ⎢ ⎣  $-2$ 3 −4  $\frac{1}{2}$ 

componentes difiere.

El conjunto de todos los *n*-vectores se denota mediante  $R<sup>n</sup>$ , y se llama *n*-espacio. Cuando no es necesario especificar el valor de *n*, nos referimos a los *n*-vectores simplemente como **vectores**. Los números reales se llaman **escalares**. Las componentes de un vector son números reales y, por lo tanto, las componentes de un vector son escalares.

#### **OPERACIONES CON VECTORES**

**DEFINICIÓN** Sean

$$
\mathbf{u} = \begin{bmatrix} u_1 \\ u_2 \\ \vdots \\ u_n \end{bmatrix} \qquad \mathbf{y} \qquad \mathbf{v} = \begin{bmatrix} v_1 \\ v_2 \\ \vdots \\ v_n \end{bmatrix}
$$

dos vectores en *R<sup>n</sup>* . La **suma** de los vectores **u** y **v** es el vector

$$
\begin{bmatrix} u_1 + v_1 \\ u_2 + v_2 \\ \vdots \\ u_n + v_n \end{bmatrix},
$$

 $y$  se denota como  $u + v$ .

**EXAMPLEO 2** Si 
$$
\begin{bmatrix} 1 \\ -2 \\ 3 \end{bmatrix}
$$
 y  $\begin{bmatrix} 2 \\ 3 \\ -3 \end{bmatrix}$ , son vectors en  $R^3$ , entonces  

$$
\mathbf{u} + \mathbf{v} = \begin{bmatrix} 1+2 \\ -2+3 \\ 3+(-3) \end{bmatrix} = \begin{bmatrix} 3 \\ 1 \\ 0 \end{bmatrix}.
$$

**DEFINICIÓN** Si

 $\mathbf{u} =$  $\Gamma$  $\Big\}$ *u*1 *u*2 . . . *un* ⎤  $\frac{1}{\sqrt{2\pi}}$ 

es un vector en *R<sup>n</sup>* y *c* es un escalar, el **múltiplo escalar** *c***u** de **u** por *c* es el vector

$$
\begin{bmatrix} cu_1 \\ cu_2 \\ \vdots \\ cu_n \end{bmatrix}.
$$
  
EJEMPLO 3  $\text{Si } \mathbf{u} = \begin{bmatrix} 2 \\ 3 \\ -1 \\ 2 \end{bmatrix}$  es un vector en  $R^4$  y  $c = -2$ , entonces  

$$
cu = (-2) \begin{bmatrix} 2 \\ 3 \\ -1 \\ -1 \end{bmatrix} = \begin{bmatrix} -4 \\ -6 \\ 2 \end{bmatrix}.
$$

Las operaciones de suma de vectores y multiplicación por un escalar satisfacen las siguientes propiedades.

2  $-4$ 

 $-1$ 2

- **TEOREMA 4.2** *Sean* **u**, **v** *y* **w** *vectores cualesquiera en R<sup>n</sup>* ; *sean c y d escalares arbitrarios. Entonces,* (α) **<sup>u</sup>** <sup>+</sup> **<sup>v</sup>** *es un vector en R<sup>n</sup>* (*es decir, Rn es cerrado bajo la operación de suma de vectores*).
	- (a)  $u + v = v + u$
	- (b)  $\mathbf{u} + (\mathbf{v} + \mathbf{w}) = (\mathbf{u} + \mathbf{v}) + \mathbf{w}$
	- (c) *Existe un vector* **0** *en*  $R^n$  *tal que*  $\mathbf{u} + \mathbf{0} = \mathbf{0} + \mathbf{u} = \mathbf{u}$  *para toda*  $\mathbf{u}$  *en*  $R^n$ .
	- (d) *Para cada vector* **u** *en*  $R^n$ , *existe un vector* –**u** *en*  $R^n$  *tal que* **u** +  $(-\mathbf{u}) = \mathbf{0}$ .
	- (β) *c***u** *es un vector en R<sup>n</sup>* (*es decir, R<sup>n</sup> es cerrado bajo la operación de multiplicación por un escalar*).
		- (e)  $c(\mathbf{u} + \mathbf{v}) = c\mathbf{u} + c\mathbf{v}$
		- (f)  $(c + d)\mathbf{u} = c\mathbf{u} + d\mathbf{u}$
		- (g) *c*(*d***u**) = (*cd*)**u**
		- $(h)$   $1u = u$

■

■

**Demostración** (α) y (β) son consecuencia inmediata de las definiciones de suma vectorial y multiplicación por un escalar. Aquí verificaremos (f) y dejaremos el resto de la demostración al lector (ejercicio T.1). Por lo tanto,

$$
(c+d)\mathbf{u} = (c+d)\begin{bmatrix}u_1\\u_2\\ \vdots\\u_n\end{bmatrix} = \begin{bmatrix} (c+d)u_1\\(c+d)u_2\\ \vdots\\(c+d)u_n\end{bmatrix} = \begin{bmatrix} cu_1+du_1\\cu_2+du_2\\ \vdots\\cu_n+du_n\end{bmatrix}
$$

$$
= \begin{bmatrix} cu_1\\cu_2\\ \vdots\\cu_n\end{bmatrix} + \begin{bmatrix} du_1\\du_2\\ \vdots\\du_n\end{bmatrix} = c\begin{bmatrix} u_1\\u_2\\ \vdots\\u_n\end{bmatrix} + d\begin{bmatrix} u_1\\u_2\\ \vdots\\u_n\end{bmatrix} = c\mathbf{u} + d\mathbf{u}.
$$

Es fácil demostrar que los vectores **0** y –**u** en las propiedades (c) y (d) son únicos. Además,

$$
\mathbf{0} = \begin{bmatrix} 0 \\ 0 \\ \vdots \\ 0 \end{bmatrix}
$$
  
 
$$
\mathbf{y} \text{ si } \mathbf{u} = \begin{bmatrix} u_1 \\ u_2 \\ \vdots \\ u_n \end{bmatrix}, \text{entonces } -\mathbf{u} = \begin{bmatrix} -u_1 \\ -u_2 \\ \vdots \\ -u_n \end{bmatrix}.
$$
 El vector  $\mathbf{0}$  es el vector cero  $\mathbf{y} - \mathbf{u}$  es el nega-

**tivo** de **u**. Resulta sencillo verificar (ejercicio T.2) que

$$
-\mathbf{u}=(-1)\mathbf{u}.
$$

También escribiremos **u** + (−**v**) como **u** – **v**, y lo llamaremos la **diferencia** de **u** y **v**.

**EJEMPLO 4** Si **u** y **v** son como en el ejemplo 2, entonces

$$
\mathbf{u} - \mathbf{v} = \begin{bmatrix} 1 - 2 \\ -2 - 3 \\ 3 - (-3) \end{bmatrix} = \begin{bmatrix} -1 \\ -5 \\ 6 \end{bmatrix}.
$$

Como en el caso de  $R^2$ , identificamos al vector

 $\Gamma$ ⎢ ⎢ ⎣  $u_1$ <sup> $\overline{\phantom{a}}$ </sup> *u*<sub>2</sub><br>:  $|u_n|$  $\frac{1}{2}$ 

con el punto  $(u_1, u_2, \ldots, u_n)$ , de modo que podamos utilizar indistintamente los puntos y los vectores. Así, podemos considerar  $R<sup>n</sup>$  como si estuviera constituido por vectores o por puntos, y también podemos escribir

$$
\mathbf{u}=(u_1, u_2, \ldots, u_n).
$$

Además, un *n*-vector es una matriz de *n* × 1, la suma de vectores es la suma de matrices, y la multiplicación por un escalar es simplemente la operación de multiplicación de una matriz por un número real. Así,  $R<sup>n</sup>$  se puede ver como el conjunto de todas las matrices de  $n \times 1$  con las operaciones de suma matricial y multiplicación por un escalar. *La clave aquí es que no importa cómo veamos a R<sup>n</sup>* , *como n-vectores, puntos o matrices de n* × 1, *el comportamiento algebraico es siempre el mismo.*

Aplicación Los vectores en  $R^n$  se pueden utilizar para el manejo de grandes cantidades de datos. De hecho, varios productos de software para computadoras, entre los que destaca MATLAB, hacen amplio uso de los vectores. El siguiente ejemplo ilustra estas ideas.

**EJEMPLO 5 (Aplicación: control de inventario)** Supongamos que una tienda maneja 100 artículos diferentes. El inventario disponible al inicio de la semana se puede describir mediante el vector de inventario **u** en *R*100. El número de artículos vendidos al final de la semana puede describirse mediante el vector **v**, y el vector

**u** – **v**

representa el inventario al final de la semana. Si la tienda recibe un nuevo embarque de artículos, representado por el vector **w**, el nuevo inventario será

 $\mathbf{u} - \mathbf{v} + \mathbf{w}$ .

### **VISUALIZACIÓN DE** *R***<sup>3</sup>**

No podemos trazar dibujos de  $R^n$  para  $n > 3$ . Sin embargo, como  $R^3$  es el mundo en que vivimos, podemos visualizarlo de manera similar a la que utilizamos para *R*<sup>2</sup> .

Primero fijamos un **sistema de coordenadas** eligiendo un punto, denominado **origen**, y tres rectas, llamadas **ejes coordenados**, cada una de las cuales pasa por el origen, de modo que sea perpendicular a las otras dos. Estas rectas se llaman **ejes x**, **y** y **z***.* En cada uno de los ejes coordenados elegimos un punto para fijar las unidades de longitud y las direcciones positivas. Con frecuencia, pero no siempre, se escoge la misma unidad de longitud en los tres ejes coordenados. En las figuras 4.27(a) y (b) se muestran dos de los muchos sistemas de coordenadas posibles. El sistema que aparece en la figura 4.27(a) se llama **sistema de coordenadas de mano derecha**; el que aparece en la figura 4.27(b) se llama **de mano izquierda**. Un sistema de mano derecha se caracteriza por la siguiente propiedad: si doblamos los dedos de la mano derecha en la dirección de un giro de 90° desde el eje *x* positivo hasta el eje *y* positivo, el pulgar apuntará en dirección del eje *z* positivo (figura 4.28). En este libro utilizamos un sistema de coordenadas de mano derecha.

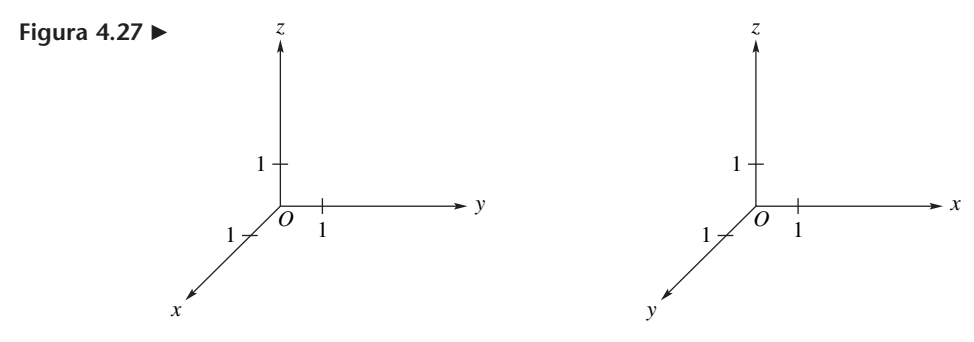

(a) Sistema de coordenadas de mano derecha. (b) Sistema de coordenadas de mano izquierda.

La proyección de un punto *P* en el espacio sobre una recta *L* es el punto *Q* que se obtiene al intersecar *L* con la recta *L* que pasa por *P* y es perpendicular a *L* (figura 4.29).

La **coordenada** *x* del punto *P* es el número asociado con la proyección de *P* sobre el eje *x*; las **coordenadas y** y **z** se definen de manera análoga. Estos tres números son las **coordenadas** de *P*. Así, a cada punto del espacio le asociamos una terna ordenada

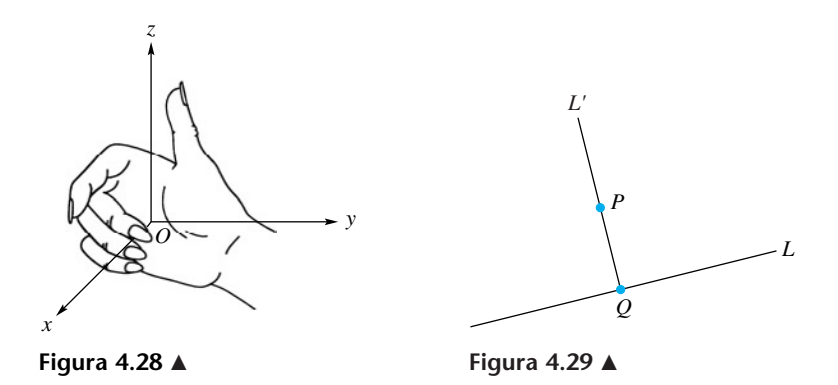

(*x, y, z*) de números reales y, recíprocamente, a cada terna ordenada de números reales le asociamos un punto en el espacio. Esta correspondencia se llama **sistema de coordenadas rectangulares**. Para denotar un punto del espacio, escribimos *P*(*x, y, z*) o simplemente (*x, y, z*).

**EJEMPLO 6** En las figuras  $4.30(a)$  y (b) mostramos dos puntos y sus coordenadas.

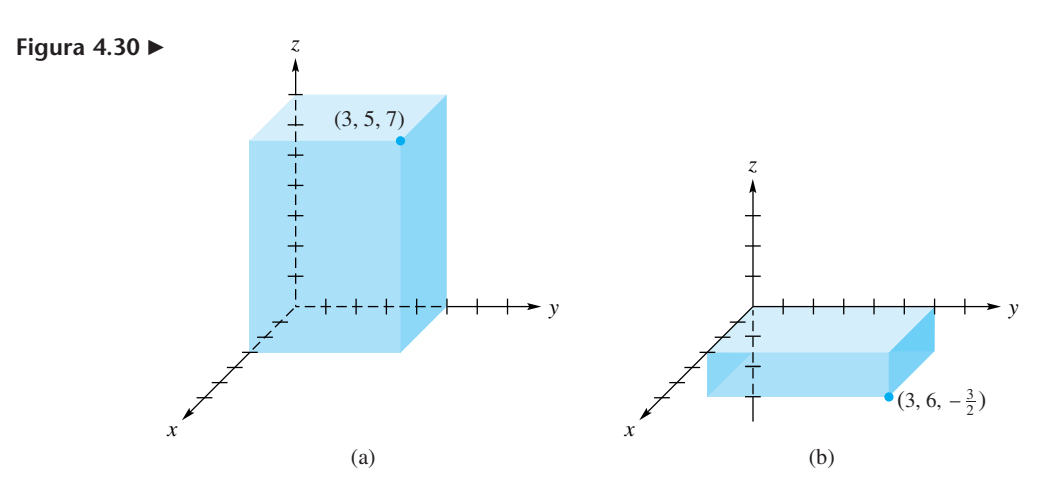

El **plano** *xy* es el que está determinado por los ejes *x* y *y*. Los **planos** *xz* y *yz* se definen de manera similar.

En  $R^3$ , los componentes de un vector **u** se denotan como  $x_1$ ,  $y_1$ ,  $z_1$ . Por lo tanto,  $\mathbf{u} = (x_1, y_1, z_1).$ 

Como en el plano, a cada vector  $\mathbf{u} = (x_1, y_1, z_1)$  le asociamos el segmento de recta dirigido  $\overrightarrow{OP}$ , cuya cola está en *O*(0, 0, 0) y cuya cabeza es *P*(*x*<sub>1</sub>, *y*<sub>1</sub>, *z*<sub>1</sub>) [figura 4.31(a)]. Una vez más, como en el plano, en las aplicaciones físicas trabajaremos con frecuencia con un segmento de recta dirigido  $\overrightarrow{PQ}$ , desde el punto  $P(x_1, y_1, z_1)$  (que es el origen) hasta el punto *Q*(*x*2, *y*2, *z*2), como se muestra en la figura 4.31(b). Tal segmento de recta dirigido se llama también **vector en** *R***<sup>3</sup>** , o simplemente **vector** con cola *P*(*x*1*,* y1, *z*1) y cabeza *Q*(*x*2, *y*2, *z*2). Sus componentes son *x*<sup>2</sup> − *x*1, *y*<sup>2</sup> − *y*<sup>1</sup> y *z*<sup>2</sup> − *z*1. Dos de estos vectores en  $R<sup>3</sup>$  son **iguales** si sus componentes son iguales. En consecuencia, el vector  $\overrightarrow{PQ}$ , de la figura 4.31(b), también puede representarse mediante el vector (*x*<sub>2</sub> − *x*<sub>1</sub>, *y*<sub>2</sub> − *y*<sub>1</sub>, *z*<sub>2</sub> − *z*<sub>1</sub>) con cola *O y* cabeza *P*<sup>*''*</sup>(*x*<sub>2</sub> − *x*<sub>1</sub>, *y*<sub>2</sub> − *y*<sub>1</sub>, *z*<sub>2</sub> − *z*<sub>1</sub>).

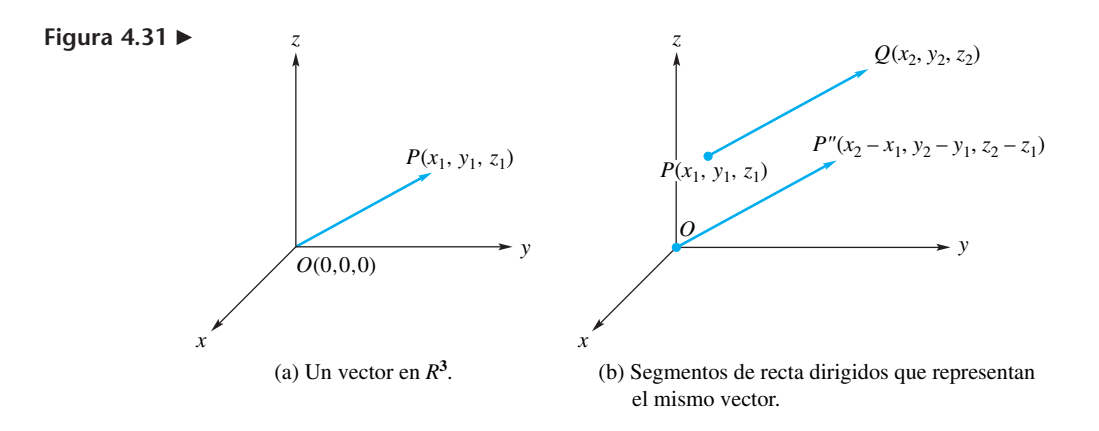

Pronto definiremos la longitud de un vector en  $R<sup>n</sup>$  y el ángulo entre dos vectores distintos de cero en  $R^n$ . Una vez hecho esto, podremos demostrar que dos vectores distintos de cero en  $R<sup>3</sup>$  son iguales si y sólo si cualesquiera segmentos de recta dirigidos que los representen son paralelos y tienen la misma dirección y la misma longitud.

La suma  $\mathbf{u} + \mathbf{v}$  de los vectores  $\mathbf{u} = (x_1, y_1, z_1) \mathbf{v} \mathbf{v} = (x_2, y_2, z_2)$  en  $\mathbb{R}^3$  es la diagonal del paralelogramo determinado por **u** y **v**, como se muestra en la figura 4.32.

El lector habrá observado que la figura 4.32 se parece mucho a la figura 4.14 de la sección 4.1, pues en  $R^2$  y en  $R^3$  el vector  $\mathbf{u} + \mathbf{v}$  es la diagonal del paralelogramo determinado por **u** y **v**.

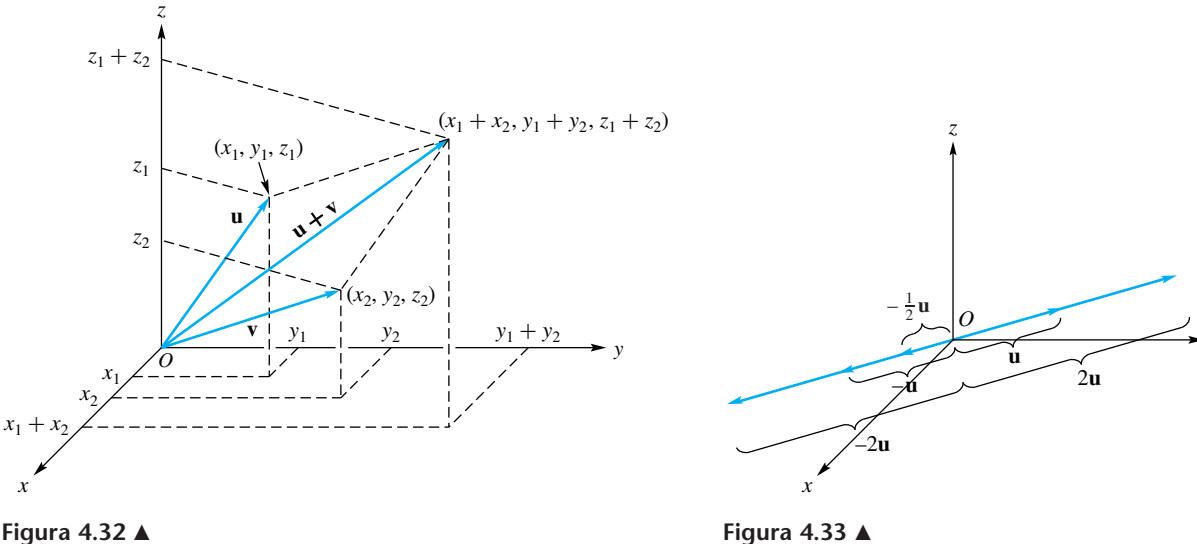

**Figura 4.33**  Multiplicación por un escalar

*y*

El múltiplo escalar en  $R^3$  se muestra en la figura 4.33, que se parece a la figura 4.17 de la sección 4.1.

#### **PRODUCTO PUNTO EN** *Rn*

A continuación definiremos el concepto de longitud de un vector en  $R<sup>n</sup>$ , generalizando la idea correspondiente en *R*<sup>2</sup> .

**DEFINICIÓN** La **longitud** (también llamada **magnitud** o **norma**) del vector  $\mathbf{u} = (u_1, u_2, \dots, u_n)$  en  $R^n$  es

$$
\|\mathbf{u}\| = \sqrt{u_1^2 + u_2^2 + \dots + u_n^2}.
$$
 (1)

Asimismo, definimos la distancia entre el punto  $(u_1, u_2, \ldots, u_n)$  y el origen mediante (1). La **distancia** entre los puntos  $(u_1, u_2, \ldots, u_n)$  y  $(v_1, v_2, \ldots, v_n)$  se define entonces como la longitud del vector **u** – **v**, donde

 $\mathbf{u} = (u_1, u_2, \dots, u_n)$   $\mathbf{y} = (v_1, v_2, \dots, v_n).$ 

En consecuencia, esta distancia está dada por

$$
\|\mathbf{u} - \mathbf{v}\| = \sqrt{(u_1 - v_1)^2 + (u_2 - v_2)^2 + \dots + (u_n - v_n)^2}.
$$
 (2)

**EJEMPLO 7** Sean  $\mathbf{u} = (2, 3, 2, -1)$  y  $\mathbf{v} = (4, 2, 1, 3)$ . Entonces,

$$
\|\mathbf{u}\| = \sqrt{2^2 + 3^2 + 2^2 + (-1)^2} = \sqrt{18},
$$
  
 $\|\mathbf{v}\| = \sqrt{4^2 + 2^2 + 1^2 + 3^2} = \sqrt{30}.$ 

La distancia entre los puntos  $(2, 3, 2, -1)$  y  $(4, 2, 1, 3)$  es la longitud del vector **u** – **v**. De esta manera, según la ecuación (2),

$$
\|\mathbf{u} - \mathbf{v}\| = \sqrt{(2-4)^2 + (3-2)^2 + (2-1)^2 + (-1-3)^2} = \sqrt{22}.
$$

Observe que en  $R^3$ , las ecuaciones (1) y (2) para la longitud de un vector y la distancia entre dos puntos, respectivamente, no tienen que darse como definición; se pueden deducir con facilidad con dos aplicaciones del teorema de Pitágoras (ejercicio T.3).

Definiremos el coseno del ángulo entre dos vectores en  $R<sup>n</sup>$ , generalizando la fórmula correspondiente en  $R^2$ . Sin embargo, primero debemos recordar el concepto de producto punto en  $R<sup>n</sup>$ , definido en la primera parte de la sección 1.3.

Si  $\mathbf{u} = (u_1, u_2, \dots, u_n)$  y  $\mathbf{v} = (v_1, v_2, \dots, v_n)$  son vectores en  $R^n$ , su producto **punto** se define como

$$
\mathbf{u}\cdot\mathbf{v}=u_1v_1+u_2v_2+\ldots+u_nv_n.
$$

Ésta es exactamente la forma en que se definió el producto punto en *R*<sup>2</sup> . El producto punto en *Rn* también se llama **producto interior estándar** (o **canónico**).

**EJEMPLO 8** Si **u** y **v** son como en el ejemplo 7, entonces,

 $\mathbf{u} \cdot \mathbf{v} = (2)(4) + (3)(2) + (2)(1) + (-1)(3) = 13.$ 

**EJEMPLO 9 (Aplicación: control de ingresos)** Consideremos la tienda del ejemplo 5. Si el vector **p** denota el precio de cada uno de los 100 artículos, el producto punto

 $\mathbf{v} \cdot \mathbf{p}$ 

proporciona el total de ingresos recibidos al final de la semana. ■

Si **u** es un vector en *R<sup>n</sup>* , podemos utilizar la definición de producto punto en *R<sup>n</sup>* para escribir

$$
\|u\|=\sqrt{u\cdot u}.
$$

El producto punto en  $R^n$  satisface las mismas propiedades que en  $R^2$ . Estableceremos estas propiedades en el siguiente teorema, análogo al teorema 4.1.

**TEOREMA 4.3 (Propiedades del producto punto)** *Si* **u**, **v** y **w** *son vectores en R<sup>n</sup> y c es un escalar, entonces:*

> (a)  $\mathbf{u} \cdot \mathbf{u} \ge 0$ ;  $\mathbf{u} \cdot \mathbf{u} = 0$  *si y sólo si*  $\mathbf{u} = \mathbf{0}$ (b)  $\mathbf{u} \cdot \mathbf{v} = \mathbf{v} \cdot \mathbf{u}$  $(c)$   $(\mathbf{u} + \mathbf{v}) \cdot \mathbf{w} = \mathbf{u} \cdot \mathbf{w} + \mathbf{v} \cdot \mathbf{w}$ (d)  $(c\mathbf{u}) \cdot \mathbf{v} = \mathbf{u} \cdot (c\mathbf{v}) = c(\mathbf{u} \cdot \mathbf{v})$

**Demostración** Ejercicio T.4. ■

Ahora demostraremos un resultado que nos permitirá dar una definición útil para el coseno del ángulo entre dos vectores no nulos. Este resultado, conocido como **desigualdad de Cauchy\* -Schwarz**\*\*, tiene muchas aplicaciones importantes en matemáticas. Su demostración, aunque no es difícil, tampoco es muy natural, ya que comienza de una manera ingeniosa.

**TEOREMA 4.4 (Desigualdad de Cauchy-Schwarz)** *Si* **u** *y* **v** *son vectores en R<sup>n</sup>* , *entonces*

$$
|\mathbf{u} \cdot \mathbf{v}| \leq \|\mathbf{u}\| \|\mathbf{v}\|.\tag{3}
$$

(*Observe que el símbolo* | | *representa el valor absoluto de un número real; el símbolo*  $\parallel$   $\parallel$  *denota la longitud de un vector.*)

**Demostración** Si  $\mathbf{u} = 0$ , entonces  $\|\mathbf{u}\| = 0$  y  $\mathbf{u} \cdot \mathbf{v} = 0$ , de modo que se cumple (3). Ahora supongamos que **u** es distinto de cero. Sea *r* un escalar y consideremos el vector *r***u** + **v**. De acuerdo con el teorema 4.3,

$$
0 \le (r\mathbf{u} + \mathbf{v}) \cdot (r\mathbf{u} + \mathbf{v}) = r^2 \mathbf{u} \cdot \mathbf{u} + 2r\mathbf{u} \cdot \mathbf{v} + \mathbf{v} \cdot \mathbf{v}
$$

$$
= ar^2 + 2br + c,
$$

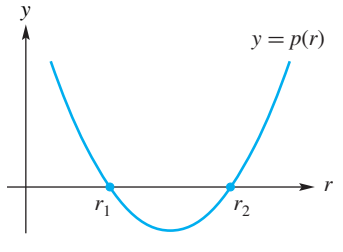

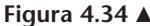

donde

$$
a = \mathbf{u} \cdot \mathbf{u}
$$
,  $b = \mathbf{u} \cdot \mathbf{v}$   $y = c = \mathbf{v} \cdot \mathbf{v}$ .

Ahora,  $p(r) = ar^2 + 2br + c$  es un polinomio cuadrático en *r* (cuya gráfica es una parábola que abre hacia arriba, pues *a* > 0) que es no negativo para todos los valores de *r*. Esto significa que el polinomio no tiene raíces reales, o si las tiene, son iguales. [Si *p*(*r*) tuviera dos raíces distintas *r*<sup>1</sup> y *r*2, sería negativo para algún valor de *r* entre *r*<sup>1</sup> y *r*2, como se ve en la figura 4.34.]

Recordemos que las raíces de *p*(*r*) están dadas por la fórmula cuadrática como

$$
\frac{-2b + \sqrt{4b^2 - 4ac}}{2a} \qquad y \qquad \frac{-2b - \sqrt{4b^2 - 4ac}}{2a}
$$

Cauchy escribió siete libros y más de 700 artículos de calidad variable, cuyo contenido abarcaba todas las ramas de las matemáticas. Realizó importantes contribuciones a la naciente teoría de los determinantes, a la teoría de los valores propios, al estudio de las ecuaciones diferenciales ordinarias y parciales, a la teoría de los grupos de permutaciones y a los fundamentos del cálculo; además, fundó la teoría de funciones de variable compleja. \*\*Karl Hermann Amandus Schwarz (1843-1921) nació en Polonia, pero fue educado en Alemania, donde además trabajó como maestro. Fue protegido de Karl Weierstrass y Ernst Eduard Kummer, con cuya hija contrajo nupcias. Sus principales contribuciones a las matemáticas se dieron en los aspectos geométricos del análisis, como las transformaciones conformes y las superficies mínimas. En relación con lo anterior, buscó ciertos números asociados con las ecuaciones diferenciales, mismos que desde entonces se han llamado valores propios. La desigualdad anterior se utilizó en la búsqueda de estos números.

<sup>\*</sup>Augustin-Louis Cauchy (1789-1857) creció en un suburbio de París, en donde fue vecino de varios de los principales matemáticos de la época. Asistió a la École Polytechnique y a la École des Ponts et Chau*s*ées, y durante un tiempo practicó la ingeniería. Devoto de la Iglesia Católica Romana, tenía gran interés en las obras de caridad. También mostró enorme inclinación a la realeza, en particular a los reyes Borbones, quienes gobernaron en Francia después de la caída de Napoleón. Cuando Carlos X fue derrocado en 1830, Cauchy lo siguió de manera voluntaria a su exilio en Praga.

 $(a \neq 0$  pues  $\mathbf{u} \neq 0$ ). Ambas raíces son iguales o no existen raíces reales si

$$
4b^2 - 4ac \le 0,
$$

lo cual significa que

$$
b^2 \le 4ac.
$$

Al sacar las raíces cuadradas de ambos lados y observar que  $\sqrt{a} = \sqrt{\mathbf{u} \cdot \mathbf{u}} = ||\mathbf{u}||$  $\sqrt{c} = \sqrt{\mathbf{v} \cdot \mathbf{v}} = ||\mathbf{v}||$ , obtenemos (3).

**Observación** El resultado conocido ampliamente como la desigualdad de Cauchy-Schwarz (teorema 4.4) proporciona un buen ejemplo de cómo los sentimientos nacionalistas desempeñan un papel importante en la ciencia. Por lo general, en Rusia este resultado se conoce como desigualdad de Bunyakovsky\* . En Francia suele hacerse referencia a él como *desigualdad de Cauchy*, y en Alemania se cita frecuentemente como *desigualdad de Schwarz*. En un intento por distribuir el crédito del resultado entre los tres, una minoría de autores se refiere a él como *desigualdad CBS*.

**EJEMPLO 10** Si

i **u** y **v** son como en el ejemplo 7, de acuerdo con el ejemplo 8, 
$$
\mathbf{u} \cdot \mathbf{v} = 13
$$
. Por lo tanto,

$$
|\mathbf{u} \cdot \mathbf{v}| = 13 \le ||\mathbf{u}|| ||\mathbf{v}|| = \sqrt{18} \sqrt{30}.
$$

Utilizaremos la desigualdad de Cauchy-Schwarz para definir el ángulo entre dos vectores distintos de cero en *R<sup>n</sup>* .

Si **u** y **v** son vectores distintos de cero, la desigualdad de Cauchy-Schwarz implica que

o

$$
-1 \leq \frac{\mathbf{u} \cdot \mathbf{v}}{\|\mathbf{u}\| \|\mathbf{v}\|} \leq 1.
$$

 $\mathbf{u} \cdot \mathbf{v}$  $\left|\frac{\mathbf{v} - \mathbf{v}}{\mathbf{u} \|\|\mathbf{v}\|}\right| \leq 1$ 

Al examinar la parte de la gráfica de  $y = \cos \theta$  (vea la figura 4.35) para  $0 \le \theta \le \pi$ , vemos que para cualquier número *r* en el intervalo [−1, 1], existe un único número real θ tal que cos θ = *r.* Esto implica que hay un único número real θ tal que

$$
\cos \theta = \frac{\mathbf{u} \cdot \mathbf{v}}{\|\mathbf{u}\| \|\mathbf{v}\|}, \qquad 0 \le \theta \le \pi. \tag{4}
$$

El ángulo θ es el **ángulo entre u** y **v**.

En el caso de  $R<sup>3</sup>$ , podemos aplicar la ley de los cosenos para establecer que el coseno del ángulo entre **u** y **v** está dado por (4). Sin embargo, para *R<sup>n</sup>* , *n* > 3, tenemos que definirlo como (4).

**EXAMPLEO 11** Sean **u** = (1, 0, 0, 1) y **v** = (0, 1, 0, 1). Entonces  

$$
||\mathbf{u}|| = \sqrt{2}
$$
,  $||\mathbf{v}|| = \sqrt{2}$  **y u** · **v** = 1.

En consecuencia,

 $\cos \theta = \frac{1}{2}$ 

 $y \theta = 60^{\circ} \text{ o } \frac{\pi}{3}$  radianes.

<sup>\*</sup>Viktor Yakovlevich Bunyakovsky (1804-1889) nació en Bar, Ucrania. Se doctoró en París en 1825, y realizó estudios adicionales en San Petersburgo; luego tuvo una larga carrera como profesor. Bunyakovsky hizo contribuciones importantes a la teoría de números, y también trabajó en geometría, mecánica aplicada e hidrodinámica. Su demostración de la desigualdad de Cauchy-Schwarz apareció en una de sus monografías en 1859, 25 años antes que Schwarz publicase la suya. Murió en San Petersburgo.

#### **Figura 4.35**

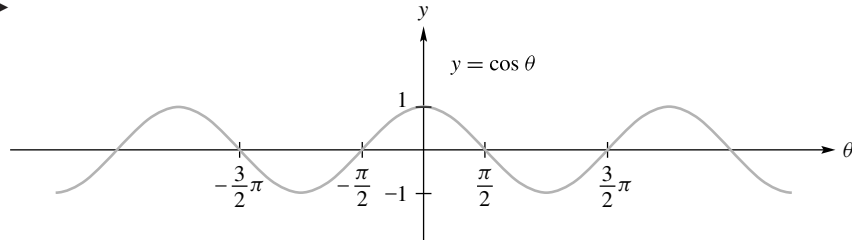

Es muy útil hablar de ortogonalidad y paralelismo en  $R<sup>n</sup>$ , por ello formularemos a continuación las siguientes definiciones.

**DEFINICIÓN** Dos vectores distintos de cero, **u** y **v**, en  $R^n$ , son **ortogonales** si  $\mathbf{u} \cdot \mathbf{v} = 0$ . Si uno de los vectores es el vector cero, diremos que los vectores son ortogonales. Decimos que son **paralelos** si  $|\mathbf{u} \cdot \mathbf{v}| = ||\mathbf{u}|| ||\mathbf{v}||$ . Tienen la **misma dirección** si  $\mathbf{u} \cdot \mathbf{v} = ||\mathbf{u}|| ||\mathbf{v}||$ . Es decir, son ortogonales si cos  $\theta = 0$ , paralelos si cos  $\theta = \pm 1$ , y tienen la misma dirección si cos  $\theta = 1$ .

**EJEMPLO 12** Considere los vectores  $\mathbf{u} = (1, 0, 0, 1), \mathbf{v} = (0, 1, 1, 0) \mathbf{y} = (3, 0, 0, 3)$ . Entonces

$$
\mathbf{u} \cdot \mathbf{v} = 0 \qquad \qquad \mathbf{y} \qquad \qquad \mathbf{v} \cdot \mathbf{w} = 0,
$$

lo cual implica que tanto **u** y **v** como **v** y **w** son ortogonales. Tenemos

$$
\mathbf{u} \cdot \mathbf{w} = 6, \quad \|\mathbf{u}\| = \sqrt{2}, \quad \|\mathbf{w}\| = \sqrt{18}, \quad \mathbf{u} \cdot \mathbf{w} = \|\mathbf{u}\| \|\mathbf{w}\|,
$$

y el coseno del ángulo entre **u** y **w** es 1 (verifique). En consecuencia, concluimos que **u** y **w** tienen la misma dirección.

Una consecuencia de la desigualdad de Cauchy-Schwarz es la desigualdad del triángulo, que demostramos a continuación.

**TEOREMA 4.5 (Desigualdad del triángulo)** *Si* **u** *y* **v** *son vectores en R<sup>n</sup>* , *entonces*

 $||u + v|| \le ||u|| + ||v||.$ 

**Demostración** De acuerdo con la definición de la longitud de un vector, tenemos

 $||u + v||^2 = (u + v) \cdot (u + v)$  $=$ **u**  $\cdot$ **u** + 2(**u**  $\cdot$ **v**) + **v**  $\cdot$ **v**  $= ||\mathbf{u}||^2 + 2(\mathbf{u} \cdot \mathbf{v}) + ||\mathbf{v}||^2.$ 

Según la desigualdad de Cauchy-Schwarz, tenemos

$$
\|\mathbf{u}\|^2 + 2(\mathbf{u} \cdot \mathbf{v}) + \|\mathbf{v}\|^2 \le \|\mathbf{u}\|^2 + 2\|\mathbf{u}\| \|\mathbf{v}\| + \|\mathbf{v}\|^2
$$
  
= (\|\mathbf{u}\| + \|\mathbf{v}\|)^2.

Obtenemos el resultado deseado al calcular las raíces cuadradas. ■

La desigualdad del triángulo en  $R^2$  y  $R^3$  simplemente establece que la longitud de un lado de un triángulo no excede la suma de las longitudes de los otros dos lados (figura 4.36).

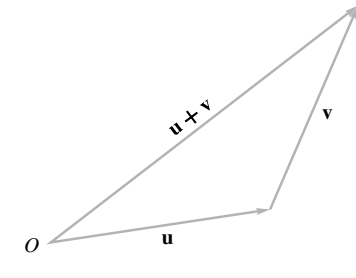

**Figura 4.36**  Desigualdad del triángulo

**EJEMPLO 13** Para **u** y **v** como en el ejemplo 12, tenemos

$$
\|\mathbf{u} + \mathbf{v}\| = \sqrt{4} = 2 < \sqrt{2} + \sqrt{2} = \|\mathbf{u}\| + \|\mathbf{v}\|.
$$

Otro resultado útil es el teorema de Pitágoras en  $R^n$ : si **u** y **v** son vectores en  $R^n$ , entonces

$$
\|\mathbf{u} + \mathbf{v}\|^2 = \|\mathbf{u}\|^2 + \|\mathbf{v}\|^2
$$

si y sólo si **u** y **v** son ortogonales (ejercicio T.10).

**DEFINICIÓN** Un **vector unitario u** en  $R^n$  es un vector con longitud 1. Si x es un vector distinto de cero, entonces el vector

$$
\mathbf{u} = \frac{1}{\|\mathbf{x}\|} \mathbf{x}
$$

es un vector unitario en dirección **x**.

**Figura 4.37** 

Vectores unitarios en *R*<sup>3</sup>

**EJEMPLO 14** Si  $\mathbf{x} = (1, 0, 0, 1)$ , como  $\|\mathbf{x}\| = \sqrt{2}$ , el vector  $\mathbf{u} = \frac{1}{\sqrt{2}}(1, 0, 0, 1)$  es un vector unitario en dirección **x**.  $\sqrt{2}$ , el vector **u** =  $\frac{1}{\sqrt{2}}(1, 0, 0, 1)$ 

> En el caso de  $R^3$ , los vectores unitarios en las direcciones positivas de los ejes *x*, *y* y *z* se denotan como **i** = (1, 0, 0), **j** = (0, 1, 0) y **k** = (0, 0, 1), como se muestra en la figura 4.37. Si  $\mathbf{u} = (x_1, y_1, z_1)$  es cualquier vector en  $\mathbb{R}^3$ , podemos escribir  $\mathbf{u}$  en términos de **i**, **j** y **k**, como

$$
\mathbf{u} = x_1 \mathbf{i} + y_1 \mathbf{j} + z_1 \mathbf{k}.
$$

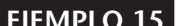

**EJEMPLO 15** Si  $u = (2, -1, 3), u = 2i - j + 3k.$ 

 $\frac{y}{2}$  **i j**

Los *n*-vectores

*O*

**k**

*x*

*z*

$$
\mathbf{e}_1 = (1, 0, \dots, 0), \mathbf{e}_2 = (0, 1, \dots, 0), \dots, \mathbf{e}_n = (0, 0, \dots, 1)
$$

son vectores unitarios en  $R^n$ , que son mutuamente ortogonales. Si  $\mathbf{u} = (u_1, u_2, \dots, u_n)$ es cualquier vector en  $R^n$ , **u** se puede escribir como una combinación lineal de  $e_1$ , **e**2, . . . , **e***n*, como

$$
\mathbf{u}=u_1\mathbf{e}_1+u_2\mathbf{e}_2+\cdots+u_n\mathbf{e}_n.
$$

El vector  $e_i$ ,  $1 \le i \le n$  se puede ver como la *i*-ésima columna de la matriz identidad *In*. Así, observamos que las columnas de *In* forman un conjunto de *n* vectores que son ortogonales entre sí. En la sección 6.8 analizaremos tales conjuntos de vectores con más detalle.

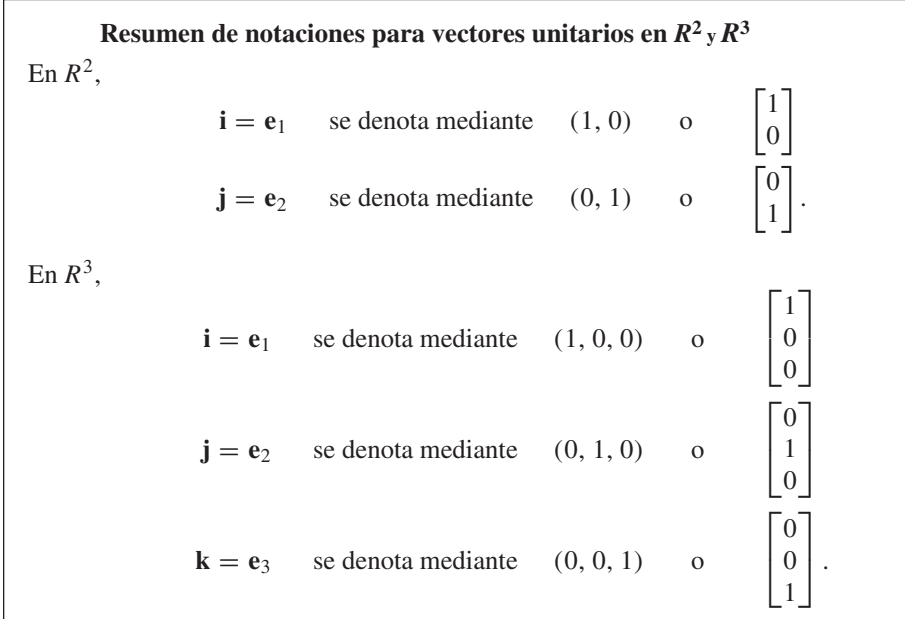

La sección 5.1, Producto cruz en  $R^3$ , y la sección 5.2, Rectas y planos, utilizan el material de esta sección, así que pueden estudiarse en este momento.

#### *n***-VECTORES BINARIOS (OPCIONAL)**

En la sección 1.2 definimos un *n*-vector binario como una matriz de 1 × *n* o de *n* × 1 en la que todas las entradas son 0 o 1. Sea  $B<sup>n</sup>$  el conjunto de todos los *n*-vectores binarios. Las operaciones vectoriales de suma y multiplicación por un escalar son válidas para los vectores en  $B<sup>n</sup>$ , siempre y cuando utilicemos aritmética binaria. Además, puede verificarse el teorema 4.2 para  $B<sup>n</sup>$ , en donde sólo se permiten los escalares 0 y 1. Asimismo, el producto punto de *n*-vectores binarios está bien definido, como se ilustró en la sección 1.3.

En esta sección se presentó un modelo visual para  $R<sup>3</sup>$ . Existe un modelo similar, pero más restringido, para *B*<sup>3</sup> . El cubo unitario, que se muestra en la figura 4.38, constituye una ilustración de los vectores en  $B^3$ . Las coordenadas de los vértices del cubo corresponden al conjunto de 3-vectores binarios. (Vea el ejercicio T.10 de la sección 1.2.) Estos vectores pueden representarse de manera geométrica como segmentos de recta dirigidos que inician en el origen y terminan en un vértice del cubo. Los vectores distintos de cero de  $B^3$  se muestran en la figura 4.39. Observe que  $B^3$  tiene un número finito de vectores, mientras que  $R<sup>3</sup>$  tiene una infinidad de ellos.

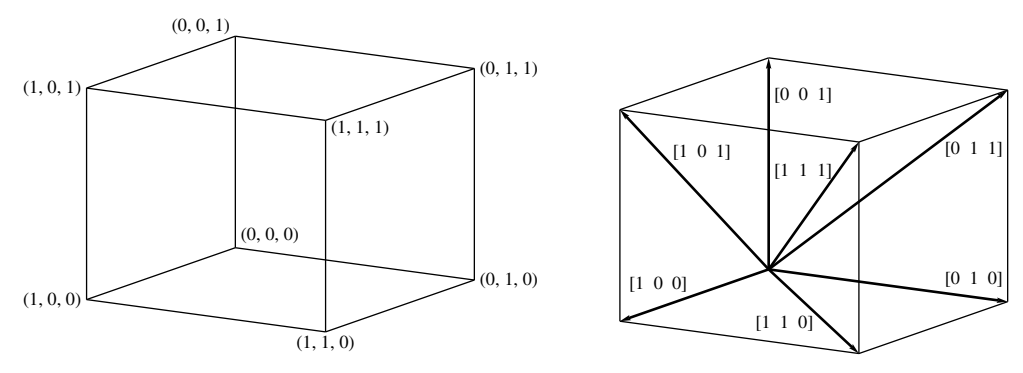

**Figura 4.38** 

**Figura 4.39** 

Desafortunadamente no existe una convención geométrica análoga para las operaciones con 3-vectores binarios que corresponda a la construcción que se muestra en las figuras 4.32 y 4.33 para *R*<sup>3</sup> .

No todas las propiedades del producto punto, enumeradas en el teorema 4.3, son válidas para *B<sup>n</sup>* . Vea el ejemplo 16.

**EJEMPLO 16** Sea  $u = (1, 1, 0)$  de  $B^3$ . Entonces

$$
\mathbf{u} \cdot \mathbf{u} = (1)(1) + (1)(1) + (0)(0) = 1 + 1 + 0 = 0.
$$

Por lo tanto, existe un vector no nulo en  $B^3$  tal que  $\|\mathbf{u}\| = \sqrt{\mathbf{u} \cdot \mathbf{u}} = 0$ .

Esta deficiencia significa que el concepto de longitud de vectores, como se definió para *R<sup>n</sup>* , no se generaliza para vectores en *B*<sup>3</sup> . De esto resulta que la desigualdad de Cauchy-Schwarz, ángulo entre vectores, vectores ortogonales y la desigualdad del triángulo, no son aplicables a  $B<sup>n</sup>$ . (Vea los ejercicios 38, 39, T.20 y T.21). Sin embargo, los *n*-vectores binarios

 $\mathbf{e}_1 = (1, 0, \dots, 0), \mathbf{e}_2 = (0, 1, \dots, 0), \dots, \mathbf{e}_n = (0, 0, \dots, 1)$ 

pueden emplearse para expresar cualquier vector **u** en  $B<sup>n</sup>$  como

$$
\mathbf{u}=u_1\mathbf{e}_1+u_2\mathbf{e}_2+\cdots+u_n\mathbf{e}_n=\sum_{j=1}^n u_j\mathbf{e}_j.
$$

## **Vista preliminar de una aplicación**

## **Producto cruz en** *R***<sup>3</sup> (sección 5.1)**

Hasta el momento, todas las operaciones sobre vectores estudiadas en este texto han iniciado con la definición de la operación en *R*<sup>2</sup> ; luego se hace una generalización a *R*<sup>3</sup> , y finalmente se generaliza aún más, a vectores en *R<sup>n</sup>* . Una operación sobre vectores que sólo es válida en  $R^3$  es el producto cruz de dos vectores. Si  $\mathbf{u} = u_1 \mathbf{i} + u_2 \mathbf{j} + u_3 \mathbf{k}$  y  $\mathbf{v} =$  $v_1$ **i** +  $v_2$ **j** +  $v_3$ **k** son vectores en  $R^3$ , definimos su producto cruz como

$$
\mathbf{u} \times \mathbf{v} = (u_2v_3 - u_3v_2)\mathbf{i} + (u_3v_1 - u_1v_3)\mathbf{j} + (u_1v_2 - u_2v_1)\mathbf{k},
$$

un vector perpendicular al plano determinado por **u** y **v**. Vea la figura A.

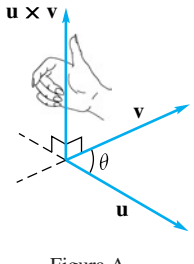

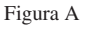

La operación producto cruz es útil en el estudio de planos y en otras aplicaciones de matemáticas.

La sección 5.1 proporciona las propiedades básicas de la operación producto cruz.

#### **Rectas y planos (sección 5.2)**

La curva más sencilla en  $R^2$  es una línea recta. También es una de las curvas más útiles, pues nos permite aproximar cualquier otra curva.

Por ejemplo, cuando se traza una curva en una computadora o una calculadora gráfica, se unen numerosos segmentos de recta, lo cual aproxima la curva. En la figura B mostramos  $y = \text{sen } x$  y luego sus aproximaciones con 5 y 15 segmentos de recta con la misma separación entre ellos. En general, mientras más cortos sean los segmentos de recta, mejor será la aproximación.

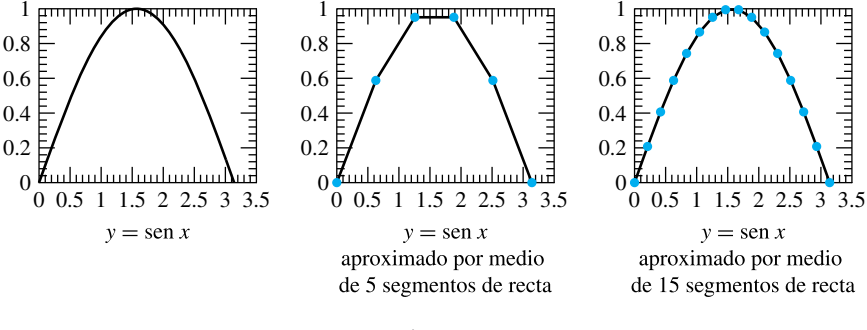

Figura B

La recta *L* de la figura C se describe mediante la ecuación vectorial

$$
\mathbf{x} = \mathbf{w}_0 + t\mathbf{u} \qquad -\infty < t < \infty.
$$

#### Sec. 4.2 *n*-vectores **243**

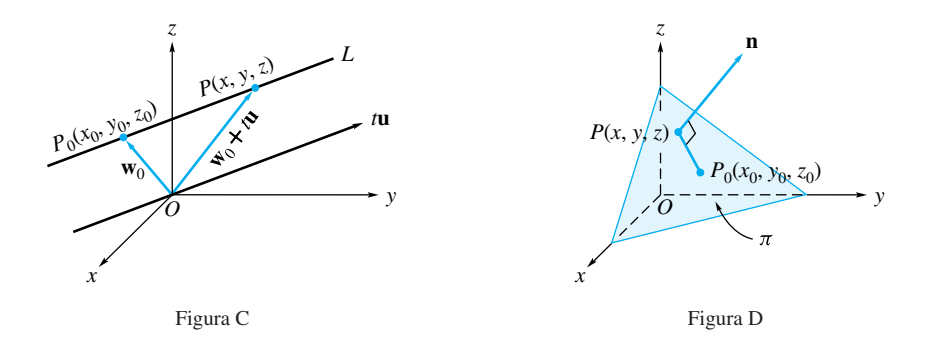

De manera análoga, la superficie más sencilla en *R*<sup>3</sup> es un plano. Con los planos es posible aproximar una superficie más complicada. El plano  $\pi$  que aparece en la figura D queda descrito como el conjunto de puntos *P*(*x, y, z*) que satisfacen la ecuación

$$
\mathbf{n} \cdot \overrightarrow{P_0 P} = 0.
$$

En la sección 5.2 se presenta una breve introducción a las rectas y los planos desde el punto de vista del álgebra lineal.

#### **Términos clave**

Componentes de un vector Vectores iguales *n*-espacio Escalares Suma de vectores Multiplicación por escalares de vectores Vector cero Negativo de un vector Diferencia de vectores Sistema de coordenadas

# **4.2 Ejercicios**

- **1.** Determine  $\mathbf{u} + \mathbf{v}$ ,  $\mathbf{u} \mathbf{v}$ ,  $2\mathbf{u} \times 3\mathbf{u} 2\mathbf{v}$  si (a) **u** =  $(1, 2, -3)$ , **v** =  $(0, 1, -2)$ (b) **u** =  $(4, -2, 1, 3)$ , **v** =  $(-1, 2, 5, -4)$
- **2.** Repita el ejercicio 1 para

(a) 
$$
\mathbf{u} = \begin{bmatrix} 2 \\ 0 \\ -4 \end{bmatrix}
$$
,  $\mathbf{v} = \begin{bmatrix} 3 \\ 2 \\ 1 \end{bmatrix}$   
\n(b)  $\mathbf{u} = \begin{bmatrix} -3 \\ 5 \\ -3 \\ 0 \end{bmatrix}$ ,  $\mathbf{v} = \begin{bmatrix} 2 \\ 1 \\ 5 \\ -2 \end{bmatrix}$ 

**3.** Sean

$$
\mathbf{u} = \begin{bmatrix} 1 \\ -2 \\ 3 \end{bmatrix}, \qquad \mathbf{v} = \begin{bmatrix} -3 \\ -1 \\ 3 \end{bmatrix},
$$

$$
\mathbf{w} = \begin{bmatrix} a \\ -1 \\ b \end{bmatrix}, \qquad \mathbf{x} = \begin{bmatrix} 3 \\ c \\ 2 \end{bmatrix}.
$$

Determine *a, b* y *c* de modo que

(a) 
$$
w = \frac{1}{2}u
$$
 (b)  $w + v = u$  (c)  $w + x = v$ 

**4.** Sean **u** =  $(4, -1, -2, 3)$ , **v** =  $(3, -2, -4, 1)$ , **w** = (*a*, −3, −6, *b*) y **x** = (2, *c, d,* 4). Determine *a, b, c* y *d* de modo que

(a) 
$$
w = 3u
$$
 (b)  $w + x = u$  (c)  $w - u = v$ 

- **5.** Sean **u** =  $(4, 5, -2, 3)$ , **v** =  $(3, -2, 0, 1)$ , **w** =  $(-3, 2, 1)$ −5, 3), *c* = 2 y *d* = 3. Verifique las propiedades (a) a (h) del teorema 4.2.
- **6.** Grafique los siguientes puntos en  $R^3$ .

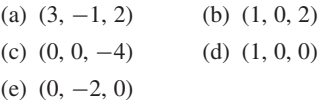

**7.** Trace un segmento de recta dirigido en  $R<sup>3</sup>$  que represente cada uno de los siguientes vectores.

(a) 
$$
\mathbf{u}_1 = (2, -3, -1)
$$
   
 (b)  $\mathbf{u}_2 = (0, 1, 4)$    
 (c)  $\mathbf{u}_3 = (0, 0, -1)$ 

Ejes coordenados Ejes  $x, y \, y \, z$ Sistema de coordenadas de mano derecha Sistema de coordenadas de mano izquierda Coordenadas *x*, *y* y *z* Coordenadas Sistema de coordenadas rectangulares Planos *xy*, *xz* y *yz* Vector Vectores iguales

Longitud (magnitud o norma) de un vector Distancia entre puntos (o vectores) Producto interno estándar (o canónico) Desigualdad de Cauchy-Schwarz Ángulo entre vectores Desigualdad del triángulo Vector unitario Ley del paralelogramo

**8.** Para cada una de los siguientes pares de puntos en *R*<sup>3</sup> , determine el vector asociado con el segmento de recta dirigido cuya cola es el primer punto y cuya cabeza es el segundo.

(a) 
$$
(2, 3, -1), (0, 0, 2)
$$

(b) 
$$
(1, 1, 0), (0, 1, 1)
$$

(c) 
$$
(-1, -2, -3)
$$
,  $(3, 4, 5)$ 

- (d) (1, 1, 3), (0, 0, 1)
- 9. Determine la cabeza del vector (3, 4, −1), cuya cola es  $(1, -2, 3)$ .
- **10.** Determine la longitud de los siguientes vectores.

(a)  $(1, 2, -3)$  (b)  $(2, 3, -1, 4)$ (c)  $(1, 0, 3)$  (d)  $(0, 0, 3, 4)$ 

- **11.** Determine la longitud de los siguientes vectores.
	- (a)  $(2, 3, 4)$  (b)  $(0, -1, 2, 3)$
	- (c)  $(-1, -2, 0)$  (d)  $(-1, 2, -3, -4)$
- **12.** Determine la distancia entre los siguientes pares de puntos.
	- (a)  $(1, -1, 2), (3, 0, 2)$  (b)  $(4, 2, -1, 5), (2, 3, -1, 4)$
	- (c)  $(0, 0, 2), (-3, 0, 0)$  (d)  $(1, 0, 0, 2), (3, -1, 5, 2)$
- **13.** Determine la distancia entre los siguientes pares de puntos. (a)  $(1, 1, 0), (2, -3, 1)$ 
	- (b) (4, 2, −1, 6), (4, 3, 1, 5)
	- (c)  $(0, 2, 3), (1, 2, -4)$

$$
(d) \ (3,4,0,1), (2,2,1,-1)
$$

- **14.** ¿El vector (2, −2, 3) es una combinación lineal de los vectores  $(1, 2, -3), (-1, 1, 1)$  y  $(-1, 4, -1)$ ?
- **15.** De ser posible, determine escalares  $c_1$ ,  $c_2$  y  $c_3$ , no todos nulos, de modo que

$$
c_1 \begin{bmatrix} 1 \\ 2 \\ -1 \end{bmatrix} + c_2 \begin{bmatrix} 1 \\ 3 \\ -2 \end{bmatrix} + c_3 \begin{bmatrix} 3 \\ 7 \\ -4 \end{bmatrix} = \begin{bmatrix} 0 \\ 0 \\ 0 \end{bmatrix}.
$$

- 16. Determine todas las constantes *a* tales que  $||(1, a, -3, 2)|| = 5$ .
- **17.** Determine todas las constantes *a* tales que  $\mathbf{u} \cdot \mathbf{v} = 0$ , donde **u** =  $(a, 2, 1, a)$  y **v** =  $(a, −1, −2, −3)$ .
- **18.** Verifique el teorema 4.3 para *c* = 3 y **u** = (1, 2, 3),  **<b>y .**
- **19.** Verifique el teorema 4.4 para **u** y **v** como en el ejercicio 18.
- **20.** Determine el coseno del ángulo entre cada par de vectores **u** y **v**.
	- (a)  $\mathbf{u} = (1, 2, 3), \mathbf{v} = (-4, 4, 5)$
	- (b) **u** =  $(0, 2, 3, 1)$ , **v** =  $(-3, 1, -2, 0)$
	- (c)  $\mathbf{u} = (0, 0, 1), \mathbf{v} = (2, 2, 0)$
	- (d)  $\mathbf{u} = (2, 0, -1, 3), \mathbf{v} = (-3, -5, 2, -1)$
- **21.** Determine el coseno del ángulo entre cada par de vectores **u** y **v**.
	- (a) **u** =  $(2, 3, 1)$ , **v** =  $(3, -2, 0)$
	- (b)  $\mathbf{u} = (1, 2, -1, 3), \mathbf{v} = (0, 0, -1, -2)$
	- (c) **u** =  $(2, 0, 1)$ , **v** =  $(2, 2, -1)$
	- (d)  $\mathbf{u} = (0, 4, 2, 3), \mathbf{v} = (0, -1, 2, 0)$
- **22.** Demuestre que
	- (a)  $\mathbf{i} \cdot \mathbf{i} = \mathbf{j} \cdot \mathbf{j} = \mathbf{k} \cdot \mathbf{k} = 1$
	- (b)  $\mathbf{i} \cdot \mathbf{j} = \mathbf{i} \cdot \mathbf{k} = \mathbf{j} \cdot \mathbf{k} = 0$
- **23.** ¿Cuáles de los vectores
	- $**u**<sub>2</sub> = (-2, 3, -1, -1),$  $**u**<sub>4</sub> = (1, 0, 0, 2),$  $\mathbf{u}_5 = (1, 2, 3, -4)$  y  $\mathbf{u}_6 = (0, -3, 1, 0)$ (a) son ortogonales? (b) son paralelos?
	- (c) tienen la misma dirección?
- **24.** Determine *c* de modo que el vector  $\mathbf{v} = (2, c, 3)$  sea ortogonal a  $\mathbf{w} = (1, -2, 1)$ .
- **25.** De ser posible, determine *a, b* y *c*, no todos nulos, de modo que  $\mathbf{v} = (a, b, c)$  sea ortogonal a los dos vectores
- **w** = (1, 2, 1) **y x** = (1, -1, 1). **26.** Verifique la desigualdad del triángulo para
- $\mathbf{u} = (1, 2, 3, -1)$  y  $\mathbf{v} = (1, 0, -2, 3)$ .
- **27.** Determine un vector unitario en dirección **x**.
	- (a)  $\mathbf{x} = (2, -1, 3)$  (b)  $\mathbf{x} = (1, 2, 3, 4)$

(c) 
$$
\mathbf{x} = (0, 1, -1)
$$
 (d)  $\mathbf{x} = (0, -1, 2, -1)$ 

**28.** Determine un vector unitario en dirección **x**.

- (a)  $\mathbf{x} = (1, 2, -1)$  (b)  $\mathbf{x} = (0, 0, 2, 0)$ (c)  $\mathbf{x} = (-1, 0, -2)$  (d)  $\mathbf{x} = (0, 0, 3, 4)$
- **29.** Escriba cada uno de los siguientes vectores en  $R<sup>3</sup>$  en términos de **i**, **j** y **k**.

(a) 
$$
(1, 2, -3)
$$
   
\n(b)  $(2, 3, -1)$   
\n(c)  $(0, 1, 2)$    
\n(d)  $(0, 0, -2)$ 

**30.** Escriba cada uno de los siguientes vectores en  $R<sup>3</sup>$  como una matriz de  $3 \times 1$ .

(a) 
$$
2i + 3j - 4k
$$
 (b)  $i + 2j$ 

(c) 
$$
-3i
$$
 (d)  $3i - 2k$ 

- **31.** Verifique que el triángulo con vértices *P*1(2, 3, −4), *P*<sub>2</sub>(3, 1, 2) y *P*<sub>3</sub>(−3, 0, 4) es isósceles.
- **32.** Verifique que el triángulo con vértices *P*1(2, 3, −4), *P*<sub>2</sub>(3, 1, 2) y *P*<sub>3</sub>(7, 0, 1) es un triángulo rectángulo.
- **33.** Un gran fabricante de acero, que tiene a su servicio 2000 empleados, anota el salario de cada uno como un componente de un vector  $\mathbf{u}$  en  $R^{2000}$ . Si se ha aprobado un incremento salarial general de 8%, determine una expresión que utilice **u** y establezca todos los nuevos salarios.
- **34.** El vector **u** = (20, 30, 80, 10) proporciona el número de receptores, reproductores de discos compactos, bocinas y grabadoras que están a la venta en una tienda de artículos de sonido. El vector  $\mathbf{v} = (200, 120, 80, 70)$  representa el precio (en dólares) de cada receptor, reproductor de discos compactos, juego de bocinas y grabadora, respectivamente. ¿Qué le indicaría el producto punto **u · v** al propietario de la tienda?
- **35.** Una correduría bursátil registra los valores máximo y mínimo del precio de las acciones de IBM cada día. La información, en una semana dada, se presenta en dos vectores, **t** y **b**, en  $R^5$ , los cuales proporcionan los valores máximo y mínimo, respectivamente. ¿Cómo sería la expresión que muestra los valores diarios promedio del precio de las acciones de IBM durante toda la semana?

*Los ejercicios 36 a 39 implican el uso de matrices binarias.*

- **36.** Sea  $\mathbf{u} = (1, 1, 0, 0)$ . Determine un vector **v** en  $B^4$  tal que  $\mathbf{u} + \mathbf{v} = \mathbf{0}$ . ¿Existe más de un vector **v**? Explique.
- **37.** Sea  $\mathbf{u} = (0, 1, 0, 1)$ . Determine un vector **v** en  $B^4$  tal que  $\mathbf{u} + \mathbf{v} = \mathbf{0}$ . ¿Existe más de un vector **v**? Explique.
- **38.** Sea  $\mathbf{u} = (1, 1, 0, 0)$ . Determine todos los vectores **v** en  $B^4$ tales que  $\mathbf{u} \cdot \mathbf{v} = 0$ .
- **39.** Sea  $\mathbf{u} = (1, 0, 1)$ . Determine todos los vectores **v** en  $B^3$ tales que  $\mathbf{u} \cdot \mathbf{v} = 0$ .

#### **Ejercicios teóricos**

- **T.1.** Demuestre el resto del teorema 4.2.
- **T.2.** Demuestre que  $-\mathbf{u} = (-1)\mathbf{u}$ .

**T.3.** Establezca las ecuaciones (1) y (2) en  $R<sup>3</sup>$ , para la longitud de un vector y la distancia entre dos puntos, utilizando el teorema de Pitágoras.

- **T.4.** Demuestre el teorema 4.3.
- **T.5.** Suponga que **u** es ortogonal a **v** y **w**. Demuestre que **u** es ortogonal a cualquier vector de la forma *r***v** + s**w**, donde *r* y *s* son escalares.
- **T.6.** Demuestre que si  $\mathbf{u} \cdot \mathbf{v} = 0$  para todo vector **v**, entonces  $u = 0$ .
- **T.7.** Demuestre que  $\mathbf{u} \cdot (\mathbf{v} + \mathbf{w}) = \mathbf{u} \cdot \mathbf{v} + \mathbf{u} \cdot \mathbf{w}$ .
- **T.8.** Demuestre que si  $\mathbf{u} \cdot \mathbf{v} = \mathbf{u} \cdot \mathbf{w}$  para toda **u**, entonces  $\mathbf{v} = \mathbf{w}$
- **T.9.** Demuestre que si *c* es un escalar, entonces  $||c\mathbf{u}|| = |c| ||\mathbf{u}||$ , donde |*c*| es el valor absoluto de *c*.
- **T.10.** (*Teorema de Pitágoras en R<sup>n</sup>* ) Demuestre que  $||\mathbf{u} + \mathbf{v}||^2 = ||\mathbf{u}||^2 + ||\mathbf{v}||^2$ , si y sólo si  $\mathbf{u} \cdot \mathbf{v} = 0$ .
- **T.11.** Sea *A* una matriz de  $n \times n$ , y sean **x** y **y** vectores en  $R^n$ . Demuestre que  $A\mathbf{x} \cdot \mathbf{y} = \mathbf{x} \cdot A^T \mathbf{y}$ .
- **T.12.** Defina la **distancia** entre dos vectores **u** y **v** en  $R^n$  como  $d(\mathbf{u}, \mathbf{v}) = ||\mathbf{u} - \mathbf{v}||$ . Demuestre que
	- $(a) d(**u**, **v**) \ge 0$

(b) 
$$
d(\mathbf{u}, \mathbf{v}) = 0
$$
si y sólo si  $\mathbf{u} = \mathbf{v}$ 

(c) *d*(**u**, **v**) = *d*(**v**, **u**)

- $(d) d$ **(u, w)**  $\leq d$ **(u, v)** +  $d$ **(v, w)**
- **T.13.** Demuestre la **ley del paralelogramo**:

$$
\|\mathbf{u} + \mathbf{v}\|^2 + \|\mathbf{u} - \mathbf{v}\|^2 = 2\|\mathbf{u}\|^2 + 2\|\mathbf{v}\|^2.
$$

**T.14.** Si **x** es un vector distinto de cero, demuestre que

$$
\mathbf{u} = \frac{1}{\|\mathbf{x}\|} \mathbf{x}
$$

#### **Ejercicios con MATLAB**

*Para utilizar* MATLAB *en esta sección, deberá haber leído antes la sección 12.6.*

**ML.1.** Como ayuda para visualizar las operaciones vectoriales en *R*<sup>3</sup> , tenemos **vec3demo**. Esta rutina proporciona un despliegue gráfico de los vectores en el 3-espacio. Para un par de vectores **u** y **v**, la rutina **vec3demo** grafica  $\mathbf{u} \times \mathbf{v}$ ,  $\mathbf{u} + \mathbf{v} \times \mathbf{u} - \mathbf{v}$ , y un múltiplo escalar. Una vez introducidos los vectores a MATLAB, escriba

#### **vec3demo (u**, **v)**

Utilice **vec3demo** con cada uno de los siguientes pares de vectores de *R*<sup>3</sup> .

(a) 
$$
\mathbf{u} = (2, 6, 4), \mathbf{v} = (6, 2, -5)
$$
  
(b)  $\mathbf{u} = (3, -5, 4), \mathbf{v} = (7, -1, -2)$ 

(c) 
$$
\mathbf{u} = (4, 0, -5), \mathbf{V} = (0, 6, 3)
$$

**ML.2.** Determine la norma o longitud de cada uno de los siguientes vectores mediante MATLAB.

(a) 
$$
\mathbf{u} = \begin{bmatrix} 2 \\ 2 \\ -1 \end{bmatrix}
$$
 (b)  $\mathbf{v} = \begin{bmatrix} 0 \\ 4 \\ -3 \\ 0 \end{bmatrix}$  (c)  $\mathbf{w} = \begin{bmatrix} 1 \\ 0 \\ 1 \\ 0 \\ 3 \end{bmatrix}$ 

es un vector unitario en dirección **x**.

- **T.15.** Demuestre que  $\mathbf{u} \cdot \mathbf{v} = \frac{1}{4} ||\mathbf{u} + \mathbf{v}||^2 \frac{1}{4} ||\mathbf{u} \mathbf{v}||^2$ .
- **T.16.** Sean **u**, **v** y **w** los vectores definidos en el ejemplo 12. Sea  $z = (0, 2, -2, 0)$ . Demuestre que z es ortogonal a **v**, pero no es paralelo a **u** ni a **w**.

*Los ejercicios T.17 a T.21 implican el uso de matrices binarias.*

- **T.17.** Determine el "negativo" de cada vector en *B*<sup>3</sup> .
- **T.18.** Determine todos los vectores en  $B^3$  tales que  $\mathbf{v} \cdot \mathbf{v} = 0$ .
- **T.19.** Determine el "negativo" de cada vector en *B*<sup>4</sup> .
- **T.20.** Sea **u** =  $(1, 1, 1)$ .
	- (a) Determine  $V_{\mathbf{u}}$ , el conjunto de todos los vectores **v** en  $B^3$  tales que  $\mathbf{u} \cdot \mathbf{v} = 0$ .
	- (b) Determine  $\tilde{V}_u$ , el conjunto de todos los vectores **v** en  $B^3$  tales que  $\mathbf{u} \cdot \mathbf{v} \neq 0$ .
	- (c)  $\lambda V_{\mathbf{u}}$  junto con  $\tilde{V}_{\mathbf{u}}$  contiene todos los vectores de  $B^3$ ? Explique.
- **T.21.** Sea  $\mathbf{u} = (1, 1, 1, 1)$ .
	- (a) Determine *V***u**, el conjunto de todos los vectores **v** en  $B^4$  tales que  $\mathbf{u} \cdot \mathbf{v} = 0$ .
	- (b) Determine  $\tilde{V}_u$ , el conjunto de todos los vectores **v** en  $B^4$  tales que  $\mathbf{u} \cdot \mathbf{v} \neq 0$ .
	- (c)  $\partial_c V_\mathbf{u}$  junto con  $\tilde{V}_\mathbf{u}$  contiene todos los vectores de  $B^4$ ? Explique.
- **ML.3.** Determine con MATLAB la distancia entra cada uno de los siguientes pares de vectores.

(a) 
$$
\mathbf{u} = \begin{bmatrix} 2 \\ 0 \\ 3 \end{bmatrix}
$$
,  $\mathbf{v} = \begin{bmatrix} 2 \\ -1 \\ 1 \end{bmatrix}$   
\n(b)  $\mathbf{u} = (2, 0, 0, 1)$ ,  $\mathbf{v} = (2, 5, -1, 3)$ 

$$
\mathcal{L}(\mathcal{L}) = \mathcal{L}(\mathcal{L}(\mathcal{L})) = \mathcal{L}(\mathcal{L}(\mathcal{L}))
$$

- (c) **u** =  $(1, 0, 4, 3)$ , **v** =  $(-1, 1, 2, 2)$
- **ML.4.** Determine las longitudes de los lados del triángulo *ABC*, el cual tiene vértices en  $R^3$ , dados por *A*(1, 3, −2), *B*(4, −1, 0), *C*(1, 1, 2). (*Sugerencia:* determine un vector para cada lado y calcule su longitud.)
- **ML.5.** Determine el producto punto de cada uno de los siguientes pares de vectores mediante MATLAB.

(a) 
$$
\mathbf{u} = (5, 4, -4), \mathbf{v} = (3, 2, 1)
$$

(b) 
$$
\mathbf{u} = (3, -1, 0, 2), \mathbf{v} = (-1, 2, -5, -3)
$$

(c) 
$$
\mathbf{u} = (1, 2, 3, 4, 5), \mathbf{v} = -\mathbf{u}
$$

**ML.6.** La norma o longitud de un vector se puede calcular mediante productos punto, como sigue:

$$
\|u\|=\sqrt{u\cdot u}.
$$

En MATLAB, el lado derecho de la expresión anterior se calcula como

#### **sqrt**(**dot**(**u**, **u**))

Verifique este procedimiento alternativo con los vectores del ejercicio ML.2.

**ML.7.** En MATLAB, si los *n*-vectores **u** y **v** se ingresan como columnas, entonces

 $\mathbf{u}' \ast \mathbf{v}$  o  $\mathbf{v}' \ast \mathbf{u}$ 

proporciona el producto punto de los vectores **u** y **v**.

Verifíquelo con los vectores del ejercicio ML.5.

**ML.8.** Utilice MATLAB para determinar el ángulo entre cada uno de los siguientes pares de vectores (para convertir el ángulo de radianes a grados, multiplique por 180/pi).

(a) **u** =  $(3, 2, 4, 0)$ , **v** =  $(0, 2, -1, 0)$ 

(b) **u** =  $(2, 2, -1)$ , **v** =  $(2, 0, 1)$ 

- (c) **u** =  $(1, 0, 0, 2)$ , **v** =  $(0, 3, -4, 0)$
- **ML.9.** Emplee MATLAB para determinar un vector unitario en la dirección de los vectores del ejercicio ML.2.

## **4.3 TRANSFORMACIONES LINEALES**

En la sección 1.5 hablamos de las transformaciones matriciales, funciones que transforman *R<sup>n</sup>* en *Rm*. En esta sección presentaremos un enfoque alternativo a las transformaciones matriciales. A continuación denotaremos una función que transforma *R<sup>n</sup>* en *Rm* por *L*. En el capítulo 10 consideraremos transformaciones lineales desde un punto de vista mucho más general, y estudiaremos sus propiedades con más detalle.

**DEFINICIÓN** Una **transformación lineal** *L* de  $R^n$  en  $R^m$  es una función que asigna a cada **u** en  $R^n$  un único vector  $L(\mathbf{u})$  en  $R^m$ , de modo que:

- (a)  $L(\mathbf{u} + \mathbf{v}) = L(\mathbf{u}) + L(\mathbf{v})$ , para cada **u** y **v** en  $R^n$ .
- (b)  $L(k\mathbf{u}) = kL(\mathbf{u})$ , para cada **u** en  $R^n$  y cada escalar *k*.

Se dice que una función *T* de *R<sup>n</sup>* en *R<sup>m</sup>* es **no lineal** si no es una transformación lineal.

El vector  $L(\mathbf{u})$  en  $R^m$  se denomina **imagen** de  $\mathbf{u}$ . El conjunto de todas las imágenes en  $R^m$  de los vectores en  $R^n$  es el **rango** de L. Puesto que  $R^n$  puede considerarse como una sucesión de puntos o vectores, *L*(**u**) también puede tomarse como punto o como vector de  $R^m$ , para cada **u** en  $R^n$ . Escribiremos el hecho de que *L* manda  $R^n$  en  $R^m$ , aunque no sea una transformación lineal, como

$$
L: R^n \to R^m.
$$

Si  $n = m$ , una transformación lineal  $L: R^n \to R^m$  es llamada también **operador lineal** en *Rn* .

Sea *A* una matriz de *m* × *n*. En la sección 1.5 definimos una transformación matricial como una función  $L: \mathbb{R}^n \to \mathbb{R}^m$ , definida por  $L(\mathbf{u}) = A\mathbf{u}$ . Al verificar que se cumplen las propiedades (a) y (b) de la definición anterior, enseguida demostraremos que cada transformación matricial es una transformación lineal.

Si **u** y **v** son vectores en  $R^n$ , entonces

 $L(\mathbf{u} + \mathbf{v}) = A(\mathbf{u} + \mathbf{v}) = A\mathbf{u} + A\mathbf{v} = L(\mathbf{u}) + L(\mathbf{v}).$ 

Además, si *c* es un escalar, entonces

$$
L(c\mathbf{u}) = A(c\mathbf{u}) = c(A\mathbf{u}) = cL(\mathbf{u}).
$$

Por lo tanto, toda transformación matricial es una transformación lineal.

Por conveniencia, resumiremos a continuación las transformación matriciales que se presentaron en la sección 1.5.

**Reflexión respecto del eje** *x***:**  $L: R^2 \rightarrow R^2$  se define mediante

$$
L\left(\begin{bmatrix}u_1\\u_2\end{bmatrix}\right)=\begin{bmatrix}u_1\\-u_2\end{bmatrix}.
$$

**Proyección al plano** *xy***:**  $L: R^3 \rightarrow R^2$  se define mediante

$$
L\left(\begin{bmatrix} u_1 \\ u_2 \\ u_3 \end{bmatrix}\right) = \begin{bmatrix} u_1 \\ u_2 \end{bmatrix}.
$$

**Dilatación:**  $L: R^3 \to R^3$  se define con  $L(\mathbf{u}) = r\mathbf{u}$  para  $r > 1$ .

**Contracción:**  $L: R^3 \to R^3$  se define mediante  $L(\mathbf{u}) = r\mathbf{u}$  para  $0 < r < 1$ .

**Rotación en sentido contrario a las manecillas del reloj, en un ángulo**  $\phi$ **:** *L* :  $R^2 \rightarrow R^2$  se define mediante

$$
L(\mathbf{u}) = \begin{bmatrix} \cos \phi & -\sin \phi \\ \sin \phi & \cos \phi \end{bmatrix} \mathbf{u}.
$$

**Inclinación en dirección** *x***:**  $L: R^2 \rightarrow R^2$  se define mediante

$$
L(\mathbf{u}) = \begin{bmatrix} 1 & k \\ 0 & 1 \end{bmatrix} \mathbf{u},
$$

donde *k* es un escalar.

**Inclinación en dirección** *y*:  $L: R^2 \rightarrow R^2$  se define con

$$
L(\mathbf{u}) = \begin{bmatrix} 1 & 0 \\ k & 1 \end{bmatrix} \mathbf{u},
$$

donde *k* es un escalar.

**EJEMPLO 1** S

ea 
$$
L: R^3 \to R^2
$$
 definida como

$$
L\left(\begin{bmatrix}u_1\\u_2\\u_3\end{bmatrix}\right)=\begin{bmatrix}u_1+1\\u_2-u_3\end{bmatrix}.
$$

Para determinar si *L* es una transformación lineal, sean

$$
\mathbf{u} = \begin{bmatrix} u_1 \\ u_2 \\ u_3 \end{bmatrix} \qquad \mathbf{y} \qquad \mathbf{v} = \begin{bmatrix} v_1 \\ v_2 \\ v_3 \end{bmatrix}.
$$

Entonces,

$$
L(\mathbf{u} + \mathbf{v}) = L\left(\begin{bmatrix} u_1 \\ u_2 \\ u_3 \end{bmatrix} + \begin{bmatrix} v_1 \\ v_2 \\ v_3 \end{bmatrix}\right) = L\left(\begin{bmatrix} u_1 + v_1 \\ u_2 + v_2 \\ u_3 + v_3 \end{bmatrix}\right)
$$

$$
= \begin{bmatrix} (u_1 + v_1) + 1 \\ (u_2 + v_2) - (u_3 + v_3) \end{bmatrix}.
$$

Por otra parte,

$$
L(\mathbf{u}) + L(\mathbf{v}) = \begin{bmatrix} u_1 + 1 \\ u_2 - u_3 \end{bmatrix} + \begin{bmatrix} v_1 + 1 \\ v_2 - v_3 \end{bmatrix} = \begin{bmatrix} (u_1 + v_1) + 2 \\ (u_2 - u_3) + (v_2 - v_3) \end{bmatrix}.
$$

Como las primeras coordenadas de  $L(\mathbf{u} + \mathbf{v})$  y  $L(\mathbf{u}) + L(\mathbf{v})$  son diferentes,  $L(\mathbf{u} + \mathbf{v}) \neq L(\mathbf{u}) + L(\mathbf{v})$  por lo que concluimos que *L* es una transformación no lineal.  $L(\mathbf{u}) + L(\mathbf{v})$ , por lo que concluimos que *L* es una transformación no lineal.

Puede demostrarse que  $L: R^n \to R^m$  es una transformación lineal si y sólo si  $L(au + bv) = aL(u) + bL(v)$  para cualesquiera números reales *a* y *b* y cualesquiera vectores  $\mathbf{u}$ ,  $\mathbf{v}$  en  $\mathbf{R}^n$  (vea el ejercicio complementario T.4).

Los dos teoremas siguientes proporcionan algunas otras propiedades básicas de las transformaciones lineales de  $R^n$  en  $R^m$ . Las demostraciones se dejarán como ejercicios. Además, en la sección 10.1 se demostrará una versión más general del segundo teorema.

**TEOREMA 4.6** *Si*  $L: R^n \rightarrow R^m$  *es una transformación lineal, entonces*  $L(c_1\mathbf{u}_1 + c_2\mathbf{u}_2 + \cdots + c_k\mathbf{u}_k) = c_1L(\mathbf{u}_1) + c_2L(\mathbf{u}_2) + \cdots + c_kL(\mathbf{u}_k)$ *para cualesquiera vectores*  $\mathbf{u}_1, \mathbf{u}_2, \ldots, \mathbf{u}_k$  *en R<sup>n</sup> y cualesquiera escalares*  $c_1, c_2, \ldots, c_k$ . **Demostración** Ejercicio T.1. ■ **TEOREMA 4.7** *Sea L* :  $R^n \rightarrow R^m$  *una transformación lineal. Entonces:* (a)  $L(\mathbf{0}_{R^n}) = \mathbf{0}_{R^m}$ (b)  $L(u - v) = L(u) - L(v)$ , para **u** y v en R<sup>n</sup> **Demostración** Ejercicio T.2. ■ **COROLARIO 4.1** *Sea T* :  $R^n \to R^m$  *una función. Si*  $T(\mathbf{0}_{R^n}) \neq \mathbf{0}_{R^m}$ *, entonces T es una transformación no lineal.* **Demostración** Sea  $T(\mathbf{0}_{R^n}) = \mathbf{w} \neq \mathbf{0}_{R^m}$ . Entonces Sin embargo, Como  $\mathbf{w} \neq 2\mathbf{w}$ , *T* es no lineal. **Observación** El ejemplo 1 se podría haber resuelto con mayor facilidad usando el corolario 4.1 como sigue: *L* es no lineal. Estos teoremas pueden utilizarse para calcular la imagen de un vector **u** en  $R^2 \circ R^3$ bajo una transformación lineal  $L: R^2 \rightarrow R^n$  una vez que conocemos  $L(i)$  y  $L(j)$ , donde  $T(\mathbf{0}_{R^n}) = T(\mathbf{0}_{R^n} + \mathbf{0}_{R^n}) = T(\mathbf{0}_{R^n}) + T(\mathbf{0}_{R^n}).$  $T(\mathbf{0}_{R^n}) + T(\mathbf{0}_{R^n}) = \mathbf{w} + \mathbf{w} = 2\mathbf{w}.$ *L*  $\sqrt{ }$  $\mathbf{I}$  $\Gamma$  $\blacksquare$  $\theta$  $\theta$  $\theta$ ⎤  $^{\prime}$   $\vdots$  $\sqrt{2}$  $\Big\} = \Big\lfloor \frac{1}{0}$  $\begin{bmatrix} 0 \\ 0 \end{bmatrix}$ 

 $\mathbf{i} = (1, 0)$  y  $\mathbf{j} = (0, 1)$ . De manera similar, podemos calcular  $L(\mathbf{u})$  para  $\mathbf{u}$  en  $R^3$  bajo la transformación lineal  $L: R^3 \to R^n$  si conocemos  $L(i)$ ,  $L(j)$  y  $L(k)$ , donde  $i = (1, 0, 0)$ ,  $\mathbf{j} = (0, 1, 0)$  y  $\mathbf{k} = (0, 0, 1)$ . Las observaciones de las secciones 4.1 y 4.2 implican que si **v** =  $(v_1, v_2)$  es cualquier vector en  $R^2$  **y u** =  $(u_1, u_2, u_3)$  es cualquier vector en  $R^3$ , entonces

$$
\mathbf{v} = v_1 \mathbf{i} + v_2 \mathbf{j} \qquad \mathbf{y} \qquad \mathbf{u} = u_1 \mathbf{i} + u_2 \mathbf{j} + u_3 \mathbf{k}.
$$

**EJEMPLO 2** Sea  $L: R^3 \to R^2$  una transformación lineal para la cual sabemos que

 $L(1, 0, 0) = (2, -1), \qquad L(0, 1, 0) = (3, 1) \qquad \text{y} \qquad L(0, 0, 1) = (-1, 2).$ Determine *L*(−3, 4, 2).

**Solución** Como

$$
(-3, 4, 2) = -3i + 4j + 2k,
$$

tenemos

$$
L(-3, 4, 2) = L(-3i + 4j + 2k)
$$
  
= -3L(i) + 4L(j) + 2L(k)  
= -3(2, -1) + 4(3, 1) + 2(-1, 2)  
= (4, 11).

De manera más general, señalamos después del ejemplo 15 de la sección 4.2 que si  $\mathbf{u} = (u_1, u_2, \dots, u_n)$  es cualquier vector en  $R^n$ , entonces

$$
\mathbf{u}=u_1\mathbf{e}_1+u_2\mathbf{e}_2+\cdots+u_n\mathbf{e}_n,
$$

donde

$$
\mathbf{e}_1 = (1, 0, \dots, 0), \quad \mathbf{e}_2 = (0, 1, \dots, 0), \dots, \quad \mathbf{e}_n = (0, 0, \dots, 1).
$$

Esto implica que si  $L: R^n \to R^m$  es una transformación lineal para la cual conocemos *L*(**e**1), *L*(**e**2), . . . , *L*(**e***n*), podemos calcular *L*(**u**). Por lo tanto, podemos calcular con facilidad la imagen de cualquier vector **u** en *R<sup>n</sup>* . (Vea el teorema 10.3 en la sección 10.1.)

**EJEMPLO 3** Sea  $L: R^2 \rightarrow R^3$  definida por

$$
L\left(\begin{bmatrix} x \\ y \end{bmatrix}\right) = \begin{bmatrix} 1 & 1 \\ 0 & 1 \\ 1 & -2 \end{bmatrix} \begin{bmatrix} x \\ y \end{bmatrix}.
$$

Entonces *L* es una transformación lineal (verifique). Observe que el vector

$$
\mathbf{v} = \begin{bmatrix} 2 \\ 3 \\ -7 \end{bmatrix}
$$

está en el rango de *L*, ya que

$$
L\left(\begin{bmatrix} -1 \\ 3 \end{bmatrix}\right) = \begin{bmatrix} 1 & 1 \\ 0 & 1 \\ 1 & -2 \end{bmatrix} \begin{bmatrix} -1 \\ 3 \end{bmatrix} = \begin{bmatrix} 2 \\ 3 \\ -1 - 6 \end{bmatrix} = \begin{bmatrix} 2 \\ 3 \\ -7 \end{bmatrix} = \mathbf{v}.
$$

Para saber si el vector

$$
\mathbf{w} = \begin{bmatrix} 3 \\ 5 \\ 2 \end{bmatrix}
$$

está en el rango de *L*, necesitamos determinar si existe un vector

$$
\mathbf{u} = \begin{bmatrix} x \\ y \end{bmatrix}
$$

tal que  $L(\mathbf{u}) = \mathbf{w}$ . Tenemos que

$$
L(\mathbf{u}) = L\left(\begin{bmatrix} x \\ y \end{bmatrix}\right) = \begin{bmatrix} 1 & 1 \\ 0 & 1 \\ 1 & -2 \end{bmatrix} \begin{bmatrix} x \\ y \end{bmatrix} = \begin{bmatrix} x+y \\ y \\ x-2y \end{bmatrix}.
$$

Como queremos  $L(\mathbf{u}) = \mathbf{w}$ , tenemos

$$
\begin{bmatrix} x+y \\ y \\ x-2y \end{bmatrix} = \begin{bmatrix} 3 \\ 5 \\ 2 \end{bmatrix}.
$$

Esto significa que

$$
x + y = 3
$$
  

$$
y = 5
$$
  

$$
x - 2y = 2.
$$

Este sistema lineal de tres ecuaciones en dos incógnitas no tiene solución (verifique). Por lo tanto, **w** no está en el rango de *L.* ■

**EJEMPLO 4 (Criptografía)** La criptografía es una técnica —desarrollada en la época de la antigua Grecia— de codificación y decodificación de mensajes. Podemos construir un código sencillo asociando un número diferente a cada letra del alfabeto. Por ejemplo,

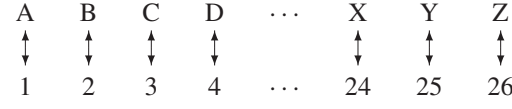

Supongamos que Mark S. y Susan J. son dos agentes secretos que quieren comunicarse entre sí utilizando un código, pues sospechan que sus llamadas telefónicas y su correo han sido intervenidos. En particular, Mark desea enviar a Susan el mensaje

#### CITA EL MARTES

Al utilizar el sistema de sustitución anterior, Mark envía el mensaje

3 9 20 1 5 12 13 1 18 20 5 19

Un código de este tipo podría descifrarse con poca dificultad mediante varias técnicas, incluyendo el análisis de frecuencia de las letras. Para evitarlo, los agentes proceden como sigue: en primer lugar, cuando aceptaron la misión, nuestros personajes acordaron utilizar una matriz de  $3 \times 3$  no singular, tal como

$$
A = \begin{bmatrix} 1 & 2 & 3 \\ 1 & 1 & 2 \\ 0 & 1 & 2 \end{bmatrix}.
$$

Luego, Mark separa el mensaje en cuatro vectores de  $R<sup>3</sup>$  (si esto no puede hacerse, podemos agregar algunas letras). Así, tenemos los vectores

$$
\begin{bmatrix} 3 \\ 9 \\ 20 \end{bmatrix}, \qquad \begin{bmatrix} 1 \\ 5 \\ 12 \end{bmatrix}, \qquad \begin{bmatrix} 13 \\ 1 \\ 18 \end{bmatrix}, \qquad \begin{bmatrix} 20 \\ 5 \\ 19 \end{bmatrix}.
$$

Mark define entonces la transformación lineal  $L: R^3 \to R^3$  como  $L(\mathbf{x}) = A\mathbf{x}$ , de modo que el mensaje se convierte en

$$
A\begin{bmatrix} 3\\9\\20 \end{bmatrix} = \begin{bmatrix} 81\\52\\49 \end{bmatrix}, \qquad A\begin{bmatrix} 1\\5\\12 \end{bmatrix} = \begin{bmatrix} 47\\30\\29 \end{bmatrix},
$$

$$
A\begin{bmatrix} 13\\1\\18 \end{bmatrix} = \begin{bmatrix} 69\\50\\37 \end{bmatrix}, \qquad A\begin{bmatrix} 20\\5\\19 \end{bmatrix} = \begin{bmatrix} 87\\63\\43 \end{bmatrix}.
$$

En consecuencia, Mark transmite el mensaje

81 52 49 47 30 29 69 50 37 87 63 43

Supongamos ahora que Mark recibe el siguiente mensaje de Susan,

51 34 22 78 59 37 74 47 42 48 34 15 75 55 39

y quiere decodificarlo con la misma matriz clave *A*. Para ello, Mark separa el mensaje en cinco vectores de  $R^3$ :

$$
\begin{bmatrix} 51 \\ 34 \\ 22 \end{bmatrix}, \qquad \begin{bmatrix} 78 \\ 59 \\ 37 \end{bmatrix}, \qquad \begin{bmatrix} 74 \\ 47 \\ 42 \end{bmatrix}, \qquad \begin{bmatrix} 48 \\ 34 \\ 15 \end{bmatrix}, \qquad \begin{bmatrix} 75 \\ 55 \\ 39 \end{bmatrix}
$$

y resuelve la ecuación

$$
L(\mathbf{x}_1) = \begin{bmatrix} 51 \\ 34 \\ 22 \end{bmatrix} = A\mathbf{x}_1
$$

en términos de **x**1. Como *A* es no singular,

$$
\mathbf{x}_1 = A^{-1} \begin{bmatrix} 51 \\ 34 \\ 22 \end{bmatrix} = \begin{bmatrix} 0 & 1 & -1 \\ 2 & -2 & -1 \\ -1 & 1 & 1 \end{bmatrix} \begin{bmatrix} 51 \\ 34 \\ 22 \end{bmatrix} = \begin{bmatrix} 12 \\ 12 \\ 5 \end{bmatrix}.
$$

De manera análoga,

$$
\mathbf{x}_2 = A^{-1} \begin{bmatrix} 78 \\ 59 \\ 37 \end{bmatrix} = \begin{bmatrix} 22 \\ 1 \\ 18 \end{bmatrix}, \qquad \mathbf{x}_3 = A^{-1} \begin{bmatrix} 74 \\ 47 \\ 42 \end{bmatrix} = \begin{bmatrix} 5 \\ 12 \\ 15 \end{bmatrix},
$$

$$
\mathbf{x}_4 = A^{-1} \begin{bmatrix} 48 \\ 34 \\ 15 \end{bmatrix} = \begin{bmatrix} 19 \\ 13 \\ 1 \end{bmatrix}, \qquad \mathbf{x}_5 = A^{-1} \begin{bmatrix} 75 \\ 55 \\ 39 \end{bmatrix} = \begin{bmatrix} 16 \\ 1 \\ 19 \end{bmatrix}.
$$

Al utilizar la correspondencia entre letras y números, vemos que Mark ha recibido el mensaje

#### LLEVARÉ LOS MAPAS

En el apartado Lecturas adicionales que aparece al final de esta sección, se indica una bibliografía donde puede encontrarse más material acerca de la criptografía.

En general, ya hemos visto que si *A* es una matriz  $m \times n$ , la transformación matricial  $L: R^n \to R^m$  definida mediante  $L(\mathbf{x}) = A\mathbf{x}$  para  $\mathbf{x}$  en  $R^n$  es una transformación lineal. En el teorema siguiente demostraremos que si  $L: R^n \to R^m$  es una transformación lineal, *L* debe ser una transformación matricial.

**TEOREMA 4.8** *Sea L :*  $R^n \to R^m$  *una transformación lineal. En consecuencia, existe una única matriz*  $m \times n$  *tal que* 

$$
L(\mathbf{x}) = A\mathbf{x} \tag{1}
$$

*para* **x** *en R<sup>n</sup>* .

**Demostración** Si

 $\mathbf{x} =$  $\Gamma$  $\begin{bmatrix} \frac{1}{2} & \frac{1}{2} \\ \frac{1}{2} & \frac{1}{2} \end{bmatrix}$ *c*1 *c*2 . . . *cn* ⎤  $\frac{1}{2}$ 

es cualquier vector en *R<sup>n</sup>* , entonces

$$
\mathbf{x} = c_1 \mathbf{e}_1 + c_2 \mathbf{e}_2 + \cdots + c_n \mathbf{e}_n,
$$

así que, de acuerdo con el teorema 4.6,

$$
L(\mathbf{x}) = c_1 L(\mathbf{e}_1) + c_2 L(\mathbf{e}_2) + \dots + c_n L(\mathbf{e}_n).
$$
 (2)

Si definimos la matriz *A* de *m* × *n* cuya *j*-ésima columna es  $L(\mathbf{e}_i)$  y

$$
\mathbf{x} = \begin{bmatrix} c_1 \\ c_2 \\ \vdots \\ c_n \end{bmatrix},
$$

la ecuación (2) puede escribirse como

$$
L(\mathbf{x}) = A\mathbf{x}.
$$

A continuación demostraremos que la matriz *A* es única. Suponga que también tenemos

$$
L(\mathbf{x}) = B\mathbf{x} \quad \text{para } \mathbf{x} \text{ en } R^n.
$$

Haciendo  $\mathbf{x} = \mathbf{e}_j$ ,  $j = 1, \dots, n$ , obtenemos

$$
L(\mathbf{e}_j) = A\mathbf{e}_j = \text{col}_j(A)
$$

y

$$
L(\mathbf{e}_j) = B\mathbf{e}_j = \text{col}_j(B).
$$

Por lo tanto, las columnas de *A* y *B* coinciden, así que  $A = B$ .

La matriz  $A = [L(\mathbf{e}_1) \ L(\mathbf{e}_2) \ldots L(\mathbf{e}_n)]$  de la ecuación (1) se denomina **matriz canónica** (o **estándar**) asociada a *L*.

**EJEMPLO 5** Sea  $L: R^3 \to R^3$  el operador lineal definido por

$$
L\left(\begin{bmatrix} x \\ y \\ z \end{bmatrix}\right) = \begin{bmatrix} x+y \\ y-z \\ x+z \end{bmatrix}.
$$

Determine la matriz canónica asociada a *L* y verifique la ecuación (1).

**Solución** La matriz canónica *A* asociada a *L* es la matriz  $3 \times 3$  cuyas columnas son  $L(\mathbf{e}_1)$ ,  $L(\mathbf{e}_2)$  $y L(e_3)$ , respectivamente. Por lo tanto,

$$
L(\mathbf{e}_1) = L\begin{pmatrix} 1 \\ 0 \\ 0 \end{pmatrix} = \begin{bmatrix} 1+0 \\ 0-0 \\ 1+0 \end{bmatrix} = \begin{bmatrix} 1 \\ 0 \\ 1 \end{bmatrix} = \text{col}_1(A)
$$

$$
L(\mathbf{e}_2) = L\begin{pmatrix} 0 \\ 1 \\ 0 \end{pmatrix} = \begin{bmatrix} 0+1 \\ 1-0 \\ 0+0 \end{bmatrix} = \begin{bmatrix} 1 \\ 1 \\ 0 \end{bmatrix} = \text{col}_2(A)
$$

$$
L(\mathbf{e}_3) = L\begin{pmatrix} 0 \\ 0 \\ 1 \end{pmatrix} = \begin{bmatrix} 0+0 \\ 0-1 \\ 0+1 \end{bmatrix} = \begin{bmatrix} 0 \\ -1 \\ 1 \end{bmatrix} = \text{col}_3(A).
$$

En consecuencia,

$$
A = \begin{bmatrix} 1 & 1 & 0 \\ 0 & 1 & -1 \\ 1 & 0 & 1 \end{bmatrix}.
$$

De esta manera, tenemos

$$
A\mathbf{x} = \begin{bmatrix} 1 & 1 & 0 \\ 0 & 1 & -1 \\ 1 & 0 & 1 \end{bmatrix} \begin{bmatrix} x \\ y \\ z \end{bmatrix} = \begin{bmatrix} x+y \\ y-z \\ x+z \end{bmatrix} = L(\mathbf{x}),
$$

por lo que se cumple la ecuación (1).

**Lecturas adicionales sobre criptografía**

*Análisis elemental*

KOHN, BERNICE, *Secret Codes and Ciphers*, Upper Saddle River, Nueva Jersey: Prentice Hall, Inc., 1968 (63 páginas).

*Análisis avanzado*

FISHER, JAMES L., *Applications-Oriented Algebra,* Nueva York: T. Harper & Row, Publishers, 1977 (capítulo 9, "Coding Theory").

GARRET, PAUL, *Making, Breaking Codes*, Upper Saddle River, Nueva Jersey: Prentice Hall, Inc., 2001.

HARDY, DAREL W. y CAROL L. WALKER, *Applied Algebra, Codes, Ciphers and Discrete Algorithms*, Upper Saddle River, Nueva Jersey: Prentice Hall, Inc., 2002.

KAHN, DAVID, *The Codebreakers*, Nueva York: The New American Library Inc., 1973.

#### **Términos clave**

Transformación lineal Función no lineal Imagen

Rango Criptografía

#### **4.3 Ejercicios**

**1.** ¿Cuáles de las siguientes son transformaciones lineales?

(a) 
$$
L(x, y) = (x + 1, y, x + y)
$$
  
\n(b)  $L\begin{pmatrix} x \\ y \\ z \end{pmatrix} = \begin{bmatrix} x + y \\ y \\ x - z \end{bmatrix}$   
\n(c)  $L(x, y) = (x^2 + x, y - y^2)$ 

**2.** ¿Cuáles de las siguientes son transformaciones lineales?

(a) 
$$
L(x, y, z) = (x - y, x^2, 2z)
$$
  
\n(b)  $L\begin{pmatrix} x \\ y \\ z \end{pmatrix} = \begin{bmatrix} 2x - 3y \\ 3y - 2z \\ 2z \end{bmatrix}$   
\n(c)  $L(x, y) = (x - y, 2x + 2)$ 

**3.** ¿Cuáles de las siguientes son transformaciones lineales?

(a) 
$$
L(x, y, z) = (x + y, 0, 2x - z)
$$
  
\n(b)  $L\left(\begin{bmatrix} x \\ y \end{bmatrix}\right) = \begin{bmatrix} x^2 - y^2 \\ x^2 + y^2 \end{bmatrix}$   
\n(c)  $L(x, y) = (x - y, 0, 2x + 3)$ 

**4.** ¿Cuáles de las siguientes son transformaciones lineales?

(a) 
$$
L\begin{pmatrix} u_1 \\ u_2 \\ u_3 \\ u_4 \end{pmatrix} = \begin{bmatrix} u_1 \\ u_1^2 + u_2 \\ u_1 - u_3 \end{bmatrix}
$$
  
\n(b)  $L\begin{pmatrix} x \\ y \\ z \end{pmatrix} = \begin{bmatrix} 1 & 1 & 0 \\ 0 & -1 & 2 \\ 1 & 1 & -1 \end{bmatrix} \begin{bmatrix} x \\ y \\ z \end{bmatrix}$   
\n(c)  $L\begin{pmatrix} x \\ y \\ z \end{pmatrix} = \begin{bmatrix} 0 \\ 0 \\ 0 \end{bmatrix}$ 

*En los ejercicios 5 a 12, dibuje la imagen del punto dado, P, o del vector u bajo la transformación lineal dada, L.*

**5.**  $L: R^2 \to R^2$  se define mediante

$$
L(x, y) = (x, -y); P = (2, 3).
$$

**6.**  $L: R^2 \to R^2$  se define mediante

$$
L\left(\begin{bmatrix} x \\ y \end{bmatrix}\right) = \begin{bmatrix} 1 & -1 \\ 2 & 1 \end{bmatrix} \begin{bmatrix} x \\ y \end{bmatrix}; \mathbf{u} = (1, -2).
$$

- **7.**  $L: R^2 \to R^2$  es una rotación de 30° en sentido contrario a las manecillas del reloj;  $P = (-1, 3)$ .
- **8.**  $L: R^2 \to R^2$  es una rotación de  $\frac{2}{3}\pi$  radianes en sentido contrario a las manecillas del reloj;  $\mathbf{u} = (-2, -3)$ .
- **9.**  $L: \mathbb{R}^2 \to \mathbb{R}^2$  se define mediante  $L(\mathbf{u}) = -\mathbf{u}$ ;  $\mathbf{u} = (3, 2)$ .
- **10.** *L* :  $R^2$  →  $R^2$  se define mediante *L*(**u**) = 2**u**; **u** = (−3, 3).
- **11.**  $L: \mathbb{R}^3 \to \mathbb{R}^2$  se define mediante

$$
L\left(\begin{bmatrix} x \\ y \\ z \end{bmatrix}\right) = \begin{bmatrix} x \\ x - y \end{bmatrix}; \mathbf{u} = (2, -1, 3).
$$

**12.**  $L: \mathbb{R}^3 \to \mathbb{R}^3$  se define mediante

$$
L\left(\begin{bmatrix} x \\ y \\ z \end{bmatrix}\right) = \begin{bmatrix} 1 & 0 & 1 \\ -1 & 1 & 0 \\ 0 & 0 & 1 \end{bmatrix} \begin{bmatrix} x \\ y \\ z \end{bmatrix}; \mathbf{u} = (0, -2, 4).
$$

**13.** Sea  $L: \mathbb{R}^3 \to \mathbb{R}^3$  una transformación lineal definida por

$$
L\left(\begin{bmatrix} x \\ y \\ z \end{bmatrix}\right) = \begin{bmatrix} x+z \\ y+z \\ x+2y+2z \end{bmatrix}.
$$

¿Está **w** en el rango de *L*?

(a) 
$$
\mathbf{w} = \begin{bmatrix} 1 \\ -1 \\ 0 \end{bmatrix}
$$
 (b)  $\mathbf{w} = \begin{bmatrix} 2 \\ -1 \\ 3 \end{bmatrix}$ 

**14.** Sea  $L: \mathbb{R}^3 \to \mathbb{R}^3$  la transformación lineal definida por

$$
L\left(\begin{bmatrix} x \\ y \\ z \end{bmatrix}\right) = \begin{bmatrix} -1 & 2 & 0 \\ 1 & 1 & 1 \\ 2 & -1 & 1 \end{bmatrix} \begin{bmatrix} x \\ y \\ z \end{bmatrix}.
$$

¿Está **w** en el rango de *L*?

(a) 
$$
\mathbf{w} = \begin{bmatrix} 1 \\ 2 \\ -1 \end{bmatrix}
$$
 (b)  $\mathbf{w} = \begin{bmatrix} 1 \\ 3 \\ 2 \end{bmatrix}$ 

**15.** Sea  $L: \mathbb{R}^3 \to \mathbb{R}^3$  definida por

$$
L\left(\begin{bmatrix} x \\ y \\ z \end{bmatrix}\right) = \begin{bmatrix} 4 & 1 & 3 \\ 2 & -1 & 3 \\ 2 & 2 & 0 \end{bmatrix} \begin{bmatrix} x \\ y \\ z \end{bmatrix}.
$$

Determine una ecuación que relacione *a*, *b* y *c* tales que

$$
\mathbf{w} = \begin{bmatrix} a \\ b \\ c \end{bmatrix}
$$

esté en el rango de *L*.

**16.** Repita el ejercicio 15 si  $L: R^3 \to R^3$  se define por

$$
L\left(\begin{bmatrix} x \\ y \\ z \end{bmatrix}\right) = \begin{bmatrix} x + 2y + 3z \\ -3x - 2y - z \\ -2x + 2z \end{bmatrix}.
$$

**17.** Sea  $L: \mathbb{R}^2 \to \mathbb{R}^2$  una transformación lineal tal que

$$
L(i) = \begin{bmatrix} 2 \\ 3 \end{bmatrix} \quad \text{y} \quad L(j) = \begin{bmatrix} -1 \\ 2 \end{bmatrix}.
$$
  
Determine  $L\left(\begin{bmatrix} 4 \\ -3 \end{bmatrix}\right)$ .

**18.** Sea  $L: \mathbb{R}^3 \to \mathbb{R}^3$  una transformación lineal tal que

$$
L(\mathbf{i}) = \begin{bmatrix} 1 \\ 2 \\ -1 \end{bmatrix}, \ L(\mathbf{j}) = \begin{bmatrix} 1 \\ 0 \\ 2 \end{bmatrix} \quad \text{y} \quad L(\mathbf{k}) = \begin{bmatrix} 1 \\ 1 \\ 3 \end{bmatrix}.
$$
  
Determine  $L\left(\begin{bmatrix} 2 \\ -1 \\ 3 \end{bmatrix}\right).$ 

- **19.** Sea *L* la transformación lineal definida en el ejercicio 11. Determine todos los vectores **x** en  $R^3$  tales que  $L(\mathbf{x}) = \mathbf{0}$ .
- **20.** Repita el ejercicio 19, con *L* como la transformación definida en el ejercicio 12.
- **21.** Describa de manera geométrica las transformaciones lineales siguientes.
	- (a)  $L(x, y) = (-x, y)$
	- (b)  $L(x, y) = (-x, -y)$
	- (c)  $L(x, y) = (-y, x)$
- **22.** Describa de manera geométrica las transformaciones lineales siguientes.
	- (a)  $L(x, y) = (y, x)$
	- (b)  $L(x, y) = (-y, -x)$
	- (c)  $L(x, y) = (2x, 2y)$

*En los ejercicios 23 y 24, determine si L es una transformación lineal.*

- **23.**  $L: R^2 \to R^2$  definida por  $L(x, y) = (x + y + 1, x y)$
- **24.**  $L: R^2 \to R^1$  definida por  $L(x, y) = \text{sen } x + \text{sen } y$

*En los ejercicios 25 a 30, determine la matriz canónica asociada a L.*

**25.**  $L: \mathbb{R}^2 \to \mathbb{R}^2$  es una reflexión respecto del eje *y*.

**26.**  $L: R^2 \to R^2$  está definida por

$$
L\left(\begin{bmatrix} x \\ y \end{bmatrix}\right) = \begin{bmatrix} x - y \\ x + y \end{bmatrix}.
$$

- **27.**  $L: R^2 \to R^2$  es una rotación de  $\frac{\pi}{4}$  radianes en sentido contrario a la manecillas del reloj.
- **28.** *L* :  $R^2 \rightarrow R^2$  es una rotación de  $\frac{\pi}{3}$  radianes en sentido contrario a las manecillas del reloj.
- **29.**  $L: R^3 \to R^3$  está definida por

$$
L\left(\begin{bmatrix} x \\ y \\ z \end{bmatrix}\right) = \begin{bmatrix} x - y \\ x + z \\ y - z \end{bmatrix}.
$$

- **30.**  $L: R^3 \to R^3$  está definida por  $L(\mathbf{u}) = -2\mathbf{u}$ .
- **31.** Utilice la sustitución y la matriz *A* del ejemplo 4 para (a) codificar el mensaje ENVÍA DÓLARES.
	- (b) decodificar el mensaje 85 58 39 70 45 30 73 51 37 91 57 53.
- **32.** Utilice el esquema de sustitución del ejemplo 4 y la matriz  $A = \begin{bmatrix} 5 & 3 \\ 2 & 1 \end{bmatrix}.$

(a) para codificar el mensaje AFANA MÁS.

(b) para decodificar el mensaje 60 21 91 35 162 61 145 55

#### **Ejercicios teóricos**

- **T.1.** Demuestre el teorema 4.6.
- **T.2.** Demuestre el teorema 4.7.
- **T.3.** Demuestre que  $L: R^n \to R^m$  definida por  $L(\mathbf{u}) = r\mathbf{u}$ , donde *r* es un escalar, es un operador lineal sobre *Rn* .
- **T.4.** Sea  $\mathbf{u}_0 \neq \mathbf{0}$  un vector fijo en  $R^n$ . Sea  $L: R^n \to R^n$  definida por  $L(\mathbf{u}) = \mathbf{u} + \mathbf{u}_0$ . Determine si *L* es una transformación lineal. Justifique su respuesta.
- **T.5.** Sea  $L: \mathbb{R}^1 \to \mathbb{R}^1$  definida por  $L(\mathbf{u}) = a\mathbf{u} + b$ , donde *a* y *b* son números reales (por supuesto, **u** es un vector en *R*<sup>1</sup> , lo que, en este caso, significa que **u** también es un número real). Determine todos los valores de *a* y *b* tales que *L* sea una transformación lineal.
- **T.6.** Demuestre que la función  $O: R^n \to R^m$  definida por  $O(\mathbf{u}) = \mathbf{0}_{R^m}$  es una transformación lineal, la cual se denomina **transformación lineal nula** (o **transformación lineal cero**).
- **T.7.** Sea  $I: R^n \to R^n$  definida por  $I(\mathbf{u}) = \mathbf{u}$ , para  $\mathbf{u}$  en  $R^n$ . Demuestre que *I* es una transformación lineal, la cual se denomina **operador identidad** sobre *Rn* .
- **T.8.** Sea  $L: \mathbb{R}^n \to \mathbb{R}^m$  una transformación lineal. Demuestre que si **u** y **v** son vectores en  $R^n$  tales que  $L(\mathbf{u}) = \mathbf{0}$  y

 $L(\mathbf{v}) = \mathbf{0}$ , entonces  $L(a\mathbf{u} + b\mathbf{v}) = \mathbf{0}$ , para cualesquiera escalares *a* y *b*.

**T.9.** Sea  $L: \mathbb{R}^2 \to \mathbb{R}^2$  la transformación lineal definida por  $L(\mathbf{u}) = A\mathbf{u}$ , donde

$$
A = \begin{bmatrix} \cos \phi & -\sin \phi \\ \sin \phi & \cos \phi \end{bmatrix}.
$$

Para  $\phi = 30^{\circ}$ , *L* define una rotación de 30<sup>°</sup> en el sentido de las manecillas del reloj.

- (a) Si  $T_1(\mathbf{u}) = A^2 \mathbf{u}$ , describa la acción de  $T_1$  en  $\mathbf{u}$ .
- (b) Si  $T_2(\mathbf{u}) = A^{-1}\mathbf{u}$ , describa la acción de  $T_2$  en  $\mathbf{u}$ .
- (c) ¿Cuál es el menor valor positivo de *k* para el cual  $T(\mathbf{u}) = A^k \mathbf{u} = \mathbf{u}$ ?
- **T.10.** Sea  $O: R^n \rightarrow R^m$  la transformación lineal nula, definida por  $O(\mathbf{v}) = \mathbf{0}$  para **v** en  $R^n$  (vea el ejercicio T.6). Determine la matriz canónica asociada a *O*.
- **T.11.** Sea  $I: R^n \to R^m$  la transformación lineal definida mediante  $I(\mathbf{v}) = \mathbf{v}$  para  $\mathbf{v}$  en  $R^n$  (vea el ejercicio T.7). Determine la matriz canónica asociada a *I*.

#### **Ejercicios con MATLAB**

**ML.1** Sea  $L: \mathbb{R}^n \to \mathbb{R}^1$  definida por  $L(\mathbf{u}) = ||\mathbf{u}||$ .

(a) Determine un par de vectores **u** y **v** en  $R^2$  tal que

 $L(\mathbf{u} + \mathbf{v}) \neq L(\mathbf{u}) + L(\mathbf{v}).$ 

Utilice MATLAB para realizar los cálculos. Con base

#### **Ideas clave para el repaso**

- **Teorema 4.2.** Propiedades de la suma de vectores y multiplicación por un escalar en *R<sup>n</sup>* (vea la página 230).
- **Teorema 4.3 (Propiedades del producto punto)**. Vea la página 236.
- **Teorema 4.4 (Desigualdad de Cauchy-Schwarz)**  $|u \cdot v| \leq ||u|| ||v||.$
- **E Teorema 4.6. Si**  $L: R^n \to R^m$  es una transformación lineal,

#### **Ejercicios complementarios**

*En los ejercicios 1 a 3, sean*

**u** = (2, −1), **v** = (1, 3) **y w** = (4, 1).

- **1.** Dibuje un diagrama para demostrar que  $\mathbf{u} + \mathbf{v} = \mathbf{v} + \mathbf{u}$ .
- **2.** Haga un diagrama para demostrar que  $(\mathbf{u} + \mathbf{v}) + \mathbf{w} = \mathbf{u} + \mathbf{v}$  $(\mathbf{v} + \mathbf{w})$ .
- **3.** Dibuje un diagrama para demostrar que  $2(\mathbf{u} + \mathbf{v}) =$  $2u + 2v$ .

*En los ejercicios* 4 y 5, *sean* **u** = (1, 2, −3), **v** = (3, 0, 1), *y*  $\mathbf{w} = (-2, 1, 1),$ 

- **4.** Determine **x** tal que  $\mathbf{u} + \mathbf{x} = \mathbf{v} \mathbf{w}$ .
- **5.** Determine **x** tal que  $2\mathbf{u} + 3\mathbf{x} = \mathbf{w} 5\mathbf{x}$ .
- **6.** Escriba el vector (1, 2) como una combinación lineal de los vectores  $(-2, 3)$  y  $(1, -1)$ .

7. Sean 
$$
\mathbf{u} = (1, -1, 2, 3) \mathbf{y} \mathbf{v} = (2, 3, 1, -2)
$$
. Calculate

(a)  $\|u\|$  (b)  $\|v\|$ 

(c) 
$$
\|\mathbf{u} - \mathbf{v}\|
$$
 (d)  $\mathbf{u} \cdot \mathbf{v}$ 

- (e) Coseno del ángulo que forman **u** y **v**
- **8.** Si  $\mathbf{u} = (x, y)$  es cualquier vector en  $\mathbb{R}^2$ , demuestre que el vector  $\mathbf{v} = (-y, x)$  es ortogonal a **u**.
- **9.** Determine todos los valores de *c* para los cuales  $||c(1,-2, 2, 0)|| = 9.$
- **10.** Sean **u** = (*a*, 2, *a*) y **v** = (4, −3, 2). ¿Para qué valores de *a* son ortogonales los vectores **u** y **v**?
- **11.**  $iL: R^2 \rightarrow R^2$  definida por  $L(x, y) = (x - 1, y - x)$ es una transformación lineal?
- **12.** Sea  $\mathbf{u}_0$  un vector fijo en  $R^n$ . Sea  $L: R^n \to R^1$  definida por  $L(\mathbf{u}) = \mathbf{u} \cdot \mathbf{u}_0$ . Demuestre que *L* es una transformación lineal.
- **13.** Determine un vector unitario paralelo al vector (−1, 2, 3).

en esto, se deduce que *L* no es una transformación lineal.

(b) Determine un par de vectores **u** y **v** en  $R^3$  tal que  $L(\mathbf{u} + \mathbf{v}) \neq L(\mathbf{u}) + L(\mathbf{v}).$ 

Utilice MATLAB para realizar los cálculos.

entonces

$$
L(c_1\mathbf{u}_1 + c_2\mathbf{u}_2 + \dots + c_k\mathbf{u}_k)
$$
  
=  $c_1L(\mathbf{u}_1) + c_2L(\mathbf{u}_2) + \dots + c_kL(\mathbf{u}_k)$ .

- **Teorema 4.8.** Sea  $L: R^n \to R^m$  una transformación lineal. Entonces existe una única matriz *A* de *n* × *n* tal que  $L(\mathbf{x}) = A\mathbf{x}$  para **x** en  $R^n$ .
- **14.** Demuestre que un paralelogramo es un rombo, es decir un paralelogramo con cuatro lados iguales, si y sólo si sus diagonales son ortogonales.
- **15.** De ser posible, determine *a* y *b* tales que

**v** =

$$
= \begin{bmatrix} a \\ b \\ 2 \end{bmatrix}
$$

es ortogonal a los dos vectores

$$
\mathbf{w} = \begin{bmatrix} 2 \\ 1 \\ 1 \end{bmatrix} \quad \mathbf{y} \quad \mathbf{x} = \begin{bmatrix} 1 \\ 0 \\ 1 \end{bmatrix}.
$$

- **16.** Determine un vector unitario que sea ortogonal al vector (1, 2).
- **17.** Determine el área del cuadrilátero con vértices (−3, 1),  $(-2, -2), (2, 4)$  y  $(5, 0)$ .
- **18.** Determine todos los valores de *a* tales que el vector (*a*, −5, −2) sea ortogonal al vector (*a*, *a*, −3).
- **19.** Determine la matriz canónica asociada a una rotación de  $R^2$ , *de*  $\frac{\pi}{6}$  radianes en sentido contrario a las manecillas del reloj.
- **20.** Sea  $L: \mathbb{R}^2 \to \mathbb{R}^1$  la transformación lineal definida por  $L(\mathbf{u}) = \mathbf{u} \cdot \mathbf{u}_0$ , donde  $\mathbf{u}_0 = (1, 2)$ . (Vea el ejercicio 12.) Determine la matriz canónica asociada a *L*.
- **21.** (a) Escriba el vector (1, 3, −2) como una combinación lineal de los vectores (1, 1, 0), (0, 1, 1) y (0, 0, 1).
	- (b) Si *L*:  $R^3 \rightarrow R^2$  es la transformación lineal para la cual  $L(1, 1, 0) = (2, -1), L(0, 1, 1) = (3, 2)$  y  $L(0, 0, 1) =$ (1, −1), determine *L*(1, 3, −2).
- **22.** Un río fluye hacia el sur a razón de 2 millas por hora. Si una persona trata de nadar hacia el oeste a razón de 8 millas por hora, haga una figura que muestre la magnitud y la dirección de la velocidad resultante.
- **23.** Si la matriz *A* de 5 × 3 es la matriz canónica asociada a la transformación lineal  $L: \mathbb{R}^n \to \mathbb{R}^m$ , ¿cuáles son los valores de *n* y *m*?
- **24.** Sea  $L: \mathbb{R}^2 \to \mathbb{R}^2$  la transformación lineal definida por

$$
L\left(\begin{bmatrix} x \\ y \end{bmatrix}\right) = \begin{bmatrix} x - y \\ x + y \end{bmatrix}.
$$

$$
\left\lfloor \frac{2}{3} \right\rfloor
$$
 está en el rango de *L*?

## **25.** Sea  $L: \mathbb{R}^3 \to \mathbb{R}^3$  la transformación lineal definida por  $L(\mathbf{x}) = A\mathbf{x}$ , donde

$$
A = \begin{bmatrix} 1 & 2 & 4 \\ 2 & 3 & 5 \\ -1 & -3 & -7 \end{bmatrix}.
$$

Determine una ecuación que relacione *a*, *b* y *c* de modo  $\Gamma$ *a* ⎤

se encuentre en el rango de *L*.  $\overline{a}$ *b*

#### **Ejercicios teóricos**

- **T.1.** Sean **u** y **v** vectores en  $R^n$ . Demuestre que  $\mathbf{u} \cdot \mathbf{v} = 0$  si y sólo si  $\|u + v\| = \|u - v\|.$
- **T.2.** Demuestre que para cualesquiera vectores **u**, **v** y **w** en  $R^2$ o  $R^3$  y cualquier escalar *c*, tenemos:

(a)  $(\mathbf{u} + c\mathbf{v}) \cdot \mathbf{w} = \mathbf{u} \cdot \mathbf{w} + c(\mathbf{v} \cdot \mathbf{w})$ 

- (b)  $\mathbf{u} \cdot (c\mathbf{v}) = c(\mathbf{u} \cdot \mathbf{v})$
- (c)  $(\mathbf{u} + \mathbf{v}) \cdot (c\mathbf{w}) = c(\mathbf{u} \cdot \mathbf{w}) + c(\mathbf{v} \cdot \mathbf{w})$
- **T.3.** Demuestre que el único vector **x** en  $R^2$  o  $R^3$ , ortogonal a cualquier otro vector, es el vector cero.
- **T.4.** Demuestre que  $L: \mathbb{R}^n \to \mathbb{R}^m$  es una transformación lineal si y sólo si

$$
L(a\mathbf{u} + b\mathbf{v}) = aL(\mathbf{u}) + bL(\mathbf{v})
$$

para cualesquiera escalares *a* y *b* y cualesquiera vectores  $\mathbf{u} \times \mathbf{v}$  en  $R^n$ .

- **T.5.** Demuestre que si  $\|\mathbf{u}\| = 0$  en  $R^n$ , entonces  $\mathbf{u} = \mathbf{0}$ .
- **T.6.** Proporcione un ejemplo en  $R^4$  para demostrar que **u** es ortogonal a **v** y **v** es ortogonal a **w**, pero que **u** no es ortogonal a **w**.

#### **Examen del capítulo**

- **1.** Determine el coseno del ángulo que forman los vectores  $(1, 2, -1, 4)$  y  $(3, -2, 4, 1)$ .
- **2.** Determine un vector unitario en la dirección (2, −1, 1, 3).
- **3.** ¿El vector (1, 2, 3) es una combinación lineal de los vectores  $(1, 3, 2), (2, 2, -1)$  y  $(3, 7, 0)$ ?
- **4.** Sea *L*:  $R^3 \rightarrow R^3$  la transformación lineal definida por  $L(\mathbf{x}) = A\mathbf{x}$ , donde

$$
A = \begin{bmatrix} 1 & 2 & 0 \\ 2 & -1 & 5 \\ 3 & 2 & 4 \end{bmatrix}.
$$

$$
{}_{\vec{c}} \text{El vector} \begin{bmatrix} 1 \\ 2 \\ 3 \end{bmatrix} \text{está en el rango de } L?
$$

**5.** Sea *L* :  $R^2$  →  $R^3$  definida por  $L(x, y) = (2x + 3y, -2x + 1)$ 3*y*, *x* + *y*). Determine la matriz canónica asociada a *L*.

- **6.** Responda con falso o verdadero a cada una de las proposiciones siguientes. Justifique sus respuestas.
	- (a) En  $R^n$ , si  $\mathbf{u} \cdot \mathbf{v} = 0$ , entonces  $\mathbf{u} = \mathbf{0}$  o  $\mathbf{v} = \mathbf{0}$ .
	- (b) En  $R^n$ , si  $\mathbf{u} \cdot \mathbf{v} = \mathbf{u} \cdot \mathbf{w}$ , entonces  $\mathbf{v} = \mathbf{w}$ .
	- (c) En  $R^n$ , si  $c**u** = **0**$ , entonces  $c = 0$  o **.**
	- (d) En  $R^n$ ,  $||c\mathbf{u}|| = c||\mathbf{u}||$ .
	- (e) En  $R^n$ ,  $\|\mathbf{u} + \mathbf{v}\| = \|\mathbf{u}\| + \|\mathbf{v}\|.$
	- (f) Si  $L: R^4 \rightarrow R^3$  es una transformación lineal definida por  $L(\mathbf{x}) = A\mathbf{x}$ , entonces *A* es de 3  $\times$  4.
	- (g) Los vectores  $(1, 0, 1)$  y  $(-1, 1, 0)$  son ortogonales.
	- (h) En  $R^n$ , si  $\|\mathbf{u}\| = 0$ , entonces  $\mathbf{u} = \mathbf{0}$ .
	- (i) En  $R^n$ , si **u** es ortogonal a **v** y **w**, entonces **u** es ortogonal a  $2v + 3w$ .
	- (i) Si  $L: \mathbb{R}^n \to \mathbb{R}^m$  es una transformación lineal, entonces  $L(\mathbf{u}) = L(\mathbf{v})$  implica que  $\mathbf{u} = \mathbf{v}$ .

# **CAPÍTULO**

# **APLICACIONES DE** VECTORES EN  $R^2$  **Y**  $R^3$ **(OPCIONAL)**

## **5.1 PRODUCTO CRUZ EN** *R***<sup>3</sup>**

**Requisitos.** Lectura de la sección 4.1, Vectores en el plano. Capítulo 3.

En esta sección analizaremos una operación que sólo tiene sentido en  $R<sup>3</sup>$ ; a pesar de esta limitación, dicha operación tiene muchas aplicaciones importantes en diferentes situaciones. Aquí consideraremos varias de ellas.

**DEFINICIÓN** Si

$$
\mathbf{u} = u_1 \mathbf{i} + u_2 \mathbf{j} + u_3 \mathbf{k} \qquad \mathbf{y} \qquad \mathbf{v} = v_1 \mathbf{i} + v_2 \mathbf{j} + v_3 \mathbf{k}
$$

son dos vectores en *R*<sup>3</sup> , su **producto cruz** es el vector **u × v** definido por

$$
\mathbf{u} \times \mathbf{v} = (u_2v_3 - u_3v_2)\mathbf{i} + (u_3v_1 - u_1v_3)\mathbf{j} + (u_1v_2 - u_2v_1)\mathbf{k}.
$$
 (1)

El producto cruz **u × v** puede escribirse como un "determinante",

$$
\mathbf{u} \times \mathbf{v} = \begin{vmatrix} \mathbf{i} & \mathbf{j} & \mathbf{k} \\ u_1 & u_2 & u_3 \\ v_1 & v_2 & v_3 \end{vmatrix} . \tag{2}
$$

5

El lado derecho de (2) en realidad no es un determinante, pero es conveniente considerarlo como tal para hacer el cálculo. Si desarrollamos (2) a lo largo de la primera fila, obtenemos

$$
\mathbf{u} \times \mathbf{v} = \begin{vmatrix} u_2 & u_3 \\ v_2 & v_3 \end{vmatrix} \mathbf{i} - \begin{vmatrix} u_1 & u_3 \\ v_1 & v_3 \end{vmatrix} \mathbf{j} + \begin{vmatrix} u_1 & u_2 \\ v_1 & v_2 \end{vmatrix} \mathbf{k},
$$

que es el lado derecho de (1). Observe que el producto cruz **u × v** es un vector, a diferencia del producto punto **u·v**, que es un número.

**EJEMPLO 1** Sean  $u = 2i + j + 2k$  y  $v = 3i - j - 3k$ . Entonces, al desarrollar a lo largo de la primera fila, tenemos

$$
\mathbf{u} \times \mathbf{v} = \begin{vmatrix} \mathbf{i} & \mathbf{j} & \mathbf{k} \\ 2 & 1 & 2 \\ 3 & -1 & -3 \end{vmatrix} = -\mathbf{i} + 12\mathbf{j} - 5\mathbf{k}.
$$

**259**

■

Algunas de las propiedades algebraicas del producto cruz se describen en el teorema siguiente. La demostración, que se deduce con facilidad de las propiedades de los determinantes, se deja al lector (ejercicio T.1).

**TEOREMA 5.1 (Propiedades del producto cruz)** *Si* **u**, **v** *y* **w** *son* v*ectores en R*<sup>3</sup> *y c es un escalar, entonces:*

> (a)  $\mathbf{u} \times \mathbf{v} = -(\mathbf{v} \times \mathbf{u})$ (b)  $\mathbf{u} \times (\mathbf{v} + \mathbf{w}) = \mathbf{u} \times \mathbf{v} + \mathbf{u} \times \mathbf{w}$ (c)  $(\mathbf{u} + \mathbf{v}) \times \mathbf{w} = \mathbf{u} \times \mathbf{w} + \mathbf{v} \times \mathbf{w}$ (d)  $c(\mathbf{u} \times \mathbf{v}) = (c\mathbf{u}) \times \mathbf{v} = \mathbf{u} \times (c\mathbf{v})$ (e)  $u \times u = 0$ (f)  $0 \times u = u \times 0 = 0$ (g)  $\mathbf{u} \times (\mathbf{v} \times \mathbf{w}) = (\mathbf{u} \cdot \mathbf{w})\mathbf{v} - (\mathbf{u} \cdot \mathbf{v})\mathbf{w}$ (h)  $(\mathbf{u} \times \mathbf{v}) \times \mathbf{w} = (\mathbf{w} \cdot \mathbf{u})\mathbf{v} - (\mathbf{w} \cdot \mathbf{v})\mathbf{u}$

**EJEMPLO 2** Con base en (1), se tiene que

 $\mathbf{i} \times \mathbf{i} = \mathbf{i} \times \mathbf{i} = \mathbf{k} \times \mathbf{k} = 0; \quad \mathbf{i} \times \mathbf{i} = \mathbf{k}, \quad \mathbf{i} \times \mathbf{k} = \mathbf{i}, \quad \mathbf{k} \times \mathbf{i} = \mathbf{i}$ .

Además,

$$
\mathbf{j} \times \mathbf{i} = -\mathbf{k}, \qquad \mathbf{k} \times \mathbf{j} = -\mathbf{i}, \qquad \mathbf{i} \times \mathbf{k} = -\mathbf{j}.
$$

Estas reglas pueden recordarse por medio del método que se indica en la figura 5.1. Moviéndonos alrededor del círculo, en dirección de las manecillas del reloj, vemos que el producto cruz de dos vectores tomados en el orden indicado es igual al tercer vector; moviéndonos en sentido contrario a las manecillas del reloj, vemos que el producto cruz de dos vectores tomados en el orden que se indica, es el negativo del tercer vector. El producto cruz de un vector por él mismo es el vector cero.

Aunque muchas de las propiedades comunes de los números reales se cumplen para el producto cruz, tenga en cuenta que dos de sus propiedades importantes no se satisfacen. La ley conmutativa no se cumple, ya que  $\bf{u} \times \bf{v} = -(\bf{v} \times \bf{u})$ . Tampoco se satisface ley asociativa, ya que **i**  $\times$  (**i**  $\times$  **j**) = **i**  $\times$  **k** = −**j**, mientras que (**i**  $\times$  **i**)  $\times$  **j** =  $0 \times j = 0$ .

Ahora analizaremos con detalle las propiedades geométricas del producto cruz. Primero observemos la siguiente propiedad adicional del producto cruz, cuya demostración dejamos al lector:

$$
(\mathbf{u} \times \mathbf{v}) \cdot \mathbf{w} = \mathbf{u} \cdot (\mathbf{v} \times \mathbf{w})
$$
   
 Ejercicio T.2. (3)

También es fácil demostrar (ejercicio T.4) que

$$
(\mathbf{u} \times \mathbf{v}) \cdot \mathbf{w} = \begin{vmatrix} u_1 & u_2 & u_3 \\ v_1 & v_2 & v_3 \\ w_1 & w_2 & w_3 \end{vmatrix} . \tag{4}
$$

**EJEMPLO 3** Sean **u** y **v** como en el ejemplo 1, y sea  $w = i + 2j + 3k$ . Entonces

$$
\begin{aligned}\n\mathbf{u} \times \mathbf{v} &= -\mathbf{i} + 12\mathbf{j} - 5\mathbf{k} & \text{y} & (\mathbf{u} \times \mathbf{v}) \cdot \mathbf{w} &= 8, \\
\mathbf{v} \times \mathbf{w} &= 3\mathbf{i} - 12\mathbf{j} + 7\mathbf{k} & \text{y} & \mathbf{u} \cdot (\mathbf{v} \times \mathbf{w}) &= 8,\n\end{aligned}
$$

lo cual ilustra la ecuación (3).

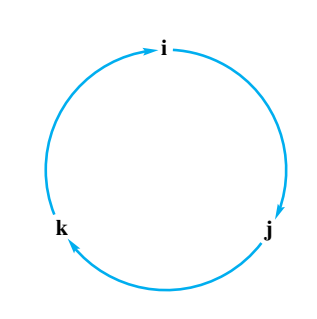

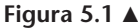

■

A partir de la construcción de **u × v**, resulta que **u × v** es ortogonal a **u** y a **v**; esto es,

$$
(\mathbf{u} \times \mathbf{v}) \cdot \mathbf{u} = 0,\tag{5}
$$

$$
(\mathbf{u} \times \mathbf{v}) \cdot \mathbf{v} = 0. \tag{6}
$$

Estas ecuaciones también pueden verificarse utilizando las definiciones de **u × v** y el producto punto, o utilizando la ecuación (3) y las propiedades (a) y (e) del producto cruz (teorema 5.1). En consecuencia, **u × v** también es ortogonal al plano determinado por **u** y **v**. Puede mostrarse que si θ es el ángulo entre **u** y **v**, la dirección de **u × v** está determinada como sigue. Si doblamos los dedos de la mano derecha en la dirección de una rotación del ángulo θ de **u** a **v**, el dedo pulgar apuntará en la dirección de **u × v** (figura 5.2).

La magnitud de **u × v** puede determinarse como sigue. De acuerdo con la definición de la longitud de un vector, tenemos

$$
\|\mathbf{u} \times \mathbf{v}\|^2 = (\mathbf{u} \times \mathbf{v}) \cdot (\mathbf{u} \times \mathbf{v})
$$
  
=  $\mathbf{u} \cdot [\mathbf{v} \times (\mathbf{u} \times \mathbf{v})]$  por (3)  
=  $\mathbf{u} \cdot [(\mathbf{v} \cdot \mathbf{v})\mathbf{u} - (\mathbf{v} \cdot \mathbf{u})\mathbf{v}]$  por (3)  
=  $(\mathbf{u} \cdot \mathbf{u})(\mathbf{v} \cdot \mathbf{v}) - (\mathbf{v} \cdot \mathbf{u})(\mathbf{v} \cdot \mathbf{u})$  por (b), (c) y (d), según el teorema 4.3  
=  $\|\mathbf{u}\|^2 \|\mathbf{v}\|^2 - (\mathbf{u} \cdot \mathbf{v})^2$  por (b), según el teorema 4.3 y la definición de la longitud de un vector.

La ecuación (4) de la sección 4.2 implica que

$$
\mathbf{u} \cdot \mathbf{v} = \|\mathbf{u}\| \|\mathbf{v}\| \cos \theta,
$$

donde θ es el ángulo entre **u** y **v**. En consecuencia,

$$
\|\mathbf{u} \times \mathbf{v}\|^2 = \|\mathbf{u}\|^2 \|\mathbf{v}\|^2 - \|\mathbf{u}\|^2 \|\mathbf{v}\|^2 \cos^2 \theta
$$
  
= 
$$
\|\mathbf{u}\|^2 \|\mathbf{v}\|^2 (1 - \cos^2 \theta)
$$
  
= 
$$
\|\mathbf{u}\|^2 \|\mathbf{v}\|^2 \sin^2 \theta.
$$

Al calcular las raíces cuadradas, obtenemos

$$
\|\mathbf{u} \times \mathbf{v}\| = \|\mathbf{u}\|\mathbf{v}\| \text{ sen } \theta.
$$
 (7)

Observe que en (7) no tenemos que escribir |sen  $\theta$ |, ya que sen  $\theta$  es no negativo para  $0 \le \theta \le \pi$ . Resulta, por lo tanto, que los vectores **u** y **v** son paralelos si y sólo si  $\bf{u} \times \bf{v} = 0$  (ejercicio T.5).

Consideremos ahora varias aplicaciones del producto cruz.

**Área de un triángulo** Considere el triángulo con vértices *P*1, *P*2, *P*<sup>3</sup> (figura 5.3). El área de este triángulo es  $\frac{1}{2}bh$ , donde *b* es la base y *h* es la altura. Si tomamos el segmento entre  $P_1$  y  $P_2$  como la base, y denotamos  $\overrightarrow{P_1P_2}$  mediante el vector **u**, entonces

$$
b=\|\mathbf{u}\|.
$$

Al hacer  $\overrightarrow{P_1P_3}$  = **v**, encontramos que la altura *h* está dado por

$$
h = \|\mathbf{v}\| \text{ sen } \theta.
$$

En consecuencia, de acuerdo con  $(7)$ , el área  $A_T$  del triángulo es

$$
A_T = \frac{1}{2} \|\mathbf{u}\| \|\mathbf{v}\| \operatorname{sen}\theta = \frac{1}{2} \|\mathbf{u} \times \mathbf{v}\|.
$$

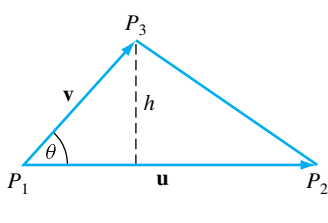

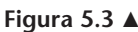

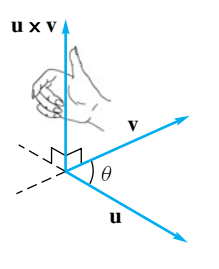

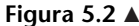

**EJEMPLO 4** Determinar el área del triángulo con vértices  $P_1(2, 2, 4)$ ,  $P_2(-1, 0, 5)$  y  $P_3(3, 4, 3)$ .

**Solución** Tenemos

$$
\mathbf{u} = \overrightarrow{P_1 P_2} = -3\mathbf{i} - 2\mathbf{j} + \mathbf{k}
$$

$$
\mathbf{v} = \overrightarrow{P_1 P_3} = \mathbf{i} + 2\mathbf{j} - \mathbf{k}.
$$

Entonces,

$$
A_T = \frac{1}{2} \|(-3\mathbf{i} - 2\mathbf{j} + \mathbf{k}) \times (\mathbf{i} + 2\mathbf{j} - \mathbf{k})\|
$$
  
=  $\frac{1}{2} \| -2\mathbf{j} - 4\mathbf{k} \| = \| -\mathbf{j} - 2\mathbf{k} \| = \sqrt{5}.$ 

**Área de un paralelogramo** El área *AP* del paralelogramo con lados adyacentes **u** y **v** (figura 5.4) es 2*AT*, de manera que

 $A_P = ||$ **u**  $\times$  **v** $||$ .

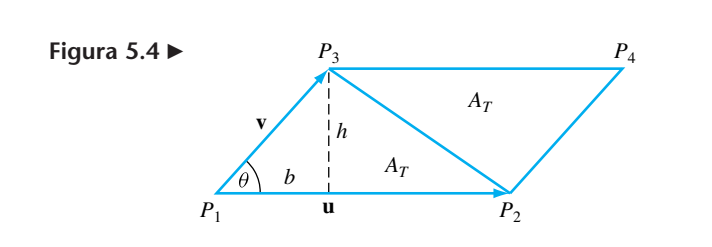

**EJEMPLO 5** Si *P*1, *P*<sup>2</sup> y *P*<sup>3</sup> son como en el ejemplo 4, el área del paralelogramo con lados adyacentes  $\overrightarrow{P_1P_2}$  y  $\overrightarrow{P_1P_3}$  es 2 $\sqrt{5}$ . (Verifique.)

> **Volumen de un paralelepípedo** Considere el paralelepípedo que tiene vértice en el origen y lados **u**, **v** y **w** (figura 5.5). El volumen del paralelepípedo es el producto del área de la cara que contiene a **v** y **w**, y la distancia *d* de esta cara a la cara paralela a ella. Ahora,

$$
d=\|\mathbf{u}\||\cos\theta|,
$$

donde θ es el ángulo entre **u** y **v × w**, y el área de la cara determinada por **v** y **w** es  $\|\mathbf{v} \times \mathbf{w}\|$ . En consecuencia,

$$
V = \|\mathbf{v} \times \mathbf{w}\| \|\mathbf{u}\| \|\cos \theta\| = |\mathbf{u} \cdot (\mathbf{v} \times \mathbf{w})|.
$$
 (8)

De acuerdo con las ecuaciones (3) y (4), tenemos también que

$$
V = \left| \det \left( \begin{bmatrix} u_1 & u_2 & u_3 \\ v_1 & v_2 & v_3 \\ w_1 & w_2 & w_3 \end{bmatrix} \right) \right|.
$$
 (9)

**Figura 5.5** 

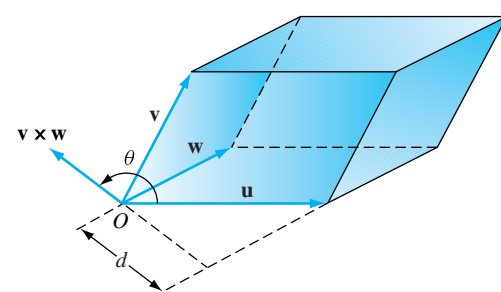

**EJEMPLO 6** Considere el paralelepípedo que tiene un vértice en el origen y lados **u** = **i** − 2**j** + 3**k**,  $\mathbf{v} = \mathbf{i} + 3\mathbf{j} + \mathbf{k}$  y  $\mathbf{w} = 2\mathbf{i} + \mathbf{j} + 2\mathbf{k}$ . Entonces

$$
\mathbf{v} \times \mathbf{w} = 5\mathbf{i} - 5\mathbf{k}.
$$

Por lo tanto,  $\mathbf{u} \cdot (\mathbf{v} \times \mathbf{w}) = -10$ . Se concluye entonces, de acuerdo con (8), que el volumen está dado por

$$
V = |\mathbf{u} \cdot (\mathbf{v} \times \mathbf{w})| = |-10| = 10.
$$

También podemos calcular el volumen por medio de la ecuación (9), como

 $\overline{a}$ 

$$
V = \left| \det \left( \begin{bmatrix} 1 & -2 & 3 \\ 1 & 3 & 1 \\ 2 & 1 & 2 \end{bmatrix} \right) \right| = |-10| = 10.
$$

**Términos clave**

Producto cruz Identidad de Jacobi

#### **5.1 Ejercicios**

*En los ejercicios 1 y 2, calcule* **u × v**.

1. (a) 
$$
\mathbf{u} = 2\mathbf{i} + 3\mathbf{j} + 4\mathbf{k}
$$
,  $\mathbf{v} = -\mathbf{i} + 3\mathbf{j} - \mathbf{k}$   
\n(b)  $\mathbf{u} = (1, 0, 1)$ ,  $\mathbf{v} = (2, 3, -1)$   
\n(c)  $\mathbf{u} = \mathbf{i} - \mathbf{j} + 2\mathbf{k}$ ,  $\mathbf{v} = 3\mathbf{i} - 4\mathbf{j} + \mathbf{k}$   
\n(d)  $\mathbf{u} = (2, -1, 1)$ ,  $\mathbf{v} = -2\mathbf{u}$ 

- **2.** (a) **u** =  $(1, -1, 2)$ , **v** =  $(3, 1, 2)$ (b)  $\mathbf{u} = 2\mathbf{i} + \mathbf{j} - 2\mathbf{k}, \mathbf{v} = \mathbf{i} + 3\mathbf{k}$ (c)  $u = 2j + k$ ,  $v = 3u$ (d) **u** =  $(4, 0, -2)$ , **v** =  $(0, 2, -1)$
- **3.** Sean  $u = i + 2j 3k$ ,  $v = 2i + 3j + k$ ,  $w = 2i j + 2k$ y *c* = −3. Verifique las propiedades (a) a (d) del teorema 5.1.
- **4.** Sean  $u = 2i j + 3k$ ,  $v = 3i + j k$  y  $w = 3i + j + 2k$ .
	- (a) Verifique la ecuación (3).
	- (b) Verifique la ecuación (4).
- **5.** Sean  $u = i j + 2k$ ,  $v = 2i + 2j k$  y  $w = i + j k$ . (a) Verifique la ecuación (3).

#### **Ejercicios teóricos**

- **T.1.** Demuestre el teorema 5.1.
- **T.2.** Demuestre que  $(\mathbf{u} \times \mathbf{v}) \cdot \mathbf{w} = \mathbf{u} \cdot (\mathbf{v} \times \mathbf{w})$ .
- **T.3.** Demuestre que  $\mathbf{j} \times \mathbf{i} = -\mathbf{k}$ ,  $\mathbf{k} \times \mathbf{j} = -\mathbf{i}$ ,  $\mathbf{i} \times \mathbf{k} = -\mathbf{j}$ .
- **T.4.** Demuestre que

$$
(\mathbf{u} \times \mathbf{v}) \cdot \mathbf{w} = \begin{vmatrix} u_1 & u_2 & u_3 \\ v_1 & v_2 & v_3 \\ w_1 & w_2 & w_3 \end{vmatrix}.
$$

(b) Verifique la ecuación (4).

- **6.** Verifique que cada uno de los productos cruz **u × v** del ejercicio 1 es ortogonal a **u** y a **v**.
- **7.** Verifique que cada uno de los productos cruz **u × v** del ejercicio 2 es ortogonal a **u** y a **v**.
- **8.** Verifique la ecuación (7) para los pares de vectores del ejercicio 1.
- 9. Determine el área del triángulo con vértices *P*<sub>1</sub>(1, −2, 3), *P*<sub>2</sub>(−3, 1, 4), *P*<sub>3</sub>(0, 4, 3).
- 10. Determine el área del triángulo con vértices  $P_1$ ,  $P_2$  y  $P_3$ ,  $\overrightarrow{P_1 P_2} = 2\mathbf{i} + 3\mathbf{j} - \mathbf{k}$  y  $\overrightarrow{P_1 P_3} = \mathbf{i} + 2\mathbf{j} + 2\mathbf{k}$ .
- **11.** Determine el área del paralelogramo con lados adyacentes  $u = i + 3j - 2k$  y  $v = 3i - j - k$ .
- **12.** Determine el volumen del paralelepípedo que tiene un vértice en el origen y lados **u** = 2**i** − **j**, **v** = **i** − 2**j** − 2**k** y **w**  $= 3\mathbf{i} - \mathbf{j} + \mathbf{k}$ .
- **13.** Repita el ejercicio 12 para  $\mathbf{u} = \mathbf{i} 2\mathbf{j} + 4\mathbf{k}$ ,  $\mathbf{v} = 3\mathbf{i} + 4\mathbf{j} + 4\mathbf{k}$  $k y w = -i + j + k$ .
- **T.5.** Demuestre que **u** y **v** son paralelos si y sólo si  $\mathbf{u} \times \mathbf{v} = 0$ .
- **T.6.** Demuestre que  $||\mathbf{u} \times \mathbf{v}||^2 + (\mathbf{u} \cdot \mathbf{v})^2 = ||\mathbf{u}||^2 ||\mathbf{v}||^2$ .
- **T.7.** Demuestre la **identidad de Jacobi**:

$$
(\mathbf{u} \times \mathbf{v}) \cdot \mathbf{w} = \begin{vmatrix} v_1 & v_2 & v_3 \end{vmatrix}.
$$
 
$$
(\mathbf{u} \times \mathbf{v}) \times \mathbf{w} + (\mathbf{v} \times \mathbf{w}) \times \mathbf{u} + (\mathbf{w} \times \mathbf{u}) \times \mathbf{v} = \mathbf{0}.
$$

#### **Ejercicios con MATLAB**

*Hay dos rutinas de* MATLAB *que se aplican al material estudiado en esta sección:* **cross***, que calcula el producto cruz de un par de 3-vectores; y* **crossdemo***, que muestra de manera gráfica un par de vectores y su producto cruz. Con las rutinas* **dot** *y* **cross** *podemos realizar los cálculos del ejemplo 6. (Para obtener instrucciones sobre el uso de las rutinas de* MATLAB*, escriba la palabra* **help** *seguida por un espacio y el nombre de la rutina.)*

- **ML.1.** Utilice **cross** en MATLAB para determinar el producto cruz de cada uno de los pares de vectores siguientes.
	- (a) **u** = **i** − 2**j** + 3**k**, **v** = **i** + 3**j** + **k**
	- (b) **u** = (1, 0, 3), **v** =  $(1, -1, 2)$
	- (c) **u** =  $(1, 2, -3)$ , **v** =  $(2, -1, 2)$
- **ML.2.** Utilice la rutina **cross** para determinar el producto cruz de cada uno de los pares de vectores siguientes.
	- (a) **u** =  $(2, 3, -1)$ , **v** =  $(2, 3, 1)$
	- (b) **u** = 3**i** − **j** + **k**, **v** = 2**u**
	- (c) **u** =  $(1, -2, 1)$ , **v** =  $(3, 1, -1)$
- **ML.3.** Utilice **crossdemo** en MATLAB para desplegar los vectores **u** y **v**, y su producto cruz.
	- (a)  $\mathbf{u} = \mathbf{i} + 2\mathbf{j} + 4\mathbf{k}, \mathbf{v} = -2\mathbf{i} + 4\mathbf{j} + 3\mathbf{k}$
	- (b) **u** = (−2, 4, 5), **v** = (0, 1, −3)
	- (c) **u** = (2, 2, 2), **v** = (3, −3, 3)
- **ML.4.** Utilice **cross** en MATLAB para comprobar sus respuestas a los ejercicios 1 y 2.
- **ML.5.** Utilice MATLAB para determinar el volumen del paralelepípedo que tiene un vértice en el origen y lados **u** =  $(3, -2, 1)$ , **v** =  $(1, 2, 3)$  **y w** =  $(2, -1, 2)$ .
- **ML.6.** El ángulo de intersección de dos planos en el 3-espacio es el mismo que el ángulo de intersección de perpendiculares a tales planos. Encuentre el ángulo de intersección del plano  $P_1$  determinado por **x** y **y**, y el plano  $P_2$  determinado por **u** y **w**, donde

$$
\mathbf{x} = (2, -1, 2), \quad \mathbf{y} = (3, -2, 1)
$$

$$
\mathbf{v} = (1, 3, 1), \quad \mathbf{w} = (0, 2, -1)
$$

## **5.2 RECTAS Y PLANOS**

**Requisitos.** Lectura de la sección 4.1, Vectores en el plano, y de la sección 5.1, Producto cruz en  $R^3$ .

## **RECTAS EN** *R***<sup>2</sup>**

Dos puntos distintos cualesquiera,  $P_1(x_1, y_1)$  y  $P_2(x_2, y_2)$  en  $R^2$  (figura 5.6) determinan una línea recta cuya ecuación es

$$
ax + by + c = 0,\tag{1}
$$

donde *a*, *b* y *c* son números reales, y *a* y *b* no son simultáneamente cero. Como *P*<sup>1</sup> y *P*<sup>2</sup> pertenecen a la recta, sus coordenadas satisfacen la ecuación (1):

$$
ax_1 + by_1 + c = 0 \tag{2}
$$

$$
ax_2 + by_2 + c = 0 \t\t(3)
$$

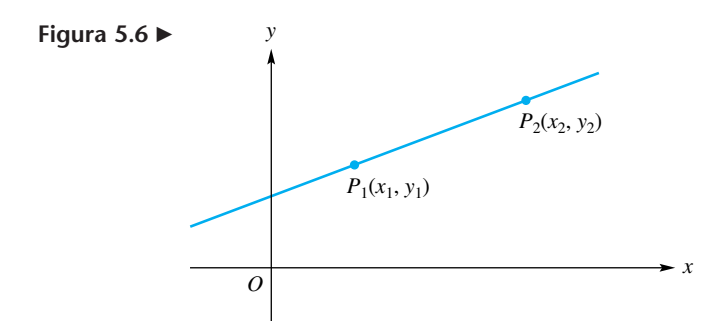
Ahora escribimos (1), (2) y (3) como un sistema lineal en las incógnitas *a*, *b* y *c*, con lo que obtenemos

$$
xa + yb + c = 0
$$
  
\n
$$
x_1a + y_1b + c = 0
$$
  
\n
$$
x_2a + y_2b + c = 0.
$$
\n(4)

Buscamos una condición sobre los valores de *x* y *y* para que (4) tenga una solución no trivial *a*, *b* y *c*. Como (4) es un sistema homogéneo, tiene una solución no trivial si y sólo si el determinante de la matriz de coeficientes es cero, esto es, si y sólo si

$$
\begin{vmatrix} x & y & 1 \\ x_1 & y_1 & 1 \\ x_2 & y_2 & 1 \end{vmatrix} = 0.
$$
 (5)

De esta manera, todo punto *P*(*x*, *y*) de la recta satisface (5) y, recíprocamente, todo punto que satisface (5) pertenece a la recta.

**EJEMPLO 1** Hallar una ecuación de la recta determinada por los puntos  $P_1(-1, 3)$  y  $P_2(4, 6)$ .

 $\overline{\phantom{a}}$  $\overline{\phantom{a}}$  $\overline{\phantom{a}}$  $\overline{\phantom{a}}$  $\overline{\phantom{a}}$  $\bigg|$ 

**Solución** Al sustituir en (5), obtenemos

$$
\begin{vmatrix} x & y & 1 \\ -1 & 3 & 1 \\ 4 & 6 & 1 \end{vmatrix} = 0.
$$

Al desarrollar este determinante en cofactores a lo largo de la primera fila, tenemos (verifique)

$$
-3x + 5y - 18 = 0.
$$

**RECTAS EN** *R***<sup>3</sup>**

Como probablemente recordará, una recta está determinada en *R*<sup>2</sup> si se especifican su pendiente y uno de sus puntos. Por su parte, una recta está determinada en *R*<sup>3</sup> si se especifican su dirección y uno de sus puntos. Sea  $\mathbf{u} = (a, b, c)$  un vector no nulo (distinto de cero) en  $R^3$ , y sea  $P_0 = (x_0, y_0, z_0)$  un punto en  $R^3$ . Sean  $w_0$  el vector asociado con *P*0, y **x** el vector asociado con el punto *P*(*x*, *y*, *z*). La recta *L* que pasa por *P*<sup>0</sup> y es paralela a **u** consiste de los puntos *P*(*x*, *y*, *z*) (figura 5.7) tales que

$$
\mathbf{x} = \mathbf{w}_0 + t\mathbf{u}, \qquad -\infty < t < \infty. \tag{6}
$$

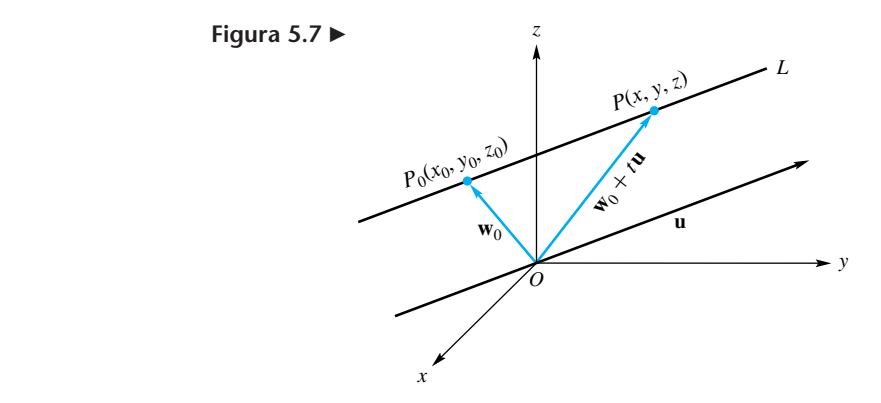

La ecuación (6) se denomina **ecuación paramétrica** de *L*, ya que contiene el parámetro *t*, al que puede asignarse cualquier número real. La ecuación (6) también puede escribirse en términos de las componentes, como

$$
x = x_0 + ta
$$
  
\n
$$
y = y_0 + tb
$$
 
$$
-\infty < t < \infty
$$
 (7)  
\n
$$
z = z_0 + tc,
$$

 $z = 1 + 4t$ .

que se denominan **ecuaciones paramétricas** de *L*.

**EJEMPLO 2** Las ecuaciones paramétricas de la recta que pasa por el punto *P*0(−3, 2, 1) y es paralela al vector **u** =  $(2, -3, 4)$ , son

 $x = -3 + 2t$ 

**EJEMPLO 3** Determinar ecuaciones paramétricas de la recta *L* que pasa por los puntos *P*0(2, 3, −4) y *P*<sub>1</sub>(3, −2, 5).

 $y = 2 - 3t$   $-\infty < t < \infty$ 

**Solución** La recta que se busca es paralela al vector  $\mathbf{u} = \overrightarrow{P_0 P_1}$ . Ahora

$$
\mathbf{u} = (3 - 2, -2 - 3, 5 - (-4)) = (1, -5, 9).
$$

Como *P*<sup>0</sup> está en la recta, podemos escribir ecuaciones paramétricas de *L*, como

$$
x = 2 + t
$$
  
\n
$$
y = 3 - 5t \qquad -\infty < t < \infty
$$
  
\n
$$
z = -4 + 9t.
$$

En el ejemplo 3 podríamos haber utilizado el punto  $P_1$  en lugar de  $P_0$ . De hecho, podríamos utilizar cualquier punto de la recta en las ecuaciones paramétricas de *L*. Esto significa que una recta puede representarse de una infinidad de maneras en forma paramétrica. Si *a*, *b* y *c* son distintos de cero en (7), podemos despejar a *t* de cada ecuación e igualar los resultados para obtener ecuaciones en **forma simétrica** de la recta que pasa por *P*<sup>0</sup> y es paralela a **u**:

$$
\frac{x - x_0}{a} = \frac{y - y_0}{b} = \frac{z - z_0}{c}.
$$

Las ecuaciones, en forma simétrica, de una recta son útiles en algunas aplicaciones de geometría analítica.

**EJEMPLO 4** Las ecuaciones, en forma simétrica, de la recta del ejemplo 3 son

$$
x - 2 \qquad y - 3 \qquad z + 4
$$

$$
\frac{x-2}{1} = \frac{y-3}{-5} = \frac{z+4}{9}.
$$

En los ejercicios T.2 y T.3 se consideran la intersección de dos rectas en *R*<sup>3</sup> .

**PLANOS EN** *R***<sup>3</sup>**

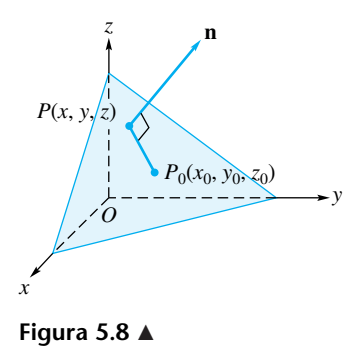

Un plano en  $R^3$  puede determinarse mediante un punto en el plano y un vector perpendicular al plano. Este vector se denomina **normal** al plano.

Para obtener una ecuación del plano que pasa por el punto  $P_0(x_0, y_0, z_0)$  y que contiene el vector no nulo  $\mathbf{n} = (a, b, c)$  como normal, procedemos de la manera siguiente. Un punto  $P(x, y, z)$  está en el plano si y sólo si el vector  $\overrightarrow{P_0P}$  es perpendicular a **n** (figura 5.8). Por lo tanto, *P*(*x*, *y*, *z*) está en el plano si y sólo si

$$
\mathbf{n} \cdot \overrightarrow{P_0 P} = 0. \tag{8}
$$

Como

$$
\overrightarrow{P_0P} = (x - x_0, y - y_0, z - z_0),
$$

podemos escribir (8) como

$$
a(x - x_0) + b(y - y_0) + c(z - z_0) = 0.
$$
\n(9)

**EJEMPLO 5** Determinar una ecuación del plano que pasa por el punto (3, 4, −3) y es perpendicular al vector **n** =  $(5, -2, 4)$ .

**Solución** Al sustituir en (9), obtenemos la ecuación del plano como

$$
5(x-3) - 2(y-4) + 4(z+3) = 0.
$$

Si multiplicamos y simplificamos, (9) puede rescribirse como

$$
ax + by + cz + d = 0.\t(10)
$$

Resulta sencillo demostrar (ejercicio T.1) que la gráfica de una ecuación de la forma dada en (10), en donde *a*, *b*, *c* y *d* son constantes, es un plano con normal  $\mathbf{n} = (a, b, c)$ , siempre y cuando *a*, *b* y *c* no sean todos iguales a 0.

**EJEMPLO 6** Determinar una ecuación del plano que pasa por los puntos  $P_1(2, -2, 1)$ ,  $P_2(-1, 0, 3)$ y  $P_3(5, -3, 4)$ .

**Solución** Suponga que una ecuación del plano descrito está dada por (10). Como  $P_1$ ,  $P_2$  y  $P_3$  están en el plano, sus coordenadas satisfacen (10). En consecuencia, obtenemos el sistema lineal (verifique)

$$
2a - 2b + c + d = 0
$$
  

$$
-a + 3c + d = 0
$$
  

$$
5a - 3b + 4c + d = 0.
$$

Al resolver este sistema, tenemos (verifique)

 $a = \frac{8}{17}r$ ,  $b = \frac{15}{17}r$ ,  $c = -\frac{3}{17}r$ ,  $d = r$ ,

donde  $r$  es cualquier número real. Haciendo  $r = 17$ , obtenemos

$$
a = 8
$$
,  $b = 15$ ,  $c = -3$ ,  $d = 17$ .

Por lo tanto, una ecuación para el plano descrito es

$$
8x + 15y - 3z + 17 = 0.
$$
 (11)

**EJEMPLO 7** La siguiente es una segunda solución para el ejemplo 6. Procediendo como en el caso de una recta en *R*<sup>2</sup> determinada por dos puntos distintos *P*<sup>1</sup> y *P*2, es fácil demostrar (ejercicio T.5) que una ecuación del plano que pasa por los puntos no colineales  $P_1(x_1, x_2)$ *y*<sub>1</sub>, *z*<sub>1</sub>), *P*<sub>2</sub>(*x*<sub>2</sub>, *y*<sub>2</sub>, *z*<sub>2</sub>) y *P*<sub>3</sub>(*x*<sub>3</sub>, *y*<sub>3</sub>, *z*<sub>3</sub>) es

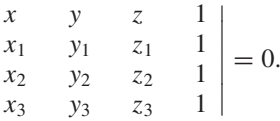

En nuestro ejemplo, la ecuación del plano descrito es

 $\begin{array}{c} \end{array}$  $\overline{1}$  $\overline{\phantom{a}}$  $\overline{\phantom{a}}$  $\overline{\phantom{a}}$  $\overline{1}$  $\begin{array}{c} \hline \end{array}$ 

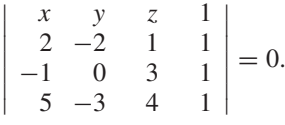

Al desarrollar este determinante por cofactores a lo largo de la primera fila, obtenemos (verifique) la ecuación  $(11)$ .

**EJEMPLO 8** A continuación se presenta una tercera solución para el ejemplo 6, por medio del producto cruz en  $R^3$ , descrito en la sección 5.1. Los vectores no paralelos  $\overrightarrow{P_1P_2}$  = (−3, 2, 2) y  $\overrightarrow{P_1P_3}$  = (3, −1, 3) están en el plano, ya que los puntos  $P_1$ ,  $P_2$  y  $P_3$  están en el plano. Entonces, el vector

$$
\mathbf{n} = \overrightarrow{P_1 P_2} \times \overrightarrow{P_1 P_3} = (8, 15, -3)
$$

es perpendicular a  $P_1 P_2$  y a  $P_1 P_3$  y, por lo tanto, es normal al plano. Si utilizamos el vector **n** y el punto *P*1(2, −2, 1) en (9), obtenemos como ecuación del plano,  $\overrightarrow{P_1 P_2}$  y a  $\overrightarrow{P_1 P_3}$ 

$$
8(x - 2) + 15(y + 2) - 3(z - 1) = 0.
$$

Cuando se simplifica el miembro de la izquierda, la ecuación coincide con la ecuación  $(11).$ 

Las ecuaciones, en forma simétrica, de una recta pueden utilizarse para determinar dos planos cuya intersección es la recta dada.

**EJEMPLO 9** Determinar dos planos cuya intersección es la recta

$$
x = -2 + 3t
$$
  
\n
$$
y = 3 - 2t \qquad -\infty < t < \infty
$$
  
\n
$$
z = 5 + 4t.
$$

**Solución** Primero determinamos las ecuaciones de la recta en forma simétrica, como

$$
\frac{x+2}{3} = \frac{y-3}{-2} = \frac{z-5}{4}.
$$

Entonces, la recta dada es la intersección de los planos

$$
\frac{x+2}{3} = \frac{y-3}{-2} \quad y \quad \frac{x+2}{3} = \frac{z-5}{4}.
$$

En consecuencia, la recta dada es la intersección de los planos

$$
2x + 3y - 5 = 0 \t y \t 4x - 3z + 23 = 0.
$$

Dos planos son paralelos o se intersecan en una línea recta. Son paralelos si sus vectores son normales. En el ejemplo siguiente determinamos la recta de intersección de dos planos.

**EJEMPLO 10** Determinar ecuaciones paramétricas de la recta de intersección de los planos

$$
\pi_1: 2x + 3y - 2z + 4 = 0
$$
   
  $\pi_2: x - y + 2z + 3 = 0.$ 

**Solución** Al resolver el sistema lineal formado por las ecuaciones  $\pi_1$  y  $\pi_2$ , obtenemos (verifique)

$$
x = -\frac{13}{5} - \frac{4}{5}t
$$
  
\n
$$
y = \frac{2}{5} + \frac{6}{5}t \qquad -\infty < t < \infty
$$
  
\n
$$
z = 0 + t
$$

como ecuaciones paramétricas de la recta *L* de intersección de los planos (vea la figura  $5.9$ ).

Tres planos en  $R<sup>3</sup>$  pueden intersecarse en un plano, en una recta, en un solo punto, o bien no tener puntos en común. Es posible detectar estas posibilidades al resolver el sistema lineal formado por sus ecuaciones.

**Figura 5.9** 

**Términos clave**

Ecuación(es) paramétrica(s) de una recta Forma simétrica de una recta

Normal a un plano Rectas no coincidentes

### **5.2 Ejercicios**

- **1.** En cada uno de los siguientes ejercicios, determine una ecuación de la recta en *R*<sup>2</sup> determinada por los puntos dados.
	- (a)  $P_1(-2, -3)$ ,  $P_2(3, 4)$
	- (b)  $P_1(2, -5)$ ,  $P_2(-3, 4)$
	- (c)  $P_1(0, 0)$ ,  $P_2(-3, 5)$
	- (d)  $P_1(-3, -5)$ ,  $P_2(0, 2)$
- **2.** En cada uno de los siguientes ejercicios, determine una ecuación de la recta en *R*<sup>2</sup> determinada por los puntos dados.
	- (a)  $P_1(1, 1), P_2(2, 2)$
	- (b)  $P_1(1, 2), P_2(1, 3)$
	- (c)  $P_1(2, -4)$ ,  $P_2(-3, -4)$
	- (d)  $P_1(2, -3)$ ,  $P_2(3, -2)$
- **3.** Indique cuáles de los puntos siguientes están en la recta

 $x = 3 + 2t$ *y* = −2 + 3*t* −∞ < *t* < ∞  $z = 4 - 3t$ . (a)  $(1, 1, 1)$  (b)  $(1, -1, 0)$ (c)  $(1, 0, -2)$  $4, -\frac{1}{2}, \frac{5}{2}$ 

**4.** Indique cuáles de los puntos siguientes están en la recta

$$
\frac{x-4}{-2} = \frac{y+3}{2} = \frac{z-4}{-5}.
$$

(a)  $(0, 1, -6)$  (b)  $(1, 2, 3)$ (c)  $(4, -3, 4)$  (c)  $(0, 1, -1)$ 

- **5.** En cada uno de los ejercicios siguientes, determine ecuaciones paramétricas de la recta que pasa por el punto  $P_0(x_0, y_0, z_0)$  y es paralela al vector **u**.
	- (a)  $P_0 = (3, 4, -2),$  **u** =  $(4, -5, 2)$
	- (b)  $P_0 = (3, 2, 4),$  **u** = (-2, 5, 1)
	- (c)  $P_0 = (0, 0, 0)$ , **u** = (2, 2, 2)
	- (d)  $P_0 = (-2, -3, 1),$  **u** = (2, 3, 4)
- **6.** En cada uno de los ejercicios siguientes, determine ecuaciones paramétricas de la recta que pasa por los puntos dados.

(a) 
$$
(2, -3, 1), (4, 2, 5)
$$
 (b)  $(-3, -2, -2), (5, 5, 4)$   
(c)  $(-2, 3, 4), (2, -3, 5)$  (d)  $(0, 0, 0), (4, 5, 2)$ .

- 
- **7.** Determine ecuaciones en forma simétrica para cada una de las rectas del ejercicio 6.
- **8.** Indique cuáles de los puntos siguientes están en el plano  $3(x - 2) + 2(y + 3) - 4(z - 4) = 0.$ 
	- (a)  $(0, -2, 3)$  (b)  $(1, -2, 3)$
	- (c)  $(1, -1, 3)$  (d)  $(0, 0, 4)$

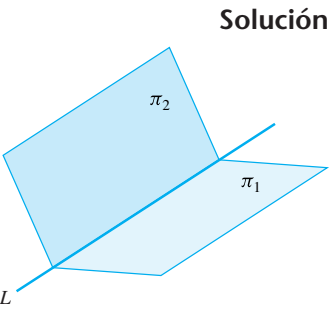

- **9.** En cada uno de los ejercicios siguientes, determine una ecuación del plano que pasa por los puntos dados y es perpendicular al vector **n** dado.
	- (a)  $(0, 2, -3)$ , **n** =  $(3, -2, 4)$
	- (b) (−1, 3, 2), **n** = (0, 1, −3)
	- (c)  $(-2, 3, 4)$ , **n** =  $(0, 0, -4)$ (d)  $(5, 2, 3)$ , **n** =  $(-1, -2, 4)$
	-
- **10.** En cada uno de los ejercicios siguientes, determine una ecuación del plano que pasa por los tres puntos dados.
	- (a) (0, 1, 2), (3, −2, 5), (2, 3, 4)
	- (b) (2, 3, 4), (−1, −2, 3), (−5, −4, 2)
	- (c) (1, 2, 3), (0, 0, 0), (−2, 3, 4)
	- (d) (1, 1, 1), (2, 3, 4), (−5, 3, 2)
- **11.** En cada uno de los ejercicios siguientes, determine ecuaciones paramétricas de la recta de intersección de los planos dados.
	- (a)  $2x + 3y 4z + 5 = 0$  y  $-3x + 2y + 5z + 6 = 0$
	- (b)  $3x 2y 5z + 4 = 0$  y  $2x + 3y + 4z + 8 = 0$
	- (c)  $-x + 2y + z = 0$  y  $2x y + 2z + 8 = 0$
- **12.** En cada uno de los ejercicios siguientes, determine un par de planos cuya intersección sea la recta dada.

(a) 
$$
x = 2 - 3t
$$
  
\n $y = 3 + t$   
\n $z = 2 - 4t$   
\n(b)  $\frac{x - 2}{-2} = \frac{y - 3}{4} = \frac{z + 4}{3}$   
\n(c)  $x = 4t$   
\n $y = 1 + 5t$   
\n $z = 2 - t$ 

- **13.** ¿Los puntos (2, 3, −2), (4, −2, −3) y (0, 8, −1) están en la misma recta?
- **14.** ¿Los puntos (−2, 4, 2), (3, 5, 1) y (4, 2, −1) están en la misma recta?
- **15.** Determine el punto de intersección de las rectas

$$
x = 2 - 3s \n y = 3 + 2s \n z = 4 + 2s \n y = 1 - 3t \n z = 2 + t.
$$

### **Ejercicios teóricos**

- **T.1.** Demuestre que la gráfica de la ecuación  $ax + by + cz + d = 0$ , donde *a*, *b*, *c* y *d* son constantes, con *a*, *b* y *c* no todas simultáneamente iguales a cero, es un plano con normal  $\mathbf{n} = (a, b, c)$ .
- **T.2.** Sean  $L_1 \vee L_2$  rectas dadas en forma paramétrica por

$$
L_1: \mathbf{x} = \mathbf{w}_0 + s\mathbf{u} \qquad \mathbf{y} \qquad L_2: \mathbf{x} = \mathbf{w}_1 + t\mathbf{v}.
$$

Demuestre que

(a)  $L_1$  y  $L_2$  son paralelas si y sólo si  $\mathbf{u} = k\mathbf{v}$  para algún escalar *k*.

**16.** ¿Cuáles de los pares de rectas siguientes son perpendiculares?

(a) 
$$
x = 2 + 2t
$$
  $x = 2 + t$   
\n $y = -3 - 3t$   $y = 4 - t$   
\n $z = 4 + 4t$   $z = 5 - t$   
\n(b)  $x = 3 - t$   $x = 2t$   
\n $y = 4 + t$   $y = 3 - 2t$   
\n $z = 2 + 2t$   $z = 4 + 2t$ 

**17.** Demuestre que las ecuaciones paramétricas siguientes definen la misma recta.

$$
x = 2 + 3t \qquad x = -1 - 9t
$$
  

$$
y = 3 - 2t \qquad y \qquad y = 5 + 6t
$$
  

$$
z = -1 + 4t \qquad z = -5 - 12t
$$

- **18.** Determine ecuaciones paramétricas de la recta que pasa por el punto (3, −1, −3) y es perpendicular a la recta que pasa por los puntos (3, −2, 4) y (0, 3, 5).
- **19.** Determine una ecuación del plano que pasa por el punto (−2, 3, 4) y es perpendicular a la recta que pasa por los puntos (4, −2, 5) y (0, 2, 4).
- **20.** Determine el punto de intersección de la recta

$$
x = 2 - 3t
$$

$$
y = 4 + 2t
$$

$$
z = 3 - 5t
$$

*y* el plano  $2x + 3y + 4z + 8 = 0$ .

- **21.** Determine un plano que contiene las rectas
	- $x = 3 + 2t$   $x = 1 2t$  $y = 4 - 3t$  y  $y = 7 + 4t$  $z = 5 + 4t$   $z = 1 - 3t$ .
- **22.** Determine un plano que pase por el punto (2, 4, −3) y sea paralelo al plano  $-2x + 4y - 5z + 6 = 0$ .
- **23.** Determine una recta que pase por el punto (−2, 5, −3) y sea perpendicular al plano  $2x - 3y + 4z + 7 = 0$ .
	- (b) *L*<sup>1</sup> y *L*<sup>2</sup> son idénticas si y sólo si tanto **w**<sup>1</sup> − **w**<sup>0</sup> como **u** son paralelos a **v**.
	- (c)  $L_1 \vee L_2$  son perpendiculares si  $\vee$  sólo si  $\mathbf{u} \cdot \mathbf{v} = 0$ .
	- (d)  $L_1$  y  $L_2$  se intersecan si y sólo si  $\mathbf{w}_1 \mathbf{w}_0$  es una combinación lineal de **u** y **v**.
- **T.3.** Se dice que las rectas  $L_1$  y  $L_2$  en  $R^3$  son **no coincidentes** (o que se cruzan) si no son paralelas y no se intersecan. Proporcione un ejemplo de rectas no coincidentes *L*<sup>1</sup> y *L*2.
- **T.4.** Considere los planos  $a_1x + b_1y + c_1z + d_1 = 0$  y  $a_2x + b_2y + c_2z + d_2 = 0$  con normales  $\mathbf{n}_1$  y  $\mathbf{n}_2$ , respectivamente. Demuestre que si los planos son idénticos, entonces  $\mathbf{n}_2 = a \mathbf{n}_1$  para algún escalar *a*.
- **T.5.** Demuestre que una ecuación del plano que pasa por los puntos no colineales  $P_1(a_1, b_1, c_1), P_2(a_2, b_2, c_2)$

### **Ideas clave para el repaso**

- **Teorema 5.1 (Propiedades del producto cruz).** Vea la página 260.
- -Una **ecuación paramétrica** de la recta que pasa por  $P_0$  y es paralela a **u** es

 $\mathbf{x} = \mathbf{w}_0 + t\mathbf{u}, \quad -\infty < t < \infty,$ 

### **Ejercicios complementarios**

- **1.** Determine *x* y *y* tales que  $(x, y, 2) \times (1, 2, 3) = (0, 0, 0).$
- **2.** Determine un vector **u** tal que **u**  $\times$  (3, 2, -1) = (-1, 2, 1).
- **3.** ¿Cuáles de los puntos siguientes están en la recta

$$
\frac{x-3}{2} = \frac{y+3}{4} = \frac{z+5}{-4}
$$
?

### **Examen del capítulo**

- **1.** Determine ecuaciones paramétricas de la recta que pasa por el punto  $(5, -2, 1)$  y es paralela al vector  $\mathbf{u} = (3, -2, 5)$ .
- **2.** Determine una ecuación del plano que pasa por los puntos  $(1, 2, -1), (3, 4, 5), (0, 1, 1).$
- **3.** Responda con falso o verdadero a cada una de las proposiciones siguientes. Justifique sus respuestas.
	- (a) La matriz canónica asociada a la dilatación

$$
L(\mathbf{u}) = L\left(\begin{bmatrix} u_1 \\ u_2 \end{bmatrix}\right) = \begin{bmatrix} u_1 \\ -2u_2 \end{bmatrix}
$$
es  $\begin{bmatrix} -1 & 0 \\ 2 & 0 \end{bmatrix}$ .

 $y P_3(a_3, b_3, c_3)$  es

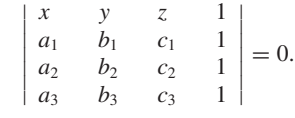

donde  $\mathbf{w}_0$  es el vector asociado con  $P_0$ .

 $\blacksquare$  Una ecuación del plano con normal  $\mathbf{n} = (a, b, c)$  y que pasa por el punto  $P_0(x_0, y_0, z_0)$  es

 $a(x - x_0) + b(y - y_0) + c(z - z_0) = 0$ 

(a)  $(1, 2, 3)$  (b)  $(5, 1, -9)$  (c)  $(1, -7, -1)$ .

- **4.** Determine ecuaciones paramétricas de la recta de intersección de los planos  $x - 2y + z + 3 = 0$  y  $2x - y + 3z + 4 = 0$ .
	- (b) Si  $\bf{u} \times \bf{v} = 0$  v  $\bf{u} \times \bf{w} = 0$ , entonces  $\bf{u} \times (\bf{v} + \bf{w}) = 0$ .
	- (c) Si  $\mathbf{v} = -3\mathbf{u}$ , entonces  $\mathbf{u} \times \mathbf{v} = 0$ .
	- (d) El punto (2, 3, 4) está en el plano 2*x* − 3*y* + *z* = 5.
	- (e) Los planos  $2x 3y + 3z = 2 y 2x + y z = 4$  son perpendiculares.

# **CAPÍTULO**

**ESPACIOS VECTORIALES REALES** 6

# **6.1 ESPACIOS VECTORIALES**

Al iniciar la sección 4.2 definimos *R<sup>n</sup>* , y en el teorema 4.2 establecimos algunas de sus propiedades básicas. A continuación analizaremos su estructura fundamental. El concepto de espacio vectorial aparece en muchas aplicaciones de matemáticas, ciencias e ingeniería. Dicho concepto no es más que una generalización cuidadosamente elaborada de *R<sup>n</sup>* . Al estudiar las propiedades y la estructura de un espacio vectorial, podemos examinar no sólo *R<sup>n</sup>* en particular, sino también muchos otros espacios vectoriales importantes. En esta sección definiremos el concepto de espacio vectorial en general, para más adelante ocuparnos de su estructura.

**DEFINICIÓN 1<sup>\*</sup>** Un **espacio vectorial real** es una terna formada por un conjunto *V* y dos operaciones,  $\oplus$  y  $\odot$  que satisfacen las siguientes propiedades:

- ( $\alpha$ ) Si **u** y **v** son elementos cualesquiera de *V*, entonces **u**  $\oplus$  **v** está en *V* (es decir, *V* es cerrado bajo la operación  $\oplus$ ).
	- (a)  $\mathbf{u} \oplus \mathbf{v} = \mathbf{v} \oplus \mathbf{u}$ , para **u** y **v** en *V*.
	- (b)  $\mathbf{u} \oplus (\mathbf{v} \oplus \mathbf{w}) = (\mathbf{u} \oplus \mathbf{v}) \oplus \mathbf{w}$ , para  $\mathbf{u}, \mathbf{v} \circ \mathbf{w}$  en *V*.
	- (c) Existe un elemento **0** en *V*, tal que

para toda **u** en *V.*  $\mathbf{u} \oplus \mathbf{0} = \mathbf{0} \oplus \mathbf{u} = \mathbf{u}$ ,

(d) Para cada **u** en *V* existe un elemento –**u** en *V*, tal que

$$
\mathbf{u}\oplus-\mathbf{u}=\mathbf{0}.
$$

- ( $\beta$ ) Si **u** es cualquier elemento de *V* y *c* es cualquier número real, entonces  $c \odot$ **u** está en *V* (es decir, *V* es cerrado bajo la operación ).
	- (e)  $c \odot (\mathbf{u} \oplus \mathbf{v}) = c \odot \mathbf{u} \oplus c \odot \mathbf{v}$ , para todo número real *c* y toda **u** y **v** en *V*.
	- (f)  $(c+d)$   $\odot$  **u** =  $c$   $\odot$  **u**  $\oplus$  *d*  $\odot$  **u**, para todo número real *c* y *d* y toda **u** en *V*.
	- (g)  $c \odot (d \odot \mathbf{u}) = (cd) \odot \mathbf{u}$ , para todo número real *c* y *d* y toda **u** en *V*.
	- (h)  $1 \odot \mathbf{u} = \mathbf{u}$ , para toda **u** en *V*.

Los elementos de *V* se llaman **vectores**; los números reales se llaman **escalares**. La operación  $\oplus$  es la **suma vectorial**; la operación  $\odot$  es la **multiplicación por un escalar**.

<sup>\*</sup>Aunque en esta obra las definiciones no están numeradas, *esta* definición sí lo está, pues haremos referencia a ella varias veces a lo largo del capítulo.

El vector **0** en la propiedad (c) es el **vector cero**, y el vector –**u** en la propiedad (d) es el **negativo** de **u**. Se puede demostrar (vea los ejercicios T.5 y T.6) que los vectores **0** y −**u** son únicos.

La propiedad (α) se denomina propiedad de **cerradura** para ⊕, y la propiedad (b) se llama propiedad de **cerradura** para  $\odot$ . También decimos que *V* es **cerrado** bajo las operaciones de suma de vectores,  $\oplus$  y multiplicación por escalares  $\odot$ .

Si permitimos que los escalares mencionados en la definición 1 sean números complejos, obtenemos un **espacio vectorial complejo**. De manera más general, los escalares pueden ser elementos de un campo  $F$ ,<sup>†</sup> con lo que obtenemos un espacio vectorial sobre *F*. Tales espacios son importantes en muchas aplicaciones de matemáticas y ciencias físicas. En el apéndice A daremos una breve introducción a los espacios vectoriales complejos. Aunque en este libro nuestra atención estará centrada en espacios vectoriales reales, damos ahora un vistazo a un espacio vectorial sobre el campo constituido por los bits 0 y 1, con las operaciones de suma y multiplicación binarias. En este caso, tomamos como conjunto de vectores  $V$  a  $B<sup>n</sup>$ , el conjunto de los *n*-vectores binarios; la suma de *n*-vectores binarios se hace usando la suma binaria, y la multiplicación por escalares, usando bits como escalares, con lo cual son válidas todas las propiedades listadas en la definición 1. [Como se observó en la sección 1.4, los teoremas 1.1 y 1.3 (a)-(c) son válidos para matrices binarias y, por lo tanto para  $B<sup>n</sup>$ ; las propiedades (α), (β) y (h) de la definición 1 también se cumplen.] (Vea los ejercicios T.7-T.9.) En consecuencia,  $B<sup>n</sup>$  es un espacio vectorial.

**EJEMPLO 1** Considere el conjunto *R<sup>n</sup>* junto con las operaciones de suma vectorial y multiplicación por un escalar definidas en la sección 4.2. En el teorema 4.2 de esa sección se estableció el hecho de que *Rn* es un espacio vectorial bajo las operaciones de suma y multiplicación por un escalar.

**EJEMPLO 2** Considere el conjunto *V* de todas las ternas ordenadas de números reales de la forma  $(x, y, 0)$ , y defina las operaciones  $\oplus$  y  $\odot$  como

$$
(x, y, 0) \oplus (x', y', 0) = (x + x', y + y', 0)
$$

$$
c \odot (x, y, 0) = (cx, cy, 0).
$$

A partir de lo anterior, resulta fácil demostrar (ejercicio 7) que *V* es un espacio vectorial, ya que satisface todas las propiedades de la definición 1.

**EJEMPLO 3** Considere el conjunto *V* de todas las ternas ordenadas de números reales (*x, y, z*), y defina las operaciones  $\oplus$  y  $\odot$  como

$$
(x, y, z) \oplus (x', y', z') = (x + x', y + y', z + z')
$$
  

$$
c \odot (x, y, z) = (cx, y, z).
$$

Una vez más, es fácil verificar (ejercicio 8) que se cumplen las propiedades  $(\alpha)$ ,  $(\beta)$ , (a), (b), (c), (d) y (e) de la definición 1. En este caso, **0** = (0, 0, 0), y el negativo del vector (*x, y, z)* es el vector (−*x,* −*y,* −*z*). Por ejemplo, para verificar la propiedad (e), procedemos como sigue: en primer lugar,

$$
c \odot [(x, y, z) \oplus (x', y', z')] = c \odot (x + x', y + y', z + z')
$$
  
=  $(c(x + x'), y + y', z + z').$ 

<sup>†</sup>Un campo (o cuerpo) es una estructura algebraica que goza de las propiedades algebraicas compartidas por los números reales, complejos y racionales. Los campos se estudian a detalle en cursos de álgebra abstracta.

Además,

$$
c \odot (x, y, z) \oplus c \odot (x', y', z') = (cx, y, z) \oplus (cx', y', z')
$$
  
=  $(cx + cx', y + y', z + z')$   
=  $(c(x + x'), y + y', z + z').$ 

Sin embargo, a continuación demostraremos que la propiedad (f) no se cumple. Por una parte,

$$
(c+d) \odot (x, y, z) = ((c+d)x, y, z).
$$

Por otra parte,

$$
c \odot (x, y, z) \oplus d \odot (x, y, z) = (cx, y, z) \oplus (dx, y, z)
$$
  
=  $(cx + dx, y + y, z + z)$   
=  $((c + d)x, 2y, 2z).$ 

En consecuencia, *V* no es un espacio vectorial bajo las operaciones indicadas. Por cierto, las propiedades (g) y (h) *sí* se cumplen para este ejemplo.

**EJEMPLO 4** Considere el conjunto  $M_{23}$  de todas las matrices de 2  $\times$  3 bajo las operaciones usuales de suma matricial y multiplicación por un escalar. En la sección 1.4 (teoremas 1.1 y 1.3) establecimos que las propiedades de la definición 1 son válidas, lo cual hace de  $M_{23}$  un espacio vectorial. De manera análoga, el conjunto de todas las matrices de *m* × *n* bajo las operaciones usuales de suma matricial y multiplicación por un escalar, es un espacio vectorial. Este espacio vectorial se denota  $M_{mn}$ .

**EJEMPLO 5** Sea *F*[*a*, *b*] el conjunto de todas las funciones con valores reales, definidas en el intervalo  $[a, b]$ . Si  $f y g$  están en  $V$ , definimos  $f \oplus g$  como

$$
(f \oplus g)(t) = f(t) + g(t).
$$

Si *f* está en *F*[*a*, *b*] y *c* es un escalar, definimos  $c \odot f$  como

$$
(c \odot f)(t) = cf(t).
$$

Entonces, *F*[*a*, *b*] es un espacio vectorial (ejercicio 9). De manera similar, el conjunto de todas las funciones con valores reales definidas para todos los números reales, denotado mediante  $F(-\infty, \infty)$ , es un espacio vectorial.

Otra de las fuentes de ejemplos de espacios vectoriales que analizaremos será los conjuntos de polinomios; por lo tanto, comenzaremos por recordar algunos conceptos relativos a ellos. Un **polinomio** (en *t*) es una función que puede expresarse como

$$
p(t) = a_n t^n + a_{n-1} t^{n-1} + \dots + a_1 t + a_0,
$$
\n(1)

donde *n* es un entero  $\geq 0$  y los coeficientes  $a_0, a_1, \ldots, a_n$  son números reales.

**EJEMPLO 6** Las siguientes funciones son polinomios:

$$
p_1(t) = 3t^4 - 2t^2 + 5t - 1
$$
  
\n
$$
p_2(t) = 2t + 1
$$
  
\n
$$
p_3(t) = 4.
$$

Las siguientes funciones no son polinomios (explique por qué):

$$
f_4(t) = 2\sqrt{t} - 6
$$
 y  $f_5(t) = \frac{1}{t^2} - 2t + 1.$ 

El polinomio  $p(t)$  en (1) tiene **grado** *n* si  $a_n \neq 0$ . En consecuencia, el grado de un polinomio es la máxima potencia que tiene un coeficiente distinto de cero.

**EJEMPLO 7** Los polinomios definidos en el ejemplo 6 tienen los siguientes grados:

$$
p_1(t): \text{ grado } 4
$$
  

$$
p_2(t): \text{ grado } 1
$$
  

$$
p_3(t): \text{ grado } 0.
$$

El **polinomio cero** se define como

 $0t^n + 0t^{n-1} + \cdots 0t + 0.$ 

Observe que, por definición, el polinomio cero no tiene grado.

Ahora sea  $P_n$  el conjunto de todos los polinomios de grado  $\leq n$  junto con el polinomio cero. Entonces,  $2t^2 - 3t + 5$ ,  $2t + 1$  y 1 son elementos de  $P_2$ .

**EIEMPLO 8** Si

y

$$
q(t) = b_n t^n + b_{n-1} t^{n-1} + \cdots + b_1 t + b_0,
$$

 $p(t) = a_n t^n + a_{n-1} t^{n-1} + \cdots + a_1 t + a_0$ 

 $definimos p(t) \oplus q(t)$  como

$$
p(t) \oplus q(t) = (a_n + b_n)t^n + (a_{n-1} + b_{n-1})t^{n-1} + \dots + (a_1 + b_1)t + (a_0 + b_0)
$$

(es decir, sumamos los coeficientes de términos de potencias iguales). *Si c* es un escalar, definimos  $c \odot p(t)$  como

$$
c \odot p(t) = (ca_n)t^n + (ca_{n-1})t^{n-1} + \cdots + (ca_1)t + (ca_0)
$$

(es decir, multiplicamos cada coeficiente por *c*). Enseguida demostraremos que  $P_n$  es un espacio vectorial.

Sean  $p(t)$  y  $q(t)$ , definidos como antes, elementos de  $P_n$ ; es decir, polinomios de grado  $\leq n$  o el polinomio cero. Las operaciones ya definidas  $\oplus$  y  $\odot$  muestran que  $p(t) \oplus q(t)$  y  $c \odot p(t)$ , para cualquier escalar *c*, son polinomios de grado  $\le n$  o el polinomio cero. Es decir,  $p(t) \oplus q(t)$  y  $c \odot p(t)$  están en  $P_n$ , de modo que se cumplen (α) y (β) de la definición 1. Para verificar la propiedad (a), observamos que

*q*(*t*) ⊕ *p*(*t*) = (*b<sub>n</sub>* + *a<sub>n</sub>*)*t*<sup>*n*</sup> + (*b<sub>n−1</sub>* + *a<sub>n−1</sub>*)*t*<sup>*n*−1</sup> + ··· + (*b*<sub>1</sub> + *a*<sub>1</sub>)*t* + (*a*<sub>0</sub> + *b*<sub>0</sub>),

y, como  $a_i + b_i = b_i + a_i$  se cumple para los números reales, concluimos que  $p(t) \oplus q(t) = q(t) \oplus p(t)$ . Verificamos la propiedad (b) de manera similar. El polinomio cero es el elemento **0** requerido en la propiedad (c). Si *p*(*t*) es el polinomio definido antes, su negativo, −*p*(*t*), es

$$
-a_nt^n - a_{n-1}t^{n-1} - \cdots - a_1t - a_0.
$$

Comprobaremos a continuación la propiedad (f); dejaremos las demás al lector. Tenemos,

$$
(c+d) \odot p(t) = (c+d)a_nt^n + (c+d)a_{n-1}t^{n-1} + \dots + (c+d)a_1t
$$
  
+  $(c+d)a_0$   
=  $ca_nt^n + da_nt^n + ca_{n-1}t^{n-1} + da_{n-1}t^{n-1} + \dots + ca_1t$   
+  $da_1t + ca_0 + da_0$   
=  $c(a_nt^n + a_{n-1}t^{n-1} + \dots + a_1t + a_0)$   
+  $d(a_nt^n + a_{n-1}t^{n-1} + \dots + a_1t + a_0)$   
=  $c \odot p(t) \oplus d \odot p(t)$ .

**EJEMPLO 9** Sea *V* el conjunto de los números reales, con las operaciones  $\mathbf{u} \oplus \mathbf{v} = \mathbf{u} - \mathbf{v}$  ( $\oplus$  es la resta ordinaria) y  $c \odot \mathbf{u} = c\mathbf{u}$  ( $\odot$  es la multiplicación ordinaria). ¿Es *V* un espacio vectorial? Si no lo es, ¿qué propiedades de la definición 1 no se cumplen?

**Solución** Si **u** y **v** están en *V*, y *c* es un escalar, entonces **u** ⊕ **v** y *c*  $\odot$  **u** están en *V*, de modo que se cumplen  $(\alpha)$  y  $(\beta)$  de la definición 1. Sin embargo, la propiedad (a) no se cumple, como se advierte al considerar, por ejemplo,  $\mathbf{u} = 2$  y  $\mathbf{v} = 3$ :

y

$$
\mathbf{u} \oplus \mathbf{v} = 2 \oplus 3 = -1
$$

$$
\mathbf{v} \oplus \mathbf{u} = 3 \oplus 2 = 1.
$$

Tampoco se cumplen las propiedades (b), (c) y (d) (verifique). Las propiedades (e), (g) y (h) se cumplen, pero la propiedad (f) no, como vemos al considerar  $c = 2$ ,  $d = 3$  y  $\mathbf{u} = 4$ :

$$
(c+d) \odot \mathbf{u} = (2+3) \odot 4 = 5 \odot 4 = 20
$$

mientras que

$$
c \odot \mathbf{u} \oplus d \odot \mathbf{u} = 2 \odot 4 \oplus 3 \odot 4 = 8 \oplus 12 = -4.
$$

En consecuencia, *V* no es un espacio vectorial. ■

Para cada número natural *n*, hemos definido el espacio vectorial  $P_n$  de todos los polinomios de grado  $\leq n$  junto con el polinomio cero. Consideremos ahora el espacio *P* de *todos* los polinomios (de cualquier grado), junto con el polinomio cero. En este caso, *P* es la unión de todos los espacios vectoriales *Pn*. Dos polinomios, *p*(*t*) de grado *n* y *g*(*t*) de grado *m*, se suman en *P* de la misma forma en que se sumarían en *Pr,* donde *r* es el máximo de los dos números *m* y *n*. Entonces, *P* es un espacio vectorial (ejercicio 10).

Para verificar que un conjunto dado *V* con dos operaciones  $\oplus$  y  $\odot$  es un espacio vectorial real, debemos mostrar que satisface todas las propiedades de la definición 1. Primero debemos establecer si se cumplen  $(\alpha)$  y  $(\beta)$  puesto que si alguna de las propiedades de cerradura falla, *V* no es un espacio vectorial. Si se cumplen (α) y (β), es recomendable verificar a continuación la propiedad (c), es decir, establecer si existe el elemento cero (o elemento neutro). Naturalmente, si (c) no se cumple, *V* no es un espacio vectorial y no tiene sentido verificar las propiedades restantes.

Con frecuencia diremos simplemente **espacio vectorial**, para referirnos a un espacio vectorial real. También escribiremos  $\mathbf{u} \oplus \mathbf{v}$  simplemente como  $\mathbf{u} + \mathbf{v} \times \odot \mathbf{u}$  como *c***u**, pero recordando siempre cómo ha sido definida cada operación en particular.

Hay muchos otros ejemplos importantes de espacios vectoriales en varias áreas de las matemáticas.

La ventaja de la definición 1 es que en ella no interesa qué es un vector. Por ejemplo, en *R*<sup>3</sup> , ¿un vector es un punto?, ¿es un segmento de recta dirigido?, ¿es una matriz de 3 × 1? La definición 1 se ocupa solamente del comportamiento algebraico de los elementos de un espacio vectorial. En el caso de  $R<sup>3</sup>$ , sin importar el punto de vista que se adopte, el comportamiento algebraico es el mismo. El matemático abstrae aquellas características comunes a todos los objetos (es decir, aquellas propiedades que los hacen comportarse de manera similar) y define una nueva estructura, llamada un espacio vectorial real. Esto permite hablar de las propiedades de todos los espacios vectoriales, sin hacer referencia a uno en particular. Entonces, un "vector" es simplemente un elemento de un espacio vectorial; el concepto ya no tiene que estar asociado con un segmento de recta dirigido. El teorema siguiente presenta varias propiedades útiles, comunes a todos los espacios vectoriales.

**TEOREMA 6.1** *Si V es un espacio vectorial, entonces*

- (a)  $0\mathbf{u} = \mathbf{0}$ , *para cada*  $\mathbf{u}$  en *V*.
- (b)  $c\mathbf{0} = \mathbf{0}$ , *para cada escalar c.*
- (c) *Si*  $c**u** = **0**$ , *entonces*  $c = 0$   $o$  **.**
- (d) (−1)**u** = −**u**, *para cada* **u** *en V.*

**Demostración** (a) Tenemos

$$
0u = (0 + 0)u = 0u + 0u, \t(2)
$$

según la parte (f) de la definición 1. Al sumar −0**u** a ambos lados de (2), se obtiene, por (b), (c) y (d) de la definición 1,

$$
0 = 0u + (-0u) = (0u + 0u) + (-0u)
$$
  
= 0u + [0u + (-0u)] = 0u + 0 = 0u.

- (b) Ejercicio T.1.
- (c) Suponga que  $c\mathbf{u} = \mathbf{0}$  y que  $c \neq 0$ . Tenemos

$$
\mathbf{u} = 1\mathbf{u} = \left(\frac{1}{c}c\right)\mathbf{u} = \frac{1}{c}(c\mathbf{u}) = \frac{1}{c}\mathbf{0} = \mathbf{0}
$$

de acuerdo con la parte (b) de este teorema y con (g) y (h) de la definición 1.

(d)  $(-1)\mathbf{u} + \mathbf{u} = (-1)\mathbf{u} + (1)\mathbf{u} = (-1 + 1)\mathbf{u} = 0\mathbf{u} = \mathbf{0}$ . Como –**u** es único, se concluye que  $(-1)\mathbf{u} = -\mathbf{u}$ cluye que  $(-1)\mathbf{u} = -\mathbf{u}$ .

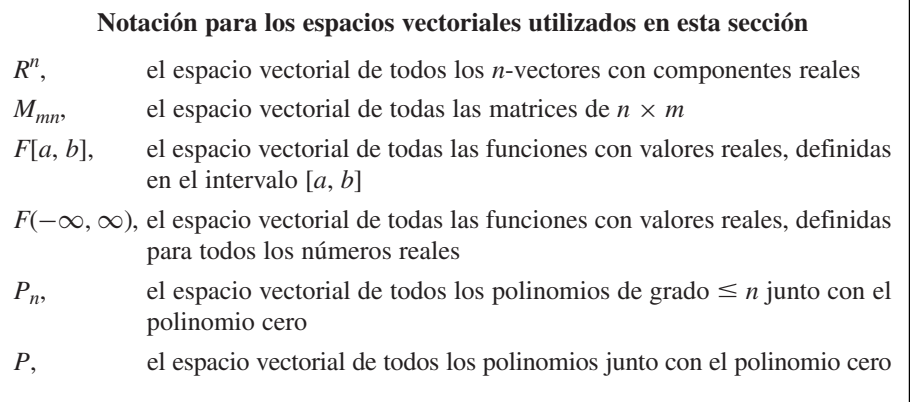

### **Términos clave**

Espacio vectorial real Vectores Escalares Suma vectorial

Multiplicación por un escalar Vector cero (o nulo) Negativo de un vector Propiedades de cerradura

Espacio vectorial complejo Polinomio Grado de un polinomio Polinomio cero

### **6.1 Ejercicios**

*En los ejercicios 1 a 4, determine si el conjunto dado V es cerrado bajo las operaciones*  $\oplus$  *y*  $\odot$ .

**1.** *V* es el conjunto de todos los pares ordenados de número reales  $(x, y)$ , donde  $x > 0$  y  $y > 0$ ;

$$
(x, y) \oplus (x', y') = (x + x', y + y')
$$

y

$$
c \odot (x, y) = (cx, cy).
$$

**2.** *V* es el conjunto de todas las ternas ordenadas de números reales de la forma (0, *y*, *z*);

$$
(0, y, z) \oplus (0, y', z') = (0, y + y', z + z')
$$

y

$$
c \odot (0, y, z) = (0, 0, cz).
$$

**3.** *V* es el conjunto de todos los polinomios de la forma  $at^2 + bt + c$ , donde *a*, *b* y *c* son números reales, y  $b = a + 1;$ 

$$
(a_1t^2 + b_1t + c_1) \oplus (a_2t^2 + b_2t + c_2)
$$
  
=  $(a_1 + a_2)t^2 + (b_1 + b_2)t + (c_1 + c_2)$ 

- y
- $r \odot (at^2 + bt + c) = (ra)t^2 + (rb)t + rc.$
- **4.** *V* es el conjunto de todas las matrices de  $2 \times 2$

 $a \choose c$  $\begin{bmatrix} b \\ d \end{bmatrix}$ 

donde  $a = d$ ; ⊕ es la suma matricial y  $\odot$  es la multiplicación por un escalar.

- **5.** Verifique con detaile que  $R^2$  es un espacio vectorial.
- **6.** Verifique con detalle que  $R^3$  es un espacio vectorial.
- **7.** Verifique que el conjunto del ejemplo 2 es un espacio vectorial.
- **8**. Verifique que el conjunto del ejemplo 3 satisface todas las propiedades de la definición 1, excepto la propiedad (f).
- **9.** Muestre que el conjunto del ejemplo 5 es un espacio vectorial.
- **10.** Muestre que espacio *P* de todos los polinomios es un espacio vectorial.

*En los ejercicios 11 a 17, determine si el conjunto dado, junto con las operaciones dadas, es un espacio vectorial. Si no lo es, enumere las propiedades de la definición 1 que no se cumplen.*

### **Ejercicios teóricos**

*En los ejercicios T.1 a T.4, establezca el resultado indicado para un espacio vectorial real V.*

- **T.1.** Muestre que  $c0 = 0$  para cada escalar *c*.
- **T.2.** Muestre que  $-(-\mathbf{u}) = \mathbf{u}$ .
- **T.3.** Muestre que si  $\mathbf{u} + \mathbf{v} = \mathbf{u} + \mathbf{w}$ , entonces  $\mathbf{v} = \mathbf{w}$ .
- **T.4.** Muestre que si  $\mathbf{u} \neq \mathbf{0}$  y  $a\mathbf{u} = b\mathbf{u}$ , entonces  $a = b$ .
- **T.5.** Muestre que un espacio vectorial sólo tiene un vector cero.

**11.** El conjunto de todas las ternas ordenadas de números reales (*x, y, z*) con las operaciones

$$
(x, y, z) \oplus (x', y', z') = (x', y + y', z')
$$

y

$$
c \odot (x, y, z) = (cx, cy, cz)
$$

**12.** El conjunto de todas las ternas ordenadas de números reales (*x, y, z*) con las operaciones

 $(x, y, z) \oplus (x', y', z') = (x + x', y + y', z + z')$ 

$$
c \odot (x, y, z) = (x, 1, z)
$$

**13.** El conjunto de todas las ternas ordenadas de números reales de la forma (0, 0, *z*) con las operaciones

$$
(0, 0, z) \oplus (0, 0, z') = (0, 0, z + z')
$$

y

y

$$
c \odot (0, 0, z) = (0, 0, cz)
$$

- **14.** El conjunto de todos los números reales, con las operaciones usuales de suma y multiplicación.
- **15.** El conjunto de todos los pares ordenadas de números reales  $(x, y)$ , donde  $x \le 0$ , con las operaciones usuales en  $R^2$ .
- **16.** El conjunto de todos los pares ordenados de números reales  $(x, y)$  con las operaciones  $(x, y) \oplus (x', y') = (x + x', y + y')$  $y \ c \odot (x, y) = (0, 0)$
- **17.** El conjunto de todos los números reales positivos **u** con las operaciones  $\mathbf{u} \oplus \mathbf{v} = \mathbf{u}\mathbf{v}$  y  $c \odot \mathbf{u} = \mathbf{u}^c$
- **18.** Sea *V* el conjunto de todos los números reales. Definimos ⊕ por  $\mathbf{u} \oplus \mathbf{v} = 2\mathbf{u} - \mathbf{v} \oplus \mathbf{v}$  como  $c \odot \mathbf{u} = c\mathbf{u}$ . ¿Es *V* un espacio vectorial?
- **19.** Sea *V* el conjunto formado solamente por un elemento **0**. Sean  $\mathbf{0} \oplus \mathbf{0} = \mathbf{0}$  y  $c \odot \mathbf{0} = \mathbf{0}$ . Muestre que *V* es un espacio vectorial.
- **20.** (a) Si *V* es un espacio vectorial que tiene un vector distinto de cero, ¿cuántos vectores existen en *V*?
	- (b) Describa todos los espacios vectoriales que tienen un número finito de vectores.
- **T.6.** Muestre que cada vector **u** en un espacio vectorial sólo tiene un negativo –**u**.
- **T.7.** Muestre que *B<sup>n</sup>* es cerrado bajo la operación de suma binaria de los *n*-vectores binarios.
- **T.8.** Muestre que  $B^n$  es cerrado bajo la operación de multiplicación por escalares, siendo éstos los bits 0 y 1.
- **T.9.** Muestre que la propiedad (h) es válida para todos los vectores en *B<sup>n</sup>* .

### **Ejercicios con MATLAB**

*Los conceptos analizados en esta sección no son fáciles de implementar en rutinas de* MATLAB*. Los requerimientos de la definición 1, deben ser satisfechos por* todos *los vectores. Demostrar con*  MATLAB *que una propiedad de la definición 1 se cumple para unos cuantos vectores no es suficiente para concluir que ella se cumple para todos. Usted debe evitar este razonamiento erróneo. En cambio, si demostramos con* MATLAB *que para una elección particular de vectores no se cumple una propiedad, habremos establecido que la propiedad no siempre se cumple en todos los casos posibles; por lo tanto, la propiedad se considera falsa. De esta forma, podremos mostrar que un conjunto no es un espacio vectorial.*

**ML.1.** Sea *V* el conjunto de todas las matrices de  $2 \times 2$ . Definimos las operaciones que se indican, mediante los siguientes comandos de MATLAB:

 $A \oplus B$  es  $A \cdot B$ 

$$
k \odot A \quad \text{es} \quad k + A
$$

¿Es *V* un espacio vectorial? (*Sugerencia:* introduzca algunas matrices de  $2 \times 2$  y experimente con los comandos de MATLAB para comprender su comportamiento, antes de verificar las condiciones de la definición 1.)

**ML.2.** Continuando con el ejemplo 8, analizamos el espacio

# **6.2 SUBESPACIOS**

vectorial  $P_n$  de los polinomios con grado  $n$  o menor. Las operaciones sobre polinomios se pueden realizar mediante un software para álgebra lineal asociando, con cada polinomio  $p(t)$  de  $P_n$ , una matriz fila de tamaño *n* + 1. Esta matriz está formada por los coeficientes de *p*(*t*) mediante la asociación

$$
p(t) = a_n t^n + a_{n-1} t^{n-1} + \dots + a_1 t + a_0
$$
  
\n
$$
\rightarrow \begin{bmatrix} a_n & a_{n-1} & \dots & a_1 & a_0 \end{bmatrix}.
$$

Si falta explícitamente algún término de *p*(*t*), se utiliza un cero para ese coeficiente. Con esta asociación, la suma de polinomios corresponde a la suma de matrices y la multiplicación de un polinomio por un escalar corresponde a la multiplicación de una matriz por un escalar. Emplee MATLAB para realizar las operaciones indicadas sobre los polinomios, utilizando la asociación matricial que hemos descrito. Sean  $n = 3$  y

$$
p(t) = 2t3 + 5t2 + t - 2
$$
  
\n
$$
q(t) = t3 + 3t + 5.
$$
  
\n(a)  $p(t) + q(t)$  (b)  $5p(t)$   
\n(c)  $3p(t) - 4q(t)$ 

En esta sección comenzaremos a analizar la estructura de un espacio vectorial. En primer lugar, es conveniente tener un nombre para un subconjunto de un espacio vectorial dado, que es, a su vez, un espacio vectorial con respecto a las mismas operaciones de *V.* En este sentido, tenemos la siguiente.

### **DEFINICIÓN** Sean *V* un espacio vectorial y *W* un subconjunto no vacío de *V*. Si *W* es un espacio vec-

**EJEMPLO 1** Cada espacio vectorial tiene por lo menos dos subespacios: él mismo, y el subespacio  ${\bf 0} \oplus {\bf 0} = {\bf 0}$  que consta sólo del vector cero [recordemos que  ${\bf 0} \oplus {\bf 0} = {\bf 0}$  y  $c \odot {\bf 0} = {\bf 0}$  en cualquier espacio vectorial (vea el ejercicio 19 de la sección 6.1)]. El subespacio {**0**} es denominado el subespacio cero.

torial con respecto a las operaciones en *V,* entonces *W* es un **subespacio** de *V.*

**EJEMPLO 2** Sea *W* el subconjunto de  $R^3$  que consta de todos los vectores de la forma  $(a, b, 0)$ , donde *a* y *b* son números reales cualesquiera, junto con las operaciones usuales de suma de vectores y multiplicación por escalar. Para verificar si *W* es un subespacio de  $R^3$ , y de acuerdo con el recuadro de la página 276, primero establecemos si se cumplen las propiedades (α) y (β) de la definición 1. Sean  $\mathbf{u} = (a_1, b_1, 0)$  y  $\mathbf{v} = (a_2, b_2, 0)$  vectores en *W*. Entonces  $\mathbf{u} + \mathbf{v} = (a_1, b_1, 0) + (a_2, b_2, 0) = (a_1 + a_2, b_1 + b_2, 0)$  está en *W*, pues el tercer componente es igual a cero. Ahora, si *c* es un escalar, entonces  $c\mathbf{u} = c(a_1, b_1, 0)$ (*ca*1, *cb*1*,* 0) también está en *W*. Por lo tanto, en *W* se satisfacen las propiedades (a) y (b) de la definición 1. Es fácil demostrar que las propiedades (a)-(h) también se cumplen. En consecuencia, *W* es un subespacio de  $R^3$ . . ■

> Antes de mencionar otros subespacios, hacemos una pausa para desarrollar un resultado que nos ahorrará mucho trabajo al examinar si un subconjunto *W* de un espacio vectorial *V* es o no un subespacio vectorial. De acuerdo con la definición de

subespacio vectorial, debemos verificar que se cumplen  $(\alpha)$ ,  $(\beta)$  y  $(a)$  - (h) de la definición 1. Sin embargo, el teorema siguiente dice que es suficiente verificar que se cumplen (α) y (β), es decir, solamente necesitamos verificar que *W* es cerrado bajo las operaciones  $\oplus$  y  $\odot$ .

**TEOREMA 6.2** *Sea V un espacio vectorial con las operaciones* ⊕ y *y sea W un subconjunto no vacío de V. Entonces W es un subespacio de V si, y sólo si se cumplen las siguientes condiciones:*

- (α) *Si* **u** *y* **v** *son vectores cualesquiera en W, entonces* **u** ⊕ **v** *está en W.*
- (β) *Si c es cualquier número real y* **u** *es cualquier vector en W, entonces c* **v** *está en W.*

**Demostración** Ejercicio T.1. ■

- **Observaciones 1.** Observe que el subconjunto que tiene como único elemento el vector cero (vea el ejemplo 1) es un subespacio no vacío.
	- **2.** Si un subconjunto *W* de un espacio vectorial *V* no contiene el vector cero, entonces *W* no es un subespacio de *V*. (Vea el ejercicio T.13.)

**EJEMPLO 3** Considere el conjunto *W* de matrices de  $2 \times 3$  que tienen la forma

$$
\begin{bmatrix} a & b & 0 \\ 0 & c & d \end{bmatrix}
$$

donde *a, b, c* y *d* son números reales arbitrarios. Mostrar que *W* es un subconjunto del espacio vectorial *M*<sup>23</sup> definido en el ejemplo 4 de la sección 6.1. Observe que una matriz de  $2 \times 3$  está en *W* si y sólo si sus entradas  $(1, 3)$  y  $(2, 1)$  son cero.

**Solución** Consider a barrices 
$$
\mathbf{u} = \begin{bmatrix} a_1 & b_1 & 0 \\ 0 & c_1 & d_1 \end{bmatrix}
$$
 y  $\mathbf{v} = \begin{bmatrix} a_2 & b_2 & 0 \\ 0 & c_2 & d_2 \end{bmatrix}$  en *W*. Entonces  

$$
\mathbf{u} + \mathbf{v} = \begin{bmatrix} a_1 + a_2 & b_1 + b_2 & 0 \\ 0 & c_1 + c_2 & d_1 + d_2 \end{bmatrix}
$$
está en *W*

de modo que se satisface el requerimiento (α) del teorema 6.2. Ahora, sea *k* un escalar. Entonces

$$
k\mathbf{u} = \begin{bmatrix} ka_1 & kb_1 & 0 \\ 0 & kc_1 & kd_1 \end{bmatrix}
$$
está en W

de modo que se satisface también la condición (β) del teorema 6.2. Por lo tanto, *W* es un subespacio de  $M_{23}$ .

Un criterio alternativo para mostrar que un subconjunto no vacío *W* de un espacio vectorial *V* es un subespacio de *V* consiste en demostrar que *a***u** + *b***v** está en *W*, para vectores cualesquiera **u** y **v** en *W* y escalares cualesquiera *a* y *b* (ejercicio T.2).

**EJEMPLO 4** *i*<sub>c</sub>Cuáles de los subconjuntos siguientes de  $R^2$ , con las operaciones usuales de suma de vectores y multiplicación por escalar son subespacios?

> (a)  $W_1$  es el conjunto de todos los vectores de la forma  $\begin{bmatrix} x \\ y \end{bmatrix}$ , donde  $x \ge 0$ . (b)  $W_2$  es el conjunto de todos los vectores de la forma  $\begin{bmatrix} x \\ y \end{bmatrix}$ , donde  $x \ge 0$ ,  $y \ge 0$ . (c)  $W_3$  es el conjunto de todos los vectores de la forma  $\begin{bmatrix} x \\ y \end{bmatrix}$ , donde  $x = 0$ . *y y y*

**Solución** (a) *W*<sup>1</sup> es el semiplano derecho del plano *xy* (vea la figura 6.1). No es un subespacio de  $R^2$ , porque si tomamos el vector  $\begin{bmatrix} 2 \\ 3 \end{bmatrix}$  en  $W_1$ , entonces la multiplicación por escalar 3

$$
-3\begin{bmatrix}2\\3\end{bmatrix} = \begin{bmatrix}-6\\-9\end{bmatrix}
$$

no es un vector de *W*1, es decir, no se cumple la propiedad (b) del teorema 6.2.

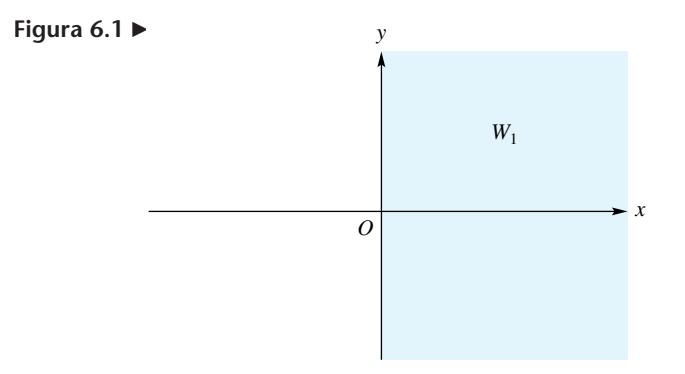

(b) *W*<sup>2</sup> es el primer cuadrante del plano *xy* (vea la figura 6.2). Utilizando el mismo vector y el mismo escalar de la parte (a) puede mostrarse que  $W_2$  no es un subespacio.

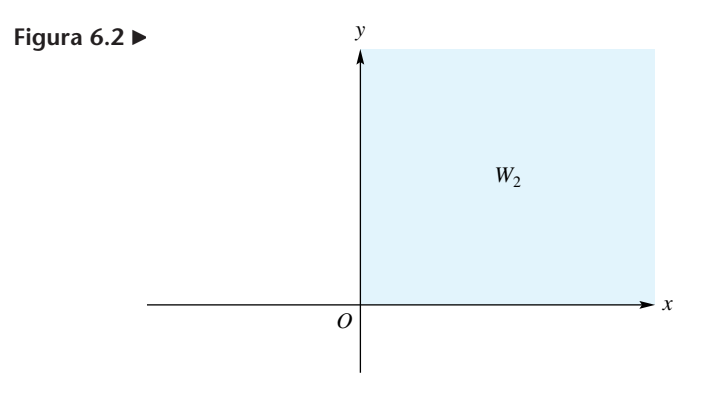

(c)  $W_3$  es el eje y en el plano *xy* (vea la figura 6.3). Para determinar si  $W_3$  es un subespacio, sean

$$
\mathbf{u} = \begin{bmatrix} 0 \\ b_1 \end{bmatrix} \quad \mathbf{y} \quad \mathbf{v} = \begin{bmatrix} 0 \\ b_2 \end{bmatrix}
$$

vectores cualesquiera en *W*3. Entonces

$$
\mathbf{u} + \mathbf{v} = \begin{bmatrix} 0 \\ b_1 \end{bmatrix} + \begin{bmatrix} 0 \\ b_2 \end{bmatrix} = \begin{bmatrix} 0 \\ b_1 + b_2 \end{bmatrix},
$$

está en *W*3, de modo que se satisface la propiedad (α) del teorema 6.2. Además, si *c* es un escalar, entonces

$$
c\mathbf{u} = c \begin{bmatrix} 0 \\ b_1 \end{bmatrix} = \begin{bmatrix} 0 \\ cb_1 \end{bmatrix},
$$

está en *W*<sub>3</sub>, de manera que se cumple también la propiedad (β) del teorema 6.2. En consecuencia,  $W_3$  es un subespacio de  $R^2$ . . ■

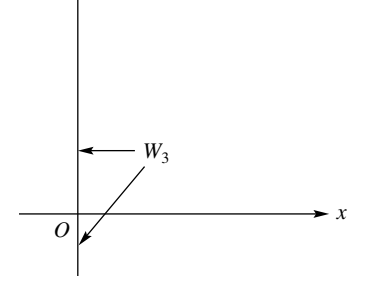

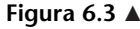

*y*

**EJEMPLO 5** Sea *W* el subconjunto de  $R^3$  formado por todos los vectores de la forma  $(a, b, 1)$ , donde *a* y *b* son números reales cualesquiera. Para verificar si se cumplen las propiedades (α) y (β) del teorema 6.2, sean  $\mathbf{u} = (a_1, b_1, 1)$  y  $\mathbf{v} = (a_2, b_2, 1)$  vectores en *W*. Entonces **u** + **v** =  $(a_1, b_1, 1) + (a_2, b_2, 1) = (a_1 + a_2, b_1 + b_2, 2)$ , que no está en *W*, ya que el tercer componente es 2 y no 1. Como (α) del teorema 6.2 no se cumple, *W* no es un subespacio de  $R^3$ . . A construction of the construction of the construction of the construction of the construction of

**EJEMPLO 6** En la sección 6.1 denotamos por *Pn* el espacio vectorial formado por todos los polinomios de grado  $\leq n$  y el polinomio cero, y por *P* el espacio vectorial de todos los polinomios. Es fácil verificar que  $P_2$  es un subespacio de  $P_3$  y, en general, que  $P_n$  es un subespacio de  $P_{n+1}$  (ejercicio 11). También, se puede demostrar que  $P_n$  es un subespacio de  $P$  (ejercicio 12).

**EJEMPLO 7** Sea *V* el conjunto de todos los polinomios de grado 2 (no  $\leq$  2, sino exactamente igual a 2); *V* es un *subconjunto* de *P*2, pero no es un *subespacio* de *P*2. Para mostrarlo, tomemos como ejemplo los polinomios  $2t^2 + 3t + 1$  y  $-2t^2 + t + 2$ . La suma, el polinomio 4t+3, que es un polinomio de grado 1, no está en *V*.

### **EJEMPLO 8 (Requiere conocimientos de cálculo)** Sea *C*[*a, b*] el conjunto de todas las funciones reales, continuas, definidas en el intervalo [*a, b*]. Si *f* y *g* están en *C*[*a, b*], entonces *f* + *g* está en *C*[*a, b*], pues la suma de dos funciones continuas es continua. De manera análoga, si *c* es un escalar, entonces *cf* está en *C*[*a, b*]. Por lo tanto, *C*[*a, b*] es un subespacio del espacio vectorial de todas las funciones reales definidas en [*a*, *b*], mencionado en el ejemplo 5 de la sección 6.1. El espacio vectorial de las funciones continuas y definidas para todos los números reales, se denota como *C*(−∞, ∞).

A continuación presentamos como ejemplo un subespacio muy importante

**EJEMPLO 9** Consideremos el sistema homogéneo  $Ax = 0$ , donde A es una matriz de  $m \times n$ . Una solución es un vector **x** en  $R^n$ . Sea *W* el subconjunto de  $R^n$  formado por todas las soluciones de dicho sistema. De la igualdad *A***0** = **0**, se deduce que *W* no es vacío. Para decidir si *W* es o no un subespacio de  $R^n$ , consideraremos las condiciones  $(\alpha)$  y  $(\beta)$  establecidas en el teorema 6.2. Supongamos que **x** y **y** son soluciones, es decir,

$$
A\mathbf{x} = \mathbf{0} \qquad \mathbf{y} \qquad A\mathbf{y} = \mathbf{0}.
$$

Entonces,

$$
A(x + y) = Ax + Ay = 0 + 0 = 0,
$$

de modo que **x** + **y** también es una solución. Por otra parte, si *c* es un escalar cualquiera, entonces

$$
A(c\mathbf{x}) = c(A\mathbf{x}) = c\mathbf{0} = \mathbf{0},
$$

de modo que *c***x** también es una solución. Se concluye entonces, que *W* es un subespacio de  $R^n$ . . ■

El subespacio *W* del ejemplo 9 se denomina **espacio solución** del sistema homogéneo *A***x** = **0**, o **espacio nulo** de la matriz *A.* Tenga presente que el conjunto de soluciones del sistema lineal  $Ax = b$ , donde A es de  $m \times n$ , no es un subespacio de  $R^n$  si  **(ejercicio T.3).** 

**EJEMPLO 10** Una forma sencilla de construir subespacios de un espacio vectorial dado es la siguiente. Sean **v**<sub>1</sub> y **v**<sub>2</sub> vectores fijos en un espacio vectorial *V*, y sea *W* el conjunto de todas las combinaciones lineales (vea la sección 1.3) de  $v_1$  y  $v_2$ ; es decir, *W* consta de todos los vectores de la forma  $a_1\mathbf{v}_1 + a_2\mathbf{v}_2$ , donde  $a_1 \mathbf{y} a_2$  son números reales cualesquiera. Mostraremos que *W* es un subespacio de *V*, verificando las propiedades  $(\alpha)$  y  $(\beta)$  del teorema 6.2.

Sean

$$
\mathbf{w}_1 = a_1 \mathbf{v}_1 + a_2 \mathbf{v}_2 \qquad \mathbf{y} \qquad \mathbf{w}_2 = b_1 \mathbf{v}_1 + b_2 \mathbf{v}_2
$$

vectores en *W*. Entonces

$$
\mathbf{w}_1 + \mathbf{w}_2 = (a_1\mathbf{v}_1 + a_2\mathbf{v}_2) + (b_1\mathbf{v}_1 + b_2\mathbf{v}_2) = (a_1 + b_1)\mathbf{v}_1 + (a_2 + b_2)\mathbf{v}_2,
$$

es también una combinación lineal de **v**<sup>1</sup> y **v**2, de modo que está en *W*. Además, si *c* es un escalar, entonces

$$
c\mathbf{w}_1 = (ca_1)\mathbf{v}_1 + (ca_2)\mathbf{v}_2
$$

está en *W*. De acuerdo con el teorema 6.2, *W* es un subespacio de *V*. ■

El espacio construido en el ejemplo 10 a partir de dos vectores se generaliza fácilmente a un número finito de vectores. Ahora daremos la definición formal.

**DEFINICIÓN** Sean  $\mathbf{v}_1, \mathbf{v}_2, \ldots, \mathbf{v}_k$  vectores en un espacio vectorial *V*. Un vector **v** en *V* es una **combinación lineal** de  $\mathbf{v}_1, \mathbf{v}_2, \ldots, \mathbf{v}_k$  si

$$
\mathbf{v} = c_1 \mathbf{v}_1 + c_2 \mathbf{v}_2 + \cdots + c_k \mathbf{v}_k
$$

para ciertos números reales  $c_1, c_2, \ldots, c_k$ . (Vea también la sección 1.3.)

En la figura 6.4 mostramos al vector **v** en  $R^2$  o  $R^3$  como combinación lineal de los vectores  $\mathbf{v}_1$  y  $\mathbf{v}_2$ .

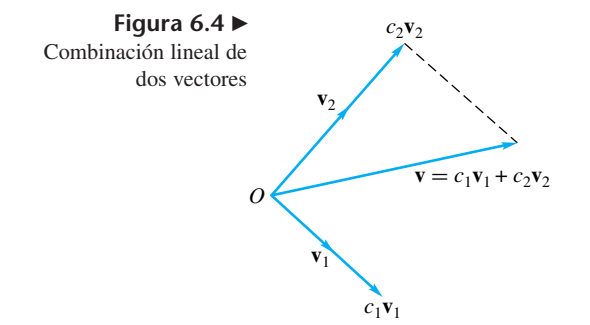

**EJEMPLO 11** 

$$
\mathbf{v}_1 = (1, 2, 1), \quad \mathbf{v}_2 = (1, 0, 2) \quad \mathbf{y} \quad \mathbf{v}_3 = (1, 1, 0).
$$

El vector

En  $R^3$ , sean

$$
\mathbf{v} = (2, 1, 5)
$$

es una combinación lineal de **v**1, **v**<sup>2</sup> y **v**<sup>3</sup> si podemos determinar números reales, *c*1, *c*<sup>2</sup> y *c*<sup>3</sup> tales que

$$
c_1v_1 + c_2v_2 + c_3v_3 = v.
$$

Al sustituir los valores de **v**,  $\mathbf{v}_1$ ,  $\mathbf{v}_2$  y **v**<sub>3</sub>, obtenemos

$$
c_1(1, 2, 1) + c_2(1, 0, 2) + c_3(1, 1, 0) = (2, 1, 5).
$$

Al efectuar las operaciones de la izquierda e igualar las entradas correspondientes, resulta el sistema lineal (verifique)

$$
c_1 + c_2 + c_3 = 2
$$
  
\n
$$
2c_1 + c_3 = 1
$$
  
\n
$$
c_1 + 2c_2 = 5.
$$

cuya solución por los métodos del capítulo 1 es (verifique)  $c_1 = 1$ ,  $c_2 = 2$  y  $c_3 = -1$ , lo cual significa que **v** es una combinación lineal de **v**1, **v**<sup>2</sup> y **v**3. Así,

$$
\mathbf{v} = \mathbf{v}_1 + 2\mathbf{v}_2 - \mathbf{v}_3.
$$

La figura 6.5 muestra a **v** como una combinación lineal de  $\mathbf{v}_1$ ,  $\mathbf{v}_2$  y  $\mathbf{v}_3$ .

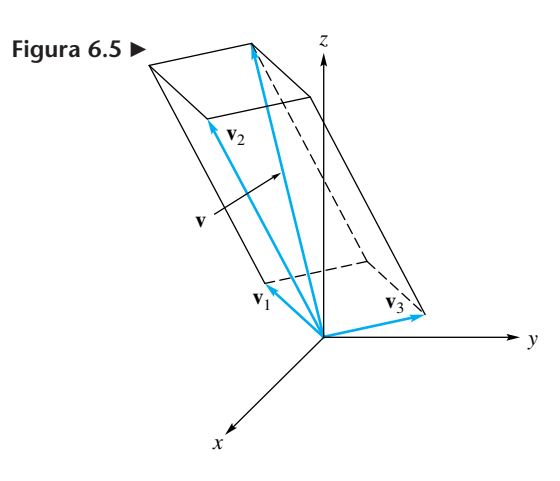

**DEFINICIÓN** Si  $S = \{v_1, v_2, \dots, v_k\}$  es un conjunto de vectores en un espacio vectorial *V*, entonces el conjunto de todos los vectores en *V* que son combinaciones lineales de los vectores en *S* se denota como

gen *S* o gen  $\{v_1, v_2, \ldots, v_k\}.$ 

En la figura 6.6 aparece una parte de gen  $\{v_1, v_2\}$ , donde  $v_1$  y  $v_2$  son los vectores no colineales en *R*<sup>3</sup> , que allí se muestran; gen {**v**1, **v**2} es un plano que pasa por el origen y contiene a los vectores  $\mathbf{v}_1$  y  $\mathbf{v}_2$ .

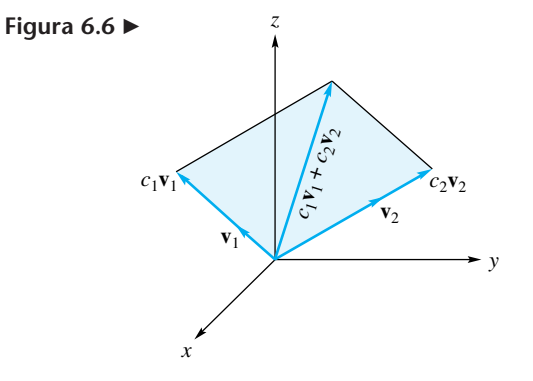

**EJEMPLO 12** Considere el siguiente conjunto *S* de matrices de  $2 \times 3$ 

$$
S = \left\{ \begin{bmatrix} 1 & 0 & 0 \\ 0 & 0 & 0 \end{bmatrix}, \begin{bmatrix} 0 & 1 & 0 \\ 0 & 0 & 0 \end{bmatrix}, \begin{bmatrix} 0 & 0 & 0 \\ 0 & 1 & 0 \end{bmatrix}, \begin{bmatrix} 0 & 0 & 0 \\ 0 & 0 & 1 \end{bmatrix} \right\}.
$$

Entonces gen *S* es el conjunto de matrices en  $M_{23}$  formado por todos los vectores de la forma

$$
a\begin{bmatrix} 1 & 0 & 0 \\ 0 & 0 & 0 \end{bmatrix} + b\begin{bmatrix} 0 & 1 & 0 \\ 0 & 0 & 0 \end{bmatrix} + c\begin{bmatrix} 0 & 0 & 0 \\ 0 & 1 & 0 \end{bmatrix} + d\begin{bmatrix} 0 & 0 & 0 \\ 0 & 0 & 1 \end{bmatrix}
$$

$$
= \begin{bmatrix} a & b & 0 \\ 0 & c & d \end{bmatrix}, \text{ donde } a, b, c \text{ y } d \text{ son números reales.}
$$

Es decir, gen *S* es el subconjunto de  $M_{23}$  que consta de todas las matrices de la forma

$$
\begin{bmatrix} a & b & 0 \\ 0 & c & d \end{bmatrix}
$$

donde *a, b, c* y *d* son números reales. ■

**TEOREMA 6.3** *Sea S* = { $\mathbf{v}_1, \mathbf{v}_2, \ldots, \mathbf{v}_k$ } *un conjunto de vectores en un espacio vectorial V. Entonces, gen S es un subespacio de V.*

**Demostración** Vea el ejercicio T.4. ■

**EJEMPLO 13** Dados los vectores siguiente en *P*2,

 $\mathbf{v}_1 = 2t^2 + t + 2$ ,  $\mathbf{v}_2 = t^2 - 2t$ ,  $\mathbf{v}_3 = 5t^2 - 5t + 2$ ,  $\mathbf{v}_4 = -t^2 - 3t - 2$ .

Determine si el vector

$$
\mathbf{u} = t^2 + t + 2
$$

pertenece a gen  $\{v_1, v_2, v_3, v_4\}.$ 

**Solución** Si podemos determinar escalares  $c_1$ ,  $c_2$ ,  $c_3$  y  $c_4$  tales que

$$
c_1\mathbf{v}_1 + c_2\mathbf{v}_2 + c_3\mathbf{v}_3 + c_4\mathbf{v}_4 = \mathbf{u},
$$

entonces, **u** pertenece a gen  $\{v_1, v_2, v_3, v_4\}$ . Al sustituir los valores de **u**,  $v_1, v_2, v_3$  y  $v_4$ , tenemos

$$
c_1(2t^2 + t + 2) + c_2(t^2 - 2t) + c_3(5t^2 - 5t + 2) + c_4(-t^2 - 3t - 2)
$$
  
= t<sup>2</sup> + t + 2

o

$$
(2c1 + c2 + 5c3 - c4)t2 + (c1 - 2c2 - 5c3 - 3c4)t + (2c1 + 2c3 - 2c4)= t2 + t + 2.
$$

Dos polinomios coinciden para todos los valores de *t* sólo si los coeficientes de las potencias respectivas de *t* coinciden. De modo que la igualdad anterior, origina el sistema lineal

$$
2c1 + c2 + 5c3 - c4 = 1\nc1 - 2c2 - 5c3 - 3c4 = 1\n2c1 + 2c3 - 2c4 = 2.
$$

Para determinar si este sistema de ecuaciones lineales es consistente o no, formamos la matriz aumentada, y obtenemos su forma escalonada reducida por filas, que es la siguiente (verifique)

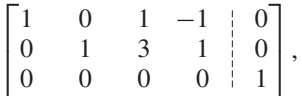

como el sistema es inconsistente, es decir, no tiene solución, se concluye que **u** no pertenece a gen  $\{v_1, v_2, v_3, v_4\}.$ 

**Observación** En general, para determinar si un vector específico **v** pertenece a gen *S*, analizamos la consistencia de un sistema lineal adecuado.

## **SUBESPACIOS EN** *B<sup>n</sup>* **(OPCIONAL)**

Los conceptos de subespacio, combinación lineal y generador son válidos para cualquier espacio vectorial, y por tanto para  $B<sup>n</sup>$ . Los ejemplos 14 a 16, ilustran estos conceptos para *B<sup>n</sup>* .

**EJEMPLO 14** Sean  $V = B^3$  y  $W = \{w_1, w_2, w_3, w_4\}$ , donde

$$
\mathbf{w}_1 = \begin{bmatrix} 0 \\ 0 \\ 0 \end{bmatrix}, \quad \mathbf{w}_2 = \begin{bmatrix} 1 \\ 0 \\ 0 \end{bmatrix}, \quad \mathbf{w}_3 = \begin{bmatrix} 0 \\ 1 \\ 0 \end{bmatrix} \quad \text{y} \quad \mathbf{w}_4 = \begin{bmatrix} 1 \\ 1 \\ 0 \end{bmatrix}.
$$

Determine si *W* es un subespacio de *V*.

**Solución** Aplicamos el teorema 6.2 usando escalares binarios y la aritmética binaria. Tenemos (verifique)

$$
w_1 + w_1 = w_1, \quad w_1 + w_2 = w_2, \quad w_1 + w_3 = w_3, \quad w_1 + w_4 = w_4,
$$
  
\n
$$
w_2 + w_2 = w_1, \quad w_2 + w_3 = w_4, \quad w_2 + w_4 = w_3, \quad w_3 + w_3 = w_1,
$$
  
\n
$$
w_3 + w_4 = w_2, \quad w_4 + w_4 = w_1,
$$

de modo que *W* es cerrado bajo la suma de vectores. Además,

$$
0w_j = w_1
$$
 y  $1w_j = w_j$ , para  $j = 1, 2, 3, 4$ ,

lo cual muestra que *W* es cerrado bajo la multiplicación por escalares. Entonces, según el teorema 6.2, *W* es un subespacio de  $B^3$ . . ■

**EJEMPLO 15** Las combinaciones lineales de vectores en *B<sup>n</sup>* puede formarse empleando sólo los escalares 0 y 1. Para los vectores  $w_j$ ,  $j = 1, 2, 3, 4$  del ejemplo 14 y los escalares  $c_1 = c_2$  $c_3 = c_4 = 1$ , tenemos la combinación lineal

$$
c_1\mathbf{w}_1 + c_2\mathbf{w}_2 + c_3\mathbf{w}_3 + c_4\mathbf{w}_4 = \begin{bmatrix} 0 \\ 0 \\ 0 \end{bmatrix} + \begin{bmatrix} 1 \\ 0 \\ 0 \end{bmatrix} + \begin{bmatrix} 0 \\ 1 \\ 0 \end{bmatrix} + \begin{bmatrix} 1 \\ 1 \\ 0 \end{bmatrix} = \begin{bmatrix} 0 \\ 0 \\ 0 \end{bmatrix} = \mathbf{w}_1.
$$

(Vea también el ejemplo 19 en la sección 1.2.)

**EJEMPLO 16** 

En  $B^3$ , sean

$$
\mathbf{v}_1 = \begin{bmatrix} 1 \\ 1 \\ 0 \end{bmatrix}, \quad \mathbf{v}_2 = \begin{bmatrix} 0 \\ 1 \\ 1 \end{bmatrix} \quad \mathbf{y} \quad \mathbf{v}_3 = \begin{bmatrix} 1 \\ 1 \\ 1 \end{bmatrix}.
$$

Determine si el vector  $\mathbf{u} = \begin{bmatrix} 0 \\ 0 \end{bmatrix}$  pertenece a gen  $\{v_1, v_2, v_3\}.$  $\Gamma$  $\blacksquare$ 1  $\boldsymbol{0}$  $\boldsymbol{0}$ ⎤ ⎦

**Solución** Si encontramos escalares (binarios)  $c_1$ ,  $c_2$  y  $c_3$ , tales que

$$
f_{\rm{max}}(x)
$$

 $c_1$ **v**<sub>1</sub> +  $c_2$ **v**<sub>2</sub> +  $c_3$ **v**<sub>3</sub> = **u**,

entonces **u** pertenece a gen  $\{v_1, v_2, v_3\}$ . Al sustituir **u**,  $v_1$ ,  $v_2$  y  $v_3$ , obtenemos

$$
c_1 \begin{bmatrix} 1 \\ 1 \\ 0 \end{bmatrix} + c_2 \begin{bmatrix} 0 \\ 1 \\ 1 \end{bmatrix} + c_3 \begin{bmatrix} 1 \\ 1 \\ 1 \end{bmatrix} = \begin{bmatrix} 1 \\ 0 \\ 0 \end{bmatrix}.
$$

$$
\mathcal{L}_{\mathcal{A}}
$$

Esta combinación lineal es equivalente al producto matricial (verifique)

$$
\begin{bmatrix} 1 & 0 & 1 \\ 1 & 1 & 1 \\ 0 & 1 & 1 \end{bmatrix} \begin{bmatrix} c_1 \\ c_2 \\ c_3 \end{bmatrix} = \begin{bmatrix} 1 \\ 0 \\ 0 \end{bmatrix},
$$

que tiene la forma de un sistema lineal. Al formar la matriz aumentada correspondiente, y transformarla a la forma escalonada reducida por filas, obtenemos (verifique)

$$
\begin{bmatrix} 1 & 0 & 0 & 0 \\ 0 & 1 & 0 & 1 \\ 0 & 0 & 1 & 1 \end{bmatrix}.
$$

Por lo tanto el sistema lineal es consistente, con solución  $c_1 = 0$ ,  $c_2 = 1$  y  $c_3 = 1$ . La existencia de solución significa que **u** pertenece a gen  $\{v_1, v_2, v_3\}$ .

### **Términos clave**

Subespacio Subespacio cero Propiedad de cerradura

### Espacio solución Combinación lineal

### **6.2 Ejercicios**

**1.** El conjunto *W* formado por todos los puntos de  $R^2$  que tienen la forma  $(x, x)$  es una línea recta.  $i$ Es *W* un subespacio de  $R^2$ ? Explique.

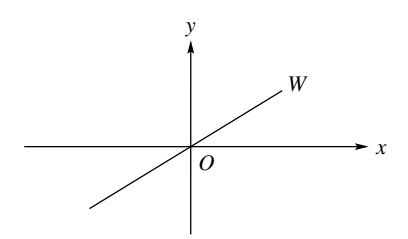

**2.** Sea *W* el conjunto de todos los puntos en  $R<sup>3</sup>$  que están en el plano *xy*. *i*Es *W* un subespacio de  $R^3$ ? Explique.

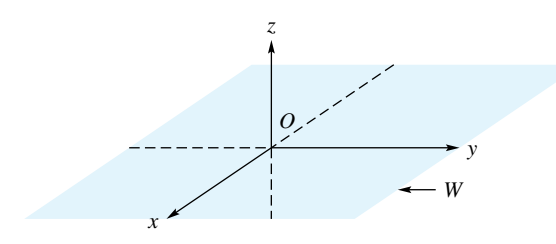

*<sup>x</sup> <sup>O</sup>*

*y*

**4.** Considere el cuadrado unitario que se muestra en la figura adjunta. Sea *W* el conjunto de todos los vectores de la

forma  $\begin{bmatrix} x \\ y \end{bmatrix}$ , donde  $0 \le x \le 1$ ,  $0 \le y \le 1$ . Esto es, *W* es el *x*  $\int y$ ,

conjunto de todos los vectores cuya cola está en el origen y su cabeza es un punto interior al cuadrado, o sobre sus lados. ¿Es *W* un subespacio de *R*<sup>2</sup> ? Explique.

- **5.** ¿Cuáles de los siguientes subconjuntos de  $R^3$  son subespacios de  $R^3$ ? El conjunto de todos los vectores de la forma
	- (a) (*a, b,* 2)
	- (b) (*a*, *b*, *c*), donde  $c = a + b$
	- (c) (*a, b, c*), donde  $c > 0$
- **3.** En el plano *xy*, considere el círculo centrado en el origen y cuya ecuación es  $x^2 + y^2 = 1$ . Sea *W* el conjunto de todos los vectores cuya cola está en el origen y cuya cabeza es un punto interior a la, o en la circunferencia. ¿Es *W* un subespacio de *R*<sup>2</sup>? Explique.
- **6.** ¿Cuáles de los siguientes subconjuntos de  $R^3$  son subespacios de *R*<sup>3</sup> ? El conjunto de todos los vectores de la forma
	- (a) (*a*, *b*, *c*), donde  $a = c = 0$
	- (b) (*a*, *b*, *c*), donde  $a = -c$
	- (c) (*a*, *b*, *c*), donde  $b = 2a + 1$
- **7.** ¿Cuáles de los siguientes subconjuntos de  $R^4$  son subespacios de *R*<sup>4</sup> ? El conjunto de todos los vectores de la forma
	- (a) (*a*, *b*, *c*, *d*), donde  $a b = 2$
	- (b) (*a, b, c, d*), donde  $c = a + 2b$  y  $d = a 3b$
	- (c) (*a, b, c, d*), donde *a* = 0 y *b* = −*d*
- **8.** ¿Cuáles de los siguientes subconjuntos de  $R^4$  son subespacios de *R*<sup>4</sup> ? El conjunto de todos los vectores de la forma
	- (a) (*a, b, c, d*), donde  $a = b = 0$
	- (b) (*a, b, c, d*), donde  $a = 1$ ,  $b = 0$  y  $c + d = 1$
	- (c) (*a, b, c, d*), donde  $a > 0$  y  $b < 0$
- **9.** ¿Cuáles de los siguientes subconjuntos de  $P_2$  son subespacios? El conjunto de todos los polinomios de la forma
	- (a)  $a_2t^2 + a_1t + a_0$ , donde  $a_0 = 0$
	- (b)  $a_2t^2 + a_1t + a_0$ , donde  $a_0 = 2$
	- (c)  $a_2t^2 + a_1t + a_0$ , donde  $a_2 + a_1 = a_0$
- 10. ¿Cuáles de los siguientes subconjuntos de  $P_2$  son subespacios? El conjunto de todos los polinomios de la forma
	- (a)  $a_2t^2 + a_1t + a_0$ , donde  $a_1 = 0$  y  $a_0 = 0$
	- (b)  $a_2t^2 + a_1t + a_0$ , donde  $a_1 = 2a_0$
	- (c)  $a_2t^2 + a_1t + a_0$ , donde  $a_2 + a_1 + a_0 = 2$
- **11.** (a) Muestre que  $P_2$  es un subespacio de  $P_3$ .
	- (b) Muestre que  $P_n$  es un subespacio de  $P_{n+1}$ .
- **12.** Muestre que  $P_n$  es un subespacio de  $P$ .
- **13.** Muestre que *P* es un subespacio del espacio vectorial definido en el ejemplo 5 de la sección 6.1.
- **14.** Sean **u** =  $(1, 2, -3)$  y **v** =  $(-2, 3, 0)$  dos vectores en  $R^3$  y sea *W* el subconjunto de  $R^3$  que consta de todos los vectores de la forma *a***u** + *b***v**, donde *a* y *b* son números reales cualesquiera. Proporcione un argumento que demuestre que *W* es un subespacio de  $R^3$ .
- **15.** Sean  $\mathbf{u} = (2, 0, 3, -4)$  y  $\mathbf{v} = (4, 2, -5, 1)$  dos vectores en  $R^4$  y sea *W* el subconjunto de  $R^4$  que consta de todos los vectores de la forma *a***u** + *b***v**, donde *a* y *b* son números reales cualesquiera. Proporcione un argumento que demuestre que *W* es un subespacio de *R*<sup>4</sup> .
- **16.** ¿Cuáles de los siguientes subconjuntos del espacio vectorial *M*23, definido en el ejemplo 4 de la sección 6.1, son subespacios? El conjunto de todas las matrices de la forma

(a) 
$$
\begin{bmatrix} a & b & c \\ d & 0 & 0 \end{bmatrix}
$$
, donde  $b = a + c$   
\n(b)  $\begin{bmatrix} a & b & c \\ d & 0 & 0 \end{bmatrix}$ , donde  $c > 0$ 

(c) 
$$
\begin{bmatrix} a & b & c \\ d & e & f \end{bmatrix}
$$
, donde  $a = -2c$  y  $f = 2e + d$ 

**17.** ¿Cuáles de los siguientes subconjuntos del espacio vectorial *M*<sup>23</sup> definido en el ejemplo 4 de la sección 6.1 son subespacios? El conjunto de todas las matrices de la forma

(a) 
$$
\begin{bmatrix} a & b & c \\ d & e & f \end{bmatrix}
$$
, donde  $a = 2c + 1$   
\n(b)  $\begin{bmatrix} 0 & 1 & a \\ b & c & 0 \end{bmatrix}$   
\n(c)  $\begin{bmatrix} a & b & c \\ d & e & f \end{bmatrix}$ , donde  $a + c = 0$  y  $b + d + f = 0$ 

- **18.** ¿Cuáles de los siguientes subconjuntos del espacio vectorial  $M_{nn}$  son subespacios?
	- (a) El conjunto de todas las matrices simétricas de  $n \times n$
	- (b) El conjunto de todas las matrices no singulares de  $n \times n$
	- (c) El conjunto de todas las matrices diagonales de  $n \times n$
- **19.** ¿Cuáles de los siguientes subconjuntos del espacio vectorial  $M_{nn}$  son subespacios?
	- (a) El conjunto de todas las matrices singulares de  $n \times n$
	- (b) El conjunto de todas las matrices triangulares superiores de  $n \times n$
	- (c) El conjunto de todas las matrices de  $n \times n$  cuyo determinante es 1
- **20. (***Requiere conocimiento de cálculo***)** ¿Cuáles de los siguientes subconjuntos son subespacios del espacio vectorial *C*(−∞, ∞) definido en el ejemplo 8?
	- (a) Todas las funciones no negativas
	- (b) Todas las funciones constantes
	- (c) Todas las funciones *f* tales que  $f(0) = 0$
	- (d) Todas las funciones *f* tales que  $f(0) = 5$
	- (e) Todas las funciones diferenciables
- **21. (***Requiere conocimiento de cálculo***)** ¿Cuáles de los siguientes subconjuntos del espacio vectorial *C*(−∞, ∞) definido en el ejemplo 8 son subespacios?
	- (a) Todas las funciones integrables
	- (b) Todas las funciones acotadas
	- (c) Todas las funciones integrables en [*a, b*]
	- (d) Todas las funciones acotadas en [*a, b*]
- **22. (***Requiere conocimiento de cálculo***)** Considere la ecuación diferencial

### $y'' - y' + 2y = 0.$

Una solución de la ecuación diferencial es una función *f* con valores reales que satisface la ecuación. Sea *V* el conjunto de todas las soluciones de la ecuación diferencial dada; defina ⊕ y ⊙ como en el ejemplo 5 de la sección 6.1. Muestre que *V* es un subespacio del espacio vectorial de todas las funciones con valores reales definidas en (−∞, ∞). (Vea también la sección 9.2.)

**23.** Determine cuáles de los siguientes subconjuntos de  $R^2$  son subespacios.

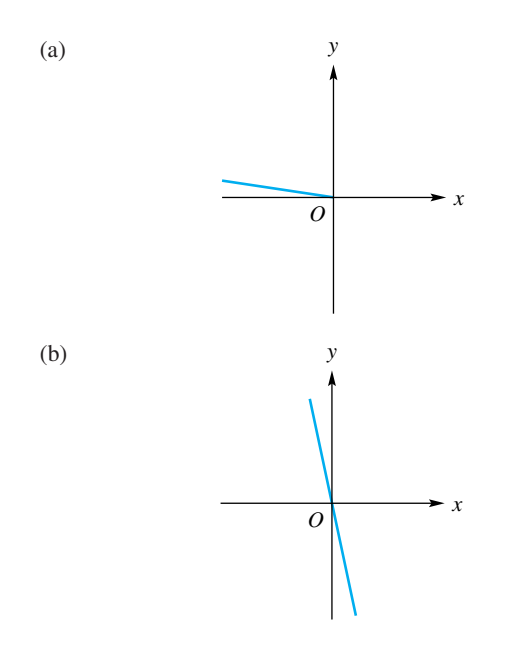

**24.** Determine cuáles de los siguientes subconjuntos de  $R^2$  son subespacios.

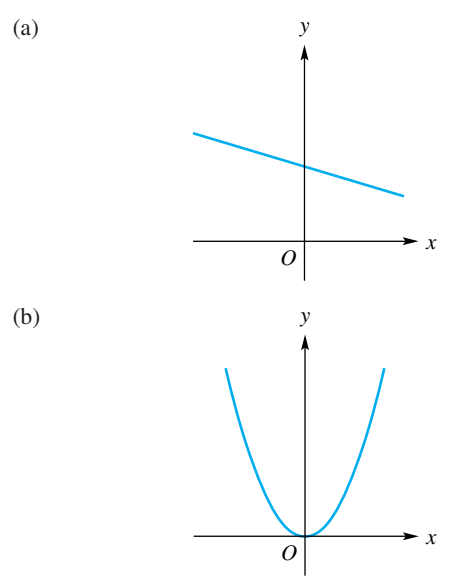

**25.** Determine, en cada parte (a)-(d), si el vector dado **v** pertenece a gen  $\{v_1, v_2, v_3\}$ , donde

$$
\mathbf{v}_1 = (1, 0, 0, 1), \quad \mathbf{v}_2 = (1, -1, 0, 0)
$$

y

$$
\mathbf{v}_3 = (0, 1, 2, 1).
$$
  
(a) 
$$
\mathbf{v} = (-1, 4, 2, 2)
$$
 (b) 
$$
\mathbf{v} = (1, 2, 0, 1)
$$
  
(c) 
$$
\mathbf{v} = (-1, 1, 4, 3)
$$
 (d) 
$$
\mathbf{v} = (0, 1, 1, 0)
$$

**26.** ¿Cuáles de los siguientes vectores son combinaciones

lineales de

$$
A_1 = \begin{bmatrix} 1 & -1 \\ 0 & 3 \end{bmatrix}, \qquad A_2 = \begin{bmatrix} 1 & 1 \\ 0 & 2 \end{bmatrix},
$$

$$
A_3 = \begin{bmatrix} 2 & 2 \\ -1 & 1 \end{bmatrix}?
$$
  
(a) 
$$
\begin{bmatrix} 5 & 1 \\ -1 & 9 \end{bmatrix}
$$
  
(b) 
$$
\begin{bmatrix} -3 & -1 \\ 3 & 2 \end{bmatrix}
$$
  
(c) 
$$
\begin{bmatrix} 3 & -2 \\ 3 & 2 \end{bmatrix}
$$
  
(d) 
$$
\begin{bmatrix} 1 & 0 \\ 2 & 1 \end{bmatrix}
$$

**27.** Determine, en cada parte (a)-(d), si el vector dado *p*(*t*) pertenece a gen  $\{p_1(t), p_2(t), p_3(t)\}\text{, donde}$ 

$$
p_1(t) = t^2 - t,
$$
  
\n
$$
p_2(t) = t^2 - 2t + 1,
$$
  
\n
$$
p_3(t) = -t^2 + 1.
$$
  
\n(a)  $p(t) = 3t^2 - 3t + 1$  (b)  $p(t) = t^2 - t + 1$ 

(c) 
$$
p(t) = t + 1
$$
   
 (d)  $p(t) = 2t^2 - t - 1$ 

*Los ejercicios 28 a 33 utilizan matrices binarias.*

**28.** Sea  $V = B^3$ . Determine si

$$
W = \left\{ \begin{bmatrix} 0 \\ 1 \\ 1 \end{bmatrix}, \begin{bmatrix} 0 \\ 1 \\ 0 \end{bmatrix}, \begin{bmatrix} 0 \\ 0 \\ 1 \end{bmatrix} \right\}
$$

es un subespacio de *V*.

**29.** Sea  $V = B^3$ . Determine si

$$
W = \left\{ \begin{bmatrix} 1 \\ 0 \\ 0 \end{bmatrix}, \begin{bmatrix} 0 \\ 0 \\ 1 \end{bmatrix}, \begin{bmatrix} 1 \\ 0 \\ 1 \end{bmatrix}, \begin{bmatrix} 0 \\ 0 \\ 0 \end{bmatrix} \right\}
$$

es un subespacio de *V*.

- **30.** Sea  $V = B^4$ . Determine si *W*, el conjunto de todos los vectores en *V* cuya primera entrada es 0, es un subespacio de *V*.
- **31.** Sea  $V = B^4$ . Determine si *W*, el conjunto de todos los vectores en *V* cuya segunda entrada es 1, es un subespacio de *V*.

**32.** Sea

$$
S = \left\{ \begin{bmatrix} 1 \\ 0 \\ 0 \end{bmatrix}, \begin{bmatrix} 1 \\ 1 \\ 0 \end{bmatrix}, \begin{bmatrix} 1 \\ 1 \\ 1 \end{bmatrix} \right\}.
$$

Determine si 
$$
\mathbf{u} = \begin{bmatrix} 1 \\ 0 \\ 1 \end{bmatrix}
$$
 pertence a gen *S*.

**33.** Sea

$$
S = \left\{ \begin{bmatrix} 0 \\ 0 \\ 1 \end{bmatrix}, \begin{bmatrix} 1 \\ 0 \\ 1 \end{bmatrix}, \begin{bmatrix} 0 \\ 1 \\ 1 \end{bmatrix} \right\}.
$$
  
Determine si  $\mathbf{u} = \begin{bmatrix} 1 \\ 1 \\ 1 \end{bmatrix}$  pertence a gen *S*.

### **Ejercicios teóricos**

- **T.1.** Demuestre el teorema 6.2.
- **T.2.** Demuestre que un subconjunto *W* de un espacio vectorial *V* es un subespacio de *V* si, y sólo si se cumple la siguiente condición: si **u** y **v** son vectores cualesquiera en *W* y *a* y *b* son escalares arbitrarios, entonces  $a\mathbf{u} + b\mathbf{v}$ está en *W*.
- **T.3.** Demuestre que el conjunto de todas las soluciones de  $A$ **x** = **b** donde *A* es de *m* × *n*, no es un subespacio de  $R^n$  si **b**  $\neq$  **0**.
- **T.4.** Demuestre el teorema 6.3.
- **T.5.** Sea  $S = {\mathbf{v}_1, \mathbf{v}_2, \dots, \mathbf{v}_k}$  un conjunto de vectores en un espacio vectorial *V*, y sea *W* un subespacio de *V* que contiene a *S*. Muestre que *W* contiene a gen *S*.
- **T.6.** Si *A* es una matriz no singular, ¿cuál es el espacio nulo de *A*? Justifique su respuesta.
- **T.7.** Sea  $\mathbf{x}_0$  un vector fijo en un espacio vectorial *V*. Muestre que el conjunto *W* que consta de todos los múltiplos escalares  $c\mathbf{x}_0$  de  $\mathbf{x}_0$  es un subespacio de *V*.
- **T.8.** Sea *A* una matriz de  $m \times n$ . ¿Es el conjunto *W* de todos los vectores **x** en  $R^n$  tales que  $A\mathbf{x} \neq 0$  un subespacio de *Rn* ? Justifique su respuesta.
- **T.9.** Muestre que los únicos subespacios de  $R^1$  son  $\{0\}$  y el propio *R*<sup>1</sup> .
- **T.10.** Sean  $W_1$  y  $W_2$  subespacios de un espacio vectorial *V*. Sea  $W_1 + W_2$  el conjunto de todos los vectores **v** en *V* tales

que  $\mathbf{v} = \mathbf{w}_1 + \mathbf{w}_2$ , donde **w** está en  $W_1$  y  $\mathbf{w}_2$  está en  $W_2$ . Muestre que  $W_1 + W_2$  es un subespacio de *V*.

- **T.11.** Sean  $W_1$  y  $W_2$  subespacios de un espacio vectorial *V*, con *W*<sub>1</sub> ∩ *W*<sub>2</sub> = {**0**}. Sea *W*<sub>1</sub> + *W*<sub>2</sub>, como se definió en el ejercicio T.10. Suponga que  $V = W_1 + W_2$ . Demuestre que cada vector en *V* se puede escribir de manera única como  $w_1 + w_2$ , donde  $w_1$  está en  $W_1$  y  $w_2$  está en  $W_2$ . En este caso escribimos  $V = W_1 \oplus W_2$  y decimos que *V* es la **suma directa** de los subespacios  $W_1$  y  $W_2$ .
- **T.12.** Muestre que el conjunto de todos los puntos del plano  $ax + by + cz = 0$  es un subespacio de  $R^3$ .
- **T.13.** Demuestre que si un subconjunto *W* de un espacio vectorial *V* no contiene el vector cero, entonces *W* no es un subespacio de *V*.
- **T.14.** Sea  $V = B^3$  y  $W = \{w_1\}$ , donde  $w_1$  es cualquier vector en *B*<sup>3</sup> . ¿Es *W* un subespacio de *V*?
- **T.15.** Sea  $V = B^3$ . Determine si existe un subespacio de *V* que tenga exactamente tres vectores diferentes.
- **T.16.** En el ejemplo 14, *W* es un subespacio de  $B<sup>3</sup>$  con exactamente cuatro vectores. Determine otros dos subespacios de *B*<sup>3</sup> que tengan exactamente cuatro vectores.
- **T.17.** Determine todos los subespacios de  $B<sup>3</sup>$  que contienen el vector
	- $\mathbf{v} =$  $\Gamma$  $\blacksquare$ 1 1 1 ⎤  $\vert \cdot$

.

### **Ejercicios con MATLAB**

**ML.1.** Sean *V* igual a  $R^3$  y *W* el subconjunto de vectores de *V* que tienen la forma (2, *a, b*), donde *a* y *b* son números reales arbitrarios. ¿Es *W* un subespacio de *V*? Utilice las siguientes instrucciones de MATLAB como ayuda para determinar la respuesta.

```
a1 = fix(10 ∗ randn);
a2 = fix(10 * \text{randn}):
b1 = fix(10 * randn)b2 = fix(10 ∗ randn);
v = [2 \text{ a}1 \text{ b}1]w = [2 a2 b2]
v + w
3 ∗ v
```
**ML.2.** Sean  $V = P_2$  y *W* el subconjunto de vectores de *V* que tienen la forma  $ax^2 + bx + 5$ , donde *a* y *b* son números reales arbitrarios. Asociemos, con cada uno de estos polinomios en *W*, el vector (*a, b,* 5) en *R*<sup>3</sup> . Construya instrucciones similares a las del ejercicio ML.1 para mostrar que *W* no es un subespacio de *V*.

*Para resolver los siguientes ejercicios con* MATLAB*, requiere haber leído la sección 12.7. (Aplicaciones de combinaciones lineales en* MATLAB.)

**ML.3.** Emplee MATLAB para determinar si el vector **v** es una combinación lineal de los elementos del conjunto *S*.  $\left(\alpha\right)$  **S**  $\left(\alpha\right)$  **v**  $\alpha$  **v** 

(a) 
$$
3 = \{v_1, v_2, v_3\}
$$
  
\t= { $(1, 0, 0, 1), (0, 1, 1, 0), (1, 1, 1, 1)$ }  
\t\t\t $\mathbf{v} = (0, 1, 1, 1).$   
(b)  $S = \{v_1, v_2, v_3\}$   
\t\t\t $= \left\{ \begin{bmatrix} 1 \\ 2 \\ -1 \end{bmatrix}, \begin{bmatrix} 2 \\ -1 \\ 0 \end{bmatrix}, \begin{bmatrix} -1 \\ 8 \\ -3 \end{bmatrix} \right\}$   
\t\t\t $\mathbf{v} = \begin{bmatrix} 0 \\ 5 \\ -2 \end{bmatrix}$ 

**ML.4.** Utilice MATLAB para determinar si el vector **v** es una combinación lineal de los elementos del conjunto. *S*. En caso afirmativo, exprese **v** en función de los elementos de *S*.

(a) 
$$
S = {\mathbf{v}_1, \mathbf{v}_2, \mathbf{v}_3}
$$
  
\t $= \{(1, 2, 1), (3, 0, 1), (1, 8, 3)\}$   
\t $\mathbf{v} = (-2, 14, 4).$   
(b)  $S = \{A_1, A_2, A_3\}$   
\t $= \begin{cases} 1 & 2 \\ 1 & 0 \end{cases}, \begin{bmatrix} 2 & -1 \\ 1 & 2 \end{bmatrix}, \begin{bmatrix} -3 & 1 \\ 0 & 1 \end{bmatrix}$   
\t $\mathbf{v} = I_2$ 

**ML.5.** Emplee MATLAB para determinar si el vector **v** es una combinación lineal de los elementos del conjunto *S*. En tal caso, exprese **v** en términos de los elementos de *S.*

(a) 
$$
S = {\mathbf{v}_1, \mathbf{v}_2, \mathbf{v}_3, \mathbf{v}_4}
$$
  
\n
$$
= \begin{cases} \begin{bmatrix} 1 \\ 2 \\ 1 \\ 0 \end{bmatrix}, \begin{bmatrix} 0 \\ 1 \\ 2 \\ -1 \end{bmatrix}, \begin{bmatrix} 2 \\ 1 \\ 0 \\ 0 \end{bmatrix}, \begin{bmatrix} -2 \\ 1 \\ 1 \\ 1 \end{bmatrix} \end{cases}
$$
\n
$$
\mathbf{v} = \begin{bmatrix} 0 \\ -1 \\ -2 \\ 1 \end{bmatrix}
$$
\n(b)  $S = \{p_1(t), p_2(t), p_3(t)\}$   
\n
$$
= \{2t^2 - t + 1, t^2 - 2, t - 1\}
$$
  
\n
$$
\mathbf{v} = p(t) = 4t^2 + t - 5
$$

**ML.6.** En cada parte, determine si **v** pertenece a gen *S*, donde

$$
S = \{v_1, v_2, v_3\}
$$
  
= \{(1, 1, 0, 1), (1, -1, 0, 1), (0, 1, 2, 1)\}.  
(a)  $\mathbf{v} = (2, 3, 2, 3)$   
(b)  $\mathbf{v} = (2, -3, -2, 3)$   
(c)  $\mathbf{v} = (0, 1, 2, 3)$ 

**ML.7.** En cada parte, determine si *p*(*t*) pertenece a gen *S*, donde

$$
S = \{p_1(t), p_2(t), p_3(t)\}
$$
  
=  $\{t - 1, t + 1, t^2 + t + 1\}.$   
(a)  $p(t) = t^2 + 2t + 4$   
(b)  $p(t) = 2t^2 + t - 2$   
(c)  $p(t) = -2t^2 + 1$ 

# **6.3 INDEPENDENCIA LINEAL**

En las secciones anteriores de este capítulo definimos un sistema matemático denominado espacio vectorial real y establecimos algunas de sus propiedades. Observemos, ahora, que el único espacio vectorial real que tiene un número finito de vectores, es el espacio cuyo único vector es 0. En efecto, si  $v \neq 0$  está en el espacio vectorial *V* y  $c \neq$ *c* son números reales distintos entonces, de acuerdo con el ejercicio T.4 de la sección 6.1,  $c\mathbf{v} \neq c'\mathbf{v}$ , lo cual permite concluir que *V* tiene una infinidad de vectores. Sin embargo, en esta sección y en la siguiente mostraremos que casi todo espacio vectorial *V* estudiado aquí posee un conjunto con un número finito de vectores que describen por completo el espacio *V*; esto es, cada vector en *V* puede ser expresado como una combinación lineal de los vectores en tal conjunto. En general, debe notarse que existe más de uno de tales conjuntos que describen a *V*. Ahora formularemos estas ideas.

**DEFINICIÓN** Se dice que los vectores  $\mathbf{v}_1, \mathbf{v}_2, \ldots, \mathbf{v}_k$  de un espacio vectorial *V* **generan** a *V*, si cada vector en *V* es una combinación lineal de  $\mathbf{v}_1, \mathbf{v}_2, \ldots, \mathbf{v}_k$ . Además, si se denota por *S* el conjunto  $S = \{v_1, v_2, \ldots, v_k\}$ , se dice también que *S* **genera a** *V*, o que  $\{v_1, v_2, \ldots, v_k\}$ **genera a** *V*, o que *V* es **generado por** *S* o, en el lenguaje de la sección 6.2, gen *S* = *V*.

> El procedimiento para establecer si los vectores  $\mathbf{v}_1, \mathbf{v}_2, \ldots, \mathbf{v}_k$  generan el espacio vectorial *V* es como sigue.

*Paso 1.* Seleccione un vector arbitrario **v** en *V*.

*Paso 2.* Determine si **v** es una combinación lineal de los vectores dados. Si lo es, los vectores dados generan a *V*; si no, los vectores dados no generan a *V*.

Nuevamente, en el paso 2, investigamos la consistencia de un sistema lineal, pero esta vez para un lado derecho que representa un vector arbitrario en un espacio vectorial *V*.

**EJEMPLO 1** Sea *V* el espacio vectorial  $R^3$  y sean

$$
\mathbf{v}_1 = (1, 2, 1), \quad \mathbf{v}_2 = (1, 0, 2) \quad \mathbf{y} \quad \mathbf{v}_3 = (1, 1, 0).
$$

 $\angle$ Los vectores **v**<sub>1</sub>, **v**<sub>2</sub> y **v**<sub>3</sub> generan a *V*?

**Solución** *Paso 1.* Sea  $\mathbf{v} = (a, b, c)$  un vector arbitrario en  $R^3$  (es decir, donde *a*, *b* y *c* son números reales arbitrarios).

> *Paso 2.* Debemos examinar si **v** es combinación lineal de los vectores dados, es decir, si existen constantes  $c_1$ ,  $c_2$  y  $c_3$  tales que

$$
c_1v_1 + c_2v_2 + c_3v_3 = v.
$$

La ecuación anterior conduce al sistema lineal (verifique)

$$
c_1 + c_2 + c_3 = a
$$
  
\n
$$
2c_1 + c_3 = b
$$
  
\n
$$
c_1 + 2c_2 = c
$$

Una solución es (verifique)

$$
c_1 = \frac{-2a + 2b + c}{3}
$$
,  $c_2 = \frac{a - b + c}{3}$ ,  $c_3 = \frac{4a - b - 2c}{3}$ .

Dado que existe una solución para cualquier elección de *a*, *b* y *c*, se concluye que **v**1, **v**<sub>2</sub> y **v**<sub>3</sub> generan a  $R^3$ , o que gen $\{v_1, v_2, v_3\} = R^3$ . ■

**EJEMPLO 2** Demuestre que

$$
S = \left\{ \begin{bmatrix} 1 & 0 \\ 0 & 0 \end{bmatrix}, \begin{bmatrix} 0 & 1 \\ 1 & 0 \end{bmatrix}, \begin{bmatrix} 0 & 0 \\ 0 & 1 \end{bmatrix} \right\}
$$

genera el subespacio de  $M_{22}$  formado por las matrices simétricas.

**Solución** *Paso 1*. Una matriz simétrica arbitraria de  $2 \times 2$ , tiene la forma

$$
A = \begin{bmatrix} a & b \\ b & c \end{bmatrix},
$$

donde *a*, *b* y *c* son números reales cualesquiera. *Paso 2.* Debemos encontrar constantes  $d_1$ ,  $d_2$  y  $d_3$  tales que

$$
d_1\begin{bmatrix} 1 & 0 \\ 0 & 0 \end{bmatrix} + d_2\begin{bmatrix} 0 & 1 \\ 1 & 0 \end{bmatrix} + d_3\begin{bmatrix} 0 & 0 \\ 0 & 1 \end{bmatrix} = A = \begin{bmatrix} a & b \\ b & c \end{bmatrix},
$$

lo cual conduce a un sistema lineal cuya solución es (verifique)

$$
d_1 = a, \quad d_2 = b, \quad d_3 = c.
$$

Como hemos encontrado una solución para toda elección de *a*, *b* y *c*, concluimos que *S* genera al subespacio dado.

**EJEMPLO 3** Sea *V* el espacio vectorial  $P_2$ . Sea  $S = \{p_1(t), p_2(t)\}$ , donde  $p_1(t) = t^2 + 2t + 1$  y  $p_2(t) = t^2 + 2$ . *i*,*S* genera a *P*<sub>2</sub>?

**Solución** *Paso 1.* Sea  $p(t) = at^2 + bt + c$  un polinomio en  $P_2$ , donde *a*, *b* y *c* son números reales cualesquiera.

*Paso 2.* Debemos determinar si existen constantes  $c_1$  y  $c_2$  tales que

$$
p(t) = c_1 p_1(t) + c_2 p_2(t),
$$

es decir, tales que

$$
at^2 + bt + c = c_1(t^2 + 2t + 1) + c_2(t^2 + 2).
$$

Así,

$$
(c_1 + c_2)t^2 + (2c_1)t + (c_1 + 2c_2) = at^2 + bt + c.
$$

Como dos polinomios coinciden para todos los valores de *t* sólo si los coeficientes de las potencias respectivas de *t* coinciden, obtenemos el sistema lineal

$$
c_1 + c_2 = a
$$
  
\n
$$
2c_1 = b
$$
  
\n
$$
c_1 + 2c_2 = c.
$$

Utilizando operaciones elementales por filas sobre la matriz aumentada del sistema, obtenemos (verifique)

$$
\begin{bmatrix} 1 & 0 & 2a - c \\ 0 & 1 & c - a \\ 0 & 0 & b - 4a + 2c \end{bmatrix}.
$$

Si  $b - 4a + 2c \neq 0$ , el sistema es inconsistente y no existe solución. Por esta razón,  $S = \{p_1(t), p_2(t)\}\$ no genera a  $P_2$ . Por ejemplo, el polinomio  $3t^2 + 2t - 1$  no puede escribirse como una combinación lineal de  $p_1(t)$  y  $p_2(t)$ .

**EJEMPLO 4** Los vectores  $\mathbf{e}_1 = \mathbf{i} = (1, 0)$  y  $\mathbf{e}_2 = \mathbf{j} = (0, 1)$  generan a  $R^2$ , ya que, como observamos en las secciones 4.1 y 4.2, si  $\mathbf{u} = (u_1, u_2)$  es cualquier vector en  $R^2$ , entonces  $\mathbf{u} = u_1 \mathbf{e}_1 + \cdots$  $u_2$ **e**<sub>2</sub>. Como se observó en la sección 4.2, todo vector **u** en  $R^3$  se puede escribir como combinación lineal de los vectores  $e_1 = i = (1, 0, 0), e_2 = j = (0, 1, 0)$  y  $e_3 = k =$ (0, 0, 1). Entonces  $\mathbf{e}_1$ ,  $\mathbf{e}_2$  y  $\mathbf{e}_3$  generan a  $R^3$ . En forma similar, los vectores  $\mathbf{e}_1 = (1, 0, \dots,$ 0),  ${\bf e}_2 = (0, 1, 0, \ldots, 0), \ldots, {\bf e}_n = (0, 0, \ldots, 1)$  generan a  $R^n$ , puesto que cualquier vector  $\mathbf{u} = (u_1, u_2, \dots, u_n)$  en  $R^n$  puede expresarse como

$$
\mathbf{u}=u_1\mathbf{e}_1+u_2\mathbf{e}_2+\cdots+u_n\mathbf{e}_n.
$$

**EJEMPLO 5** El conjunto  $S = \{t^n, t^{n-1}, \ldots, t, 1\}$  genera a  $P_n$ , pues todo polinomio en  $P_n$  es de la forma

$$
a_0t^n + a_1t^{n-1} + \cdots + a_{n-1}t + a_n,
$$

que es una combinación lineal de los elementos en *S*. ■

**EJEMPLO 6** Considere el sistema lineal homogéneo *A***x** = **0**, donde

 $A =$  $\Gamma$  $\parallel$ 1 1 0 2  $-2$   $-2$  1  $-5$  $1 \quad 1 \quad -1 \quad 3$ 4 4 −1 9 ⎤  $\vert \cdot$ 

El conjunto de todas las soluciones del sistema  $A\mathbf{x} = \mathbf{0}$  forma un subespacio de  $R^4$  (vea el ejemplo 9, sección 6.2). Para determinar un conjunto generador del espacio solución

de este sistema homogéneo, encontremos la forma escalonada reducida por filas de la matriz aumentada. El resultado es (verifique)

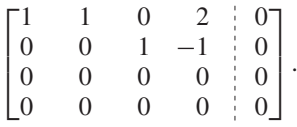

Entonces, la solución general está dada por

$$
x_1 = -r - 2s
$$
  
\n
$$
x_2 = r
$$
  
\n
$$
x_3 = s
$$
  
\n
$$
x_4 = s
$$

donde *r* y *s* son números reales cualesquiera. Cada elemento del espacio solución está dado entonces, en forma matricial, por

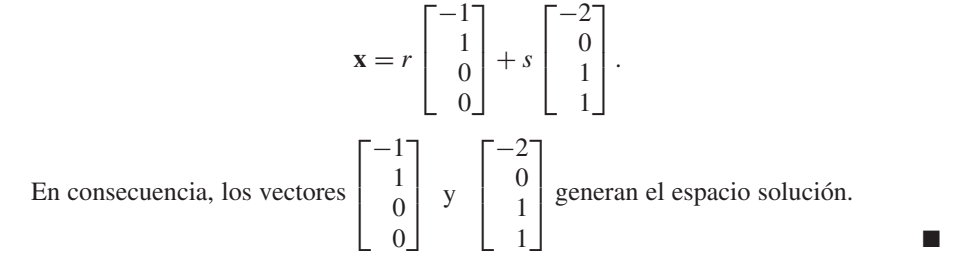

### **INDEPENDENCIA LINEAL**

**DEFINICIÓN** Los vectores  $\mathbf{v}_1, \mathbf{v}_2, \ldots, \mathbf{v}_k$  en un espacio vectorial *V* son **linealmente dependientes** si existen constantes  $c_1, c_2, \ldots, c_k$  no todas iguales a cero, tales que

$$
c_1\mathbf{v}_1 + c_2\mathbf{v}_2 + \cdots + c_k\mathbf{v}_k = \mathbf{0}.\tag{1}
$$

En caso contrario, se dice que  $\mathbf{v}_1, \mathbf{v}_2, \ldots, \mathbf{v}_k$ , son **linealmente independientes**; esto es,  $\mathbf{v}_1, \mathbf{v}_2, \ldots, \mathbf{v}_k$  son linealmente independientes si siempre que  $c_1\mathbf{v}_1 + c_2\mathbf{v}_2 + \cdots + c_k\mathbf{v}_k$ = **0**, debemos tener, necesariamente, que

$$
c_1=c_2=\cdots=c_k=0.
$$

En otras palabras, **v**1, **v**2, . . . , **v***k*, son **linealmente independientes** si la *única* combinación lineal de  $\mathbf{v}_1, \mathbf{v}_2, \ldots, \mathbf{v}_k$  que da como resultado el vector cero es aquella en la que todos los coeficientes son cero. Si  $S = \{v_1, v_2, \ldots, v_k\}$ , se dice que el conjunto *S* es **linealmente dependiente** o **linealmente independiente** según si los vectores de *S* tienen la correspondiente propiedad.

Observe que, cualesquiera sean los vectores  $\mathbf{v}_1, \mathbf{v}_2, \ldots, \mathbf{v}_k$ , la ecuación (1) siempre se cumple si hacemos igual a cero cada uno de los escalares *c*1, *c*2, . . . , *ck*. El punto importante de la definición es si es posible satisfacer la ecuación (1) con, por lo menos uno de los escalares, diferente de cero.

El procedimiento para determinar si los vectores  $\mathbf{v}_1, \mathbf{v}_2, \ldots, \mathbf{v}_k$  son linealmente dependientes o linealmente independientes es como sigue.

*Paso 1.* Plantee la ecuación (1), la cual conduce a un sistema homogéneo. *Paso 2.* Si el sistema homogéneo que se obtuvo en el paso 1 tiene sólo la solución trivial, entonces los vectores dados son linealmente independientes; si tiene una so-

lución no trivial, entonces los vectores son linealmente dependientes.

**EJEMPLO 7** Determinemos si los vectores

$$
\begin{bmatrix} -1 \\ 1 \\ 0 \\ 0 \end{bmatrix} \quad \text{y} \quad \begin{bmatrix} -2 \\ 0 \\ 1 \\ 1 \end{bmatrix}
$$

 $\Gamma$  $\mathbf{I}$  $\blacksquare$ 

que generan el espacio solución del sistema *A***x** = **0** del ejemplo 6 son linealmente dependientes o linealmente independientes.

**Solución** Cuando se forma la ecuación (1)

*c*1  $\Gamma$  $\parallel$ −1 1  $\boldsymbol{0}$  $\boldsymbol{0}$ ⎤  $+ c_2$  $\Gamma$  $\parallel$  $-2$  $\boldsymbol{0}$ 1 1 ⎤  $\vert$  =  $\Gamma$  $\parallel$ 0  $\theta$  $\theta$  $\overline{0}$ ⎤  $\cdot \mid \cdot$ 

se obtiene el sistema homogéneo

$$
-c_1 - 2c_2 = 0
$$
  
\n
$$
c_1 + 0c_2 = 0
$$
  
\n
$$
0c_1 + c_2 = 0
$$
  
\n
$$
0c_1 + c_2 = 0
$$

cuya única solución es  $c_1 = c_2 = 0$ . Entonces los vectores dados son linealmente independientes.

**EJEMPLO 8** Determinar si los vectores  $\mathbf{v}_1 = (1, 0, 1, 2), \mathbf{v}_2 = (0, 1, 1, 2)$  y  $\mathbf{v}_3 = (1, 1, 1, 3)$  en  $R^4$ , son linealmente dependientes o si son linealmente independientes.

**Solución** Inicialmente formamos la ecuación (1),

$$
c_1\mathbf{v}_1 + c_2\mathbf{v}_2 + c_3\mathbf{v}_3 = \mathbf{0},
$$

que debemos resolver para *c*1, *c*<sup>2</sup> y *c*3. El sistema homogéneo resultante es (verifique)

 $c_1 + c_3 = 0$  $c_2 + c_3 = 0$  $c_1 + c_2 + c_3 = 0$  $2c_1 + 2c_2 + 3c_3 = 0$ ,

cuya única solución es  $c_1 = c_2 = c_3 = 0$  (verifique). Esto muestra que los vectores dados son linealmente independientes dos son linealmente independientes.

**EJEMPLO 9** Considere los vectores

$$
\mathbf{v}_1 = (1, 2, -1), \quad \mathbf{v}_2 = (1, -2, 1), \quad \mathbf{v}_3 = (-3, 2, -1)
$$

y

$$
\mathbf{v}_4 = (2, 0, 0) \quad \text{en } \mathbb{R}^3.
$$

 $i<sub>c</sub>$ Es el conjunto  $S = \{v_1, v_2, v_3, v_4\}$  linealmente dependiente o linealmente independiente?

**Solución** Después de establecer la ecuación (1), llegamos al sistema homogéneo de tres ecuaciones con cuatro incógnitas (verifique)

$$
c_1 + c_2 - 3c_3 + 2c_4 = 0
$$
  
\n
$$
2c_1 - 2c_2 + 2c_3 = 0
$$
  
\n
$$
-c_1 + c_2 - c_3 = 0,
$$

que, de acuerdo con el teorema 1.8 de la sección 1.6, tiene soluciones no triviales. Entonces *S* es linealmente dependiente. En particular, dos de las infinitas soluciones son

> ■  $c_1 = 1,$   $c_2 = 2,$   $c_3 = 1,$   $c_4 = 0;$  $c_1 = 1,$   $c_2 = 1,$   $c_3 = 0,$   $c_4 = -1.$

**EJEMPLO 10** Los vectores  $e_1$  y  $e_2$  en  $R^2$ , definidos en el ejemplo 4, son linealmente independientes puesto que

$$
c_1(1,0) + c_2(0,1) = (0,0)
$$

se satisface solamente para  $c_1 = c_2 = 0$ . Similarmente, los vectores  $e_1$ ,  $e_2$  y  $e_3$  en  $R^3$ y, en general, los vectores **e**1, **e**2, . . . , **e***<sup>n</sup>* en *R<sup>n</sup>* , son linealmente independientes (ejercicio T.1).  $\blacksquare$ 

Como veremos, el corolario 6.4 de la sección 6.6, establece otra forma de determinar la dependencia o independencia lineal de *n* vectores dados en *R<sup>n</sup>* . Consiste en formar la matriz *A*, cuyas columnas son los *n* vectores dados. Entonces, los vectores dados son linealmente independientes si, y sólo si det( $A$ )  $\neq$  0. Como ilustración, en el ejemplo 10,

$$
A = \begin{bmatrix} 1 & 0 \\ 0 & 1 \end{bmatrix}
$$

y det( $A$ ) = 1, de modo que  $e_1$  y  $e_2$  son linealmente independientes.

**EJEMPLO 11** Considere los vectores

$$
p_1(t) = t^2 + t + 2
$$
,  $p_2(t) = 2t^2 + t$ ,  $p_3(t) = 3t^2 + 2t + 2$ .

Para determinar si  $S = \{p_1(t), p_2(t), p_3(t)\}$  es linealmente dependiente o linealmente independiente, plantearemos la ecuación (1) y la resolveremos para  $c_1$ ,  $c_2$  y  $c_3$ . El sistema homogéneo resultante es (verifique)

$$
c_1 + 2c_2 + 3c_3 = 0
$$
  
\n
$$
c_1 + c_2 + 2c_3 = 0
$$
  
\n
$$
2c_1 + 2c_3 = 0,
$$

el cual tiene una infinidad de soluciones (verifique). Una solución particular es  $c_1 = 1$ ,  $c_2 = 1$ ,  $c_3 = -1$ . La sustitución de estos valores en la ecuación correspondiente muestra que

$$
p_1(t) + p_2(t) - p_3(t) = 0.
$$

Por lo tanto, *S* es linealmente dependiente. ■

**EJEMPLO 12** Si  $\mathbf{v}_1, \mathbf{v}_2, \ldots, \mathbf{v}_k$  son *k* vectores en un espacio vectorial y  $\mathbf{v}_i$  es el vector cero, la ecuación (1) se cumple haciendo  $c_i = 1$  y  $c_j = 0$  para  $j \neq i$ . Esto indica que  $S = {\bf v}_1, {\bf v}_2, \ldots, {\bf v}_k$ es linealmente dependiente, es decir, que *todo conjunto de vectores que incluya el vector*  $cero$  es linealmente dependiente.

Sean  $S_1$  y  $S_2$  subconjuntos finitos de un espacio vectorial y tales que  $S_1$  es subconjunto de  $S_2$ . Entonces: (a) si  $S_1$  es linealmente dependiente, también lo es  $S_2$ ; y (b), si  $S_2$  es linealmente independiente, también lo es  $S_1$  (ejercicio T.2).

A continuación analizaremos el significado de independencia lineal en  $R^2$  y en  $R^3$ . Supongamos que  $\mathbf{v}_1 \mathbf{y} \mathbf{v}_2$  son linealmente dependientes en  $R^2$ . Entonces existen escalares *c*<sup>1</sup> y *c*2, por lo menos uno distinto de cero, tales que

$$
c_1\mathbf{v}_1+c_2\mathbf{v}_2=\mathbf{0}.
$$

Si  $c_1 \neq 0$ , entonces

$$
\mathbf{v}_1 = \left(-\frac{c_2}{c_1}\right) \mathbf{v}_2.
$$

Si  $c_2 \neq 0$ , entonces

$$
\mathbf{v}_2 = \left(-\frac{c_1}{c_2}\right)\mathbf{v}_1.
$$

Como vemos, en cualquiera de los casos uno de los vectores es un múltiplo escalar del otro. Recíprocamente, suponga que  $\mathbf{v}_1 = c\mathbf{v}_2$ . Entonces

$$
1\mathbf{v}_1-c\mathbf{v}_2=\mathbf{0},
$$

y como los coeficientes de **v**1 y **v**<sup>2</sup> no son ambos iguales a cero, entonces **v**<sup>1</sup> y **v**<sup>2</sup> son linealmente dependientes. En síntesis,  $\mathbf{v}_1 \times \mathbf{v}_2$  son linealmente dependientes en  $R^2$  si y sólo si uno de los vectores es múltiplo del otro. Geométricamente, dos vectores en *R*<sup>2</sup> son linealmente dependientes si y sólo si ambos pertenecen a una misma recta que pasa por el origen [figura 6.7(a)].

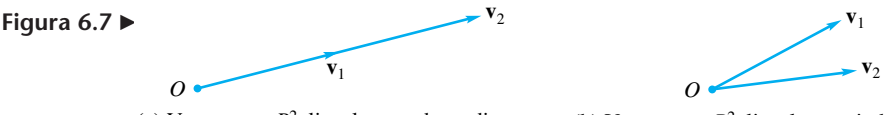

(a) Vectores en  $R^2$ , linealmente dependientes (b) Vectores en  $R^2$ , linealmente independientes

Ahora suponga que  $\mathbf{v}_1$ ,  $\mathbf{v}_2$  y  $\mathbf{v}_3$  son linealmente dependientes en  $\mathbb{R}^3$ . Entonces podemos escribir

$$
c_1\mathbf{v}_1 + c_2\mathbf{v}_2 + c_3\mathbf{v}_3 = \mathbf{0},
$$

donde  $c_1$ ,  $c_2$  y  $c_3$  no todos son cero; digamos  $c_2 \neq 0$ . Entonces

$$
\mathbf{v}_2 = \left(-\frac{c_1}{c_2}\right)\mathbf{v}_1 - \left(\frac{c_3}{c_2}\right)\mathbf{v}_3,
$$

lo cual significa que  $\mathbf{v}_2$  está en el subespacio *W* generado por  $\mathbf{v}_1$  y  $\mathbf{v}_3$ .

Este subespacio *W*, o es un plano que pasa por el origen (cuando  $\mathbf{v}_1 \times \mathbf{v}_3$  son linealmente independientes), o es una recta que pasa por el origen (cuando  $\mathbf{v}_1 \times \mathbf{v}_3$  son linealmente dependientes), o es el origen (cuando  $\mathbf{v}_1 = \mathbf{v}_3 = 0$ ). Como una recta que pasa por el origen siempre pertenece a un plano que pasa por el origen, podemos concluir que **v**1, **v**<sup>2</sup> y **v**<sup>3</sup> están en un mismo plano, que pasa por el origen. Recíprocamente, supongamos que **v**1, **v**<sup>2</sup> y **v**<sup>3</sup> están en un mismo plano que pasa por el origen. Entonces, o los tres vectores son el vector cero, o están en una misma recta que pasa por el origen, o están en un plano que pasa por el origen y es generado por dos de ellos, digamos  $\mathbf{v}_1$  y  $\mathbf{v}_3$ . En todos estos casos,  $\mathbf{v}_2$  es una combinación lineal de  $\mathbf{v}_1$  y  $\mathbf{v}_3$ :

$$
\mathbf{v}_2 = a_1 \mathbf{v}_1 + a_3 \mathbf{v}_3.
$$

Entonces

$$
a_1\mathbf{v}_1 - 1\mathbf{v}_2 + a_3\mathbf{v}_3 = \mathbf{0},
$$

lo cual significa que  $\mathbf{v}_1$ ,  $\mathbf{v}_2$  y  $\mathbf{v}_3$  son linealmente dependientes. En síntesis, tres vectores en *R*<sup>3</sup> son linealmente dependientes si y sólo si están en un mismo plano que pasa por el origen [figura 6.8(a)]

**Figura 6.8** 

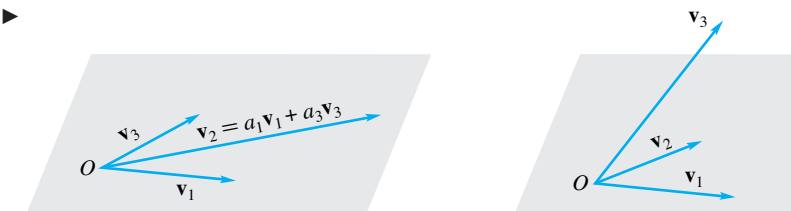

(a) Vectores en  $R^3$ , linealmente dependientes

(b) Vectores en  $R^3$ , linealmente independientes

En términos más generales, sean **u** y **v** vectores distintos de cero en un espacio vectorial *V*. Podemos mostrar (ejercicio T.13) que **u** y **v** son linealmente dependientes si y sólo si existe un escalar *k* tal que  $\mathbf{v} = k\mathbf{u}$ . O, de forma equivalente,  $\mathbf{u} \times \mathbf{v}$  son linealmente independientes si y sólo si ninguno de los vectores es múltiplo del otro. Esta caracterización no funciona para conjuntos de tres o más vectores; en estos casos utilizaremos el resultado que se establece en el teorema siguiente.

**TEOREMA 6.4** *Los vectores no nulos*  $\mathbf{v}_1, \mathbf{v}_2, \ldots, \mathbf{v}_k$  *en un espacio vectorial V, son linealmente dependientes si, y sólo si uno de los vectores*  $\mathbf{v}_i$ ,  $j \geq 2$ , *es una combinación lineal de los vectores que lo preceden*  $\mathbf{v}_1, \mathbf{v}_2, \ldots, \mathbf{v}_{i-1}$ .

**Demostración** Si **v**<sub>*j*</sub> es una combinación lineal de **v**<sub>1</sub>, **v**<sub>2</sub>, . . . . , **v**<sub>*i*−1</sub>,

$$
\mathbf{v}_j = c_1 \mathbf{v}_1 + c_2 \mathbf{v}_2 + \cdots + c_{j-1} \mathbf{v}_{j-1},
$$

entonces

 $c_1\mathbf{v}_1 + c_2\mathbf{v}_2 + \cdots + c_{i-1}\mathbf{v}_{i-1} + (-1)\mathbf{v}_i + 0\mathbf{v}_{i+1} + \cdots + 0\mathbf{v}_n = \mathbf{0}.$ 

Como uno por lo menos de los coeficientes, −1, es diferente de cero,  $\mathbf{v}_1, \mathbf{v}_2, \ldots, \mathbf{v}_n$  son linealmente dependientes.

Supongamos ahora que  $\mathbf{v}_1, \mathbf{v}_2, \ldots, \mathbf{v}_n$  son linealmente dependientes. Entonces existen escalares  $c_1, c_2, \ldots, c_n$ , no todos cero, tales que

$$
c_1\mathbf{v}_1+c_2\mathbf{v}_2+\cdots+c_n\mathbf{v}_n=\mathbf{0}.
$$

Sea *j* el mayor subíndice para el cual  $c_i \neq 0$ . Si  $j \geq 1$ , entonces

$$
\mathbf{v}_j = -\left(\frac{c_1}{c_j}\right)\mathbf{v}_1 - \left(\frac{c_2}{c_j}\right)\mathbf{v}_2 - \dots - \left(\frac{c_{j-1}}{c_j}\right)\mathbf{v}_{j-1}.
$$

Si  $j = 1$ , entonces  $c_1 \mathbf{v}_1 = \mathbf{0}$ , lo cual implica que  $\mathbf{v}_1 = \mathbf{0}$ , una contradicción con la hipótesis de que ninguno de los vectores es el vector cero. Por lo tanto, uno de los vectores **v**<sub>*j*</sub> es una combinación lineal de los vectores que le preceden **v**<sub>1</sub>, **v**<sub>2</sub>, . . . , **v**<sub>*j*−1</sub>. ■■

**EJEMPLO 13** Si **v**1, **v**2, **v**<sup>3</sup> y **v**<sup>4</sup> son los vectores del ejemplo 9, encontramos (verifique) que

$$
\mathbf{v}_1 + \mathbf{v}_2 + 0\mathbf{v}_3 - \mathbf{v}_4 = \mathbf{0},
$$

es decir,  $\mathbf{v}_1$ ,  $\mathbf{v}_2$ ,  $\mathbf{v}_3$  y  $\mathbf{v}_4$  son linealmente dependientes. En este caso,

$$
\mathbf{v}_4 = \mathbf{v}_1 + \mathbf{v}_2.
$$

- **Observaciones 1.** El teorema 6.4 no dice que en un conjunto de vectores linealmente dependientes *todo* vector **v** del conjunto es una combinación lineal de los vectores que le preceden. Así, en el ejemplo 9, también se cumple que  $\mathbf{v}_1 + 2\mathbf{v}_2 + \mathbf{v}_3 + 0\mathbf{v}_4 = \mathbf{0}$ . Sin embargo, no podemos despejar a  $v_4$  para expresarlo como combinación lineal de  $v_1$ ,  $v_2$  y **v**3, puesto que su coeficiente es cero.
	- **2.** También podemos probar que si  $S = \{v_1, v_2, \ldots, v_k\}$  es un conjunto de vectores en un espacio vectorial *V*, entonces *S* es linealmente dependiente si y sólo si uno de los vectores en *S* es una combinación lineal de todos los demás vectores en *S* (ejercicios T.3). Como ilustración, el ejemplo 13,

$$
\mathbf{v}_1 = -\mathbf{v}_2 - 0\mathbf{v}_3 + \mathbf{v}_4
$$
  $\mathbf{y} \quad \mathbf{v}_2 = -\frac{1}{2}\mathbf{v}_1 - \frac{1}{2}\mathbf{v}_3 - 0\mathbf{v}_4$ 

**3.** Si los vectores  $\mathbf{v}_1, \mathbf{v}_2, \ldots, \mathbf{v}_k$  en un espacio vectorial *V* son linealmente independientes, entonces no puede haber entre ellos dos vectores iguales, y ninguno de ellos puede ser el vector cero.

El resultado siguiente se utilizará en la sección 6.4 y en otras partes del texto. Suponga que  $S = {\bf{v}_1, v_2, \ldots, v_n}$  genera un espacio vectorial *V* y que  ${\bf{v}_i}$  es una combinación lineal de los vectores que le preceden en *S*. Entonces el conjunto

$$
S_1 = \{v_1, v_2, \ldots, v_{j-1}, v_{j+1}, \ldots, v_n\}
$$

que consta de los vectores en *S*, con excepción de **v***j*, también genera a *V*. Para demostrar este resultado, observe que si **v** es cualquier vector en *V*, entonces, como *S* genera a *V*, podemos encontrar escalares  $a_1, a_2, \ldots, a_n$  tales que

$$
\mathbf{v} = a_1 \mathbf{v}_1 + a_2 \mathbf{v}_2 + \cdots + a_{j-1} \mathbf{v}_{j-1} + a_j \mathbf{v}_j + a_{j+1} \mathbf{v}_{j+1} + \cdots + a_n \mathbf{v}_n.
$$

Ahora, si

$$
\mathbf{v}_j = b_1 \mathbf{v}_1 + b_2 \mathbf{v}_2 + \cdots + b_{j-1} \mathbf{v}_{j-1},
$$

entonces

$$
\mathbf{v} = a_1 \mathbf{v}_1 + a_2 \mathbf{v}_2 + \dots + a_{j-1} \mathbf{v}_{j-1} + a_j (b_1 \mathbf{v}_1 + b_2 \mathbf{v}_2 + \dots + b_{j-1} \mathbf{v}_{j-1})
$$
  
+  $a_{j+1} \mathbf{v}_{j+1} + \dots + a_n \mathbf{v}_n$   
=  $c_1 \mathbf{v}_1 + c_2 \mathbf{v}_2 + \dots + c_{j-1} \mathbf{v}_{j-1} + c_{j+1} \mathbf{v}_{j+1} + \dots + c_n \mathbf{v}_n$ ,

lo cual significa que gen  $S_1 = V$ .

**EJEMPLO 14** Considere el conjunto de vectores  $S = {\bf{v}_1, v_2, v_3, v_4}$  en  $R^4$ , donde

$$
\mathbf{v}_1 = \begin{bmatrix} 1 \\ 1 \\ 0 \\ 0 \end{bmatrix}, \quad \mathbf{v}_2 = \begin{bmatrix} 1 \\ 0 \\ 1 \\ 0 \end{bmatrix}, \quad \mathbf{v}_3 = \begin{bmatrix} 0 \\ 1 \\ 1 \\ 0 \end{bmatrix} \quad \text{y} \quad \mathbf{v}_4 = \begin{bmatrix} 2 \\ 1 \\ 1 \\ 0 \end{bmatrix},
$$

y sea  $W =$  gen *S*, Como  $v_4 = v_1 + v_2$ , concluimos que  $W =$  gen  $S_1$ , donde  $S_1 =$  ${\bf v}_1, {\bf v}_2, {\bf v}_3$ .

### **GENERADOR E INDEPENDENCIA LINEAL EN** *B <sup>n</sup>* **(OPCIONAL)**

Los conceptos de independencia lineal, dependencia lineal y generador, son válidos independientemente de la naturaleza de los escalares o de la de los vectores de un espacio vectorial. Recordemos que en el caso del espacio vectorial *B<sup>n</sup>* sólo se permiten a 0 y 1 como escalares, y que todas las operaciones aritméticas se realizan con aritmética binaria.

**EJEMPLO 15** Sea *V* el espacio vectorial  $B^3$  y sean

$$
\mathbf{v}_1 = \begin{bmatrix} 1 \\ 1 \\ 0 \end{bmatrix}, \quad \mathbf{v}_2 = \begin{bmatrix} 1 \\ 0 \\ 1 \end{bmatrix} \quad \mathbf{y} \quad \mathbf{v}_3 = \begin{bmatrix} 0 \\ 1 \\ 1 \end{bmatrix}.
$$

 $i$ <sup>2</sup>. Generan los vectores **v**<sub>1</sub>, **v**<sub>2</sub> y **v**<sub>3</sub> a *V*?

**Solución** Sea  $v = \begin{bmatrix} b \end{bmatrix}$  cualquier vector en  $B^3$ , es decir, donde *a*, *b* y *c* son pueden ser cualquiera  $\Gamma$  $\mathbf{L}$ *a b c* ⎤ ⎦

> de los dígitos binarios 0 o 1. Debemos establecer si existen escalares *c*1, *c*<sup>2</sup> y *c*<sup>3</sup> (dígitos binarios) tales que

$$
c_1\mathbf{v}_1 + c_2\mathbf{v}_2 + c_3\mathbf{v}_3 = \mathbf{v}.
$$

Esto conduce al sistema lineal

$$
c_1 + c_2 = a
$$
  
\n
$$
c_1 + c_3 = b
$$
  
\n
$$
c_2 + c_3 = c.
$$

Formamos la matriz aumentada y obtenemos su forma escalonada reducida por filas (verifique):

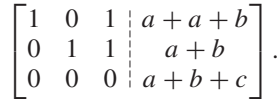

El sistema es inconsistente si la elección de dígitos binarios para *a*, *b* y *c* es tal que  $a + b + c \neq 0$ ; por ejemplo, si  $\mathbf{v} = \begin{bmatrix} 1 \\ 1 \end{bmatrix}$ . En consecuencia,  $\mathbf{v}_1$ ,  $\mathbf{v}_2$  y  $\mathbf{v}_3$  no generan a  $V$ .  $\Gamma$  $\mathbf{I}$ 1 1 1 ⎤ ⎦

**EJEMPLO 16** *i*, Son los vectores  $v_1$ ,  $v_2$  y  $v_3$  del ejemplo 15, linealmente independientes?

**Solución** Con base en la ecuación (1), planteamos el sistema lineal homogéneo

 $c_1 + c_2 = 0$  $c_1 + c_3 = 0$  $c_2 + c_3 = 0.$ 

cuya forma escalonada reducida por filas es (verifique)

 $\Gamma$  $\mathbf{L}$  $1 \t0 \t1 \t0$  $0 \quad 1 \quad 1 \mid 0$  $0 \t 0 \t 0 \t 0$ ⎤  $\cdot$  .

Entonces,  $c_1 = -c_3$  y  $c_2 = -c_3$ , donde  $c_3$  es 0 o 1. Escogiendo  $c_3 = 1$ , encontramos la solución no trivial  $c_1 = c_2 = c_3 = 1$  (verifique). Por lo tanto,  $\mathbf{v}_1$ ,  $\mathbf{v}_2$  y  $\mathbf{v}_3$  son linealmente dependientes. te dependientes.

**Términos clave**

Generador Linealmente dependiente Linealmente independiente
#### **6.3 Ejercicios**

- **1.** ¿Cuáles de los siguientes vectores generan a  $R^2$ ?
	- (a)  $(1, 2), (-1, 1)$
	- (b)  $(0, 0), (1, 1), (-2, -2)$
	- (c)  $(1, 3)$ ,  $(2, -3)$ ,  $(0, 2)$
	- (d)  $(2, 4)$ ,  $(-1, 2)$
- **2.** ¿Cuáles de los siguientes conjuntos de vectores generan a  $R^3$ ?
	- (a)  $\{(1, -1, 2), (0, 1, 1)\}\$
	- (b)  $\{(1, 2, -1), (6, 3, 0), (4, -1, 2), (2, -5, 4)\}\$
	- (c)  $\{(2, 2, 3), (-1, -2, 1), (0, 1, 0)\}\$
	- (d)  $\{(1, 0, 0), (0, 1, 0), (0, 0, 1), (1, 1, 1)\}\$
- **3.** ¿Cuáles de los siguientes vectores generan a  $R<sup>4</sup>$ ?
	- (a)  $(1, 0, 0, 1), (0, 1, 0, 0), (1, 1, 1, 1), (1, 1, 1, 0)$
	- (b)  $(1, 2, 1, 0), (1, 1, -1, 0), (0, 0, 0, 1)$
	- (c)  $(6, 4, -2, 4), (2, 0, 0, 1), (3, 2, -1, 2),$  $(5, 6, -3, 2), (0, 4, -2, -1)$
	- (d)  $(1, 1, 0, 0), (1, 2, -1, 1), (0, 0, 1, 1),$ (2, 1, 2, 1)
- **4.** ¿Cuáles de los siguientes conjuntos de polinomios generan a  $P_2$ ?
	- (a)  $\{t^2 + 1, t^2 + t, t + 1\}$
	- (b)  $\{t^2 + 1, t 1, t^2 + t\}$
	- (c)  $\{t^2 + 2, 2t^2 t + 1, t + 2, t^2 + t + 4\}$
	- (d)  $\{t^2 + 2t 1, t^2 1\}$
- **5.** ¿Generan los polinomios  $t^3 + 2t + 1$ ,  $t^2 t + 2$ ,  $t^3 + 2$ ,  $-t^3 + t^2 - 5t + 2$  a  $P_3$ ?
- **6.** Determine un conjunto de vectores que genere el espacio solución de  $A$ **x** = 0, donde

$$
A = \begin{bmatrix} 1 & 0 & 1 & 0 \\ 1 & 2 & 3 & 1 \\ 2 & 1 & 3 & 1 \\ 1 & 1 & 2 & 1 \end{bmatrix}.
$$

**7.** Determine un conjunto de vectores que genere el espacio nulo de

$$
A = \begin{bmatrix} 1 & 1 & 2 & -1 \\ 2 & 3 & 6 & -2 \\ -2 & 1 & 2 & 2 \\ 0 & -2 & -4 & 0 \end{bmatrix}.
$$

**8.** Sean

$$
\mathbf{x}_1 = \begin{bmatrix} 2 \\ -1 \\ 1 \end{bmatrix}, \quad \mathbf{x}_2 = \begin{bmatrix} 4 \\ -7 \\ -1 \end{bmatrix}, \quad \mathbf{x}_3 = \begin{bmatrix} 1 \\ 2 \\ 2 \end{bmatrix}
$$

- elementos del espacio solución de *A***x** = **0**. ¿Es el conjunto  ${x_1, x_2, x_3}$  linealmente independiente?
- **9.** Sean

$$
\mathbf{x}_1 = \begin{bmatrix} 1 \\ 2 \\ 0 \\ 1 \end{bmatrix}, \qquad \mathbf{x}_2 = \begin{bmatrix} 1 \\ 0 \\ -1 \\ 1 \end{bmatrix}, \qquad \mathbf{x}_3 = \begin{bmatrix} 1 \\ 6 \\ 2 \\ 0 \end{bmatrix}
$$

elementos del espacio nulo de *A*. ¿Es el conjunto  $\{x_1, x_2, x_3\}$ linealmente independiente?

**10.** ¿Cuáles de los siguientes conjuntos de vectores en  $R^3$  son linealmente dependientes? Cuando lo sean, exprese un vector del conjunto como combinación lineal de los demás.

(a)  $\{(1, 2, -1), (3, 2, 5)\}\$ 

- (b)  $\{(4, 2, 1), (2, 6, -5), (1, -2, 3)\}\$
- (c)  $\{(1, 1, 0), (0, 2, 3), (1, 2, 3), (3, 6, 6)\}$

(d)  $\{(1, 2, 3), (1, 1, 1), (1, 0, 1)\}\$ 

- **11.** Considere el espacio vectorial  $R<sup>4</sup>$ . Siga las indicaciones del ejercicio 10.
	- (a)  $\{(1, 1, 2, 1), (1, 0, 0, 2), (4, 6, 8, 6), (0, 3, 2, 1)\}\$
	- (b)  $\{(1, -2, 3, -1), (-2, 4, -6, 2)\}\$
	- (c)  $\{(1, 1, 1, 1), (2, 3, 1, 2), (3, 1, 2, 1), (2, 2, 1, 1)\}$
	- (d)  $\{(4, 2, -1, 3), (6, 5, -5, 1), (2, -1, 3, 5)\}$
- **12.** Considere el espacio vectorial *P2.* Siga las indicaciones del ejercicio 10.
	- (a)  $\{t^2 + 1, t 2, t + 3\}$
	- (b)  $\{2t^2 + 1, t^2 + 3, t\}$
	- (c)  $\{3t + 1, 3t^2 + 1, 2t^2 + t + 1\}$
	- (d)  $\{t^2 4, 5t^2 5t 6, 3t^2 5t + 2\}$
- **13.** Considere el espacio vectorial  $M_{22}$ . Siga las indicaciones del ejercicio 10.

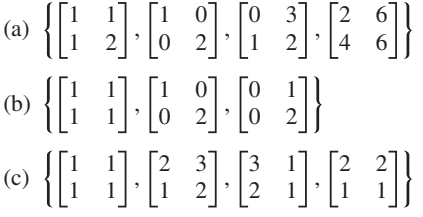

- **14.** Sea *V* el espacio vectorial de todas las funciones continuas de valores reales. Siga las indicaciones del ejercicio 10.
	- (a) { $\cos t$ , sen *t*,  $e^t$ }  $\{f, e^t, \text{sen } t\}$
	- (c)  $\{t^2, t, e^t\}$ (d)  ${cos<sup>2</sup> t, sin<sup>2</sup> t, cos 2t}$
- **15.** ¿Para qué valores de *c* son los vectores (−1, 0, −1), (2, 1, 2) y  $(1, 1, c)$  en  $R^3$  linealmente dependientes?
- **16.** ¿Para qué valores de  $\lambda$  son los vectores  $t + 3$  y  $2t + \lambda^2 + 2$ en *P*<sup>1</sup> linealmente dependientes?

**17.** Determine si los vectores 
$$
\begin{bmatrix} 1 \\ 1 \\ 0 \end{bmatrix}
$$
,  $\begin{bmatrix} 1 \\ 0 \\ 1 \end{bmatrix}$  y  $\begin{bmatrix} 1 \\ 1 \\ 1 \end{bmatrix}$  genera a  $B^3$ .

**18.** Determine si los vectores  $\begin{bmatrix} 1 \\ 2 \end{bmatrix}$ ,  $\begin{bmatrix} 0 \\ 9 \end{bmatrix}$  y  $\begin{bmatrix} 1 \\ 1 \end{bmatrix}$  generan a  $B^3$ .  $\Gamma$  $\blacksquare$  $\mathbf{0}$ 1 1 īΓ  $\vert$ ,  $\Gamma$  $\blacksquare$ 1  $\boldsymbol{0}$  $\boldsymbol{0}$ ⎤ ⎦ y  $\Gamma$  $\mathbf{I}$ 1 1  $\mathbf{0}$ ⎤  $\perp$ 

**19.** Determine si los vectores 
$$
\begin{bmatrix} 1 \\ 1 \\ 0 \\ 0 \end{bmatrix}
$$
,  $\begin{bmatrix} 0 \\ 1 \\ 1 \\ 0 \end{bmatrix}$ ,  $\begin{bmatrix} 0 \\ 0 \\ 1 \\ 1 \end{bmatrix}$  y  $\begin{bmatrix} 1 \\ 0 \\ 0 \\ 1 \end{bmatrix}$ generan a  $B^4$ .

**20.** Determine si los vectores del ejercicio 17 son linealmente independientes.

#### **Ejercicios teóricos**

- **T.1.** Demuestre que los vectores  $\mathbf{e}_1, \mathbf{e}_2, \ldots, \mathbf{e}_n$  en  $R^n$  son linealmente independientes.
- **T.2.** Sean  $S_1$  y  $S_2$  subconjuntos finitos de un espacio vectorial, y tales que  $S_1$  es un subconjunto de  $S_2$ . Muestre que:
	- (a) Si  $S_1$  es linealmente dependiente, también lo es  $S_2$ .
	- (b) Si *S*<sup>2</sup> es linealmente independiente, también lo es *S*1.
- **T.3.** Sea  $S = \{v_1, v_2, \ldots, v_k\}$  un conjunto de vectores en un espacio vectorial. Muestre que *S* es linealmente dependiente si y sólo si uno de los vectores en *S* es una combinación lineal de los demás vectores en *S*.
- **T.4.** Suponga que  $S = \{v_1, v_2, v_3\}$  es un conjunto linealmente independiente de vectores en un espacio vectorial *V*. Muestre que  $T = \{w_1, w_2, w_3\}$ , donde  $w_1 = v_1 + v_2 + v_3$  $\mathbf{v}_3, \mathbf{w}_2 = \mathbf{v}_2 + \mathbf{v}_3$  y  $\mathbf{w}_3 = \mathbf{v}_3$ , también es linealmente independiente.
- **T.5.** Suponga que  $S = \{v_1, v_2, v_3\}$  es un conjunto linealmente independiente de vectores en un espacio vectorial *V*. ¿Es el conjunto  $T = \{w_1, w_2, w_3\}$ , donde  $w_1 = v_1 + v_2$ ,  $w_2 =$  $\mathbf{v}_1 + \mathbf{v}_3$  y  $\mathbf{w}_3 = \mathbf{v}_2 + \mathbf{v}_3$  linealmente dependiente o linealmente independiente? Justifique su respuesta.
- **T.6.** Suponga que  $S = \{v_1, v_2, v_3\}$  es un conjunto linealmente dependiente de vectores en un espacio vectorial *V*. ¿Es el conjunto  $T = \{w_1, w_2, w_3\}$ , donde  $w_1 = v_1, w_2 = v_1 + ...$  $\mathbf{v}_2 \mathbf{v} \mathbf{w}_3 = \mathbf{v}_1 + \mathbf{v}_2 + \mathbf{v}_3$  linealmente dependiente o linealmente independiente? Justifique su respuesta.
- **T.7.** Sean  $\mathbf{v}_1$ ,  $\mathbf{v}_2$  y  $\mathbf{v}_3$  vectores en un espacio vectorial, tales que {**v**1, **v**2} es linealmente independiente. Muestre que si  $\mathbf{v}_3$  no pertenece a gen  $\{\mathbf{v}_1, \mathbf{v}_2\}$ , entonces  $\{\mathbf{v}_1, \mathbf{v}_2, \mathbf{v}_3\}$  es linealmente independiente.
- **T.8.** Sea *A* una matriz de  $m \times n$  en forma escalonada reducida por filas. Muestre que las filas no nulas de *A*, vistas como vectores en  $R<sup>n</sup>$ , forman un conjunto linealmente independiente de vectores.

### **Ejercicios con MATLAB**

**ML.1.** Determine si *S* es linealmente independiente o linealmente dependiente.

(a) 
$$
S = \{(1, 0, 0, 1), (0, 1, 1, 0), (1, 1, 1, 1)\}
$$
  
\n(b)  $S = \left\{ \begin{bmatrix} 1 & 2 \\ 1 & 0 \end{bmatrix}, \begin{bmatrix} 2 & -1 \\ 1 & 2 \end{bmatrix}, \begin{bmatrix} -3 & 1 \\ 0 & 1 \end{bmatrix} \right\}$ 

- **21.** Determine si los vectores del ejercicio 19 son linealmente independientes.
- **22.** Con base en el teorema 6.4, muestre que los vectores  $\mathbf{v}_1$ ,  $\mathbf{v}_2$ y **v**<sup>3</sup> del ejemplo 15 son linealmente dependientes.

**T.9.** Sea  $S = {\mathbf{u}_1, \mathbf{u}_2, \dots, \mathbf{u}_k}$  un conjunto de vectores en un espacio vectorial, y sea  $T = \{v_1, v_2, \ldots, v_m\}$ , donde cada  $v_i$ ,  $i = 1, 2, \ldots, m$ , es una combinación lineal de los vectores de *S*. Muestre que

$$
\mathbf{w} = b_1 \mathbf{v}_1 + b_2 \mathbf{v}_2 + \cdots + b_m \mathbf{v}_m
$$

es una combinación lineal de los vectores de *S*.

- **T.10.** Suponga que  $S = {\mathbf{v}_1, \mathbf{v}_2, \dots, \mathbf{v}_n}$  es un conjunto linealmente independiente de vectores de *Rn* . Muestre que si *A* es una matriz no singular de  $n \times n$ , entonces  $\{Av_1, Av_2, \ldots, Av_m\}$  $A$ **v**<sub>2</sub>, . . . ,  $A$ **v**<sub>*n*</sub>} es linealmente independiente.
- **T.11.** Sean  $S_1$  y  $S_2$  subconjuntos finitos de un espacio vectorial *V* y sea *S*<sup>1</sup> un subconjunto de *S*2. Si *S*<sup>2</sup> es linealmente dependiente, muestre, mediante algunos ejemplos, que *S*<sup>1</sup> puede ser linealmente dependiente o linealmente independiente.
- **T.12.** Sean  $S_1$  y  $S_2$  subconjuntos finitos de un espacio vectorial *V* y sea  $S_1$  un subconjunto de  $S_2$ . Si  $S_1$  es linealmente independiente, muestre, mediante algunos ejemplos, que *S*<sup>2</sup> puede ser linealmente dependiente o linealmente independiente.
- **T.13.** Sean **u** y **v** dos vectores distintos de cero en un espacio vectorial *V*. Muestre que {**u**, **v**} es linealmente dependiente si y sólo si existe un escalar *k* tal que **v** = *k***u**. En forma equivalente, {**u**, **v**} es linealmente independiente si y sólo si uno de los vectores no es múltiplo del otro.
- **T.14. (***Requiere material de la sección 5.1*) Sean **u** y **v** vectores linealmente independientes en *R*<sup>3</sup> . Muestre que **u**, **<sup>v</sup>** <sup>y</sup>**u** <sup>×</sup> **<sup>v</sup>** forman una base para *R*<sup>3</sup> . [*Sugerencia:* forme la ecuación (1) y tome el producto punto con  $\mathbf{u} \times \mathbf{v}$ .]
- **T.15.** Sea *W* el subespacio de *V* generado por los vectores  $\mathbf{w}_1, \mathbf{w}_2, \ldots, \mathbf{w}_k$ . ¿Existe algún vector **v** en *V* tal que gen  $\{w_1, w_2, \ldots, w_k, v\}$  también sea *W*? Si la respuesta es afirmativa, describa todos esos vectores **v**.

(c) *S* =  $\int$  $\overline{\mathcal{N}}$  $\Gamma$  $\frac{1}{2}$ 1 2 1  $\boldsymbol{0}$ 1 ⎤  $\Big\}$ ,  $\Gamma$  $\frac{1}{2}$  $\mathbf{0}$ 1 2 −1 1 ⎤  $\cdot$   $\vert \cdot$  $\Gamma$  $\frac{1}{\sqrt{2\pi}}$ 2 1  $\boldsymbol{0}$  $\boldsymbol{0}$ −1 ⎤  $\cdot$   $\cdot$  $\Gamma$  $\frac{1}{2}$  $-2$ 1 1 1 1 ⎤  $\sqrt{ }$  $\begin{array}{c} \hline \end{array}$  $\sqrt{2}$  **ML.2.** Determine un conjunto generador del espacio solución  $\det A\mathbf{x} = \mathbf{0}$ , donde

$$
A = \begin{bmatrix} 1 & 2 & 0 & 1 \\ 1 & 1 & 1 & 2 \\ 2 & -1 & 5 & 7 \\ 0 & 2 & -2 & -2 \end{bmatrix}.
$$

# **6.4 BASES Y DIMENSIÓN**

En esta sección proseguiremos con el estudio de la estructura de un espacio vectorial *V*, para lo cual determinaremos un conjunto mínimo de vectores de *V* que describa completamente a *V*.

#### **BASE**

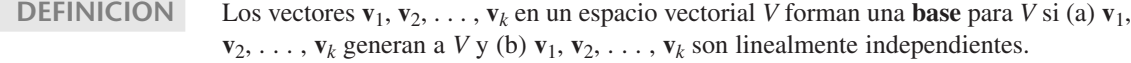

- **Observación** Si los vectores  $\mathbf{v}_1, \mathbf{v}_2, \ldots, \mathbf{v}_k$  forman una base para un espacio vectorial *V*, ellos son distintos y no nulos (vea el ejemplo 12 en las sección 6.3); por esto los escribiremos como un conjunto  $\{v_1, v_2, \ldots, v_k\}.$
- **EJEMPLO 1** Los vectores  $\mathbf{e}_1 = (1, 0)$  y  $\mathbf{e}_2 = (0, 1)$  forman una base para  $R^2$ , los vectores  $\mathbf{e}_1$ ,  $\mathbf{e}_2$  y  $\mathbf{e}_3$ forman una base para  $R^3$  y, en general, los vectores  $e_1, e_2, \ldots, e_n$  forman una base para *R<sup>n</sup> .* Cada uno de estos conjuntos de vectores se llama **base natural**, **base estándar** o **base canónica** para  $R^2$ ,  $R^3$  y  $R^n$ , respectivamente.

**EJEMPLO 2** Muestre que el conjunto  $S = \{v_1, v_2, v_3, v_4\}$ , donde  $v_1 = (1, 0, 1, 0), v_2 = (0, 1, -1, 2)$ ,  $\mathbf{v}_3 = (0, 2, 2, 1)$  y  $\mathbf{v}_4 = (1, 0, 0, 1)$ , es una base para  $R^4$ .

**Solución** Para mostrar que *S* es linealmente independiente, formamos la ecuación

$$
c_1\mathbf{v}_1 + c_2\mathbf{v}_2 + c_3\mathbf{v}_3 + c_4\mathbf{v}_4 = \mathbf{0}
$$

y resolvemos para *c*1, *c*2, *c*<sup>3</sup> y *c*4. Al sustituir los valores de **v**1, **v**2, **v**<sup>3</sup> y **v**4, obtenemos el sistema lineal (verifique)

$$
c_1 + c_4 = 0
$$
  
\n
$$
c_2 + 2c_3 = 0
$$
  
\n
$$
c_1 - c_2 + 2c_3 = 0
$$
  
\n
$$
2c_2 + c_3 + c_4 = 0,
$$

que tiene como única solución  $c_1 = c_2 = c_3 = c_4 = 0$  (verifique), lo cual muestra que *S* es linealmente independiente. Observe que el coeficiente de la matriz del sistema lineal precedente consiste en los vectores  $v_1$ ,  $v_2$ ,  $v_3$  y  $v_4$  escritos en forma de columna.

Para mostrar que *S* genera a  $R^4$ , sea  $\mathbf{v} = (a, b, c, d)$  un vector cualquiera de  $R^4$ . Debemos encontrar constantes  $k_1$ ,  $k_2$ ,  $k_3$  y  $k_4$  tales que

$$
k_1\mathbf{v}_1 + k_2\mathbf{v}_2 + k_3\mathbf{v}_3 + k_4\mathbf{v}_4 = \mathbf{v}.
$$

Cuando se sustituyen  $\mathbf{v}_1$ ,  $\mathbf{v}_2$ ,  $\mathbf{v}_3$   $\mathbf{v}_4$  y  $\mathbf{v}$ , es siempre posible hallar una solución (verifíquelo) *k*1, *k*2, *k*<sup>3</sup> y *k*<sup>4</sup> del sistema lineal resultante, para cualesquiera *a, b, c, d*; por lo tanto, *S* genera a *R*<sup>4</sup> . Se concluye así que *S* es una base para *R*<sup>4</sup> *.* ■

**EJEMPLO 3** Demuestre que el conjunto  $S = \{t^2 + 1, t - 1, 2t + 2\}$  es una base para el espacio vectorial  $P_2$ .

**Solución** Debemos mostrar que *S* genera a *V*, y que es linealmente independiente. Para probar que genera a *V*, sea el polinomio  $at^2 + bt + c$  un vector arbitrario en *V*. Determinaremos constantes  $a_1$ ,  $a_2$  y  $a_3$ , tales que

$$
at2 + bt + c = a1(t2 + 1) + a2(t - 1) + a3(2t + 2)
$$
  
=  $a1t2 + (a2 + 2a3)t + (a1 - a2 + 2a3).$ 

Dado que los dos polinomios coinciden para todos los valores de *t* sólo si los coeficientes de las respectivas potencias respectivas de *t* son iguales, obtenemos el sistema lineal

$$
a_1 = a
$$
  
\n
$$
a_2 + 2a_3 = b
$$
  
\n
$$
a_1 - a_2 + 2a_3 = c.
$$

cuya solución es

$$
a_1 = a
$$
,  $a_2 = \frac{a+b-c}{2}$ ,  $a_3 = \frac{c+b-a}{4}$ .

Por lo tanto, *S* genera a *V*.

Para ilustrar este resultado, considere el vector  $2t^2 + 6t + 13$ . Aquí,  $a = 2$ ,  $b = 6$  $y \nc = 13$ . Al sustituir estos valores en las expresiones precedentes para  $a_1$ ,  $a_2$  y  $a_3$ , encontramos que

$$
a_1 = 2
$$
,  $a_2 = -\frac{5}{2}$ ,  $a_3 = \frac{17}{4}$ .

Por lo tanto,

$$
2t^2 + 6t + 13 = 2(t^2 + 1) - \frac{5}{2}(t - 1) + \frac{17}{4}(2t + 2).
$$

Para probar que *S* es linealmente independiente, formamos la combinación lineal

$$
a_1(t^2 + 1) + a_2(t - 1) + a_3(2t + 2) = 0.
$$

De ella se deduce que

$$
a_1t^2 + (a_2 + 2a_3)t + (a_1 - a_2 + 2a_3) = 0.
$$

Una vez más, esta igualdad se satisface para todos los valores de *t* sólo si

$$
a_1 = 0
$$
  
\n
$$
a_2 + 2a_3 = 0
$$
  
\n
$$
a_1 - a_2 + 2a_3 = 0.
$$

La única solución para este sistema homogéneo es  $a_1 = a_2 = a_3 = 0$ , es decir, *S* es linealmente independiente. En consecuencia, *S* es una base para  $P_2$ .

El conjunto de vectores  $\{t^n, t^{n-1}, \ldots, t, 1\}$  forma una base para el espacio vectorial *Pn*, denominada **base canónica**, **base estándar** o **base natural** para *Pn*. En el ejemplo 5 de la sección 6.3 se demostró que este conjunto es un generador de *Pn*. La demostración de la independencia lineal de tales vectores se deja como ejercicio (ejercicio T.15).

**EJEMPLO 4** Determine una base para el subespacio de  $P_2$ , formado por los vectores de la forma  $at^2 + bt + c$ , donde  $c = a - b$ .

**Solución** Todo vector en *V* es de la forma

$$
at^2+bt+a-b,
$$

que puede escribirse como

$$
a(t^2+1)+b(t-1),
$$

lo cual muestra que los vectores *t* <sup>2</sup> <sup>+</sup> 1 y *<sup>t</sup>* – 1 generan a *V*. Además, estos vectores son linealmente independientes ya que ninguno es múltiplo del otro. También podría haberse obtenido (con mayor trabajo) esta conclusión sobre independencia lineal, escribiendo la ecuación

o

$$
a_1(t^2 + 1) + a_2(t - 1) = 0
$$

$$
t^2a_1 + ta_2 + (a_1 - a_2) = 0.
$$

Como esta ecuación se cumple para todos los valores de *t*, debemos tener  $a_1 = 0$  y  $a_2 = 0$ , que es la condición de independencia lineal.

Un espacio vectorial es de **dimensión finita** si existe un subconjunto finito de *V* que es una base para *V*; en caso contrario, es decir, si no existe tal subconjunto finito de *V*, el espacio es de **dimensión infinita**.

Casi todos los espacios vectoriales considerados en este libro son de dimensión finita. Sin embargo, es conveniente anotar que muchos espacios vectoriales de importancia en matemáticas y en física son de dimensión infinita; su estudio excede el alcance de este libro. El espacio vectorial *P*, de todos los polinomios, y el espacio vectorial *C*(−∞, ∞)de las funciones continuas *f* : *R* → *R*, no son de dimensión finita.

Ahora estableceremos algunos resultados relativos a espacios vectoriales de dimensión finita, que hacen referencia al número de vectores en una base, comparan el número de vectores de dos bases diferentes y establecen propiedades de las bases.

**TEOREMA 6.5** *Si*  $S = \{v_1, v_2, \ldots, v_n\}$  *es una base para un espacio vectorial V, entonces cada vector en V se puede escribir de una y sólo una forma como combinación lineal de los vectores en S.*

**Demostración** En primer lugar, todo vector **v** en *V* se puede escribir como combinación lineal de los vectores en *S*, pues *S* es generador de *V*. Ahora, supongamos que

$$
\mathbf{v} = c_1 \mathbf{v}_1 + c_2 \mathbf{v}_2 + \dots + c_n \mathbf{v}_n \tag{1}
$$

y

$$
\mathbf{v} = d_1 \mathbf{v}_1 + d_2 \mathbf{v}_2 + \dots + d_n \mathbf{v}_n \tag{2}
$$

son dos combinaciones lineales para el vector **v**, en la base *S*.

Al restar (2) de (1), obtenemos

$$
0 = (c_1 - d_1)\mathbf{v}_1 + (c_2 - d_2)\mathbf{v}_2 + \cdots + (c_n - d_n)\mathbf{v}_n.
$$

Como *S* es linealmente independiente,  $c_i - d_i = 0$ ,  $1 \le i \le n$ , de modo que  $c_i = d_i$ ,  $1 \le i \le n$ . Por lo tanto, sólo hay una forma de expresar **v** como combinación lineal de los vectores en *S*.

Se puede también mostrar (ejercicio T.11) que si  $S = {\bf{v}_1, v_2, \ldots, v_n}$  es un conjunto de vectores en un espacio vectorial *V* tales que todo vector en *V* se puede escribir de una y sólo de una forma como combinación lineal de los vectores en *S*, entonces *S* es una base para *V*.

**TEOREMA 6.6** *Sea S* = { $\mathbf{v}_1, \mathbf{v}_2, \ldots, \mathbf{v}_n$ } *un conjunto de vectores no nulos en un espacio vectorial V y sea W* = *gen S. Entonces, algún subconjunto de S es una base para W.*

**Demostración Caso I.** Si *S* es linealmente independiente, entonces *S* es una base para *W* porque *S* es generador de *W*, de acuerdo con la hipótesis.

> **Caso II.** Si *S* es linealmente dependiente, entonces existen  $c_1, c_2, \ldots, c_n$ , no todos iguales a cero, tales que

$$
c_1\mathbf{v}_1 + c_2\mathbf{v}_2 + \cdots + c_n\mathbf{v}_n = \mathbf{0}.\tag{3}
$$

Por lo tanto, algún **v***<sup>j</sup>* es una combinación lineal de los vectores anteriores en *S* (teorema 6.4). Ahora, eliminamos  $\mathbf{v}_i$  de *S*, para obtener un subconjunto  $S_1$  de *S*. Entonces, por la observación anterior al ejemplo 14 de la sección 6.3, concluimos que  $S_1 = \{v_1, v_2, \ldots, v_n\}$ **v***j*−*1*, **v***j*+1, . . . , **v***n*} también genera a *W*.

Si  $S_1$  es linealmente independiente, entonces  $S_1$  es una base. Si  $S_1$  es linealmente dependiente, eliminamos un vector de *S*<sup>1</sup> que sea combinación lineal de los vectores que le preceden en *S*<sup>1</sup> y obtenemos un nuevo conjunto *S*<sup>2</sup> que también genera a *W*. Continuando de esta forma, y dado que *S* es un conjunto finito, en algún momento encontraremos un subconjunto *T* de *S* que es linealmente independiente y genera a *W*. Tal conjunto *T* es una base para *W*.

*Demostración constructiva alternativa, cuando V es*  $R^m$ *,*  $n \geq m$ *.* Consideremos a los vectores en *S* como matrices de  $m \times 1$  y formemos la ecuación (3). Esta ecuación conduce a un sistema homogéneo con *n* incógnitas  $c_1, c_2, \ldots, c_n$  que tiene, como columnas de su matriz de coeficientes *A* de *m* × *n*, los vectores **v**1, **v**2, . . . , **v***n*. Sea *B* la forma escalonada reducida por filas de la matriz *A*, y supongamos que *B* tiene *r* filas no nulas, 1 ≤ *r* ≤ *m*. Sin pérdida de generalidad, podemos suponer que los *r* unos (1s) principales en las *r* filas no nulas de *B* aparecen en las primeras *r* columnas. Entonces, *B* tiene la forma

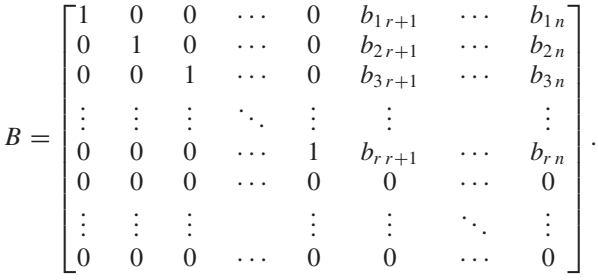

Al resolver el sistema para las incógnitas correspondientes a los unos (1s) principales vemos que  $c_1, c_2, \ldots, c_r$  pueden despejarse en términos de las otras incógnitas  $c_{r+1}$ ,  $c_{r+2}, \ldots, c_n$ , así

$$
c_1 = -b_{1r+1}c_{r+1} - b_{1r+2}c_{r+2} - \dots - b_{1n}c_n,
$$
  
\n
$$
c_2 = -b_{2r+1}c_{r+1} - b_{2r+2}c_{r+2} - \dots - b_{2n}c_n,
$$
  
\n
$$
\vdots
$$
  
\n
$$
c_r = -b_{r+1}c_{r+1} - b_{r+r+2}c_{r+2} - \dots - b_{rn}c_n,
$$
  
\n(4)

donde a  $c_{r+1}, c_{r+2}, \ldots, c_n$  se les pueden asignar valores reales arbitrarios. Si en la ecuación (4) hacemos

$$
c_{r+1} = 1
$$
,  $c_{r+2} = 0$ , ...,  $c_n = 0$ 

y utilizamos estos valores en la ecuación (3), obtenemos

$$
-b_{1r+1}\mathbf{v}_1-b_{2r+1}\mathbf{v}_2-\cdots-b_{r r+1}\mathbf{v}_r+\mathbf{v}_{r+1}=\mathbf{0},
$$

lo cual implica que  $\mathbf{v}_{r+1}$  es combinación lineal de  $\mathbf{v}_1, \mathbf{v}_2, \ldots, \mathbf{v}_r$ . De acuerdo con la observación que antecedió al ejemplo 14 de la sección 6.3, el conjunto de vectores que se obtiene eliminando **v***r*+<sup>1</sup> del conjunto S genera a *W*. De manera similar, si hacemos

$$
c_{r+1} = 0
$$
,  $c_{r+2} = 1$ ,  $c_{r+3} = 0$ , ...,  $c_n = 0$ ,

encontramos que  $\mathbf{v}_{r+2}$  es combinación lineal de  $\mathbf{v}_1, \mathbf{v}_2, \ldots, \mathbf{v}_r$  y que el conjunto de vectores obtenido a partir de *S* eliminando a **v***r*+<sup>1</sup> y a **v***r*+<sup>2</sup> genera a *W*. Al continuar de esta manera,  $\mathbf{v}_{r+3}, \mathbf{v}_{r+4}, \ldots, \mathbf{v}_n$  son combinaciones lineales de  $\mathbf{v}_1, \mathbf{v}_2, \ldots, \mathbf{v}_r$ , de lo cual se sigue que  $\{v_1, v_2, \ldots, v_r\}$  genera a *W*.

Mostremos ahora que  $\{v_1, v_2, \ldots, v_r\}$  es linealmente independiente. Consideremos la matriz  $B_D$  obtenida al eliminar de *B* todas las columnas que no tengan un 1 principal; es decir, *BD* está formada por las primeras *r* columnas de *B*.

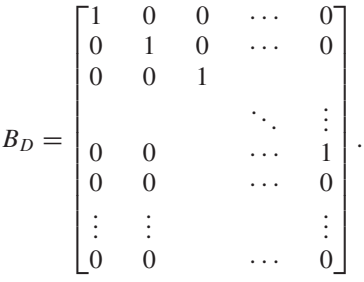

Sea *AD* la matriz obtenida, a partir de *A*, eliminando las columnas correspondientes a las columnas que fueron eliminadas en *B* para obtener  $B<sub>D</sub>$ . En este caso, las columnas de  $A_D$  son  $\mathbf{v}_1, \mathbf{v}_2, \ldots, \mathbf{v}_r$ , las primeras *r* columnas de *A*. Como *A* y *B* son equivalentes por filas, también lo son  $A_D$  y  $B_D$ . Entonces los sistemas homogéneos

$$
A_D \mathbf{x} = \mathbf{0} \qquad \mathbf{y} \qquad B_D \mathbf{x} = \mathbf{0}
$$

son equivalentes. Recordemos que el sistema homogéneo  $B_D$ **x** = 0 se puede escribir en la forma equivalente

$$
x_1\mathbf{w}_1 + x_2\mathbf{w}_2 + \cdots + x_r\mathbf{w}_r = \mathbf{0},\tag{5}
$$

donde

$$
\mathbf{x} = \begin{bmatrix} x_1 \\ x_2 \\ \vdots \\ x_r \end{bmatrix}
$$

 $y$  **w**<sub>1</sub>, **w**<sub>2</sub>, . . . , **w**<sub>*r*</sub> son las columnas de *B*<sub>*D*</sub>. Puesto que las columnas de *B*<sub>*D*</sub> forman un conjunto de vectores linealmente independientes en *Rm*, la ecuación (5) sólo tiene la solución trivial. Por lo tanto,  $A_D$ **x** = 0 también tiene únicamente la solución trivial. En consecuencia, las columnas de  $A_D$  son linealmente independientes; esto es, {**,**  $\mathbf{v}_2, \ldots, \mathbf{v}_r$  es linealmente independiente.

La primera demostración del teorema 6.6 permite, dado un conjunto *S* de vectores, determinar un subconjunto *T* de *S*, de modo que *T* es una base para el espacio gen *S*.

Sea  $S = \{v_1, v_2, \ldots, v_n\}$  un conjunto de vectores no nulos en *V*. El procedimiento para determinar un subconjunto de *S* que sea una base para *W* = gen *S* es como sigue.

*Paso 1.* Formar la ecuación (3),

$$
c_1\mathbf{v}_1+c_2\mathbf{v}_2+\cdots+c_n\mathbf{v}_n=\mathbf{0},
$$

y resolverla para  $c_1, c_2, \ldots, c_n$ . Si todos estos valores son cero, *S* es linealmente independiente, y constituye una base para *W*.

*Paso 2.* Si  $c_1, c_2, \ldots, c_n$  no son todos cero, entonces *S* es linealmente dependiente y por lo tanto alguno de sus vectores —digamos,  $v_i$ — es combinación lineal de los vectores que le preceden en *S*. Se elimina **v***<sup>j</sup>* de *S*, obteniéndose un subconjunto *S*<sup>1</sup> que también genera a *W*.

*Paso 3.* Repetir el paso 1, utilizando  $S_1$  en lugar de *S*. La eliminación reiterada de vectores de *S* se termina cuando se obtiene un subconjunto *T* de *S* que genera a *W* y es linealmente independiente. Este conjunto *T* es una base para *W*.

El procedimiento anterior se hace muy tedioso puesto que *cada vez* que eliminamos un vector en *S* debemos resolver un sistema lineal. En la sección 6.6 estudiaremos un procedimiento más eficiente para determinar una base para *W* = gen *S*, pero que *no* garantiza que tal base sea un subconjunto de *S*. Generalmente esto no es preocupante puesto que una base para *W* = gen *S* es tan buena como cualquiera otra; sin embargo, hay casos en los cuales los vectores de *S* tienen ciertas propiedades y queremos que la base para *W* = gen *S* también las tenga, por lo cual necesitamos que la base sea un subconjunto de *S*. Si  $V = R^m$ , la prueba alternativa del teorema 6.6 establece un procedimiento muy eficiente (vea el ejemplo 5 a continuación) para determinar una base de *W* = gen *S*, formada por vectores de *S*.

Sean  $V = R^m$ , y  $S = \{v_1, v_2, \ldots, v_n\}$  un conjunto de vectores no nulos en *V*. El procedimiento para determinar un subconjunto de *S* que es una base para *W* = gen *S* es el siguiente:

*Paso 1.* Formar la ecuación (3),

 $c_1 \mathbf{v}_1 + c_2 \mathbf{v}_2 + \cdots + c_n \mathbf{v}_n = \mathbf{0}.$ 

*Paso 2.* Construir la matriz aumentada asociada con el sistema homogéneo resultante de la ecuación (3), y llevarla a la forma escalonada reducida por filas.

*Paso 3.* Los vectores en *S* correspondientes a las columnas que contienen los unos (1s) principales constituyen una base para  $W = \text{gen } S$ .

Recuerde que en la demostración alternativa del teorema 6.6 supusimos, sin pérdida de generalidad, que los *r* unos principales de las *r* filas no nulas de *B* aparecen en las primeras *r* columnas. En este caso, si  $S = \{v_1, v_2, \ldots, v_6\}$ , por ejemplo, y los unos principales aparecen en las columnas 1, 3 y 4, entonces  $\{v_1, v_3, v_4\}$  es una base para gen *S*.

**Observación** En el paso 2 del procedimiento descrito en el recuadro anterior, es suficiente transformar la matriz aumentada a la forma escalonada por filas (vea la sección 1.6).

**EJEMPLO 5** Sea  $S = \{v_1, v_2, v_3, v_4, v_5\}$  un conjunto de vectores en  $R^4$ , donde

$$
\mathbf{v}_1 = (1, 2, -2, 1), \mathbf{v}_2 = (-3, 0, -4, 3),
$$

$$
\mathbf{v}_3 = (2, 1, 1, -1), \quad \mathbf{v}_4 = (-3, 3, -9, 6) \quad \text{y} \quad \mathbf{v}_5 = (9, 3, 7, -6).
$$

Determine una base para *W* = gen *S*, formada de vectores del conjunto *S*.

**Solución** *Paso 1.* Formamos la ecuación (3),

$$
c_1(1, 2, -2, 1) + c_2(-3, 0, -4, 3) + c_3(2, 1, 1, -1)
$$
  
+ 
$$
c_4(-3, 3, -9, 6) + c_5(9, 3, 7, -6) = (0, 0, 0, 0).
$$

*Paso 2.* Al igualar las componentes correspondientes, obtenemos el sistema homogéneo

> $c_1 - 3c_2 + 2c_3 - 3c_4 + 9c_5 = 0$  $2c_1$  +  $c_3 + 3c_4 + 3c_5 = 0$  $-2c_1 - 4c_2 + c_3 - 9c_4 + 7c_5 = 0$  $c_1 + 3c_2 - c_3 + 6c_4 - 6c_5 = 0.$

La forma escalonada reducida por filas de la matriz aumentada asociada es (verifique)

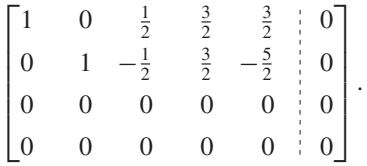

*Paso 3.* Los unos principales aparecen en las columnas 1 y 2, de modo que  $\{v_1, v_2\}$  es una base para  $W = \text{gen } S$ .

**Observación** En la demostración alternativa del teorema 6.6, cuando  $V = R^n$ , el orden de los vectores en el conjunto generador original *S*, determina la base para *W*. Por ejemplo, si consideramos el ejemplo 5, donde  $S = \{w_1, w_2, w_3, w_4, w_5\}$  con  $w_1 = v_4, w_2 = v_3, w_3 = v_2, w_4 = v_1$  $y \mathbf{w}_5 = \mathbf{v}_5$ , entonces la forma escalonada reducida por filas de la matriz aumentada es (verifique)

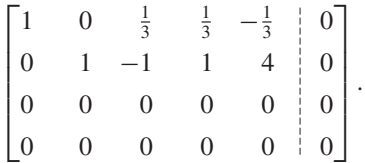

Por lo tanto,  $\{w_1, w_2\} = \{v_4, v_3\}$  es una base para  $W = \text{gen } S$ .

Uno de los resultados principales (corolario 6.1) de esta sección, que estableceremos muy pronto, se refiere al número de vectores en dos bases diferentes. Observemos, en primer lugar, que si { $\mathbf{v}_1, \mathbf{v}_2, \ldots, \mathbf{v}_n$ } es una base para un espacio vectorial *V*, entonces { $c\mathbf{v}_1$ ,  $\mathbf{v}_2, \ldots, \mathbf{v}_n$  también es una base, si  $c \neq 0$  (ejercicio T.9). Esta observación muestra que un espacio vectorial real diferente de **0** tiene siempre infinitas bases.

**TEOREMA 6.7**  $S_i S = {v_1, v_2, ..., v_n}$  *es una base para un espacio vectorial V y T* = { $w_1, w_2, ..., w_r$ } *es un conjunto linealmente independiente de vectores en V, entonces*  $r \leq n$ *.* 

#### **310** Capítulo 6 Espacios vectoriales reales

**Demostración** Sea  $T_1 = \{w_1, v_1, v_2, \ldots, v_n\}$ . Como *S* genera a *V*,  $T_1$  también lo genera. Y, puesto que  $w_1$  es una combinación lineal de los vectores de *S*,  $T_1$  es linealmente dependiente. Entonces, de acuerdo con el teorema 6.4, algún **v***<sup>j</sup>* es una combinación lineal de los vectores que le preceden en  $T_1$ . Eliminemos ese vector particular  $\mathbf{v}_i$ .

Sea  $S_1 = \{w_1, v_1, \ldots, v_{j-1}, v_{j+1}, \ldots, v_n\}$ . Observe que  $S_1$  genera a *V*. A continuación, sea  $T_2 = \{ \mathbf{w}_2, \mathbf{w}_1, \mathbf{v}_1, \dots, \mathbf{v}_{j-1}, \mathbf{v}_{j+1}, \dots, \mathbf{v}_n \}$ . Entonces  $T_2$  es linealmente dependiente, y algún vector en *T*<sup>2</sup> es una combinación lineal de los vectores precedentes en  $T_2$ . Como *T* es linealmente independiente, dicho vector no puede ser **w**<sub>1</sub>, así que es **v**<sub>*i*</sub>,  $i \neq j$ . Repita este proceso una y otra vez. Si se eliminan todos los vectores **v** antes de que se puedan incluir todos los vectores **w**, entonces el conjunto resultante de vectores **w**, un subconjunto de *T*, es linealmente dependiente, lo cual implica que también *T* es linealmente dependiente. Esta contradicción, permite concluir que el número *r* de vectores **w** no puede ser mayor que el número *n* de vectores **v**. Esto es  $r \leq n$ .

**COROLARIO 6.1**  $S_i S = \{v_1, v_2, \ldots, v_n\}$   $y T = \{w_1, w_2, \ldots, w_m\}$  *son bases para un espacio vectorial,*  $entonces n = m$ 

**Demostración** Como *T* es un conjunto linealmente independiente de vectores, el teorema 6.7 implica que  $m \le n$ . Igualmente,  $n \le m$ , puesto que *S* es linealmente independiente. Entonces,  $n = m$ .

> En la observación anterior al teorema 6.7 mencionamos que un espacio vectorial tiene muchas bases; pero acabamos de demostrar que, para un espacio vectorial particular *V*, todas las bases tienen el mismo número de vectores. Este hecho conduce a la siguiente definición.

**DIMENSIÓN**

**DEFINICIÓN** La **dimensión** de un espacio vectorial no nulo *V* es el número de vectores en una base para *V*. Con frecuencia escribimos **dim** *V* para la dimensión de *V*. Como el conjunto {**0**} es linealmente dependiente, es natural decir que el espacio vectorial {**0**} tiene dimensión **cero**.

**EJEMPLO 6** La dimensión de  $R^2$  es 2; la dimensión de  $R^3$  es 3; y en general, la dimensión de  $R^n$  $e$ s *n*.

**EJEMPLO 7** La dimensión de  $P_2$  es 3; la dimensión de  $P_3$  es 4; y en general, la dimensión de  $P_n$  es  $n+1$ .  $n+1$ .

> Se puede probar que todos los espacios de dimensión finita que tienen igual dimensión difieren sólo en la naturaleza de sus elementos; sus propiedades algebraicas son idénticas.

> También se puede probar que si *V* es un espacio vectorial de dimensión finita, entonces todo subespacio no nulo *W* de *V* tiene una base finita y que dim  $W \le$  dim *V* (ejercicio T.2).

**EJEMPLO 8** El subespacio *W* de  $R^4$ , considerado en el ejemplo 5, tiene dimensión 2.

Consideremos ahora los subespacios de  $R^2$  [recuerde que  $R^2$  puede visualizarse como el plano *xy*]. En primer lugar, tenemos {**0**} y *R*<sup>2</sup> , los subespacios triviales, de dimensiones 0 y 2, respectivamente. En segundo lugar, el subespacio *V* de  $R^2$  generado por un vector  $\mathbf{v} \neq \mathbf{0}$  es un subespacio de  $R^2$ , de dimensión uno; *V* está representado por una recta que pasa por el origen. Entonces, los subespacios de  $R^2$  son  $\{0\}$ ,  $R^2$  y las rectas que pasan por el origen. Análogamente, muestre (ejercicio T.8) que los subespacios de  $R^3$  son  $\{0\}$ ,  $R^3$ , todas las rectas que pasan por el origen y todos los planos que pasan por el origen.

Se puede probar que si un espacio vectorial *V* tiene dimensión finita *n*, entonces cualquier conjunto de  $n + 1$  vectores en *V* es linealmente dependiente (ejercicio T.3). En particular, cualquier conjunto con más de *n* vectores en *R<sup>n</sup>* es linealmente dependiente; por ejemplo, se mostró que los cuatro vectores en *R*<sup>3</sup> del ejemplo 9 de la sección 6.3 son linealmente dependientes. Además, si un espacio vectorial *V* es de dimensión *n*, entonces ningún conjunto de *n* − 1 vectores en *V* puede generar a *V* (ejercicio T.4); en el ejemplo 3 de la sección 6.3, se mostró que los polinomios  $p_1(t)$  y  $p_2(t)$ no generan a  $P_2$ , que es de dimensión 3.

A continuación enunciaremos un teorema que será utilizado repetidamente para construir una base que contenga un conjunto dado de vectores linealmente independientes. La demostración se propone como ejercicio (ejercicio T.5). En el ejemplo que sigue al enunciado del teorema se siguen completamente los pasos requeridos en la prueba.

**TEOREMA 6.8** *Si S es un conjunto de vectores linealmente independientes en un espacio vectorial de dimensión finita V, existe una base T para V, que contiene a S.* 

> El teorema 6.8 establece que un conjunto linealmente independiente de vectores en un espacio vectorial *V* puede extenderse a una base para *V*.

**EJEMPLO 9** Suponga que queremos construir una base para  $R^4$ , que contenga a los vectores  $\mathbf{v}_1 =$  $(1, 0, 1, 0)$  y **v**<sub>2</sub> =  $(-1, 1, -1, 0)$ .

> Utilizamos el teorema 6.8 como sigue. Primero, sea {**e**1, **e**2, **e**3, **e**4} la base canónica para *R*<sup>4</sup> , donde

$$
\mathbf{e}_1 = (1, 0, 0, 0), \qquad \mathbf{e}_2 = (0, 1, 0, 0), \qquad \mathbf{e}_3 = (0, 0, 1, 0)
$$

y

$$
\mathbf{e}_4 = (0, 0, 0, 1).
$$

Formamos el conjunto  $S = \{v_1, v_2, e_1, e_2, e_3, e_4\}$ . Como  $\{e_1, e_2, e_3, e_4\}$  genera a  $R^4$ , también *S* lo genera. Ahora determinaremos, de acuerdo con la demostración alternativa del teorema 6.6, una base para  $R^4$  constituida por vectores de *S*. La ecuación (3),

$$
c_1\mathbf{v}_1 + c_2\mathbf{v}_2 + c_3\mathbf{e}_1 + c_4\mathbf{e}_2 + c_5\mathbf{e}_5 + c_6\mathbf{e}_4 = \mathbf{0},
$$

conduce al sistema homogéneo

$$
c_1 - c_2 + c_3 = 0
$$
  
\n
$$
-c_2 + c_4 = 0
$$
  
\n
$$
c_1 - c_2 + c_5 = 0
$$
  
\n
$$
c_6 = 0.
$$

Al transformar la matriz aumentada a la forma escalonada reducida por filas, obtenemos (verifique)

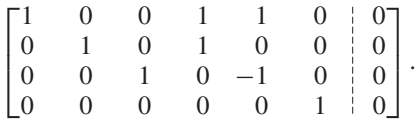

Como los números 1 principales aparecen en las columnas 1, 2, 3 y 6, podemos concluir que { $\mathbf{v}_1$ ,  $\mathbf{v}_2$ ,  $\mathbf{e}_1$ ,  $\mathbf{e}_4$ } es una base para  $R^4$  que contiene a  $\mathbf{v}_1$  y a  $\mathbf{v}_2$ , tal como se pide. ■

De acuerdo con la definición, un conjunto de vectores en un espacio vectorial *V* es una base para *V* si genera a *V* y es linealmente independiente. Sin embargo, si sabemos que la dimensión de *V* es *n*, y el conjunto tiene *n* vectores, sólo necesitamos verificar una de las dos condiciones, de acuerdo con el teorema siguiente.

**TEOREMA 6.9** *Sea V un espacio vectorial de dimensión n y sea*  $S = \{v_1, v_2, \ldots, v_n\}$  *un conjunto de n vectores en V.*

(a) *Si S es linealmente independiente, entonces es una base para V.*

(b) *Si S genera a V, entonces es una base para V.*

**Demostración** Ejercicio T.6. ■

La siguiente es una aplicación particular del teorema 6.9. Para determinar si un subconjunto *S* de  $R^n$  es una base para  $R^n$ , contamos el número de vectores en *S*. Si tiene *n* vectores, utilizamos la parte (a) o la parte (b) del teorema 6.9 para determinar si *S* es o no una base; si no tiene *n* vectores, no es base para  $R<sup>n</sup>$ . (¿Por qué?) La misma línea de razonamiento se aplica a cualquier espacio o subespacio vectorial cuya *dimensión sea conocida*.

**EJEMPLO 10** En el ejemplo 5,  $W = \text{gen } S$  es un subespacio de  $R^4$ , de modo que dim  $W \leq 4$ . Como *S* tiene cinco vectores, el corolario 6.1 muestra que *S* no es una base para *W*. En el ejemplo 2, como el conjunto *S* contiene cuatro vectores y dim  $R^4 = 4$ , es posible que *S* sea una base para  $R^4$ . Si *S* es linealmente independiente *o* genera a  $R^4$ , es una base; en caso contrario, no lo es. Es decir, sólo necesitamos verificar una de las condiciones del teorema 6.9, no las dos.

## **BASE Y DIMENSIÓN EN** *B <sup>n</sup>* **(OPCIONAL)**

Las definiciones y teoremas de esta sección son válidas para espacios vectoriales en general, y en consecuencia lo son para  $B<sup>n</sup>$ , con la condición de que se utilice aritmética binaria. En los ejemplos 11 a 15 se ilustran los conceptos estudiados en esta sección, para el espacio vectorial *Bn* .

**EJEMPLO 11** Los vectores

$$
\mathbf{b}_1 = \begin{bmatrix} 1 \\ 0 \end{bmatrix} \quad \text{y} \quad \mathbf{b}_2 = \begin{bmatrix} 0 \\ 1 \end{bmatrix}
$$

forman una base para  $B^2$ ; los vectores

$$
\mathbf{b}_1 = \begin{bmatrix} 1 \\ 0 \\ 0 \end{bmatrix}, \quad \mathbf{b}_2 = \begin{bmatrix} 0 \\ 1 \\ 0 \end{bmatrix} \quad \text{y} \quad \mathbf{b}_3 = \begin{bmatrix} 0 \\ 0 \\ 1 \end{bmatrix}
$$

forman una base para  $B^3$ ; y, en general, las columnas de  $I_n$  forman una base para  $B^n$ . Cada uno de estos conjuntos de vectores se denomina base canónica, base estándar o base natural para  $B^2$ ,  $B^3$  y  $B^n$ , respectivamente.

**EJEMPLO 12** La dimensión de  $B^2$  es 2, la dimensión de  $B^3$  es 3 y, en general, la dimensión de  $B^n$  es  $n$ ; esto es,  $B<sup>n</sup>$  es un espacio vectorial de dimensión finita.

. ■

 $\Gamma$ 

*a b*  $\begin{bmatrix} c \\ c \end{bmatrix}$ *d*

⎤

 $\frac{1}{2}$ 

**EJEMPLO 13** Muestre que el conjunto  $S = \{v_1, v_2, v_3\}$ , donde

$$
\mathbf{v}_1 = \begin{bmatrix} 1 \\ 1 \\ 0 \end{bmatrix}, \quad \mathbf{v}_2 = \begin{bmatrix} 0 \\ 1 \\ 1 \end{bmatrix} \quad \mathbf{y} \quad \mathbf{v}_3 = \begin{bmatrix} 0 \\ 1 \\ 0 \end{bmatrix}
$$

es una base para *B*<sup>3</sup> .

**Solución** Para mostrar que *S* es linealmente independiente, formamos la ecuación

$$
c_1\mathbf{v}_1 + c_2\mathbf{v}_2 + c_3\mathbf{v}_3 = \mathbf{0}
$$

y la resolvemos para *c*1, *c*<sup>2</sup> y *c*3. Al sustituir **v**1, **v**<sup>2</sup> y **v**3, obtenemos el sistema lineal (verifique)

$$
c_1 = 0
$$
  
\n
$$
c_1 + c_2 + c_3 = 0
$$
  
\n
$$
c_2 = 0,
$$

que tiene como única solución  $c_1 = c_2 = c_3 = 0$ , lo que muestra que *S* es linealmente independiente.

Con base en el teorema  $6.9(a)$ , *S* es una base para  $B^3$ .

**EJEMPLO 14** En el ejemplo 14 de la sección 6.2, se demostró que  $W = \{w_1, w_2, w_3, w_4\}$ , donde

$$
\mathbf{w}_1 = \begin{bmatrix} 0 \\ 0 \\ 0 \end{bmatrix}, \quad \mathbf{w}_2 = \begin{bmatrix} 1 \\ 0 \\ 0 \end{bmatrix}, \quad \mathbf{w}_3 = \begin{bmatrix} 0 \\ 1 \\ 0 \end{bmatrix} \quad \text{y} \quad \mathbf{w}_4 = \begin{bmatrix} 1 \\ 1 \\ 0 \end{bmatrix}
$$

es un subespacio de *B*<sup>3</sup> . Se sigue, entonces, que {**w**2, **w**3} es una base para *W* (verifique) y por lo tanto dim  $W = 2$ .

**EJEMPLO 15** Sea  $S = \{v_1, v_2, v_3, v_4\}$ , donde

$$
\mathbf{v}_1 = \begin{bmatrix} 1 \\ 0 \\ 0 \\ 1 \end{bmatrix}, \quad \mathbf{v}_2 = \begin{bmatrix} 0 \\ 1 \\ 1 \\ 1 \end{bmatrix}, \quad \mathbf{v}_3 = \begin{bmatrix} 1 \\ 1 \\ 0 \\ 0 \end{bmatrix} \quad \mathbf{y} \quad \mathbf{v}_4 = \begin{bmatrix} 0 \\ 0 \\ 1 \\ 0 \end{bmatrix}.
$$

Determine si *S* es una base para *B*<sup>4</sup> .

**Solución** Debemos determinar si *S* genera a  $B^4$  y si es linealmente independiente. Si  $w =$ 

es un vector cualquiera en *B*<sup>4</sup> , sean *c*1, *c*2, *c*<sup>3</sup> y *c*<sup>4</sup> dígitos binarios tales que

$$
c_1\mathbf{v}_1 + c_2\mathbf{v}_2 + c_3\mathbf{v}_3 + c_4\mathbf{v}_4 = \mathbf{w}.
$$

Al sustituir  $\mathbf{v}_1$ ,  $\mathbf{v}_2$ ,  $\mathbf{v}_3$ ,  $\mathbf{v}_4$  y **w**, obtenemos el sistema lineal (verifique)

$$
c_1 + c_3 = a
$$
  
\n
$$
c_2 + c_3 = b
$$
  
\n
$$
c_2 + c_4 = c
$$
  
\n
$$
c_1 + c_2 = d.
$$

Formamos la matriz aumentada y utilizamos operaciones fila: sumar la fila 1 a la fila 4, sumar la fila 2 a la fila 3 y sumar la fila 2 a la fila 4, para obtener la matriz aumentada equivalente (verifique)

> $\Gamma$  $\parallel$ 1010 *a* 0110 *b*  $0 \t 0 \t 1 \t b+c$  $0 \quad 0 \quad 0 \quad 0 \mid a+b+d$ ⎤  $\vert \cdot$

Este sistema es inconsistente si la elección de dígitos binarios *a*, *b* y *d* es tal que  $a + b +$  $d \neq 0$ . Por ejemplo, si

> $\mathbf{w} =$  $\Gamma$  $\parallel$  $\overline{0}$ 1  $\theta$  $\overline{0}$ ⎤  $\cdot$   $\vert \cdot$

el sistema es inconsistente; por lo tanto *S* no genera a  $B^4$  y no es una base para  $B^4$ .

Espacio vectorial de dimensión infinita

Dimensión

#### **Términos clave**

Base

Base canónica (estándar o natural) Espacio vectorial de dimensión finita

#### **6.4 Ejercicios**

**1.** ¿Cuáles de los siguientes conjuntos de vectores son bases para *R*<sup>2</sup> ?

- (a)  $\{(1, 3), (1, -1)\}\$
- (b)  $\{(0, 0), (1, 2), (2, 4)\}\$
- (c)  $\{(1, 2), (2, -3), (3, 2)\}\$
- (d)  $\{(1, 3), (-2, 6)\}$
- **2.** ¿Cuáles de los siguientes conjuntos de vectores son bases para *R*<sup>3</sup> ?
	- (a)  $\{(1, 2, 0), (0, 1, -1)\}\$
	- (b)  $\{(1, 1, -1), (2, 3, 4), (4, 1, -1), (0, 1, -1)\}\$
	- (c)  $\{(3, 2, 2), (-1, 2, 1), (0, 1, 0)\}$
	- (d)  $\{(1, 0, 0), (0, 2, -1), (3, 4, 1), (0, 1, 0)\}\$
- **3.** ¿Cuáles de los siguientes conjuntos de vectores son bases para *R*<sup>4</sup> ?
	- (a)  $\{(1, 0, 0, 1), (0, 1, 0, 0), (1, 1, 1, 1), (0, 1, 1, 1)\}\$
	- (b)  $\{(1, -1, 0, 2), (3, -1, 2, 1), (1, 0, 0, 1)\}\$
	- (c)  ${(-2, 4, 6, 4), (0, 1, 2, 0), (-1, 2, 3, 2)}$  $(-3, 2, 5, 6), (-2, -1, 0, 4)$
	- (d)  $\{(0, 0, 1, 1), (-1, 1, 1, 2), (1, 1, 0, 0), (2, 1, 2, 1)\}\$
- **4.** ¿Cuáles de los siguientes conjuntos de vectores son bases para  $P_2$ ?
	- (a)  $\{-t^2 + t + 2, 2t^2 + 2t + 3, 4t^2 1\}$
	- (b)  $\{t^2 + 2t 1, 2t^2 + 3t 2\}$
	- (c)  $\{t^2 + 1, 3t^2 + 2t, 3t^2 + 2t + 1, 6t^2 + 6t + 3\}$

(d)  $\{3t^2 + 2t + 1, t^2 + t + 1, t^2 + 1\}$ 

- **5.** ¿Cuáles de los siguientes conjuntos de vectores son bases para  $P_3$ ?
	- (a)  $\{t^3 + 2t^2 + 3t, 2t^3 + 1, 6t^3 + 8t^2 + 6t + 4,$  $t^3 + 2t^2 + t + 1$

(b) 
$$
\{t^3 + t^2 + 1, t^3 - 1, t^3 + t^2 + t\}
$$

(c) 
$$
\begin{aligned} \{t^3 + t^2 + t + 1, t^3 + 2t^2 + t + 3, \\ 2t^3 + t^2 + 3t + 2, t^3 + t^2 + 2t + 2 \end{aligned}
$$

- (d)  $\{t^3 t, t^3 + t^2 + 1, t 1\}$
- **6.** Demuestre que las matrices

$$
\begin{bmatrix} 1 & 1 \\ 0 & 0 \end{bmatrix}, \quad \begin{bmatrix} 0 & 0 \\ 1 & 1 \end{bmatrix}, \quad \begin{bmatrix} 1 & 0 \\ 0 & 1 \end{bmatrix}, \quad \begin{bmatrix} 0 & 1 \\ 1 & 1 \end{bmatrix}
$$

forman una base para el espacio vectorial  $M_{22}$ .

*En los ejercicios 7 y 8, determine cuál de los subconjuntos dados forma una base para R*<sup>3</sup> *. Exprese el vector* (2, 1, 3) *como combinación lineal de los vectores en cada conjunto que sea una base.*

- **7.** (a) {(1, 1, 1), ( 1, 2, 3), ( 0, 1, 0)} (b)  $\{(1, 2, 3), (2, 1, 3), (0, 0, 0)\}\$
- **8.** (a) {(2, 1, 3), ( 1, 2, 1), ( 1, 1, 4), ( 1, 5, 1)} (b)  $\{(1, 1, 2), (2, 2, 0), (3, 4, -1)\}\$

*En los ejercicios 9 y 10, determine cuál de los subconjuntos dados forma una base para P*2. *Exprese* 5*t* <sup>2</sup> – 3*<sup>t</sup>* <sup>+</sup> <sup>8</sup> *como combinación lineal de los vectores en cada subconjunto que sea una base.*

**9.** (a)  $\{t^2 + t, t - 1, t + 1\}$ (b)  $\{t^2 + 1, t - 1\}$ 

**10.** (a) 
$$
\{t^2 + t, t^2, t^2 + 1\}
$$
  
(b)  $\{t^2 + 1, t^2 - t + 1\}$ 

**11.** Sea  $S = \{v_1, v_2, v_3, v_4\}$ , donde

$$
\begin{aligned}\n\mathbf{v}_1 &= (1, 2, 2), & \mathbf{v}_2 &= (3, 2, 1), \\
\mathbf{v}_3 &= (11, 10, 7) & \mathbf{y} & \mathbf{v}_4 &= (7, 6, 4).\n\end{aligned}
$$

Determine una base para el subespacio de  $R^3$ ,  $W = \text{gen } S$ . ¿Cuál es dim *W*?

**12.** Sea  $S = \{v_1, v_2, v_3, v_4, v_5\}$ , donde

$$
\begin{aligned}\n\mathbf{v}_1 &= (1, 1, 0, -1), & \mathbf{v}_2 &= (0, 1, 2, 1), \\
\mathbf{v}_3 &= (1, 0, 1, -1) & \mathbf{y} & \mathbf{v}_4 &= (1, 1, -6, -3)\n\end{aligned}
$$

y **v**<sub>5</sub> = (−1, −5, 1, 0). Determine una base para el subespacio de  $R^4$ ,  $W =$  gen *S*. ¿Cuál es dim *W*?

**13.** Considere el siguiente subconjunto de *P*3:

$$
S = \{t^3 + t^2 - 2t + 1, t^2 + 1, t^3 - 2t, 2t^3 + 3t^2 - 4t + 3\}.
$$

Determine una base para el subespacio *W* = gen *S*. ¿Cuál es dim *W*?

**14.** Sea

$$
S = \left\{ \begin{bmatrix} 1 & 0 \\ 0 & 1 \end{bmatrix}, \begin{bmatrix} 0 & 1 \\ 1 & 0 \end{bmatrix}, \begin{bmatrix} 1 & 1 \\ 1 & 1 \end{bmatrix}, \begin{bmatrix} -1 & 1 \\ 1 & -1 \end{bmatrix} \right\}.
$$

Determine una base para el subespacio  $W = \text{gen } S$  de  $M_{22}$ .

- **15.** Determine una base para  $M_{23}$ . ¿Cuál es la dimensión de  $M_{23}$ ? Generalice a  $M_{mn}$ .
- **16.** Considere el siguiente subconjunto del espacio vectorial de todas las funciones con valores reales

$$
S = \{\cos^2 t, \, \sec^2 t, \, \cos 2t\}.
$$

Determine una base para el subespacio *W* = gen *S*. ¿Cuál es dim *W*?

*En los ejercicios 17 y 18, determine una base para los subespacios dados de R*<sup>3</sup> *y de R*<sup>4</sup> .

- **17.** (a) Todos los vectores de la forma (*a*, *b*, *c*), donde  $b = a + c$ 
	- (b) Todos los vectores de la forma  $(a, b, c)$ , donde  $b = a$
	- (c) Todos los vectores de la forma (*a*, *b*, *c*), donde  $2a + b - c = 0$
- **18.** (a) Todos los vectores de la forma  $(a, b, c)$ , donde  $a = 0$ (b) Todos los vectores de la forma  $(a + c, a - b, b + c, a - b, b + c)$  $-a + b$ 
	- (c) Todos los vectores de la forma (*a*, *b*, *c*), donde  $a - b + 5c = 0$

*En los ejercicios 19 y 20, determine las dimensiones de los subespacios dados de R*<sup>4</sup> .

- **19.** (a) Todos los vectores de la forma (*a*, *b*, *c*, *d*), donde  $d = a + b$ 
	- (b) Todos los vectores de la forma (*a*, *b*, *c*, *d*), donde  $c = a - b$  y  $d = a + b$
- **20.** (a) Todos los vectores de la forma  $(a, b, c, d)$ , donde  $a = b$ (b) Todos los vectores de la forma

$$
(a + c, -a + b, -b - c, a + b + 2c)
$$

- **21.** Determine una base para el subespacio de  $P_2$  formado por los vectores de la forma  $at^2 + bt + c$ , donde  $c = 2a - 3b$ .
- 22. Determine una base para el subespacio de  $P_3$  formado por los vectores de la forma  $at^3 + bt^2 + ct + d$ , donde  $a = b$  $v c = d$ .
- **23.** Determine las dimensiones de los subespacios de  $R^2$  generados por los vectores del ejercicio 1.
- **24.** Determine las dimensiones de los subespacios de  $R<sup>3</sup>$  generados por los vectores del ejercicio 2.
- **25.** Determine las dimensiones de los subespacios de  $R^4$  generados por los vectores del ejercicio 3.
- **26.** Determine la dimensión del subespacio de  $P_2$  formado por los vectores de la forma  $at^2 + bt + c$ , donde  $c = b - 2a$ .
- 27. Determine la dimensión del subespacio de  $P_3$  formado por los vectores de la forma  $at^3 + bt^2 + ct + d$ , donde  $b = 3a - 5d$  y  $c = d + 4a$ .
- **28.** Determine una base para  $R<sup>3</sup>$  que incluya a los vectores (a) (1, 0, 2)

(b) (1, 0, 2) y (0, 1, 3)

- **29.** Determine una base para  $R^4$  que incluya a los vectores  $(1, 0, 1, 0)$  y  $(0, 1, -1, 0)$ .
- **30.** Determine todos los valores de *a* para los cuales  $\{(a^2, 0, 1), (0, a, 2), (1, 0, 1)\}$  es una base para  $R^3$ .
- **31.** Determine una base para el subespacio *W* de  $M_{33}$  formado por las matrices simétricas.
- **32.** Determine una base para el subespacio de  $M_{33}$  formado por las matrices diagonales.
- **33.** Proporcione un ejemplo de un subespacio de  $R<sup>4</sup>$ , de dimensión 2.
- **34.** Proporcione un ejemplo de un subespacio de *P*3, de dimensión 2.

*En los ejercicios 35 y 36, determine una base para el plano dado.*

**35.** 
$$
2x - 3y + 4z = 0.
$$
 **36.**  $x + y - 3z = 0.$ 

 $\Gamma$  $\blacksquare$ 1

1

**37.** Determine si los vectores

$$
\begin{bmatrix} 1 \\ 1 \\ 1 \end{bmatrix}, \quad \begin{bmatrix} 1 \\ 1 \\ 0 \end{bmatrix}, \quad \begin{bmatrix} 1 \\ 0 \\ 1 \end{bmatrix}
$$

son una base para *B*<sup>3</sup> .

#### **316** Capítulo 6 Espacios vectoriales reales

**38.** Determine si los vectores

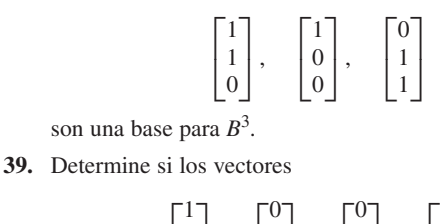

 $\Gamma$ 1 0 ⎤  $\Gamma$  $\boldsymbol{0}$ 

 $\overline{a}$ 

0 1

 $\vert$ ,

 $\vert$ 

1 1

 $\vert \cdot$ 

 $\overline{\phantom{a}}$ 

1 1  $\boldsymbol{0}$ 

 $\vert$ ,

 $\vert$ 1 1  $\begin{bmatrix} 1 \\ 0 \end{bmatrix}$  $\overline{0}$ 

⎤

son una base para *B*<sup>4</sup> .

### **Ejercicios teóricos**

- **T.1.** Suponga que en el espacio vectorial no nulo *V*, el máximo número de vectores en un conjunto linealmente independiente es *m*. Demuestre que cualquier conjunto con *m* vectores linealmente independientes en *V* es una base para *V*.
- **T.2.** Demuestre que si *V* es un espacio vectorial de dimensión finita entonces todo subespacio no nulo *W*, de *V*, tiene una base finita y dim  $W \le$  dim *V*.
- **T.3.** Muestre que si dim  $V = n$ , entonces cualesquiera  $n + 1$ vectores en *V* son linealmente dependientes.
- **T.4.** Demuestre que si dim  $V = n$ , entonces ningún conjunto con *n* – 1 vectores de *V* puede generar a *V*.
- **T.5.** Pruebe el teorema 6.8.
- **T.6.** Pruebe el teorema 6.9.
- **T.7.** Muestre que si *W* es un subespacio de un espacio vectorial de dimensión finita  $V$  y dim  $W = \dim V$ , entonces  $W = V$ .
- **T.8.** Muestre que los subespacios de  $R^3$  son  $\{0\}$ ,  $R^3$ , todas las rectas que pasan por el origen y todos los planos que pasan por el origen.
- **T.9.** Demuestre que si  $\{v_1, v_2, \ldots, v_n\}$  es una base para un espacio vectorial *V* y  $c \neq 0$ , entonces { $c$ **v**<sub>1</sub>, **v**<sub>2</sub>, . . . , **v**<sub>*n*</sub>} también es una base para *V*.
- **T.10.** Sea  $S = \{v_1, v_2, v_3\}$  una base para un espacio vectorial *V*. Muestre que  $T = \{w_1, w_2, w_3\}$ , donde

$$
\mathbf{w}_1 = \mathbf{v}_1 + \mathbf{v}_2 + \mathbf{v}_3,
$$
  

$$
\mathbf{w}_2 = \mathbf{v}_2 + \mathbf{v}_3
$$

y

 $\mathbf{w}_3 = \mathbf{v}_3$ 

también es una base para *V*.

**T.11.** Sea

#### $S = \{v_1, v_2, \ldots, v_n\}$

un conjunto de vectores no nulos en un espacio vectorial *V*, y suponga que cada vector en *V* puede escribirse de

**40.** Determine si los vectores

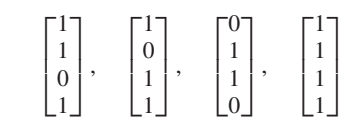

son una base para *B*<sup>4</sup> .

una y sólo de una forma como combinación lineal de los vectores de *S*. Muestre que *S* es una base para *V*.

**T.12.** Suponga que

$$
\{\mathbf v_1, \mathbf v_2, \ldots, \mathbf v_n\}
$$

es una base para *Rn* . Muestre que si *A* es una matriz no singular de  $n \times n$ , entonces

$$
\{A\mathbf{v}_1, A\mathbf{v}_2, \ldots, A\mathbf{v}_n\}
$$

también es una base para *R<sup>n</sup>* . (*Sugerencia:* vea el ejercicio T.10 de la sección 6.3.)

**T.13.** Suponga que

$$
\{\mathbf v_1, \mathbf v_2, \ldots, \mathbf v_n\}
$$

es un conjunto linealmente independientes de vectores en  $R^n$ , y que *A* es una matriz singular. Demuestre o refute que

$$
\{A\mathbf{v}_1, A\mathbf{v}_2, \ldots, A\mathbf{v}_n\}
$$

es linealmente independiente.

- **T.14.** Muestre que el espacio vectorial *P* de todos los polinomios no es de dimensión finita. [*Sugerencia:* suponga que  ${p_1(t), p_2(t), \ldots, p_k(t)}$  es una base finita para *P*. Sea  $d_i =$  grado  $p_i(t)$ . Establezca una contradicción.]
- **T.15.** Muestre que el conjunto de vectores en  $P_n$ ,

$$
\{t^n, t^{n-1}, \ldots, t, 1\},\
$$

es linealmente independiente.

- **T.16.** Muestre que si la suma de los vectores  $\mathbf{v}_1, \mathbf{v}_2, \ldots, \mathbf{v}_n$  de  $B<sup>n</sup>$  es  $\mathbf{0}$ , entonces estos vectores no pueden formar una base para *B<sup>n</sup>* .
- **T.17.** Sea  $S = \{v_1, v_2, v_3\}$  un conjunto de vectores en  $B^3$ .
	- (a) Determine vectores linealmente independientes  $\mathbf{v}_1$ , **v**<sub>2</sub>, **v**<sub>3</sub> tales que **v**<sub>1</sub> + **v**<sub>2</sub> + **v**<sub>3</sub>  $\neq$  **0**.
	- (b) Determine vectores linealmente dependientes  $\mathbf{v}_1$ ,  $\mathbf{v}_2$ , **v**<sub>3</sub> tales que **v**<sub>1</sub> + **v**<sub>2</sub> + **v**<sub>3</sub>  $\neq$  **0**.

#### **Ejercicios con MATLAB**

*El uso de* MATLAB *en esta sección tiene como requisito la sección 12.7. En los ejercicios siguientes relacionamos la teoría desarrollada en tal sección*, *con los procedimientos computacionales de* MATLAB *que ayudan en el análisis de la situación.*

*La definición de base requiere que para determinar si un conjunto*  $S = \{v_1, v_2, \ldots, v_k\}$  *es una base para un espacio vectorial V, mostremos que gen*  $S = V y$  *que S es linealmente independiente. Sin embargo, el teorema 6.9 muestra que si sabemos que* dim  $V = k$ , sólo necesitamos establecer que gen  $S = V$ o que *S es linealmente independiente. En este caso especial, la independencia lineal se analiza con facilidad con el comando* **rref** *de* MATLAB*. Construya el sistema homogéneo A***x** = **0** *asociado con la pregunta sobre independencia o dependencia lineal. Entonces, S es linealmente independiente si y sólo si*

$$
rref(A) = \begin{bmatrix} I_k \\ 0 \end{bmatrix}.
$$

*Aplique este caso especial, si ello es posible, en los ejercicios ML.1 a ML.6; en caso contrario, determine, en la forma convencional, si S es una base para V*.

- **ML.1.**  $S = \{(1, 2, 1), (2, 1, 1), (2, 2, 1)\}$  en  $V = R^3$ .
- **ML.2.**  $S = \{2t 2, t^2 3t + 1, 2t^2 8t + 4\}$  en  $V = P_2$ .
- **ML.3.**  $S = \{(1, 1, 0, 0), (2, 1, 1, -1), (0, 0, 1, 1), (1, 2, 1, 2)\}\$ en  $V = R^4$ .
- **ML.4.** *S* = {(1, 2, 1, 0), (2, 1, 3, 1), (2, −2, 4, 2)} en  $V = \text{gen } S$ .
- **ML.5.**  $S = \{(1, 2, 1, 0), (2, 1, 3, 1), (2, 2, 1, 2)\}$  en  $V = \text{gen } S$ .
- **ML.6.**  $V =$  el subespacio de  $R^3$ , formado por los vectores  $(a, b, c)$ , tales que  $b = 2a - c$  y  $S = \{(0, 1, -1),\}$  $(1, 1, 1)$ .

*En los ejercicios ML.7 a ML.9 utilice el comando* **rref** *de* MATLAB *para determinar un subconjunto de S que es una base para gen S. (Vea el ejemplo 5.)*

**ML.7.** 
$$
S = \{(1, 1, 0, 0), (-2, -2, 0, 0), (1, 0, 2, 1), (2, 1, 2, 1), (0, 1, 1, 1)\}.
$$
  
\n*i* Cuál es dim gen *S*? *i*Es gen  $S = R4$ ?

**ML.8.** 
$$
S = \left\{ \begin{bmatrix} 1 & 2 \\ 1 & 2 \end{bmatrix}, \begin{bmatrix} 1 & 0 \\ 1 & 1 \end{bmatrix}, \begin{bmatrix} 0 & 2 \\ 0 & 1 \end{bmatrix}, \begin{bmatrix} 2 & 4 \\ 2 & 4 \end{bmatrix}, \begin{bmatrix} 1 & 0 \\ 0 & 1 \end{bmatrix} \right\}.
$$

 $i$ <sup>c</sup>Cuál es dim gen *S*?  $i$ <sup>Es</sup> gen *S* =  $M_{22}$ ?

**ML.9.** Sea  $S = \{t - 2, 2t - 1, 4t - 2, t^2 - t + 1, t^2 + 2t + 1\}.$ ¿Cuál es dim gen *S*? ¿Es gen *S* = *P*2?

*Una interpretación del teorema 6.8 es que cualquier conjunto linealmente independiente S de un espacio vectorial V puede extenderse a una base para V. Siguiendo las ideas del ejemplo 9, utilice el comando* **rref** *de* MATLAB *para extender S a una base para V, en los ejercicios ML.10 a ML.12.*

- **ML.10.**  $S = \{(1, 1, 0, 0), (1, 0, 1, 0)\}, V = R^4$ .
- **ML.11.**  $S = \{t^3 t + 1, t^3 + 2\}, V = P_3.$
- **ML.12.**  $S = \{(0, 3, 0, 2, -1)\},\$  $V = eI$  subespacio de  $R^5$  que consta de todos los vectores de la forma  $(a, b, c, d, e)$ , donde  $c = a \, y \, b = 2d + e$ .

# **6.5 SISTEMAS HOMOGÉNEOS**

Los sistemas homogéneos desempeñan un papel central en álgebra lineal, como se verá en el capítulo 8. Allí se integrarán los fundamentos del tema, para resolver un importante problema presente en una amplia variedad de aplicaciones. En esta sección trataremos varios problemas que involucran sistemas homogéneos, y que serán fundamentales en el capítulo 8. Centraremos la atención en estos problemas, sin distraernos con el material adicional del capítulo 8.

Consideremos el sistema homogéneo

 $A\mathbf{x} = \mathbf{0}$ ,

donde *A* es una matriz de *m* × *n*. En el ejemplo 9 de la sección 6.2 se observó que el conjunto de soluciones de este sistema homogéneo es un subespacio de *R<sup>n</sup>* . Un problema de importancia fundamental, y que aparecerá repetidamente en el capítulo 8, es determinar una base para dicho espacio solución. Para encontrar tal base utilizamos el método de reducción de Gauss-Jordan que se presentó en la sección 1.6. Debemos transformar la matriz aumentada [*A* **0**] del sistema, en una matriz [*B* **0**] en forma escalonada reducida por filas, y con *r* renglones no nulos,  $1 \le r \le m$ . Sin pérdida de generalidad podemos suponer que los unos (1s) principales de las *r* filas no nulas de *B* aparecen en las primeras *r* columnas. Si *r* = *n*, entonces

$$
\begin{bmatrix} B | \mathbf{0} \end{bmatrix} = \begin{bmatrix} 1 & 0 & \cdots & 0 & 0 & 0 \\ 0 & 1 & \cdots & 0 & 0 & 0 \\ \vdots & \vdots & \ddots & \vdots & \vdots & \vdots \\ 0 & 0 & \cdots & 0 & 1 & 0 \\ 0 & 0 & \cdots & & 0 & 0 \\ \vdots & \vdots & & & \vdots & \vdots \\ 0 & 0 & \cdots & & 0 & 0 \end{bmatrix} \begin{bmatrix} 0 \\ 0 \\ 0 \\ 0 \\ 0 \\ 0 \\ 0 \end{bmatrix} \begin{bmatrix} 0 \\ 0 \\ 0 \\ 0 \\ 0 \\ 0 \\ 0 \end{bmatrix} = r = n
$$

y la única solución de *A***x** = **0** es la solución trivial. El espacio solución no tiene base (en ocasiones se habla de una **base vacía**), y su dimensión es cero.

Si  $r < n$ , entonces

$$
\begin{bmatrix} B & 0 \end{bmatrix} = \begin{bmatrix} 1 & 0 & 0 & \cdots & 0 & b_{1r+1} & \cdots & b_{1n} & 0 \\ 0 & 1 & 0 & \cdots & 0 & b_{2r+1} & \cdots & b_{2n} & 0 \\ 0 & 0 & 1 & \cdots & 0 & \vdots & & \vdots & \vdots \\ \vdots & \vdots & \vdots & \ddots & \vdots & & & \vdots & \vdots \\ 0 & 0 & 0 & \cdots & 1 & b_{r+1} & \cdots & b_{rn} & 0 \\ 0 & 0 & 0 & \cdots & 0 & 0 & \cdots & 0 & 0 \\ \vdots & \vdots & \vdots & \vdots & \vdots & & \vdots & \vdots & \vdots \\ 0 & 0 & 0 & \cdots & 0 & \cdots & 0 & 0 \end{bmatrix} \begin{bmatrix} 0 \\ 0 \\ \vdots \\ 0 \\ 0 \end{bmatrix}
$$

Al despejar las incógnitas que corresponden a los unos (1s) principales, tenemos

$$
x_1 = -b_{1r+1}x_{r+1} - b_{1r+2}x_{r+2} - \dots - b_{1n}x_n
$$
  
\n
$$
x_2 = -b_{2r+1}x_{r+1} - b_{2r+2}x_{r+2} - \dots - b_{2n}x_n
$$
  
\n
$$
\vdots
$$
  
\n
$$
x_r = -b_{r}x_{r+1} + b_{r+2}x_{r+2} - \dots - b_{rn}x_n,
$$

donde a  $x_{r+1}, x_{r+2}, \ldots, x_n$  se les pueden asignar valores reales arbitrarios  $s_j$ , donde

## *j* = 1, 2, . . . , *p*, donde *p* = *n* − *r*. Así,

$$
\mathbf{x} = \begin{bmatrix} x_1 \\ x_2 \\ x_3 \\ \vdots \\ x_r \\ x_{r+1} \\ x_{r+2} \\ \vdots \\ x_n \end{bmatrix} = \begin{bmatrix} -b_{1r+1}s_1 - b_{1r+2}s_2 - \cdots - b_{1n}s_p \\ -b_{2r+1}s_1 - b_{2r+2}s_2 - \cdots - b_{2n}s_p \\ \vdots \\ -b_{r+1}s_1 - b_{r+2}s_2 - \cdots - b_{rn}s_p \\ \vdots \\ s_p \\ \vdots \\ s_p \end{bmatrix}
$$

$$
= s_1 \begin{bmatrix} -b_{1r+1} \\ -b_{2r+1} \\ -b_{2r+1} \\ \vdots \\ -b_{rr+1} \\ 0 \\ 0 \\ 0 \\ \vdots \\ 0 \end{bmatrix} + s_2 \begin{bmatrix} -b_{1r+2} \\ -b_{2r+2} \\ -b_{2r+2} \\ \vdots \\ -b_{rr+2} \\ 0 \\ 0 \\ 0 \\ 0 \\ 0 \\ 0 \\ 0 \\ 0 \\ 0 \\ 0 \\ 0 \\ 1 \end{bmatrix} + \cdots + s_p \begin{bmatrix} -b_{1n} \\ -b_{2n} \\ -b_{2n} \\ 0 \\ 0 \\ 0 \\ 0 \\ 0 \\ 0 \\ 1 \end{bmatrix}.
$$

Dado que  $s_1, s_2, \ldots, s_p$  pueden tomar valores arbitrarios, elegimos los siguientes:

$$
s_1 = 1,
$$
  $s_2 = 0,$  ...,  $s_p = 0$   
\n $s_1 = 0,$   $s_2 = 1,$  ...,  $s_p = 0$   
\n $\vdots$   
\n $s_1 = 0,$   $s_2 = 0,$  ...,  $s_{p-1} = 0,$   $s_p = 1,$ 

con los cuales se obtienen las soluciones

$$
\mathbf{x}_{1} = \begin{bmatrix} -b_{1r+1} \\ -b_{2r+1} \\ \vdots \\ -b_{rr+1} \\ 1 \\ 0 \\ 0 \\ 0 \\ \vdots \\ 0 \\ 0 \end{bmatrix}, \qquad \mathbf{x}_{2} = \begin{bmatrix} -b_{1r+2} \\ -b_{2r+2} \\ \vdots \\ -b_{rr+2} \\ 0 \\ 1 \\ 0 \\ 0 \\ \vdots \\ 0 \\ 0 \end{bmatrix}, \dots, \qquad \mathbf{x}_{p} = \begin{bmatrix} -b_{1n} \\ -b_{2n} \\ \vdots \\ -b_{rn} \\ 0 \\ 0 \\ 0 \\ \vdots \\ 0 \\ 1 \end{bmatrix}.
$$

Como

$$
\mathbf{x} = s_1 \mathbf{x}_1 + s_2 \mathbf{x}_2 + \cdots + s_p \mathbf{x}_p,
$$

entonces {**x**1, **x**2, . . . , **x***p*} genera el espacio solución de *A***x** = **0**. Además, si formamos la ecuación

$$
c_1\mathbf{x}_1+c_2\mathbf{x}_2+\cdots+c_p\mathbf{x}_p=\mathbf{0},
$$

la matriz de sus coeficientes es la matriz de columnas  $\mathbf{x}_1, \mathbf{x}_2, \ldots, \mathbf{x}_p$ . Observando las filas  $r + 1$ ,  $r + 2$ , ..., *n* de esta matriz, se concluye fácilmente que

$$
c_1=c_2=\cdots=c_p=0.
$$

Por lo tanto,  $\{x_1, x_2, \ldots, x_p\}$  es también linealmente independiente y constituye una base para el espacio solución de *A***x** = **0**, el espacio nulo de *A*.

El procedimiento para determinar un base para el espacio solución de un sistema homogéneo  $Ax = 0$  —o espacio nulo de A— donde A es una matriz de  $m \times n$ , es el siguiente.

*Paso 1.* Resolver el sistema homogéneo dado, mediante reducción Gauss-Jordan. Si en la solución no hay constantes arbitrarias, el espacio solución es {**0**}, no tiene una base, y su dimensión es cero.

*Paso 2.* Si en la solución **x** hay constantes arbitrarias, se escribe **x** como combinación lineal de los vectores  $\mathbf{x}_1, \mathbf{x}_2, \ldots, \mathbf{x}_p$  con  $s_1, s_2, \ldots, s_p$  como coeficientes:

 $\mathbf{x} = s_1 \mathbf{x}_1 + s_2 \mathbf{x}_2 + \cdots s_p \mathbf{x}_p.$ 

*Paso 3.* El conjunto de vectores  $\{x_1, x_2, \ldots, x_n\}$  es una base para el espacio solución de *A***x** = **0**; la dimensión del espacio solución es *p*.

**Observación** Suponga que en el paso 1 la matriz en forma escalonada reducida por filas, obtenida a partir de [*A* **0**], tiene *r* renglones no nulos (es decir, tiene *r* unos principales). Entonces *p* = *n* − *r*, esto es, la dimensión del espacio solución es *n* − *r*. Además, una solución **x** para  $A$ **x** = **0** tiene *n* − *r* constantes arbitrarias.

- **DEFINICIÓN** Si *A* es una matriz de  $m \times n$ , llamaremos **nulidad** de *A* a la dimensión del espacio nulo de *A*. La denotaremos por nulidad *A*.
	- **Observación** La nulidad de una matriz *A* es el número de constantes arbitrarias presentes en la solución del sistema homogéneo *A***x** = **0**.

**EJEMPLO 1** Determine una base y la dimensión del espacio solución *W* del sistema homogéneo

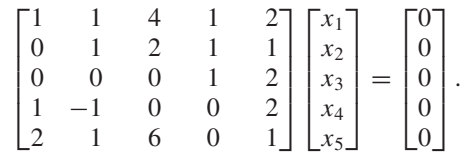

**Solución** *Paso 1.* Para resolver el sistema dado por el método de reducción de Gauss-Jordan, determinamos la forma escalonada reducida por filas de la matriz aumentada. Es la siguiente (verifique)

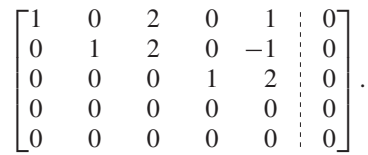

Entonces, toda solución es de la forma (verifique)

$$
\mathbf{x} = \begin{bmatrix} -2s - t \\ -2s + t \\ s \\ -2t \\ t \end{bmatrix},
$$
 (1)

donde *s* y *t* son números reales arbitrarios.

*Paso 2.* Como todo vector en *W* es una solución, la forma de tal vector está dada por la ecuación (1), es decir, todo vector en *W* puede ser expresado como

$$
\mathbf{x} = s \begin{bmatrix} -2 \\ -2 \\ 1 \\ 0 \\ 0 \end{bmatrix} + t \begin{bmatrix} -1 \\ 1 \\ 0 \\ -2 \\ 1 \end{bmatrix} . \tag{2}
$$

Dado que *s* y *t* pueden tomar valores arbitrarios, tomemos primero  $s = 1$  y  $t = 0$ , y después *s* = 0 y *t* = 1, en la ecuación (2). Así obtenemos las soluciones

$$
\mathbf{x}_1 = \begin{bmatrix} -2 \\ -2 \\ 1 \\ 0 \\ 0 \end{bmatrix} \quad \text{y} \quad \mathbf{x}_2 = \begin{bmatrix} -1 \\ 1 \\ 0 \\ -2 \\ 1 \end{bmatrix}.
$$

*Paso 3.* El conjunto  $\{x_1, x_2\}$  es una base para *W*, y dim  $W = 2$ .

Con el ejemplo siguiente ilustramos una clase de problemas que tendremos que resolver con frecuencia en el capítulo 8.

**EJEMPLO 2** Determine una base para el espacio solución del sistema homogéneo ( $\lambda I_3 - A$ )**x** = **0** para  $\lambda = -2$  y

$$
A = \begin{bmatrix} -3 & 0 & -1 \\ 2 & 1 & 0 \\ 0 & 0 & -2 \end{bmatrix}.
$$

**Solución** Formemos la matriz  $-2I_3 - A$ :

$$
-2\begin{bmatrix} 1 & 0 & 0 \\ 0 & 1 & 0 \\ 0 & 0 & 1 \end{bmatrix} - \begin{bmatrix} -3 & 0 & -1 \\ 2 & 1 & 0 \\ 0 & 0 & -2 \end{bmatrix} = \begin{bmatrix} 1 & 0 & 1 \\ -2 & -3 & 0 \\ 0 & 0 & 0 \end{bmatrix}.
$$

Como la última matriz de la derecha es la matriz de coeficientes del sistema homogéneo, transformaremos la matriz aumentada

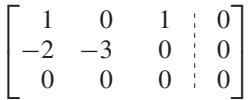

a la forma escalonada reducida por filas. Obtenemos (verifique) ⎡

$$
\begin{bmatrix} 1 & 0 & 1 & 0 \ 0 & 1 & -\frac{2}{3} & 0 \ 0 & 0 & 0 & 0 \end{bmatrix}.
$$

Entonces, toda solución es de la forma (verifique)

$$
\mathbf{x} = \begin{bmatrix} -s \\ \frac{2}{3}s \\ s \end{bmatrix},
$$

donde *s* es cualquier número real. Esto indica que todo vector en la solución puede escribirse como

 $\Gamma$ 

 $\parallel$  $\frac{-1}{\frac{2}{3}}$ 

 $\sqrt{ }$  $\mathsf I$ 

 $\mathbf{x} = s$ 

 $\Gamma$ 

 $\parallel$  $\frac{-1}{\frac{2}{3}}$ 

 $\mathsf{l}$ 

y, en consecuencia,

es una base para el espacio solución.

Otro problema importante que resolveremos con frecuencia en el capítulo 8 se ilustra en el ejemplo siguiente.

1

⎤

1

⎤

 $\vert$ ,

 $\mathbf{I}$  $\overline{a}$ 

 $\vert$ 

 $\overline{\mathcal{A}}$ 

**EJEMPLO 3** Determine todos los números reales  $\lambda$  tales que el sistema homogéneo  $(\lambda I_2 - A)\mathbf{x} = \mathbf{0}$ tiene una solución no trivial, si

$$
A = \begin{bmatrix} 1 & 5 \\ 3 & -1 \end{bmatrix}.
$$

**Solución** Formemos la matriz  $\lambda I_2 - A$ :

 $\lambda \begin{bmatrix} 1 & 0 \\ 0 & 1 \end{bmatrix} - \begin{bmatrix} 1 & 5 \\ 3 & -1 \end{bmatrix} = \begin{bmatrix} \lambda - 1 & -5 \\ -3 & \lambda + 1 \end{bmatrix}.$ 

El sistema homogéneo  $(\lambda I_2 - A)\mathbf{x} = \mathbf{0}$  es

$$
\begin{bmatrix} \lambda - 1 & -5 \\ -3 & \lambda + 1 \end{bmatrix} \begin{bmatrix} x_1 \\ x_2 \end{bmatrix} = \begin{bmatrix} 0 \\ 0 \end{bmatrix}.
$$

De acuerdo con el corolario 3.4, este sistema homogéneo tiene una solución no trivial si y sólo si el determinante de la matriz de coeficientes es cero; esto es si y sólo si

$$
\det\left(\begin{bmatrix} \lambda - 1 & -5 \\ -3 & \lambda + 1 \end{bmatrix}\right) = 0,
$$

o si y sólo si

$$
(\lambda - 1)(\lambda + 1) - 15 = 0
$$

$$
\lambda^2 - 16 = 0
$$

$$
\lambda = 4 \quad \text{o} \quad \lambda = -4.
$$

Entonces, cuando  $\lambda = 4$ , o cuando  $\lambda = -4$ , el sistema homogéneo ( $\lambda I_2 - A$ )**x** = **0** tie-<br>ne una solución no trivial, para la matriz dada *A*. ne una solución no trivial, para la matriz dada A.

### **RELACIÓN ENTRE SISTEMAS LINEALES NO HOMOGÉNEOS Y SISTEMAS HOMOGÉNEOS**

Se observó en la sección 6.2 (vea el comentario a continuación del ejemplo 9) que si *A* es una matriz de  $m \times n$ , el conjunto de soluciones del sistema lineal  $A$ **x** = **b**, **b**  $\neq$  **0** no es un subespacio de R<sup>n</sup>. El ejemplo siguiente ilustra una relación geométrica entre el conjunto de soluciones del sistema no homogéneo  $A\mathbf{x} = \mathbf{b}$ ,  $\mathbf{b} \neq 0$  y el conjunto de soluciones del sistema homogéneo asociado  $Ax = 0$ .

**EJEMPLO 4** Considere el sistema lineal

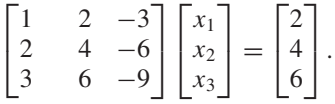

El conjunto de soluciones de este sistema lineal consta de los vectores de la forma

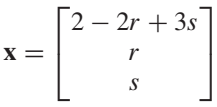

(verifique), que puede escribirse como

$$
\mathbf{x} = \begin{bmatrix} 2 \\ 0 \\ 0 \end{bmatrix} + r \begin{bmatrix} -2 \\ 1 \\ 0 \end{bmatrix} + s \begin{bmatrix} 3 \\ 0 \\ 1 \end{bmatrix}.
$$

El conjunto de soluciones del sistema homogéneo asociado es el subespacio bidimensional de  $R<sup>3</sup>$  formado por los vectores de la forma

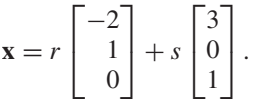

Este subespacio es un plano  $\Pi_1$  que pasa por el origen; el conjunto de todas las soluciones del sistema no homogéneo dado es un plano  $\Pi_2$  que no pasa por el origen y que se obtiene desplazando a  $\Pi_1$  paralelamente a sí mismo. Esta situación se ilustra en la figura 6.9.  $\blacksquare$ 

**Figura 6.9** 

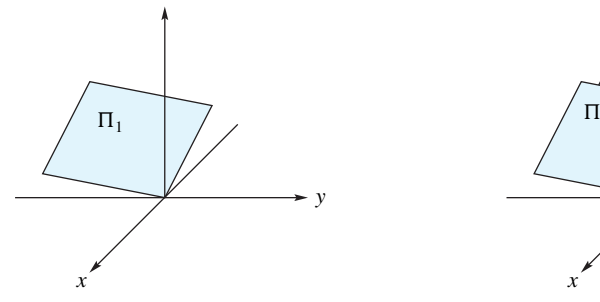

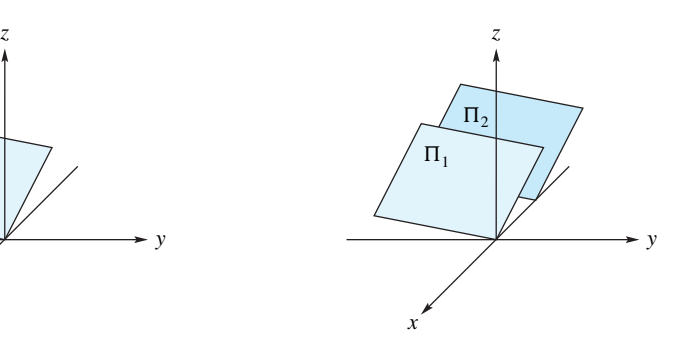

 $\Pi_1$  es el espacio solución para  $A$ **x** = **0**.

 $\Pi_2$  es el conjunto de soluciones para  $A$ **x** = **b**.

El resultado siguiente, de importancia en el estudio de ecuaciones diferenciales, se presentó en la sección 1.6; su demostración se dejó como ejercicio T.13 de esa sección.

Si  $\mathbf{x}_p$  es una solución particular del sistema no homogéneo  $A\mathbf{x} = \mathbf{b}$ ,  $\mathbf{b} \neq \mathbf{0}$  y  $\mathbf{x}_h$  es una solución del sistema homogéneo asociado  $A\mathbf{x} = \mathbf{0}$  entonces  $\mathbf{x}_p + \mathbf{x}_h$  es una solución del sistema dado *A***x** = **b**. Además, toda solución **x** del sistema lineal no homogéneo  $A$ **x** = **b** es de la forma  $\mathbf{x}_p + \mathbf{x}_h$ , donde  $\mathbf{x}_p$  es una solución particular del sistema no homogéneo y  $\mathbf{x}_h$  es una solución del sistema homogéneo asociado  $A\mathbf{x} = \mathbf{0}$ . Así, en el ejemplo 4,

$$
\mathbf{x}_p = \begin{bmatrix} 2 \\ 0 \\ 0 \end{bmatrix} \quad \text{y} \quad \mathbf{x}_h = r \begin{bmatrix} -2 \\ 1 \\ 0 \end{bmatrix} + s \begin{bmatrix} 3 \\ 0 \\ 1 \end{bmatrix},
$$

donde *r* y *s* son números reales cualesquiera.

**EJEMPLO 5** Considere el sistema lineal

 $x_1 + 2x_2 - 3x_4 + x_5 = 2$  $x_1 + 2x_2 + x_3 - 3x_4 + x_5 + 2x_6 = 3$  $x_1 + 2x_2 - 3x_4 + 2x_5 + x_6 = 4$  $3x_1 + 6x_2 + x_3 - 9x_4 + 4x_5 + 3x_6 = 9$ ,

que se definió en el ejemplo 10 de la sección 1.6. Allí determinamos que una solución para el sistema lineal está dada por

$$
\mathbf{x} = \begin{bmatrix} r + 3s - 2t \\ t \\ 1 - 2r \\ s \\ 2 - r \\ r \end{bmatrix} = \begin{bmatrix} 0 \\ 0 \\ 1 \\ 0 \\ 2 \\ 0 \end{bmatrix} + \begin{bmatrix} r + 3s - 2t \\ t \\ -2r \\ s \\ -r \\ r \end{bmatrix},
$$

donde *r*, *s* y *t* son números reales cualesquiera. Sean

 $\mathbf{x}_p =$  $\Gamma$  $\begin{bmatrix} \vdots \\ \vdots \\ \vdots \\ \vdots \\ \vdots \end{bmatrix}$  $\overline{0}$  $\boldsymbol{0}$ 1  $\boldsymbol{0}$ 2  $\overline{0}$ ⎤ ⎥ ⎥ ⎥ ⎥ ⎥ ⎦  $y \mathbf{x}_h =$  $\Gamma$  $\begin{array}{c}\n \begin{array}{ccc}\n \ \end{array} \\
 \begin{array}{ccc}\n \ \end{array} \\
 \begin{array}{ccc}\n \ \end{array} \\
 \begin{array}{ccc}\n \ \end{array} \\
 \begin{array}{ccc}\n \ \end{array} \\
 \begin{array}{ccc}\n \ \end{array} \\
 \begin{array}{ccc}\n \ \end{array} \\
 \begin{array}{ccc}\n \ \end{array} \\
 \begin{array}{ccc}\n \ \end{array} \\
 \begin{array}{ccc}\n \ \end{array} \\
 \begin{array}{ccc}\n \ \end{array} \\
 \begin{array}{ccc}\n \ \end{array} \\
 \begin{array}{ccc}\n \ \end{array} \\
 \begin{array}{ccc}\n \ \end{array} \\
 \begin$ *r* + 3*s* − 2*t t* −2*r s* −*r r* ⎤  $\blacksquare$ .

Entonces  $\mathbf{x} = \mathbf{x}_p + \mathbf{x}_h$ . Además,  $\mathbf{x}_p$  es una solución particular del sistema dado (verifique) y  $\mathbf{x}_h$  es una solución del sistema homogéneo asociado.

## **SISTEMAS HOMOGÉNEOS BINARIOS (OPCIONAL)**

La diferencia principal entre los sistemas homogéneos reales y los sistemas homogéneos binarios es que si un sistema homogéneo binario tiene una solución no trivial, entonces el número de soluciones no triviales es finito, y no infinito como sucede en los sistemas homogéneos reales. El conjunto de todas las soluciones de un sistema homogéneo binario es un subespacio, y ese subespacio contiene un número finito de vectores.

**EJEMPLO 6** Determine una base para el espacio solución *W* del sistema homogéneo binario **Solución** Formamos la matriz aumentada y determinamos su forma escalonada reducida por filas, para obtener (verifique) Entonces, *x* = −*z* y *y* = −*z*, donde *z* es 0 o 1. (Recuerde que el negativo de un dígito binario es él mismo.) Por lo tanto, el conjunto de soluciones consta de todos los vectores de  $B^3$  de la forma  $\vert z \vert$ , de modo que existen exactamente dos soluciones Una base para el espacio solución es  $\{ | 1 | \}$ . (Verifique.) **EJEMPLO 7** En el ejemplo 21 de la sección 1.6 mostramos que el sistema homogéneo binario correspondiente a la matriz aumentada tiene la forma escalonada reducida por filas Esto indica que hay dos dígitos binarios arbitrarios  $b_1$  y  $b_2$  en la solución (verifique), dada por (3)  $\mathbf{x} =$  $\Gamma$  $\parallel$  $b_1 + b_2$  $b_1 + b_2$ *b*1 *b*2  $\overline{\mathsf{I}}$  $\parallel$  $\Gamma$  $\mathbf{L}$  $1 \t0 \t1 \t1 \t0$  $0 \t1 \t1 \t1 \t0$  $0 \t 0 \t 0 \t 0$ ⎤  $\parallel$  .  $\Gamma$  $\blacksquare$  $1 \t0 \t1 \t1 \t0$  $1 \t1 \t0 \t0 \t0$  $0 \quad 1 \quad 1 \quad 1 \mid 0$ ⎤  $^{\prime}$  $\sqrt{ }$  $\mathbf{I}$  $\mathbf{I}$  $\Gamma$  $\mathbf{I}$ 1 1 1 ⎤  $\mathbf{I}$  $\mathbf{I}$  $\left\{ \cdot \right\}$  $\Gamma$  $\blacksquare$  $\theta$  $\theta$  $\theta$ ⎤  $\vert y \vert$  $\Gamma$  $\blacksquare$ 1 1 1 ⎤  $\vert \cdot$  $\Gamma$  $\blacksquare$ *z z z* ⎤  $\mathbf{I}$  $\Gamma$  $\mathbf{I}$  $1 \t0 \t1 \t0$  $0 \quad 1 \quad 1 \mid 0$  $0 \t 0 \t 0 \t 0$ ⎤  $\parallel$  .  $x + y = 0$  $y + z = 0$  $x + z = 0.$ 

La ecuación (3) puede escribirse como

$$
\mathbf{x} = b_1 \begin{bmatrix} 1 \\ 1 \\ 1 \\ 0 \end{bmatrix} + b_2 \begin{bmatrix} 1 \\ 1 \\ 0 \\ 1 \end{bmatrix}
$$

de modo que

$$
\left\{\begin{bmatrix}1\\1\\1\\0\end{bmatrix},\begin{bmatrix}1\\1\\0\\1\end{bmatrix}\right\}
$$

es una base para el espacio solución *W*. (Verifique.) Existen exactamente tres soluciones no triviales: una para cada una de las elecciones  $b_1 = 0$ ,  $b_2 = 1$ ;  $b_1 = 1$ ,  $b_2 = 0$ ; y  $b_1 = b_2 = 1$ . Por lo tanto,

$$
W = \left\{ \begin{bmatrix} 0 \\ 0 \\ 0 \\ 0 \end{bmatrix}, \begin{bmatrix} 1 \\ 1 \\ 0 \\ 1 \end{bmatrix}, \begin{bmatrix} 1 \\ 1 \\ 1 \\ 0 \end{bmatrix}, \begin{bmatrix} 0 \\ 0 \\ 1 \\ 1 \end{bmatrix} \right\}.
$$

**EJEMPLO 8** Sea *A***x** = **b** un sistema binario tal que la forma escalonada reducida por filas de la matriz aumentada [*A* **b**] está dada por

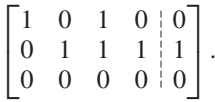

El sistema no homogéneo correspondiente, de dos ecuaciones con cuatro incógnitas, puede expresarse en la forma

$$
x_1 + x_3 = 0
$$
  

$$
x_2 + x_3 + x_4 = 1.
$$

Se concluye entonces que la solución involucra dos dígitos binarios arbitrarios puesto que

$$
x_1 = -x_3 \n x_2 = -x_3 - x_4 + 1.
$$

Sean  $x_3 = b_1$  y  $x_4 = b_2$  (recuerde que el negativo de un dígito binario es él mismo). Entonces tenemos la solución

$$
\mathbf{x} = \begin{bmatrix} b_1 \\ b_1 + b_2 + 1 \\ b_1 \\ b_2 \end{bmatrix}.
$$

Una solución particular es

$$
\mathbf{x}_p = \begin{bmatrix} 0 \\ 1 \\ 0 \\ 0 \end{bmatrix}
$$

y la solución del sistema homogéneo correspondiente es

$$
\mathbf{x}_h = b_1 \begin{bmatrix} 1 \\ 1 \\ 1 \\ 0 \end{bmatrix} + b_2 \begin{bmatrix} 0 \\ 1 \\ 0 \\ 1 \end{bmatrix}.
$$

**Términos clave**

Nulidad

### **6.5 Ejercicios**

**1.** Sea

$$
A = \begin{bmatrix} 2 & -1 & -2 \\ -4 & 2 & 4 \\ -8 & 4 & 8 \end{bmatrix}.
$$

- (a) Determine el conjunto de soluciones de  $Ax = 0$ .
- (b) Exprese cada solución como combinación lineal de dos vectores en *R*<sup>3</sup> .
- (c) Grafique estos vectores en un sistema de coordenadas tridimensional para mostrar que el espacio solución es un plano que pasa por el origen.
- **2.** Sea

$$
A = \begin{bmatrix} 1 & 1 & -2 \\ -2 & -2 & 4 \\ -1 & -1 & 2 \end{bmatrix}.
$$

- (a) Determine el conjunto de soluciones de  $Ax = 0$ .
- (b) Exprese cada solución como combinación lineal de dos vectores en *R*<sup>3</sup> .
- (c) Grafique estos vectores en un sistema de coordenadas tridimensional para mostrar que el espacio solución es un plano que pasa por el origen.

*En los ejercicios 3 a 10, determine una base y la dimensión del espacio solución del sistema homogéneo dado.*

3. 
$$
x_1 + x_2 + x_3 + x_4 = 0
$$
  
\n $2x_1 + x_2 - x_3 + x_4 = 0$   
\n4.  $\begin{bmatrix} 1 & -1 & 1 & -2 & 1 \\ 3 & -3 & 2 & 0 & 2 \end{bmatrix} \begin{bmatrix} x_1 \\ x_2 \\ x_3 \\ x_4 \\ x_5 \end{bmatrix} = \begin{bmatrix} 0 \\ 0 \\ 0 \end{bmatrix}$ 

- **5.**  $x_1 + 2x_2 x_3 + 3x_4 = 0$  $2x_1 + 2x_2 - x_3 + 2x_4 = 0$ <br> $x_1 + 3x_3 + 3x_4 = 0$  $+ 3x_3 + 3x_4 = 0$
- **6.**  $x_1 x_2 + 2x_3 + 3x_4 + 4x_5 = 0$  $-x_1 + 2x_2 + 3x_3 + 4x_4 + 5x_5 = 0$  $x_1 - x_2 + 3x_3 + 5x_4 + 6x_5 = 0$  $3x_1 - 4x_2 + x_3 + 2x_4 + 3x_5 = 0$

7. 
$$
\begin{bmatrix} 1 & 2 & 1 & 2 & 1 \ 1 & 2 & 2 & 1 & 2 \ 2 & 4 & 3 & 3 & 3 \ 0 & 0 & 1 & -1 & -1 \ \end{bmatrix} \begin{bmatrix} x_1 \ x_2 \ x_3 \ x_4 \ x_5 \end{bmatrix} = \begin{bmatrix} 0 \ 0 \ 0 \ 0 \end{bmatrix}
$$
  
8. 
$$
\begin{bmatrix} 1 & 0 & 2 \ 2 & 1 & 3 \ 3 & 1 & 2 \ \end{bmatrix} \begin{bmatrix} x_1 \ x_2 \ x_3 \end{bmatrix} = \begin{bmatrix} 0 \ 0 \ 0 \end{bmatrix}
$$
  
9. 
$$
\begin{bmatrix} 1 & 2 & 2 & -1 & 1 \ 2 & 6 & 2 & -4 & 1 \ 1 & 4 & 0 & -3 & 0 \ \end{bmatrix} \begin{bmatrix} x_1 \ x_2 \ x_3 \ x_4 \ x_5 \end{bmatrix} = \begin{bmatrix} 0 \ 0 \ 0 \ 0 \end{bmatrix}
$$

|  |  |  |  |  |  | <b>10.</b> $\begin{bmatrix} 1 & 2 & -3 & -2 & 1 & 3 \\ 1 & 2 & -4 & 3 & 3 & 4 \\ -2 & -4 & 6 & 4 & -3 & 2 \\ 0 & 0 & -1 & 5 & 1 & 9 \\ 1 & 2 & -3 & -2 & 0 & 7 \end{bmatrix} \begin{bmatrix} x_1 \\ x_2 \\ x_3 \\ x_4 \\ x_5 \\ x_6 \end{bmatrix} = \begin{bmatrix} 0 \\ 0 \\ 0 \\ 0 \\ 0 \end{bmatrix}$ |  |  |  |  |
|--|--|--|--|--|--|----------------------------------------------------------------------------------------------------|--|--|--|--|
|--|--|--|--|--|--|----------------------------------------------------------------------------------------------------|--|--|--|--|

*En los ejercicios 11 y 12, determine una base para el espacio nulo de la matriz A dada.*

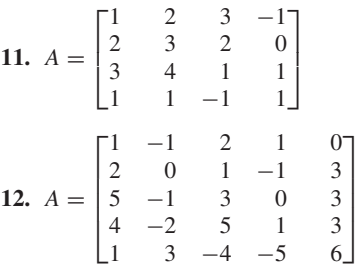

*En los ejercicios 13 a 16, determine una base para el espacio solución del sistema homogéneo* (λ*In* – *A*)**x** = **0** *para el escalar* λ *dado y la matriz A dada*.

**13.** 
$$
\lambda = 1, A = \begin{bmatrix} 3 & 2 \\ 1 & 2 \end{bmatrix}
$$
  
\n**14.**  $\lambda = -3, A = \begin{bmatrix} -4 & -3 \\ 2 & 3 \end{bmatrix}$   
\n**15.**  $\lambda = 1, A = \begin{bmatrix} 0 & 0 & 1 \\ 1 & 0 & -3 \\ 0 & 1 & 3 \end{bmatrix}$   
\n**16.**  $\lambda = 3, A = \begin{bmatrix} 1 & 1 & -2 \\ -1 & 2 & 1 \\ 0 & 1 & -1 \end{bmatrix}$ 

*En los ejercicios 17 a 20, determine todos los números reales*  λ *tales que el sistema homogéneo* (λ*In* – *A*)**x** = **0** *tiene una solución no trivial.*

**17.** 
$$
A = \begin{bmatrix} 2 & 3 \\ 2 & -3 \end{bmatrix}
$$
  
\n**18.**  $A = \begin{bmatrix} 3 & 0 \\ 2 & -2 \end{bmatrix}$   
\n**19.**  $A = \begin{bmatrix} 0 & 0 & 0 \\ 0 & 1 & -1 \\ 1 & 0 & 0 \end{bmatrix}$   
\n**20.**  $A = \begin{bmatrix} -2 & 0 & 0 \\ 0 & -2 & -3 \\ 0 & 4 & 5 \end{bmatrix}$ 

*En los ejercicios 21 y 22, resuelva el sistema lineal dado y escriba la solución* **x** *como* **x** =  $\mathbf{x}_p + \mathbf{x}_h$ , *donde*  $\mathbf{x}_p$  *es una solución particular del sistema dado y* **x***<sup>h</sup> es una solución del sistema homogéneo asociado.*

**21.**  $x + 2y - z - w = 3$  $x + y + 3z + 2w = -2$  $2x - y + 4z + 3w = 1$  $2x - 2y + 8z + 6w = -4$ **22.**  $x - y + 2z + 2w = 1$  $-x + 2y + 3z + 2w = 0$ <br> $2x + 2y + z = 4$  $2x + 2y + z$ 

#### **328** Capítulo 6 Espacios vectoriales reales

*En los ejercicios 23 a 26, determine una base y la dimensión del espacio solución del sistema homogéneo binario dado.*

```
23. x_1 + x_2 + x_4 = 0x_1 + x_3 + x_4 = 0<br>x_1 + x_2 + x_3 = 0x_1 + x_2 + x_324.
        \Gamma\mathbf{L}0011
           1001
           1010
                                 ⎤
                                 \overline{\phantom{a}}\Gamma\overline{\phantom{a}}x1
                                        x2
                                        x3
                                        x4
                                           ⎤
                                           \vert =
                                                    \Gamma\overline{a}\boldsymbol{0}\boldsymbol{0}\boldsymbol{0}⎤
                                                         ' l
25.
        \Gamma\mathbf{L}11001
           10111
           01100
                                       ⎤
                                       \mathbf{I}\Gamma\Big\}x1
                                              x2
                                              x3
                                              x4
                                              x5
                                                  ⎤
                                                  \Big\} =\Gamma\mathbf{I}\boldsymbol{0}\boldsymbol{0}\boldsymbol{0}⎤
                                                                ' i
```
# **Ejercicios teóricos**

- **T.1.** Sea  $S = \{x_1, x_2, \ldots, x_k\}$  un conjunto de soluciones de un sistema homogéneo  $A\mathbf{x} = \mathbf{0}$ . Demuestre que todo vector en gen *S* es una solución de  $Ax = 0$ .
- **T.2.** Demuestre que si la matriz de coeficientes *A* de  $n \times n$  del sistema homogéneo  $A$ **x** = 0 tiene una fila o columna de ceros, entonces  $A\mathbf{x} = \mathbf{0}$  tiene una solución no trivial.
- **T.3.** (a) Demuestre que la matriz cero es la única matriz de  $3 \times 3$  cuyo espacio nulo tiene dimensión 3.

### **Ejercicios con MATLAB**

*En los ejercicios ML.1 a ML.3, utilice el comando* **rref** de MATLAB *como ayuda en la determinación de una base para el espacio nulo de A. También puede utilizar la rutina* **homsoln**. *Para instrucciones, utilice* **help**.

> ⎤  $\mathbb{I}$

**ML.1.** 
$$
A = \begin{bmatrix} 1 & 1 & 2 & 2 & 1 \\ 2 & 0 & 4 & 2 & 4 \\ 1 & 1 & 2 & 2 & 1 \end{bmatrix}
$$
  
**ML.2.**  $A = \begin{bmatrix} 2 & 2 & 2 \\ 1 & 2 & 1 \\ 3 & 1 & 0 \\ 0 & 0 & 1 \\ 1 & 0 & 0 \end{bmatrix}$   
**ML.3.**  $A = \begin{bmatrix} 1 & 4 & 7 & 0 \\ 2 & 5 & 8 & -1 \\ 3 & 6 & 9 & -2 \end{bmatrix}$ 

| <b>26.</b> $\begin{bmatrix} 1 & 1 & 0 & 0 & 0 \\ 1 & 1 & 1 & 0 & 0 \\ 0 & 1 & 1 & 1 & 0 \\ 0 & 0 & 1 & 1 & 1 \\ 0 & 0 & 0 & 1 & 1 \end{bmatrix} \begin{bmatrix} x_1 \\ x_2 \\ x_3 \\ x_4 \\ x_5 \end{bmatrix} = \begin{bmatrix} 0 \\ 0 \\ 0 \\ 0 \\ 0 \end{bmatrix}$ |  |  |  |  |  |
|----------------------------------------------------------------------------------------------------|--|--|--|--|--|

*En los ejercicios 27 y 28, resuelva el sistema binario dado y escriba la solución* **x** *como*  $\mathbf{x}_p + \mathbf{x}_h$ .

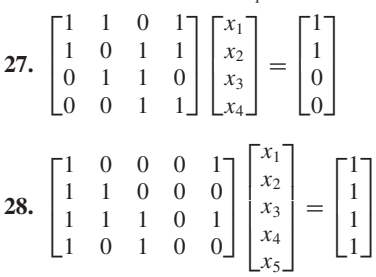

- (b) Sea *A* un matriz no nula de  $3 \times 3$  y suponga que  $A$ **x** = 0 tiene una solución no trivial. Demuestre que la dimensión del espacio nulo de *A* es 1 o 2.
- **T.4.** *A* y *B* son dos matrices de  $m \times n$  cuyas formas escalonadas reducidas por filas son las mismas. ¿Cuál es la relación entre el espacio nulo de *A* y el espacio nulo de *B*?

**ML.4.** Para la matriz

$$
A = \begin{bmatrix} 1 & 2 \\ 2 & 1 \end{bmatrix}
$$

 $y \lambda = 3$ , el sistema homogéneo  $(\lambda I_2 - A)\mathbf{x} = \mathbf{0}$  tiene una solución no trivial. Determine tal solución por medio de los comandos de MATLAB.

**ML.5.** Para la matriz

$$
A = \begin{bmatrix} 1 & 2 & 3 \\ 3 & 2 & 1 \\ 2 & 1 & 3 \end{bmatrix}
$$

 $y \lambda = 6$ , el sistema homogéneo lineal  $(\lambda I_3 - A)\mathbf{x} = \mathbf{0}$ tiene una solución no trivial. Determine tal solución por medio de los comandos de MATLAB.

# **6.6 EL RANGO DE UNA MATRIZ Y SUS APLICACIONES**

En esta sección obtendremos otro método eficaz para determinar una base para el espacio vectorial *V* generado por un conjunto de vectores dado,  $S = \{v_1, v_2, \ldots, v_n\}$ . En la demostración del teorema 6.6 desarrollamos una técnica para seleccionar una base para *V* que es un *subconjunto* de *S*. El método que desarrollaremos en esta sección produce una base para *V*, pero *no* se garantiza que sea un subconjunto de *S*. Además, con cada matriz A asociaremos un número único que, como mostraremos posteriormente, nos da información sobre la dimensión del espacio solución del sistema homogéneo cuya matriz de coeficientes es *A*.

**DEFINICIÓN** Sea

$$
A = \begin{bmatrix} a_{11} & a_{12} & \cdots & a_{1n} \\ a_{21} & a_{22} & \cdots & a_{2n} \\ \vdots & \vdots & & \vdots \\ a_{m1} & a_{m2} & \cdots & a_{mn} \end{bmatrix}
$$

una matriz de *m* × *n*. Las filas de *A*,

$$
\mathbf{v}_1 = (a_{11}, a_{12}, \dots, a_{1n})
$$
  
\n
$$
\mathbf{v}_2 = (a_{21}, a_{22}, \dots, a_{2n})
$$
  
\n:  
\n
$$
\mathbf{v}_m = (a_{m1}, a_{m2}, \dots, a_{mn}),
$$

consideradas como vectores en  $R^n$ , generan un subespacio de  $R^n$ , denominado el **espacio fila** de *A*. Análogamente, las columnas de *A*,

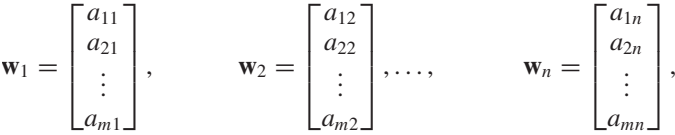

consideradas como vectores de *Rm*, generan un subespacio de *Rm*, denominado el **espacio columna** de *A*.

**TEOREMA 6.10** *Si A y B son dos matrices de m* × *n, equivalentes por filas, entonces los espacios fila de A y B son iguales.*

- **Demostración** Si *A* y *B* son equivalentes por filas, entonces los renglones de *B* se obtienen a partir de los de *A* mediante un número finito de las (tres) operaciones elementales por filas. Entonces, cada fila de *B* es una combinación lineal de las filas de *A*. Por lo tanto, el espacio fila de *B* está contenido en el espacio fila de *A*. De forma análoga, *A* puede obtenerse a partir de *B* mediante un número finito de operaciones elementales por filas, de modo que el espacio fila de *A* está contenido en el espacio fila de *B*. Por lo tanto, los espacios fila de *A* y *B* son iguales.
	- **Observación** Un resultado relacionado con el anterior, se establece en el teorema 1.7 de la sección 1.6. Allí demostramos que si dos matrices aumentadas son equivalentes por filas, sus correspondientes sistemas lineales tienen las mismas soluciones.

De acuerdo con el teorema 6.10, si tomamos una matriz *A* y encontramos su forma escalonada reducida por filas, *B*, entonces los espacios fila de *A* y *B* son iguales. Además, recuerde que según el ejercicio T.8 de la sección 6.3 las filas no nulas de una matriz que está en la forma escalonada reducida por filas son linealmente independientes y, en consecuencia, forman una base para su espacio fila. Podemos usar este método para determinar una base para el espacio vectorial generado por un conjunto dado de vectores en *R<sup>n</sup>* , como se ilustra en el ejemplo 1.

**EJEMPLO 1** Sea  $S = \{v_1, v_2, v_3, v_4\}$ , donde **v**<sub>1</sub> = (1, -2, 0, 3, -4), **v**<sub>2</sub> = (3, 2, 8, 1, 4), **v**<sub>3</sub> = (2, 3, 7, 2, 3), **v**<sub>4</sub> = (-1, 2, 0, 4, - $$ 

y sea *<sup>V</sup>* el subespacio de *R*<sup>5</sup> dado por *<sup>V</sup>* <sup>=</sup> gen *S*. Determinaremos una base para *V*.

**Solución** Observe que *V* es el espacio fila de la matriz *A* cuyas filas son los vectores dados

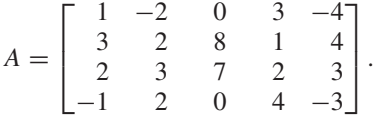

Esta matriz es equivalente por filas a la matriz en forma escalonada reducida por filas B (verifique)

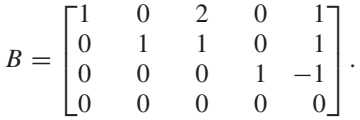

Los espacios fila de *A* y *B* son idénticos, y una base para el espacio fila de *B* está formada por sus filas no nulas. Por lo tanto,

**w**<sub>1</sub> = (1, 0, 2, 0, 1), **w**<sub>2</sub> = (0, 1, 1, 0, 1) y **w**<sub>3</sub> = (0, 0, 0, 1, -1)

forman una base para *V*.

**Observación** Note en el ejemplo 1, que las filas de las matrices *A* y *B* son diferentes; sin embargo, sus espacios fila son idénticos.

> Resumiremos ahora el método del ejemplo 1 para determinar una base para el subespacio *V* de  $R^n$  dado por  $V = \text{gen } S$ , donde *S* es un conjunto de vectores en  $R^n$ .

El procedimiento para determinar una base para el subespacio  $V$  de  $R<sup>n</sup>$  dado por  $V = \text{gen } S$ , donde  $S = \{v_1, v_2, \ldots, v_k\}$  es un conjunto de vectores en  $R^n$  dados como filas, es el siguiente.

*Paso 1.* Formar la matriz

$$
A = \begin{bmatrix} \mathbf{v}_1 \\ \mathbf{v}_2 \\ \vdots \\ \mathbf{v}_k \end{bmatrix}
$$

cuyas filas son los vectores dados en *S*. *Paso 2.* Determinar la forma escalonada reducida por filas *B*, de la matriz *A Paso 3.* Las filas no nulas de *B* forman una base para *V*.

Por supuesto, la base obtenida mediante el procedimiento del ejemplo 1 produjo una base que no es un subconjunto del conjunto generador. Sin embargo, la base para el subespacio *V* de *Rn* obtenida de esta manera es análoga, en términos de sencillez, a la base canónica para  $R^n$ . Así, si  $\mathbf{v} = (a_1, a_2, \dots, a_n)$  es un vector en V y { $\mathbf{v}_1, \mathbf{v}_2, \dots$ , **v***k*} es una base para *V* obtenida por el método del ejemplo 1, y los unos principales aparecen en las columnas *j*1, *j*2, . . . , *jk*, se puede demostrar que

$$
\mathbf{v}=a_{j_1}\mathbf{v}_1+a_{j_2}\mathbf{v}_2+\cdots+a_{j_k}\mathbf{v}_k.
$$

**EJEMPLO 2** Sea *V* el subespacio del ejemplo 1. Dado que el vector

$$
\mathbf{v} = (5, 4, 14, 6, 3)
$$

está en *V*, escriba **v** como una combinación lineal de la base determinada en dicho ejemplo.

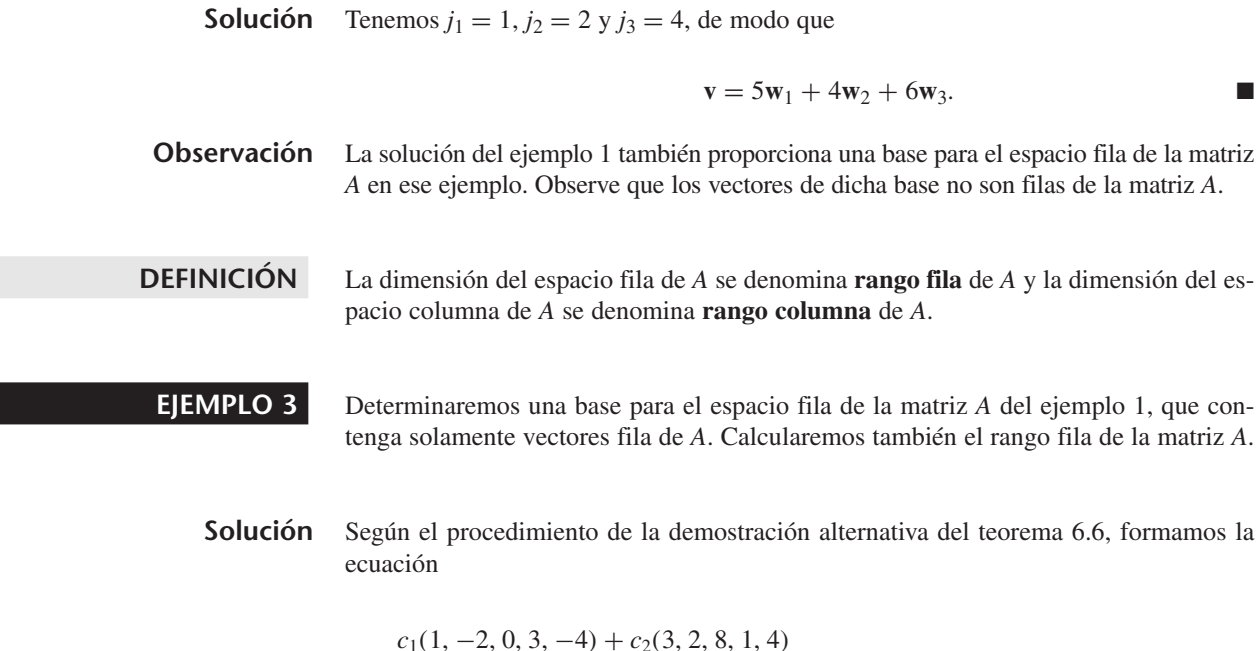

cuya matriz aumentada es

(1)  $\Gamma$  $\Big\}$  $1 \t 3 \t 2 \t -1 \t 0$  $-2$  2 3 2 0  $0 \quad 8 \quad 7 \quad 0 \quad 0$ 31240  $-4$  4 3  $-3$  0 ⎤  $\begin{bmatrix} \end{bmatrix} = \begin{bmatrix} A^T & \mathbf{0} \end{bmatrix};$ 

 $+ c_3(2, 3, 7, 2, 3) + c_4(-1, 2, 0, 4, -3) = (0, 0, 0, 0, 0, 0)$ 

esto es, la matriz de coeficientes es *AT*. Al transformar la matriz aumentada [*AT* **0**] en (1) a la forma escalonada reducida por filas, obtenemos (verifique)

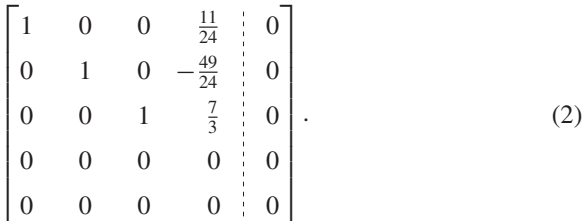

Como los unos principales en (2) aparecen en las columnas 1, 2 y 3, concluimos que las tres primeras filas de *A* forman una base para el espacio fila de *A*. Esto es,

$$
\{(1,\,-2,\,0,\,3,\,4),\,(3,\,2,\,8,\,1,\,4),\,(2,\,3,\,7,\,2,\,3)\}
$$

es una base para el espacio fila de *A*. El rango fila de *A* es 3. ■

**EJEMPLO 4** Determinaremos una base para el espacio columna de la matriz *A* definida en el ejemplo 1 y calcularemos el rango columna de *A*.

**Solución 1** Al escribir las columnas de *A* como vectores fila, obtenemos la matriz *AT*, cuya forma escalonada reducida por filas es (como vimos en el ejemplo 3)

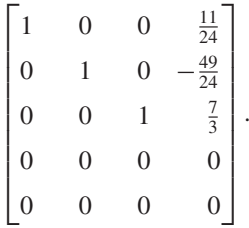

Entonces, los vectores  $(1, 0, 0, \frac{11}{24})$ ,  $(0, 1, 0, -\frac{49}{24})$  y  $(0, 0, 1, \frac{7}{3})$  forman una base para el espacio fila de *AT*. Por lo tanto, los vectores

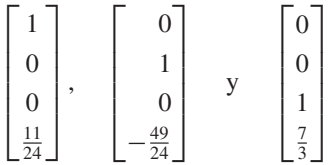

forman una base para el espacio columna de *A*, de lo cual se concluye que el rango columna de *A* es 3.

**Solución 2** Si queremos determinar una base para el espacio columna de *A*, que contenga sólo vectores columna de *A*, seguimos el procedimiento desarrollado en la demostración del teorema 6.6. Para ello, formamos la ecuación

$$
c_1\begin{bmatrix} 1\\ 3\\ 2\\ -1 \end{bmatrix} + c_2 \begin{bmatrix} -2\\ 2\\ 3\\ 2 \end{bmatrix} + c_3 \begin{bmatrix} 0\\ 8\\ 7\\ 0 \end{bmatrix} + c_4 \begin{bmatrix} 3\\ 1\\ 2\\ 4 \end{bmatrix} + c_5 \begin{bmatrix} -4\\ 4\\ 3\\ -3 \end{bmatrix} = \begin{bmatrix} 0\\ 0\\ 0\\ 0 \end{bmatrix}
$$

cuya matriz aumentada es  $[A \mid 0]$ . Transformamos esta matriz a la forma escalonada reducida por filas, obteniendo (como en el ejemplo 1)

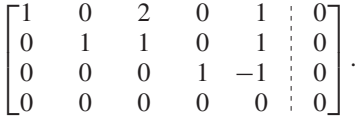

Como los unos principales aparecen en las columnas 1, 2 y 4, concluimos que la primera, segunda y cuarta columnas de *A* forman una base para el espacio columna de *A*. Es decir,

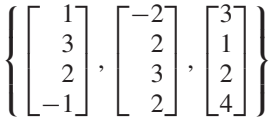

es una base para el espacio columna de *A*. El rango columna de *A* es 3.

En los ejemplos 3 y 4 obtuvimos valores iguales para el rango fila y el rango columna de *A*. Esta igualdad, que se cumple siempre, constituye un resultado muy importante en álgebra lineal; como lo establece el siguiente teorema.

**TEOREMA 6.11** *El rango fila y el rango columna de la matriz*  $A = [a_{ij}]$  *de m*  $\times$  *n* son iguales.

**Demostración** Sean  $w_1, w_2, \ldots, w_n$  las columnas de *A*. Para determinar la dimensión del espacio columna de *A*, utilizaremos el procedimiento seguido en la demostración alternativa del teorema 6.6. Entonces, formamos la ecuación

$$
c_1\mathbf{w}_1+c_2\mathbf{w}_2+\cdots+c_n\mathbf{w}_n=\mathbf{0}
$$

y transformamos la matriz aumentada,  $[A, \theta]$ , de este sistema homogéneo a la forma escalonada reducida por filas. Los vectores correspondientes a las columnas en que aparecen los unos principales forman una base para el espacio columna de *A*. Por lo tanto, el rango columna de *A* es igual al número de unos principales. Pero este número es también el número de filas no nulas de la matriz en forma escalonada reducida que es equivalente por filas a la matriz *A*, de modo que es también el rango fila de *A*. Se concluye entonces, que rango fila de  $A = \text{range}$  columna de  $A$ .

**DEFINICIÓN** El resultado, rango fila de *A* = rango columna de *A*, nos permite referirnos al **rango** de una matriz de  $m \times n$ , que denotaremos como rango *A*.

Ahora resumiremos el procedimiento para calcular el rango de una matriz.

El procedimiento para calcular el rango de una matriz dada *A*, es el siguiente. *Paso 1.* Llevar *A* a su forma escalonada reducida por filas, *B*. *Paso 2.* El rango de *A* es igual al número de filas no nulas de *B*.

Hemos definido (vea la sección 6.5) la nulidad de una matriz *A* de *m* × *n*, como la dimensión del espacio nulo de *A*, es decir, como la dimensión del espacio solución de  $A$ **x** = 0. Si la matriz *B* es la forma escalonada reducida por filas de *A*, y *B* tiene *r* renglones no nulos, la dimensión del espacio solución de  $A$ **x** = 0 es  $n - r$ . Como  $(n - r)$  +  $r = n$ , y *r* es también el rango de *A*, hemos demostrado así el teorema siguiente que establece una relación fundamental entre el rango y la nulidad de *A*.

**TEOREMA 6.12** Si A es una matriz de  $m \times n$ , entonces rango  $A + n$ ulidad  $A = n$ .

**EJEMPLO 5** Sea

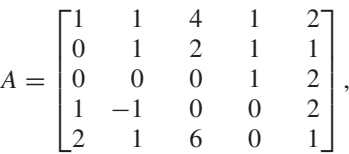

la matriz definida en el ejemplo 1 de la sección 6.5. Cuando *A* se lleva a la forma escalonada reducida por filas, obtenemos

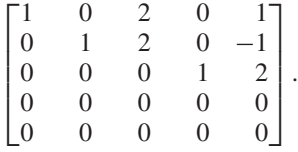

Entonces rango  $A = 3$  y nulidad  $A = 2$ . Esto coincide con el resultado obtenido en la solución del ejemplo 1 de la sección 6.5, según el cual la dimensión del espacio solu- $\cosh \theta \, dx = 0$  es 2.

El ejemplo siguiente permite ilustrar geométricamente algunas de las ideas discutidas anteriormente.

**EJEMPLO 6** Sea

 $A =$  $\Gamma$  $\mathbf{L}$  $3 -1 2$ 213 718  $\overline{\mathsf{I}}$  $\vert \cdot$ 

Al transformar *A* a la forma escalonada reducida por filas, obtenemos (verifique)

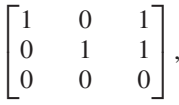

lo cual permite concluir que:

- $\bullet$  rango  $A = 2$ .
- $\bullet$  Dimensión del espacio fila de  $A = 2$ , de modo que el espacio fila de A es un subespacio bidimensional de  $R^3$ , es decir, es un plano que pasa por el origen.

De la forma escalonada reducida de *A* se concluye que toda solución del sistema homogéneo  $A$ **x** = 0 es de la forma (verifique)

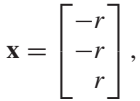

donde *r* es una constante arbitraria. De modo que el espacio solución del sistema homogéneo, o espacio nulo de *A*, es una recta que pasa por el origen, y la dimensión del espacio nulo de *A*, o nulidad de *A*, es 1. Ésta es, pues, una verificación del teorema 6.12.

Por supuesto, ya sabemos que también la dimensión del espacio columna de *A* es 2. Podríamos llegar a este resultado determinando una base con dos vectores para el espacio columna de *A*. Entonces, el espacio columna de *A* es también es un subespacio bidimensional de  $R^3$ , esto es, un plano que pasa por el origen. Estos resultados se ilustran en la figura  $6.10$ .

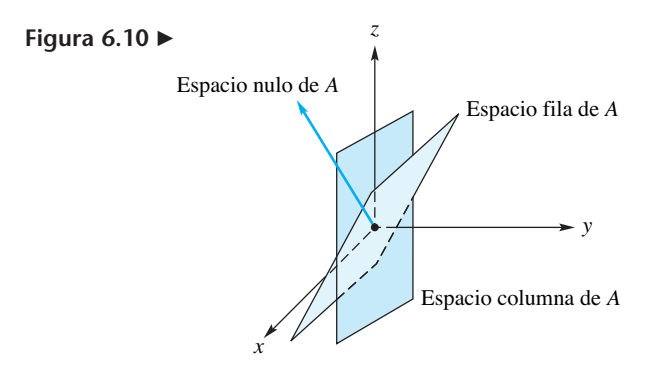

**Observación** Los conceptos de rango y nulidad también se aplican a transformaciones lineales, como veremos en la sección 10.2.

### **RANGO Y SINGULARIDAD**

Si la matriz *A* es cuadrada, su rango permite decidir si la matriz es singular o no singular, como lo muestra el teorema siguiente.

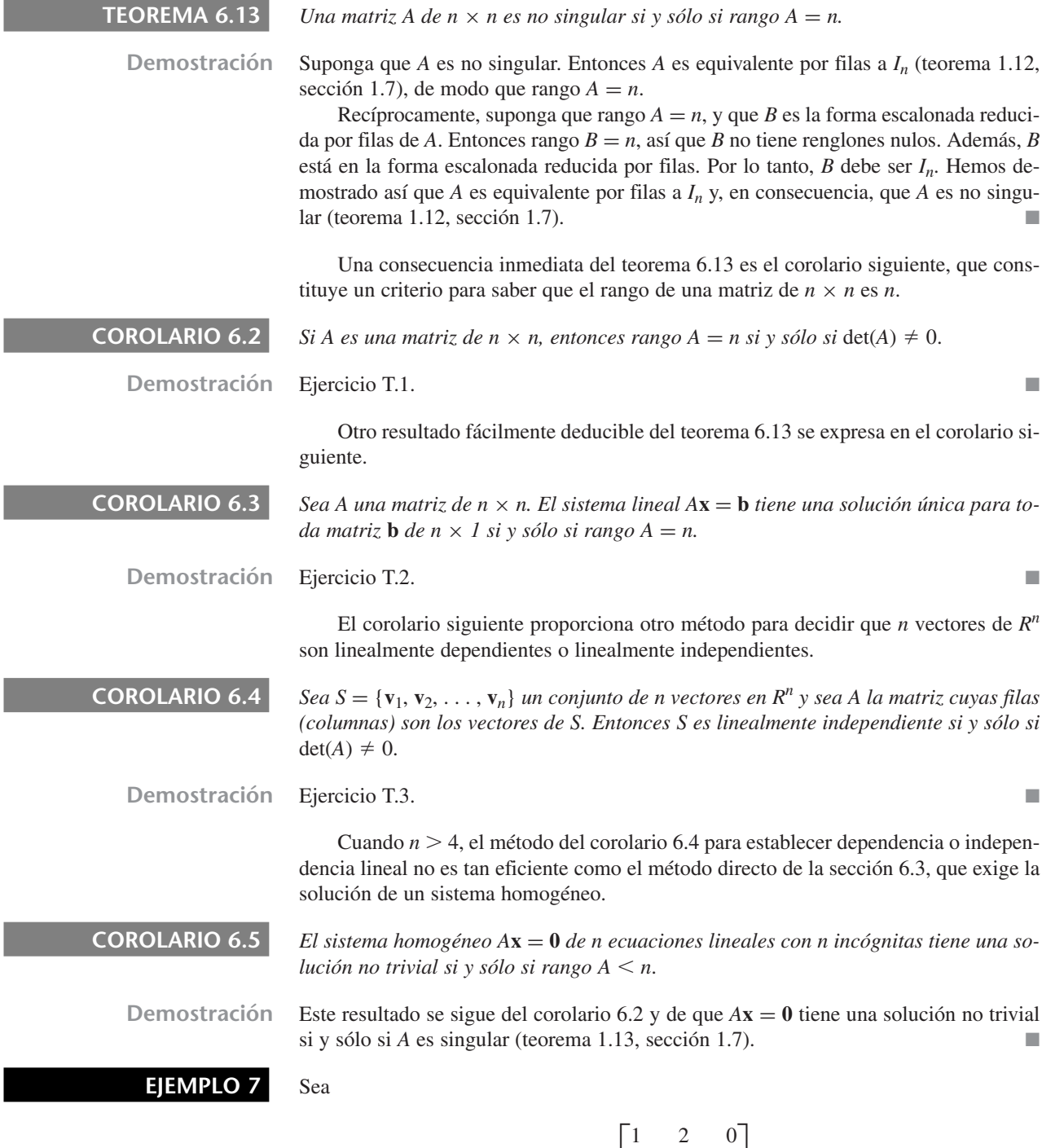

La forma escalonada reducida por filas de  $A$  es  $I_3$  (verifique). Entonces, rango  $A = 3$  y

013 213

 $\vert \cdot$ 

 $A =$ 

 $\mathbf{I}$ 

la matriz *A* es no singular. Además, el sistema homogéneo *A***x** = **0**, sólo tiene la solución trivial.

**EJEMPLO 8** Sea

 $A =$  $\Gamma$  $\mathbf{I}$ 120  $1 \quad 1 \quad -3$ 133 ⎤  $\cdot$   $\cdot$ 

*A* es equivalente por filas a la matriz escalonada reducida por filas,

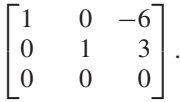

Por lo tanto, rango  $A < 3$ , y *A* es singular. Además,  $A\mathbf{x} = \mathbf{0}$  tiene una solución no trivial. trivial.

### **APLICACIONES DEL RANGO AL SISTEMA LINEAL** *A***x** = **b**

En el corolario 6.5 vimos que el rango de *A* proporciona información sobre la existencia de una solución no trivial para el sistema homogéneo  $Ax = 0$ . Ahora estableceremos algunos resultados que muestran cómo el rango de *A* también proporciona información sobre las soluciones del sistema lineal  $A\mathbf{x} = \mathbf{b}$ , donde **b** es una matriz arbitraria de  $n \times 1$ . Cuando  $\mathbf{b} \neq 0$ , el sistema lineal se dice que es **no homogéneo**.

**TEOREMA 6.14** *El sistema lineal*  $Ax = b$  *tiene solución si y sólo si rango*  $A = \text{range}[A \mid b]$ *; esto es, si y sólo si el rango de la matriz de coeficientes es igual al rango de la matriz aumentada.*

**Demostración** Observe, inicialmente, que si  $A = [a_{ij}]$  es de  $m \times n$ , entonces el sistema lineal dado puede rescribirse como

$$
x_1\begin{bmatrix}a_{11}\\a_{21}\\ \vdots\\a_{m1}\end{bmatrix} + x_2\begin{bmatrix}a_{12}\\a_{22}\\ \vdots\\a_{m2}\end{bmatrix} + \cdots + x_n\begin{bmatrix}a_{1n}\\a_{2n}\\ \vdots\\a_{mn}\end{bmatrix} = \begin{bmatrix}b_1\\b_2\\ \vdots\\b_m\end{bmatrix}.
$$
 (3)

Ahora, si  $A$ **x** = **b** tiene una solución, existen valores de  $x_1, x_2, \ldots, x_n$  que satisfacen la ecuación (3). Entonces, **b** es combinación lineal de las columnas de *A* y pertenece entonces al espacio columna de *A*. Por lo tanto, las dimensiones de los espacios columna de *A* y de  $[A | b]$  son iguales, esto es, rango  $A = \text{range } [A | b]$ .

Para demostrar el recíproco del resultado anterior, suponga que rango *A* = rango [*A* **b**]. Entonces **b** está en el espacio columna de *A*, lo cual significa que podemos determinar valores de  $x_1, x_2, \ldots, x_n$  que satisfacen la ecuación (3). En consecuencia,  $A$ **x** = **b** tiene una solución.

- **Observaciones** 1. El teorema 6.14 implica que  $A$ **x** = **b** es inconsistente si y sólo si **b** no está en el espacio columna de *A*.
	- **2.** Aunque interesante, el resultado del teorema 6.14, no tiene mucho valor computacional, ya que generalmente estamos interesados en encontrar una solución, más que en saber si existe o no una solución.
**EJEMPLO 9** Considere el sistema lineal

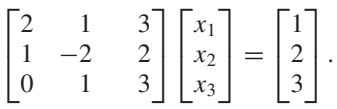

Como rango  $A = \text{range } [A \mid \mathbf{b}] = 3$ , el sistema lineal tiene una solución.

**EJEMPLO 10** El sistema lineal

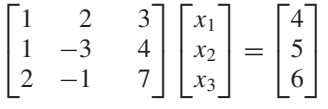

no tiene solución, porque rango  $A = 2$  y rango  $[A | b] = 3$  (verifique).

Ahora ampliaremos nuestra lista de equivalencias no singulares.

### **Lista de equivalencias no singulares**

Las afirmaciones siguientes son equivalentes para una matriz A de  $n \times n$ .

- **1.** *A* es no singular.
- **2.**  $x = 0$  es la única solución de  $Ax = 0$ .
- **3.** *A* es equivalente por filas a *In*.
- **4.** El sistema lineal  $Ax = b$  tiene una solución única para cada matriz **b** de  $n \times 1$ .
- **5.**  $det(A) \neq 0$ .
- **6.** *A* tiene rango *n*.
- **7.** *A* tiene nulidad 0.
- **8.** Las filas de *A* forman un conjunto linealmente independiente de *n* vectores en *R<sup>n</sup>* .
- **9.** Las columnas de *A* forman un conjunto linealmente independiente de *n* vectores en *Rn* .

Rango columna Rango

Sistema no homogéneo

**Términos clave**

Espacio fila Espacio columna Rango fila

# **6.6 Ejercicios**

**1.** Sea  $S = {\bf{v}_1, v_2, v_3, v_4, v_5}$ , donde

$$
\mathbf{v}_1 = (1, 2, 3), \qquad \mathbf{v}_2 = (2, 1, 4),
$$

 $**v**<sub>4</sub> = (0, 1, 2)$ 

 $y \mathbf{v}_5 = (1, 1, 1)$ . Determine una base para el subespacio de  $R^3$ ,  $V =$  gen *S*.

**2.** Sea  $S = \{v_1, v_2, v_3, v_4, v_5\}$ , donde

$$
\mathbf{v}_1 = (1, 1, 2, 1), \quad \mathbf{v}_2 = (1, 0, -3, 1),
$$
  
\n $\mathbf{v}_3 = (0, 1, 1, 2), \quad \mathbf{v}_4 = (0, 0, 1, 1)$ 

 $y \mathbf{v}_5 = (1, 0, 0, 1)$ . Determine una base para el subespacio de  $R^4$ ,  $V =$  gen *S*.

**3.** Sea  $S = {\bf{v}_1, v_2, v_3, v_4, v_5}$ , donde

$$
\mathbf{v}_1 = \begin{bmatrix} 1 \\ 2 \\ 1 \\ 2 \end{bmatrix}, \qquad \mathbf{v}_2 = \begin{bmatrix} 2 \\ 1 \\ 2 \\ 1 \end{bmatrix},
$$

$$
\mathbf{v}_3 = \begin{bmatrix} 3 \\ 2 \\ 3 \\ 2 \end{bmatrix}, \qquad \mathbf{v}_4 = \begin{bmatrix} 3 \\ 3 \\ 3 \\ 3 \end{bmatrix} \qquad \mathbf{y} \qquad \mathbf{v}_5 = \begin{bmatrix} 5 \\ 3 \\ 5 \\ 3 \end{bmatrix}.
$$

Determine una base para el subespacio de  $R<sup>4</sup>$ ,  $V =$  gen *S*.

**4.** Sea  $S = \{v_1, v_2, v_3, v_4, v_5\}$ , donde

$$
\mathbf{v}_1 = \begin{bmatrix} 1 \\ 2 \\ 1 \\ 1 \end{bmatrix}, \qquad \mathbf{v}_2 = \begin{bmatrix} 2 \\ 1 \\ 3 \\ 1 \end{bmatrix},
$$

$$
\mathbf{v}_3 = \begin{bmatrix} 0 \\ 2 \\ 1 \\ 2 \end{bmatrix}, \qquad \mathbf{v}_4 = \begin{bmatrix} 3 \\ 2 \\ 1 \\ 4 \end{bmatrix} \qquad \mathbf{y} \qquad \mathbf{v}_5 = \begin{bmatrix} 5 \\ 0 \\ 0 \\ -1 \end{bmatrix}.
$$

Determine una base para el subespacio de  $R<sup>4</sup>$ ,  $V =$  gen *S*.

*En los ejercicios 5 y 6, determine una base para el espacio fila de A*

- (a) *formado por vectores que* no *son vectores fila de A;*
- (b) *formado por vectores que* son *vectores fila de A.*

**5.** 
$$
A = \begin{bmatrix} 1 & 2 & -1 \\ 1 & 9 & -1 \\ -3 & 8 & 3 \\ -2 & 3 & 2 \end{bmatrix}
$$
  
**6.**  $A = \begin{bmatrix} 1 & 2 & -1 & 3 \\ 3 & 5 & 2 & 0 \\ 0 & 1 & 2 & 1 \\ -1 & 0 & -2 & 7 \end{bmatrix}$ 

*En los ejercicios 7 y 8, determine una base para el espacio columna de A*

(a) *formado por vectores que* no *son vectores columna de A;* (b) *formado por vectores que* son *vectores columna de A.*

7. 
$$
A = \begin{bmatrix} 1 & -2 & 7 & 0 \\ 1 & -1 & 4 & 0 \\ 3 & 2 & -3 & 5 \\ 2 & 1 & -1 & 3 \end{bmatrix}
$$
  
8.  $A = \begin{bmatrix} -2 & 2 & 3 & 7 & 1 \\ -2 & 2 & 4 & 8 & 0 \\ -3 & 3 & 2 & 8 & 4 \\ 4 & -2 & 1 & -5 & -7 \end{bmatrix}$ 

*En los ejercicios 9 y 10, calcule una base para el espacio fila de A, el espacio columna de A, el espacio fila de A<sup>T</sup> y el espacio columna de AT. Describa brevemente las relaciones entre estas bases.*

**9.** 
$$
A = \begin{bmatrix} 1 & -2 & 5 \\ 2 & 3 & 2 \\ 0 & -7 & 8 \end{bmatrix}
$$
  
\n**10.**  $A = \begin{bmatrix} 2 & -3 & -7 & 11 \\ 3 & -1 & -7 & 13 \\ 1 & 2 & 0 & 2 \end{bmatrix}$ 

*En los ejercicios 11 y 12, calcule los rangos fila y columma de A, y compruebe el resultado del teorema 6.11.*

**11.** 
$$
A = \begin{bmatrix} 1 & 2 & 3 & 2 & 1 \\ 3 & 1 & -5 & -2 & 1 \\ 7 & 8 & -1 & 2 & 5 \end{bmatrix}
$$

$$
12. A = \begin{bmatrix} 1 & 3 & 2 & 0 & 0 & 1 \\ 2 & 1 & -5 & 1 & 2 & 0 \\ 3 & 2 & 5 & 1 & -2 & 1 \\ 5 & 8 & 9 & 1 & -2 & 2 \\ 9 & 9 & 4 & 2 & 0 & 2 \end{bmatrix}
$$

*En los ejercicios 13 a 17, calcule el rango y la nulidad de A y compruebe que se cumple el teorema 6.12.*

**13.** 
$$
A = \begin{bmatrix} 1 & 2 & 1 & 3 \ 2 & 1 & -4 & -5 \ 7 & 8 & -5 & -1 \ 10 & 14 & -2 & 8 \end{bmatrix}
$$
  
\n**14.**  $A = \begin{bmatrix} 1 & 2 & 1 & 3 \ 2 & 1 & -4 & -5 \ 1 & 1 & 0 & 0 \ 0 & 0 & 1 & 1 \end{bmatrix}$   
\n**15.**  $A = \begin{bmatrix} 1 & 2 & 3 \ -1 & 2 & 1 \ 3 & 1 & 2 \end{bmatrix}$  **16.**  $A = \begin{bmatrix} 1 & -2 & -1 \ 2 & -1 & 3 \ 7 & -8 & 3 \end{bmatrix}$   
\n**17.**  $A = \begin{bmatrix} 1 & -2 & -1 \ 2 & -1 & 3 \ 7 & -8 & 3 \end{bmatrix}$ 

- 18. Si *A* es una matriz de  $3 \times 4$ , ¿cuál es el máximo valor posible para rango *A*?
- 19. Si *A* es una matriz de  $4 \times 6$ , muestre que los columnas de *A* son linealmente dependientes.
- **20.** Si *A* es una matriz de  $5 \times 3$ , muestre que las filas de *A* son linealmente dependientes.

*En los ejercicios 21 y 22 sea A una matriz de*  $7 \times 3$  *cuyo rango es 3.* 

- **21.** ¿Son las filas de *A* linealmente dependientes o linealmente independientes? Justifique su respuesta.
- **22.** ¿Son las columnas de *A* linealmente dependientes o linealmente independientes? Justifique su respuesta

*En los ejercicios 23 a 25, utilice el teorema 6.13 para determinar si cada matriz es singular o no singular.*

|  |                                                                                                    | <b>23.</b> $\begin{bmatrix} 1 & 2 & -3 \\ -1 & 2 & 3 \\ 0 & 8 & 0 \end{bmatrix}$ <b>24.</b> $\begin{bmatrix} 1 & 2 & -3 \\ -1 & 2 & 3 \\ 0 & 1 & 1 \end{bmatrix}$ |  |
|--|----------------------------------------------------------------------------------------------------|----------------------------------------------------------------------------------------------------|--|
|  | <b>25.</b> $\begin{bmatrix} 1 & 1 & 4 & -1 \\ 1 & 2 & 3 & 2 \\ -1 & 3 & 2 & 1 \\ -2 & 6 & 12 & -4 \end{bmatrix}$ |                                                                                                    |  |

*En los ejercicios 26 y 27, utilice el corolario 6.3 para determinar si el sistema lineal A***x** = **b** *tiene una única solución para toda matriz* **b** *de*  $3 \times 1$ .

**26.** 
$$
A = \begin{bmatrix} 1 & 2 & -2 \\ 0 & 8 & -7 \\ 3 & -2 & 1 \end{bmatrix}
$$
  
**27.**  $A = \begin{bmatrix} 1 & -1 & 2 \\ 3 & 2 & 3 \\ 1 & -2 & 1 \end{bmatrix}$ 

*Utilice el corolario 6.4 para resolver los ejercicios 28 y 29.*

**28.** ¿Es

$$
S = \left\{ \begin{bmatrix} 2 \\ 2 \\ 3 \end{bmatrix}, \begin{bmatrix} 1 \\ 0 \\ 2 \end{bmatrix}, \begin{bmatrix} 0 \\ 1 \\ 3 \end{bmatrix} \right\}
$$

un conjunto linealmente independiente de vectores en  $R^3$ ? **29.** ¿Es

$$
S = \left\{ \begin{bmatrix} 4 \\ 1 \\ 2 \end{bmatrix}, \begin{bmatrix} 2 \\ 5 \\ -5 \end{bmatrix}, \begin{bmatrix} 2 \\ -1 \\ 3 \end{bmatrix} \right\}
$$

un conjunto linealmente independiente de vectores en *R*<sup>3</sup> ?

*En los ejercicios 30 a 32, determine cuáles de los sistemas homogéneos tienen una solución no trivial para la matriz dada A, utilizando el corolario 6.5.*

30. 
$$
A = \begin{bmatrix} 1 & 1 & 2 & -1 \\ 1 & 3 & -1 & 2 \\ 1 & 1 & 1 & 3 \\ 1 & 2 & 1 & 1 \end{bmatrix}
$$
  
\n31.  $A = \begin{bmatrix} 1 & 2 & 3 \\ 0 & 1 & 0 \\ 1 & 0 & 3 \end{bmatrix}$   
\n32.  $A = \begin{bmatrix} 1 & 2 & -1 \\ 2 & -1 & 3 \\ 5 & -4 & 3 \end{bmatrix}$ 

## **Ejercicios teóricos**

- **T.1.** Demuestre el corolario 6.2.
- **T.2.** Demuestre el corolario 6.3.
- **T.3.** Demuestre el corolario 6.4.
- **T.4.** Sea *A* una matriz de  $n \times n$ . Muestre que el sistema homogéneo *A***x** = **0** tiene una solución no trivial si y sólo si las columnas de *A* son linealmente dependientes.
- **T.5.** Sea *A* una matriz de  $n \times n$ . Muestre que rango  $A = n$  si y sólo si las columnas de *A* son linealmente independientes.
- **T.6.** Sea *A* una matriz de  $n \times n$ . Muestre que las filas de *A* son linealmente independientes si y sólo si las columnas de *A* generan a *Rn* .
- **T.7.** Sea *A* una matriz de  $m \times n$ . Muestre que el sistema lineal  $A$ **x** = **b** tiene una solución para cada matriz **b** de *m* × 1 si y sólo si rango  $A = m$ .

*En los ejercicios 33 a 36, determine cuáles de los sistemas lineales tienen una solución, utilizando el teorema 6.14.*

33. 
$$
\begin{bmatrix} 1 & 2 & 5 & -2 \ 2 & 3 & -2 & 4 \ 5 & 1 & 0 & 2 \end{bmatrix} \begin{bmatrix} x_1 \ x_2 \ x_3 \ x_4 \end{bmatrix} = \begin{bmatrix} 0 \ 0 \ 0 \end{bmatrix}
$$
  
34. 
$$
\begin{bmatrix} 1 & 2 & 5 & -2 \ 2 & 3 & -2 & 4 \ 5 & 1 & 0 & 2 \end{bmatrix} \begin{bmatrix} x_1 \ x_2 \ x_3 \ x_4 \end{bmatrix} = \begin{bmatrix} 1 \ -13 \ -3 \end{bmatrix}
$$
  
35. 
$$
\begin{bmatrix} 1 & -2 & -3 & 4 \ 4 & -1 & -5 & 6 \ 2 & 3 & 1 & -2 \end{bmatrix} \begin{bmatrix} x_1 \ x_2 \ x_3 \ x_4 \end{bmatrix} = \begin{bmatrix} 1 \ 2 \ 2 \end{bmatrix}
$$
  
36. 
$$
\begin{bmatrix} 1 & 1 & 1 \ 1 & -1 & 1 \ 5 & 1 & 5 \end{bmatrix} \begin{bmatrix} x_1 \ x_2 \ x_3 \end{bmatrix} = \begin{bmatrix} 6 \ 2 \ 5 \end{bmatrix}
$$

*En los ejercicios 37 a 40, calcule el rango de las matrices binarias dadas.*

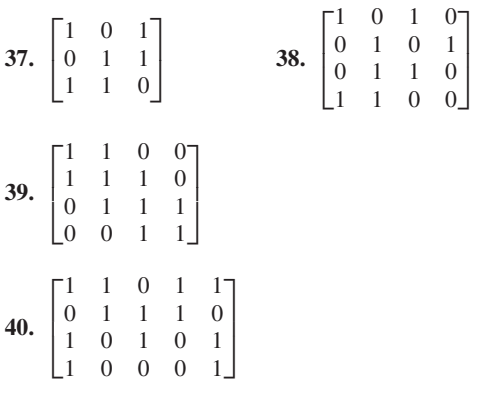

- **T.8.** Sea *A* una matriz de  $m \times n$ . Muestre que las columnas de *A* son linealmente independientes si y sólo si el sistema homogéneo  $A$ **x** = 0 tiene solamente la solución trivial.
- **T.9.** Sea *A* una matriz de  $m \times n$ . Muestre que el sistema lineal *A***x** = **b** tiene a lo más una solución para cada matriz **b** de *m* × 1 si y sólo si el sistema homogéneo asociado  $A$ **x** = 0 tiene solamente la solución trivial.
- **T.10.** Sea *A* una matriz de  $m \times n$  con  $m \neq n$ . Muestre que las filas de *A* o las columnas de *A* son linealmente dependientes.
- **T.11.** Suponga que el sistema lineal  $Ax = b$ , donde *A* es de  $m \times n$ , es consistente (tiene solución). Demuestre que la solución es única si y sólo si rango  $A = n$ .
- **T.12.** Demuestre que si *A* es una matriz de  $m \times n$  tal que  $AA^T$ es no singular, entonces rango  $A = m$ .

### **Ejercicios con MATLAB**

*Dada una matriz A, las filas no nulas de* **rref**(**A**) *forman una base para el espacio fila de A y las filas no nulas de* **rref**(**A**) *transformadas en columnas constituyen una base para el espacio columna de A.*

**ML.1.** Resuelva los ejercicios 1 a 4 usando MATLAB.

*Para determinar una base del espacio fila de A formado por filas de A, calculamos* **rref**(**A**)*. Los números 1 principales señalan las filas originales de A que forman una base para el espacio fila. Ver el ejemplo 3.*

**ML.2.** Determine dos bases para el espacio fila de *A*, que no tengan vectores en común.

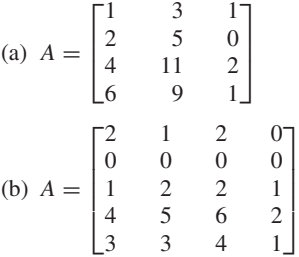

**ML.3.** Repita el ejercicio ML.2 para los espacios columna.

*Para calcular el rango de una matriz en* MATLAB*, utilice la instrucción* **rank** (**A**).

# **6.1 COORDENADAS Y CAMBIO DE BASE**

## **COORDENADAS**

Sabemos que si *V* es un espacio vectorial de dimensión *n*, *V* tiene una base *S* de *n* vectores; hasta este momento no nos ha interesado orden de los vectores en *S*. Sin embargo, en esta sección hablaremos de **base ordenada** *S* = {**v**1, **v**2, . . . , **v***n*} para *V*. En este sentido,  $S_1 = \{v_2, v_1, \ldots, v_n\}$  es una base ordenada para *V*, diferente a la anterior.

Si  $S = \{v_1, v_2, \ldots, v_n\}$  es una base ordenada para el espacio vectorial *V* de dimensión *n*, entonces cada vector **v** en *V* se puede expresar en forma única como

$$
\mathbf{v}=c_1\mathbf{v}_1+c_2\mathbf{v}_2+\cdots+c_n\mathbf{v}_n,
$$

donde  $c_1, c_2, \ldots, c_n$  son números reales. Nos referiremos a

$$
\begin{bmatrix} \mathbf{v} \end{bmatrix}_{S} = \begin{bmatrix} c_1 \\ c_2 \\ \vdots \\ c_n \end{bmatrix}
$$

como **vector de coordenadas de v con respecto a la base ordenada** *S*. Las entradas de [**v**]*<sup>S</sup>* son las **coordenadas de v con respecto a** *S*.

Observe que el vector de coordenadas [**v**]<sub>S</sub> depende del orden de los vectores en el conjunto *S*; un cambio en el orden en que aparecen puede modificar las coordenadas de **v** con respecto a *S*. Supondremos que todas las bases consideradas en esta sección son bases ordenadas.

**ML.4.** Calcule el rango y la nulidad de cada una de las siguientes matrices.

(a) 
$$
\begin{bmatrix} 3 & 2 & 1 \ 1 & 2 & -1 \ 2 & 1 & 3 \end{bmatrix}
$$
  
\n(b) 
$$
\begin{bmatrix} 1 & 2 & 1 & 2 & 1 \ 2 & 1 & 0 & 0 & 2 \ 1 & -1 & -1 & -2 & 1 \ 3 & 0 & -1 & -2 & 3 \end{bmatrix}
$$

**ML.5.** Determine cuáles de los siguientes sistemas lineales son consistentes, utilizando solamente la instrucción **rank**.

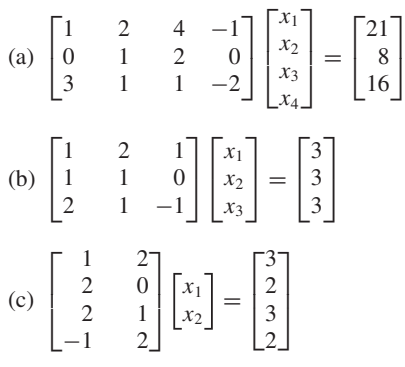

**EJEMPLO 1** Sea  $S = \{v_1, v_2, v_3, v_4\}$  una base para  $R^4$ , donde

$$
\mathbf{v}_1 = (1, 1, 0, 0), \qquad \mathbf{v}_2 = (2, 0, 1, 0),
$$
  

$$
\mathbf{v}_3 = (0, 1, 2, -1), \qquad \mathbf{v}_4 = (0, 1, -1, 0).
$$
  

$$
\mathbf{v} = (1, 2, -6, 2),
$$

calcule  $[v]_S$ .

Si

**Solución** Para determinar  $[v]_S$  necesitamos calcular las constantes  $c_1$ ,  $c_2$ ,  $c_3$  y  $c_4$ , tales que

$$
c_1\mathbf{v}_1 + c_2\mathbf{v}_2 + c_3\mathbf{v}_3 + c_4\mathbf{v}_4 = \mathbf{v},
$$

que es simplemente un problema de combinación lineal. Esta ecuación origina un sistema lineal cuya matriz aumentada es (verifique)

$$
\begin{bmatrix} 1 & 2 & 0 & 0 & 1 \\ 1 & 0 & 1 & 1 & 2 \\ 0 & 1 & 2 & -1 & -6 \\ 0 & 0 & -1 & 0 & 2 \end{bmatrix},
$$
 (1)

o en forma equivalente,

$$
\begin{bmatrix} \mathbf{v}_1^T & \mathbf{v}_2^T & \mathbf{v}_3^T & \mathbf{v}_4^T & \mathbf{v}^T \end{bmatrix}.
$$

Al transformar la matriz en (1) a su forma escalonada reducida por filas, obtenemos la solución (verifique)

$$
c_1 = 3
$$
,  $c_2 = -1$ ,  $c_3 = -2$ ,  $c_4 = 1$ ,

de modo que el vector de coordenadas de **v** con respecto a la base *S* es

$$
\begin{bmatrix} \mathbf{v} \end{bmatrix}_S = \begin{bmatrix} 3 \\ -1 \\ -2 \\ 1 \end{bmatrix}.
$$

**EJEMPLO 2** Sea  $S = \{e_1, e_2, e_3\}$  la base canónica de  $R^3$  y sea

$$
\mathbf{v} = (2, -1, 3).
$$

Calcule  $[v]_S$ .

**Solución** Como *S* es la base canónica

$$
\mathbf{v}=2\mathbf{e}_1-1\mathbf{e}_2+3\mathbf{e}_3,
$$

de modo que

$$
\begin{bmatrix} \mathbf{v} \end{bmatrix}_S = \begin{bmatrix} 2 \\ -1 \\ 3 \end{bmatrix}.
$$

**Observación** En el ejemplo 2, el vector de coordenadas  $[v]_S$  de **v** con respecto a *S* coincide con **v**, pues *S* es la base canónica para *R*<sup>3</sup> .

**EJEMPLO 3** Sea  $V = P_1$ , el espacio vectorial de los polinomios de grado  $\leq 1$ , y sean  $S = \{v_1, v_2\}$  $y T = \{w_1, w_2\}$ , bases para  $P_1$ , donde

$$
\mathbf{v}_1 = t, \quad \mathbf{v}_2 = 1, \quad \mathbf{w}_1 = t + 1, \quad \mathbf{w}_2 = t - 1.
$$

- Sea  $\mathbf{v} = p(t) = 5t 2$ .
- (a) Calcule  $[v]_S$ .
- (b) Calcule  $[v]_T$ .

**Solución** (a) Como *S* es la base canónica o estándar para  $P_1$ , tenemos

$$
5t - 2 = 5t + (-2)(1).
$$

Entonces,

$$
[\mathbf{v}]_s = \begin{bmatrix} 5 \\ -2 \end{bmatrix}.
$$

(b) Para calcular  $[v]_T$ , expresaremos a **v** como combinación lineal de **w**<sub>1</sub> y **w**<sub>2</sub>.

$$
5t - 2 = c_1(t + 1) + c_2(t - 1),
$$

o

$$
5t - 2 = (c_1 + c_2)t + (c_1 - c_2).
$$

Al igualar los coeficientes de las potencias correspondientes de *t*, obtenemos el sistema lineal

$$
c_1 + c_2 = 5
$$

$$
c_1 - c_2 = -2,
$$

cuya solución es (verifique)

$$
c_1 = \frac{3}{2}
$$
 y  $c_2 = \frac{7}{2}$ .

Por lo tanto,

■  $\mathbf{v}\big|_T =$  $\Gamma$  $\blacksquare$  $rac{3}{2}$  $rac{7}{2}$ ⎤  $\vert \cdot$ 

En cierto sentido, los vectores de coordenadas de los elementos de un espacio vectorial se comportan algebraicamente en forma similar a como se comportan los propios vectores. Por ejemplo, no es difícil demostrar (vea el ejercicio T.2) que si *S* es una base para un espacio vectorial *n-*dimensional *V* y **v**, **w** son vectores en *V* y *k* es un escalar, entonces

$$
[\mathbf{v} + \mathbf{w}]_S = [\mathbf{v}]_S + [\mathbf{W}]_S \tag{2}
$$

y

$$
[k\mathbf{v}]_S = k[\mathbf{v}]_S. \tag{3}
$$

Es decir, el vector de coordenadas de una suma de vectores es la suma de los vectores de coordenadas, y el vector de coordenadas de un múltiplo escalar de un vector es el múltiplo escalar del vector de coordenadas. Además, los resultados de las ecuaciones (2) y (3) se pueden generalizar para mostrar que

$$
[k_1\mathbf{v}+k_2\mathbf{v}_2+\cdots+k_n\mathbf{v}_n]_S=k_1[\mathbf{v}_1]_S+k_2[\mathbf{v}_2]_S+\cdots+k_n[\mathbf{v}_n]_S.
$$

Es decir, el vector de coordenadas de una combinación lineal de vectores es la misma combinación lineal de los vectores de coordenadas individuales.

# **UNA REPRESENTACIÓN DEL ESPACIO VECTORIAL**

La elección de una base ordenada, y la correspondiente determinación de un vector de coordenadas para cada **v** en *V*, nos permiten obtener una "ilustración" del espacio vectorial. Para esto, utilizaremos el ejemplo 3. Elegimos un punto fijo  $O$  en el plano  $R^2$  y trazamos dos flechas arbitrarias  $w_1$  y  $w_2$  que parten de *O*, y que representan los vectores *t* y 1 de la base ordenada  $S = \{t, 1\}$  para  $P_1$  (vea la figura 6.11). Las direcciones de  $\mathbf{w}_1$  y  $\mathbf{w}_2$  determinan dos rectas, a las que llamaremos **eje**  $x_1$  y **eje**  $x_2$ , respectivamente. La dirección positiva del eje  $x_1$  está en la dirección de  $w_1$ ; la dirección negativa del eje *x*<sup>1</sup> está a lo largo de −**w**1. De manera análoga, la dirección positiva del eje *x*<sup>2</sup> está en la dirección de **w**2; la dirección negativa del eje *x*<sup>2</sup> está a lo largo de −**w**2. Las longitudes de  $w_1$  y  $w_2$  determinan las escalas en los ejes  $x_1$  y  $x_2$ , respectivamente. Si v es un vector en  $P_1$ , podemos escribir a **v**, en forma única, como **v** =  $c_1$ **w**<sub>1</sub> +  $c_2$ **w**<sub>2</sub>. Ahora, señalamos un segmento de longitud |*c*1| sobre el eje *x*<sup>1</sup> (en la dirección positiva, si *c*<sup>1</sup> es positivo y en la dirección negativa si *c*<sup>1</sup> es negativo), y trazamos una recta que pase por el extremo de este segmento y que sea paralela a  $w<sub>2</sub>$ . De manera análoga, señalamos un segmento de longitud  $|c_2|$  sobre el eje  $x_2$  (en la dirección positiva, si  $c_2$  es positivo y en la dirección negativa si *c*<sup>2</sup> es negativo), y trazamos una recta que pase por el extremo de este segmento y que sea paralela a **w**1. Trazamos un segmento de recta dirigido desde *O* hasta el punto de intersección de estas dos rectas. Este segmento de recta dirigido representa el vector **v**.

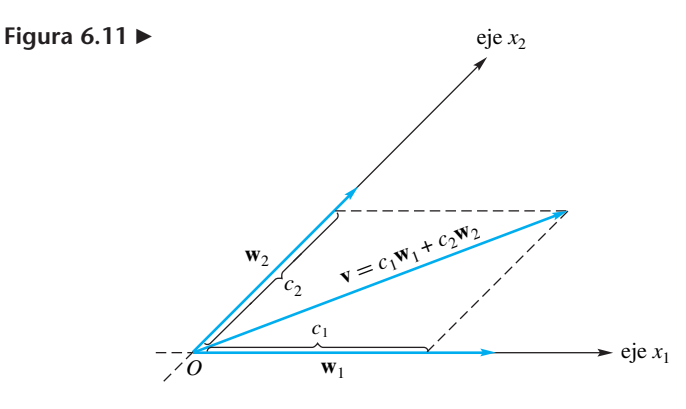

# **MATRICES DE TRANSICIÓN**

Supongamos que  $S = {\mathbf{v}_1, \mathbf{v}_2, \dots, \mathbf{v}_n}$  y  $T = {\mathbf{w}_1, \mathbf{w}_2, \dots, \mathbf{w}_n}$  son bases para el espacio vectorial *n*-dimensional *V*. Examinaremos la relación entre los vectores de coordenadas  $[\mathbf{v}]_S \mathbf{v} [\mathbf{v}]_T$ , del vector **v** en *V* con respecto a las bases *S* y *T*, respectivamente. Si **v** está en *V*, entonces

$$
\mathbf{v} = c_1 \mathbf{w}_1 + c_2 \mathbf{w}_2 + \dots + c_n \mathbf{w}_n \tag{4}
$$

de modo que

$$
\begin{bmatrix} \mathbf{v} \end{bmatrix}_T = \begin{bmatrix} c_1 \\ c_2 \\ \vdots \\ c_n \end{bmatrix}.
$$

Entonces

$$
\begin{aligned} \left[\mathbf{v}\right]_S &= \left[c_1\mathbf{w}_1 + c_2\mathbf{w}_2 + \dots + c_n\mathbf{w}_n\right]_S \\ &= \left[c_1\mathbf{w}_1\right]_S + \left[c_2\mathbf{w}_2\right]_S + \dots + \left[c_n\mathbf{w}_n\right]_S \\ &= c_1\left[\mathbf{w}_1\right]_S + c_2\left[\mathbf{w}_2\right]_S + \dots + c_n\left[\mathbf{w}_n\right]_S. \end{aligned}
$$

Denotemos al vector de coordenadas de **w***<sup>j</sup>* con respecto a *S* como

$$
[\mathbf{w}_j]_S = \begin{bmatrix} a_{1j} \\ a_{2j} \\ \vdots \\ a_{nj} \end{bmatrix}.
$$

Entonces

$$
\begin{bmatrix} \mathbf{v} \end{bmatrix}_{S} = c_{1} \begin{bmatrix} a_{11} \\ a_{21} \\ \vdots \\ a_{n1} \end{bmatrix} + c_{2} \begin{bmatrix} a_{12} \\ a_{22} \\ \vdots \\ a_{n2} \end{bmatrix} + \dots + c_{n} \begin{bmatrix} a_{1n} \\ a_{2n} \\ \vdots \\ a_{nn} \end{bmatrix} = \begin{bmatrix} a_{11} & a_{12} & \cdots & a_{1n} \\ a_{21} & a_{22} & \cdots & a_{2n} \\ \vdots & \vdots & & \vdots \\ a_{n1} & a_{n2} & \cdots & a_{nn} \end{bmatrix} \begin{bmatrix} c_{1} \\ c_{2} \\ \vdots \\ c_{n} \end{bmatrix}
$$

$$
\left[\mathbf{v}\right]_{S} = P_{S \leftarrow T} \left[\mathbf{v}\right]_{T},\tag{5}
$$

donde

o

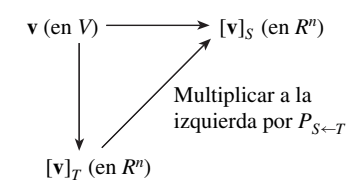

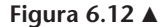

$$
P_{S \leftarrow T} = \begin{bmatrix} a_{11} & a_{12} & \cdots & a_{1n} \\ a_{21} & a_{22} & \cdots & a_{2n} \\ \vdots & \vdots & & \vdots \\ a_{n1} & a_{n2} & \cdots & a_{nn} \end{bmatrix} = \begin{bmatrix} [\mathbf{w}_1]_S & [\mathbf{w}_2]_S & \cdots & [\mathbf{w}_n]_S \end{bmatrix}
$$

se conoce como **la matriz de transición de la base** *T* **a la base** *S*. La ecuación (5) dice que el vector de coordenadas de **v** con respecto a la base *S* es la matriz de transición *PS*←*<sup>T</sup>* multiplicada por el vector de coordenadas de **v** con respecto a la base *T*. La figura 6.12 ilustra la ecuación (5).

En el cuadro siguiente se resume el procedimiento que acabamos de desarrollar para el cálculo de la matriz de transición de la base *T* a la base *S*.

El procedimiento para calcular la matriz de transición  $P_{S \leftarrow T}$  de la base  $T = \{w_1, w_2, w_3, w_4, w_5, w_6, w_7, w_8, w_9, w_9, w_1, w_2, w_3, w_4, w_5, w_6, w_7, w_8, w_9, w_1, w_2, w_3, w_4, w_5, w_6, w_7, w_8, w_9, w_1, w_2, w_3, w_4, w_5, w_6, w_7$  $\mathbf{w}_2, \ldots, \mathbf{w}_n$  a la base  $S = \{v_1, v_2, \ldots, v_n\}$  para *V* es el siguiente.

*Paso 1.* Calcule el vector de coordenadas de **w***j*, *j* = 1, 2, . . . , *n* con respecto a la base *S*. Esto significa expresar a **w***<sup>j</sup>* como una combinación lineal de los vectores en *S*:

$$
a_{1j}\mathbf{v}_1 + a_{2j}\mathbf{v}_2 + \cdots + a_{nj}\mathbf{v}_n = \mathbf{w}_j, \quad j = 1, 2, \ldots, n.
$$

Los valores para  $a_{1i}$ ,  $a_{2i}$ , ...,  $a_{ni}$  se determinan con reducción de Gauss-Jordan, transformando la matriz aumentada de este sistema a la forma escalonada reducida por filas.

*Paso 2.* La matriz de transición  $P_{S \leftarrow T}$  de la base *T* a la base *S* se forma tomando el vector  $[w_i]_S$  como *j-ésima* columna de la matriz pedida,  $P_{S \leftarrow T}$ .

**EJEMPLO 4** Sea *V* igual a  $R^3$ , y sean  $S = \{v_1, v_2, v_3\}$  y  $T = \{w_1, w_2, w_3\}$  bases para  $R^3$ , donde

$$
\mathbf{v}_1 = \begin{bmatrix} 2 \\ 0 \\ 1 \end{bmatrix}, \qquad \mathbf{v}_2 = \begin{bmatrix} 1 \\ 2 \\ 0 \end{bmatrix}, \qquad \mathbf{v}_3 = \begin{bmatrix} 1 \\ 1 \\ 1 \end{bmatrix}
$$

y

$$
\mathbf{w}_1 = \begin{bmatrix} 6 \\ 3 \\ 3 \end{bmatrix}, \qquad \mathbf{w}_2 = \begin{bmatrix} 4 \\ -1 \\ 3 \end{bmatrix}, \qquad \mathbf{w}_3 = \begin{bmatrix} 5 \\ 5 \\ 2 \end{bmatrix}.
$$

(a) Calcule la matriz de transición  $P_{S \leftarrow T}$  de la base *T* a la base *S*.

(b) Verifique la ecuación (5) para 
$$
\mathbf{v} = \begin{bmatrix} 4 \\ -9 \\ 5 \end{bmatrix}
$$
.

**Solución** (a) Para calcular  $P_{S \leftarrow T}$ , determinamos  $a_1, a_2, a_3$  tales que

$$
a_1\mathbf{v}_1 + a_2\mathbf{v}_2 + a_3\mathbf{v}_3 = \mathbf{w}_1.
$$

En este caso obtenemos un sistema lineal de tres ecuaciones con tres incógnitas, cuya matriz aumentada es

 $[\mathbf{v}_1 \quad \mathbf{v}_2 \quad \mathbf{v}_3 \quad \mathbf{w}_1],$ 

Esto es,

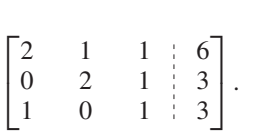

De manera análoga, la determinación de  $b_1$ ,  $b_2$ ,  $b_3$  y  $c_1$ ,  $c_2$ ,  $c_3$  tales que

$$
b_1\mathbf{v}_1 + b_2\mathbf{v}_2 + b_3\mathbf{v}_3 = \mathbf{w}_2
$$
  

$$
c_1\mathbf{v}_1 + c_2\mathbf{v}_2 + c_3\mathbf{v}_3 = \mathbf{w}_3,
$$

exige resolver los sistemas lineales, cuyas matrices aumentadas son

$$
[v_1 \ v_2 \ v_3 \ w_2] \ y \ [v_1 \ v_2 \ v_3 \ w_3],
$$

o, específicamente,

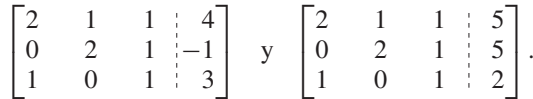

Como la matriz de coeficientes de los tres sistemas lineales es la misma,  $[\mathbf{v}_1 \ \mathbf{v}_2 \ \mathbf{v}_3]$ en cada caso, podemos transformar simultáneamente las tres matrices aumentadas a la forma escalonada reducida, transformando la matriz por bloques

$$
\begin{bmatrix} \mathbf{v}_1 & \mathbf{v}_2 & \mathbf{v}_3 & \mathbf{w}_1 & \mathbf{w}_2 & \mathbf{w}_3 \end{bmatrix}
$$

a la forma escalonada reducida.\* Esto significa llevar la matriz

|                                             | $\overline{2}$ |                                                                                    |  |
|---------------------------------------------|----------------|------------------------------------------------------------------------------------|--|
| $\begin{bmatrix} 2 \\ 0 \\ 1 \end{bmatrix}$ | $\Omega$       | $\begin{array}{c cc} 1 & 6 & 4 & 5 \\ 1 & 3 & -1 & 5 \\ 1 & 3 & 3 & 2 \end{array}$ |  |

<sup>\*</sup>Discutido en la observación 2 que sigue al ejemplo 12 de la sección 1.6.

a su forma escalonada reducida por filas (verifique)

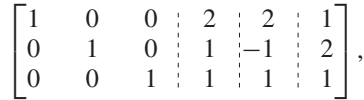

de la cual se deduce que la matriz de transición de la base *T* a la base *S* es

$$
P_{S \leftarrow T} = \begin{bmatrix} 2 & 2 & 1 \\ 1 & -1 & 2 \\ 1 & 1 & 1 \end{bmatrix}.
$$

(b) Si

$$
\mathbf{v} = \begin{bmatrix} 4 \\ -9 \\ 5 \end{bmatrix},
$$

entonces para expresar **v** en términos de la base *T* utilizamos la ecuación (4). El sistema lineal asociado conduce a (verifique)

$$
\mathbf{v} = \begin{bmatrix} 4 \\ -9 \\ 5 \end{bmatrix} = 1 \begin{bmatrix} 6 \\ 3 \\ 3 \end{bmatrix} + 2 \begin{bmatrix} 4 \\ -1 \\ 3 \end{bmatrix} - 2 \begin{bmatrix} 5 \\ 5 \\ 2 \end{bmatrix} = 1\mathbf{w}_1 + 2\mathbf{w}_2 - 2\mathbf{w}_3,
$$

de modo que

$$
\begin{bmatrix} \mathbf{v} \end{bmatrix}_T = \begin{bmatrix} 1 \\ 2 \\ -2 \end{bmatrix}.
$$

Entonces, aplicando la ecuación (5), encontramos que  $[v]_S$  es

$$
P_{S \leftarrow T} \left[ \mathbf{v} \right]_T = \begin{bmatrix} 2 & 2 & 1 \\ 1 & -1 & 2 \\ 1 & 1 & 1 \end{bmatrix} \begin{bmatrix} 1 \\ 2 \\ -2 \end{bmatrix} = \begin{bmatrix} 4 \\ -5 \\ 1 \end{bmatrix}.
$$

Si calculamos  $[v]_s$  directamente, planteando y resolviendo el sistema lineal correspondiente, encontramos que (verifique)

$$
\mathbf{v} = \begin{bmatrix} 4 \\ -9 \\ 5 \end{bmatrix} = 4 \begin{bmatrix} 2 \\ 0 \\ 1 \end{bmatrix} - 5 \begin{bmatrix} 1 \\ 2 \\ 0 \end{bmatrix} + 1 \begin{bmatrix} 1 \\ 1 \\ 1 \end{bmatrix} = 4\mathbf{v}_1 - 5\mathbf{v}_2 + 1\mathbf{v}_3,
$$

es decir,

$$
\begin{bmatrix} \mathbf{v} \end{bmatrix}_S = \begin{bmatrix} 4 \\ -5 \\ 1 \end{bmatrix}.
$$

Hemos verificado así la ecuación

$$
\left[\mathbf{v}\right]_{S} = P_{S \leftarrow T} \left[\mathbf{v}\right]_{T} .
$$

En seguida demostraremos que la matriz de transición  $P_{S \leftarrow T}$  de la base *T* a la base *S* es no singular y que su inversa,  $P_{S\leftarrow T}^{-1}$  es precisamente la matriz de transición de la base *S* a la base *T*.

**TEOREMA 6.15** *Sean*  $S = \{v_1, v_2, \ldots, v_n\}$   $yT = \{w_1, w_2, \ldots, w_n\}$  bases para el espacio vectorial V, *de dimensión n. Sea PS*←*<sup>T</sup> la matriz de transición de la base T a la base S. Entonces PS*←*<sup>T</sup> es no singular y P*−<sup>1</sup> *<sup>S</sup>*←*<sup>T</sup> es la matriz de transición de la base S a la base T.*

Demostración Para demostrar que  $P_{S \leftarrow T}$  es no singular mostraremos que el espacio nulo de  $P_{S \leftarrow T}$  contiene solamente el vector nulo. Suponga que  $P_{S \leftarrow T} [\mathbf{v}]_T = \mathbf{0}_{R^n}$  para algún **v** en *V*. De acuerdo con la ecuación (5),

$$
P_{S \leftarrow T} [\mathbf{v}]_T = [\mathbf{v}]_S = \mathbf{0}_{R^n}.
$$

Si  $\mathbf{v} = b_1 \mathbf{v}_1 + b_2 \mathbf{v}_2 + \cdots + b_n \mathbf{v}_n$ , entonces

$$
\begin{bmatrix} b_1 \\ b_2 \\ \vdots \\ b_n \end{bmatrix} = [\mathbf{v}]_S = \mathbf{0}_{R^n} = \begin{bmatrix} 0 \\ 0 \\ \vdots \\ 0 \end{bmatrix},
$$

de modo que

$$
\mathbf{v} = 0\mathbf{v}_1 + 0\mathbf{v}_2 + \cdots + 0\mathbf{v}_n = \mathbf{0}_V.
$$

o sea que  $\begin{bmatrix} \mathbf{v} \end{bmatrix}_T = \mathbf{0}_{R^n}$ . Por lo tanto, el sistema homogéneo  $P_{S \leftarrow T} \mathbf{x} = \mathbf{0}$  tiene solamente la solución trivial y ello implica, de acuerdo con el teorema 1.13, que  $P_{S \leftarrow T}$  es no singular. Adicionalmente, si multiplicamos por la izquierda ambos lados de la ecuación (5) por  $P_{S \leftarrow T}^{-1}$ , obtenemos

$$
\left[\mathbf{v}\right]_T = P_{S\leftarrow T}^{-1} \left[\mathbf{v}\right]_S.
$$

En conclusión,  $P_{S\leftarrow T}^{-1}$  es la matriz de transición de la base *S* a la base *T*; la *j*-ésima columna de  $P_{S \leftarrow T}^{-1}$  es [**v**<sub>*j*</sub>]<sub>*T*</sub>.

**Observación** En los ejercicios T.5 a T.7 le pedimos demostrar que si *S* y *T* son bases para el espacio vectorial  $R^n$ , entonces

$$
P_{S \leftarrow T} = M_S^{-1} M_T,
$$

donde  $M_S$  es la matriz de  $n \times n$  cuya *j*-ésima columna es  $\mathbf{v}_j$  y  $M_T$  es la matriz de  $n \times n$ cuya *j*-ésima columna es **w***j*. Esta fórmula implica que *PS*←*<sup>T</sup>* es no singular y es útil al resolver algunos de los ejercicios de esta sección.

**EJEMPLO 5** Sean *S* y *T* las bases de *R*<sup>3</sup> definidas en el ejemplo 4. Calcule la matriz de transición *Q*<sub>*T*←*S*</sub> de la base *S* a la base *T*, de forma directa y muestre que  $Q_{T \leftarrow S} = P_{S \leftarrow T}^{-1}$ .

**Solución**  $Q_{T \leftarrow S}$  es la matriz que tiene por columnas los vectores solución del sistema lineal resultante de las ecuaciones vectoriales

$$
a_1\mathbf{w}_1 + a_2\mathbf{w}_2 + a_3\mathbf{w}_3 = \mathbf{v}_1
$$
  

$$
b_1\mathbf{w}_1 + b_2\mathbf{w}_2 + b_3\mathbf{w}_3 = \mathbf{v}_2
$$
  

$$
c_1\mathbf{w}_1 + c_2\mathbf{w}_2 + c_3\mathbf{w}_3 = \mathbf{v}_3.
$$

Como en el ejemplo 4, podemos resolver simultáneamente estos sistemas por medio de la transformación de la matriz por bloques

 $[\mathbf{w}_1 \ \mathbf{w}_2 \ \mathbf{w}_3 \ \mathbf{v}_1 \ \mathbf{v}_2 \ \mathbf{v}_3]$ 

a la forma escalonada reducida por filas. Esto es, transformamos

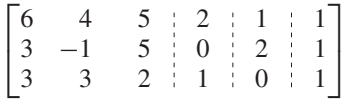

a la forma escalonada reducida (verifique)

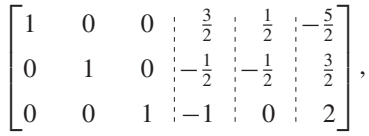

de modo que

$$
Q_{T \leftarrow S} = \begin{bmatrix} \frac{3}{2} & \frac{1}{2} & -\frac{5}{2} \\ -\frac{1}{2} & -\frac{1}{2} & \frac{3}{2} \\ -1 & 0 & 2 \end{bmatrix}.
$$

Multiplicando  $Q_{T \leftarrow S}$  por  $P_{S \leftarrow T}$ , obtenemos (verifique)  $Q_{T \leftarrow S} P_{S \leftarrow T} = I_3$ , de lo cual concluimos que  $Q_{T \leftarrow S} = P_{S}^{-1}$ . concluimos que  $Q_{T \leftarrow S} = P_{S \leftarrow T}^{-1}$ .

**Elemento 6** See *V* igual a 
$$
P_1
$$
 y sean  $S = {v_1, v_2}$  y  $T = {w_1, w_2}$  bases para  $P_1$ , donde

$$
\mathbf{v}_1 = t, \quad \mathbf{v}_2 = t - 3, \quad \mathbf{w}_1 = t - 1, \quad \mathbf{w}_2 = t + 1.
$$

- (a) Calcule la matriz de transición  $P_{S \leftarrow T}$  de la base *T* a la base *S*.
- (b) Verifique la ecuación (5) para  $\mathbf{v} = 5t + 1$ .
- (c) Calcule la matriz de transición  $Q_{T \leftarrow S}$  de la base *S* a la base *T* y muestre que  $Q_T \leftarrow S = P_{S \leftarrow T}^{-1}$
- **Solución** (a) Para calcular  $P_{S \leftarrow T}$ , necesitamos resolver simultáneamente las ecuaciones vectoriales

$$
a_1\mathbf{v}_1 + a_2\mathbf{v}_2 = \mathbf{w}_1
$$
  

$$
b_1\mathbf{v}_1 + b_2\mathbf{v}_2 = \mathbf{w}_2
$$

mediante la transformación de la matriz por bloques resultante (verifique)

$$
\begin{bmatrix} 1 & 1 & 1 & 1 \\ 0 & -3 & -1 & 1 \end{bmatrix}
$$

a la forma escalonada reducida por filas. El resultado es (verifique)

$$
\begin{bmatrix} 1 & 0 & \frac{2}{3} & \frac{4}{3} \\ 0 & 1 & \frac{1}{3} & -\frac{1}{3} \end{bmatrix},
$$

de modo que

$$
P_{S \leftarrow T} = \begin{bmatrix} \frac{2}{3} & \frac{4}{3} \\ \frac{1}{3} & -\frac{1}{3} \end{bmatrix}.
$$

(b) Al expresar  $\mathbf{v} = 5t + 1$ , en términos de la base *T*, obtenemos (verifique)

$$
\mathbf{v} = 5t + 1 = 2(t - 1) + 3(t + 1),
$$

y, en consecuencia,

$$
\begin{bmatrix} \mathbf{v} \end{bmatrix}_T = \begin{bmatrix} 2 \\ 3 \end{bmatrix}.
$$

Para verificarlo usted puede plantear y resolver el sistema lineal resultante de la combinación lineal

$$
\mathbf{v} = a_1 \mathbf{w}_1 + a_2 \mathbf{w}_2.
$$

Ahora usamos la ecuación (5), para obtener

$$
\begin{bmatrix} \mathbf{v} \end{bmatrix}_S = P_{S \leftarrow T} \begin{bmatrix} \mathbf{v} \end{bmatrix}_T = \begin{bmatrix} \frac{2}{3} & \frac{4}{3} \\ \frac{1}{3} & -\frac{1}{3} \end{bmatrix} \begin{bmatrix} 2 \\ 3 \end{bmatrix} = \begin{bmatrix} \frac{16}{3} \\ -\frac{1}{3} \end{bmatrix}.
$$

Si calculamos [**v**]*<sup>S</sup>* directamente a partir del sistema lineal que resulta de la ecuación vectorial

$$
\mathbf{v} = c_1 \mathbf{v}_1 + c_2 \mathbf{v}_2,
$$

encontramos que (verifique)

$$
\mathbf{v} = 5t = 1 = \frac{16}{3}t - \frac{1}{3}(t - 3),
$$

de modo que

$$
\left[\mathbf{v}\right]_S = \begin{bmatrix} \frac{16}{3} \\ -\frac{1}{3} \end{bmatrix}.
$$

Por lo tanto,

$$
[\mathbf{v}]_S = P_{S \leftarrow T} [\mathbf{v}]_T,
$$

que es la ecuación (5).

(c) La matriz de transición  $Q_{T\leftarrow S}$  de la base *S* a la base *T* se obtiene (verifique) transformando la matriz por bloques

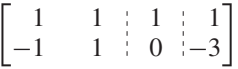

a la forma escalonada reducida por filas. Obtenemos (verifique)

$$
\begin{bmatrix} 1 & 0 & \frac{1}{2} & 2 \\ 0 & 1 & \frac{1}{2} & -1 \end{bmatrix}.
$$

por lo tanto,

$$
Q_{T \leftarrow S} = \begin{bmatrix} \frac{1}{2} & 2 \\ \frac{1}{2} & -1 \end{bmatrix}.
$$

Al multiplicar  $Q_{T \leftarrow S}$  por  $P_{S \leftarrow T}$ , obtenemos  $Q_{T \leftarrow S}$   $P_{S \leftarrow T} = I_2$ , de modo que  $Q_T \leq S = P_{S \leftarrow T}^{-1}$ .

# **Términos clave**

Base ordenada Vector de coordenadas Matriz de transición

# **6.7 Ejercicios**

*Supondremos que todas las bases consideradas en estos ejercicios son bases ordenadas. En los ejercicios 1 a 6, calcule el vector de coordenadas de* **v** *con respecto a la base dada S para V.*

1. 
$$
V
$$
 es  $R^2$ ,  $S = \left\{ \begin{bmatrix} 1 \\ 0 \end{bmatrix}, \begin{bmatrix} 0 \\ 1 \end{bmatrix} \right\}$ ,  $\mathbf{v} = \begin{bmatrix} 3 \\ -2 \end{bmatrix}$ .

- **2.** *V* es  $R^3$ ,  $S = \{(1, -1, 0), (0, 1, 0), (1, 0, 2)\},\$  $$
- **3.**  $V \text{ es } P_1, S = \{t+1, t-2\}, v = t+4.$
- **4.**  $V \text{ es } P_2, S = \{t^2 t + 1, t + 1, t^2 + 1\}, v = 4t^2 2t + 3.$

5. 
$$
V \text{ es } M_{22}, S = \left\{ \begin{bmatrix} 1 & 0 \\ 0 & 0 \end{bmatrix}, \begin{bmatrix} 0 & 0 \\ 1 & 0 \end{bmatrix}, \begin{bmatrix} 0 & 1 \\ 0 & 0 \end{bmatrix}, \begin{bmatrix} 0 & 0 \\ 0 & 1 \end{bmatrix} \right\},
$$
  
\n
$$
\mathbf{v} = \begin{bmatrix} 1 & 0 \\ -1 & 2 \end{bmatrix}.
$$
  
\n6.  $V \text{ es } M_{22}, S = \left\{ \begin{bmatrix} 1 & -1 \\ 0 & 0 \end{bmatrix}, \begin{bmatrix} 0 & 1 \\ 1 & 0 \end{bmatrix}, \begin{bmatrix} 1 & 0 \\ 0 & -1 \end{bmatrix} \right\},$   
\n
$$
\begin{bmatrix} 1 & 0 \\ -1 & 0 \end{bmatrix}, \mathbf{v} = \begin{bmatrix} 1 & 3 \\ -2 & 2 \end{bmatrix}.
$$

*En los ejercicios 7 a 12, calcule el vector* **v** *si el vector de coordenadas* [**v**]*<sup>S</sup> está dado con respecto a la base S para V.*

7. 
$$
V \text{ es } R^2, S = \left\{ \begin{bmatrix} 2 \\ 1 \end{bmatrix}, \begin{bmatrix} -1 \\ 1 \end{bmatrix} \right\}, \begin{bmatrix} \mathbf{v} \end{bmatrix}_S = \begin{bmatrix} 1 \\ 2 \end{bmatrix}.
$$
  
\n8.  $V \text{ es } R^3, S = \{(0, 1, -1), (1, 0, 0), (1, 1, 1)\},$   
\n
$$
\begin{bmatrix} \mathbf{v} \end{bmatrix}_S = \begin{bmatrix} -1 \\ 1 \\ 2 \end{bmatrix}.
$$
  
\n9.  $V \text{ es } P_1, S = \{t, 2t - 1\}, \begin{bmatrix} \mathbf{v} \end{bmatrix}_S = \begin{bmatrix} -2 \\ 3 \end{bmatrix}.$   
\n10.  $V \text{ es } P_2, S = \{t^2 + 1, t + 1, t^2 + t\}, \begin{bmatrix} \mathbf{v} \end{bmatrix}_S = \begin{bmatrix} 3 \\ -1 \\ -2 \end{bmatrix}.$   
\n11.  $V \text{ es } M_{22}, S = \left\{ \begin{bmatrix} -1 & 0 \\ 1 & 0 \end{bmatrix}, \begin{bmatrix} 2 & 2 \\ 0 & 1 \end{bmatrix}, \begin{bmatrix} 1 & 2 \\ -1 & 3 \end{bmatrix}, \begin{bmatrix} 0 & 0 \\ 2 & 3 \end{bmatrix} \right\}, \begin{bmatrix} \mathbf{v} \end{bmatrix}_S = \begin{bmatrix} 2 \\ 1 \\ -1 \\ 3 \end{bmatrix}.$   
\n12.  $V \text{ es } M_{22}, S = \left\{ \begin{bmatrix} 1 & -2 \\ 0 & 0 \end{bmatrix}, \begin{bmatrix} -1 & 3 \\ 0 & 1 \end{bmatrix}, \begin{bmatrix} 1 & 0 \\ 0 & 0 \end{bmatrix}, \begin{bmatrix} 0 & -1 \\ 1 & 0 \end{bmatrix} \right\}, \begin{bmatrix} \mathbf{v} \end{bmatrix}_S = \begin{bmatrix} 0 \\ 0 \\ 2 \end{bmatrix}.$ 

- **13.** Sean *S* = (1, 2), (0, 1) y *T* = {(1, 1), (2, 3)} bases para  $R^2$ . Sean  $\mathbf{v} = (1, 5)$  y  $\mathbf{w} = (5, 4)$ .
	- (a) Determine los vectores de coordenadas de **v** y **w** con respecto a la base *T.*
	- (b) ¿Cuál es la matriz de transición  $P_{S \leftarrow T}$  de la base *T* a la base *S*?
	- (c) Determine los vectores de coordenadas de **v** y **w** con respecto a *S* utilizando  $P_{S \leftarrow T}$ .
	- (d) Determine directamente los vectores de coordenadas de **v** y **w** con respecto a *S*.
	- (e) Determine la matriz de transición *QT*←*<sup>S</sup>* de la base *S* a la base *T.*
	- (f) Determine los vectores de coordenadas de **v** y **w** con respecto a *T* utilizando *QT*←*S*. Compare las respuestas con las de (a).

**14.** Sean

y

$$
S = \left\{ \begin{bmatrix} 1 \\ 0 \\ 1 \end{bmatrix}, \begin{bmatrix} -1 \\ 0 \\ 0 \end{bmatrix}, \begin{bmatrix} 0 \\ 1 \\ 2 \end{bmatrix} \right\}
$$

$$
T = \left\{ \begin{bmatrix} -1 \\ 1 \\ 0 \end{bmatrix}, \begin{bmatrix} 1 \\ 2 \\ -1 \end{bmatrix}, \begin{bmatrix} 0 \\ 1 \\ 0 \end{bmatrix} \right\}
$$

bases para *R*<sup>3</sup> *.* Sean

$$
\mathbf{v} = \begin{bmatrix} 1 \\ 3 \\ 8 \end{bmatrix} \quad \mathbf{y} \quad \mathbf{w} = \begin{bmatrix} -1 \\ 8 \\ -2 \end{bmatrix}.
$$

Siga las indicaciones del ejercicio 13.

- **15.** Sean  $S = \{t^2 + 1, t 2, t + 3\}$  y  $T = \{2t^2 + t, t^2 + 3, t\}$ bases para  $P_2$ . Sean  $\mathbf{v} = 8t^2 - 4t + 6$  y  $\mathbf{w} = 7t^2 - t + 9$ . Siga las indicaciones del ejercicio 13.
- **16.** Sean  $S = \{t^2 + t + 1, t^2 + 2t + 3, t^2 + 1\}$  y  $T = \{t + 1, t^2, t^2 + 1\}$  bases para  $P_2$ . Además, sean **v** =  $-t^2 + 4t + 5$  **y w** =  $2t^2 - 6$ . Siga las indicaciones del ejercicio 13.

**17.** Sean

y

$$
S = \left\{ \begin{bmatrix} 1 & 0 \\ 0 & 0 \end{bmatrix}, \begin{bmatrix} 0 & 1 \\ 1 & 0 \end{bmatrix}, \begin{bmatrix} 0 & 2 \\ 0 & 1 \end{bmatrix}, \begin{bmatrix} 0 & 0 \\ 1 & 1 \end{bmatrix} \right\}
$$

$$
T = \left\{ \begin{bmatrix} 1 & 1 \\ 0 & 0 \end{bmatrix}, \begin{bmatrix} 0 & 0 \\ 1 & 0 \end{bmatrix}, \begin{bmatrix} 0 & 0 \\ 0 & 1 \end{bmatrix}, \begin{bmatrix} 1 & 0 \\ 0 & 0 \end{bmatrix} \right\}
$$

bases para  $M_{22}$ . Sean

$$
\mathbf{v} = \begin{bmatrix} 1 & 1 \\ 1 & 1 \end{bmatrix} \quad \mathbf{y} \quad \mathbf{w} = \begin{bmatrix} 1 & 2 \\ -2 & 1 \end{bmatrix}.
$$

Siga las indicaciones del ejercicio 13.

**18.** Sean

y

$$
S = \left\{ \begin{bmatrix} -1 & -1 \\ 0 & 1 \end{bmatrix}, \begin{bmatrix} 1 & 0 \\ 0 & 1 \end{bmatrix}, \begin{bmatrix} 0 & -1 \\ 0 & 0 \end{bmatrix}, \begin{bmatrix} 1 & 0 \\ 1 & 0 \end{bmatrix} \right\}
$$

$$
T = \left\{ \begin{bmatrix} 1 & 1 \\ 0 & 0 \end{bmatrix}, \begin{bmatrix} 1 & 0 \\ 1 & -1 \end{bmatrix}, \begin{bmatrix} 1 & 0 \\ 0 & 0 \end{bmatrix}, \begin{bmatrix} 0 & 1 \\ 0 & 1 \end{bmatrix} \right\}
$$

bases para  $M_{22}$ . Sean

$$
\mathbf{v} = \begin{bmatrix} 0 & 0 \\ 3 & -1 \end{bmatrix} \quad \mathbf{y} \quad \mathbf{w} = \begin{bmatrix} -2 & 3 \\ -1 & 3 \end{bmatrix}.
$$

Siga las indicaciones del ejercicio 13.

**19.** Sean *S* = {(1,−1), (2, 1) y *T* = {(3, 0), (4,−1)} bases para *R*2 . Si **v** está en *R*<sup>2</sup> y

$$
[\mathbf{v}]_T = \begin{bmatrix} 1 \\ 2 \end{bmatrix},
$$

determine [**v**]*S*.

**20.** Sean  $S = \{t + 1, t - 2\}$  y  $T = \{t - 5, t - 2\}$  bases para *P*1. Si **v** está en *P*<sup>1</sup> y

$$
\begin{bmatrix} \mathbf{v} \end{bmatrix}_T = \begin{bmatrix} -1 \\ 3 \end{bmatrix},
$$

determine [**v**]<sub>*S*</sub>.

**21.** Sean  $S = \{(-1, 2, 1), (0, 1, 1), (-2, 2, 1) \}$   $T = \{(-1, 1, 1), (0, 1, 1), (0, 1, 1), (0, 1, 1)\}$ 0), (0, 1, 0), (0, 1, 1)} bases para *R*<sup>3</sup> . Si **v** está en *R*<sup>3</sup> y

$$
\begin{bmatrix} \mathbf{v} \end{bmatrix}_{S} = \begin{bmatrix} 2 \\ 0 \\ 1 \end{bmatrix},
$$

determine  $[v]_T$ .

**22.** Sean  $S = \{t^2, t - 1, 1\}$  y  $T = \{t^2 + t + 1, t + 1, 1\}$  bases para *P*2. Si **v** está en *P*<sup>2</sup> y

$$
\begin{bmatrix} \mathbf{v} \end{bmatrix}_S = \begin{bmatrix} 1 \\ 2 \\ 3 \end{bmatrix},
$$

determine  $[v]_T$ .

**23.** Sean  $S = {\bf v}_1, {\bf v}_2, {\bf v}_3$  y  $T = {\bf w}_1, {\bf w}_2, {\bf w}_3$  bases para  $R^3$ , donde  $\mathbf{v}_1 = (1, 0, 1), \quad \mathbf{v}_2 = (1, 1, 0), \quad \mathbf{v}_3 = (0, 0, 1).$ 

Si la matriz de transición de *T* a *S* es

$$
\begin{bmatrix} 1 & 1 & 2 \ 2 & 1 & 1 \ -1 & -1 & 1 \end{bmatrix},
$$

determine los vectores de la base *T.*

## **Ejercicios teóricos**

- **T.1.** Sea  $S = \{v_1, v_2, \ldots, v_n\}$  una base para el espacio vectorial *V* de dimensión *n*, y sean **v** y **w** dos vectores en *V*. Muestre que  $\mathbf{v} = \mathbf{w}$  si, y sólo si  $[\mathbf{v}]_S = [\mathbf{w}]_S$ .
- **T.2.** Muestre que si *S* es una base para un espacio vectorial *V* de dimensión *n* y **v** y **w** son vectores en *V* y *k* es un escalar, entonces

$$
[\mathbf{v} + \mathbf{w}]_S = [\mathbf{v}]_S + [\mathbf{w}]_S
$$

y

$$
[k\mathbf{v}]_S = k[\mathbf{v}]_S.
$$

**T.3.** Sea *S* una base para un espacio vectorial *V* de dimensión *n.* Muestre que si  $\{w_1, w_2, \ldots, w_k\}$  es un conjunto linealmente independiente de vectores en *V,* entonces

$$
\left\{ \left[ \mathbf{w}_1 \right]_S, \left[ \mathbf{w}_2 \right]_S, \ldots, \left[ \mathbf{w}_k \right]_S \right\}
$$

es un conjunto linealmente independiente de vectores en *Rn* .

**T.4.** Sea  $S = \{v_1, v_2, \ldots, v_n\}$  una base para un espacio vectorial *V* de dimensión *n*. Muestre que

$$
\left\{\left[\mathbf{v}_1\right]_S,\left[\mathbf{v}_2\right]_S,\ldots,\left[\mathbf{v}_n\right]_S\right\}
$$

es una base para *Rn* .

**24.** Sean  $S = \{v_1, v_2\}$  y  $T = \{w_1, w_2\}$  bases para  $P_1$ , donde

$$
\mathbf{w}_1 = t, \quad \mathbf{w}_2 = t - 1.
$$

Si la matriz de transición de *S* a *T* es

 $\begin{bmatrix} 2 & 3 \\ -1 & 2 \end{bmatrix}$ 

determine los vectores de la base *S*.

**25.** Sean  $S = \{v_1, v_2\}$  y  $T = \{w_1, w_2\}$  bases para  $R^2$ , donde

 $$ 

Si la matriz de transición de *S* a *T* es

 $\begin{bmatrix} 2 & 1 \\ 1 & 1 \end{bmatrix}$ 

determine los vectores de la base *T*.

**26.** Sean  $S = \{v_1, v_2\}$  y  $T = \{w_1, w_2\}$  bases para  $P_1$ , donde

 $\mathbf{w}_1 = t - 1, \quad \mathbf{w}_2 = t + 1.$ 

Si la matriz de transición de *T* en *S* es

 $\begin{vmatrix} 1 & 2 \\ 2 & 3 \end{vmatrix}$ 

determine los vectores de *S*.

*En los ejercicios T.5 a T.7, sean*  $S = {\bf v}_1, {\bf v}_2, \ldots, {\bf v}_n$  $\}$  *y*  $T = \{ \mathbf{w}_1, \mathbf{w}_2, \dots, \mathbf{w}_n \}$  *bases para el espacio vectorial*  $R^n$ *.* 

- **T.5.** Sea  $M<sub>S</sub>$  la matriz de  $n \times n$  cuya *j*-ésima columna es  $\mathbf{v}_i$ y sea *MT* la matriz de *n* × *n* cuya *j*-ésima columna es **w***j*. Demuestre que  $M_S y M_T$  son no singulares. (*Sugerencia*: considere los sistemas homogéneos  $M_S$ **x** = **0** y  $M_T$ **x** = **0**).
- **T.6.** Si **v** es un vector en *V,* demuestre que

$$
\mathbf{v} = M_S[\mathbf{v}]_S \qquad \mathbf{y} \qquad \mathbf{v} = M_T[\mathbf{v}]_T.
$$

**T.7.** (a) Utilice la ecuación (5) y los ejercicios T.5 y T.6 para demostrar que

$$
P_{S\leftarrow T}=M_S^{-1}M_T.
$$

- (b) Demuestre que  $P_{S \leftarrow T}$  es no singular.
- (c) Verifique el resultado de la parte (a) para el ejemplo 4.

### **Ejercicios con MATLAB**

*La determinación de las coordenadas de un vector con respecto a una base es un problema de combinación lineal. Por lo tanto, una vez construido el correspondiente sistema lineal, podemos valernos de las rutinas* **reduce** *o* **rref** *de MATLAB para determinar su solución. La solución nos proporciona las coordenadas deseadas (y el análisis de la sección 12.7 será útil para poder construir el sistema lineal necesario).*

**ML.1.** Sea  $V = R^3$  y

$$
S = \left\{ \begin{bmatrix} 1 \\ 2 \\ 1 \end{bmatrix}, \begin{bmatrix} 2 \\ 1 \\ 0 \end{bmatrix}, \begin{bmatrix} 1 \\ 0 \\ 2 \end{bmatrix} \right\}.
$$

Muestre que *S* es una base para *V* y determine  $[v]_S$  para cada uno de los siguientes vectores.

(a) 
$$
\mathbf{v} = \begin{bmatrix} 8 \\ 4 \\ 7 \end{bmatrix}
$$
 (b)  $\mathbf{v} = \begin{bmatrix} 2 \\ 0 \\ -3 \end{bmatrix}$   
(c)  $\mathbf{v} = \begin{bmatrix} 4 \\ 3 \\ 3 \end{bmatrix}$ 

**ML.2.** Sea  $V = R^4$  y

 $S = \{(1, 0, 1, 1), (1, 2, 1, 3), (0, 2, 1, 1), (0, 1, 0, 0)\}.$ Muestre que *S* es una base para *V* y determine  $[v]_S$  para cada uno de los siguientes vectores.

(a)  $\mathbf{v} = (4, 12, 8, 14)$ (b) **v** =  $(\frac{1}{2}, 0, 0, 0)$ 

**ML.3.** Sea *V* el espacio vectorial de las matrices de  $2 \times 2$  y (c) **v** =  $(1, 1, 1, \frac{7}{3})$ 

$$
S = \left\{ \begin{bmatrix} 1 & 2 \\ 1 & 2 \end{bmatrix}, \begin{bmatrix} 0 & 2 \\ 1 & 0 \end{bmatrix}, \begin{bmatrix} 3 & 1 \\ -1 & 0 \end{bmatrix}, \begin{bmatrix} -1 & 0 \\ 0 & 0 \end{bmatrix} \right\}.
$$

Muestre que *S* es una base para *V* y determine  $[v]_S$  para cada uno de los siguientes vectores.

> ⎤  $\overline{\phantom{a}}$

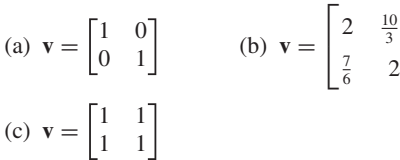

# **6.8 Bases ortonormales en** *Rn*

*La determinación de la matriz de transición PS*←*<sup>T</sup> de la base T a la base S también es un problema de combinación lineal. PS*←*<sup>T</sup> es la matriz que tiene como columnas las coordenadas de los vectores de T con respecto a la base S. Podemos seguir las ideas desarrolladas en el ejemplo 4 para determinar la matriz PS*←*<sup>T</sup> mediante las rutinas* **reduce** *o* **rref***. La idea es construir una matriz A cuyas columnas corresponden a los vectores en S (vea la sección 12.7) y una matriz B cuyas columnas corresponden a los vectores en T. Entonces, la instrucción* **rref([A B])** *proporciona la matriz*  $[\mathbf{IP}_{S \leftarrow T}]$ *.* 

*En los ejercicios ML.4 a ML.6, aplique las técnicas de*  MATLAB *descritas anteriormente, para determinar la matriz de transición PS*←*<sup>T</sup> de la base T a la base S.* **ML.4.**  $V = R^3$ ,

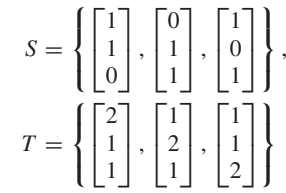

**ML.5.**  $V = P_3$ ,  $S = \{t-1, t+1, t^2+t, t^3-t\},\$  $T = \{t^2, 1 - t, 2 - t^2, t^3 + t^2\}$ 

**ML.6.** 
$$
V = R^4
$$
,  $S = \{(1, 2, 3, 0), (0, 1, 2, 3), (3, 0, 1, 2), (2, 3, 0, 1), T = base canónica.$ 

**ML.7.** Sean  $V = R^3$  y las bases

$$
S = \left\{ \begin{bmatrix} 1 \\ 1 \\ 1 \end{bmatrix}, \begin{bmatrix} 1 \\ 2 \\ 1 \end{bmatrix}, \begin{bmatrix} 0 \\ 1 \\ 1 \end{bmatrix} \right\},
$$

$$
T = \left\{ \begin{bmatrix} 1 \\ 0 \\ 1 \end{bmatrix}, \begin{bmatrix} 1 \\ 1 \\ 0 \end{bmatrix}, \begin{bmatrix} 0 \\ 1 \\ 1 \end{bmatrix} \right\},
$$

$$
\,y\,
$$

$$
U = \left\{ \begin{bmatrix} 2 \\ 1 \\ 1 \end{bmatrix}, \begin{bmatrix} -1 \\ 2 \\ 1 \end{bmatrix}, \begin{bmatrix} 1 \\ -2 \\ 1 \end{bmatrix} \right\}.
$$

(a) Determine la matriz de transición *P* de *U* a *T.*

(b) Determine la matriz de transición *Q* de *T* a *S.*

- (c) Determine la matriz de transición *Z* de *U* a *S*.
- (d)  $i$ Se cumple que  $Z = PQ \circ QP$ ?

Nuestra experiencia con las bases naturales o canónicas para  $R^2$ ,  $R^3$  y, en general,  $R^n$ , nos ha mostrado que su uso reduce apreciablemente los cálculos. Un subespacio *W* de  $R<sup>n</sup>$  no necesariamente contiene alguno de los vectores de tales bases, pero en esta sección mostraremos que sí tiene una base con las mismas propiedades de las bases canónicas. Es decir, mostraremos que existe una base S para *W* tal que cada uno de sus vectores tiene longitud 1 y cada dos vectores de *S* son ortogonales. El método para obtener dicha base, que presentaremos en esta sección, se conoce como proceso de Gram-Schmidt.

**DEFINICIÓN** Un conjunto  $S = {\mathbf{u}_1, \mathbf{u}_2, \dots, \mathbf{u}_k}$  en  $R^n$  es **ortogonal** si cada par de vectores distintos en *S* son ortogonales, es decir, si  $\mathbf{u}_i \cdot \mathbf{u}_i = 0$  para  $i \neq j$ . Un conjunto **ortonormal** de vectores es un conjunto ortogonal de vectores unitarios. Esto es,  $S = {\mathbf{u}_1, \mathbf{u}_2, \dots, \mathbf{u}_k}$ es ortonormal si  $\mathbf{u}_i \cdot \mathbf{u}_i = 0$  para  $i \neq j$ , y  $\mathbf{u}_i \cdot \mathbf{u}_i = 1$  para  $i = 1, 2, \ldots, k$ .

**EJEMPLO 1** Si  $\mathbf{x}_1 = (1, 0, 2), \mathbf{x}_2 = (-2, 0, 1), \mathbf{y} \mathbf{x}_3 = (0, 1, 0),$  entonces  $\{\mathbf{x}_1, \mathbf{x}_2, \mathbf{x}_3\}$  es un conjunto ortogonal en  $R^3$ . Los vectores

$$
\mathbf{u}_1 = \left(\frac{1}{\sqrt{5}}, 0, \frac{2}{\sqrt{5}}\right) \quad \text{y} \quad \mathbf{u}_2 = \left(-\frac{2}{\sqrt{5}}, 0, \frac{1}{\sqrt{5}}\right)
$$

son vectores unitarios en las direcciones de  $\mathbf{x}_1$  y  $\mathbf{x}_2$ , respectivamente. Como también  $\mathbf{x}_3$ es un vector unitario, el conjunto {**u**1, **u**2, **x**3} es un conjunto ortonormal. Además  $gen{x<sub>1</sub>, x<sub>2</sub>, x<sub>3</sub>}$  es igual a gen{ $u<sub>1</sub>, u<sub>2</sub>, x<sub>3</sub>$ }.

**EJEMPLO 2** La base canónica

$$
\{(1, 0, 0), (0, 1, 0), (0, 0, 1)\}
$$

es un conjunto ortonormal en *R*<sup>3</sup> . En general, la base canónica para *R<sup>n</sup>* es un conjunto ortonormal.

El teorema siguiente es un resultado importante sobre los conjuntos ortogonales. ■

**TEOREMA 6.16** *Si*  $S = {\mathbf{u}_1, \mathbf{u}_2, \dots, \mathbf{u}_k}$  es *un conjunto ortogonal de vectores no nulos en R<sup>n</sup> entonces S es linealmente independiente.*

**Demostración** Consideremos la ecuación

$$
c_1\mathbf{u}_1 + c_2\mathbf{u}_2 + \cdots + c_k\mathbf{u}_k = \mathbf{0}.\tag{1}
$$

Al efectuar el producto punto de ambos lados de (1) por  $\mathbf{u}_i$ ,  $1 \le i \le k$ , tenemos

$$
(c_1\mathbf{u}_1 + c_2\mathbf{u}_2 + \cdots + c_k\mathbf{u}_k) \cdot \mathbf{u}_i = \mathbf{0} \cdot \mathbf{u}_i.
$$
 (2)

Aplicando propiedades (c) y (d) del teorema 4.3 de la sección 4.2, el lado izquierdo de (2) es igual a

$$
c_1(\mathbf{u}_1 \cdot \mathbf{u}_i) + c_2(\mathbf{u}_2 \cdot \mathbf{u}_i) + \cdots c_k(\mathbf{u}_k \cdot \mathbf{u}_i),
$$

y el lado derecho es 0. Como  $\mathbf{u}_i \cdot \mathbf{u}_i = 0$  si  $i \neq j$ , (2) se convierte en

$$
0 = c_i(\mathbf{u}_i \cdot \mathbf{u}_i) = c_i \|\mathbf{u}_i\|^2. \tag{3}
$$

Como  $\mathbf{u}_i \neq \mathbf{0}$ , la parte (a) del teorema 4.3 de la sección 4.2 establece que  $\|\mathbf{u}_i\| \neq 0$ . Esto significa que en (3) necesariamente  $c_i = 0$ ,  $1 \le i \le k$ , es decir, que *S* es lineal-<br>mente independiente mente independiente.

**COROLARIO 6.6** *Un conjunto ortonormal de vectores en R<sup>n</sup>* es linealmente independiente.

**Demostración** Ejercicio T.2. ■

**DEFINICIÓN** Del teorema 6.9, sección 6.4, y el corolario 6.6 se sigue que todo conjunto ortonormal de *n* vectores en  $R^n$  es una base para  $R^n$  (ejercicio T.3). Una **base ortogonal (ortonormal**) para un espacio vectorial es una base cuyos vectores forman un conjunto ortogonal (ortonormal).

El trabajo de cálculo necesario para resolver un problema generalmente se reduce cuando se trabaja con la base canónica (estándar) para *R<sup>n</sup>* . Esto se debe a que tal base es ortonormal. Por ejemplo, si  $S = {\mathbf{u}_1, \mathbf{u}_2, ..., \mathbf{u}_n}$  es una base para  $R^n$ , y **v** es un vector en *V*, podemos escribir **v** como

$$
\mathbf{v}=c_1\mathbf{u}_1+c_2\mathbf{u}_2+\cdots+c_n\mathbf{u}_n.
$$

Los coeficientes  $c_1, c_2, \ldots, c_n$  se obtienen resolviendo un sistema lineal de *n* ecuaciones con *n* incógnitas (vea la sección 6.3).

Sin embargo, cuando  $S$  es ortonormal, podemos obtener los  $c_i$  con mucho menos trabajo, como lo establece el siguiente teorema.

| TEOREMA 6.17                                                                    | Sean $S = {\mathbf{u}_1, \mathbf{u}_2, \ldots, \mathbf{u}_n}$ and base ortonormal para $R^n$ y <b>v</b> un vector en $R^n$ . Entonces |
|---------------------------------------------------------------------------------|----------------------------------------------------------------------------------------------------|
| $\mathbf{v} = c_1 \mathbf{u}_1 + c_2 \mathbf{u}_2 + \cdots + c_n \mathbf{u}_n,$ |                                                                                                    |
| domde                                                                           | $c_i = \mathbf{v} \cdot \mathbf{u}_i$ (1 $\leq i \leq n$ ).                                                                           |
| Demostración                                                                    | Ejercicio T.4(a).                                                                                                    |
| COROLARIO 6.7                                                                   | Sean $S = {\mathbf{u}_1, \mathbf{u}_2, \ldots, \mathbf{u}_n}$ una base ortogonal para $R^n$ y <b>v</b> un vector en $R^n$ . Entonces  |

 $\mathbf{v} = c_1 \mathbf{u}_1 + c_2 \mathbf{u}_2 + \cdots + c_n \mathbf{u}_n$ 

$$
donde
$$

$$
c_i = \frac{\mathbf{v} \cdot \mathbf{u}_i}{\mathbf{u}_i \cdot \mathbf{u}_i} \qquad 1 \le i \le n.
$$

**Demostración** Ejercicio T.4(b). ■

**EJEMPLO 3** Sea  $S = {\mathbf{u}_1, \mathbf{u}_2, \mathbf{u}_3}$  una base ortonormal para  $R^3$ , donde

$$
\mathbf{u}_1 = \left(\frac{2}{3}, -\frac{2}{3}, \frac{1}{3}\right), \quad \mathbf{u}_2 = \left(\frac{2}{3}, \frac{1}{3}, -\frac{2}{3}\right), \quad \mathbf{y} \quad \mathbf{u}_3 = \left(\frac{1}{3}, \frac{2}{3}, \frac{2}{3}\right).
$$

Escriba el vector **v** = (3, 4, 5) como una combinación lineal de los vectores en *S*.

**Solución** Tenemos

$$
\mathbf{v}=c_1\mathbf{u}_1+c_2\mathbf{u}_2+c_3\mathbf{u}_3.
$$

De acuerdo con el teorema 6.17, podemos obtener los valores de  $c_1$ ,  $c_2$  y  $c_3$  sin necesidad de resolver el sistema lineal correspondiente. Así,

$$
c_1 = \mathbf{v} \cdot \mathbf{u}_1 = 1
$$
,  $c_2 = \mathbf{v} \cdot \mathbf{u}_2 = 0$ ,  $c_3 = \mathbf{v} \cdot \mathbf{u}_3 = 7$ ,

con lo cual  $\mathbf{v} = \mathbf{u}_1 + 7\mathbf{u}_3$  es la combinación lineal pedida.

**TEOREMA 6.18 (Proceso de Gram<sup>\*</sup>-Schmidt<sup>\*\*</sup>)** *Sea W un subespacio no nulo de R<sup>n</sup> con base S =*  $\frac{1}{2}$  ${\bf u}_1, {\bf u}_2, \ldots, {\bf u}_m$ , *Entonces, hay una base ortonormal*  $T = {\bf w}_1, {\bf w}_2, \ldots, {\bf w}_m$  *para W.* 

<sup>\*</sup>Jörgen Pederson Gram (1850-1916) fue un actuario danés.

<sup>\*\*</sup>Erhard Schmidt (1876-1959) impartió clases en varias de las principales universidades alemanas y fue alumno de Hermann Amandus Schwarz y de David Hilbert. Hizo importantes contribuciones al estudio de las ecuaciones integrales y de las ecuaciones diferenciales parciales y, como parte de este estudio, en 1907 presentó el método para determinar una base ortonormal. En 1908 escribió un artículo sobre un sistema de infinitas ecuaciones lineales con infinitas incógnitas, con el cual originó la teoría de los espacios de Hilbert y en el que utilizó su método nuevamente.

**Demostración** La demostración es constructiva, es decir, construiremos gradualmente la base *T* deseada. El primer paso consiste en encontrar una base ortogonal  $T^* = \{v_1, v_2, \ldots, v_m\}$  para *W*.

Primero elegimos cualquiera de los vectores de *S*, digamos  $\mathbf{u}_1$ , y lo llamamos  $\mathbf{v}_1$ ;  $\mathbf{v}_1 = \mathbf{u}_1$ . Después buscamos un vector  $\mathbf{v}_2$  en el subespacio  $W_1$  de *W* generado por  ${\bf u}_1, {\bf u}_2$  que sea ortogonal a  ${\bf v}_1$ . Como  ${\bf v}_1 = {\bf u}_1$ ,  $W_1$  es también el subespacio generado por  $\{v_1, u_2\}$ . Hagamos,

$$
\mathbf{v}_2 = c_1 \mathbf{v}_1 + c_2 \mathbf{u}_2.
$$

Intentaremos determinar  $c_1$  y  $c_2$  de modo que  $\mathbf{v}_1 \cdot \mathbf{v}_2 = 0$ . Ahora,

$$
0 = \mathbf{v}_2 \cdot \mathbf{v}_1 = (c_1 \mathbf{v}_1 + c_2 \mathbf{u}_2) \cdot \mathbf{v}_1 = c_1 (\mathbf{v}_1 \cdot \mathbf{v}_1) + c_2 (\mathbf{u}_2 \cdot \mathbf{v}_1).
$$
 (4)

.

Como  $\mathbf{v}_1 \neq \mathbf{0}$  (¿por qué?),  $\mathbf{v}_1 \cdot \mathbf{v}_1 \neq 0$ , y al resolver para  $c_1$  y  $c_2$  en (4), obtenemos

$$
c_1 = -c_2 \frac{\mathbf{u}_2 \cdot \mathbf{v}_1}{\mathbf{v}_1 \cdot \mathbf{v}_1}
$$

Donde podemos asignar un valor arbitrario no nulo a  $c_2$ . Si hacemos  $c_2 = 1$ , obtenemos

$$
c_1=-\frac{\mathbf{u}_2\cdot\mathbf{v}_1}{\mathbf{v}_1\cdot\mathbf{v}_1}.
$$

Por lo tanto,

$$
\mathbf{v}_2 = c_1 \mathbf{v}_1 + c_2 \mathbf{u}_2 = \mathbf{u}_2 - \left(\frac{\mathbf{u}_2 \cdot \mathbf{v}_1}{\mathbf{v}_1 \cdot \mathbf{v}_1}\right) \mathbf{v}_1.
$$

Observe que hasta este momento hemos construido un subconjunto ortogonal  $\{v_1, v_2\}$ de *W* (vea la figura 6.13).

A continuación, determinaremos un vector **v**<sup>3</sup> que está en el subespacio *W*<sup>2</sup> de *W* generado por  $\{u_1, u_2, u_3\}$  y es ortogonal a  $v_1$  y  $v_2$ . Por supuesto,  $W_2$  es también el subespacio generado por {**v**1, **v**2, **u**3} (¿por qué?). Sea,

$$
\mathbf{v}_3 = d_1 \mathbf{v}_1 + d_2 \mathbf{v}_2 + d_3 \mathbf{u}_3.
$$

Trataremos que  $d_1$  y  $d_2$  sean tales que

$$
\mathbf{v}_3 \cdot \mathbf{v}_1 = 0 \qquad \mathbf{y} \qquad \mathbf{v}_3 \cdot \mathbf{v}_2 = 0.
$$

Ahora,

$$
0 = \mathbf{v}_3 \cdot \mathbf{v}_1 = (d_1\mathbf{v}_1 + d_2\mathbf{v}_2 + d_3\mathbf{u}_3) \cdot \mathbf{v}_1 = d_1(\mathbf{v}_1 \cdot \mathbf{v}_1) + d_3(\mathbf{u}_3 \cdot \mathbf{v}_1),
$$
 (5)  
\n
$$
0 = \mathbf{v}_3 \cdot \mathbf{v}_2 = (d_1\mathbf{v}_1 + d_2\mathbf{v}_2 + d_3\mathbf{u}_3) \cdot \mathbf{v}_2 = d_2(\mathbf{v}_3 \cdot \mathbf{v}_2) + d_3(\mathbf{u}_3 \cdot \mathbf{v}_2).
$$
 (6)

$$
0 = \mathbf{v}_3 \cdot \mathbf{v}_2 = (d_1 \mathbf{v}_1 + d_2 \mathbf{v}_2 + d_3 \mathbf{u}_3) \cdot \mathbf{v}_2 = d_2(\mathbf{v}_2 \cdot \mathbf{v}_2) + d_3(\mathbf{u}_3 \cdot \mathbf{v}_2). \tag{6}
$$

En la obtención de los dos lados derechos de (5) y (6) usamos el hecho de que  $\mathbf{v}_1 \cdot \mathbf{v}_2 =$ 0. Observe que  $\mathbf{v}_2 \neq \mathbf{0}$  (¿por qué?). Al despejar  $d_1$  y  $d_2$  en (5) y (6), respectivamente, obtenemos

$$
d_1 = -d_3 \frac{\mathbf{u}_3 \cdot \mathbf{v}_1}{\mathbf{v}_1 \cdot \mathbf{v}_1} \quad \text{y} \quad d_2 = -d_3 \frac{\mathbf{u}_3 \cdot \mathbf{v}_2}{\mathbf{v}_2 \cdot \mathbf{v}_2}.
$$

Podemos asignar un valor arbitrario, no nulo, a  $d_3$ . Si  $d_3 = 1$ , obtenemos

$$
d_1 = -\frac{\mathbf{u}_3 \cdot \mathbf{v}_1}{\mathbf{v}_1 \cdot \mathbf{v}_1} \quad \text{y} \quad d_2 = -\frac{\mathbf{u}_3 \cdot \mathbf{v}_2}{\mathbf{v}_2 \cdot \mathbf{v}_2}.
$$

Por lo tanto,

$$
\mathbf{v}_3 = \mathbf{u}_3 - \left(\frac{\mathbf{u}_3 \cdot \mathbf{v}_1}{\mathbf{v}_1 \cdot \mathbf{v}_1}\right) \mathbf{v}_1 - \left(\frac{\mathbf{u}_3 \cdot \mathbf{v}_2}{\mathbf{v}_2 \cdot \mathbf{v}_2}\right) \mathbf{v}_2.
$$

Observe que hasta el momento tenemos un subconjunto ortogonal  $\{v_1, v_2, v_3\}$  de *W* (vea la figura 6.14).

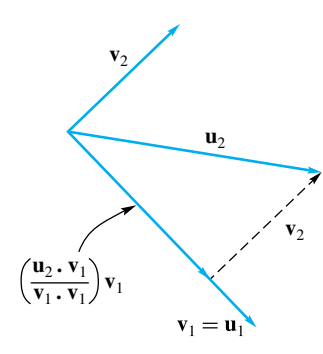

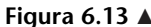

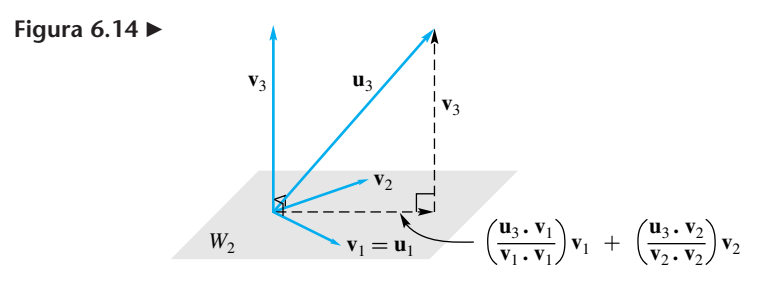

Ahora determinaremos un vector  $\mathbf{v}_4$  en el subespacio  $W_3$  de  $W$  generado por el conjunto  $\{u_1, u_2, u_3, u_4\}$  —y, por lo tanto, por  $\{v_1, v_2, v_3, u_4\}$  —, que sea ortogonal a  $v_1, v_2$ y **v**3. Podemos escribir

$$
v_4 = u_4 - \left(\frac{u_4 \cdot v_1}{v_1 \cdot v_1}\right) v_1 - \left(\frac{u_4 \cdot v_2}{v_2 \cdot v_2}\right) v_2 - \left(\frac{u_4 \cdot v_3}{v_3 \cdot v_3}\right) v_3
$$

Continuamos de esta manera hasta obtener un conjunto ortogonal  $T^* = \{v_1, v_2, \ldots, v_n\}$ **v***m*} de *m* vectores. Entonces, *T*\* es una base para *W*. Para terminar, normalizamos los **v***i*, es decir, hacemos

$$
\mathbf{w}_i = \frac{1}{\|\mathbf{v}_i\|} \mathbf{v}_i \qquad (1 \le i \le m),
$$

entonces  $T = \{w_1, w_2, \dots, w_m\}$  es una base ortonormal para *W*.

A continuación resumimos el proceso de Gram-Schmidt.

El proceso de Gram-Schmidt para calcular una base ortonormal  $T = \{w_1, w_2, \ldots, w_m\}$ para un subespacio no nulo *W* de  $R^n$ , dada una base  $S = {\mathbf{u}_1, \mathbf{u}_2, \dots, \mathbf{u}_m}$  para *W*, es como sigue.

*Paso 1.* Haga  $v_1 = u_1$ .

*Paso 2.* Calcule los vectores  $\mathbf{v}_2, \mathbf{v}_3, \ldots, \mathbf{v}_m$ , de manera sucesiva, uno a la vez, por medio de la fórmula

$$
\mathbf{v}_i = \mathbf{u}_i - \left(\frac{\mathbf{u}_i \cdot \mathbf{v}_1}{\mathbf{v}_1 \cdot \mathbf{v}_1}\right) \mathbf{v}_1 - \left(\frac{\mathbf{u}_i \cdot \mathbf{v}_2}{\mathbf{v}_2 \cdot \mathbf{v}_2}\right) \mathbf{v}_2 - \dots - \left(\frac{\mathbf{u}_i \cdot \mathbf{v}_{i-1}}{\mathbf{v}_{i-1} \cdot \mathbf{v}_{i-1}}\right) \mathbf{v}_{i-1}.
$$

El conjunto de vectores  $T^* = \{v_1, v_2, \ldots, v_m\}$  es un conjunto ortogonal. *Paso 3.* Haga

$$
\mathbf{w}_i = \frac{1}{\|\mathbf{v}_i\|} \mathbf{v}_i \qquad (1 \le i \le m).
$$

Entonces  $T = \{w_1, w_2, \dots, w_m\}$  es una base ortonormal para *W*.

**Observación** No es difícil mostrar que si **u** y **v** son vectores en  $R^n$  tales que  $\mathbf{u} \cdot \mathbf{v} = 0$ , entonces  $\mathbf{u} \cdot \mathbf{v} = 0$  $(c\mathbf{v}) = 0$ , para cualquier escalar *c* (ejercicio T.7). Este resultado se puede utilizar para simplificar los cálculos manuales en el proceso de Gram-Schmidt. Tan pronto como en el paso 2 se calcula un vector **v***i,* se lo multiplica por un escalar que permita eliminar fracciones, si se han presentado. Nosotros haremos uso de este resultado al trabajar con el proceso de Gram-Schmidt.

**EJEMPLO 4** Considere la base  $S = {\mathbf{u}_1, \mathbf{u}_2, \mathbf{u}_3}$  para  $R^3$ , donde

$$
\mathbf{u}_1 = (1, 1, 1), \quad \mathbf{u}_2 = (-1, 0, -1) \quad \text{y} \quad \mathbf{u}_3 = (-1, 2, 3).
$$

Utilice el proceso de Gram-Schmidt para transformar *S* a una base ortonormal para *R*<sup>3</sup> .

**Solución** *Paso 1.* Sea  $v_1 = u_1 = (1, 1, 1)$ . *Paso 2.* Ahora calculamos  $\mathbf{v}_2$  y  $\mathbf{v}_3$ :

$$
\mathbf{v}_2 = \mathbf{u}_2 - \left(\frac{\mathbf{u}_2 \cdot \mathbf{v}_1}{\mathbf{v}_1 \cdot \mathbf{v}_1}\right) \mathbf{v}_1 = (-1, 0, -1) - \left(\frac{-2}{3}\right) (1, 1, 1) = \left(-\frac{1}{3}, \frac{2}{3}, -\frac{1}{3}\right).
$$

Al multiplicar  $\mathbf{v}_2$  por 3, para eliminar las fracciones, obtenemos ( $-1$ , 2,  $-1$ ), que ahora utilizamos como **v**<sub>2</sub>. Entonces

$$
\mathbf{v}_3 = \mathbf{u}_3 - \left(\frac{\mathbf{u}_3 \cdot \mathbf{v}_1}{\mathbf{v}_1 \cdot \mathbf{v}_1}\right) \mathbf{v}_1 - \left(\frac{\mathbf{u}_3 \cdot \mathbf{v}_2}{\mathbf{v}_2 \cdot \mathbf{v}_2}\right) \mathbf{v}_2
$$
  
= (-1, 2, 3) -  $\frac{4}{3}$ (1, 1, 1) -  $\frac{2}{6}$ (-1, 2, -1) = (-2, 0, 2).

En consecuencia,

$$
T^* = \{v_1, v_2, v_3\} = \{(1, 1, 1), (-1, 2, -1), (-2, 0, 2)\}
$$

es una base ortogonal para *R*<sup>3</sup> . *Paso 3.* Sean

$$
\mathbf{w}_1 = \frac{1}{\|\mathbf{v}_1\|} \mathbf{v}_1 = \frac{1}{\sqrt{3}} (1, 1, 1)
$$
  
\n
$$
\mathbf{w}_2 = \frac{1}{\|\mathbf{v}_2\|} \mathbf{v}_2 = \frac{1}{\sqrt{6}} (-1, 2, -1)
$$
  
\n
$$
\mathbf{w}_3 = \frac{1}{\|\mathbf{v}_3\|} \mathbf{v}_3 = \frac{1}{\sqrt{8}} (-2, 0, 2) = \left(-\frac{1}{\sqrt{2}}, 0, \frac{1}{\sqrt{2}}\right).
$$

Entonces

$$
T = \{ \mathbf{w}_1, \mathbf{w}_2, \mathbf{w}_3 \}
$$
  
=  $\left\{ \left( \frac{1}{\sqrt{3}}, \frac{1}{\sqrt{3}}, \frac{1}{\sqrt{3}} \right), \left( -\frac{1}{\sqrt{6}}, \frac{2}{\sqrt{6}}, -\frac{1}{\sqrt{6}} \right), \left( -\frac{1}{\sqrt{2}}, 0, \frac{1}{\sqrt{2}} \right) \right\}$ 

es una base ortonormal para *R*<sup>3</sup> . ■

**EJEMPLO 5** Sea *W* el subespacio de  $R^4$  con base  $S = {\mathbf{u}_1, \mathbf{u}_2, \mathbf{u}_3}$ , donde

$$
\mathbf{u}_1 = (1, -2, 0, 1), \quad \mathbf{u}_2 = (-1, 0, 0, -1) \quad \text{y} \quad \mathbf{u}_3 = (1, 1, 0, 0).
$$

Utilice el proceso de Gram-Schmidt para transformar *S* a una base ortonormal para *W*.

**Solución** *Paso 1*. Sea  $v_1 = u_1 = (1, -2, 0, 1)$ . *Paso 2.* Ahora calculamos  $\mathbf{v}_2$  y  $\mathbf{v}_3$ :

$$
\mathbf{v}_2 = \mathbf{u}_2 - \left(\frac{\mathbf{u}_2 \cdot \mathbf{v}_1}{\mathbf{v}_1 \cdot \mathbf{v}_1}\right) \mathbf{v}_1 = (-1, 0, 0, -1) - \left(\frac{-2}{6}\right) (1, -2, 0, 1)
$$

$$
= \left(-\frac{2}{3}, -\frac{2}{3}, 0, -\frac{2}{3}\right).
$$

Multiplicamos **v**<sup>2</sup> por 3, para eliminar las fracciones, y obtenemos (−2, −2, 0, −2), que será nuestro **v**<sub>2</sub>. Entonces

$$
\mathbf{v}_3 = \mathbf{u}_3 - \left(\frac{\mathbf{u}_3 \cdot \mathbf{v}_1}{\mathbf{v}_1 \cdot \mathbf{v}_1}\right) \mathbf{v}_1 - \left(\frac{\mathbf{u}_3 \cdot \mathbf{v}_2}{\mathbf{v}_2 \cdot \mathbf{v}_2}\right) \mathbf{v}_2
$$
  
= (1, 1, 0, 0) -  $\left(\frac{-1}{6}\right)$  (1, -2, 0, 1) -  $\left(\frac{-4}{12}\right)$  (-2, -2, 0, -2)  
=  $\left(\frac{1}{2}, 0, 0, -\frac{1}{2}\right)$ .

Multiplicamos **v**<sup>3</sup> por 2, para eliminar las fracciones, y obtenemos (1, 0, 0, −1), como **v**3. Por lo tanto,

$$
T^* = \{(1, -2, 0, 1), (-2, -2, 0, 2), (1, 0, 0, -1)\}
$$

es una base ortogonal para *W*. *Paso 3.* Sean

$$
\mathbf{w}_1 = \frac{1}{\|\mathbf{v}_1\|} \mathbf{v}_1 = \frac{1}{\sqrt{6}} (1, -2, 0, 1)
$$
  

$$
\mathbf{w}_2 = \frac{1}{\|\mathbf{v}_2\|} \mathbf{v}_2 = \frac{1}{\sqrt{12}} (-2, -2, 0, -2) = \frac{1}{\sqrt{3}} (-1, -1, 0, -1)
$$
  

$$
\mathbf{w}_3 = \frac{1}{\|\mathbf{v}_3\|} \mathbf{v}_3 = \frac{1}{\sqrt{2}} (1, 0, 0, -1).
$$

Entonces

$$
T = \{w_1, w_2, w_3\}
$$
  
=  $\left\{ \left( \frac{1}{\sqrt{6}}, -\frac{2}{\sqrt{6}}, 0, \frac{1}{\sqrt{6}} \right), \left( -\frac{1}{\sqrt{3}}, -\frac{1}{\sqrt{3}}, 0, -\frac{1}{\sqrt{3}} \right), \left( \frac{1}{\sqrt{2}}, 0, 0, -\frac{1}{\sqrt{2}} \right) \right\}$ 

es una base ortonormal para *W*. ■

- **Observaciones 1.** En el proceso de solución del ejemplo 5, tan pronto como calculamos un vector lo multiplicamos por un escalar adecuado para eliminar las fracciones presentes. Este paso opcional produce cálculos más sencillos para trabajo a mano. Con este enfoque, la base resultante, aunque ortogonal, podría diferir de la base ortogonal obtenida sin eliminar fracciones. La mayor parte de las implementaciones del proceso de Gram-Schmidt en computador, incluyendo los desarrollados con MATLAB, no eliminan las fracciones.
	- **2.** Una observación final respecto al proceso de Gram-Schmidt: en la demostración del teorema 6.18 se obtuvo primero una base ortogonal *T*\* y después se normalizaron sus vectores para obtener la base ortonormal *T*. Por supuesto, un camino alternativo es normalizar cada vector tan pronto como se obtiene.

**Términos clave**

Conjunto ortogonal Conjunto ortonormal Base ortogonal

Base ortonormal Proceso de Gram-Schmidt

### **6.8 Ejercicios**

- **1.** ¿Cuáles de los siguientes son conjuntos ortogonales de vectores?
	- (a)  $\{(1, -1, 2), (0, 2, -1), (-1, 1, 1)\}\$
	- (b)  $\{(1, 2, -1, 1), (0, -1, -2, 0), (1, 0, 0, -1)\}\$
	- (c)  $\{(0, 1, 0, -1), (1, 0, 1, 1), (-1, 1, -1, 2)\}\$
- **2.** ¿Cuáles de los siguientes son conjuntos ortonormales de vectores?
	- (a)  $\left\{ \left( \frac{1}{3}, \frac{2}{3}, \frac{2}{3} \right), \left( \frac{2}{3}, \frac{1}{3}, -\frac{2}{3} \right), \left( \frac{2}{3}, -\frac{2}{3}, \frac{1}{3} \right) \right\}$
	- (b)  $\left\{ \left( \frac{1}{\sqrt{2}}, 0, -\frac{1}{\sqrt{2}} \right), \left( \frac{1}{\sqrt{3}}, \frac{1}{\sqrt{3}}, \frac{1}{\sqrt{3}} \right), (0, 1, 0) \right\}$
	- (c)  $\{(0, 2, 2, 1), (1, 1, -2, 2), (0, -2, 1, 2)\}\$

*En los ejercicios* 3 y 4,  $V = R^3$ .

- **3.** Sean **u** =  $(1, 1, -2)$  y **v** =  $(a, -1, 2)$ . ¿Para qué valores de *a* son ortogonales los vectores **u** y **v**?
- **4.** Sean  $\mathbf{u} = \left(\frac{1}{\sqrt{2}}, 0, \frac{1}{\sqrt{2}}\right)$ ,  $\mathbf{y} = \left(a, \frac{1}{\sqrt{2}}, -b\right)$ . ¿Para que valores de *a* y *b* el conjunto {**u**, **v**} es ortonormal?
- **5.** Utilice el proceso de Gram-Schmidt para determinar una base ortonormal para el subespacio de  $R<sup>3</sup>$  con base  $\{(1, -1, 0), (2, 0, 1)\}.$
- **6.** Utilice el proceso de Gram-Schmidt para determinar una base ortonormal para el subespacio de  $R<sup>3</sup>$  con base  $\{(1, 0, 2), (-1, 1, 0)\}.$
- **7.** Utilice el proceso de Gram-Schmidt para determinar una base ortonormal para el subespacio de  $R<sup>4</sup>$  con base  $\{(1, -1, 0, 1), (2, 0, 0, -1), (0, 0, 1, 0)\}.$
- **8.** Utilice el proceso de Gram-Schmidt para determinar una base ortonormal para el subespacio de  $R<sup>4</sup>$  con base  $\{(1, 1, -1, 0), (0, 2, 0, 1), (-1, 0, 0, 1)\}.$
- **9.** Utilice el proceso de Gram-Schmidt para transformar la base {(1, 2), (−3, 4)} de *R*<sup>2</sup> en (a) una base ortogonal; (b) una base ortonormal.
- **10.** (a) Utilice el proceso de Gram-Schmidt para transformar la base  $\{(1, 1, 1), (0, 1, 1), (1, 2, 3)\}\)$  de  $R^3$  en una base ortonormal para *R*<sup>3</sup> .
	- (b) Utilice el teorema 6.17 para escribir (2, 3, 1) como combinación lineal de la base obtenida en la parte (a).
- **11.** Determine una base ortonormal para  $R<sup>3</sup>$  que incluya los vectores  $(\frac{2}{3}, -\frac{2}{3}, \frac{1}{3})$  y  $(\frac{2}{3}, \frac{1}{3}, -\frac{2}{3})$ .
- **12.** Utilice el proceso de Gram-Schmidt para construir una base ortonormal para el subespacio *W* de *R*<sup>3</sup> *generado* por  $\{(1, 1, 1), (2, 2, 2), (0, 0, 1), (1, 2, 3)\}.$

### **Ejercicios Teóricos**

- **T.1.** Verifique que la base canónica para  $R^n$  es un conjunto ortonormal.
- **T.2.** Demuestre el corolario 6.6.
- **T**.**3.** Demuestre que un conjunto ortonormal de *n* vectores en *R<sup>n</sup>* es una base para *R<sup>n</sup>* .
- **13.** Utilice el proceso de Gram-Schmidt para construir una base ortonormal para el subespacio *W* de *R*<sup>4</sup> *generado* por  $\{(1, 1, 0, 0), (2, -1, 0, 1), (3, -3, 0, -2), (1, -2, 0, -3)\}.$
- **14.** Determine una base ortonormal para el subespacio de *R*<sup>3</sup> que consiste en todos los vectores de la forma  $(a, a + b, b)$ .
- **15.** Determine una base ortonormal para el subespacio de *R*<sup>4</sup> que consiste en todos los vectores de la forma

 $(a, a + b, c, b + c)$ .

**16.** Determine una base ortonormal para el subespacio de *R*<sup>3</sup> que consiste en todos los vectores (*a*, *b*, *c*) tales que

$$
a+b+c=0.
$$

**17.** Determine una base ortonormal para el subespacio de *R*<sup>4</sup> que consiste en todos los vectores de la forma (*a*, *b*, *c*, *d*) tales que

$$
a - b - 2c + d = 0.
$$

**18.** Determine una base ortonormal para el espacio solución del sistema homogéneo

$$
x_1 + x_2 - x_3 = 0
$$
  

$$
2x_1 + x_2 + 2x_3 = 0.
$$

**19.** Determine una base ortonormal para el espacio solución del sistema homogéneo

$$
\begin{bmatrix} 1 & 1 & -1 \\ 2 & 1 & 3 \\ 1 & 2 & -6 \end{bmatrix} \begin{bmatrix} x_1 \\ x_2 \\ x_3 \end{bmatrix} = \begin{bmatrix} 0 \\ 0 \\ 0 \end{bmatrix}.
$$

**20.** Considere la base ortonormal

$$
S = \left\{ \left( \frac{1}{\sqrt{2}}, \frac{1}{\sqrt{2}} \right), \left( -\frac{1}{\sqrt{2}}, \frac{1}{\sqrt{2}} \right) \right\}
$$

para *R*<sup>2</sup> . Use el teorema 6.17 para escribir el vector (2, 3) como combinación lineal de los vectores en *S*.

**21.** Considere la base ortonormal

$$
S = \left\{ \left( \frac{1}{\sqrt{5}}, 0, \frac{2}{\sqrt{5}} \right), \left( -\frac{2}{\sqrt{5}}, 0, \frac{1}{\sqrt{5}} \right), (0, 1, 0) \right\}
$$

para *R*<sup>3</sup> . Use el teorema 6.17 para escribir el vector (2, −3, 1) como combinación lineal de los vectores en *S*.

- **T.4.** (a) Demuestre el teorema 6.17.
	- (b) Demuestre el corolario 6.7.
- **T.5.** Sean **u**,  $\mathbf{v}_1, \mathbf{v}_2, \ldots, \mathbf{v}_n$  vectores en  $\mathbb{R}^n$ . Demuestre que si **u** es ortogonal a  $\mathbf{v}_1, \mathbf{v}_2, \ldots, \mathbf{v}_n$ , entonces **u** es ortogonal a todo vector en gen $\{v_1, v_2, \ldots, v_n\}.$
- **360** Capítulo 6 Espacios vectoriales reales
- **T.6.** Sea **u** un vector fijo en  $R^n$ . Demuestre que el conjunto de los vectores en *R<sup>n</sup>* que son ortogonales a **u** es un subespacio de *Rn* .
- **T.7.** Sean **u** y **v** vectores en  $R^n$ . Demuestre que si  $\mathbf{u} \cdot \mathbf{v} = 0$ , entonces  $\mathbf{u} \cdot (c\mathbf{v}) = 0$  para cualquier escalar *c*.
- **T.8.** Suponga que  $\{v_1, v_2, \ldots, v_n\}$  es un conjunto ortonormal en  $R^n$ . Sea *A* la matriz dada por  $A = [\mathbf{v}_1 \ \mathbf{v}_2 \cdots \mathbf{v}_n]$ . Muestre que *A* es no singular y calcule si inversa. Dé tres ejemplos diferentes de tales matrices en *R*<sup>2</sup> o *R*<sup>3</sup> .

# **Ejercicios con MATLAB**

*El proceso de Gram-Schmidt toma una base S, para un subespacio W de R<sup>n</sup> , y produce una base ortonormal T para W. El algoritmo dado en esta sección para producir la base ortonormal T está implementado en la rutina* **gschmidt** *en*  MATLAB. *Digite* **help gschmidt** *para consultar las instrucciones.*

**ML.1.** Utilice **gschmidt** para obtener una base ortonormal para *R*<sup>3</sup> a partir de la base

$$
S = \left\{ \begin{bmatrix} 1 \\ 1 \\ 0 \end{bmatrix}, \begin{bmatrix} 1 \\ 0 \\ 0 \end{bmatrix}, \begin{bmatrix} 0 \\ 1 \\ 1 \end{bmatrix} \right\}.
$$

Su respuesta estará en forma decimal; rescríbala en términos de  $\sqrt{2}$ .

- **T.9.** Suponga que  $\{v_1, v_2, \ldots, v_n\}$  es un conjunto ortogonal en *R<sup>n</sup>* . Sea *A* la matriz cuya columna *j* es **v***j*,  $j = 1, 2, \ldots, n$ . Demuestre o refute: *A* es no singular.
- **T.10.** Sea  $S = {\mathbf{u}_1, \mathbf{u}_2, \dots, \mathbf{u}_k}$  una base ortonormal para un subespacio *W* de  $R^n$ , donde  $n > k$ . Analice cómo construir una base ortonormal para *V* que incluya a *S*.
- **T.11.** Sean  $\{\mathbf{u}_1, \ldots, \mathbf{u}_k, \mathbf{u}_{k+1}, \ldots, \mathbf{u}_n\}$  una base ortonormal  $\text{para } R^n, S = \text{gen}\{\mathbf{u}_1, \ldots, \mathbf{u}_k\} \text{ y } T = \text{gen}\{\mathbf{u}_{k+1}, \ldots, \mathbf{v}_n\}.$ Demuestre que cualesquiera sean los vectores **x** en *S* y  $\mathbf{v}$  en  $T$ ,  $\mathbf{x} \cdot \mathbf{v} = 0$ .
- **ML.2.** Utilice **gschmidt** para obtener una base ortonormal para  $R^4$  a partir de la base  $S = \{(1, 0, 1, 1), (1, 2, 1, 3),\}$  $(0, 2, 1, 1), (0, 1, 0, 0)$ .
- **ML.3.** *S* = {(0, −1, 1), (0, 1, 1), (1, 1, 1)} es una base para *R*3 . Determine una base ortonormal *T* a partir de *S,* y después calcule  $[v]_T$  para cada uno de los vectores siguientes.

(a) 
$$
\mathbf{v} = (1, 2, 0)
$$
   
 (b)  $\mathbf{v} = (1, 1, 1)$    
 (c)  $\mathbf{v} = (-1, 0, 1)$ .

**ML.4.** Determine una base ortonormal para el subespacio de  $R<sup>4</sup>$  que consta de los vectores de la forma

$$
(a, 0, a+b, b+c),
$$

donde *a*, *b* y *c* son números reales cualesquiera.

# **6.9 COMPLEMENTOS ORTOGONALES**

Sean  $W_1$  y  $W_2$  subespacios de un espacio vectorial *V*. Sea  $W_1 + W_2$  el conjunto de todos los vectores **v** en *V* tales que  $\mathbf{v} = \mathbf{w}_1 + \mathbf{w}_2$ , donde  $\mathbf{w}_1$  está en  $W_1$  y  $\mathbf{w}_2$  está en  $W_2$ . En el ejercicio T.10 de la sección 6.2 le pedimos demostrar que  $W_1 + W_2$  es un subespacio de *V*. En el ejercicio T.11 de la sección 6.2 le pedimos demostrar que si  $V = W_1 + W_2$  y  $W_1 \cap W_2 = \{0\}$ , entonces *V* es la suma directa de  $W_1$  y  $W_2$ , lo cual denotamos como  $V = W_1 \oplus W_2$ . En este caso, cada vector de *V* se puede escribir de manera única como  $w_1 + w_2$ , con  $w_1$  en  $W_1$  y  $w_2$  en  $W_2$ . (Vea ejercicio T.11 de la sección 6.2.) En esta sección demostraremos que si  $W$  es un subespacio de  $R^n$ , entonces  $R<sup>n</sup>$  se puede escribir como suma directa de *W* con otro subespacio de  $R<sup>n</sup>$ . Este subespacio será utilizado para examinar una relación básica entre cuatro espacios vectoriales asociados con una matriz.

**DEFINICIÓN** Sea *W* un subespacio de  $R^n$ . Un vector **u** en  $R^n$  es **ortogonal** a *W* si es ortogonal a cada vector de *W*. El conjunto de vectores en  $R<sup>n</sup>$  que son ortogonales a todos los vectores de *W* se llama **el complemento ortogonal** de *W* en  $R^n$  y se denota  $W^{\perp}$  (se lee "*W* ortogonal", "*W* perp",o "complemento ortogonal de *W*").

**EJEMPLO 1** Sea *W* el subespacio de  $R^3$  constituido por los múltiplos del vector

$$
w = (2, -3, 4).
$$

 $W = \text{gen}\{\textbf{w}\}\text{,}$  de modo que *W* es un subespacio de dimensión 1 de  $R^3$ . Entonces un vector **u** en  $R^3$  pertenece a  $W^{\perp}$  si, y sólo si **u** es ortogonal a *c***w**, cualquiera sea el escalar *c*. Se puede mostrar que  $W^{\perp}$  es el plano cuya normal es el vector **w**.

Observe que si  $W$  es un subespacio de  $R<sup>n</sup>$ , entonces el vector cero siempre pertenece a  $W^{\perp}$  (ejercicio T.1). Además, el complemento ortogonal de  $R^n$  es el subespacio cero y el complemento ortogonal del subespacio cero es el propio  $R<sup>n</sup>$  (ejercicio T.2).

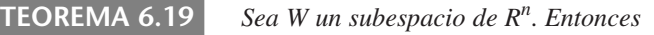

- (a)  $W^{\perp}$  *es un subespacio de*  $R^n$ .
- (b)  $W \cap W^{\perp} = \{0\}.$

**Demostración** (a) Sean  $\mathbf{u}_1$  y  $\mathbf{u}_2$  vectores en  $W^{\perp}$ . Entonces,  $\mathbf{u}_1$  y  $\mathbf{u}_2$  son ortogonales a cada vector **w** en *W*. Ahora tenemos

$$
(\mathbf{u}_1 + \mathbf{u}_2) \cdot \mathbf{w} = \mathbf{u}_1 \cdot \mathbf{w} + \mathbf{u}_2 \cdot \mathbf{w} = 0 + 0 = 0,
$$

de modo que  $\mathbf{u}_1 + \mathbf{u}_2$  está en  $W^{\perp}$ . Además, sean  $\mathbf{u}$  en  $W^{\perp}$  y *c* un escalar. Cualquiera sea el vector **w** en *W*, tenemos

$$
(c\mathbf{u}) \cdot \mathbf{w} = c(\mathbf{u} \cdot \mathbf{w}) = c0 = 0,
$$

de modo que *c***u** está en *W*⊥. Hemos mostrado así, que *W*⊥ es cerrado bajo la suma de vectores y la multiplicación por escalares; por lo tanto, es un subespacio de  $R<sup>n</sup>$ .

(b) Supongamos que **u** es un vector en *W* ∩ *W*⊥. Entonces **u** está en *W* y en *W*⊥, por lo cual  $\mathbf{u} \cdot \mathbf{u} = 0$ . De esto se sigue que  $\mathbf{u} = \mathbf{0}$ , según el teorema 4.3 de la sección 4.2.  $\sin 4.2$ .

En el ejercicio T.3 se le pide mostrar que si un subespacio *W* de  $R<sup>n</sup>$  está generado por un conjunto de vectores *S*, entonces un vector **u** en  $R^n$  pertenece a  $W^{\perp}$  si, y sólo si **u** es ortogonal a todo vector en *S.* Este resultado es útil para determinar *W*⊥, como se muestra en el ejemplo siguiente.

**EJEMPLO 2** Sea *W* el subespacio de  $R^4$  con base  $\{w_1, w_2\}$ , donde

$$
\mathbf{w}_1 = (1, 1, 0, 1) \mathbf{y} \mathbf{w}_2 = (0, -1, 1, 1).
$$

Determine una base para *W*⊥.

**Solución** Sea  $\mathbf{u} = (a, b, c, d)$  un vector en  $W^{\perp}$ . Entonces  $\mathbf{u} \cdot \mathbf{w}_1 = 0$  y  $\mathbf{u} \cdot \mathbf{w}_2 = 0$ . Entonces,

$$
\mathbf{u} \cdot \mathbf{w}_1 = a + b + d = 0 \text{ y } \mathbf{u} \cdot \mathbf{w}_2 = -b + c + d = 0.
$$

Al resolver el sistema homogéneo

$$
a+b + d = 0
$$
  

$$
-b+c+d = 0
$$

obtenemos (verifique)

 $a = -r - 2s$ ,  $b = r + s$ ,  $c = r$ ,  $d = s$ .

Haciendo alternativamente  $r = 1$ ,  $s = 0$  y  $r = 0$ ,  $s = 1$ ,

$$
\mathbf{u} = (-r - 2s, r + s, r, s) = r(-1, 1, 1, 0) + s(-2, 1, 0, 1).
$$

Por lo tanto, los vectores (−1, 1, 1, 0) y (−2, 1, 0, 1) generan a  $W^{\perp}$ . Como no son múltiplos uno del otro, son linealmente independientes y forman una base para  $W^{\perp}$ .

**TEOREMA 6.20** Sea *W un subespacio de R<sup>n</sup>* . *Entonces*

$$
R^n = W \oplus W^{\perp}.
$$

**Demostración** Sea dim *W* = *m*. Entonces *W* tiene una base formada por *m* vectores. Con el proceso de Gram-Schmidt podemos obtener, a partir de ella, una base ortonormal para *W*. Sea *S* =  ${\bf w}_1, {\bf w}_2, \ldots, {\bf w}_m$  la base ortonormal obtenida. Si **v** es un vector en  $R^n$ , sean

$$
\mathbf{w} = (\mathbf{v} \cdot \mathbf{w}_1) \mathbf{w}_1 + (\mathbf{v} \cdot \mathbf{w}_2) \mathbf{w}_2 + \dots + (\mathbf{v} \cdot \mathbf{w}_m) \mathbf{w}_m \tag{1}
$$

y

$$
\mathbf{u} = \mathbf{v} - \mathbf{w}.\tag{2}
$$

Como **w** es una combinación lineal de vectores en *S,* **w** pertenece a *W*. Mostraremos que **u** está en *W*⊥ mostrando que **u** es ortogonal a todo vector de *S*, base para *W*. Para cada **w***i,* en *S*, tenemos

$$
\mathbf{u} \cdot \mathbf{w}_i = (\mathbf{v} - \mathbf{w}) \cdot \mathbf{w}_i = \mathbf{v} \cdot \mathbf{w}_i - \mathbf{w} \cdot \mathbf{w}_i
$$
  
=  $\mathbf{v} \cdot \mathbf{w}_i - [(\mathbf{v} \cdot \mathbf{w}_1)\mathbf{w}_1 + (\mathbf{v} \cdot \mathbf{w}_2)\mathbf{w}_2 + \dots + (\mathbf{v} \cdot \mathbf{w}_m)\mathbf{w}_m] \cdot \mathbf{w}_i$   
=  $\mathbf{v} \cdot \mathbf{w}_i - (\mathbf{v} \cdot \mathbf{w}_i)(\mathbf{w}_i \cdot \mathbf{w}_i)$   
= 0

porque  $\mathbf{w}_i \cdot \mathbf{w}_j = 0$  para  $i \neq j$  y  $\mathbf{w}_i \cdot \mathbf{w}_i = 1$ ,  $1 \leq i \leq m$ . Entonces, **u** es ortogonal a todo vector de *W* y, por lo tanto, está en *W*⊥. Como,

 $\mathbf{v} = \mathbf{w} + \mathbf{u}$ 

entonces  $R^n = W + W^{\perp}$ . Además, según la parte (b) del teorema 6.19,  $W \cap W^{\perp} = \{0\}$ . En consecuencia,

$$
R^n = W \oplus W^{\perp}.
$$

**Observación** Como señalamos al principio de esta sección, también concluimos que los vectores **w** y **u** definidos por las ecuaciones (1) y (2) son únicos.

**EJEMPLO 3** En el ejemplo 2, es una base para el subespacio *W*,

$$
\{w_1, w_2\} = \{(1, 1, 0, 1), (0, -1, 1, 1)\}
$$

y establecimos que es una base para *W*⊥.

$$
\{w_3, w_4\} = \{(-1, 1, 1, 0), (-2, 1, 0, 1)\}
$$

Si **v** = (−1, 1, 4, 3), determinaremos un vector **w** en *W* y un vector **u** en  $W^{\perp}$ , tales que  $\mathbf{v} = \mathbf{w} + \mathbf{u}$ .

**Solución** Siguiendo el procedimiento utilizado en la demostración del teorema 6.20, el proceso de Gram-Schmidt proporciona una base ortonormal para *W*,

$$
\mathbf{u}_1 = \frac{1}{\sqrt{3}}(1, 1, 0, 1) \quad \text{y} \quad \mathbf{u}_2 = \frac{1}{\sqrt{3}}(0, -1, 1, 1)
$$

(verifique). Sea

$$
\mathbf{w} = (\mathbf{v} \cdot \mathbf{u}_1)\mathbf{u}_1 + (\mathbf{v} \cdot \mathbf{u}_2)\mathbf{u}_2
$$
  
=  $\sqrt{3}\mathbf{u}_1 + 2\sqrt{3}\mathbf{u}_2$   
= (1, 1, 0, 1) + 2(0, -1, 1, 1)  
= (1, -1, 2, 3).

Entonces calculamos

$$
\mathbf{u} = \mathbf{v} - \mathbf{w} = (-1, 1, 4, 3) - (1, -1, 2, 3) = (-2, 2, 2, 0).
$$

(Verifique que **u** está en  $W^{\perp}$ .) Esto implica que **v** = **w** + **u**, para **w** en *W* y **u** en  $W^{\perp}$ .

**TEOREMA 6.21** Si *W es un subespacio de R<sup>n</sup>* , *entonces*

$$
(W^{\perp})^{\perp} = W.
$$

**Demostración** En primer lugar, si **w** es un vector en *W*, entonces **w** es ortogonal a todo vector **u** en *W*<sup>⊥</sup>, de modo que **w** está en  $(W^{\perp})^{\perp}$ . Por lo tanto, *W* es un subespacio de  $(W^{\perp})^{\perp}$ . Recíprocamente, sea **v** un vector arbitrario en  $(W^{\perp})^{\perp}$ . Entonces, por el teorema 6.20, **v** puede escribirse como

$$
\mathbf{v}=\mathbf{w}+\mathbf{u},
$$

donde **w** está en *W* y **u** está en *W*⊥. Como **u** está en *W*⊥, es ortogonal a **v** y a **w**. Se tiene, entonces,

$$
0 = \mathbf{u} \cdot \mathbf{v} = \mathbf{u} \cdot (\mathbf{w} + \mathbf{u}) = \mathbf{u} \cdot \mathbf{w} + \mathbf{u} \cdot \mathbf{u} = \mathbf{u} \cdot \mathbf{u}
$$

es decir,

$$
\mathbf{u}\cdot\mathbf{u}=0,
$$

lo cual implica que  $\mathbf{u} = \mathbf{0}$ . Entonces  $\mathbf{v} = \mathbf{w}$ , de modo que **v** pertenece a *W*. Hemos mostrado que también  $(W^{\perp})^{\perp}$  es un subespacio de *W*. Por lo tanto,  $(W^{\perp})^{\perp} = W$ . ■

**Observación** Como *W* es el complemento ortogonal de  $W^{\perp}$  y  $W^{\perp}$  es el complemento ortogonal de *W*, se dice que *W* y  $W^{\perp}$  son **complementos ortogonales**.

### **RELACIONES ENTRE LOS ESPACIOS VECTORIALES FUNDAMENTALES ASOCIADOS CON UNA MATRIZ**

Si *A* es una matriz de  $m \times n$ , asociamos con ella los siguientes cuatro espacios vectoriales fundamentales: el espacio nulo de *A* (un subespacio de  $R<sup>n</sup>$ ), el espacio fila de *A* (un subespacio de *Rm*), el espacio nulo de *AT* (un subespacio de *Rm*) y el espacio columna de *A* (un subespacio de *Rm*). El teorema siguiente muestra que las parejas formadas por estos espacios vectoriales son complementos ortogonales.

**TEOREMA 6.22** *Si A es una matriz dada de m* × *n, entonces:*

- (a) *El espacio nulo de A es el complemento ortogonal del espacio fila de A.*
- (b) *El espacio nulo de A<sup>T</sup> es el complemento ortogonal del espacio columna de A.*
- **Demostración** (a) Antes de probar el resultado, verifiquemos que los dos espacios vectoriales cuya igualdad queremos establecer tienen igual dimensión. Si *r* es el rango de *A*, entonces la dimensión del espacio nulo de *A* es *n* – *r* (teorema 6.12 de la sección 6.6). Como la dimensión del espacio fila de *A* es *r* entonces, de acuerdo con el teorema 6.20, la dimensión de su complemento ortogonal es *n* – *r*. Ahora, sea **x** un vector del espacio nulo de *A*. Entonces  $A\mathbf{x} = \mathbf{0}$ . Sean  $\mathbf{v}_1, \mathbf{v}_2, \ldots, \mathbf{v}_m$  vectores en  $R^n$  que denotan las filas de *A*. Entonces, las entradas de la matriz *A***x** de *m*  $\times$  1 son **v**<sub>1</sub>**x**,  $v_2$ **x**, . . . ,  $v_m$ **x** y tenemos

$$
\mathbf{v}_1 \mathbf{x} = 0, \quad \mathbf{v}_2 \mathbf{x} = 0, \dots, \quad \mathbf{v}_m \mathbf{x} = 0. \tag{3}
$$

Por lo tanto, **x** es ortogonal a los vectores  $\mathbf{v}_1, \mathbf{v}_2, \ldots, \mathbf{v}_m$ , que generan al espacio fila de *A*. En consecuencia, **x** es ortogonal a todo vector del espacio fila de *A*, de modo que **x** pertenece al complemento ortogonal del espacio fila de *A*. Se concluye, con base en el ejercicio T.7 de la sección 6.4, que el espacio nulo de *A* es igual al complemento ortogonal del espacio fila de *A*.

(b) Para establecer el resultado, reemplace *A* por *AT* en la parte (a) para concluir que el espacio nulo de *AT* es el complemento ortogonal del espacio fila de *AT*. Como el espacio fila de *AT* es el espacio columna de *A*, esto demuestra la parte (b). ■

### **EJEMPLO 4** Sea

 $A =$  $\Gamma$  $\parallel$  $1 -2$  1 0 2  $1 \t -1 \t 4 \t 1 \t 3$ −1321 −1  $2 -3$  5 1 5 ⎤  $\vert \cdot$ 

Calcule los cuatro espacios vectoriales fundamentales asociados con *A*, y compruebe el teorema 6.22.

**Solución** Primero obtenemos la forma escalonada reducida por filas de *A* (verifique)

$$
B = \begin{bmatrix} 1 & 0 & 7 & 2 & 4 \\ 0 & 1 & 3 & 1 & 1 \\ 0 & 0 & 0 & 0 & 0 \\ 0 & 0 & 0 & 0 & 0 \end{bmatrix}.
$$

Al resolver el sistema lineal  $Bx = 0$ , encontramos (verifique) que

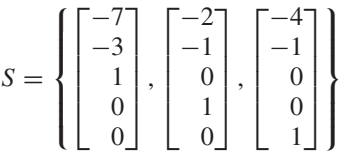

es una base para el espacio nulo de *A*. Además,

$$
T = \{(1, 0, 7, 2, 4), (0, 1, 3, 1, 1)\}
$$

es una base para el espacio fila de *A*. Como los vectores en *S* y *T* son ortogonales, *S* es una base para el complemento ortogonal del espacio fila de *A*, tomando los vectores de *S* en forma horizontal. Ahora,

$$
AT = \begin{bmatrix} 1 & 1 & -1 & 2 \\ -2 & -1 & 3 & -3 \\ 1 & 4 & 2 & 5 \\ 0 & 1 & 1 & 1 \\ 2 & 3 & -1 & 5 \end{bmatrix}.
$$

y su forma escalonada reducida por filas (verifique) es

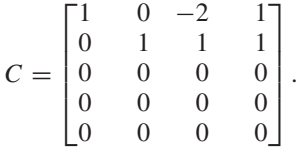

La solución del sistema lineal  $A^T$ **x** = 0, indica que (verifique)

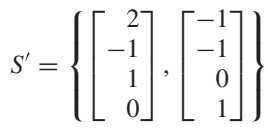

es una base para el espacio nulo de *AT*. Además, las filas no nulas de *C*, leídas verticalmente, proporcionan la base siguiente para el espacio columna de *A*:

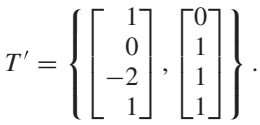

Como los vectores en *S'* y *T'* son ortogonales, se sigue que *S'* es una base para el complemento ortogonal del espacio columna de *A*.

**EJEMPLO 5** Determine una base para el complemento ortogonal del subespacio *W* de *R*<sup>5</sup> generado por los vectores

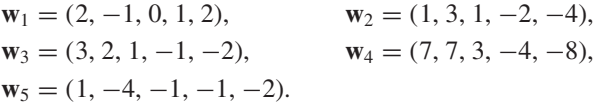

**Solución 1** Sea  $\mathbf{u} = (a, b, c, d, e)$  un vector arbitrario en  $W^{\perp}$ . Como  $\mathbf{u}$  es ortogonal a cada uno de los vectores dados que generan a *W*, tenemos un sistema lineal de cinco ecuaciones con cinco incógnitas, cuya matriz de coeficientes es (verifique)

$$
A = \begin{bmatrix} 2 & -1 & 0 & 1 & 2 \\ 1 & 3 & 1 & -2 & -4 \\ 3 & 2 & 1 & -1 & -2 \\ 7 & 7 & 3 & -4 & -8 \\ 1 & -4 & -1 & -1 & -2 \end{bmatrix}.
$$

Al resolver el sistema homogéneo *A***x** = **0**, obtenemos la base siguiente para el espacio solución (verifique):

$$
S = \left\{ \begin{bmatrix} -\frac{1}{7} \\ -\frac{2}{7} \\ 1 \\ 0 \\ 0 \end{bmatrix}, \begin{bmatrix} 0 \\ 0 \\ 0 \\ -2 \\ 1 \end{bmatrix} \right\}
$$

.

Estos vectores, tomados en forma horizontal, proporcionan una base para *W*⊥.

**Solución 2** Forme la matriz cuyas filas son los vectores dados. Ésta es la matriz *A* de la solución 1, y entonces el espacio fila de *A* es *W*. Por el teorema 6.22, *W*⊥ es el espacio nulo de *A*. Obtenemos así la misma base para  $W^{\perp}$  que en la solución 1.

El ejemplo siguiente ilustra geométricamente el teorema 6.22.

**EJEMPLO 6** Sea

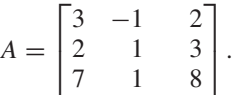

La forma escalonada reducida por filas de A es (verifique)

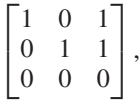

entonces, el espacio fila de *A* es un subespacio bidimensional de *R*<sup>3</sup> , esto es, un plano que pasa por el origen. Una base para este espacio es {(1, 0, 1), (0, 1, 1)}. El espacio nulo de *A* es un subespacio de dimensión 1 de *R*<sup>3</sup> con base

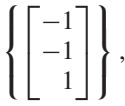

(verifique). Como este vector de la base es ortogonal a los dos vectores de la base dada para el espacio fila de *A*, el espacio nulo de *A* es ortogonal al espacio fila de *A*; esto es, el espacio nulo de *A* es el complemento ortogonal del espacio fila de *A*.

Ahora, la forma escalonada reducida por filas de *AT* es (verifique)

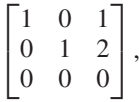

Entonces

$$
\left\{ \begin{bmatrix} -1 \\ -2 \\ 1 \end{bmatrix} \right\}
$$

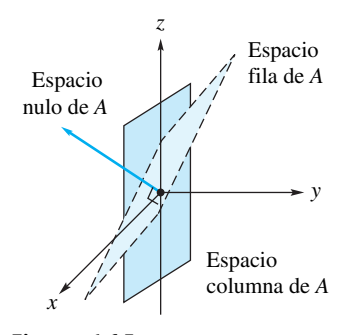

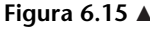

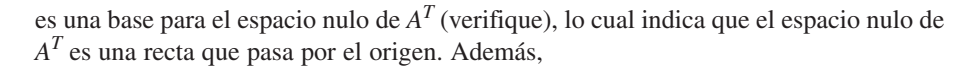

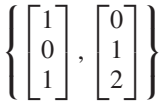

es una base para el espacio columna de *A<sup>T</sup>* (verifique), así que el espacio columna de *A<sup>T</sup>* es un plano que pasa por el origen. Como cada vector de la base para el espacio nulo de *A<sup>T</sup>* es ortogonal a cada vector de la base para el espacio columna de *AT*, el espacio nulo de *A<sup>T</sup>* es el complemento ortogonal del espacio columna de *AT*. Estos resultados se ilustran en la figura 6.15.

## **PROYECCIONES Y APLICACIONES**

En el teorema 6.20 y en la observación que sigue al teorema, mostramos que si *W* es un subespacio de  $R^n$  con una base ortonormal  $\{w_1, w_2, \ldots, w_m\}$  y **v** es un vector en *Rn* , entonces existen vectores únicos **w** en *W* y **u** en *W*⊥, tales que

$$
\mathbf{v}=\mathbf{w}+\mathbf{u}.
$$

Además, como vimos en la ecuación (1),

$$
\mathbf{w} = (\mathbf{v} \cdot \mathbf{w}_1)\mathbf{w}_1 + (\mathbf{v} \cdot \mathbf{w}_2)\mathbf{w}_2 + \cdots + (\mathbf{v} \cdot \mathbf{w}_m)\mathbf{w}_m,
$$

Este vector **w** se denomina **proyección ortogonal** de **v** sobre *W* y se denota por proy*<sup>W</sup>* **v**. La figura 6.16, ilustra el teorema 6.20 cuando *W* es un subespacio bidimensional de  $R<sup>3</sup>$  (un plano que pasó por el origen).

Con frecuencia una base ortonormal tiene muchas fracciones, así que es útil tener también una fórmula que proporcione proy*<sup>W</sup>* **v** cuando *W* tiene una base *ortogonal*. En el ejercicio T.6, se le pide mostrar que si  $\{w_1, w_2, \ldots, w_m\}$  es una base ortogonal para *W*, entonces

$$
\text{proj}_{W} \mathbf{v} = \frac{\mathbf{v} \cdot \mathbf{w}_1}{\mathbf{w}_1 \cdot \mathbf{w}_1} \mathbf{w}_1 + \frac{\mathbf{v} \cdot \mathbf{w}_2}{\mathbf{w}_2 \cdot \mathbf{w}_2} \mathbf{w}_2 + \cdots + \frac{\mathbf{v} \cdot \mathbf{w}_m}{\mathbf{w}_m \cdot \mathbf{w}_m} \mathbf{w}_m.
$$

**Observación** El proceso de Gram-Schmidt descrito en el teorema 6.18 puede reformularse en términos de proyecciones en cada paso. Así, los vectores en la figura 6.13 (el primer paso en el proceso de Gram-Schmidt) pueden rescribirse (reetiquetarse) como sigue:

**Figura 6.13 vectores renombrados (reetiquetado)** 

**v u**

 $=$  proy<sub>*W*</sub>

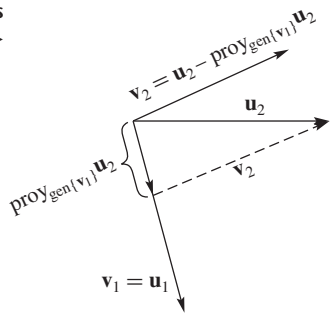

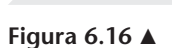

*W*

**EJEMPLO 7** Sea *W* el subespacio de dimensión dos de  $R^3$  con base ortonormal  $\{w_1, w_2\}$ , donde

$$
\mathbf{w}_1 = \left(\frac{2}{3}, -\frac{1}{3}, -\frac{2}{3}\right) \quad \text{y} \quad \mathbf{w}_2 = \left(\frac{1}{\sqrt{2}}, 0, \frac{1}{\sqrt{2}}\right).
$$

Usando el producto interno estándar sobre  $R<sup>3</sup>$ , determine la proyección ortogonal de

$$
\mathbf{v} = (2, 1, 3)
$$

sobre *W*, y un vector **u** ortogonal a cada vector en *W*.

**Solución** De acuerdo con la ecuación (1),

$$
\mathbf{w} = \text{proj}_{W} \mathbf{v} = (\mathbf{v} \cdot \mathbf{w}_1) \mathbf{w}_1 + (\mathbf{v} \cdot \mathbf{w}_2) \mathbf{w}_2 = -1 \mathbf{w}_1 + \frac{5}{\sqrt{2}} \mathbf{w}_2 = \left(\frac{11}{6}, \frac{1}{3}, \frac{19}{6}\right)
$$

y

$$
\mathbf{u} = \mathbf{v} - \mathbf{w} = \left(\frac{1}{6}, \frac{2}{3}, -\frac{1}{6}\right).
$$

En la figura 6.16 es claro que la distancia de **v** al plano *W* está dada por la longitud del vector  $\mathbf{u} = \mathbf{v} - \mathbf{w}$ , esto es, por

$$
\|\mathbf{v}-\operatorname{prov}_W\mathbf{v}\|.
$$

Demostramos la validez general de este resultado en el teorema 6.23.

**EJEMPLO 8** Sea *W* el subespacio de  $R^3$  definido en el ejemplo 7 y sea  $\mathbf{v} = (1, 1, 0)$ . Determine la distancia de **v** a *W*.

**Solución** Primero calcule

$$
\text{proj}_{W} \mathbf{v} = (\mathbf{v} \cdot \mathbf{w}_1) \mathbf{w}_1 + (\mathbf{v} \cdot \mathbf{w}_2) \mathbf{w}_2 = \frac{1}{3} \mathbf{w}_1 + \frac{1}{\sqrt{2}} \mathbf{w}_2 = \left(\frac{13}{18}, -\frac{1}{9}, \frac{5}{18}\right).
$$

Entonces

$$
\mathbf{v} - \text{prov}_{W} \mathbf{v} = (1, 1, 0) - \left(\frac{13}{18}, -\frac{1}{9}, \frac{5}{18}\right) = \left(\frac{5}{18}, \frac{10}{9}, -\frac{5}{18}\right)
$$

y

$$
\|\mathbf{v} - \text{prov}_{W}\mathbf{v}\| = \sqrt{\frac{25}{324} + \frac{100}{81} + \frac{25}{324}} = \frac{5\sqrt{2}}{6},
$$

entonces, la distancia de **v** a *W* es  $\frac{5\sqrt{2}}{6}$ .  $\frac{1}{6}$ .

En el ejemplo 8,  $||$ **v** − proy<sub>*W*</sub> **v** $||$  representa la distancia, en el 3-espacio, de **v** al plano *W*. Podemos generalizar esta noción de distancia, y hablar de distancia de un vector de *R<sup>n</sup>* a un subespacio *W* de *Rn* . Podemos demostrar que el vector de *W* que está más cercano a **v** es de hecho proy<sub>W</sub> **v**, de este modo  $\|\mathbf{v} - \text{proy}_W \mathbf{v}\|$  representa la distancia de **v** a *W*.

**TEOREMA 6.23** *Sea W un subespacio de R<sup>n</sup> . Entonces dado el vector* **v** *en R<sup>n</sup> , el vector en W más cercano a* **v** *es* proy<sub>*W*</sub> **v**. *Esto es, para* **w** *en W*,  $\|\mathbf{v} - \mathbf{w}\|$  *es mínima cuando*  $\mathbf{w} = \text{prov}_W \mathbf{v}$ . **Demostración** Sea **w** cualquier vector en *W*. Entonces

 $\mathbf{v} - \mathbf{w} = (\mathbf{v} - \text{prov}_W \mathbf{v}) + (\text{prov}_W \mathbf{v} - \mathbf{w}).$ 

Como **w** y proy<sub>W</sub> **v** están ambos en *W*, proy<sub>W</sub> **v** – **w** está en *W*. Por el teorema 6.20, **v** − proy*<sup>W</sup>* **v** es ortogonal a cada vector en *W*, de modo que

$$
\|\mathbf{v} - \mathbf{w}\|^2 = (\mathbf{v} - \mathbf{w}) \cdot (\mathbf{v} - \mathbf{w})
$$
  
= ((\mathbf{v} - \text{prov}\_W \mathbf{v}) + (\text{prov}\_W \mathbf{v} - \mathbf{w})) \cdot ((\mathbf{v} - \text{prov}\_W \mathbf{v}) + (\text{prov}\_W \mathbf{v} - \mathbf{w}))  
= ||\mathbf{v} - \text{prov}\_W \mathbf{v}||^2 + ||\text{prov}\_W \mathbf{v} - \mathbf{w}||^2.

Si **w** ≠ proy<sub>*W*</sub> **v**, entonces  $||$ proy<sub>*W*</sub> **v** − **w** $||^2$  es positivo y

 $||\mathbf{v} - \mathbf{w}||^2 > ||\mathbf{v} - \text{prov}_W \mathbf{v}||^2$ .

Se sigue, entonces, que proy<sub>*W*</sub> **v** es el vector en *W* que minimiza a  $||\mathbf{v} - \mathbf{w}||^2$  y, por lo  $t$ anto, minimiza a  $\|\mathbf{v} - \mathbf{w}\|$ .

En el ejemplo 7,

$$
\mathbf{w} = \text{proj}_W \mathbf{v} = \left(\frac{11}{6}, \frac{1}{3}, \frac{19}{6}\right)
$$

es el vector de  $W = \text{gen}\{\mathbf{w}_1, \mathbf{w}_2\}$  que está más cerca de  $\mathbf{v} = (2, 1, 3)$ .

**Términos clave**

Complemento(s) ortogonal(es) Proyección ortogonal

Vector ortogonal Espacios vectoriales fundamentales asociados con una matriz

# **6.9 Ejercicios**

- **1.** Sea *W* un subespacio de  $R^3$  con base  $\{w_1, w_2\}$ , donde  $\mathbf{w}_1 = (1, 0, 1)$  y  $\mathbf{w}_2 = (1, 1, 1)$ . Exprese  $\mathbf{v} = (2, 2, 0)$  como suma de un vector **w** en *W* y un vector **u** en  $W^{\perp}$ .
- **2.** Sea *W* un subespacio de  $R^4$  con base { $w_1$ ,  $w_2$ }, donde  $\mathbf{w}_1 = (1, 1, 1, 0)$  y  $\mathbf{w}_2 = (1, 0, 0, 0)$ . Exprese  $\mathbf{v} = (1, 1, 0, 0)$ como suma de un vector **w** en *W* y un vector **u** en  $W^{\perp}$ .
- **3.** Sea *W* un subespacio de  $R^3$  generado por el vector  $\mathbf{w} = (2, -3, 1).$ 
	- (a) Determine una base *W*⊥.
	- (b) Describa geométricamente *W*⊥. (Puede utilizar una descripción verbal o gráfica.)
- **4.** Sea  $W = \text{gen}\{(1, 2, -1), (-1, 3, 2)\}.$ 
	- (a) Determine una base para *W*⊥.
	- (b) Describa geométricamente *W*⊥. (Puede utilizar una descripción verbal o gráfica.)
- **5.** Sea *W* el subespacio de  $R^5$  generado por los vectores  $w_1, w_2, w_3, w_4, w_5,$  donde

$$
\begin{aligned}\n\mathbf{w}_1 &= (2, -1, 1, 3, 0), & \mathbf{w}_2 &= (1, 2, 0, 1, -2), \\
\mathbf{w}_3 &= (4, 3, 1, 5, -4), & \mathbf{w}_4 &= (3, 1, 2, -1, 1), \\
\mathbf{w}_5 &= (2, -1, 2, -2, 3).\n\end{aligned}
$$

Determine una base para *W*⊥.

*En los ejercicios 6 y 7, calcule los cuatro espacios vectoriales fundamentales asociados con A y compruebe el teorema 6.22.*

**6.** 
$$
A = \begin{bmatrix} 1 & 5 & 3 & 7 \\ 2 & 0 & -4 & -6 \\ 4 & 7 & -1 & 2 \end{bmatrix}
$$
  
\n**7.**  $A = \begin{bmatrix} 2 & -1 & 3 & 4 \\ 0 & -3 & 7 & -2 \\ 1 & 1 & -2 & 3 \\ 1 & 4 & -9 & 5 \end{bmatrix}$ 

*En los ejercicios*  $8 \text{ y } 9$ *, determine*  $\text{prov}_W \mathbf{v}$  *para el vector*  $\mathbf{v}$  *y el subespacio W* dados.

**8.** Sea W el subespacio de  $R^3$  con base

$$
\left(\frac{1}{\sqrt{5}}, 0, \frac{2}{\sqrt{5}}\right), \quad \left(-\frac{2}{\sqrt{5}}, 0, \frac{1}{\sqrt{5}}\right).
$$
\n(a)  $\mathbf{v} = (3, 4, -1)$ 

\n(b)  $\mathbf{v} = (2, 1, 3)$ 

\n(c)  $\mathbf{v} = (-5, 0, 1)$ 

**9.** Sea *W* el subespacio de  $R^4$  con base  $(1, 1, 0, 1), (0, 1, 1, 0), (-1, 0, 0, 1).$  **370** Capítulo 6 Espacios vectoriales reales

(a)  $\mathbf{v} = (2, 1, 3, 0)$  (b)  $\mathbf{v} = (0, -1, 1, 0)$ (c)  $\mathbf{v} = (0, 2, 0, 3)$ 

**10.** Sea *W* el subespacio de  $R^3$  con base ortonormal { $w_1$ ,  $w_2$ }, donde

$$
\mathbf{w}_1 = (0, 1, 0) \quad \mathbf{y} \quad \mathbf{w}_2 = \left(\frac{1}{\sqrt{5}}, 0, \frac{2}{\sqrt{5}}\right).
$$

Escriba el vector  $\mathbf{v} = (1, 2, -1)$  como  $\mathbf{w} + \mathbf{u}$ , con  $\mathbf{w}$  en *W* y **u** en  $W^{\perp}$ .

**11.** Sea *W* el subespacio de  $R^4$  con base ortonormal {**w**1, **w**2, **w**3}, donde

$$
\mathbf{w}_1 = \left(\frac{1}{\sqrt{2}}, 0, 0, -\frac{1}{\sqrt{2}}\right), \quad \mathbf{w}_2 = (0, 0, 1, 0),
$$

$$
\mathbf{y} \quad \mathbf{w}_3 = \left(\frac{1}{\sqrt{2}}, 0, 0, \frac{1}{\sqrt{2}}\right).
$$

# **Ejercicios teóricos**

- **T.1.** Demuestre que si *W* es un subespacio de  $R<sup>n</sup>$ , entonces el vector cero de  $R^n$  pertenece a  $W^{\perp}$ .
- **T.2.** Demuestre que el complemento ortogonal de  $R^n$  es el subespacio nulo y el complemento ortogonal del subespacio nulo es  $R^n$ .
- **T.3.** Demuestre que si *W* es un subespacio de  $R^n$  que es generado por un conjunto de vectores *S*, entonces **u** en *Rn* pertenece a *W*⊥ si, y sólo si **u** es ortogonal a cada vector en *S*.
- **T.4.** Sea *A* una matriz de  $m \times n$ . Muestre que cada vector **v** en  $R^n$  puede escribirse de manera única como  $w + u$ , donde **w** está en el espacio nulo de *A* y **u** está en el espacio columna de *AT*.
- **T.5.** Sea *W* un subespacio de  $R^n$ . Muestre que si  $w_1, w_2, \ldots, w_r$

### **Ejercicios con MATLAB**

**ML.1.** Determine la proyección de **v** sobre *w*. (Recuerde que en MATLAB tenemos disponibles las rutinas **dot** y **norm**.)

(a) 
$$
\mathbf{v} = \begin{bmatrix} 1 \\ 5 \\ -1 \\ 2 \end{bmatrix}
$$
,  $\mathbf{w} = \begin{bmatrix} 0 \\ 1 \\ 2 \\ 1 \end{bmatrix}$   
\n(b)  $\mathbf{v} = \begin{bmatrix} 1 \\ -2 \\ 3 \\ 0 \\ 1 \end{bmatrix}$ ,  $\mathbf{w} = \begin{bmatrix} 1 \\ 1 \\ 1 \\ 1 \\ 1 \end{bmatrix}$ 

**ML.2.** Sea  $S = \{w1, w2\}$ , donde

$$
\mathbf{w1} = \begin{bmatrix} 1 \\ 0 \\ 1 \\ 1 \end{bmatrix} \quad \text{y} \quad \mathbf{w2} = \begin{bmatrix} 1 \\ 1 \\ -1 \\ 0 \end{bmatrix},
$$

 $y$  sea  $W =$  gen *S*.

(a) Muestre que *S* es una base ortogonal para *W*.

Escriba el vector  $\mathbf{v} = (1, 0, 2, 3)$  como  $\mathbf{w} + \mathbf{u}$ , con  $\mathbf{w}$  en *W* y **u** en  $W^{\perp}$ .

- **12.** Sea *W* el subespacio de  $R^3$  definido en el ejercicio 10 y sea **v** = (−1, 0, 1). Determine la distancia de **v** a *W*.
- **13.** Sea *W* el subespacio de  $R<sup>4</sup>$  definido en el ejercicio 11 y sea **v** =  $(1, 2, -1, 0)$ . Determine la distancia de **v** a *W*.
- **14.** Determine la distancia del punto (2, 3, −1) al plano  $3x - 2y + z = 0$ . (*Sugerencia:* primero determine una base ortonormal para el plano.)

es una base para *W* y  $\mathbf{u}_1, \mathbf{u}_2, \ldots, \mathbf{u}_s$  es una base para  $W^{\perp}$ , entonces  $\mathbf{w}_1, \mathbf{w}_2, \ldots, \mathbf{w}_r, \mathbf{u}_1, \mathbf{u}_2, \ldots, \mathbf{u}_s$  es una base para  $R^n$  y  $n = \dim W + \dim W^{\perp}$ .

**T.6.** Sea *W* un subespacio de  $R^n$  y sea  $\{w_1, w_2, \ldots, w_m\}$  una base ortogonal para *W*. Muestre que si **v** es un vector en  $R^n$ , entonces

$$
\text{proj}_{W} \mathbf{v} = \frac{\mathbf{v} \cdot \mathbf{w}_1}{\mathbf{w}_1 \cdot \mathbf{w}_1} \mathbf{w}_1 + \frac{\mathbf{v} \cdot \mathbf{w}_2}{\mathbf{w}_2 \cdot \mathbf{w}_2} \mathbf{w}_2 + \cdots
$$

$$
+ \frac{\mathbf{v} \cdot \mathbf{w}_m}{\mathbf{w}_m \cdot \mathbf{w}_m} \mathbf{w}_m.
$$

**T.7.** Sea *W* el espacio fila de la matriz *A* de  $m \times n$ . Muestre que si  $A$ **x** = **0**, entonces **x** está en  $W^{\perp}$ .

(b) Sea

$$
\mathbf{v} = \begin{bmatrix} 2 \\ 1 \\ 2 \\ 1 \end{bmatrix}.
$$

Calcule  $\text{proj}_{w1}$  **v**.

(c) Para el vector **v** de la parte (b), calcule  $\text{prov}_W$  **v**.

**ML.3.** El plano *P* en  $R^3$  tiene la base ortogonal  $\{w1, w2\}$ , donde

$$
\mathbf{w1} = \begin{bmatrix} 1 \\ 2 \\ 3 \end{bmatrix} \quad \text{y} \quad \mathbf{w2} = \begin{bmatrix} 0 \\ -3 \\ 2 \end{bmatrix}.
$$

(a) Determine la proyección de

$$
\mathbf{v} = \begin{bmatrix} 2 \\ 4 \\ 8 \end{bmatrix}
$$

sobre *P*.

(b) Determine la distancia de **v** a *P*.

**ML.4.** Sea *W* el subespacio de  $R^4$  con base

$$
S = \left\{ \begin{bmatrix} 1 \\ 1 \\ 0 \\ 1 \end{bmatrix}, \begin{bmatrix} 2 \\ -1 \\ 0 \\ 0 \end{bmatrix}, \begin{bmatrix} 0 \\ 1 \\ 0 \\ 1 \end{bmatrix} \right\} \quad \text{y} \quad \mathbf{v} = \begin{bmatrix} 0 \\ 0 \\ 1 \\ 1 \end{bmatrix}.
$$

(a) Determine  $\text{prov}_W$  **v**.

(b) Determine la distancia de **v** a *W*.

**ML.5.** Sean

$$
T = \begin{bmatrix} 1 & 0 \\ 0 & 1 \\ 1 & 1 \\ 1 & 0 \\ 1 & 0 \end{bmatrix} \quad \text{y} \quad \mathbf{b} = \begin{bmatrix} 1 \\ 1 \\ 1 \\ 1 \\ 1 \end{bmatrix}.
$$

### **Ideas clave para repaso**

- **Espacio vectorial.** Vea la página 272.
- **Teorema 6.2.** Sea *V* un espacio vectorial con operaciones ⊕ y y sea *W* un subconjunto no vacío de *V*. Entonces *W* es un subespacio de *V* si y sólo si
	- $(\alpha)$  Si **u** y **v** son vectores arbitrarios en *W*, entonces **u**  $\oplus$  **v** está en *W*.
	- $(\beta)$  Si **u** está en *W* y *c* es un escalar, entonces  $c \odot$  **u** está en *W*.
- $S = \{v_1, v_2, \dots, v_k\}$  es linealmente dependiente si y sólo si uno de los vectores en *S* es combinación lineal de los otros vectores de *S*.
- **Teorema 6.5.** Si  $S = \{v_1, v_2, \ldots, v_n\}$  es una base para un espacio vectorial *V*, entonces todo vector en *V* puede escribirse en una y sólo una forma como combinación lineal de los vectores en *S*.
- **Teorema 6.7.** Si  $S = \{v_1, v_2, \ldots, v_n\}$  es una base para un espacio vectorial *V* y *T* = { $\mathbf{w}_1$ ,  $\mathbf{w}_2$ , . . . ,  $\mathbf{w}_r$ } es un conjunto linealmente independiente de vectores en *V*, entonces  $r \leq n$ .
- **Corolario 6.1.** Todas las bases para un espacio vectorial *V* deben tener el mismo número de vectores.
- **Teorema 6.9.** Sea *V* un espacio vectorial de dimensión *n*, y sea  $S = {\mathbf{v}_1, \mathbf{v}_2, \dots, \mathbf{v}_n}$  un conjunto de *n* vectores en *V*. (a) Si *S* es linealmente independiente, entonces es una base para *V*.
	- (b) Si *S* genera a *V*, entonces es una base para *V*:
- **Base para el espacio solución de** *A***<b>x** = **0.** Vea la página 320.
- **Teorema 6.11.** Rango fila de  $A$  = rango columna de  $A$ .
- **Teorema 6.12.** Si *A* es una matriz de  $m \times n$ , entonces rango  $A + \text{nulidad } A = n$ .
- **Teorema 6.13.** Una matriz *A* de  $n \times n$  es no singular si y sólo si rango  $A = n$ .
- $\blacksquare$  **Corolario 6.2.** Si *A* es una matriz de *n* × *n*, entonces rango  $A = n$  si y sólo si det(*A*)  $\neq 0$ .
- $\blacksquare$  **Corolario 6.5.** Si *A* es de *n* × *n*, entonces  $A$ **x** = **0** tiene una solución no trivial si y sólo si rango  $A < n$ .
- **Teorema 6.14.** El sistema lineal  $Ax = b$  tiene solución si y sólo si rango  $A = \text{range } [A \mid \mathbf{b}]$ .
- (a) Muestre que el sistema  $T$ **x** = **b** es inconsistente.
- (b) Como  $Tx = b$  es inconsistente, **b** no está en el espacio columna de *T*. Un enfoque para determinar una solución aproximada es determinar un vector **y** en el espacio columna de *T*, de modo que *T***y** esté tan cerca como sea posible a **b**. Podemos hacer esto determinando la proyección **p** de **b** sobre el espacio columna de *T*. Determine esta proyección de **p** (la cual será *T***y**).

- **Lista de equivalencias no singulares.** Las afirmaciones siguientes son equivalentes para una matriz *A* de  $n \times n$ .
	- **1.** *A* es no singular.
	- **2.**  $x = 0$  es la única solución para  $Ax = 0$ .
	- **3.** *A* es equivalente por filas a *In*.
	- **4.** El sistema lineal  $Ax = b$  tiene una única solución para cada matriz **b** de  $n \times 1$ .
	- **5.**  $det(A) \neq 0$ .
	- **6.** *A* tiene rango *n*.
	- **7.** *A* tiene nulidad 0.
	- **8.** Las filas de *A* forman un conjunto linealmente independiente de *n* vectores en *R<sup>n</sup>* .
	- **9.** Las columnas de *A* forman un conjunto linealmente independiente de *n* vectores en *R<sup>n</sup>* .
- **Teorema 6.15.** Sean  $S = \{v_1, v_2, ..., v_n\}$  y  $T = \{w_1, w_2, ..., w_n\}$  $\mathbf{w}_2, \ldots, \mathbf{w}_n$  bases para el espacio vectorial *V*, de dimensión *n*. Sea  $P_{S \leftarrow T}$  la matriz de transición de *T* a *S*. Entonces  $P_{S \leftarrow T}$ es no singular y  $P_{S \leftarrow T}^{-1}$  es la matriz de transición de *S* a *T*.
- **Teorema 6.16.** Un conjunto ortogonal de vectores no nulos en  $R^n$  es linealmente independiente.
- **Teorema 6.17.** Si  $\{u_1, u_2, \ldots, u_n\}$  es una base ortonormal para  $R^n$  y **v** es un vector en  $R^n$ , entonces  $\mathbf{v} = (\mathbf{v} \cdot \mathbf{u}_1)\mathbf{u}_1 + (\mathbf{v} \cdot \mathbf{u}_2)\mathbf{u}_2 + \cdots + (\mathbf{v} \cdot \mathbf{u}_n)\mathbf{u}_n$ .
- **Teorema 6.18 (Proceso de Gram-Schmidt).** Vea las páginas 354 y 355.
- **Teorema 6.20.** Sea *W* un subespacio de  $R^n$ . Entonces  $R^n = W \oplus W^{\perp}.$
- **Teorema 6.22.** Si *A* es una matriz dada de  $m \times n$ , entonces
	- (a) El espacio nulo de *A* es el complemento ortogonal del espacio fila de *A*.
	- (b) El espacio nulo de  $A<sup>T</sup>$  es el complemento ortogonal del espacio columna de *A*.

**372** Capítulo 6 Espacios vectoriales reales

# **Ejercicios complementarios**

**1.** Decida si el conjunto de pares ordenados de números reales, con las operaciones

$$
(x, y) \oplus (x', y') = (x - x', y + y')
$$
  
 $c \odot (x, y) = (cx, cy)$ 

es un espacio vectorial.

- **2.** Considere el conjunto *W* de los vectores en  $R<sup>4</sup>$  de la forma  $(a, b, c, d)$ , donde  $a = b + c$  y  $d = a + 1$ . *i*. Es *W* un subespacio de  $R^4$ ?
- **3.** El vector (4, 2, 1), ¿es una combinación lineal de los vectores  $(1, 2, 1), (-1, 1, 2)$  y  $(-3, -3, 0)$ ?
- **4.** ¿Los vectores (−1, 2, 1), (2, 1, −1) y (0, 5, −1) generan a  $R^3$ ?
- **5.** El conjunto de vectores

$$
\{t^2+2t+2, 2t^2+3t+1, -t-3\}
$$

¿es linealmente independiente o linealmente dependiente? Si es linealmente dependiente, escriba uno de los vectores como combinación lineal de los otros dos.

**6.** ¿El conjunto de vectores

$$
\{t-1, t^2+2t+1, t^2+t-2\}
$$

forma una base para  $P_2$ ?

**7.** Determine una base para el subespacio de  $R<sup>4</sup>$  cuyos vectores tienen la forma

 $(a + b, b + c, a - b - 2c, b + c)$ .

¿Cuál es la dimensión de este subespacio?

- **8.** Determine la dimensión del subespacio de  $P_2$  formado por los polinomios  $a_0 t^2 + a_1 t + a_2$ , donde  $a_2 = 0$ .
- **9.** Determine una base para el espacio solución del sistema homogéneo

$$
x_1 + 2x_2 - x_3 + x_4 + 2x_5 = 0
$$
  

$$
x_1 + x_2 + 2x_3 - 3x_4 + x_5 = 0.
$$

¿Cuál es la dimensión del espacio solución? Determine una base para  $V = \text{gen } S$ .

**10.** Sea

$$
S = \{ (1, 2, -1, 2), (0, -1, 3, -6), (2, 3, 1, -2), (3, 2, 1, -4), (1, -1, 0, -2) \}.
$$

Determine una base para *V* = gen *S*.

**11.** ¿Para cuál(es) valor(es) de l, el conjunto

$$
\{t+3, 2t+1^2+2\}
$$

es linealmente independiente?

**12.** Sea

$$
A = \begin{bmatrix} \lambda^2 & 0 & 1 \\ -1 & \lambda & -2 \\ -1 & 0 & -1 \end{bmatrix}.
$$

 $i$ <sup>2</sup> Para qué valor(es) de l el sistema homogéneo  $A$ **x** = **0** tiene solamente la solución trivial?

- 13. ¿Para qué valores de *a* está el vector  $(a^2, a, 1)$  en gen{(1, 2, 3), (1, 1, 1), (0, 1, 2)}?
- **14.** ¿Para qué valores de *a* está el vector  $(a^2, -3a, -2)$  está en gen{(1, 2, 3), (0, 1, 1), (1, 3, 4)}?
- **15.** Sean  $\mathbf{v}_1$ ,  $\mathbf{v}_2$ ,  $\mathbf{v}_3$  vectores en un espacio vectorial. Verifique que

 $gen\{{\n\{v_1, v_2, v_3\}}$ 

$$
= gen\{\mathbf{v}_1+\mathbf{v}_2,\mathbf{v}_1-\mathbf{v}_3,\mathbf{v}_1+\mathbf{v}_3\}.
$$

**16.** ¿Para qué valores de *k* es el conjunto *S* una base para *R*<sup>6</sup> ?

 $S = \{(1, 2, -2, 1, 1, 1), (0, 2, 0, 0, 0, 0),$ (0, 5, *k*, 1, 0, 0), ( 0, 2, 1, *k*, 0, 0),  $(0, 1, -2, 4, -3, 1), (0, 3, 1, 1, 1, 0)$ .

- **17.** Considere el espacio vectorial *R*<sup>2</sup>
	- (a) ¿Para que valores de *m* y *b* constituyen los vectores de la forma  $(x, mx + b)$  un subespacio de  $R^2$ ?
	- (b) ¿Para que valores de *r*, es el conjunto de vectores de la forma  $(x, rx^2)$  un subespacio de  $R^2$ ?
- 18. Sea *A* una matriz fija de  $n \times n$ , y sea  $C(A)$  el conjunto de todas las matrices *B*, de  $n \times n$ , tales que  $AB = BA$ . ¿Es *C*(*A*) un subespacio vectorial del espacio de matrices de  $n \times n$ ?
- **19.** Muestre que un subespacio *W* de  $R^3$  coincide con  $R^3$ , si y sólo si contiene los vectores (1, 0, 0), (0, 1, 0) y (0, 0, 1).
- **20.** Sea *A* una matriz fija de  $m \times n$  y defina *W* como el subconjunto de todas las matrices **b** de  $m \times 1$  en  $R^m$ , tales que el sistema lineal  $A\mathbf{x} = \mathbf{b}$  tiene solución.
	- (a)  $i$ Es *W* un subespacio de  $R^m$ ?
	- (b) ¿Cuál es la relación entre *W* y el espacio columna de *A*?
- **21. (Se requieren conocimientos de Cálculo.)** Sea *C*[*a*, *b*] el conjunto de funciones reales y continuas definidas sobre  $[a, b]$ . Si *f* y *g* están en *C*[ $a$ ,  $b$ ], definimos  $f \oplus g$  como  $(f \oplus g)(t) = f(t) + g(t)$ , para *t* en [*a*, *b*]. Si *f* está en  $C[a, b]$  y *c* es un escalar, definimos  $c \odot f$  como  $(c \odot f)(t) = cf(t)$ , para *t* en [*a*, *b*].
	- (a) Muestre que *C*[*a*, *b*] es un espacio vectorial real.
	- (b) Sea *W*(*k*) el conjunto de funciones en *C*[*a*, *b*] con  $f(a) = k$ . ¿Para qué valores de *k*, es *W*(*k*) un subespacio de *C*[*a*, *b*]?
	- (c) Sean  $t_1, t_2, \ldots, t_n$  puntos fijos en [*a*, *b*]. Muestre que el subconjunto de todas las funciones *f* en *C*[*a*, *b*] que tienen raíces en  $t_1, t_2, \ldots, t_n$ , esto es,  $f(t_i) = 0$  para  $i = 1, 2, \ldots, n$ , forma un subespacio.
- **22.** Sea  $V = \text{gen}\{$ **v**<sub>1</sub>, **v**<sub>2</sub>}, donde

$$
\mathbf{v}_1 = (1, 0, 2) \qquad \mathbf{y} \qquad \mathbf{v}_2 = (1, 1, 1).
$$

Determine una base *S* para  $R^3$  que incluya a  $\mathbf{v}_1$  y a  $\mathbf{v}_2$ . (*Sugerencia:* utilice el teorema 6.8; vea el ejemplo 9 en la sección 6.4).
**23.** Determine el rango de la matriz

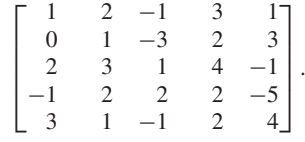

- **24.** Sea *A* una matriz de  $8 \times 5$ . ¿Cuál es el mayor valor que puede tener la dimensión del espacio fila? Explique.
- **25.** ¿Qué puede decir acerca de la dimensión del espacio solución de un sistema homogéneo de ocho ecuaciones con 10 incógnitas?
- **26.** ¿Es posible que todas las soluciones no triviales de un sistema homogéneo de cinco ecuaciones con siete incógnitas, sean múltiplos de cada una de las demás? Explique.
- **27.** Sean  $S = \{(1, 0, -1), (0, 1, 1), (0, 0, 1)\}\$   $\gamma T = \{(1, 0, 0),$ (0, 1, −1), (1, −1, 2)} bases para *R*<sup>3</sup> . Sea **v** = (2, 3, 5).
	- (a) Determine el vector de coordenadas de **v** con respecto de *T* de manera directa.
	- (b) Determine el vector de coordenadas de **v** con respecto a *S* de manera directa.
	- (c) Determine la matriz de transición  $P_{S \subseteq T}$  de *T* a *S*.
	- (d) Determine el vector de coordenadas de **v** con respecto a *S*, utilizando  $P_{S \leftarrow T}$  y la respuesta de la parte (a).
	- (e) Determine la matriz de transición *QT*←*<sup>S</sup>* de *S* a *T*
	- (f) Determine el vector de coordenadas de **v** con respecto de *T*, empleando  $Q_{T \leftarrow S}$  y la respuesta de la parte (b).
- **28.** Sean  $S = \{v_1, v_2\}$  y  $T = \{w_1, w_2\}$  bases para  $P_1$ , donde

$$
\mathbf{v}_1 = t + 2, \quad \mathbf{v}_2 = 2t - 1.
$$

Si la matriz de transición de *T* a *S* es

$$
\begin{bmatrix} 3 & -1 \\ 2 & 1 \end{bmatrix},
$$

Determine *T*.

**29.** Sean

$$
\mathbf{u} = \left(\frac{1}{\sqrt{2}}, 0, -\frac{1}{\sqrt{2}}\right) \quad \text{y} \quad \mathbf{v} = (a, -1, -b).
$$

¿Para qué valores de *a* y *b*, el conjunto {**u**, **v**} es ortonormal?

#### **Ejercicios teóricos**

- **T.1.** Sea *A* una matriz de  $n \times n$ . Demuestre que *A* es no singular si, y sólo si la dimensión del espacio solución del sistema homogéneo *A***x** = **0** es cero.
- **T.2.** Sea { $\mathbf{v}_1, \mathbf{v}_2, \ldots, \mathbf{v}_n$ } una base para un espacio vectorial *V* de dimensión *n*. Demuestre que si *A* es una matriz de  $n \times n$  no singular, entonces  $\{Av_1, Av_2, \ldots, Av_n\}$  también es una base para *V*.
- **T.3.** Sea  $S = \{v_1, v_2, \ldots, v_n\}$  una base para  $R^n$ . Demuestre
- **30.** El ejercicio T.6 de la sección 6.8 muestra que el conjunto de todos los vectores en  $R<sup>n</sup>$  que son ortogonales a un vector fijo **u** es un subespacio de  $R^n$ . Dado **u** = (1, -2, 1), determine una base ortogonal para el subespacio de vectores en *R*<sup>3</sup> que son ortogonales a **u**. [*Sugerencia:* Resuelva el sistema lineal  $\mathbf{u} \cdot \mathbf{v} = 0$ , cuando  $\mathbf{v} = (y_1, y_2, y_3)$ ].
- **31.** Determine una base ortonormal para el conjunto de vectores **x** tales que  $A$ **x** = **0** donde

(a) 
$$
A = \begin{bmatrix} 1 & 0 & 5 & -2 \\ 0 & 1 & -2 & -5 \end{bmatrix}
$$
  
\n(b)  $A = \begin{bmatrix} 1 & 0 & 5 & -2 \\ 0 & 1 & -2 & 4 \end{bmatrix}$ 

**32.** Dada la base ortonormal

$$
S = \left\{ \left( \frac{1}{\sqrt{2}}, 0, -\frac{1}{\sqrt{2}} \right), (0, 1, 0), \left( \frac{1}{\sqrt{2}}, 0, \frac{1}{\sqrt{2}} \right) \right\}
$$

para *R*<sup>3</sup> , escriba el vector (1, 2, 3) como combinación lineal de los vectores de *S*.

- **33.** Mediante el proceso de Gram-Schmidt, determine una base ortonormal para el subespacio de *R*<sup>4</sup> que tiene una base  $\{(1, 0, 0, -1), (1, -1, 0, 0), (0, 1, 0, 1)\}.$
- **34.** Sea *W* el subespacio de  $R^3$  generado por los vectores **w**1, **w**2, **w**3, **w**4, donde

$$
\mathbf{w}_1 = (2, 0, -1, 3), \quad \mathbf{w}_2 = (1, 2, 2, -5)
$$

$$
\mathbf{w}_3 = (3, 2, 1, -2), \quad \mathbf{w}_4 = (7, 2, -1, 4).
$$

Determine una base para *W*⊥.

- **35.** Sea  $W = \text{gen}\{(1, 0, 1), (0, 1, 0)\}$  en  $R^3$ .
	- (a) Determine una base para *W*⊥.
	- (b) Muestre que los vectores  $(1, 0, 1)$ ,  $(0, 1, 0)$  y la base para *W*<sup>⊥</sup> de la parte (a) forman una base para *R*<sup>3</sup> .
	- (c) Escriba el vector **v** como **w** + **u**, donde **w** está en *W* y **u** está en  $W^{\perp}$ .

(i) 
$$
\mathbf{v} = (1, 0, 0)
$$
 (ii)  $\mathbf{v} = (1, 2, 3)$ .

- **36.** Sea *W* el subespacio de  $R^3$ , definido en el ejercicio 35. Determine la distancia de **v** = (2, 1, −2) a *W*.
- **37.** Calcule los cuatro espacios vectoriales fundamentales asociados con

$$
A = \begin{bmatrix} 2 & 3 & -1 & 2 \\ 1 & 1 & -2 & 3 \\ 2 & 1 & 4 & 2 \end{bmatrix}.
$$

que si  $\mathbf{u}$  es un vector en  $R^n$ , ortogonal a cada vector en *S*, entonces  $\mathbf{u} = \mathbf{0}$ .

- **T.4.** Demuestre que rango  $A = \text{range } A^T$ , para cualquier matriz *A* de  $m \times n$ .
- **T.5.** Sean *A* y *B* matrices de  $m \times n$  equivalentes por filas. (a) Demuestre que rango  $A = \text{range } B$ .
	- (b) Demuestre que para  $\mathbf{x}$  en  $\mathbf{R}^n$ ,  $A\mathbf{x} = \mathbf{0}$ , si y sólo si  $B$ **x** = 0.
- **T.6.** Sean *A* una matriz de  $m \times n$  y *B* una matriz de  $n \times k$ .
	- (a) Demuestre que

rango  $(AB) \leq \min(\text{range } A, \text{range } B).$ 

(b) Determine *A* y *B* tales que

rango  $(AB)$  < mín{rango *A*, rango *B* }.

- (c) Si  $k = n$  y *B* es no singular, muestre que rango  $(AB)$  = rango  $A$ .
- (d) Si  $m = n$ , y *A* es no singular, muestre que rango  $(AB)$  = rango *B*.

#### **Examen del capítulo**

- **1.** Considere el conjunto *W* de todos los vectores (*a, b, c*) en  $R^3$  tales que  $a + b + c = 0$ . ¿Es *W* un subespacio de  $R^3$ ?
- **2.** Determine una base para el espacio solución del sistema homogéneo
	- $x_1 + 3x_2 + 3x_3 x_4 + 2x_5 = 0$  $x_1 + 2x_2 + 2x_3 - 2x_4 + 2x_5 = 0$
	- $x_1 + x_2 + x_3 3x_4 + 2x_5 = 0.$
- **3.** *i*<sub>c</sub>Forman los vectores {(1, −1, 1), (1, −3, 1), (1, −2, 2)} una base para *R*<sup>3</sup> ?
- **4.** ¿Para qué valor(es) de l es linealmente dependiente el conjunto de vectores ( $\lambda^2$  –5, 1, 0), (2, –2, 3), (2, 3, –3)}?
- **5.** Mediante el proceso de Gram-Schmidt determine una base ortonormal para el subespacio de  $R^4$  con base (1, 0, −1, 0),  $(1, -1, 0, 0), (3, 1, 0, 0)$ .
- **6.** Responda con falso o verdadero a cada una de las proposiciones siguientes. Justifique sus respuestas.
	- (a) Todos los vectores de la forma (*a*, 0, −*a*) forman un subespacio de  $R^3$ .
- (e) Si *P* y *Q* son matrices no singulares, ¿a qué es igual rango (*PAQ*)?
- **T.7.** Sea  $S = \{v_1, v_2, \ldots, v_k\}$  una base ortonormal para  $R^n$ y sea {*a*1, . . . , *ak*} un conjunto de escalares, ninguno de los cuales es igual a cero. Demuestre que  $T = \{a_1\mathbf{v}_1, a_2\mathbf{v}_2, \dots, a_k\mathbf{v}_k\}$  es una base ortogonal para *V*. ¿Como deberían elegirse los escalares  $a_1, \ldots, a_k$ de modo que *T* sea una base ortonormal para *R<sup>n</sup>* ?
- **T.8** Sea *B* una matriz de  $m \times n$  con columnas ortonormales  $\mathbf{b}_1$ ,  $\mathbf{b}_2$ , ...,  $\mathbf{b}_n$ .
	- (a) Muestre que  $m \geq n$ .
	- (b) Muestre que  $B^T B = I_n$ .
	- (b) En  $R^n$ ,  $\|c\mathbf{x}\| = c \|\mathbf{x}\|$ .
	- (c) Todo conjunto de vectores en  $R<sup>3</sup>$  que contiene dos vectores es linealmente independiente.
	- (d) El espacio solución del sistema homogéneo  $A$ **x** = 0 es generado por las columnas de *A*.
	- (e) Si las columnas de una matriz de  $n \times n$  forman una base para  $R<sup>n</sup>$ , también lo hacen las filas.
	- (f) Si *A* es una matriz de  $8 \times 8$  tal que el sistema homogéneo  $A$ **x** = 0 tiene solamente la solución trivial, entonces rango  $A < 8$ .
	- (g) Todo conjunto ortonormal de cinco vectores en  $R^5$  es una base para *R*<sup>5</sup> .
	- (h) Todo conjunto linealmente independiente de vectores en  $R<sup>3</sup>$  contiene tres vectores.
	- (i) Si *A* es una matriz simétrica de  $n \times n$ , entonces rango  $A = n$ .
	- (j) Todo conjunto de vectores que genera a  $R<sup>3</sup>$  contiene al menos tres vectores

## **CAPÍTULO**

7

# **APLICACIONES DE ESPACIOS VECTORIALES REALES (OPCIONAL)**

## **7.1 FACTORIZACIÓN QR**

Requisitos. Lectura de la sección 6.8, Bases ortonormales en  $R^n$ .

En la sección 1.8 analizamos la factorización LU de una matriz, y demostramos que ésta conduce a un método muy eficiente para resolver un sistema lineal. Ahora analizaremos otra factorización de una matriz *A*, llamada **factorización QR** de *A*. Esta factorización se usa mucho en la codificación por computadora, para determinar los valores propios de una matriz (vea el capítulo 8), para resolver sistemas lineales, y para determinar aproximaciones por mínimos cuadrados (en la sección 7.2, vea un análisis de mínimos cuadrados).

**TEOREMA 7.1** *Si A es una matriz de m* × *n con columnas linealmente independientes, entonces A pue*de factorizarse como  $A = QR$ , donde Q es una matriz de  $m \times n$  cuyas columnas for*man una base ortonormal para el espacio generado por las columnas de A*, *y R es una matriz de n* × *n triangular superior y no singular.*

**Demostración** Sean  $\mathbf{u}_1, \mathbf{u}_2, \ldots, \mathbf{u}_n$  las columnas linealmente independientes de *A*, las cuales forman una base para el espacio columna de *A*. Mediante el proceso de Gram-Schmidt (vea el teorema 6.18 en la sección 6.8), podemos obtener una base ortonormal  $w_1, w_2, \ldots, w_n$ para el espacio generado por las columnas de *A*. Recordemos cómo se obtiene esta base. Primero construimos una base ortonormal  $\mathbf{v}_1, \mathbf{v}_2, \ldots, \mathbf{v}_n$  como sigue:  $\mathbf{v}_1 = \mathbf{u}_1$ , y luego, para  $i = 2, 3, \ldots, n$  tenemos

$$
\mathbf{v}_i = \mathbf{u}_i - \frac{\mathbf{u}_i \cdot \mathbf{v}_1}{\mathbf{v}_1 \cdot \mathbf{v}_1} \mathbf{v}_1 - \frac{\mathbf{u}_i \cdot \mathbf{v}_2}{\mathbf{v}_2 \cdot \mathbf{v}_2} \mathbf{v}_2 - \dots - \frac{\mathbf{u}_i \cdot \mathbf{v}_{i-1}}{\mathbf{v}_{i-1} \cdot \mathbf{v}_{i-1}} \mathbf{v}_{i-1}.
$$
 (1)

Por último,  $\mathbf{w}_i = \frac{1}{\|\mathbf{v}_i\|} \mathbf{v}_i$  para  $i = 1, 2, 3, ..., n$ . Ahora cada uno de los vectores

 $r_{ii}$ 

**u***<sup>i</sup>* se escribe como una combinación lineal de los vectores **w**:

$$
\mathbf{u}_1 = r_{11}\mathbf{w}_1 + r_{21}\mathbf{w}_2 + \dots + r_{n1}\mathbf{w}_n \n\mathbf{u}_2 = r_{12}\mathbf{w}_1 + r_{22}\mathbf{w}_2 + \dots + r_{n2}\mathbf{w}_n \n\vdots
$$
\n(2)

 $u_n = r_{1n}w_1 + r_{2n}w_2 + \cdots + r_{nn}w_n$ .

De acuerdo con el teorema 6.17, tenemos

$$
= \mathbf{u}_i \cdot \mathbf{w}_j.
$$

**375**

Además, según la ecuación (1), vemos que **u***<sup>i</sup>* está en

$$
\text{gen}\{\mathbf{v}_1,\,\mathbf{v}_2,\,\ldots,\,\mathbf{v}_i\}=\text{gen}\{\mathbf{w}_1,\,\mathbf{w}_2,\,\ldots,\,\mathbf{w}_i\}.
$$

Como  $w_i$  es ortogonal a gen{ $w_1, w_2, \ldots, w_i$ } para  $j > i$ , es ortogonal a  $u_i$ . Por lo tanto,  $r_{ii} = 0$  para  $j > i$ . Sea Q la matriz cuyas columnas son  $w_1, w_2, \ldots, w_i$ . Sea

$$
\mathbf{r}_{j} = \begin{bmatrix} r_{1j} \\ r_{2j} \\ \vdots \\ r_{nj} \end{bmatrix}.
$$

Entonces, las ecuaciones en (2) pueden escribirse en forma matricial (vea el ejercicio T.9 en la sección 1.3) como

$$
A = [\mathbf{u}_1 \ \mathbf{u}_2 \ \ldots \ \mathbf{u}_n] = [Q\mathbf{r}_1 \ Q\mathbf{r}_2 \ \cdots \ Q\mathbf{r}_n] = QR,
$$

donde *R* es la matriz cuyas columnas son  $\mathbf{r}_1, \mathbf{r}_2, \ldots, \mathbf{r}_n$ . En consecuencia,

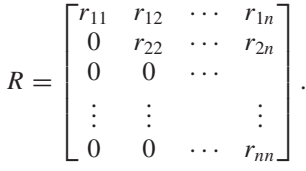

A continuación demostremos que *R* es no singular. Sea **x** una solución del sistema lineal  $Rx = 0$ . Al multiplicar esta ecuación por  $Q$  a la izquierda, tenemos

$$
Q(Rx) = (QR)x = Ax = Q0 = 0.
$$

Como sabemos a partir de la ecuación (3) de la sección 1.3, el sistema homogéneo  $Ax = 0$  puede escribirse como

$$
x_1\mathbf{u}_1+x_2\mathbf{u}_2+\cdots+x_n\mathbf{u}_n=\mathbf{0},
$$

donde  $x_1, x_2, \ldots, x_n$  son las componentes del vector **x**. Como las columnas de *A* son linealmente independientes,

$$
x_1=x_2=\cdots=x_n=0,
$$

de modo que **x** debe ser el vector nulo. El teorema 1.13 implica que *R* es no singular. En el ejercicio T.1 pedimos al lector que, para demostrar que las entradas diagonales  $r_{ii}$  de *R* son distintas de cero, exprese primero  $\mathbf{u}_i$  como una combinación lineal de  $\mathbf{v}_1$ ,  $\mathbf{v}_2, \dots, \mathbf{v}_i$ , y luego calcule  $r_{ii} = \mathbf{u}_i \cdot \mathbf{w}_i$ . Esto proporciona otra demostración de la no sin-<br>gularidad de *R*. gularidad de *R*.

El procedimiento para determinar la factorización OR de una matriz A de  $m \times n$  con columnas linealmente independientes, es el siguiente.

*Paso 1.* Sean  $\mathbf{u}_1, \mathbf{u}_2, \ldots, \mathbf{u}_n$  las columnas de *A*, y sea *W* el subespacio de  $R^n$  con estos vectores como base.

*Paso 2.* Transformamos la base  $\{u_1, u_2, \ldots, u_n\}$  para *W*, mediante el proceso de Gram-Schmidt, en una base ortonormal  $\{w_1, w_2, \ldots, w_n\}$ . Sea

$$
Q = [\mathbf{w}_1 \quad \mathbf{w}_2 \cdots \mathbf{w}_n]
$$

la matriz cuyas columnas son  $w_1, w_2, \ldots, w_n$ . *Paso 3.* Calculamos  $R = [r_{ij}]$ , donde

 $r_{ii} = \mathbf{u}_i \cdot \mathbf{w}_i$ .

⎤ ⎥ ⎥ ⎥ ⎥ ⎥ ⎥ ⎥  $\overline{\phantom{a}}$ 

**EJEMPLO 1** Determinar la factorización QR de

- $A =$  $\Gamma$  $\parallel$  $1 -1 -1$ 100  $1 -1 0$  $0 \t1 \t-1$ ⎤  $\vert \cdot \vert$
- **Solución** Sean  $\mathbf{u}_1$ ,  $\mathbf{u}_2$  y  $\mathbf{u}_3$  las columnas de *A*, y sea *W* el subespacio de  $R^4$  con  $\mathbf{u}_1$ ,  $\mathbf{u}_2$ ,  $\mathbf{u}_3$  como base. Al aplicar el proceso de Gram-Schmidt a esta base, comenzando con **u**1, tenemos (verifique) la siguiente base ortonormal para el espacio generado por las columnas de *A*:

$$
\mathbf{w}_{1} = \begin{bmatrix} \frac{1}{\sqrt{3}} \\ \frac{1}{\sqrt{3}} \\ \frac{1}{\sqrt{3}} \\ 0 \end{bmatrix}, \qquad \mathbf{w}_{2} = \begin{bmatrix} -\frac{1}{\sqrt{15}} \\ \frac{2}{\sqrt{15}} \\ -\frac{1}{\sqrt{15}} \\ \frac{3}{\sqrt{15}} \end{bmatrix}, \qquad \mathbf{w}_{3} = \begin{bmatrix} -\frac{4}{\sqrt{35}} \\ \frac{3}{\sqrt{35}} \\ \frac{1}{\sqrt{35}} \\ -\frac{3}{\sqrt{35}} \end{bmatrix}.
$$

Entonces,

y

$$
Q = \begin{bmatrix} \frac{1}{\sqrt{3}} & -\frac{1}{\sqrt{15}} & -\frac{4}{\sqrt{35}} \\ \frac{1}{\sqrt{3}} & \frac{2}{\sqrt{15}} & \frac{3}{\sqrt{35}} \\ \frac{1}{\sqrt{3}} & -\frac{1}{\sqrt{15}} & \frac{1}{\sqrt{35}} \\ 0 & \frac{3}{\sqrt{15}} & -\frac{3}{\sqrt{35}} \end{bmatrix} \approx \begin{bmatrix} 0.5774 & -0.2582 & -0.6761 \\ 0.5774 & 0.5164 & 0.5071 \\ 0.5774 & -0.2582 & 0.1690 \\ 0 & 0.7746 & -0.5071 \end{bmatrix}
$$

$$
R = \begin{bmatrix} r_{11} & r_{12} & r_{13} \\ 0 & r_{22} & r_{23} \\ 0 & 0 & r_{33} \end{bmatrix},
$$

donde  $r_{ji} = \mathbf{u}_i \cdot \mathbf{w}_j$ . En consecuencia,

$$
R = \begin{bmatrix} \frac{3}{\sqrt{3}} & -\frac{2}{\sqrt{3}} & -\frac{1}{\sqrt{3}} \\ 0 & \frac{5}{\sqrt{15}} & -\frac{2}{\sqrt{15}} \\ 0 & 0 & \frac{7}{\sqrt{35}} \end{bmatrix} \approx \begin{bmatrix} 1.7321 & -1.1547 & -0.5774 \\ 0 & 1.2910 & -0.5164 \\ 0 & 0 & 1.1832 \end{bmatrix}.
$$

Como puede verificar, tenemos  $A = QR$ .

**Observación** El software actual (como MATLAB) ofrece una factorización QR alternativa de una matriz de  $m \times n$  como el producto de una matriz  $Q$  de  $m \times m$  y una matriz  $R$  de  $m \times n$ ,  $R = [r_{ij}]$ , donde  $r_{ij} = 0$  si  $i > j$ . Por lo tanto, si *A* es de 5  $\times$  3, entonces

$$
R = \begin{bmatrix} * & * & * \\ 0 & * & * \\ 0 & 0 & * \\ 0 & 0 & 0 \\ 0 & 0 & 0 \end{bmatrix}.
$$

#### **Términos clave**

Factorización QR

#### **7.1 Ejercicios**

*En los ejercicios 1 a 6, calcule la factorización QR de A.*

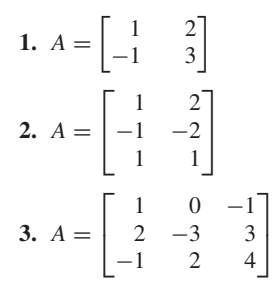

**4.** 
$$
A = \begin{bmatrix} 2 & -1 \\ -1 & 3 \\ 0 & 1 \end{bmatrix}
$$
  
\n**5.**  $A = \begin{bmatrix} 1 & 0 & 2 \\ -1 & 2 & 0 \\ -1 & -2 & 2 \end{bmatrix}$   
\n**6.**  $A = \begin{bmatrix} 2 & -1 & 1 \\ 1 & 2 & -2 \\ 0 & 1 & -2 \end{bmatrix}$ 

#### **Ejercicio teórico**

- **T.1.** En la demostración del teorema 7.1, muestre que *rii* no es cero; primero exprese **u***<sup>i</sup>* como una combinación lineal de  $\mathbf{v}_1, \mathbf{v}_2, \dots, \mathbf{v}_i, \mathbf{y}$  luego calcule  $r_{ii} = \mathbf{u}_i \cdot \mathbf{w}_i$ .
- **T.2.** Demuestre que toda matriz no singular tiene una factorización QR.

## **7.2 MÍNIMOS CUADRADOS**

**Requisitos.** Lectura de las secciones 1.6, Soluciones de sistemas de ecuaciones lineales; 1.7, La inversa de una matriz; 4.2, *n*-vectores, y 6.9, Complementos ortogonales.

Como recordará, en el capítulo 1 se dijo que un sistema lineal  $Ax = b$ , de  $m \times n$ , es inconsistente si no tiene solución. En la demostración del teorema 6.14 de la sección 6.6, demostramos que *A***x** = **b** es consistente si y sólo si **b** pertenece al espacio columna de *A*. De forma equivalente,  $Ax = b$  es inconsistente si y sólo si  $b$  *no* está en el espacio columna de *A*. Los sistemas inconsistentes aparecen en muchas situaciones, por lo que debemos saber cómo tratarlos. Nuestro método consiste en modificar el problema de manera que no sea indispensable que la ecuación matricial *A***x** = **b** se satisfaga. En cambio, buscamos un vector  $\hat{\mathbf{x}}$  en  $R^n$ , tal que  $A \hat{\mathbf{x}}$  sea tan cercano a **b** como sea posible. Si *W* es el espacio generado por las columnas de *A,* el teorema 6.23 de la sección 6.9 implica que el vector en *W* más cercano a **b** es proy<sub>W</sub> **b**. Es decir,  $\|\mathbf{b} - \mathbf{w}\|$ , para **w** en *W*, se minimiza cuando  $\mathbf{w} = \text{proj}_{W} \mathbf{b}$ . En consecuencia, si encontramos  $\hat{\mathbf{x}}$  tal que *A*  $\hat{\mathbf{x}} =$ proy<sub>W</sub> **b**, estamos seguros de que  $\|\mathbf{b} - A\hat{\mathbf{x}}\|$  será lo más pequeña posible. Como se in-<br>dise en la demograpión del teoremo 6.22 **b** a previable banda de ser este espela te dica en la demostración del teorema 6.23, **b** − proy<sub>*W</sub>***b** = **b** − *A*  $\hat{\mathbf{x}}$  es ortogonal a to-</sub> do vector en *W*. (Vea la figura 7.1.) Esto implica que **b** − *A*  $\hat{\mathbf{x}}$  es ortogonal a cada columna de *A*. En términos de una ecuación matricial, tenemos que

$$
A^T(A\hat{\mathbf{x}} - \mathbf{b}) = \mathbf{0}
$$

o, de manera equivalente,

$$
A^T A \widehat{\mathbf{x}} = A^T \mathbf{b}.
$$

Por lo tanto,  $\hat{\mathbf{x}}$  es una solución para

$$
A^T A \mathbf{x} = A^T \mathbf{b}.\tag{1}
$$

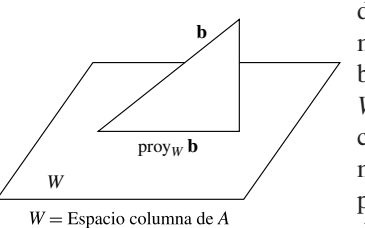

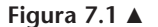

Cualquier solución de (1) es una **solución por mínimos cuadrados** del sistema lineal  $A$ **x** = **b**. (**Cuidado:** en general,  $A\hat{x} \neq b$ .) La ecuación (1) es el **sistema normal** de ecuaciones asociadas con  $A$ **x** = **b** o, simplemente, el sistema normal. Observe que si  $A**x** = **b**$  es consistente, una solución para este sistema es una solución por mínimos cuadrados. En particular, si *A* es no singular, una solución por mínimos cuadrados para  $A$ **x** = **b** es la solución usual, **x** =  $A^{-1}$ **b** (vea el ejercicio T.2).

Para calcular una solución por mínimos cuadrados  $\hat{\mathbf{x}}$  del sistema lineal  $A\mathbf{x} = \mathbf{b}$ , procedemos como sigue. Sea {**w**<sub>1</sub>, **w**<sub>2</sub>, . . . , **w**<sub>*m*</sub>} una base ortonormal para el espacio *W* generado por las columnas de *A*. Entonces, la ecuación (1) de la sección 6.9 produce

$$
proj_W \mathbf{b} = (\mathbf{b} \cdot \mathbf{w}_1)\mathbf{w}_1 + (\mathbf{b} \cdot \mathbf{w}_2)\mathbf{w}_2 + \cdots + (\mathbf{b} \cdot \mathbf{w}_m)\mathbf{w}_m.
$$

Recuerde que para determinar una base ortonormal de *W*, primero determinamos una base de *W* por medio de la transformación de *AT* a su forma escalonada reducida por filas, y luego consideramos las transpuestas de las filas no nulos como base de *W*. A continuación aplicamos el proceso de Gram-Schmidt a esta base para encontrar una base ortonormal de *W*. El procedimiento es teóricamente válido, si suponemos que la aritmética es exacta; sin embargo, aun los errores numéricos mínimos, digamos por redondeo, pueden afectar los resultados. En consecuencia, se necesitan algoritmos más elaborados para las aplicaciones numéricas. (Vea D. Hill, *Experiments in Computational Matrix Algebra,* Nueva York, Random House,1988, distribuido por McGraw-Hill.) No analizaremos el caso general en este libro, aunque sí estudiaremos un importante caso particular.

**Observación** Otro método para determinar proy<sub>*W*</sub> **b** es el siguiente. Despejamos  $\hat{\mathbf{x}}$ , que es la solución por mínimos cuadrados del sistema lineal *A***x** = **b**, en la ecuación (1). Entonces,  $A \widehat{\mathbf{x}}$  será proy<sub>*W*</sub> **b**.

**TEOREMA 7.2** *Si A es una matriz de m*  $\times$  *n tal que* rango  $A = n$ , *entonces*  $A<sup>T</sup>A$  *es no singular y el sistema lineal*  $A\mathbf{x} = \mathbf{b}$  *tiene una única solución por mínimos cuadrados, dada por*  $\hat{\mathbf{x}} = (A\mathbf{x} - A\mathbf{b})$ (*ATA*) −1 *AT***b**. *Es decir, el sistema normal de ecuaciones tiene una única solución.*

**Demostración** Si *A* tiene rango *n*, las columnas de *A* son linealmente independientes. La matriz *ATA* es no singular si el sistema lineal  $A<sup>T</sup>A$ **x** = **0** sólo tiene la solución nula. Al multiplicar, por la izquierda, ambos lados de  $A^T A x = 0$  por  $x^T$ , obtenemos

$$
\mathbf{0} = \mathbf{x}^T A^T A \mathbf{x} = (A\mathbf{x})^T (A\mathbf{x}) = (A\mathbf{x}) \cdot (A\mathbf{x}).
$$

De acuerdo con el teorema 4.3 de la sección 4.2, resulta entonces que  $A$ **x** = 0. Pero esto implica que tenemos una combinación lineal de las columnas linealmente independientes de *A* igual a cero, por lo cual  $\mathbf{x} = \mathbf{0}$ . En consecuencia,  $A<sup>T</sup>A$  es no singular y la ecuación (1) tiene la solución única  $\hat{\mathbf{x}} = (A^T A)^{-1} A^T \mathbf{b}$ .

El procedimiento para determinar la solución por mínimos cuadrados  $\hat{\mathbf{x}}$  de  $A\mathbf{x} = \mathbf{b}$ es el siguiente.

*Paso 1.* Formamos  $A^T A$  y  $A^T b$ .

*Paso 2.* Mediante una reducción de Gauss-Jordan, resolvemos para **x** el sistema normal  $A^T A \mathbf{x} = A^T \mathbf{b}$ .

**EJEMPLO 1** Determine una solución por mínimos cuadrados de *A***x** = **b**, donde

$$
A = \begin{bmatrix} 1 & 2 & -1 & 3 \\ 2 & 1 & 1 & 2 \\ -2 & 3 & 4 & 1 \\ 4 & 2 & 1 & 0 \\ 0 & 2 & 1 & 3 \\ 1 & -1 & 2 & 0 \end{bmatrix}, \qquad \mathbf{b} = \begin{bmatrix} 1 \\ 5 \\ -2 \\ 1 \\ 3 \\ 5 \end{bmatrix}.
$$

**Solución** Utilizando una reducción por filas, podemos demostrar que rango  $A = 4$  (verifique). Enseguida formamos el sistema normal  $A^T A x = A^T b$  (verifique),

$$
\begin{bmatrix} 26 & 5 & -1 & 5 \ 5 & 23 & 13 & 17 \ -1 & 13 & 24 & 6 \ 5 & 17 & 6 & 23 \end{bmatrix} \mathbf{x} = \begin{bmatrix} 24 \ 4 \ 10 \ 20 \end{bmatrix}.
$$

De acuerdo con el teorema 7.2, el sistema normal tiene una única solución. Al aplicar la reducción de Gauss-Jordan, tenemos la única solución por mínimos cuadrados (verifique)

$$
\widehat{\mathbf{x}} \approx \begin{bmatrix} 0.9990 \\ -2.0643 \\ 1.1039 \\ 1.8902 \end{bmatrix}.
$$

Si *W* es el espacio columna de *A,* entonces (verifique)

$$
proj_W \mathbf{b} = A\mathbf{\hat{x}} \approx \begin{bmatrix} 1.4371 \\ 4.8181 \\ -1.8852 \\ 0.9713 \\ 2.6459 \\ 5.2712 \end{bmatrix},
$$

que es el vector en *W* que minimiza  $\|\mathbf{b} - \mathbf{w}\|$ , w en *W*. Es decir,

$$
\min_{\mathbf{w} \text{ en } W} \|\mathbf{b} - \mathbf{w}\| = \|\mathbf{b} - A\widehat{\mathbf{x}}\|.
$$

Cuando *A* es una matriz de  $m \times n$  cuyo rango es *n*, desde el punto de vista del cálculo es mejor resolver la ecuación (1) mediante una reducción de Gauss-Jordan que determinar (*AT A*) <sup>−</sup><sup>1</sup> y luego formar el producto (*AT A*) −1 *AT* **b**. Un método todavía mejor consiste en utilizar la factorización QR de *A,* misma que se analiza en la sección siguiente.

#### **MÍNIMOS CUADRADOS MEDIANTE FACTORIZACIÓN QR**

Sea *A* = *QR* una factorización QR de *A*. Al sustituir *A* con esta expresión en la ecuación (1), obtenemos

$$
(QR)^{T}(QR)\mathbf{x} = (QR)^{T}\mathbf{b}
$$

o

$$
R^T(Q^TQ)R\mathbf{x} = R^TQ^T\mathbf{b}.
$$

Como las columnas de *Q* forman un conjunto ortonormal, tenemos que  $Q^TQ = I_m$ , de modo que

$$
R^T R \mathbf{x} = R^T Q^T \mathbf{b}.
$$

Ya que  $R^T$  es una matriz no singular, obtenemos

$$
R\mathbf{x} = Q^T\mathbf{b}.
$$

Al utilizar el hecho de que *R* es triangular superior, podemos resolver fácilmente este sistema lineal mediante una sustitución regresiva, para obtener  $\hat{\mathbf{x}}$ .

**EJEMPLO 2** Resuelva el ejemplo 1 mediante la factorización *QR* de *A*.

**Solución** Nos servimos del proceso de Gram-Schmidt y realizamos todos los cálculos en MATLAB. Como puede ver, *Q* está dada por (verifique)

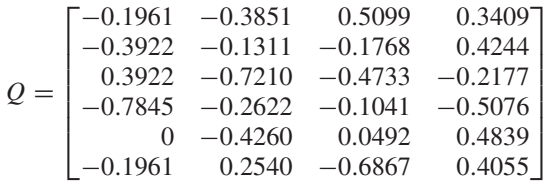

y *R* está dada por (verifique)

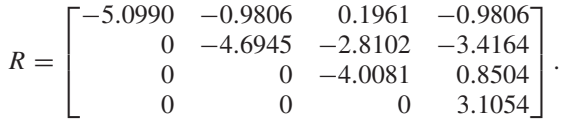

Entonces,

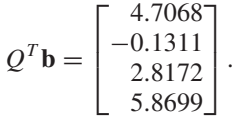

Finalmente, al resolver

$$
R\mathbf{x} = Q^T\mathbf{b}
$$

vemos que (verifique)

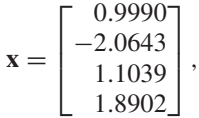

lo cual coincide con  $\hat{\mathbf{x}}$ , resultado que se obtuvo en el ejemplo 1.

### **AJUSTE POR MÍNIMOS CUADRADOS**

El problema de recolectar y analizar datos está presente en muchos aspectos de las actividades humanas. Con frecuencia medimos un valor de *y* para un valor dado de *x* y luego localizamos los puntos (*x, y*) en una gráfica. Aprovechamos la gráfica resultante para establecer una relación entre las variables *x* y *y* que luego sirva para predecir nuevos valores de *y* para valores dados de *x*.

**EJEMPLO 3** En la fabricación del producto XXX, la cantidad de compuesto beta presente es controlada por la cantidad del ingrediente alfa utilizada en el proceso. Al fabricar un galón de XXX, se registraron la cantidad de alfa usada y la cantidad de beta presente, obteniéndose los siguientes datos:

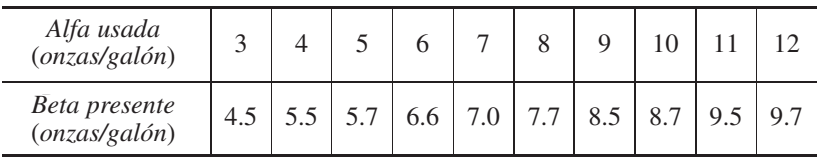

Los puntos de la tabla se grafican en la figura 7.2.

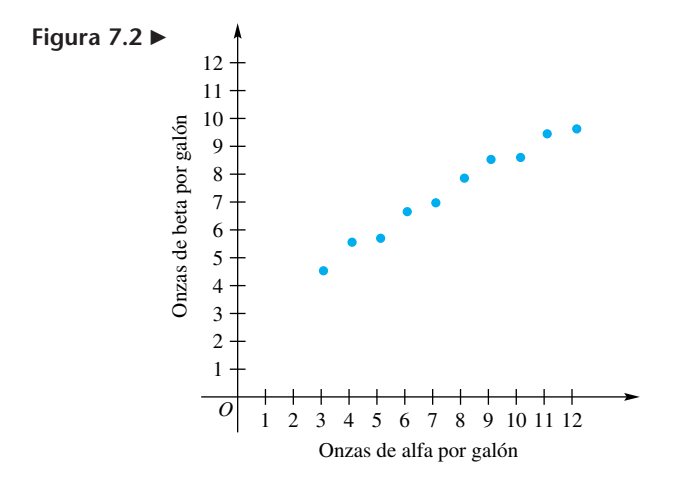

Suponga que la relación entre la cantidad de alfa utilizada y la cantidad de beta presente está dada por una ecuación lineal, de modo que la gráfica sea una línea recta. En vista de lo anterior, no sería razonable unir los puntos trazando una curva que pase por todos ellos. Además, los datos tienen una naturaleza *probabilística*, es decir, no son *deterministas*, en el sentido de que si repitiéramos el experimento encontraríamos valores ligeramente distintos de beta para los mismos valores de alfa, pues todas las mediciones están sujetas a errores experimentales. De esta manera, los puntos graficados no están, necesariamente, sobre una línea recta. A continuación aplicamos el método de mínimos cuadrados para obtener la línea recta que "mejor se ajusta" a los datos proporcionados. Esta línea es la **recta de mínimos cuadrados**.

Suponga que se nos han dado *n* puntos  $(x_1, y_1), (x_2, y_2), \ldots, (x_n, y_n)$ , donde por lo menos dos de las *xi* son distintas. Estamos interesados en determinar la recta de mínimos cuadrados

$$
y = b_1 x + b_0 \tag{2}
$$

que "mejor se ajusta a los datos". Si los puntos  $(x_1, y_1)$ ,  $(x_2, y_2)$ , ...,  $(x_n, y_n)$  estuvieran exactamente sobre la recta de mínimos cuadrados, tendríamos que

$$
y_i = b_1 x_i + b_0. \tag{3}
$$

Como algunos de estos puntos no están necesariamente sobre la recta, tenemos

$$
y_i = b_1 x_i + b_0 + d_i, \qquad i = 1, 2, ..., n,
$$
 (4)

donde *di* es la desviación vertical del punto (*xi, yi*) a la recta (deseada) de mínimos cuadrados. La cantidad *di* puede ser positiva, negativa o cero. En la figura 7.3 se muestran cinco puntos de la recta de mínimos cuadrados (*x*1, *y*1), (*x*2, *y*2), (*x*3, *y*3), (*x*4, *y*4), (*x*5, *y*5), y sus desviaciones correspondientes,  $d_1, d_2, \ldots, d_5$ .

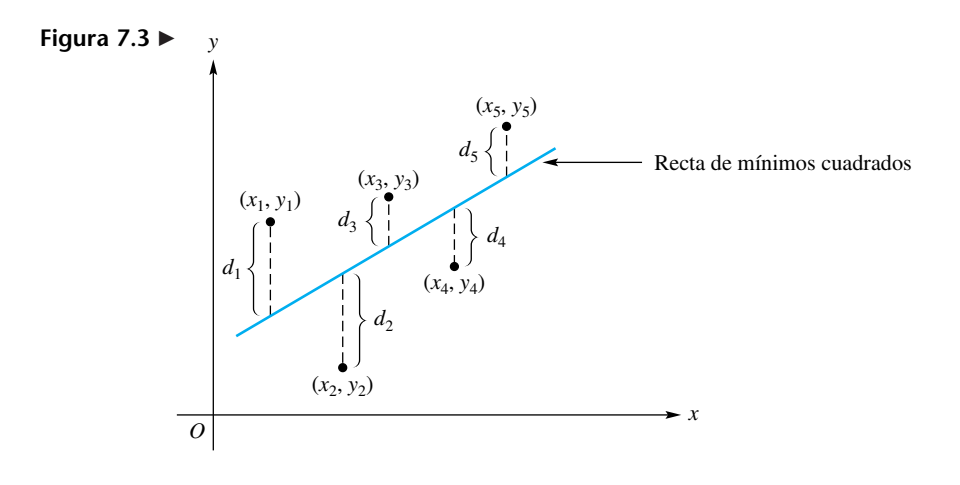

Si hacemos

$$
\mathbf{b} = \begin{bmatrix} y_1 \\ y_2 \\ \vdots \\ y_n \end{bmatrix}, \quad A = \begin{bmatrix} x_1 & 1 \\ x_2 & 1 \\ \vdots & \vdots \\ x_n & 1 \end{bmatrix}, \quad \mathbf{x} = \begin{bmatrix} b_1 \\ b_0 \end{bmatrix}, \quad \mathbf{y} \quad \mathbf{d} = \begin{bmatrix} d_1 \\ d_2 \\ \vdots \\ d_n \end{bmatrix},
$$

podemos escribir las *n* ecuaciones en (4) como una sola ecuación matricial

$$
\mathbf{b} = A\mathbf{x} + \mathbf{d}.
$$

Como por lo general el sistema lineal  $Ax = b$  es inconsistente, determinamos una solución por mínimos cuadrados  $\hat{\mathbf{x}}$  de  $A\mathbf{x} = \mathbf{b}$ . Recuerde que por lo menos dos de las  $x_i$  son distintas, de modo que rango  $A = 2$ . El teorema 7.2 implica entonces que  $A$ **x** = **b** tiene una única solución por mínimos cuadrados, dada por  $\hat{\mathbf{x}} = (A^T A)^{-1} A^T \mathbf{b}$ . En consecuencia podemos estar seguros de que  $A \hat{\mathbf{x}}$  estará lo más cerca posible de **b**. Como **d** = **b** − *A* $\hat{\mathbf{x}}$ , la magnitud de **d** será lo más pequeña posible (la magnitud de un vector se analiza en la sección 4.2). Para cada  $x_i$ ,  $i = 1, 2, \ldots, n$ , sea  $\hat{y}_i = b_1 x_i + b$ . Entonces,  $(x_i, \hat{y}_i)$  son los puntos sobre la recta de mínimos cuadrados. El material de la sección 4.2 nos permite afirmar que  $\|\mathbf{d}\|$  se ha minimizado. De manera equivalente,

$$
\|\mathbf{d}\|^2 = d_1^2 + d_2^2 + \cdots + d_n^2
$$

será minimizada.

El procedimiento para determinar la recta de mínimos cuadrados  $y = b_1x + b_0$  para los datos  $(x_1, y_1)$ ,  $(x_2, y_2)$ , ...,  $(x_n, y_n)$ , donde por lo menos dos de las  $x_i$  son diferentes, es el siguiente.

*Paso 1.* Sean

$$
\mathbf{b} = \begin{bmatrix} y_1 \\ y_2 \\ \vdots \\ y_n \end{bmatrix}, \quad A = \begin{bmatrix} x_1 & 1 \\ x_2 & 1 \\ \vdots & \vdots \\ x_n & 1 \end{bmatrix}, \quad \mathbf{y} \quad \mathbf{x} = \begin{bmatrix} b_1 \\ b_0 \end{bmatrix}.
$$
  
**Paso 2.** Resolvemos el sistema normal  

$$
A^T A \mathbf{x} = A^T \mathbf{b}
$$
  
en términos de **x**, mediante una reducción de Gauss-Jordan.

- **EJEMPLO 4** (a) Determinar una ecuación para la recta de mínimos cuadrados asociada a los datos del ejemplo 3.
	- (b) Utilizar la ecuación obtenida del inciso (a) para predecir el número de onzas de beta presentes en un galón del producto XXX si se utilizan 30 onzas de alfa por cada galón.

#### **Solución** (a) Tenemos

$$
\mathbf{b} = \begin{bmatrix} 4.5 \\ 5.5 \\ 5.7 \\ 6.6 \\ 7.0 \\ 7.7 \\ 8.5 \\ 8.7 \\ 9.5 \\ 9.7 \end{bmatrix}, \qquad A = \begin{bmatrix} 3 & 1 \\ 4 & 1 \\ 5 & 1 \\ 6 & 1 \\ 6 & 1 \\ 8 & 1 \\ 9 & 1 \\ 10 & 1 \\ 11 & 1 \\ 12 & 1 \end{bmatrix}, \qquad \mathbf{x} = \begin{bmatrix} b_1 \\ b_0 \end{bmatrix}.
$$

Entonces,

$$
A^T A = \begin{bmatrix} 645 & 75 \\ 75 & 10 \end{bmatrix} \quad \text{y} \quad A^T \mathbf{b} = \begin{bmatrix} 598.6 \\ 73.4 \end{bmatrix}.
$$

Al resolver el sistema normal  $A^T A x = A^T b$  mediante una reducción de Gauss-Jordan obtenemos (verifique)

$$
\mathbf{x} = \begin{bmatrix} b_1 \\ b_0 \end{bmatrix} = \begin{bmatrix} 0.583 \\ 2.967 \end{bmatrix}.
$$

Entonces,

$$
b_1 = 0.583 \text{ y } b_0 = 2.967.
$$

Por lo tanto, una ecuación para la recta de mínimos cuadrados que se muestra en la figura 7.4, es

$$
y = 0.583x + 2.967,\tag{5}
$$

donde *y* es la cantidad de beta presente y *x* es la cantidad de alfa utilizada. (b) Si  $x = 30$ , al sustituir en (5), obtenemos

$$
y = 20.457.
$$

En consecuencia, habrá 20.457 onzas de beta presentes en un galón de XXX. ■

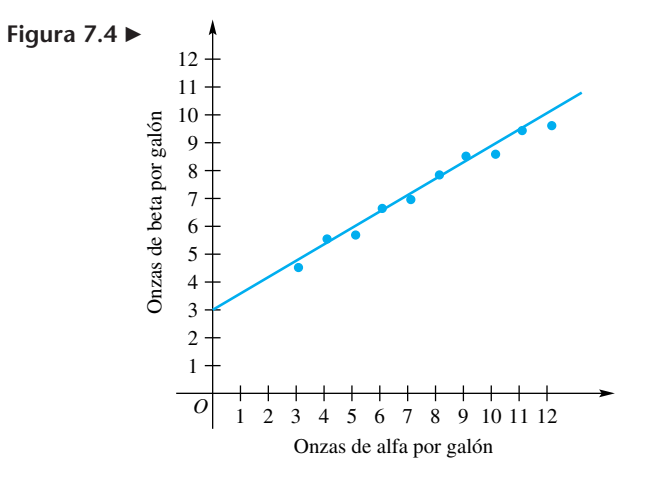

 $\overline{a}$ 

 $\overline{a}$ 

#### **AJUSTE POLINOMIAL POR MÍNIMOS CUADRADOS**

Este método para obtener el ajuste lineal por mínimos cuadrados para un conjunto dado de puntos, puede generalizarse con facilidad para resolver el problema de determinar un polinomio de grado dado que "mejor se ajuste" a los datos proporcionados.

Por lo tanto, suponga que se nos han dado *n* puntos de datos

$$
(x_1, y_1), (x_2, y_2), \ldots, (x_n, y_n),
$$

donde al menos  $m + 1$  de los  $x_i$  son distintos, y que queremos construir un modelo matemático de la forma

$$
y = a_m x^m + a_{m-1} x^{m-1} + \dots + a_1 x + a_0, \qquad m \leq n - 1,
$$

que "mejor se ajuste" a estos datos. Al igual que en el ajuste lineal por mínimos cuadrados, dado que algunos de los *n* puntos de datos no están exactamente sobre la gráfica del polinomio de mínimos cuadrados, tenemos

$$
y_i = a_m x_i^m + a_{m-1} x_i^{m-1} + \dots + a_1 x_i + a_0 + d_i, \qquad i = 1, 2, \dots, n. \tag{6}
$$

Si hacemos

$$
\mathbf{b} = \begin{bmatrix} y_1 \\ y_2 \\ \vdots \\ y_n \end{bmatrix}, \qquad A = \begin{bmatrix} x_1^m & x_1^{m-1} & \cdots & x_1^2 & x_1 & 1 \\ x_2^m & x_2^{m-1} & \cdots & x_2^2 & x_2 & 1 \\ \vdots & \vdots & \vdots & \vdots & \vdots & \vdots \\ x_n^m & x_n^{m-1} & \cdots & x_n^2 & x_n & 1 \end{bmatrix}, \qquad \mathbf{x} = \begin{bmatrix} a_m \\ a_{m-1} \\ \vdots \\ a_1 \\ a_0 \end{bmatrix},
$$

y

$$
\mathbf{d} = \begin{bmatrix} d_1 \\ d_2 \\ \vdots \\ d_n \end{bmatrix},
$$

podemos escribir las *n* ecuaciones en (6) como la ecuación matricial

$$
\mathbf{b} = A\mathbf{x} + \mathbf{d}.
$$

Como en el caso del ajuste lineal por mínimos cuadrados, una solución  $\hat{\mathbf{x}}$  del sistema normal

$$
A^T A \mathbf{x} = A^T \mathbf{b}
$$

es una solución por mínimos cuadrados de  $Ax = b$ . Con esta solución, podemos garantizar que  $||\mathbf{d}|| = ||\mathbf{b} - A\hat{\mathbf{x}}||$  se minimiza.

El procedimiento para determinar el polinomio por mínimos cuadrados

$$
y = a_m x^m + a_{m-1} x^{m-1} + \dots + a_1 x + a_0
$$

que mejor se ajusta a los datos  $(x_1, y_1)$ ,  $(x_2, y_2)$ , . . . ,  $(x_n, y_n)$ , donde  $m \le n - 1$  y por lo menos  $m + 1$  de los  $x_i$  son distintos, es el siguiente.

*Paso 1.* Formamos

$$
\mathbf{b} = \begin{bmatrix} y_1 \\ y_2 \\ \vdots \\ y_n \end{bmatrix}, \quad A = \begin{bmatrix} x_1^m & x_1^{m-1} & \cdots & x_1^2 & x_1 & 1 \\ x_2^m & x_2^{m-1} & \cdots & x_2^2 & x_2 & 1 \\ \vdots & \vdots & \vdots & \vdots & \vdots & \vdots \\ x_n^m & x_n^{m-1} & \cdots & x_n^2 & x_n & 1 \end{bmatrix}, \quad \mathbf{y} \quad \mathbf{x} = \begin{bmatrix} a_m \\ a_{m-1} \\ \vdots \\ a_1 \\ a_0 \end{bmatrix}
$$

.

*Paso 2.* Mediante una reducción de Gauss-Jordan, resolvemos para **x** el sistema normal  $A^T A \mathbf{x} = A^T \mathbf{b}$ .

**EJEMPLO 5** Los siguientes datos muestran los contaminantes atmosféricos *yi* (respecto de cierta norma de calidad del aire) en intervalos de media hora, *ti.*

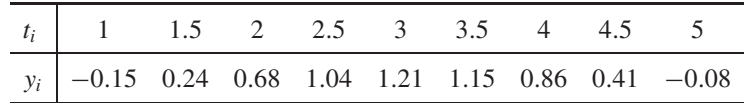

La figura 7.5 muestra una gráfica de los puntos, misma que sugiere que un polinomio cuadrático

$$
y = a_2t^2 + a_1t + a_0
$$

puede producir un buen modelo de estos datos.

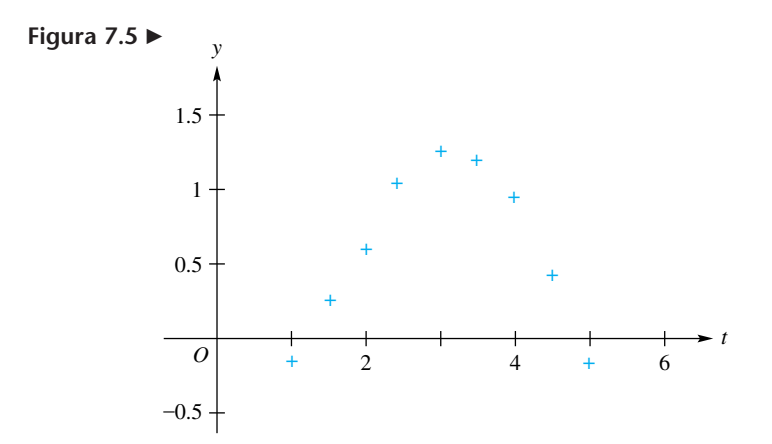

Ahora tenemos

$$
A = \begin{bmatrix} 1 & 1 & 1 \\ 2.25 & 1.5 & 1 \\ 4 & 2 & 1 \\ 6.25 & 2.5 & 1 \\ 9 & 3 & 1 \\ 12.25 & 3.5 & 1 \\ 16 & 4 & 1 \\ 20.25 & 5 & 1 \end{bmatrix}, \quad \mathbf{x} = \begin{bmatrix} a_2 \\ a_1 \\ a_0 \end{bmatrix}, \quad \mathbf{b} = \begin{bmatrix} -0.15 \\ 0.24 \\ 0.68 \\ 1.21 \\ 1.15 \\ 0.86 \\ 0.41 \\ -0.08 \end{bmatrix}.
$$

El rango de *A* es 3 (verifique), y el sistema normal es

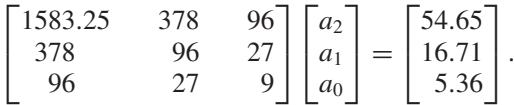

Al aplicar la reducción de Gauss-Jordan obtenemos (verifique)

$$
\widehat{\mathbf{x}} \approx \begin{bmatrix} -0.3274 \\ 2.0067 \\ -1.9317 \end{bmatrix},
$$

de modo que obtenemos el modelo polinomial cuadrático

$$
y = -0.3274t^2 + 2.0067t - 1.9317.
$$

La figura 7.6 muestra el conjunto de datos, indicándolos mediante el símbolo + y la gráfica de *y*. Vemos que *y* está cerca de cada punto de datos, pero no es preciso que pase por ellos.

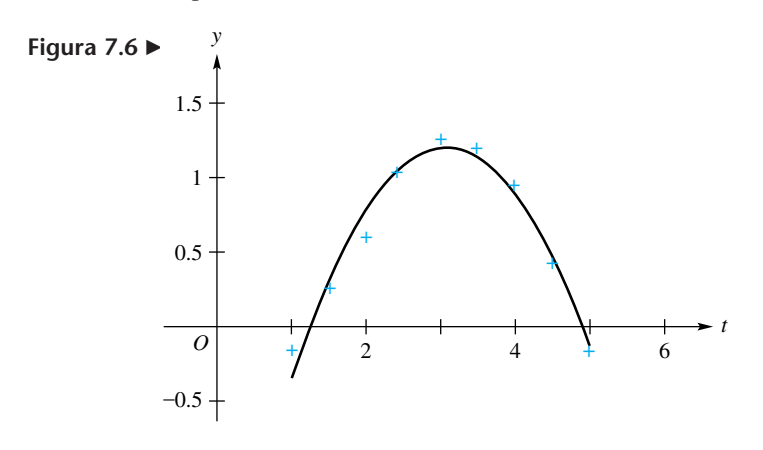

**Términos clave**

Solución por mínimos cuadrados Sistema normal

Rectas de mínimos cuadrados Polinomio de mínimos cuadrados

#### **7.2 Ejercicios**

⎤

*En los ejercicios 1 a 4, determine una solución por mínimos cuadrados de*  $Ax = b$ .

1. 
$$
A = \begin{bmatrix} 2 & 1 \ 1 & 0 \ 0 & -1 \end{bmatrix}
$$
 y  $\mathbf{b} = \begin{bmatrix} 3 \ 1 \ 2 \ -1 \end{bmatrix}$   
\n2.  $A = \begin{bmatrix} 3 & -2 \ 2 & -3 \ 1 & -1 \ 2 & 3 \ 3 & 4 \end{bmatrix}$  y  $\mathbf{b} = \begin{bmatrix} 2 \ -1 \ 0 \ 1 \ 0 \end{bmatrix}$   
\n3.  $A = \begin{bmatrix} 1 & 2 & 1 \ 2 & 5 & 3 \ 2 & 0 & 1 \ 3 & 1 & 1 \end{bmatrix}$  y  $\mathbf{b} = \begin{bmatrix} -1 \ 2 \ 0 \ 1 \ -2 \end{bmatrix}$   
\n4.  $A = \begin{bmatrix} -1 & 0 & 0 & 4 \ 3 & 0 & 1 & 0 \ 0 & 0 & -1 & 2 \ 0 & 2 & -2 & 0 \ 2 & 0 & 0 & 1 \end{bmatrix}$  y  $\mathbf{b} = \begin{bmatrix} -1 \ 1 \ 2 \ 0 \ 0 \ 1 \end{bmatrix}$ 

- **5.** Resuelva el ejercicio 1 mediante la factorización QR de *A*.
- **6.** Resuelva el ejercicio 3 mediante la factorización QR de *A*.

*En los ejercicios 7 a 10, determine la recta de mínimos cuadrados para los puntos dados.*

- **7.** (2, 1), (3, 2), (4, 3), (5, 2)
- **8.** (3, 2), (4, 3), (5, 2), (6, 4), (7, 3)
- **9.** (2, 3), (3, 4), (4, 3), (5, 4), (6, 3), (7, 4)
- **10.** (3, 3), (4, 5), (5, 4), (6, 5), (7, 5), (8, 6), (9, 5), (10, 6)

*En los ejercicios 11 y 12, determine un polinomio cuadrático de mínimos cuadrados para los datos dados.*

- **11.** (0, 3.2), (0.5, 1.6), (1, 2), (2, −0.4), (2.5, −0.8), (3, −1.6), (4, 0.3), (5, 2.2)
- **12.** (0.5, −1.6), (1, 0.4), (1.5, 0.7), (2, 1.8), (2.5, 1.6),  $(3, 2.2), (3.5, 1.7), (4, 2.2), (4.5, 1.6), (5, 1.5)$
- **13.** En un experimento diseñado para determinar el alcance de la orientación natural de una persona, un sujeto se introduce a una habitación especial, en donde se le mantiene durante cierto tiempo. Luego se le pide que encuentre la salida de un

laberinto y se registra el tiempo que tarda en encontrarla. A partir de tal experiencia se han obtenido los siguientes datos.

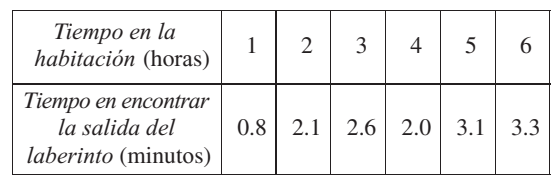

Sea *x* el número de horas que pasa el individuo en la habitación, y sea *y* el número de minutos que tarda en encontrar la salida del laberinto.

- (a) Determine la recta de mínimos cuadrados que relaciona *x* con *y*.
- (b) Utilice la ecuación obtenida en (a) para estimar el tiempo que tardará el sujeto en encontrar la salida del laberinto después de 10 horas en la habitación.
- **14.** Un productor de acero reúne los siguientes datos.

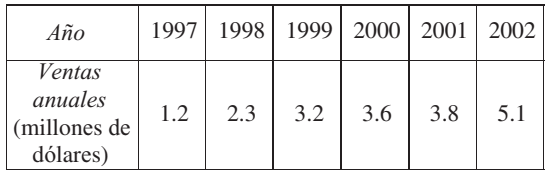

Represente los años 1997, . . . , 2002 como 0, 1, 2, 3, 4, 5, respectivamente; sean *x* el año y *y* las ventas anuales (en millones de dólares).

- (a) Determine la recta de mínimos cuadrados que relaciona *x* con *y*.
- (b) Utilice la ecuación obtenida en (a) para estimar las ventas anuales para el año 2006.
- **15.** Una organización obtiene los siguientes datos que relacionan el número de agentes de ventas con las ventas anuales.

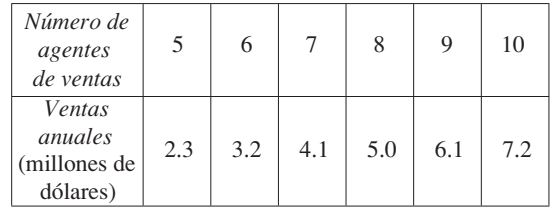

Sean *x* el número de agentes de ventas y *y* las ventas anuales (en millones de dólares).

- (a) Determine la recta de mínimos cuadrados que relaciona *x* con *y*.
- (b) Utilice la ecuación obtenida en (a) para estimar las ventas anuales cuando se cuenta con 14 agentes.

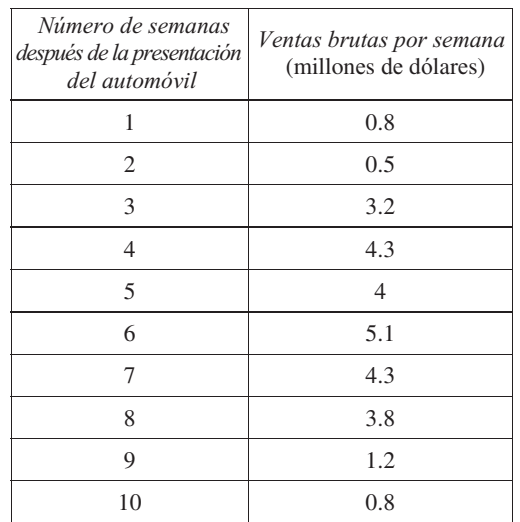

**16.** El distribuidor de un nuevo automóvil ha obtenido los siguientes datos.

#### **Ejercicios teóricos**

**T.1.** Suponga que queremos determinar la recta de mínimos cuadrados para los *n* puntos de datos  $(x_1, y_1), (x_2, y_2), \ldots$  $(x_n, y_n)$ , de modo que  $m = 1$  en (6). Demuestre que si al menos dos coordenadas *x* son distintas, la matriz *ATA* es no singular, donde *A* es la matriz que se obtiene de las *n* ecuaciones en (6).

#### **Ejercicios con MATLAB**

*La rutina* **lsqline** *de* MATLAB *calcula la recta de mínimos cuadrados para los datos que usted proporcione, y grafica la recta y los puntos de datos. Para utilizar* **lsqline**, *introduzca las coordenadas x de sus datos en un vector* **x**, *y las coordenadas y correspondientes en un vector* **y**; *luego escriba* **lsqline** (**x**, **y**). *Para mayor información, utilice* **help lsqline**.

- **ML.1.** Resuelva el ejercicio 9 en MATLAB, aplicando **lsqline**.
- **ML.2.** Utilice **lsqline** para determinar la solución del ejercicio 13. Luego estime el tiempo que tarda el sujeto en encontrar la salida del laberinto después de 7, de 8 y de 9 horas en la habitación.
- **ML.3.** Se realizó un experimento acerca de las temperaturas de un fluido en un recipiente de nuevo diseño, obteniéndose los siguientes datos.

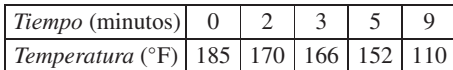

- (a) Determine la recta de mínimos cuadrados.
- (b) Estime la temperatura en  $x = 1, 6, 8$  minutos.
- (c) Estime el instante en el que la temperatura del fluido fue de 160 °F.
- **ML.4.** En el instante  $t = 0$ , un objeto se arroja sobre un fluido desde una altura de 1 metro. Un dispositivo registra la

Sean *x* los ingresos brutos por semana (en millones de dólares) y *t* las semanas después de la presentación del automóvil.

- (a) Determine un polinomio cuadrático de mínimos cuadrados para los datos dados.
- (b) Utilice la ecuación del inciso (a) para estimar los ingresos brutos 12 semanas después de la presentación del automóvil.

17. Dado  $Ax = b$ , donde

$$
A = \begin{bmatrix} 1 & 3 & -3 \\ 2 & 4 & -2 \\ 0 & -1 & 2 \\ 1 & 2 & -1 \end{bmatrix} \quad \text{y} \quad \mathbf{b} = \begin{bmatrix} 1 \\ 0 \\ 0 \\ 1 \end{bmatrix}.
$$

- (a) Demuestre que rango  $A = 2$ .
- (b) Como rango  $A \neq$  número de columnas, no podemos emplear el teorema 7.2 para determinar una solución por mínimos cuadrados  $\hat{\mathbf{x}}$ . Siga el procedimiento general analizado antes del teorema 7.2 para determinar una solución por mínimos cuadrados. ¿Esta solución es única?
- **T.2.** Sea *A* una matriz de  $n \times n$  no singular. Con base en el sistema normal de ecuaciones en (1), demuestre que la solución por mínimos cuadrados de *A***x** = **b** es  $\widehat{\mathbf{x}} = A^{-1} \mathbf{b}$ .

altura del objeto sobre la superficie del fluido en intervalos de medio segundo, donde un valor negativo indica que el objeto se encuentra debajo de la superficie del fluido. La siguiente tabla de datos es el resultado.

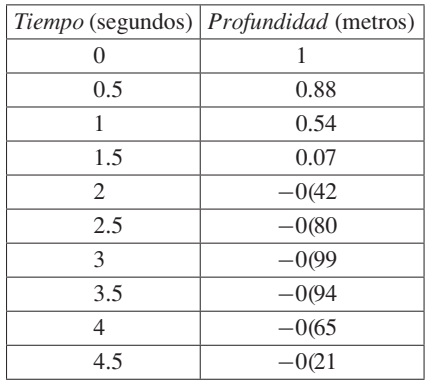

- (a) Determine el polinomio cuadrático de mínimos cuadrados.
- (b) Estime la profundidad a los  $t = 5$  y  $t = 6$  segundos.
- (c) Estime el instante en que el objeto toca la superficie del fluido por segunda vez.
- **390** Capítulo 7 Aplicaciones de espacios vectoriales reales (opcional)
- **ML.5.** Determine el polinomio de mínimos cuadrados para la siguiente tabla de datos. Use este modelo de datos para predecir el valor de *y* cuando  $x = 7$ .

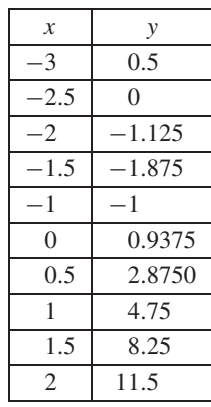

## **7.3 ALGO MÁS SOBRE CODIFICACIÓN\***

**Requisito.** Lectura de la sección 2.1, Una introducción a la teoría de códigos.

En la sección 2.1, Una introducción a la teoría de códigos, analizamos brevemente códigos binarios y detección de errores. En esta sección mostraremos la manera en que pueden utilizarse técnicas de álgebra lineal para desarrollar códigos binarios de corrección de errores. Haremos hincapié en el papel que desempeñan las matrices, espacios vectoriales y conceptos asociados en la construcción de algunos códigos sencillos y, al final de la sección, mencionaremos varias referencias para un estudio más profundo de la fascinante área de teoría de códigos.

En los ejemplos y ejercicios de la sección 2.1 se utilizaron códigos generados por una función de codificación *e*: *B<sup>m</sup>* <sup>→</sup> *Bn* , donde *n* > *m* y *e* es uno a uno (inyectiva). En esta sección abordaremos la generación de códigos desde un punto de vista relacionado, generando códigos binarios por medio de una transformación matricial de *Bm* a *B<sup>n</sup>* , y eligiendo la matriz de transformación de manera que garantice una correspondencia inyectiva entre el vector de mensaje en *Bm* y la palabra código en *B<sup>n</sup>* . En el caso de un vector de mensaje **b** en *Bm*, definimos la transformación matricial

$$
e(\mathbf{b})=C\mathbf{b},
$$

donde *C* es la matriz de *n* × *m*

$$
\begin{bmatrix} I_m \\ D \end{bmatrix} \tag{1}
$$

<sup>y</sup>*<sup>D</sup>* es una matriz de (*<sup>n</sup>* <sup>−</sup> *<sup>m</sup>*) <sup>×</sup> *<sup>m</sup>*. Cada palabra código en *B<sup>n</sup>* tiene la forma

$$
C\mathbf{b} = \begin{bmatrix} I_m \\ D \end{bmatrix} \mathbf{b} = \begin{bmatrix} \mathbf{b} \\ D\mathbf{b} \end{bmatrix},
$$

donde *D***b** es un vector de (*n* − *m*) × 1. La matriz *D* se elegirá de manera que sea útil en la detección y corrección de errores.

**TEOREMA 7.3** *La transformación matricial e:*  $B^m \rightarrow B^n$  *definida por* 

$$
e(\mathbf{b}) = C\mathbf{b} = \begin{bmatrix} I_m \\ D \end{bmatrix} \mathbf{b}, \text{ es injectiva,}
$$

*donde* **b** *es un m-vector y D es una matriz de*  $(n - m) \times m$ .

<sup>\*</sup>En toda esta sección se utilizará exclusivamente aritmética binaria.

**Demostración** Tenemos que  $n > m$  y rango  $C = m$  (verifique). Por lo tanto, las columnas de *C* son linealmente independientes. Si **a** y **b** son *m*-vectores tales que  $e(\mathbf{a}) = e(\mathbf{b})$ , resulta que

$$
e(\mathbf{a}) - e(\mathbf{b}) = C\mathbf{a} - C\mathbf{b} = C(\mathbf{a} - \mathbf{b}) = 0.
$$

En consecuencia, tenemos una combinación lineal de las columnas de *C*, que da el vector nulo. Pero como las columnas de *C* son linealmente independientes, la única combinación lineal para la cual esto se cumple es la combinación lineal trivial, así que  $\mathbf{a} = \mathbf{b}$  y, por lo tanto, *e* es inyectiva.

A la matrix 
$$
C = \begin{bmatrix} I_m \\ D \end{bmatrix}
$$
 le llamamos **matriz de código** o **matriz generadora** del

código determinado por *e*.

En  $B^m$  existen  $2^m$  posibles mensajes, y como *e* es inyectiva, hay exactamente  $2^m$ palabras código en  $B<sup>n</sup>$ . Las palabras código son todas las posibles combinaciones lineales de las columnas de *C*; por lo tanto, están en el espacio columna de la matriz *C*. En consecuencia, las palabras código forman un subespacio de  $B<sup>n</sup>$ , que entonces es cerrado respecto de la suma y de la multiplicación por un escalar. Esto implica que el código generado por la función de código *e* es lineal. (Vea el ejercicio T.4 en la sección 2.1.)

**EJEMPLO 1** El código (2, 3) del ejemplo 1, sección 2.1, tiene la matriz de código

$$
C = \begin{bmatrix} 1 & 0 \\ 0 & 1 \\ 0 & 0 \end{bmatrix}.
$$

Las palabras código son el subespacio  $B^3$ , que consiste en todos los vectores de la forma

> ⎤  $\vert \cdot$

 $\Gamma$  $\blacksquare$ *b*1 *b*2 0

Estos vectores forman un subespacio de  $B<sup>3</sup>$  de dimensión 2.

**EJEMPLO 2** La matriz de código para el código de paridad (3, 4) (vea el ejemplo 6 en la sección 2.1) es

$$
C = \begin{bmatrix} 1 & 0 & 0 \\ 0 & 1 & 0 \\ 0 & 0 & 1 \\ 1 & 1 & 1 \end{bmatrix}.
$$

Las palabras código son todas las combinaciones lineales de las columnas de *C*, que es el conjunto de todos los vectores en *B*<sup>4</sup> dado por

$$
C\mathbf{b} = \begin{bmatrix} 1 & 0 & 0 \\ 0 & 1 & 0 \\ 0 & 0 & 1 \\ 1 & 1 & 1 \end{bmatrix} \begin{bmatrix} b_1 \\ b_2 \\ b_3 \end{bmatrix} = \begin{bmatrix} b_1 \\ b_2 \\ b_3 \\ b_1 + b_2 + b_3 \end{bmatrix}.
$$

Estos vectores forman un subespacio de  $B^4$  de dimensión 3. (Vea el ejercicio 1.)  $\blacksquare$ 

**EJEMPLO 3** La matriz de código de paridad (*m, m* + 1) (vea la sección 2.1) es

$$
C = \left[\begin{matrix} I_m \\ \mathbf{u} \end{matrix}\right],
$$

donde **u** es la matriz de  $1 \times m$  con todas sus componentes iguales a 1. (Vea el ejercicio 2.)  $\blacksquare$ 

**EJEMPLO 4** Determine las palabras código del código (3, 5) con matriz de código

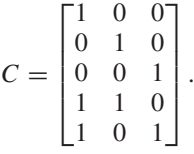

**Solución** Habrá  $2<sup>3</sup>$  palabras código, que son las imágenes de los vectores **b** de  $B<sup>3</sup>$  mediante la transformación matricial *e:*  $B^3 \rightarrow B^5$  definida por  $e(\mathbf{b}) = C\mathbf{b}$ . Podemos desplegar las palabras código formando el producto de *C* con la matriz de  $3 \times 8$ , cuyas columnas son todos los vectores de  $B^3$ :

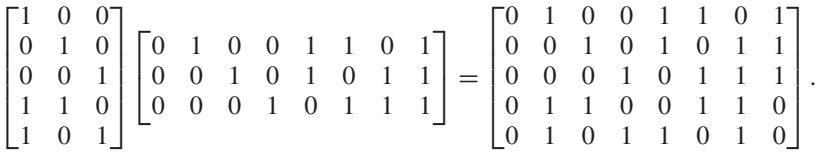

Las columnas de la matriz de la derecha son las palabras código, y forman un subespacio de  $B^5$  de dimensión 3.

Una vez que hemos seleccionado nuestra función de codificación *e*, o, de manera equivalente, la matriz de código *C* de la forma dada en (1), podemos codificar y transmitir nuestro mensaje. Como se estudió en la sección 2.1, e ilustró en la figura 2.2, un mensaje **b** en  $B^m$  se codifica primero como  $\mathbf{x} = e(\mathbf{b})$ , un vector en  $B^n$ , y luego se transmite. La palabra recibida, **x***t*, también es un vector en *B<sup>n</sup>* . A la recepción de **x***t*, necesitamos determinar si es una palabra código; si no lo es, sería prudente utilizar un procedimiento de corrección de errores para asociar **x***<sup>t</sup>* con una palabra código. Observe que en ningún caso es posible detectar todos los errores. Este esquema general se ilustra en la figura 7.7, en donde el paso final es decodificar la palabra código.

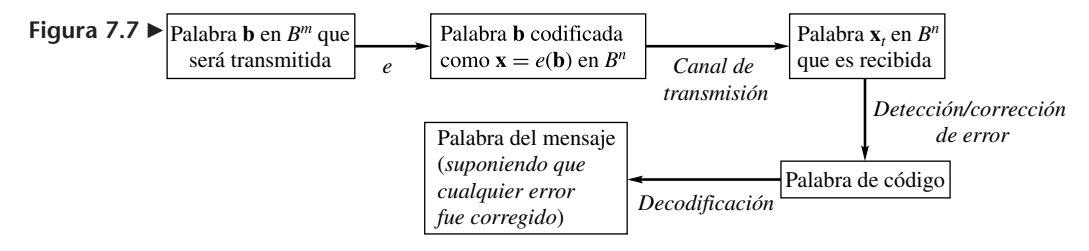

El álgebra lineal se utiliza para codificar el mensaje, para detectar e (intentar) corregir errores en la transmisión, y para decodificar la palabra código.

Para nuestros fines, supondremos que no hay errores en la transmisión si la palabra que se recibe, **x***t*, es una palabra código. Para una matriz de código *C* de la forma (1), mostraremos cómo determinar una **matriz de verificación**<sup>\*</sup> *G* tal que  $Gx_t = 0$ , cuando  $\mathbf{x}_t$  es una palabra código, y  $G\mathbf{x}_t \neq \mathbf{0}$  en cualquier otro caso. Como  $\mathbf{x}_t$  es una palabra código si está en el espacio columna de *C*, una manera de proceder consiste en determinar una matriz *G* tal que *GC* = *O*. Para tal matriz *G*, *G* "por" cualquier palabra código debe ser el vector nulo; esto es, las palabras código están en el espacio nulo de *G*. Por supuesto  $G \neq O$ , así que de alguna manera debe depender de *C*. La observación principal que hacemos es que un dígito binario (bit) sumado con él mismo es igual a cero. Por lo tanto, construimos *G* de modo que una fila de *G* por una columna de *C* sea una suma de un bit con él mismo. En lugar de dar una construcción abstracta para *G*, proporcionaremos varios ejemplos que ilustran la construcción, y luego enunciaremos el resultado general en el teorema 7.4.

<sup>\*</sup>También se conoce como **matriz de verificación de paridad**.

**EJEMPLO 5** Para la matriz de código

$$
= \begin{bmatrix} 1 & 0 & 0 \\ 0 & 1 & 0 \\ 0 & 0 & 1 \\ 1 & 1 & 1 \end{bmatrix}
$$

 $\overline{C}$ 

del ejemplo 2, la matriz de verificación es *G* = [1 1 1 1]. Para verificar esto podemos calcular *GC* y demostrar que el resultado es *O*, pero es mejor proceder como sigue. Sea

$$
\mathbf{x}_{t} = \begin{bmatrix} k_{1} \\ k_{2} \\ k_{3} \\ k_{4} \end{bmatrix}
$$

la palabra recibida, donde *kj*, *j* = 1, 2, 3, 4 son bits. De acuerdo con el ejemplo 2, una palabra código debe satisfacer

$$
k_1 + k_2 + k_3 = k_4
$$

o, de manera equivalente (recuerde que el negativo de un bit es él mismo),

$$
k_1 + k_2 + k_3 - k_4 = k_1 + k_2 + k_3 + k_4 = 0.
$$
 (2)

 $\Gamma$ 

⎤

Vemos que si  $G\mathbf{x}_t = k_1 + k_2 + k_3 + k_4 = 0$ , entonces  $\mathbf{x}_t$  es una palabra código. Si  $Gx_t = 1$ , entonces  $x_t$  no es una palabra código. Sin embargo, si existe más de un error en  $x_t$ 

podríamos no detectarlo. Por ejemplo, en el caso del mensaje  $\mathbf{b} = \begin{bmatrix} 1 \\ 1 \end{bmatrix}$ , tenemos  $\blacksquare$  $\overline{0}$ 1 1  $\overline{1}$ 

$$
e(\mathbf{b}) = C\mathbf{b} = \begin{bmatrix} 0 \\ 1 \\ 1 \\ 0 \end{bmatrix}
$$
 (verifique).

Si la palabra recibida,  $\mathbf{x}_t = \begin{bmatrix} 1 \\ 1 \end{bmatrix}$ , es una palabra código pero no  $e(\mathbf{b})$ , entonces  $G\mathbf{x}_t = 0$  $\Gamma$  $\parallel$ 1 1 1 1 ⎤  $\overline{\phantom{a}}$ 

y, por lo tanto, la matriz de verificación no detectaría los dos errores en el primero y cuarto bits.

**EJEMPLO 6** Para la matriz de código

$$
C = \begin{bmatrix} 1 & 0 & 0 \\ 0 & 1 & 0 \\ 0 & 0 & 1 \\ 1 & 1 & 0 \\ 1 & 0 & 1 \end{bmatrix}
$$

del ejemplo 4, la matriz de verificación es

$$
G = \begin{bmatrix} 1 & 1 & 0 & 1 & 0 \\ 1 & 0 & 1 & 0 & 1 \end{bmatrix}.
$$

Este resultado se debe a que *GC* = O (vea el ejercicio 4) y, por lo tanto, cada palabra código está en el espacio nulo de *G*; además, si *G***y** = O, **y** es una palabra código.

La última afirmación resulta de que una base para el espacio nulo de *G* es

$$
S = \left\{ \begin{bmatrix} 1 \\ 1 \\ 1 \\ 0 \\ 0 \end{bmatrix}, \begin{bmatrix} 0 \\ 1 \\ 0 \\ 1 \\ 0 \end{bmatrix}, \begin{bmatrix} 1 \\ 1 \\ 0 \\ 0 \\ 1 \end{bmatrix} \right\}
$$
 (vea el ejercicio 5),

y cada vector en *S* es una palabra código, como se demostró en el ejemplo 4.

**EJEMPLO 7** Suponga que tenemos un código (3, 5) con matriz de código

 $C =$  $\Gamma$  $\Big\}$ 100 0 1 0 001  $b_1$   $b_2$   $b_3$ *b*<sup>4</sup> *b*<sup>5</sup> *b*<sup>6</sup> ⎤  $\Bigg\}$ ,

donde las  $b_j$ ,  $j = 1, 2, 3, 4, 5, 6$  son bits. La matriz

$$
G = \begin{bmatrix} b_1 & b_2 & b_3 & 1 & 0 \\ b_4 & b_5 & b_6 & 0 & 1 \end{bmatrix}
$$

satisface

$$
GC = \begin{bmatrix} b_1 + b_1 & b_2 + b_2 & b_3 + b_3 \\ b_4 + b_4 & b_5 + b_5 & b_6 + b_6 \end{bmatrix} = \begin{bmatrix} 0 & 0 & 0 \\ 0 & 0 & 0 \end{bmatrix}.
$$

Además, la dimensión del espacio nulo de *G* es 3, ya que el rango de *G* es 2 (verifique). Las tres columnas de *C* son linealmente independientes y están en el espacio nulo de *G*, por lo tanto, deben ser una base para el espacio nulo de *G*. Esto implica que cualquier elemento del espacio nulo de *G* es una palabra código. En consecuencia, concluimos que *G* es la matriz de verificación para el código generado por *C*.

**TEOREMA 7.4** *La matriz de verificación para una matriz de código de la forma*

$$
C = \begin{bmatrix} I_m \\ D \end{bmatrix}
$$

*para D una matriz de*  $(n - m) \times m$ , *es*  $G = [D I_{n-m}]$ .

**Demostración** Vea el ejercicio T.1. ■

Por medio de la matriz de verificación, podemos determinar si la palabra recibida **x***<sup>t</sup>* es o no una palabra código. Si **x***<sup>t</sup>* es una palabra código, podemos proceder a decodificarla. Si **x***<sup>t</sup>* no es una palabra código, sabemos que existe al menos un error en la transmisión, así que necesitamos una estrategia que indique si debemos tratar de corregir el error y luego decodificar la palabra corregida, o solicitar que el mensaje vuelva a enviarse.

Suponga que **x***<sup>t</sup>* no es una palabra código y que sólo ocurrió un error. Entonces  $\mathbf{x}_t = \mathbf{x} + \mathbf{e}_i$ , donde  $\mathbf{e}_i$  es la *i*-ésima columna de la matriz identidad de *n* × *n* (para algún valor desconocido de *i*). Tenemos

$$
G\mathbf{x}_t = G\mathbf{x} + G\mathbf{e}_i = \mathbf{0} + \mathbf{col}_i(G) = \mathbf{col}_i(G).
$$

(Sólo sabemos que se tuvo un error, pero desconocemos el valor particular de *i*.) Siempre y cuando las columnas de *G* sean distintas, podemos comparar la columna *G***x***<sup>t</sup>*

con las columnas de *G* para determinar el valor de *i*. Entonces podemos decir que el único error ocurrió en el *i*-ésimo bit, corregirlo y luego proceder a decodificar de manera correcta el mensaje. (No podemos determinar cuál bit es el erróneo si dos columnas de *G* son idénticas.)

Por otra parte, suponga que la matriz de verificación *G* puede usarse para detectar de manera correcta todas las palabras recibidas **x***<sup>t</sup>* en las que ocurrió cuando mucho un error. Si la columna *i* de *G* sólo tuviese ceros, y si  $\mathbf{x} = \mathbf{0}$  se recibió en la forma  $\mathbf{x}_t = \mathbf{e}_i$ , tendríamos  $G\mathbf{e}_i = \mathbf{0}$ , por lo que aceptaríamos  $\mathbf{e}_i$  de manera errónea. Esto implica que ninguna columna de *G* puede ser nula. Ahora suponga que la matriz *G* tiene dos columnas idénticas, digamos la *i*-ésima y la *j*-ésima, con *i j*. Si un mensaje codificado **x** se recibe como  $\mathbf{x}_t = \mathbf{x} + \mathbf{e}_i$ , esto es, con un solo error en la posición *i*, tendríamos

$$
G\mathbf{x}_t = G\mathbf{x} + G\mathbf{e}_i = \mathbf{0} + \mathbf{col}_i(G) = \mathbf{col}_i(G) = \mathbf{col}_j(G).
$$

Esto implica que no podemos determinar cuál bit, el *i*-ésimo o el *j*-ésimo, es erróneo; por lo tanto, no podríamos detectar un solo error en el mensaje. Esto contradice la hipótesis de que la matriz de verificación *G* puede usarse para detectar de manera correcta todas las palabras recibidas **x***<sup>t</sup>* en las que aparezca cuando mucho un error.

El teorema 7.5, enunciado sin demostrar, resume las propiedades de una matriz de verificación que puede usarse para corregir errores individuales.

**TEOREMA 7.5** *Una matriz de verificación G para un código con matriz de codificación C, detectará un solo error en la transmisión si y sólo si ninguna columna de G es nula y las columnas son distintas.*

**Observación** El teorema 7.5 no requiere que *G* y *C* tengan las formas especificadas en el teorema 7.4.

**EJEMPLO 8** Para la matriz de código

$$
C = \begin{bmatrix} 1 & 0 & 0 \\ 0 & 1 & 0 \\ 0 & 0 & 1 \\ 1 & 1 & 0 \\ 1 & 0 & 1 \end{bmatrix}
$$

del ejemplo 4, la matriz de verificación es

$$
G = \begin{bmatrix} 1 & 1 & 0 & 1 & 0 \\ 1 & 0 & 1 & 0 & 1 \end{bmatrix},
$$

como se mostró en el ejemplo 6. Las columnas de la matriz *G* no son distintas, así el teorema 7.5 nos dice que la matriz de verificación no puede usarse para detectar un solo error, Por ejemplo, para

$$
\mathbf{x}_t = \begin{bmatrix} 0 \\ 1 \\ 1 \\ 1 \\ 0 \end{bmatrix},
$$

el producto  $G\mathbf{x}_{t} = \begin{bmatrix} 0 \\ 1 \end{bmatrix}$  no es una palabra código (vea el ejemplo 4). Al comparar este 1 Ī

vector con las columnas de *G*, vemos que el error recae en los bits 3 o 5. No tenemos forma de determinar cuál de ellos es el bit erróneo (de hecho, quizá ambos lo sean) y, en consecuencia, no hay forma de implementar una corrección. ■

**EJEMPLO 9** Para la función de codificación *e*:  $B^3 \rightarrow B^6$ , con matriz de código

$$
C = \begin{bmatrix} 1 & 0 & 0 \\ 0 & 1 & 0 \\ 0 & 0 & 1 \\ 1 & 1 & 0 \\ 0 & 1 & 1 \\ 1 & 0 & 1 \end{bmatrix}
$$

la matriz de verificación es

$$
G = \begin{bmatrix} 1 & 1 & 0 & 1 & 0 & 0 \\ 0 & 1 & 1 & 0 & 1 & 0 \\ 1 & 0 & 1 & 0 & 0 & 1 \end{bmatrix}
$$
 (verifique).

Si la palabra recibida es

$$
\mathbf{x}_t = \begin{bmatrix} 1 \\ 1 \\ 1 \\ 0 \\ 0 \\ 1 \end{bmatrix},
$$

entonces,

$$
G\mathbf{x}_t = \begin{bmatrix} 0 \\ 0 \\ 1 \end{bmatrix}
$$
 (verifique).

Por lo tanto, se ha detectado un error. Al comparar este vector con las columnas de la matriz *G*, que satisface el teorema 7.5, inferimos que el bit número 6 es erróneo. Podemos corregir el error para obtener la palabra código

 $\Gamma$ 

⎤

 $\blacksquare$ .

 $\blacksquare$ 

**EJEMPLO 10** Para la función de código *e*:  $B^2 \rightarrow B^5$ , con matriz de código

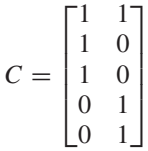

Luego procederíamos a decodificar esta palabra, para lo cual eliminamos los últimos tres bits. Esta tarea se realizará al multiplicar la palabra código por la matriz *I*<sup>3</sup> *O*3 <sup>×</sup> <sup>2</sup>

la matriz de verificación es

de  $3 \times 6$  (verifique).

$$
G = \begin{bmatrix} 0 & 0 & 0 & 1 & 1 \\ 0 & 1 & 1 & 0 & 0 \\ 1 & 0 & 1 & 0 & 1 \end{bmatrix}
$$
 (verifique).

Si la palabra recibida es

entonces,

 $G$ **x**<sub>t</sub> =  $\begin{bmatrix} 0 \\ 0 \end{bmatrix}$  (verifique).  $\Gamma$  $\blacksquare$  $\overline{0}$  $\mathbf{0}$ 1 ⎤  $\overline{\phantom{a}}$ 

 $\Gamma$ 

⎤

 $\Bigg\}$ ,

⎢ ⎢ ⎢ ⎣

 $\mathbf{x}_t =$ 

En consecuencia, se ha detectado un error. Al comparar este vector con las columnas de la matriz *G*, que satisface el teorema 7.5, inferimos que el bit número 1 es erróneo.  $\Gamma$ 0 η

Podemos corregir el error para obtener la palabra código recibida | 1 |, y luego proceder  $\Big\}$ 1 1 1 1  $\frac{1}{\sqrt{2\pi}}$ 

a decodificar esta palabra quitándole los últimos tres bits. Esta tarea se realizará mediante la multiplicación 2 × 5 de la palabra código por la matriz  $I_2 O_{2 \times 3}$ .

#### **CÓDIGOS DE HAMMING\***

La matriz de verificación para corregir un código de un solo error debe satisfacer el teorema 7.5. Un método para construir tal matriz de verificación ha sido bautizado en honor de Richard Hamming, un pionero en la teoría de códigos. Iniciaremos nuestro desarrollo de códigos de Hamming ideando una matriz de verificación que satisfaga el teorema 7.5 por medio de la construcción siguiente. Suponga que las columnas de la matriz de verificación son la representación binaria de los enteros 1 a *n*. (Vea el ejercicio T.2.) Decimos que una matriz de esta forma es una **matriz (de verificación) de Hamming**, y la denotamos como *H*(*n*). Una matriz de Hamming general se denotará simplemente como *H*.

**EJEMPLO 11** Cuando  $n = 7$ , las representaciones binarias son

1234567 001 010 011 100 101 110 111

y, por lo tanto, la matriz de Hamming correspondiente es

$$
H(7) = \begin{bmatrix} 0 & 0 & 0 & 1 & 1 & 1 & 1 \\ 0 & 1 & 1 & 0 & 0 & 1 & 1 \\ 1 & 0 & 1 & 0 & 1 & 0 & 1 \end{bmatrix}.
$$
 (3)

Observe también que la matriz *G* del ejemplo 10 es *H*(5).

\*Richard W. Hamming (1915-1998) nació en Chicago, Illinois, y murió en Monterey, California. Cursó estudios profesionales en la Universidad de Chicago en 1937, y obtuvo la maestría en la Universidad de Nebraska, en 1939, y el doctorado en la Universidad de Illinois. En 1945 se unió al Proyecto Manhattan en Los Álamos, trabajando en el desarrollo de la primera bomba atómica. En 1946 aceptó un puesto en los Laboratorios de Bell Telephone, en donde permaneció hasta 1976, cuando se unió al departamento de Ciencias Computacionales en la Escuela Naval de Postgraduados en Monterey, California. Fue más conocido por su trabajo pionero en la detección y corrección de errores, un área para la que escribió un artículo fundamental en 1950. También hizo importantes trabajos en análisis numérico y en ecuaciones diferenciales. A mediados de la década de 1950, el trabajo de Hamming en las primeras computadoras IBM 650 condujo al desarrollo de un lenguaje de programación que más tarde se convirtió en uno de los más populares. Hamming recibió muchos reconocimientos en su vida, y en 1988 el Instituto de Ingenieros en Electrónica y en Electricidad (IEEE, por sus siglas en inglés) creó en su honor un prestigioso premio, denominado la "Medalla Hamming".

La matriz de Hamming *H*(7) del ejemplo 11 no está en la forma dada en el teorema 7.4. Sin embargo, podemos utilizar el resultado siguiente en nuestro provecho.

Si la matriz *Qp* se obtiene a partir de la matriz *Q* por un reacomodo de las columnas de *Q*, el espacio nulo de *Qp* consiste en los vectores del espacio nulo de *Q* con sus entradas reacomodadas en la misma manera que se usó para obtener *Qp* a partir *Q*. (Vea el ejercicio T.3.)

En consecuencia, la matriz *H*(7) del ejemplo 11 tiene el mismo espacio nulo que

$$
H(7)_p = \begin{bmatrix} 0 & 1 & 1 & 1 & 1 & 0 & 0 \\ 1 & 0 & 1 & 1 & 0 & 1 & 0 \\ 1 & 1 & 0 & 1 & 0 & 0 & 1 \end{bmatrix} . \tag{4}
$$

Observe que existen otros reacomodos de las columnas de la matriz *H*(7) que tienen la misma propiedad. Cuando realicemos tal reacomodo, lo haremos de modo que las columnas que preceden a las de la matriz identidad estén en orden decreciente de acuerdo con el entero que representan. En este caso tenemos

$$
H(7)_p = \begin{bmatrix} 0 & 1 & 1 & 1 & 1 & 0 & 0 \\ 1 & 0 & 1 & 1 & 0 & 1 & 0 \\ 1 & 1 & 0 & 1 & 0 & 0 & 1 \end{bmatrix}.
$$
  
3 5 6 7 4 2 1

Una vez que una matriz de verificación de Hamming se ha reacomodado en una forma [*D In–m*], como se analizó antes, podemos construir la matriz de codificación correspondiente

$$
C = \begin{bmatrix} I_m \\ D \end{bmatrix}.
$$

La matriz de código que corresponde a la matriz de verificación en la ecuación (4) es

$$
C = \begin{bmatrix} 1 & 0 & 0 & 0 \\ 0 & 1 & 0 & 0 \\ 0 & 0 & 1 & 0 \\ 0 & 0 & 0 & 1 \\ 0 & 1 & 1 & 1 \\ 1 & 0 & 1 & 1 \\ 1 & 1 & 0 & 1 \end{bmatrix},
$$
 (5)

que define una función de codificación *e*:  $B^4 \rightarrow B^7$  como la transformación matricial definida por  $e(\mathbf{b}) = C\mathbf{b}$ , para un vector **b** en  $B^4$ .

En la práctica, las matrices de Hamming no están reacomodadas como en el análisis anterior, pero queremos demostrar que los resultados desarrollados en esta sección son aplicables a las matrices de Hamming. Una matriz de Hamming *H* tiene la propiedad crucial de que, si existe un solo error en la posición *i*-ésima de la palabra recibida **x***t*, entonces *H***x***<sup>t</sup>* es igual a la columna *i*-ésima de *H*, que es exactamente el número *i* en forma binaria. Por lo tanto, no hay necesidad de comparar el resultado del producto *H***x***<sup>t</sup>* con las columnas de la matriz de Hamming *H*. Así, de manera directa, obtenemos la posición del bit erróneo: en el ejemplo 10, *G* = *H*(5). El producto

$$
G\mathbf{x}_t = \begin{bmatrix} 0 \\ 0 \\ 1 \end{bmatrix}
$$

proporciona el código binario para 1, y ése es el bit erróneo.

Como las matrices de Hamming *H* son tan útiles en la detección de errores individuales, sólo necesitamos construir la matriz de codificación *C* correspondiente. Las columnas de *C* son una base para el espacio nulo de *H*, y esta base no es difícil de obtener por medio de la reducción por filas.

**EJEMPLO 12** Determine la matriz de codificación *C* para la matriz de Hamming *H*(5).

**Solución**  $H(5) = \begin{bmatrix} 0 & 1 & 1 & 0 & 0 \\ 0 & 0 & 0 & 0 \end{bmatrix}$ . Construimos la matriz aumentada  $\Gamma$  $\blacksquare$ 000110 0 1 1 0 0 0 1 0 1 0 1 0 ⎤  $\cdot$  ,  $\Gamma$  $\mathbf{L}$ 00011 01100 10101 ⎤  $\cdot$   $\cdot$ 

> y determinamos su forma escalonada reducida por filas. Al utilizar las operaciones por filas con aritmética binaria, obtenemos (verifique)

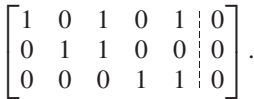

A continuación obtenemos la solución general para este sistema homogéneo, y determinamos que es una combinación lineal de los vectores

 $\Gamma$ 

 $\Big\}$ 

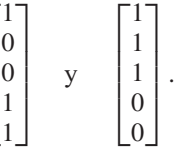

Por lo tanto, una matriz de código es

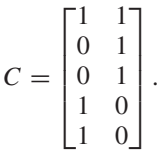

Las columnas de la matriz de código pueden intercambiarse para producir otro código. Las palabras código serán las mismas. ■

Un **código de Hamming** consiste en una matriz de verificación (de Hamming) *H* y su correspondiente matriz de código *C*, como acabamos de describir. Designamos los códigos de Hamming mediante el entero *n* utilizado para construir *H*, y la dimensión del espacio nulo de *H*. Como observamos anteriormente, la dimensión del espacio nulo de la matriz de verificación es la dimensión del subespacio de las palabras código, y es una característica distintiva de un código. *H*(7) tiene rango 3, así la dimensión de su espacio nulo es 4. Haremos referencia al código correspondiente como código de Hamming (7, 4). El ejemplo 10 es un código de Hamming (5, 2). Las convenciones para la nomenclatura de los códigos de Hamming no son uniformes; aquí hemos adoptado un estilo sencillo para resaltar el fundamento de álgebra lineal.

Para una matriz de código en la forma

$$
C = \begin{bmatrix} I_m \\ D \end{bmatrix}
$$

con *D* una matriz de  $(n - m) \times m$  y matriz de verificación  $G = [D I_{n-m}]$ , como se ilustró en el ejemplo 9 para el caso *m* = 3, *n* = 6, dimos un procedimiento para decodificar una palabra código. Multiplicamos la palabra código por una matriz de la forma  $[I_m \ O_{mx(n-m)}],$  la cual "quita" los  $n - m$  bits inferiores y regresa los *m* bits superiores. A partir de la forma de la matriz de código *C* podemos ver que obtenemos el mensaje correcto que se transmitió. En el caso de los códigos de Hamming, sabemos que es posible reacomodar las columnas de *H* en la forma [*D In–m*]. [Vea el análisis que incluye las ecuaciones (4) y (5).] Tal reacomodo puede realizarse mediante la multiplicación de *H* a la derecha por una **matriz de permutación**, esto es, una matriz cuyas columnas son un reacomodo de las columnas de la matriz identidad. Si denotamos mediante *P* la matriz de permutación adecuada, entonces  $HP = [D I_{n-m}]$ . Como P es un reacomodo de la matriz identidad, es no singular y *P*−<sup>1</sup> existe. Si utilizamos una matriz de código *C* que corresponde a una matriz de Hamming *H* y no tiene la forma

$$
\begin{bmatrix} I_m \\ D \end{bmatrix},
$$

tendremos que revertir el reacomodo que dio lugar a *H*, por lo que multiplicamos la palabra código por [*Im Om x(n–m)*]*P*−<sup>1</sup> para obtener el mensaje original. La decodificación se ilustra en los ejemplos 13 y 14.

**EJEMPLO 13** Suponga que hemos utilizado el código de Hamming (5, 2) con

$$
H(5) = \begin{bmatrix} 0 & 0 & 0 & 1 & 1 \\ 0 & 1 & 1 & 0 & 0 \\ 1 & 0 & 1 & 0 & 1 \end{bmatrix}
$$

y que la matriz de código

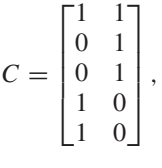

no es de la forma

$$
\begin{bmatrix} I_m \\ D \end{bmatrix}.
$$

(Vea el ejemplo 12.) Sea  $\mathbf{b} = \begin{bmatrix} 1 \\ 1 \end{bmatrix}$ . El mensaje original. Esto implica que la palabra código correspondiente es 1 .

$$
C\mathbf{b} = \mathbf{v} = \begin{bmatrix} 0 \\ 1 \\ 1 \\ 1 \\ 1 \end{bmatrix}.
$$

El receptor debe decodificar los contenidos de **v** para obtener el mensaje que enviamos. Como el receptor sabe que utilizamos un código de Hamming (5, 2) en la forma de la matriz de verificación que se dio anteriormente, las matrices de permutación *P* y *P*−<sup>1</sup> pueden construirse por adelantado. A continuación se muestra esa construcción. Para determinar *P* de modo que

$$
HP = \begin{bmatrix} D & I_{5-2} \end{bmatrix} = \begin{bmatrix} * & * & 1 & 0 & 0 \\ * & * & 0 & 1 & 0 \\ * & * & 0 & 0 & 1 \end{bmatrix}
$$

notamos que es posible realizar los corrimientos de columnas siguientes (los contenidos de las columnas 1 y 2 son la submatriz *D* de la matriz de codificación de la forma ):  $\lceil I_2 \rceil$ *D* ſ

$$
H(5) = \begin{bmatrix} 0 & 0 & 0 & 1 & 1 \\ 0 & 1 & 1 & 0 & 0 \\ 1 & 0 & 1 & 0 & 1 \end{bmatrix}
$$
  
va a la columna 5 4 1 3 2.

Defina la matriz *P* para tener las filas tales que

\n
$$
\text{fila}_1(P) = \text{fila}_5(I_5), \quad\n \text{fila}_2(P) = \text{fila}_4(I_5), \quad\n \text{fila}_3(P) = \text{fila}_1(I_5), \quad\n \text{fila}_4(P) = \text{fila}_3(I_5), \quad\n \text{fila}_5(P) = \text{fila}_2(I_5);
$$
\n

esto es, las filas de *P* son la permutación 54132 de las filas de *I*<sub>5</sub>. Obtenemos

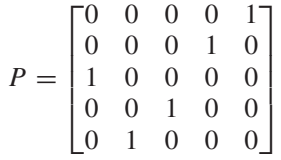

y, de hecho, *P*−1 <sup>=</sup> *PT*. (Verifique.) La matriz *<sup>P</sup>* es un ejemplo de una matriz ortogonal, que se estudiará en el capítulo 8. Así, para decodificar el contenido de la palabra código **v**, calculamos

$$
\begin{bmatrix} 1 & 0 & 0 & 0 & 0 \ 0 & 1 & 0 & 0 & 0 \ 0 & 1 & 0 & 0 & 0 \end{bmatrix} P^T \mathbf{v} = \begin{bmatrix} 1 & 0 & 0 & 0 & 0 \ 0 & 1 & 0 & 0 & 0 \ 0 & 1 & 0 & 0 & 0 \ 0 & 0 & 0 & 0 & 0 \end{bmatrix} \begin{bmatrix} 0 & 0 & 1 & 0 & 0 \ 0 & 0 & 0 & 1 & 0 \ 0 & 1 & 0 & 0 & 0 \ 1 & 0 & 0 & 0 & 0 \end{bmatrix} \begin{bmatrix} 0 \ 1 \ 1 \ 1 \ 1 \ 1 \ 1 \end{bmatrix}
$$

$$
= \begin{bmatrix} 1 \ 1 \end{bmatrix} = \mathbf{b}.
$$

El producto

$$
\begin{bmatrix} 1 & 0 & 0 & 0 & 0 \ 0 & 1 & 0 & 0 & 0 \ 0 & 1 & 0 & 0 & 0 \ 0 & 0 & 0 & 0 & 0 \ 0 & 0 & 0 & 0 & 0 \ 0 & 0 & 0 & 0 & 0 \end{bmatrix} \begin{bmatrix} 0 & 0 & 1 & 0 & 0 \ 0 & 0 & 0 & 0 & 1 \ 0 & 1 & 0 & 0 & 0 \ 1 & 0 & 0 & 0 & 0 \end{bmatrix} = \begin{bmatrix} 0 & 0 & 1 & 0 & 0 \ 0 & 1 & 0 & 0 & 0 \ 0 & 1 & 0 & 0 & 0 \end{bmatrix}
$$

puede calcularse por adelantado y almacenarse para usarlo en la decodificación. ■

**EJEMPLO 14** Suponga que utilizamos el código de Hamming (7, 4) con

$$
H(7) = \begin{bmatrix} 0 & 0 & 0 & 1 & 1 & 1 & 1 \\ 0 & 1 & 1 & 0 & 0 & 1 & 1 \\ 1 & 0 & 1 & 0 & 1 & 0 & 1 \end{bmatrix}
$$

y la matriz de código

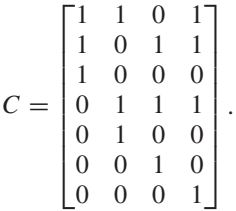

(Vea el ejercicio 21.) Suponga también que el mensaje original es

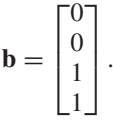

Esto implica que la palabra código correspondiente es (verifique)

$$
\mathbf{v} = \begin{bmatrix} 1 \\ 0 \\ 0 \\ 0 \\ 0 \\ 1 \\ 1 \end{bmatrix}.
$$

El receptor debe decodificar el contenido de **v** para obtener el mensaje que enviamos. Como el receptor sabe que usamos un código de Hamming (7, 4) en la forma de la matriz de verificación que se dio anteriormente, las matrices de permutación *P* y *P*−<sup>1</sup> pueden construirse por adelantado de modo que estén listas para usarse. A fin de determinar *P* seguimos el procedimiento utilizado en el ejemplo 13, y vemos que

$$
H(7) = \begin{bmatrix} 0 & 0 & 0 & 1 & 1 & 1 & 1 \\ 0 & 1 & 1 & 0 & 0 & 1 & 1 \\ 1 & 0 & 1 & 0 & 1 & 0 & 1 \end{bmatrix}
$$
  
va a la columna 7 6 1 5 2 3 4

lo cual implica que la matriz de permutación es (verifique)

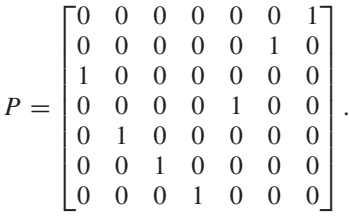

Entonces,  $P^{-1} = P^{T}$  (verifique) y, para decodificar el contenido de la palabra código **v**,

calculamos

$$
\begin{bmatrix}\n1 & 0 & 0 & 0 & 0 & 0 & 0 \\
0 & 1 & 0 & 0 & 0 & 0 & 0 \\
0 & 0 & 1 & 0 & 0 & 0 & 0\n\end{bmatrix} P^T \mathbf{v}
$$
\n
$$
= \begin{bmatrix}\n1 & 0 & 0 & 0 & 0 & 0 & 0 \\
0 & 1 & 0 & 0 & 0 & 0 & 0 \\
0 & 1 & 0 & 0 & 0 & 0 & 0 \\
0 & 0 & 1 & 0 & 0 & 0 & 0\n\end{bmatrix} \begin{bmatrix}\n0 & 0 & 1 & 0 & 0 & 0 & 0 \\
0 & 0 & 0 & 0 & 1 & 0 & 0 \\
0 & 0 & 0 & 0 & 0 & 1 & 0 \\
0 & 0 & 0 & 1 & 0 & 0 & 0\n\end{bmatrix} \begin{bmatrix}\n1 \\
0 \\
0 \\
0 \\
0 \\
1 \\
0 \\
1\n\end{bmatrix}
$$
\n
$$
= \begin{bmatrix}\n0 \\
0 \\
1 \\
1 \\
1\n\end{bmatrix} = \mathbf{b}.
$$

Existe una familia completa de códigos de Hamming que pueden corregir códigos con un solo error, pero no más. Un breve análisis de por qué sólo pueden corregir un solo error se da en los ejercicios T.5 a T.10. Un análisis más detallado puede encontrarse en varias de las referencias que se dan al final de esta sección.

Los códigos de Hamming tuvieron un gran impacto en la teoría y el desarrollo de los códigos de corrección de errores —tanto así que la matriz, *H*(7), de verificación de Hamming (7, 4) aparece en la Medalla Hamming, uno de los premios más codiciados que entrega el Instituto de Ingenieros en Electrónica y en Electricidad (IEEE). Desarrollos subsecuentes han producido códigos que corrigen múltiples errores. Actualmente, tales códigos se usan en dispositivos digitales, y su desarrollo requiere de mayor conocimiento de matemáticas. Por ejemplo, una familia de códigos, conocida como códigos Reed-Solomon, se utiliza en la NASA y para grabación de discos compactos (CD). Para información adicional sobre el tema, consulte las referencias indicadas al final de la sección.

En nuestros ejemplos hemos visto cómo opera el paso de codificación de una sola palabra. En la práctica, sin embargo, un mensaje de texto primero se convierte a representación binaria como una larga cadena de bits; luego se conforma como una matriz *X* con [*n* − (*k* −1)] filas y se rellena con los ceros necesarios en la columna final. Después se aplica la función de codificación *e* como una transformación matricial con la matriz de código *C*. El mensaje codificado del producto *CX* se reorganiza en una larga cadena que se transmite para luego aplicar el proceso de detección/corrección de errores a una matriz reorganizada de manera apropiada; por último, el mensaje se decodifica.

En esta breve mirada a los fundamentos de álgebra lineal involucrados en la teoría de codificación, hemos hecho hincapié en el papel que desempeñan las matrices, los espacios vectoriales y conceptos asociados en la construcción de algunos códigos sencillos. En las referencias bibliográficas pueden encontrarse desarrollos de codificación más amplios. Los ejercicios se centran en las ideas básicas de álgebra lineal que se utilizaron en esta sección.

#### **Lecturas adicionales**

CHILDS, L. N. *Concrete Introduction to Higher Algebra*, 2a edición. Nueva York; Springer-Verlag, 2000.

CIPRA, B. *The Ubiquitous Reed-Solomon Codes*. SIAM News, volumen 26, número 1, enero 1993. **http://www.siam.org/siamnews/mtc/mtc193.htm**.

COHEN, S. *Aspects of Coding*, UMAP Module 336. Lexington, Massachusetts: COMAP, Inc., 1979.

HAMMING, R. W. *Coding and Information Theory*. Upper Saddle River, Nueva Jersey: Prentice Hall, 1980.

HILL, R. A. *A First Course in Coding Theory.* Nueva York: Oxford University Press, 1986.

KOLMAN, B., R. C. BUSBY y S. C. ROSS. *Discrete Mathematical Structures,* 5a edición. Upper Saddle River, Nueva Jersey: Pearson Education, 2004.

MORGAN, S. P. *Richard Wesley Hamming, 1915-1998*. Notices of the American Mathematical Society 45 número 9, 1998, páginas 972-977.

RICE, B. F. y C. O. WILDE. *Error-Correcting Codes I*, UMAP Module 346. Lexington, Massachusetts: COMAP, Inc., 1979.

SMITH, R. *MATLAB Project Book for Linear Algebra,* Upper Saddle River, Nueva Jersey: Prentice Hall, 1997.

#### **Términos clave**

Matriz de código Matriz de verificación Matriz (de verificación) de Hamming Códigos de Hamming Matriz de permutación Códigos de Reed-Solomon Distancia mínima (Hamming)

#### **7.3 Ejercicios**

- **1.** Describa el subespacio de las palabras código para el código del ejemplo 3.
- **2.** Demuestre que el código de paridad  $(m, m +1)$  de la sección 2.1 tiene matriz de código

$$
C=\begin{bmatrix}I_m\\{\bf u}\end{bmatrix},
$$

donde **u** es la matriz de  $1 \times m$  con todas sus entradas unos (1).

- **3.** Determine las palabras código para el código dado en el ejemplo 5.
- **4.** Demuestre que el producto de la matriz de verificación y la matriz de código del ejemplo 6 es la matriz nula.
- **5.** Demuestre que una base para el espacio nulo de la matriz de verificación del ejemplo 6 es el conjunto dado en el ejemplo.
- **6.** Utilice el ejemplo 7 para determinar la matriz de verificación para la matriz de código

$$
C = \begin{bmatrix} 1 & 0 & 0 \\ 0 & 1 & 0 \\ 0 & 0 & 1 \\ 0 & 1 & 1 \\ 1 & 1 & 0 \end{bmatrix}.
$$

**7.** Utilice el ejemplo 7 para determinar la matriz de verificación para la matriz de código

$$
C = \begin{bmatrix} 1 & 0 & 0 \\ 0 & 1 & 0 \\ 0 & 0 & 1 \\ 1 & 1 & 1 \\ 1 & 0 & 0 \end{bmatrix}.
$$

**8.** Determine una base para el espacio nulo de la matriz de verificación

$$
G = \begin{bmatrix} 0 & 1 & 1 & 1 & 0 \\ 1 & 0 & 1 & 0 & 1 \end{bmatrix}.
$$

**9.** Determine una base para el espacio nulo de la matriz de verificación

$$
G = \begin{bmatrix} 1 & 1 & 1 & 0 & 0 \\ 0 & 1 & 0 & 1 & 0 \\ 1 & 1 & 0 & 0 & 1 \end{bmatrix}.
$$

**10.** Determine la dimensión del subespacio de las palabras código para el código cuya matriz de verificación es

$$
G = \begin{bmatrix} 0 & 1 & 1 & 0 & 0 \\ 1 & 0 & 0 & 1 & 0 \\ 1 & 1 & 0 & 0 & 1 \end{bmatrix}.
$$

**11.** Determine la dimensión del subespacio de las palabras código para el código cuya matriz de verificación es

$$
G = \begin{bmatrix} 1 & 0 & 0 & 1 & 0 & 0 \\ 0 & 0 & 1 & 0 & 1 & 0 \\ 1 & 1 & 1 & 0 & 0 & 1 \end{bmatrix}.
$$

- **12.** Aplique el teorema 7.5 para determinar si el código con matriz de verificación *G* detectará cualquier error individual en la transmisión para
	- (a) La matriz de verificación del ejercicio 8.
	- (b) La matriz de verificación del ejercicio 9.
- **13.** Aplique el teorema 7.5 para determinar si el código con matriz de verificación *G* detectará cualquier error individual en la transmisión para
	- (a) La matriz de verificación del ejercicio 10.
	- (b) La matriz de verificación del ejercicio 11.

**14.** Para el código del ejemplo 9, determine cuál de las siguientes palabras recibidas tiene un solo error (si lo hay); si hay un error, corríjalo.

(a) 
$$
\mathbf{x}_t = \begin{bmatrix} 0 \\ 1 \\ 0 \\ 1 \\ 1 \\ 0 \end{bmatrix}
$$
 (b)  $\mathbf{x}_t = \begin{bmatrix} 1 \\ 0 \\ 1 \\ 1 \\ 1 \\ 1 \end{bmatrix}$  (c)  $\mathbf{x}_t = \begin{bmatrix} 0 \\ 0 \\ 1 \\ 0 \\ 1 \\ 1 \end{bmatrix}$ 

**15.** Para el código del ejemplo 9, determine cuál de las siguientes palabras recibidas tiene un solo error (si lo hay); si hay un error, corríjalo.

(a) 
$$
\mathbf{x}_t = \begin{bmatrix} 1 \\ 1 \\ 1 \\ 0 \\ 0 \end{bmatrix}
$$
 (b)  $\mathbf{x}_t = \begin{bmatrix} 1 \\ 0 \\ 1 \\ 0 \\ 1 \end{bmatrix}$  (c)  $\mathbf{x}_t = \begin{bmatrix} 0 \\ 1 \\ 1 \\ 1 \\ 1 \end{bmatrix}$ 

*Los ejercicios 16 a 22 incluyen códigos de Hamming.*

- **16.** Construya *H*(4). (Utilice 3 bits.)
- **17.** Construya *H*(6). (Utilice 3 bits.)
- **18.** Determine una matriz de código para *H*(4).
- **19.** Determine una matriz de código para *H*(6).
- **20.** Utilice el código de Hamming (5, 2) dado en el ejemplo 12.

#### **Ejercicios teóricos**

- **T.1.** Demuestre el teorema 7.4.
- **T.2.** Proporcione un argumento para demostrar que si las columnas de la matriz de verificación *G* son las representaciones binarias de los enteros 1 a *n*, entonces *G* satisface el teorema 7.5.
- **T.3.** Demuestre que si la matriz  $Q_p$  se obtiene a partir de la matriz *Q* por un reacomodo de las columnas de *Q*, entonces el espacio nulo de *Qp* consiste en los vectores del espacio nulo de *Q* con sus entradas reacomodadas en la misma manera que la usada para obtener *Qp* de *Q*.
- **T.4.** La **distancia de Hamming** entre dos vectores **v** y **w** en  $B<sup>n</sup>$  se denota mediante  $H$ (**v**, **w**), y se define como el número de posiciones en las que difieren **v** y **w**. Calcule la distancia de Hamming entre los pares de vectores siguientes.

(a) 
$$
\mathbf{v} = \begin{bmatrix} 1 \\ 1 \\ 0 \\ 1 \end{bmatrix}, \mathbf{w} = \begin{bmatrix} 1 \\ 0 \\ 0 \\ 0 \end{bmatrix}
$$
  
\n(b)  $\mathbf{v} = \begin{bmatrix} 0 \\ 0 \\ 0 \\ 1 \end{bmatrix}, \mathbf{w} = \begin{bmatrix} 1 \\ 1 \\ 1 \\ 1 \end{bmatrix}$ 

Determine cuál de las siguientes palabras recibidas tiene un solo error (si lo hay); si hay un error, corríjalo.

(a) 
$$
\mathbf{x}_t = \begin{bmatrix} 1 \\ 1 \\ 0 \\ 0 \\ 0 \end{bmatrix}
$$
 (b)  $\mathbf{x}_t = \begin{bmatrix} 1 \\ 1 \\ 0 \\ 1 \\ 1 \end{bmatrix}$  (c)  $\mathbf{x}_t = \begin{bmatrix} 0 \\ 1 \\ 1 \\ 1 \\ 1 \end{bmatrix}$ 

**21.** Utilice el código de Hamming (7, 4) dado en el ejemplo 14. Determine cuál de las siguientes palabras recibidas tiene un solo error (si lo hay); si hay un error, corríjalo.

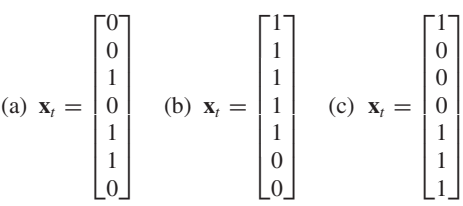

**22.** Utilice el código de Hamming (7, 4) dado en el ejemplo 14. Decodifique las siguientes palabras código recibidas.

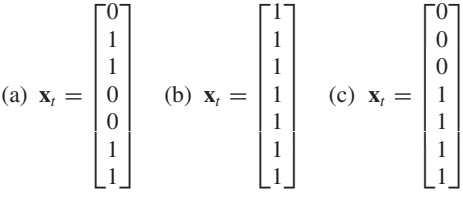

(c) 
$$
\mathbf{v} = \begin{bmatrix} 1 \\ 1 \\ 0 \\ 0 \\ 1 \\ 1 \end{bmatrix}, \mathbf{w} = \begin{bmatrix} 0 \\ 1 \\ 1 \\ 1 \\ 1 \\ 0 \end{bmatrix}
$$

- **T.5.** Como se definió en la sección 2.1, el peso de un *n*-vector binario **x** es el número de unos (1) en **x**, y se denota mediante  $|\mathbf{x}|$ . Demuestre que  $H(\mathbf{u}, \mathbf{v}) = |\mathbf{u} - \mathbf{v}| = |\mathbf{u} + \mathbf{v}|$ ; esto es, que la distancia de Hamming entre dos vectores es el peso de su diferencia o de su suma.
- **T.6.** Utilice el ejemplo 14 para formar todas las palabras código del código de Hamming (7, 4). Demuestre que el peso de todas las palabras no nulas es mayor que o igual a 3.
- **T.7.** Utilice el ejemplo 12 para formar todas las palabras código del código de Hamming (5, 2). Demuestre que el peso de todas las palabras no nulas es mayor que o igual a 3.
- **T.8.** Sean  $\mathbf{u}$ ,  $\mathbf{v}$  y  $\mathbf{w}$  vectores en  $B^n$ . Demuestre las afirmaciones siguientes.

(a) 
$$
H(\mathbf{u}, \mathbf{v}) = H(\mathbf{v}, \mathbf{u})
$$

- (b)  $H(u, v) \ge 0$
- (c) *H*(**u**, **v**) = 0 si y sólo si **u** = **v**
- (d)  $H(u, v) \leq H(u, w) + H(w, v)$
- **406** Capítulo 7 Aplicaciones de espacios vectoriales reales (opcional)
- **T.9.** La **distancia mínima** (de Hamming) de un código, es el mínimo de las distancias entre todas las palabras código distintas.
	- (a) Utilice el ejercicio T.6 para determinar la distancia mínima del código de Hamming (7, 4).
	- (b) Utilice el ejercicio T.7 para determinar la distancia mínima del código de Hamming (5, 2).
- **T.10.** El teorema siguiente puede demostrarse. (Vea Kolman,

#### **Ejercicios con MATLAB**

*Los ejercicios siguientes utilizan las rutinas bingen y binprod*. *Vea la sección 12.9 o utilice la ayuda de* MATLAB *para una descripción de estas rutinas.*

- **ML.1.** (a) Utilice **bingen** para determinar *H*(8).
	- (b) Determine una matriz de código *C* para *H*(8). (*Sugerencia:* será útil **binreduce**.)
	- (c) Verifique que su matriz *C* del inciso (b) es correcta. (*Sugerencia:* utilice **binprod**.)
- **ML.2.** Determine todas las palabras código en el código de Hamming (8, 4) que utiliza la matriz de código *C* del ejercicio ML.1. (*Sugerencia:* utilice **bingen** y **binprod**.)

#### **Ideas clave para el repaso**

- **Factorización QR** (para escribir una matriz *A* de  $m \times n$  con columnas linealmente independientes como *QR*, donde *Q* es una matriz de  $m \times n$  cuyas columnas forman una base ortonormal para el espacio columna de *A*, y *R* es una matriz triangular superior no singular de  $n \times n$ ). Vea la página 376.
- **Teorema 7.1.** Si *A* es una matriz de  $m \times n$  con columnas linealmente independientes, entonces *A* puede factorizarse como  $A = QR$ , donde Q es una matriz de  $m \times n$  cuyas columnas forman una base ortonormal para el espacio columna de *A*, y *R* es una matriz triangular superior no singular de  $n \times n$ .
- **Teorema 7.2.** Si *A* es una matriz de  $m \times n$ , con rango  $A = n$ , entonces  $A<sup>T</sup>A$  es no singular y el sistema lineal  $A$ **x** = **b** tiene una única solución de mínimos cuadrados dada por q q  $\hat{\mathbf{x}} = (A^T A)^{-1} A^T \mathbf{b}$ . Esto es, el sistema normal de ecuaciones tiene una única solución.
- **Método de mínimos cuadrados** para determinar la recta  $y = b_1x + b_0$  que mejor se ajusta a los datos  $(x_1, y_1)$ , (*x*2, *y*2), . . . , (*xn*, *yn*). Sean

$$
\mathbf{b} = \begin{bmatrix} y_1 \\ y_2 \\ \vdots \\ y_n \end{bmatrix}, \quad A = \begin{bmatrix} x_1 & 1 \\ x_2 & 1 \\ \vdots & \vdots \\ x_n & 1 \end{bmatrix}, \quad \mathbf{y} \quad \mathbf{x} = \begin{bmatrix} b_1 \\ b_0 \end{bmatrix}.
$$

Entonces  $b_1$  y  $b_0$  pueden determinarse resolviendo el sistema normal  $A^T A$ **x** =  $A^T$ **b** para **x** por medio de la reducción de Gauss-Jordan.

**Método de mínimos cuadrados** para la determinación del polinomio de mínimos cuadrados

$$
y = a_m x^m + a_{m-1} x^{m-1} + \dots + a_1 x + a_0
$$

Busby y Ross, en las referencias bibliográficas.)

Un código puede detectar *k* o menos errores, si y sólo si su distancia mínima es al menos *k* + 1.

- (a) ¿Cuántos errores puede detectar el código de Hamming (7, 4)?
- (b) ¿Cuántos errores puede detectar el código de Hamming (5, 2)?
- **ML.3.** (a) Utilice **bingen** para determinar *H*(15).
	- (b) Determine una matriz de código *C* para *H*(15). (*Sugerencia:* será útil **binreduce**.)
	- (c) Verifique que su matriz *C* del inciso (b) sea correcta. (*Sugerencia:* utilice **binprod**.)
- **ML.4.** Determine todas las palabras código en el código de Hamming (15, 11) que utiliza la matriz de código *C* del ejercicio ML.3. (*Sugerencia:* utilice **bingen** y **binprod**.)

que mejor se ajusta a los datos  $(x_1, y_1)$ ,  $(x_2, y_2)$ , ...,  $(x_n, y_n)$ . Sean

$$
\mathbf{b} = \begin{bmatrix} y_1 \\ y_2 \\ \vdots \\ y_n \end{bmatrix},
$$
  
\n
$$
A = \begin{bmatrix} x_1^m & x_1^{m-1} & \cdots & x_1^2 & x_1 & 1 \\ x_2^m & x_2^{m-1} & \cdots & x_2^2 & x_2 & 1 \\ \vdots & \vdots & \vdots & \vdots & \vdots & \vdots \\ x_n^m & x_n^{m-1} & \cdots & x_n^2 & x_n & 1 \end{bmatrix},
$$
  
\n
$$
\mathbf{x} = \begin{bmatrix} a_m \\ a_{m-1} \\ \vdots \\ a_1 \\ a_0 \end{bmatrix}.
$$

y

Resuelva el sistema normal  $A^T A \mathbf{x} = A^T \mathbf{b}$  para **x** por medio de la reducción de Gauss-Jordan.

- **Matriz de código (Matriz generadora):** para una función de codificación *e*:  $B^m \to B^n$ , donde *n* > *m* y *e* es inyectiva, definimos una transformación matricial *e*(**b**) = *C***b**, donde *C* es una matriz de *n* × *m* dada en (1), página 390. *C* se denomina matriz de código (o matriz generadora).
- Para una matriz de código, *C*, determinamos una **matriz de verificación** *G* de *n* − *m* × *n*, tal que  $G$ **x**<sub>*t*</sub> = **0** cuando **x**<sub>*t*</sub> es una palabra código, y  $Gx_t \neq 0$  en caso contrario. De esto resulta que *G* es tal que  $GC = O$  y las palabras código en  $B^n$ son exactamente el espacio nulo de *G*.
- **Teorema 7.5** Una matriz de verificación *G* para un código con matriz de código *C* detectará un solo error en la transmisión, si y sólo si ninguna columna de *G* es nula y las columnas son distintas.
- **Matriz (de verificación) de Hamming Una matriz de veri**ficación cuyas columnas son las representaciones binarias

#### **Ejercicios complementarios**

**1.** Considere la matriz de verificación de Hamming

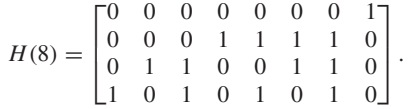

(a) Determine una base para el subespacio correspondiente de las palabras código.

> 1  $\overline{0}$

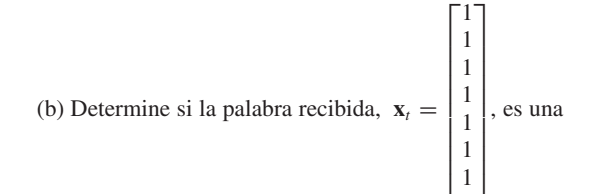

de los enteros 1 a *n*. Una matriz de Hamming *H* tiene la propiedad crucial de que si hay un solo error en la posición *i*-ésima de la palabra recibida  $\mathbf{x}_t$ , entonces  $H\mathbf{x}_t$  es igual a la *i*-ésima columna de *H*, que es exactamente el número *i* en forma binaria.

palabra código. Si no lo es, determine el bit erróneo.

**2.** Determine una factorización QR de

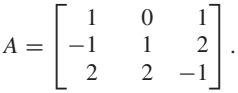

**3.** Determine la recta de mínimos cuadrados para los siguientes puntos de datos:

(0, 1), (3, 2), (5, 4), (8, 10).

**4.** Determine el polinomio cuadrático de mínimos cuadrados para los siguientes puntos de datos:

> $(-1.5, 1.3), \quad (-1, 1), \quad (0, 2.8), \quad (0.5, 3.2),$  $(1, 3), (1.5, 3.3), (2, 3.6), (3, 2.8).$

#### **Examen del capítulo**

**1.** Determine una base para el subespacio de las palabras código para la matriz de verificación de Hamming

$$
H(6) = \begin{bmatrix} 0 & 0 & 0 & 1 & 1 & 1 \\ 0 & 1 & 1 & 0 & 0 & 1 \\ 1 & 0 & 1 & 0 & 1 & 0 \end{bmatrix}.
$$

**2.** El ejemplo 10 es un código de Hamming (5, 2). Determine

si la palabra recibida,  $\mathbf{x}_t = \begin{bmatrix} 0 \\ 0 \end{bmatrix}$ , es una palabra código.  $\Gamma$ ⎢ ⎢ ⎢  $\blacksquare$ 1 1  $\mathbf{0}$ 1 1 ⎤  $\overline{\phantom{a}}$  $\overline{\phantom{a}}$ 

- Si no lo es, determine el bit erróneo.
- **3.** Determine una factorización QR de

$$
A = \begin{bmatrix} 2 & 1 \\ -1 & -1 \\ -2 & 3 \end{bmatrix}.
$$

**4.** Determine una solución por mínimos cuadrados de  $Ax = b$ , donde

$$
A = \begin{bmatrix} -3 & 1 \\ 4 & 2 \\ 3 & 5 \\ 0 & 1 \end{bmatrix} \quad \text{y} \quad \mathbf{b} = \begin{bmatrix} 2 \\ -1 \\ 3 \\ 4 \end{bmatrix}.
$$

**5.** Un centro de acondicionamiento físico determina la relación entre el tiempo empleado en cierto equipo y el número de calorías perdidas, obteniendo los datos siguientes.

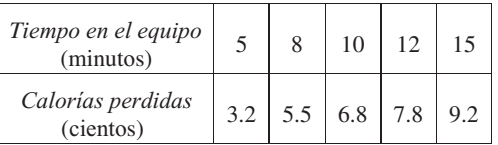

Sean *x* el número de minutos en el equipo, y *y* el número de calorías perdidas (en cientos).

- (a) Determine la recta de mínimos cuadrados que relaciona *x* con *y*.
- (b) Utilice la ecuación que obtuvo en el inciso (a) para estimar el número de calorías perdidas después de 20 minutos en el equipo.

## **CAPÍTULO**

# **VALORES PROPIOS, VECTORES PROPIOS Y DIAGONALIZACIÓN**

En los primeros siete capítulos de este libro hemos utilizado números reales como las entradas de las matrices, y como escalares. De acuerdo con esto, sólo hemos tratado con espacios vectoriales reales y con el espacio vectorial *B<sup>n</sup>* , en donde los escalares y las entradas de un vector son los dígitos binarios 0 y 1. En este capítulo estudiaremos las matrices que tienen entradas complejas y espacios vectoriales complejos. Puede consultar el apéndice A para ver una introducción a los números complejos y al álgebra lineal con números complejos.

### **8.1 VALORES PROPIOS Y VECTORES PROPIOS**

Todas las matrices que consideraremos en este capítulo serán cuadradas. Sea *A* una matriz de  $n \times n$ . Entonces, como hemos visto en las secciones 1.5 y 4.3, la función *L*:  $R^n \to R^n$  definida por  $L(\mathbf{x}) = A\mathbf{x}$ , para  $\mathbf{x}$  en  $R^n$ , es una transformación lineal. Una cuestión de considerable importancia en una gran variedad de problemas de aplicación, es la determinación de vectores **x**, si los hay, tales que **x** y *A***x** sean paralelos (vea los ejemplos 1 y 2). Tal dificultad aparece en todas las aplicaciones relacionadas con las vibraciones: en aerodinámica, elasticidad, física nuclear, mecánica, ingeniería química, biología, ecuaciones diferenciales, etcétera. En esta sección formularemos el problema con precisión, y definiremos parte de la terminología pertinente; en la siguiente resolveremos el problema para matrices simétricas, y analizaremos brevemente la situación en el caso general.

**DEFINICIÓN** Sea *A* una matriz de  $n \times n$ . El número real  $\lambda$  es un **valor propio** (también conocidos como, valores característicos, autovalores o incluso eigenvalores) de *A* si existe un vector **x** *distinto* de cero en  $R^n$  tal que

$$
A\mathbf{x} = \lambda \mathbf{x}.\tag{1}
$$

8

Todo vector **x** distinto de cero que satisfaga (1) es un **vector propio de** *A*, **asociado con el valor propio** λ. Los valores propios también se llaman **valores característicos**, **autovalores**, **valores latentes** o **eigenvalores** (del alemán *eigen*, que significa "propio"). De manera similar, los vectores propios también se llaman **vectores característicos**, **autovectores**, **vectores latentes** o **eigenvectores**.

Observe que  $\mathbf{x} = \mathbf{0}$  siempre satisface (1), pero  $\mathbf{0}$  no es un vector propio, pues, como hemos insistido, un vector propio debe ser un vector no nulo.

**Observación** En la definición anterior, el número λ puede ser real o complejo, y el vector **x** puede tener componentes reales o complejos.
**EJEMPLO 1** Si *A* es la matriz identidad  $I_n$ , el único valor propio es  $\lambda = 1$ ; todo vector distinto de cero en  $R^n$  es un vector propio de *A*, asociado con el valor propio  $\lambda = 1$ :

$$
I_n\mathbf{x} = 1\mathbf{x}.
$$

**EJEMPLO 2** Sea

 $A =$  $\Gamma$  $\mathbf{I}$ 0  $\frac{1}{2}$  $\frac{1}{2}$  0 ⎤  $\vert \cdot$ 

Entonces

$$
A\begin{bmatrix} 1 \\ 1 \end{bmatrix} = \begin{bmatrix} 0 & \frac{1}{2} \\ \frac{1}{2} & 0 \end{bmatrix} \begin{bmatrix} 1 \\ 1 \end{bmatrix} = \begin{bmatrix} \frac{1}{2} \\ \frac{1}{2} \end{bmatrix} = \frac{1}{2} \begin{bmatrix} 1 \\ 1 \end{bmatrix}
$$

de modo que

$$
\mathbf{x}_1 = \begin{bmatrix} 1 \\ 1 \end{bmatrix}
$$

es un vector propio de *A* asociado al valor propio  $\lambda_1 = \frac{1}{2}$ . Además,

$$
A\begin{bmatrix} 1 \\ -1 \end{bmatrix} = \begin{bmatrix} 0 & \frac{1}{2} \\ \frac{1}{2} & 0 \end{bmatrix} \begin{bmatrix} 1 \\ -1 \end{bmatrix} = \begin{bmatrix} -\frac{1}{2} \\ \frac{1}{2} \end{bmatrix} = -\frac{1}{2} \begin{bmatrix} 1 \\ -1 \end{bmatrix}
$$

de modo que

 $\mathbf{x}_2 = \begin{bmatrix} 1 \\ -1 \end{bmatrix}$ −1  $\overline{\phantom{a}}$ 

es un vector propio de *A* asociado al valor propio  $\lambda_2 = -\frac{1}{2}$ . La figura 8.1 muestra que **x**<sup>1</sup> y *A***x**<sup>1</sup> son paralelos, lo mismo que **x**<sup>2</sup> y *A***x**2. Esto ilustra el hecho de que **x** es un vector propio de *A* y, por lo tanto, **x** y *A***x** son paralelos. ■  $\lambda_2 = -\frac{1}{2}$ .

**Figura 8.1 ▶** 

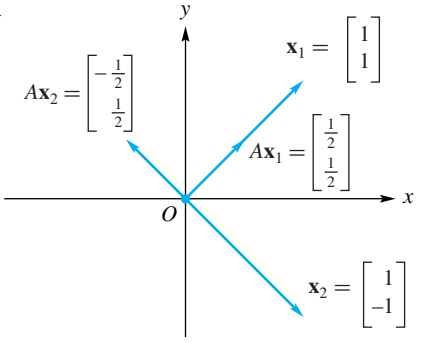

Sea λ un valor propio de *A* con el vector propio correspondiente **x**. En la figura 8.2 mostramos **x** y *A***x** para los casos  $\lambda > 1$ ,  $0 < \lambda < 1$  y  $\lambda < 0$ .

Un valor propio  $\lambda$  de  $A$  puede tener asociados muchos vectores propios distintos. De hecho, si **x** es un vector propio de *A* asociado con  $\lambda$  (es decir,  $A$ **x** =  $\lambda$ **x**) y *r* es cualquier número real distinto de cero, entonces

$$
A(r\mathbf{x}) = r(A\mathbf{x}) = r(\lambda \mathbf{x}) = \lambda(r\mathbf{x}).
$$

En consecuencia, *r***x** también es un vector propio de *A*, asociado con λ.

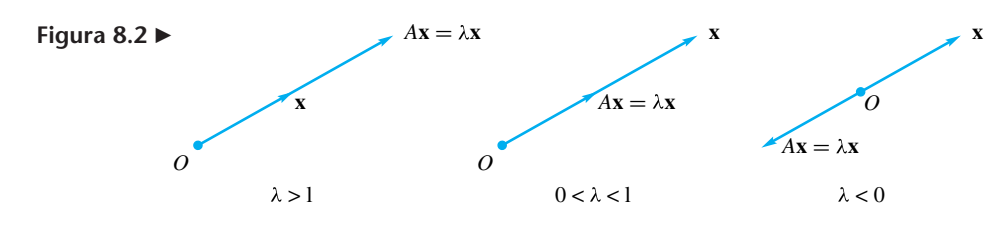

**Observación** Como puede ver, dos vectores propios asociados con el mismo valor propio no necesitan tener la misma dirección. Sólo deben ser paralelos. Por lo tanto, resulta fácil verificar, en el ejemplo 2, que  $x_3 = \begin{bmatrix} 1 \\ -1 \end{bmatrix}$ , es otro vector propio asociado con el valor propio  $\lambda_1 = \frac{1}{2}$ .  $x_3 =$  $\lceil -1 \rceil$ −1 Ī

**EJEMPLO 3** Sea

$$
A = \begin{bmatrix} 0 & 0 \\ 0 & 1 \end{bmatrix}.
$$

Entonces,

$$
A\begin{bmatrix} 1 \\ 0 \end{bmatrix} = \begin{bmatrix} 0 & 0 \\ 0 & 1 \end{bmatrix} \begin{bmatrix} 1 \\ 0 \end{bmatrix} = \begin{bmatrix} 0 \\ 0 \end{bmatrix} = 0 \begin{bmatrix} 1 \\ 0 \end{bmatrix}
$$

de modo que  $\mathbf{x}_1 = \begin{bmatrix} 1 \\ 0 \end{bmatrix}$  es un vector propio de *A*, asociado con el valor propio  $\lambda_1 = 0$ . Además,  $\lceil 1 \rceil$ 0 Ī

$$
\mathbf{x}_2 = \begin{bmatrix} 0 \\ 1 \end{bmatrix}
$$

es un vector propio de *A*, asociado con el valor propio  $\lambda_2 = 1$  (verifique).

El ejemplo 3 resalta el hecho de que, aunque por definición el vector cero no puede ser un vector propio, el número cero sí puede ser un valor propio.

## **CÁLCULO DE VALORES PROPIOS Y DE VECTORES PROPIOS**

Hasta este momento, hemos encontrado los valores propios y los vectores propios asociados a una matriz dada por medio de inspección, argumentos geométricos o enfoques algebraicos muy sencillos. En el ejemplo siguiente, sin embargo, calcularemos los valores propios y los vectores propios asociados de una matriz utilizando un método un poco más sistemático.

**EJEMPLO 4** Sea

$$
A = \begin{bmatrix} 1 & 1 \\ -2 & 4 \end{bmatrix}.
$$

Queremos determinar los valores propios de *A* y sus vectores propios asociados. En consecuencia, queremos determinar todos los números reales λ y todos los vectores no nulos

$$
\mathbf{x} = \begin{bmatrix} x_1 \\ x_2 \end{bmatrix}
$$

que satisfagan (1), es decir,

$$
\begin{bmatrix} 1 & 1 \ -2 & 4 \end{bmatrix} \begin{bmatrix} x_1 \ x_2 \end{bmatrix} = \lambda \begin{bmatrix} x_1 \ x_2 \end{bmatrix}.
$$
 (2)

La ecuación (2) se convierte en

$$
x_1 + x_2 = \lambda x_1
$$
  

$$
-2x_1 + 4x_2 = \lambda x_2,
$$

o

$$
(\lambda - 1)x_1 - x_2 = 0
$$
  
2x<sub>1</sub> + (\lambda - 4)x<sub>2</sub> = 0. (3)

La ecuación (3) es un sistema homogéneo de dos ecuaciones en dos incógnitas. El corolario 3.4 de la sección 3.2 implica que el sistema homogéneo en (3) tiene una solución no trivial si y sólo si el determinante de su matriz de coeficientes es cero; es decir, si y sólo si

$$
\begin{vmatrix} \lambda - 1 & -1 \\ 2 & \lambda - 4 \end{vmatrix} = 0.
$$

Esto significa que

$$
\theta
$$

 $\lambda^2 - 5\lambda + 6 = 0 = (\lambda - 3)(\lambda - 2).$ 

 $(\lambda -1)(\lambda -4) + 2 = 0,$ 

Por lo tanto,

$$
\lambda_1=2 \quad \ \ y \quad \ \ \lambda_2=3
$$

son los valores propios de *A*. Para determinar todos los vectores propios de *A* asociados con  $\lambda_1 = 2$ , formamos el sistema lineal

$$
A\mathbf{x}=2\mathbf{x},
$$

$$
\begin{bmatrix} 1 & 1 \ -2 & 4 \end{bmatrix} \begin{bmatrix} x_1 \ x_2 \end{bmatrix} = 2 \begin{bmatrix} x_1 \ x_2 \end{bmatrix}.
$$

Esto da como resultado

$$
x_1 + x_2 = 2x_1
$$
  
-2x<sub>1</sub> + 4x<sub>2</sub> = 2x<sub>2</sub>

$$
(2-1)x_1 - x_2 = 0
$$
  
2x<sub>1</sub> + (2-4)x<sub>2</sub> = 0

o

o

$$
x_1 - x_2 = 0
$$
  

$$
2x_1 - 2x_2 = 0.
$$

Observe que podríamos haber obtenido este último sistema homogéneo simplemente sustituyendo  $\lambda = 2$  en (3). Todas las soluciones de este último sistema están dadas por

> $x_1 = x_2$  $x_2$  = cualquier número real *r*.

$$
\overline{a}
$$

o

Por lo tanto, todos los vectores propios asociados con el valor propio  $\lambda_1 = 2$  están dados por  $\begin{bmatrix} \cdot \\ \cdot \end{bmatrix}$ , donde *r* es cualquier número real distinto de cero. En particular, *r r* ,

> $\mathbf{x}_1 = \begin{bmatrix} 1 \\ 1 \end{bmatrix}$ 1 Ī

es un vector propio asociado con  $\lambda_1 = 2$ . De manera análoga, para  $\lambda_2 = 3$  obtenemos, a partir de (3),

o

 $(3-1)x_1 - x_2 = 0$  $2x_1 + (3 - 4)x_2 = 0$ 

> $2x_1 - x_2 = 0$  $2x_1 - x_2 = 0.$

Todas las soluciones de este último sistema homogéneo están dadas por

$$
x_1 = \frac{1}{2}x_2
$$

 $x_2$  = cualquier número real *r*.

Por lo tanto, todos los vectores propios asociados con el valor propio  $\lambda_2 = 3$  están dados por  $\lfloor 2 \cdot \rfloor$ , donde *r* es cualquier número real distinto de cero. En particular,  $\frac{1}{2}r$ *r* ,

$$
\mathbf{x}_2 = \begin{bmatrix} 1 \\ 2 \end{bmatrix}
$$

es un vector propio asociado con  $\lambda_2 = 3$ .

En los ejemplos 1, 2 y 3 encontramos los valores y vectores propios por inspección, mientras que en el ejemplo 4 procedimos de una manera más sistemática. A continuación presentamos el procedimiento del ejemplo 4 como método estándar.

**DEFINICIÓN** Sea  $A = [a_{ij}]$  una matriz de  $n \times n$ . El determinante

$$
f(\lambda) = \det(\lambda I_n - A) = \begin{vmatrix} \lambda - a_{11} & -a_{12} & \cdots & -a_{1n} \\ -a_{21} & \lambda - a_{22} & \cdots & -a_{2n} \\ \vdots & \vdots & \ddots & \vdots \\ -a_{n1} & -a_{n2} & \cdots & \lambda - a_{nn} \end{vmatrix} \tag{4}
$$

es el **polinomio característico de** *A*. La ecuación

$$
f(\lambda) = \det(\lambda I_n - A) = 0
$$

es la **ecuación característica de** *A.*

**EJEMPLO 5** Sea

$$
A = \begin{bmatrix} 1 & 2 & -1 \\ 1 & 0 & 1 \\ 4 & -4 & 5 \end{bmatrix}.
$$

El polinomio característico de *A* es (verifique)

$$
f(\lambda) = \det(\lambda I_3 - A) = \begin{vmatrix} \lambda - 1 & -2 & 1 \\ -1 & \lambda - 0 & -1 \\ -4 & 4 & \lambda - 5 \end{vmatrix}
$$
  
=  $\lambda^3 - 6\lambda^2 + 11\lambda - 6$ .

■

Recuerde que, como se indicó en el capítulo 3, en el desarrollo de un determinante de una matriz de *n* × *n*, cada término es un producto de *n* elementos de la matriz, el cual tiene exactamente un elemento de cada fila (renglón) y un elemento de cada columna. En consecuencia, si desarrollamos  $f(\lambda) = \det(\lambda I_n - A)$ , obtenemos un polinomio de grado *n*. Un polinomio de grado *n* con coeficientes reales tiene *n* raíces (contando las repeticiones), algunas de las cuales pueden ser números complejos. La expresión relacionada con  $\lambda^n$  en el polinomio característico de A proviene del producto

$$
(\lambda - a_{11})(\lambda - a_{22}) \cdots (\lambda - a_{nn}),
$$

de modo que el coeficiente de  $\lambda^n$  es 1. Entonces, podemos escribir

$$
f(\lambda) = \det(\lambda I_n - A) = \lambda^n + c_1 \lambda^{n-1} + c_2 \lambda^{n-2} + \cdots + c_{n-1} \lambda + c_n.
$$

Si hacemos  $\lambda = 0$  en det( $\lambda I_n - A$ ), al igual que en la expresión de la derecha, obtenemos det(<sup>−</sup> *<sup>A</sup>*) <sup>=</sup> *cn*, lo cual muestra que el término constante *cn* es (−1)*<sup>n</sup>* det(*A*). Con este resultado se establece el siguiente teorema.

**TEOREMA 8.1** *Una matriz A de n* × *n es singular si y sólo si* 0 *es un valor propio de A*.

**Demostración** Ejercicio T.7(b). ■

A continuación ampliaremos nuestra lista de equivalencias no singulares.

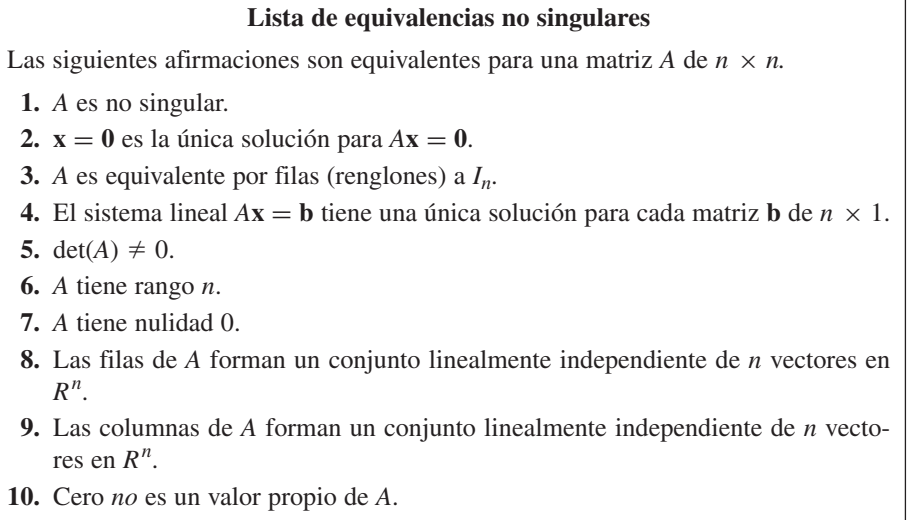

En el siguiente teorema relacionaremos el polinomio característico de una matriz con sus valores propios.

**TEOREMA 8.2** *Los valores propios de A son las raíces del polinomio característico de A.*

**Demostración** Sea λ un valor propio de *A*, asociado con el vector propio **x**. Entonces, *A***x** = λ**x**, lo cual se puede escribir como

 $A$ **x** =  $(\lambda I_n)$ **x** 

o

$$
(\lambda I_n - A)\mathbf{x} = \mathbf{0},\tag{5}
$$

un sistema homogéneo de *n* ecuaciones en *n* incógnitas. Este sistema tiene una solución no trivial si y sólo si el determinante de su matriz de coeficientes se anula (corolario 3.4 de la sección 3.2), es decir, si y sólo si det( $\lambda I_n - A$ ) = 0.

Recíprocamente, si λ es una raíz real del polinomio característico de *A,* entonces det(λ*In* − *A*) = 0, de modo que el sistema homogéneo (5) tiene una solución no trivial **x**. Por lo tanto,  $\lambda$  es un valor propio de  $A$ .

En consecuencia, para determinar los valores propios de una matriz dada *A*, debemos determinar las raíces de su polinomio característico *f* (λ). Hay muchos métodos para determinar aproximaciones a las raíces de un polinomio, algunos más eficaces que otros; de hecho, muchos programas de computadora permiten determinar las raíces de un polinomio. Dos resultados que suelen ser útiles a este respecto son (1) el producto de todas las raíces del polinomio

$$
f(\lambda) = \lambda^n + a_1 \lambda^{n-1} + \dots + a_{n-1} \lambda + a_n
$$

es (−1) *<sup>n</sup> an*, y (2) si *a*1, *a*2, . . . , *an* son enteros, *f* (λ) no puede tener una raíz racional que no sea un entero. Así, uno sólo debe verificar los factores enteros de  $a_n$  como posibles raíces racionales de  $f(\lambda)$ . Por supuesto,  $f(\lambda)$  podría tener raíces irracionales o complejas. Sin embargo, para minimizar el esfuerzo de cálculo y para conveniencia del lector, muchos de los polinomios característicos considerados en el resto del capítulo tendrán sólo raíces enteras, y cada una será un factor del término constante del polinomio característico de *A*. Los vectores propios correspondientes se obtienen al sustituir el valor de λ en la ecuación (5) y resolver el sistema homogéneo resultante. La solución de esta clase de problema se analizó ya en la sección 6.5.

**EJEMPLO 6** Considere la matriz del ejemplo 5. El polinomio característico es

$$
f(\lambda) = \lambda^3 - 6\lambda^2 + 11\lambda - 6.
$$

Las posibles raíces enteras de  $f(\lambda)$  son  $\pm 1$ ,  $\pm 2$ ,  $\pm 3$  y  $\pm 6$ . Al sustituir estos valores en *f* (λ), tenemos que *f* (1) = 0, de modo que  $\lambda = 1$  es una raíz de *f* (λ). Por lo tanto,  $(λ – 1)$  es un factor de *f* (λ). Al dividir *f* (λ) entre (λ − 1), obtenemos (verifique)

$$
f(\lambda) = (\lambda - 1)(\lambda^2 - 5\lambda + 6).
$$

Al factorizar  $\lambda^2$  – 5 $\lambda$  + 6, tenemos

$$
f(\lambda) = (\lambda - 1)(\lambda - 2)(\lambda - 3).
$$

Entonces, los valores propios de *A* son

o

$$
\lambda_1 = 1, \qquad \lambda_2 = 2, \qquad \lambda_3 = 3.
$$

Para determinar un vector propio  $\mathbf{x}_1$ , asociado con  $\lambda_1 = 1$ , formamos el sistema lineal

$$
(1I3 - A)x = 0,
$$
  

$$
\begin{bmatrix} 1-1 & -2 & 1 \\ -1 & 1 & -1 \\ -4 & 4 & 1-5 \end{bmatrix} \begin{bmatrix} x_1 \\ x_2 \\ x_3 \end{bmatrix} = \begin{bmatrix} 0 \\ 0 \\ 0 \end{bmatrix}
$$

$$
\begin{bmatrix} 0 & -2 & 1 \ -1 & 1 & -1 \ -4 & 4 & -4 \end{bmatrix} \begin{bmatrix} x_1 \ x_2 \ x_3 \end{bmatrix} = \begin{bmatrix} 0 \ 0 \ 0 \end{bmatrix}.
$$

Una solución es

$$
\begin{bmatrix} -\frac{1}{2}r \\ \frac{1}{2}r \\ r \end{bmatrix}
$$

para cualquier número real *r*. Por lo tanto, para *r* = 2,

$$
\mathbf{x}_1 = \begin{bmatrix} -1 \\ 1 \\ 2 \end{bmatrix}
$$

es un vector propio de *A*, asociado con  $\lambda_1 = 1$ .

 $\Gamma$  $\mathbf{I}$ 

 $2-1$  -2 1  $-1$  2  $-1$  $-4$  4 2 − 5

Para determinar un vector propio  $\mathbf{x}_2$  asociado con  $\lambda_2 = 2$ , formamos el sistema lineal

$$
(2I_3 - A)\mathbf{x} = \mathbf{0},
$$

⎤  $\overline{\phantom{a}}$  $\Gamma$  $\mathbf{I}$ *x*1 *x*2 *x*3

⎤  $\vert$  =  $\Gamma$  $\mathbf{I}$  $\overline{0}$ 0 0

⎤ 'i

es decir,

o

$$
\begin{bmatrix} 1 & -2 & 1 \ -1 & 2 & -1 \ -4 & 4 & -3 \end{bmatrix} \begin{bmatrix} x_1 \ x_2 \ x_3 \end{bmatrix} = \begin{bmatrix} 0 \ 0 \ 0 \end{bmatrix}.
$$

 $-\frac{1}{2}r$  $rac{1}{4}r$ *r*  $\overline{\mathsf{I}}$ 

 $\overline{\phantom{a}}$ 

 $\Gamma$ 

⎢ ⎢ ⎣

Una solución es

para cualquier número real *r*. En consecuencia, para *r* = 4,

$$
\mathbf{x}_2 = \begin{bmatrix} -2 \\ 1 \\ 4 \end{bmatrix}
$$

es un vector propio de *A*, asociado con  $\lambda_2 = 2$ .

Para determinar un vector propio  $\mathbf{x}_3$  asociado con  $\lambda_3 = 3$ , formamos el sistema lineal

$$
(3I3 - A)\mathbf{x} = \mathbf{0},
$$

y vemos que una solución es (verifique)

$$
\begin{bmatrix} -\frac{1}{4}r \\ \frac{1}{4}r \\ r \end{bmatrix}
$$

para cualquier número real *r*. Así, para *r* = 4,

$$
\mathbf{x}_3 = \begin{bmatrix} -1 \\ 1 \\ 4 \end{bmatrix}
$$

es un vector propio de *A*, asociado con  $\lambda_3 = 3$ .

**EJEMPLO 7** Calcule los valores propios y los vectores propios asociados de

$$
A = \begin{bmatrix} 0 & 0 & 3 \\ 1 & 0 & -1 \\ 0 & 1 & 3 \end{bmatrix}.
$$

**Solución** El polinomio característico de *A* es

$$
p(\lambda) = \det(\lambda I_3 - A) = \begin{vmatrix} \lambda - 0 & 0 & -3 \\ -1 & \lambda - 0 & 1 \\ 0 & -1 & \lambda - 3 \end{vmatrix} = \lambda^3 - 3\lambda^2 + \lambda - 3
$$

(verifique). Determinamos que  $\lambda = 3$  es una raíz de  $p(\lambda)$ . Al dividir  $p(\lambda)$  entre  $(\lambda - 3)$ , obtenemos  $p(\lambda) = (\lambda - 3)(\lambda^2 + 1)$ . Entonces, los valores propios de *A* son

$$
\lambda_1 = 3, \quad \lambda_2 = i, \quad \lambda_3 = -i.
$$

Para obtener un vector propio  $\mathbf{x}_1$  asociado con  $\lambda_1 = 3$ , sustituimos  $\lambda = 3$  en (5), lo cual nos da como resultado

$$
\begin{bmatrix} 3-0 & 0 & -3 \ -1 & 3-0 & 1 \ 0 & -1 & 3-3 \end{bmatrix} \begin{bmatrix} x_1 \ x_2 \ x_3 \end{bmatrix} = \begin{bmatrix} 0 \ 0 \ 0 \end{bmatrix}
$$

Determinamos que el vector | 0 | es una solución para cualquier número real *r* (verifi- $\Gamma$  $\blacksquare$ *r*  $\mathbf{0}$ *r* ⎤ ' I

que). Al hacer  $r = 1$ , concluimos que

$$
\mathbf{x}_1 = \begin{bmatrix} 1 \\ 0 \\ 1 \end{bmatrix}
$$

es un vector propio de A, asociado con  $\lambda_1 = 3$ . Para obtener un vector propio  $\mathbf{x}_2$  asociado con  $λ_2 = i$ , sustituimos  $λ = i$  en (5), lo que da como resultado

$$
\begin{bmatrix} i-0 & 0 & -3 \ -1 & i-0 & 1 \ 0 & -1 & i-3 \end{bmatrix} \begin{bmatrix} x_1 \ x_2 \ x_3 \end{bmatrix} = \begin{bmatrix} 0 \ 0 \ 0 \end{bmatrix}.
$$

Determinamos que el vector  $|(-3+i)r|$  es una solución para cualquier número *r* (ve- $\Gamma$  $\blacksquare$ (−3*i*)*r* (−3 + *i*)*r r* ⎤  $\blacksquare$ 

rifique). Al hacer  $r = 1$ , concluimos que

$$
\mathbf{x}_2 = \begin{bmatrix} -3i \\ -3+i \\ 1 \end{bmatrix}
$$

es un vector propio de *A* asociado con  $\lambda_2 = i$ . De manera similar, determinamos que

$$
\mathbf{x}_3 = \begin{bmatrix} 3i \\ -3 - i \\ 1 \end{bmatrix}
$$

es un vector propio de *A*, asociado con  $\lambda_3 = -i$ . ■

El procedimiento para determinar los valores propios y los vectores propios asociados de una matriz, es como sigue.

*Paso 1.* Determine las raíces del polinomio característico  $f(\lambda) = \det(\lambda I_n - A)$ . Éstas son los valores propios de *A*.

*Paso 2.* Para cada valor propio λ, determine todas las soluciones no triviales para el sistema homogéneo ( $\lambda I_n - A$ )**x** = **0**. Éstos son los vectores propios de *A*, asociados con el valor propio λ.

Por supuesto, el polinomio característico de una matriz dada puede tener algunas raíces complejas, e incluso podría carecer por completo de raíces reales. Sin embargo, en el importante caso de las matrices simétricas, todas las raíces del polinomio característico son reales. Estableceremos este resultado en la sección 8.3 (teorema 8.6).

Los valores propios y los vectores propios satisfacen muchas propiedades de gran interés. Por ejemplo, si *A* es una matriz triangular superior (inferior) o una matriz diagonal, los valores propios de *A* son los elementos de la diagonal principal de *A* (ejercicio T.3). El conjunto *S* que consiste en todos los vectores propios de *A* asociados con λ*j*, junto con el vector nulo, es un subespacio de *R<sup>n</sup>* (ejercicio T.1), denominado **espacio propio asociado con** λ*<sup>j</sup>* (también se le conoce como espacio invariante). En los ejercicios de esta sección se desarrollan otras propiedades.

Es preciso hacer hincapié en que el método para determinar los valores propios de una transformación lineal o matriz por medio de la obtención de las raíces del polinomio característico no es práctico para *n* > 4, ya que incluye la evaluación de un determinante. En cursos de análisis numérico se estudian métodos numéricos eficientes para la determinación de valores propios y los vectores propios asociados.

**Precaución** Al determinar los valores propios y los vectores propios asociados de una matriz *A*, evite cometer el error común de transformar primero *A* a la forma escalonada reducida por filas *B*, y luego determinar los valores y vectores propios de *B*. Para comprender rápidamente cómo falla este enfoque, considere la matriz *A*, definida en el ejemplo 4. Sus valores propios son  $\lambda_1 = 2$  y  $\lambda_2 = 3$ . Como *A* es una matriz no singular, cuando la transformamos a la forma escalonada reducida por filas *B*, tenemos que *B* = *I*2. Los valores propios de  $I_2$  son  $\lambda_1 = 1$  y  $\lambda_2 = 1$ .

> A continuación examinaremos brevemente tres aplicaciones de valores y vectores propios. Las primeras dos ya se han analizado en el texto; la tercera es nueva. El capítulo 9 se dedica por completo a un estudio más profundo de varias aplicaciones adicionales de valores y vectores propios.

#### **CADENAS DE MARKOV**

En las secciones 1.4 y 2.5 se analizaron ya las cadenas o procesos de Markov. Sea *T* una matriz regular de transición de un proceso de Markov. En el teorema 2.5 mostramos que conforme  $n \to \infty$ ,  $T^n$  tiende a una matriz A, cuyas columnas son idénticas al vector **u**. Además, el teorema 26 demostró que **u** es un vector de estado estable, que es el único vector de probabilidad que satisface la ecuación matricial  $T$ **u** = **u**. Esto significa que  $\lambda = 1$  es un valor propio de *T* y **u** es un vector propio asociado. Por último, como las columnas de *A* suman 1, de acuerdo con el ejercicio T.14 se deduce que  $\lambda = 1$  es un valor propio de *A*.

## **MODELOS ECONÓMICOS LINEALES**

En la sección 2.6 analizamos el modelo cerrado de Leontief, que consiste en una sociedad formada por un agricultor, un carpintero y un sastre, cada uno de los cuales produce una unidad de un bien específico durante un año. La matriz de intercambio *A* proporciona la parte de cada bien que consume cada individuo a lo largo del año. El problema al que se enfrenta el planeador económico, consiste en determinar los precios *p*1,  $p_2$  y  $p_3$  de los tres bienes, de modo que nadie gane ni pierda dinero. Es decir, lo que se busca es un estado de equilibrio. Sea **p** el vector de precios. Entonces, el problema radica en determinar una solución **p** para el sistema lineal  $A$ **p** = **p**, cuyos componentes  $p_i$ sean no negativos e integren por lo menos un valor positivo. El ejercicio T.14 implica que  $\lambda = 1$  es un valor propio de *A*, y **p** es un vector propio asociado.

## **DISTRIBUCIÓN ESTABLE DE EDADES EN UNA POBLACIÓN**

Considere una población de animales que pueden vivir hasta una edad máxima de *n* años (o cualquier otra unidad de tiempo). Supongamos que la cantidad de machos en la población es siempre un porcentaje fijo de la población de hembras. De esta manera, al analizar el crecimiento de toda la población podemos ignorar la población de machos y concentrar nuestra atención en la población de hembras. Dividimos la población de hembras en  $n + 1$  grupos de edad, como sigue:

 $x_i^{(k)}$  = número de hembras de edad *i* que están vivas en el instante *k*,  $0 \le i \le n$ ;

 $f_i$  = fracción de las hembras de edad *i* que seguirán vivas un año después;

 $b_i$  = número promedio de hembras nacidas de una hembra de edad *i*.

Sea

$$
\mathbf{x}^{(k)} = \begin{bmatrix} x_0^{(k)} \\ x_1^{(k)} \\ \vdots \\ x_n^{(k)} \end{bmatrix} \qquad (k \ge 0)
$$

el vector de distribución de edades en el instante *k*.

El número de hembras en el primer grupo de edad (edad cero) en el instante  $k + 1$ es simplemente el número total de hembras nacidas entre el instante *k* y el instante  $k + 1$ . Hay  $x_0^{(k)}$  hembras en el primer grupo de edad en el instante *k*, y cada una de ellas, en promedio, procrea una descendencia de  $b_0$  hembras, de modo que el primer grupo de edad engendra un total de  $b_0 x_0^{(k)}$  hembras. De manera similar, las  $x_1^{(k)}$  hembras del segundo grupo de edad (edad 1) procrean un total de  $b_1x_1^{(k)}$  hembras. En consecuencia,

$$
x_0^{(k+1)} = b_0 x_0^{(k)} + b_1 x_1^{(k)} + \dots + b_n x_n^{(k)}.
$$
 (6)

La cantidad  $x_1^{(k+1)}$  de hembras en el segundo grupo de edad en el instante  $k + 1$  es el número de hembras del primer grupo de edad en el instante *k* que están vivas un año después. Por lo tanto,

$$
x_1^{(k+1)} = \left(\begin{array}{c} \text{frac of a las hembras del} \\ \text{prime grupo de edad que} \\ \text{están vivas un año después} \end{array}\right) \times \left(\begin{array}{c} \text{número de hembras del} \\ \text{prime grupo de edad} \end{array}\right).
$$

 $x_1^{(k+1)} = f_0 x_0^{(k)},$ 

o

y, en general,

$$
x_j^{(k+1)} = f_{j-1} x_{j-1}^{(k)} \qquad (1 \le j \le n). \tag{7}
$$

Utilizando notación matricial, podemos escribir (6) y (7) como

$$
\mathbf{x}^{(k+1)} = A\mathbf{x}^{(k)} \qquad (k \ge 1), \tag{8}
$$

donde

$$
A = \begin{bmatrix} b_0 & b_1 & b_2 & \cdots & b_{n-1} & b_n \\ f_0 & 0 & 0 & \cdots & 0 & 0 \\ 0 & f_1 & 0 & \cdots & 0 & 0 \\ \vdots & \vdots & \vdots & & \vdots & \vdots \\ 0 & 0 & 0 & \cdots & f_{n-1} & 0 \end{bmatrix},
$$

y *A* se denomina **matriz de Leslie\*** . Podemos utilizar la ecuación (8) para intentar determinar una distribución de la población por grupos de edad en el instante  $k + 1$ , de modo que el número de hembras en cada grupo de edad en el instante *k* + 1 sea un múltiplo fijo del número de hembras en el grupo de edad correspondiente en el instante *k*. Es decir, si  $\lambda$  es el factor, queremos que

$$
\mathbf{x}^{(k+1)} = \lambda \mathbf{x}^{(k)}
$$

o bien,

$$
A\mathbf{x}^{(k)} = \lambda \mathbf{x}^{(k)}.
$$

En consecuencia, λ es un valor propio de *A* y  $\mathbf{x}^{(k)}$  es un vector propio correspondiente. Si  $\lambda = 1$ , el número de hembras en cada grupo de edad será el mismo cada año. Si podemos determinar un vector propio  $\mathbf{x}^{(k)}$  correspondiente al valor propio  $\lambda = 1$ , decimos que tenemos una **distribución estable de edades**.

**EJEMPLO 8** Consideremos un escarabajo que puede vivir un máximo de dos años y cuya dinámica de población está representada por la matriz de Leslie

$$
A = \begin{bmatrix} 0 & 0 & 6 \\ \frac{1}{2} & 0 & 0 \\ 0 & \frac{1}{3} & 0 \end{bmatrix}.
$$

Determinamos que  $\lambda = 1$  es un valor propio de *A* con el vector propio correspondiente

> $\overline{\mathsf{I}}$  $\vert \cdot$

 $\Gamma$  $\blacksquare$ 6 3

Así, si el número de hembras en los tres grupos es proporcional a 6:3:1, tenemos una distribución estable de edades. Es decir, si tenemos 600 hembras en el primer grupo de edad, 300 en el segundo y 100 en el tercero, el número de hembras en cada grupo de edad será el mismo cada año. 1

Los problemas de crecimiento poblacional del tipo considerado en el ejemplo 8 tienen aplicaciones en la cría de animales. Para un análisis más amplio de aplicaciones elementales de los valores y vectores propios, vea D. R. Hill, *Experiments in Computational Matrix Algebra,* Nueva York, Random House, 1988, o D. R. Hill y D. E. Zitarelli, *Linear Algebra Labs with MATLAB,* 3a. edición, Upper Saddle River, Nueva Jersey: Prentice Hall, 2004.

Los ejercicios teóricos de esta sección contienen muchas propiedades útiles de los valores propios. Recomendamos al lector que redacte una lista de hechos relativos a los valores propios y a los vectores propios.

<sup>\*</sup>Vea P.H. Leslie, "On the Use of Matrices in Certain Population Mathematics", *Biometrika* 33, 1945.

**Términos clave**

Valor propio (eigenvalor) Valor característico Valor latente Vector propio (eigenvector)

## **8.1 Ejercicios**

**1.** Sea  $A = \begin{bmatrix} 3 & -1 \\ -2 & 2 \end{bmatrix}$ (a) Verifique que  $\lambda_1 = 1$  es un valor propio de *A* y que . **12.**

> $\mathbf{x}_1 = \begin{bmatrix} r \\ 2r \end{bmatrix}$ ,  $r \neq 0$ , es un vector propio asociado. 2*r*  $\Big]$ ,  $r \neq 0$ ,

(b) Verifique que  $\lambda_1 = 4$  es un valor propio de *A* y que

$$
\mathbf{x}_2 = \begin{bmatrix} r \\ -r \end{bmatrix}, r \neq 0, \text{ es un vector propio asociado.}
$$

$$
\begin{bmatrix} 2 & 2 & 3 \end{bmatrix}
$$

2. Sea 
$$
A = \begin{bmatrix} 1 & 2 & 1 \\ 2 & -2 & 1 \end{bmatrix}
$$
.  
(a) Verifying one  $\lambda_1 = -1$  as in value

Verifique que  $\lambda_1 = -1$  es un valor propio de *A* y que  $\lceil 1 \rceil$ 

$$
\mathbf{x}_1 = \begin{bmatrix} 0 \\ -1 \end{bmatrix}
$$
es un vector propio asociado.

(b) Verifique que  $\lambda_2 = 2$  es un valor propio de *A* y que  $\lceil -2 \rceil$ 

$$
\mathbf{x}_2 = \begin{bmatrix} -3 \\ 2 \end{bmatrix}
$$
es un vector propio asociado.

(c) Verifique que  $\lambda_3 = 4$  es un valor propio de *A* y que  $\lceil 8 \rceil$ 

$$
\mathbf{x}_3 = \begin{bmatrix} 5 \\ 5 \\ 2 \end{bmatrix}
$$
es un vector propio asociado.

*En los ejercicios 3 a 7, determine el polinomio característico de cada matriz.*

3. 
$$
\begin{bmatrix} 1 & 2 & 1 \ 0 & 1 & 2 \ -1 & 3 & 2 \end{bmatrix}
$$
 4. 
$$
\begin{bmatrix} 2 & 1 \ -1 & 3 \end{bmatrix}
$$
  
5. 
$$
\begin{bmatrix} 4 & -1 & 3 \ 0 & 2 & 1 \ 0 & 0 & 3 \end{bmatrix}
$$
 6. 
$$
\begin{bmatrix} 4 & 2 \ 3 & 3 \end{bmatrix}
$$
  
7. 
$$
\begin{bmatrix} 2 & 1 & 2 \ 2 & 2 & -2 \ 3 & 1 & 1 \end{bmatrix}
$$

*En los ejercicios 8 a 15, determine el polinomio característico, los valores propios y los vectores propios de cada matriz.*

**8.** 
$$
\begin{bmatrix} 0 & 1 & 2 \ 0 & 0 & 3 \ 0 & 0 & 0 \end{bmatrix}
$$
  
\n**9.** 
$$
\begin{bmatrix} 1 & 0 & 0 \ -1 & 3 & 0 \ 3 & 2 & -2 \end{bmatrix}
$$
  
\n**10.** 
$$
\begin{bmatrix} 1 & 1 \ 1 & 1 \end{bmatrix}
$$
  
\n**11.** 
$$
\begin{bmatrix} 1 & -1 \ 2 & 4 \end{bmatrix}
$$

Polinomio característico Ecuación característica Raíces del polinomio característico Espacio propio (espacio variante)

Matriz de Leslie Distribución estable de edades

**12.** 
$$
\begin{bmatrix} 2 & -2 & 3 \ 0 & 3 & -2 \ 0 & -1 & 2 \end{bmatrix}
$$
  
\n**13.** 
$$
\begin{bmatrix} 2 & 2 & 3 \ 1 & 2 & 1 \ 2 & -2 & 1 \end{bmatrix}
$$
  
\n**14.** 
$$
\begin{bmatrix} 2 & 0 & 0 \ 3 & -1 & 0 \ 0 & 4 & 3 \end{bmatrix}
$$
  
\n**15.** 
$$
\begin{bmatrix} 1 & 2 & 3 & 4 \ 0 & -1 & 3 & 2 \ 0 & 0 & 3 & 3 \ 0 & 0 & 0 & 2 \end{bmatrix}
$$

**16.** Determine el polinomio característico, los valores propios y los vectores propios asociados de cada una de las matrices siguientes.

(a) 
$$
\begin{bmatrix} 0 & 1 \\ -1 & 0 \end{bmatrix}
$$
 (b)  $\begin{bmatrix} -2 & -4 & -8 \\ 1 & 0 & 0 \\ 0 & 1 & 0 \end{bmatrix}$   
(c)  $\begin{bmatrix} 2-i & 2i & 0 \\ 1 & 0 & 0 \\ 0 & 1 & 0 \end{bmatrix}$  (d)  $\begin{bmatrix} 5 & 2 \\ -1 & 3 \end{bmatrix}$ 

**17.** Determine todos los valores propios y los vectores propios asociados de cada una de las matrices siguientes.

(a) 
$$
\begin{bmatrix} -1 & -1+i \\ 1 & 0 \end{bmatrix}
$$
 (b)  $\begin{bmatrix} i & 1 & 0 \\ 1 & i & 0 \\ 0 & 0 & 1 \end{bmatrix}$   
\n(c)  $\begin{bmatrix} 0 & -1 & 0 \\ 1 & 0 & 0 \\ 0 & 1 & 0 \end{bmatrix}$  (d)  $\begin{bmatrix} 0 & 0 & -9 \\ 0 & 1 & 0 \\ 1 & 0 & 0 \end{bmatrix}$ 

*En los ejercicios 18 y 19, determine bases para los espacios propios (vea el ejercicio T.1) asociados a cada valor propio.*

**18.** 
$$
\begin{bmatrix} 2 & 3 & 0 \ 0 & 1 & 0 \ 0 & 0 & 2 \end{bmatrix}
$$
 **19.** 
$$
\begin{bmatrix} 2 & 2 & 3 & 4 \ 0 & 2 & 3 & 2 \ 0 & 0 & 1 & 1 \ 0 & 0 & 0 & 1 \end{bmatrix}
$$

*En los ejercicios 20 a 23, determine una base para el espacio propio (vea el ejercicio T.1) asociado con* λ.

**20.** 
$$
\begin{bmatrix} 0 & 0 & 1 \\ 0 & 1 & 0 \\ 1 & 0 & 0 \end{bmatrix}
$$
,  $\lambda = 1$  **21.**  $\begin{bmatrix} 2 & 1 & 0 \\ 1 & 2 & 1 \\ 0 & 1 & 2 \end{bmatrix}$ ,  $\lambda = 2$   
**22.**  $\begin{bmatrix} 3 & 0 & 0 \\ -2 & 3 & -2 \\ 2 & 0 & 5 \end{bmatrix}$ ,  $\lambda = 3$   
**23.**  $\begin{bmatrix} 4 & 2 & 0 & 0 \\ 3 & 3 & 0 & 0 \\ 0 & 0 & 2 & 5 \\ 0 & 0 & 0 & 2 \end{bmatrix}$ ,  $\lambda = 2$ 

**24.** Sea 
$$
A = \begin{bmatrix} 0 & -4 & 0 \\ 1 & 0 & 0 \\ 0 & 1 & 0 \end{bmatrix}
$$
.

- (a) Determine una base para el espacio propio asociado con el valor propio  $\lambda_1 = 2i$ .
- (b) Determine una base para el espacio propio asociado con el valor propio  $\lambda_2 = -2i$ .

**25.** Sea 
$$
A = \begin{bmatrix} 3 & 0 & 0 & 0 \\ 3 & 3 & 0 & 0 \\ 4 & 4 & 0 & 3 \\ 5 & -3 & -3 & -3 \end{bmatrix}
$$
.

- (a) Determine una base para el espacio propio asociado con el valor propio  $\lambda_1 = 3$ .
- (b) Determine una base para el espacio propio asociado con el valor propio  $\lambda_2 = 3i$ .
- **26.** Sea *A* la matriz del ejercicio 1. Determine los valores propios y los vectores propios de *A*<sup>2</sup> *,* y verifique el ejercicio T.5

#### **Ejercicios teóricos**

- **T.1.** Sea  $\lambda_i$  un valor propio particular de la matriz *A* de *n* × *n*. Demuestre que el subconjunto *S* de *R<sup>n</sup>* , consistente en todos los vectores propios de *A* asociados con λ*<sup>j</sup>* forma, junto con el vector cero, un subespacio de *R<sup>n</sup>* . Este subespacio se llama **espacio propio** asociado al valor propio λ*j*.
- **T.2.** ¿Por qué es preciso incluir el vector cero en el subconjunto *S* en el ejercicio T.1?
- **T.3.** Demuestre que si *A* es una matriz triangular superior (inferior) o una matriz diagonal, los valores propios de *A* son los elementos de la diagonal principal de *A*.
- **T.4.** Demuestre que *A* y *A<sup>T</sup>* tienen los mismos valores propios. ¿Podríamos decir algo acerca de los vectores propios asociados de *A* y *AT*?
- **T.5.** Si λ es un valor propio de *A* con vector propio asociado **x**, demuestre que  $\lambda^k$  es un valor propio de  $A^k = A \cdot A \cdot \cdot \cdot A$ (*k* factores) con vector propio asociado **x**, donde *k* es un entero positivo.
- **T.6.** Una matriz *A* de *n*  $\times$  *n* es **nilpotente** si  $A^k = O$  para algún entero positivo *k.* Demuestre que si *A* es nilpotente, entonces el único valor propio de *A* es 0. (*Sugerencia:* utilice el ejercicio T.5.)
- **T.7.** Sea *A* una matriz de  $n \times n$ .
	- (a) Demuestre que det(*A*) es el producto de todas las raíces del polinomio característico de *A*.
	- (b) Demuestre que *A* es singular si y sólo si 0 es un valor propio de *A*.
- **T.8.** Sea λ un valor propio de la matriz no singular *A* con vector propio asociado **x**. Demuestre que 1/λ es un valor propio de *A*−<sup>1</sup> con vector propio asociado **x**.
- **T.9.** Sea *A* cualquier matriz real de  $n \times n$ .
	- (a) Demuestre que el coeficiente de λ*n*−<sup>1</sup> en el polinomio característico de *A* está dado por –Tr(*A*), donde Tr(*A*)

**27.** Considere un organismo que puede vivir hasta una edad máxima de dos años, y cuya matriz de Leslie es

$$
A = \begin{bmatrix} 0 & 0 & 8 \\ \frac{1}{4} & 0 & 0 \\ 0 & \frac{1}{2} & 0 \end{bmatrix}.
$$

- Determine una distribución estable de edades.
- **28.** Considere un organismo que puede vivir hasta una edad máxima de 2 años, y cuya matriz de Leslie es

$$
A = \begin{bmatrix} 0 & 4 & 0 \\ \frac{1}{4} & 0 & 0 \\ 0 & \frac{1}{2} & 0 \end{bmatrix}.
$$

Demuestre que existe una distribución estable de edades, y determínela.

denota la traza de *A* (vea el ejercicio complementario T.1 del capítulo 1).

- (b) Demuestre que Tr(*A*) es la suma de los valores propios de *A*.
- (c) Demuestre que el término constante del polinomio característico de *A* es ± veces el producto de los valores propios de *A*.
- (d) Demuestre que det(*A*) es el producto de los valores propios de *A*.
- **T.10.** Sea *A* una matriz de  $n \times n$  con valores propios  $\lambda_1$  y  $\lambda_2$ , donde  $\lambda_1 \neq \lambda_2$ . Sean  $S_1$  y  $S_2$  los espacios propios asociados con  $\lambda_1$  y  $\lambda_2$ , respectivamente. Explique por qué el vector nulo es el único vector que pertenece a  $S_1$  y a  $S_2$ .
- **T.11.** Sea λ un valor propio de *A* con vector propio asociado **x**. Demuestre que  $\lambda + r$  es un valor propio de  $A + rI_n$  con vector propio asociado **x**. Así, sumar a *A* un múltiplo escalar de la matriz identidad sólo desplaza los valores propios en el múltiplo escalar.
- **T.12.** Sea *A* una matriz cuadrada.
	- (a) Suponga que el sistema homogéneo  $A$ **x** = 0 tiene una solución no trivial  $\mathbf{x} = \mathbf{u}$ . Demuestre que  $\mathbf{u}$  es un vector propio de *A*.
	- (b) Suponga que 0 es un valor propio de *A*, y que **v** es un vector propio asociado. Demuestre que el sistema homogéneo  $A$ **x** = **0** tiene una solución no trivial.
- **T.13.** Sean *A* y *B* matrices de  $n \times n$  tales que  $A$ **x** =  $\lambda$ **x** y  $B$ **x** = μ**x**. Demuestre que:
	- (a)  $(A + B)\mathbf{x} = (\lambda + \mu)\mathbf{x}$
	- (b)  $(AB)\mathbf{x} = (\lambda \mu)\mathbf{x}$

**T.14.** Demuestre que si *A* es una matriz tal que sus columnas suman 1, entonces  $\lambda = 1$  es un valor propio de *A*. (*Sugerencia*: considere el producto  $A<sup>T</sup>**x**$ , donde **x** es un vector tal que todas sus entradas son 1, y utilice el ejercicio T.4.)

#### **Ejercicios con MATLAB**

MATLAB *cuenta con un par de comandos útiles para determinar el polinomio característico y los valores propios de una matriz. El comando* **poly(A)** *proporciona los coef icientes del polinomio característico de la matriz A, comenzando con el término de mayor grado. Si hacemos* **v** = **poly(A)** *y luego utilizamos el comando* **roots(v)**, *obtenemos las raíces del polinomio característico de A. Este procedimiento también determina valores propios complejos, mismos que se analizan en el apéndice A.2.*

*Una vez que se tiene un valor propio* λ *de A, empleamos* **rref** *o* **homsoln** *para determinar un vector propio correspondiente a partir del sistema lineal*  $(\lambda I - A)\mathbf{x} = \mathbf{0}$ .

**ML.1.** Determine, mediante MATLAB, el polinomio característico de cada una de las siguientes matrices.

(a) 
$$
A = \begin{bmatrix} 1 & 2 \\ 2 & -1 \end{bmatrix}
$$
  
\n(b)  $A = \begin{bmatrix} 2 & 4 & 0 \\ 1 & 2 & 1 \\ 0 & 4 & 2 \end{bmatrix}$   
\n(c)  $A = \begin{bmatrix} 1 & 0 & 0 & 0 \\ 2 & -2 & 0 & 0 \\ 0 & 0 & 2 & -1 \\ 0 & 0 & -1 & 2 \end{bmatrix}$ 

**ML.2.** Utilice los comandos **poly** y **roots** de MATLAB para determinar los valores propios de las siguientes matrices:

## **8.2 DIAGONALIZACIÓN**

**T.15.** Sea *A* una matriz de  $n \times n$ , y considere el operador lineal en  $R^n$  definido por  $L(\mathbf{u}) = A\mathbf{u}$ , para  $\mathbf{u}$  en  $R^n$ . Un subespacio *W* de *R<sup>n</sup>* se denomina **invariante** bajo *L* si para todo **w** en *W*, *L*(**w**) también está en *W*. Demuestre que un espacio propio de *A* es invariante bajo *L* (vea el ejercicio T.1).

(a) 
$$
A = \begin{bmatrix} 1 & -3 \\ 3 & -5 \end{bmatrix}
$$
 (b)  $A = \begin{bmatrix} 3 & -1 & 4 \\ -1 & 0 & 1 \\ 4 & 1 & 2 \end{bmatrix}$   
(c)  $A = \begin{bmatrix} 2 & -2 & 0 \\ 1 & -1 & 0 \\ 1 & -1 & 0 \end{bmatrix}$  (d)  $A = \begin{bmatrix} 2 & 4 \\ 3 & 6 \end{bmatrix}$ 

**ML.3.** En cada uno de los siguientes casos, λ es un valor propio de *A*. Utilice MATLAB para determinar un vector propio correspondiente.

(a) 
$$
\lambda = 3
$$
,  $A = \begin{bmatrix} 1 & 2 \\ -1 & 4 \end{bmatrix}$   
\n(b)  $\lambda = -1$ ,  $A = \begin{bmatrix} 4 & 0 & 0 \\ 1 & 3 & 0 \\ 2 & 1 & -1 \end{bmatrix}$   
\n(c)  $\lambda = 2$ ,  $A = \begin{bmatrix} 2 & 1 & 2 \\ 2 & 2 & -2 \\ 3 & 1 & 1 \end{bmatrix}$ 

**ML.4.** Considere un organismo que puede vivir un máximo de dos años, y cuya matriz de Leslie es

$$
\begin{bmatrix} 0.2 & 0.8 & 0.3 \\ 0.9 & 0 & 0 \\ 0 & 0.7 & 0 \end{bmatrix}.
$$

Determine una distribución estable de edades.

En esta sección mostraremos cómo determinar los valores propios y los vectores propios asociados de una matriz *A* dada, mediante la determinación de los valores y vectores propios de una matriz relacionada *B*, que tiene los mismos valores propios y vectores propios que *A*. La matriz *B* tiene la útil propiedad de que sus valores propios se obtienen con facilidad; en consecuencia, al hacerlo determinamos también los valores propios de *A*. En la sección 8.3, este enfoque nos dará mucha información sobre el problema de valores y vectores propios. Por conveniencia, sólo trabajaremos con matrices cuya totalidad de las entradas y valores propios son números reales.

### **MATRICES SEMEJANTES (SIMILARES)**

**DEFINICIÓN** Se dice que una matriz *B* es **semejante** o **similar** a una matriz *A*, si existe una matriz no singular *P* tal que

**EJEMPLO 1** Sea

$$
B = P^{-1}AP.
$$

 $\begin{bmatrix} 1 & 1 \\ -2 & 4 \end{bmatrix}$ 

 $A =$ 

la matriz del ejemplo 4, sección 8.1. Sea

$$
P = \begin{bmatrix} 1 & 1 \\ 1 & 2 \end{bmatrix}.
$$

Entonces

$$
P^{-1} = \begin{bmatrix} 2 & -1 \\ -1 & 1 \end{bmatrix}
$$

y

$$
B = P^{-1}AP = \begin{bmatrix} 2 & -1 \\ -1 & 1 \end{bmatrix} \begin{bmatrix} 1 & 1 \\ -2 & 4 \end{bmatrix} \begin{bmatrix} 1 & 1 \\ 1 & 2 \end{bmatrix} = \begin{bmatrix} 2 & 0 \\ 0 & 3 \end{bmatrix}.
$$

En consecuencia, *B* es semejante a *A*.

Dejaremos al lector (ejercicio T.1) la demostración de la validez de las siguientes propiedades elementales de la semejanza.

**1.** *A* es semejante a *A*.

**2.** Si *B* es semejante a *A*, entonces *A* es semejante a *B*.

**3.** Si *A* es semejante a *B* y *B* es semejante a *C*, entonces *A* es semejante a *C*.

De acuerdo con la propiedad 2, podemos reemplazar las proposiciones "*A* es semejante a *B*" y "*B* es semejante a *A*" por "*A* y *B* son semejantes".

**DEFINICIÓN** Diremos que la matriz *A* es **diagonalizable** si es semejante a una matriz diagonal. En este caso, también decimos que *A* **puede diagonalizarse**.

**EJEMPLO 2** Si *A* y *B* son como en el ejemplo 1, *A* es diagonalizable, ya que es semejante a *B*. ■

**TEOREMA 8.3** *Matrices semejantes tienen los mismos valores propios.*

**Demostración** Sean *<sup>A</sup>* <sup>y</sup>*<sup>B</sup>* semejantes. Entonces, *<sup>B</sup>* <sup>=</sup> *<sup>P</sup>*−<sup>1</sup> *AP* para alguna matriz no singular *P*. A continuación demostraremos que *A* y *B* tienen los mismos polinomios característicos,  $f_A(\lambda)$  $y f_B(\lambda)$ , respectivamente. Tenemos

$$
f_B(\lambda) = \det(\lambda I_n - B) = \det(\lambda I_n - P^{-1}AP)
$$
  
= 
$$
\det(P^{-1}\lambda I_n P - P^{-1}AP) = \det(P^{-1}(\lambda I_n - A)P)
$$
  
= 
$$
\det(P^{-1}) \det(\lambda I_n - A) \det(P)
$$
  
= 
$$
\det(P^{-1}) \det(P) \det(\lambda I_n - A)
$$
  
= 
$$
\det(\lambda I_n - A) = f_A(\lambda).
$$
 (1)

Como  $f_A(\lambda) = f_B(\lambda)$ , resulta que *A* y *B* tienen los mismos valores propios.

El ejercicio T.3, sección 8.1, implica que los valores propios de una matriz diagonal son las entradas de su diagonal principal. El teorema siguiente establece la condición para que una matriz sea diagonalizable.

**TEOREMA 8.4** *Una matriz A de n* × *n es diagonalizable si y sólo si tiene n vectores propios linealmente independientes.*

**Demostración** Suponga que *A* es semejante a *D*. Entonces,

$$
P^{-1}AP=D,
$$

es una matriz diagonal, de manera que

$$
AP = PD.
$$
 (2)

Sea

$$
D = \begin{bmatrix} \lambda_1 & 0 & \cdots & 0 \\ 0 & \lambda_2 & \cdots & 0 \\ \vdots & & & \vdots \\ 0 & \cdots & 0 & \lambda_n \end{bmatrix},
$$

y sea  $\mathbf{x}_i$ ,  $j = 1, 2, \ldots, n$  la *j*-ésima columna de *P*. De acuerdo con el ejercicio T.9, sección 1.3, resulta que la *j*-ésima columna de la matriz *AP* es *A***x***j*, y la *j*-ésima columna de *PD* es  $\lambda_j$ **x**  $\lambda_j$ .

Por lo tanto, con base en (2), tenemos

$$
A\mathbf{x}_j = \lambda_j \mathbf{x}_j. \tag{3}
$$

Como *P* es una matriz no singular, de acuerdo con el teorema 6.13, sección 6.6, sus columnas son linealmente independientes y, por lo tanto, todas son distintas de cero. En consecuencia,  $\lambda_j$  es un valor propio de *A*, y  $\mathbf{x}_j$  es un vector propio correspondiente.

Recíprocamente, suponga que  $\lambda_1, \lambda_2, \ldots, \lambda_n$  son *n* valores propios de *A*, y que los vectores propios correspondientes,  $\mathbf{x}_1, \mathbf{x}_2, \ldots, \mathbf{x}_n$ , son linealmente independientes. Sea  $P = [\mathbf{x}_1 \ \mathbf{x}_2 \ \cdots \ \mathbf{x}_n]$  la matriz cuya *j*-ésima columna es  $\mathbf{x}_i$ . Como las columnas de *P* son linealmente independientes, el teorema 6.13 de la sección 6.6 implica que *P* es no singular. A partir de (3) obtenemos (2), lo cual implica que *A* es diagonalizable. Esto completa la demostración. ■

**Observación** Si *A* es una matriz diagonalizable, *P*−<sup>1</sup> *AP* = *D*, donde *D* es una matriz diagonal. La demostración del teorema 8.4 implica que los elementos de la diagonal de *D* son los valores propios de *A*. Además, *P* es una matriz cuyas columnas son, respectivamente, *n* vectores propios linealmente independientes de *A*. Observe también que, según el teorema 8.4, el orden de las columnas de *P* determina el orden de las entradas de la diagonal de *D*.

**EJEMPLO 3** Sea *A* como en el ejemplo 1. Los valores propios son  $\lambda_1 = 2$  y  $\lambda_2 = 3$ . (Vea el ejemplo 4, sección 8.1.) Los vectores propios correspondientes

$$
\mathbf{x}_1 = \begin{bmatrix} 1 \\ 1 \end{bmatrix} \quad \mathbf{y} \quad \mathbf{x}_2 = \begin{bmatrix} 1 \\ 2 \end{bmatrix}
$$

son linealmente independientes. Por lo tanto, *A* es diagonalizable. Aquí

$$
P = \begin{bmatrix} 1 & 1 \\ 1 & 2 \end{bmatrix} \quad \text{y} \quad P^{-1} = \begin{bmatrix} 2 & -1 \\ -1 & 1 \end{bmatrix}.
$$

En consecuencia, como en el ejemplo 1,

$$
P^{-1}AP = \begin{bmatrix} 2 & -1 \\ -1 & 1 \end{bmatrix} \begin{bmatrix} 1 & 1 \\ -2 & 4 \end{bmatrix} \begin{bmatrix} 1 & 1 \\ 1 & 2 \end{bmatrix} = \begin{bmatrix} 2 & 0 \\ 0 & 3 \end{bmatrix}.
$$

Por otra parte, si  $\lambda_1 = 3$  y  $\lambda_2 = 2$ , entonces

$$
\mathbf{x}_1 = \begin{bmatrix} 1 \\ 2 \end{bmatrix} \quad \text{y} \quad \mathbf{x}_2 = \begin{bmatrix} 1 \\ 1 \end{bmatrix}.
$$

Entonces,

$$
P = \begin{bmatrix} 1 & 1 \\ 2 & 1 \end{bmatrix} \quad \text{y} \quad P^{-1} = \begin{bmatrix} -1 & 1 \\ 2 & -1 \end{bmatrix}.
$$
  
Por lo tanto,  

$$
P^{-1}AP = \begin{bmatrix} -1 & 1 \\ 2 & 1 \end{bmatrix} \begin{bmatrix} 1 & 1 \\ 2 & 1 \end{bmatrix} \begin{bmatrix} 1 & 1 \\ 2 & 1 \end{bmatrix} = \begin{bmatrix} 3 \\ 2 \end{bmatrix}
$$

$$
P^{-1}AP = \begin{bmatrix} -1 & 1 \\ 2 & -1 \end{bmatrix} \begin{bmatrix} 1 & 1 \\ -2 & 4 \end{bmatrix} \begin{bmatrix} 1 & 1 \\ 2 & 1 \end{bmatrix} = \begin{bmatrix} 3 & 0 \\ 0 & 2 \end{bmatrix}.
$$

**EJEMPLO 4** Sea

 $A =$  $\begin{bmatrix} 1 & 1 \\ 0 & 1 \end{bmatrix}$ .

Los valores propios de *A* son  $\lambda_1 = 1$  y  $\lambda_2 = 1$ . Los vectores propios asociados con  $\lambda_1$ y λ<sup>2</sup> son vectores de la forma

> *r* 0  $\overline{1}$ ,

donde *r* es cualquier número real distinto de cero. Como *A* no tiene dos vectores propios linealmente independientes, concluimos que *A* no es diagonalizable.

El siguiente es un teorema útil, ya que identifica una clase amplia de matrices que pueden diagonalizarse.

**TEOREMA 8.5** *Si todas las raíces del polinomio característico de una matriz A de n* × *n son distintas (es decir, si todas son diferentes entre sí), A es diagonalizable.*

**Demostración** Sean  $\lambda_1, \lambda_2, \ldots, \lambda_n$  los valores propios (eigenvalores) distintos de *A*, y sea  $S = \{x_1, x_2, \ldots, x_n\}$ **x**2, . . . , **x***n*} un conjunto de vectores propios asociados. Queremos demostrar que *S* es linealmente independiente.

> Suponga que *S* es linealmente dependiente. Entonces, el teorema 6.4 de la sección 6.3 implica que algún vector  $\mathbf{x}_i$  es una combinación lineal de los vectores que le preceden en *S*. Podemos suponer que  $S_1 = \{x_1, x_2, \ldots, x_{i-1}\}$  es linealmente independiente pues, de otra forma, uno de los vectores en *S*<sup>1</sup> sería una combinación lineal de los que le preceden y podríamos elegir un nuevo conjunto S<sub>2</sub>, y así sucesivamente. En consecuencia, tenemos que  $S_1$  es linealmente independiente y que

$$
\mathbf{x}_{j} = c_{1}\mathbf{x}_{1} + c_{2}\mathbf{x}_{2} + \dots + c_{j-1}\mathbf{x}_{j-1}, \tag{4}
$$

donde *c*1, *c*2, . . . , *cj*−<sup>1</sup> son escalares. Premultiplicando ambos lados de la ecuación (4) por *A* (multiplicando por la izquierda), obtenemos

$$
A\mathbf{x}_{j} = A(c_{1}\mathbf{x}_{1} + c_{2}\mathbf{x}_{2} + \dots + c_{j-1}\mathbf{x}_{j-1})
$$
  
=  $c_{1}A\mathbf{x}_{1} + c_{2}A\mathbf{x}_{2} + \dots + c_{j-1}A\mathbf{x}_{j-1}.$  (5)

Como  $\lambda_1, \lambda_2, \ldots, \lambda_j$  son valores propios de A, y  $\mathbf{x}_1, \mathbf{x}_2, \ldots, \mathbf{x}_j$  son sus vectores propios asociados, sabemos que  $A\mathbf{x}_i = \lambda_i \mathbf{x}_i$  para  $i = 1, 2, \ldots, j$ . Al sustituir en (5), tenemos

$$
\lambda_j \mathbf{x}_j = c_1 \lambda_1 \mathbf{x}_1 + c_2 \lambda_2 \mathbf{x}_2 + \dots + c_{j-1} \lambda_{j-1} \mathbf{x}_{j-1}.
$$
 (6)

Al multiplicar (4) por  $\lambda_i$ , obtenemos

$$
\lambda_j \mathbf{x}_j = \lambda_j c_1 \mathbf{x}_1 + \lambda_j c_2 \mathbf{x}_2 + \dots + \lambda_j c_{j-1} \mathbf{x}_{j-1}.
$$
 (7)

Restando (7) de (6), tenemos

$$
0 = \lambda_j \mathbf{x}_j - \lambda_j \mathbf{x}_j
$$
  
=  $c_1(\lambda_1 - \lambda_j) \mathbf{x}_1 + c_2(\lambda_2 - \lambda_j) \mathbf{x}_2 + \dots + c_{j-1}(\lambda_{j-1} - \lambda_j) \mathbf{x}_{j-1}.$ 

Como *S*<sup>1</sup> es linealmente independiente, debemos tener

$$
c_1(\lambda_1 - \lambda_j) = 0
$$
,  $c_2(\lambda_2 - \lambda_j) = 0$ , ...,  $c_{j-1}(\lambda_{j-1} - \lambda_j) = 0$ .

Ahora,

$$
\lambda_1 - \lambda_j \neq 0, \quad \lambda_2 - \lambda_j \neq 0, \ldots, \quad \lambda_{j-1} - \lambda_j \neq 0
$$

(ya que las  $\lambda$  son distintas), lo que implica que

$$
c_1 = c_2 = \cdots = c_{j-1} = 0.
$$

De acuerdo con la ecuación (4), concluimos que  $\mathbf{x}_i = \mathbf{0}$ , lo cual es imposible si  $\mathbf{x}_i$  es un vector propio. Por lo tanto, *S* es linealmente independiente y, según el teorema 8.4, *A* es diagonalizable.

**Observación** En la demostración del teorema 8.5, en realidad hemos establecido el siguiente resultado (de mayor importancia): sea *A* una matriz de  $n \times n$ , y sean  $\lambda_1, \lambda_2, \ldots, \lambda_k$ , donde *k* son valores propios distintos de *A*, con vectores propios asociados  $\mathbf{x}_1, \mathbf{x}_2, \ldots, \mathbf{x}_k$ . Entonces,  $\mathbf{x}_1, \mathbf{x}_2, \ldots, \mathbf{x}_k$  son linealmente independientes (ejercicio T.11).

> Si no todas las raíces del polinomio característico de *A* son distintas, *A* puede o no ser diagonalizable. El polinomio característico de *A* puede escribirse como el producto de *n* factores, cada uno de la forma λ − λ*j*, donde λ*<sup>j</sup>* es una raíz del polinomio característico, y los valores propios de *A* son las raíces del polinomio característico de *A*. Así, el polinomio característico puede escribirse como

$$
(\lambda - \lambda_1)^{k_1}(\lambda - \lambda_2)^{k_2} \cdots (\lambda - \lambda_r)^{k_r},
$$

donde  $\lambda_1, \lambda_2, \ldots, \lambda_r$  son los valores propios distintos de *A*, y  $k_1, k_2, \ldots, k_r$  son enteros cuya suma es *n*. El entero  $k_i$  se denomina **multiplicidad** de  $\lambda_i$ . De esta manera, en el ejemplo 4  $\lambda = 1$  es un valor propio de

$$
A = \begin{bmatrix} 1 & 1 \\ 0 & 1 \end{bmatrix}
$$

de multiplicidad 2. Es posible demostrar que *A* puede diagonalizarse si y sólo si para cada valor propio  $\lambda_j$ , de multiplicidad  $k_j$ , pueden encontrarse  $k_j$  vectores propios linealmente independientes. Esto significa que el espacio solución del sistema lineal (λ*jIn* −*A*)**x** = **0** tiene dimensión *kj*. También puede demostrarse que si λ*<sup>j</sup>* es un valor propio de *A*, de multiplicidad *kj*, es imposible encontrar más de *kj* vectores propios linealmente independientes asociados con  $\lambda_j$ . Consideremos los ejemplos siguientes.

**EIEMPLO 5** Sea

$$
A = \begin{bmatrix} 0 & 0 & 1 \\ 0 & 1 & 2 \\ 0 & 0 & 1 \end{bmatrix}.
$$

El polinomio característico de *A* es  $f(\lambda) = \lambda(\lambda - 1)^2$ , así que los valores propios de *A* son  $\lambda_1 = 0$ ,  $\lambda_2 = 1$  y  $\lambda_3 = 1$ . En consecuencia,  $\lambda_2 = 1$  es un valor propio de multiplicidad 2. Consideremos ahora los vectores propios asociados a los valores propios  $\lambda_2 = \lambda_3 = 1$ , mismos que se obtienen resolviendo el sistema lineal  $(1I_3 - A)\mathbf{x} = \mathbf{0}$ :

$$
\begin{bmatrix} 1 & 0 & -1 \\ 0 & 0 & -2 \\ 0 & 0 & 0 \end{bmatrix} \begin{bmatrix} x_1 \\ x_2 \\ x_3 \end{bmatrix} = \begin{bmatrix} 0 \\ 0 \\ 0 \end{bmatrix}.
$$

Una solución es cualquier vector de la forma

 $\Gamma$  $\blacksquare$  $\mathbf{0}$ *r*  $\mathbf{0}$ ⎤  $\cdot$  ,

donde *r* es cualquier número, así que la dimensión del espacio solución del sistema lineal  $(1I_3 - A)\mathbf{x} = \mathbf{0}$  es 1. No existen dos vectores linealmente independientes asociados con  $\lambda_2 = 1$ . Por lo tanto, *A* no puede diagonalizarse.

**EJEMPLO 6** Sea

 $A =$  $\Gamma$  $\blacksquare$ 000 010 101 ⎤  $\cdot$  .

El polinomio característico de *A* es  $f(\lambda) = \lambda(\lambda - 1)^2$ , de manera que los valores propios de *A* son  $\lambda_1 = 0$ ,  $\lambda_2 = 1$ ,  $\lambda_3 = 1$ ; nuevamente,  $\lambda_2 = 1$  es un valor propio de multiplicidad 2. Consideremos ahora el espacio solución de  $(1I_3 − A)\mathbf{x} = \mathbf{0}$ , esto es, de

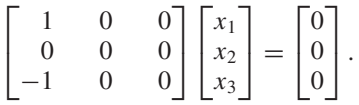

Una solución es cualquier vector de la forma

 $\Gamma$  $\blacksquare$  $\overline{0}$ *r s* ⎤ ⎦

para cualesquiera números *r* y *s*. En consecuencia, podemos tomar como vectores propios  $\mathbf{x}_2$  y  $\mathbf{x}_3$  los vectores

$$
\mathbf{x}_2 = \begin{bmatrix} 0 \\ 1 \\ 0 \end{bmatrix} \quad \mathbf{y} \quad \mathbf{x}_3 = \begin{bmatrix} 0 \\ 0 \\ 1 \end{bmatrix}.
$$

A continuación buscamos un vector propio asociado con  $\lambda_1 = 0$ . Para ello tenemos que resolver el sistema homogéneo  $(0I_3 - A)\mathbf{x} = \mathbf{0}$ , o

$$
\begin{bmatrix} 0 & 0 & 0 \ 0 & -1 & 0 \ -1 & 0 & -1 \end{bmatrix} \begin{bmatrix} x_1 \ x_2 \ x_3 \end{bmatrix} = \begin{bmatrix} 0 \ 0 \ 0 \end{bmatrix}.
$$

Una solución es cualquier vector de la forma

$$
\begin{bmatrix} t \\ 0 \\ -t \end{bmatrix}
$$

para cualquier número *t*. Así,

 $\mathbf{x}_1 =$  $\Gamma$  $\mathbf{I}$ 1 0 −1 ⎤ ⎦

es un vector propio asociado con  $\lambda_1 = 0$ . Como  $\mathbf{x}_1$ ,  $\mathbf{x}_2$  y  $\mathbf{x}_3$  son linealmente independentes A puede diagonalizarse dientes, *A* puede diagonalizarse.

Por lo tanto, una matriz de  $n \times n$  no puede diagonalizarse si no tiene *n* vectores propios linealmente independientes.

El procedimiento para diagonalizar una matriz *A* es el siguiente.

*Paso 1.* Formamos el polinomio característico  $f(\lambda) = \det(\lambda I_n - A)$  de A.

*Paso 2.* Determinamos las raíces del polinomio característico de *A*.

*Paso 3.* Para cada valor propio  $\lambda_j$  de A, de multiplicidad  $k_j$ , determinamos una base para el espacio solución de  $(λ_jI_n - A)x = 0$  (el espacio propio asociado con  $λ_j$ ). Si la dimensión del espacio propio es menor que *kj*, entonces *A* no es diagonzalizable. De acuerdo con ello, determinamos *n* vectores propios linealmente independientes de *A*. En la sección 6.5 resolvimos el problema de determinar una base para el espacio solución de un sistema homogéneo.

*Paso 4.* Sea *P* la matriz cuyas columnas son los *n* vectores propios linealmente independientes determinados en el paso 3. Entonces, *P*−<sup>1</sup> *AP* = *D*, es una matriz diagonal cuyos elementos de la diagonal son los valores propios de *A* correspondientes a las columnas de *P*.

## **Vista preliminar de una aplicación**

**La sucesión de Fibonacci (sección 9.1)**

La sucesión de números

1, 1, 2, 3, 5, 8, 13, 21, 34, 55, 89, . . .

se llama *sucesión de Fibonacci*. Los dos primeros números son 1 y 1, y el siguiente se obtiene al sumar los dos números que le preceden. Así, en general,  $u_0 = 1$  y  $u_1 = 1$ ; entonces, para  $n > 2$ 

$$
u_n = u_{n-1} + u_{n-2}.\tag{*}
$$

La sucesión de Fibonacci aparece en una amplia variedad de aplicaciones, como en la distribución de hojas en ciertos árboles, el orden de las semillas en los girasoles, las técnicas de búsqueda en métodos numéricos, la generación de números aleatorios en estadística y otras.

La ecuación anterior sirve para calcular los valores de *un de manera sucesiva* para cualquier valor de *n*, lo cual podría ser tedioso si *n* es grande. Además de (\*), podemos escribir

$$
u_{n-1} = u_{n-1} \tag{**}
$$

y definir

$$
\mathbf{w}_k = \begin{bmatrix} u_{k+1} \\ u_k \end{bmatrix} \quad \text{y} \quad A = \begin{bmatrix} 1 & 1 \\ 1 & 0 \end{bmatrix}, \qquad 0 \le k \le n-1.
$$

Entonces, (\*) y (\*\*) pueden escribirse en forma matricial como

$$
\mathbf{w}_{n-1} = A\mathbf{w}_{n-2}.
$$

Al diagonalizar la matriz *A*, obtenemos la siguiente fórmula para calcular *un* en forma directa:

$$
u_n = \frac{1}{\sqrt{5}} \left[ \left( \frac{1 + \sqrt{5}}{2} \right)^{n+1} - \left( \frac{1 - \sqrt{5}}{2} \right)^{n+1} \right].
$$

La sección 9.1 proporciona un breve análisis de la sucesión de Fibonacci.

## **Ecuaciones diferenciales (sección 9.2) (Requiere conocimientos de cálculo)**

Una ecuación diferencial es aquella que relaciona una función desconocida y sus derivadas. Las ecuaciones diferenciales aparecen en una amplia gama de aplicaciones.

Por ejemplo, supongamos que tenemos un sistema formado por dos tanques conectados entre sí, cada uno de los cuales contiene salmuera. El tanque R contiene *x*(*t*) libras de sal en 200 galones de agua, y el tanque S contiene *y*(*t*) libras de sal en 300 galones de agua. La mezcla en cada tanque se mantiene uniforme revolviéndola constantemente. Cuando  $t = 0$ , la salmuera se bombea del tanque R al tanque S a 20 galones/minuto, y del tanque S al tanque R a 20 galones/minuto. (Vea la figura A.)

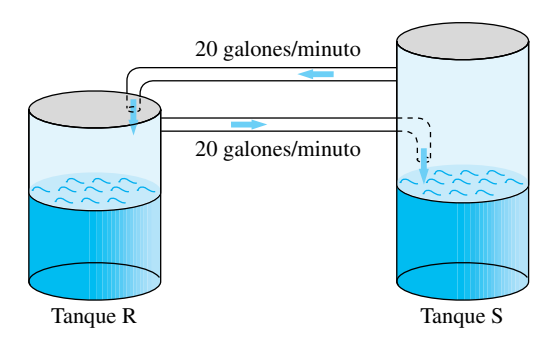

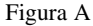

Al plantear un modelo matemático para este problema, tenemos que *x*(*t*) y *y*(*t*) deben satisfacer el siguiente sistema de ecuaciones diferenciales:

$$
x'(t) = -\frac{1}{10}x(t) + \frac{2}{30}y(t)
$$
  

$$
y'(t) = \frac{1}{10}x(t) - \frac{2}{30}y(t),
$$

el cual podemos escribir de forma matricial como

$$
\begin{bmatrix} x'(t) \\ y'(t) \end{bmatrix} = \begin{bmatrix} -\frac{1}{10} & \frac{2}{30} \\ \frac{1}{10} & -\frac{2}{30} \end{bmatrix} \begin{bmatrix} x(t) \\ y(t) \end{bmatrix}.
$$

En la sección 9.2 se presenta una introducción a la solución de sistemas lineales homogéneos de ecuaciones diferenciales.

### **Sistemas dinámicos (sección 9.3) (Se requieren conocimientos de cálculo)**

Los sistemas de ecuaciones diferenciales de primer orden en los que las derivadas no dependen de manera explícita de la variable independiente, se conocen como sistemas dinámicos (o autónomos). Concentremos nuestra atención en el caso de sistemas lineales homogéneos de dos ecuaciones que pueden escribirse en la forma

$$
\frac{dx}{dt} = ax + by
$$

$$
\frac{dy}{dt} = cx + dy
$$

para el que se especifican las condiciones iniciales  $x(0) = k_1$ ,  $y(0) = k_2$ . Al determinar los valores y vectores propios de la matriz

$$
A = \begin{bmatrix} a & b \\ c & d \end{bmatrix}
$$

podemos predecir el comportamiento de la curva, dado por los pares ordenados (*x*(*t*), *y*(*t*)), denominada trayectoria del sistema.

En la sección 9.3 se proporciona una introducción elemental a los sistemas dinámicos.

#### **Términos clave**

Matrices semejantes (similares) Diagonalizable

## **8.2 Ejercicios**

*En los ejercicios 1 a 8, determine si la matriz dada es diagonalizable.*

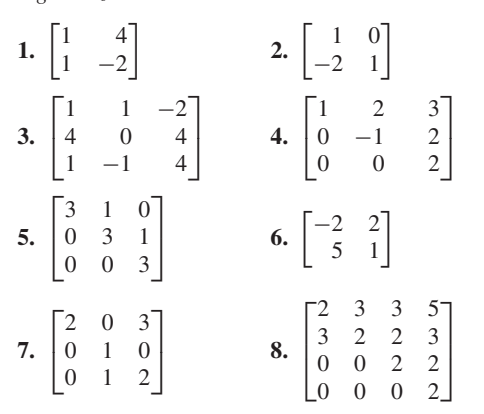

**9.** Determine una matriz no diagonal de  $2 \times 2$ , cuyos valores propios sean 2 y −3, y cuyos vectores propios asociados sean

$$
\begin{bmatrix} -1 \\ 2 \end{bmatrix} \quad \text{y} \quad \begin{bmatrix} 1 \\ 1 \end{bmatrix},
$$

respectivamente.

**10.** Determine una matriz no diagonal de  $3 \times 3$  cuyos valores propios sean −2, −2 y 3, y cuyos vectores propios asociados sean

$$
\begin{bmatrix} 1 \\ 0 \\ 1 \end{bmatrix}, \quad \begin{bmatrix} 0 \\ 1 \\ 1 \end{bmatrix}, \quad y \quad \begin{bmatrix} 1 \\ 1 \\ 1 \end{bmatrix},
$$

respectivamente.

*En los ejercicios 11 a 22, determine, si es posible, una matriz no singular P tal que P*−<sup>1</sup> *AP sea diagonal.*

**11.** 
$$
\begin{bmatrix} 4 & 2 & 3 \ 2 & 1 & 2 \ -1 & -2 & 0 \end{bmatrix}
$$
  
\n**12.** 
$$
\begin{bmatrix} 1 & 1 & 2 \ 0 & 1 & 0 \ 0 & 1 & 3 \end{bmatrix}
$$
  
\n**13.** 
$$
\begin{bmatrix} 1 & 2 & 3 \ 0 & 1 & 0 \ 2 & 1 & 2 \end{bmatrix}
$$
  
\n**14.** 
$$
\begin{bmatrix} 0 & -1 \ 2 & 3 \end{bmatrix}
$$
  
\n**15.** 
$$
\begin{bmatrix} 8 & 1 & 0 \ 0 & 8 & 0 \ 8 & 0 & 0 \end{bmatrix}
$$
  
\n**16.** 
$$
\begin{bmatrix} 3 & 0 & 0 \ 1 & 3 & 1 \ 0 & 0 & 1 \end{bmatrix}
$$
  
\n**17.** 
$$
\begin{bmatrix} 3 & -2 & 1 \ 0 & 2 & 0 \ 0 & 0 & 0 \end{bmatrix}
$$
  
\n**18.** 
$$
\begin{bmatrix} 2 & 2 & 2 \ 2 & 2 & 2 \ 2 & 2 & 2 \end{bmatrix}
$$

Diagonalizarse Valores propios (eigenvalores)

**19.**

Multiplicidad de un valor propio Matriz defectuosa

 $\overline{2}$ 

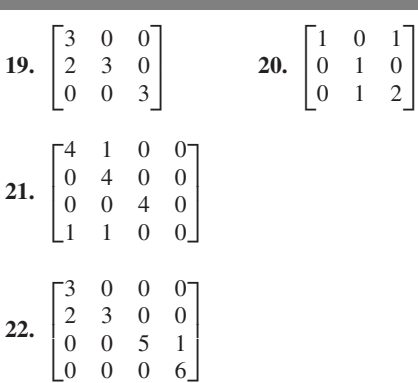

23. Sea *A* una matriz de  $2 \times 2$  cuyos valores propios sean 3 y 4, y cuyos vectores propios asociados sean

$$
\begin{bmatrix} -1 \\ 1 \end{bmatrix} \quad \text{y} \quad \begin{bmatrix} 2 \\ 1 \end{bmatrix},
$$

respectivamente. Sin hacer cálculos, determine una matriz diagonal *D* que sea semejante a *A*, y una matriz no singular *P* tal que  $P^{-1}AP = D$ .

**24.** Sea *A* una matriz de  $3 \times 3$  cuyos valores propios sean  $-3$ , 4, y 4, y cuyos vectores propios asociados sean

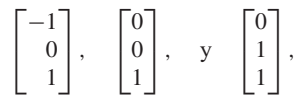

respectivamente. Sin hacer cálculos, determine una matriz diagonal *D* que sea semejante a *A*, y una matriz no singular *P* tal que  $P^{-1}AP = D$ .

*En los ejercicios 25 a 28, determine dos matrices que sean semejantes a A.*

**25.** 
$$
A = \begin{bmatrix} 3 & 4 \\ 0 & 0 \end{bmatrix}
$$
 **26.**  $A = \begin{bmatrix} 1 & 2 \\ 3 & 0 \end{bmatrix}$   
\n**27.**  $A = \begin{bmatrix} 2 & 0 & 0 \\ 1 & 1 & 0 \\ -1 & 0 & 1 \end{bmatrix}$   
\n**28.**  $A = \begin{bmatrix} 2 & 0 & 0 \\ 1 & 2 & 1 \\ 0 & 1 & 2 \end{bmatrix}$ 

**432** Capítulo 8 Valores propios, vectores propios y diagonalización

*En los ejercicios 29 a 32, determine si la matriz dada es semejante a una matriz diagonal.*

**29.** 
$$
\begin{bmatrix} 2 & 3 & 0 \ 0 & 1 & 0 \ 0 & 0 & 2 \end{bmatrix}
$$
  
**30.** 
$$
\begin{bmatrix} 2 & 3 & 1 \ 0 & 1 & 0 \ 0 & 0 & 2 \end{bmatrix}
$$
  
**31.** 
$$
\begin{bmatrix} -3 & 0 \ 1 & 2 \end{bmatrix}
$$
  
**32.** 
$$
\begin{bmatrix} 1 & 1 & 0 \ 2 & 2 & 0 \ 3 & 3 & 3 \end{bmatrix}
$$

*En los ejercicios 33 a 36, demuestre que cada matriz es diagonalizable, y determine una matriz diagonal semejante a la matriz dada.*

**33.** 
$$
\begin{bmatrix} 4 & 2 \\ 3 & 3 \end{bmatrix}
$$
 **34.**  $\begin{bmatrix} 3 & 2 \\ 6 & 4 \end{bmatrix}$   
**35.**  $\begin{bmatrix} 2 & -2 & 3 \\ 0 & 3 & -2 \\ 0 & -1 & 2 \end{bmatrix}$  **36.**  $\begin{bmatrix} 0 & -2 & 1 \\ 1 & 3 & -1 \\ 0 & 0 & 1 \end{bmatrix}$ 

*En los ejercicios 37 a 40, demuestre que la matriz dada no es diagonalizable.*

**37.** 
$$
\begin{bmatrix} 1 & 1 \\ 0 & 1 \end{bmatrix}
$$
 **38.**  $\begin{bmatrix} 2 & 0 & 0 \\ 3 & 2 & 0 \\ 0 & 0 & 5 \end{bmatrix}$   
**39.**  $\begin{bmatrix} 10 & 11 & 3 \\ -3 & -4 & -3 \\ -8 & -8 & -1 \end{bmatrix}$  **40.**  $\begin{bmatrix} 2 & 3 & 3 & 5 \\ 3 & 2 & 2 & 3 \\ 0 & 0 & 1 & 1 \\ 0 & 0 & 0 & 1 \end{bmatrix}$ 

### **Ejercicios teóricos**

- **T.1.** Demuestre que:
	- (a) *A* es semejante a *A*.
	- (b) Si *B* es semejante a *A*, entonces *A* es semejante a *B*.
	- (c) Si *A* es semejante a *B* y *B* es semejante a *C*, entonces *A* es semejante a *C*.
- **T.2.** Demuestre que si *A* es no singular y diagonalizable, entonces *A*−<sup>1</sup> es diagonalizable.
- **T.3.** Sea

$$
A = \begin{bmatrix} a & b \\ c & d \end{bmatrix}.
$$

Determine condiciones necesarias y suficientes para que *A* sea diagonalizable.

- **T.4.** Sean *A* y *B* matrices de  $n \times n$  no singulares. Demuestre que *AB*−<sup>1</sup> y *B*−<sup>1</sup> *A* tienen los mismos valores propios.
- **T.5.** Demuestre o refute la siguiente afirmación: toda matriz no singular es semejante a una matriz diagonal.
- **T.6.** Si *A* y *B* son no singulares, demuestre que *AB* y *BA* son semejantes.

*Se dice que una matriz A es defectuosa si tiene un valor propio* λ *de multiplicidad m* > 1*, para el que el espacio propio asociado tiene una base con menos de m vectores; esto es, la dimensión del espacio propio asociado con* λ *es menor que m. En los ejercicios 41 a 44, utilice los valores propios de la matriz dada para determinar si la matriz es defectuosa.*

**41.** 
$$
\begin{bmatrix} 8 & 7 \ 0 & 8 \end{bmatrix}, \lambda = 8, 8
$$
  
\n**42.** 
$$
\begin{bmatrix} 3 & 0 & 0 \ -2 & 3 & -2 \ 2 & 0 & 5 \end{bmatrix}, \lambda = 3, 3, 5
$$
  
\n**43.** 
$$
\begin{bmatrix} 3 & 3 & 3 \ 3 & 3 & 3 \ -3 & -3 & -3 \end{bmatrix}, \lambda = 0, 0, 3
$$
  
\n**44.** 
$$
\begin{bmatrix} 0 & 0 & 1 & 0 \ 0 & 0 & 0 & -1 \ 1 & 0 & 0 & 0 \ 0 & -1 & 0 & 0 \end{bmatrix}, \lambda = 1, 1, -1, -1
$$
  
\n**45.** Sea 
$$
D = \begin{bmatrix} 2 & 0 \ 0 & -2 \end{bmatrix}.
$$
 Calculate 
$$
D^9.
$$

- **46.** Sea  $A = \begin{bmatrix} 3 & -5 \\ 1 & -3 \end{bmatrix}$ . Calcule  $A^9$ . (*Sugerencia:* determine una matriz *P* tal que *P*−<sup>1</sup> *AP* es una matriz diagonal *D*, y demuestre que  $A^9 = PD^9P^{-1}$ ).
- **T.7.** Demuestre que si *A* es diagonalizable, entonces: (a)  $A<sup>T</sup>$  es diagonalizable.

(b) *A<sup>k</sup>* es diagonalizable, donde *k* es un entero positivo.

- **T.8.** Demuestre que si *A* y *B* son matrices semejantes,  $A^k \, y \, B^k$ son semejantes para cualquier entero *k* no negativo.
- **T.9.** Demuestre que si *A* y *B* son matrices semejantes,  $det(A) = det(B).$
- **T.10.** Sea *A* una matriz de *n* × *n*, y sea  $B = P^{-1}AP$  semejante a *A*. Demuestre que si **x** es un vector propio de *A* asociado con el valor propio λ de *A*, *P*−<sup>1</sup> **x** es un vector propio de *B* asociado con el valor propio λ de la matriz *B*.
- **T.11.** Sean  $\lambda_1, \lambda_2, \ldots, \lambda_k$  valores propios distintos de una matriz *A*, con vectores propios asociados  $\mathbf{x}_1, \mathbf{x}_2, \ldots, \mathbf{x}_k$ . Demuestre que  $\mathbf{x}_1, \mathbf{x}_2, \ldots, \mathbf{x}_k$  son linealmente independientes. (*Sugerencia:* vea la demostración del teorema 8.5.)
- **T.12.** Demuestre que si *A* y *B* son matrices semejantes, tienen el mismo polinomio característico.

#### **Ejercicios con MATLAB**

**ML.1.** Utilice MATLAB para determinar si *A* es diagonalizable. Si lo es, determine una matriz no singular *P*, tal que *P*−<sup>1</sup> *AP* sea diagonal.

(a) 
$$
A = \begin{bmatrix} 0 & 2 \\ -1 & 3 \end{bmatrix}
$$
  
\n(b)  $A = \begin{bmatrix} 1 & -3 \\ 3 & -5 \end{bmatrix}$   
\n(c)  $A = \begin{bmatrix} 0 & 0 & 4 \\ 5 & 3 & 6 \\ 6 & 0 & 5 \end{bmatrix}$ 

**ML.2.** Utilice MATLAB y la sugerencia del ejercicio 46 para calcular *A*30, donde

$$
A = \begin{bmatrix} -1 & 1 & -1 \\ -2 & 2 & -1 \\ -2 & 2 & -1 \end{bmatrix}.
$$

**ML.3.** Repita el ejercicio ML.2 para

$$
A = \begin{bmatrix} -1 & 1.5 & -1.5 \\ -2 & 2.5 & -1.5 \\ -2 & 2.0 & -1.0 \end{bmatrix}.
$$

Despliegue su respuesta tanto en el formato **format short** como en el formato **format long**.

**ML.4.** Utilice MATLAB para investigar las sucesiones

$$
A, A^3, A^5, \ldots
$$
 y  $A^2, A^4, A^6, \ldots$ 

para la matriz *A* del ejercicio ML.2. Escriba una descripción breve del comportamiento de estas sucesiones. Describa lím  $A<sup>n</sup>$ .

# **8.3 DIAGONALIZACIÓN DE MATRICES SIMÉTRICAS**

En esta sección analizaremos la diagonalización de las matrices simétricas (una matriz de *n*  $\times$  *n* con entradas reales tales que  $A = A<sup>T</sup>$ ). Restringiremos nuestro análisis a este caso, debido a que es más fácil de resolver que el caso general, y a que las matrices simétricas se presentan en muchos problemas de aplicación.

Como un ejemplo de tal tipo de problema, consideremos la tarea de identificar la cónica representada por la ecuación

$$
2x^2 + 2xy + 2y^2 = 9,
$$

la cual puede escribirse en forma matricial como

$$
\begin{bmatrix} x & y \end{bmatrix} \begin{bmatrix} 2 & 1 \\ 1 & 2 \end{bmatrix} \begin{bmatrix} x \\ y \end{bmatrix} = 9.
$$

Observe que se trata de una matriz simétrica. Este problema se analiza con detalle en la sección 9.5. Aquí sólo haremos notar que su resolución exige la determinación de los valores y vectores propios de la matriz

 $\begin{bmatrix} 2 & 1 \\ 1 & 2 \end{bmatrix}$ .

Luego se rotan los ejes *x* y *y* para obtener un nuevo conjunto de ejes que estén a lo largo de los vectores propios de la matriz. En el nuevo conjunto es fácil identificar la cónica dada.

Omitiremos la demostración del siguiente —e importante— teorema (vea D.R. Hill, *Experiments in Computational Matrix Algebra*, Nueva York, Random House, 1988).

**TEOREMA 8.6** *Todas las raíces del polinomio característico de una matriz simétrica son números*

**TEOREMA 8.7** *Si A es una matriz simétrica, los vectores propios correspondientes a valores propios distintos de A son ortogonales.*

*reales.* ■

**Demostración** En primer lugar, dejaremos que el lector verifique (ejercicio T.1) la propiedad de que si **x** y **y** son vectores en  $R^n$ , entonces

$$
(A\mathbf{x}) \cdot \mathbf{y} = \mathbf{x} \cdot (A^T \mathbf{y}). \tag{1}
$$

Sean  $\mathbf{x}_1$  y  $\mathbf{x}_2$  vectores propios de *A*, asociados con los valores propios distintos  $\lambda_1$ y  $\lambda_2$  de *A*. Entonces, tenemos

$$
A\mathbf{x}_1 = \lambda_1 \mathbf{x}_1 \qquad \mathbf{y} \qquad A\mathbf{x}_2 = \lambda_2 \mathbf{x}_2.
$$

Ahora,

$$
\lambda_1(\mathbf{x}_1 \cdot \mathbf{x}_2) = (\lambda_1 \mathbf{x}_1) \cdot \mathbf{x}_2 = (A\mathbf{x}_1) \cdot \mathbf{x}_2
$$
  
=  $\mathbf{x}_1 \cdot (A^T \mathbf{x}_2) = \mathbf{x}_1 \cdot (A\mathbf{x}_2)$   
=  $\mathbf{x}_1 \cdot (\lambda_2 \mathbf{x}_2) = \lambda_2 (\mathbf{x}_1 \cdot \mathbf{x}_2),$  (2)

donde utilizamos el hecho de que  $A = A<sup>T</sup>$ . En consecuencia,

$$
\lambda_1(\mathbf{x}_1 \cdot \mathbf{x}_2) = \lambda_2(\mathbf{x}_1 \cdot \mathbf{x}_2)
$$

y al restar, obtenemos

$$
0 = \lambda_1(\mathbf{x}_1 \cdot \mathbf{x}_2) - \lambda_2(\mathbf{x}_1 \cdot \mathbf{x}_2)
$$
  
=  $(\lambda_1 - \lambda_2)(\mathbf{x}_1 \cdot \mathbf{x}_2).$  (3)

Como  $\lambda_1 \neq \lambda_2$ , concluimos que  $\mathbf{x}_1 \cdot \mathbf{x}_2 = 0$ , de modo que  $\mathbf{x}_1 \cdot \mathbf{x}_2$  son ortogonales. ■

**EJEMPLO 1** Dada la matriz simétrica

$$
A = \begin{bmatrix} 0 & 0 & -2 \\ 0 & -2 & 0 \\ -2 & 0 & 3 \end{bmatrix},
$$

determinamos que el polinomio característico de *A* es (verifique)

$$
f(\lambda) = (\lambda + 2)(\lambda - 4)(\lambda + 1),
$$

de modo que los valores propios de *A* son

$$
\lambda_1 = -2, \quad \lambda_2 = 4, \quad y \quad \lambda_3 = -1.
$$

Entonces podemos determinar los vectores propios asociados resolviendo el sistema homogéneo  $(\lambda_i I_3 - A)\mathbf{x} = \mathbf{0}, j = 1, 2, 3$ , y obtener los vectores propios correspondientes (verifique)

$$
\mathbf{x}_1 = \begin{bmatrix} 0 \\ 1 \\ 0 \end{bmatrix}, \quad \mathbf{x}_2 = \begin{bmatrix} -1 \\ 0 \\ 2 \end{bmatrix}, \quad \mathbf{y} \quad \mathbf{x}_3 = \begin{bmatrix} 2 \\ 0 \\ 1 \end{bmatrix}.
$$

Es fácil verificar que  $\{x_1, x_2, x_3\}$  es un conjunto ortogonal de vectores en  $R^3$  (y, por lo tanto, que es linealmente independiente, según el teorema 6.16 de la sección 6.8). Es consecuencia, *A* es diagonalizable y semejante a

$$
D = \begin{bmatrix} -2 & 0 & 0 \\ 0 & 4 & 0 \\ 0 & 0 & -1 \end{bmatrix}.
$$

Recordemos que si *A* se puede diagonalizar, existe una matriz *P* no singular tal que *P*−<sup>1</sup> *AP* es diagonal. Además, las columnas de *P* son vectores propios de *A*. Si los vectores propios de *A* forman un conjunto ortogonal *S,* como ocurre cuando *A* es simétrica y los valores propios de *A* son distintos, entonces, dado que cualquier múltiplo escalar de un vector propio de *A* es también un vector propio de *A*, podemos normalizar *S* para obtener un conjunto ortonormal  $T = \{x_1, x_2, \ldots, x_n\}$  de vectores propios de *A*. La *j*-ésima columna de *P* es el vector propio  $\mathbf{x}_i$  asociado con  $\lambda_i$ ; a continuación examinaremos el tipo de matriz que debe ser *P*. Podemos escribir *P* como

$$
P=[\mathbf{x}_1 \ \mathbf{x}_2 \cdots \mathbf{x}_n].
$$

Entonces,

 $\lceil \mathbf{x}_1^T \rceil$  $\blacksquare$  $\perp$  $\perp$  $\blacksquare$  $\overline{a}$ 1  $\mathbf{x}_2^T$ 2 . . .  $\mathbf{x}_n^T$  $\perp$  $\perp$  $\perp$  $\perp$  $\overline{\phantom{a}}$ ,

donde  $\mathbf{x}_i^T$ ,  $1 \le i \le n$ , es la transpuesta de la matriz (o vector)  $\mathbf{x}_i$  de  $n \times 1$ . Vemos que la entrada *i, j*-ésima en  $P^T P$  es  $\mathbf{x}_i \cdot \mathbf{x}_j$  (verifique). Como

$$
\mathbf{x}_i \cdot \mathbf{x}_j = \begin{cases} 1 & \text{si } i = j \\ 0 & \text{si } i \neq j, \end{cases}
$$

entonces  $P^{T}P = I_n$ . Así,  $P^{T} = P^{-1}$ . Tales matrices son lo bastante importantes como para tener un nombre especial.

**DEFINICIÓN** 
$$
\blacksquare
$$
 Una matrix no singular *A* es una **matrix ortogonal** si

$$
A^{-1} = A^{\mathrm{T}}.
$$

También podemos decir que una matriz no singular *A* es ortogonal si  $A<sup>T</sup>A = I<sub>n</sub>$ .

**EJEMPLO 2** Sea

$$
A = \begin{bmatrix} \frac{2}{3} & -\frac{2}{3} & \frac{1}{3} \\ \frac{2}{3} & \frac{1}{3} & -\frac{2}{3} \\ \frac{1}{3} & \frac{2}{3} & \frac{2}{3} \end{bmatrix}.
$$

Es fácil verificar que  $A^T A = I_n$ . Por lo tanto, *A* es una matriz ortogonal.

**EJEMPLO 3** Sea *A* la matriz del ejemplo 1. Ya sabemos que el conjunto de vectores propios

$$
\left\{ \begin{bmatrix} 0 \\ 1 \\ 0 \end{bmatrix}, \begin{bmatrix} -1 \\ 0 \\ 2 \end{bmatrix}, \begin{bmatrix} 2 \\ 0 \\ 1 \end{bmatrix} \right\}
$$

es ortogonal. Si normalizamos estos vectores, vemos que

$$
T = \left\{ \begin{bmatrix} 0 \\ 1 \\ 0 \end{bmatrix}, \begin{bmatrix} -\frac{1}{\sqrt{5}} \\ 0 \\ \frac{2}{\sqrt{5}} \end{bmatrix}, \begin{bmatrix} \frac{2}{\sqrt{5}} \\ 0 \\ \frac{1}{\sqrt{5}} \end{bmatrix} \right\}
$$

$$
P^{T} = \begin{bmatrix} \mathbf{x}_{1} \\ \mathbf{x}_{2}^{T} \\ \vdots \\ \mathbf{x}_{n}^{T} \end{bmatrix}
$$

es un conjunto ortonormal de vectores. La matriz *P* tal que *P*−<sup>1</sup> *AP* es diagonal, es la matriz cuyas columnas son los vectores en *T*. En consecuencia,

$$
P = \begin{bmatrix} 0 & -\frac{1}{\sqrt{5}} & \frac{2}{\sqrt{5}} \\ 1 & 0 & 0 \\ 0 & \frac{2}{\sqrt{5}} & \frac{1}{\sqrt{5}} \end{bmatrix}.
$$

Dejaremos al lector que verifique (ejercicio T.4) que *P* es una matriz ortogonal, y que

$$
P^{-1}AP = P^{T}AP = \begin{bmatrix} -2 & 0 & 0 \\ 0 & 4 & 0 \\ 0 & 0 & -1 \end{bmatrix}.
$$

No es difícil demostrar el siguiente teorema, como verá al resolver el ejercicio T.3.

**TEOREMA 8.8** *La matriz A de n* × *n es ortogonal si y sólo si las columnas (y las filas) de A forman un conjunto ortonormal de vectores en R<sup>n</sup>* . ■

> Si *A* es una matriz ortogonal, resulta sencillo demostrar que  $det(A) = \pm 1$  (ejercicio T.4).

> Ahora veremos qué ocurre en el caso general con una matriz simétrica; aunque *A* tenga valores propios con multiplicidades mayores que uno, es posible ver que *A* puede diagonalizarse. Omitiremos la demostración de este teorema, pero usted puede consultarla en J. M. Ortega, *Matrix Theory, a Second Course,* Nueva York, Plenum Press, 1987.

**TEOREMA 8.9** *Si A es una matriz simétrica de n* × *n, entonces existe una matriz ortogonal P tal que P*−<sup>1</sup> *AP* = *D*, es *una matriz diagonal. Los valores propios de* A *están sobre la diagonal principal de D.*  $\blacksquare$ 

> De acuerdo con lo anterior, no sólo ocurre que una matriz simétrica siempre es diagonalizable, sino que es diagonalizable por medio de una matriz ortogonal. En tal caso, decimos que *A* es **ortogonalmente diagonalizable**.

> Puede demostrarse que si una matriz simétrica *A* tiene un valor propio λ*j*, de multiplicidad  $k_j$ , el espacio solución del sistema lineal  $(\lambda_j I_n - A)\mathbf{x} = \mathbf{0}$  (el espacio propio de  $\lambda_i$ ) tiene dimensión  $k_i$ . Esto significa que existen  $k_i$  vectores propios de A linealmente independientes, asociados con el valor propio λ*j*. A partir del proceso de Gram-Schmidt, podemos construir una base ortonormal para el espacio solución, obteniendo un conjunto de  $k_i$  vectores propios ortonormales, asociados con el valor propio  $\lambda_i$ . Como los vectores propios asociados con valores propios distintos son ortogonales, si formamos el conjunto de todos los vectores propios, obtenemos un conjunto ortonormal. Por lo tanto, la matriz *P* cuyas columnas son los vectores propios, es ortogonal.

El procedimiento para diagonalizar una matriz simétrica *A* mediante una matriz ortogonal *P* es el siguiente.

*Paso 1.* Formamos el polinomio característico  $f(\lambda) = \det(\lambda I_n - A)$ .

*Paso 2.* Determinamos las raíces del polinomio característico de *A*. Éstas serán todas reales.

*Paso 3.* Para cada valor propio  $\lambda_j$  de A, de multiplicidad  $k_j$ , determinamos una base de *kj* vectores propios para el espacio solución de (λ*jI <sup>n</sup>* − *A*)**x** = **0** (el espacio propio de  $\lambda_i$ ).

*Paso 4.* Para cada espacio propio, transformamos la base obtenida en el paso 3 en una base ortonormal mediante el proceso de Gram-Schmidt. La totalidad de estas bases ortonormales determina un conjunto ortonormal de *n* vectores propios de *A*, linealmente independientes.

*Paso 5.* Sea *P* la matriz cuyas columnas son los *n* vectores propios linealmente independientes determinados en el paso 4. Entonces *P* es una matriz ortogonal, y *P*−*<sup>1</sup> AP* <sup>=</sup> *<sup>P</sup>TAP* <sup>=</sup> *<sup>D</sup>*, es una matriz diagonal cuyos elementos de la diagonal son los valores propios de *A* correspondientes a las columnas de *P*.

**EJEMPLO 4** Sea

$$
A = \begin{bmatrix} 0 & 2 & 2 \\ 2 & 0 & 2 \\ 2 & 2 & 0 \end{bmatrix}.
$$

El polinomio característico de *A* es (verifique)

$$
f(\lambda) = (\lambda + 2)^2(\lambda - 4),
$$

de modo que los valores propios son

$$
\lambda_1 = -2, \quad \lambda_2 = -2 \quad y \quad \lambda_3 = 4.
$$

Es decir, −2 es un vector propio cuya multiplicidad es 2. A continuación resolvemos el sistema lineal homogéneo  $(-2I_3 - A)\mathbf{x} = \mathbf{0}$  para determinar los vectores propios asociados con  $\lambda_1$  y  $\lambda_2$ :

$$
\begin{bmatrix} -2 & -2 & -2 \\ -2 & -2 & -2 \\ -2 & -2 & -2 \end{bmatrix} \begin{bmatrix} x_1 \\ x_2 \\ x_3 \end{bmatrix} = \begin{bmatrix} 0 \\ 0 \\ 0 \end{bmatrix}.
$$
 (4)

Una base para el espacio solución de (4) consiste en los vectores propios (verifique)

$$
\mathbf{x}_1 = \begin{bmatrix} -1 \\ 1 \\ 0 \end{bmatrix} \quad \text{y} \quad \mathbf{x}_2 = \begin{bmatrix} -1 \\ 0 \\ 1 \end{bmatrix}.
$$

Ahora,  $\mathbf{x}_1$  y  $\mathbf{x}_2$  no son ortogonales, pues  $\mathbf{x}_1 \cdot \mathbf{x}_2 \neq 0$ . Podemos emplear el proceso de Gram-Schmidt para obtener una base ortonormal del espacio solución de (4) (el espacio propio de  $\lambda_1 = -2$ ) como sigue. Sean

$$
\mathbf{y}_1 = \mathbf{x}_1 = \begin{bmatrix} -1 \\ 1 \\ 0 \end{bmatrix}
$$

y

$$
\mathbf{y}_2 = \mathbf{x}_2 - \left(\frac{\mathbf{x}_2 \cdot \mathbf{y}_1}{\mathbf{y}_1 \cdot \mathbf{y}_1}\right) \mathbf{y}_1 = \begin{bmatrix} -\frac{1}{2} \\ -\frac{1}{2} \\ 1 \end{bmatrix}.
$$

Sea

$$
\mathbf{y}_2^* = 2\mathbf{y}_2 = \begin{bmatrix} -1 \\ -1 \\ 2 \end{bmatrix}.
$$

El conjunto  $\{y_1, y_2^*\}$  es un conjunto ortogonal de vectores propios. Al normalizar estos vectores propios, obtenemos

$$
\mathbf{z}_1 = \frac{1}{\|\mathbf{y}_1\|} \, \mathbf{y}_1 = \frac{1}{\sqrt{2}} \begin{bmatrix} -1 \\ 1 \\ 0 \end{bmatrix} \quad \text{y} \quad \mathbf{z}_2 = \frac{1}{\|\mathbf{y}_2^*\|} \, \mathbf{y}_2^* = \frac{1}{\sqrt{6}} \begin{bmatrix} -1 \\ -1 \\ 2 \end{bmatrix}.
$$

El conjunto {**z**1, **z**2} es una base ortonormal de vectores propios de *A* para el espacio solución de (4). Ahora determinaremos una base para el espacio solución de  $(4I<sub>3</sub> - A)$  $x = 0$ ,

$$
\begin{bmatrix} 4 & -2 & -2 \\ -2 & 4 & -2 \\ -2 & -2 & 4 \end{bmatrix} \begin{bmatrix} x_1 \\ x_2 \\ x_3 \end{bmatrix} = \begin{bmatrix} 0 \\ 0 \\ 0 \end{bmatrix},
$$
 (5)

que consta de (verifique)

$$
\mathbf{x}_3 = \begin{bmatrix} 1 \\ 1 \\ 1 \end{bmatrix}.
$$

Al normalizar este vector, obtenemos el vector propio

$$
\mathbf{z}_3 = \frac{1}{\sqrt{3}} \begin{bmatrix} 1 \\ 1 \\ 1 \end{bmatrix}
$$

como una base ortonormal del espacio solución de (5). Como los vectores propios asociados a valores propios distintos son ortogonales, observamos que **z**<sup>3</sup> es ortogonal tanto a  $z_1$  como a  $z_2$ . En consecuencia, el conjunto  $\{z_1, z_2, z_3\}$  es una base ortonormal de *R*3 , formada por vectores propios de *A*. La matriz *P* es la matriz cuya *j*-ésima columna es **z***j*:

$$
P = \begin{bmatrix} -\frac{1}{\sqrt{2}} & -\frac{1}{\sqrt{6}} & \frac{1}{\sqrt{3}} \\ \frac{1}{\sqrt{2}} & -\frac{1}{\sqrt{6}} & \frac{1}{\sqrt{3}} \\ 0 & \frac{2}{\sqrt{6}} & \frac{1}{\sqrt{3}} \end{bmatrix}.
$$

Dejaremos que el lector verifique que

$$
P^{-1}AP = P^{T}AP = \begin{bmatrix} -2 & 0 & 0 \\ 0 & -2 & 0 \\ 0 & 0 & 4 \end{bmatrix}.
$$

Vea también los ejercicios 17 y 18.

**EJEMPLO 5** Sea

 $A =$  $\Gamma$  $\parallel$ 1200 2100 0012 0021 ⎤  $\cdot$   $\cdot$ 

El polinomio característico de *A* es (verifique)

$$
f(\lambda) = (\lambda + 1)^2 (\lambda - 3)^2,
$$

de modo que los valores propios son

$$
\lambda_1 = -1, \quad \lambda_2 = -1, \quad \lambda_3 = 3, \quad y \quad \lambda_4 = 3.
$$

Determinamos (verifique) que una base para el espacio solución de

$$
(-1I3 - A)\mathbf{x} = \mathbf{0}
$$
 (6)

consiste en los vectores propios

$$
\mathbf{x}_1 = \begin{bmatrix} 1 \\ -1 \\ 0 \\ 0 \end{bmatrix} \quad \text{y} \quad \mathbf{x}_2 = \begin{bmatrix} 0 \\ 0 \\ 1 \\ -1 \end{bmatrix},
$$

que son ortogonales. Al normalizar estos vectores propios, obtenemos

$$
\mathbf{z}_1 = \begin{bmatrix} \frac{1}{\sqrt{2}} \\ -\frac{1}{\sqrt{2}} \\ 0 \\ 0 \end{bmatrix} \quad \text{y} \quad \mathbf{z}_2 = \begin{bmatrix} 0 \\ 0 \\ \frac{1}{\sqrt{2}} \\ -\frac{1}{\sqrt{2}} \end{bmatrix}
$$

como una base ortonormal de vectores propios para el espacio solución de (6). También vemos (verifique) que una base para el espacio solución de

$$
(3I3 - A)\mathbf{x} = \mathbf{0}
$$
 (7)

consiste en los vectores propios

$$
\mathbf{x}_3 = \begin{bmatrix} 1 \\ 1 \\ 0 \\ 0 \end{bmatrix} \quad \mathbf{y} \quad \mathbf{x}_4 = \begin{bmatrix} 0 \\ 0 \\ 1 \\ 1 \end{bmatrix},
$$

que son ortogonales. Al normalizar estos vectores propios, obtenemos

$$
\mathbf{z}_3 = \begin{bmatrix} \frac{1}{\sqrt{2}} \\ \frac{1}{\sqrt{2}} \\ 0 \\ 0 \end{bmatrix} \quad \text{y} \quad \mathbf{z}_4 = \begin{bmatrix} 0 \\ 0 \\ \frac{1}{\sqrt{2}} \\ \frac{1}{\sqrt{2}} \end{bmatrix}
$$

como una base ortonormal de vectores propios para el espacio solución de (7). Como los vectores propios asociados con valores propios distintos son ortogonales, concluimos que

$$
\{\mathbf z_1,\mathbf z_2,\mathbf z_3,\mathbf z_4\}
$$

es una base ortonormal para *R*<sup>4</sup> , formada por vectores propios de *A*. La matriz *P* es la matriz cuya *j*-ésima columna es **z***j*:

$$
P = \begin{bmatrix} \frac{1}{\sqrt{2}} & 0 & \frac{1}{\sqrt{2}} & 0 \\ -\frac{1}{\sqrt{2}} & 0 & \frac{1}{\sqrt{2}} & 0 \\ 0 & \frac{1}{\sqrt{2}} & 0 & \frac{1}{\sqrt{2}} \\ 0 & -\frac{1}{\sqrt{2}} & 0 & \frac{1}{\sqrt{2}} \end{bmatrix}.
$$

Supongamos ahora que *A* es una matriz de  $n \times n$ , ortogonalmente diagonalizable. De acuerdo con ello, tenemos una matriz ortogonal *P* tal que *P*−<sup>1</sup> *AP* es una matriz diagonal *D*. Entonces  $P^{-1}AP = D$ , o bien  $A = PDP^{-1}$ . Como  $P^{-1} = P^{T}$ , podemos escri- $\overline{\text{bir}} A = PDP^T$ . Entonces

$$
AT = (P D PT)T = (PT)T DT PT = P D PT = A
$$

 $(D = D<sup>T</sup>$ , pues *D* es una matriz diagonal). En consecuencia, *A* es simétrica. Este resultado, junto con el teorema 8.9, conduce al siguiente teorema.

**TEOREMA 8.10** *Una matriz A de n* × *n es ortogonalmente diagonzalizable si y sólo si A es simétrica.* 

Aquí debemos hacer algunos comentarios respecto de las matrices no simétricas. El teorema 8.5 nos garantiza que *A* es diagonalizable si todas las raíces de su polinomio característico son distintas. Por otro lado, en la sección 8.2 estudiamos ejemplos de matrices no simétricas con valores propios repetidos que eran diagonalizables, y otras que no lo eran. Hay algunas diferencias importantes entre los casos simétrico y no simétrico, mismas que se resumen a continuación. Si *A* es no simétrica, no todas las raíces de su polinomio característico son necesariamente números reales; si un valor propio λ*<sup>j</sup>* tiene multiplicidad *kj*, el espacio solución de (λ*jI <sup>n</sup>* − *A*)**x** = **0** puede tener dimensión

■

< *kj*; aun cuando todas las raíces del polinomio característico de *A* fueran reales, podría ocurrir que *A* no tuviese *n* vectores propios linealmente independientes (lo cual significa que *A* no se puede diagonalizar); los vectores propios asociados con valores propios distintos pueden no ser ortogonales. Así, en el ejemplo 6 de la sección 9.1, los vectores propios  $\mathbf{x}_1$  y  $\mathbf{x}_3$  asociados con los valores propios  $\lambda_1 = 0$  y  $\lambda_3 = 1$ , respectivamente, no son ortogonales. Si una matriz *A* no se puede diagonalizar, con frecuencia podemos encontrar una matriz *B* semejante a *A* que es "casi diagonal"; en este caso se dice que la matriz *B* está en la **forma canónica de Jordan**. El estudio de este tema rebasa el alcance de este libro, pero pueden encontrarse análisis completos en libros avanzados de álgebra lineal.<sup>\*</sup>

Observe que en muchas aplicaciones sólo es necesario determinar una matriz diagonal *D* que sea semejante a la matriz dada *A*; es decir, no tenemos que encontrar la matriz *P* tal que *P*−<sup>1</sup> *AP* = *D*. Muchas de las matrices por diagonalizar en los problemas de aplicación son simétricas, o bien todas las raíces de su polinomio característico son reales. Por supuesto, los métodos que se presentaron en este capítulo para determinar valores propios no son recomendables para matrices mayores de  $4 \times 4$ , debido a la necesidad de evaluar determinantes. En cursos de análisis numérico se estudian métodos eficientes para diagonalizar una matriz simétrica.

<sup>\*</sup>Por ejemplo, consulte K. Hoffman y R. Kunze, *Linear Algebra*, 2a., Upper Saddle River, Nueva Jersey: Prentice Hall, Inc., 1971, o bien, J.M. Ortega, Matrix Theory, a Second Course, Nueva York: Plenum Press, 1987.

En las secciones 9.4, Formas cuadráticas, 9.5, Secciones cónicas, y 9.6, Superficies cuádricas, se utiliza material de esta sección; usted puede optar por estudiarlas en este momento.

## **Vista preliminar de una aplicación**

```
Formas cuadráticas (sección 9.4)
Secciones cónicas (sección 9.5)
Superficies cuádricas (sección 9.6)
```
Las secciones cónicas son las curvas que se obtienen al intersecar un cono circular recto con un plano. Según la posición del plano respecto del cono, el resultado puede ser una elipse, una circunferencia, una parábola, una hipérbola, o formas degeneradas de las anteriores, como un punto, una recta, un par de rectas, o el conjunto vacío. Estas curvas aparecen en una amplia gama de aplicaciones en la vida cotidiana, desde la órbita de los planetas hasta los dispositivos de navegación y el diseño de los faros en los automóviles.

Las secciones cónicas están en forma canónica cuando su centro está en el origen y sus focos se ubican sobre un eje coordenado. En este caso se pueden identificar fácilmente mediante ecuaciones muy sencillas. Por ejemplo, la gráfica de la ecuación

$$
x^2 + 4xy - 2y^2 = 8,
$$

que aparece en la figura *A*, es una hipérbola, que no está en la forma canónica. Esta ecuación puede escribirse en forma matricial como

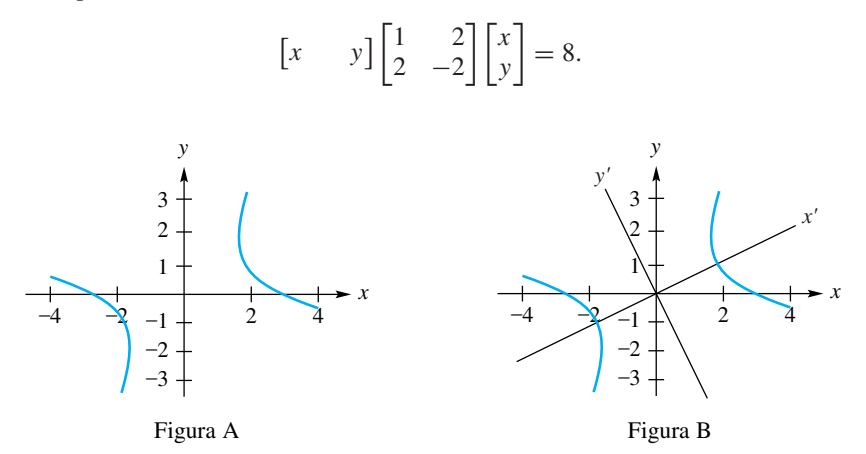

El lado izquierdo de esta ecuación es un ejemplo de forma cuadrática, tema que estudiaremos en la sección 9.4. Al diagonalizar la matriz simétrica

$$
\begin{bmatrix} 1 & 2 \\ 2 & -2 \end{bmatrix}
$$

que aparece en la forma cuadrática, podemos transformar la ecuación dada en

$$
\frac{x'^2}{4} - \frac{y'^2}{\frac{8}{3}} = 1,
$$

cuya gráfica es la hipérbola en forma canónica que aparece en la figura B. Como puede ver, los ejes *x* y *y* se han rotado hasta los ejes *x* y *y*. En la sección 9.5 se analiza la rotación de ejes para identificar las secciones cónicas.

La sección 9.6 analiza el problema análogo de identificación de superficies cuádricas en *R*<sup>3</sup> .

A continuación se ofrece un resumen de las propiedades de los valores propios y los vectores propios.

## **RESUMEN DE PROPIEDADES DE VALORES PROPIOS Y VECTORES PROPIOS**

Sea *A* una matriz de  $n \times n$ .

- Si x y y son vectores propios asociados con el valor propio  $\lambda$  de A, si  $x + y \neq 0$ implica que  **también es un vector propio asociado con λ.**
- Si **x** es un vector propio asociado con el valor propio  $\lambda$  de A,  $k\mathbf{x}$ ,  $k \neq 0$  también es un vector propio asociado con λ.
- Si λ es un valor propio de *A* y **x** es un vector propio asociado, para cualquier entero no negativo  $k$ ,  $\lambda^k$  es un valor propio de  $A^k$  y **x** es un vector propio asociado.
- Si  $\lambda$  y  $\mu$  son valores propios distintos de *A* con vectores propios asociados **x** y **y**, respectivamente, **x** y **y** son linealmente independientes. Esto es, *vectores propios asociados con valores propios distintos, son linealmente independientes.*
- $A \, y \, A^T$  tienen los mismos valores propios.
- Si *A* es una matriz diagonal, triangular superior o triangular inferior, sus valores propios son las entradas de su diagonal principal.
- Todos los valores propios de una matriz simétrica son reales.
- Los vectores propios asociados con valores propios distintos de una matriz simétrica son ortogonales.
- det(*A*) es el producto de todas las raíces del polinomio característico de *A*. [De manera equivalente, det(*A*) es el producto de los valores propios de *A*.]
- *A* es singular si y sólo si 0 es un valor propio de *A*.
- Matrices semejantes tienen los mismos valores propios.
- *A* es diagonalizable si y sólo si *A* tiene *n* vectores propios linealmente independientes.
- Si *A* tiene *n* valores propios distintos, *A* es diagonalizable.

**Términos clave** Matriz ortogonal Ortogonalmente diagonalizable Forma canónica de Jordan

#### **8.3 Ejercicios**

**1.** Verifique que

$$
P = \begin{bmatrix} \frac{2}{3} & -\frac{2}{3} & \frac{1}{3} \\ \frac{2}{3} & \frac{1}{3} & -\frac{2}{3} \\ \frac{1}{3} & \frac{2}{3} & \frac{2}{3} \end{bmatrix}
$$

es una matriz ortogonal.

**2.** Determine la inversa de cada una de las siguientes matrices ortogonales.

(a) 
$$
A = \begin{bmatrix} 1 & 0 & 0 \\ 0 & \cos \theta & \sin \theta \\ 0 & -\sin \theta & \cos \theta \end{bmatrix}
$$

*P* =

(b) 
$$
B = \begin{bmatrix} 1 & 0 & 0 \\ 0 & \frac{1}{\sqrt{2}} & -\frac{1}{\sqrt{2}} \\ 0 & -\frac{1}{\sqrt{2}} & -\frac{1}{\sqrt{2}} \end{bmatrix}
$$

- **3.** Verifique el teorema 8.8 para las matrices del ejercicio 2.
- **4.** Verifique que la matriz *P* del ejemplo 3 es una matriz ortogonal.

*En los ejercicios 5 a 10, diagonalice ortogonalmente cada matriz dada A, proporcionando la matriz diagonal D y la matriz ortogonal diagonalizante P.*

**444** Capítulo 8 Valores propios, vectores propios y diagonalización

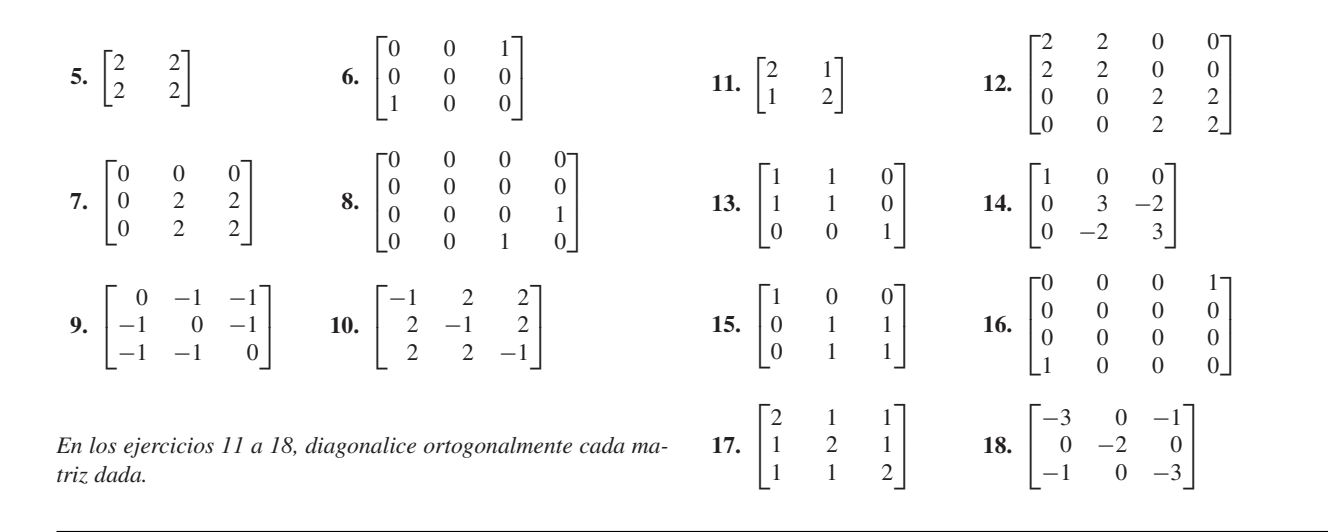

#### **Ejercicios teóricos**

- **T.1.** Demuestre que si **x** y **y** son vectores en  $R^n$ , entonces  $(A\mathbf{x}) \cdot \mathbf{y} = \mathbf{x} \cdot (A^T \mathbf{y}).$
- **T.2.** Demuestre que si *A* es una matriz ortogonal de  $n \times n$ , y **x y y** son vectores en  $R^n$ , entonces  $(Ax) \cdot (Ay) = x \cdot y$ .
- **T.3.** Demuestre el teorema 8.8.
- **T.4.** Demuestre que si *A* es una matriz ortogonal, entonces  $det(A) = \pm 1$ .
- **T.5.** Demuestre el teorema 8.9 para el caso  $2 \times 2$ , estudiando las posibles raíces del polinomio característico de *A*.
- **T.6.** Demuestre que si *A* y *B* son matrices ortogonales, entonces *AB* es una matriz ortogonal.
- **T.7.** Demuestre que si *A* es una matriz ortogonal, entonces *A*−<sup>1</sup> también es ortogonal.

### **Ejercicios con MATLAB**

*El comando* **eig** *de* MATLAB *produce los valores propios y un conjunto de vectores ortonormales para una matriz simétrica A. Utilice el comando en la forma*

#### $[V, D] = eig(A)$

*La matriz V contendrá los vectores propios ortonormales, y la matriz D será diagonal con los valores propios correspondientes.*

**ML.1.** Utilice **eig** para determinar los valores propios de *A* y una matriz ortogonal *P* de modo que *PTAP* sea diagonal.

(a) 
$$
A = \begin{bmatrix} 6 & 6 \\ 6 & 6 \end{bmatrix}
$$

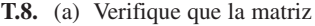

$$
A = \begin{bmatrix} \cos \theta & -\sin \theta \\ \sin \theta & \cos \theta \end{bmatrix}
$$

es ortogonal.

o

(b) Demuestre que si *A* es una matriz ortogonal de  $2 \times 2$ , entonces existe un número real  $\theta$  tal que

> $A = \begin{bmatrix} \cos \theta & \sin \theta \\ \sin \theta & -\cos \theta \end{bmatrix}$  $\sin \theta$  − cos  $\theta$  $\cdot$  $A = \begin{bmatrix} \cos \theta & -\sin \theta \\ \sin \theta & \cos \theta \end{bmatrix}$ Ē

- **T.9.** Demuestre que si  $A^T A y = y$  para cada y en  $R^n$ , entonces  $A^T A = I_n$
- **T.10.** Demuestre que si *A* es no singular y ortogonalmente diagonalizable, entonces *A*−<sup>1</sup> es ortogonalmente diagonizable.

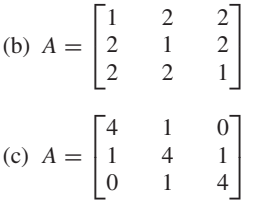

**ML.2.** El comando **eig** se puede aplicar a cualquier matriz, pero la matriz *V* de vectores propios no es necesariamente ortogonal. Utilice **eig** para determinar cuáles matrices *A* son tales que *V* es ortogonal. Si *V* no es ortogonal, analice brevemente si puede o no reemplazarse por una matriz ortogonal de vectores propios.
(a) 
$$
A = \begin{bmatrix} 1 & 2 \\ -1 & 4 \end{bmatrix}
$$
  
\n(b)  $A = \begin{bmatrix} 2 & 1 & 2 \\ 2 & 2 & -2 \\ 3 & 1 & 1 \end{bmatrix}$ 

#### **Ideas clave para el repaso**

- **Teorema 8.2.** Los valores propios de *A* son las raíces reales del polinomio característico de *A*.
- **Teorema 8.3.** Matrices semejantes tienen los mismos valores propios.
- -**Teorema 8.4.** Una matriz *A* de  $n \times n$  es diagonalizable si y sólo si tiene *n* vectores propios linealmente independientes. En este caso, *A* es semejante a una matriz diagonal *D*, con *<sup>D</sup>* <sup>=</sup> *<sup>P</sup>*−<sup>1</sup> *AP*, cuyos elementos en la diagonal son los valores propios de *A*, mientras que *P* es una matriz cuyas columnas son los *n* vectores propios linealmente independientes de *A*.
- - **Teorema 8.6.** Todas las raíces del polinomio característico de una matriz simétrica son números reales.
- - **Teorema 8.7.** Si *A* es una matriz simétrica, los vectores propios correspondientes a valores propios distintos de *A* son ortogonales.
- -**Teorema 8.8.** La matriz *A* de  $n \times n$  es ortogonal si y sólo si las columnas de *A* forman un conjunto ortonormal de vectores en *R<sup>n</sup>* .
- -**Teorema 8.9.** Si *A* es una matriz simétrica de  $n \times n$ , existe una matriz ortogonal *P* ( $P^{-1} = P^{T}$ ) tal que  $P^{-1}AP = D$ , una

#### **Ejercicios complementarios**

**1.** Determine el polinomio característico, los valores propios y los vectores propios de la matriz

$$
\begin{bmatrix} -2 & 0 & 0 \ 3 & 2 & 3 \ 4 & -1 & 6 \end{bmatrix}.
$$

*En los ejercicios 2 y 3, determine si la matriz dada es diagonalizable.*

2. 
$$
A = \begin{bmatrix} -1 & 0 & 0 \\ 3 & 2 & 0 \\ 4 & -1 & 2 \end{bmatrix}
$$
  
3.  $A = \begin{bmatrix} 2 & 2 & 0 \\ 5 & -1 & 3 \\ 0 & 0 & 0 \end{bmatrix}$ 

*En los ejercicios 4 y 5, determine, de ser posible, una matriz no singular P y una matriz diagonal D, de modo que A sea semejante a D.*

**4.** 
$$
A = \begin{bmatrix} 1 & 0 & 0 \\ 2 & -1 & -6 \\ 2 & 0 & -2 \end{bmatrix}
$$
  
**5.**  $A = \begin{bmatrix} 1 & 0 & 1 \\ 0 & 1 & 0 \\ -1 & 0 & 1 \end{bmatrix}$ 

(c) 
$$
A = \begin{bmatrix} 1 & -3 \\ 3 & -5 \end{bmatrix}
$$
  
(d)  $A = \begin{bmatrix} 1 & 0 & 0 \\ 0 & 1 & 1 \\ 0 & 1 & 1 \end{bmatrix}$ 

matriz diagonal. Los valores propios de *A* están sobre la diagonal principal de *D.*

- - **Lista de equivalencias no singulares.** Las siguientes afirmaciones son equivalentes para una matriz *A* de  $n \times n$ .
	- **1.** *A* es no singular.
	- **2.**  $x = 0$  es la única solución para  $Ax = 0$ .
	- **3.** *A* es equivalente por filas a *In.*
	- **4.** El sistema lineal  $Ax = b$  tiene una única solución para cada matriz **b** de  $n \times 1$ .
	- **5.**  $det(A) \neq 0$ .
	- **6.** *A* tiene rango *n*.
	- **7.** *A* tiene nulidad 0.
	- **8.** Las filas de *A* forman un conjunto linealmente independiente de *n* vectores en *R<sup>n</sup>* .
	- **9.** Las columnas de *A* forman un conjunto linealmente independiente de *n* vectores en *R<sup>n</sup>* .
	- **10.** Cero *no* es un valor propio de *A.*
- **6.** De ser posible, determine una matriz diagonal *D* tal que

$$
A = \begin{bmatrix} 0 & 0 & 0 \\ 0 & 1 & 0 \\ 2 & 2 & 1 \end{bmatrix}
$$

sea semejante a *D*.

**7.** Determine bases para los espacios propios asociados a cada valor propio de la matriz

$$
A = \begin{bmatrix} 0 & 0 & 1 \\ 0 & 2 & 0 \\ 0 & 0 & 2 \end{bmatrix}.
$$

**8.** ¿La matriz

$$
\begin{bmatrix} \frac{2}{3} & \frac{1}{\sqrt{5}} & 1\\ \frac{2}{3} & 0 & 0\\ \frac{1}{3} & -\frac{2}{\sqrt{5}} & 0 \end{bmatrix}
$$

es ortogonal?

*En los ejercicios 9 y 10, diagonalice ortogonalmente la matriz dada A, proporcionando la matriz ortogonal P y la matriz diagonal D.*

**9.** 
$$
A = \begin{bmatrix} 1 & 1 & 1 \\ 1 & 1 & 1 \\ 1 & 1 & 1 \end{bmatrix}
$$
 **10.**  $A = \begin{bmatrix} -3 & 0 & -4 \\ 0 & 5 & 0 \\ -4 & 0 & 3 \end{bmatrix}$ 

- **446** Capítulo 8 Valores propios, vectores propios y diagonalización
- **11.** Si  $A^2 = A$ , ¿cuáles son los valores posibles para los valores propios de *A*? Justifique su respuesta.
- **12.** Sea  $p_1(\lambda)$  el polinomio característico de A<sub>11</sub> y  $p_2(\lambda)$  el polinomio característico de  $A_{22}$ . ¿Cuál es el polinomio característico de cada una de las siguientes matrices por bloques?

#### **Ejercicios teóricos**

- **T.1.** Demuestre que si una matriz *A* es semejante a una matriz diagonal *D*, entonces  $Tr(A) = Tr(D)$ , donde  $Tr(A)$  es la traza de *A*. [*Sugerencia:* vea el ejercicio complementario T.1 del capítulo 1, cuyo inciso (c) establece que  $Tr(AB) = Tr(BA).$
- **T.2.** Demuestre que Tr(*A*) es la suma de los valores propios de *A* (vea el ejercicio complementario T.1. del capítulo 1).
- **T.3.** Sean *A* y *B* matrices semejantes. Demuestre que:
	- (a)  $A^T y B^T$  son semejantes.
	- (b) Rango  $A = \text{range } B$ .
	- (c) *A* es no singular si y sólo si *B* es no singular.
	- (d) Si *A* y *B* son no singulares, entonces  $A^{-1}$  y  $B^{-1}$  son semejantes.
	- (e)  $\text{Tr}(A) = \text{Tr}(B)$ .
- **T.4.** Demuestre que si *A* es una matriz ortogonal, entonces *A<sup>T</sup>* también es ortogonal.
- **T.5.** Sea *A* una matriz ortogonal. Demuestre que *cA* es ortogonal si y sólo si  $c = \pm 1$ .
- **T.6.** Sea

$$
A = \begin{bmatrix} a & b \\ c & d \end{bmatrix}.
$$

Demuestre que el polinomio característico *f* (λ) de *A* está dado por

$$
f(\lambda) = \lambda^2 - \text{Tr}(A)\lambda + \det(A),
$$

#### **Examen del capítulo**

**1.** De ser posible, determine una matriz no singular *P* y una matriz diagonal *D*, de modo que *A* sea similar a *D*, donde

$$
A = \begin{bmatrix} 1 & 0 & 0 \\ 5 & 2 & 0 \\ 4 & 3 & 2 \end{bmatrix}.
$$

**2.** Verifique que la siguiente matriz es ortogonal.

$$
\begin{bmatrix} -\frac{1}{\sqrt{2}} & \frac{1}{\sqrt{3}} & \frac{1}{\sqrt{6}} \\ 0 & \frac{1}{\sqrt{3}} & -\frac{2}{\sqrt{6}} \\ \frac{1}{\sqrt{2}} & \frac{1}{\sqrt{3}} & \frac{1}{\sqrt{6}} \end{bmatrix}.
$$

**3.** Diagonalice ortogonalmente la matriz *A,* proporcionando la matriz ortogonal *P* y la matriz diagonal *D.*

$$
A = \begin{bmatrix} -1 & -4 & -8 \\ -4 & -7 & 4 \\ -8 & 4 & -1 \end{bmatrix}.
$$

(a) 
$$
A = \begin{bmatrix} A_{11} & O \\ O & A_{22} \end{bmatrix}
$$
 (b)  $A = \begin{bmatrix} A_{11} & O \\ A_{12} & A_{22} \end{bmatrix}$ 

(*Sugerencia*: vea los ejercicios complementarios T.7 y T.8 del capítulo 3.)

donde Tr(*A*) denota la traza de *A* (vea el ejercicio complementario T.1 del capítulo 1).

**T.7.** El **teorema de Cayley-Hamilton** establece que una matriz satisface su ecuación característica; es decir, si *A* es una matriz de  $n \times n$  con polinomio característico

$$
f(\lambda) = \lambda^n + a_1 \lambda^{n-1} + \cdots + a_{n-1} \lambda + a_n,
$$

entonces,

$$
A^{n} + a_{1}A^{n-1} + \cdots + a_{n-1}A + a_{n}I_{n} = 0.
$$

Por desgracia, la demostración y aplicaciones de este resultado están más allá del alcance de este libro. Verifique el teorema de Cayley-Hamilton para las siguientes matrices.

(a) 
$$
\begin{bmatrix} 1 & 2 & 3 \\ 2 & -1 & 5 \\ 3 & 2 & 1 \end{bmatrix}
$$
 (b)  $\begin{bmatrix} 1 & 2 & 3 \\ 0 & 2 & 2 \\ 0 & 0 & -3 \end{bmatrix}$   
(c)  $\begin{bmatrix} 3 & 3 \\ 2 & 4 \end{bmatrix}$ 

**T.8.** Sea *A* una matriz de  $n \times n$  cuyo polinomio característico es  $f(\lambda) = \lambda^n + a_1 \lambda^{n-1} + \cdots + a_{n-1} \lambda + a_n$ .

Si *A* es no singular, demuestre que

$$
A^{-1} = -\frac{1}{a_n}(A^{n-1} + a_1A^{n-2} + \cdots + a_{n-2}A + a_{n-1}I_n).
$$

[*Sugerencia:* utilice el teorema de Cayley-Hamilton (ejercicio T.7).]

- **4.** Responda con falso o verdadero a cada una de las proposiciones siguientes. Justifique sus respuestas.
	- (a) Si *A* es una matriz ortogonal de  $n \times n$ , rango  $A \leq n$ .
	- (b) Si *A* es diagonalizable, cada uno de sus valores propios tiene multiplicidad uno.
	- (c) Si ninguno de los valores propios de *A* es cero,  $det(A) \neq 0$ .
	- (d) Si *A* y *B* son semejantes,  $det(A) = det(B)$ .
	- (e) Si **x** y **y** son vectores propios de *A* asociados a los valores propios distintos  $\lambda_1$  y  $\lambda_2$ , respectivamente,  $\mathbf{x} + \mathbf{y}$ es un vector propio de *A* asociado con el valor propio  $\lambda_1 + \lambda_2$ .

# **CAPÍTULO**

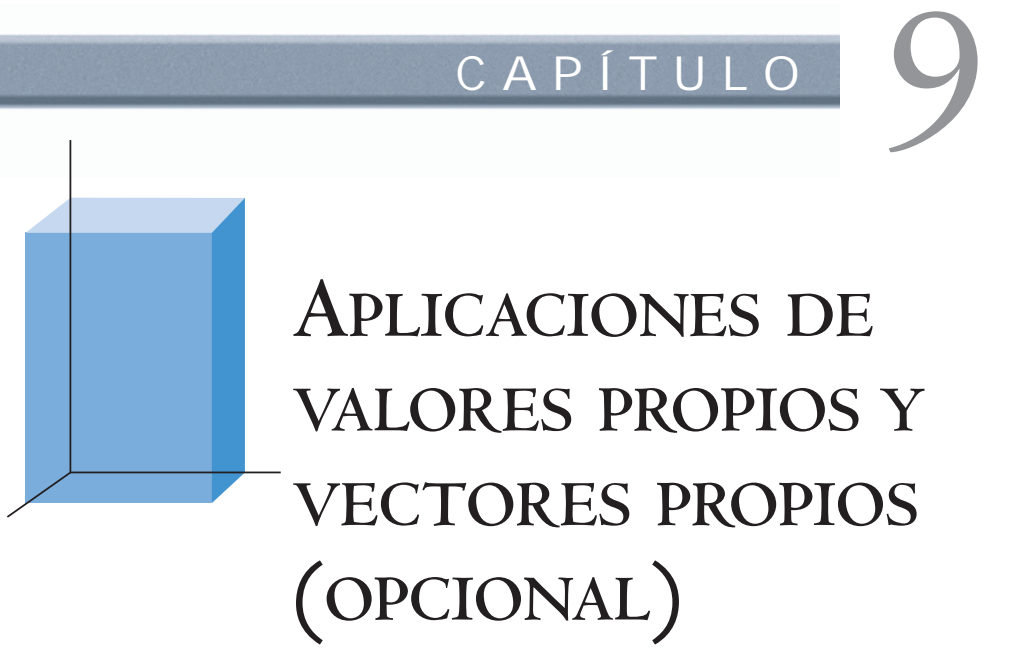

## **9.1 LA SUCESIÓN DE FIBONACCI**

**Requisito.** Lectura de la sección 8.2, Diagonalización.

En 1202, Leonardo Fibonacci, también llamado Leonardo de Pisa o Leonardo Pisano,\* escribió un libro de matemáticas en el cual planteó el siguiente problema. Un par de conejos comienzan a procrear a la edad de un mes, y a partir de ese momento tienen como descendencia una nueva pareja de animalitos cada mes. Si comenzamos con un par de conejos y ninguno de los conejos nacidos a partir de este par muere, ¿cuántos pares de conejos tendremos al principio de cada mes?

El patrón de procreación de los conejos aparece en la figura 9.1, donde una flecha indica un par descendiente de otro. Al inicio del mes 0, tenemos el par de conejos recién nacidos, *P*1. Al principio del mes 1 seguimos teniendo el par original de conejos *P*1, el cual aún no tiene descendencia. Al comenzar el mes 2, tenemos el par original *P*<sup>1</sup> y su primer par de descendientes. Al principio del mes 3 tenemos el par original *P*1, su primer par de descendientes *P*2, nacidos al principio del mes 2, y su segundo par de descendientes,  $P_3$ . Al inicio del mes 4 tenemos a  $P_1$ ,  $P_2$ , y  $P_3$ ;  $P_4$ , descendiente de  $P_1$ ; y *P*5, el par descendiente de *P*2. Sea *un* el número de pares de conejos al inicio del mes *n*. Tenemos que

 $u_0 = 1$ ,  $u_1 = 1$ ,  $u_2 = 2$ ,  $u_3 = 3$ ,  $u_4 = 5$ ,  $u_5 = 8$ .

Para obtener una fórmula para *un,* procedemos de la manera siguiente. El número de pares de conejos que están vivos al inicio del mes *n* es *un*−*1*, el número de pares que estaban vivos el mes anterior, más el número de pares recién nacidos al inicio del

<sup>\*</sup>Leonardo Fibonacci de Pisa (hacia 1170-1250) nació y pasó la mayor parte de su vida en Pisa, Italia. Cuando tenía aproximadamente 20 años, su padre fue nombrado director de asuntos comerciales en el norte de África, en la región que ahora es Argelia. Leonardo acompañó a su progenitor, y gracias a él recorrió el Mediterráneo durante varios años. A lo largo de aquellos viajes, Leonardo aprendió el método indoarábigo de numeración y cálculo, y decidió promover su uso en Italia. Ése fue uno de los propósitos de su famoso libro, *Liber Abaci*, publicado en 1202, el cual contiene el problema de los conejos aquí expuesto.

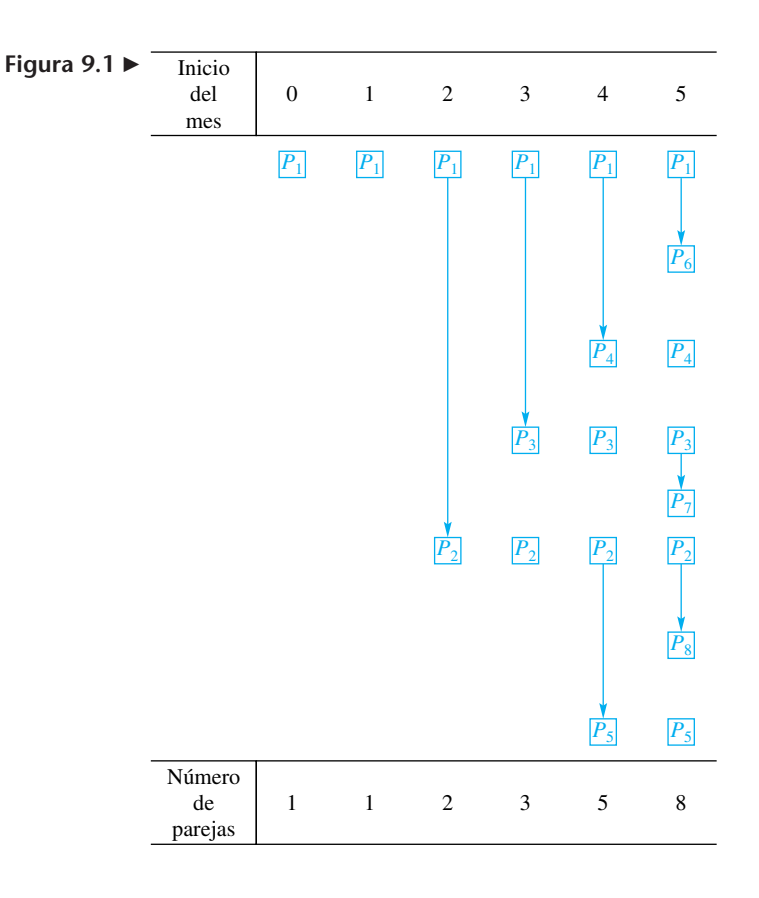

mes *n*. Este último número es *un*−2, pues un par de conejos tiene un par de descendientes a partir de su segundo mes de vida. En consecuencia,

$$
u_n = u_{n-1} + u_{n-2}.\tag{1}
$$

Es decir, cada número es la suma de sus dos predecesores. La sucesión numérica resultante, llamada **sucesión de Fibonacci**, aparece en una amplia gama de aplicaciones, como en la distribución de hojas en ciertos árboles, en el orden de las semillas de los girasoles, en las técnicas de búsqueda en análisis numérico, en la generación de números aleatorios en estadística, y en otros temas.

Para calcular *un* mediante la **relación recursiva** (o ecuación en diferencias) (1), debemos calcular *u*0, *u*1, . . . , *un*−2, *un*−1. Esto resultaría tedioso para *n* grande. Desarrollaremos una fórmula que nos permita calcular *un* en forma directa.

Además de la ecuación (1) escribimos

$$
u_{n-1}=u_{n-1},
$$

así que ahora tenemos

$$
u_n = u_{n-1} + u_{n-2}
$$

 $u_{n-1} = u_{n-1}$ ,

que puede escribirse en forma matricial como

$$
\begin{bmatrix} u_n \\ u_{n-1} \end{bmatrix} = \begin{bmatrix} 1 & 1 \\ 1 & 0 \end{bmatrix} \begin{bmatrix} u_{n-1} \\ u_{n-2} \end{bmatrix}
$$
 (2)

En general, definimos

$$
\mathbf{w}_k = \begin{bmatrix} u_{k+1} \\ u_k \end{bmatrix} \quad \text{y} \quad A = \begin{bmatrix} 1 & 1 \\ 1 & 0 \end{bmatrix} \quad (0 \le k \le n-1)
$$

de modo que

$$
\mathbf{w}_0 = \begin{bmatrix} u_1 \\ u_0 \end{bmatrix} = \begin{bmatrix} 1 \\ 1 \end{bmatrix},
$$
  
\n
$$
\mathbf{w}_1 = \begin{bmatrix} u_2 \\ u_1 \end{bmatrix} = \begin{bmatrix} 2 \\ 1 \end{bmatrix}, \dots, \quad \mathbf{w}_{n-2} = \begin{bmatrix} u_{n-1} \\ u_{n-2} \end{bmatrix}, \quad \text{y} \quad \mathbf{w}_{n-1} = \begin{bmatrix} u_n \\ u_{n-1} \end{bmatrix}.
$$

Entonces podemos escribir (2) como

$$
\mathbf{w}_{n-1} = A\mathbf{w}_{n-2}.
$$

En consecuencia,

$$
\mathbf{w}_1 = A\mathbf{w}_0 \n\mathbf{w}_2 = A\mathbf{w}_1 = A(A\mathbf{w}_0) = A^2\mathbf{w}_0 \n\mathbf{w}_3 = A\mathbf{w}_2 = A(A^2\mathbf{w}_0) = A^3\mathbf{w}_0 \n\vdots \n\mathbf{w}_{n-1} = A^{n-1}\mathbf{w}_0.
$$
\n(3)

Por lo tanto, para determinar *u<sub>n</sub>*, basta calcular  $A^{n-1}$ , lo cual sigue siendo tedioso para *n* grande. Para evitar esta dificultad, determinamos una matriz diagonal *B* similar a *A*. La ecuación característica de *A* es

$$
\begin{vmatrix} \lambda - 1 & -1 \\ -1 & \lambda \end{vmatrix} = \lambda^2 - \lambda - 1 = 0.
$$

Los valores propios de *A* son (verifique)

$$
\lambda_1 = \frac{1+\sqrt{5}}{2} \qquad y \qquad \lambda_2 = \frac{1-\sqrt{5}}{2}
$$

de modo que

$$
D = \begin{bmatrix} \frac{1+\sqrt{5}}{2} & 0\\ 0 & \frac{1-\sqrt{5}}{2} \end{bmatrix}.
$$

Los vectores propios correspondientes son (verifique)

$$
\mathbf{x}_1 = \begin{bmatrix} \frac{1+\sqrt{5}}{2} \\ 1 \end{bmatrix} \quad \text{y} \quad \mathbf{x}_2 = \begin{bmatrix} \frac{1-\sqrt{5}}{2} \\ 1 \end{bmatrix}.
$$

En consecuencia,

$$
P = \begin{bmatrix} \frac{1+\sqrt{5}}{2} & \frac{1-\sqrt{5}}{2} \\ 1 & 1 \end{bmatrix}, \qquad P^{-1} = \begin{bmatrix} \frac{1}{\sqrt{5}} & -\frac{1-\sqrt{5}}{2\sqrt{5}} \\ -\frac{1}{\sqrt{5}} & \frac{1+\sqrt{5}}{2\sqrt{5}} \end{bmatrix},
$$

y

$$
A = PDP^{-1}.
$$

Por lo tanto, para cualquier entero no negativo *k* (verifique),

$$
A^k = PD^kP^{-1}.
$$

Como *D* es diagonal, *D<sup>k</sup>* se calcula fácilmente; sus entradas son las entradas de la diagonal de *D*, elevadas a la *k*-ésima potencia. La ecuación (3) implica

$$
\mathbf{w}_{n-1} = A^{n-1}\mathbf{w}_0 = P D^{n-1} P^{-1} \mathbf{w}_0
$$

$$
= \begin{bmatrix} \frac{1+\sqrt{5}}{2} & \frac{1-\sqrt{5}}{2} \\ 1 & 1 \end{bmatrix} \begin{bmatrix} \left(\frac{1+\sqrt{5}}{2}\right)^{n-1} & 0 \\ 0 & \left(\frac{1-\sqrt{5}}{2}\right)^{n-1} \end{bmatrix} \begin{bmatrix} \frac{1}{\sqrt{5}} & -\frac{1-\sqrt{5}}{2\sqrt{5}} \\ -\frac{1}{\sqrt{5}} & \frac{1+\sqrt{5}}{2\sqrt{5}} \end{bmatrix} \begin{bmatrix} 1 \\ 1 \end{bmatrix}.
$$

Esto da como resultado la fórmula (verifique)

$$
u_n = \frac{1}{\sqrt{5}} \left[ \left( \frac{1 + \sqrt{5}}{2} \right)^{n+1} - \left( \frac{1 - \sqrt{5}}{2} \right)^{n+1} \right]
$$

para calcular *un* de manera directa.

Con una calculadora, determinamos que para  $n = 50$ ,  $u_{50}$  es aproximadamente 20.365 miles de millones.

**Lecturas adicionales**

*A Primer for the Fibonacci Numbers,* San Jose State University, San José, California, 1972.

VOROBYOV, N. N., *The Fibonacci Numbers,* Boston: D. C. Heath and Company, 1963.

**Términos clave**

Sucesión de Fibonacci Relación recursiva

### **9.1 Ejercicios**

**1.** Calcule los valores y vectores propios de

$$
A = \begin{bmatrix} 1 & 1 \\ 1 & 0 \end{bmatrix}
$$

y verifique que son los mismos que se han dado en el texto.

- **2.** Verifique que si  $A = PBP^{-1}y$  k es un entero positivo, enton- $\cos A^k = PB^kP^{-1}$ .
- **3.** Utilice MATLAB o una calculadora para calcular
	- (a)  $u_8$  (b)  $u_{12}$  (c)  $u_{20}$
- **4.** Considere el problema de procreación de los conejos, pero suponga que se procrean dos pares de conejos a partir del segundo mes de vida, y que continúan de esta forma cada mes posterior.
	- (a) Formule una relación recursiva para el número *un* de conejos al principio del mes *n.*
	- (b) Desarrolle una fórmula para calcular *un* de manera directa.

### **Ejercicio teórico**

**T.1.** Sea 
$$
A = \begin{bmatrix} 1 & 1 \\ 1 & 0 \end{bmatrix}
$$
. Puede demostrarse q

pue **T.1.** Puede de Utilice este resultado para obtener la fórmula

$$
A^{n+1} = \begin{bmatrix} u_{n+1} & u_n \\ u_n & u_{n-1} \end{bmatrix}.
$$
  $u_{n+1}u_{n-1} - u_n^2 = (-1)^{n+1}.$ 

# **9.2 ECUACIONES DIFERENCIALES**

**Requisito.** Lectura de la sección 8.2, Diagonalización; son necesarios también conocimientos de cálculo.

Una **ecuación diferencial** relaciona una función desconocida y sus derivadas. Un ejemplo sencillo pero importante es

$$
\frac{d}{dt}x(t) = rx(t),
$$

donde *r* es una constante. La idea es encontrar una función *x*(*t*) que satisfaga la ecuación diferencial dada; es decir, que  $x'(t) = rx(t)$ . Estudiaremos esta ecuación diferencial más adelante en esta sección.

Las ecuaciones diferenciales aparecen con frecuencia en todas las ramas de la ciencia y la ingeniería; el álgebra lineal ayuda a formularlas y resolverlas. En esta sección sólo haremos una breve revisión del método; los libros de ecuaciones diferenciales examinan el tema con mucho más detalle, y al final de la sección aparecen varias sugerencias de lecturas adicionales.

## **SISTEMAS LINEALES HOMOGÉNEOS**

Consideremos el **sistema lineal homogéneo** de ecuaciones diferenciales

$$
x'_1(t) = a_{11}x_1(t) + a_{12}x_2(t) + \cdots + a_{1n}x_n(t)
$$
  
\n
$$
x'_2(t) = a_{21}x_1(t) + a_{22}x_2(t) + \cdots + a_{2n}x_n(t)
$$
  
\n
$$
\vdots
$$
  
\n
$$
x'_n(t) = a_{n1}x_1(t) + a_{n2}x_2(t) + \cdots + a_{nn}x_n(t),
$$
\n(1)

donde las  $a_{ij}$  son constantes conocidas. Buscamos funciones  $x_1(t), x_2(t), \ldots, x_n(t)$  definidas y diferenciables sobre la recta de los números reales, que satisfagan (1). Para escribir (1) en forma matricial hacemos

$$
\mathbf{x}(t) = \begin{bmatrix} x_1(t) \\ x_2(t) \\ \vdots \\ x_n(t) \end{bmatrix}, \qquad A = \begin{bmatrix} a_{11} & a_{12} & \cdots & a_{1n} \\ a_{21} & a_{22} & \cdots & a_{2n} \\ \vdots & \vdots & & \vdots \\ a_{n1} & a_{n2} & \cdots & a_{nn} \end{bmatrix},
$$

y definimos

$$
\mathbf{x}'(t) = \begin{bmatrix} x'_1(t) \\ x'_2(t) \\ \vdots \\ x'_n(t) \end{bmatrix}.
$$

Entonces, (1) se puede escribir como

$$
\mathbf{x}'(t) = A\mathbf{x}(t). \tag{2}
$$

Con frecuencia escribiremos (2) de manera más concisa como

$$
\mathbf{x}' = A\mathbf{x}.
$$

Con esta notación, la función de variable real a valor vectorial

$$
\mathbf{x}(t) = \begin{bmatrix} x_1(t) \\ x_2(t) \\ \vdots \\ x_n(t) \end{bmatrix}
$$

que satisface (2) se denomina **solución** del sistema dado. Puede demostrarse (ejercicio T.1) que el conjunto de todas las soluciones del sistema lineal homogéneo de ecuaciones diferenciales (1) es un subespacio del espacio vectorial de funciones diferenciables de variable real a valor vectorial.

Dejaremos que el lector verifique por sí mismo que si  $\mathbf{x}^{(1)}(t), \mathbf{x}^{(2)}(t), \ldots, \mathbf{x}^{(n)}(t)$  son soluciones para (2), cualquier combinación lineal

$$
\mathbf{x}(t) = b_1 \mathbf{x}^{(1)}(t) + b_2 \mathbf{x}^{(2)}(t) + \dots + b_n \mathbf{x}^{(n)}(t)
$$
 (3)

también es solución de (2).

Un conjunto de funciones de variable real a valor vectorial  $\{x^{(1)}(t), x^{(2)}(t), \ldots\}$ **x**(*n*) (*t*)} es un **sistema fundamental** de (1) si toda solución de (1) puede escribirse en la forma (3). En este caso, el lado derecho de (3), donde  $b_1, b_2, \ldots, b_n$  son constantes arbitrarias, es la **solución general** de (2).

Es posible demostrar (consulte los libros de Boyce y DiPrima o de Cullen, ambos citados en las lecturas adicionales) que cualquier sistema de la forma (2) tiene un sistema fundamental (de hecho, una infinidad).

En general, las ecuaciones diferenciales surgen cuando se resuelven problemas físicos. Lo usual es que una vez obtenida una solución general para la ecuación diferencial, las restricciones físicas del problema imponen ciertos valores definidos sobre las constantes arbitrarias en la solución general, lo cual da lugar a una **solución particular**. Una solución particular importante se obtiene al determinar una solución **x**(*t*) de la ecuación (2) tal que  $\mathbf{x}(0) = \mathbf{x}_0$ , una **condición inicial**, donde  $\mathbf{x}_0$  es un vector dado. Este problema se conoce como **problema con valores iniciales** (o con **condiciones iniciales**). Si se conoce la solución general (3), el problema con condiciones iniciales puede resolverse haciendo  $t = 0$  en (3) para determinar las constantes  $b_1, b_2, \ldots, b_n$  de modo que

$$
\mathbf{x}_0 = b_1 \mathbf{x}^{(1)}(0) + b_2 \mathbf{x}^{(2)}(0) + \cdots + b_n \mathbf{x}^{(n)}(0).
$$

Es fácil concluir que esto es en realidad un sistema lineal de  $n \times n$ , con las incógnitas  $b_1, b_2, \ldots, b_n$ . Podemos escribir este sistema lineal como

$$
C\mathbf{b} = \mathbf{x}_0,\tag{4}
$$

donde

$$
\mathbf{b} = \begin{bmatrix} b_1 \\ b_2 \\ \vdots \\ b_n \end{bmatrix}
$$

*y C* es la matriz de *n* × *n* cuyas columnas son  $\mathbf{x}^{(1)}(0), \mathbf{x}^{(2)}(0), \ldots, \mathbf{x}^{(n)}(0)$ , respectivamente. Es posible demostrar (una vez más, consulte la bibliografía recomendada) que si  $\mathbf{x}^{(1)}(t), \mathbf{x}^{(2)}(t), \ldots, \mathbf{x}^{(n)}(t)$  forman un sistema fundamental para (1), *C* es no singular, de modo que (4) siempre tiene una única solución.

**EJEMPLO 1** El sistema más sencillo de la forma (1) es la ecuación

$$
\frac{dx}{dt} = ax,\tag{5}
$$

donde *a* es una constante. De acuerdo con el cálculo, las soluciones de esta ecuación son de la forma

$$
x = be^{at};\tag{6}
$$

es decir, ésta es la solución general de (5). Para resolver el problema con condiciones iniciales

$$
\frac{dx}{dt} = ax, \qquad x(0) = x_0,
$$

hacemos  $t = 0$  en (6) y obtenemos  $b = x_0$ . En consecuencia, la solución del problema con condiciones iniciales es

$$
x = x_0 e^{at}.
$$

El sistema (2) es **diagonal** si la matriz *A* es diagonal. En este caso, podemos rescribir (1) como

$$
x'_{1}(t) = a_{11}x_{1}(t)
$$
  
\n
$$
x'_{2}(t) = a_{22}x_{2}(t)
$$
  
\n
$$
\vdots
$$
  
\n
$$
x'_{n}(t) = a_{nn}x_{n}(t).
$$
\n(7)

Este sistema se resuelve con facilidad, pues las ecuaciones pueden resolverse por separado. Al aplicar los resultados del ejemplo 1 a cada ecuación en (7), obtenemos

$$
x_1(t) = b_1 e^{a_{11}t}
$$
  
\n
$$
x_2(t) = b_2 e^{a_{22}t}
$$
  
\n
$$
\vdots
$$
  
\n
$$
x_n(t) = b_n e^{a_{nn}t};
$$
  
\n(8)

donde  $b_1, b_2, \ldots, b_n$  son constantes arbitrarias. Al escribir (8) en forma vectorial, obtenemos

$$
\mathbf{x}(t) = \begin{bmatrix} b_1 e^{a_{11}t} \\ b_2 e^{a_{22}t} \\ \vdots \\ b_n e^{a_{nn}t} \end{bmatrix} = b_1 \begin{bmatrix} 1 \\ 0 \\ 0 \\ \vdots \\ 0 \end{bmatrix} e^{a_{11}t} + b_2 \begin{bmatrix} 0 \\ 1 \\ 0 \\ \vdots \\ 0 \end{bmatrix} e^{a_{22}t} + \cdots + b_n \begin{bmatrix} 0 \\ 0 \\ \vdots \\ 0 \\ 1 \end{bmatrix} e^{a_{nn}t}.
$$

Esto implica que las funciones de variable real a valor vectorial

$$
\mathbf{x}^{(1)}(t) = \begin{bmatrix} 1 \\ 0 \\ 0 \\ \vdots \\ 0 \end{bmatrix} e^{a_{11}t}, \quad \mathbf{x}^{(2)}(t) = \begin{bmatrix} 0 \\ 1 \\ 0 \\ \vdots \\ 0 \end{bmatrix} e^{a_{22}t}, \dots, \quad \mathbf{x}^{(n)}(t) = \begin{bmatrix} 0 \\ 0 \\ \vdots \\ 0 \\ 1 \end{bmatrix} e^{a_{nn}t}
$$

forman un sistema fundamental para el sistema diagonal (7).

**EJEMPLO 2** El sistema diagonal

$$
\begin{bmatrix} x_1' \\ x_2' \\ x_3' \end{bmatrix} = \begin{bmatrix} 3 & 0 & 0 \\ 0 & -2 & 0 \\ 0 & 0 & 4 \end{bmatrix} \begin{bmatrix} x_1 \\ x_2 \\ x_3 \end{bmatrix}
$$
 (9)

se puede escribir como tres ecuaciones:

$$
x'_1 = 3x_1 \n x'_2 = -2x_2 \n x'_3 = 4x_3.
$$

Al resolver estas ecuaciones, obtenemos

$$
x_1 = b_1 e^{3t}
$$
,  $x_2 = b_2 e^{-2t}$ ,  $x_3 = b_3 e^{4t}$ ,

donde *b*1, *b*<sup>2</sup> y *b*<sup>3</sup> son constantes arbitrarias. Por lo tanto,

$$
\mathbf{x}(t) = \begin{bmatrix} b_1 e^{3t} \\ b_2 e^{-2t} \\ b_3 e^{4t} \end{bmatrix} = b_1 \begin{bmatrix} 1 \\ 0 \\ 0 \end{bmatrix} e^{3t} + b_2 \begin{bmatrix} 0 \\ 1 \\ 0 \end{bmatrix} e^{-2t} + b_3 \begin{bmatrix} 0 \\ 0 \\ 1 \end{bmatrix} e^{4t}
$$

es la solución general de (9), y las funciones

$$
\mathbf{x}^{(1)}(t) = \begin{bmatrix} 1 \\ 0 \\ 0 \end{bmatrix} e^{3t}, \qquad \mathbf{x}^{(2)}(t) = \begin{bmatrix} 0 \\ 1 \\ 0 \end{bmatrix} e^{-2t}, \qquad \mathbf{x}^{(3)}(t) = \begin{bmatrix} 0 \\ 0 \\ 1 \end{bmatrix} e^{4t}
$$

forman un sistema fundamental para (9).

Si el sistema (2) no es diagonal, no puede resolverse con tanta facilidad como el sistema del ejemplo anterior. Sin embargo, una extensión de este método proporciona la solución general en caso de que *A* sea diagonalizable. Suponga que *A* es diagonalizable y que *P* es una matriz no singular tal que

$$
P^{-1}AP = D,\t\t(10)
$$

donde *D* es diagonal. Entonces, al multiplicar el sistema dado

 $\mathbf{x}' = A\mathbf{x}$ 

a la izquierda por *P*−<sup>1</sup> , obtenemos

$$
P^{-1}\mathbf{x}' = P^{-1}A\mathbf{x}.
$$

Como *P*−<sup>1</sup> *P* = *In,* podemos escribir esta última ecuación como

$$
P^{-1}\mathbf{x}' = (P^{-1}AP)(P^{-1}\mathbf{x}).\tag{11}
$$

Temporalmente, sea

$$
\mathbf{u} = P^{-1}\mathbf{x}.\tag{12}
$$

Como *P*−<sup>1</sup> es una matriz constante,

$$
\mathbf{u}' = P^{-1}\mathbf{x}'.\tag{13}
$$

Por lo tanto, al sustituir (10), (12) y (13) en (11), obtenemos

$$
\mathbf{u}' = D\mathbf{u}.\tag{14}
$$

La ecuación (14) es un sistema diagonal, y se puede resolver mediante los métodos ya analizados. Sin embargo, antes de continuar, recordemos que el teorema 8.4 de la sección 8.2 implica que

$$
D = \begin{bmatrix} \lambda_1 & 0 & \cdots & 0 \\ 0 & \lambda_2 & \cdots & 0 \\ \vdots & \vdots & & \vdots \\ 0 & 0 & \cdots & \lambda_n \end{bmatrix},
$$

donde  $\lambda_1, \lambda_2, \ldots, \lambda_n$  son los valores propios de *A*, y que las columnas de *P* son los vectores propios linealmente independientes de *A* asociados con  $\lambda_1, \lambda_2, \ldots, \lambda_n$ , respectivamente. A partir del análisis anterior para los sistemas diagonales, la solución general de (14) es

$$
\mathbf{u}(t) = b_1 \mathbf{u}^{(1)}(t) + b_2 \mathbf{u}^{(2)}(t) + \cdots + b_n \mathbf{u}^{(n)}(t) = \begin{bmatrix} b_1 e^{\lambda_1 t} \\ b_2 e^{\lambda_2 t} \\ \vdots \\ b_n e^{\lambda_n t} \end{bmatrix},
$$

donde

$$
\mathbf{u}^{(1)}(t) = \begin{bmatrix} 1 \\ 0 \\ 0 \\ \vdots \\ 0 \end{bmatrix} e^{\lambda_1 t}, \quad \mathbf{u}^{(2)}(t) = \begin{bmatrix} 0 \\ 1 \\ 0 \\ \vdots \\ 0 \end{bmatrix} e^{\lambda_2 t}, \dots, \quad \mathbf{u}^{(n)}(t) = \begin{bmatrix} 0 \\ 0 \\ \vdots \\ 0 \\ 1 \end{bmatrix} e^{\lambda_n t} \qquad (15)
$$

y  $b_1, b_2, \ldots, b_n$  son constantes arbitrarias. De acuerdo con la ecuación (12),  $\mathbf{x} = P\mathbf{u}$ , de modo que la solución general del sistema dado,  $\mathbf{x}' = A\mathbf{x}$ , es

$$
\mathbf{x}(t) = P\mathbf{u}(t) = b_1 P\mathbf{u}^{(1)}(t) + b_2 P\mathbf{u}^{(2)}(t) + \dots + b_n P\mathbf{u}^{(n)}(t).
$$
 (16)

Sin embargo, como los vectores constantes en (15) son las columnas de la matriz identidad, y  $PI_n = P$ , podemos escribir (16) como

$$
\mathbf{x}(t) = b_1 \mathbf{p}_1 e^{\lambda_1 t} + b_2 \mathbf{p}_2 e^{\lambda_2 t} + \dots + b_n \mathbf{p}_n e^{\lambda_n t},\tag{17}
$$

donde  $\mathbf{p}_1, \mathbf{p}_2, \ldots, \mathbf{p}_n$  son las columnas de *P* y, por lo tanto, vectores propios de *A* asociados con  $\lambda_1, \lambda_2, \ldots, \lambda_n$ , respectivamente.

En el siguiente teorema se resume el análisis anterior.

**TEOREMA 9.1** *Si la matriz A de n*  $\times$  *n tiene n vectores propios linealmente independientes*  $\mathbf{p}_1, \mathbf{p}_2, \ldots$  $\mathbf{p}_n$  *asociados con los valores propios*  $\lambda_1, \lambda_2, \ldots, \lambda_n$ , *respectivamente, la solución general del sistema lineal homogéneo de ecuaciones diferenciales*

$$
\mathbf{x}' = A\mathbf{x}
$$

*está dada por* (17). ■

El procedimiento para obtener la solución general del sistema lineal homogéneo  $\mathbf{x}'(t) = A\mathbf{x}(t)$ , donde *A* es diagonalizable, es el siguiente.

*Paso 1.* Calculamos los valores propios  $\lambda_1, \lambda_2, \ldots, \lambda_n$  de *A*.

*Paso 2.* Calculamos vectores propios  $\mathbf{p}_1, \mathbf{p}_2, \ldots, \mathbf{p}_n$  de *A* asociados con  $\lambda_1, \lambda_2, \ldots$ , λ*n*, respectivamente.

*Paso 3.* La solución general está dada por la ecuación (17).

**EJEMPLO 3** Para el sistema

$$
\mathbf{x}' = \begin{bmatrix} 1 & -1 \\ 2 & 4 \end{bmatrix} \mathbf{x},
$$

la matriz

$$
A = \begin{bmatrix} 1 & -1 \\ 2 & 4 \end{bmatrix}
$$

tiene valores propios  $\lambda_1 = 2$  y  $\lambda_2 = 3$ , con vectores propios asociados (verifique)

$$
\mathbf{p}_1 = \begin{bmatrix} 1 \\ -1 \end{bmatrix} \quad \text{y} \quad \mathbf{p}_2 = \begin{bmatrix} 1 \\ -2 \end{bmatrix}.
$$

Estos vectores son linealmente independientes de manera automática, pues están asociados con valores propios distintos (vea la observación que sigue al teorema 8.5 de la sección 8.2). Por lo tanto, la solución general del sistema dado es

$$
\mathbf{x}(t) = b_1 \begin{bmatrix} 1 \\ -1 \end{bmatrix} e^{2t} + b_2 \begin{bmatrix} 1 \\ -2 \end{bmatrix} e^{3t}.
$$

En términos de componentes, esto se puede escribir como

$$
x_1(t) = b_1 e^{2t} + b_2 e^{3t}
$$
  
\n
$$
x_2(t) = -b_1 e^{2t} - 2b_2 e^{3t}.
$$

**EJEMPLO 4** Considere el siguiente sistema lineal homogéneo de ecuaciones diferenciales:

$$
\mathbf{x}' = \begin{bmatrix} x'_1 \\ x'_2 \\ x'_3 \end{bmatrix} = \begin{bmatrix} 0 & 1 & 0 \\ 0 & 0 & 1 \\ 8 & -14 & 7 \end{bmatrix} \begin{bmatrix} x_1 \\ x_2 \\ x_3 \end{bmatrix}.
$$

El polinomio característico de *A* es (verifique)

$$
f(\lambda) = \lambda^3 - 7\lambda^2 + 14\lambda - 8,
$$

o bien,

$$
f(\lambda) = (\lambda - 1)(\lambda - 2)(\lambda - 4),
$$

de modo que los valores propios de *A* son  $\lambda_1 = 1$ ,  $\lambda_2 = 2$  y  $\lambda_3 = 4$ . Los vectores propios asociados son (verifique)

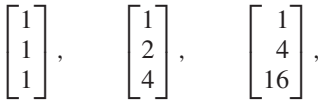

respectivamente. Entonces, la solución general está dada por

$$
\mathbf{x}(t) = b_1 \begin{bmatrix} 1 \\ 1 \\ 1 \end{bmatrix} e^t + b_2 \begin{bmatrix} 1 \\ 2 \\ 4 \end{bmatrix} e^{2t} + b_3 \begin{bmatrix} 1 \\ 4 \\ 16 \end{bmatrix} e^{4t},
$$

donde  $b_1$ ,  $b_2$  y  $b_3$  son constantes arbitrarias.

**EJEMPLO 5** Para el sistema del ejemplo 4, resuelva el problema determinado por las **condiciones iniciales**  $x_1(0) = 4$ ,  $x_2(0) = 6$  y  $x_3(0) = 8$ .

**Solución** Escribimos nuestra solución general en la forma  $\mathbf{x} = P\mathbf{u}$  como

$$
\mathbf{x}(t) = \begin{bmatrix} 1 & 1 & 1 \\ 1 & 2 & 4 \\ 1 & 4 & 16 \end{bmatrix} \begin{bmatrix} b_1 e^t \\ b_2 e^{2t} \\ b_3 e^{4t} \end{bmatrix}.
$$

Ahora bien,

$$
\mathbf{x}(0) = \begin{bmatrix} 4 \\ 6 \\ 8 \end{bmatrix} = \begin{bmatrix} 1 & 1 & 1 \\ 1 & 2 & 4 \\ 1 & 4 & 16 \end{bmatrix} \begin{bmatrix} b_1 e^0 \\ b_2 e^0 \\ b_3 e^0 \end{bmatrix}
$$

o

$$
\begin{bmatrix} 1 & 1 & 1 \ 1 & 2 & 4 \ 1 & 4 & 16 \end{bmatrix} \begin{bmatrix} b_1 \ b_2 \ b_3 \end{bmatrix} = \begin{bmatrix} 4 \ 6 \ 8 \end{bmatrix}.
$$
 (18)

Al resolver (18) mediante una reducción de Gauss-Jordan, obtenemos (verifique)

$$
b_1 = \frac{4}{3}
$$
,  $b_2 = 3$ ,  $b_3 = -\frac{1}{3}$ .

Por lo tanto, la solución del problema con condiciones iniciales es

$$
\mathbf{x}(t) = \frac{4}{3} \begin{bmatrix} 1 \\ 1 \\ 1 \end{bmatrix} e^{t} + 3 \begin{bmatrix} 1 \\ 2 \\ 4 \end{bmatrix} e^{2t} - \frac{1}{3} \begin{bmatrix} 1 \\ 4 \\ 16 \end{bmatrix} e^{4t}.
$$

Recordemos ahora varios hechos que se mencionaron en el capítulo 8. Si *A* no tiene valores propios distintos, podría o no ser diagonalizable. Sea λ un valor propio de *A*, de multiplicidad *k*. Entonces, *A* es diagonalizable si y sólo si la dimensión del espacio propio asociado con λ es *k*; es decir, si y sólo si el rango de la matriz (λ*In* − *A*) es *n* − *k* (verifique). Si el rango de  $(\lambda I_n - A)$  es  $n - k$ , existen *k* vectores propios linealmente independientes de *A*, Asociados a λ.

**EJEMPLO 6** Considere el sistema lineal

$$
\mathbf{x}' = A\mathbf{x} = \begin{bmatrix} 1 & 0 & 0 \\ 0 & 3 & -2 \\ 0 & -2 & 3 \end{bmatrix} \mathbf{x}.
$$

Los valores propios de *A* son  $\lambda_1 = \lambda_2 = 1$  y  $\lambda_3 = 5$  (verifique). El rango de la matriz

$$
(1I_3 - A) = \begin{bmatrix} 0 & 0 & 0 \\ 0 & -2 & 2 \\ 0 & 2 & -2 \end{bmatrix}
$$

es 1, y los vectores propios linealmente independientes

$$
\begin{bmatrix} 1 \\ 0 \\ 0 \end{bmatrix} \quad \text{y} \quad \begin{bmatrix} 0 \\ 1 \\ 1 \end{bmatrix}
$$

están asociados al valor propio 1 (verifique). El vector propio

 $\Gamma$  $\mathbf{I}$  $\mathbf{0}$ 1  $-1$ ⎤  $\perp$ 

está asociado al valor propio 5 (verifique). Entonces, la solución general del sistema dado es

$$
\mathbf{x}(t) = b_1 \begin{bmatrix} 1 \\ 0 \\ 0 \end{bmatrix} e^t + b_2 \begin{bmatrix} 0 \\ 1 \\ 1 \end{bmatrix} e^t + b_3 \begin{bmatrix} 0 \\ 1 \\ -1 \end{bmatrix} e^{5t},
$$

donde  $b_1$ ,  $b_2$  y  $b_3$  son constantes arbitrarias.

Si *A* no es diagonalizable, tenemos una situación bastante más difícil. Los métodos para analizar estos problemas aparecen en libros más avanzados (vea la sección Lecturas adicionales).

## **APLICACIÓN: UN PROCESO DE DIFUSIÓN**

El siguiente ejemplo es una modificación del que ofrecen Derrick y Grossman en *Elementary Differential Equations with Applications* (vea la sección Lecturas adicionales).

**EJEMPLO 7** Considere dos células adyacentes, separadas por una membrana permeable y un fluido que va de la primera célula a la segunda a una razón (en mililitros por minuto) numéricamente igual a tres veces el volumen (en mililitros) del fluido en la primera célula. Luego, el fluido sale de la segunda célula a una razón (en mililitros por minuto) cuyo valor numérico es igual al doble del volumen en la segunda célula. Sean  $x_1(t)$  y  $x_2(t)$  los volúmenes del fluido en la primera y la segunda células, respectivamente, en el instante *t*. Suponga que al principio la primera célula tiene 40 mililitros de fluido, mientras que la segunda tiene 5 mililitros. Determine el volumen del fluido en cada célula en el instante *t*. (Vea la figura 9.2.)

**Solución** El cambio en el volumen del fluido en cada célula es la diferencia entre la cantidad que entra y la cantidad que sale. Como no entra fluido a la primera célula, tenemos

$$
\frac{dx_1(t)}{dt} = -3x_1(t),
$$

Célula 1  $3x_1(t)$  Célula 2  $| \cdot |$  $2x_2(t)$ 

donde el signo menos indica que el fluido está saliendo de la célula. El flujo 3*x*1(*t*) de la primera célula pasa a la segunda. El flujo que sale de la segunda célula es  $2x_2(t)$ . En consecuencia, el cambio en volumen del fluido en la segunda célula está dado por

$$
\frac{dx_2(t)}{dt} = 3x_1(t) - 2x_2(t).
$$

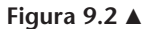

De esta manera, hemos obtenido el sistema lineal

$$
\frac{dx_1(t)}{dt} = -3x_1(t) \n\frac{dx_2(t)}{dt} = 3x_1(t) - 2x_2(t),
$$

que puede escribirse en forma matricial como

$$
\begin{bmatrix} x_1'(t) \\ x_2'(t) \end{bmatrix} = \begin{bmatrix} -3 & 0 \\ 3 & -2 \end{bmatrix} \begin{bmatrix} x_1(t) \\ x_2(t) \end{bmatrix}.
$$

Los valores propios de la matriz

$$
A = \begin{bmatrix} -3 & 0\\ 3 & -2 \end{bmatrix}
$$

son (verifique)

$$
\lambda_1 = -3, \qquad \lambda_2 = -2
$$

y los vectores propios asociados son (verifique)

$$
\begin{bmatrix} 1 \\ -3 \end{bmatrix}, \qquad \begin{bmatrix} 0 \\ 1 \end{bmatrix}.
$$

Por lo tanto, la solución general está dada por

$$
\mathbf{x}(t) = \begin{bmatrix} x_1(t) \\ x_2(t) \end{bmatrix} = b_1 \begin{bmatrix} 1 \\ -3 \end{bmatrix} e^{-3t} + b_2 \begin{bmatrix} 0 \\ 1 \end{bmatrix} e^{-2t}.
$$

Utilizamos las condiciones iniciales para obtener (verifique)

$$
b_1 = 40, \qquad b_2 = 125.
$$

En consecuencia, el volumen de fluido en cada célula en el instante *t* está dado por

$$
x_1(t) = 40e^{-3t}
$$
  
\n
$$
x_2(t) = -120e^{-3t} + 125e^{-2t}.
$$

Debemos hacer hincapie en que muchas ecuaciones diferenciales no se pueden resolver, en el sentido de escribir una fórmula para la solución. Sin embargo, existen métodos numéricos, algunos de los cuales se estudian en análisis numérico, para obtener soluciones numéricas de ecuaciones diferenciales; hay también una amplia gama de programas de computadora para algunos de estos métodos.

#### **Lecturas adicionales**

BOYCE W. E. y R. C. DIPRIMA, *Elementary Differential Equations,* 8a. edición. Nueva York: John Wiley and Sons, 2004.

CULLEN, C. G. *Linear Algebra and Differential Equations,* 2a. edición. Boston: PWS-Kent, 1991.

DERRICK, W. R. y S. I. GROSSMAN, *Elementary Differential Equations with Applications,* 4a. edición. Reading, Massachusetts: Addison Wesley, l997.

DETTMAN, J. H. *Introduction to Linear Algebra and Differential Equations,* Nueva York: Dover, 1986.

GOODE, S. W. *Differential Equations and Linear Algebra,* 2a. edición. Upper Saddle River, Nueva Jersey: Prentice Hall, Inc., 2000.

RABENSTEIN, A. L. *Elementary Differential Equations with Linear Algebra,* 4a. edición. Filadelfia, W. B. Saunders, Harcourt Brace Jovanovich, 1992.

#### **Términos clave**

Solución **Solución Solución particular** Sistema diagonal

Ecuación diferencial Sistema fundamental Condición inicial

Sistema lineal homogéneo Solución general Problema con valores iniciales (condiciones iniciales)

### **9.2 Ejercicios**

**1.** Considere el sistema lineal homogéneo de ecuaciones diferenciales

$$
\begin{bmatrix} x_1' \\ x_2' \\ x_3' \end{bmatrix} = \begin{bmatrix} -3 & 0 & 0 \\ 0 & 4 & 0 \\ 0 & 0 & 2 \end{bmatrix} \begin{bmatrix} x_1 \\ x_2 \\ x_3 \end{bmatrix}.
$$

- (a) Determine la solución general.
- (b) Determine la solución del problema con condiciones iniciales  $x_1(0) = 3$ ,  $x_2(0) = 4$ ,  $x_3(0) = 5$ .
- **2.** Considere el sistema lineal homogéneo de ecuaciones diferenciales

$$
\begin{bmatrix} x_1' \\ x_2' \\ x_3' \end{bmatrix} = \begin{bmatrix} 1 & 0 & 0 \\ 0 & -2 & 1 \\ 0 & 0 & 3 \end{bmatrix} \begin{bmatrix} x_1 \\ x_2 \\ x_3 \end{bmatrix}.
$$

- (a) Determine la solución general.
- (b) Determine la solución del problema con condiciones iniciales  $x_1(0) = 2$ ,  $x_2(0) = 7$ ,  $x_3(0) = 20$ .
- **3.** Determine la solución general del sistema lineal homogéneo de ecuaciones diferenciales

$$
\begin{bmatrix} x_1' \\ x_2' \\ x_3' \end{bmatrix} = \begin{bmatrix} 4 & 0 & 0 \\ 3 & -5 & 0 \\ 2 & 1 & 2 \end{bmatrix} \begin{bmatrix} x_1 \\ x_2 \\ x_3 \end{bmatrix}.
$$

**4.** Determine la solución general del sistema lineal homogéneo de ecuaciones diferenciales

$$
\begin{bmatrix} x_1' \\ x_2' \\ x_3' \end{bmatrix} = \begin{bmatrix} 2 & 3 & 0 \\ 0 & 1 & 0 \\ 0 & 0 & 2 \end{bmatrix} \begin{bmatrix} x_1 \\ x_2 \\ x_3 \end{bmatrix}.
$$

**5.** Determine la solución general del sistema lineal homogéneo de ecuaciones diferenciales

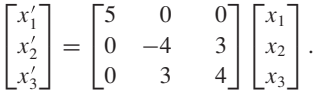

**6.** Determine la solución general del sistema lineal homogéneo de ecuaciones diferenciales

$$
\begin{bmatrix} x_1' \\ x_2' \end{bmatrix} = \begin{bmatrix} 3 & -2 \\ -2 & 3 \end{bmatrix} \begin{bmatrix} x_1 \\ x_2 \end{bmatrix}.
$$

**7.** Determine la solución general del sistema lineal homogéneo de ecuaciones diferenciales

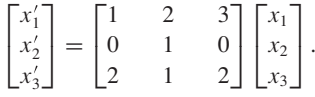

**8.** Determine la solución general del sistema lineal homogéneo de ecuaciones diferenciales

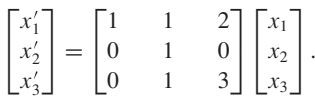

**9.** Considere dos especies en competencia que viven en el mismo bosque, y sean  $x_1(t)$  y  $x_2(t)$  sus poblaciones respectivas en el instante *t*. Suponga que sus poblaciones iniciales son  $x_1(0) = 500$  y  $x_2(0) = 200$ . Si las tasas de crecimiento de las especies son

$$
x'_1(t) = -3x_1(t) + 6x_2(t)
$$
  

$$
x'_2(t) = x_1(t) - 2x_2(t),
$$

¿cuál es la población de cada especie en el instante *t*?

**10.** Suponga que tiene un sistema que consiste en dos tanques interconectados, cada uno con una solución de salmuera. El tanque A contiene  $x(t)$  libras de sal en 200 galones de salmuera, y el tanque B contiene *y*(*t*) libras de sal en 300 galones de salmuera. La mezcla en cada tanque se mantiene uniforme revolviéndola constantemente. Al inicio, en  $t = 0$ , la salmuera se bombea del tanque A al tanque B a razón de 20 galones/minuto y del tanque B al tanque A a razón de 20 galones/minuto. Determine la cantidad de sal en cada tanque en el instante *t*, si  $x(0) = 10$  y  $y(0) = 40$ .

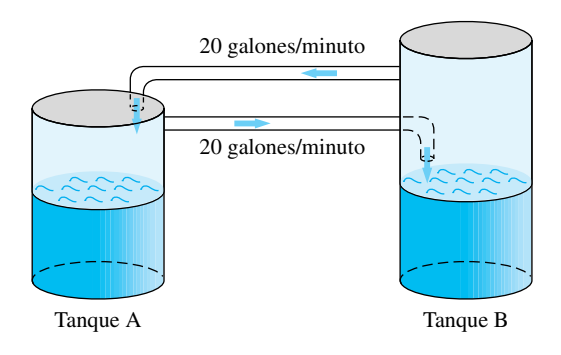

#### **Ejercicio teórico**

**T.1.** Demuestre que el conjunto de todas las soluciones del sistema lineal homogéneo de ecuaciones diferenciales  $\mathbf{x}' = A\mathbf{x}$ , donde *A* es una matriz de *n* × *n*, es un subespacio

### **Ejercicios con MATLAB**

*Para el sistema lineal* **x** = *A***x**, *esta sección muestra la forma de construir la solución general* **x**(*t*) *si A es diagonalizable. En* MATLAB *podemos determinar los valores y vectores propios de A como en la sección 8.1*; *también podemos utilizar el comando* **eig**, *analizado en la sección 8.3*. *Este comando puede proporcionar vectores propios distintos de los determinados a mano, pero recuerde que los vectores propios no son únicos.*

del espacio vectorial de todas las funciones diferenciables de variable real a valor vectorial. Este subespacio es el **espacio de soluciones** del sistema lineal dado.

- **ML.1.** Resuelva el ejemplo 4 mediante el comando **eig** de MATLAB.
- **ML.2.** Resuelva el ejemplo 6 mediante el comando **eig** de MATLAB.
- **ML.3.** Resuelva el ejemplo 7 mediante el comando **eig** de MATLAB.

# **9.3 SISTEMAS DINÁMICOS**

**Requisito.** Lectura de la sección 9.2, Ecuaciones diferenciales.

En la sección 9.2 se estudió cómo resolver sistemas lineales homogéneos de ecuaciones diferenciales para los que se han especificado condiciones iniciales. A tales sistemas les llamamos problemas con condiciones (valores) iniciales, y los escribimos en la forma

$$
\mathbf{x}'(t) = A\mathbf{x}(t), \qquad \mathbf{x}(0) = \mathbf{x}_0,\tag{1}
$$

,

donde

$$
\mathbf{x}(t) = \begin{bmatrix} x_1(t) \\ x_2(t) \\ \vdots \\ x_n(t) \end{bmatrix}, \qquad A = \begin{bmatrix} a_{11} & a_{12} & \cdots & a_{1n} \\ a_{21} & a_{22} & \cdots & a_{2n} \\ \vdots & \vdots & \cdots & \vdots \\ a_{n1} & a_{n2} & \cdots & a_{nn} \end{bmatrix}
$$

y **x**<sup>0</sup> es un vector de constantes dado. Suponiendo que *A* es diagonalizable, utilizamos los valores y vectores propios de *A* para construir una solución particular para (1).

En esta sección centraremos nuestra atención en el caso  $n = 2$  y, por facilidad de referencia, emplearemos  $x y y$  en lugar de  $x<sub>1</sub> y x<sub>2</sub>$ . Tales sistemas lineales homogéneos de ecuaciones diferenciales pueden escribirse en la forma

$$
\frac{dx}{dt} = ax + by
$$
  

$$
\frac{dy}{dt} = cx + dy,
$$
 (2)

donde *a*, *b*, *c* y *d* son constantes reales, o

$$
\mathbf{x}'(t) = \frac{d}{dt} \begin{bmatrix} x \\ y \end{bmatrix} = A \begin{bmatrix} x \\ y \end{bmatrix} = A\mathbf{x}(t),\tag{3}
$$

donde

$$
A = \begin{bmatrix} a & b \\ c & d \end{bmatrix}.
$$

Para los sistemas (2) y (3), tratamos de describir las propiedades de la solución con base en la misma ecuación diferencial. Esta área se denomina **teoría cualitativa de las ecuaciones diferenciales**, y fue estudiada ampliamente por J. H. Poincaré.<sup>\*</sup>

Los sistemas (2) y (3) se denominan **ecuaciones diferenciales autónomas**, ya que las razones de cambio  $\frac{dx}{dt}$  y  $\frac{dy}{dt}$  sólo dependen de manera explícita de los valores de *x* y *y*, y no de la variable independiente *t*. Para nuestros propósitos, llamaremos **tiempo** a la variable independiente *t*; de acuerdo con ello, se dice que (2) y (3) son sistemas independientes del tiempo. Con esta convención, los sistemas (2) y (3) proporcionan un modelo para el cambio de *x* y *y* conforme avanza el tiempo. Por lo tanto, tales sistemas se denominan **sistemas dinámicos**. Utilizaremos esta terminología a lo largo de nuestro estudio en esta sección. *dt*

El interés de los análisis cualitativos de sistemas dinámicos se centra en preguntas como:

- ¿Existen soluciones constantes?
- Si existen soluciones constantes, ¿las soluciones se mueven hacia la solución constante o se alejan de ella?
- ¿Cuál es el comportamiento de las soluciones conforme *t* → ±∞?
- ¿Hay soluciones oscilantes?

Cada una de estas preguntas tiene un sabor geométrico, por lo que a continuación introduciremos un mecanismo útil para el estudio de los sistemas dinámicos. Si consideramos a *t*, tiempo, como un parámetro, *x* = *x*(*t*) y *y* = *y*(*t*) representan una curva en el plano *xy*. Tal curva se denomina **trayectoria** u **órbita** de los sistemas (2) y (3). El plano *xy* se denomina **plano fase** del sistema dinámico.

Un modelo físico sencillo es el sistema mecánico conocido como sistema masa-resorte. Una masa se sujeta a un resorte y se pone en movimiento. La posición de la masa cambia con el tiempo. Para modelar en forma matemática este sistema, hacemos ciertas suposiciones que nos permitan desarrollar una sencilla ecuación diferencial de segundo orden que describa los cambios dinámicos del sistema masa-resorte. Con frecuencia se utiliza el término *sistema idealizado* para aquel que describiremos como consecuencia de las suposiciones que hicimos con el propósito de obtener la ecuación de movimiento de la masa.

Iniciamos con un resorte sin estirar, de longitud *L*, sujeto a un soporte rígido, como una viga [vea la figura 9.3(a)]. Sujetamos al resorte una masa *m*. El resultado es que el resorte se estira una longitud adicional *L*. La posición resultante de la masa se denomina **posición de equilibrio** [vea la figura 9.3(b)]. Sea *x*(*t*) la medida del desplazamiento vertical de la masa respecto del punto de equilibrio en el instante *t* [vea la figura 9.3(c)]. Tomamos *x*(*t*) como positivo para un desplazamiento por debajo del punto de equilibrio; esto es, la dirección positiva es hacia abajo.

<sup>\*</sup>Jules Henri Poincaré (1854-1912) nació en Nancy, Francia, en el seno de una familia acaudalada, muchos de cuyos miembros desempeñaron puestos en el gobierno francés. De joven, Jules Henri fue torpe y despreocupado, pero mostró gran talento para las matemáticas. En 1873 ingresó a la École Polytechnique, en la cual se doctoró. Más tarde iniciaría su carrera como profesor universitario y finalmente, en 1881, se unió a la Universidad de París, en donde permaneció hasta su muerte. Poincaré es considerado el último de los matemáticos universalistas, esto es, alguien que puede trabajar en todas las ramas de las matemáticas, tanto puras como aplicadas. Su disertación doctoral trató acerca de la existencia de soluciones para ecuaciones diferenciales. En matemáticas aplicadas hizo contribuciones a los campos de óptica, electricidad, elasticidad, termodinámica, mecánica cuántica, teoría de la relatividad y cosmología. En matemáticas puras fue uno de los principales creadores de la topología algebraica, y realizó numerosas contribuciones en geometría algebraica, funciones analíticas y teoría de números. Fue la primera persona en pensar en el caos, en conexión con su trabajo en astronomía. En sus últimos años de vida escribió varios libros de divulgación, en algunos de los cuales abordó los procesos psicológicos implicados en descubrimientos matemáticos, así como aspectos estéticos de esta disciplina.

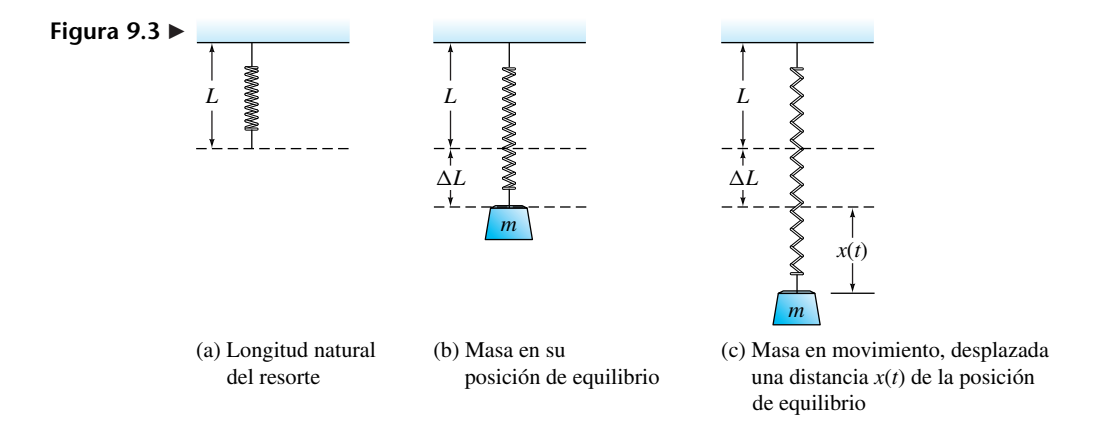

A fin de determinar la ecuación diferencial que proporciona un modelo para el movimiento del sistema masa-resorte, utilizamos la segunda ley de movimiento de Newton, que establece que la suma de las fuerzas, *F*, que actúan sobre el objeto es igual a la masa, *m*, multiplicada por su aceleración, *a*; esto es,  $F = ma$ . Aquí haremos algunas suposiciones para obtener un modelo idealizado del movimiento de la masa. Supondremos que sólo hay dos fuerzas que actúan sobre la masa: la fuerza debida a la gravedad y la fuerza de restauración del resorte. (*Nota:* Hemos ignorado la fricción y la resistencia del aire, y suponemos que la masa se moverá sólo de manera vertical.) Por lo tanto, tenemos las fuerzas siguientes actuando sobre el sistema.

- Peso, dado por *mg*, donde *g* es la aceleración debida a la gravedad.
- La fuerza de restauración del resorte, que actúa en dirección opuesta a la fuerza de gravedad y está dada por −*k*[*L* + *x*(*t*)], donde *k* es la *constante del resorte* (una medida de la rigidez del resorte).  $\Delta L$  es la longitud adicional debida a la masa sujeta, y *x*(*t*) es el desplazamiento respecto de la posición de equilibrio. (Esta formulación se conoce simplemente como ley de Hooke.)

Si denotamos la aceleración como  $x''(t)$  (la segunda derivada del desplazamiento respecto del tiempo), la segunda ley de movimiento de Newton nos da la ecuación

$$
mx''(t) = mg - k[\Delta L + x(t)].
$$
\n(4)

Simplificamos esta ecuación de movimiento del sistema como sigue. Cuando la masa está en equilibrio, la fuerza de restauración del resorte es igual al peso de la masa; es decir,  $k\Delta L = mg$ . Por lo tanto, la ecuación (4) puede simplificarse para obtener

$$
mx''(t) + kx(t) = 0.
$$
\n<sup>(5)</sup>

La ecuación (5) se conoce como la ecuación que describe un **movimiento armónico simple**. De manera intuitiva, esperamos que cuando la masa se desplace de la posición de equilibrio y se suelte, describirá un movimiento ascendente y luego descendente que se repite una y otra vez. A fin de analizar con cuidado el movimiento del sistema, procedemos de forma matemática para desarrollar la trayectoria del sistema en el plano fase. Primero determinamos un sistema fundamental para la ecuación (5) del ejemplo 1. Más adelante desarrollaremos algunos conceptos que mostrarán la naturaleza de las trayectorias y, en el ejemplo 6, volveremos a analizar las trayectorias de este modelo físico.

**EJEMPLO 1** La ecuación del movimiento del sistema masa-resorte desarrollado previamente en la ecuación (5), puede escribirse así como un sistema de ecuaciones diferenciales lineales de primer orden. Sean  $x_1(t) = x(t)$  y  $x_2(t) = x'(t)$ . A continuación derivamos cada una de estas ecuaciones para obtener  $x_1'(t) = x'(t) = x_2(t)$  y  $x_2'(t) = x''(t)$ . De acuerdo con la ecuación (5), tenemos  $x''(t) = -\frac{k}{m}x(t)$ . Esto implica que

$$
x_2'(t) = x''(t) = -\frac{k}{m}x(t) = -\frac{k}{m}x_1(t).
$$

Ahora tenemos un par de ecuaciones diferenciales

$$
x'_1(t) = x_2(t)
$$
  

$$
x'_2(t) = -\frac{k}{m}x_1(t),
$$

que escribimos en forma matricial como

$$
\begin{bmatrix} x_1(t) \\ x_2(t) \end{bmatrix}' = \begin{bmatrix} 0 & 1 \\ -\frac{k}{m} & 0 \end{bmatrix} \begin{bmatrix} x_1(t) \\ x_2(t) \end{bmatrix} . \tag{6}
$$

Haciendo

$$
\mathbf{x}(t) = \begin{bmatrix} x_1(t) \\ x_2(t) \end{bmatrix} \quad \text{y} \quad A = \begin{bmatrix} 0 & 1 \\ -\frac{k}{m} & 0 \end{bmatrix},
$$

podemos escribir la ecuación (6) como  $\mathbf{x}'(t) = A\mathbf{x}(t)$ . A fin de determinar un sistema fundamental para la ecuación (6), calculamos los valores propios y los vectores propios correspondientes de la matriz *A*. Encontramos que los valores propios  $\lambda_1$  y  $\lambda_2$  son complejos con

$$
\lambda_1 = i \sqrt{\frac{k}{m}}
$$
 y  $\lambda_2 = -i \sqrt{\frac{k}{m}}$  (verifique).

Los vectores propios asociados son

$$
\mathbf{p}_1 = \begin{bmatrix} -i\sqrt{\frac{m}{k}} \\ 1 \end{bmatrix} \quad \text{y} \quad \mathbf{p}_2 = \begin{bmatrix} i\sqrt{\frac{m}{k}} \\ 1 \end{bmatrix},
$$

respectivamente, (verifique). De esta manera, con base en el teorema 9.1 y en la ecuación (17) de la sección 9.2 para constantes arbitrarias  $b_1$  y  $b_2$ , tenemos

$$
\mathbf{x}(t) = b_1 \mathbf{p}_1 e^{i \sqrt{\frac{k}{m}} t} + b_2 \mathbf{p}_2 e^{-i \sqrt{\frac{k}{m}} t}.
$$
 (7)

■

Como los valores propios y los vectores propios son complejos, en este momento no podemos determinar el vector **x**(*t*) ni las trayectorias de este sistema. En esta sección desarrollaremos procedimientos para la determinación de trayectorias de sistemas dinámicos en el caso *n* = 2, que incluirán el caso de valores propios y vectores propios complejos. Completamos el análisis del sistema dinámico masa-resorte del ejemplo 6.

**EJEMPLO 2** El sistema

$$
\mathbf{x}'(t) = A\mathbf{x}(t) = \begin{bmatrix} 0 & 1 \\ -1 & 0 \end{bmatrix} \mathbf{x}(t) \qquad \text{or} \qquad \begin{aligned} \frac{dx}{dt} &= y \\ \frac{dy}{dt} &= -x \end{aligned}
$$

tiene la solución general<sup>\*</sup>

$$
x = b_1 \operatorname{sen}(t) + b_2 \operatorname{cos}(t) \n y = b_1 \operatorname{cos}(t) - b_2 \operatorname{sen}(t).
$$
\n(8)

Esto implica que las trayectorias satisfacen<sup>\*\*</sup>  $x^2 + y^2 = c^2$ , donde  $c^2 = b_1^2 + b_2^2$ . Por lo tanto, las trayectorias de este sistema dinámico, en el plano fase, son circunferencias con centro en el origen. Observe que si se especifica una condición inicial  $\mathbf{x}(0) = \begin{bmatrix} k_1 \\ k_2 \end{bmatrix}$ , hacer  $t = 0$  en (8) proporciona el sistema lineal

$$
b_1 \operatorname{sen}(0) + b_2 \operatorname{cos}(0) = k_1
$$
  

$$
b_1 \operatorname{cos}(0) - b_2 \operatorname{sen}(0) = k_2.
$$

De lo anterior resulta que la solución es  $b_2 = k_1 y b_1 = k_2$ , así que la correspondiente solución particular al problema con condiciones iniciales  $\mathbf{x}'(t) = A\mathbf{x}(t)$ ,  $\mathbf{x}_0 = \begin{bmatrix} k_1 \\ k_2 \end{bmatrix}$ determina la trayectoria  $x^2 + y^2 = k_1^2 + k_2^2$ , es decir, una circunferencia con centro en el origen y radio  $\sqrt{k_1^2 + k_2^2}$ .

Un bosquejo de las trayectorias de un sistema dinámico en el plano fase se denomina **retrato de fase**. Un retrato de fase por lo regular contiene los bosquejos de unas cuantas trayectorias y una indicación de la dirección en la que se recorre la curva. Esto se hace colocando flechas en la trayectoria para indicar la dirección de movimiento de un punto (*x*, *y*) a medida que aumenta *t*. La dirección se indica con el **vector velocidad**

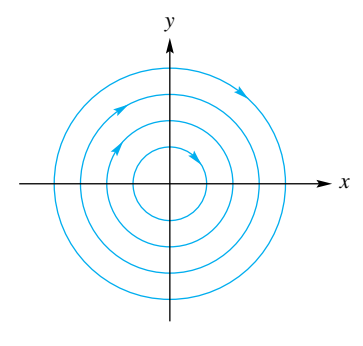

**Figura 9.4** 

$$
\mathbf{v} = \begin{bmatrix} \frac{dx}{dt} \\ \frac{dy}{dt} \end{bmatrix}.
$$

Para el sistema dinámico del ejemplo 2, tenemos  $\mathbf{v} = \begin{bmatrix} y \\ -x \end{bmatrix}$ . Por lo tanto, en el plano fase para  $x > 0$  y  $y > 0$ , el vector **v** está orientado hacia la derecha y hacia abajo; en

consecuencia, estas trayectorias se recorren en el sentido de las manecillas del reloj, como se indica en la figura 9.4. (**Precaución:** en otros sistemas dinámicos no todas las trayectorias se recorren en la misma dirección.)

Una de las preguntas que hemos planteado concierne a la existencia de soluciones constantes. Para que un sistema dinámico (el cual consideramos como un modelo que describe el cambio de *x* y *y* a medida que pasa el tiempo) tenga una solución constante, tanto  $\frac{dx}{dx}$  como  $\frac{dy}{dx}$  deben ser cero. Es decir, el sistema no cambia. De esto resulta que los puntos correspondientes a soluciones constantes en el plano fase se determinan al resolver *dt dx dt*

$$
\frac{dx}{dt} = ax + by = 0
$$

$$
\frac{dy}{dt} = cx + dy = 0,
$$

<sup>\*</sup>Tal como verificaremos más adelante en esta sección.

 $\frac{y^2}{2} = -\frac{x^2}{2} + k^2$ , o de manera equivalente,  $x^2 + y^2 = c^2$ . \*\*Las trayectorias pueden obtenerse de manera directa, teniendo en cuenta que es posible eliminar *t* para obtener  $\frac{dy}{dx} = \frac{-x}{y}$ , para luego separar las variables y obtener *y dy* = −*x dx*; finalmente, al integrar obtenemos

que da lugar al sistema lineal homogéneo

$$
A\mathbf{x} = \begin{bmatrix} a & b \\ c & d \end{bmatrix} \begin{bmatrix} x \\ y \end{bmatrix} = \begin{bmatrix} 0 \\ 0 \end{bmatrix}.
$$

Sabemos que una solución de este sistema homogéneo es  $x = 0$ ,  $y = 0$ , y que existen otras soluciones si y sólo si det(*A*) = 0. En el ejemplo 2,

$$
A = \begin{bmatrix} 0 & 1 \\ -1 & 0 \end{bmatrix} \quad \text{y} \quad \det(A) = 1.
$$

Por lo tanto, en el caso del sistema dinámico del ejemplo 2, el único punto en el plano fase que corresponde a una solución constante es  $x = 0$  y  $y = 0$ , es decir, el origen.

**DEFINICIÓN** Un punto en el plano fase en el que  $\frac{dx}{dt}$  y  $\frac{dy}{dt}$  son cero, se denomina **punto de equilibrio** o **punto fijo** del sistema dinámico. *dt*

> El comportamiento de las trayectorias cerca de un punto de equilibrio proporciona una forma de caracterizar tipos diferentes de puntos de equilibrio. Si las trayectorias en todos los puntos cercanos al punto de equilibrio convergen a él, decimos que el punto de equilibrio es **estable** o **atractor**. Éste es el caso del origen que se muestra en la figura 9.5. El sistema dinámico cuyo diagrama de fase se ilustra en la figura 9.5 es

$$
\frac{dx}{dt} = -x
$$

$$
\frac{dy}{dt} = -y,
$$

y se analizará más adelante, en el ejemplo 4. Otra situación se muestra en la figura 9.4 en donde, nuevamente, el único punto de equilibrio es el origen. En este caso las trayectorias cercanas al punto de equilibrio permanecen un poco alejadas de él. En tal caso, el punto de equilibrio se denomina **marginalmente estable**. En otras ocasiones, trayectorias cercanas se alejan del punto de equilibrio; entonces decimos que el punto de equilibrio es **inestable** o es un punto **repelente**. (Vea la figura 9.6.) Además, podemos tener puntos de equilibrio en donde trayectorias cercanas se acerquen por un lado y se alejen por el otro. Tal punto de equilibrio se denomina **punto silla**. (Vea la figura 9.7.)

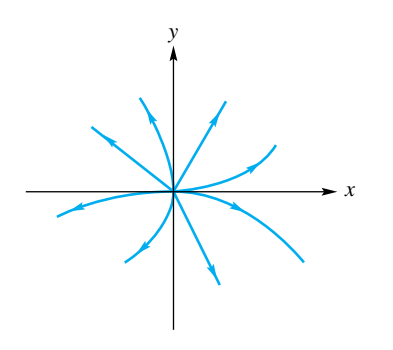

*x y*

**Figura 9.6**  Un punto de equilibrio inestable en (0, 0)

**Figura 9.7**  Un punto silla en (0, 0)

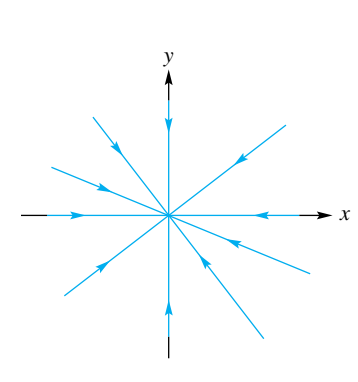

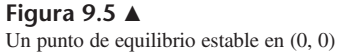

De acuerdo con el desarrollo de la sección 9.2, esperamos que los valores propios y los vectores propios de la matriz de coeficientes  $A = \begin{bmatrix} a & b \\ c & d \end{bmatrix}$  del sistema dinámico determinarán las características del retrato de fase del sistema. Según la ecuación (17) de la sección 9.2, tenemos

$$
\mathbf{x}(t) = \begin{bmatrix} x \\ y \end{bmatrix} = b_1 \mathbf{p}_1 e^{\lambda_1 t} + b_2 \mathbf{p}_2 e^{\lambda_2 t},\tag{9}
$$

donde  $\lambda_1$  y  $\lambda_2$  son los valores propios de A, y  $\mathbf{p}_1$  y  $\mathbf{p}_2$  son los vectores propios asociados. En las secciones 8.1 y 8.3, los valores y los vectores propios eran números reales y vectores reales, respectivamente. Ésta ya no es una condición; ahora pueden ser también números complejos. (Para este caso más general, vea la sección A.1, en el apéndice A.) También pedimos que  $\lambda_1$  y  $\lambda_2$  sean distintos de cero.<sup>\*</sup> Por lo tanto, A es no singular. (Explique por qué.) De este modo, el único punto de equilibrio es  $x = 0$ ,  $y = 0$ , el origen.

Para demostrar cómo utilizar los valores propios y los vectores propios asociados de *A* para determinar el retrato de fase, veamos a continuación el caso de valores propios complejos, independientemente del caso de los valores propios reales.

### **CASO EN QUE λ<sub>1</sub> <b>Y** λ<sub>2</sub> **SON REALES**

Cuando los valores propios (y los vectores propios) son reales, la interpretación del plano fase de la ecuación (9) es que **x**(*t*) está en gen{**p**1, **p**2}. En consecuencia, **p**1, **p**<sup>2</sup> son trayectorias. De lo anterior se desprende que los vectores propios  $\mathbf{p}_1$ ,  $\mathbf{p}_2$  determinan rectas o rayos que pasan por el origen en el plano fase, y un retrato de fase para este caso tiene la forma general que se muestra en la figura 9.8. Para completar el retrato necesitamos otras trayectorias, además de las trayectorias especiales que corresponden a las direcciones de los vectores propios. Estas otras trayectorias dependen de los valores de  $λ_1$  y  $λ_2$ .

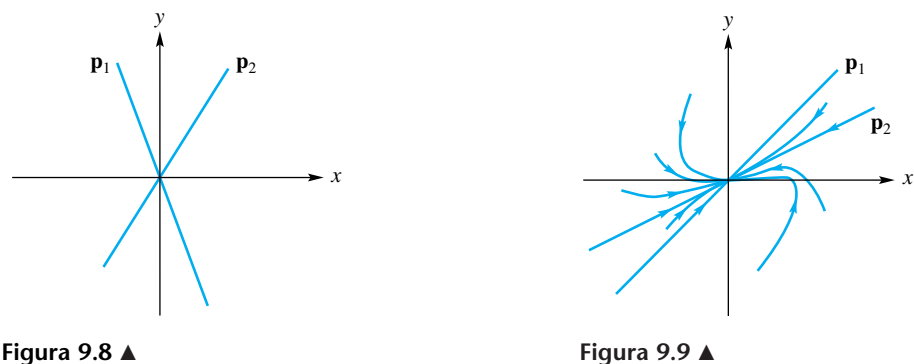

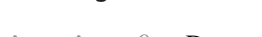

Valores propios negativos y diferentes:  $\lambda_1 < \lambda_2 < 0$ . De acuerdo con (9), a medida que  $t \to \infty$ ,  $\mathbf{x}(t)$  se hace pequeño. Por lo tanto, todas las trayectorias tienden al punto de equilibrio en el origen cuando *t* → ∞. Vea el ejemplo 3 y la figura 9.9.

**EJEMPLO 3** Determine el retrato de fase del sistema dinámico

$$
\mathbf{x}'(t) = A\mathbf{x}(t) = \begin{bmatrix} -2 & -2 \\ 1 & -5 \end{bmatrix} \mathbf{x}(t).
$$

<sup>\*</sup>Puede demostrarse que si ambos valores propios de A son distintos de cero, todas las soluciones de (2), como se dan en (9), son constantes o bien constantes y líneas rectas. Además, podemos demostrar que si un valor propio de A es cero y el otro es diferente de cero, existe una recta de puntos de equilibrio. Consulte la bibliografía recomendada al final de esta sección.

Comenzaremos por determinar los valores propios y los vectores propios asociados de *A*. Encontramos (verifique)

$$
\lambda_1 = -4, \quad \lambda_2 = -3 \quad y \quad \mathbf{p}_1 = \begin{bmatrix} 1 \\ 1 \end{bmatrix}, \quad \mathbf{p}_2 = \begin{bmatrix} 2 \\ 1 \end{bmatrix}.
$$

Esto implica que

$$
\mathbf{x}(t) = \begin{bmatrix} x \\ y \end{bmatrix} = b_1 \mathbf{p}_1 e^{-4t} + b_2 \mathbf{p}_2 e^{-3t}
$$

y, conforme *t* → ∞,  $\mathbf{x}(t)$  se hace pequeño. Es útil rescribir esta expresión en la forma

$$
\mathbf{x}(t) = \begin{bmatrix} x \\ y \end{bmatrix} = b_1 \mathbf{p}_1 e^{-4t} + b_2 \mathbf{p}_2 e^{-3t} = e^{-3t} (b_1 \mathbf{p}_1 e^{-t} + b_2 \mathbf{p}_2).
$$

Siempre y cuando  $b_2 \neq 0$ , el término  $b_1 \mathbf{p}_1 e^{-t}$  es despreciable en comparación con  $b_2 \mathbf{p}_2$ . Esto implica que, a medida que  $t \to \infty$ , todas las trayectorias, excepto aquellas que inician en **p**<sub>1</sub>, se alinearán en la dirección de **p**<sub>2</sub> conforme se acerquen al origen. Por lo tanto, el retrato de fase se parece al que se muestra en la figura 9.9. El origen es un atractor.

Valores propios positivos y distintos:  $\lambda_1 > \lambda_2 > 0$ . De acuerdo con (9), conforme  $t \to \infty$ ,  $\mathbf{x}(t)$  crece. Por lo tanto, todas las trayectorias tienden a alejarse del punto de equilibrio, que es el origen. El diagrama de fase para tales sistemas dinámicos se parece al de la figura 9.9, excepto que las flechas están invertidas, indicando un movimiento que se aleja del origen. En este caso, (0, 0) se denomina punto de equilibrio **inestable**.

Ambos valores propios son negativos, pero iguales:  $\lambda_1 = \lambda_2 < 0$ . Todas las trayectorias se mueven a un punto de equilibrio estable en el origen, pero podrían tener una inclinación distinta de la de las trayectorias que se muestran en la figura 9.9. Su comportamiento depende del número de vectores propios linealmente independientes de la matriz *A*. Si hay dos vectores propios linealmente independientes,  $\mathbf{x}(t) = e^{\lambda_1 t}$  $(b_1\mathbf{p}_1 + b_2\mathbf{p}_2)$ , que es un múltiplo del vector constante  $b_1\mathbf{p}_1 + b_2\mathbf{p}_2$ . En consecuencia, todas las trayectorias son rectas que pasan por el origen y, como  $\lambda_1 < 0$ , su movimiento es hacia el origen. Vea la figura 9.10. Lo anterior se ilustra en el ejemplo 4.

**EJEMPLO 4** La matriz *A* del sistema dinámico

$$
\mathbf{x}'(t) = A\mathbf{x}(t) = \begin{bmatrix} -1 & 0\\ 0 & -1 \end{bmatrix} \mathbf{x}(t)
$$

tiene los valores propios  $\lambda_1 = \lambda_2 = -1$ , y los vectores propios asociados

$$
\mathbf{p}_1 = \begin{bmatrix} 1 \\ 0 \end{bmatrix} \quad \text{y} \quad \mathbf{p}_2 = \begin{bmatrix} 0 \\ 1 \end{bmatrix} \qquad \text{(verifique)}
$$

Esto implica que

$$
\mathbf{x}(t) = e^{-t}(b_1\mathbf{p}_1 + b_2\mathbf{p}_2) = e^{-t}\begin{bmatrix} b_1 \\ b_2 \end{bmatrix},
$$

así que  $x = b_1 e^{-t} y y = b_2 e^{-t}$ . Si  $b_1 \neq 0$ , entonces  $y = \frac{b_2}{b_1} x$ . Si  $b_1 = 0$ , estamos en la trayectoria en la dirección de  $\mathbf{p}_2$ . De esto resulta que todas las trayectorias son líneas rectas que pasan por el origen, como en las figura 9.5 y 9.10.

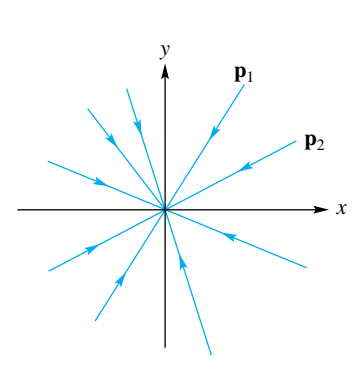

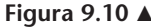

Si sólo hay un vector propio linealmente independiente, es posible demostrar que todas las trayectorias que pasan por puntos que no están en el vector propio se alinean para ser tangentes, en el origen, al vector propio. No desarrollaremos este caso, pero el retrato de fase es similar al que se ilustra en la figura 9.11. Cuando los valores propios son positivos e iguales, los retratos de fase para estos dos casos son como en las figuras 9.10 y 9.11, con las flechas invertidas.

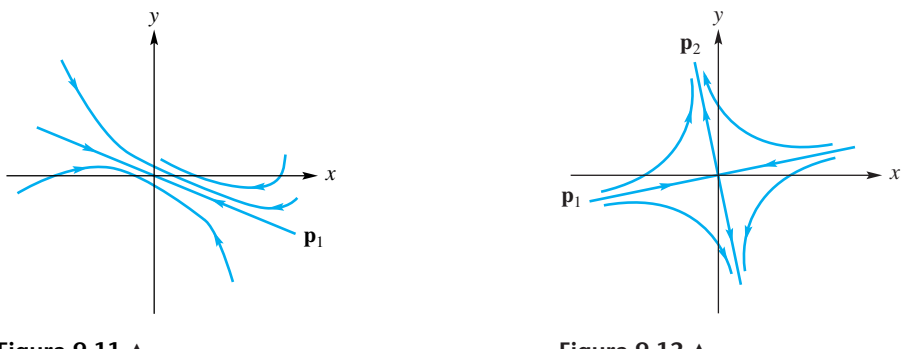

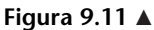

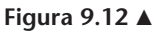

Un valor propio positivo y un valor propio negativo:  $\lambda_1 < 0 < \lambda_2$ . De acuerdo con (9), a medida que  $t \to \infty$ , uno de los términos crece mientras que el otro decrece. Esto tiene como consecuencia una trayectoria que no está en la dirección de un vector propio: se dirige hacia el origen, pero luego se aleja conforme *t* crece. En este caso, el origen se denomina **punto silla**. El retrato de fase se parece al de la figura 9.12.

**EJEMPLO 5** Determine el retrato de fase del sistema dinámico

$$
\mathbf{x}'(t) = A\mathbf{x}(t) = \begin{bmatrix} 1 & -1 \\ -2 & 0 \end{bmatrix} \mathbf{x}(t).
$$

Comenzaremos por determinar los valores propios y los vectores propios asociados de *A*. Encontramos que (verifique)

$$
\lambda_1 = -1, \quad \lambda_2 = 2 \quad y \quad \mathbf{p}_1 = \begin{bmatrix} 1 \\ 2 \end{bmatrix}, \quad \mathbf{p}_2 = \begin{bmatrix} 1 \\ -1 \end{bmatrix}.
$$

Esto implica que el origen es un punto silla, y que tenemos

$$
\mathbf{x}(t) = \begin{bmatrix} x \\ y \end{bmatrix} = b_1 \mathbf{p}_1 e^{-t} + b_2 \mathbf{p}_2 e^{2t}.
$$

Como puede ver, si  $b_1 \neq 0$  y  $b_2 = 0$ , el movimiento es en la dirección del vector propio  $\mathbf{p}_1$  y hacia el origen. De manera análoga, si  $b_1 = 0$  y  $b_2 \neq 0$ , el movimiento se da en la dirección de **p**2, pero alejándose del origen. Si vemos los componentes del sistema original y eliminamos *t*, obtenemos (verifique)

$$
\frac{dy}{dx} = \frac{2x}{y - x}.
$$

Esta expresión nos indica la pendiente a lo largo de las trayectorias en el plano fase. Al examinar esta expresión, descubrimos que (explique):

- Todas las trayectorias que cruzan el eje *y* tienen tangentes horizontales.
- Cuando una trayectoria cruza la recta  $y = x$ , tiene una tangente vertical.

• Siempre que una trayectoria cruce el eje *x*, tiene pendiente −2.

Al utilizar la forma general de un punto silla, ilustrada en la figura 9.12, podemos producir un diagrama de fase muy preciso para este sistema dinámico, el cual se muestra en la figura 9.13.

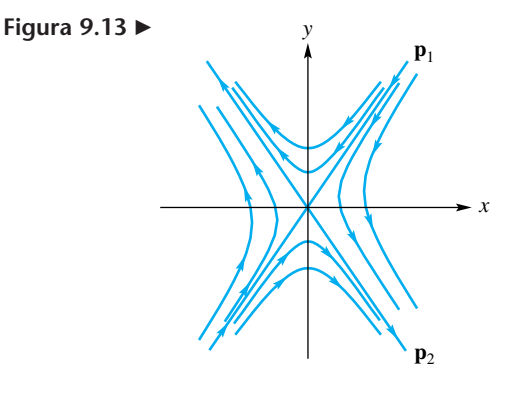

## **AMBOS VALORES PROPIOS SON NÚMEROS COMPLEJOS**

En el caso de matrices *A* de 2 × 2, la ecuación característica det( $\lambda I_2 - A$ ) = 0 es un polinomio cuadrático. Si las raíces de esta ecuación cuadrática,  $\lambda_1$  y  $\lambda_2$ , son números complejos, se dice que son conjugados uno del otro. (Vea la sección A.2.) Si  $\lambda_1$  =  $\alpha + \beta i$ , donde  $\alpha$  y  $\beta$  son números reales con  $\beta \neq 0$ , entonces  $\lambda_2 = \overline{\lambda_1}$ ,  $=\alpha - \beta i$ . Por lo tanto, en la ecuación (9) tenemos la exponencial de un número complejo:

$$
e^{\lambda_1 t} = e^{(\alpha + \beta i)t} = e^{\alpha t} e^{\beta i t}.
$$

El término *e*α*<sup>t</sup>* es una función exponencial estándar, pero *e*β*it* es muy diferente, ya que  $i = \sqrt{-1}$ . Por fortuna, hay una forma sencilla de expresar tal función exponencial en términos de funciones más manejables. Utilizamos la identidad de Euler,

$$
e^{i\theta} = \cos(\theta) + i \operatorname{sen}(\theta),
$$

que establecemos sin demostración. Al usar la identidad de Euler, tenemos

$$
e^{\lambda_1 t} = e^{(\alpha + \beta i)t} = e^{\alpha t} e^{\beta it} = e^{\alpha t} (\cos(\beta t) + i \operatorname{sen}(\beta t))
$$

y

$$
e^{\lambda_2 t} = e^{(\alpha - \beta i)t} = e^{\alpha t} e^{-\beta it}
$$
  
= 
$$
e^{\alpha t} (\cos(-\beta t) + i \operatorname{sen}(-\beta t)) = e^{\alpha t} (\cos(\beta t) - i \operatorname{sen}(\beta t)).
$$

Se puede demostrar que el sistema dado en (9) puede escribirse de modo que las componentes  $x(t)$  y  $y(t)$  sean combinaciones lineales de  $e^{\alpha t}$  cos( $\beta t$ ) y  $e^{\alpha t}$  sen( $\beta t$ ) con coeficientes reales. El comportamiento de las trayectorias puede analizarse ahora considerando el signo de α, ya que  $\beta \neq 0$ .

**Valores propios complejos:**  $\lambda_1 = \alpha + \beta i$  **y**  $\lambda_2 = \alpha - \beta i$  **con**  $\alpha = 0, \beta \neq 0$ . En este caso,  $x(t)$  y  $y(t)$  son combinaciones lineales de cos( $\beta t$ ) y sen( $\beta t$ ). Puede demostrarse que las trayectorias son elipses con ejes mayor y menor determinados por los vectores propios. (Vea un caso específico en el ejemplo 2.) El movimiento es periódico, ya que las trayectorias son curvas cerradas. El origen es un punto de equilibrio marginalmente estable, ya que las trayectorias que pasan por puntos cercanos al origen no se alejan mucho de él. (Vea la figura 9.4.)

**Valores propios complejos:**  $\lambda_1 = \alpha + \beta i$  **y**  $\lambda_2 = \alpha - \beta i$  **con**  $\alpha \neq 0$ ,  $\beta \neq 0$ . **En** este caso,  $x(t)$  y  $y(t)$  son combinaciones lineales de  $e^{\alpha t}$ cos( $\beta t$ ) y  $e^{\alpha t}$ sen( $\beta t$ ). Puede demostrarse que las trayectorias son espirales. Si  $\alpha > 0$ , las espirales se mueven alejándose del origen. Por lo tanto, el origen es un punto de equilibrio inestable. Si  $\alpha$  < 0, la espiral se mueve acercándose al origen, por lo que el origen es un punto de equilibrio estable. El retrato de fase es una colección de espirales, como se muestra en la figura 9.14, con las flechas colocadas de manera adecuada.

**Figura 9.14** 

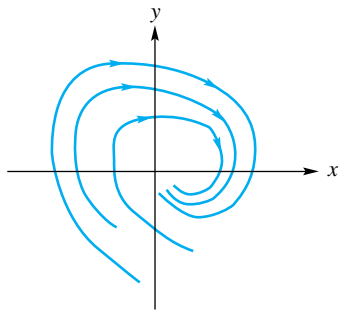

**EJEMPLO 6** Podemos tomar los conceptos precedentes para valores propios y vectores propios complejos, y utilizarlos para determinar las trayectorias del sistema dinámico masa-resorte analizado en el ejemplo 1. Recuerde que los valores propios de la matriz *A* son

$$
\lambda_1=i\sqrt{\frac{k}{m}}\quad \text{y} \quad \lambda_2=-i\sqrt{\frac{k}{m}}
$$

con los vectores propios asociados

$$
\mathbf{p}_1 = \begin{bmatrix} -i\sqrt{\frac{m}{k}} \\ 1 \end{bmatrix} \quad \text{y} \quad \mathbf{p}_2 = \begin{bmatrix} i\sqrt{\frac{m}{k}} \\ 1 \end{bmatrix},
$$

respectivamente. A partir de nuestro análisis anterior, resulta que las trayectorias son elipses cuyos ejes mayor y menor están determinados por los vectores propios de *A*. Al utilizar la identidad de Euler, la solución del sistema dinámico  $\mathbf{x}'(t) = A\mathbf{x}(t)$ , que obtuvimos en el ejemplo 1, puede expresarse como:

$$
\mathbf{x}(t) = b_1 \mathbf{p}_1 e^{i\sqrt{\frac{k}{m}}t} + b_2 \mathbf{p}_2 e^{-i\sqrt{\frac{k}{m}}t}
$$
  
\n
$$
= b_1 \begin{bmatrix} -i\sqrt{\frac{m}{k}} \\ 1 \end{bmatrix} \begin{bmatrix} \cos\left(\sqrt{\frac{k}{m}}t\right) + i\sin\left(\sqrt{\frac{k}{m}}t\right) \end{bmatrix}
$$
  
\n
$$
+ b_2 \begin{bmatrix} i\sqrt{\frac{m}{k}} \\ 1 \end{bmatrix} \begin{bmatrix} \cos\left(\sqrt{\frac{k}{m}}t\right) - i\sin\left(\sqrt{\frac{k}{m}}t\right) \end{bmatrix}
$$
  
\n
$$
= \cos\left(\sqrt{\frac{k}{m}}t\right) \left(b_1 \begin{bmatrix} -i\sqrt{\frac{m}{k}} \\ 1 \end{bmatrix} + b_2 \begin{bmatrix} i\sqrt{\frac{m}{k}} \\ 1 \end{bmatrix} \right)
$$
  
\n
$$
+ i \operatorname{sen}\left(\sqrt{\frac{k}{m}}t\right) \left(b_1 \begin{bmatrix} -i\sqrt{\frac{m}{k}} \\ 1 \end{bmatrix} - b_2 \begin{bmatrix} i\sqrt{\frac{m}{k}} \\ 1 \end{bmatrix} \right)
$$

**472** Capítulo 9 Aplicaciones de valores propios y vectores propios (opcional)

$$
= \cos\left(\sqrt{\frac{k}{m}}t\right) \left[\frac{i\sqrt{\frac{m}{k}}(-b_1+b_2)}{b_1+b_2}\right] + i \operatorname{sen}\left(\sqrt{\frac{k}{m}}t\right) \left[\frac{-i\sqrt{\frac{m}{k}}(b_1+b_2)}{b_1-b_2}\right]
$$

$$
= \cos\left(\sqrt{\frac{k}{m}}t\right) \left[\frac{i\sqrt{\frac{m}{k}}(-b_1+b_2)}{b_1+b_2}\right] + \operatorname{sen}\left(\sqrt{\frac{k}{m}}t\right) \left[\frac{\sqrt{\frac{m}{k}}(b_1+b_2)}{i(b_1-b_2)}\right].
$$

En consecuencia,

$$
x_1(t) = i\sqrt{\frac{m}{k}} \left(-b_1 + b_2\right) \cos\left(\sqrt{\frac{k}{m}}\,t\right) + \sqrt{\frac{m}{k}} \left(b_1 + b_2\right) \sin\left(\sqrt{\frac{k}{m}}\,t\right)
$$

y

$$
x_2(t) = (b_1 + b_2) \cos\left(\sqrt{\frac{k}{m}}\,t\right) + i(b_1 - b_2) \sin\left(\sqrt{\frac{k}{m}}\,t\right).
$$

Haciendo

$$
c_1 = i(-b_1 + b_2)\sqrt{\frac{m}{k}}, \qquad c_2 = (b_1 + b_2)\sqrt{\frac{m}{k}},
$$
  

$$
c_3 = b_1 + b_2, \qquad c_4 = i(b_1 - b_2),
$$

tenemos

$$
x_1(t) = c_1 \cos\left(\sqrt{\frac{k}{m}}\,t\right) + c_2 \operatorname{sen}\left(\sqrt{\frac{k}{m}}\,t\right) \tag{10}
$$

y

$$
x_2(t) = c_3 \cos\left(\sqrt{\frac{k}{m}}\,t\right) + c_4 \sin\left(\sqrt{\frac{k}{m}}\,t\right).
$$

Como  $x_1'(t) = x_2(t)$ , resulta que  $c_3 = c_2 \sqrt{\frac{k}{m}}$  y  $c_4 = -c_1 \sqrt{\frac{k}{m}}$  (verifique); por lo tanto

$$
x_2(t) = c_2 \sqrt{\frac{k}{m}} \cos\left(\sqrt{\frac{k}{m}}t\right) - c_1 \sqrt{\frac{k}{m}} \sin\left(\sqrt{\frac{k}{m}}t\right). \tag{11}
$$

Para comprobar que las trayectorias en el plano fase en realidad son elipses, utilizamos las ecuaciones (10) y (11) como sigue. Calcule

$$
[x_1(t)]^2 + \left(\frac{x_2(t)}{\sqrt{\frac{k}{m}}}\right)^2
$$

y demuestre que el resultado es una constante. Tenemos

$$
[x_1(t)]^2 + \left(\frac{x_2(t)}{\sqrt{\frac{k}{m}}}\right)^2 = \left[c_1 \cos\left(\sqrt{\frac{k}{m}}t\right) = c_2 \sin\left(\sqrt{\frac{k}{m}}t\right)\right]^2
$$
  
+ 
$$
\left[c_2 \cos\left(\sqrt{\frac{k}{m}}t\right) - c_1 \sin\left(\sqrt{\frac{k}{m}}t\right)\right]^2
$$
  
= 
$$
c_1^2 \cos^2\left(\sqrt{\frac{k}{m}}t\right) + 2c_1c_2 \cos\left(\sqrt{\frac{k}{m}}t\right) \sin\left(\sqrt{\frac{k}{m}}t\right)
$$
  
+ 
$$
c_2^2 \sin^2\left(\sqrt{\frac{k}{m}}t\right) + c_2^2 \cos^2\left(\sqrt{\frac{k}{m}}t\right)
$$
  
- 
$$
2c_1c_2 \cos\left(\sqrt{\frac{k}{m}}t\right) \sin\left(\sqrt{\frac{k}{m}}t\right) + c_1^2 \sin^2\left(\sqrt{\frac{k}{m}}t\right)
$$
  
= 
$$
(c_1^2 + c_2^2) \cos^2\left(\sqrt{\frac{k}{m}}t\right) + (c_1^2 + c_2^2) \sin^2\left(\sqrt{\frac{k}{m}}t\right)
$$
  
= 
$$
c_1^2 + c_2^2.
$$

Por lo tanto, el desplazamiento de la masa desde la posición de equilibrio, que está dado por *x*1(*t*), varía en un patrón que se repite conforme transcurre el tiempo, ya que la trayectoria sigue el camino de una elipse en el plano  $x_1x_2$ , el plano fase.

El sistema dinámico en (2) puede parecer muy específico. Sin embargo, la experiencia adquirida a partir del análisis cualitativo que hemos presentado, es la clave para entender el comportamiento de sistemas dinámicos no lineales de la forma

$$
\frac{dx}{dt} = f(x, y)
$$

$$
\frac{dy}{dt} = g(x, y).
$$

Un ejemplo sencillo de un sistema dinámico no lineal es el modelo presa-depredador, en el que una especie *x*, el depredador, sólo puede crecer matando a otra especie *y*, la presa. Tales modelos suelen darse en términos de poblaciones de zorros y conejos, en las que los segundos constituyen el principal alimento de los primeros. En una situación de este tipo, la población de una especie influye sobre los nacimientos y muertes de la otra. En general, las interacciones del depredador y la presa tienen como resultado un ciclo de cambios en la población de cada especie. A partir de estudios de campo destinados a estimar las tasas de nacimiento y muerte, los ecologistas desarrollan un sistema dinámico para modelar las poblaciones *x*(*t*) y *y*(*t*) de las dos especies. Uno de los sistemas de ecuaciones diferenciales que se determinan de esta manera tiene la forma

$$
x'(t) = -ay(t) - ax(t)y(t)
$$
  

$$
y'(t) = bx(t) + bx(t)y(t)
$$

donde *a* > 0 y *b* > 0. Este sistema dinámico no lineal se aproxima mediante el sistema dinámico lineal

$$
x'(t) = -ay(t)
$$
  

$$
y'(t) = bx(t)
$$

o, de manera equivalente, en forma matricial

$$
\mathbf{x}'(t) = \begin{bmatrix} x'(t) \\ y'(t) \end{bmatrix} = \begin{bmatrix} 0 & -a \\ b & 0 \end{bmatrix} \begin{bmatrix} x(t) \\ y(t) \end{bmatrix} = A\mathbf{x}(t).
$$

Los valores propios de la matriz *A* son complejos (verifique) y, por lo tanto, las trayectorias de los sistemas dinámicos lineales son elipses; por otra parte, desde la perspectiva del modelo lineal, las poblaciones de zorros y conejos tienen un comportamiento cíclico. De acuerdo con lo anterior, cabe suponer que las trayectorias del sistema dinámico no lineal también tienen un patrón cíclico, pero no necesariamente elíptico.

La extensión del plano fase y de los retratos de fase a tales sistemas no lineales está fuera del alcance de esta breve introducción, pero el tema suele incluirse en cursos de ecuaciones diferenciales, y puede encontrarse también en la bibliografía recomendada en la siguiente sección.

### **Lecturas adicionales**

BOYCE, W. E. y R. C. DIPRIMA. *Elementary Differential Equations,* 8a. edición. Nueva York: John Wiley & Sons, Inc., 2004.

CAMPBELL, S. L. *An Introduction to Differential Equations and Their Applications*, 2a. edición. Belmont, California: Wadsworth Publishing Co., 1990.

FARLOW, S. J. *An Introduction to Differential Equations and Their Applications*. Nueva York: McGraw-Hill, Inc., 1994.

#### **Términos clave**

Teoría cualitativa de las ecuaciones diferenciales Ecuaciones diferenciales autónomas Tiempo Sistemas dinámicos Trayectoria (u órbita)

Plano fase Posición de equilibrio Movimiento armónico simple Retrato de fase Vector velocidad Punto de equilibrio (o punto fijo) Punto estable (o atractor) Punto marginalmente estable Punto inestable (o repelente) Punto silla

#### **9.3 Ejercicios**

*Para cada uno de los sistemas dinámicos indicados en los ejercicios 1 a 10, determine la naturaleza del punto de equilibrio en el origen, y describa el diagrama de fase.*

**1.** 
$$
\mathbf{x}'(t) = \begin{bmatrix} -1 & 0 \ 0 & -3 \end{bmatrix} \mathbf{x}(t) \quad \mathbf{2.} \ \mathbf{x}'(t) = \begin{bmatrix} 2 & 0 \ 0 & 1 \end{bmatrix} \mathbf{x}(t)
$$
  
\n**3.**  $\mathbf{x}'(t) = \begin{bmatrix} -1 & 2 \ 0 & -1 \end{bmatrix} \mathbf{x}(t) \quad \mathbf{4.} \ \mathbf{x}'(t) = \begin{bmatrix} -2 & 0 \ 3 & 1 \end{bmatrix} \mathbf{x}(t)$ 

5. 
$$
\mathbf{x}'(t) = \begin{bmatrix} 1 & 1 \ 3 & -1 \end{bmatrix} \mathbf{x}(t)
$$
 6.  $\mathbf{x}'(t) = \begin{bmatrix} -1 & -1 \ 1 & -1 \end{bmatrix} \mathbf{x}(t)$   
7.  $\mathbf{x}'(t) = \begin{bmatrix} -2 & 1 \ 2 & -3 \end{bmatrix} \mathbf{x}(t)$  8.  $\mathbf{x}'(t) = \begin{bmatrix} -2 & 1 \ -1 & -2 \end{bmatrix} \mathbf{x}(t)$   
9.  $\mathbf{x}'(t) = \begin{bmatrix} 3 & -13 \ 1 & -3 \end{bmatrix} \mathbf{x}(t)$  10.  $\mathbf{x}'(t) = \begin{bmatrix} 3 & 2 \ 2 & 3 \end{bmatrix} \mathbf{x}(t)$ 

#### **Ejercicio teórico**

**T.1.** En el diseño de un amortiguador de golpes se utiliza una variación del sistema masa-resorte que se analizó en el ejemplo 1. En este dispositivo, una masa se suspende de un resorte que se ancla en su extremo inferior. La masa también se fija a un pistón que se mueve en un cilindro lleno de un fluido que opone resistencia al movimiento de la masa. (Vea la figura 9.15.) Por medio de un análisis análogo al del ejemplo 1, podemos demostrar que una ecuación diferencial lineal de segundo orden que modela el desplazamiento respecto del punto de equilibrio, *x*(*t*), de la masa, *m*, es

$$
x''(t) + 2rx'(t) + \frac{k}{m}x(t) = 0.
$$
 (12)

donde *k* es la constante del resorte y  $r \geq 0$  es un parámetro involucrado con la fuerza de resistencia que ejerce el pistón. (Una vez más, para obtener esta ecuación hemos hecho suposiciones a fin de simplificar el proceso de modelado.)

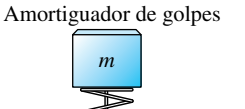

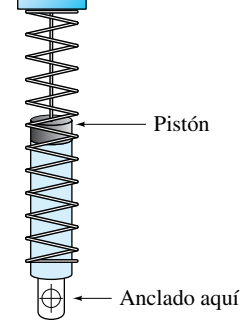

**Figura 9.15** 

(a) Demuestre que la ecuación (12) puede formularse como un sistema dinámico  $\mathbf{x}'(t) = A\mathbf{x}(t)$ , donde

$$
\mathbf{x}(t) = \begin{bmatrix} x_1(t) \\ x_2(t) \end{bmatrix} = \begin{bmatrix} x(t) \\ x'(t) \end{bmatrix}
$$

$$
A = \begin{bmatrix} 0 & 1 \\ -\frac{k}{m} & -2r \end{bmatrix}.
$$

(b) Sean *m* y *r* fijas en 1 unidad. Determine los valores propios de *A* y describa las trayectorias del sistema dinámico para cada uno de los valores siguientes de la constante del resorte *k*.

(i) 
$$
k = 0.75
$$
  
\n(ii)  $k = 1$   
\n(iii)  $k = 2$   
\n(iv)  $k = 10$ 

y

- (c) Para  $m = 1$  y  $r = 1$ , determine el polinomio característico de *A* y una expresión para los valores propios de *A* en términos de la constante del resorte *k*. ¿Para qué valores de *k* se puede garantizar que los valores propios de *A* son complejos?
- (d) Sean *m* y *k* fijos en 1 unidad. Determine los valores propios de *A* y describa las trayectorias del sistema dinámico para cada uno de los valores del parámetro *r*.

(i) 
$$
r = 0
$$
  
\n(ii)  $r = \frac{1}{2}$   
\n(iii)  $r = 1$   
\n(iv)  $r = \sqrt{2}$ 

- (e) Si en el inciso (d)  $r = 0$ , describa el movimiento de un motociclista si tuviera instalado en su vehículo un amortiguador de golpes de este tipo, y golpeara un bache en el camino.
- (f) Para  $m = 1$  y  $k = 1$ , determine el polinomio característico de *A* y una expresión para los valores propios de *A* en términos del parámetro *r*. ¿Para qué valores de *r* se puede garantizar que los valores propios de *A* son reales?

## **9.4 FORMAS CUADRÁTICAS**

**Requisito.** Lectura de la sección 8.3, Diagonalización de matrices simétricas.

En los cursos de precálculo y cálculo habrá visto que la gráfica de la ecuación

$$
ax^2 + 2bxy + cy^2 = d,\t\t(1)
$$

donde *a, b, c* y *d* son números reales, es una **sección cónica** con centro en el origen de un sistema de coordenadas cartesianas rectangulares en el espacio bidimensional. De manera análoga, la gráfica de la ecuación

$$
ax^{2} + 2dx y + 2exz + by^{2} + 2f yz + cz^{2} = g,
$$
 (2)

donde *a, b, c, d, e, f* y *g* son números reales, es una **superficie cuádrica** con centro en el origen de un sistema de coordenadas cartesianas rectangulares en el espacio tridimensional. Si una sección cónica o una superficie cuádrica no tienen centro en el origen, sus ecuaciones son más complejas que (1) y (2).

Para identificar la sección cónica o la superficie cuádrica que sea la gráfica de una ecuación dada, debemos rotar o trasladar los ejes coordenados. En las secciones 9.5 y 9.6 veremos que estos métodos se entienden mejor como una aplicación de los valores y vectores propios de las matrices.

Las expresiones en el lado izquierdo de las ecuaciones (1) y (2) son ejemplos de formas cuadráticas. Las formas cuadráticas surgen en estadística, mecánica y física, en la programación cuadrática, en el estudio de los máximos y los mínimos de las funciones de varias variables, y en otros problemas de aplicación. En esta sección utilizaremos nuestros resultados relativos a valores y vectores propios de matrices para analizar brevemente las formas cuadráticas reales en *n* variables. En la sección 9.5 aplicaremos estos resultados para clasificar las secciones cónicas, y en la sección 9.6 los utilizaremos para clasificar las superficies cuádricas.

**DEFINICIÓN** Si *A* es una matriz simétrica, entonces la función *g*:  $R^n \to R^1$  (una función definida en *R<sup>n</sup>* con valor real) definida por

$$
g(\mathbf{x}) = \mathbf{x}^T A \mathbf{x},
$$

donde

$$
\mathbf{x} = \begin{bmatrix} x_1 \\ x_2 \\ \vdots \\ x_n \end{bmatrix},
$$

es una **forma cuadrática real en las variables**  $x_1, x_2, \ldots, x_n$ . La matriz A es la ma**triz de la forma cuadrática** *g*. También denotamos la forma cuadrática mediante *g*(**x**).

**EJEMPLO 1** Escriba el lado izquierdo de (1) como la forma cuadrática en las variables *x* y *y*.

**Solución** Sean

$$
\mathbf{x} = \begin{bmatrix} x \\ y \end{bmatrix} \quad \text{y} \quad A = \begin{bmatrix} a & b \\ b & c \end{bmatrix}.
$$

Entonces, el lado izquierdo de (1) es la forma cuadrática

$$
g(\mathbf{x}) = \mathbf{x}^T A \mathbf{x}.
$$

**EJEMPLO 2** Escriba el lado izquierdo de (2) como una forma cuadrática.

**Solución** Sean

$$
\mathbf{x} = \begin{bmatrix} x \\ y \\ z \end{bmatrix} \quad \text{y} \quad A = \begin{bmatrix} a & d & e \\ d & b & f \\ e & f & c \end{bmatrix}.
$$

Entonces, el lado izquierdo de (2) es la forma cuadrática

$$
g(\mathbf{x}) = \mathbf{x}^T A \mathbf{x}.
$$

**EJEMPLO 3** Las siguientes expresiones son formas cuadráticas.

(a) 
$$
3x^2 - 5xy - 7y^2 = \begin{bmatrix} x & y \end{bmatrix} \begin{bmatrix} 3 & -\frac{5}{2} \\ -\frac{5}{2} & -7 \end{bmatrix} \begin{bmatrix} x \\ y \end{bmatrix}
$$

$$
f_{\rm{max}}
$$

#### Sec. 9.4 Formas cuadráticas **477**

(b) 
$$
3x^2 - 7xy + 5xz + 4y^2 - 4yz - 3z^2 = \begin{bmatrix} x & y & z \end{bmatrix} \begin{bmatrix} 3 & -\frac{7}{2} & \frac{5}{2} \\ -\frac{7}{2} & 4 & -2 \\ \frac{5}{2} & -2 & -3 \end{bmatrix} \begin{bmatrix} x \\ y \\ z \end{bmatrix}
$$

Ahora suponga que  $g(x) = x^T A x$  es una forma cuadrática. Para simplificarla, pasamos de las variables  $x_1, x_2, \ldots, x_n$  a las variables  $y_1, y_2, \ldots, y_n$ , dando por sentado que las variables anteriores están relacionadas con las nuevas mediante la fórmula  $\mathbf{x} = Py$ , para alguna matriz *P* ortogonal. Entonces,

$$
g(\mathbf{x}) = \mathbf{x}^T A \mathbf{x} = (Py)^T A (Py) = \mathbf{y}^T (P^T A P) \mathbf{y} = \mathbf{y}^T B \mathbf{y},
$$

donde B <sup>=</sup> *<sup>P</sup>*T*AP.* Dejaremos que el lector verifique que si *<sup>A</sup>* es una matriz simétrica, *PTAP* también es simétrica (ejercicio T.1). Así,

$$
h(\mathbf{y}) = \mathbf{y}^T B \mathbf{y}
$$

es otra forma cuadrática, y  $g(\mathbf{x}) = h(\mathbf{y})$ .

Esta situación es tan importante que debemos formular las siguientes definiciones.

**DEFINICIÓN** Si *A* y *B* son matrices de *n* × *n*, *B* es **congruente** con *A* si  $B = P<sup>T</sup>AP$  para una matriz *P* no singular.

> De acuerdo con el ejercicio T.2, no distinguiremos entre los enunciados "*A* es congruente con *B*" y "*B* es congruente con *A*"*.* Estos enunciados se reemplazan por "*A* y *B* son congruentes".

**DEFINICIÓN** Dos formas cuadráticas *g* y *h* con matrices *A* y *B*, respectivamente, son **equivalentes** si *A* y *B* son congruentes.

> La congruencia de matrices y la equivalencia de formas son conceptos más generales que la semejanza de matrices simétricas mediante una matriz ortogonal *P*, pues aquí sólo se pide que *P* sea no singular. En este caso consideraremos la situación más restringida en la que *P* es ortogonal.

**EJEMPLO 4** Considere la forma cuadrática en las variables *x* y *y* definida por

$$
g(\mathbf{x}) = 2x^2 + 2xy + 2y^2 = \begin{bmatrix} x & y \end{bmatrix} \begin{bmatrix} 2 & 1 \\ 1 & 2 \end{bmatrix} \begin{bmatrix} x \\ y \end{bmatrix}.
$$
 (3)

Ahora pasamos de las variables *x* y *y* a las variables *x* y *y*. Suponga que las variables anteriores están relacionadas con las nuevas mediante las ecuaciones

$$
x = \frac{1}{\sqrt{2}}x' - \frac{1}{\sqrt{2}}y' \qquad y \qquad y = \frac{1}{\sqrt{2}}x' + \frac{1}{\sqrt{2}}y',\tag{4}
$$

mismas que pueden escribirse en forma matricial como

$$
\mathbf{x} = \begin{bmatrix} x \\ y \end{bmatrix} = \begin{bmatrix} \frac{1}{\sqrt{2}} & -\frac{1}{\sqrt{2}} \\ \frac{1}{\sqrt{2}} & \frac{1}{\sqrt{2}} \end{bmatrix} \begin{bmatrix} x' \\ y' \end{bmatrix} = P\mathbf{y},
$$

donde la matriz ortogonal (y, por lo tanto, no singular)

$$
P = \begin{bmatrix} \frac{1}{\sqrt{2}} & -\frac{1}{\sqrt{2}} \\ \frac{1}{\sqrt{2}} & \frac{1}{\sqrt{2}} \end{bmatrix} \quad \text{y} \quad \mathbf{y} = \begin{bmatrix} x' \\ y' \end{bmatrix}.
$$

Pronto veremos cómo y por qué elegimos esta matriz particular, *P*. Al sustituir en (3), obtenemos

$$
g(\mathbf{x}) = \mathbf{x}^T A \mathbf{x} = (Py)^T A (Py) = \mathbf{y}^T P^T A Py
$$
  
\n
$$
= \begin{bmatrix} x' & y' \end{bmatrix} \begin{bmatrix} \frac{1}{\sqrt{2}} & -\frac{1}{\sqrt{2}} \\ \frac{1}{\sqrt{2}} & \frac{1}{\sqrt{2}} \end{bmatrix}^T \begin{bmatrix} 2 & 1 \\ 1 & 2 \end{bmatrix} \begin{bmatrix} \frac{1}{\sqrt{2}} & -\frac{1}{\sqrt{2}} \\ \frac{1}{\sqrt{2}} & \frac{1}{\sqrt{2}} \end{bmatrix} \begin{bmatrix} x' \\ y' \end{bmatrix}
$$
  
\n
$$
= \begin{bmatrix} x' & y' \end{bmatrix} \begin{bmatrix} 3 & 0 \\ 0 & 1 \end{bmatrix} \begin{bmatrix} x' \\ y' \end{bmatrix} = h(\mathbf{y})
$$
  
\n
$$
= 3x'^2 + y'^2.
$$

En consecuencia, las matrices

$$
\begin{bmatrix} 2 & 1 \\ 1 & 2 \end{bmatrix} \quad \text{y} \quad \begin{bmatrix} 3 & 0 \\ 0 & 1 \end{bmatrix}
$$

son congruentes, y las formas cuadráticas *g* y *h* son equivalentes.

Veamos ahora cómo elegir la matriz *P*.

**TEOREMA 9.2 (Teorema de los ejes principales)** *Cualquier forma cuadrática en n variables <sup>g</sup>*(**x**) <sup>=</sup> **<sup>x</sup>***TA***<sup>x</sup>** *es equivalente mediante una matriz ortogonal P a una forma cuadrática*  $h(\mathbf{y}) = \lambda_1 \lambda_1^2 + \lambda_2 \lambda_2^2 + \cdots + \lambda_n \lambda_n^2$ , *donde* 

$$
\mathbf{y} = \begin{bmatrix} y_1 \\ y_2 \\ \vdots \\ y_n \end{bmatrix}
$$

 $y \lambda_1, \lambda_2, \ldots, \lambda_n$  *son los valores propios de la matriz A de g.* 

**Demostración** Si *A* es la matriz de *g*, y tomando en cuenta que es simétrica, el teorema 8.9 de la sección 8.3 implica que es diagonalizable mediante una matriz ortogonal. Esto significa que existe una matriz ortogonal *P* tal que  $D = P^{-1}AP$  es una matriz diagonal. Como *P* es ortogonal, *P*−<sup>1</sup> <sup>=</sup> *<sup>P</sup>T*, de modo que *D* <sup>=</sup> *<sup>P</sup>TAP.* Además, los elementos de la diagonal principal de *D* son los valores propios de *A*,  $\lambda_1$ ,  $\lambda_2$ , ...,  $\lambda_n$ , que son números reales. La forma cuadrática *h* con matriz *D* es

$$
h(\mathbf{y}) = \lambda_1 y_1^2 + \lambda_2 y_2^2 + \cdots + \lambda_n y_n^2;
$$

así que  $g \, y \, h$  son equivalentes.

**EJEMPLO 5** Considere la forma cuadrática *g* en las variables *x*, *y* y *z* y definida por

$$
g(\mathbf{x}) 2x^2 + 4y^2 + 6yz - 4z^2.
$$

Determine una forma cuadrática *h* de la forma indicada en el teorema 9.2, para la que *g* sea equivalente.

**Solución** La matriz de *g* es

$$
A = \begin{bmatrix} 2 & 0 & 0 \\ 0 & 4 & 3 \\ 0 & 3 & -4 \end{bmatrix},
$$

y los valores propios de *A* son

 $\lambda_1 = 2$ ,  $\lambda_2 = 5$  y  $\lambda_3 = -5$  (verifique).

Sea *h* la forma cuadrática en las variables *x'*, *y'* y *z'*, definida como

$$
h(\mathbf{y}) = 2x^2 + 5y^2 - 5z^2.
$$

Entonces, *g* y *h* son equivalentes mediante cierta matriz ortogonal. Observe que  $\hat{h}(\mathbf{y}) =$  $-5x^2 + 2y^2 + 5z^2$ , también es equivalente a *g*.

Observe que a fin de aplicar el teorema 9.2 para diagonalizar una forma cuadrática dada, como en el ejemplo 5, no es necesario conocer los vectores propios de *A* (ni la matriz *P*); sólo necesitamos los valores propios de *A*.

Para comprender el teorema 9.2, consideremos formas cuadráticas en dos y tres variables. Como observamos al principio de esta sección, la gráfica de la ecuación

$$
g(\mathbf{x}) = \mathbf{x}^T A \mathbf{x} = 1,
$$

donde **x** es un vector en  $R^2$  y A es una matriz simétrica de 2  $\times$  2, es una sección cónica del plano *xy* con centro en el origen. El teorema 9.2 implica que hay un sistema de coordenadas cartesianas en el plano *xy* respecto del cual la ecuación de esta sección cónica es

$$
ax^{\prime 2} + by^{\prime 2} = 1,
$$

donde *a* y *b* son números reales. De manera análoga, la gráfica de la ecuación

$$
g(\mathbf{x}) = \mathbf{x}^T A \mathbf{x} = 1,
$$

donde **x** es un vector en  $R^3$  y A es una matriz simétrica de  $3 \times 3$ , es una superficie cuádrica con centro en el origen del sistema de coordenadas cartesianas *x*y*z*. El teorema 9.2 implica que hay un sistema de coordenadas cartesianas en el espacio de tres dimensiones respecto del cual la ecuación de la superficie cuádrica es

$$
ax'^2 + by'^2 + cz'^2 = 1,
$$

donde *a, b* y *c* son números reales. Los ejes principales de la sección cónica o de la superficie cuádrica están a lo largo de los nuevos ejes coordenados; ésta es la razón por la que el teorema 9.2 se denomina **teorema de los ejes principales**.

**EJEMPLO 6** Considere la sección cónica cuya ecuación es

$$
g(\mathbf{x}) = 2x^2 + 2xy + 2y^2 = 9.
$$

De acuerdo con el ejemplo 4, esta sección cónica se puede describir también mediante la ecuación

$$
h(\mathbf{y}) = 3x^2 + y^2 = 9,
$$

que podemos rescribir como

$$
\frac{x'^2}{3} + \frac{y'^2}{9} = 1.
$$

La gráfica de esta ecuación es una elipse (figura 9.16) cuyo eje mayor está a lo largo del eje *y*. El eje mayor tiene longitud 6; el eje menor mide 2√3. Observe que existe una relación estrecha entre los vectores propios de la matriz de (3) y la posición de los ejes  $x'$  y  $y'$ .

Como  $\mathbf{x} = P\mathbf{y}$ , tenemos que  $\mathbf{y} = P^{-1}\mathbf{x} = P^T\mathbf{x} = P\mathbf{x}$  (*P* es ortogonal y, en este caso, también simétrica). Por lo tanto,

$$
x' = \frac{1}{\sqrt{2}}x + \frac{1}{\sqrt{2}}y \quad y \quad y' = -\frac{1}{\sqrt{2}}x + \frac{1}{\sqrt{2}}y.
$$

Esto significa que, en términos de los ejes *x* y *y*, el eje *x* está a lo largo del vector

$$
\mathbf{x}_1 = \begin{bmatrix} \frac{1}{\sqrt{2}} \\ \frac{1}{\sqrt{2}} \end{bmatrix}
$$

y el eje *y* está a lo largo del vector

$$
\mathbf{x}_2 = \begin{bmatrix} -\frac{1}{\sqrt{2}} \\ \frac{1}{\sqrt{2}} \end{bmatrix}.
$$

Ahora,  $\mathbf{x}_1$  y  $\mathbf{x}_2$  son las columnas de la matriz

$$
P = \begin{bmatrix} \frac{1}{\sqrt{2}} & -\frac{1}{\sqrt{2}} \\ \frac{1}{\sqrt{2}} & \frac{1}{\sqrt{2}} \end{bmatrix},
$$

que son a su vez vectores propios de la matriz de (3). En consecuencia, los ejes *x'* y *y*están a lo largo de los vectores propios de la matriz de (3) (vea la figura 9.16). ■

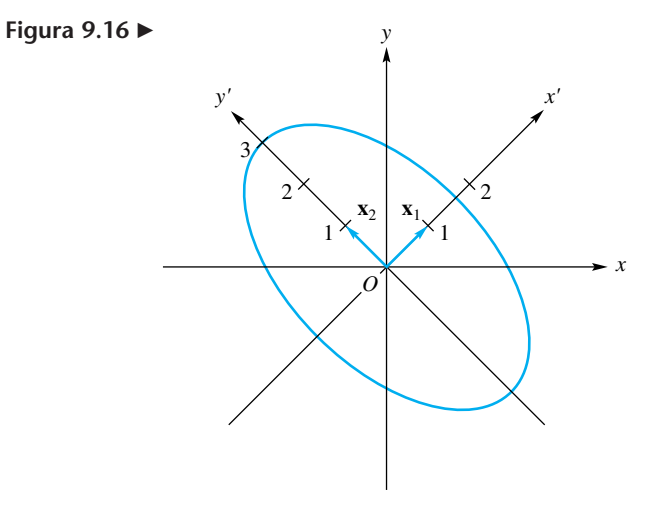
La situación descrita en el ejemplo 6 es válida en general. Es decir, los ejes principales de una sección cónica o de una superficie cuádrica están a lo largo de los vectores propios de la matriz de la forma cuadrática.

Sea  $g(x) = x^T A x$  una forma cuadrática en *n* variables. De acuerdo con ello, sabemos que *g* es equivalente a la forma cuadrática

$$
h(\mathbf{y}) = \lambda_1 y_1^2 + \lambda_2 y_2^2 + \cdots + \lambda_n y_n^2,
$$

donde  $\lambda_1, \lambda_2, \ldots, \lambda_n$  son valores propios de la matriz simétrica *A* de *g* y, por lo tanto, todos son reales. Etiquetamos los valores propios de modo que primero queden todos los positivos, si los hay, luego todos los negativos, si los hay, y luego todos los nulos, si los hay. De esta manera, sean  $\lambda_1, \lambda_2, \ldots, \lambda_p$  positivos,  $\lambda_{p+1}, \lambda_{p+2}, \ldots, \lambda_r$  negativos, y  $\lambda_{r+1}, \lambda_{r+2}, \ldots, \lambda_n$  nulos. A continuación definimos la matriz diagonal *H*, cuyas entradas en la diagonal principal son

$$
\frac{1}{\sqrt{\lambda_1}}, \frac{1}{\sqrt{\lambda_2}}, \ldots, \frac{1}{\sqrt{\lambda_p}}, \frac{1}{\sqrt{-\lambda_{p+1}}}, \frac{1}{\sqrt{-\lambda_{p+2}}}, \ldots, \frac{1}{\sqrt{-\lambda_r}}, 1, 1, \ldots, 1,
$$

con *n* − *r* unos al final. Sea *D* la matriz diagonal cuyas entradas en la diagonal principal son  $\lambda_1, \lambda_2, \ldots, \lambda_p, \lambda_{p+1}, \ldots, \lambda_r, \lambda_{r+1}, \ldots, \lambda_n$ ; *A* y *D* son congruentes. Sea  $D_1 =$ *H<sup>I</sup>DH* la matriz cuyos elementos diagonales son 1, 1, . . . , 1,  $-1$ , . . . ,  $-1$ , 0, 0, . . . , 0 (*p* unos, *r* − *p* unos negativos, y *n* − *r* ceros); entonces, *D* y *D*<sup>1</sup> son congruentes. El ejercicio T.2 implica que *A* y *D*<sub>1</sub> son congruentes. Hemos establecido el teorema 9.3 en términos de formas cuadráticas.

#### **TEOREMA 9.3** *Una forma cuadrática*  $g(\mathbf{x}) = \mathbf{x}^T A \mathbf{x}$  *con n variables es equivalente a una forma cuadrática*

$$
h(\mathbf{y}) = y_1^2 + y_2^2 + \dots + y_p^2 - y_{p+1}^2 - y_{p+2}^2 - \dots - y_r^2.
$$

Resulta evidente que el rango de la matriz  $D_1$  es  $r$ , el número de entradas no nulas en su diagonal principal. Ahora es posible demostrar que las matrices congruentes tienen el mismo rango. Como el rango de *D*<sup>1</sup> es *r*, el rango de *A* también es *r*. Diremos que *r* es el **rango** de la forma cuadrática *g* cuya matriz es *A*. Se puede demostrar que el número *p* de términos positivos en la forma cuadrática *h* del teorema 9.3 es único; es decir, no importa cómo simplifiquemos la forma cuadrática dada *g* para obtener una forma cuadrática equivalente, esta última siempre tendrá *p* términos positivos. Por lo tanto, la forma cuadrática *h* del teorema 9.3 es única, y por ello suele llamársele **forma canónica** de una forma cuadrática en *n* variables. La diferencia entre el número de valores propios positivos y negativos,  $s = p - (r - p) = 2p - r$ , es el **índice** de la forma cuadrática. En consecuencia, si *g* y *h* son formas cuadráticas equivalentes, tienen rangos e índices iguales. También se puede demostrar que si *g* y *h* tienen rangos e índices iguales, son equivalentes.

**EJEMPLO 7** Considere la forma cuadrática en *x*1, *x*2, *x*3, dada por

$$
g(\mathbf{x}) = 3x_2^2 + 8x_2x_3 - 3x_3^2 = \mathbf{x}^T A \mathbf{x} = \begin{bmatrix} x_1 & x_2 & x_3 \end{bmatrix} \begin{bmatrix} 0 & 0 & 0 \\ 0 & 3 & 4 \\ 0 & 4 & -3 \end{bmatrix} \begin{bmatrix} x_1 \\ x_2 \\ x_3 \end{bmatrix}.
$$

Los valores propios de *A* son (verifique)

$$
\lambda_1 = 5, \quad \lambda_2 = -5, \quad y \quad \lambda_3 = 0.
$$

En este caso, *A* es congruente con

 $D =$  $\Gamma$  $\mathbf{I}$ 500  $0 -5 0$  $0 \t 0 \t 0$ ⎤  $\cdot$  .

Si hacemos

$$
H = \begin{bmatrix} \frac{1}{\sqrt{5}} & 0 & 0 \\ 0 & \frac{1}{\sqrt{5}} & 0 \\ 0 & 0 & 1 \end{bmatrix},
$$

las matrices

$$
D_1 = H^T D H = \begin{bmatrix} 1 & 0 & 0 \\ 0 & -1 & 0 \\ 0 & 0 & 0 \end{bmatrix}
$$

y *A* son congruentes, y la forma cuadrática dada es equivalente con la forma canónica

$$
h(\mathbf{y}) = y_1^2 - y_2^2.
$$

El rango de *g* es 2, y como *p* = 1, el índice *s* = 2*p* − *r* = 0. ■■

Como última aplicación de las formas cuadráticas, a continuación estudiaremos las matrices simétricas definidas positivas.

**DEFINICIÓN** Una matriz simétrica *A* de  $n \times n$  es **definida positiva** si  $\mathbf{x}^T A \mathbf{x} > 0$  para todo vector no nulo **x** en  $R^n$ .

> Si *A* es una matriz simétrica, entonces  $\mathbf{x}^T A \mathbf{x}$  es una forma cuadrática  $g(\mathbf{x}) = \mathbf{x}^T A \mathbf{x}$ y, de acuerdo con el teorema 9.2, *g* es equivalente a *h*, donde

$$
h(\mathbf{y}) = \lambda_1 y_1^2 + \lambda_2 y_2^2 + \dots + \lambda_p y_p^2 + \lambda_{p+1} y_{p+1}^2 + \lambda_{p+2} y_{p+2}^2 + \dots + \lambda_r y_r^2.
$$

Ahora *A* es definida positiva si y sólo si  $h(y)$  > para cada  $y \neq 0$ . Sin embargo, esto ocurre si y sólo si todos los sumandos en  $h(y)$  son positivos y  $r = n$ . Estas observaciones establecen el siguiente teorema.

**TEOREMA 9.4** *Una matriz simétrica A es definida positiva si y sólo si todos los valores propios de A son positivos.* 

Una forma cuadrática es **definida positiva** si su matriz es positiva definida.

**Términos clave**

Sección cónica Superficie cuádrica Forma cuadrática real Matriz de la forma cuadrática Matrices congruentes Formas cuadráticas equivalentes Teorema de los ejes principales Rango

Forma canónica Índice Definida positiva

### **9.4 Ejercicios**

*En los ejercicios 1 y 2, escriba cada forma cuadrática como* **x***TA***x**, *donde A es una matriz simétrica.*

- **1.** (a)  $-3x^2 + 5xy 2y^2$ 
	- (b)  $2x_1^2 + 3x_1x_2 5x_1x_3 + 7x_2x_3$
	- (c)  $3x_1^2 + x_2^2 2x_3^2 + x_1x_2 x_1x_3 4x_2x_3$
- **2.** (a)  $x_1^2 3x_2^2 + 4x_3^2 4x_1x_2 + 6x_2x_3$

(b) 
$$
4x^2 - 6xy - 2y^2
$$

(c)  $-2x_1x_2 + 4x_1x_3 + 6x_2x_3$ 

*En los ejercicios 3 y 4, para cada matriz simétrica dada A, determine una matriz diagonal D que sea congruente con A.*

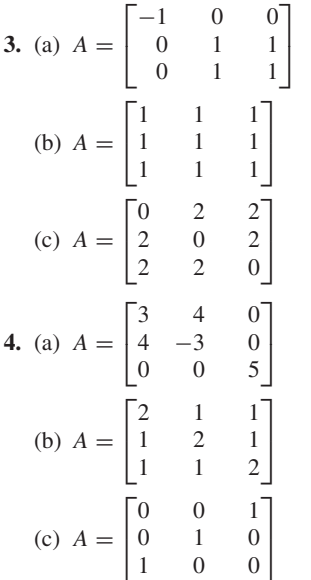

*En los ejercicios 5 a 10, determine una forma cuadrática del tipo del teorema 9.2, que sea equivalente a la forma cuadrática dada.*

- **5.**  $2x^2 4xy y^2$
- **6.**  $x_1^2 + x_2^2 + x_3^2 + 2x_2x_3$
- $7. \ 2x_1x_3$
- **8.**  $2x_2^2 + 2x_3^2 + 4x_2x_3$
- **9.**  $-2x_1^2 4x_2^2 + 4x_3^2 6x_2x_3$
- **10.**  $6x_1x_2 + 8x_2x_3$

*En los ejercicios 11 a 16, determine una forma cuadrática del tipo del teorema 9.3, que sea equivalente a la forma cuadrática dada.*

**11.**  $2x^2 + 4xy + 2y^2$ .

**12.**  $x_1^2 + x_2^2 + x_3^2 + 2x_1x_2$ 

**13.**  $2x_1^2 + 4x_2^2 + 4x_3^2 + 10x_2x_3$ 

- **14.**  $2x_1^2 + 3x_2^2 + 3x_3^2 + 4x_2x_3$
- **15.**  $-3x_1^2 + 2x_2^2 + 2x_3^2 + 4x_2x_3$
- **16.**  $-3x_1^2 + 5x_2^2 + 3x_3^2 8x_1x_3$
- **17.** Sea  $g(\mathbf{x}) = 4x_2^2 + 4x_3^2 10x_2x_3$  una forma cuadrática en tres variables. Determine una forma cuadrática del tipo del teorema 9.3, que sea equivalente a *g*. ¿Cuál es el rango de *g*? ¿Cuál es el índice de *g*?
- **18.** Sea  $g(\mathbf{x}) = 3x_1^2 3x_2^2 3x_3^2 + 4x_2x_3$  una forma cuadrática en tres variables. Determine una forma cuadrática del tipo del teorema 9.3, que sea equivalente a *g*. ¿Cuál es el rango de *g*? ¿Cuál es el índice de *g*?
- **19.** Determine todas las formas cuadráticas  $g(\mathbf{x}) = \mathbf{x}^T A \mathbf{x}$  en dos variables del tipo descrito en el teorema 9.3. ¿Cuáles cónicas representan las ecuaciones  $\mathbf{x}^T A \mathbf{x} = 1$ ?
- **20.** Determine todas las formas cuadráticas  $g(\mathbf{x}) = \mathbf{x}^T A \mathbf{x}$  en dos variables, de rango 1, del tipo descrito en el teorema 9.3. ¿Cuáles cónicas representan las ecuaciones **x***TA***<sup>x</sup>** <sup>=</sup> 1?

*En los ejercicios 21 y 22, ¿cuáles de las formas cuadráticas en tres variables son equivalentes?*

- **21.**  $g_1(\mathbf{x}) = x_1^2 + x_2^2 + x_3^2 + 2x_1x_2$  $g_2(\mathbf{x}) = 2x_2^2 + 2x_3^2 + 2x_2x_3$  $g_3(\mathbf{x}) = 3x_2^2 - 3x_3^2 + 8x_2x_3$  $g_4(\mathbf{x}) = 3x_2^2 + 3x_3^2 - 4x_2x_3$
- **22.**  $g_1(\mathbf{x}) = x_2^2 + 2x_1x_3$  $g_2(\mathbf{x}) = 2x_1^2 + 2x_2^2 + x_3^2 + 2x_1x_2 + 2x_1x_3 + 2x_2x_3$  $g_3(\mathbf{x}) = 2x_1x_2 + 2x_1x_3 + 2x_2x_3$  $g_4(\mathbf{x}) = 4x_1^2 + 3x_2^2 + 4x_3^2 + 10x_1x_3$

*En los ejercicios 23 y 24, ¿cuáles de las matrices dadas son definidas positivas?*

23. (a) 
$$
\begin{bmatrix} 2 & -1 \\ -1 & 2 \end{bmatrix}
$$
 (b)  $\begin{bmatrix} 2 & 1 \\ 1 & 2 \end{bmatrix}$   
\n(c)  $\begin{bmatrix} 3 & 1 & 0 \\ 1 & 3 & 0 \\ 0 & 0 & 3 \end{bmatrix}$  (d)  $\begin{bmatrix} 1 & 0 & 0 \\ 0 & 2 & 0 \\ 0 & 0 & -3 \end{bmatrix}$   
\n(e)  $\begin{bmatrix} 2 & 2 \\ 2 & 2 \end{bmatrix}$   
\n24. (a)  $\begin{bmatrix} 0 & -1 \\ -1 & 0 \end{bmatrix}$  (b)  $\begin{bmatrix} 1 & 1 \\ 1 & 1 \end{bmatrix}$   
\n(c)  $\begin{bmatrix} 0 & 0 & 0 \\ 0 & 1 & 2 \\ 0 & 2 & 1 \end{bmatrix}$  (d)  $\begin{bmatrix} 7 & 4 & 4 \\ 4 & 7 & 4 \\ 4 & 4 & 7 \end{bmatrix}$   
\n(e)  $\begin{bmatrix} 2 & 0 & 0 & 0 \\ 0 & 1 & 0 & 0 \\ 0 & 0 & 3 & 4 \\ 0 & 0 & 4 & -3 \end{bmatrix}$ 

### **Ejercicios teóricos**

- **T.1.** Demuestre que si *A* es una matriz simétrica, *PTAP* también es simétrica.
- **T.2.** Si *A, B y C* son matrices simétricas de  $n \times n$ , demuestre lo siguiente.
	- (a) *A* y *A* son congruentes.
	- (b) Si *A* y *B* son congruentes, entonces *B* y *A* son congruentes.
	- (c) Si *A* y *B* son congruentes y *B* y *C* son congruentes, entonces *A* y *C* son congruentes.
- **T.3.** Demuestre que si *A* es simétrica, *A* es congruente a una matriz diagonal *D*.
- **T.4.** Sea

$$
A = \begin{bmatrix} a & b \\ b & d \end{bmatrix}
$$

- una matriz simétrica de 2 × 2. Demuestre que *A* es definida positiva si y sólo si det(*A*) > 0 y *a* > 0.
- **T.5.** Demuestre que una matriz simétrica *A* es positiva definida si y sólo si  $\ddot{A} = P^T P$  para una matriz no singular *P*.

#### **Ejercicios con MATLAB**

*En* MATLAB*, los valores propios de una matriz A se determinan mediante el comando* **eig**(**A**) *(vea los ejercicios con* MATLAB *de la sección 8.3). Por lo tanto, podemos determinar fácilmente el rango y el índice de una forma cuadrática.*

**ML.1.** Determine el rango y la firma de la forma cuadrática con matriz *A*.

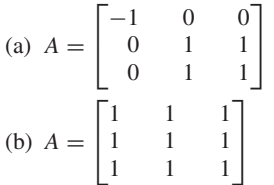

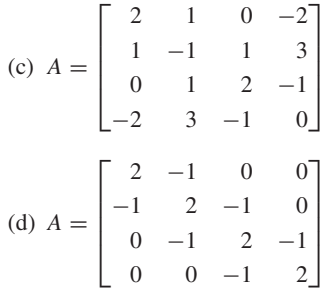

**ML.2.** Utilice **eig** para determinar cuáles de las matrices del ejercicio ML.1 son definidas positivas.

# **9.5 SECCIONES CÓNICAS**

**Requisito.** Lectura de la sección 9.4. Formas cuadráticas.

En esta sección analizaremos la clasificación de las secciones cónicas en el plano. Una **ecuación cuadrática** en las variables *x* y *y* tiene la forma

$$
ax^{2} + 2bxy + cy^{2} + dx + ey + f = 0,
$$
 (1)

donde *a, b, c, d, e* y *f* son números reales. La gráfica de la ecuación (1) es una **sección cónica**, denominada así porque se obtiene al intersecar un plano con un cono circular recto de dos hojas. En la figura 9.17 se muestra que un plano corta el cono en un círculo, una elipse, una parábola o una hipérbola. Los casos degenerados de las secciones cónicas son un punto, una recta, un par de rectas o el conjunto vacío.

Las cónicas no degeneradas están en **posición estándar (canónica)** si sus gráficas y ecuaciones son como se indica en la figura 9.18 y la ecuación está en **forma canónica (estándar)**.

**EJEMPLO 1** Identifique la gráfica de la ecuación dada.

(a) 
$$
4x^2 + 25y^2 - 100 = 0
$$
  
\n(b)  $9y^2 - 4x^2 = -36$   
\n(c)  $x^2 + 4y = 0$   
\n(d)  $y^2 = 0$   
\n(e)  $x^2 + 9y^2 + 9 = 0$   
\n(f)  $x^2 + y^2 = 0$ 

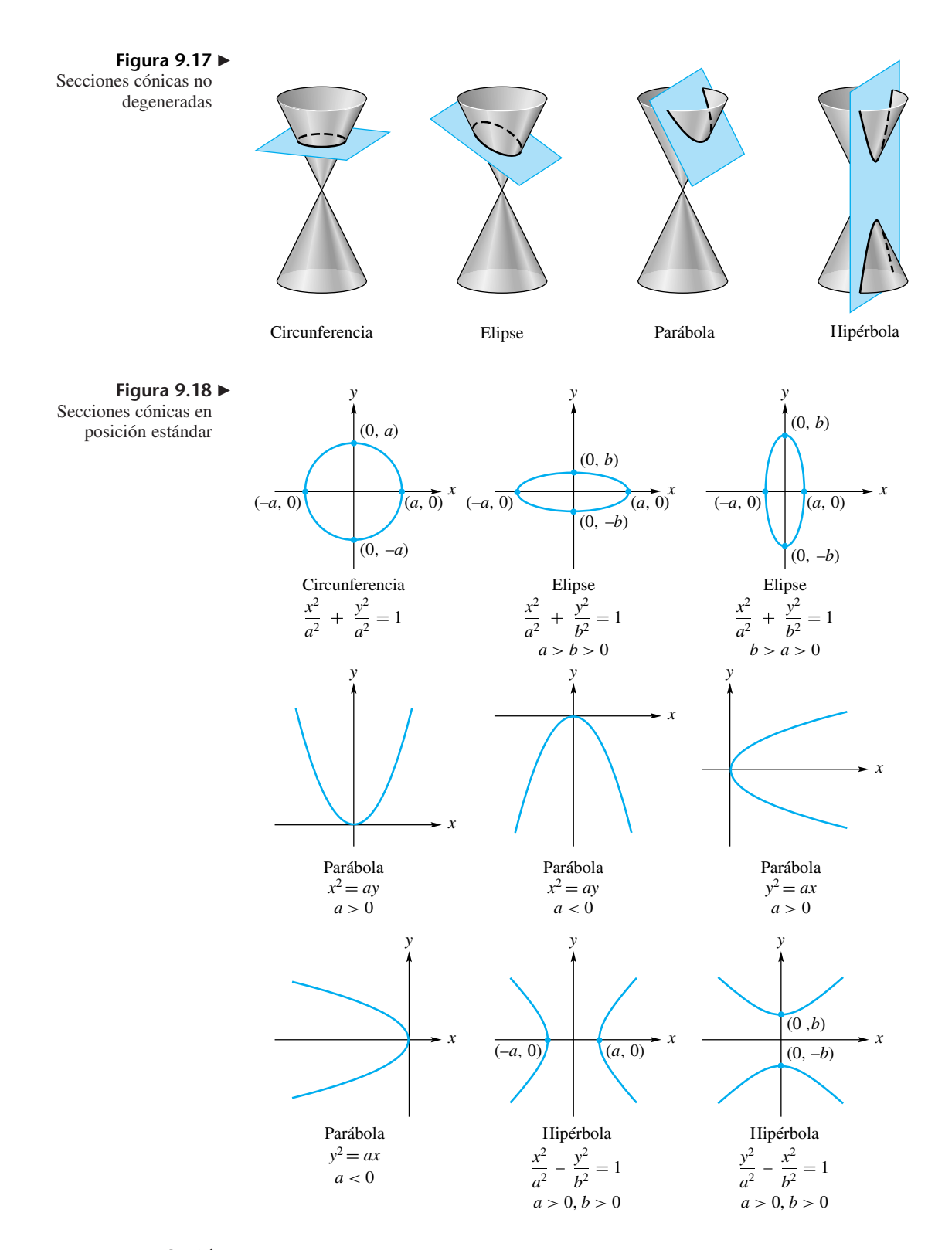

**Solución** (a) Escribimos la ecuación dada como

$$
\frac{4}{100}x^2 + \frac{25}{100}y^2 = \frac{100}{100}
$$

o

$$
\frac{x^2}{25} + \frac{y^2}{4} = 1,
$$

cuya gráfica es una elipse en posición estándar con *a* = 5 y *b* = 2. En consecuencia, las intersecciones con el eje *x* son (5, 0) y (−5, 0), y las intersecciones con el eje *y* son (0, 2) y (0, −2).

(b) Rescribimos la ecuación dada como

$$
\frac{x^2}{9} - \frac{y^2}{4} = 1,
$$

y vemos que su gráfica es una hipérbola en posición estándar con  $a = 3$  y  $b = 2$ . Las intersecciones con el eje *x* son  $(3, 0)$  y  $(-3, 0)$ .

(c) Rescribimos la ecuación dada como

$$
x^2 = -4y,
$$

y vemos que su gráfica es una parábola en posición estándar, con *a* = −4, por lo cual abre hacia abajo.

- (d) Todos los puntos que satisfacen la ecuación dada deben tener su coordenada *y* igual a cero. Así, la gráfica de esta ecuación consta de todos los puntos sobre el eje *x*.
- (e) Rescribimos la ecuación dada como

$$
x^2 + 9y^2 = -9,
$$

y concluimos que no hay puntos en el plano cuyas coordenadas satisfagan la ecuación dada.

(f) El único punto que satisface la ecuación es el origen, (0, 0), de modo que la gráfica de esta ecuación es este único punto.

A continuación estudiaremos las secciones cónicas cuyas gráficas no están en posición estándar. En primer lugar, observemos que las ecuaciones de las secciones cónicas cuyas gráficas están en posición estándar no contienen el término *xy* (llamado **término de producto cruzado**). Si un término de producto cruzado aparece en la ecuación, la gráfica es una sección cónica que ha sido rotada desde su posición estándar [vea la figura 9.19(a)]. Observe también que ninguna de las ecuaciones de la figura 9.18 (b) contiene un término en  $x^2$  y un término en *x* al mismo tiempo, o un término en  $y^2$  y un término en *y* simultáneamente. Si ocurre cualquiera de estos casos y la ecuación no tiene término *xy*, la gráfica es una sección cónica trasladada desde su posición estándar [vea la figura 9.19(b)]. Por otro lado, si aparece un término *xy*, la gráfica es una sección cónica rotada y posiblemente trasladada [vea la figura 9.19(c)].

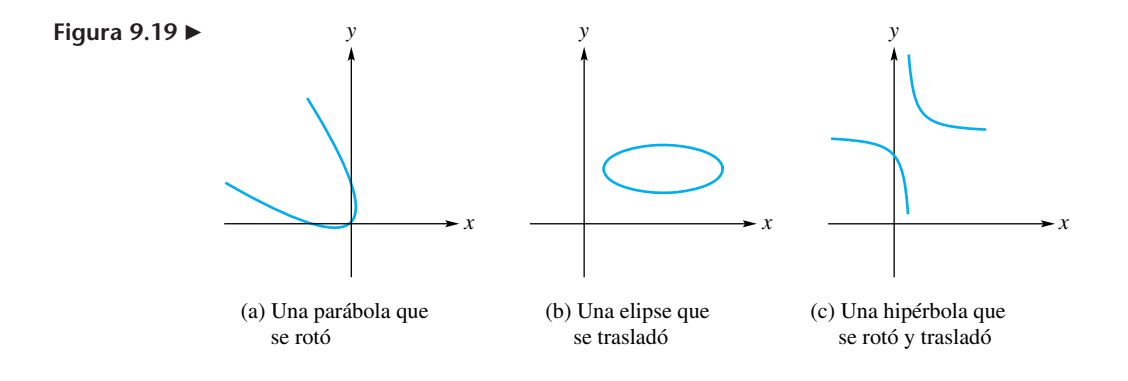

Para identificar una sección cónica no degenerada cuya gráfica no se encuentra en posición estándar, procedemos como sigue:

*Paso 1.* Si la ecuación dada tiene un término de producto cruzado, rotamos los ejes coordenados *xy* mediante una transformación lineal ortogonal, de modo que la ecuación resultante ya no tenga dicho término.

*Paso 2.* Si la ecuación dada no tiene un término de producto cruzado, pero tiene un término en *x*<sup>2</sup> y un término en *x* al mismo tiempo, o bien un término en *y*<sup>2</sup> y un término en *y* al mismo tiempo, trasladamos los ejes de coordenadas *xy* completando el cuadrado, de modo que la gráfica de la ecuación resultante esté en posición estándar respecto del origen del nuevo sistema de coordenadas.

En consecuencia, si la ecuación dada tiene un término *xy*, primero rotamos los ejes coordenados *xy* y luego, en caso necesario, trasladamos los ejes rotados. En el siguiente ejemplo analizaremos el caso que sólo requiere una traslación de ejes.

**EJEMPLO 2** Identifique y trace la gráfica de la ecuación

$$
x^2 - 4y^2 + 6x + 16y - 23 = 0.
$$
 (2)

Además, escriba la ecuación en forma canónica.

**Solución** Como no hay un término de producto cruzado, sólo necesitamos trasladar los ejes. Al completar los cuadrados de los términos en *x* y *y*, tenemos

$$
x2 + 6x + 9 - 4(y2 - 4y + 4) - 23 = 9 - 16
$$
  
(x + 3)<sup>2</sup> - 4(y - 2)<sup>2</sup> = 23 + 9 - 16 = 16. (3)

Si hacemos

$$
x' = x + 3 \qquad y \qquad y' = y - 2,
$$

podemos rescribir la ecuación (3) como

$$
{x'}^2 - 4{y'}^2 = 16
$$

o en forma canónica como

$$
\frac{x^2}{16} - \frac{y^2}{4} = 1.
$$
 (4)

Si trasladamos el sistema de coordenadas *xy* al sistema de coordenadas *xy*, cuyo origen está en (−3, 2), entonces la gráfica de la ecuación (4) es una hipérbola en posición estándar respecto del sistema de coordenadas *x<sup>'</sup>y*' (vea la figura 9.20).

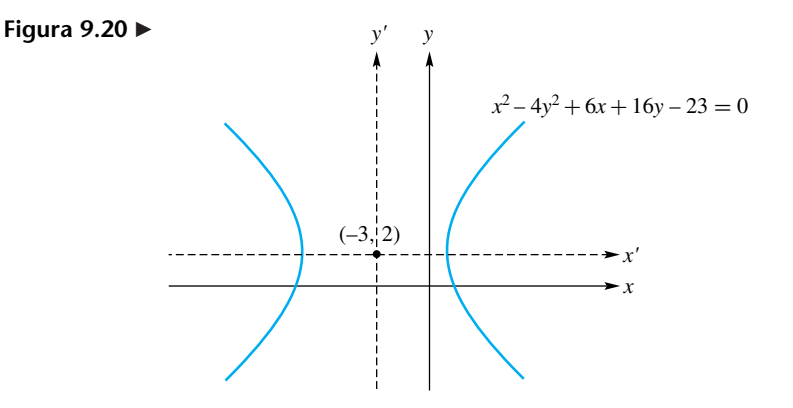

Ahora veremos cómo identificar la gráfica de la ecuación (1), donde suponemos que  $b \neq 0$ ; es decir, cuando aparece un término de producto cruzado. Esta ecuación puede escribirse en forma matricial como

$$
\mathbf{x}^T A \mathbf{x} + B \mathbf{x} + f = 0,\tag{5}
$$

donde

$$
\mathbf{x} = \begin{bmatrix} x \\ y \end{bmatrix}, \quad A = \begin{bmatrix} a & b \\ b & c \end{bmatrix}, \quad y \quad B = \begin{bmatrix} d & e \end{bmatrix}.
$$

Como *A* es una matriz simétrica sabemos, de acuerdo con la sección 8.3, que es diagonalizable mediante una matriz ortogonal *P*. Por lo tanto,

$$
P^T A P = \begin{bmatrix} \lambda_1 & 0 \\ 0 & \lambda_2 \end{bmatrix},
$$

donde  $\lambda_1$  y  $\lambda_2$  son los valores propios de *A* y las columnas de *P* son  $\mathbf{x}_1$  y  $\mathbf{x}_2$ , vectores propios ortonormales de *A*, asociados con  $\lambda_1$  y  $\lambda_2$ , respectivamente.

Si hacemos

$$
\mathbf{x} = P\mathbf{y}, \quad \text{donde} \quad \mathbf{y} = \begin{bmatrix} x' \\ y' \end{bmatrix},
$$

podemos rescribir la ecuación (5) como

$$
(Py)T A (Py) + B (Py) + f = 0
$$
  

$$
yT (PT A P)y + B Py + f = 0
$$

o

$$
\begin{bmatrix} x' & y' \end{bmatrix} \begin{bmatrix} \lambda_1 & 0 \\ 0 & \lambda_2 \end{bmatrix} \begin{bmatrix} x' \\ y' \end{bmatrix} + B(Py) + f = 0 \tag{6}
$$

o

$$
\lambda_1 x'^2 + \lambda_2 y'^2 + d'x' + e'y' + f = 0. \tag{7}
$$

La ecuación (7) es la ecuación resultante para la sección cónica dada, y no tiene término de producto cruzado.

Como vimos en la sección 9.4, los ejes coordenados x' y y' están a lo largo de los vectores propios  $\mathbf{x}_1$  y  $\mathbf{x}_2$ , respectivamente. Como *P* es una matriz ortogonal, det(*P*) =  $\pm 1$ , y, en caso necesario, podemos intercambiar las columnas de *P* (los vectores propios

 $\mathbf{x}_1 = \begin{bmatrix} x_{11} \\ x_{21} \end{bmatrix}$  y  $\mathbf{x}_2$  de *A*), o multiplicar una columna de *P* por −1, de modo que det(*P*) = 1.

Como observamos en la sección 9.4, esto implica que *P* es la matriz de una rotación de  $R^2$  en sentido contrario al de las manecillas del reloj, con un ángulo  $\theta$ , que determinamos como sigue. En primer lugar, no es difícil demostrar que si  $b \neq 0$ ,  $x_{11} \neq 0$ . Como θ es el ángulo, medido del eje horizontal al segmento de recta dirigido del origen al punto  $(x_{11}, x_{21})$ , tenemos que

$$
\theta = \tan^{-1}\left(\frac{x_{21}}{x_{11}}\right)
$$

**EJEMPLO 3** Identifique y trace la gráfica de la ecuación

$$
5x2 - 6xy + 5y2 - 24\sqrt{2}x + 8\sqrt{2}y + 56 = 0.
$$
 (8)

.

Escriba la ecuación en forma canónica.

**Solución** Al rescribir la ecuación dada en forma matricial, obtenemos

$$
\begin{bmatrix} x & y \end{bmatrix} \begin{bmatrix} 5 & -3 \\ -3 & 5 \end{bmatrix} \begin{bmatrix} x \\ y \end{bmatrix} + \begin{bmatrix} -24\sqrt{2} & 8\sqrt{2} \end{bmatrix} \begin{bmatrix} x \\ y \end{bmatrix} + 56 = 0.
$$

A continuación encontraremos los valores propios de la matriz

$$
A = \begin{bmatrix} 5 & -3 \\ -3 & 5 \end{bmatrix}.
$$

En consecuencia,

$$
|\lambda I_2 - A| = \begin{vmatrix} \lambda - 5 & 3 \\ 3 & \lambda - 5 \end{vmatrix}
$$
  
=  $(\lambda - 5)(\lambda - 5) - 9 = \lambda^2 - 10\lambda + 16$   
=  $(\lambda - 2)(\lambda - 8)$ ,

de modo que los valores propios de *A* son

$$
\lambda_1=2, \lambda_2=8.
$$

Los vectores propios asociados se obtienen resolviendo el sistema homogéneo

$$
(\lambda I_2 - A)\mathbf{x} = \mathbf{0}.
$$

Por lo tanto, si  $\lambda_1 = 2$ , tenemos

$$
\begin{bmatrix} -3 & 3 \\ 3 & -3 \end{bmatrix} \mathbf{x} = \mathbf{0},
$$

de modo que un vector propio de *A* asociado a  $\lambda_1 = 2$  es

$$
\begin{bmatrix} 1 \\ 1 \end{bmatrix}.
$$

Para  $\lambda_2 = 8$ , tenemos

$$
\begin{bmatrix} 3 & 3 \\ 3 & 3 \end{bmatrix} \mathbf{x} = \mathbf{0},
$$

de modo que un vector propio de *A* asociado a  $\lambda_2 = 8$  es

 $\begin{bmatrix} -1 \\ 1 \end{bmatrix}$ .

Normalizamos estos vectores propios para obtener la matriz ortogonal

$$
P = \begin{bmatrix} \frac{1}{\sqrt{2}} & -\frac{1}{\sqrt{2}} \\ \frac{1}{\sqrt{2}} & \frac{1}{\sqrt{2}} \end{bmatrix}.
$$

Entonces,

$$
P^T A P = \begin{bmatrix} 2 & 0 \\ 0 & 8 \end{bmatrix}.
$$

Si **x** = *P***y**, escribimos la ecuación transformada para la sección cónica dada, ecuación (7), como

$$
2x'^2 + 8y'^2 - 16x' + 32y' + 56 = 0
$$

o

$$
{x'}^2 + 4{y'}^2 - 8x' + 16y' + 28 = 0.
$$

Para identificar la gráfica de esta ecuación, debemos trasladar los ejes, por lo cual completamos los cuadrados para obtener

$$
(x'-4)^2 + 4(y'+2)^2 + 28 = 16 + 16
$$
  
\n
$$
(x'-4)^2 + 4(y'+2)^2 = 4
$$
  
\n
$$
\frac{(x'-4)^2}{4} + \frac{(y'+2)^2}{1} = 1.
$$
\n(9)

Si hacemos  $x'' = x' - 4$  y  $y'' = y' + 2$ , vemos que la ecuación (9) se convierte en

$$
\frac{x''^2}{4} + \frac{y''^2}{1} = 1,\tag{10}
$$

cuya gráfica es una elipse en posición estándar respecto de los ejes coordenados *x*" y y", como muestra la figura 9.21, donde el origen del sistema de coordenadas *x<sup>n</sup>y<sup>n</sup>* está en (4, −2) del sistema de coordenadas *xy*, que está en (3√2, <sup>√</sup>2) en el sistema de coor denadas *xy*. La ecuación (10) es la forma canónica de la ecuación de la elipse. Como

$$
\mathbf{x}_1 = \begin{bmatrix} \frac{1}{\sqrt{2}} \\ \frac{1}{\sqrt{2}} \end{bmatrix},
$$

los ejes coordenados *xy* se han rotado un ángulo θ, donde

$$
\theta = \tan^{-1}\left(\frac{\frac{1}{\sqrt{2}}}{\frac{1}{\sqrt{2}}}\right) = \tan^{-1} 1,
$$

de modo que  $\theta = 45^{\circ}$ .

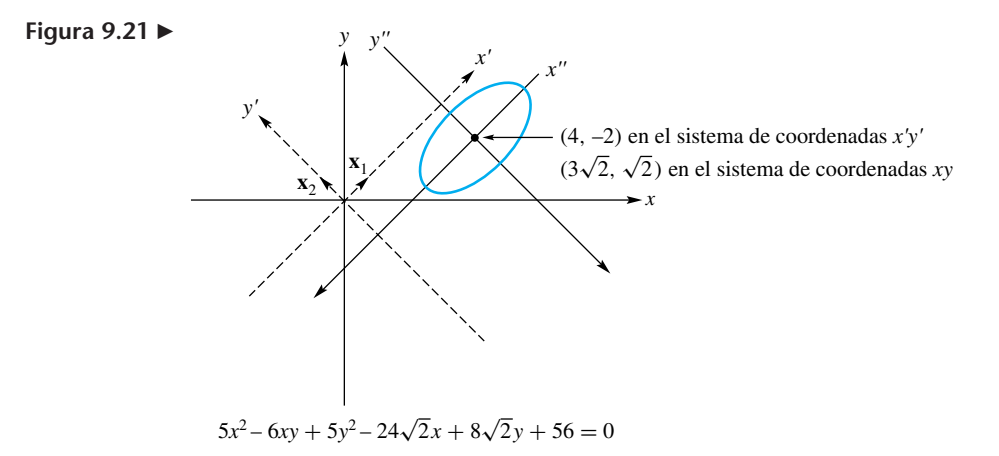

La gráfica de una ecuación cuadrática dada se puede identificar con base en la ecuación que se obtiene al rotar los ejes; es decir, las ecuaciones (6) o (7). La tabla 9.1 muestra la identificación de la sección cónica por medio de estas ecuaciones.

| $\lambda_1$ , $\lambda_2$ distintas de cero |                        | Exactamente                       |
|---------------------------------------------|------------------------|-----------------------------------|
| $\lambda_1\lambda_2>0$                      | $\lambda_1\lambda_2<0$ | $\lambda_1$ o $\lambda_2$ es cero |
| $Elipse^*$                                  | Hipérbola**            | Parábola†                         |

**Tabla 9.1** Identificación de las secciones cónicas

### **Términos clave**

Ecuación cuadrática Sección cónica Círculo

Elipse Parábola Hipérbola Posición estándar (canónica) Forma canónica (estándar) Término de producto cruzado

### **9.5 Ejercicios**

*En los ejercicios 1 a 10, identifique la gráfica de la ecuación.*

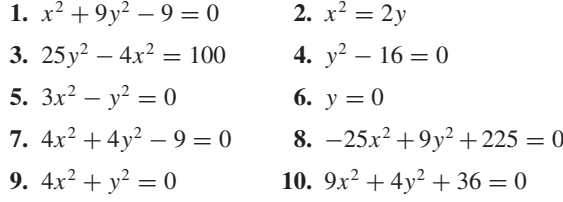

*En los ejercicios 11 a 18, traslade los ejes para identificar la gráfica de la ecuación, y escriba la ecuación en forma canónica.*

**11.**  $x^2 + 2y^2 - 4x - 4y + 4 = 0$ **12.**  $x^2 - y^2 + 4x - 6y - 9 = 0$ **13.**  $x^2 + y^2 - 8x - 6y = 0$ **14.**  $x^2 - 4x + 4y + 4 = 0$ **15.**  $y^2 - 4y = 0$ **16.**  $4x^2 + 5y^2 - 30y + 25 = 0$ **17.**  $x^2 + y^2 - 2x - 6y + 10 = 0$ **18.**  $2x^2 + y^2 - 12x - 4y + 24 = 0$ 

*En los ejercicios 19 a 24, haga una rotación de ejes para identificar la gráfica de la ecuación, y escriba la ecuación en forma canónica.*

*En los ejercicios 25 a 30, identifique la gráfica de la ecuación y escriba la ecuación en forma canónica.* **19.**  $x^2 + xy + y^2 = 6$ **20.**  $xy = 1$ **21.**  $9x^2 + y^2 + 6xy = 4$ **22.**  $x^2 + y^2 + 4xy = 9$ **23.**  $4x^2 + 4y^2 - 10xy = 0$ **24.**  $9x^2 + 6y^2 + 4xy - 5 = 0$ **25.**  $9x^{2} + y^{2} + 6xy - 10\sqrt{10}x + 10\sqrt{10}y + 90 = 0$ **26.**  $5x^2 + 5y^2 - 6xy - 30\sqrt{2}x + 18\sqrt{2}y + 82 = 0$ **27.**  $5x^2 + 12xy - 12\sqrt{13}x = 36$ **28.**  $6x^2 + 9y^2 - 4xy - 4\sqrt{5}x - 18\sqrt{5}y = 5$ **29.**  $x^2 - y^2 + 2\sqrt{3}xy + 6x = 0$ **30.**  $8x^2 + 8y^2 - 16xy + 33\sqrt{2}x - 31\sqrt{2}y + 70 = 0$ 

## **9.6 SUPERFICIES CUÁDRICAS**

**Requisito.** Lectura de la sección 9.5, Secciones cónicas.

En la sección 9.5 empleamos las secciones cónicas como modelos geométricos de las formas cuadráticas en dos variables. En esta sección investigaremos las formas cuadráticas en tres variables, y haremos uso de ciertas superficies llamadas cuádricas como

<sup>\*</sup>En este caso, la gráfica de la ecuación cuadrática podría ser un solo punto o el conjunto vacío (es decir, no habría gráfica).

<sup>\*\*</sup>En este caso, la gráfica de la ecuación cuadrática podría ser una hipérbola degenerada; esto es, dos rectas que se intersecan.

<sup>†</sup>En este caso, la gráfica de la ecuación cuadrática podría ser una parábola degenerada; esto es, dos rectas paralelas o una sola recta.

modelos geométricos de dichas formas. Estas superficies cuádricas se estudian con frecuencia en geometría analítica y cálculo. Aquí usaremos los teoremas 9.2 y 9.3 para desarrollar un esquema de clasificación de las superficies cuádricas.

Una **ecuación polinomial de segundo grado** en tres variables *x*, *y* y *z* tiene la forma

$$
ax2 + by2 + cz2 + 2dxy + 2exz + 2fyz + gx + hy + iz = j,
$$
 (1)

donde los coeficientes desde *a* hasta *j* son números reales, y *a, b*, . . . , *f* no son todos nulos. La forma matricial de la ecuación (1) es

$$
\mathbf{x}^T A \mathbf{x} + B \mathbf{x} = j,\tag{2}
$$

donde

$$
A = \begin{bmatrix} a & d & e \\ d & b & f \\ e & f & c \end{bmatrix}, \quad B = \begin{bmatrix} g & h & i \end{bmatrix}, \quad y \quad \mathbf{x} = \begin{bmatrix} x \\ y \\ z \end{bmatrix}.
$$

A **x***TA***x** le llamamos la **forma cuadrática (en tres variables) asociada con el polinomio de segundo grado** en (1). Como en la sección 9.4, la matriz simétrica *A* es la matriz de la forma cuadrática.

La gráfica de  $(1)$  en  $R^3$  es una **superficie cuádrica**. Como en el caso de la clasificación de las secciones cónicas en la sección 9.5, la clasificación de (1) respecto del tipo de superficie representada depende de la matriz *A*. A partir de los conceptos de la sección 9.5, tenemos las siguientes estrategias para determinar una ecuación más sencilla para una superficie cuádrica.

- **1.** Si *A* no es diagonal, empleamos una rotación de ejes para eliminar los términos de productos cruzados *xy*, *xz* o *yz.*
- **2.** Si  $B = \begin{bmatrix} g & h & i \end{bmatrix} \neq 0$ , hacemos uso de una traslación de los ejes para eliminar los términos de primer grado.

La ecuación resultante tendrá la forma canónica

$$
\lambda_1 x''^2 + \lambda_2 y''^2 + \lambda_3 z''^2 = k
$$

o, en forma matricial,

$$
\mathbf{y}^T C \mathbf{y} = k,\tag{3}
$$

donde

$$
\mathbf{y} = \begin{bmatrix} x'' \\ y'' \\ z'' \end{bmatrix},
$$

*k* es cierta constante real, y *C* es una matriz diagonal con entradas diagonales  $\lambda_1, \lambda_2, \lambda_3$ , que son los valores propios de *A*.

A continuación clasificaremos las superficies cuádricas.

**DEFINICIÓN** Sea *A* una matriz simétrica de  $n \times n$ . La **inercia** de *A*, denotada mediante In(*A*), es una terna ordenada de números

#### (pos, neg, cer),

donde pos, neg y cer son los números de valores propios de *A*, positivos, negativos y ceros, respectivamente.

**EJEMPLO 1** Determine la inercia de cada una de las siguientes matrices:

$$
A_1 = \begin{bmatrix} 2 & 2 \\ 2 & 2 \end{bmatrix}, \qquad A_2 = \begin{bmatrix} 2 & 1 \\ 1 & 2 \end{bmatrix}, \qquad A_3 = \begin{bmatrix} 0 & 2 & 2 \\ 2 & 0 & 2 \\ 2 & 2 & 0 \end{bmatrix}.
$$

**Solución** Determinamos los valores propios de cada matriz. Tenemos que (verifique)

det(
$$
\lambda I_2 - A_1
$$
) =  $\lambda(\lambda - 4) = 0$ ,  
\ndet( $\lambda I_2 - A_2$ ) = ( $\lambda - 1$ )( $\lambda - 3$ ) = 0,  
\ndet( $\lambda I_3 - A_3$ ) = ( $\lambda + 2$ )<sup>2</sup>( $\lambda - 4$ ) = 0,  
\n $\lambda = 0, \lambda_1 = 0, \lambda_2 = 4$   
\n $\lambda_1 = 0, \lambda_2 = 4$   
\n $\lambda_2 = 4$   
\n $\lambda_3 = 1, \lambda_2 = 3$   
\n $\lambda_4 = 1, \lambda_2 = 3$   
\n $\lambda_5 = 4$   
\n $\lambda_6 = \text{modo que } \lambda_1 = \lambda_2 = -2, \lambda_3 = 4$   
\n $\lambda_7 = 4$   
\n $\lambda_8 = 1$   
\n $\lambda_9 = (1, 2, 0)$ .

En la sección 9.4 definimos el índice de una forma cuadrática **x***TA***x** como la diferencia entre el número de valores propios positivos y el número de valores propios negativos de *A*. En términos de la inercia, el índice de  $\mathbf{x}^T A \mathbf{x}$  es  $s = \text{pos} - \text{neg}$ .

Para utilizar la inercia en la clasificación de las superficies cuádricas (o de las secciones cónicas), suponemos que los valores propios de una matriz *A* simétrica de *n* × *n* correspondiente a una forma cuadrática en *n* variables se denotan mediante

$$
\lambda_1 \ge \dots \ge \lambda_{pos} > 0
$$
  

$$
\lambda_{pos+1} \le \dots \le \lambda_{pos+neg} < 0
$$
  

$$
\lambda_{pos+neg+1} = \dots = \lambda_n = 0.
$$

El máximo valor propio positivo es  $\lambda_1$ , y el mínimo valor propio positivo es  $\lambda_{\text{pos}}$ . También suponemos que  $\lambda_1 > 0$  y que  $j \ge 0$  en (2), lo cual elimina los casos imposibles y los redundantes. Por ejemplo, si

$$
A = \begin{bmatrix} -1 & 0 & 0 \\ 0 & -2 & 0 \\ 0 & 0 & -3 \end{bmatrix}, \quad B = \begin{bmatrix} 0 & 0 & 0 \end{bmatrix}, \quad y \quad j = 5,
$$

el polinomio de segundo grado es  $-x^2 - 2y^2 - 3z^2 - 5$ , que tiene el conjunto vacío como solución. Es decir, la superficie representada no tiene punto alguno. Sin embargo, si *j* = −5, el polinomio de segundo grado es  $-x^2 - 2y^2 - 3z^2 = -5$ , que es idéntico a  $x^2 + 2y^2 + 3z^2 = 5$ . Las hipótesis  $\lambda_1 > 0$  y  $j \ge 0$  evitan esta representación redundante.

**EJEMPLO 2** Considere una forma cuadrática en dos variables, con matriz *A*, y suponga que  $\lambda_1 > 0$ y *f* ≥ 0 en la ecuación (1) de la sección 9.5. Entonces, la inercia de *A* sólo puede cumplir alguno de los siguientes tres casos.

- **1.** In( $A$ ) = (2, 0, 0); entonces la forma cuadrática representa una elipse.
- **2.** In( $A$ ) = (1, 1, 0); en cuyo caso la forma cuadrática representa una hipérbola.
- **3.** In( $A$ ) = (1, 0, 1); de manera que la forma cuadrática representa una parábola.

Esta clasificación es idéntica a la dada en la tabla 9.1, tomando en cuenta las hipótesis

■

Observe que la clasificación de las secciones cónicas del ejemplo 2 no distingue entre los casos especiales de una clase geométrica particular. Por ejemplo, tanto  $y = x^2$ como  $x = y^2$  tienen inercia (1, 0, 1).

Antes de clasificar las superficies cuádricas mediante la inercia, presentamos las superficies cuádricas en sus formas canónicas, utilizadas en la geometría analítica y el cálculo. (En lo sucesivo, *a, b* y *c* son positivos, a menos que se indique lo contrario.)

**Elipsoide** (Vea la figura 9.22.)

$$
\frac{x^2}{a^2} + \frac{y^2}{b^2} + \frac{z^2}{c^2} = 1
$$

El caso especial  $a = b = c$  es una esfera.

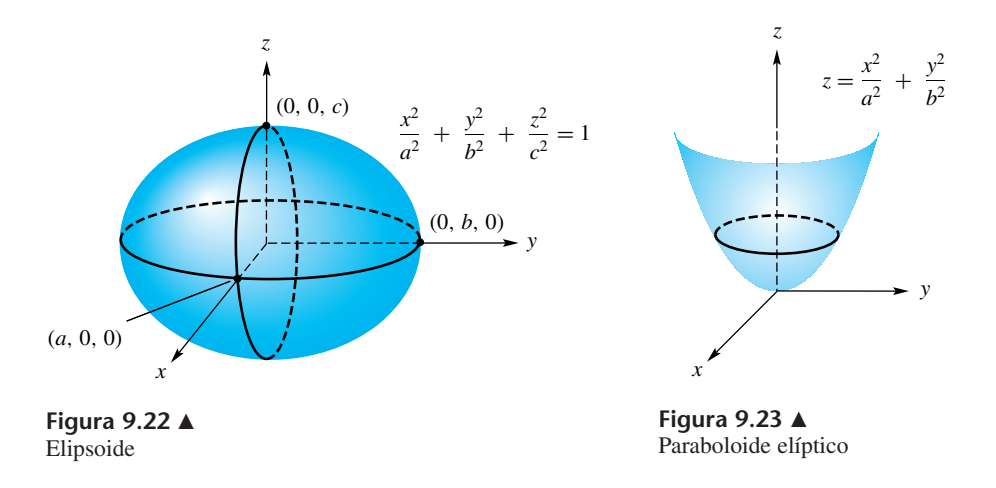

**Paraboloide elíptico** (Vea la figura 9.23.)

$$
z = \frac{x^2}{a^2} + \frac{y^2}{b^2}
$$
,  $y = \frac{x^2}{a^2} + \frac{z^2}{c^2}$ ,  $x = \frac{y^2}{b^2} + \frac{z^2}{c^2}$ 

Un caso degenerado de una parábola es una recta, de modo que un caso degenerado de un paraboloide elíptico es un **cilindro elíptico** (vea la figura 9.24), dado por

$$
\frac{x^2}{a^2} + \frac{y^2}{b^2} = 1, \qquad \frac{x^2}{a^2} + \frac{z^2}{c^2} = 1, \qquad \frac{y^2}{b^2} + \frac{z^2}{c^2} = 1.
$$

**Hiperboloide de una hoja** (Vea la figura 9.25.)

$$
\frac{x^2}{a^2} + \frac{y^2}{b^2} - \frac{z^2}{c^2} = 1, \qquad \frac{x^2}{a^2} - \frac{y^2}{b^2} + \frac{z^2}{c^2} = 1, \qquad -\frac{x^2}{a^2} + \frac{y^2}{b^2} + \frac{z^2}{c^2} = 1.
$$

Un caso degenerado de una hipérbola es un par de rectas que pasan por el origen; por lo tanto, un caso degenerado de un hiperboloide de una hoja es un **cono** (figura 9.26), dado por

$$
\frac{x^2}{a^2} + \frac{y^2}{b^2} - \frac{z^2}{c^2} = 0, \qquad \frac{x^2}{a^2} - \frac{y^2}{b^2} + \frac{z^2}{c^2} = 0, \qquad -\frac{x^2}{a^2} + \frac{y^2}{b^2} + \frac{z^2}{c^2} = 0.
$$

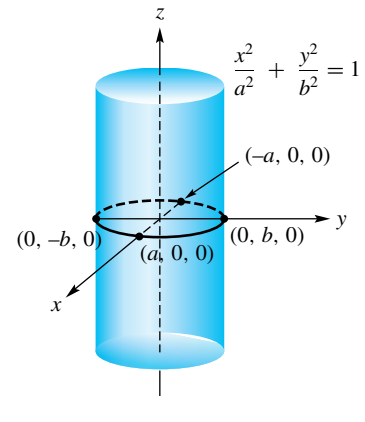

**Figura 9.24**  Cilindro elíptico

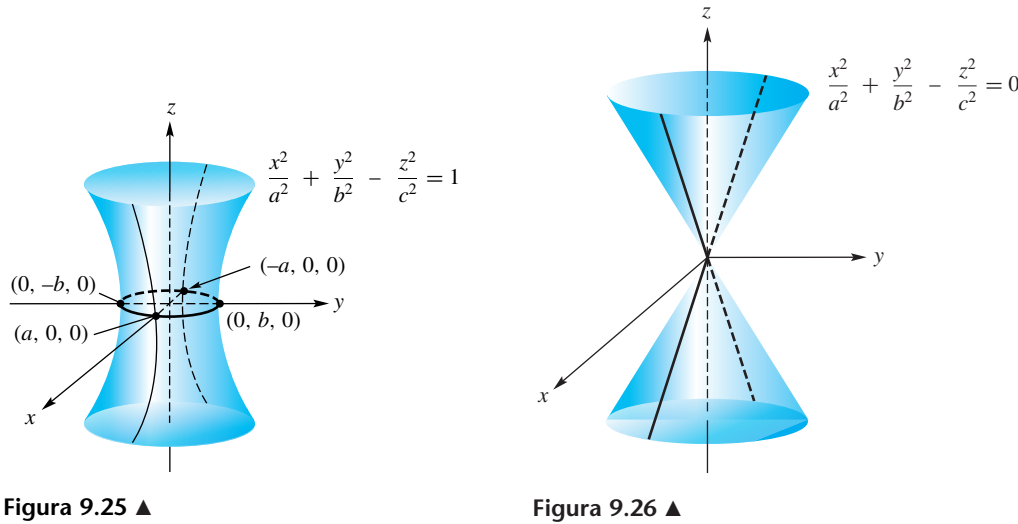

Hiperboloide de una hoja

Cono

**Hiperboloide de dos hojas** (Vea la figura 9.27.)

$$
\frac{x^2}{a^2} - \frac{y^2}{b^2} - \frac{z^2}{c^2} = 1, \qquad -\frac{x^2}{a^2} - \frac{y^2}{b^2} + \frac{z^2}{c^2} = 1, \qquad -\frac{x^2}{a^2} + \frac{y^2}{b^2} - \frac{z^2}{c^2} = 1
$$

**Paraboloide hiperbólico** (Vea la figura 9.28.)

$$
\pm z = \frac{x^2}{a^2} - \frac{y^2}{b^2}, \qquad \pm y = \frac{x^2}{a^2} - \frac{z^2}{b^2}, \qquad \pm x = \frac{y^2}{a^2} - \frac{z^2}{b^2}
$$

Un caso degenerado de una parábola es una recta, de modo que un caso degenerado de un paraboloide hiperbólico es un cilindro hiperbólico (vea la figura 9.29), dado por

$$
\frac{x^2}{a^2} - \frac{y^2}{b^2} = \pm 1, \qquad \frac{x^2}{a^2} - \frac{z^2}{b^2} = \pm 1, \qquad \frac{y^2}{a^2} - \frac{z^2}{b^2} = \pm 1.
$$

**Cilindro parabólico** (Vea la figura 9.30.) Uno de los números, *a* o *b*, no es cero.

$$
x^2 = ay + bz
$$
,  $y^2 = ax + bz$ ,  $z^2 = ax + by$ 

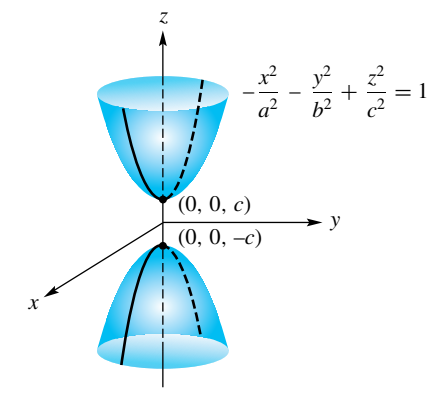

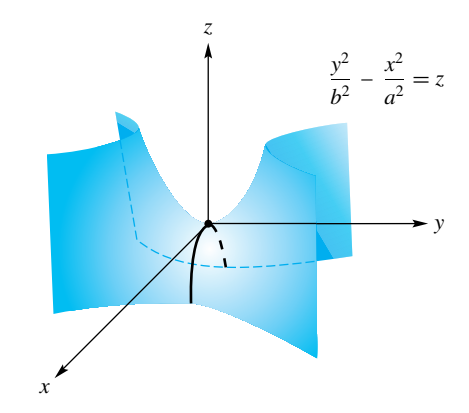

**Figura 9.27**  Hiperboloide de dos hojas

**Figura 9.28**  Paraboloide hiperbólico

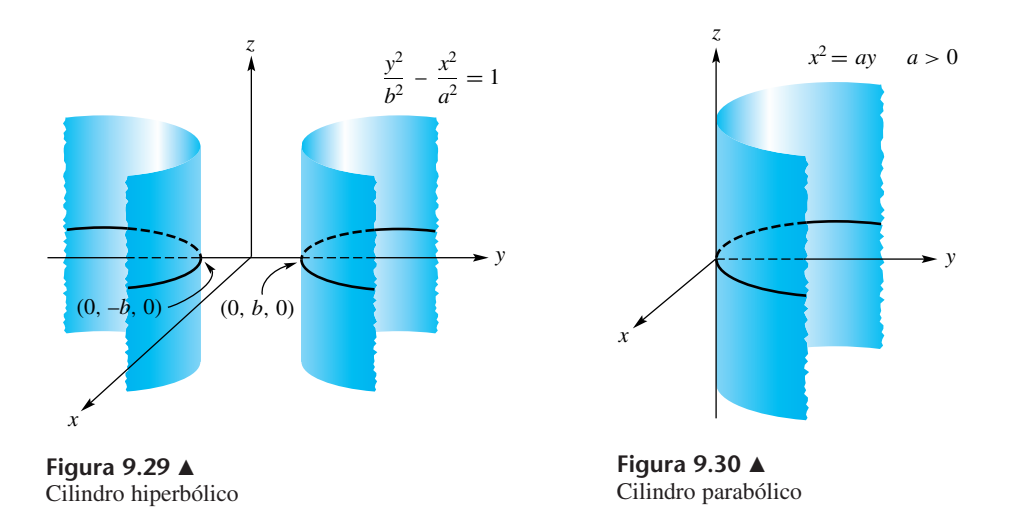

En el caso de una forma cuadrática en tres variables con matriz *A*, tal que  $\lambda_1 > 0$  $y j \ge 0$  en (2), la inercia de *A* tiene exactamente seis posibilidades, mismas que se listan en la tabla 9.2. Como en la clasificación de las secciones cónicas del ejemplo 2, la clasificación de las superficies cuádricas que se presenta en la tabla 9.2 no distingue los casos especiales dentro de una clase geométrica particular.

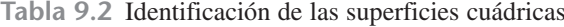

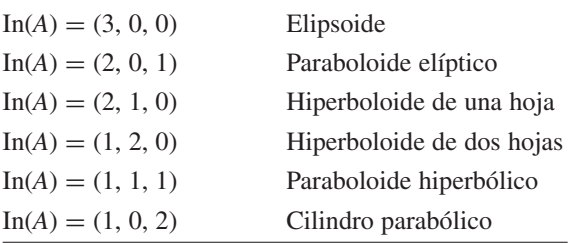

**EJEMPLO 3** Clasifique la superficie cuádrica representada por la forma cuadrática **x***TA***<sup>x</sup>** <sup>=</sup> 3, donde

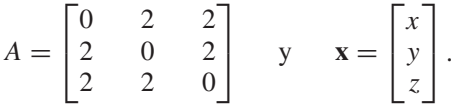

**Solución** De acuerdo con el ejemplo 1, tenemos  $In(A) = (1, 2, 0)$  y, por lo tanto, la superficie cuádrica es un hiperboloide de dos hojas.

**EJEMPLO 4** Clasifique la superficie cuádrica dada por

$$
2x^2 + 4y^2 - 4z^2 + 6yz - 5x + 3y = 2.
$$

**Solución** Rescribimos el polinomio de segundo grado como una forma cuadrática en tres variables para identificar la matriz *A* de la forma cuadrática. Tenemos que

$$
A = \begin{bmatrix} 2 & 0 & 0 \\ 0 & 4 & 3 \\ 0 & 3 & -4 \end{bmatrix}.
$$

Sus valores propios son  $\lambda_1 = 5$ ,  $\lambda_2 = 2$  y  $\lambda_3 = -5$  (verifique). En consecuencia, In(*A)* = (2, 1, 0) y, por lo tanto, la superficie cuádrica es un hiperboloide de una hoja. ■

La clasificación de una superficie cuádrica es mucho más sencilla que el problema de llevarla a las formas canónicas utilizadas en geometría analítica y cálculo. Los pasos algebraicos para obtener una forma canónica a partir de una ecuación polinomial de segundo grado (1) requieren, en general, una rotación y una traslación de ejes, como ya se dijo. La rotación requiere tanto de los valores propios como de los vectores propios de la matriz *A* de la forma cuadrática. Los vectores propios de *A* se utilizan para formar una matriz ortogonal *P*, de modo que  $det(P) = 1$  y, por lo tanto, el cambio de variables **x** = *P***y** representa la rotación. La forma asociada resultante es la que se obtiene en el teorema 9.2, de los ejes principales; es decir, se eliminan todos los términos de productos cruzados. En el siguiente ejemplo se ilustra esta situación.

**EJEMPLO 5** Para la superficie cuádrica del ejemplo 4,

$$
\mathbf{x}^T A \mathbf{x} + [-5 \quad 3 \quad 0] \mathbf{x} = 2,
$$

determine la rotación de modo que se eliminen todos los términos de productos cruzados.

**Solución** Los valores propios y los vectores propios de

$$
A = \begin{bmatrix} 2 & 0 & 0 \\ 0 & 4 & 3 \\ 0 & 3 & -4 \end{bmatrix}
$$

son, respectivamente, (verifique)

$$
\lambda_1=5, \qquad \lambda_2=2, \qquad \lambda_3=-5
$$

y

$$
\mathbf{v}_1 = \begin{bmatrix} 0 \\ 3 \\ 1 \end{bmatrix}, \qquad \mathbf{v}_2 = \begin{bmatrix} 1 \\ 0 \\ 0 \end{bmatrix}, \qquad \mathbf{v}_3 = \begin{bmatrix} 0 \\ 1 \\ -3 \end{bmatrix}.
$$

Los vectores propios  $v_i$  son mutuamente ortogonales, ya que corresponden a valores propios distintos de una matriz simétrica (vea el teorema 8.7 en la sección 8.3). Normalizamos los vectores propios como

$$
\mathbf{u}_1 = \frac{1}{\sqrt{10}} \begin{bmatrix} 0 \\ 3 \\ 1 \end{bmatrix}, \qquad \mathbf{u}_2 = \mathbf{v}_2, \qquad \mathbf{u}_3 = \frac{1}{\sqrt{10}} \begin{bmatrix} 0 \\ 1 \\ -3 \end{bmatrix}
$$

y definimos  $P = [\mathbf{u}_1 \ \mathbf{u}_2 \ \mathbf{u}_3]$ . Entonces,  $|P| = 1$  (verifique), de modo que hacemos  $x = Py$  y obtenemos la representación

$$
(Py)T A (Py) + [-5 \quad 3 \quad 0] \quad Py = 2
$$
  

$$
\mathbf{y}^T (P^T A P) \mathbf{y} + [-5 \quad 3 \quad 0] \quad Py = 2.
$$
  
Como  $P^T A P = D$ , y si hacemos  $\mathbf{y} = \begin{bmatrix} x' \\ y' \\ z' \end{bmatrix}$ , tenemos  

$$
\mathbf{y}^T D \mathbf{y} + [-5 \quad 3 \quad 0] \quad Py = 2,
$$

$$
\mathbf{y}^T \begin{bmatrix} 5 & 0 & 0 \\ 0 & 2 & 0 \\ 0 & 0 & -5 \end{bmatrix} \mathbf{y} + \begin{bmatrix} 9 & -5 & \frac{3}{\sqrt{10}} \\ \end{bmatrix} \mathbf{y} = 2
$$

**498** Capítulo 9 Aplicaciones de valores propios y vectores propios (opcional)

(si  $|P| \neq 1$ , redefinimos *P* reordenando sus columnas hasta lograr que su determinante sea 1), o

$$
5x'^2 + 2y'^2 - 5z'^2 + \frac{9}{\sqrt{10}}x' - 5y' + \frac{3}{\sqrt{10}}z' = 2.
$$

Para completar la transformación a la forma canónica, introducimos un cambio de variable para realizar una traslación que elimine los términos de primer grado. Completamos de manera algebraica el cuadrado de cada una de las tres variables.

**EJEMPLO 6** Continúe con el ejemplo 5 para eliminar los términos de primer grado.

**Solución** La última expresión para la superficie cuádrica en el ejemplo 5 puede escribirse como

$$
5x'^{2} + \frac{9}{\sqrt{10}}x' + 2y'^{2} - 5y' - 5z'^{2} + \frac{3}{\sqrt{10}}z' = 2.
$$

Al completar el cuadrado en cada variable, tenemos

$$
5\left(x'^2 + \frac{9}{5\sqrt{10}}x' + \frac{81}{1000}\right) + 2\left(y'^2 - \frac{5}{2}y' + \frac{25}{16}\right)
$$

$$
-5\left(z'^2 - \frac{3}{5\sqrt{10}}z' + \frac{9}{1000}\right)
$$

$$
= 5\left(x' + \frac{9}{10\sqrt{10}}\right)^2 + 2\left(y' - \frac{5}{4}\right)^2 - 5\left(z' - \frac{3}{10\sqrt{10}}\right)^2
$$

$$
= 2 + \frac{405}{1000} + \frac{50}{16} - \frac{45}{1000}.
$$

Si hacemos

$$
x'' = x' + \frac{9}{10\sqrt{10}},
$$
  $y'' = y' - \frac{5}{4},$   $z'' = z' - \frac{3}{10\sqrt{10}},$ 

podemos escribir la ecuación de la superficie cuádrica como

$$
5x''^{2} + 2y''^{2} - 5z''^{2} = \frac{5485}{1000} = 5.485.
$$

En forma canónica, esto puede escribirse como

$$
\frac{x''^2}{\frac{5.485}{5}} + \frac{y''^2}{\frac{5.485}{2}} - \frac{z''^2}{\frac{5.485}{5}} = 1.
$$

#### **Términos clave**

Ecuación polinomial de segundo grado en tres variables Forma cuadrática Superficie cuádrica Inercia

Elipsoide Paraboloide elíptico Cilindro elíptico Hiperboloide de una hoja Cono

Hiperboloide de dos hojas Paraboloide hiperbólico Cilindro hiperbólico Cilindro parabólico

### **9.6 Ejercicios**

*En los ejercicios 1 a 14, utilice la inercia para clasificar la superficie cuádrica dada en cada ecuación.*

**1.**  $x^2 + y^2 + 2z^2 - 2xy - 4xz - 4yz + 4x = 8$ **2.**  $x^2 + 3y^2 + 2z^2 - 6x - 6y + 4z - 2 = 0$ **3.**  $z = 4xy$ **4.**  $x^2 + y^2 + z^2 + 2xy = 4$ **5.**  $x^2 - y = 0$ **6.**  $2xy + z = 0$ **7.**  $5y^2 + 20y + z - 23 = 0$ **8.**  $x^2 + y^2 + 2z^2 - 2xy + 4xz + 4yz = 16$ **9.**  $4x^2 + 9y^2 + z^2 + 8x - 18y - 4z - 19 = 0$ **10.**  $y^2 - z^2 - 9x - 4y + 8z - 12 = 0$ **11.**  $x^2 + 4y^2 + 4x + 16y - 16z - 4 = 0$ **12.**  $4x^2 - y^2 + z^2 - 16x + 8y - 6z + 5 = 0$ **13.**  $x^2 - 4z^2 - 4x + 8z = 0$ **14.**  $2x^2 + 2y^2 + 4z^2 + 2xy - 2xz - 2yz + 3x$  $5y + z = 7$ 

```
En los ejercicios 15 a 28, clasifique la superficie cuádrica dada
por cada ecuación, y determine su forma canónica.
```
15. 
$$
x^2 + 2y^2 + 2z^2 + 2yz = 1
$$
  
\n16.  $x^2 + y^2 + 2z^2 - 2xy + 4xz + 4yz = 16$   
\n17.  $2xz - 2z - 4y - 4z + 8 = 0$   
\n18.  $x^2 + 3y^2 + 3z^2 - 4yz = 9$   
\n19.  $x^2 + y^2 + z^2 + 2xy = 8$   
\n20.  $-x^2 - y^2 - z^2 + 4xy + 4xz + 4yz = 3$   
\n21.  $2x^2 + 2y^2 + 4z^2 - 4xy - 8xz - 8yz + 8x = 15$   
\n22.  $4x^2 + 4y^2 + 8z^2 + 4xy - 4xz - 4yz + 6x - 10y + 2z = \frac{9}{4}$   
\n23.  $2y^2 + 2z^2 + 4yz + \frac{16}{\sqrt{2}}x + 4 = 0$   
\n24.  $x^2 + y^2 - 2z^2 + 2xy + 8xz + 8yz + 3x + z = 0$   
\n25.  $-x^2 - y^2 - z^2 + 4xy + 4xz + 4yz + \frac{3}{\sqrt{2}}x - \frac{3}{\sqrt{2}}y = 6$   
\n26.  $2x^2 + 3y^2 + 3z^2 - 2yz + 2x + \frac{1}{\sqrt{2}}y + \frac{1}{\sqrt{2}}z = \frac{3}{8}$   
\n27.  $x^2 + y^2 - z^2 - 2x - 4y - 4z + 1 = 0$   
\n28.  $-8x^2 - 8y^2 + 10z^2 + 32xy - 4xz - 4yz = 24$ 

### **Ideas clave para el repaso**

■ Sucesión de Fibonacci.

$$
u_n = \frac{1}{\sqrt{5}} \left[ \left( \frac{1 + \sqrt{5}}{2} \right)^{n+1} - \left( \frac{1 - \sqrt{5}}{2} \right)^{n+1} \right]
$$

**Teorema 9.1.** Si la matriz *A* de  $n \times n$  tiene *n* vectores linealmente independientes  $\mathbf{p}_1, \mathbf{p}_2, \ldots, \mathbf{p}_n$  asociados con los valores propios  $\lambda_1, \lambda_2, \ldots, \lambda_n$ , respectivamente, la solución general para el sistema de ecuaciones diferenciales

$$
\mathbf{x}' = A\mathbf{x}
$$

está dada por

$$
\mathbf{x}(t) = b_1 \mathbf{p}_1 e^{\lambda_1 t} + b_2 \mathbf{p}_2 e^{\lambda_2 t} + \cdots + b_n \mathbf{p}_n e^{\lambda_n t}.
$$

■ **Teorema 9.2 (Teorema de los ejes principales).** Cualquier forma cuadrática en *<sup>n</sup>* variables *g*(**x**) <sup>=</sup> **<sup>x</sup>***TA***<sup>x</sup>** es equivalente a una forma cuadrática

$$
h(\mathbf{y}) = \lambda_1 y_1^2 + \lambda_2 y_2^2 + \cdots + \lambda_n y_n^2,
$$

donde

$$
\mathbf{y} = \begin{bmatrix} y_1 \\ y_2 \\ \vdots \\ y_n \end{bmatrix}
$$

y  $\lambda_1, \lambda_2, \ldots, \lambda_n$  son los valores propios de la matriz *A* de *g*.

**Teorema 9.3.** Una forma cuadrática  $g(\mathbf{x}) = \mathbf{x}^T A \mathbf{x}$  en *n* variables es equivalente a una forma cuadrática

$$
h(\mathbf{y}) = y_1^2 + y_2^2 + \dots + y_p^2 - y_{p+1}^2 - y_{p+2}^2 - \dots - y_r^2.
$$

**Las trayectorias del sistema dinámico de 2**  $\times$  2 de la forma

$$
\frac{dx}{dt} = ax + by
$$

$$
\frac{dy}{dt} = cx + dy
$$

están completamente determinadas por los valores propios y

los vectores propios de la matriz <  $A = \begin{bmatrix} a & b \\ c & d \end{bmatrix}$ .

### **Ejercicios complementarios**

**1.** Sea  $A(t) = [a_{ij}(t)]$  una matriz de  $n \times n$  cuyas entradas son todas funciones de *t*; *A*(*t*) se denomina **función matricial**. La derivada y la integral de *A*(*t*) se definen componente a componente; es decir,

$$
\frac{d}{dt}[A(t)] = \left[\frac{d}{dt}a_{ij}(t)\right]
$$

y

$$
\int_a^t A(s) \, ds = \left[ \int_a^t a_{ij}(s) \, ds \right].
$$

Para cada una de las matrices *A*(*t*) siguientes, calcule *d t*

$$
\frac{d}{dt}[A(t)] \quad y \quad \int_0^t A(s) \, ds.
$$
\n
$$
(a) \quad A(t) = \begin{bmatrix} t^2 & \frac{1}{t+1} \\ 4 & e^{-t} \end{bmatrix}
$$
\n
$$
(b) \quad A(t) = \begin{bmatrix} \text{sen } 2t & 0 & 0 \\ 0 & 1 & -t \\ 0 & te^{t^2} & \frac{t}{t^2+1} \end{bmatrix}
$$

**2.** Para  $\mathbf{x}_0 = \begin{bmatrix} 1 \\ 1 \end{bmatrix}$  y cada una de las matrices siguientes *A*,

resuelva el problema con condiciones iniciales definido en el ejercicio T.6.

(a) 
$$
A = \begin{bmatrix} 2 & -1 \\ -1 & 2 \end{bmatrix}
$$
  
\n(b)  $A = \begin{bmatrix} -1 & 1 \\ 1 & -1 \end{bmatrix}$ 

**3.** Para  $\mathbf{x}_0 = \begin{bmatrix} 0 \\ 0 \end{bmatrix}$  y cada una de las matrices siguientes *A*, 1 0  $\begin{bmatrix} 0 \\ 1 \end{bmatrix}$ 

resuelva el problema con condiciones iniciales definido en el ejercicio T.6.

#### **Ejercicios teóricos**

**T.1.** Las reglas usuales de derivación e integración de funciones que se estudian en cálculo también se aplican a funciones matriciales. Sean  $A(t)$  y  $B(t)$  funciones matriciales de  $n \times n$ cuyas entradas son diferenciables, y sean *c*<sup>1</sup> y *c*<sup>2</sup> números reales. Demuestre las propiedades siguientes.

(a) 
$$
\frac{d}{dt}[c_1A(t) + c_2B(t)] = c_1\frac{d}{dt}[A(t)] + c_2\frac{d}{dt}[B(t)]
$$
  
\n(b) 
$$
\int_a^t (c_1A(s) + c_2B(s)) ds = c_1\int_a^t A(s) ds + c_2\int_a^t B(s) ds
$$
  
\n(c) 
$$
\frac{d}{dt}[A(t)B(t)] = B(t)\frac{d}{dt}[A(t)] + A(t)\frac{d}{dt}[B(t)]
$$

(a) 
$$
A = \begin{bmatrix} -1 & 1 & 0 \\ 0 & 3 & -12 \\ 1 & -1 & 0 \end{bmatrix}
$$
  
\n(b)  $A = \begin{bmatrix} 0 & 1 & 0 \\ 0 & 0 & 1 \\ 0 & 8 & -2 \end{bmatrix}$ 

- **4.** Ya sea por medio de una calculadora o utilizando MATLAB, calcule el número de Fibonacci  $u_{25}$ .
- **5.** Considere el sistema lineal homogéneo de ecuaciones diferenciales

$$
\begin{bmatrix} x_1' \\ x_2' \end{bmatrix} = \begin{bmatrix} 1 & 1 \\ 3 & -1 \end{bmatrix} \begin{bmatrix} x_1 \\ x_2 \end{bmatrix}.
$$

- (a) Determine la solución general.
- (b) Encuentre la solución al problema determinado por las condiciones iniciales  $x_1(0) = 4$ ,  $x_2(0) = 6$ .
- **6.** Determine una forma cuadrática del tipo indicado en el teorema 9.3, que sea equivalente a la forma cuadrática

$$
x^2 + 2y^2 + z^2 - 2xy - 2yz.
$$

- **7.** Describa las trayectorias del sistema dinámico representado por el sistema dado en el ejercicio 5.
- **8.** Para el sistema dinámico con matriz

$$
A = \begin{bmatrix} 1 & k \\ 2 & 1 \end{bmatrix}
$$

determine los valores enteros de *k*, de modo que las trayectorias tengan el comportamiento siguiente:

- (a) El origen es un punto silla.
- (b) El origen es un punto de equilibrio inestable.
- **T.2.** Si *A* es una matriz de  $n \times n$ , la función matricial

$$
B(t) = I_n + At + A^2 \frac{t^2}{2!} + A^3 \frac{t^3}{3!} + \cdots
$$

se denomina función **exponencial matricial**, y utilizamos la notación  $B(t) = e^{At}$ .

(a) Demuestre que 
$$
\frac{d}{dt}[e^{At}] = Ae^{At}
$$
.  
(b) Sea

$$
A = \begin{bmatrix} 0 & 1 \\ 0 & 0 \end{bmatrix} \quad \text{y} \quad B = \begin{bmatrix} 0 & 0 \\ 1 & 0 \end{bmatrix}.
$$

Demuestre o refute que  $e^{A}e^{B} = e^{A+B}$ .

- (c) Demuestre que  $e^{iA} = \cos A + i \sin A$ , donde  $i = \sqrt{-1}$  (vea la sección A.1).
- **T.3.** Sean *A* y *B* matrices de  $n \times n$  que conmutan, es decir, *AB*  $= BA$ . Demuestre que  $e^{A}e^{B} = e^{A+B}$ .
- **T.4.** Sea  $B(t) = [b_{ij}(t)]$  una función matricial diagonal con  $b_{ii}(t) = e^{\lambda_{ii}t}$ , donde  $\lambda_{ii}$  es un escalar,  $i = 1, 2, ..., n$  y  $b_{ij}(t) = 0$ , si  $i \neq j$ . Sea *D* la matriz diagonal con entradas en la diagonal  $\lambda_{ii}$ ,  $i = 1, 2, \ldots, n$ . Demuestre que  $B(t) = e^{Dt}$ .
- **T.5.** Sea *A* una matriz de  $n \times n$  diagonalizable con valores propios  $\lambda_i$  y vectores propios asociados  $\mathbf{x}_i$ ,  $i = 1, 2, \ldots, n$ . Entonces podemos elegir los vectores propios  $\mathbf{x}_i$  de modo que formen un conjunto linealmente independiente; la matriz *P* cuya *j*-ésima columna, es **x***<sup>j</sup>* , es no singular y *P*−<sup>1</sup> *AP* = *D*, donde *D* es la matriz diagonal cuyas entradas en la diagonal son los valores propios de *A*. Demuestre que la ecuación (17) de la sección 9.2 puede escribirse como

$$
\mathbf{x}(t) = Pe^{Dt}B,
$$

$$
B = \begin{bmatrix} b_1 \\ b_2 \\ \vdots \\ b_n \end{bmatrix}.
$$

**T.6.** Sea *A* una matriz de  $n \times n$  y

$$
\mathbf{x}(t) = \begin{bmatrix} x_1(t) \\ x_2(t) \\ \vdots \\ x_n(t) \end{bmatrix}.
$$

Suponga que *A* es diagonalizable, como en el ejercicio T.5, y demuestre que la solución al problema con condiciones iniciales

$$
\mathbf{x}' = A\mathbf{x}
$$

$$
\mathbf{x}(0) = \mathbf{x}_0
$$

puede escribirse como

$$
\mathbf{x}(t) = Pe^{Dt}P^{-1}\mathbf{x}_0 = e^{At}\mathbf{x}_0.
$$

**4.** Describa las trayectorias del sistema dinámico

$$
\frac{dx}{dt} = 8x + 6y
$$

$$
\frac{dy}{dt} = -3x - y.
$$

**5.** Determine un valor entero para *k*, de modo que el sistema dinámico con matriz

$$
A = \begin{bmatrix} -5 & -4 \\ k & 1 \end{bmatrix}
$$

tenga trayectorias que tiendan hacia el punto de equilibrio en el origen.

### **Examen del capítulo**

donde

- **1.** Con una calculadora o con MATLAB, calcule el número de Fibonacci  $u_{30}$ .
- **2.** Determine la solución general al sistema lineal de ecuaciones diferenciales:

$$
\begin{bmatrix} x_1' \\ x_2' \end{bmatrix} = \begin{bmatrix} 3 & 2 \\ 6 & -1 \end{bmatrix} \begin{bmatrix} x_1 \\ x_2 \end{bmatrix}.
$$

**3.** Sea  $g(x) = 2x^2 + 6xy + 2y^2 = 1$  la ecuación de una sección cónica. Identifique la cónica determinando una forma cuadrática, del tipo señalado en el teorema 9.3, que sea equivalente a *g*.

# **CAPÍTULO**

10

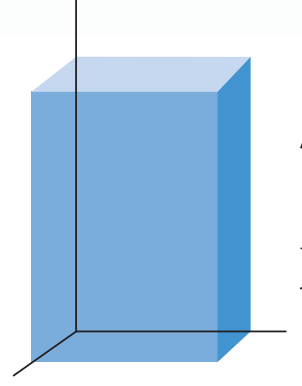

# **TRANSFORMACIONES LINEALES Y MATRICES**

En la sección 4.3 presentamos la definición, las propiedades básicas y algunos ejemplos de transformaciones lineales de  $R^n$  en  $R^m$ . En este capítulo estudiaremos las transformaciones lineales de un espacio vectorial *V* en un espacio vectorial *W.* 

## **10.1 DEFINICIONES Y EJEMPLOS**

**DEFINICIÓN** Sean *V* y *W* espacios vectoriales. Una **transformación lineal** *L* de *V* en *W* es una función que asigna a cada vector **u** en *V* un único vector *L*(**u**) en *W* tal que:

(a)  $L(\mathbf{u} + \mathbf{v}) = L(\mathbf{u}) + L(\mathbf{v})$  cualesquiera sean  $\mathbf{u} \times \mathbf{v} = \mathbf{v}$ .

(b) *L*(*k***u**) = *kL*(**u**), para cada **u** en *V* y cada escalar *k*.

Observe que, en (a) de la definición anterior, el signo + en **u** + **v** del lado izquierdo de la ecuación se refiere a la operación de suma en *V*, mientras que el signo + en *L*(**u**) + *L*(**v**) del lado derecho de la ecuación se refiere a la operación de suma en *W*. De manera análoga, en (b) el producto escalar *k***u** está en *V,* mientras que el producto escalar *kL*(**u**) está en *W*.

Como en la sección 4.3, indicaremos que *L* transforma *V* en *W* (aunque no sea una transformación lineal), así

 $L: V \rightarrow W$ .

Puede suceder que *V* y *W* sean iguales. En este caso la transformación lineal *L* : *V* → *V* también se denomina **operador lineal** sobre *V*.

En las secciones 4.3 y 2.3 dimos varios ejemplos de transformaciones lineales que transforman  $R^n$  en  $R^m$ . Por ejemplo, las siguientes son trasformaciones lineales que ya consideramos:

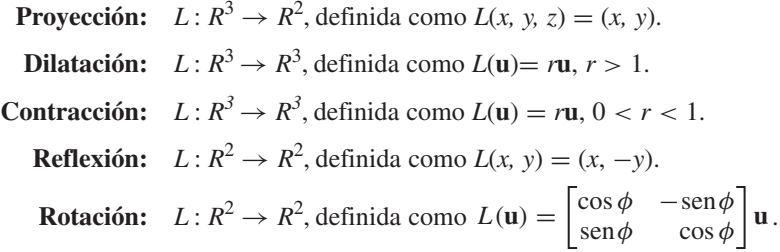

**Inclinación (corte)**  $L: R^2 \to R^2$ , definida como  $L(\mathbf{u}) = \begin{bmatrix} 1 & k \\ 0 & 1 \end{bmatrix} \mathbf{u}$ , donde *k* es **en dirección** *x***:** un escalar.  $L(\mathbf{u}) = \begin{vmatrix} 1 & k \\ 0 & 1 \end{vmatrix} \mathbf{u}$ 

**Inclinación (corte)**  $L: R^2 \to R^2$ , definida como  $L(\mathbf{u}) = \begin{bmatrix} 1 & 0 \\ k & 1 \end{bmatrix} \mathbf{u}$ , donde *k* es **en dirección** *y***:** un escalar.  $L(\mathbf{u}) = \begin{vmatrix} 1 & 0 \\ k & 1 \end{vmatrix} \mathbf{u}$ 

Recuerde que  $P_1$  es el espacio vectorial de todos los polinomios de grado  $\leq 1$ ; en general,  $P_n$  es el espacio vectorial de todos los polinomios de grado  $\leq n$ , y  $M_{nn}$  es el espacio vectorial de todas las matrices de *n* × *n.*

Como en la sección 4.3, para verificar que una función dada es una transformación lineal, debemos comprobar que se cumplan las condiciones (a) y (b) de la definición anterior.

**EJEMPLO 1** Sea  $L: P_1 \rightarrow P_2$  definida como  $L(at + b) = t(at + b).$ Demostraremos que *L* es una transformación lineal. **Solución** Sean  $at + b$  y  $ct + d$  vectores en  $P_1$ , y sea *k* un escalar. Entonces, y  $L[k(at + b)] = t[k(at + b)] = k[t(at + b)] = kLa + b$ . Por lo tanto, *L* es una transformación lineal. **EJEMPLO 2** Sea  $L: P_1 \rightarrow P_2$  definida como  $L[p(t)] = tp(t) + t^2$ . ¿*L* es una transformación lineal? **Solución** Sean  $p(t)$  y  $q(t)$  vectores en  $P_1$ , y sea k un escalar. Entonces,  $L[p(t) + q(t)] = t[p(t) + q(t)] + t^2 = tp(t) + tq(t) + t^2$ , y  $L[p(t)] + L[q(t)] = [tp(t) + t^2] + [tq(t) + t^2] = t[p(t) + q(t)] + 2t^2$ . Como  $L[p(t) + q(t)] \neq L[p(t)] + L[q(t)]$ , concluimos que *L* no es una trasformación lineal. lineal. **EJEMPLO 3** Sea  $L: M_{mn} \to M_{nm}$  definida como  $L(A) = A^T$ para *A* en *Mmn*. ¿Es *L* una transformación lineal? **Solución** Sean *A* y *B* matrices en *Mmn*. Entonces, de acuerdo con el teorema 1.4 de la sección 1.4, tenemos que  $L(A + B) = (A + B)^{T} = A^{T} + B^{T} = L(A) + L(B),$ y, si *k* es un escalar,  $L(kA) = (kA)^{T} = kA^{T} = kL(A).$  $L[(at + b) + (ct + d)] = t[(at + b) + (ct + d)]$  $t = t(at + b) + t(ct + d) = L(at + b) + L(ct + d)$ 

Por lo tanto, *L* es una transformación lineal.

**EJEMPLO 4 (Requiere conocimientos de cálculo)** Sea *W* el espacio vectorial de todas las funciones con valores reales, y sea *V* el subespacio de todas las funciones diferenciables. Sea  $L: V \rightarrow W$  definida como

$$
L(f) = f',
$$

donde *f'* es la derivada de *f*. Las propiedades de la derivada, permiten demostrar (ejercicio 13) que  $L$  es una transformación lineal.

**EJEMPLO 5 (Requiere conocimientos de cálculo)** Sea *V* = *C*[0, 1] el espacio vectorial de todas las funciones continuas con valores reales, definidas en [0, 1]. Sea  $W = R<sup>1</sup>$ . Definimos  $L: V \rightarrow W$  como

$$
L(f) = \int_0^1 f(x) \, dx.
$$

Las propiedades de la integral permiten demostrar (ejercicio 14) que *L* es una transformación lineal.

**EJEMPLO 6** Sea *V* un espacio vectorial de dimensión *n*, y sea  $S = \{v_1, v_2, \dots, v_n\}$  una base para *V*. Si **v** es un vector en *V*, entonces

$$
\mathbf{v}=c_1\mathbf{v}_1+c_2\mathbf{v}_2+\cdots+c_n\mathbf{v}_n,
$$

donde *c*1, *c*2, . . . , *cn* son las coordenadas de **v** respecto a *S* (vea la sección 6.7). Definimos  $L: V \rightarrow R^n$  como

$$
L(\mathbf{v})=[\mathbf{v}]_S.
$$

Es fácil demostrar (ejercicio 15) que *L* es una transformación lineal.

**EJEMPLO 7** Sea *A* una matriz de  $m \times n$ . En la sección 4.3 observamos que si  $L: R^n \to R^m$  se define como

 $L(\mathbf{x}) = A\mathbf{x}$ 

para **x** en  $R^n$ , entonces L es una transformación lineal (vea el ejercicio 16). En el ejemplo 3 y en el ejercicio 12 de la sección 4.3 aparecen algunos casos específicos de esta clase de transformación lineal. ■

Los dos teoremas siguientes proporcionan algunas propiedades básicas de las transformaciones lineales.

**TEOREMA 10.1** *Si*  $L: V \rightarrow W$  *es una transformación lineal, entonces* 

$$
L(c_1v_1 + c_2v_2 + \cdots + c_kv_k) = c_1L(v_1) + c_2L(v_2) + \cdots + c_kL(v_k)
$$

*para cualesquiera vectores*  $\mathbf{v}_1, \mathbf{v}_2, \ldots, \mathbf{v}_k$  en *V*, *y cualesquiera escalares*  $c_1, c_2, \ldots, c_k$ .

**Demostración** Ejercicio T.1. ■

**TEOREMA 10.2** *Sea L* : *V* → *W una transformación lineal. Entonces* (a)  $L(\mathbf{0}_V) = \mathbf{0}_W$ , *donde*  $\mathbf{0}_V$  y  $\mathbf{0}_W$  *son los vectores cero en V y W, respectivamente.* (b)  $L(\mathbf{u} - \mathbf{v}) = L(\mathbf{u}) - L(\mathbf{v}).$ 

**Demostración** (a) Tenemos

Entonces,

$$
L(\mathbf{0}_V) = L(\mathbf{0}_V + \mathbf{0}_V) = L(\mathbf{0}_V) + L(\mathbf{0}_V).
$$
 (1)

Al sumar −*L*(**0***V*) a ambos lados de la ecuación (1), obtenemos

$$
L(\mathbf{0}_V)=\mathbf{0}_W.
$$

 $\mathbf{0}_V = \mathbf{0}_V + \mathbf{0}_V.$ 

(b) Ejercicio T.2.  $\blacksquare$ 

La demostración del corolario siguiente es semejante a la de su análogo, el corolario 4.1 de la sección 4.3.

**COROLARIO 10.1** *Sea T* :  $V \rightarrow W$  *una función. Si*  $T(\mathbf{0}_V) \neq \mathbf{0}_W$ , *entonces T no es una transformación lineal.* 

**Demostración** Ejercicio T.3. ■

- **Observaciones 1.** Podríamos haber resuelto de manera más sencilla el ejemplo 2, por medio del corolario 10.1. El razonamiento sería el siguiente: como  $T(0) = t(0) + t^2 = t^2$ , entonces *T* no es una transformación lineal.
	- **2.** Sea  $T: V \to W$  una función. Observe que  $T(\mathbf{0}_V) = \mathbf{0}_W n_o$  implica que *T* sea una transformación lineal. Por ejemplo, considere  $T: \mathbb{R}^2 \to \mathbb{R}^2$  definida por

$$
T\left(\begin{bmatrix} a \\ b \end{bmatrix}\right) = \begin{bmatrix} a^2 \\ b^2 \end{bmatrix}.
$$

Entonces,

$$
T\left(\begin{bmatrix}0\\0\end{bmatrix}\right) = \begin{bmatrix}0\\0\end{bmatrix},\end{bmatrix}
$$

pero *T* no es una transformación lineal (verifique).

Una función *f* que transforma un conjunto *V* en un conjunto *W* puede especificarse mediante una fórmula que asigna a cada elemento de *V* un único elemento de *W*. Por otro lado, también podemos especificar una función indicando junto a cada elemento de *V* el elemento que se le asigna en *W*. Un ejemplo es una lista de los nombres de todos los clientes con cuenta de crédito en una tienda de departamentos, junto con el número de la cuenta. A primera vista, parece imposible describir de esta forma una transformación lineal  $L: V \rightarrow W$  de un espacio vectorial  $V \neq \{0\}$  en un espacio vectorial *W*, pues *V* tiene una infinidad de elementos. Sin embargo, el siguiente teorema, muy utilizado, nos dice que una vez conocido el efecto de *L* sobre una base de *V*, *L* queda completamente determinada. En consecuencia, si *V* es un espacio vectorial de dimensión finita es posible describir *L* con sólo conocer las imágenes de un número finito de vectores de *V*.

**TEOREMA 10.3** *Sea L* : *V* → *W una transformación lineal de un espacio vectorial V de dimensión n en un espacio vectorial W. Además, sea*  $S = {\bf v}_1, {\bf v}_2, \ldots, {\bf v}_n$  *una base de V. Si* **u** *es cualquier vector en V, entonces*  $L(\mathbf{u})$  *queda completamente determinada por*  $\{L(\mathbf{v}_1), L(\mathbf{v}_2),\}$  $\ldots$ ,  $L(\mathbf{v}_n)$ .

**Demostración** Como **u** está en *V*, podemos escribir

$$
\mathbf{u} = c_1 \mathbf{v}_1 + c_2 \mathbf{v}_2 + \dots + c_n \mathbf{v}_n, \tag{2}
$$

#### **506** Capítulo 10 Transformaciones lineales y matrices

donde  $c_1, c_2, \ldots, c_n$  son escalares determinados de manera única. Entonces,

$$
L(\mathbf{u}) = L(c_1\mathbf{v}_1 + c_2\mathbf{v}_2 + \cdots + c_n\mathbf{v}_n) = c_1L(\mathbf{v}_1) + c_2L(\mathbf{v}_2) + \cdots + c_nL(\mathbf{v}_n),
$$

de acuerdo con el teorema 10.1. En consecuencia, *L*(**u**) queda completamente determinada por los elementos  $L(\mathbf{v}_1), L(\mathbf{v}_2), \ldots, L(\mathbf{v}_n)$ .

En la demostración del teorema 10.3, los escalares  $c_i$ ,  $i = 1, 2, \ldots, n$  que satisfacen la ecuación (2) dependen de los vectores de la base *S*. Por lo tanto, si modificamos la base *S,* podrían cambiar algunos de los *ci.*

**EJEMPLO 8** Sea  $L: P_1 \rightarrow P_2$  una transformación lineal para la cual sabemos que

$$
L(t + 1) = t2 - 1
$$
 y  $L(t - 1) = t2 + t$ .

- (a)  ${}_{i}$ A qué es igual  $L(7t + 3)$ ?
- (b) *i*, A qué es igual  $L(at + b)$ ?

**Solución** (a) Primero observamos que  $\{t + 1, t - 1\}$  es una base para  $P_1$  (verifique). A continuación, vemos que (verifique)

$$
7t + 3 = 5(t + 1) + 2(t - 1).
$$

Entonces,

$$
L(7t + 3) = L(5(t + 1) + 2(t - 1))
$$
  
= 5L(t + 1) + 2L(t - 1)  
= 5(t<sup>2</sup> - 1) + 2(t<sup>2</sup> + t) = 7t<sup>2</sup> + 2t - 5.

(b) Al escribir  $at + b$  como combinación lineal de los vectores de la base dada, obtenemos (verifique)

$$
at + b = \left(\frac{a+b}{2}\right)(t+1) + \left(\frac{a-b}{2}\right)(t-1).
$$

Entonces,

$$
L(at+b) = L\left(\left(\frac{a+b}{2}\right)(t+1) + \left(\frac{a-b}{2}\right)(t-1)\right)
$$

$$
= \left(\frac{a+b}{2}\right)L(t+1) + \left(\frac{a-b}{2}\right)L(t-1)
$$

$$
= \left(\frac{a+b}{2}\right)(t^2-1) + \left(\frac{a-b}{2}\right)(t^2+t)
$$

$$
= at^2 + \left(\frac{a-b}{2}\right)t - \left(\frac{a+b}{2}\right).
$$

**Términos clave**

Transformación lineal Operador lineal

### **10.1 Ejercicios**

**1.** ¿Cuáles de las siguientes son transformaciones lineales?

(a) 
$$
L(x, y) = (x + y, x - y)
$$
  
\n(b)  $L\begin{pmatrix} x \\ y \\ z \end{pmatrix} = \begin{bmatrix} x + 1 \\ y - z \end{bmatrix}$   
\n(c)  $L\begin{pmatrix} x \\ y \\ z \end{pmatrix} = \begin{bmatrix} 1 & 2 & 3 \\ -1 & 2 & 4 \end{bmatrix}$ 

**2.** ¿Cuáles de las siguientes son transformaciones lineales?

*x y z* ⎤  $\overline{\phantom{a}}$ 

- (a)  $L(x, y, z) = (0, 0)$
- (b)  $L(x, y, z) = (1, 2, -1)$
- (c)  $L(x, y, z) = (x^2 + y, y z)$
- **3.** Sea  $L: P_1 \rightarrow P_2$  definida como se indica. *¿L* es una transformación lineal? Justifique su respuesta.
	- (a)  $L[p(t)] = tp(t) + p(0)$
	- (b)  $L[p(t)] = tp(t) + t^2 + 1$
	- (c)  $L(at + b) = at^2 + (a b)t$
- **4**. Sea  $L: P_2 \rightarrow P_1$  definida como se indica. *¿L* es una transformación lineal? Justifique su respuesta.
	- (a)  $L(at^2 + bt + c) = at + b + 1$
	- (b)  $L(at^2 + bt + c) = 2at b$
	- (c)  $L(at^2 + bt + c) = (a + 2)t + (b a)$
- **5**. Sea  $L: P_2 \to P_2$  definida como se indica.  $L \to \infty$  es una transformación lineal? Justifique su respuesta.
	- (a)  $L(at^2 + bt + c) = (a + 1)t^2 + (b c)t + (a + c)$
	- (b)  $L(at^2 + bt + c) = at^2 + (b c)t + (a b)$
	- (c)  $L(at^2 + bt + c) = 0$
- **6**. Sea *C* una matriz fija de  $n \times n$ , y sea  $L: M_{nn} \rightarrow M_{nn}$ definida como *L*(*A*) = *CA.* Demuestre que *L* es una transformación lineal.
- 7. Sea  $L: M_{22} \rightarrow M_{22}$  definida como

$$
L\left(\begin{bmatrix} a & b \\ c & d \end{bmatrix}\right) = \begin{bmatrix} b & c - d \\ c + d & 2a \end{bmatrix}.
$$

¿*L* es una transformación lineal?

**8.** Sea  $L: M_{22} \rightarrow M_{22}$  definida como

$$
L\left(\begin{bmatrix} a & b \\ c & d \end{bmatrix}\right) = \begin{bmatrix} a-1 & b+1 \\ 2c & 3d \end{bmatrix}.
$$

¿*L* es una transformación lineal?

**9.** Sea  $L: M_{22} \rightarrow R^1$  definida como

$$
L\left(\begin{bmatrix} a & b \\ c & d \end{bmatrix}\right) = a + d.
$$

¿*L* es una transformación lineal? **10.** Sea  $L: M_{22} \rightarrow R^1$  definida como

$$
L\left(\begin{bmatrix} a & b \\ c & d \end{bmatrix}\right) = a + b - c - a
$$

$$
L\left(\begin{bmatrix} a & b \\ c & d \end{bmatrix}\right) = a + b - c - d + 1.
$$

¿*L* es una transformación lineal?

**11.** Considere la función  $L: M_{34} \rightarrow M_{24}$ , definida como

$$
L(A) = \begin{bmatrix} 2 & 3 & 1 \\ 1 & 2 & -3 \end{bmatrix} A
$$

para cada *A* en *M*34.

(a) Determine 
$$
L\begin{pmatrix} 1 & 2 & 0 & -1 \\ 3 & 0 & 2 & 3 \\ 4 & 1 & -2 & 1 \end{pmatrix}
$$
.

(b) Demuestre que *L* es una transformación lineal.

- **12.** Sea *L* :  $M_{nn} \rightarrow R^1$  definida por  $L(A) = a_{11}a_{22} \cdots a_{nn}$ , para una matriz  $A = [a_{ij}]$  de  $n \times n$ . ¿L es una transformación lineal?
- **13. (***Requiere conocimientos de cálculo***)** Verifique que la función del ejemplo 4 es una transformación lineal.
- **14. (***Requiere conocimientos de cálculo***)** Verifique que la función del ejemplo 5 es una transformación lineal.
- **15.** Verifique que la función del ejemplo 6 es una transformación lineal.
- **16.** Verifique que la función del ejemplo 7 es una transformación lineal.
- **17.** Sea  $L: \mathbb{R}^2 \to \mathbb{R}^2$  una transformación lineal para la cual sabemos que  $L(1, 1) = (1, -2), L(-1, 1) = (2, 3).$

(a) ¿A qué es igual *L*(−1, 5)?

- (b)  $\lambda$  qué es igual  $L(a_1, a_2)$ ?
- **18.** Sea  $L: P_2 \rightarrow P_3$  una transformación lineal para la cual sabemos que *L*(1)= 1, *L*(*t*) =  $t^2$  y *L*( $t^2$ ) =  $t^3 + t$ .
	- (a) Determine  $L(2t^2 5t + 3)$ .
	- (b) Determine  $L(at^2 + bt + c)$ .
- **19.** Sea  $L: P_1 \to P_1$  una transformación lineal para la cual sabemos que  $L(t + 1) = 2t + 3$  y  $L(t - 1) = 3t - 2$ .
	- (a) Determine *L*(6*t* − 4).
	- (b) Determine  $L(at + b)$ .

**508** Capítulo 10 Transformaciones lineales y matrices

### **Ejercicios teóricos**

**T.1.** Demuestre el teorema 10.1.

- **T.2.** Demuestre el inciso (b) del teorema 10.2.
- **T.3.** Demuestre el corolario 10.1.
- **T.4.** Demuestre que  $L: V \rightarrow W$  es una transformación lineal si y sólo si

$$
L(a\mathbf{u} + b\mathbf{v}) = aL(\mathbf{u}) + bL(\mathbf{v}),
$$

para cualesquiera escalares *a* y *b* y cualesquiera vectores  $\bf{u}$  y  $\bf{v}$  en  $\bf{V}$ .

- **T.5.** Considere la función Tr :  $M_{nn} \rightarrow R^1$  (la **traza**): si  $A = [a_{ij}]$ está en *V*, entonces Tr(*A*) =  $a_{11} + a_{22} + \cdots + a_{nn}$ . Demuestre que Tr es una transformación lineal (vea el ejercicio complementario T.1 del capítulo 1).
- **T.6.** Sea  $L: M_{nn} \to M_{nn}$  la función definida como

$$
L(A) = \begin{cases} A^{-1} & \text{si } A \text{ es no singular} \\ O & \text{si } A \text{ es singular} \end{cases}
$$

para cada *A* en *Mnn*. ¿*L* es una transformación lineal?

- **T.7.** Sean *V* y *W* espacios vectoriales. Demuestre que la función *O* : *V* → *W* definida como  $O$ (**v**) =  $\mathbf{0}_W$  es una transformación lineal Se le llama **transformación lineal nula**.
- **T.8.** Sea  $I: V \rightarrow V$  definida como  $I(v) = v$ , para v en *V*. Demuestre que *I* es una transformación lineal. Se conoce como el **operador identidad** sobre *V.*

**T.9.** Sea  $L: V \rightarrow W$  una transformación lineal de un espacio vectorial *V* en un espacio vectorial *W*. La **imagen** de un subespacio  $V_1$  de  $V$  se define como

 $L(V_1) = \{ \mathbf{w} \in W \mid \mathbf{w} = L(\mathbf{v}) \text{ para } \text{algún } \mathbf{v} \in V_1 \}.$ Demuestre que  $L(V_1)$  es un subespacio de *W*.

- **T.10.** Sean  $L_1$  y  $L_2$  transformaciones lineales de un espacio vectorial *V* en un espacio vectorial *W*. Sea  $\{v_1, v_2, \ldots, v_n\}$  una base para *V*. Demuestre que si  $L_1(\mathbf{v}_i) = L_2(\mathbf{v}_i)$  para  $i = 1$ , 2, ..., *n*, entonces  $L_1(\mathbf{v}) = L_2(\mathbf{v})$  para cualquier **v** en *V*.
- **T.11.** Sea  $L: V \rightarrow W$  una transformación lineal de un espacio vectorial *V* en un espacio vectorial *W*. La **preimagen** (o **imagen inversa**) de un subespacio  $W_1$  de  $W$  se define como  $L^{-1}(W_1) = \{$ **v** en *V* | *L*(**v**) está en *W*<sub>1</sub> $\}.$

Demuestre que  $L^{-1}(W_1)$  es un subespacio de *V*.

- **T.12.** Sea  $T: V \to W$  la función definida por  $T(v) = v + b$ , para **v** en *V*, donde **b** es un vector fijo, no nulo, en *V*. *T* se denomina **traslación** por el vector **v**. ¿Es *T* una transformación lineal? Justifique su respuesta.
- **T.13.** Sea  $L: V \rightarrow V$  un operador lineal. Un subespacio no vacío *U* de *V* se denomina **invariante** bajo *L*, si *L*(*U*) está contenido en *U*. Sean *A* una matriz de *n* × *n* y λ un valor propio de *A*. Sea  $L: R^n \to R^n$  definida por  $L(\mathbf{x}) = A\mathbf{x}$ . Demuestre que el espacio propio de *A* asociado con λ (vea el ejercicio T.1 en la sección 8.1) es un subespacio invariante de *Rn* .

### **Ejercicios con MATLAB**

MATLAB *no se puede utilizar para demostrar que una función entre espacios vectoriales es una transformación lineal. Sin embargo, puede usarse para comprobar que una función no es una transformación lineal. Los ejercicios siguientes ilustran este punto.*

**ML.1.** Sea  $L: M_{nn} \to R^1$  definida como  $L(A) = \det(A)$ .

(a) Determine un par de matrices *A* y *B* de  $2 \times 2$  tales que

$$
L(A + B) \neq L(A) + L(B).
$$

Utilice MATLAB para realizar los cálculos. Los resultados muestran que *L* no es una transformación lineal.

(b) Determine un par de matrices *A* y *B* de  $3 \times 3$  tales que

$$
L(A + B) \neq L(A) + L(B).
$$

Utilice MATLAB para realizar los cálculos. Ellos muestran que *L* no es una transformación lineal.

- **ML.2.** Sea  $L: M_{nn} \to R^1$  definida como  $L(A) = \text{range}(A)$ .
	- (a) Determine un par de matrices *A* y *B* de  $2 \times 2$  tales que

$$
L(A + B) \neq L(A) + L(B).
$$

Esto implica que *L* no es una transformación lineal. Utilice MATLAB para realizar los cálculos.

(b) Determine un par de matrices *A* y *B* de  $3 \times 3$  tales que

$$
L(A + B) \neq L(A) + L(B).
$$

Esto implica que *L* no es una transformación lineal. Utilice MATLAB para realizar los cálculos.

# **10.2 EL NÚCLEO Y LA IMAGEN DE UNA TRANSFORMACIÓN LINEAL**

En esta sección estudiaremos algunos tipos especiales de transformaciones lineales; formularemos los conceptos de transformación lineal uno a uno (inyectiva) y transformación lineal sobre (sobreyectiva). También desarrollaremos métodos para determinar si una transformación lineal dada es inyectiva o sobre.

**DEFINICIÓN** Una transformación lineal  $L: V \rightarrow W$  es **uno a uno** (o **inyectiva**) si para todo  $\mathbf{v}_1, \mathbf{v}_2$  en *V*,  $\mathbf{v}_1 \neq \mathbf{v}_2$  implica que  $L(\mathbf{v}_1) \neq L(\mathbf{v}_2)$ . Una afirmación equivalente es que *L* es uno a uno si para todo  $\mathbf{v}_1$ ,  $\mathbf{v}_2$  en *V*,  $L(\mathbf{v}_1) = L(\mathbf{v}_2)$  implica que  $\mathbf{v}_1 = \mathbf{v}_2$ .

> Esta definición dice que *L* es uno a uno si  $L(\mathbf{v}_1)$  y  $L(\mathbf{v}_2)$  son distintos cuando  $\mathbf{v}_1$  y **v**<sub>2</sub> son distintos (figura 10.1).

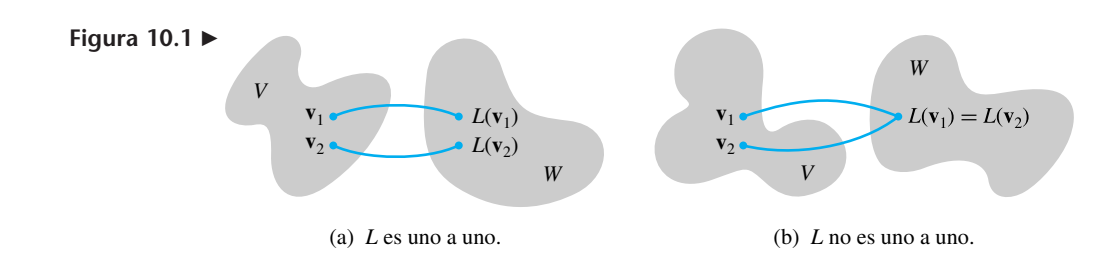

**EJEMPLO 1** Sea  $L: R^2 \rightarrow R^2$  definida como

 $L(x, y) = (x + y, x - y).$ 

Para determinar si *L* es uno a uno, hacemos

$$
\mathbf{v}_1 = (a_1, a_2) \qquad \mathbf{y} \qquad \mathbf{v}_2 = (b_1, b_2).
$$

 $L(\mathbf{v}_1) = L(\mathbf{v}_2),$ 

Entonces, si

tenemos

$$
a_1 + a_2 = b_1 + b_2
$$
  

$$
a_1 - a_2 = b_1 - b_2.
$$

Al sumar esta ecuaciones, tenemos que  $2a_1 = b_1$ , o  $a_1 = b_1$ , lo cual implica que  $a_2 = b_2$ . Por lo tanto,  $\mathbf{v}_1 = \mathbf{v}_2$ , y *L* es uno a uno.

**EJEMPLO 2** Sea *L* :  $R^3 \rightarrow R^2$  la transformación lineal definida en el ejemplo 6 de la sección 1.5 (la función proyección) como

$$
L(x, y, z) = (x, y).
$$

Como  $(1, 3, 3) \neq (1, 3, -2)$ , pero

$$
L(1, 3, 3) = L(1, 3, -2) = (1, 3),
$$

concluimos que *L* no es uno a uno.

A continuación desarrollaremos formas más eficientes para determinar si una transformación lineal dada es uno a uno.

**DEFINICIÓN** Sea  $L: V \rightarrow W$  una transformación lineal. El **núcleo** (o **kernel**) de *L*, o núcleo(*L*) [ker(*L*)], es el subconjunto de *V* que consta de todos los vectores **v** tales que  $L(\mathbf{v}) = \mathbf{0}_W$ .

> Observe que la propiedad (a) del teorema 10.2, sección 10.1, nos garantiza que núcleo(*L*) nunca es un conjunto vacío, pues  $\mathbf{0}_V$  está en núcleo(*L*).

**EJEMPLO 3** Sea *L* :  $R^3 \rightarrow R^2$  definida como en el ejemplo 2. El vector (0, 0, 2) está en núcleo(*L*), pues *L*(0, 0, 2) = (0, 0). Sin embargo, el vector (2, −3, 4) no está en núcleo(*L*), pues *L*(2, −3, 4) = (2, −3). Para determinar núcleo(*L*), debemos encontrar todos los **x** en  $R^3$ tales que  $L(\mathbf{x}) = 0$ . Es decir, buscamos  $\mathbf{x} = (x_1, x_2, x_3)$ , de modo que

$$
L(\mathbf{x}) = L(x_1, x_2, x_3) = \mathbf{0} = (0, 0).
$$

Pero  $L(\mathbf{x}) = (x_1, x_2)$ . Entonces,  $(x_1, x_2) = (0, 0)$ , esto es  $x_1 = 0$ ,  $x_2 = 0$  y  $x_3$  puede ser cualquier número real. Por lo tanto, núcleo(*L*) consta de todos los vectores en  $R^3$  de la forma (0, 0, *r*), donde *r* es cualquier número real. Es claro que núcleo(*L*) es el eje *z* en el espacio tridimensional  $R<sup>3</sup>$ . . ■

**EJEMPLO 4** Si *L* se define como en el ejemplo 1, entonces núcleo(*L*) consta de todos los vectores **x** en  $R^2$  tales que  $L(\mathbf{x}) = \mathbf{0}$ . En consecuencia, debemos resolver el sistema lineal

$$
x + y = 0
$$

$$
x - y = 0
$$

en términos de *x* y de *y*. La única solución es  $\mathbf{x} = \mathbf{0}$ , de modo que núcleo(*L*) = {**0**}.

**EJEMPLO 5** Si  $L: R^4 \rightarrow R^2$  se define como

$$
L\left(\begin{bmatrix} x \\ y \\ z \\ w \end{bmatrix}\right) = \begin{bmatrix} x+y \\ z+w \end{bmatrix},
$$

entonces núcleo(*L*) consta de todos los vectores **u** en  $R^4$ , tales que  $L(\mathbf{u}) = \mathbf{0}$ . Esto conduce al sistema lineal

$$
x + y = 0
$$
  

$$
z + w = 0.
$$

Por lo tanto, núcleo(*L*) consta de todos los vectores de la forma

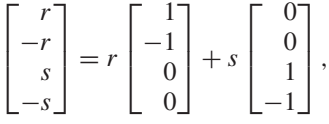

donde *r* y *s* son números reales cualesquiera.

En el ejemplo 5, núcleo(*L*) consta de todas las combinaciones lineales de

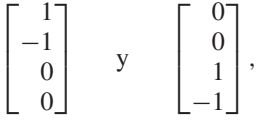

un subespacio de  $R<sup>4</sup>$ . El teorema siguiente generaliza este resultado.

**TEOREMA 10.4** *Si L* :  $V \rightarrow W$  *es una transformación lineal, entonces* núcleo(*L*) *es un subespacio de V*.

**Demostración** En primer lugar, observa que núcleo(*L*) no es un conjunto vacío, pues contiene el vector **0***V*, por lo menos. Supongamos que **u** y **v** están en núcleo(*L*)*.* Entonces, como *L* es una transformación lineal,

$$
L(\mathbf{u} + \mathbf{v}) = L(\mathbf{u}) + L(\mathbf{v}) = \mathbf{0}_W + \mathbf{0}_W = \mathbf{0}_W,
$$

de modo que **u** + **v** está en núcleo(*L*). Además, si *c* es un escalar, como *L* es una transformación lineal,

$$
L(c\mathbf{u}) = cL(\mathbf{u}) = c\mathbf{0}_W = \mathbf{0}_W,
$$

de modo que *c***u** está en núcleo(*L*). Por lo tanto, núcleo(*L*) es un subespacio de *V*. ■

**EJEMPLO 6** Si *L* es como en el ejemplo 1, entonces núcleo(*L*) es el subespacio {**0**}; su dimensión es igual a cero.

**EJEMPLO 7** Si *L* es como en el ejemplo 2, entonces una base para núcleo(*L*) es

 $\{(0, 0, 1)\}\$ 

y dim(núcleo(*L*)) = 1. La dimensión del núcleo de *L* se llama también la **nulidad** de *L*. Con esta terminología, en el ejemplo 7 pudimos haber escrito nulidad $(L) = 1$ . En este caso, núcleo(*L*) es el eje *z* del espacio tridimensional  $R<sup>3</sup>$ . . ■

**EJEMPLO 8** Si *L* es como en el ejemplo 5, entonces una base para núcleo(*L*) consta de los vectores

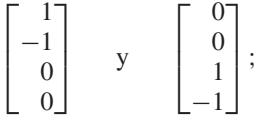

por lo tanto, nulidad $(L) = 2$ .

Si  $L: R^n \to R^m$  es una transformación lineal definida como  $L(\mathbf{x}) = A\mathbf{x}$ , donde *A* es una matriz de *m* × *n*, entonces el núcleo de *L* es el espacio solución del sistema homogéneo  $Ax = 0$ .

El análisis de los elementos de núcleo(*L*) nos permite decidir si *L* es, o no, uno a uno.

**TEOREMA 10.5** *Una transformación lineal L* :  $V \rightarrow W$  *es uno a uno si y sólo si* núcleo(*L*) = { $0_V$ }.

**Demostración** Supongamos que *L* es uno a uno. Demostraremos que núcleo(*L*) = { $0_V$ }. Sea **x** un vector en núcleo(*L*). Entonces  $L(\mathbf{x}) = \mathbf{0}_W$ . Por otro lado, sabemos que  $L(\mathbf{0}_V) = \mathbf{0}_W$ , de modo que  $L(\mathbf{x}) = L(\mathbf{0}_V)$ . Como *L* es uno a uno, concluimos que  $\mathbf{x} = \mathbf{0}_V$ . Por lo tanto,  $n \text{úcleo}(L) = \{0_V\}.$ 

> Recíprocamente, supongamos que núcleo( $L$ ) = { $0_V$ }. Queremos demostrar que *L* es uno a uno. Supongamos que  $L(\mathbf{u}) = L(\mathbf{v})$  para  $\mathbf{u} \times \mathbf{v}$  en *V*. Entonces,

$$
L(\mathbf{u}) - L(\mathbf{v}) = \mathbf{0}_W,
$$

de modo que, según el teorema 10.2, *L*(**u** − **v**) = **0***W*, lo que significa que **u** − **v** está en núcleo(*L*). Por lo tanto,  $\mathbf{u} - \mathbf{v} = \mathbf{0}_V$ , y esto implica que  $\mathbf{u} = \mathbf{v}$ . Por consiguiente, *L* es uno a uno.

Observe que también podemos enunciar el teorema 10.5 así: *L es uno a uno si y*  $s$ *ólo si* nulidad $(L) = 0$ .

Con la demostración del teorema 10.5 hemos establecido también el siguiente resultado:

**COROLARIO 10.2** *Si*  $L(\mathbf{x}) = \mathbf{b}$  *y*  $L(\mathbf{y}) = \mathbf{b}$ *, entonces*  $\mathbf{x} - \mathbf{y}$  *pertenece a* núcleo(*L*). *En otras palabras, cualesquiera dos soluciones de L*(**x**) = **b** *difieren por un elemento del núcleo (kernel) de L.*

**Demostración** Ejercicio T.1. ■

**EJEMPLO 9** La transformación lineal del ejemplo 1 es uno a uno; la del ejemplo 2 no lo es.

En la sección 10.3 demostraremos que, dada cualquier transformación lineal  $L: R^n \to R^m$ , podemos determinar una única matriz *A* de  $m \times n$  tal que si **x** está en  $R^n$ , entonces  $L(x) = Ax$ . De acuerdo con esto, para determinar el núcleo de L debemos hallar el espacio solución del sistema homogéneo  $Ax = 0$ , lo cual significa que sólo requerimos utilizar técnicas con las cuales estamos familiarizados.

**DEFINICIÓN** Si  $L: V \rightarrow W$  es una transformación lineal, la **imagen** de *L*, que se denota imag(*L*), es el conjunto de vectores en *W* que son imágenes, bajo *L*, de vectores en *V*. En consecuencia, un vector **w** está en imag(*L*) si podemos encontrar algún vector **v** en *V* tal que  $L(\mathbf{v}) = \mathbf{w}$ . Si imag(*L*) = *W*, decimos que *L* es **sobre**. Esto es, *L* es sobre si y sólo si, dado cualquier **w** en *W*, existe un **v** en *V* tal que  $L(\mathbf{v}) = \mathbf{w}$ .

**TEOREMA 10.6** *Si L* :  $V \rightarrow W$  *es una transformación lineal, imag(L) es un subespacio de W.* 

**Demostración** Primero observemos que imag(*L*) no es un conjunto vacío, pues  $\mathbf{0}_W = L(\mathbf{0}_V)$ , de modo que  $\mathbf{0}_W$  está en imag(*L*). Ahora, sean  $\mathbf{w}_1 \mathbf{y} \mathbf{w}_2$  vectores en imag(*L*). Entonces  $\mathbf{w}_1 = L(\mathbf{v}_1)$ y  $\mathbf{w}_2 = L(\mathbf{v}_2)$  para ciertos  $\mathbf{v}_1$  y  $\mathbf{v}_2$  en *V*. Tenemos,

$$
\mathbf{w}_1 + \mathbf{w}_2 = L(\mathbf{v}_1) + L(\mathbf{v}_2) = L(\mathbf{v}_1 + \mathbf{v}_2),
$$

lo cual implica que  $w_1 + w_2$  está en imag(*L*). Además, si *c* es un escalar,  $cw_1 =$  $cL(\mathbf{v}_1) = L(c\mathbf{v}_1)$ , de modo que  $c\mathbf{w}_1$  está en imag(*L*). Por lo tanto, imag(*L*) es un subespacio de *W*.

**EJEMPLO 10** Sea *L* la transformación lineal definida en el ejemplo 2. Para determinar si *L* es sobre, elegimos cualquier vector  $\mathbf{y} = (y_1, y_2)$  en  $\mathbb{R}^2$  y buscamos un vector  $\mathbf{x} = (x_1, x_2, x_3)$  en  $R^3$  tal que  $L(\mathbf{x}) = \mathbf{y}$ . Como  $L(\mathbf{x}) = (x_1, x_2)$ , vemos que si  $x_1 = y_1 \mathbf{y} \cdot x_2 = y_2$ , entonces  $L(\mathbf{x}) = \mathbf{y}$ . Por lo tanto, *L* es sobre, y la dimensión de imag(*L*) es 2. La dimensión de la imagen de *L*, dim(imag(*L*)), se conoce con el nombre de **rango** de *L*, que denotaremos en adelante con rango(*L*). En el ejemplo 10, rango(*L*) = 2.

**EIEMPLO 11** Sea  $L: R^3 \to R^3$  definida como

$$
L\left(\begin{bmatrix} a_1 \\ a_2 \\ a_3 \end{bmatrix}\right) = \begin{bmatrix} 1 & 0 & 1 \\ 1 & 1 & 2 \\ 2 & 1 & 3 \end{bmatrix} \begin{bmatrix} a_1 \\ a_2 \\ a_3 \end{bmatrix}.
$$

- (a) ¿*L* es sobre?
- (b) Determine una base para imag(*L*).
- (c) Determine núcleo(*L*).
- (d) ¿*L* es uno a uno?

```
Solución (a) Dado cualquier
```

$$
\mathbf{w} = \begin{bmatrix} a \\ b \\ c \end{bmatrix}
$$

en *R*<sup>3</sup> , donde *a*, *b* y *c* son números reales cualesquiera, ¿podemos determinar

$$
\mathbf{v} = \begin{bmatrix} a_1 \\ a_2 \\ a_3 \end{bmatrix}
$$

de modo que  $L(\mathbf{v}) = \mathbf{w}$ ? Buscamos una solución del sistema lineal

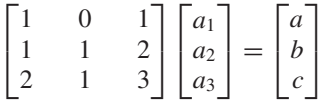

para lo cual determinamos la forma escalonada reducida por filas de la matriz aumentada (verifique)

$$
\begin{bmatrix} 1 & 0 & 1 & a \\ 0 & 1 & 1 & b-a \\ 0 & 0 & 0 & c-b-a \end{bmatrix}.
$$

En consecuencia, sólo existe solución cuando  $c - b - a = 0$ , de modo que *L* no es sobre; esto es, existen valores de *a*, *b* y *c* para los cuales no existe un vector **v** en  $R^3$  tal que

$$
L(\mathbf{v}) = \begin{bmatrix} a \\ b \\ c \end{bmatrix}.
$$

(b) Para determinar una base de imag(*L*), observemos que

$$
L\left(\begin{bmatrix} a_1 \\ a_2 \\ a_3 \end{bmatrix}\right) = \begin{bmatrix} 1 & 0 & 1 \\ 1 & 1 & 2 \\ 2 & 1 & 3 \end{bmatrix} \begin{bmatrix} a_1 \\ a_2 \\ a_3 \end{bmatrix} = \begin{bmatrix} a_1 + a_3 \\ a_1 + a_2 + 2a_3 \\ 2a_1 + a_2 + 3a_3 \end{bmatrix}
$$

$$
= a_1 \begin{bmatrix} 1 \\ 1 \\ 2 \end{bmatrix} + a_2 \begin{bmatrix} 0 \\ 1 \\ 1 \end{bmatrix} + a_3 \begin{bmatrix} 1 \\ 2 \\ 3 \end{bmatrix}.
$$

Esto significa que

$$
\left\{ \begin{bmatrix} 1 \\ 1 \\ 2 \end{bmatrix}, \begin{bmatrix} 0 \\ 1 \\ 1 \end{bmatrix}, \begin{bmatrix} 1 \\ 2 \\ 3 \end{bmatrix} \right\}
$$

genera imag(*L*). Es decir, imag(*L*) es el subespacio de  $R^3$  generado por las columnas de la matriz que definen a *L*.

Los dos primeros vectores de este conjunto son linealmente independientes, pues no son múltiplos constantes uno del otro. El tercer vector es la suma de los dos primeros. Por lo tanto, los dos primeros vectores forman una base para  $imag(L)$ , y dim(imag(*L*)) = 2.

(c) Para determinar núcleo(*L*), debemos encontrar todos los vectores **v** en  $R^3$  tales que  $L(\mathbf{v}) = \mathbf{0}_{R^3}$ . Al resolver el sistema homogéneo resultante, encontramos que (verifique)  $a_1 = -a_3$  y  $a_2 = -a_3$ . Por lo tanto, núcleo(*L*) consta de todos los vectores de la forma

$$
\begin{bmatrix} -r \\ -r \\ r \end{bmatrix} = r \begin{bmatrix} -1 \\ -1 \\ 1 \end{bmatrix},
$$

donde *r* es cualquier número real. Entonces, nulidad $(L) = 1$ .

(d) Dado que núcleo $L \neq \{0_R\}$ , se sigue, de acuerdo con el teorema 10.5, que *L* no es uno a uno.

El problema de encontrar una base para núcleo(*L*) siempre se reduce a encontrar una base para el espacio solución de un sistema homogéneo; hemos resuelto este último problema en el ejemplo 1 de la sección 6.5.

Si imag(*L*) es un subespacio de  $R^m$ , podemos obtener una base para imag(*L*) con el método analizado en la demostración constructiva alternativa del teorema 6.6, o mediante el procedimiento dado en la sección 6.6. Ambos métodos se ilustran en el siguiente ejemplo.

**EIEMPLO 12** Sea  $L: R^4 \rightarrow R^3$  definida como

$$
L(a_1, a_2, a_3, a_4) = (a_1 + a_2, a_3 + a_4, a_1 + a_3).
$$

Determine una base para imag(*L*).

#### **Solución** Tenemos

$$
L(a_1, a_2, a_3, a_4) = a_1(1, 0, 1) + a_2(1, 0, 0) + a_3(0, 1, 1) + a_4(0, 1, 0).
$$

En consecuencia,

$$
S = \{(1, 0, 1), (1, 0, 0), (0, 1, 1), (0, 1, 0)\}
$$

genera imag(*L*). Para determinar un subconjunto de *S* que sea una base para imag(*L*), procedemos como en el teorema 6.6, escribiendo primero

 $a_1(1, 0, 1) + a_2(1, 0, 0) + a_3(0, 1, 1) + a_4(0, 1, 0) = (0, 0, 0).$ 

La forma escalonada reducida por filas de la matriz aumentada de este sistema homogéneo es (verifique)

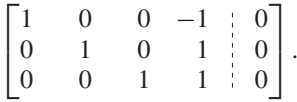

Como los unos (1s) principales aparecen en las columnas 1, 2 y 3, concluimos que los primeros tres vectores de *S* forman una base para imag(*L*). Así,

$$
\{(1, 0, 1), (1, 0, 0), (0, 1, 1)\}
$$

es una base para imag(*L*).

En forma alternativa, podemos proceder como en la sección 6.6 y formar la matriz cuyas filas son los vectores dados

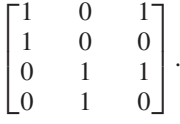

Al transformar esta matriz a su forma escalonada reducida por filas, obtenemos (verifique)

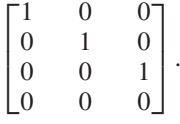

Por lo tanto,  $\{(1, 0, 0), (0, 1, 0), (0, 0, 1)\}$  es una base para imag(*L*).

Para determinar si una transformación lineal es uno a uno o sobre, debemos resolver un sistema lineal. Ésta es una demostración más de la frecuencia con la que debemos resolver sistemas lineales para responder muchas preguntas de álgebra lineal. Por último, en el ejemplo 11, en el cual nulidad(*L*) = 1, rango(*L*) = 2 y dim(dominio(*L*)) = 3, se cumple que

 $nulidad(L) + rangeo(L) = dim(dominio(L)).$ 

Con el teorema siguiente se demuestra la validez general de tan importante resultado.

**TEOREMA 10.7** *Si*  $L: V \rightarrow W$  *es una transformación lineal de un espacio vectorial V, de dimensión n, en un espacio vectorial W*, *entonces*

$$
nulidad(L) + range(L) = \dim V. \tag{1}
$$

**Demostración** Sea  $k = \text{nulidad}(L)$ . Si  $k = n$ , entonces núcleo( $L$ ) = *V* (ejercicio T.7, sección 6.4), lo cual implica que  $L(\mathbf{v}) = \mathbf{0}_W$  para todo **v** en *V*. Por lo tanto, imag(*L*) = { $\mathbf{0}_W$ }. En consecuencia, rango( $L$ ) = 0, y la conclusión es válida. Ahora, supongamos que  $1 \leq k < n$ . Demostraremos que rango( $L$ ) = *n* − *k*. Sea {**v**<sub>1</sub>, **v**<sub>2</sub>, . . . , **v**<sub>*k*</sub>} una base para núcleo(*L*). De acuerdo con el teorema 6.8, podemos extender esta base a una base

$$
S = {\mathbf{v}_1, \mathbf{v}_2, \ldots, \mathbf{v}_k, \mathbf{v}_{k+1}, \ldots, \mathbf{v}_n}
$$

para *V*. Demostraremos que el conjunto

$$
T = \{L(\mathbf{v}_{k+1}), L(\mathbf{v}_{k+2}), \ldots, L(\mathbf{v}_n)\}
$$

es una base para imag(*L*).

En primer lugar, demostraremos que *T* genera a imag(*L*). Sea **w** cualquier vector en imag(*L*). Entonces, **w** = *L*(**v**) para algún **v** en *V.* Como *S* es una base para *V*, podemos encontrar números reales  $a_1, a_2, \ldots, a_n$  tales que

$$
\mathbf{v} = a_1 \mathbf{v}_1 + a_2 \mathbf{v}_2 + \cdots + a_n \mathbf{v}_n.
$$

Entonces,

$$
\mathbf{w} = L(\mathbf{v})
$$
  
= L(a<sub>1</sub> $\mathbf{v}_1$  + a<sub>2</sub> $\mathbf{v}_2$  + ··· + a<sub>k</sub> $\mathbf{v}_k$  + a<sub>k+1</sub> $\mathbf{v}_{k+1}$  + ··· + a<sub>n</sub> $\mathbf{v}_n$ )  
= a<sub>1</sub>L( $\mathbf{v}_1$ ) + a<sub>2</sub>L( $\mathbf{v}_2$ ) + ··· + a<sub>k</sub>L( $\mathbf{v}_k$ ) + a<sub>k+1</sub>L( $\mathbf{v}_{k+1}$ ) + ··· + a<sub>n</sub>L( $\mathbf{v}_n$ )  
= a<sub>k+1</sub>L( $\mathbf{v}_{k+1}$ ) + ··· + a<sub>n</sub>L( $\mathbf{v}_n$ )

puesto que  $L(\mathbf{v}_1) = L(\mathbf{v}_2) = \cdots = L(\mathbf{v}_k) = \mathbf{0}$ , pues  $\mathbf{v}_1, \mathbf{v}_2, \ldots, \mathbf{v}_k$  están en núcleo(*L*). Por lo tanto *T*, genera a imag(*L*)*.*

Para mostrar que *T* es linealmente independiente suponga que

$$
a_{k+1}L(\mathbf{v}_{k+1})+a_{k+2}L(\mathbf{v}_{k+2})+\cdots+a_nL(\mathbf{v}_n)=\mathbf{0}_W.
$$

Por la parte (b) del teorema 10.2,

$$
L(a_{k+1}\mathbf{v}_{k+1}+a_{k+2}\mathbf{v}_{k+2}+\cdots+a_n\mathbf{v}_n)=\mathbf{0}_W.
$$

Entonces, el vector  $a_{k+1}v_{k+1} + a_{k+2}v_{k+2} + \cdots + a_n v_n$  está en núcleo(*L*), y podemos escribir

$$
a_{k+1}v_{k+1} + a_{k+2}v_{k+2} + \cdots + a_n v_n = b_1v_1 + b_2v_2 + \cdots + b_kv_k,
$$

donde  $b_1, b_2, \ldots, b_k$  son números reales determinados de manera única. Entonces tenemos

$$
b_1\mathbf{v}_1+b_2\mathbf{v}_2+\cdots+b_k\mathbf{v}_k-a_{k+1}\mathbf{v}_{k+1}-a_{k+2}\mathbf{v}_{k+2}-\cdots-a_n\mathbf{v}_n=\mathbf{0}_V.
$$

Como *S* es linealmente independiente, deducimos que

$$
b_1 = b_2 = \dots = b_k = a_{k+1} = a_{k+2} = \dots = a_n = 0.
$$

Por lo tanto, *T* es linealmente independiente, y forma una base para imag(*L*).

Si  $k = 0$ , núcleo(*L*) no tiene una base; suponemos que {**v**<sub>1</sub>, **v**<sub>2</sub>, . . . . , **v**<sub>*n*</sub>} es una ba-<br>ara *V* La demostración continúa entonces como se acaba de explicar se para *V*. La demostración continúa entonces como se acaba de explicar.

Observe que con la adopción de los términos **nulidad** y **rango** para las dimensiones del núcleo y la imagen de *L*, la conclusión del teorema 10.7 es muy similar a la del teorema 6.12. Esto no es una coincidencia; en la sección siguiente mostraremos cómo asociar a *L* una única matriz de  $m \times n$ , cuyas propiedades reflejan las de *L*.

El ejemplo siguiente ilustra de manera gráfica el teorema 10.7.

**EJEMPLO 13** Sea  $L: R^3 \rightarrow R^3$  la transformación lineal definida por

 $\sqrt{2}$ 

 $\Gamma$ 

*a*1

⎤

 $\sqrt{2}$ 

 $\Gamma$ 

 $a_1 + a_3$ 

⎤  $\vert \cdot$ 

$$
L\left(\begin{bmatrix} a_2 \\ a_3 \end{bmatrix}\right) = \begin{bmatrix} a_1 + a_2 \\ a_2 - a_3 \end{bmatrix}
$$
  
Un vector  $\begin{bmatrix} a_1 \\ a_2 \\ a_3 \end{bmatrix}$  está en núcleo(*L*) si  

$$
L\left(\begin{bmatrix} a_1 \\ a_2 \\ a_3 \end{bmatrix}\right) = \begin{bmatrix} 0 \\ 0 \\ 0 \end{bmatrix}.
$$

Debemos encontrar una base para el espacio solución del sistema homogéneo

$$
a_1 + a_3 = 0a_1 + a_2 = 0a_2 - a_3 = 0.
$$

⎤  $\cdot$  .

Entonces, una base para núcleo(*L*) es  $\{ \begin{pmatrix} 1 & 1 \\ 1 & 1 \end{pmatrix} \}$ ; en consecuencia, nulidad(*L*) = 1 y el  $\sqrt{ }$  $\mathbf{I}$  $\mathbf l$  $\Gamma$  $\blacksquare$ −1 1 1 ⎤  $\overline{\phantom{a}}$  $\mathbf{I}$  $\mathbf{I}$  $\mathbf{I}$ 

núcleo de la transformación es una recta que pasa por el origen.

Adicionalmente, todo vector en imag(*L*) es de la forma  $|a_1 + a_2|$ , que puede escri- $\Gamma$  $\blacksquare$  $a_1 + a_3$  $a_1 + a_2$  $a_2 - a_3$ ⎤ ⎦

birse como

$$
a_1 \begin{bmatrix} 1 \\ 1 \\ 0 \end{bmatrix} + a_2 \begin{bmatrix} 0 \\ 1 \\ 1 \end{bmatrix} + a_3 \begin{bmatrix} 1 \\ 0 \\ -1 \end{bmatrix}.
$$

Entonces, una base para imag(*L*) es

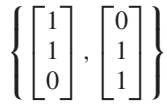

(explique), de modo que rango( $L$ ) = dim(imag( $L$ )) = 2. Esto indica que la imagen de la transformación L es un plano que pasa por el origen. Estos resultados se ilustran en la figura 10.2. Observe que,

$$
\dim R^3 = 3 = \text{nulidad}(L) + \text{range}(L) = 1 + 2,
$$

una confirmación del teorema 10.7.

Hemos visto que una transformación lineal puede ser uno a uno y no ser sobre, o ser sobre y no uno a uno. Sin embargo, el siguiente corolario muestra que cada una de estas propiedades implica la otra si los espacios vectoriales *V* y *W* tienen igual dimensión.

**COROLARIO 10.3** *Sea L* :  $V \rightarrow W$  *es una transformación lineal, y sea dim*  $V = \dim W$ *.* 

- (a) *Si L es uno a uno, entonces es sobre.*
- (b) *Si L es sobre, entonces es uno a uno.*

**Demostración** Ejercicio T.2. ■
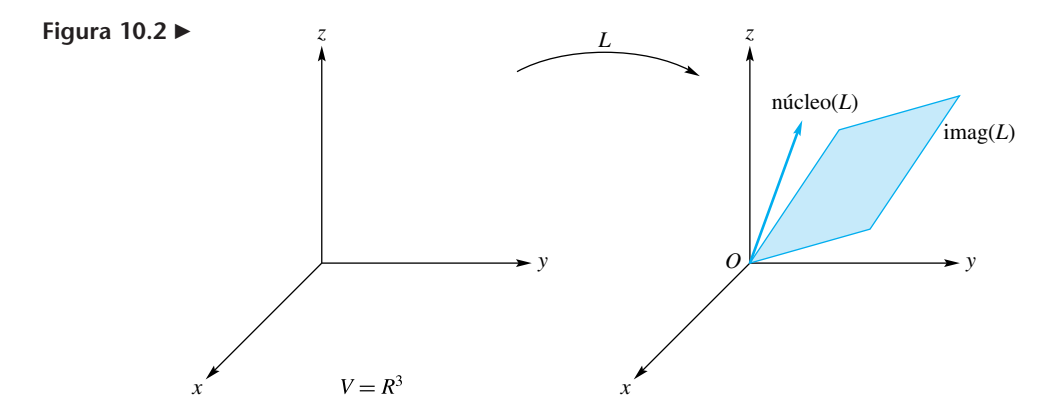

**EJEMPLO 14** Sea  $L: P_2 \rightarrow P_2$  la transformación lineal definida como

$$
L(at^2 + bt + c) = (a + 2b)t + (b + c).
$$

- (a)  $i-4t^2 + 2t 2$  está en núcleo(*L*)?
- (b)  $i^{2} + 2t + 1$  está en imag(*L*)?
- (c) Determine una base para núcleo(*L*)*.*
- (d)  $i^L$  es uno a uno?
- (e) Determine una base para imag(*L*).
- (f) ¿*L* es sobre?
- (g) Verifique el teorema 10.7.

**Solución** (a) Como

$$
L(-4t2 + 2t - 2) = (-4 + 2 \cdot 2)t + (-2 + 2) = 0,
$$

concluimos que −4*t* <sup>2</sup> <sup>+</sup> <sup>2</sup>*<sup>t</sup>* <sup>−</sup>2 está en núcleo(*L*).

(b) El vector  $t^2 + 2t + 1$  está en imag(*L*) si podemos determinar un vector  $at^2 + bt + c$ en *P*<sup>2</sup> tal que

$$
L(at^2 + bt + c) = t^2 + 2t + 1.
$$

Como  $L(at^2 + bt + c) = (a + 2b)t + (b + c)$ , tenemos que

$$
(a+2b)t + (b+c) = t^2 + 2t + 1.
$$

Podemos escribir el lado izquierdo de esta ecuación como  $0t^2 + (a + 2b)t + (b + c)$ . En consecuencia,

$$
0t^2 + (a+2b)t + (b+c) = t^2 + 2t + 1.
$$

Entonces debemos tener

 $0 = 1$  $a + 2b = 2$  $b + c = 1.$ 

Como este sistema lineal tiene no solución, el vector dado no está en imag(*L*). (c) El vector  $at^2 + bt + c$  está en núcleo(*L*) si

$$
L(at^2 + bt + c) = 0,
$$

es decir, si

Entonces,

$$
a+2b = 0.
$$

 $(a + 2b)t + (b + c) = 0.$ 

Al llevar la matriz aumentada de este sistema lineal a su forma escalonada reducida por filas, encontramos (verifique) que una base para el espacio solución es

 $b + c = 0.$ 

$$
\left\{ \begin{bmatrix} 2 \\ -1 \\ 1 \end{bmatrix} \right\},
$$

de modo que una base para núcleo(*L*) es  $\{2t^2 - t + 1\}$ .

- (d) Como núcleo(*L*) no tiene solamente el vector cero, *L* no es uno a uno.
- (e) Todo vector en imag(*L*) es de la forma

$$
(a+2b)t + (b+c),
$$

de modo que los vectores *t* y 1 generan a imag(*L*). Estos vectores forman una base para imag(*L*) porque también son linealmente independientes.

- (f) La dimensión de  $P_2$  es 3, mientras que imag(*L*) es un subespacio de  $P_2$  de dimensión 2, de modo que imag $(L) \neq P_2$ . Por lo tanto, *L* no es sobre.
- (g) De acuerdo con (c), nulidad( $L$ ) = 1 y, según (e), rango( $L$ ) = 2, de modo que

$$
3 = \dim P_2 = \text{nulidad}(L) + \text{range}(L),
$$

lo cual es una verificación del teorema 10.7

Si  $L: R^n \to R^n$  es una transformación lineal definida como  $L(\mathbf{x}) = A\mathbf{x}$ , donde *A* es una matriz de  $n \times n$ , podemos utilizar el teorema 10.7, la ecuación (1) y el corolario 6.2 para demostrar (ejercicio T.4) que *L* es uno a uno si y sólo si det(*A*)  $\neq$  0.

Haremos un último comentario en relación con un sistema lineal *A***x** = **b**, donde *A* es una matriz de  $n \times n$ . Consideremos de nuevo la transformación lineal  $L: R^n \to R^n$ definida como  $L(\mathbf{x}) = A\mathbf{x}$ , para  $\mathbf{x}$  en  $R^n$ . Si *A* es una matriz no singular, entonces

$$
\dim(\text{imag}(L)) = \text{range } A = n,
$$

de modo que

$$
\dim(\operatorname{ni\acute{e}l\acute{e}o}(L))=0.
$$

Por lo tanto, *L* es uno a uno y, en consecuencia, es sobre. Esto significa que el sistema lineal dado tiene una única solución (por supuesto, ya habíamos llegado a este resultado a partir de otras consideraciones). Ahora suponga que *A* es singular; entonces, rango *A* < *n*. Esto significa que dim(núcleo(*L*)) = *n* − rango *A* > 0, de modo que *L* no es uno a uno ni sobre. De acuerdo con esto, existe un vector **b** en  $R^n$ , para el que el sistema  $A$ **x** = **b** no tiene solución. Además, como *A* es singular,  $A$ **x** = **0** tiene una solución no trivial  $\mathbf{x}_0$ . Si  $A\mathbf{x} = \mathbf{b}$  tiene una solución **y**, entonces  $\mathbf{x}_0 + \mathbf{y}$  es una solución de  $A\mathbf{x} = \mathbf{b}$ (verifique). Entonces, si *A* es singulary existe una solución para  $A$ **x** = **b**, esta solución no es única.

**Términos clave** Uno a uno (inyectiva) Imagen Sobre

Nulidad Rango

## **10.2 Ejercicios**

- **1.** Sea  $L: \mathbb{R}^2 \to \mathbb{R}^2$  la transformación lineal definida como  $L(a_1, a_2) = (a_1, 0).$ 
	- (a)  $\chi(0, 2)$  está en núcleo(*L*)? (b)  $\chi(2, 2)$  está en núcleo(*L*)?
	- (c)  $\chi(3, 0)$  está en imag(*L*)? (d)  $\chi(3, 2)$  está en imag(*L*)?
	- (e) Determine núcleo(*L*). (f) Determine imag(*L*).
- **2.** Sea  $L: R^2 \to R^2$  la transformación lineal definida como

$$
L\left(\begin{bmatrix} a_1 \\ a_2 \end{bmatrix}\right) = \begin{bmatrix} 1 & 2 \\ 2 & 4 \end{bmatrix} \begin{bmatrix} a_1 \\ a_2 \end{bmatrix}
$$

(a) 
$$
\iota\begin{bmatrix} 1 \\ 2 \end{bmatrix}
$$
 está en núcleo(*L*)? (b)  $\iota\begin{bmatrix} 2 \\ -1 \end{bmatrix}$  está en núcleo(*L*)?  
(c)  $\iota\begin{bmatrix} 3 \\ 6 \end{bmatrix}$  está en  $\text{imag}(L)$ ? (d)  $\iota\begin{bmatrix} 2 \\ 3 \end{bmatrix}$  está en  $\text{imag}(L)$ ?

.

- (e) Determine núcleo(*L*).
- (f) Determine un conjunto de vectores que generen a imag(*L*)*.*
- **3.** Sea  $L: R^2 \to R^3$  definida como

$$
L(x, y) = (x, x + y, y).
$$

- (a) Determine núcleo(*L*).
- (b) ¿*L* es uno a uno?
- (c) ¿*L* es sobre?
- **4.** Sea  $L: R^4 \rightarrow R^3$  definida como
	- $L(x, y, z, w) = (x + y, z + w, x + z).$
	- (a) Determine una base para núcleo(*L*).
	- (b) Determine una base para imag(*L*).
	- (c) Verifique el teorema 10.7.
- **5.** Sea  $L: R^5 \to R^4$  definida como

$$
L\begin{pmatrix} x_1 \\ x_2 \\ x_3 \\ x_4 \\ x_5 \end{pmatrix} = \begin{bmatrix} 1 & 0 & -1 & 3 & -1 \\ 1 & 0 & 0 & 2 & -1 \\ 2 & 0 & -1 & 5 & -1 \\ 0 & 0 & -1 & 1 & 0 \end{bmatrix} \begin{bmatrix} x_1 \\ x_2 \\ x_3 \\ x_4 \\ x_5 \end{bmatrix}.
$$

- (a) Determine una base para núcleo(*L*).
- (b) Determine una base para imag(*L*).
- (c) Verifique el teorema 10.7.
- **6.** Sea  $L: \mathbb{R}^3 \to \mathbb{R}^3$  definida como

$$
L\left(\begin{bmatrix} x \\ y \\ z \end{bmatrix}\right) = \begin{bmatrix} 4 & 2 & 2 \\ 2 & 3 & -1 \\ -1 & 1 & -2 \end{bmatrix} \begin{bmatrix} x \\ y \\ z \end{bmatrix}.
$$

- (a) ¿*L* es uno a uno?
- (b) Determine la dimensión de imag(*L*).
- **7**. Sea  $L: \mathbb{R}^4 \to \mathbb{R}^3$  definida como

$$
L\left(\begin{bmatrix} x \\ y \\ z \\ w \end{bmatrix}\right) = \begin{bmatrix} x+y \\ y-z \\ z-w \end{bmatrix}.
$$

- (a) ¿*L* es sobre?
- (b) Determine la dimensión de núcleo(*L*).
- (c) Verifique el teorema 10.7.
- **8.** Sea  $L: R^3 \to R^3$  definida como

$$
L(x, y, z) = (x - y, x + 2y, z).
$$

- (a) Determine una base para núcleo(*L*).
- (b) Determine una base para imag(*L*).
- (c) Verifique el teorema 10.7.
- **9.** Verifique el teorema 10.7 para las siguientes transformaciones lineales.

(a) 
$$
L(x, y) = (x + y, y).
$$
  
\n(b)  $L\begin{pmatrix} x \\ y \\ z \end{pmatrix} = \begin{bmatrix} 4 & -1 & -1 \\ 2 & 2 & 3 \\ 2 & -3 & -4 \end{bmatrix} \begin{bmatrix} x \\ y \\ z \end{bmatrix}.$   
\n(c)  $L(x, y, z) = (x + y - z, x + y, y + z).$ 

**10.** Sea  $L: \mathbb{R}^4 \to \mathbb{R}^4$  definida como

$$
L\begin{pmatrix} x \\ y \\ z \\ w \end{pmatrix} = \begin{bmatrix} 1 & 2 & 1 & 3 \\ 2 & 1 & -1 & 2 \\ 1 & 0 & 0 & -1 \\ 4 & 1 & -1 & 0 \end{bmatrix} \begin{bmatrix} x \\ y \\ z \\ w \end{bmatrix}.
$$

- (a) Determine una base para núcleo(*L*)*.*
- (b) Determine una base para imag(*L*)*.*
- (c) Verifique el teorema 10.7.
- **11.** Sea  $L: P_2 \rightarrow P_2$  la transformación lineal definida como  $L(at^2 + bt + c) = (a + c)t^2 + (b + c)t$ .
	- (a)  $\lambda t^2 t 1$  está en núcleo(*L*)?
	- (b)  $\lambda t^2 + t 1$  está en núcleo(*L*)?
	- (c)  $i2t^2 t$  está en imag(L)?
	- (d)  $i t^2 t + 2$  está en imag(*L*)?
	- (e) Determine una base para núcleo(*L*).
	- (f) Determine una base para imag(*L*).
- **12.** Sea  $L: P_3 \to P_3$  la transformación lineal definida como

$$
L(at^3 + bt^2 + ct + d) = (a - b)t^3 + (c - d)t.
$$

- (a)  $i t^3 + t^2 + t 1$  está en núcleo(*L*)?
- (b)  $i t^3 t^2 + t 1$  está en núcleo(*L*)?
- (c)  $i3t^3 + t$  está en imag(L)?
- (d)  $i3t^3 t^2$  está en imag(*L*)?
- (e) Determine una base para núcleo(*L*)*.*
- (f) Determine una base para imag(*L*).
- **13.** Sea  $L: M_{22} \rightarrow M_{22}$  la transformación lineal definida como

$$
L\left(\begin{bmatrix} a & b \\ c & d \end{bmatrix}\right) = \begin{bmatrix} a+b & b+c \\ a+d & b+d \end{bmatrix}.
$$

**520** Capítulo 10 Transformaciones lineales y matrices

- (a) Determine una base para núcleo(*L*)*.*
- (b) Determine una base para imag(*L*)*.*
- **14.** Sea  $L: P_2 \to R^2$  la transformación lineal definida como  $L(at^2 + bt + c) = (a, b).$ 
	- (a) Determine una base para núcleo(*L*).
	- (b) Determine una base para imag(*L*).
- **15.** Sea  $L: M_{22} \rightarrow M_{22}$  la transformación lineal definida como

$$
L(\mathbf{v}) = \begin{bmatrix} 1 & 2 \\ 1 & 1 \end{bmatrix} \mathbf{v} - \mathbf{v} \begin{bmatrix} 1 & 2 \\ 1 & 1 \end{bmatrix}.
$$

- (a) Determine una base para núcleo(*L*).
- (b) Determine una base para imag(*L*).
- **16.** Sea  $L: M_{22} \rightarrow M_{22}$  la transformación lineal definida como  $L(A) = A^T$ .
	- (a) Determine una base para núcleo(*L*).
	- (b) Determine una base para imag(*L*).

### **Ejercicios teóricos**

- **T.1.** Demuestre el corolario 10.2.
- **T.2.** Demuestre el corolario 10.3.
- **T.3.** Sea *A* una matriz de  $m \times n$  y sea  $L: R^n \to R^m$  definida como  $L(\mathbf{x}) = A\mathbf{x}$  para  $\mathbf{x}$  en  $R^n$ . Demuestre que el espacio generado por las columnas de *A* es la imagen de *L*.
- **T.4.** Sea  $L: R^n \to R^n$  una transformación lineal definida por  $L(\mathbf{x}) = A\mathbf{x}$ , donde *A* es una matriz de *n* × *n*. Demuestre que *L* es uno a uno si y sólo si det(*A*)  $\neq$  0. [*Sugerencia*: utilice el teorema 10.7, la ecuación (1) y el corolario 6.2.]
- **T.5.** Sea  $L: V \rightarrow W$  una transformación lineal. Si  ${\bf v}_1, {\bf v}_2, \ldots, {\bf v}_k$ } genera a *V*, demuestre que  ${L(\mathbf{v}_1), L(\mathbf{v}_2), \ldots, L(\mathbf{v}_k)}$  genera imag(*L*).
- **T.6.** Sea  $L: V \rightarrow W$  una transformación lineal.
	- (a) Demuestre que rango( $L$ )  $\leq$  dim *V*.
	- (b) Demuestre que si *L* es sobre, entonces dim  $W \le$  dim *V*.
- **T.7.** Sea  $L: V \rightarrow W$  una transformación lineal, y sea  $S = \{v_1, v_2, \ldots, v_n\}$  un conjunto de vectores en *V*. Demuestre que si  $T = \{L(\mathbf{v}_1), L(\mathbf{v}_2), \dots, L(\mathbf{v}_n)\}$  es
- **Ejercicios con MATLAB**

*Para usar* MATLAB *en esta sección, deberá leer antes la sección 12.8. Determine una base para el núcleo y para la imagen de la transformación lineal L*(**x**) = *A***x** *para cada una de las siguien-tes matrices A*. **ML.2.** *<sup>A</sup>* <sup>=</sup>

**ML.1.** 
$$
A = \begin{bmatrix} 1 & 2 & 5 & 5 \\ -2 & -3 & -8 & -7 \end{bmatrix}
$$

**17.** (*Requiere conocimientos de cálculo*) Sea  $L: P_2 \rightarrow P_1$ la transformación lineal definida como

 $L[p(t)] = p'(t)$ .

- (a) Determine una base para núcleo(*L*).
- (b) Determine una base para imag(*L*).
- **18.** (*Requiere conocimientos de cálculo*) Sea  $L: P_2 \rightarrow R^1$ la transformación lineal definida como

$$
L[p(t)] = \int_0^1 p(t) dt.
$$

(a) Determine una base para núcleo(*L*).

(b) Determine una base para imag(*L*).

- **19.** Sea  $L: \mathbb{R}^4 \to \mathbb{R}^6$  una transformación lineal. (a) Si nulidad( $L$ ) = 2, *i* cuánto vale rango( $L$ )? (b) Si rango( $L$ ) = 3, ¿cuánto vale nulidad( $L$ )?
- **20.** Sea  $L: V \rightarrow R^5$  una transformación lineal.
	- (a) Si *L* es sobre y nulidad(*L*) = 2, ¿cuánto vale dim *V*? (b) Si *L* es uno a uno y sobre, ¿cuánto vale dim *V*?
		- linealmente independiente, también *S* lo es. (*Sugerencia*: suponga que *S* es linealmente dependiente. ¿Qué puede decir de *T*?)
- **T.8.** Sea  $L: V \rightarrow W$  una transformación lineal. Demuestre que  $L$  es uno a uno si y sólo si rango $(L) = \dim V$ .
- **T.9.** Sea  $L: V \rightarrow W$  una transformación lineal. Demuestre que *L* es uno a uno si y sólo si la imagen de cualquier conjunto linealmente independiente de vectores en *V* es un conjunto linealmente independiente de vectores en *W*.
- **T.10.** Sea  $L: V \rightarrow W$  una transformación lineal, y sea dim *V* = dim *W*. Demuestre que *L* es uno a uno si y sólo si la imagen bajo *L* de una base de *V* es una base de *W*.
- **T.11.** Sea *V* un espacio vectorial de dimensión *n*, y sea  $S = {\mathbf{v}_1, \mathbf{v}_2, \dots, \mathbf{v}_n}$  una base para *V*. Sea  $L: V \to R^n$ definida por  $L(\mathbf{v}) = [\mathbf{v}]_S$ . Demuestre que
	- (a) *L* es una transformación lineal.
	- (b) *L* es uno a uno.
	- (c) *L* es sobre.

2.8. Determine una base para el núcleo y para la imagen de la  
ansformación lineal L(x) = Ax para cada una de las siguien-  
ns matrices A.  
ML.1. 
$$
A = \begin{bmatrix} 1 & 2 & 5 & 5 \\ -2 & -3 & -8 & -7 \end{bmatrix}
$$
  
ML.2.  $A = \begin{bmatrix} -3 & 2 & -7 \\ 2 & -1 & 4 \\ 2 & -2 & 6 \end{bmatrix}$   
ML.3.  $A = \begin{bmatrix} 3 & 3 & -3 & 1 & 11 \\ -4 & -4 & 7 & -2 & -19 \\ 2 & 2 & -3 & 1 & 9 \end{bmatrix}$ 

# **10.3 LA MATRIZ DE UNA TRANSFORMACIÓN LINEAL**

En el teorema 4.8 mostramos que si  $L: \mathbb{R}^n \to \mathbb{R}^m$  es una transformación lineal, entonces existe una única matriz *A* de  $m \times n$  tal que  $L(\mathbf{x}) = A\mathbf{x}$  para  $\mathbf{x}$  en  $R^n$ . En esta sección generalizamos este resultado para el caso de una transformación lineal *L* : *V* → *W* de un espacio vectorial *V* de dimensión finita en un espacio vectorial *W* de dimensión finita.

**LA MATRIZ DE UNA TRANSFORMACIÓN LINEAL**

**TEOREMA 10.8** *Sea L* : *V* → *W una transformación lineal de un espacio vectorial V, de dimensión n, en un espacio vectorial W de dimensión m* ( $n \neq 0$  *y m*  $\neq 0$ ), *y sean*  $S = {\bf v}_1, {\bf v}_2, \ldots, {\bf v}_n$ *y T* = {**w**1, **w**2, . . . , **w***m*} *bases de V y W, respectivamente. Entonces, la matriz A de*   $m \times n$ , *cuya j*-ésima *columna es el vector de coordenadas*  $[L(\mathbf{v}_i)]_T$  *de*  $L(\mathbf{v}_i)$  *con respecto a T, se asocia con L y tiene la siguiente propiedad: si* **x** *está en V, entonces*

$$
\left[L(\mathbf{x})\right]_T = A\left[\mathbf{x}\right]_S,\tag{1}
$$

*donde*  $[\mathbf{x}]_S$  *y*  $[L(\mathbf{x})]_T$  *son los vectores de coordenadas de*  $\mathbf{x}$  *y*  $L(\mathbf{x})$  *con respecto a las bases S y T, respectivamente. Además, A es la única matriz con esta propiedad.*

**Demostración** La demostración es constructiva; es decir, mostraremos la forma de construir la matriz *A.* Esto es más complicado que la demostración del teorema 4.8. Consideremos el vector  $\mathbf{v}_i$  en *V* para  $j = 1, 2, \ldots, n$ . Entonces  $L(\mathbf{v}_i)$  es un vector en *W*, y como *T* es una base para *W*, podemos expresar este vector como una combinación lineal de los vectores en *T* de manera única. En consecuencia,

$$
L(\mathbf{v}_j) = c_{1j}\mathbf{w}_1 + c_{2j}\mathbf{w}_2 + \dots + c_{mj}\mathbf{w}_m \quad (1 \le j \le n). \tag{2}
$$

Esto significa que el vector de coordenadas de *L*(**v***j*) con respecto a *T* es

$$
\begin{bmatrix} L(\mathbf{v}_j) \end{bmatrix}_T = \begin{bmatrix} c_{1j} \\ c_{2j} \\ \vdots \\ c_{mj} \end{bmatrix}.
$$

A continuación definiremos la matriz A de  $m \times n$ , eligiendo  $[L(\mathbf{v}_i)]_T$  como la *j*-ésima columna de *A*, y demostraremos que esta matriz satisface las propiedades que se indican en el teorema. Dejaremos el resto de la demostración como el ejercicio T.1, e ilustraremos ampliamente el resultado en los ejemplos siguientes.

**DEFINICIÓN** La matriz *A* del teorema 10.8 se conoce como la **matriz que representa a** *L* **con respecto a las bases** *S* **y** *T*, o la **matriz de** *L* **con respecto a** *S* **y** *T*.

Resumamos ahora el procedimiento dado en el teorema 10.8.

El procedimiento para calcular la matriz de una transformación lineal  $L: V \rightarrow W$  con respecto a las bases  $S = {\mathbf{v}_1, \mathbf{v}_2, \dots, \mathbf{v}_n}$  y  $T = {\mathbf{w}_1, \mathbf{w}_2, \dots, \mathbf{w}_m}$  para *V* y *W*, respectivamente, es el siguiente.

*Paso 1.* Calcular  $L(\mathbf{v}_i)$  para  $j = 1, 2, \ldots, n$ .

*Paso 2.* Determinar el vector de coordenadas  $[L(\mathbf{v}_i)]_T$  de  $L(\mathbf{v}_i)$  con respecto a la base *T*. Esto significa que *L*(**v***j*) debe expresarse como una combinación lineal de los vectores en *T* [vea la ecuación (2)].

*Paso 3.* La matriz *A* de *L* con respecto a *S* y *T* se forma eligiendo a  $[L(\mathbf{v}_i)]_T$  como la *j*-ésima columna de *A*.

### **522** Capítulo 10 Transformaciones lineales y matrices

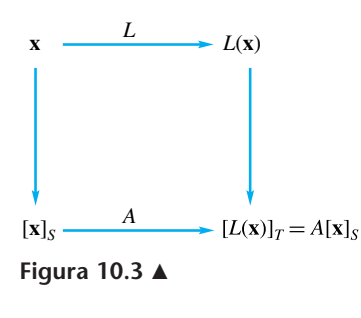

La figura 10.3 proporciona una interpretación gráfica de la ecuación (1), es decir, del teorema 10.8. La flecha horizontal superior representa la transformación lineal *L* del espacio vectorial *V* de dimensión *n* en el espacio vectorial *W* de dimensión *m*, y lleva el vector **x** de *V* al vector *L*(**x**) de *W*. La flecha horizontal inferior representa la matriz *A*. Entonces,  $[L(\mathbf{x})]_T$ , un vector de coordenadas en  $R^m$ , se obtiene multiplicando  $[\mathbf{x}]_S$ , un vector de coordenadas en  $R^n$ , por la matriz A. Esto indica que siempre podemos trabajar con matrices en vez de transformaciones lineales.

Los físicos y otras personas que trabajan mucho con transformaciones lineales hacen la mayor parte de sus cálculos con las matrices de tales transformaciones.

**EJEMPLO 1** Sea  $L: R^3 \to R^2$  definida como

$$
L\left(\begin{bmatrix} x \\ y \\ z \end{bmatrix}\right) = \begin{bmatrix} x+y \\ y-z \end{bmatrix}.
$$
 (3)

Sean

$$
S = \{v_1, v_2, v_3\} \qquad y \qquad T = \{w_1, w_2\}
$$

bases para  $R^3$  y  $R^2$ , respectivamente, donde

$$
\mathbf{v}_1 = \begin{bmatrix} 1 \\ 0 \\ 0 \end{bmatrix}, \qquad \mathbf{v}_2 = \begin{bmatrix} 0 \\ 1 \\ 0 \end{bmatrix}, \qquad \mathbf{v}_3 = \begin{bmatrix} 0 \\ 0 \\ 1 \end{bmatrix},
$$

$$
\mathbf{w}_1 = \begin{bmatrix} 1 \\ 0 \end{bmatrix} \qquad \mathbf{y} \qquad \mathbf{w}_2 = \begin{bmatrix} 0 \\ 1 \end{bmatrix}.
$$

Determinaremos la matriz *A* de *L* con respecto a *S* y *T*. Tenemos que

$$
L(\mathbf{v}_1) = \begin{bmatrix} 1+0 \\ 0-0 \end{bmatrix} = \begin{bmatrix} 1 \\ 0 \end{bmatrix},
$$
  
\n
$$
L(\mathbf{v}_2) = \begin{bmatrix} 0+1 \\ 1-0 \end{bmatrix} = \begin{bmatrix} 1 \\ 1 \end{bmatrix},
$$
  
\n
$$
L(\mathbf{v}_3) = \begin{bmatrix} 0+0 \\ 0-1 \end{bmatrix} = \begin{bmatrix} 0 \\ -1 \end{bmatrix}.
$$

Como *T* es la base canónica de  $R^2$ , los vectores de coordenadas de  $L(\mathbf{v}_1)$ ,  $L(\mathbf{v}_2)$  y  $L(\mathbf{v}_3)$  con respecto a *T* son iguales a  $L(\mathbf{v}_1)$ ,  $L(\mathbf{v}_2)$  y  $L(\mathbf{v}_3)$ , respectivamente. Es decir,

$$
\begin{bmatrix} L(\mathbf{v}_1) \end{bmatrix}_T = \begin{bmatrix} 1 \\ 0 \end{bmatrix}, \qquad \begin{bmatrix} L(\mathbf{v}_2) \end{bmatrix}_T = \begin{bmatrix} 1 \\ 1 \end{bmatrix}, \qquad \begin{bmatrix} L(\mathbf{v}_3) \end{bmatrix}_T = \begin{bmatrix} 0 \\ -1 \end{bmatrix}.
$$

Por lo tanto,

$$
A = \begin{bmatrix} 1 & 1 & 0 \\ 0 & 1 & -1 \end{bmatrix}.
$$

**EJEMPLO 2** Sea  $L: R^3 \to R^2$  definida como en el ejemplo 1. Ahora sean

$$
S = \{v_1, v_2, v_3\} \qquad y \qquad T = \{w_1, w_2\}
$$

bases para  $R^3$  y  $R^2$ , respectivamente, donde

$$
\mathbf{v}_1 = \begin{bmatrix} 1 \\ 0 \\ 1 \end{bmatrix}, \qquad \mathbf{v}_2 = \begin{bmatrix} 0 \\ 1 \\ 1 \end{bmatrix}, \qquad \mathbf{v}_3 = \begin{bmatrix} 1 \\ 1 \\ 1 \end{bmatrix},
$$

$$
\mathbf{w}_1 = \begin{bmatrix} 1 \\ 2 \end{bmatrix} \qquad \mathbf{y} \qquad \mathbf{w}_2 = \begin{bmatrix} -1 \\ 1 \end{bmatrix}.
$$

Determinar la matriz de *L* con respecto a *S* y *T*.

**Solución** Tenemos

$$
L(\mathbf{v}_1) = \begin{bmatrix} 1 \\ -1 \end{bmatrix}, \qquad L(\mathbf{v}_2) = \begin{bmatrix} 1 \\ 0 \end{bmatrix}, \qquad L(\mathbf{v}_3) = \begin{bmatrix} 2 \\ 0 \end{bmatrix}.
$$

Para determinar los vectores de coordenadas  $[L(\mathbf{v}_1)]_T$ ,  $[L(\mathbf{v}_2)]_T$  y  $[L(\mathbf{v}_3)]_T$ , escribimos

$$
L(\mathbf{v}_1) = \begin{bmatrix} 1 \\ -1 \end{bmatrix} = a_1 \mathbf{w}_1 + a_2 \mathbf{w}_2 = a_1 \begin{bmatrix} 1 \\ 2 \end{bmatrix} + a_2 \begin{bmatrix} -1 \\ 1 \end{bmatrix},
$$
  
\n
$$
L(\mathbf{v}_2) = \begin{bmatrix} 1 \\ 0 \end{bmatrix} = b_1 \mathbf{w}_1 + b_2 \mathbf{w}_2 = b_1 \begin{bmatrix} 1 \\ 2 \end{bmatrix} + b_2 \begin{bmatrix} -1 \\ 1 \end{bmatrix},
$$
  
\n
$$
L(\mathbf{v}_3) = \begin{bmatrix} 2 \\ 0 \end{bmatrix} = c_1 \mathbf{w}_1 + c_2 \mathbf{w}_2 = c_1 \begin{bmatrix} 1 \\ 2 \end{bmatrix} + c_2 \begin{bmatrix} -1 \\ 1 \end{bmatrix}.
$$

Es decir, debemos resolver tres sistemas lineales, cada uno de los cuales consta de dos ecuaciones con dos incógnitas. Como su matriz de coeficientes es la misma, los resolvemos todos a la vez, como en el ejemplo 4 de la sección 6.7. En consecuencia, formamos la matriz

$$
\begin{bmatrix} 1 & -1 & 1 & 1 & 2 \\ 2 & 1 & -1 & 0 & 0 \end{bmatrix},
$$

cuya forma escalonada reducida por filas es (verifique)

$$
\begin{bmatrix} 1 & 0 & 0 & \frac{1}{3} & \frac{2}{3} \\ 0 & 1 & -1 & -\frac{2}{3} & -\frac{4}{3} \end{bmatrix}.
$$

Esto indica que la matriz *A* de *L* con respecto a *S* y *T* es

$$
A = \begin{bmatrix} 0 & \frac{1}{3} & \frac{2}{3} \\ -1 & -\frac{2}{3} & -\frac{4}{3} \end{bmatrix}.
$$

La ecuación (1) es, entonces,

$$
\begin{bmatrix} L(\mathbf{x}) \end{bmatrix}_T = \begin{bmatrix} 0 & \frac{1}{3} & \frac{2}{3} \\ -1 & -\frac{2}{3} & -\frac{4}{3} \end{bmatrix} \begin{bmatrix} \mathbf{x} \end{bmatrix}_S.
$$
 (4)

Para ilustrar la ecuación (4), sea

$$
\mathbf{x} = \begin{bmatrix} 1 \\ 6 \\ 3 \end{bmatrix}.
$$

Entonces, según la definición de *L* dada por la ecuación (3), tenemos

$$
L(\mathbf{x}) = \begin{bmatrix} 1+6 \\ 6-3 \end{bmatrix} = \begin{bmatrix} 7 \\ 3 \end{bmatrix}.
$$

Ahora (verifique)

$$
\begin{bmatrix} \mathbf{x} \end{bmatrix}_S = \begin{bmatrix} -3 \\ 2 \\ 4 \end{bmatrix}.
$$

Entonces, según (4)

$$
\left[L(\mathbf{x})\right]_T = A\left[\mathbf{x}\right]_S = \begin{bmatrix} \frac{10}{3} \\ -\frac{11}{3} \end{bmatrix}.
$$

Por lo tanto,

$$
L(\mathbf{x}) = \frac{10}{3} \begin{bmatrix} 1 \\ 2 \end{bmatrix} - \frac{11}{3} \begin{bmatrix} -1 \\ 1 \end{bmatrix} = \begin{bmatrix} 7 \\ 3 \end{bmatrix},
$$

valor que coincide con el valor previamente encontrado de  $L(\mathbf{x})$ .

Observe que las matrices obtenidas en los ejemplos 1 y 2 son diferentes, aunque *L* sea la misma en ambos casos. Aunque la demostración está más allá del alcance de este libro, es posible comprobar que existe una relación entre estas dos matrices.

El procedimiento utilizado en el ejemplo 2 se puede utilizar en la determinación de la matriz que representa una transformación lineal  $L: R^n \to R^m$  con respecto a bases dadas *S* y *T* para  $R^n$  y  $R^m$ , respectivamente.

El procedimiento para calcular la matriz que representa una transformación lineal *L* :  $R^n \to R^m$  con respecto a las bases  $S = {\bf v}_1, {\bf v}_2, \ldots, {\bf v}_n$   $\}$  y  $T = {\bf w}_1, {\bf w}_2, \ldots, {\bf w}_m$ para  $R^n$  y  $R^m$ , respectivamente, es el siguiente.

*Paso 1.* Calcular  $L(\mathbf{x}_j)$  para  $j = 1, 2, \ldots, n$ .

*Paso 2.* Formar la matriz

$$
\begin{bmatrix} \mathbf{w}_1 & \mathbf{w}_2 & \cdots & \mathbf{w}_m \end{bmatrix} L(\mathbf{v}_1) \quad L(\mathbf{v}_2) \quad \cdots \quad L(\mathbf{v}_n) \end{bmatrix},
$$

que se lleva a su forma escalonada reducida por filas, para obtener la matriz

 $[I_n \tA].$ 

*Paso 3.* La matriz *A* representa la transformación *L* con respecto a las bases *S* y *T*.

**EJEMPLO 3** Sea *L* :  $R^3 \rightarrow R^2$  la transformación definida en el ejemplo 1, y sean

 $S = \{v_3, v_2, v_1\}$  y  $T = \{w_1, w_2\}$ ,

donde **v**1, **v**2, **v**3, **w**<sup>1</sup> y **w**<sup>2</sup> son como en el ejemplo 2. Entonces, la matriz de *L* con respecto a *S* y *T* es

$$
A = \begin{bmatrix} \frac{2}{3} & \frac{1}{3} & 0\\ -\frac{4}{3} & -\frac{2}{3} & -1 \end{bmatrix}.
$$

**Observación** Observe que si cambiamos el orden de los vectores en las bases *S* y *T*, la matriz *A* de *L* puede cambiar.

**EJEMPLO 4** Sea  $L: R^3 \to R^2$  definida como

$$
L\left(\begin{bmatrix} x \\ y \\ z \end{bmatrix}\right) = \begin{bmatrix} 1 & 1 & 1 \\ 1 & 2 & 3 \end{bmatrix} \begin{bmatrix} x \\ y \\ z \end{bmatrix}.
$$

Sean

$$
S = \{v_1, v_2, v_3\} \qquad y \qquad T = \{w_1, w_2\}
$$

las bases naturales de *R*<sup>3</sup> y *R*<sup>2</sup> , respectivamente. Determine la matriz de *L* con respecto a *S* y *T.*

**Solución** Tenemos

$$
L(\mathbf{v}_1) = \begin{bmatrix} 1 & 1 & 1 \\ 1 & 2 & 3 \end{bmatrix} \begin{bmatrix} 1 \\ 0 \\ 0 \end{bmatrix} = \begin{bmatrix} 1 \\ 1 \end{bmatrix} = 1\mathbf{w}_1 + 1\mathbf{w}_2, \text{ de modo que } [L(\mathbf{v}_1)]_T = \begin{bmatrix} 1 \\ 1 \end{bmatrix};
$$
  

$$
L(\mathbf{v}_2) = \begin{bmatrix} 1 & 1 & 1 \\ 1 & 2 & 3 \end{bmatrix} \begin{bmatrix} 0 \\ 1 \\ 0 \end{bmatrix} = \begin{bmatrix} 1 \\ 2 \end{bmatrix} = 1\mathbf{w}_1 + 2\mathbf{w}_2, \text{ de modo que } [L(\mathbf{v}_2)]_T = \begin{bmatrix} 1 \\ 2 \end{bmatrix}.
$$

Además,

$$
[L(\mathbf{v}_3)]_T = \begin{bmatrix} 1 \\ 3 \end{bmatrix}
$$
 (verifique).

Entonces, la matriz de *L* con respecto a *S* y *T* es

$$
A = \begin{bmatrix} 1 & 1 & 1 \\ 1 & 2 & 3 \end{bmatrix}.
$$

■

**Observación** Por supuesto, la razón para que *A* coincida con la matriz usada en la definición de *L*, es que se están utilizando las bases naturales para  $R^3$  y  $R^2$ .

**EJEMPLO 5** Sea  $L: R^3 \to R^2$  definida como en el ejemplo 4. Ahora sean

$$
S = \{v_1, v_2, v_3\} \qquad y \qquad T = \{w_1, w_2\}
$$

donde

$$
\mathbf{v}_1 = \begin{bmatrix} 1 \\ 1 \\ 0 \end{bmatrix}, \qquad \mathbf{v}_2 = \begin{bmatrix} 0 \\ 1 \\ 1 \end{bmatrix}, \qquad \mathbf{v}_3 = \begin{bmatrix} 0 \\ 0 \\ 1 \end{bmatrix},
$$

$$
\mathbf{w}_1 = \begin{bmatrix} 1 \\ 2 \end{bmatrix} \qquad \mathbf{y} \qquad \mathbf{w}_2 = \begin{bmatrix} 1 \\ 3 \end{bmatrix}.
$$

Hallar la matriz de *L* con respecto a *S* y *T*.

**Solución** Tenemos

$$
L(\mathbf{v}_1) = \begin{bmatrix} 2 \\ 3 \end{bmatrix}, \quad L(\mathbf{v}_2) = \begin{bmatrix} 1 \\ 2 \end{bmatrix} \quad \text{y} \quad L(\mathbf{v}_3) = \begin{bmatrix} 1 \\ 3 \end{bmatrix}.
$$

Ahora formamos (verifique)

$$
\begin{bmatrix} \mathbf{w}_1 & \mathbf{w}_2 & L(\mathbf{v}_1) & L(\mathbf{v}_2) & L(\mathbf{v}_3) \end{bmatrix} = \begin{bmatrix} 1 & 1 & 2 & 1 & 1 \\ 2 & 3 & 3 & 2 & 3 \end{bmatrix}.
$$

La forma escalonada reducida por filas es (verifique)

$$
\begin{bmatrix} 1 & 0 & 3 & 1 & 0 \\ 0 & 1 & -1 & 1 & 1 \end{bmatrix},
$$

de modo que la matriz de *L* con respecto a *S* y *T* es

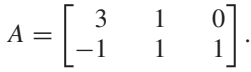

Esta matriz es bastante distinta de aquella que definió a *L*. En consecuencia, aunque una matriz *A* puede ser usada en la definición de una transformación lineal *L*, no podemos concluir que ésta sea necesariamente la matriz que representa a *L* con respecto a las bases dadas,  $S \, y \, T$ .

**EJEMPLO 6** Sea *L* :  $P_1 \rightarrow P_2$  definida como  $L[p(t)] = tp(t)$ .

- (a) Determinaremos la matriz de *L* con respecto a las bases  $S = \{t, 1\}$  y  $T = \{t^2, t, 1\}$ para  $P_1$  y  $P_2$ , respectivamente.
- (b) Si  $p(t) = 3t 2$ , calcularemos  $L[p(t)]$ , directamente y utilizando la matriz obtenida en (a).

**Solución** (a) Tenemos

$$
L(t) = t \cdot t = t^2 = 1(t^2) + 0(t) + 0(1), \text{ de modo que } [L(t)]_T = \begin{bmatrix} 1 \\ 0 \\ 0 \end{bmatrix};
$$
  

$$
L(1) = t \cdot 1 = t = 0(t^2) + 1(t) + 0(1), \text{ de modo que } [L(1)]_T = \begin{bmatrix} 0 \\ 1 \\ 0 \end{bmatrix}.
$$

Por lo tanto, la matriz de *L* con respecto a *S* y *T* es

$$
A = \begin{bmatrix} 1 & 0 \\ 0 & 1 \\ 0 & 0 \end{bmatrix}.
$$

(b) Al calcular *L*[*P*(*t*)] en forma directa, tenemos

$$
L[p(t)] = tp(t) = t(3t - 2) = 3t^2 - 2t.
$$

Para calcular *L*[*p*(*t*)] mediante *A*, primero escribimos

$$
p(t) = 3 \cdot t + (-2)1, \quad \text{de modo que} \quad [p(t)]_S = \begin{bmatrix} 3 \\ -2 \end{bmatrix}.
$$

Entonces,

$$
\begin{bmatrix} L[p(t)] \end{bmatrix}_T = A \begin{bmatrix} p(t) \end{bmatrix}_S = \begin{bmatrix} 1 & 0 \\ 0 & 1 \\ 0 & 0 \end{bmatrix} \begin{bmatrix} 3 \\ -2 \end{bmatrix} = \begin{bmatrix} 3 \\ -2 \\ 0 \end{bmatrix}.
$$

Por lo tanto,

$$
L[P(t)] = 3t^2 + (-2)t + 0(1) = 3t^2 - 2t.
$$

**EJEMPLO 7** Sea  $L: P_1 \rightarrow P_2$  definida como en el ejemplo 6.

- (a) Determine la matriz de *L* con respecto a las bases  $S = \{t, 1\}$  y  $T = \{t^2, t 1,$  $t + 1$ } para  $P_1$  y  $P_2$ , respectivamente.
- (b) Si *p*(*t*) = 3*t* − 2, calcule *L*[*p*(*t*)] empleando la matriz obtenida en (a).

**Solución** (a) Tenemos (verifique)

$$
L(t) = t^2 = 1(t^2) + 0(t - 1) + 0(t + 1), \text{ de modo que } [L(t)]_T = \begin{bmatrix} 1 \\ 0 \\ 0 \end{bmatrix};
$$
  
\n
$$
L(1) = t = 0(t^2) + \frac{1}{2}(t - 1) + \frac{1}{2}(t + 1), \text{ de modo que } [L(1)]_T = \begin{bmatrix} 0 \\ \frac{1}{2} \\ \frac{1}{2} \end{bmatrix}.
$$

Entonces, la matriz de *L* con respecto a *S* y *T* es

$$
A = \begin{bmatrix} 1 & 0 \\ 0 & \frac{1}{2} \\ 0 & \frac{1}{2} \end{bmatrix}.
$$

(b) Tenemos

$$
\begin{bmatrix} L[p(t)] \end{bmatrix}_T = A \begin{bmatrix} p(t) \end{bmatrix}_S = \begin{bmatrix} 1 & 0 \\ 0 & \frac{1}{2} \\ 0 & \frac{1}{2} \end{bmatrix} \begin{bmatrix} 3 \\ -2 \end{bmatrix} = \begin{bmatrix} 3 \\ -1 \\ -1 \end{bmatrix}.
$$

Por lo tanto,

$$
L[p(t)] = 3t2 + (-1)(t - 1) + (-1)(t + 1) = 3t2 - 2t.
$$

Suponga que  $L: V \rightarrow W$  es una transformación lineal, y que *A* es la matriz de *L* con respecto a ciertas bases para *V* y *W*. Entonces, el problema de determinar núcleo(*L*) se reduce a encontrar el espacio solución de *A***x** = **0**. Además, el problema de determinar imag(*L*) se reduce a hallar el espacio generado por las columnas de *A*.

Si  $L: V \rightarrow V$  es un operador lineal (una transformación lineal de un espacio vectorial en sí mismo) y *V* es un espacio vectorial de dimensión *n*, para obtener una matriz que represente a *L*, fijamos bases *S* y *T* para *V* y obtenemos la matriz de *L* con respecto a *S* y *T*. Sin embargo, en este caso es frecuente elegir *S* = *T*. En este caso, y para evitar redundancia, nos referimos a *A* como la **matriz de** *L* con respecto a *S*. Si  $L: R^n \to R^n$ 

es un operador lineal, la matriz que representa a *L* con respecto a la base canónica para *Rn* ya se analizó en el teorema 4.8 de la sección 4.3; se le llamó **matriz estándar** que representa a *L*.

Sea  $I: V \rightarrow V$  el operador lineal identidad en un espacio vectorial de dimensión *n*, definido por *I*(**v**) = **v** para cada **v** en *V*. Si *S* es una base para *V*, la matriz de *I* con respecto a *S* es *In* (ejercicio T.2). Sea *T* otra base para *V*. Entonces, la matriz de *I* con respecto a *S* y *T* es la matriz de transición (vea la sección 6.7) de la base *S* a la base *T* (ejercicio T.5).

Si  $L: R^n \to R^n$  es un operador lineal definido como  $L(\mathbf{x}) = A\mathbf{x}$ , para  $\mathbf{x}$  en  $R^n$ , podemos demostrar que *L* es uno a uno y sobre, si y sólo si *A* es no singular.

A partir de lo anterior, podemos ampliar nuestra lista de equivalencias no singulares.

### **Lista de equivalencias no singulares**

Las siguientes afirmaciones son equivalentes para una matriz  $A$  de  $n \times n$ .

- **1.** *A* es no singular.
- **2.**  $x = 0$  es la única solución para  $Ax = 0$ .
- **3.** *A* es equivalente por filas a *In*.
- **4.** El sistema lineal  $Ax = b$  tiene una única solución para cada matriz **b** de  $n \times 1$ .
- **5.**  $det(A) \neq 0$ .
- **6**. *A* tiene rango *n*.
- **7**. *A* tiene nulidad 0.
- **8.** Las filas de *A* forman un conjunto linealmente independiente de *n* vectores en *Rn* .
- **9.** Las columnas de *A* forman un conjunto linealmente independiente de *n* vectores en *R<sup>n</sup>* .
- **10.** Cero *no* es un valor propio de *A*.
- **11.** El operador lineal  $L: R^n \to R^n$  definido por  $L(\mathbf{x}) = A\mathbf{x}$ , para  $\mathbf{x}$  en  $R^n$ , es uno a uno y sobre.

## **UN CAMBIO DE BASE PRODUCE UNA NUEVA MATRIZ QUE REPRESENTA UN OPERADOR LINEAL**

Si  $L: V \rightarrow V$  es un operador lineal y S es una base para V, la matriz A que representa a *L* con respecto a *S* cambiará si utilizamos, en vez de *S*, la base *T* para *V*. El siguiente teorema nos dice cómo determinar la matriz de *L* con respecto a *T*, utilizando la matriz *A*.

**TEOREMA 10.9** *Sea L* :  $V \rightarrow V$  *un operador lineal, donde V es un espacio vectorial de dimensión n. Sean*  $S = \{v_1, v_2, \ldots, v_n\}$  y  $T = \{w_1, w_2, \ldots, w_n\}$  bases para V, y sea P la matriz de tran*sición de T a S*.\* *Si A es la matriz que representa a L con respecto a S, entonces P–*<sup>1</sup> *AP es la matriz que representa a L con respecto a T.*

**Demostración** Si *P* es la matriz de transición de *T* a *S* y **x** es un vector en *V*, entonces la ecuación (5) de la sección 6.7, establece que

$$
[\mathbf{x}]_S = P[\mathbf{x}]_T,\tag{5}
$$

donde la *j*-ésima columna de *P* es el vector de coordenadas [**w***j*]*<sup>S</sup>* de **w***<sup>j</sup>* con respecto a *S*. Con base en el teorema 6.15 (sección 6.7), sabemos que *P*−<sup>1</sup> es la matriz de transición

<sup>\*</sup>En la sección 6.7, *P* se denotó como *PS*←*T*. Para simplificar la notación, en esta sección la denotaremos por *P*.

de *S* a *T*, donde la *j*-ésima columna de *P*−<sup>1</sup> es el vector de coordenadas [**v***j*]*<sup>T</sup>* de **v***<sup>j</sup>* con respecto a *T*. De acuerdo con la ecuación (5) de la sección 6.7, tenemos

$$
[\mathbf{y}]_T = P^{-1}[\mathbf{y}]_S \tag{6}
$$

para **y** en *V*. Si *A* es la matriz que representa a *L* con respecto a *S*, entonces

$$
[L(\mathbf{x})]_S = A[\mathbf{x}]_S \tag{7}
$$

para **x** en *V*. Al sustituir **y** = *L*(**x**) en (6), tenemos

$$
[L(\mathbf{x})]_T = P^{-1}[L(\mathbf{x})]_S.
$$

Si utilizamos primero (7) y luego (5) en esta última ecuación, obtenemos

$$
[L(\mathbf{x})]_T = P^{-1}[L(\mathbf{x})]_S = P^{-1}A[\mathbf{x}]_S = P^{-1}AP[\mathbf{x}]_T.
$$

La ecuación

$$
[L(\mathbf{x}]_T = P^{-1}AP[\mathbf{x}]_T
$$

implica que *B* =  $P^{-1}$  *AP* es la matriz que representa a *L* con respecto a *T*. ■

Podemos ilustrar el teorema 10.9 mediante el diagrama de la figura 10.4. Esta figura muestra que hay dos formas de ir de **x** en *V* a *L*(**x**): directamente, con la matriz *B*; o de manera indirecta, con las matrices *P, A* y *P*−<sup>1</sup> .

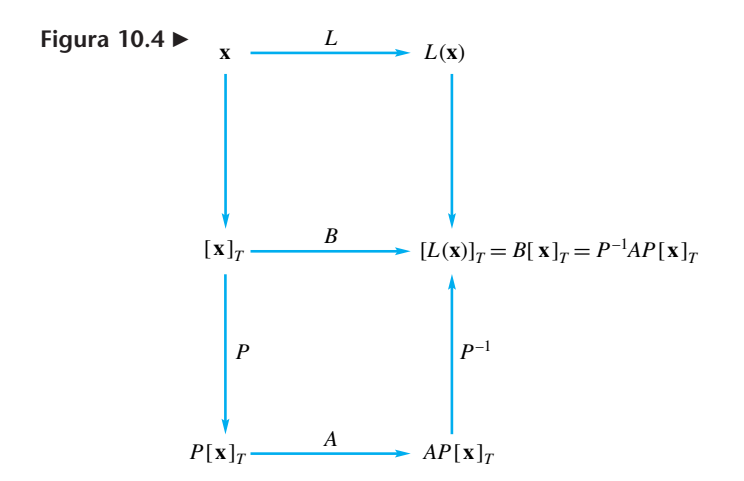

**EJEMPLO 8** Sea  $L: R^2 \rightarrow R^2$  definida como

$$
L\left(\begin{bmatrix} a_1 \\ a_2 \end{bmatrix}\right) = \begin{bmatrix} a_1 + a_2 \\ a_1 - 2a_2 \end{bmatrix}.
$$

Sean

$$
S = \left\{ \begin{bmatrix} 1 \\ 0 \end{bmatrix}, \begin{bmatrix} 0 \\ 1 \end{bmatrix} \right\} \qquad y \qquad T = \left\{ \begin{bmatrix} 1 \\ -1 \end{bmatrix}, \begin{bmatrix} 2 \\ 1 \end{bmatrix} \right\}
$$

bases para *R*<sup>2</sup> . Podemos demostrar fácilmente (verifique) que

$$
A = \begin{bmatrix} 1 & 1 \\ 1 & -2 \end{bmatrix}
$$

es la matriz que representa a *L* con respecto a *S.*

La matriz de transición *P* de *T* a *S* es la matriz cuya *j*-ésima columna es el vector de coordenadas del *j*-ésimo vector de la base *T* con respecto a *S*. En consecuencia,

$$
P = \begin{bmatrix} 1 & 2 \\ -1 & 1 \end{bmatrix}.
$$

La matriz de transición de *S* a *T* es (verifique)

$$
P^{-1} = \frac{1}{3} \begin{bmatrix} 1 & -2 \\ 1 & 1 \end{bmatrix}.
$$

Entonces, la matriz que representa a *L* con respecto a *T* es (verifique)

$$
P^{-1}AP = \begin{bmatrix} -2 & 1 \\ 1 & 1 \end{bmatrix}.
$$

Por otro lado, podemos calcular directamente la matriz de *L* con respecto a *T*. Tenemos

$$
L\left(\begin{bmatrix}1\\-1\end{bmatrix}\right) = \begin{bmatrix}0\\3\end{bmatrix}, \qquad L\left(\begin{bmatrix}2\\1\end{bmatrix}\right) = \begin{bmatrix}3\\0\end{bmatrix}.
$$

Ahora formamos la matriz

$$
\begin{bmatrix} 1 & 2 & 0 & 3 \\ -1 & 1 & 3 & 0 \end{bmatrix},
$$

cuya forma escalonada reducida por filas es

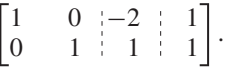

Por lo tanto, la matriz que representa a *L* con respecto a *T* es

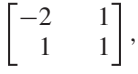

como antes.

## **REVISIÓN DE LA DIAGONALIZACIÓN Y DE LA SEMEJANZA DE MATRICES**

Recordemos que, como se dijo en la sección 8.2, una matriz *B* de  $n \times n$  es semejante a una matriz *A* de *n* × *n* si existe una matriz no singular *P* tal que  $B = P^{-1}AP$ . Entonces, el teorema 10.9 implica que cualesquiera dos matrices que representen el mismo operador lineal *L* : *V* → *V* con respecto a bases diferentes, son semejantes. Recíprocamente, se puede demostrar (aunque no lo haremos aquí) que si *A* y *B* son matrices semejantes, ellas representan la misma transformación lineal *L* : *V* → *V* con respecto a dos bases para *V*.

El siguiente teorema es consecuencia del teorema 8.4.

**TEOREMA 10.10** *Considere el operador lineal*  $L: R^n \to R^n$  *definido por*  $L(\mathbf{x}) = A\mathbf{x}$  *para*  $\mathbf{x}$  *en*  $R^n$ *. Entonces, A es diagonalizable con n vectores propios linealmente independientes*  $\mathbf{x}_1, \mathbf{x}_2, \ldots$  $\mathbf{x}_n$  *si* y *sólo si la matriz de L con respecto a*  $S = {\mathbf{x}_1, \mathbf{x}_2, \dots, \mathbf{x}_n}$  *es diagonal.* 

**Demostración** Supongamos que *A* es diagonalizable. De acuerdo con el teorema 8.4, *A* tiene *n* vectores propios linealmente independientes,  $\mathbf{x}_1, \mathbf{x}_2, \ldots, \mathbf{x}_n$ , con valores propios correspondientes  $\lambda_1, \lambda_2, \ldots, \lambda_n$ . Como *n* vectores linealmente independientes en  $R^n$  forman una base (teorema 6.9 de la sección 6.4), concluimos que  $S = {\mathbf{x}_1, \mathbf{x}_2, \dots, \mathbf{x}_n}$  es una base para *Rn* . Ahora,

$$
L(\mathbf{x}_j) = A\mathbf{x}_j = \lambda_j \mathbf{x}_j = 0\mathbf{x}_1 + \cdots + 0\mathbf{x}_{j-1} + \lambda_j \mathbf{x}_j + 0\mathbf{x}_{j+1} + \cdots + 0\mathbf{x}_n
$$

de modo que el vector de coordenadas  $[L(\mathbf{x}_i)]_S$  de  $L(\mathbf{x}_i)$  con respecto a *S* es

$$
\begin{bmatrix} 0 \\ \vdots \\ 0 \\ \lambda_j \\ 0 \\ \vdots \\ 0 \end{bmatrix} \leftarrow j\text{-\'esima fila.}
$$
 (8)

Por lo tanto, la matriz de *L* con respecto a *S* es

$$
\begin{bmatrix} \lambda_1 & 0 & \cdots & 0 \\ 0 & \lambda_2 & \cdots & 0 \\ \vdots & & & \vdots \\ 0 & \cdots & 0 & \lambda_n \end{bmatrix} . \tag{9}
$$

Recíprocamente, supongamos que existe una base  $S = {\mathbf{x}_1, \mathbf{x}_2, \dots, \mathbf{x}_n}$  para  $R^n$  con respecto a la cual la matriz de *L* es diagonal, digamos, de la forma en (9). Entonces, el vector de coordenadas de *L*(**x***j*) con respecto a *S* es (8), de modo que

$$
L(\mathbf{x}_j) = 0\mathbf{x}_1 + \cdots + 0\mathbf{x}_{j-1} + \lambda_j\mathbf{x}_j + 0\mathbf{x}_{j+1} + \cdots + 0\mathbf{x}_n = \lambda_j\mathbf{x}_j.
$$

Como  $L(\mathbf{x}_i) = A\mathbf{x}_i$ , tenemos

$$
A\mathbf{x}_j = \lambda_j \mathbf{x}_j,
$$

lo cual significa que  $\mathbf{x}_1, \mathbf{x}_2, \ldots, \mathbf{x}_n$  son vectores propios de *A*. Como dichos vectores forman una base para *R<sup>n</sup>* , son linealmente independientes y, de acuerdo con el teorema 8.4, concluimos que *A* es diagonalizable. ■

**Observación** Sea  $L: R^n \to R^n$  una transformación lineal definida por  $L(\mathbf{x}) = A\mathbf{x}$ . Si *A* es diagonalizable, según el teorema 8.4, *Rn* tiene una base *S* formada por vectores propios de *A*. Además, por el teorema 10.10 la matriz de *L* con respecto a *S* es la matriz diagonal cuyas entradas en la diagonal principal son los valores propios de *A*. En consecuencia, el problema de diagonalizar *A* se convierte en el de determinar una base *S* para  $R^n$  tal que la matriz de *L* con respecto a *S* sea diagonal.

## **MATRICES ORTOGONALES. REVISIÓN**

A continuación veremos las implicaciones geométricas de las matrices ortogonales. Sea *A* una matriz ortogonal de  $n \times n$ , y consideremos la transformación lineal  $L : R^n \to R^n$  definida por  $L(\mathbf{x}) = A\mathbf{x}$ , para  $\mathbf{x}$  en  $R^n$ . Primero calculemos  $L(\mathbf{x}) \cdot L(\mathbf{y})$  para vectores cualesquiera **x** y **y** en *Rn* . Utilizando el ejercicio T.14 de la sección 1.3, y el hecho de que  $A^T A = I_n$ , tenemos

$$
L(\mathbf{x}) \cdot L(\mathbf{y}) = (A\mathbf{x}) \cdot (A\mathbf{y}) = (A\mathbf{x})^T (A\mathbf{y})
$$
  
=  $\mathbf{x}^T (A^T A)\mathbf{y}$   
=  $\mathbf{x} \cdot (A^T A \mathbf{y}) = \mathbf{x} \cdot (I_n \mathbf{y}) = \mathbf{x} \cdot \mathbf{y}.$  (10)

Esto significa que *L* conserva el producto interior de dos vectores y, por lo tanto, *L* conserva longitudes. Por supuesto, es claro que si θ es el ángulo entre los vectores **x** y **y** en *Rn* , entonces el ángulo entre *L*(**x**) y *L*(**y**) también es θ (ejercicio T.8). Una transformación lineal que satisface la ecuación (10) es una **isometría**. Recíprocamente, sea *L* : *R<sup>n</sup>*  $\rightarrow$  *R<sup>n</sup>* una isometría, de modo que

$$
L(\mathbf{x}) \cdot L(\mathbf{y}) = \mathbf{x} \cdot \mathbf{y},
$$

para vectores cualesquiera **x** y **y** en  $R^n$ . Sea *A* la matriz de *L* con respecto a la base canónica para *R<sup>n</sup>* . Entonces

$$
L(\mathbf{x}) = A\mathbf{x}.
$$

Si x y y son vectores arbitrarios en 
$$
R^n
$$
, tenemos, utilizando la ecuación (1), sección 8.3,

$$
\mathbf{x} \cdot \mathbf{y} = L(\mathbf{x}) \cdot L(\mathbf{y}) = (A\mathbf{x}) \cdot (A\mathbf{y}) = \mathbf{x} \cdot (A^T A \mathbf{y}).
$$

Como esto es válido para todo x en  $R<sup>n</sup>$ , concluimos, de acuerdo con el ejercicio T.8 de la sección 4.2, que

$$
A^T A \mathbf{y} = \mathbf{y}
$$

para cualquier **y** en *Rn* . El ejercicio T.20 de la sección 1.4 implica entonces que *ATA* <sup>=</sup> *In*, de modo que *A* es una matriz ortogonal.

### **Términos clave**

Matriz que representa una transformación lineal Isometría

## **10.3 Ejercicios**

**1.** Sea  $L: \mathbb{R}^2 \to \mathbb{R}^2$  definida como

$$
L(x, y) = (x - 2y, x + 2y).
$$

Sea *S* = {(1, −1), (0, 1)} una base para  $R^2$ , y sea *T* la base canónica (o natural) de *R*<sup>2</sup> . Determine la matriz que representa a *L* con respecto a

(a) S (b) 
$$
SyT
$$
 (c)  $TyS$  (d) T

- (e) Calcule *L*(2, −1) empleando la definición de *L* y las matrices obtenidas en (a), (b), (c) y (d).
- **2**. Sea  $L: R^2 \to R^2$  definida como

$$
L\left(\begin{bmatrix} x \\ y \end{bmatrix}\right) = \begin{bmatrix} x + 2y \\ 2x - y \end{bmatrix}.
$$

Sea *S* la base canónica de *R*<sup>2</sup> y sea

$$
T = \left\{ \begin{bmatrix} -1 \\ 2 \end{bmatrix}, \begin{bmatrix} 2 \\ 0 \end{bmatrix} \right\}
$$

otra base para *R*<sup>2</sup> . Determine la matriz que representa a *L* con respecto a

(a) *S* (b) *S* y *T* (c) *T* y *S* (d) *T*

(e) Calcule

$$
L\left(\begin{bmatrix}1\\2\end{bmatrix}\right)
$$

con la definición de *L* y las matrices obtenidas en (a), (b), (c), y (d).

**3.** Sea  $L: R^2 \to R^3$  definida como

$$
L\left(\begin{bmatrix} x \\ y \end{bmatrix}\right) = \begin{bmatrix} x - 2y \\ 2x + y \\ x + y \end{bmatrix}.
$$

Sean *S* y *T* las bases canónicas de  $R^2$  y  $R^3$ , respectivamente. Además, sean

$$
S' = \left\{ \begin{bmatrix} 1 \\ -1 \end{bmatrix}, \begin{bmatrix} 0 \\ 1 \end{bmatrix} \right\}
$$

$$
T' = \left\{ \begin{bmatrix} 1 \\ 1 \\ 0 \end{bmatrix}, \begin{bmatrix} 0 \\ 1 \\ 1 \end{bmatrix}, \begin{bmatrix} 1 \\ -1 \\ 1 \end{bmatrix} \right\}
$$

bases para *R*<sup>2</sup> y *R*<sup>3</sup> , respectivamente. Determine la matriz que representa a *L* con respecto a

(a)  $S \times T$  (b)  $S' \times T'$ (c) Calcule

y

$$
L\left(\begin{bmatrix}1\\2\end{bmatrix}\right)
$$

utilizando la definición de *L* y las matrices obtenidas en (a) y (b).

### Sec. 10.3 La matriz de una transformación lineal **533**

**4.** Sea  $L: R^3 \to R^3$  definida como

$$
L(x, y, z) = (x + 2y + z, 2x - y, 2y + z).
$$

Sea *S* la base natural de  $R^3$ , y sea

*T* = {(1, 0, 1), (0, 1, 1), (0, 0, 1)} otra base para  $R^3$ . Determine la matriz de *L* con respecto a

- (a) *S* (b) *S* y *T* (c) *T* y *S* (d) *T*
- (e) Calcule *L*(1, 1, −2) empleando la definición de *L* y las matrices obtenidas en (a), (b), (c) y (d).
- **5**. Sea  $L: R^3 \to R^2$  definida como

$$
L\left(\begin{bmatrix} x \\ y \\ z \end{bmatrix}\right) = \begin{bmatrix} x+y \\ y-z \end{bmatrix}.
$$

Sean *S* y *T* las bases canónicas de  $R^3$  y  $R^2$ , respectivamente. Además, sean

$$
S' = \left\{ \begin{bmatrix} 1 \\ 1 \\ 0 \end{bmatrix}, \begin{bmatrix} 0 \\ 1 \\ 0 \end{bmatrix}, \begin{bmatrix} -1 \\ 1 \\ 1 \end{bmatrix} \right\}
$$

y

$$
T' = \left\{ \begin{bmatrix} -1 \\ 1 \end{bmatrix}, \begin{bmatrix} 1 \\ 2 \end{bmatrix} \right\}
$$

bases para *R*<sup>3</sup> y *R*<sup>2</sup> , respectivamente. Determine la matriz de *L* con respecto a

(a)  $S \vee T$  (b)  $S' \vee T'$ (c) Calcule

$$
L\left(\begin{bmatrix}1\\2\\3\end{bmatrix}\right)
$$

utilizando la definición de *L* y las matrices obtenidas en (a) y (b).

**6.** Sea  $L: R^2 \to R^3$  definida como

$$
L\left(\begin{bmatrix} x \\ y \end{bmatrix}\right) = \begin{bmatrix} 1 & 1 \\ 1 & -1 \\ 1 & 2 \end{bmatrix} \begin{bmatrix} x \\ y \end{bmatrix}.
$$

- (a) Determine la matriz de *L* con respecto a las bases canónicas de *R*<sup>2</sup> y *R*<sup>3</sup> .
- (b) Determine la matriz de *L* con respecto a las bases *S* y *T* del ejercicio 3.
- (c) Calcule

$$
L\left(\begin{bmatrix}2\\-3\end{bmatrix}\right)
$$

con la definición de *L* y las matrices obtenidas en (a) y (b).

**7.** Sea  $L: P_1 \rightarrow P_3$  definida por  $L[p(t)] = t^2 p(t)$ . Sean  $S = \{t, 1\}$  y  $S' = \{t, t + 1\}$ 

bases para  $P_1$ . Sean

 $T = \{t^3, t^2, t, 1\}$  y  $T' = \{t^3, t^2 - 1, t, t + 1\}$ bases para *P*3. Determine la matriz de *L* con respecto a (a)  $S \vee T$  (b)  $S' \vee T'$ 

**8.** Sea *L* :  $P_1 \to P_2$  definida por  $L[p(t)] = tp(t) + p(0)$ . Sean

$$
S = \{t, 1\} \quad \text{y} \quad S' = \{t + 1, t - 1\}
$$
  
bases para  $P_1$ . Sean  

$$
T = \{\hat{t}^2, t, 1\} \quad \text{y} \quad T' = \{\hat{t}^2 + 1, t - 1, t + 1\}
$$

bases para *P*2. Determine la matriz de *L* con respecto a (a)  $S \, y \, T$  (b)  $S' \, y \, T'$ 

(c) Determine *L*(−3*t* + 3) utilizando la definición de *L* y las matrices obtenidas en (a) y (b).

9. Sea 
$$
L: M_{22} \to M_{22}
$$
 definida por  $L(A) = A^T$ . Sean

$$
S = \left\{ \begin{bmatrix} 1 & 0 \\ 0 & 0 \end{bmatrix}, \begin{bmatrix} 0 & 1 \\ 0 & 0 \end{bmatrix}, \begin{bmatrix} 0 & 0 \\ 1 & 0 \end{bmatrix}, \begin{bmatrix} 0 & 0 \\ 0 & 1 \end{bmatrix} \right\}
$$

$$
T = \left\{ \begin{bmatrix} 1 & 1 \\ 0 & 0 \end{bmatrix}, \begin{bmatrix} 0 & 1 \\ 0 & 0 \end{bmatrix}, \begin{bmatrix} 0 & 0 \\ 1 & 1 \end{bmatrix}, \begin{bmatrix} 1 & 0 \\ 0 & 1 \end{bmatrix} \right\}
$$

bases para  $M_{22}$ . Determine la matriz de *L* con respecto a (a) *S* (b) *S* y *T* (c) *T* y *S* (d) *T*

**10.** Sea

y

$$
C = \begin{bmatrix} 1 & 2 \\ 2 & 3 \end{bmatrix}.
$$

Sea  $L: M_{22} \rightarrow M_{22}$  definida por  $L(A) = CA$ . Sean *S* y *T* las bases para  $M_{22}$  definidas en el ejercicio 9. Determine la matriz de *L* con respecto a

(a) *S* (b) *S* y *T* (c) *T* y *S* (d) *T* **11.** Sea  $L: R^3 \to R^3$  la transformación lineal cuya matriz con respecto a las bases naturales para  $R<sup>3</sup>$  es

$$
\begin{bmatrix} 1 & 3 & 1 \\ 1 & 2 & 0 \\ 0 & 1 & 1 \end{bmatrix}.
$$

 $\setminus$ ⎠

Determine

$$
L\left(\begin{bmatrix}1\\2\\3\end{bmatrix}\right)
$$
 (b)  $L\left(\begin{bmatrix}0\\1\\1\end{bmatrix}\right)$ 

**12.** Sea

(a) *L*

$$
C = \begin{bmatrix} 1 & 2 \\ 3 & 4 \end{bmatrix},
$$

y sea  $L: M_{22} \rightarrow M_{22}$  la transformación lineal definida por  $L(A) = AC - CA$  para *A* en  $M_{22}$ . Sean *S* y *T* las bases ordenadas para  $M_{22}$  definidas en el ejercicio 9. Determine la matriz de *L* con respecto a

(a) S (b) T (c) 
$$
S \times T
$$
 (d)  $T \times S$ 

**13.** Sea  $L: R^2 \to R^2$  una transformación lineal. Suponga que la matriz de *L* con respecto a la base

 $S = \{v_1, v_2\}$ 

$$
A = \begin{bmatrix} 2 & -3 \\ -1 & 4 \end{bmatrix},
$$

donde

es

$$
\mathbf{v}_1 = \begin{bmatrix} 1 \\ 2 \end{bmatrix} \qquad \mathbf{y} \qquad \mathbf{v}_2 = \begin{bmatrix} 1 \\ -1 \end{bmatrix}.
$$

- **534** Capítulo 10 Transformaciones lineales y matrices
	- (a) Calcule  $[L(\mathbf{v}_1)]_S$  y  $[L(\mathbf{v}_2)]_S$ .
	- (b) Calcule  $L(\mathbf{v}_1)$  y  $L(\mathbf{v}_2)$ .
	- (c) Calcule

 $L\left(\left|\frac{-2}{3}\right|\right)$ .

**14.** Suponga que la matriz de  $L: R^3 \to R^2$  con respecto a las bases

es

$$
S = \{v_1, v_2, v_3\} \qquad y \qquad T = \{w_1, w_2\}
$$

$$
A = \begin{bmatrix} 1 & 2 & 1 \\ -1 & 1 & 0 \end{bmatrix},
$$

donde

y

$$
\mathbf{v}_1 = \begin{bmatrix} -1 \\ 1 \\ 0 \end{bmatrix}, \quad \mathbf{v}_2 = \begin{bmatrix} 0 \\ 1 \\ 1 \end{bmatrix} \quad \text{y} \quad \quad \mathbf{v}_3 = \begin{bmatrix} 1 \\ 0 \\ 0 \end{bmatrix}
$$

$$
\mathbf{w}_1 = \begin{bmatrix} 1 \\ 2 \end{bmatrix}, \quad \mathbf{w}_2 = \begin{bmatrix} 1 \\ -1 \end{bmatrix}.
$$

- (a) Calcule  $[L(\mathbf{v}_1)]_T$ ,  $[L(\mathbf{v}_2)]_T$  y  $[L(\mathbf{v}_3)]_T$ .
- (b) Calcule  $L(\mathbf{v}_1)$ ,  $L(\mathbf{v}_2)$  y  $L(\mathbf{v}_3)$ .
- (c) Calcule

$$
L\left(\begin{bmatrix}2\\1\\-1\end{bmatrix}\right).
$$

(d) Calcule

$$
L\left(\begin{bmatrix}a\\b\\c\end{bmatrix}\right).
$$

**15.** Sea  $L: P_1 \rightarrow P_2$  una transformación lineal. Suponga que la matriz de *L* con respecto a las bases  $S = \{v_1, v_2\}$  y  $T = \{w_1, w_2, w_3\}$  es

$$
A = \begin{bmatrix} 1 & 0 \\ 2 & 1 \\ -1 & -2 \end{bmatrix},
$$

donde

$$
\mathbf{v}_1 = t + 1 \quad \text{y} \quad \mathbf{v}_2 = t - 1; \n\mathbf{w}_1 = t^2 + 1, \quad \mathbf{w}_2 = t \quad \text{y} \quad \mathbf{w}_3 = t - 1.
$$

- (a) Calcule  $[L(\mathbf{v}_1)]_T \mathbf{v} [L(\mathbf{v}_2)]_T$ .
- (b) Calcule  $L(\mathbf{v}_1)$  y  $L(\mathbf{v}_2)$ .
- (c) Calcule  $L(2t + 1)$ .
- (d) Calcule  $L(at + b)$ .

**16.** Sea  $L: R^3 \to R^3$  definida por

$$
L\left(\begin{bmatrix} 1 \\ 0 \\ 0 \end{bmatrix}\right) = \begin{bmatrix} 1 \\ 1 \\ 0 \end{bmatrix},
$$

$$
L\left(\begin{bmatrix} 0 \\ 1 \\ 0 \end{bmatrix}\right) = \begin{bmatrix} 2 \\ 0 \\ 1 \end{bmatrix},
$$

$$
L\left(\begin{bmatrix} 0 \\ 0 \\ 1 \end{bmatrix}\right) = \begin{bmatrix} 1 \\ 0 \\ 1 \end{bmatrix}.
$$

- (a) Determine la matriz de *L* con respecto a la base canónica *S* para *R*<sup>3</sup> .
- (b) Determine

$$
L\left(\begin{bmatrix}1\\2\\3\end{bmatrix}\right)
$$

utilizando la definición de *L* y la matriz obtenida en (a).

(c) Determine 
$$
L\left(\begin{bmatrix} a \\ b \\ c \end{bmatrix}\right)
$$
.

**17.** Sea 
$$
L: P_1 \rightarrow P_1
$$
 definida por

$$
L(t + 1) = t - 1,
$$
  

$$
L(t - 1) = 2t + 1.
$$

- (a) Determine la matriz de *L* con respecto a la base  $S = \{t + 1, t - 1\}$  para  $P_1$ .
- (b) Determine *L*(2*t* + 3) empleando la definición de *L* y la matriz obtenida en (a).
- (c) Determine  $L(at + b)$ .

es

**18.** Suponga que la matriz de  $L: R^2 \to R^2$  con respecto a la base

$$
S = \left\{ \begin{bmatrix} 1 \\ -1 \end{bmatrix}, \begin{bmatrix} 0 \\ 1 \end{bmatrix} \right\}
$$

$$
\begin{bmatrix} 1 & 2 \\ -2 & 3 \end{bmatrix}.
$$

Determine la matriz de *L* con respecto a la base canónica para *R*<sup>3</sup> .

**19.** Suponga que la matriz de  $L: P_1 \rightarrow P_1$  con respecto a la base  $S = \{t + 1, t - 1\}$  es

$$
\begin{bmatrix} 2 & 3 \\ -1 & -2 \end{bmatrix}.
$$

Determine la matriz de *L* con respecto a la base {*t*, 1} para  $P_1$ .

**20.** Sea  $L: R^3 \to R^3$  definida por

$$
L\left(\begin{bmatrix} a_1 \\ a_2 \\ a_3 \end{bmatrix}\right) = \begin{bmatrix} a_1 - a_2 + a_3 \\ a_1 + a_2 \\ a_2 - a_3 \end{bmatrix}.
$$

Sea *S* la base canónica para *R*<sup>3</sup> , y sea

$$
T = \left\{ \begin{bmatrix} 1 \\ 0 \\ 1 \end{bmatrix}, \begin{bmatrix} 0 \\ 1 \\ -1 \end{bmatrix}, \begin{bmatrix} 0 \\ 0 \\ 1 \end{bmatrix} \right\}
$$

otra base para *R*<sup>3</sup> .

- (a) Calcule la matriz de *L* con respecto a *S*.
- (b) Calcule directamente la matriz de *L* con respecto a *T*.
- (c) Calcule la matriz de *L* utilizando el teorema 10.9.
- **21.** (*Requiere conocimientos de cálculo*) Sea  $L: P_3 \rightarrow P_3$ definida por

$$
L[p(t)] = p^{\prime\prime} (t) + p(0).
$$

Sean

$$
S = \{1, t, t^2, t^3\} \qquad \text{y} \qquad T = \{t^3, t^2 - 1, t, 1\}
$$

bases para  $P_3$ .

- (a) Calcule la matriz de *L* con respecto a *S*.
- (b) Calcule directamente la matriz de *L* con respecto a *T*.
- (c) Calcule la matriz de *L* con respecto a *T* utilizando el teorema 10.9.
- **22. (***Requiere conocimientos de cálculo***)** Sea *V* el espacio vectorial con base  $S = \{\text{sen } t, \text{cos } t\}, \text{y sea}\}$

$$
T = \{\text{sen } t - \cos t, \text{ sen } t + \cos t\}
$$

otra base para *V*. Determine la matriz del operador lineal  $L: V \rightarrow V$  definido por  $L(f) = f'$ , con respecto a (a) *S* (b) *T* (c)  $S \vee T$  (d)  $T \vee S$ 

## **Ejercicios teóricos**

- **T.1.** Complete la demostración del teorema 10.8.
- **T.2.** Sea  $I: V \rightarrow V$  el operador lineal identidad en un espacio vectorial *V* de dimensión *n*, definido por  $I(\mathbf{v}) = \mathbf{v}$  para cada **v** en *V*. Demuestre que la matriz de *I* con respecto a una base *S* para *V* es *In.*
- **T.3.** Sea  $O: V \rightarrow W$  la transformación lineal nula, definida por  $O(\mathbf{x}) = \mathbf{0}_W$ , para cualquier **x** en *V*. Demuestre que la matriz de *O* con respecto a bases cualesquiera para *V* y *W* es la matriz cero de  $m \times n$  (donde  $n = \dim V$ ,  $m = \dim W$ ).
- **T.4.** Sea  $L: V \rightarrow V$  un operador lineal definido por  $L(\mathbf{v}) = c\mathbf{v}$ , donde *c* es una constante fija. Demuestre que la matriz de *L* con respecto a cualquier base para *V* es una matriz escalar (vea la sección 1.2).
- **T.5.** Sea  $I: V \rightarrow V$  el operador identidad en un espacio vectorial *V* de dimensión *n*, definido por *I*(**v**) = **v** para todo **v** en *V*. Demuestre que la matriz de *I* con respecto a las bases *S* y *T* para *V* es la matriz de transición de la base *S* a la base *T*.
- **T.6.** Sea  $L: V \rightarrow V$  un operador lineal. Un subespacio no vacío *U* de *V* es **invariante** bajo *L* si *L*(*U*) está contenido en *U*. Sea *L* un operador lineal con subespacio invariante *U*. Demuestre que si dim  $U = m$  y dim  $V = n$ , entonces la matriz de *L* con respecto a una base *S* para *V* es de
- **23.** Sean *V* el espacio vectorial con base  $S = \{e^t, e^{-t}\}, y$ el operador lineal  $L: V \to V$  definido por  $L(f) = f'$ . Determine la matriz de *L* con respecto a *S*.
- **24.** Para la matriz ortogonal

$$
A = \begin{bmatrix} \frac{1}{\sqrt{2}} & -\frac{1}{\sqrt{2}} \\ -\frac{1}{\sqrt{2}} & -\frac{1}{\sqrt{2}} \end{bmatrix}
$$

verifique que  $(Ax) \cdot (Ay) = x \cdot y$  para vectores cualesquiera  $\mathbf{x} \times \mathbf{y} \times \text{sn } \mathbb{R}^2$ .

- **25.** Sea  $L: \mathbb{R}^2 \to \mathbb{R}^2$  la transformación lineal que realiza una rotación de 45° en sentido contrario al giro de las manecillas del reloj, y sea *A* la matriz de *L* con respecto a la base canónica para  $R^2$ . Demuestre que *A* es ortogonal.
- **26.** Sea  $L: \mathbb{R}^2 \to \mathbb{R}^2$  definida por

$$
L\left(\begin{bmatrix} x \\ y \end{bmatrix}\right) = \begin{bmatrix} \frac{1}{\sqrt{2}} & \frac{1}{\sqrt{2}} \\ \frac{1}{\sqrt{2}} & -\frac{1}{\sqrt{2}} \end{bmatrix} \begin{bmatrix} x \\ y \end{bmatrix}.
$$

Demuestre que  $L$  es una isometría de  $R^2$ .

la forma

$$
\begin{bmatrix} A & B \\ O & C \end{bmatrix},
$$

donde *A* es de  $m \times m$ , *B* es de  $m \times (n - m)$ , *O* es la matriz cero de  $(n - m) \times m \vee C$  es de  $(n - m) \times (n - m)$ .

- **T.7.** Sea  $L: \mathbb{R}^n \to \mathbb{R}^n$  un operador lineal definido por  $L(\mathbf{x}) = A\mathbf{x}$ , para **x** en  $R^n$ . Demuestre que *L* es uno a uno si y sólo si *A* es no singular.
- **T.8.** Sea *A* una matriz ortogonal de  $n \times n$  y sea  $L: R^n \rightarrow R^n$ la transformación lineal definida por  $L(\mathbf{x}) = A\mathbf{x}$ , para **x** en  $R^n$ . Sea  $\theta$  el ángulo entre los vectores **x** y **y** en  $R^n$ . Demuestre que si *A* es ortogonal, el ángulo entre *L*(**x**) y *L*(**y**) también es θ*.*
- **T.9.** Sea  $L: \mathbb{R}^n \to \mathbb{R}^n$  un operador lineal y  $S = {\mathbf{v}_1, \mathbf{v}_2, \dots, \mathbf{v}_n}$ una base ortonormal para *Rn* . Demuestre que *L* es una isometría si y sólo si  $T = \{L(\mathbf{v}_1), L(\mathbf{v}_2), \ldots, L(\mathbf{v}_n)\}\$ es una base ortonormal para *Rn* .
- **T.10.** Demuestre que si una transformación lineal  $L: R^n \to R^n$ conserva la longitud ( $||L(\mathbf{x})|| = ||\mathbf{x}||$  para todo **x** en  $R^n$ ), entonces también conserva el producto interior; es decir,  $L(\mathbf{x}) \cdot L(\mathbf{y}) = \mathbf{x} \cdot \mathbf{y}$  para todo **x** y **y** en  $R^n$ . [*Sugerencia:* vea la ecuación (10).]

**536** Capítulo 10 Transformaciones lineales y matrices

## **Ejercicios con MATLAB**

*En* MATLAB, *siga los pasos dados en esta sección para determinar la matriz de L* :  $R^n \rightarrow R^m$ . La técnica de solución *empleada en los ejercicios con* MATLAB *de la sección 6.7 será de utilidad aquí*.

**ML.1.** Sea  $L: R^3 \to R^2$  dada por

y

$$
L\left(\begin{bmatrix} x \\ y \\ z \end{bmatrix}\right) = \begin{bmatrix} 2x - y \\ x + y - 3z \end{bmatrix}.
$$

Determine la matriz *A* que representa a *L* con respecto a las bases

$$
S = {\mathbf{v}_1, \mathbf{v}_2, \mathbf{v}_3} = \left\{ \begin{bmatrix} 1 \\ 1 \\ 1 \end{bmatrix}, \begin{bmatrix} 1 \\ 2 \\ 1 \end{bmatrix}, \begin{bmatrix} 0 \\ 1 \\ -1 \end{bmatrix} \right\}
$$

$$
T = {\mathbf{w}_1, \mathbf{w}_2} = \left\{ \begin{bmatrix} 1 \\ 2 \\ 1 \end{bmatrix}, \begin{bmatrix} 2 \\ 1 \\ 1 \end{bmatrix} \right\}.
$$

**ML.2.** Sea  $L: \mathbb{R}^3 \to \mathbb{R}^4$  dada por  $L(\mathbf{v}) = C\mathbf{v}$ , donde

$$
C = \begin{bmatrix} 1 & 2 & 0 \\ 2 & 1 & -1 \\ 3 & 1 & 0 \\ -1 & 0 & 2 \end{bmatrix}.
$$

Determine la matriz *A* que representa a *L* con respecto a las bases

$$
S = \{v_1, v_2, v_3\} = \left\{ \begin{bmatrix} 1 \\ 0 \\ 1 \end{bmatrix}, \begin{bmatrix} 2 \\ 0 \\ 1 \end{bmatrix}, \begin{bmatrix} 0 \\ 1 \\ 2 \end{bmatrix} \right\}
$$

y

$$
T = \{\mathbf{w}_1, \mathbf{w}_2, \mathbf{w}_3\}
$$
  
= 
$$
\left\{ \begin{bmatrix} 1 \\ 1 \\ 1 \\ 2 \end{bmatrix}, \begin{bmatrix} 1 \\ 1 \\ 1 \\ 0 \end{bmatrix}, \begin{bmatrix} 0 \\ 1 \\ 1 \\ -1 \end{bmatrix}, \begin{bmatrix} 0 \\ 0 \\ 1 \\ 0 \end{bmatrix} \right\}.
$$

**ML.3.** Sea  $L: R^2 \to R^2$  definida por

$$
L\left(\begin{bmatrix} x \\ y \end{bmatrix}\right) = \begin{bmatrix} -x + 2y \\ 3x - y \end{bmatrix}
$$

y sean

y

$$
S = \{v_1, v_2\} = \left\{ \begin{bmatrix} 1 \\ 2 \end{bmatrix}, \begin{bmatrix} -1 \\ 1 \end{bmatrix} \right\}
$$

$$
T = \{w_1, w_2\} = \left\{ \begin{bmatrix} -2 \\ 1 \end{bmatrix}, \begin{bmatrix} 1 \\ 1 \end{bmatrix} \right\}
$$

bases para *R*<sup>2</sup> .

- (a) Determine la matriz *A* que representa a *L* con respecto a *S*.
- (b) Determine la matriz *B* que representa a *L* con respecto a *T*.
- (c) Determine la matriz de transición *P* de *T* a *S.*
- (d) Verifique que  $B = P^{-1}AP$ .

# **10.4 INTRODUCCIÓN A FRACTALES (OPCIONAL)**

**Requisitos.** Lectura de las secciones 10.1 a 10.3.

Nos valimos de un atlas para medir la costa oeste de Baja California (vea la figura 10.5), desde Tijuana, México, hasta su extremo sur, utilizando diferentes escalas de medición. El atlas ofrecía la ventaja de que mostraba la escala para 50, 100, 200 y 300 kilómetros. Ajustamos la abertura de un compás estándar utilizado para el trazado de círculos, a las longitudes respectivas. Luego estimamos, con tanta precisión como fue posible, el número de pasos del compás necesarios para avanzar por la costa, desde Tijuana hasta su extremo sur, asegurándonos de que las puntas del compás tocaran siempre la línea costera. Nuestros resultados se muestran en la tabla 10.1.

### **Tabla 10.1**

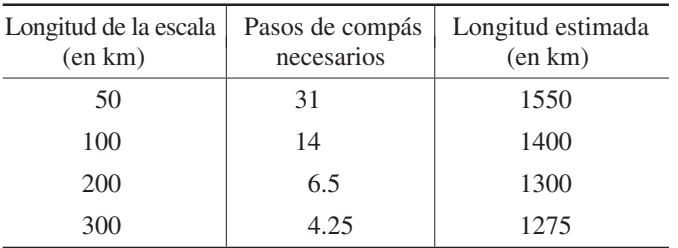

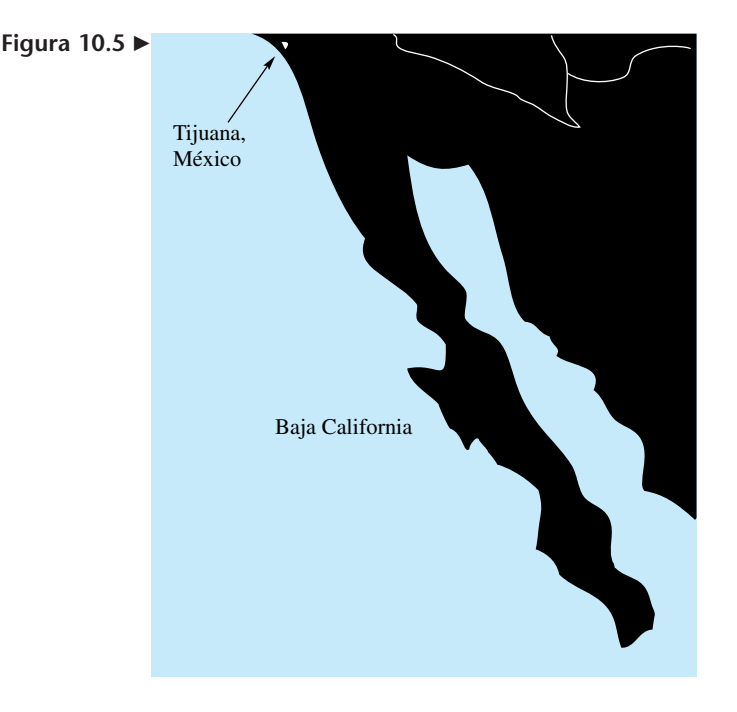

Si hubiéramos establecido la longitud de la escala a 25 km, 10 km, 5 km y 1 km, nuestras estimaciones hubieran continuado en aumento, ya que habríamos medido con más detalle puertos, ensenadas y otros cambios de la desigual línea costera. Si la longitud de la escala de mediciones hipotéticas pudiera ser infinitamente pequeña, nuestras estimaciones de la longitud de la costa crecerían sin límite. La dependencia entre las longitudes resultantes y la escala de medición fue una observación fundamental que condujo a una nueva técnica que permitió hacer frente a problemas de escalas en situaciones reales, en campos tan diversos como biología, medicina, comunicaciones, compresión de imágenes, astronomía, meteorología, economía, ecología, metalurgia, y en efectos especiales en la industria del cine.

Antes de establecer un marco general para saber cómo trabajar con mediciones afectadas por cambios en la escala, consideraremos dos ejemplos matemáticos de naturaleza relacionada.

**EJEMPLO 1** A finales del siglo XIX Georg Cantor\* construyó un conjunto de puntos en el intervalo [0, 1], conocido como **conjunto de puntos de Cantor** o **conjunto de Cantor**. Para construirlo se repite indefinidamente un procedimiento muy sencillo. Empezamos con el segmento de recta que representa el intervalo [0, 1] (incluyendo sus extremos), lo dividimos en tres partes iguales y quitamos el tercio medio, pero no sus extremos. Se obtienen así dos segmentos (con un total de cuatro puntos extremos) que en realidad son

<sup>\*</sup>Georg Cantor (1845-1918), matemático alemán, estudió en la Universidad de Halle. Trabajó inicialmente en Teoría de números, pero pronto volcó su interés al campo del análisis. Hacia 1870 resolvió un problema abierto sobre la unicidad de la representación de una función como una serie trigonométrica. En 1873, demostró que los números racionales son numerables, es decir, que pueden ponerse en correspondencia uno a uno con los números naturales. También demostró que los números algebraicos, esto es, los números que son raíces de ecuaciones polinomiales con coeficientes enteros, son numerables. Decidir si los números reales son numerables o no lo son, le resultó más difícil, pero en diciembre de 1873, demostró que no son numerables, resultado que publicó en 1874. Como continuación de su trabajo, en 1883 publicó un artículo que incluía la descripción del conjunto que hoy se conoce como conjunto de Cantor. Hizo contribuciones fundamentales al área de teoría de conjuntos. Al final de su vida Cantor sufrió crisis de depresión y periodos de mala salud.

### **538** Capítulo 10 Transformaciones lineales y matrices

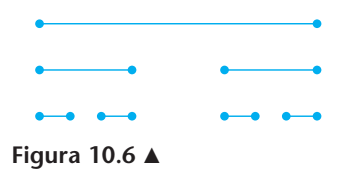

copias uno del otro. A cada uno de estos segmentos le quitamos a su vez el tercio medio, con lo que obtenemos cuatro segmentos de recta (con un total de ocho extremos) cada uno de los cuales es una copia de los demás. Esta construcción se ilustra en la figura 10.6. Si continuamos con este proceso una y otra vez, eliminando en cada ocasión el tercio medio de cada segmento de recta, el resultado es un conjunto discreto de puntos: el conjunto de Cantor.

**EJEMPLO 2** Inicie con el segmento de recta sobre el eje *x*, desde  $x = -1$  hasta  $x = 1$ . (Ahora tiene dos extremos.) Por cada punto extremo dibuje un segmento de recta de longitud igual a la mitad del anterior, que tenga su punto medio en el extremo y que sea perpendicular al segmento de recta actual. (Los dos puntos extremos originales ahora son puntos interiores, pero hay cuatro nuevos extremos.) Por cada uno de estos cuatro extremos trace un segmento de recta de la mitad de longitud del segmento que se acaba de dibujar, que tenga su punto medio en dicho extremo, y que sea perpendicular al segmento de recta. Los cuatro puntos extremos de antes son ahora puntos interiores, pero existen ocho nuevos puntos extremos. Vea las figuras 10.7(a) y (b). [¿Cuántos extremos hay en la figura 10.7(c)?]

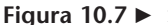

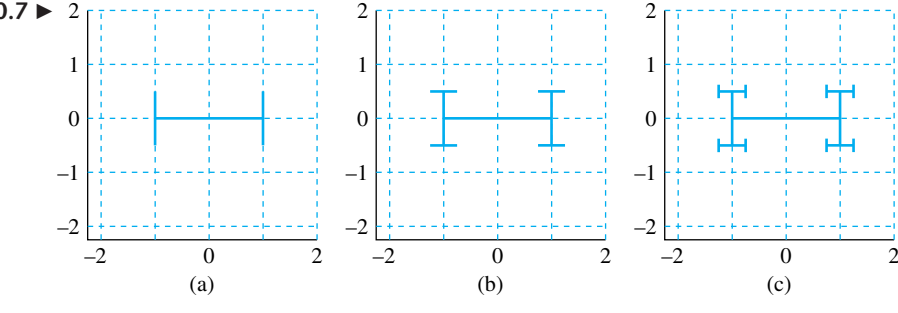

Podemos continuar este procedimiento de manera indefinida. Cada vez que nos detengamos en el proceso, se habrá generado una parte de una curva conocida como **curva-H**. La figura 10.8 muestra la curva-H al cabo de seis repeticiones del procedimiento descrito.

Si aislamos y aumentamos el tamaño de la rama del extremo superior izquierdo de esta curva, obtenemos la gráfica que se muestra en la figura 10.9. (Muchas rutinas de programas de cómputo tienen la capacidad de acercamiento —o *zoom*—, de modo que este paso se realiza con facilidad.) La figura 10.9 es "semejante" o "similar" a la figura 10.7(b), salvo por "la línea central de apoyo". ■

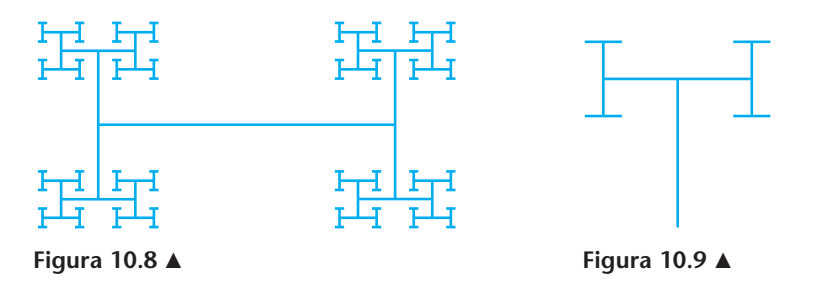

A pesar de que las operaciones involucradas en cada paso son muy sencillas, las figuras generadas en los ejemplos 1 y 2 resultan muy complicadas si el proceso de construcción se repite muchas veces. Además, en cada paso los segmentos de recta de la construcción de Cantor, así como los de la curva H del ejemplo 2, son copias uno de otro, y si se comparan con los de un paso anterior vemos que se trata sólo de un cambio de escala. Después de muchas repeticiones de los pasos para la construcción del conjunto de Cantor y de la curva H, la forma geométrica aparece fragmentada y quizá muy accidentada, pero puede dividirse en partes que parecen una copia reducida de la forma completa. Tales conjuntos, curvas, figuras o superficies se denominan **fractales**. Por ejemplo, el conjunto de Cantor se conoce como el **fractal de Cantor**, y la curva H como el **fractal H**.

La palabra *fractal* se deriva del término en latín *fractus*, que en una traducción libre significa "fragmentos irregulares". La matemática de los fractales fue analizada sistemáticamente, por primera vez, por Benoît B. Mandelbrot.\*

Los objetos matemáticos de los ejemplos 1 y 2, y otros que estudiaremos más adelante, se consideran *fractales verdaderos* en contraste con las curvas o superficies del mundo real, como líneas costeras, árboles, arrecifes de coral, nubes o la superficie de una placa metálica. Los objetos reales sólo pueden verse en un rango finito de escalas y, por lo tanto, no es posible aplicar a ellos un número infinito de pasos repetitivos de construcción como los que se describieron en los ejemplos 1 y 2. Los fractales verdaderos son una herramienta matemática que sirve para construir modelos para objetos o fenómenos físicos, dado que proporcionan una técnica mejorada para modelar la *geometría de la naturaleza*, con la cual no se contaba antes.

Por nuestra parte, restringiremos nuestro estudio a fractales en el plano. Es decir, nos concentraremos en conjuntos de puntos en  $R^2$  que pueden generarse mediante procesos como los que se describieron en los ejemplos 1 y 2. Para formular una descripción matemática de tales procesos, utilizaremos funciones de  $R^2 \to R^2$ , pero la teoría general va más allá de *R*<sup>2</sup> . Las funciones de interés nos permitirán alguna combinación de un cambio de escala (una contracción), rotación y traslación. (Vea la sección 10.1. Allí indicamos que una contracción y una rotación son transformaciones lineales, mientras que una traslación no es necesariamente lineal; consulte también el ejercicio T.12 en la sección 10.1.) Para comenzar, estableceremos las definiciones siguientes.

**DEFINICIÓN** La transformación  $T: R^2 \to R^2$  definida por  $T(v) = v + b$ , donde b es un vector fijo de  $R^2$ , se llama **traslación por el vector b** (o sólo **traslación**), y será denotada por  $\textbf{tran}_{\textbf{b}}$ ;  $\text{tran}_{\text{b}}(v) = v + b.$ 

> Una traslación por el vector **b**,  $\mathbf{b} \neq 0$ , no es una transformación lineal porque **tran<sub>b</sub>**(0)  $\neq$  0. (Vea el ejercicio T.12, de la sección 10.1, y el corolario 10.1.)

> La composición de una transformación lineal de  $R^2 \rightarrow R^2$  con una traslación proporciona una clase importante de funciones, que definimos a continuación.

**DEFINICIÓN** La función  $T: R^2 \to R^2$  definida por  $T(\mathbf{v}) = A\mathbf{v} + \mathbf{b}$ , donde *A* es una matriz dada de  $2 \times 2$  y **b** un vector fijo en  $R^2$ , se denomina **transformación afín**.

<sup>\*</sup>Benoît Mandelbrot (1924 - ) nació en Polonia, en el seno de una familia con fuertes intereses académicos. De padre comerciante y madre médica, en 1936 se mudó con su familia a París. Sus dos tíos —uno de ellos Szolem Mandelbrot, distinguido profesor de matemáticas en el Collège de France— despertaron su interés por las matemáticas. Los años que vivió en Francia durante la Segunda Guerra Mundial fueron difíciles y peligrosos.

En 1947 se graduó en la Escuela Politécnica; en 1948 recibió el título de maestro en ciencias por parte del Instituto Tecnológico de California, y en 1952 el doctorado por la Universidad de París. En 1958 se unió al Centro de Investigación Watson, de IBM, institución a la que dedicó muchos años productivos. En 1987 ingresó al cuerpo de profesores de la Universidad de Yale.

Todos los intereses científicos de Benoît Mandelbrot se relacionan con el campo interdisciplinario que él mismo creó: la geometría fractal. En consecuencia, Mandelbrot es líder en el campo de la generación de gráficos por computadora, ya que una de las características más importantes de la geometría fractal es su gran dependencia de las figuras: algunas son "falsificaciones" de la realidad, mientras que otras son meramente "abstracciones".

Mandelbrot pertenece a la Academia Estadounidense de las Artes y las Ciencias, y a la Academia Nacional de Ciencias, de Estados Unidos. Ha recibido numerosos reconocimientos y doctorados honorarios; su distinción más reciente es el Premio Wolf de Física, de 1993.

Según nuestra discusión anterior, una transformación afín con  $\mathbf{b} \neq \mathbf{0}$ , no es lineal. (Verifique.) Si definimos  $T_1: R^2 \to R^2$  por  $T_1(\mathbf{v}) = A\mathbf{v} \times T_2: R^2 \to R^2$  por  $T_2(\mathbf{v}) =$ **tran**<sub>b</sub>(**v**) = **v** + **b**, la composición de  $T_1$  con  $T_2$ ,  $T_2 \circ T_1$ , es equivalente a la transformación afín  $T(v) = Av + b$ ;  $(T_2 \circ T_1)(v) = T_2[T_1(v)] = \text{tran}_b(Av) = Av + b$ . El orden de composición de las transformaciones es importante, ya que

$$
T_2[T_1(v)] = \mathbf{tran}_b(Av) = Av + b,
$$

pero

$$
T_1[T_2(v)] = T_1[\text{tran}_b(v)] = T_1(v + b) = A(v + b) = Av + Ab.
$$

Tanto  $T_2 \circ T_1$  como  $T_1 \circ T_2$  son transformaciones afines, pero en general las traslaciones involucradas son diferentes, ya que *A***b** no necesariamente es igual a **b**.

Primero investigaremos el comportamiento de las transformaciones afines sobre las rectas en  $R^2$ , y luego mostraremos cómo se pueden usar para construir fractales. Recuerde que una recta en  $R^2$  puede determinarse algebraicamente especificando su pendiente y uno de sus puntos. Geométricamente, la especificación de la pendiente es equivalente a definir un vector que pasa por el origen y es paralelo a la recta. Sea *L* una recta que pasa por el punto  $P_0$  y es paralela al vector **u**. Entonces, *L* está formada por los puntos  $P(x, y)$  tales que

$$
\mathbf{x} = \begin{bmatrix} x \\ y \end{bmatrix} = \mathbf{w} + t\mathbf{u},\tag{1}
$$

donde **w** es el vector que va del origen a *P*0, y *t* es un escalar real llamado *parámetro*. A la ecuación (1) se le conoce como *forma paramétrica* de la ecuación de una recta en *R*2 . La figura 10.10 muestra que la recta *L* es una traslación por el vector **w**, de la recta *t***u** que pasa por el origen.

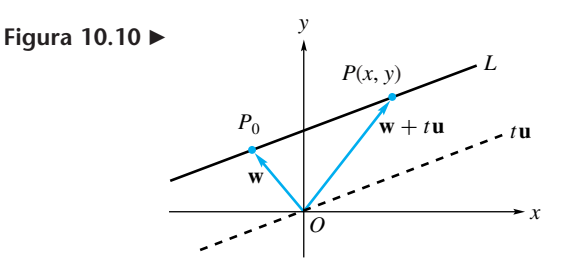

Una propiedad importante de las transformaciones afines es que transforman rectas en rectas y segmentos de recta en segmentos de recta, como demostraremos en los ejemplos 3 y 4, respectivamente.

**EJEMPLO 3** Sean *T* la transformación afín dada por  $T(v) = Av + b$ , y *L* la recta  $w + tu$ . Entonces la imagen de *L* mediante *T* es

$$
T(\mathbf{w} + t\mathbf{u}) = A(\mathbf{w} + t\mathbf{u}) + \mathbf{b} = (A\mathbf{w} + \mathbf{b}) + t(A\mathbf{u}),
$$

que es la traslación por el vector *A***w** + **b** de la recta *tA***u**. Con esto hemos demostrado que la imagen de una recta mediante una transformación afín es otra recta.

**EJEMPLO 4** Sea *S* el segmento de la recta *L*, dada por **w** + *t***u**, determinado por los valores del parámetro *t* cuando  $a \le t \le c$ . Sea *T* la transformación afín dada por  $T(\mathbf{v}) = A\mathbf{v} + \mathbf{b}$ . Entonces, la imagen de *S* mediante *T* es

$$
T(w + tu) = A(w + tu) + b = (Aw + b) + t(Au), \quad a \le t \le c,
$$

que es la traslación por el vector  $A\mathbf{w} + \mathbf{b}$  del segmento de recta  $tA\mathbf{u}$ , para  $a \le t \le c$ . En consecuencia, la imagen de un segmento de recta mediante una transformación afín es otro segmento de recta.

A continuación mostraremos el resultado de aplicar una transformación afín a una figura de *R*<sup>2</sup> , compuesta de segmentos de recta. Cada uno de los segmentos de la figura estará representado por las coordenadas de los extremos del segmento. Con base en el ejemplo 4, esperamos que la imagen será una figura plana formada por segmentos de recta.

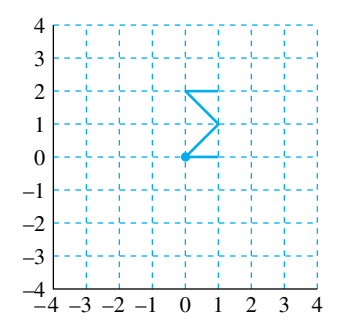

**Figura 10.11** 

**EJEMPLO 5** La figura 10.11 muestra un símbolo de suma, sigma, con un punto grande en el origen. Para nuestros fines, consideraremos la sigma como el conjunto de pares ordenados {(1, 0), (0, 0), (1, 1), (0, 2), (1, 2)}, conectados, en ese mismo orden, por medio de un segmento de recta. El punto ha sido incluido para que podamos ver la imagen del origen cuando se aplican las transformaciones al símbolo sigma. Representemos la sigma mediante la matriz

$$
S = \begin{bmatrix} 1 & 0 & 1 & 0 & 1 \\ 0 & 0 & 1 & 2 & 2 \end{bmatrix},
$$

donde la primera fila es el conjunto de coordenadas *x* de los puntos que definen a sigma, y la segunda fila es el correspondiente conjunto de coordenadas *y*. Supondremos que los segmentos de recta que conectan puntos sucesivos se dibujarán cuando sea necesario.

(a) Para facilitar la manipulación con el vector  $\mathbf{b} = \begin{bmatrix} b_1 \\ b_2 \end{bmatrix}$ , supondremos que para calcular una traslación  $\text{tran}_b(S)$  se se suma  $b_1$  a cada una de las entradas en fila<sub>1</sub>(*S*), y se suma  $b_2$  a cada entrada de **fila**<sub>2</sub>(*S*). Por lo tanto,

**tran**<sub>b</sub>(*S*) =  $\left[\text{col}_1(S) + \text{b} \quad \text{col}_2(S) + \text{b} \quad \text{col}_3(S) + \text{b} \quad \text{col}_4(S) + \text{b} \quad \text{col}_5(S) + \text{b}\right]$ 

 $= [\text{tran}_b(\text{col}_1(S))$   $\text{tran}_b(\text{col}_2(S))$   $\text{tran}_b(\text{col}_3(S))$   $\text{tran}_b(\text{col}_4(S))$   $\text{tran}_b(\text{col}_5(S))$ ,

donde **col**<sub>*j*</sub>(*S*) denota la *j*-ésima columna de la matriz *S*. Para **b** =  $\begin{bmatrix} 2 \\ -1 \end{bmatrix}$ ,

**tran**<sub>b</sub>(*S*) =  $\begin{bmatrix} 3 & 2 & 3 & 2 & 3 \\ -1 & -1 & 0 & 1 & 1 \end{bmatrix}$ . (Verifique.) Esta imagen se muestra en

la figura 10.12, junto con la sigma original. Como vemos, el origen se ha trasladado a  $(2, -1)$ .

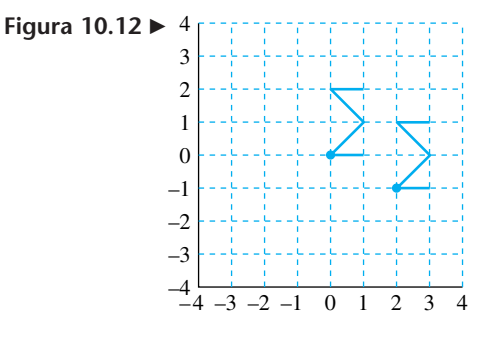

(b) Sea *T* la transformación afín  $T(\mathbf{v}) = A\mathbf{v} + \mathbf{b}$ , donde  $A = \begin{bmatrix} 0 & 1 \\ -1 & 0 \end{bmatrix} \mathbf{y} \ \mathbf{b} = \begin{bmatrix} 2 \\ -1 \end{bmatrix}$ . *T* realiza una rotación de 90° en el mismo sentido de las manecillas del reloj, seguida

por una traslación por el vector **b**. La imagen de la sigma mediante *T* se muestra en la figura 10.13.

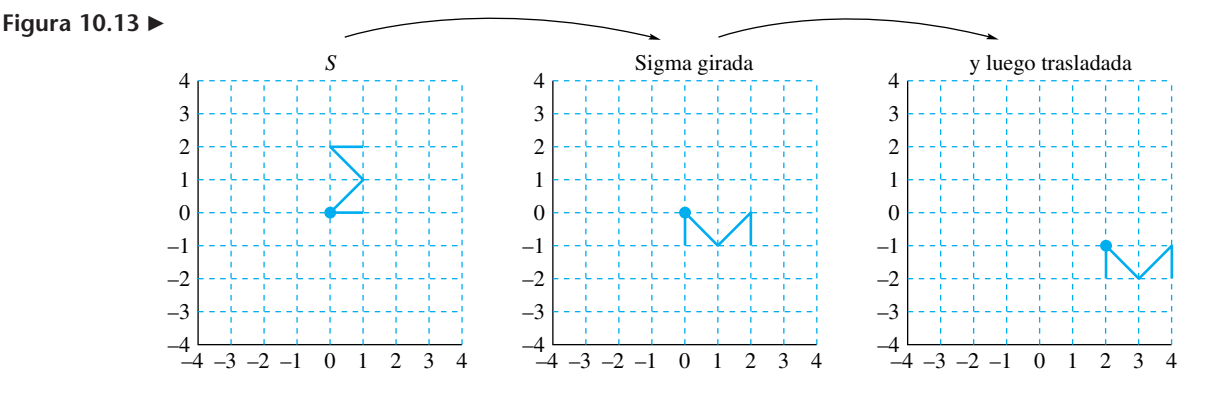

Las coordenadas de los extremos de los segmentos de recta que forman la imagen están dados por

$$
T(S) = \begin{bmatrix} 2 & 2 & 3 & 4 & 4 \\ -2 & -1 & -2 & -1 & -2 \end{bmatrix}
$$
 (verifique).

Las transformaciones afines parecen sencillas; transforman segmentos de recta en segmentos de recta. Sin embargo, aunque el proceso es sencillo no está garantizado que sus repeticiones conducirán a patrones sencillos. De hecho, es sorprendente la gran variedad de patrones complejos que resultan de aplicar repetidamente transformaciones afines. Fue este tipo de observación matemática la que sentó las bases de las nuevas áreas de matemáticas denominadas **geometría fractal** y **teoría del caos**. Aquí nos enfocaremos en el uso de las transformaciones afines para ilustrar brevemente la geometría fractal.

Hemos descrito un fractal como una figura que parece autosimilar cuando hacemos un cambio de escala. El término **autosimilar** se utiliza para describir figuras compuestas de repeticiones infinitas de la misma forma; es decir, la figura está compuesta de objetos más pequeños que son similares al todo. Por ejemplo, un árbol está formado de ramas, ramotas y ramitas. Vistas en diferentes escalas, cada una de ellas tiene una forma o apariencia similar. En el caso de los ejemplos 1 y 2 los fractales descritos son fáciles de visualizar. Con los ejemplos 6 y 7 ilustraremos otros dos fractales, y las transformaciones afines que pueden usarse para construir figuras que los representan en varias escalas.

**EJEMPLO 6** Uno de los fractales más comunes es la **curva de Koch**, que se construye remplazando el tercio medio de un segmento de recta por un triángulo equilátero, y eliminando la base de éste. Empezaremos con un segmento de recta inicial.

Siguiendo las instrucciones precedentes, obtenemos el paso 1 como se muestra en la figura 10.14. En cada uno de los cuatro segmentos del paso 1 repetimos el proceso. El resultado es el paso 2, ilustrado en la figura 10.14.

Las instrucciones se repiten en los sucesivos segmentos de recta para obtener los pasos 3 y 4. La autosimilaridad se conforma en el proceso de construcción. Si el segmento de recta inicial tiene longitud 1, los 4 segmentos en el paso 1 son de longitud  $\frac{1}{3}$ , los 16 segmentos en el paso 2 son de longitud  $\frac{1}{9}$ , y así sucesivamente. En cada paso, un segmento de recta se reduce por un factor de 3. Al repetir de manera indefinida el proceso

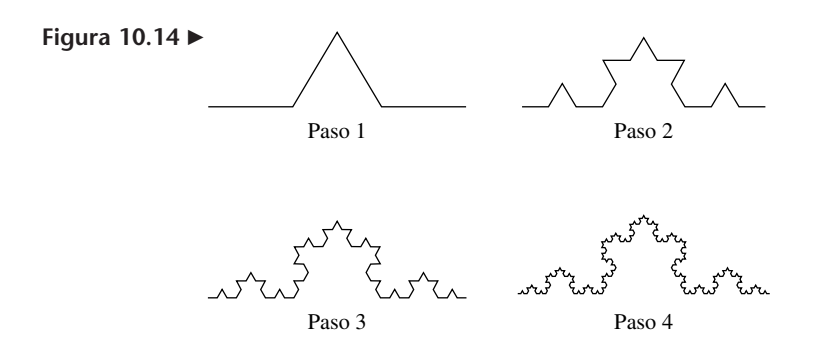

de construcción se genera una curva en extremo accidentada, que tiene muchos picos y que, de hecho, carece de recta tangente en todos los puntos.

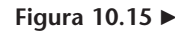

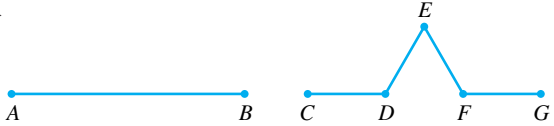

Para determinar las transformaciones afines mediante las cuales se obtiene la curva de Koch, observe que un paso genera 4 segmentos a partir de cada segmento de recta de la figura obtenida hasta ese momento. Vea la figura 10.14. Por esto, se utilizarán 4 transformaciones afines, *T*<sup>1</sup> a *T*4, para generar este fractal. Teniendo como referencia la figura 10.15,  $T_1(AB) = CD$ ,  $T_2(AB) = DE$ ,  $T_3(AB) = EF$  y  $T_4(AB) = FG$ . En cada caso hay una reducción por un factor de escala de  $\frac{1}{3}$ . En resumen:

- $T_1$  es una contracción por un factor de  $\frac{1}{3}$ .
- $T_2$  es una contracción por un factor de  $\frac{1}{3}$ , seguida por una rotación de 60° en sentido contrario a las manecillas del reloj, y luego por una traslación por el vector

$$
\mathbf{b} = \begin{bmatrix} \frac{1}{3} \\ 0 \end{bmatrix}.
$$

•  $T_3$  es una contracción por un factor de  $\frac{1}{3}$ , seguida por una rotación de 60° en dirección de las manecillas del reloj, y luego por una traslación por el vector

$$
\mathbf{b} = \begin{bmatrix} \frac{1}{2} \\ \frac{\sqrt{3}}{6} \end{bmatrix}.
$$

•  $T_4$  es una contracción por un factor de  $\frac{1}{3}$ , seguida por una traslación por el vector

 $\mathbf{b} = \begin{bmatrix} \frac{2}{3} \\ 0 \end{bmatrix}.$ 

Estas cuatro transformaciones afines se aplican a cada segmento de recta, con ajustes en las traslaciones en cada paso, que toman en cuenta la escala. En consecuencia, se requiere una cuidadosa estructuración de los cálculos.

Como cada transformación afín puede escribirse en la forma  $T(v) = Av + b$ , donde  $A = \begin{bmatrix} p & r \\ s & t \end{bmatrix}$  y **b** =  $\begin{bmatrix} b_1 \\ b_2 \end{bmatrix}$ , podemos especificar las transformaciones que generan un fractal, como una tabla de coeficientes para *p*, *r*, *s*, *t*, *b*<sup>1</sup> y *b*2. La especificación del fractal de Koch se especifica en la tabla 10.2.

**EJEMPLO 7** Otro famoso fractal matemático es el **triángulo de Sierpinski**. Para formar este fractal iniciamos con el triángulo equilátero que se muestra en la figura 10.16(a) y eliminamos

|                 |                | $\mathbf{v}$                                 | $\mathcal{S}$         |                |                | b <sub>2</sub>       |
|-----------------|----------------|----------------------------------------------|-----------------------|----------------|----------------|----------------------|
| $T_1$           | $\frac{1}{3}$  |                                              |                       | $\frac{1}{3}$  |                |                      |
| $\mathcal{T}_2$ | $\frac{1}{6}$  |                                              | $\frac{\sqrt{3}}{6}$  | $\overline{6}$ | $\overline{3}$ |                      |
| $T_3$           | $\overline{6}$ | $\frac{\sqrt{3}}{6}$<br>$\frac{\sqrt{3}}{6}$ | $-\frac{\sqrt{3}}{6}$ |                |                | $\frac{\sqrt{3}}{6}$ |
| $T_4$           | $\overline{2}$ |                                              |                       |                |                |                      |

**Tabla 10.2** Las transformaciones afines del fractal de Koch

el triángulo formado por los puntos medios de los lados. (A esto se le llamará eliminar el triángulo medio.) El resultado es la figura 10.16(b). A continuación eliminamos el triángulo medio de cada uno de los tres triángulos de la figura 10.16(b), con lo que se obtiene la figura 10.16(c). Repetimos de manera continua este proceso para obtener el fractal. La figura 10.16(d) muestra los cambios de escala resultantes de cinco repeticiones sólo en la esquina inferior izquierda.

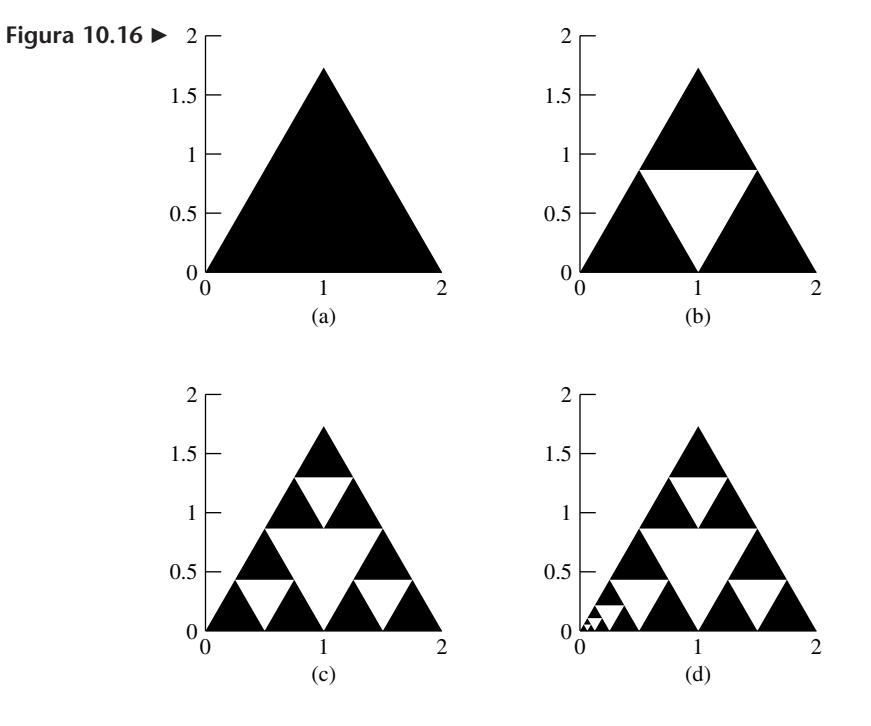

Aunque conceptualmente sencillos, los pasos geométricos anteriores exigen un razonamiento cuidadoso para determinar las transformaciones afines necesarias para producir la figura 10.16(b) a partir de la figura 10.16(a). Como el triángulo medio se forma conectando los puntos medios de los lados del triángulo equilátero original, los lados de los tres triángulos de la figura 10.16(b) son de la mitad del tamaño de los lados del triángulo original. Por lo tanto, hay una contracción de  $\frac{1}{2}$ , que está dada por la transformación afín

$$
T_1(\mathbf{v}) = \begin{bmatrix} \frac{1}{2} & 0 \\ 0 & \frac{1}{2} \end{bmatrix} \mathbf{v} + \begin{bmatrix} 0 \\ 0 \end{bmatrix}.
$$

El triángulo resultante tiene su vértice inferior izquierdo en el origen. Para obtener el segundo triángulo en el eje horizontal, nuevamente utilizamos una contracción de  $\frac{1}{2}$ ,

pero ahora también trasladamos el triángulo, de modo que el origen sea el punto (1, 0). Esto requiere la transformación afín

$$
T_2(\mathbf{v}) = \begin{bmatrix} \frac{1}{2} & 0 \\ 0 & \frac{1}{2} \end{bmatrix} \mathbf{v} + \begin{bmatrix} 1 \\ 0 \end{bmatrix}.
$$

Para obtener el triángulo superior de la figura 10.16(b), empleamos nuevamente una contracción de  $\frac{1}{2}$ , pero ahora trasladamos el triángulo de modo que el origen esté en el punto medio del lado del triángulo de la figura 10.16(a), con pendiente positiva. Ese punto medio es  $\left(\frac{1}{2}, \frac{\sqrt{3}}{2}\right)$ . Esto requiere de la transformación afín

$$
T_3(\mathbf{v}) = \begin{bmatrix} \frac{1}{2} & 0 \\ 0 & \frac{1}{2} \end{bmatrix} \mathbf{v} + \begin{bmatrix} \frac{1}{2} \\ \frac{\sqrt{3}}{2} \end{bmatrix}.
$$

Las aplicaciones sucesivas demandan la aplicación de las transformaciones afines a cada uno de los triángulos existentes, y el "ajuste" de las traslaciones de modo que vayan al punto medio de los lados de cada triángulo cuya imagen se está calculando. Ese enfoque requiere que los cálculos se estructuren cuidadosamente. Las transformaciones afines del fractal triángulo de Sierpinski están dadas en la tabla 10.3. ■

**Tabla 10.3** Transformaciones afines del fractal de Sierpinski

|       |               | $r$ s             |                |                | b <sub>2</sub>       |
|-------|---------------|-------------------|----------------|----------------|----------------------|
| $T_1$ |               | $\frac{1}{2}$ 0 0 | $\frac{1}{2}$  | $\overline{0}$ |                      |
| $T_2$ |               | $\frac{1}{2}$ 0 0 | $\overline{2}$ |                |                      |
| $T_3$ | $\frac{1}{2}$ | $0$ 0             |                | $\frac{1}{2}$  | $\frac{\sqrt{3}}{2}$ |

En la descripción de los fractales de los ejemplos 6 y 7 se indicó la necesidad de ajustar las traslaciones implicadas conforme cambiamos la escala de un paso a otro. Este proceso se conoce usualmente como **enfoque determinista**. En resumen, este enfoque

consiste en tomar cualquier punto  $\mathbf{x} = \begin{bmatrix} x \\ y \end{bmatrix}$  del triángulo de la figura 10.16(a), calcular

 $T_1(\mathbf{x})$ ,  $T_2(\mathbf{x})$  y  $T_3(\mathbf{x})$ , y representar estas imágenes en el plano. De acuerdo con nuestro análisis en el ejemplo 7, cada una de ellas estará en uno de los tres triángulos de la figura 10.16(b). Esto implica que si calculáramos las imágenes de *todos* los puntos del triángulo de la figura 10.16(a) obtendríamos la figura 10.16(b). En forma similar aplicamos  $T_1$ ,  $T_2$  y  $T_3$  con los ajustes de la traslación para calcular las imágenes de todos los puntos de los tres triángulos de la figura 10.16(b) para generar la figura 10.16(c), y así sucesivamente para generar el fractal. Los ajustes en cada etapa pueden ser muy laboriosos, pero hay un enfoque alterno que genera los fractales mediante uso repetido de las transformaciones afines listadas en las tablas 10.2 y 10.3.

El procedimiento alterno al enfoque determinista se denomina **enfoque de iteración aleatoria**, y resulta más sencillo de implementar en una rutina de cómputo que el enfoque determinista. Como ejemplo, describiremos este enfoque usando el triángulo de Sierpinski. Asignamos a la transformación afín  $T_i$  de la tabla 10.3, una probabilidad  $p_i > 0$ ,  $i = 1, 2, 3$ , de modo que  $p_1 + p_2 + p_3 = 1$ . Luego realizamos los pasos siguientes:

- **1.** Elegimos un punto inicial  $\mathbf{v}_0 = \begin{bmatrix} x_0 \\ y_0 \end{bmatrix}$  en el triángulo de la figura 10.16(a).
- **2.** Calculamos  $T_1(\mathbf{v}_0)$ ,  $T_2(\mathbf{v}_0)$  y  $T_3(\mathbf{v}_0)$ , y elegimos un número aleatorio *r* en [0, 1).
- **3.** Definimos un nuevo punto  $v_1$ , como sigue:

$$
\begin{aligned} \mathbf{v}_1 &= T_1(\mathbf{v}_0), & \text{si } 0 \le r < p_1 \\ \mathbf{v}_1 &= T_2(\mathbf{v}_0), & \text{si } p_1 \le r < p_1 + p_2 \\ \mathbf{v}_1 &= T_3(\mathbf{v}_0), & \text{si } p_1 + p_2 \times r < 1. \end{aligned}
$$

- **4.** Trazamos el punto  $\mathbf{v}_1 = \begin{bmatrix} x_1 \\ y_1 \end{bmatrix}$ .
- **5.** Hacemos  $\mathbf{v}_0 = \mathbf{v}_1$  y regresamos al paso 2.

Los pasos anteriores no incluyen una instrucción que nos indique cuándo detener los cálculos. Una sencilla modificación para incluirla consiste en elegir un número *N* de puntos que queremos trazar, registrar el número de veces que se ejecuta el ciclo del paso 2 al paso 5, y detenernos cuando el número de repeticiones sea igual a *N*.

**EJEMPLO 8** Aplicaremos al triángulo de Sierpinski el enfoque de iteración aleatoria descrito anteriormente. Con

$$
p_1 = p_2 = p_3 = \frac{1}{3}
$$
,  $\mathbf{v}_0 = \begin{bmatrix} 1.2 \\ 0.5 \end{bmatrix}$  y  $N = 20,000$ 

obtenemos la figura 10.17.

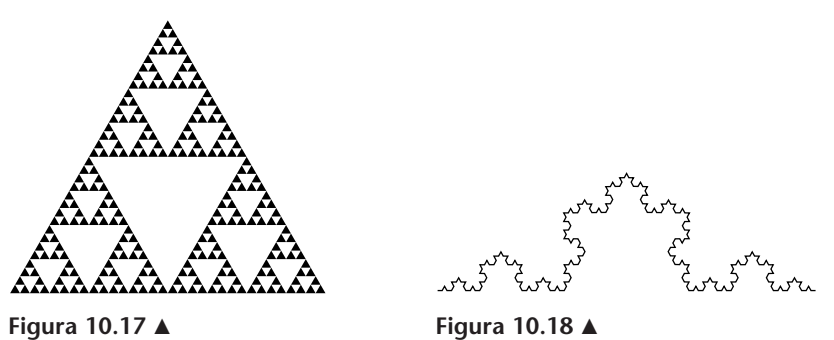

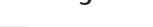

**EJEMPLO 9** El enfoque de iteración aleatoria aplicado a las transformaciones afines del fractal de Koch con  $p_1 = p_2 = p_3 = p_4 = \frac{1}{4}$ ,  $\mathbf{v}_0 = \begin{bmatrix} 0.5 \\ 0.5 \end{bmatrix}$  y  $N = 5000$ , da por resultado la figura 10.18.

> Nuestra descripción del enfoque de iteración aleatoria se conoce como **sistema de función iterada** (IFS, por sus siglas en inglés). Michael Barnsley\* llamó a la selección aleatoria de transformaciones afines de un sistema de función iterada el **juego del caos**. Aunque la figura generada por un IFS —que técnicamente se denomina un **atractor** será diferente cada vez, no existe nada de caótico en el resultado. Sin embargo, lo interesante con respecto al juego del caos es que el atractor, algún conjunto infinito de puntos de *R*<sup>2</sup> , puede generarse por medio de un conjunto pequeño de transformaciones afines, el IFS. Esto motivó a Barnsley y a sus colegas a hacerse la pregunta inversa: dada una imagen, un conjunto de puntos, ¿podemos determinar un sistema de función iterada cuyo atractor sea la imagen especificada? Este enfoque conduce a una variedad de resultados interesantes, uno de lo cuales es la compresión y reconstrucción de imágenes por medio de sistemas de función iterada. (En este contexto, mencionamos anteriormente las *wavelets.*)

\*M. Barnsley, *Fractals Everywhere*, San Diego, California: Academic Press, 1988.

Hoy en día, la multimedia exige que miles de imágenes estén disponibles con rapidez. Ya que las imágenes son archivos muy grandes de información digitalizada, en el comercio y en la industria siempre se están buscando nuevas formas de reducir los requerimientos de almacenamiento y de aumentar la velocidad de acceso a tal información. Los fractales, y en particular los sistemas de función iterada, se han destacado como una técnica comercialmente exitosa para la compresión de imágenes. De hecho, las miles de imágenes que aparecen en numerosos CD-ROM populares han sido codificadas mediante un proceso de compresión de imagen fractal. Este proceso comienza con una imagen digitalizada y utiliza técnicas de procesamiento de imágenes para dividirla en segmentos. Posteriormente, cada segmento es analizado para eliminar tanta redundancia como sea posible, y después se buscan patrones de autosimilaridad.

El último paso del proceso determina un sistema de función iterada cuyo atractor sea el patrón autosimilar. Por lo tanto, en lugar de guardar la información detallada de cada píxel del segmento, sólo es necesario conservar los datos relativos al IFS para representar la imagen del segmento. La información acerca del IFS consiste en una tabla de coeficientes para las transformaciones afines, como en el caso delos fractales de Koch y Sierpinski.

Para desplegar la imagen, el juego del caos se ejecuta con el IFS. Esta técnica puede demandar mucho tiempo para el desarrollo de los sistemas de función iterada para los segmentos de una imagen; pero una vez completada, la tabla IFS de coeficientes ocupa mucho menos memoria y puede generar rápidamente la imagen. El proceso completo tiene un firme fundamento teórico basado en el trabajo de Barnsley y en el resultado conocido como el "teorema del collage"."

### **Términos clave**

Conjunto de Cantor (conjunto de puntos de Cantor) Curva H Fractales Fractal de Cantor Fractal H Traslación

Geometría fractal Teoría del caos Autosimilar Curva de Koch Triángulo de Sierpinski Enfoque determinista

Curva de Sierpinski Sistema de función iterada Juego del caos Atractor Fractal de Levy Punto fijo

## **10.4 Ejercicios**

- **1.** Sea  $S_0$  un cuadrado con lado de longitud 3 y vértice inferior izquierdo en el origen.
	- (a) Dibuje el cuadrado  $S_0$ .
	- (b) Dibuje la figura  $S_1$  que se obtiene, a partir de  $S_0$ , —eliminando de cada esquina un cuadrado con lado de longitud 1. (*S*<sup>1</sup> estará formada por cinco cuadrados de  $1 \times 1$ .)
	- (c) Dibuje la figura  $S_2$  que se obtiene eliminando, de cada esquina de los cinco cuadrados que componen a *S*1, un

cuadrado con lado de longitud  $\frac{1}{3}$ . ¿Cuántos cuadrados de tamaño  $\frac{1}{3} \times \frac{1}{3}$  hay en *S*<sub>2</sub>?

- (d) Si construimos de manera análoga *S*<sup>3</sup> a partir de *S*2, ¿cuántos cuadrados habrá en *S*3, y de qué tamaño serán?
- (e) Describa brevemente las figuras,  $S_1$ ,  $S_2$  y  $S_3$ .
- (f) Calcule las áreas de *S*0, *S*1, *S*<sup>2</sup> y *S*3. Luego calcule las razones

<sup>\*</sup>Para obtener una perspectiva general del teorema del "collage", consulte "Chaos and Fractals", por R. Burton, *Mathematics Teacher*, vol. 83, octubre de 1990, páginas 524-529. Para un análisis más detallado, vea "A Better Way to Compress Images", por M. Barnsley y A. Sloan. BYTE, vol. 13, enero de 1988, páginas 215-223, o "Fractal Image Compression", por M. Barnsley, Notices of the American Mathematical Society, vol. 43, número 6, 1996, páginas 657-662.

$$
\frac{\text{área}(S_{j+1})}{\text{área}(S_j)}
$$

para  $j = 0, 1, 2$ .

- **2.** Sea  $S_0$  un triángulo rectángulo isósceles con hipotenusa a lo largo del eje *x*, de  $x = 0$  a  $x = \sqrt{2}$ .
	- (a) Dibuje  $S_0$  y rotule los catetos del triángulo con sus longitudes.
	- (b) Explique por qué  $S_0$  es medio cuadrado. (Siempre que utilicemos el término *medio cuadrado*, nos estaremos refiriendo a un triángulo rectángulo isósceles de tamaño adecuado.)
	- (c) En *S*<sup>0</sup> elimine la hipotenusa y construya medio cuadrado en cada cateto; después elimine los lados que le quedan a  $S_0$ —los catetos. Llame  $S_1$  a la figura resultante.  $S_1$  se compone de 4 segmentos de recta de longitud *k*. ¿Cuál es el valor de *k*?
	- (d) Construya medio cuadrado sobre los segmentos de recta de *S*1; luego quite los segmentos de recta que componen a  $S_1$ . Llame  $S_2$  a la figura resultante.  $S_2$ está compuesta de 8 segmentos de longitud *k*. ¿Cuál es el valor de *k*?
	- (e) Utilice el procedimiento de "reemplazar segmentos de recta por medio cuadrado" para construir  $S_3$ , y dibújela. ¿Cuántos lados de triángulo hay en *S*3? (Cuente con cuidado.)
	- (f) Una parte de la sección superior de *S*<sup>3</sup> tiene la forma

Esta figura está formada por los catetos de un par de triángulos rectángulos isósceles. Construya medio cuadrado en cada uno de los 4 lados; luego quite los 4 lados originales. El resultado será una parte de *S*4. ¿Qué característica que no aparece en  $S_0$  a  $S_3$  exhibe  $S_4$ ? (*Nota:* si continuáramos reemplazando indefinidamente por medio del procedimiento de "mitad de cuadrado", construiríamos un fractal que se conoce como **fractal de Levy**. Si comenzáramos con formas básicas diferentes al triángulo rectángulo isósceles, obtendríamos otros fractales con formas diversas.)

- **3.** Los literales siguientes se refieren al fractal H que se analizó en el ejemplo 2:
	- (a) ¿Cuál es la longitud de los segmentos más pequeños que aparecen en la figura 10.7(c)?
	- (b) Dibuje, a partir de la figura 10.7(c), el paso siguiente en la construcción del fractal.
	- (c) ¿Cuáles son las longitudes de los segmentos más pequeños que aparecen en la figura 10.8?
	- (d) Determine la longitud de la parte del fractal H que se muestra en las figuras 10.7(a), 10.7(b), 10.7(c) y 10.8.
- **4.** Los literales siguientes se refieren al fractal de Cantor que se analizó el ejemplo 1:
	- (a) Dibuje, a partir de la figura 10.6, las siguientes dos partes del fractal.
	- (b) Calcule, a partir de la figura 10.6 y los resultados de (a), la longitud de los segmentos de recta que aparecen en estas partes de la construcción del fractal.
- (c) Utilice la figura 10.6 y los resultados de (a) para determinar el número de puntos extremos que aparecen en estas partes de la construcción del fractal.
- (d) ¿Cuántos extremos habrá en el décimo paso de la construcción?
- **5.** Sean  $\mathbf{b} \neq \mathbf{0}$  y  $T(\mathbf{v}) = \mathbf{tran}_{\mathbf{b}}(\mathbf{v})$ . Calcule  $T(T(\mathbf{v}))$  y  $T(T(T(\mathbf{v})))$ . Describa el resultado de *k* composiciones de *T* con ella misma.
- **6.** Sean  $\mathbf{b} \neq \mathbf{0}$  y *T* la transformación afín  $T(\mathbf{v}) = A\mathbf{v} + \mathbf{b}$ . Calcule *T*(*T*(**v**)) y *T*(*T*(*T*(**v**))). Describa el resultado de *k* composiciones de *T* con ella misma.
- **7.** Sea *T* la transformación afín definida por

$$
T(\mathbf{v}) = \begin{bmatrix} 3v_1 - v_2 + 1 \\ 4v_1 - 5 \end{bmatrix}.
$$

Determine la matriz *A* y el vector **b**.

**8.** Sea *T* la transformación afín definida por

$$
T(\mathbf{v}) = \begin{bmatrix} -2v_2 + 4v_1 - 3 \\ 2v_1 + v_2 + 1 \end{bmatrix}.
$$

Determine la matriz *A* y el vector **b**.

**9.** La transformación afín *T* es tal que

$$
T(\mathbf{0}) = \begin{bmatrix} -2 \\ 1 \end{bmatrix}, \quad T(\mathbf{e}_1) = \begin{bmatrix} 1 \\ -1 \end{bmatrix} \quad \text{y} \quad T(\mathbf{e}_2) = \begin{bmatrix} 4 \\ 3 \end{bmatrix},
$$

donde  $\mathbf{e}_i = \mathbf{col}_i(I_2)$ . Determine la matriz *A* y el vector **b**.

**10.** La transformación afín *T* es tal que

$$
T(\mathbf{0}) = \begin{bmatrix} 0 \\ 4 \end{bmatrix}, \quad T(\mathbf{e}_1) = \begin{bmatrix} 2 \\ 2 \end{bmatrix} \quad \text{y} \quad T(\mathbf{e}_2) = \begin{bmatrix} -1 \\ 1 \end{bmatrix},
$$

donde  $\mathbf{e}_i = \mathbf{col}_i(I_2)$ . Determine la matriz *A* y el vector **b**.

**11.** La "casa" que se muestra en la figura 10.19 se construyó uniendo, en el orden en que se listan, el conjunto de pares ordenados  $\{(0, 0), (0, 1), (1, 1), (2, 3), (3, 1), (3, 0), (0, 0)\}\$ por medio de segmentos de recta. Utilice una matriz *S*, como en el ejemplo 5, para representar la figura. Calcule la transformación afín de esta imagen,  $T(S) = AS + b$ , para cada uno de los siguientes pares de *A* y **b** y luego haga un bosquejo de la imagen. (Recuerde que en esta notación queremos decir sumar el vector **b** a cada columna de la matriz *AS*.)

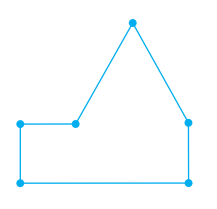

**Figura 10.19** 

(a) 
$$
A = \begin{bmatrix} 2 & -2 \\ 2 & 1 \end{bmatrix}
$$
,  $\mathbf{b} = \begin{bmatrix} -2 \\ 1 \end{bmatrix}$ 

(b) 
$$
A = \begin{bmatrix} 2 & -2 \ 2 & -2 \end{bmatrix}
$$
,  $\mathbf{b} = \begin{bmatrix} -2 \ 1 \end{bmatrix}$   
\n(c)  $A = \begin{bmatrix} 2 & 2 \ -2 & 1 \end{bmatrix}$ ,  $\mathbf{b} = \begin{bmatrix} -2 \ 1 \end{bmatrix}$ 

**12.** La "cuña en V", que se muestra en la figura 10.20 se construyó uniendo, en el orden en que se listan, el conjunto de pares ordenados {(0, 0), (1.5, 1.5), (3, 1), (2.5, 2.5), (4, 4), (4, 0), (0, 0)} por medio de segmentos de recta. Utilice una matriz *S*, como en el ejemplo 5, para representar esta figura. Calcule la transformación afín de esta imagen,  $T(S) = AS + \mathbf{b}$ , para cada uno de los siguientes pares *A* y **b**, y luego haga un bosquejo de la imagen. (Recuerde que en esta notación queremos decir sumar el vector **b** a cada columna de la matriz *AS*.)

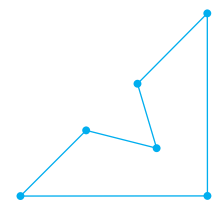

**Figura 10.20** 

(a) 
$$
A = \begin{bmatrix} -1 & 1 \\ -2 & 1 \end{bmatrix}
$$
,  $\mathbf{b} = \begin{bmatrix} -2 \\ 1 \end{bmatrix}$   
\n(b)  $A = \begin{bmatrix} 2 & 0 \\ -2 & 1 \end{bmatrix}$ ,  $\mathbf{b} = \begin{bmatrix} -1 \\ 0 \end{bmatrix}$   
\n(c)  $A = \begin{bmatrix} 1 & -1 \\ -1 & 1 \end{bmatrix}$ ,  $\mathbf{b} = \begin{bmatrix} 1 \\ -2 \end{bmatrix}$ 

**13.** Se aplicó una transformación afín *T* a la "casa" del ejercicio 11. La figura original y su imagen se muestran en la figura 10.21. Tomando como base únicamente la figura 10.21, determine la traslación **b** y la matriz *A* de la transformación afín que se aplicó.

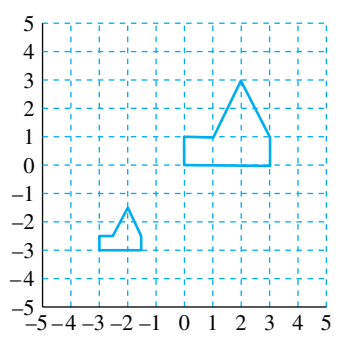

### **Figura 10.21**

**14.** Se aplicó una transformación afín *T* a la "casa" del ejercicio 11. La figura original y su imagen se muestran en la figura 10.22. Tomando como base únicamente la figura 10.22, determine la traslación **b** y la matriz *A* de la transformación afín que se aplicó.

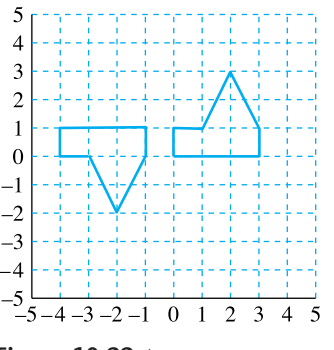

### **Figura 10.22**

**15.** Se construye un polígono con los vértices {(2, 0), (2, 2), (3, 3), (5, 4), (3, 1), (2, 0)} conectados, en el orden en que se lista, por medio de segmentos de recta. La imagen del polígono por medio de la transformación afín *T* con matriz

$$
A = \begin{bmatrix} p & r \\ s & t \end{bmatrix}
$$
y vector  $\mathbf{b} = \begin{bmatrix} b_1 \\ b_2 \end{bmatrix}$ , está dada por el  
correspondiente conjunto de vértices {(3, -4), (3, -2),  
(5, -3), (9, -6), (5, -5), (3, -4)}. Determine A y  $\mathbf{b}$ .

**16.** Se construye un polígono con los vértices {(1, 2), (1,4), (2, 3), (3, 5), (3, 3), (1, 2)} conectados, en el orden en que se lista, por medio de segmentos de recta. La imagen del polígono por medio de la transformación afín *T* con matriz

$$
A = \begin{bmatrix} p & r \\ s & t \end{bmatrix}
$$
y vector  $\mathbf{b} = \begin{bmatrix} b_1 \\ b_2 \end{bmatrix}$ , está dada por el  
correspondente conjunto de vértices  $\{(1, 0), (-1, 0)\}$ 

correspondiente conjunto de vértices {(1, 0), (−1, 0), (1, 1), (0, 2), (2, 2), (1, 0)}. Determine *A* y **b**.

- **17.** Las imágenes fractales de las figuras 10.17 y 10.18 se dibujaron con ayuda de una computadora. En este ejercicio pueden dibujarse manualmente partes de los fractales en una hoja para graficación. Sea *S* el cuadrado unitario con vértices  $\{(0, 0), (1, 0), (1, 1), (0, 1)\}.$ 
	- (a) Sea *T* la transformación afín dada por  $T(\mathbf{v}) = A\mathbf{v} + \mathbf{b}$ , donde

$$
A = \begin{bmatrix} \frac{1}{2} & 0 \\ 0 & \frac{1}{2} \end{bmatrix} \quad \text{y} \quad \mathbf{b} = \begin{bmatrix} 0 \\ 0 \end{bmatrix}.
$$

Haga un bosquejo de *S* y de las imágenes siguientes de *S*, en la misma hoja: *T*(*S*), *T*(*T*(*S*)), *T*(*T*(*T*(*S*))). Proporcione una breve descripción del fractal que se generaría si continuáramos calculando las imágenes sucesivas de *S*. [Recuerde que la notación  $T(S) = AS + b$  indica sumar el vector **b** a cada columna de la matriz *AS*.]

- (b) Siga las instrucciones del inciso (a), pero utilice ahora
	- $\mathbf{b} =$  $\Gamma$  $\blacksquare$  $\frac{1}{2}$  $\frac{1}{2}$ ⎤  $\vert \cdot$
- (c) Siga las instrucciones del inciso (a), pero utilice ahora

$$
\mathbf{b} = \begin{bmatrix} \frac{1}{4} \\ \frac{1}{4} \end{bmatrix}.
$$

### **550** Capítulo 10 Transformaciones lineales y matrices

(d) Siga las instrucciones del inciso (a), pero utilice ahora

$$
\mathbf{b} = \begin{bmatrix} -\frac{1}{2} \\ -\frac{1}{2} \end{bmatrix}.
$$

- **18.** Las imágenes fractales en las figuras 10.17 y 10.18 se dibujaron con ayuda de una computadora. En este ejercicio, pueden dibujarse manualmente partes de los fractales en una hoja para graficación. Sea *S* el triángulo con vértices  $\{(0, 0), (1, 1), (-1, 1)\}.$ 
	- (a) Sea *T* la transformación afín dada por  $T(\mathbf{v}) = A\mathbf{v} + \mathbf{b}$ , donde

$$
A = \begin{bmatrix} \frac{1}{2} & 0 \\ 0 & \frac{1}{2} \end{bmatrix} \quad \text{y} \quad \mathbf{b} = \begin{bmatrix} 0 \\ 0 \end{bmatrix}.
$$

Haga un bosquejo de *S* y de las imágenes siguientes de *S*, en la misma hoja: *T*(*S*), *T*(*T*(*S*)), *T*(*T*(*T*(*S*))). Propor-

## **Ejercicios teóricos**

**T.1.** Se realizan rotaciones, en sentido contrario a las manecillas del reloj, en un ángulo θ respecto del origen en *R*<sup>2</sup> , por medio de la transformación lineal  $T_\theta: R^2 \to R^2$ definida por  $T_{\theta}(\mathbf{v}) = R_{\theta}\mathbf{v}$ , donde

$$
R_{\theta} = \begin{bmatrix} \cos(\theta) & -\sin(\theta) \\ \sin(\theta) & \cos(\theta) \end{bmatrix}.
$$

- (a) Construya una transformación afín que realice una rotación con respecto al eje *y*, y desplace la figura dos unidades hacia arriba.
- (b) Construya una transformación afín que realice una rotación con respecto al eje *x*, y desplace la figura una unidad hacia abajo.
- **T.2.** (a) Determine la matriz  $R_{\phi}$  de la rotación en un ángulo  $\phi$ , en dirección de las manecillas del reloj, alrededor del origen en *R*<sup>2</sup> .
	- (b) Construya una transformación afín que realice una rotación con respecto al eje *x*, y desplace la figura una unidad hacia arriba.
- **T.3.** Realice las construcciones siguientes de transformaciones afines a fin de desarrollar el sistema de función iterada para el fractal que se describe en el ejercicio 1. La figura 10.23 muestra  $S_1$  con los 5 cuadrados de 1  $\times$  1, numerados para facilidad de referencia.

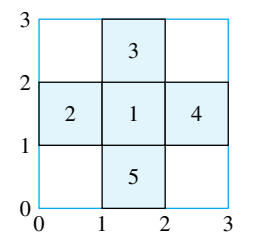

**Figura 10.23** 

- (a) Hemos aplicado una contracción a la figura original *S*<sup>0</sup> para obtener cada uno de los 5 cuadrados en *S*1. Construya la matriz que representa esta contracción.
- (b) Cada uno de los 5 cuadrados en *S*<sup>1</sup> es una traslación de la contracción desarrollada en (a). Imagine un cua-

cione una breve descripción del fractal que se generaría si continuáramos calculando las imágenes sucesivas de *S*. [Recuerde que la notación  $T(S) = AS + b$  indica sumar el vector **b** a cada columna de la matriz *AS*.]

(b) Siga las instrucciones del inciso (a), pero utilice ahora

$$
\mathbf{b} = \begin{bmatrix} 0 \\ -\frac{1}{2} \end{bmatrix}.
$$

(c) Siga las instrucciones del inciso (a), pero utilice ahora

$$
\mathbf{b} = \begin{bmatrix} 0 \\ -\frac{1}{2} \end{bmatrix}.
$$

(d) Siga las instrucciones del inciso (a), pero utilice ahora

$$
\mathbf{b} = \begin{bmatrix} \frac{1}{2} \\ \frac{1}{2} \end{bmatrix}.
$$

drado de 1 × 1 con su vértice inferior izquierdo en el origen. Ahora determine la traslación de este cuadrado para obtener cada uno de los cuadrados etiquetados 1 a 5. Escriba la transformación *Tj*(**v**) = *A***v** + **b***j*,  $j = 1, 2, 3, 4, 5$ , donde *A* es como en la parte (a) y  $\mathbf{b}_i$ es la traslación necesaria para mover el cuadrado de  $1 \times 1$  con vértice inferior izquierdo en el origen al cuadrado numerado con *j*. (Aquí el IFS tiene cinco transformaciones.)

**T.4.** El concepto de **punto fijo** de una transformación afín desempeña un papel preponderante en el desarrollo teórico de fractales. Tenemos la definición siguiente:

> **v** es un **punto fijo** de la transformación afín *T* si  $T(\mathbf{v}) = \mathbf{v}$ .

(a) Sea  $T: \mathbb{R}^2 \to \mathbb{R}^2$  una transformación afín definida por  $T(\mathbf{v}) = A\mathbf{v} + \mathbf{b}$ , donde

$$
A = \begin{bmatrix} p & r \\ s & t \end{bmatrix} \qquad \mathbf{y} \qquad \mathbf{b} = \begin{bmatrix} b_1 \\ b_2 \end{bmatrix}.
$$

Demuestre que *T* tiene un solo punto fijo siempre que  $(p-1)(t-1) - rs \neq 0.$ 

(b) Determine el punto fijo de la siguiente transformación afín *T*, donde

$$
A = \begin{bmatrix} \frac{1}{6} & \frac{\sqrt{3}}{6} \\ -\frac{\sqrt{3}}{6} & \frac{1}{6} \end{bmatrix}, \quad \mathbf{b} = \begin{bmatrix} \frac{1}{2} \\ \frac{\sqrt{3}}{6} \end{bmatrix}.
$$

- **T.5.** Sea  $T: \mathbb{R}^2 \to \mathbb{R}^2$  una transformación lineal definida mediante  $T(\mathbf{v}) = A\mathbf{v}$ . ¿Cuándo *T* tiene un punto fijo y cuántos tiene?
- **T.6.** Hemos expresado una transformación afín  $T: \mathbb{R}^2 \to \mathbb{R}^2$

en la forma 
$$
T(\mathbf{v}) = A\mathbf{v} + \mathbf{b}
$$
, donde  $A = \begin{bmatrix} p & r \\ s & t \end{bmatrix}$  y  

$$
\mathbf{b} = \begin{bmatrix} b_1 \\ b_2 \end{bmatrix}.
$$

(a) Demuestre que la matriz *A* puede expresarse en términos de senos y cosenos en la forma

$$
A = \begin{bmatrix} r_1 \cos(\theta_1) & -r_2 \sin(\theta_2) \\ r_1 \sin(\theta_1) & r_2 \cos(\theta_2) \end{bmatrix},
$$

donde  $(r_1, \theta_1)$  son las coordenadas polares de  $(p, s)$ 

## **Ejercicios con MATLAB**

- **ML.1.** Un fractal muy conocido es el llamado helecho de Barnlsey. Su sistema de función iterada utiliza probabilidades diferentes para las 4 transformaciones afines involucradas. Para ver instrucciones, escriba **help fernifs** en MATLAB. Experimente con esta rutina para generar un helecho.
- **ML.2.** Para experimentar con sistemas de función iterada puede utilizar el comando **chaosgame** de MATLAB. Para conocer las instrucciones correspondientes, escriba **help chaosgame**. Puede introducir hasta cinco transformaciones afines y asignar probabilidades para el uso de las mismas. Le sugerimos utilizar entradas entre −1 y 1 para la matriz *A*, y valores entre −2 y 2 para las entradas del vector **b**. Si asigna probabilidades diferentes a las transformaciones afines, asegúrese de que la suma de probabilidades sea 1.

### **Ideas clave para el repaso**

**Teorema 10.1.** Si  $L: V \to W$  es una transformación lineal, entonces

 $L(c_1\mathbf{v}_1 + c_2\mathbf{v}_2 + \cdots + c_k\mathbf{v}_k)$  $= c_1 L(\mathbf{v}_1) + c_2 L(\mathbf{v}_2) + \cdots + c_k L(\mathbf{v}_k).$ 

- **Teorema 10.3.** Sea  $L: V \to W$  una transformación lineal, y sea  $S = {\mathbf{v}_1, \mathbf{v}_2, \dots, \mathbf{v}_n}$  una base para *V*. Si **u** es cualquier vector en *V*, entonces *L*(**u**) está determinado completamente por  $\{L(\mathbf{v}_1), L(\mathbf{v}_2), \ldots, L(\mathbf{v}_n)\}.$
- **Teorema 10.4.** Si  $L: V \to W$  es una transformación lineal, entonces núcleo(*L*) es un subespacio de *V*.
- -**Teorema 10.5.** Una transformación lineal  $L: V \rightarrow W$  es uno a uno si y sólo si núcleo( $L$ ) = { $\mathbf{0}_V$ }.
- -**Teorema 10.6.** Si  $L: V \rightarrow W$  es una transformación lineal, entonces el rango de *L* es un subespacio de *W*.
- -**Teorema 10.7.** Si  $L: V \rightarrow W$  es una transformación lineal, entonces

 $dim(núcleo(L)) + dim(imag(L)) = dim V$ , o nulidad  $(L)$  + rango  $(L)$  = dim *V*.

- $\blacksquare$  **Matriz de una transformación lineal**  $L: V \rightarrow W$ **. Vea el** teorema 10.8.
- **Teorema 10.9.** Sea  $L: V \to V$  un operador lineal, donde *V* es un espacio vectorial de dimensión *n*. Sean  $S = \{v_1, v_2, \ldots, v_n\}$  $\mathbf{v}_n$  y  $T = \{ \mathbf{w}_1, \mathbf{w}_2, \dots, \mathbf{w}_n \}$  bases para *V*, y sea *P* la matriz de transición de *T* a *S*. Si *A* es la matriz que representa a *L* con respecto a *S*, entonces *P*−<sup>1</sup> *AP* es la matriz que representa a *L* con respecto a *T*.
- -**Teorema 10.10.** Considere el operador lineal  $L: R^n \to R^n$  definido por  $L(\mathbf{x}) = A\mathbf{x}$  para  $\mathbf{x}$  en  $R^n$ . Entonces, *A* es diagonalizable

y  $(r_2, \theta_2 + \frac{\pi}{2})$  son las coordenadas polares de  $(r, t)$ .

- (b) Utilice las imágenes de  $\mathbf{e}_i = \text{col}_1(I_2)$  y  $\mathbf{e}_2 = \text{col}_2(I_2)$ para determinar el papel de  $r_i$  y  $\theta_i$  en el resultado de la transformación afín *T*.
- (a) Utilice la rutina **chaosgame** con el siguiente sistema de función iterada.

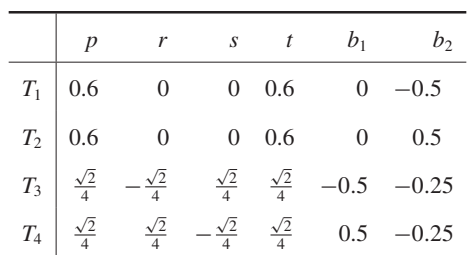

Describa la imagen que se genera.

(b) Utilice el IFS que construyó en el ejercicio T.3 con la rutina **chaosgame**. Describa la imagen que se genera.

y tiene *n* vectores propios linealmente independientes  $\mathbf{x}_1, \mathbf{x}_2, \ldots, \mathbf{x}_n$  si y sólo si la matriz de *L* con respecto a  $S = \{ \mathbf{x}_1, \mathbf{x}_2, \dots, \mathbf{x}_n \}$  es diagonal.

- **Lista de equivalencias no singulares.** Las afirmaciones siguientes son equivalentes para una matriz de  $n \times n$ .
	- **1.** *A* es no singular.
	- **2.**  $x = 0$  es la única solución de  $Ax = 0$ .
	- **3.** *A* es equivalente por filas (renglones) a  $I_n$ .
	- **4.** El sistema lineal  $Ax = b$  tiene una solución única para toda matriz **b** de  $n \times 1$ .
	- **5.**  $det(A) \neq 0$ .
	- **6.** *A* tiene rango *n*.
	- **7.** *A* tiene nulidad 0.
	- **8.** Las filas de *A* forman un conjunto linealmente independiente de vectores en *Rn* .
	- **9.** Las columnas de *A* forman un conjunto linealmente independiente de vectores en *Rn* .
	- **10.** El vector nulo *no* es un valor propio de *A*.
	- **11.** El operador lineal  $L: R^n \to R^n$  definido por  $L(\mathbf{x}) = A\mathbf{x}$ , para  $x$  en  $R^n$ , es uno a uno y sobre.
- Un **fractal** es una figura autosimilar ante cambios de escala. En términos geométricos, la forma no cambia si hacemos un "zoom" ("un acercamiento" o "un alejamiento" de la figura).
- - Una **transformación afín** es no lineal y consiste en una transformación lineal seguida por una traslación.
- - Un **sistema de función iterada** consiste de una iteración aleatoria de un conjunto de transformaciones afines que generan el atractor de la imagen fractal.

## **Ejercicios complementarios**

**1.**  $iL: R^2 \rightarrow R^2$  definida por

 $L(x, y) = (x + y, 2x - y)$ es una transformación lineal?

**2.**  $iL: P_2 \rightarrow P_2$  definida por

$$
L(at^2 + bt + c) = (a - 1)t^2 + bt - c
$$

es una transformación lineal?

- **3.** Sea  $L: P_1 \rightarrow P_1$  la transformación lineal definida por  $L(t-1) = t + 2$ ,  $L(t+1) = 2t + 1$ . Determine  $L(5t + 1)$ . [*Sugerencia:* { $t - 1$ ,  $t + 1$ } es una base para  $P_1$ .]
- **4.** Sea  $L: P_2 \rightarrow P_2$  definida por
	- $L(at^2 + bt + c) = (a 2c)t^2 + (b c)t$ .
	- (a) Determine una base para núcleo(*T*).
	- (b) ¿*L* es uno a uno?
- **5.** Sea  $L: R^2 \to R^2$  definida por

$$
L(x, y) = (x + y, x - y, x + 2y).
$$

- (a) Determine una base para imag(*L*).
- (b) ¿*L* es sobre?
- **6.** Determine la dimensión del espacio solución de  $A$ **x** = **0**, donde

$$
A = \begin{bmatrix} 1 & -2 & -1 & 2 & -1 \\ 4 & -7 & 1 & 4 & 0 \\ 1 & -3 & -6 & 4 & -4 \\ 2 & -3 & 3 & 2 & 1 \end{bmatrix}.
$$

- **7.** Sea  $S = \{t^2 1, t + 2, t 1\}$  una base para  $P_2$ .
	- (a) Determine el vector de coordenadas de  $2t^2 2t + 6$ con respecto a *S*.
	- (b) Si el vector de coordenadas de *p*(*t*) con respecto a *S* es

$$
\begin{bmatrix} 2 \\ -1 \\ 3 \end{bmatrix},
$$

determine *p*(*t*).

**8.** Sea *L*:  $P_2 \rightarrow P_2$  la transformación lineal definida por

$$
L(at2 + bt + c) = (a + 2c)t2 + (b - c)t + (a - c).
$$

- Sean  $S = \{t^2, t, 1\}$  y  $T = \{t^2 1, t, t 1\}$  bases para  $P_2$ .
- (a) Determine la matriz de *L* con respecto a *S* y *T*.
- (b) Si  $p(t) = 2t^2 3t + 1$ , calcule  $L[p(t)]$  por medio de la matriz que obtuvo en la parte (a).
- **9.** Sea  $L: P_1 \rightarrow P_1$  una transformación lineal. Suponga que la matriz de *L* con respecto a la base  $S = \{p_1(t), p_2(t)\}$  es

$$
A = \begin{bmatrix} 2 & -3 \\ 1 & 2 \end{bmatrix},
$$

donde

$$
p_1(t) = t - 2
$$
   
  $y$   $p_2(t) = t + 1.$ 

- (a) Calcule  $[L[p_1(t)]]_S$  y  $[L[p_2(t)]]_S$ .
- (b) Calcule  $L[p_1(t)]$  y  $L[p_2(t)]$ .
- (c) Calcule  $L(t + 2)$ .
- **10.** Sea  $L: P_3 \rightarrow P_3$  definida por  $L(at^3 + bt^2 + ct + d) = 3at^2 + 2bt + c$ . Determine la matriz de *L* con respecto a la base

 $S = \{t^3, t^2, t, 1\}$  para  $P_3$ .

**11.** Sea  $L: R^3 \to R^3$  la transformación lineal definida por

$$
L\left(\begin{bmatrix} x \\ y \\ z \end{bmatrix}\right) = \begin{bmatrix} y+z \\ x+z \\ x+y \end{bmatrix}.
$$

Sea *S* la base canónica para *R*<sup>3</sup> , y sea

$$
T = \left\{ \begin{bmatrix} 0 \\ 1 \\ 1 \end{bmatrix}, \begin{bmatrix} 1 \\ 0 \\ 1 \end{bmatrix}, \begin{bmatrix} 1 \\ 1 \\ 0 \end{bmatrix} \right\}
$$

otra base para *R*<sup>3</sup> . Determine la matriz de *L* con respecto a *S* y *T*.

- **12.** Sea  $L: M_{nn} \to R^1$  definida por  $L(A) = \det(A)$ , para *A* en *M<sub>nn</sub>*. *¿L* es una transformación lineal?
- **13.** Sea *A* una matriz fija de *n* × *n*. Defina  $L: M_{nn} \rightarrow M_{nn}$  por *L*(*B*) = *AB* − *BA* para *B* en  $M_{nn}$ . ¿*L* es una transformación lineal? Justifique su respuesta.
- **14.** Sea *P* una matriz de  $n \times n$  no singular. Defina  $L: M_{nn} \to M_{nn}$  por  $L(A) = P^{-1}AP$  para *A* en  $M_{nn}$ . ¿*L* es una transformación lineal? Justifique su respuesta.
- **15. (***Se requieren conocimientos de cálculo***)** Sea *V* = *C*[0, 1] el espacio vectorial de todas las funciones con valores reales definidas en [0, 1], y sea  $L: V \rightarrow R^1$  dada por  $L(f) = f(0)$ , para *f* en *V*.
	- (a) Demuestre que *L* es una transformación lineal.
	- (b) Describa el núcleo de *L* y proporcione ejemplos de polinomios, de cocientes de polinomios y de funciones trigonométricas, que pertenezcan al núcleo de *L*.
	- (c) Si redefinimos *L* mediante  $L(f) = f\left(\frac{1}{2}\right)$ , ¿sigue siendo una transformación lineal? Explique.
- **16.** El "avión de combate" que se muestra en la figura 10.24 se construyó conectando, por medio de rectas, el conjunto de pares ordenados {(1, 0), (1, 2), (3, 2), (1, 3), (0, 6), (−1, 3), (−3, 2), (−1, 2), (−1, 0), (1, 0)} en el orden en que se listan. Utilice una matriz *S*, como en el ejemplo 5 de la sección 10.4, para representar esta figura.
	- (a) Determine la transformación afín que, aplicada al "avión de combate", produce la imagen que se muestra en la figura 10.25.
	- (b) Determine la transformación afín que, aplicada al "avión de combate", produce la imagen que se muestra en la figura 10.26.
#### Ejercicios teóricos **553**

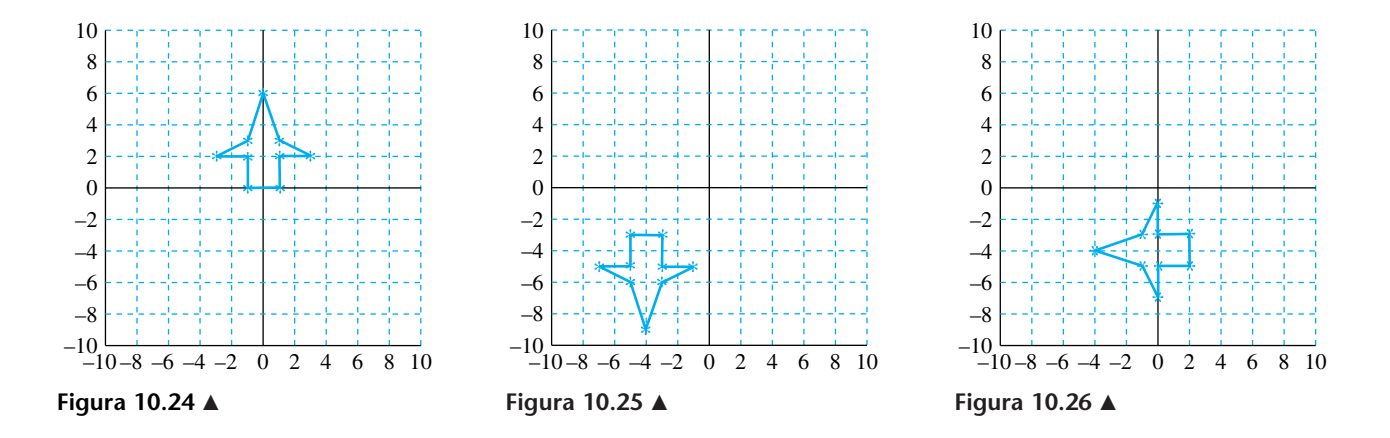

- **17.** Un fractal se construye como sigue, empezando con el segmento de recta que parte de (0, 0) y termina en (1, 0):
	- (i) Reduzca el segmento a  $\frac{1}{2}$  de su longitud.
	- (ii) Gire el segmento de recta resultante 90° en sentido contrario a las manecillas del reloj.
	- (iii) Trace el resultado de (i) y (ii) al final del segmento previamente dibujado.

#### **Ejercicios teóricos**

**T.1.** Sea *V* un espacio vectorial de dimensión *n* con base  $S = \{v_1, v_2, \ldots, v_n\}$ . Demuestre que

$$
\left\{ \left[\mathbf{v}_1\right]_S,\left[\mathbf{v}_2\right]_S,\ldots,\left[\mathbf{v}_n\right]_S \right\}
$$

es la base canónica para *Rn* .

**T.2.** Sea *V* un espacio vectorial de dimensión *n* con base  $S = \{v_1, v_2, \ldots, v_n\}$ . Si v y w son vectores en *V* y *c* es un escalar, demuestre que

$$
\begin{aligned} \left[\mathbf{v} + \mathbf{w}\right]_{S} &= \left[\mathbf{v}\right]_{S} + \left[\mathbf{w}\right]_{S} \\ \left[c\mathbf{v}\right]_{S} &= c\left[\mathbf{v}\right]_{S} .\end{aligned}
$$

**T.3.** Sean *V* y *W* dos espacios vectoriales de dimensión *n* y *m*, respectivamente. Si  $L_1: V \to W$  y  $L_2: V \to W$  son transformaciones lineales, definimos

$$
L_1 \boxplus L_2 \colon V \to W
$$

como

$$
(L_1 \boxplus L_2)(v) = L_1(v) + L_2(v),
$$

para **v** en *V*. Además, si *L* : *V* → *W* es una transformación lineal y *c* es un escalar, definimos

$$
c\boxdot L\colon V\to W
$$

como

$$
(c \boxdot L)(\mathbf{v}) = cL(\mathbf{v}),
$$

para **v** en *V*.

(a) Demuestre que  $L_1 \boxplus L_2$  es una transformación lineal.

- (a) Construya las primeras cuatro iteraciones de estos pasos.
- (b) Describa la forma de la figura que se genera después de muchos pasos.

- (b) Demuestre que  $c \square L$  es una transformación lineal.
- (c) Sean  $V = R^3$ ,  $W = R^2$ ,  $L_1: V \to W y L_2: V \to W$ definida por

$$
L_1(\mathbf{v}) = L_1(v_1, v_2, v_3) = (v_1 + v_2, v_2 + v_3)
$$

 $L_2(\mathbf{v}) = L_2(v_1, v_2, v_3) = (v_1 + v_3, v_2).$ 

Calcule  $(L_1 \boxplus L_2)(\mathbf{v})$  y  $(-2 \boxdot L_1)(\mathbf{v})$ .

- **T.4.** Demuestre que el conjunto *U* de todas las transformaciones lineales de un espacio vectorial de dimensión *n* en un espacio vectorial *W* de dimensión *m* es un espacio vectorial bajo las operaciones  $\boxplus$  y  $\Box$ , definidas en el ejercicio complementario T 3 complementario T.3.
- **T.5.** Sea  $L: \mathbb{R}^n \to \mathbb{R}^m$  una transformación lineal definida por  $L(\mathbf{x}) = A\mathbf{x}$ ,  $\mathbf{x}$  en  $R^n$ , donde *A* es una matriz de  $m \times n$ .
	- (a) Demuestre que *L* es uno a uno si y sólo si rango( $A$ ) =  $n$ .
	- (b) Demuestre que *L* es sobre si y sólo si rango( $A$ ) = *m*.
- **T.6.** Sean *V* un espacio vectorial de dimensión *n* y  $S = {\mathbf{v}_1, \mathbf{v}_2, \dots, \mathbf{v}_n}$  una base para *V*. Defina  $L: R^n \to V$ como sigue: si  $\mathbf{v} = (a_1, a_2, \dots, a_n)$  es un vector en  $R^n$ , sea

$$
L(\mathbf{v}) = a_1 \mathbf{v}_1 + a_2 \mathbf{v}_2 + \cdots + a_n \mathbf{v}_n.
$$

Demuestre que:

- (a) *L* es una transformación lineal.
- (b) *L* es uno a uno.
- (c) *L* es sobre.

### **Examen del capítulo**

**1.** Sea  $L: R^2 \to R^3$  una transformación lineal de la cual se sabe que

 $L\left(\begin{bmatrix} 1 \\ -1 \end{bmatrix}\right) =$ 

 $\Gamma$  $\mathbf{I}$ 1 2 −1

⎤ ·∣

y

$$
L\left(\begin{bmatrix}2\\-1\end{bmatrix}\right) = \begin{bmatrix}0\\1\\2\end{bmatrix}.
$$

Determine  $L\left(\begin{bmatrix} 8 \\ -5 \end{bmatrix}\right)$ .

**2.** Sea  $L: \mathbb{R}^3 \to \mathbb{R}^3$  definida por

$$
L(x, y, z) = (x + 2y + z, x + y, 2y + z).
$$

- (a) Determine una base para núcleo(*L*).
- (b) ¿*L* es uno a uno?
- **3.** Sea  $L: R^2 \to R^3$  definida por
	- $L(x, y) = (x + y, x y, 2x + y).$
	- (a) Determine una base para imag(*L*)*.*
	- (b) ¿*L* es sobre?
- **4.** Determine la dimensión del espacio solución de  $Ax = 0$ , donde

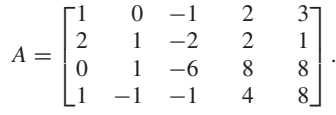

**5.** Sea  $L: \mathbb{R}^2 \to \mathbb{R}^2$  la transformación lineal definida por

$$
L\left(\begin{bmatrix} x \\ y \end{bmatrix}\right) = \begin{bmatrix} x + 2y \\ x - y \end{bmatrix}.
$$

Sean

y

 $T = \left\{ \begin{array}{c} 1 \\ 2 \end{array} \right\}, \begin{array}{c} -1 \\ 2 \end{array}$  $S = \left\{ \begin{bmatrix} 1 \\ -1 \end{bmatrix}, \begin{bmatrix} 0 \\ 2 \end{bmatrix} \right\}$ 

bases para *R*<sup>2</sup> . Determine la matriz de *L* con respecto a *S* y *T*.

**6.** Indique, para cada una de las siguientes afirmaciones, si es cierta o si es falsa. Justifique su respuesta.

(a) Si  $L: P_2 \to P_1$  es la transformación lineal definida por

 $L(at^2 + bt + c) = (a - c)t + (b + c),$ 

entonces  $t^2 + 2t + 1$  está en núcleo(*L*).

(b) Si  $L: R^2 \to R^2$  es la transformación lineal definida por

 $L(x, y) = (x - y, x + y),$ 

entonces (2, 3) está en imag(*L*)*.*

- (c) Si *A* es una matriz de  $4 \times 7$  con rango 4, el sistema homogéneo  $A$ **x** = **0** tiene una solución no trivial.
- (d) Existen transformaciones lineales  $L: R^3 \to R^5$  que son sobre.
- (e) Si  $L: R^7 \rightarrow R^5$  es una transformación lineal con nulidad( $L$ ) = 3, entonces rango( $L$ ) = 2.
- **7.** Se dibuja un círculo de radio 2 y centro en el origen. Este círculo se representa por medio de 100 puntos igualmente espaciados alrededor de su circunferencia, que se almacenan en una matriz *S* de 2 × 100. Determine la transformación afín y el proceso que utilizaría para construir un "ojo de buey" de anillos igualmente espaciados y con centro en el origen. (En cada paso debe conservarse la imagen circular.)
- **8.** Tomando como base el círculo del ejercicio 7, describa la figura resultante cuando la transformación afín  $T(S) = AS + \mathbf{b}$ , donde

$$
A = \begin{bmatrix} 0.5 & 0 \\ 0 & 0.5 \end{bmatrix} \quad \text{y} \quad \mathbf{b} = \begin{bmatrix} 0 \\ 2 \end{bmatrix},
$$

se aplica como sigue, y se retienen todas las imágenes: *T*(*S*), *T*(*T*(*S*)), *T*(*T*(*T*(*S*))).

### **Repaso acumulativo de Álgebra lineal básica**

*Indique, para cada una de las siguientes afirmaciones, si es cierta* (*V*) *o si es falsa* (*F*)*. Justifique su respuesta.*

- **1.** Si una matriz *A* de  $n \times n$  es singular, entonces *A* tiene una fila o una columna de ceros.
- **2.** Una matriz diagonal es no singular si y sólo si ninguna de las entradas de su diagonal principal es igual a cero.
- **3.** Dos vectores en  $R^3$  generan siempre un subespacio de dimensión 2.
- **4.** Si  $|AB| = 12$  y  $|A| = 4$ , entonces  $|B| = 48$ .
- **5.** Sea  $L: R^6 \to R^{10}$  una transformación lineal definida por  $L(\mathbf{x}) = A\mathbf{x}$  para  $\mathbf{x}$  en  $R^6$ . Si nulidad(*L*) = 3, entonces rango( $L$ ) = 7.
- **6.** Si *AB* es singular, entonces *A* es singular o *B* es singular.
- **7.** Sea  $L: \mathbb{R}^n \to \mathbb{R}^n$  una transformación lineal definida por  $L(\mathbf{x}) = A\mathbf{x}$ . Entonces *L* es sobre si y sólo si det(*A*)  $\neq 0$ .
- **8.** Las columnas de una matriz de  $5 \times 8$  cuyo rango es 5 forman un conjunto linealmente dependiente.
- **9.** Si *A* es una matriz de  $m \times n$ , con  $m \lt n$ , entonces el sistema lineal  $A$ **x** = **b** tiene una solución para cada matriz **b** de  $m \times 1$ .
- **10.** Sea  $L: \mathbb{R}^n \to \mathbb{R}^n$  la transformación lineal definida por  $L(\mathbf{x}) = A\mathbf{x}$ , para  $\mathbf{x}$  en  $R^n$ . Entonces *L* es sobre si y sólo si *A* es no singular.
- **11.** Si *A* es una matriz de  $n \times n$ , entonces rango  $A \le n$  si y sólo si algún valor propio de *A* es igual a cero.
- **12.** Sea *A* una matriz de  $n \times n$ . Si  $A$ **x** =  $A$ **y**, entonces **x** = **y**.
- **13.** Gen $\{(1, 1, 0), (0, 1, -1), (1, 0, 1)\} = R^3$ .
- 14. Si ninguna fila de una matriz A de  $n \times n$  es múltiplo de otra fila de *A*, entonces det(*A*)  $\neq$  0.
- **15.** Si  $L: V \rightarrow W$  es una transformación lineal, entonces núcleo(*L*) = *V* si y sólo si imag(*L*) = { $\mathbf{0}_w$  }.
- **16.** La inversa de una matriz diagonal invertible es una matriz diagonal.
- **17.** Si *A* y *B* son matrices de  $n \times n$ , entonces  $(A + B)^2 = A^2 + 2AB + B^2$ .
- **18.** Si **u** y **v** son vectores en  $R^n$ , entonces

$$
\|\mathbf{u} - \mathbf{v}\|^2 = \|\mathbf{u}\|^2 - \|\mathbf{v}\|^2.
$$

- **19.** Existen espacios vectoriales reales que contienen exactamente siete vectores.
- **20.** Si  $\mathbf{u}_1, \mathbf{u}_2, \ldots, \mathbf{u}_k$  son ortogonales a **v**, entonces todo vector en gen $\{$ **u**<sub>1</sub>, **u**<sub>2</sub>, . . . , **u**<sub>*k*</sub> $\}$  es ortogonal a **v**.
- **21.**  $det(A) = 0$  si y sólo si algún valor propio de *A* es cero.
- **22.** Si  $\lambda$  es un valor propio de *A* de multiplicidad *k*, entonces la dimensión del espacio propio asociado a λ es *k*.
- **23.** Si *A* y *B* son matrices de *n* × *n*, entonces  $(A^T B^T)^T = BA$ .
- **24.** Sea *A* una matriz singular de  $n \times n$ . Si el sistema lineal  $A$ **x** = **b** tiene una solución para **b**  $\neq$  **0**, entonces tiene una infinidad de soluciones.
- **25.** Sea  $L: R^n \to R^n$  una transformación lineal definida por  $L(\mathbf{x}) = A\mathbf{x}$ , para **x** en  $R^n$ . Entonces *A* es singular si y sólo si núcleo( $L$ ) = { $\mathbf{0}_V$  }.
- **26.** El producto de dos matrices diagonales es siempre una matriz diagonal.
- **27.** Si *A* es una matriz de  $n \times n$  equivalente por filas a  $I_n$ , entonces *A* es singular.
- **28.** Si

$$
A = \begin{bmatrix} a-3 & 2 & 1 \\ -1 & a & 1 \\ 0 & 0 & 1 \end{bmatrix},
$$

entonces el único valor de *a* para el cual el sistema lineal  $A$ **x** = 0 tiene una solución no trivial es  $a = 2$ .

- **29.** Si *A* es una matriz de  $3 \times 3$  y  $|A| = 3$ , entonces  $\frac{1}{2}A^{-1}$  =  $\frac{8}{3}$ .
- **30.** El sistema lineal  $A\mathbf{x} = \mathbf{b}$  tiene una solución si y sólo si  $\mathbf{b}$ está en el espacio generado por las columnas de *A*.
- **31.** Sea  $L: \mathbb{R}^n \to \mathbb{R}^n$  una transformación lineal definida por  $L(\mathbf{x}) = A\mathbf{x}$ , para **x** en  $R^n$ . Entonces dim(imag(*L*)) = *n* si y sólo si rango  $A = n$ .
- **32.** Si *W* es un subespacio de un espacio vectorial *V* de dimensión finita tal que dim  $W = \dim V$ , entonces  $W = V$ .
- **33.** Si *A* es similar a *B*, entonces rango  $A = \text{range } B$ .
- **34.** El conjunto de todos los vectores de la forma (*a, b,* −*a*) es un subespacio de *R*<sup>3</sup> .
- **35.** Si las columnas de una matriz de  $n \times n$  generan a  $R^n$ , entonces las filas son linealmente independientes.
- **36.** Si *A* es una matriz de  $n \times n$ , entonces rango  $A = n$ .
- **37.** Sean  $\lambda_1$  y  $\lambda_2$  valores propios de *A* con vectores propios asociados  $\mathbf{x}_1$  y  $\mathbf{x}_2$ . Si  $\lambda_1 = \lambda_2$ , entonces  $\mathbf{x}_1$  y  $\mathbf{x}_2$  son linealmente independientes.
- **38.** Todo conjunto ortogonal de *n* vectores en  $R^n$  es una base para *Rn* .
- **39.** El conjunto de todas las soluciones del sistema lineal  $A$ **x** = **b**, donde *A* es de *m* × *n* y **b**  $\neq$  **0**, es un subespacio de *R<sup>n</sup>* .
- **40.** Si **u** es un vector en  $R^n$  tal que  $\mathbf{u} \cdot \mathbf{v} = 0$  para todo **v** en  $R^n$ , entonces  $\mathbf{u} = \mathbf{0}$ .
- **41.** Todo conjunto de vectores linealmente independiente en *R*<sup>3</sup> contiene tres vectores.
- **42.** Si det(*A*) = 0, entonces el sistema lineal  $Ax = b$ ,  $b \ne 0$ , no tiene solución.
- **43.** Sea *V* un espacio vectorial de dimensión *n*. Si un conjunto de *m* vectores genera a *V*, entonces  $m = n$ .
- **556** Capítulo 10 Transformaciones lineales y matrices
- **44.** Todo conjunto de cinco vectores ortonormales es una base para *R*<sup>5</sup> .
- **45.** Es posible que un espacio vectorial *V* tenga más de una base ortonormal.
- **46.** Si el conjunto de vectores *S* genera un espacio vectorial *V*, entonces todo subconjunto de *S* también genera a *V*.
- **47.** Si una matriz *A* de  $n \times n$  es diagonalizable, entonces  $A^3$  es diagonalizable.
- **48.** Si **x** y **y** son vectores propios de *A* asociados al valor propio λ, entonces **x** + **y** también es un vector propio de *A* asociado a λ.
- **49.** Si  $\mathbf{x}_0$  es una solución no trivial del sistema homogéneo  $A$ **x** = **0**, donde *A* es de *n* × *n*, entonces **x**<sub>0</sub> es un vector propio de *A* asociado al valor propio 0.
- **50.** Si *A* es similar a *B*, entonces  $A^n$  es similar a  $B^n$  para cada entero positivo *n*.
- **51.** Si *A* es una matriz de  $m \times n$ , entonces

dim(espacio nulo de *A*)

 $+$  dim(espacio columna de *A*) = *n*.

- **52.** El conjunto de soluciones de cualquier sistema lineal es siempre un subespacio.
- **53.** El número de vectores propios linealmente independientes de una matriz siempre es mayor o igual al número de valores propios distintos.
- **54.** En un espacio vectorial todo conjunto finito de vectores que contenga el vector cero es linealmente dependiente.
- **55.** Si las filas de una matriz de  $4 \times 6$  son linealmente independientes, entonces el rango por columnas es 4.
- **56.** Si  $\mathbf{v}_1$ ,  $\mathbf{v}_2$ ,  $\mathbf{v}_3$ ,  $\mathbf{v}_4$  y  $\mathbf{v}_5$  son vectores linealmente dependientes en un espacio vectorial, entonces  $\mathbf{v}_1$ ,  $\mathbf{v}_2$  y  $\mathbf{v}_3$  son linealmente dependientes.
- 57. det( $ABC$ ) = det( $BAC$ ).
- **58.** El conjunto de todas las matrices simétricas de  $n \times n$  forma un subespacio de  $M_{nn}$ .
- **59.** Todo sistema lineal  $Ax = 0$ , donde *A* es una matriz de  $m \times n$ , tiene una solución  $\mathbf{x} \neq \mathbf{0}$  si  $m < n$ .
- **60.** Si *V* es un subespacio de  $R^5$ , entonces  $1 \le \dim V < 5$ .
- **61.** Una matriz diagonalizable de  $n \times n$  siempre debe tener *n* valores propios distintos.
- **62.** Toda matriz simétrica es diagonalizable.
- **63.** Si *c* y *d* son escalares y **u** es un vector en  $R^n$  tal que  $c**u** = d**u**$ , entonces  $c = d$ .
- **64.** La transformación lineal  $L: P_2 \rightarrow P_2$  definida por

$$
L(at^2 + bt + c) = 2at + b
$$

es uno a uno.

**65.** Si **u** y **v** son vectores cualesquiera en  $R^m$ , entonces −1 ≤ **u · v** ≤ 1.

- **66.** Si *A* y *B* son matrices de  $n \times n$ , entonces  $(A + B)^{-1} = A^{-1} + B^{-1}.$
- **67.** Las filas de una matriz *A* de  $n \times n$  siempre forman una base para el espacio generado por las filas de *A*.
- **68.** Si *A* y *B* son matrices de  $n \times n$  con det(*AB*)  $\neq 0$ , entonces *A* y *B* son ambas no singulares.
- **69.** Si *A* y *B* son matrices ortogonales de  $n \times n$ , entonces *AB* y *BA* son matrices ortogonales.
- **70.** Si *A* es una matriz no singular y  $Au = Av$ , entonces  $u = v$ .

**71.** Si *A* y *B* son matrices no singulares de  $n \times n$ , entonces  $(3AB)^{-1} = \frac{1}{3}B^{-1}A^{-1}.$ 

- **72.** Si *A* es una matriz de  $3 \times 3$  y det(*A*) = 2, entonces  $det(3A) = 6.$
- **73.** Si *A* es una matriz singular, entonces  $A^2$  es singular.
- **74.** Si  $\lambda$  es un valor propio de una matriz *A* de *n*  $\times$  *n*, entonces  $\lambda I_n - A$  es una matriz singular.
- **75.** Si *A* es una matriz de *n*  $\times$  *n* tal que  $A^2 = O$ , entonces  $A = 0$ .
- **76.** Si *A* es una matriz de  $n \times n$ , entonces  $A + A^T$  es simétrica.
- **77.**  $A = \begin{bmatrix} 0 & 0 \\ 0 & 1 \end{bmatrix}$  define transformación matricial que proyecta el vector  $\begin{bmatrix} x \\ y \end{bmatrix}$  sobre el eje *y*.
- **78.** Los sistemas homogéneos siempre son consistentes.

*y*

- **79.** Si un sistema homogéneo tiene más ecuaciones que incógnitas, entonces tiene una solución no trivial.
- **80.** Si *A* es de  $n \times n$  y la forma escalonada reducida por filas de  $[A | I_n]$  es  $[C | D]$ , entonces  $C = I_n$  y  $D = A^{-1}$ .
- **81.** La forma escalonada reducida por filas de una matriz singular tiene una fila de ceros.
- **82.** Si *V* es un espacio vectorial real entonces, para cada vector **u** en *V*, el producto del escalar 0 por el vector **u** es igual al vector nulo (cero) en *V*.
- **83.** Todo subespacio de *R*<sup>3</sup> contiene un número infinito de vectores.
- **84.** Si **v** es un múltiplo de **w**, entonces **v** y **w** son linealmente dependientes.
- 85. Como  $R^n$  contiene un número infinito de vectores, decimos que es de dimensión infinita.
- **86.** Si *A* es de 4  $\times$  4 y rango *A* = 4, entonces *A***x** = **b** tiene exactamente 4 soluciones.
- **87.** El coseno del ángulo entre los vectores **u** y **v** está dado por **u · v**.  $\Gamma$ ⎤
- **88.** Si  $W = \text{gen} \{ \mid 0 \mid \}$ , entonces  $W^{\perp}$  es el conjunto de todos  $\int$  $\mathbf l$  $\overline{a}$ 1  $\mathbf{0}$ 1 ⎦  $\left.\begin{array}{c} \begin{array}{c} \end{array} \end{array}\right\}$

los vectores de la forma  $x \mid x$ , donde *x* es cualquier número real.  $\Gamma$  $\overline{a}$  $\theta$ *x*  $\mathbf{0}$ ⎤  $\cdot$   $\vert \cdot$ 

- **89.** El proceso de Gram-Schmidt, aplicado a cualquier conjunto de vectores, produce un conjunto ortonormal.
- **90.** Si  $L: R^2 \to R^2$  es una transformación lineal definida por

$$
L\left(\begin{bmatrix}u_1\\u_2\end{bmatrix}\right)=\begin{bmatrix}u_1\\0\end{bmatrix},\,
$$

entonces *L* es uno a uno.

- **91.** Sea  $L: V \rightarrow W$  una transformación lineal. Si  $\mathbf{v}_1 \mathbf{y} \mathbf{v}_2$  están en núcleo(*L*), también lo está gen{**v**1, **v**2}.
- **92.** Si  $L: R^4 \to R^3$  es una transformación lineal, entonces es posible que nulidad $(L) = 1$  y rango $(L) = 2$ .
- 93. Si det( $A$ ) = 0, entonces  $A$  tiene al menos dos filas iguales.
- **94.** Si *A* es de  $n \times n$  con rango  $A = n 1$ , entonces *A* es singular.
- **95.** Si *B* es la forma escalonada reducida por filas de *A*, entonces  $det(B) = det(A)$ .
- **96.** Si una matriz *A* de  $3 \times 3$  tiene valores propios  $\lambda = 1, -1, 3$ , entonces *A* es diagonalizable.
- **97.** Si **x** y **y** son vectores propios de *A*, asociados con el valor propio λ, entonces para cualquier vector no nulo **w** en  $gen\{\}x, y\}, Aw = \lambda w.$
- **98.** Si *A* es de  $4 \times 4$  y ortogonal, entonces sus columnas son una base para *R*<sup>4</sup> .
- **99.** Si *A* es similar a una matriz triangular superior *U*, entonces los valores propios de *A* son las entradas de la diagonal de *U*.
- **100.** Si la solución general de  $\mathbf{x}'(t) = A\mathbf{x}(t)$  está dada por

$$
\mathbf{x}(t) = b_1 \begin{bmatrix} 1 \\ 2 \end{bmatrix} e^{-t} + b_2 \begin{bmatrix} -1 \\ 1 \end{bmatrix} e^{t},
$$

entonces las condiciones iniciales  $x_1(0) = 1$  y  $x_2(0) = -1$ implican que la solución del problema con valor inicial es

$$
\mathbf{x}(t) = \begin{bmatrix} 1 \\ -1 \end{bmatrix} e^t.
$$

# **CAPÍTULO**

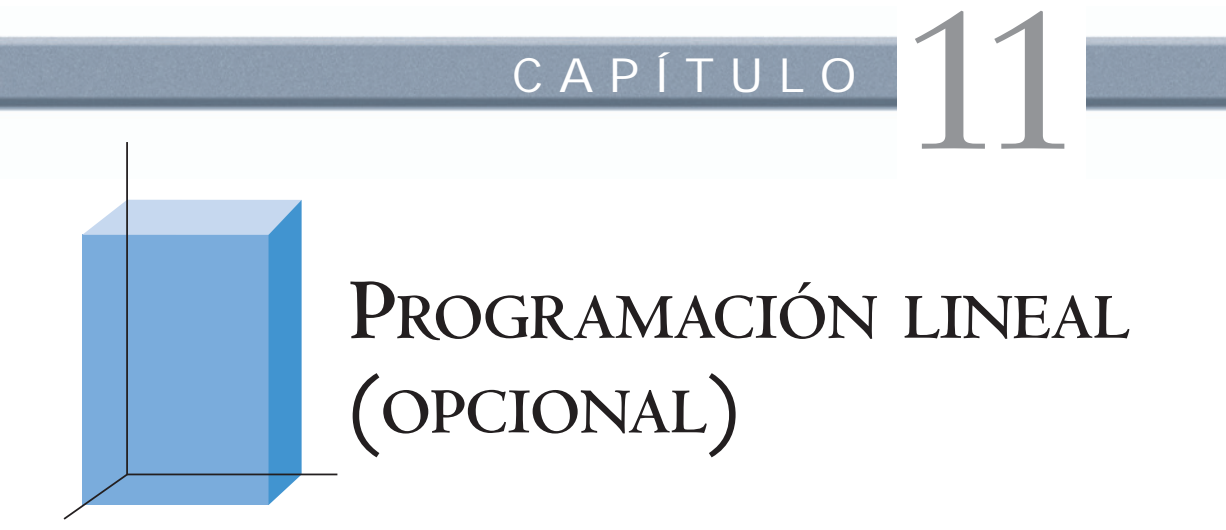

**REQUISITOS: Lectura de la sección 1.6, Soluciones de sistemas de ecuaciones lineales.**

En este capítulo presentaremos las ideas y técnicas básicas de la programación lineal. Se trata de un área reciente de las matemáticas aplicadas, desarrollada a finales de la década de los años cuarenta para resolver una serie de problemas del gobierno de Estados Unidos. Desde entonces, la programación lineal se ha aplicado en una cantidad sorprendente de problemas en muchos campos. En particular, es una herramienta vital de las ciencias de la administración y de la investigación de operaciones, que ha permitido ahorrar considerables sumas de dinero. En la primera sección presentaremos algunos ejemplos de problemas de programación lineal, formularemos sus modelos matemáticos y describiremos un método geométrico de solución. En la segunda sección presentaremos un método algebraico para resolver problemas de programación lineal. En la tercera, cuyo tema es la dualidad, analizaremos varias interpretaciones aplicadas de dos problemas de programación lineal relacionados entre sí.

# **11.1 EL PROBLEMA DE LA PROGRAMACIÓN LINEAL; SOLUCIÓN GEOMÉTRICA**

En muchos problemas del comercio y de la industria, es importante tomar las decisiones que maximizan o minimizan una determinada cantidad. Por ejemplo, la gerencia de una planta podría estar interesada en establecer la forma más económica de transportar la producción desde la fábrica hasta los mercados; un hospital, en diseñar una dieta que satisfaga ciertos requisitos nutricionales, a mínimo costo; un inversionista, en elegir las opciones que maximicen sus ganancias; o un fabricante, en mezclar ingredientes según ciertas especificaciones, pero de modo que obtenga el mayor beneficio. En esta sección daremos varios ejemplos de problemas de programación lineal y mostraremos cómo se pueden formular modelos matemáticos para ellos. También consideraremos su solución geométrica.

**EJEMPLO 1 (Un problema de producción)** Un pequeño fabricante de productos para fotografía prepara diariamente dos tipos de reveladores de película: fino y extrafino. Para ello utiliza como materia prima dos soluciones, *A* y *B*. Supongamos que cada cuarto de revelador fino contiene 2 onzas de solución *A* y 1 onza de solución *B*, mientras que cada cuarto de revelador extrafino contiene 1 onza de solución *A* y 2 onzas de solución *B.*

Supongamos también que la ganancia por cada cuarto de fino es de 8 centavos, y que la de extrafino es de 10 centavos por cada cuarto. Si la empresa dispone diariamente de 50 onzas de solución *A* y de 70 onzas de solución *B*, ¿cuántos cuartos de revelador fino y cuántos de extrafino debe producir para maximizar su ganancia (suponiendo que la tienda puede vender todo lo que fabrica)?

*Formulación* Sean *x* y *y* el número de cuartos de revelador fino y de revelador extrafino que se pro*matemática* ducirán, respectivamente. Dado que cada cuarto de fino contiene 2 onzas de solución *A* y cada cuarto de extrafino contiene 1 onza de solución *A*, la cantidad total de solución *A* requerida es

$$
2x + y.
$$

Asimismo, como cada cuarto de fino contiene 1 onza de solución *B* y cada cuarto de extrafino contiene 2 onzas de solución *B*, la cantidad total de solución *B* requerida es

$$
x+2y.
$$

Dado que solamente disponemos de 50 onzas de solución *A* y de 70 onzas de solución *B*, debemos tener

$$
2x + y \le 50
$$
  

$$
x + 2y \le 70.
$$

Por supuesto, como *x* y *y* no pueden ser negativos, también debe cumplirse que

$$
x \ge 0 \quad y \quad y \ge 0.
$$

Finalmente, puesto que la ganancia generada por cada cuarto de fino es de 8 centavos y la generada por cada cuarto de extrafino es de 10 centavos, la ganancia total (en centavos) es

$$
z = 8x + 10y.
$$

Nuestro problema se puede enunciar en términos matemáticos así: determinar los valores de *x* y *y* que maximicen la función

$$
z = 8x + 10y
$$

sujetos a las siguientes restricciones (que deben ser satisfechas por *x* y *y*):

$$
2x + y \le 50
$$
  
\n
$$
x + 2y \le 70
$$
  
\n
$$
x \ge 0
$$
  
\n
$$
y \ge 0.
$$

**EJEMPLO 2 (Contaminación)** Un fabricante elabora cierto producto químico en cualquiera de sus dos plantas, *X* y *Y*. La planta *X* puede fabricar un máximo de 30 toneladas por semana y la planta *Y* un máximo de 40 toneladas por semana. El fabricante quiere producir por lo menos 50 toneladas por semana. Se encontró que, semanalmente, la cantidad de partículas suspendidas en la atmósfera de una población vecina es de 20 libras por cada tonelada del producto fabricada en la planta *X*, y es de 30 libras por cada tonelada fabricada en la planta *Y*. ¿Cuántas toneladas deben fabricarse semanalmente en cada planta para minimizar la cantidad total de partículas suspendidas en la atmósfera?

*Formulación* Sean *x* y *y* las toneladas del producto fabricadas en las plantas *X* y *Y*, respectivamente, *matemática* cada semana. La cantidad total producida semanalmente es, entonces

Como se quiere producir al menos 50 toneladas por semana, debemos tener

$$
x + y \ge 50.
$$

La planta *X* puede fabricar como máximo 30 toneladas semanales. Esto significa que

*x* ≤ 30.

Análogamente, la planta *Y* puede fabricar como máximo 40 toneladas semanales. Entonces se debe cumplir que

 $y \leq 40$ .

Por supuesto, *x* y *y* no pueden ser negativos, es decir, se requiere

 $x \geq 0$ .  $y \geq 0$ .

La cantidad total de partículas suspendidas (en libras) es

 $z = 20x + 30y$ ,

cantidad que queremos minimizar. En consecuencia, podemos formular matemáticamente nuestro problema así: determinar valores de *x* y *y* que minimicen

$$
z = 20x + 30y,
$$

y que satisfagan las siguientes restricciones:

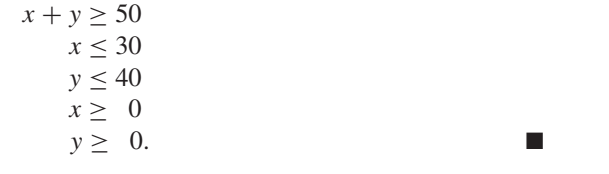

**EJEMPLO 3 (El problema de la dieta)** Un nutricionista planifica un menú, con los alimentos *A* y *B* como componentes principales. Cada onza del alimento *A* contiene 2 unidades de proteína, 1 unidad de hierro y 1 unidad de tiamina; cada onza del alimento *B* contiene 1 unidad de proteína, 1 unidad de hierro y 3 unidades de tiamina. Además, cada onza de *A* cuesta 30 centavos, mientras que cada onza de *B* cuesta 40. El especialista quiere que el menú proporcione al menos 12 unidades de proteína, 9 de hierro y 15 de tiamina. ¿Cuántas onzas de cada uno de los alimentos debe emplear para minimizar el costo del mismo?

*Formulación* Sean *x* y *y* el número de onzas de los alimentos *A* y *B* que deben utilizarse, respectiva*matemática* mente. El aporte de unidades de proteína del menú es

 $2x + y$ ,

de modo que se requiere

$$
2x + y \ge 12.
$$

El número de unidades de hierro proporcionadas por el menú es

*x* + *y*,

lo cual implica que

 $x + y \ge 9$ .

El aporte total de unidades de tiamina es

$$
x+3y,
$$

y, en consecuencia,

$$
x + 3y \ge 15.
$$

Por supuesto, se requiere que

 $x \geq 0$ ,  $y \geq 0$ .

El costo (en centavos) del menú es

 $z = 30x + 40y$ ,

cantidad que se busca minimizar. Por lo tanto, una formulación matemática de nuestro problema es: determinar valores de *x* y *y* que minimicen

$$
z = 30x + 40y
$$

sujetos a las restricciones

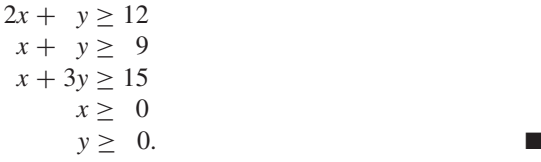

 $\lambda$ 

Éstos son ejemplos típicos de los problemas de programación lineal. Su forma general es: determinar valores de  $x_1, x_2, \ldots, x_n$  que minimicen o maximicen

$$
z = c_1 x_1 + c_2 x_2 + \dots + c_n x_n \tag{1}
$$

sujetos a

$$
a_{11}x_1 + a_{12}x_2 + \cdots + a_{1n}x_n \leq (a) \geq (b) b_1
$$
  
\n
$$
a_{21}x_1 + a_{22}x_2 + \cdots + a_{2n}x_n \leq (a) \geq (b) b_2
$$
  
\n
$$
\vdots \qquad \vdots \qquad \vdots \qquad \vdots \qquad \vdots \qquad \vdots
$$
\n(2)

$$
\begin{array}{ll}\n\vdots & \vdots & \vdots \\
a_{m1}x_1 + a_{m2}x_2 + \dots + a_{mn}x_n \ (\le) \ (\ge) \ (=) \ b_m\n\end{array}\n\bigg\} \tag{3}
$$

donde, en cada relación de (2), aparece uno y solamente uno de los símbolos ≤, ≥ o =. La función lineal (1) se conoce como **función objetivo**. Las igualdades o desigualdades en (2) y (3) son las **restricciones**. En el contexto de la programación lineal, el término **lineal** significa que la función objetivo (1) y cada una de las restricciones en (2) son funciones lineales de las variables  $x_1, x_2, \ldots, x_n$ . La palabra "programación" *no* debe confundirse con su uso en la programación de computadoras; se refiere a las aplicaciones a problemas de planeación o de asignación de recursos.

**SOLUCIÓN GEOMÉTRICA**

Ahora desarrollaremos un método geométrico para resolver problemas de programación lineal con dos variables. Este enfoque nos permitirá solucionar los problemas que acabamos de plantear. Como la programación lineal involucra sistemas de desigualdades lineales, las estudiaremos primero desde un punto de vista geométrico.

Consideremos el ejemplo 1: determinar el conjunto de puntos que maximizan

$$
z = 8x + 10y\tag{4}
$$

sujetos a las restricciones

$$
2x + y \le 50
$$
  
\n
$$
x + 2y \le 70
$$
  
\n
$$
x \ge 0
$$
  
\n
$$
y \ge 0.
$$
\n(5)

El conjunto de puntos que satisfacen el sistema (5) formado por las cuatro desigualdades, es el conjunto de puntos que satisfacen simultáneamente a cada una de ellas. La figura 11.1(a) muestra el conjunto de puntos que satisfacen la desigualdad  $x > 0$ , y la figura 11.1(b) el conjunto de puntos que satisfacen la desigualdad *y* ≥ 0. El conjunto de puntos que satisfacen ambas desigualdades  $x > 0$  y  $y > 0$ , es la intersección de las regiones que se muestran en las figuras 11.1(a) y 11.1(b). Este conjunto, es el conjunto de todos los puntos del primer cuadrante, y aparece en la figura 11.1(c).

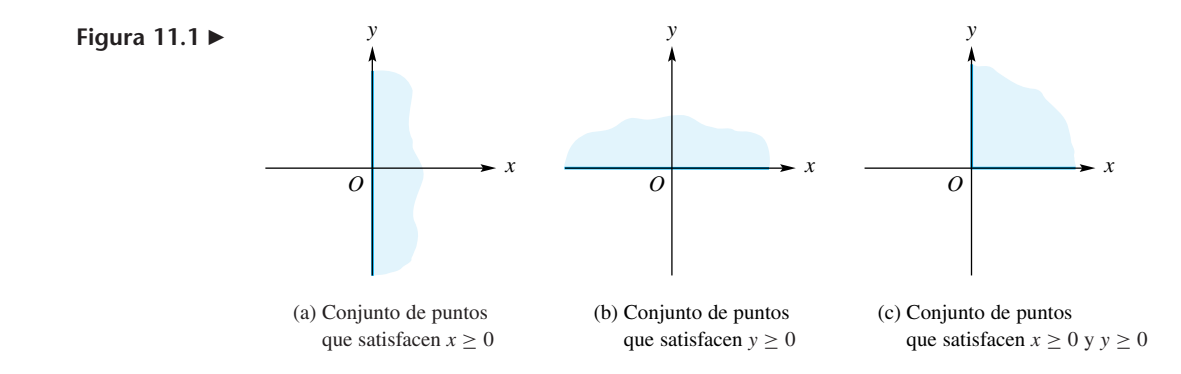

Determinaremos ahora el conjunto de puntos que satisfacen la desigualdad

$$
2x + y \le 50.\t\t(6)
$$

En primer lugar, consideremos el conjunto de puntos que satisface la desigualdad estricta

$$
2x + y < 50.\tag{7}
$$

La línea recta

$$
2x + y = 50\tag{8}
$$

divide el conjunto de puntos que no están sobre la recta en dos regiones (figura 11.2); una de ellas contiene todos los puntos que satisfacen (7), y la otra todos los puntos que no la satisfacen. La propia recta, correspondiente a (8), y trazada con líneas punteadas, no pertenece a ninguna de estas regiones.

Para establecer la región determinada por la desigualdad (7) elegimos, como punto de verificación, cualquier punto que no esté sobre la recta. Después establecemos a cuál de las dos regiones determinadas por la recta pertenece. El punto (10, 20) no está sobre la recta (8) y, por lo tanto, puede servir como punto de verificación. Como sus

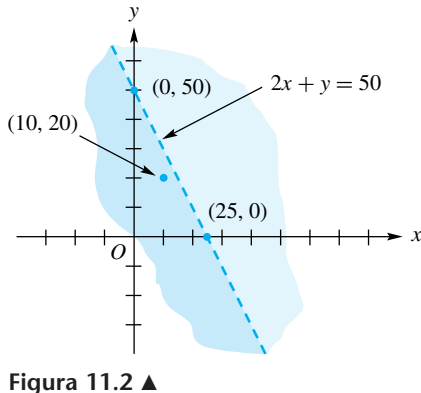

coordenadas satisfacen la desigualdad (7), la región correspondiente a (7) es precisamente la que contiene a dicho punto, como aparece en la figura 11.3(a). Otro posible punto de verificación es (20, 20), pues no está sobre la recta. Sus coordenadas no satisfacen la desigualdad (7), es decir, este punto de verificación no pertenece a la región correspondiente a (7). También con este punto de verificación se concluye que la región correcta es nuevamente la que aparece en la figura 11.3(a).

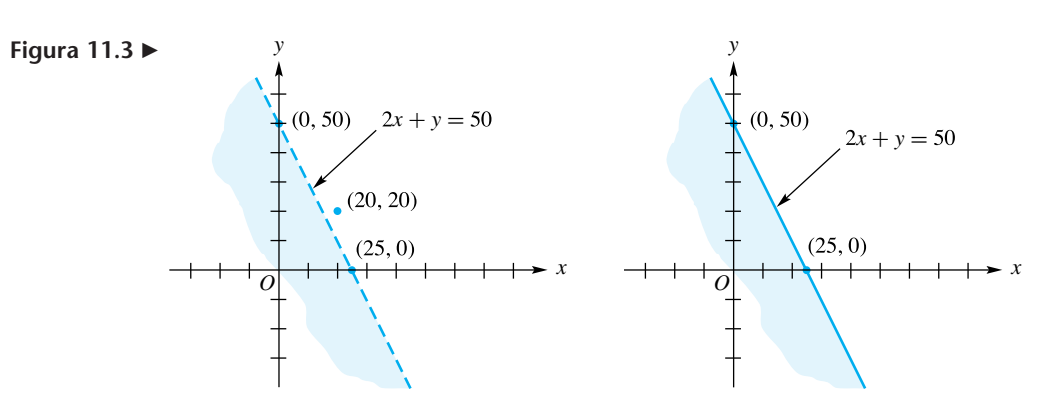

(a) Conjunto de puntos que satisfacen  $2x + y < 50$  (b) Conjunto de puntos que satisfacen  $2x + y \le 50$ 

El conjunto de puntos que satisfacen la desigualdad (6) está formado por el conjunto de puntos que satisfacen (7) así como por los puntos que caen sobre la recta (8). Por lo tanto la región correspondiente a (6), que aparece en la figura 11.3(b), incluye la línea recta, que ha sido trazada en forma continua.

En forma similar se establece el conjunto de puntos que satisfacen la desigualdad

$$
x + 2y \le 70\tag{9}
$$

el cual se muestra en la figura 11.4.

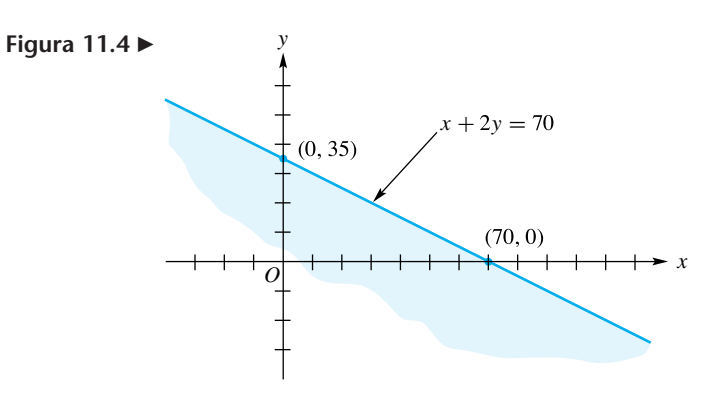

Conjunto de puntos que satisfacen  $x + 2y \le 70$ 

El conjunto de puntos que satisfacen las desigualdades (6) y (9) es la intersección de las regiones que se muestran en las figuras 11.3(b) y 11.4; es la región sombreada que aparece en la figura 11.5.

Por último, el conjunto de puntos que satisfacen las cuatro desigualdades (5) es la intersección de las regiones sombreadas de las figuras 11.1(c) y 11.5. Es decir, es el conjunto de puntos de la figura 11.5 que están en el primer cuadrante. Este conjunto de puntos aparece en la figura 11.6. Hemos mostrado que el conjunto de puntos que satisfacen un sistema de desigualdades es la intersección de los conjuntos de puntos que satisfacen cada una de las desigualdades.

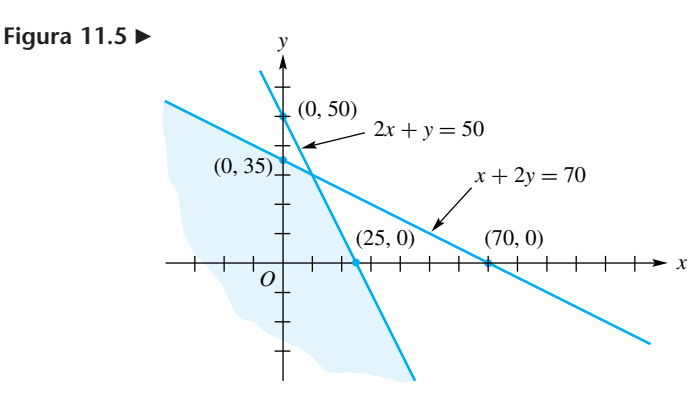

Conjunto de puntos que satisfacen  $2x + y \le 50$  y  $x + 2y \le 70$ 

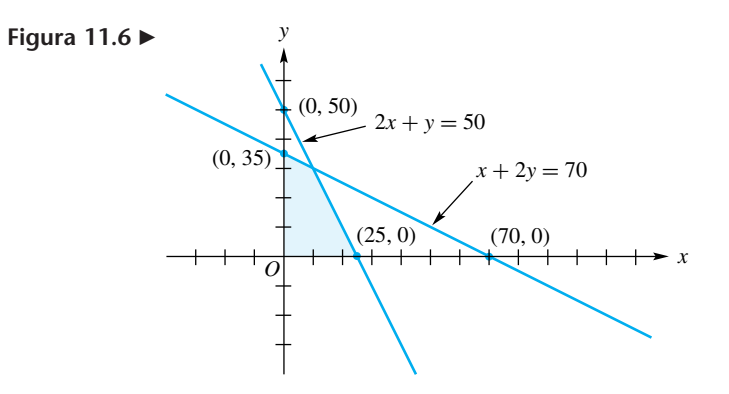

Un punto que satisface las restricciones de un problema de programación lineal es una **solución factible**; el conjunto de todos estos puntos es la **región factible**. Debemos observar que no todo problema de programación lineal tiene una región factible, como muestra el siguiente ejemplo.

**EJEMPLO 4** Determinar el conjunto de puntos que maximizan

$$
z = 8x + 10y\tag{10}
$$

sujetos a las restricciones

$$
2x + 3y \le 6
$$
  
\n
$$
x + 2y \ge 6
$$
  
\n
$$
x \ge 0
$$
  
\n
$$
y \ge 0.
$$
\n(11)

En la figura 11.7 hemos designado como región I al conjunto de puntos que satisfacen la primera, la tercera y la cuarta desigualdades; es decir, la región I es el conjunto de puntos que están en el primer cuadrante y satisfacen la primera desigualdad en (11). De manera similar, la región II es el conjunto de puntos que satisfacen la segunda, la tercera y la cuarta desigualdades. Es obvio que no hay puntos que satisfagan las cuatro desigualdades.

Para resolver el problema de programación lineal del ejemplo 1, debemos determinar una solución factible que produzca el valor más grande posible de la función objetivo (1); es decir, tenemos que encontrar la **solución óptima**. Como hay una infinidad

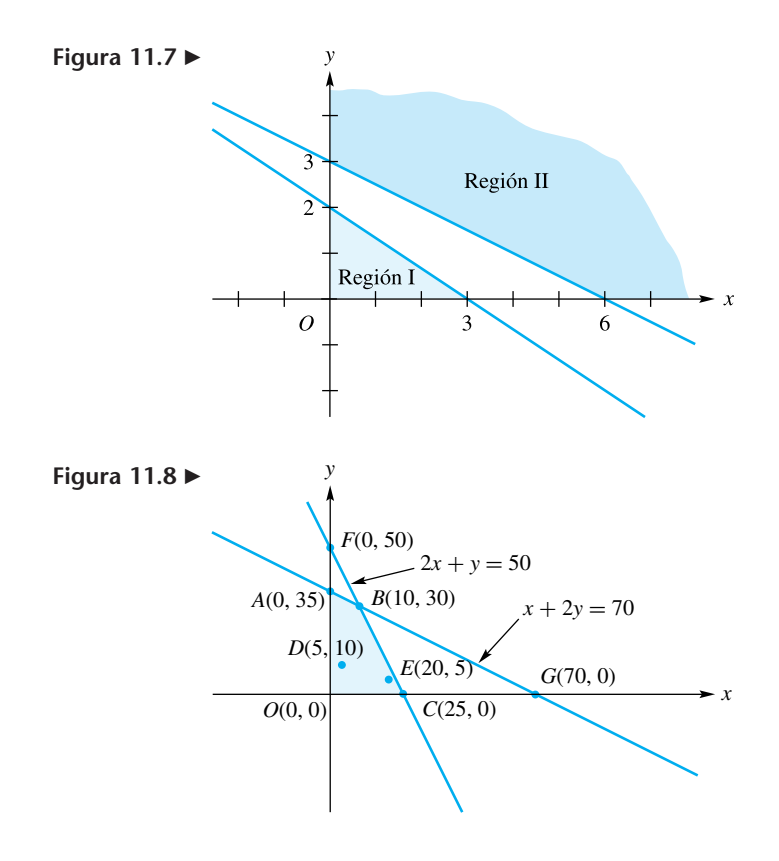

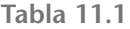

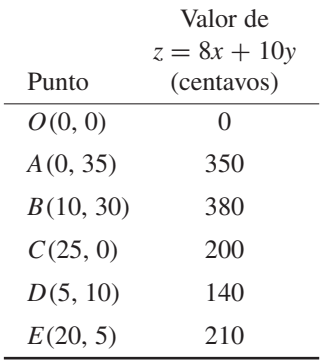

de soluciones factibles, a primera vista parece muy difícil decidir si una solución factible es óptima o no. En la figura 11.8 presentamos nuevamente la figura 11.6 y mostramos la región factible de este problema de programación lineal, junto con varias soluciones factibles representadas por los puntos *O*, *A, B, C, D* y *E*. Los puntos *F* y *G* no están en la región factible.

En la tabla 11.1 aparece el valor de la función objetivo (en centavos) para cada uno de los puntos *O, A, B, C, D* y *E.* Vemos que el valor más grande de la función objetivo, calculado en las soluciones factibles *O, A, B, C, D* y *E,* se alcanza en el punto *B*(10, 30). Sin embargo, no sabemos si hay otra solución factible en la cual el valor de la función objetivo sea mayor que el valor en *B*. Como hay una infinidad de soluciones factibles en la región, no es posible determinar el valor de la función objetivo en cada una de ellas. No obstante, podremos establecer las soluciones óptimas sin examinar todas las soluciones factibles. Necesitaremos primero algunos conceptos auxiliares.

**DEFINICIÓN** El **segmento de recta** que une los puntos distintos  $\mathbf{x}_1 \mathbf{y} \mathbf{x}_2$  de  $R^n$  es el conjunto de puntos en *R<sup>n</sup>* de la forma λ**, 0 ≤ λ ≤ 1. Observe que si λ = 0, obtenemos x**<sub>2</sub>, y si  $\lambda = 1$ , obtenemos **x**<sub>1.</sub>

**DEFINICIÓN** Un conjunto *S* no vacío en *R<sup>n</sup>* es **convexo** si el segmento de recta que une cualesquiera dos puntos de *S* está completamente contenido en *S*.

**EJEMPLO 5** Los conjuntos sombreados de las figuras 11.9(a), (b), (c) y (d) son conjuntos convexos en *R*<sup>2</sup> . Los conjuntos sombreados de las figura 11.10(a), (b) y (c) *no* son conjuntos convexos en  $R^2$ , pues el segmento de recta que une los puntos indicados no está completamente dentro del conjunto.

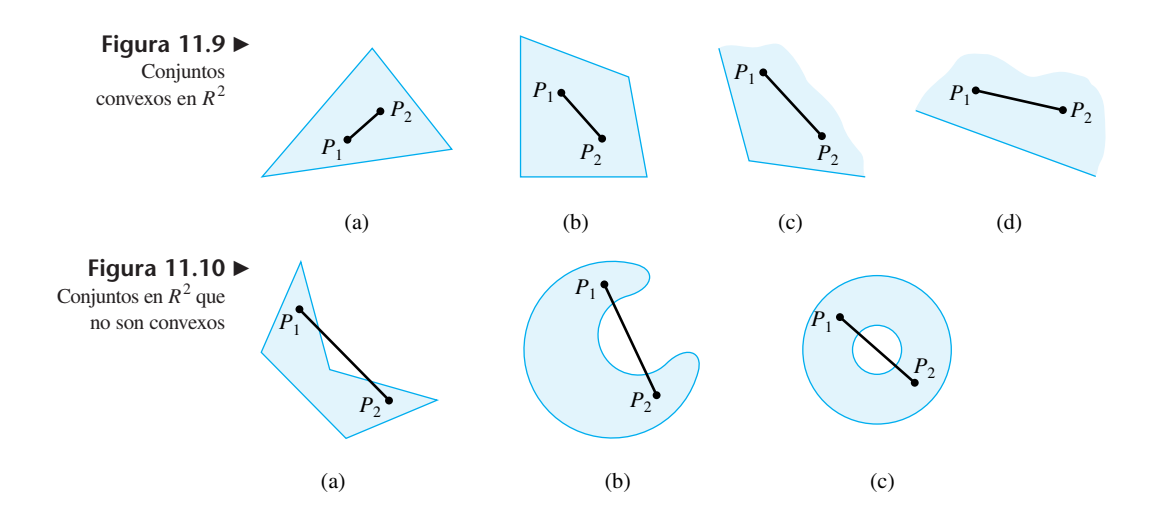

**EJEMPLO 6** No es muy difícil demostrar que la región factible de un problema de programación lineal es un conjunto convexo. En el ejercicio T.1 de la sección 11.2 se bosqueja la demostración de este resultado para una amplia clase de problemas de programación lineal.

> El lector puede verificar que las regiones factibles para los problemas de programación lineal de los ejemplos 2 y 3 son convexos.

> Ahora limitaremos nuestro análisis de los conjuntos convexos a conjuntos en *R*<sup>2</sup> , aunque las ideas aquí presentadas se pueden generalizar a conjuntos convexos en *R<sup>n</sup>* .

> Los conjuntos convexos pueden ser **acotados** o **no acotados**. Un conjunto convexo es acotado si se puede encerrar en un rectángulo suficientemente grande; un conjunto convexo es no acotado si no se puede encerrar de esta forma. Los conjuntos convexos de las figuras 11.9(a) y (b) son acotados; los conjuntos convexos de las figuras 11.9(c) y (d) no son acotados.

**DEFINICIÓN** Un **punto extremo** de un conjunto convexo *S* es un punto *en S* que no es un punto interior de algún segmento de recta en *S*.

**EJEMPLO 7** En la figura 11.11 hemos señalado los puntos extremos de los conjuntos convexos de las figuras 11.9(a), (b) y (c) mediante puntos de mayor tamaño. El conjunto convexo de la figura  $11.9(d)$  no tiene puntos extremos.

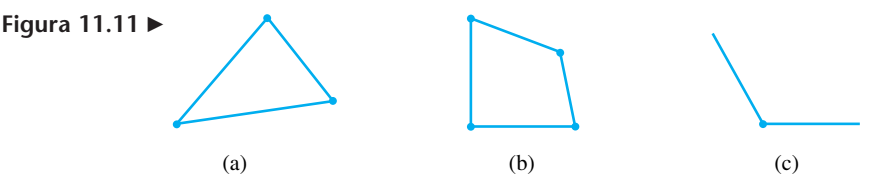

El resultado básico que relaciona los conjuntos convexos, los puntos extremos y los problemas de programación lineal es el siguiente teorema, cuya demostración se omite.

**TEOREMA 11.1** *Sea S la región factible de un problema de programación lineal*.

(a) *Si S es acotada, entonces la función objetivo*

$$
z = ax + by
$$

*alcanza sus valores máximo y mínimo en S; estos valores ocurren en puntos extremos de S.*

(b) *Si S no es acotada, entonces puede, o no, alcanzarse un valor máximo o mínimo en S.*  $Si$  hay un valor máximo o mínimo en S, éste ocurre en un punto extremo.

Entonces, cuando la región factible *S* de un problema de programación lineal es acotada, un método para resolver el problema consiste en determinar los puntos extremos de *S* y evaluar la función objetivo  $z = ax + by$  en cada uno de ellos. Una solución óptima es un punto extremo en el cual el valor de *z* es un máximo o un mínimo.

El procedimiento para resolver geométricamente un problema de programación lineal de dos variables es el siguiente.

*Paso 1.* Trazar la región factible *S.*

*Paso 2.* Determinar todos los puntos extremos de *S*.

*Paso 3.* Evaluar la función objetivo en cada punto extremo.

*Paso 4.* Elegir un punto extremo en el cual la función objetivo tiene el valor más grande (más pequeño) para un problema de maximización (minimización).

**EJEMPLO 8** Consideremos de nuevo el ejemplo 1. La región factible que aparece en la figura 11.8 es acotada y sus puntos extremos son *O*(0, 0), *A*(0, 35), *B*(10, 30) y *C*(25, 0). La tabla 11.1 muestra que el valor de *z* es máximo en el punto extremo *B*(10, 30). Por lo tanto, la solución óptima es

$$
x = 10, \qquad y = 30.
$$

Esto significa que el fabricante debe producir 10 cuartos de revelador fino y 30 cuartos de extrafino, para maximizar su ganancia. En tal caso, su ganancia máxima diaria será de 3.80 dólares. En este problema hemos elegido números pequeños, para reducir la magnitud de los cálculos. En un problema real, los números serían mucho mayores.

En la figura 11.8, observamos que los puntos (70, 0) y (0, 50) son puntos de intersección de rectas frontera (límite). Sin embargo, no son puntos extremos de la región factible, puesto que *no* son soluciones factibles; es decir, no están dentro de la región factible.

**EJEMPLO 9** Resolveremos el ejemplo 2 de manera geométrica.

**Solución** La región factible *S* de este problema de programación lineal aparece en la figura 11.12 (verifique). Como *S* es acotada, determinaremos el valor mínimo de *z* evaluando *z* en cada uno de los puntos extremos. En la tabla 11.2 hemos tabulado el valor de la función objetivo para cada uno de los puntos extremos *A*(10, 40), *B*(30, 40) y *C*(30, 20). El valor de *z* es mínimo en el punto extremo *C*(30, 20). Por lo tanto, la solución óptima es

$$
x = 30, \qquad y = 20,
$$

lo cual significa que el fabricante debe producir 30 toneladas del producto en la planta *X* y 20 toneladas en la planta *Y*. Si lo hace así, la cantidad total de partículas suspendidas sobre la población será de 1,200 libras por semana. ■

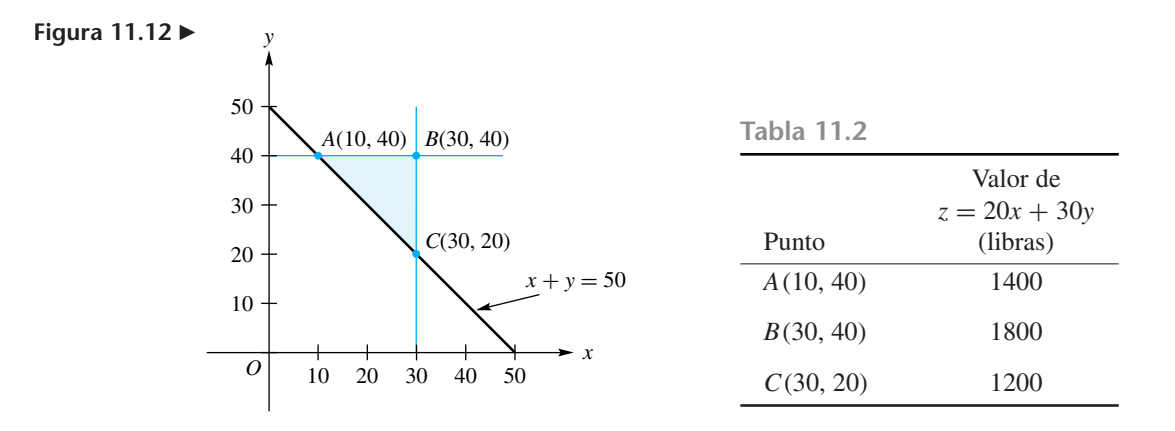

La región factible del ejemplo 3 no es acotada (verifique). En este libro no profundizaremos en el estudio de estos problemas.

En general, un problema de programación lineal puede:

- **1.** No tener una solución factible; es decir, que no haya puntos que satisfagan todas las restricciones de las ecuaciones (2) y (3).
- **2.** Tener una única solución óptima.
- **3.** Tener más de una solución óptima (vea el ejercicio 4).
- **4.** No tener un valor máximo (o mínimo) en la región factible; es decir, es posible elegir un punto de la región factible en el cual la función objetivo es tan grande (o tan pequeña) como se quiera.

### **PROBLEMAS ESTÁNDAR DE PROGRAMACIÓN LINEAL**

Ahora centraremos nuestra atención en una clase particular de problemas de programación lineal, y mostraremos que todo problema de programación lineal se puede transformar en uno de esta clase particular.

**DEFINICIÓN** Con la expresión **problema estándar de programación lineal** haremos referencia, en adelante, al problema de programación lineal con esta estructura: determinar valores de  $x_1, x_2, \ldots, x_n$  que maximicen

$$
z = c_1 x_1 + c_2 x_2 + \dots + c_n x_n \tag{12}
$$

sujeto a las restricciones

$$
a_{11}x_1 + a_{12}x_2 + \cdots + a_{1n}x_n \le b_1 a_{21}x_1 + a_{22}x_2 + \cdots + a_{2n}x_n \le b_2 \vdots \qquad \vdots \qquad \vdots \qquad \vdots
$$
\n(13)

$$
\begin{aligned}\n\vdots & \qquad \vdots & \qquad \vdots \\
a_{m1}x_1 + a_{m2}x_2 + \cdots + a_{mn}x_n &\leq b_m\n\end{aligned}
$$
\n
$$
\begin{aligned}\n\downarrow \quad & \qquad \downarrow \\
x_j &\geq 0 \quad (1 \leq j \leq n).\n\end{aligned}
$$
\n
$$
(14)
$$

**EJEMPLO 10** El ejemplo 1 es un problema estándar de programación lineal. ■

**EJEMPLO 11** El problema de programación lineal

Minimizar  $z = 3x - 4y$ 

sujeto a

 $2x - 3y \le 6$  $x + y \leq 8$  $x \geq 0$ *y* ≥ 0

*no* es un problema estándar de programación lineal, pues aquí se busca minimizar la función objetivo mientras que en el problema estándar se la debe maximizar. ■

**EJEMPLO 12** El problema de programación lineal

Maximizar  $z = 12x - 15y$ 

sujeto a

 $3x - y \ge 4$  $2x + 3y \le 6$  $x \geq 0$ *y* ≥ 0

*no* es un problema estándar de programación lineal, porque una de las desigualdades es de la forma ≥, mientras que en un problema estándar cada desigualdad de (13) debe ser de la forma  $\leq$ .

**EJEMPLO 13** El problema de programación lineal:

Maximizar  $z = 8x + 10y$ 

sujeto a

 $3x + y = 4$  $2x - 3y \le 5$  $x \geq 0$ *y* ≥ 0

*no* es un problema estándar de programación lineal, porque la primera restricción es una ecuación y no una desigualdad de la forma ≤. ■

Todo problema de programación lineal se puede transformar en un problema estándar de programación lineal.

#### **PROBLEMAS DE MINIMIZACIÓN VISTOS COMO PROBLEMAS DE MAXIMIZACIÓN**

Todo problema de maximización se puede ver como un problema de minimización, y viceversa. Esto es consecuencia de la igualdad

mínimo de 
$$
c_1x_1 + c_2x_2 + \cdots + c_nx_n
$$
  
= - máximo de { $-(c_1x_1 + c_2x_2 + \cdots + c_nx_n)$  }. (15)

#### **INVERSIÓN DE UNA DESIGUALDAD**

Consideremos la desigualdad

$$
d_1x_1 + d_2x_2 + \cdots + d_nx_n \geq -b.
$$

La multiplicación de ambos lados de esta desigualdad por −1 cambia el sentido de la desigualdad, así:

$$
-d_1x_1-d_2x_2-\cdots-d_nx_n\leq b.
$$

**EJEMPLO 14** Considere el siguiente problema de programación lineal:

$$
Minimization \t w = 5x - 2y
$$

sujeto a

$$
2x - 3y \ge -5 \n3x + 2y \le 12 \nx \ge 0 \ny \ge 0.
$$
\n(16)

Utilizando (15), y multiplicando la primera desigualdad en (16) por (−1) obtenemos el siguiente problema en forma estándar:

Maximizar 
$$
z = -(5x - 2y) = -5x + 2y
$$

sujeto a

$$
-2x + 3y \le 5
$$
  
3x + 2y \le 12  

$$
x \ge 0
$$
  

$$
y \ge 0.
$$

Una vez resuelto este problema de maximización, calculamos el negativo del valor máximo de *z* para obtener el valor mínimo de la función objetivo original, w.

#### **VARIABLES DE HOLGURA**

De ser necesario hacerlo, no es difícil cambiar igualdades por desigualdades de la forma ≤. Es el caso del ejemplo 13, que se puede transformar en un problema estándar de programación lineal. Pero en este libro no trataremos problemas de programación lineal de esa clase, y por lo tanto no lo analizaremos.

No es fácil trabajar algebraicamente con sistemas de desigualdades lineales. Sin embargo, no es difícil hacerlo cuando se trata de sistemas de ecuaciones lineales, cuyo estudio hicimos en el capítulo 1. Para aprovechar esta circunstancia, transformaremos nuestro problema estándar de programación lineal en otro que pide determinar variables no negativas que maximizan una función objetivo de tipo lineal, y que satisfacen un sistema dado de ecuaciones lineales. Toda solución del problema dado produce una solución del nuevo problema y, recíprocamente, toda solución del nuevo problema produce una solución del problema dado.

Consideremos la restricción

$$
d_1x_1 + d_2x_2 + \dots + d_nx_n \le b. \tag{17}
$$

Como el lado izquierdo de (17) no es mayor que el lado derecho, podemos convertir (17) en una ecuación si agregamos una cantidad desconocida no negativa *u* a su lado izquierdo, para obtener

$$
d_1x_1 + d_2x_2 + \dots + d_nx_n + u = b. \tag{18}
$$

La cantidad *u* de (18) es una **variable de holgura**, pues constituye la holgura del lado derecho de la igualdad, con respecto a su lado izquierdo.

Con base en lo anterior, y para obtener ecuaciones, procedemos a modificar cada una de las restricciones en (2) (suponemos que representa un problema estándar de programación lineal con sólo desigualdades de tipo ≤), introduciendo en cada caso una variable (no negativa) de holgura. En la *i*-ésima desigualdad

$$
a_{i1}x_1 + a_{i2}x_2 + \dots + a_{in}x_n \le b_i \qquad (1 \le i \le m)
$$
 (19)

se introduce la variable no negativa de holgura,  $x_{n+i}$ , para obtener la ecuación

$$
a_{i1}x_1 + a_{i2}x_2 + \cdots + a_{in}x_n + x_{n+i} = b_i \qquad (1 \le i \le m).
$$

Entonces, nuestro nuevo problema se puede enunciar como sigue.

#### **NUEVO PROBLEMA**

Determinar valores de  $x_1, x_2, \ldots, x_n, x_{n+1}, \ldots, x_{n+m}$  que maximicen

$$
z = c_1 x_1 + c_2 x_2 + \dots + c_n x_n, \tag{20}
$$

sujetos a

$$
a_{11}x_1 + a_{12}x_2 + \cdots + a_{1n}x_n + x_{n+1} = b_1
$$
  
\n
$$
a_{21}x_1 + a_{22}x_2 + \cdots + a_{2n}x_n + x_{n+2} = b_2
$$
  
\n
$$
\vdots \qquad \vdots \qquad \vdots
$$
  
\n
$$
a_{m1}x_1 + a_{m2}x_2 + \cdots + a_{mn}x_n + x_{n+2} = b_m
$$
  
\n
$$
x_1 \ge 0, \ldots, x_n \ge 0, x_{n+1} \ge 0, x_{n+2} \ge 0, \ldots, x_{n+m} \ge 0.
$$
 (22)

Este nuevo problema tiene *m* ecuaciones con *m* + *n* incógnitas. Resolver el problema original es equivalente a resolver el nuevo problema, en este sentido. Si  $x_1, x_2, \ldots, x_n$ es una solución factible del problema dado, definido por (1), (2) y (3), entonces

$$
x_1 \geq 0, \quad x_2 \geq 0, \ldots, \quad x_n \geq 0.
$$

Además,  $x_1, x_2, \ldots, x_n$  satisfacen cada una de las restricciones en (2). Definamos  $x_{n+1}$ ,  $1 \leq i \leq m$ , como

$$
x_{n+i} = b_i - a_{i1}x_1 - a_{i2}x_2 - \cdots - a_{in}x_n.
$$

Es decir,  $x_{n+i}$  es la diferencia entre el lado derecho de la desigualdad (19) y su lado izquierdo. Entonces,

$$
x_{n+1} \ge 0
$$
,  $x_{n+2} \ge 0$ , ...,  $x_{n+m} \ge 0$ 

de modo que  $x_1, x_2, ..., x_n, x_{n+1}, ..., x_{n+m}$  satisfacen (21) y (22).

Recíprocamente, supongamos que  $x_1, x_2, \ldots, x_n, x_{n+1}, \ldots, x_{n+m}$  satisfacen (21) y (22). Entonces es claro que *x*1, *x*2, . . . , *xn* satisfacen (2) y (3).

**EJEMPLO 15** Consideremos el problema del ejemplo 1. Si introducimos las variables de holgura *u* y v, podemos formular el nuevo problema de la siguiente manera: determinar valores de *x*, *y*, *u* y v que maximicen

$$
z = 8x + 10y
$$

sujetos a

$$
2x + y + u = 50\nx + 2y + v = 70\nx \ge 0, y \ge 0, u \ge 0, v \ge 0.
$$

La variable de holgura *u* es la diferencia entre la cantidad disponible de la solución *A*, 50 onzas, y la cantidad utilizada,  $2x + y$ , de solución *A*. La variable de holgura v es la diferencia entre la cantidad disponible de la solución *B*, 70 onzas, y la cantidad *x* + 2*y* de solución *B*.

Consideremos la solución factible del problema dado

$$
x=5, \quad y=10,
$$

que representa el punto *D* de la figura 11.8. En este caso obtenemos las variables de holgura

$$
u = 50 - 2(5) - 10 = 50 - 10 - 10 = 30
$$

y

$$
v = 70 - 5 - 2(10) = 70 - 5 - 20 = 45
$$

de modo que

$$
x = 5
$$
,  $y = 10$ ,  $u = 30$ ,  $v = 45$ 

es una solución factible del nuevo problema. Por supuesto, la solución  $x = 5$ ,  $y = 10$ no es una solución óptima, dado que *z* = 8(5) + 10(10) = 140 y, como vimos, el valor máximo de *z* es 380, que se alcanza en

$$
x = 10, \quad y = 30.
$$

En este caso, la correspondiente solución óptima del nuevo problema es

$$
x = 10
$$
,  $y = 30$ ,  $u = 0$ ,  $v = 0$ .

#### **Términos clave**

Problema de programación lineal Función objetivo Restricciones Solución factible Región factible

Solución óptima Segmento de recta Conjunto convexo Conjunto convexo acotado Conjunto convexo no acotado Punto extremo Problema estándar de programación lineal Variable de holgura

#### **11.1 Ejercicios**

*En los ejercicios 1 a 9, formule matemáticamente cada problema de programación lineal.*

**1.** Una fundición produce dos clases de acero: regular y especial. Una tonelada de acero regular necesita 2 horas en el horno a hogar abierto y 5 horas en el foso de recalentamiento; una tonelada de acero especial necesita 2 horas en

el horno a hogar abierto y 3 horas en el foso de recalentamiento. El horno a hogar abierto está disponible 8 horas al día y el foso de recalentamiento 15 horas al día. La ganancia derivada de una tonelada de acero regular es de 120 dólares, y la de una tonelada de acero especial es de 100 dólares. Determine cuántas toneladas de cada clase de acero deben fabricarse para maximizar la ganancia.

- **2.** Un fideicomiso planea invertir hasta 6,000 dólares en dos series de bonos, *A* y *B*. El bono *A* es más seguro que el *B*, y ofrece dividendos de 8%, mientras que los del bono *B* son de 10%. Suponga que el reglamento del fideicomiso establece que no deben invertirse más de 4,000 dólares en el bono *B* y que deben invertirse por lo menos 1,500 dólares en el bono *A*. ¿Cuánto dinero debe invertir el fideicomiso en bonos *A* y en bonos *B*, para maximizar el rendimiento?
- **3.** Resuelva el ejercicio 2 si el fideicomiso tiene la siguiente regla adicional: "La cantidad invertida en el bono *B* no puede ser mayor que la mitad de la cantidad invertida en el bono *A*."
- **4.** Una compañía de recolección de basura transporta, en su flotilla de camiones, desechos industriales en contenedores sellados. Suponga que cada contenedor de Smith Corporation pesa 6 libras y tiene un volumen de 3 pies cúbicos, mientras que cada contenedor de Johnson Corporation pesa 12 libras y tiene un volumen de 1 pie cúbico. La compañía cobra 30 centavos por cada contenedor que transporta a Smith Corporation, y 60 centavos por cada contenedor que transporta a Johnson Corporation. Si los camiones no pueden transportar más de 18,000 libras o más de 1,800 pies cúbicos, ¿cuántos contenedores de cada cliente se deben transportar en un camión, en cada viaje, para maximizar los ingresos por carga?
- **5.** Un productor de televisión debe distribuir el tiempo disponible para el programa, entre la presentación de un comediante y el tiempo para comerciales. El anunciante insiste en tener como mínimo 2 minutos para publicidad, la estación insiste en un máximo de 4 minutos para publicidad, y el comediante insiste en que se destine a su presentación un mínimo de 24 minutos. Además, el tiempo total asignado para publicidad y presentación no puede exceder los 30 minutos. Si se ha determinado que cada minuto de publicidad (muy creativa) atrae 40,000 espectadores y cada minuto de presentación del comediante 45,000, ¿qué distribución del tiempo entre publicidad y presentación de comediante maximizará el número de espectadores por minuto?
- **6.** Un pequeño generador de electricidad utiliza dos clases de combustible: con bajo contenido de azufre (*B*) y con alto contenido de azufre (*A*). Por cada hora de uso del generador, un galón de combustible tipo *B* emite 3 unidades de bióxido de azufre, genera 4 kilovatios y cuesta 60 centavos, mientras que un galón tipo *A* emite 5 unidades de bióxido de azufre, genera 4 kilovatios y cuesta 50 centavos. La oficina de protección ambiental insiste en que la máxima cantidad de bióxido de azufre que puede emitirse por hora es de 15 unidades. Suponga que deben generarse por lo menos 16 kilovatios por hora. ¿Cuántos galones de *B* y cuántos de *A* deben utilizarse por hora, de tal manera que el costo del combustible utilizado sea mínimo?
- **7.** El Club de Dieta Proteínica sirve almuerzos de dos clases de platos, *A* y *B*. Suponga que cada unidad de *A* tiene 1 gramo de grasa, 1 gramo de carbohidratos y 4 gramos de proteína, mientras que cada unidad de *B* tiene 2 gramos de grasa, 1 gramo de carbohidratos y 6 gramos de proteína.

Si la dietista quiere que en el almuerzo no se consuman más de 10 gramos de grasa o más de 7 gramos de carbohidratos, ¿cuántas unidades de *A* y cuántas unidades de *B* deben servirse para maximizar la cantidad de proteína consumida?

- **8.** Como parte del diseño de una nueva ruta aérea, una compañía considera dos tipos de aviones, *A* y *B*. Cada avión del tipo *A* puede transportar 40 pasajeros, y necesita 2 mecánicos de servicio; cada avión del tipo *B* puede transportar 60 pasajeros y necesita 3 mecánicos de servicio. Suponga que la compañía debe transportar al menos 300 personas por día y que las reglas de seguridad aplicables al tamaño del hangar no permiten más de 12 mecánicos en la nómina. Si cada avión del tipo *A* cuesta 10 millones de dólares y cada avión del tipo *B* 15 millones, ¿cuántos aviones de cada tipo debe adquirir la compañía de tal manera que el costo sea mínimo
- **9.** Un productor de alimento para animales fabrica dos clases de grano, *A* y *B*. Cada unidad del grano *A* contiene 2 gramos de grasa, 1 gramo de proteína y 80 calorías. Cada unidad del grano *B* contiene 3 gramos de grasa, 3 gramos de proteína y 60 calorías. Suponga que el productor desea que cada unidad del producto final tenga, como mínimo, 18 gramos de grasa, 12 gramos de proteína y 480 calorías. Si cada unidad de *A* cuesta 10 centavos y cada unidad de *B* cuesta 12 centavos, ¿cuántas unidades de cada clase de grano debe usar para minimizar el costo?

*En los ejercicios 10 a 13, grafique el conjunto de puntos que satisfacen el sistema dado de desigualdades.*

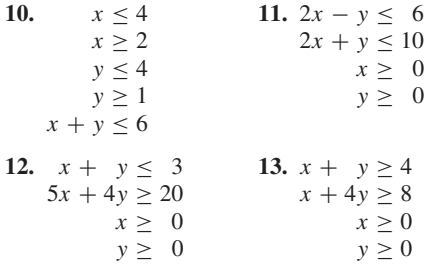

*En los ejercicios 14 y 15, resuelva en forma geométrica el problema dado de programación lineal*.

**14.** Maximizar  $z = 3x + 2y$ sujeto a

$$
2x - 3y \le 6
$$
  

$$
x + y \le 4
$$
  

$$
x \ge 0
$$
  

$$
y \ge 0.
$$

**15.** Minimizar  $z = 3x - y$ 

sujeto a

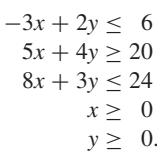

**16.** Resuelva geométricamente el problema del ejercicio 1.

- **17.** Resuelva geométricamente el problema del ejercicio 2.
- **18.** Resuelva geométricamente el problema del ejercicio 3.
- **19.** Resuelva geométricamente el problema del ejercicio 4.
- **20.** Resuelva geométricamente el problema del ejercicio 5.
- **21.** Resuelva geométricamente el problema del ejercicio 6.
- **22.** Resuelva geométricamente el problema del ejercicio 7.
- **23.** Resuelva geométricamente el problema del ejercicio 8.
- **24.** ¿Cuáles de los siguientes son problemas estándar de programación lineal?
	- (a) Maximizar *z* = 2*x* − 3*y* sujeto a

$$
2x - 3y \le 4
$$
  

$$
3x + 2y \ge 5.
$$

(b) Minimizar  $z = 2x + 3y$ sujeto a

$$
2x + 3y \le 4
$$
  

$$
3x + 2y \le 5
$$
  

$$
x \ge 0
$$
  

$$
y \ge 0.
$$

(c) Minimizar  $z = 2x_1 - 3x_2 + x_3$ sujeto a

$$
2x_1 + 3x_2 + 2x_3 \le 6
$$
  
3x<sub>1</sub> - 2x<sub>3</sub> \le 4  
x<sub>1</sub> \le 0  
x<sub>2</sub> \ge 0  
x<sub>3</sub> \ge 0.

(d) Maximizar  $z = 2x + 2y$ sujeto a

$$
2x + 3y \le 4
$$
  

$$
3x \le 5
$$
  

$$
x \ge 0.
$$

- **25.** ¿Cuáles de los siguientes problemas de programación lineal tienen forma estándar?
	- (a) Maximizar  $z = 3x_1 + 2x_2 + x_3$ sujeto a

$$
2x_1 + 3x_2 + x_3 \le 4 \n3x_1 - 2x_2 \le 5 \nx_1 \ge 0 \nx_2 \ge 0 \nx_3 \ge 0.
$$

(b) Minimizar 
$$
z = 2x + 3y
$$
  
sujeto a

$$
2x + 4y \le 2
$$
  
\n
$$
3x - 2y \le 4
$$
  
\n
$$
x \ge 0
$$
  
\n
$$
y \ge 0.
$$

- (c) Maximizar  $z = 3x_1 + 4x_2 + x_3$ sujeto a
	- $2x_1 + 4x_2 + x_3 \leq 2$  $3x_1 - 2x_2 + x_3 \leq 4$  $2x_1 + x_3 \leq 8$  $x_1 \geq 0$  $x_2 \geq 0$ .
- (d) Maximizar  $z = 2x_1 + 3x_2 + x_3$ sujeto a
	- $2x_1 + 3x_2 + 5x_3 \leq 8$  $3x_1 - 2x_2 + 2x_3 = 4$  $2x_1 + x_2 + 3x_3 \leq 6$  $x_1 \geq 0$  $x_2 \geq 0$  $x_3 \geq 0$ .

*En los ejercicios 26 y 27, formule cada problema como un problema estándar de programación lineal.*

- **26.** Minimizar  $z = -2x_1 + 3x_2 + 2x_3$ sujeto a
	- $2x_1 + x_2 + 2x_3 \le 12$  $x_1 + x_2 - 3x_3 \leq 8$  $x_1 \geq 0$  $x_2 \geq 0$  $x_3 \geq 0$ .

**27.** Maximizar  $z = 3x_1 - x_2 + 6x_3$ sujeto a

> $2x_1 + 4x_2 + x_3 \leq 4$  $-3x_1 + 2x_2 - 3x_3 \ge -4$  $2x_1 + x_2 - x_3 \leq 8$  $x_1 \geq 0$ <br> $x_2 > 0$  $x_2 \geq$  $x_3 \geq 0$ .

*En los ejercicios 28 y 29, formule el problema dado como un nuevo problema con variables de holgura.*

**28.** Maximizar  $z = 2x + 8y$ sujeto a

> $2x + 3y \le 18$  $3x - 2y \leq 6$  $x \geq 0$  $y \geq 0$ .

**29.** Maximizar  $z = 2x_1 + 3x_2 + 7x_3$ sujeto a

> $3x_1 + x_2 - 4x_3 \leq 3$  $x_1 - 2x_2 + 6x_3 \le 21$  $x_1 - x_2 - x_3 \leq 9$  $x_1 \geq 0$  $x_2 \geq 0$  $x_3 \geq 0$ .

## **11.2 EL MÉTODO SÍMPLEX**

El método símplex para resolver problemas de programación lineal fue desarrollado en 1947 por George B. Dantzig\* para facilitar su trabajo de resolución de problemas de planeación para el gobierno de Estados Unidos. En esta sección presentaremos las características esenciales del método, ilustrándolas con ejemplos. Omitiremos las demostraciones de varios resultados, pero el lector interesado puede consultar la bibliografía al final del capítulo. Para continuar nuestro estudio de la programación lineal, será conveniente utilizar terminología matricial.

### **NOTACIÓN MATRICIAL**

Como antes, nuestra discusión estará restringida al problema estándar de programación lineal: maximizar

$$
c_1x_1 + c_2x_2 + \cdots + c_nx_n \tag{1}
$$

sujeto a

$$
a_{11}x_1 + a_{12}x_2 + \cdots + a_{1n}x_n \le b_1 a_{21}x_1 + a_{22}x_2 + \cdots + a_{2n}x_n \le b_2 \vdots \qquad \vdots \qquad \vdots \qquad \vdots
$$
\n(2)

$$
a_{m1}x_1 + a_{m2}x_2 + \dots + a_{mn}x_n \le b_m
$$
  

$$
x_j \ge 0 \quad (1 \le j \le n).
$$
 (3)

Si hacemos

$$
A = \begin{bmatrix} a_{11} & a_{12} & \cdots & a_{1n} \\ a_{21} & a_{22} & \cdots & a_{2n} \\ \vdots & \vdots & & \vdots \\ a_{m1} & a_{m2} & \cdots & a_{mn} \end{bmatrix}, \quad \mathbf{x} = \begin{bmatrix} x_1 \\ x_2 \\ \vdots \\ x_n \end{bmatrix}, \quad \mathbf{b} = \begin{bmatrix} b_1 \\ b_2 \\ \vdots \\ b_m \end{bmatrix},
$$

<sup>\*</sup>George B. Dantzig (1914-2005) nació en Portland, Oregón. Terminó su licenciatura en la Universidad de Maryland, su maestría en la Universidad de Michigan y su doctorado en la Universidad de California en Berkley. Fue profesor de investigación de operaciones y ciencias de la computación en la Universidad de Stanford. En 1947 presentó su método símplex para resolver problemas de programación lineal, el cual se convirtió rápidamente en un hecho fundamental para la naciente área de investigación de operaciones. El costo cada vez menor de las computadoras, y el rápido crecimiento de su poder computacional, han generado muchísimas implementaciones del método símplex y el ahorro de miles de millones de dólares a la industria y al gobierno. El profesor Dantzig desempeñó importantes funciones en el gobierno, la industria y las universidades y recibió numerosos distinciones y premios.

y

 $c =$  $\Gamma$  $\begin{array}{c} \begin{array}{c} \begin{array}{c} \end{array} \\ \begin{array}{c} \end{array} \end{array} \end{array}$ *c*1 *c*2 . . . *cn* ⎤  $\vert \cdot$ 

entonces el problema dado se puede enunciar como sigue: determinar un vector **x** en *R<sup>n</sup>* que maximice la función objetivo

$$
z = \mathbf{c}^T \mathbf{x} \tag{4}
$$

sujeto a

$$
A\mathbf{x} \le \mathbf{b} \tag{5}
$$

$$
\mathbf{x} \geq \mathbf{0},\tag{6}
$$

donde  $\mathbf{x} \geq 0$  significa que cada entrada de **x** es no negativa y  $A\mathbf{x} \leq \mathbf{b}$  significa que cada entrada de *A***x** es menor o igual a la entrada correspondiente en **b**.

Un vector  $x$  en  $R^n$  que satisface (5) y (6) es una **solución factible** del problema dado, y una solución factible que maximiza la función objetivo (4) es una **solución óptima**.

**EJEMPLO 1** Podemos escribir el problema del ejemplo 1 de la sección 11.1 en forma matricial como sigue: determinar un vector

$$
\mathbf{x} = \begin{bmatrix} x \\ y \end{bmatrix}
$$

en  $R^2$  que maximice

$$
z = \begin{bmatrix} 8 & 10 \end{bmatrix} \begin{bmatrix} x \\ y \end{bmatrix}
$$

sujeto a

$$
\begin{bmatrix} 2 & 1 \\ 1 & 2 \end{bmatrix} \begin{bmatrix} x \\ y \end{bmatrix} \le \begin{bmatrix} 50 \\ 70 \end{bmatrix}
$$

$$
\begin{bmatrix} x \\ y \end{bmatrix} \ge \begin{bmatrix} 0 \\ 0 \end{bmatrix}.
$$

Algunas soluciones factibles son los vectores

$$
\begin{bmatrix} 0 \\ 0 \end{bmatrix}, \quad \begin{bmatrix} 0 \\ 35 \end{bmatrix}, \quad \begin{bmatrix} 10 \\ 30 \end{bmatrix}, \quad \begin{bmatrix} 25 \\ 0 \end{bmatrix}, \quad \begin{bmatrix} 5 \\ 10 \end{bmatrix} \quad \text{y} \quad \begin{bmatrix} 20 \\ 5 \end{bmatrix}.
$$

Una solución óptima es el vector

$$
\begin{bmatrix} 10 \\ 30 \end{bmatrix}.
$$

La utilización de variables de holgura permite escribir el nuevo problema en forma matricial, así: determinar un vector **x** que maximice

$$
z = \mathbf{c}^T \mathbf{x} \tag{7}
$$

■

sujeto a

$$
A\mathbf{x} = \mathbf{b} \tag{8}
$$

$$
\mathbf{x} \geq \mathbf{0},\tag{9}
$$

 $\overline{a}$ 

donde

$$
A = \begin{bmatrix} a_{11} & a_{12} & \cdots & a_{1n} & 1 & 0 & \cdots & 0 \\ a_{21} & a_{22} & \cdots & a_{2n} & 0 & 1 & \cdots & 0 \\ \vdots & \vdots & & \vdots & \vdots & \vdots & \vdots \\ a_{m1} & a_{m2} & \cdots & a_{mn} & 0 & 0 & \cdots & 1 \end{bmatrix}, \qquad \mathbf{x} = \begin{bmatrix} x_1 \\ x_2 \\ \vdots \\ x_n \\ x_{n+1} \\ \vdots \\ x_{n+m} \end{bmatrix},
$$

$$
\mathbf{b} = \begin{bmatrix} b_1 \\ b_2 \\ \vdots \\ b_m \end{bmatrix} \qquad \mathbf{y} \qquad \mathbf{c} = \begin{bmatrix} c_1 \\ c_2 \\ \vdots \\ c_n \\ 0 \\ \vdots \\ 0 \end{bmatrix}.
$$

Un vector **x** que satisface (8) y (9) es una **solución factible** del nuevo problema, y una solución factible que maximiza la función objetivo (7) es una **solución óptima**. En este capítulo haremos la hipótesis adicional de que en cada problema estándar de programación lineal, se cumplen estas condiciones,

$$
b_1\geq 0, \quad b_2\geq 0,\ldots, \quad b_m\geq 0.
$$

Utilizaremos reiteradamente el ejemplo 1 de la sección 11.1 para ilustrar esta sección.

#### **PROBLEMA ILUSTRATIVO**

Determinar valores de *x* y *y* que maximicen

$$
z = 8x + 10y\tag{10}
$$

sujetos a

$$
2x + y \le 50
$$
  

$$
x + 2y \le 70
$$
 (11)

$$
x + 2y \le 70\tag{11}
$$

$$
x \ge 0, \quad y \ge 0. \tag{12}
$$

El nuevo problema con variables de holgura *u* y v es: determinar valores de *x, y*, *u* y v que maximicen

$$
z = 8x + 10y\tag{13}
$$

sujetos a

$$
2x + y + u = 50
$$
  
\n
$$
x + 2y + v = 50
$$
\n(14)

$$
x \ge 0
$$
,  $y \ge 0$ ,  $u \ge 0$ ,  $v \ge 0$ , (15)

**DEFINICIÓN** Un vector **x** en  $R^{n+m}$  es una **solución básica** para el nuevo problema si se obtiene haciendo *n* de las variables de (8) iguales a cero, y despejando las *m* variables restantes. Las *m* variables despejadas son las **variables básicas** y las *n* variables igualadas a cero son las **variables no básicas**. El vector **x** es una **solución básica factible** si es una solución básica que además satisface la condición (9).

El siguiente teorema explica por qué son importantes las soluciones básicas factibles.

**TEOREMA 11.2** *Si un problema de programación lineal tiene una solución óptima, entonces tiene una solución básica factible que es óptima.* ■

> De acuerdo con este teorema, para resolver un problema de programación lineal, solamente es necesario encontrar las soluciones básicas factibles. En nuestro ejemplo podemos elegir dos de las cuatro variables *x, y, u* y v como variables no básicas —igualándolas a cero— y despejar las otras dos, es decir, las dos variables básicas. Por lo tanto, si

$$
x = y = 0,
$$

 $u = 50, \quad v = 70.$ 

entonces

El vector

 $\mathbf{x}_1 =$  $\Gamma$  $\parallel$  $\boldsymbol{0}$  $\boldsymbol{0}$ 50 70 ⎤  $\overline{\phantom{a}}$ 

es una solución básica, que da lugar a la solución factible

del problema original especificado por (10), (11) y (12). Las variables *x* y *y* son variables no básicas, mientras que las variables *u* y v son básicas. La región convexa de soluciones del problema original aparece en la figura 11.8. El vector  $\mathbf{x}_1$  corresponde al punto extremo *O* en tal figura.

 $\boldsymbol{0}$  $\boldsymbol{0}$ 

Si *x* y *u* fuesen elegidas como variables no básicas ( $x = u = 0$ ), entonces  $y = 50$  y  $v = -30$ . El vector

$$
\mathbf{x}_2 = \begin{bmatrix} 0 \\ 50 \\ 0 \\ -30 \end{bmatrix}
$$

es una solución básica que no es factible, porque v es negativa. Corresponde al punto *F* de la figura 11.8, que no es una solución factible del problema original.

En la tabla 11.3 se presentan todas las soluciones básicas posibles. Las variables no básicas están sombreadas, y se indica el punto de la figura 11.8 correspondiente a la solución. En este ejemplo se aprecia algo que es cierto en general: toda solución básica factible corresponde a un punto extremo y, recíprocamente, todo punto extremo determina una solución básica factible.

Un método para resolver el problema de programación lineal sería obtener todas las soluciones básicas, luego descartar aquellas que no sean factibles y, finalmente, evaluar la función objetivo en cada solución básica factible, para elegir la (o las) que

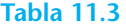

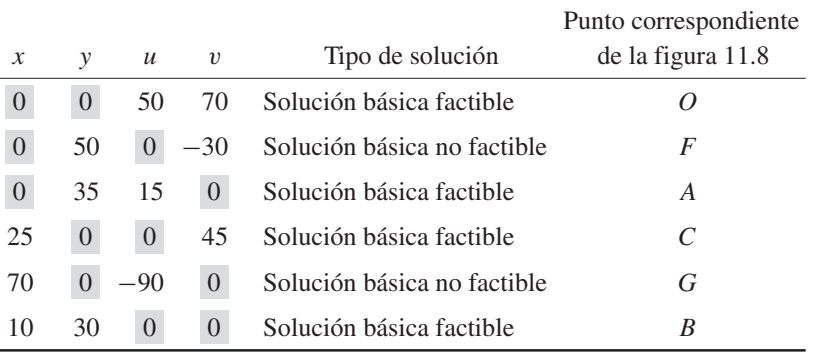

produzcan un valor máximo de la función objetivo. El número de soluciones básicas posibles está dado por

$$
\binom{n+m}{n} = \frac{(n+m)!}{m! n!}.
$$

Es decir, es el número de formas de elegir *n* objetos entre  $m + n$  objetos dados.

El método símplex es un procedimiento que nos permite pasar de un punto extremo dado (solución básica factible) a un punto extremo adyacente, de tal forma que el valor de la función objetivo aumenta a medida que nos movemos de un punto a otro, hasta que obtenemos una solución óptima o determinamos que el problema no tiene una solución óptima finita. Por lo tanto, el método símplex tiene dos pasos: 1) una forma de verificar si una solución básica factible es una solución óptima y 2) una forma de obtener otra solución básica factible con un valor mayor para la función objetivo. En la mayoría de los problemas prácticos, el método símplex no considera todas las soluciones básicas factibles, sino que trabaja con un número pequeño de ellas. Sin embargo, hay ejemplos en los que la aplicación del método, requiere el análisis de un alto número de soluciones básicas factibles. A continuación discutiremos detalladamente este poderoso método, utilizando nuestro ejemplo guía (ejemplo 1, sección 11.1).

### **SELECCIÓN DE UNA SOLUCIÓN BÁSICA FACTIBLE INICIAL**

Podemos tomar todas las variables originales (no de holgura) como variables no básicas e igualarlas a cero. Luego despejamos las variables de holgura, que son nuestras variables básicas. En nuestro ejemplo, hacemos

$$
x = y = 0
$$

y despejamos *u* y v:

$$
u = 50, \qquad v = 70.
$$

Entonces, la solución básica factible inicial es el vector

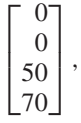

lo cual implica que el origen es un punto extremo.

Es conveniente desarrollar un método tabular para desplegar el problema dado y la solución básica factible inicial. En primer lugar, escribimos (13) como la ecuación

$$
-8x - 10y + z = 0,\t(13')
$$

donde *z* es otra variable. Ahora formamos el **tablero inicial** (tablero 1). Las variables *x*, *y, u,* v y *z* se escriben en la fila superior, como etiquetas sobre las columnas correspondientes. Las restricciones (14) se escriben en las filas superiores, seguidas por la ecuación (13) en la fila inferior. La fila inferior del tablero es la **fila objetivo**. En el lado izquierdo del tablero indicamos cuál variable es básica en la ecuación correspondiente. Así, *u* es variable básica en la primera ecuación y v es variable básica en la segunda. Una variable básica también se puede describir como una variable, distinta de *z*, que aparece en exactamente una ecuación, y con coeficiente +1. En el tablero, el valor de la variable básica está dado en forma explícita en la columna de la extrema derecha.

*Tablero 1*  $x \mid y \mid u \mid v \mid z$ *u* | 2 | 1 | 1 | 0 | 0 || 50

|  | $-8$   $-10$   0   0   1   0 |  |  |  |
|--|------------------------------|--|--|--|
|  |                              |  |  |  |
|  |                              |  |  |  |

 $v$  | 1 | 2 | 0 | 1 | 0 || 70

El tablero inicial (tablero 1) muestra los valores de las variables básicas *u* y v, de acuerdo con los cuales las variables no básicas tienen los valores.

$$
x = 0, \qquad y = 0.
$$

El valor de la función objetivo para esta solución básica factible inicial es

$$
c_1x + c_2y + 0(u) + 0(v) = 8(0) + 10(0) + 0(u) + 0(v) = 0,
$$

que es la entrada en la intersección de la fila objetivo con la columna de la extrema derecha. Es evidente que esta solución no es óptima, pues de la fila inferior del tablero inicial, se deduce que

$$
z = 0 + 8x + 10y - 0u - 0v.
$$
 (16)

Como vemos, el valor de *z* se puede aumentar con sólo incrementar *x* o *y*, pues estas dos variables aparecen en (16) con coeficientes positivos. Además, tenemos esta situación: en la ecuación (16) aparecerán términos con coeficientes positivos si y sólo si la fila objetivo en el tablero inicial tiene alguna entrada negativa bajo las columnas etiquetadas con variables. En este caso, podremos aumentar el valor de *z* incrementando cualquier variable que presente entrada negativa en la fila objetivo. Este hecho explica el siguiente criterio de optimalidad, para decidir si la solución factible indicada en un tablero es una solución óptima, es decir, proporciona el valor máximo para la función objetivo *z*.

En general, el tablero inicial para el problema dado por (7), (8) y (9), es el tablero 2.

**Criterio de optimalidad** Si en la fila objetivo de un tablero no aparecen entradas negativas bajo las columnas etiquetadas con variables, entonces la solución indicada es óptima. (En consecuencia, suspendemos los cálculos.)

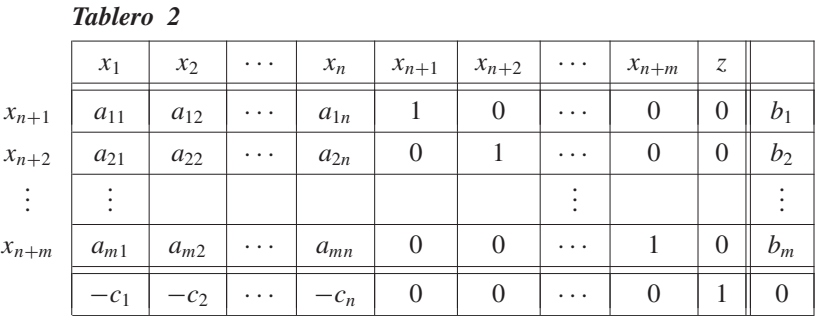

### **SELECCIÓN DE LA VARIABLE DE ENTRADA**

Si la fila objetivo de un tablero tiene entradas negativas en las columnas etiquetadas con las variables, la solución indicada no es óptima y debemos continuar en su búsqueda.

El método símplex pasa de un punto extremo a un punto extremo adyacente de tal forma que el nuevo valor de la función objetivo es mayor. Esto se hace incrementando *una* variable cada vez. El mayor incremento en *z* por incremento unitario en una variable se logra con la variable que presenta entrada más negativa en la fila objetivo. En el tablero 1, la entrada más negativa de la fila objetivo es −10. Como este valor aparece en la columna de *y*, ésta es la variable que debe incrementarse; la llamaremos **variable de entrada**, porque en la siguiente iteración se convertirá en una variable básica, es decir, *entra* al conjunto de variables básicas. (Si hay más de una selección posible de variable de entrada, elija una.) Un incremento en *y* debe ir acompañado de una disminución en alguna de las demás variables. Esto se observa si despejamos *u* y v en las ecuaciones (14):

$$
u = 50 - 2x - y
$$
  

$$
v = 70 - x - 2y.
$$

El valor  $x = 0$  se mantiene, porque sólo incrementamos *y*. Entonces,

$$
u = 50 - y
$$
  
\n
$$
v = 70 - 2y
$$
\n(17)

de modo que cuando *y* aumenta, *u* y v disminuyen. Las ecuaciones (17) también permiten establecer qué tanto podemos incrementar *y*. En efecto, como *u* y v deben ser no negativas, entonces

$$
y \le \frac{50}{1} = 50
$$
  

$$
y \le \frac{70}{2} = 35.
$$

Se deduce entonces que el incremento posible *y* no puede ser mayor que la menor de las razones  $\frac{50}{1}$  y  $\frac{70}{2}$ . Si y es igual a 35, obtenemos la nueva solución básica factible.

$$
x = 0
$$
,  $y = 35$ ,  $u = 15$ ,  $v = 0$ .

Las variables básicas son *y y u*; las variables *x y v* son no básicas. La función objetivo para esta solución tiene el valor

$$
z = 8(0) + 10(35) + 0(15) + 0(0) = 350,
$$

que es mucho mejor que el valor anterior de 0. Esta solución proporciona el punto extremo *A* de la figura 11.8, que es adyacente a *O*.

### **ELECCIÓN DE LA VARIABLE DE SALIDA**

Como v = 0, la variable v no es básica; se llama **variable de salida**, ya que ha *salido* del conjunto de variables básicas. La columna de la variable de entrada es la **columna pivote**; la fila etiquetada con la variable de salida es la **fila pivote**.

Analicemos la elección de la variable de salida. Su elección estuvo estrechamente relacionada con la determinación de qué tanto podríamos incrementar la variable de entrada (*y* en nuestro ejemplo). Para obtener este límite, primero calculamos las razones (llamadas **razones**  $\theta$ ) entre las entradas de la columna derecha del tablero que están arriba de la fila objetivo, y las entradas correspondientes en la columna pivote. El menor de estos valores (cocientes o razones) nos indica hasta dónde puede incrementarse la variable de entrada. La variable básica correspondiente a la fila que origina la razón mínima (la fila pivote) es entonces la variable de salida. En nuestro ejemplo las razones q, formadas con la columna derecha y la columna y, son  $\frac{50}{1}$  y  $\frac{70}{2}$ . La menor de estas razones, 35, ocurre en la segunda fila, lo cual significa que ésta es la fila pivote. La variable básica que la indica, v, se convierte en variable de salida, y deja de ser variable básica. Si no se elige el menor de los cocientes, entonces una de las variables de la nueva solución se hace negativa, y tal solución deja de ser factible (ejercicio T.2). ¿Qué ocurre si hay entradas en la columna pivote que sean cero o negativas? Si alguna entrada de la columna pivote es negativa, entonces la razón correspondiente también es negativa; en este caso, la ecuación asociada con la entrada negativa no impone restricciones en el incremento de la variable de entrada. Suponga, por ejemplo, que la columna *y* del tablero inicial es

$$
\begin{bmatrix} -3 \\ 2 \end{bmatrix}
$$
 en cambio de  $\begin{bmatrix} 1 \\ 2 \end{bmatrix}$ 

Entonces en lugar de (17) tendríamos

$$
u = 50 + 3y
$$
  

$$
v = 70 - 2y,
$$

y como *u* debe ser no negativa, tenemos

$$
y \geq -\frac{50}{3},
$$

lo cual indica que no hay límite en el incremento posible de *y*. Si alguna entrada de la columna pivote es cero, el cociente correspondiente no existe (no podemos dividir entre cero) y de nuevo la ecuación asociada no limita el incremento de la variable de entrada. Por estas razones, para formar los cocientes solamente utilizamos las entradas positivas que estén por encima de la fila objetivo en la columna pivote.

Si todas las entradas de la columna pivote que están sobre la fila objetivo son cero o negativas, entonces la variable de entrada puede ser tan grande como se quiera. Esto significa que el problema no tiene una solución óptima finita.

### **OBTENCIÓN DE UN NUEVO TABLERO**

Ahora debemos obtener un nuevo tablero que indique cuáles son las nuevas variables básicas y cuál es la nueva solución básica factible. Si despejamos *y* en la segunda ecuación de (14), obtenemos

$$
y = 35 - \frac{1}{2}x - \frac{1}{2}v,\tag{18}
$$

y sustituyendo esta expresión para *y* en la primera ecuación de (14), tenemos

$$
\frac{3}{2}x + u - \frac{1}{2}v = 15.
$$
 (19)

La segunda ecuación de (14) puede escribirse (dividiendo entre 2, el coeficiente de *y*) como

$$
\frac{1}{2}x + y + \frac{1}{2}v = 35.
$$
 (20)

Si sustituimos a *y* por (18) en (13'), obtenemos

$$
-3x + 5v + z = 350.
$$
 (21)

Como  $x = 0$ ,  $v = 0$ , el valor de *z* para la solución básica factible actual es

 $z = 350$ .

Con las ecuaciones (19), (20) y (21) construimos nuestro nuevo tablero (tablero 3). En éste, hemos rotulado cada fila con las variables básicas.

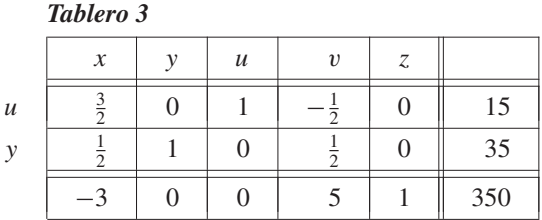

Si comparamos el tablero 1 con el tablero 3, observaremos que es posible transformar el primero en el último mediante operaciones elementales por fila, así:

**Paso 1.** Localizar y encerrar en un círculo la entrada en la intersección de la fila y la columna pivotes. Esta entrada es el **pivote**. Marcar la columna pivote con una flecha ↓ sobre la variable de entrada, y la fila pivote con una flecha ← a la izquierda de la variable de salida.

*Paso 2.* Si el pivote es *k*, multiplicar la fila pivote por 1/*k*, para que el pivote sea igual a 1.

*Paso 3.* Sumar múltiplos adecuados de la fila pivote a las demás (incluyendo la fila objetivo), de modo que todos los elementos de la columna pivote sean iguales a cero, excepto el 1, donde estaba el pivote.

*Paso 4.* En el nuevo tablero, reemplazar la etiqueta que marca la fila pivote, por la variable de entrada.

Estos cuatro pasos forman un proceso llamado **eliminación con pivotes**. Es una de las iteraciones del proceso descrito en la sección 1.6 para llevar una matriz a la forma escalonada reducida por filas.

A continuación se repite el tablero 1, con las flechas colocadas junto a las variables de entrada y de salida, y con el pivote encerrado en un círculo.

El proceso de eliminación con pivotes aplicado al tablero 1 produce el tablero 3. Ahora repetiremos el procedimiento, tomando el tablero 3 como nuestro tablero original. Como la entrada más negativa del renglón objetivo del tablero 3, −3, aparece en la primera columna, *x* es la variable de entrada y la primera columna es la columna pivote. Para determinar la variable de salida, formamos las razones de las entradas de

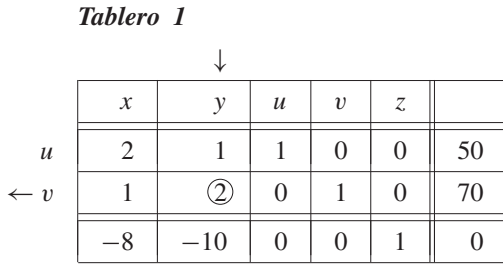

la columna derecha (sin incluir la fila objetivo) entre las entradas correspondientes de la columna pivote, que sean positivas, y elegimos la menor de estas razones. En este caso las dos entradas de la columna pivote son positivas, y las razones son  $15/\frac{3}{2}$  y  $35/\frac{1}{2}$ . La menor de estas,  $15/\frac{3}{2} = 10$ . se produce en la primera fila, de modo que la variable de salida es *u* y la fila pivote es la primera fila. El tablero 3, con la columna pivote, la fila pivote y el pivote encerrado en un círculo, se muestra nuevamente a continuación.

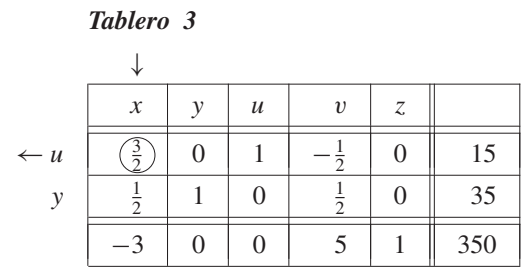

La eliminación con pivotes sobre el tablero 3 genera el tablero 4.

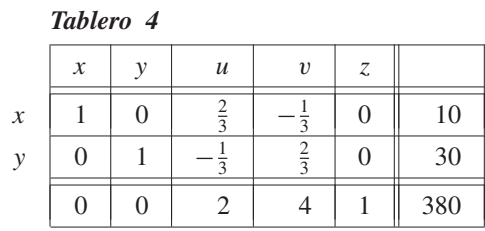

Ahora la fila objetivo del tablero 4 no tiene entradas negativas en las columnas etiquetadas con variables. El criterio de optimalidad permite concluir, que hemos terminado el proceso, y que la solución indicada es óptima. Esta solución óptima es

$$
x = 10
$$
,  $y = 30$ ,  $u = 0$ ,  $v = 0$ ,

que corresponde al punto extremo *B*(10, 30). Entonces, el método símplex partió del punto extremo *O*(0, 0), pasó al punto extremo adyacente *A*(0, 35) y luego al punto extremo *B*(10, 30), adyacente a *A*. El valor de la función objetivo aumentó de 0 a 350 y a 380, respectivamente.

A continuación resumiremos el método símplex.

El procedimiento para aplicar el método símplex es el siguiente.

**Paso 1.** Configurar el tablero inicial.

*Paso 2.* Aplicar el criterio de optimalidad. Si la fila objetivo no tiene entradas negativas en las columnas etiquetadas con variables, entonces la solución indicada es óptima, con lo cual se terminan los cálculos.

*Paso 3.* Elegir como columna pivote la columna que tiene la entrada más negativa en la fila objetivo. Si hay varias candidatas para columna pivote, elegir cualquiera.

*Paso 4.* Elegir una fila pivote. Formar las razones de las entradas de la columna derecha (excepto la entrada en la fila objetivo) entre las entradas correspondientes de la columna pivote que sean positivas. La fila pivote es la que origina el menor valor de estas razones o cocientes. Si hay un empate, porque que el menor cociente se origina en más de una fila, se elige cualquiera de tales filas. Si ninguna de las entradas de la columna pivote que están por encima de la fila objetivo es positiva, el problema no tiene un óptimo finito. En este caso, aquí concluyen los cálculos.

*Paso 5.* Efectuar eliminación con pivotes para construir un nuevo tablero y regresar al paso 2.

La figura 11.13 muestra el diagrama de flujo del método símplex.

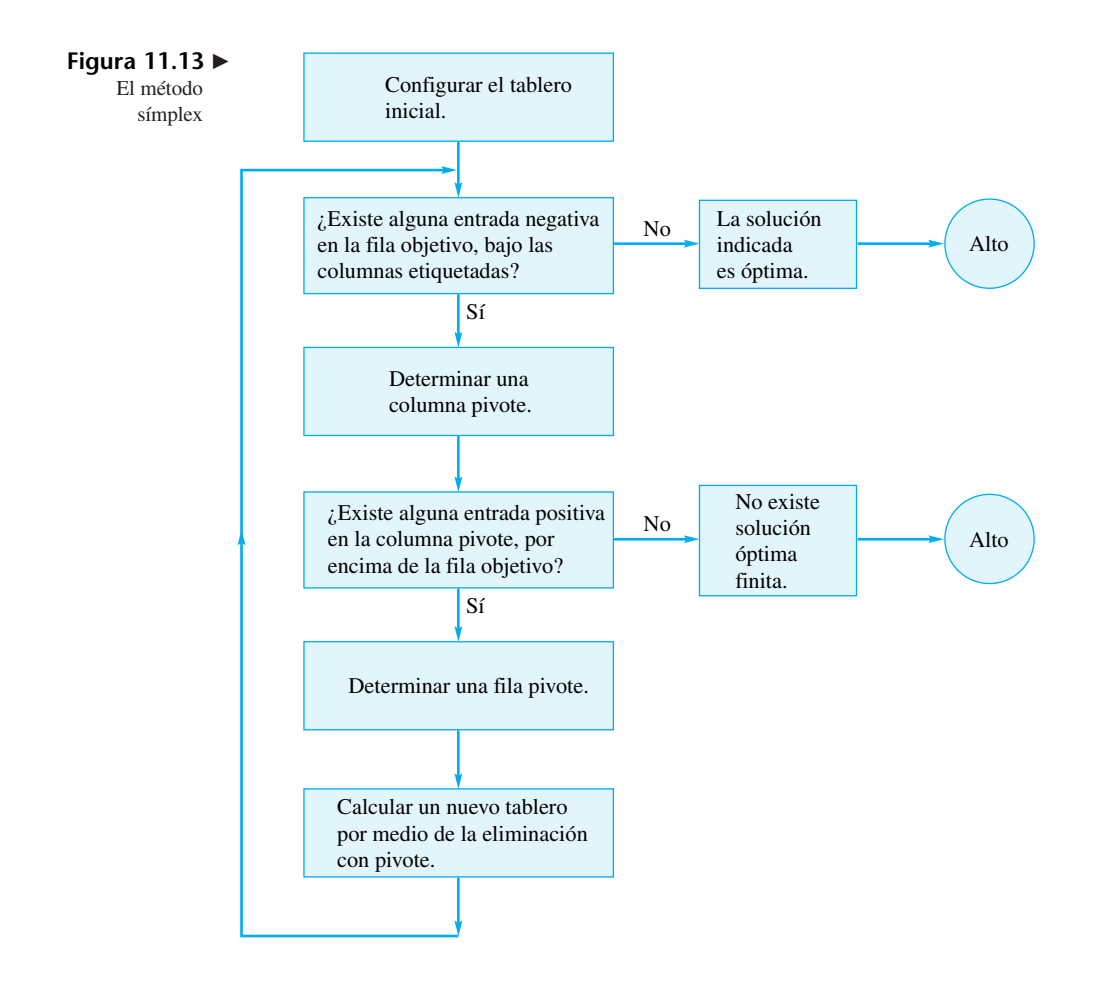

Hemos restringido nuestro análisis del método símplex a problemas estándar de programación lineal, en los cuales todas las entradas del lado derecho son no negativas. Pero debemos observar que el método se aplica al problema general de programación lineal. Para mayores detalles, el lector puede consultar la bibliografía incluida al final del capítulo.

**EJEMPLO 2** Maximizar

$$
z = 4x_1 + 8x_2 + 5x_3
$$

sujeto a

$$
x_1 + 2x_2 + 3x_3 \le 18
$$
  
\n
$$
x_1 + 4x_2 + x_3 \le 6
$$
  
\n
$$
2x_1 + 6x_2 + 4x_3 \le 15
$$
  
\n
$$
x_1 \ge 0, \quad x_2 \ge 0, \quad x_3 \ge 0.
$$

El nuevo problema con variables de holgura es

$$
Maximizar \t z = 4x_1 + 8x_2 + 5x_3
$$

sujeto a

$$
x_1 + 2x_2 + 3x_3 + x_4 = 18
$$
  
\n
$$
x_1 + 4x_2 + x_3 + x_5 = 6
$$
  
\n
$$
2x_1 + 6x_2 + 4x_3 + x_6 = 15
$$
  
\n
$$
x_1 \ge 0, \quad x_2 \ge 0, \quad x_3 \ge 0, \quad x_4 \ge 0, \quad x_5 \ge 0, \quad x_6 \ge 0.
$$

El tablero inicial y los posteriores son:

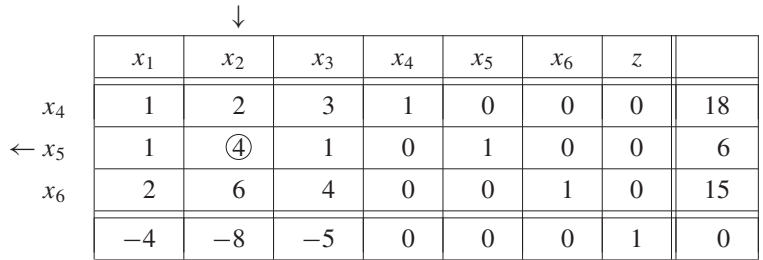

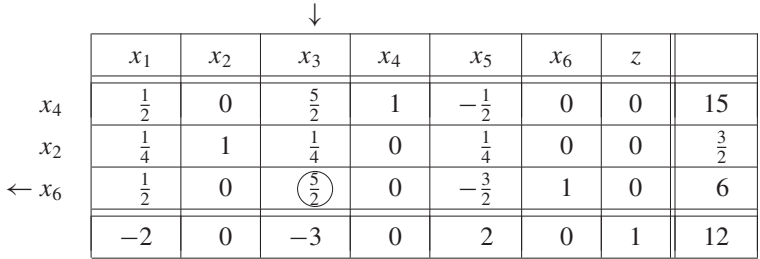

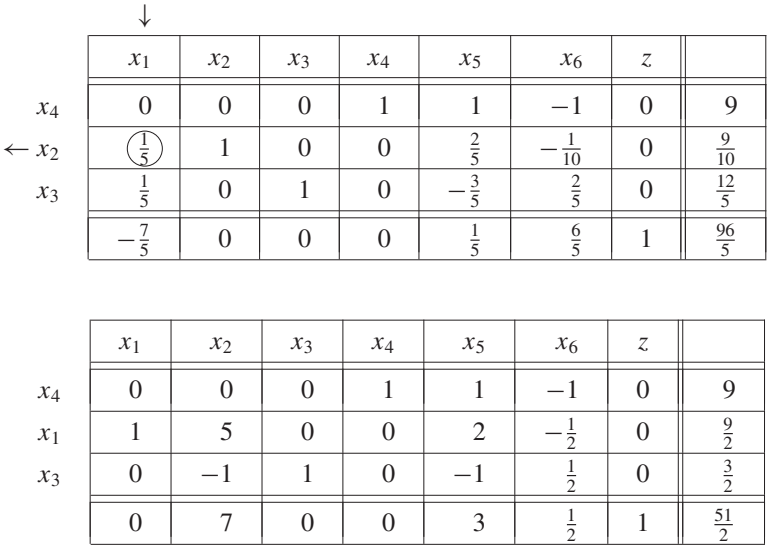

Por lo tanto, una solución óptima es

$$
x_1 = \frac{9}{2}
$$
,  $x_2 = 0$ ,  $x_3 = \frac{3}{2}$ ,

Las variables de holgura son

$$
x_4 = 9, \quad x_5 = 0, \quad x_6 = 0.
$$

y el valor óptimo de *z* es  $\frac{51}{2}$ .  $\frac{1}{2}$ .

Al aplicar el método símplex surgen varias dificultades. Describiremos brevemente una de ellas. El lector que desee más detalles puede consultar la bibliografía.

### **DEGENERACIÓN**

Suponga que una variable básica toma el valor cero en algún tablero del método símplex. Entonces, uno de los cocientes empleados para determinar la siguiente fila pivote puede ser igual a cero, en cuyo caso la fila pivote es la etiquetada con la variable básica que tiene el valor cero (en este caso, cero es el menor de los cocientes). Recuerde que la variable de entrada aumenta desde cero hasta el menor cociente. Como éste es cero, la variable de entrada mantiene su valor cero. En el nuevo tablero todas las variables básicas anteriores tienen los mismos valores que en el anterior, esto es, el valor de la función objetivo no se ha incrementado. El nuevo tablero luce como el anterior, excepto porque una variable básica con valor cero se ha convertido en no básica y su lugar ha sido ocupado por una variable no básica que ha entrado con valor cero. Una solución básica factible en la cual una o más de las variables básicas son cero es una **solución básica factible degenerada**. Se puede demostrar que cuando ocurre un empate en el menor de los cocientes para determinar la fila pivote, surge una solución degenerada y hay varias soluciones óptimas. Cuando no hay una solución degenerada, el valor de la función objetivo aumenta al pasar de una solución básica factible a otra. El procedimiento se

detiene después de un número finito de pasos, ya que el número de soluciones básicas factibles es finito. Sin embargo, cuando hay una solución básica factible degenerada, puede darse el regreso a una solución básica factible encontrada en una iteración anterior, y entrar así en un ciclo infinito. Afortunadamente estos ciclos aparecen muy raramente en los problemas prácticos de programación lineal, aunque se han elaborado intencionalmente varios ejemplos para demostrar que pueden aparecer. En la práctica, si ocurre una degeneración, simplemente se la ignora. El valor de la función objetivo puede permanecer constante durante unas cuantas iteraciones y luego comenzará a aumentar. Además, se ha desarrollado una técnica llamada **perturbación** para tratar la degeneración. Esta técnica consiste en realizar ligeras modificaciones en la columna de la extrema derecha del tablero, de modo que desaparezcan los empates problemáticos en los cocientes.

### **MÉTODOS DE PUNTO INTERIOR**

La programación lineal es un campo que ha cambiado de manera notable en los últimos 15 años. El método símplex, desarrollado por George B. Dantzig en 1947, avanza en el conjunto convexo de soluciones factibles desde un punto extremo hasta otro adyacente, de tal manera que el valor de la función objetivo aumenta o, en el peor de los casos, permanece igual. El método se ha utilizado para resolver una gran cantidad de problemas de programación lineal, durante más de cincuenta años. La experiencia obtenida de la solución de tantos problemas aplicados condujo a conjeturar que el método símplex es un algoritmo de tiempo polinomial. Esto es, que el tiempo de ejecución del método símplex es proporcional a un polinomio en la variable *n*, donde *n* es el número de variables del problema. En 1972, Klee y Minty construyeron un problema particular de programación lineal para demostrar que el método símplex no es un algoritmo de tiempo polinomial. Sin embargo, este tipo de comportamiento no ha sido constatado en la solución de los numerosos problemas reales que han sido resueltos mediante el método símplex.

A mediados de la década de los ochenta se propuso un nuevo enfoque para resolver problemas de programación lineal, basado en algoritmos que siguen trayectorias en el interior del conjunto convexo de soluciones factibles. Se ha demostrado que algunos de estos métodos son algoritmos de tiempo polinomial. En lugar de avanzar de un punto extremo a otro por los bordes del conjunto convexo, hasta alcanzar la solución óptima, si existe, los métodos de punto interior excavan por el interior del conjunto para determinar una solución óptima. Como no están restringidos a la dirección de los bordes ni a sus longitudes, es razonable suponer que los métodos de punto interior podrían ser significativamente más rápidos que el método símplex. Sin embargo, con la capacidad computacional de hoy parece que los métodos de punto interior y el método símplex son muy parecidos en su desempeño. Cuál método es mejor depende del problema particular; probablemente los métodos de punto interior son mejores la mayoría de las veces, siendo un poco más marcada la ventaja a medida que el tamaño del problema aumenta (miles de variables y/o restricciones).

#### **IMPLEMENTACIONES COMPUTACIONALES**

Hay muchas implementaciones computacionales del método símplex y de otros algoritmos del área de la programación matemática (que incluye la programación entera y la programación no lineal). Algunos de estos programas pueden realizar un amplio manejo de datos para preparar la entrada de un problema, resolverlo y elaborar complejos informes que pueden ser utilizados en la toma de decisiones. Además, algunos programas trabajan con problemas de gran tamaño, limitado solamente por los recursos de cómputo disponibles.
LINDO Systems, sitio Web: **www.lindo.com** (1415 North Dayton Avenue, Chicago, Illinois, 60622; teléfono 800-441-2378), dispone de versiones para diferentes tamaños de problemas de sus programas ampliamente usados LINDO, LINGO y WHAT'S BEST, que pueden descargarse de forma gratuita de su sitio Web. LINDO es un programa que resuelve problemas de programación lineal presentados en forma matemática, utilizando los métodos símplex y símplex dual. LINGO es un programa que construye un modelo matemático del problema y luego lo resuelve. WHAT'S BEST es un programa basado en una hoja de cálculo. El programa, que funciona con Excel de Microsoft, resuelve un problema presentado en forma matemática. Las versiones gratuitas de estos programas pueden manejar problemas con hasta 150 restricciones y 300 variables.

AMPL Optimization LLC tiene disponible una versión de su programa AMPL para resolver problemas de programación lineal. La versión gratuita de este programa puede descargarse del sitio Web, **www.ampl.com**; está limitada a 300 restricciones y 300 variables.

ILOG desarrolló el programa ILOG OPL Studio para la obtención de un modelo matemático y solución de un problema dado de programación lineal. Se puede descargar una versión de prueba, del sitio Web de ILOG, **www.ILOG.com** (teléfono: 800- 367-4564).

Las versiones profesionales de estos programas son utilizadas frecuentemente para resolver una gran variedad de problemas aplicados. Estos programas, que pueden resolver una amplia variedad de problemas de programación lineal y afines, están disponibles para diversas plataformas, incluyendo computadoras personales y estaciones de trabajo.

Solución factible Solución óptima Variables básicas Variables no básicas Solución básica factible Método símplex **Términos clave**

Tablero inicial Fila objetivo Variable que entra Variable que sale Columna pivote Fila pivote

Razón  $\theta$ Pivote Eliminación con pivotes Solución básica factible degenerada Perturbación

#### **11.2 Ejercicios**

*En los ejercicios 1 a 4, escriba el tablero inicial símplex para cada problema.*

**1.** Maximice  $z = 3x + 7y$ sujeto a

> $3x - 2y \leq 7$  $2x + 5y < 6$  $2x + 3y < 8$  $x > 0$ ,  $y > 0$ .

**2.** Maximice  $z = 2x_1 + 3x_2 - 4x_3$ sujeto a

$$
3x_1 - 2x_2 + x_3 \le 4
$$
  
\n
$$
2x_1 + 4x_2 + 5x_3 \le 6
$$
  
\n
$$
x_1 \ge 0, \quad x_2 \ge 0, \quad x_3 \ge 0.
$$

**3.** Maximice  $z = 2x_1 + 2x_2 + 3x_3 + x_4$ 

sujeto a

 $3x_1 - 2x_2 + x_3 + x_4 \leq 6$  $x_1 + x_2 + x_3 + x_4 \leq 8$  $2x_1 - 3x_2 - x_3 + 2x_4 \le 10$  $x_1 \geq 0$ ,  $x_2 \geq 0$ ,  $x_3 \geq 0$ ,  $x_4 \geq 0$ .

**4.** Maximice  $z = 2x_1 - 3x_2 + x_3$ 

sujeto a

 $x_1 - 2x_2 + 4x_3 \leq 5$  $2x_1 + 2x_2 + 4x_3 \leq 5$  $3x_1 + x_2 - x_3 \leq 7$  $x_1 > 0$ ,  $x_2 > 0$ ,  $x_3 > 0$ .

*En los ejercicios 5 a 11, resuelva cada problema de programación lineal mediante el método símplex. Algunos de los problemas podrían no tener una solución óptima finita.*

**5.** Maximice  $z = 2x + 3y$ sujeto a **6**. Maximice  $z = 2x + 5y$ sujeto a **7.** Maximice  $z = 2x + 5y$ sujeto a **8**. Maximice  $z = 3x_1 + 2x_2 + 4x_3$ sujeto a **9.** Maximice  $z = 2x_1 - 4x_2 + 5x_3$ sujeto a  $3x_1 + 2x_2 + x_3 \leq 6$  $3x_1 - 6x_2 + 7x_3 < 9$  $x_1 \geq 0$ ,  $x_2 \geq 0$ ,  $x_3 \geq 0$ .  $x_1 - x_2 - x_3 \leq 6$  $-2x_1 + x_2 - 2x_3 < 7$  $3x_1 + x_2 - 4x_3 < 8$  $x_1 \geq 0$ ,  $x_2 \geq 0$ ,  $x_3 \geq 0$ .  $2x - 3y < 4$  $x - 2y \le 6$  $x > 0$ ,  $y > 0$ .  $3x + 7y \le 6$  $2x + 6y \le 7$  $3x + 2y \le 5$  $x > 0$ ,  $y > 0$ .  $3x + 5y < 6$  $2x + 3y \le 7$  $x \geq 0$ ,  $y \geq 0$ .

#### **Ejercicios teóricos**

**T.1.** Considere el problema estándar de programación lineal:

Maximizar  $z = \mathbf{c}^T \mathbf{x}$ 

$$
su\text{jeto}\;a
$$

$$
\begin{array}{c} Ax \leq b \\ x \geq 0, \end{array}
$$

donde *A* es una matriz de *m* × *n*. Muestre que la región factible (el conjunto de todas las soluciones factibles)

### **Ejercicios con MATLAB**

*La rutina* **lpstep** *de* MATLAB *proporciona un procedimiento paso a paso para resolver problemas de programación lineal con las técnicas descritas en esta sección. Antes de utilizar*  **lpstep**, *hay que elaborar el tablero inicial como una matriz para entrarla como dato a* MATLAB. *La matriz que representa el tablero tiene igual forma que la estudiada en esta sección, excepto que no aparecen los nombres de las variables en las* 

**10.** Maximice  $z = 2x_1 + 4x_2 - 3x_3$ sujeto a

$$
5x_1 + 2x_2 + x_3 \le 5
$$
  
\n
$$
3x_1 - 2x_2 + 3x_3 \le 10
$$
  
\n
$$
4x_1 + 5x_2 - x_3 \le 20
$$
  
\n
$$
x_1 \ge 0, \quad x_2 \ge 0, \quad x_3 \ge 0.
$$

**11.** Maximice  $z = x_1 + 2x_2 - x_3 + 5x_4$ sujeto a

$$
2x_1 + 3x_2 + x_3 - x_4 \le 8
$$
  
\n
$$
3x_1 + x_2 - 4x_3 + 5x_4 \le 9
$$
  
\n
$$
x_1 \ge 0, \quad x_2 \ge 0, \quad x_3 \ge 0, \quad x_4 \ge 0.
$$

- **12.** Resuelva el ejercicio 1 de la sección 11.1 mediante el método símplex.
- **13.** Resuelva el ejercicio 4 de la sección 11.1 mediante el método símplex.
- **14**. Resuelve el ejercicio 7 de la sección 11.1 mediante el método símplex.
- **15.** Una planta de energía quema carbón, petróleo y gas para generar electricidad. Suponga que cada tonelada de carbón genera 600 kilovatios hora, emite 20 unidades de bióxido de azufre y 15 unidades de partículas suspendidas, y tiene un costo de 200 dólares; cada tonelada de petróleo genera 550 kilovatios hora, emite 18 unidades de bióxido de azufre y 12 unidades de partículas suspendidas, y cuesta 220 dólares; cada tonelada de gas genera 500 kilovatios hora, emite 15 unidades de bióxido de azufre y 10 unidades de partículas suspendidas, y tiene un costo de 250 dólares. La oficina de protección ambiental restringe las emisiones diarias de bióxido de azufre a no más de 60 unidades y la cantidad de partículas suspendidas, a no más de 75 unidades. Si la planta de energía no quiere gastar más de 2,000 dólares diarios en combustible, ¿cuánto combustible de cada clase debe comprar para maximizar la cantidad de energía generada?

de este problema es un conjunto convexo. [*Sugerencia*: si **u** y **v** están en *Rn* , el segmento de recta que los une es el conjunto de puntos  $\lambda$ **u** +  $(1 - \lambda)\mathbf{v}$ , donde  $0 \le \lambda \le 1$ .]

**T.2.** Suponga que al seleccionar la variable de salida no se elige el mínimo cociente *q*. Muestre que la solución resultante no es factible.

*filas (renglones) o en las columnas. Para más información, recurra a* **help lpstep**.

**ML.1.** Para el problema ilustrativo dado en las ecuaciones (10) a (12), el tablero inicial aparece en el texto como tablero 1. Para emplear **lpstep**, siga las instrucciones de MATLAB y responda las preguntas planteadas. Puede utilizar las

opciones para este problema dadas en el análisis posterior a los pasos de la eliminación con pivotes.

$$
A = \begin{bmatrix} 2 & 1 & 1 & 0 & 0 & 50; 1 & 2 & 0 & 1 & 0 & 70; \\ -8 & -10 & 0 & 0 & 1 & 0 \end{bmatrix}
$$
  
lpstep(A)

- **ML.2.** Resuelva el ejercicio 5 con **lpstep**.
- **ML.3.** Resuelva el ejercicio 6 con **lpstep**.
- **ML.4.** Resuelva el ejercicio 8 con **lpstep**.
- **ML.5.** Maximice  $z = 8x_1 + 9x_2 + 5x_3$ sujeto a

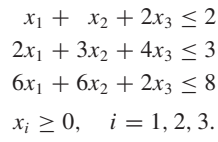

## sujeto a

**ML.6.** Maximice  $z = x_1 + 2x_2 + x_3 + x_4$ 

 $2x_1 + x_2 + 3x_3 + x_4 \leq 8$  $2x_1 + 3x_2 + 4x_4 \le 12$  $3x_1 + 2x_2 + 2x_3 \leq 18$  $x_i \geq 0$ ,  $i = 1, 2, 3, 4$ .

**ML.7.** La rutina **linprog** resuelve de manera directa problemas de programación lineal de la forma descrita en esta sección. Es decir, los pasos se realizan en forma automática. Verifique sus soluciones a los ejercicios 10 y 12.

## **11.3 DUALIDAD**

En esta sección explicaremos cómo asociar un problema de minimización con cada problema estándar de programación lineal. También analizaremos algunas interpretaciones interesantes del problema asociado.

Considere el siguiente par de problemas de programación lineal:

$$
Maximizar \t z = \mathbf{c}^T \mathbf{x}
$$

 $x \geq 0$ 

sujeto a

y

$$
f_{\rm{max}}
$$

$$
Minimization \quad z' = \mathbf{b}^T \mathbf{y}
$$

 $A^T y \ge c$  (2)  $y \geq 0$ ,

 $A$ **x** < **b** (1)

donde *A* es de  $m \times n$ , **b** es de  $m \times 1$ , **c** es de  $n \times 1$ , **x** es de  $n \times 1$  **y y** es de  $m \times 1$ . Estos problemas se llaman **problemas duales**. El problema (1) es el **problema pri-**

**mal**; el problema (2) es el **problema dual**.

**EJEMPLO 1** Si el problema primal es

$$
\text{Maximizar} \quad z = \begin{bmatrix} 3 & 4 \end{bmatrix} \begin{bmatrix} x_1 \\ x_2 \end{bmatrix}
$$

sujeto a

$$
\begin{bmatrix} 2 & 3 \ 3 & -1 \ 5 & 4 \end{bmatrix} \begin{bmatrix} x_1 \ x_2 \end{bmatrix} \le \begin{bmatrix} 3 \ 4 \ 2 \end{bmatrix}
$$

$$
x_1 \ge 0, \quad x_2 \ge 0,
$$

$$
(\mathcal{A},\mathcal{A})
$$

sujeto a

entonces el problema dual es

$$
\text{Minimizar} \quad z' = \begin{bmatrix} 3 & 4 & 2 \end{bmatrix} \begin{bmatrix} y_1 \\ y_2 \\ y_3 \end{bmatrix}
$$

sujeto a

$$
\begin{bmatrix} 2 & 3 & 5 \ 3 & -1 & 4 \end{bmatrix} \begin{bmatrix} y_1 \ y_2 \ y_3 \end{bmatrix} \ge \begin{bmatrix} 3 \ 4 \end{bmatrix}
$$
  

$$
y_1 \ge 0, \quad y_2 \ge 0, \quad y_3 \ge 0.
$$

Observe que al formular el problema dual, los coeficientes de la *i*-ésima restricción del problema primal se convierten en los coeficientes de la variable *yi* en las restricciones del problema dual. Recíprocamente, los coeficientes de *xj* en el problema primal se convierten en los coeficientes de la *j*-ésima restricción del problema dual. Además, los coeficientes de la función objetivo del problema primal se convierten en los lados derechos de las restricciones del problema dual y recíprocamente.

Dado que el problema (2) se puede escribir como un problema estándar de programación lineal, podemos preguntarnos por el dual del problema dual. La respuesta está dada por el siguiente teorema.

**TEOREMA 11.3** *Dado un problema primal, como en* (1), *el dual de su problema dual es el problema primal.*

**Demostración** Consideremos el problema dual (2), que podemos escribir en forma estándar como

$$
Maximizar \t z' = -\mathbf{b}^T \mathbf{y}
$$

sujeto a

$$
-A^T y \le -c
$$
  
y \ge 0. (3)

Ahora, el dual de (3) es

$$
Minimization \quad z'' = -\mathbf{c}^T \mathbf{w}
$$

sujeto a

$$
(-A^T)^T \mathbf{w} \geq (-\mathbf{b}^T)^T
$$
  

$$
\mathbf{w} \geq \mathbf{0}
$$

o

Maximizar  $z'' = \mathbf{c}^T \mathbf{w}$ 

sujeto a

$$
Aw \leq bw \geq 0.
$$
 (4)

Si escribimos  $w = x$ , vemos que el problema (4) es el problema primal.

**EJEMPLO 2** Determine el problema dual del problema de programación lineal

$$
\text{Minimizar} \quad z' = \begin{bmatrix} 2 & 3 \end{bmatrix} \begin{bmatrix} y_1 \\ y_2 \end{bmatrix}
$$

sujeto a

$$
\begin{bmatrix} 3 & 4 \ 1 & 2 \ 5 & 3 \end{bmatrix} \begin{bmatrix} y_1 \ y_2 \end{bmatrix} \ge \begin{bmatrix} 5 \ 2 \ 7 \end{bmatrix}
$$

$$
y_1 \ge 0, \quad y_2 \ge 0.
$$

**Solución** El problema dado es el dual del problema primal que queremos formular. Este problema primal se obtiene construyendo el dual del problema dado. Se obtiene,

$$
Maximizar \t z = 5x_1 + 2x_2 + 7x_3
$$

sujeto a

$$
3x_1 + x_2 + 5x_3 \le 2
$$
  
\n
$$
4x_1 + 2x_2 + 3x_3 \le 3
$$
  
\n
$$
x_1 \ge 0, \quad x_2 \ge 0, \quad x_3 \ge 0.
$$

El teorema siguiente, cuya demostración se omite, proporciona las relaciones entre las soluciones óptimas de los problemas primal y dual.

**TEOREMA 11.4 (Teorema de dualidad)** *Si el problema primal, o el problema dual, tiene una solución óptima con valor objetivo finito, entonces el otro problema también tiene una solución óptima. Además, los valores objetivos de los dos problemas son iguales.* ■

> También se puede demostrar que cuando se resuelve el problema primal mediante el método símplex, el tablero final contiene la solución óptima del problema dual en la fila (renglón) objetivo, bajo las columnas de las variables de holgura. Es decir, *y*1, la primera variable dual, se encuentra en la fila objetivo bajo la primera variable de holgura; *y*<sup>2</sup> aparece bajo la segunda variable de holgura, y así sucesivamente. Podemos aprovechar estos datos para resolver el problema de la dieta, ejemplo 3 de la sección 11.1, de la manera siguiente.

**EJEMPLO 3** Considere el problema de la dieta, del ejemplo 3, sección 11.1 (utilizando *z'* en vez de *z* y *y*1, *y*<sup>2</sup> en lugar de *x*, *y*):

$$
Minimization \quad z' = 30y_1 + 40y_2
$$

sujeto a

$$
2y_1 + y_2 \ge 12 \ny_1 + y_2 \ge 9 \ny_1 + 3y_2 \ge 15 \ny_1 \ge 0, \quad y_2 \ge 0.
$$
\n(5)

El dual de este problema es

$$
Maximizar \t z = 12x_1 + 9x_2 + 15x_3
$$

sujeto a

$$
2x_1 + x_2 + x_3 \le 30
$$
  
\n
$$
x_1 + x_2 + 3x_3 \le 40
$$
  
\n
$$
x_1 \ge 0, \quad x_2 \ge 0, \quad x_3 \ge 0.
$$
  
\n(6)

Éste es un problema estándar de programación lineal. Al introducir las variables de holgura *x*<sup>4</sup> y *x*5, obtenemos

$$
Maximizar \t z = 12x_1 + 9x_2 + 15x_3
$$

sujeto a

$$
2x_1 + x_2 + x_3 + x_4 = 30
$$
  
\n
$$
x_1 + x_2 + 3x_3 + x_5 = 40
$$
  
\n
$$
x_1 \ge 0, \quad x_2 \ge 0, \quad x_3 \ge 0, \quad x_4 \ge 0, \quad x_5 \ge 0.
$$

Ahora aplicamos el método símplex para obtener los siguientes tableros.

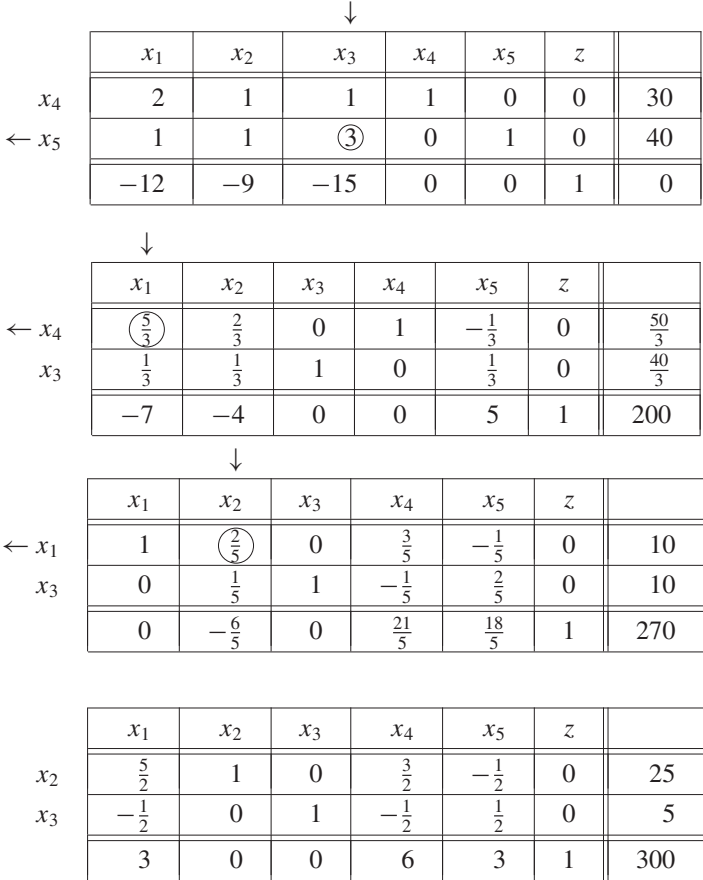

La solución óptima del problema (6) es

$$
x_1 = 0, \quad x_2 = 25, \quad x_3 = 5,
$$

y el valor de *z* es 300.

La solución óptima del problema dado (5), el dual de (6), aparece en el renglón objetivo, bajo las columnas *x*<sup>4</sup> y *x*5:

$$
y_1=6, \qquad y_2=3.
$$

El valor de  $z'$  es  $30(6) + 40(3) = 300$ , como era de esperarse según el teorema 11.4 (el teorema de dualidad).

## **INTERPRETACIÓN ECONÓMICA DEL PROBLEMA DUAL**

Ahora daremos dos interpretaciones económicas del problema dual de programación lineal. El problema primal (1) se puede interpretar como sigue. Tenemos *m* recursos, entradas o materias primas, y *n* actividades, cada una de las cuales da como resultado un producto. Sean

- $b_i$  = cantidad disponible del recurso *i* (1 ≤ *i* ≤ *m*);  $a_{ii}$  = cantidad del recurso *i* requerida por 1 unidad de la actividad *j*;
- $c_j$  = contribución a la ganancia total *z*, de 1 unidad de la actividad *j* (1 ≤ *j* ≤ *n*);
- $x_i$  = nivel de actividad *j*.

Ilustraremos estas interpretaciones con el ejemplo 1 de la sección 11.1, el problema de la tienda de fotografía, que repetimos aquí por conveniencia para el lector (utilizamos  $x_1$  *y*  $x_2$  en vez de *x y y* como en la sección 11.1).

$$
Maximizar \t z = 8x_1 + 10x_2
$$

sujeto a

$$
2x_1 + x_2 \le 50
$$
  

$$
x_1 + 2x_2 \le 70
$$
  

$$
x_1 \ge 0, \quad x_2 \ge 0.
$$

En este caso,  $b_1 = 50$  y  $b_2 = 70$  son las cantidades disponibles diariamente de las soluciones *A* y *B*, respectivamente; la actividad 1 es la preparación de un cuarto de revelador fino, mientras que la actividad 2 es la preparación de un cuarto de revelador extrafino; *a*<sup>12</sup> = 1 es la cantidad de la solución *A* empleada para fabricar un cuarto de extrafino, etcétera;  $c_1 = 8$  centavos es la ganancia por 1 cuarto de fino;  $c_2 = 10$  centavos es la ganancia por 1 cuarto de extrafino;  $x_1$  y  $x_2$  son las cantidades de cuartos de fino y extrafino que se deben fabricar, respectivamente. El dual del problema de la tienda de artículos fotográficos es

$$
Minimization \quad z' = 50y_1 + 70y_2
$$

sujeto a

$$
2y_1 + y_2 \ge 8
$$
  
\n
$$
y_1 + 2y_2 \ge 10
$$
  
\n
$$
y_1 \ge 0, \quad y_2 \ge 0.
$$

Consideremos la *j*-ésima restricción del problema dual general (2):

$$
a_{1j}y_1 + a_{2j}y_2 + \dots + a_{mj}y_m \ge c_j. \tag{7}
$$

Como *aij* representa la cantidad del recurso *i* por unidad de producto *j*, y *cj* es el valor por unidad de producto *j*, la ecuación (7) permite mostrar que la variable dual *yj* representa el "valor por unidad del recurso *i*". En efecto, las dimensiones de  $c_j/a_{ij}$  son

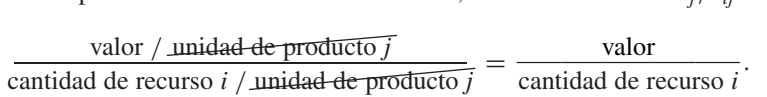

En consecuencia, la variable dual *yi* actúa como un precio o costo por 1 unidad del recurso *i*. Las variables duales se llaman **precios sombra**, **precios ficticios** o **costos de oportunidad**.

#### **PRIMERA INTERPRETACIÓN**

En (7) vemos que el lado izquierdo de la ecuación es la contribución de los recursos que son utilizados para fabricar 1 unidad del *j*-ésimo producto, a la ganancia total *z*. Como la ganancia de 1 unidad del *j*-ésimo producto es *cj*, la ecuación (7) dice sencillamente que la contribución de los recursos a la ganancia total debe ser por lo menos  $c_i$ , ya que en caso contrario deberíamos aprovechar los recursos de mejor manera. En nuestro ejemplo, la solución óptima al problema dual obtenido con base en el tablero 4 de la sección 11.2 es

$$
y_1 = 2, \qquad y_2 = 4.
$$

Esto significa que se ha asignado un precio sombra de 2 centavos a cada onza de la solución *A*, y un precio sombra de 4 centavos a cada onza de la solución *B*. Por lo tanto, la contribución a la ganancia, de los recursos utilizados para producir 1 cuarto de revelador fino, es (en centavos)

$$
2y_1 + y_2 = 2(2) + 4 = 8,
$$

de modo que la primera restricción del dual queda satisfecha. Por supuesto, las restricciones

$$
y_1 \ge 0, \qquad y_2 \ge 0
$$

del dual establecen simplemente que la contribución de cada recurso a la ganancia total es no negativa; si alguna *y*<sup>1</sup> fuera negativa, sería mejor no utilizar ese recurso. Por último, la función objetivo

$$
z'=b_1y_1+b_2y_2+\cdots+b_my_m
$$

debe minimizarse. Esto se puede interpretar como minimizar el valor sombra total de los recursos destinados a fabricar los productos.

#### **SEGUNDA INTERPRETACIÓN**

Si **x**<sub>0</sub> y **y**<sub>0</sub> son soluciones óptimas de los problemas primal y dual, respectivamente, entonces, por el teorema de dualidad (teorema 11.4), la ganancia máxima  $z_0$  satisface la ecuación

$$
z_0 = \mathbf{b}^T \mathbf{y}_0 = b_1 y_1^0 + b_2 y_2^0 + \dots + b_m y_m^0,
$$
 (8)

donde

 $y_0 =$  $\Gamma$  $\parallel$  $y_1^0$ <br>:  $y_n^0$ *m* ⎤  $\vert \cdot$ 

De la ecuación (8) se deduce que el fabricante puede incrementar la ganancia aumentando la cantidad disponible de por lo menos uno de los recursos. Si  $b_i$  se incrementa en 1 unidad, las ganancias crecerán en  $y_i^0$ . Así,  $y_i^0$  representa el **valor marginal** del

 $i$ -ésimo recurso. De manera similar,  $y_i^0$  representa la pérdida ocasionada si no se usa 1 unidad del *i*-ésimo recurso. Puede, entonces, considerarse como un valor de reemplazo del *i*-ésimo recurso para fines de seguros. En consecuencia, la función objetivo del problema dual

$$
z'=b_1y_1+b_2y_2+\cdots+b_my_m
$$

es el valor total de reemplazo. Por lo tanto, una compañía de seguros desearía minimizar esta función objetivo, porque le gustaría pagar lo menos posible en caso de una reclamación.

**Aplicaciones** En la Teoría de juegos, sección 11.4, se obtienen las estrategias de dos competidores, mediante la solución de dos problemas duales de programación lineal.

# **Lecturas adicionales**

CALVERT, JAMES E. y WILLIAM L. VOXMAN, *Linear Programming,* Filadelfia: Harcourt Brace Jovanovich, 1989.

CHVATAL, VASEK, *Linear Programming,* Nueva York: Freeman, 1983.

FOURER, R., D. M. GAY y B. W. KERNIGHAM, *AMPL: A Modeling Language for Mathematical Programming,* 2a. ed., Pacific Grove, Calif.: Duxbury/Brooks/Cole, 2002.

GASS, SAUL I., *Linear Programming*: *Methods and Applications,* 5a. ed., Nueva York: Dover, 2003.

KOLMAN, BERNARD y ROBERT E. BECK, *Elementary Linear Programming with Applications,* Boston: Academic Press, 2a. ed., 1995.

KUESTER, JAMES L. y JOE H. MIZE, *Optimization Techniques with FORTRAN,* Nueva York: McGraw-Hill, 1974.

MURTY, KATTA G., *Linear and Combinatorial Programming,* Nueva York, John Wiley & Sons, 1989.

NERING, EVAR D. y ALBERT W. TUCKER, *Linear Programs and Related Problems,* Boston: Academic Press, 1993.

RARDIN, RONALD L., *Optimization in Operations Research,* Upper Saddle River, N.J.: Prentice Hall, 1997.

SCHRAGE, LINUS, *Optimization Modeling with LINDO,* 5a*.,* ed., Pacific Grove, Calif.: Duxbury/Brooks/Cole, 1997.

STRANG, GILBERT, *Introduction to Applied Mathematics,* Wellesley, Ma*s*.: Wellesley-Cambridge Press, 1986.

SULTAN, ALAN, *Linear Programming,* Boston: Academic Press, Inc., 1993.

WALKER, RUSSELL C., *Introduction to Mathematical Programming,* Upper Saddle River, N.J.: Prentice Hall, 1999.

WINSTON, WAYNE L., *Mathematical Programming: Applications and Algorithms,* 4a. ed., Pacific Grove, Calif.: Duxbury/Brooks/Cole, 2002.

WRIGHT, STEPHEN J., *Primal-Dual Interior-Point Methods,* Philadelphia: SIAM, 1997.

**Términos clave** Problemas duales Problema primal

#### **11.3 Ejercicios**

*En los ejercicios 1 a 4, formule el dual del problema dado de programación lineal.*

 $4x_1 + 3x_2 < 7$  $5x_1 - 2x_2 \leq 6$  $6x_1 + 8x_2 \leq 9$  $x_1 \geq 0$ ,  $x_2 \geq 0$ .  $x_1 + 3x_2 + 4x_3 \leq 5$  $2x_1 + 4x_2 - 5x_3 \leq 6$  $x_1 > 0$ ,  $x_2 > 0$ ,  $x_3 > 0$ .  $2x_1 + 3x_2 \geq 7$  $8x_1 - 9x_2 \ge 12$  $10x_1 + 15x_2 \ge 18$  $x_1 \geq 0$ ,  $x_2 \geq 0$ .  $3x_1 + 5x_2 - 4x_3 \geq 9$  $5x_1 + 2x_2 + 7x_3 \ge 12$  $x_1 \geq 0$ ,  $x_2 \geq 0$ ,  $x_3 \geq 0$ . **1.** Maximizar  $z = 3x_1 + 2x_2$ sujeto a **2.** Maximizar  $z = 10x_1 + 12x_2 + 15x_3$ sujeto a **3.** Minimizar  $z = 3x_1 + 5x_2$ sujeto a **4.** Minimizar  $z' = 14x_1 + 12x_2 + 18x_3$ sujeto a

# **11.4 TEORÍA DE JUEGOS**

**5.** Verifique que el dual del dual del problema de programación lineal

sujeto a

 $3x_1 + 2x_2 - 3x_3 \le 12$  $5x_1 + 4x_2 + 7x_3 \le 18$  $x_1 \geq 0$ ,  $x_2 \geq 0$ ,  $x_3 \geq 0$ ,

Maximizar  $z = 3x_1 + 6x_2 + 9x_3$ 

es el problema dado.

*En los ejercicios 6 a 9, resuelva el dual del problema indicado, mediante el método del ejemplo 3.*

- **6.** Ejercicio 5 de la sección 11.2.
- **7.** Ejercicio 6 de la sección 11.2.
- **8.** Ejercicio 9 de la sección 11.2.
- **9.** Ejercicio 10 de la sección 11.2.
- **10.** Un cereal natural tiene dátiles, nueces y pasas. Suponga que cada onza de dátiles contiene 24 unidades de proteínas, 6 unidades de hierro y cuesta 15 centavos; cada onza de nueces contiene 2 unidades de proteínas, 6 unidades de hierro y cuesta 18 centavos, y cada onza de pasas contiene 4 unidades de proteínas, 2 unidades de hierro y cuesta 12 centavos. Si cada caja de cereal debe contener, al menos, 24 unidades de proteínas y 36 unidades de hierro, ¿cuántas onzas de cada ingrediente deben utilizarse para minimizar el costo de una caja de cereal? (*Sugerencia*: resuelva el problema dual.)

**Requisitos.** Secciones 11.1 a 11.3

Muchos problemas económicos, políticos, militares, de negocios, etcétera, exigen tomar decisiones en situaciones de conflicto o de competencia. La teoría de juegos es un área relativamente nueva de la matemática aplicada que tiene como propósito el análisis de situaciones de conflicto y proporciona una base para la toma racional de decisiones.

La teoría de juegos fue desarrollada en la década de los años veinte por John von Neumann\* y E. Borel\*\*, pero el tema sólo se consolidó con la publicación, en 1944, del

<sup>\*</sup>John von Neumann (1903-1957) nació en Hungría y llegó a Estados Unidos en 1930. Muy pronto se reconocieron sus talentos en matemáticas; es considerado como uno de los mejores matemático del siglo XX. Realizó contribuciones muy importantes a los fundamentos de las matemáticas, la mecánica cuántica, el cálculo de operadores y de la teoría de máquinas de cómputo y de autómatas. También participó en muchos proyectos de defensa durante la Segunda Guerra Mundial y ayudó al desarrollo de la bomba atómica. A principios de 1926 desarrolló la teoría de juegos, culminándola con su trabajo conjunto con Oskar Morgenstern en 1944, *Theory of Games and Economic Behavior.*

<sup>\*\*</sup>Emile Borel (1871-1956) nació en Saint Affrique, Francia. Niño prodigio y prolífico autor de artículos matemáticos, casado con una escritora, formó parte de selectos círculos literarios franceses, y tomó parte activa en la política, sirviendo en la Asamblea Nacional durante un tiempo para luego incorporarse a la Resistencia durante la Segunda Guerra Mundial. En matemáticas contribuyó a la teoría de funciones, teoría de la medida y teoría de la probabilidad. En la década de los años veinte escribió los primeros artículos sobre teoría de juegos, definió los términos básicos, estableció el teorema minimax y analizó aplicaciones a la guerra y a la economía.

libro *Theory of Games and Economic Behavior*, de John von Neumann y Oskar Morgenstern† .

Un **juego** es una situación competitiva en la que cada uno de los jugadores persigue un objetivo que se encuentra en conflicto directo con el de los otros jugadores. Cada jugador hace todo lo que puede por ganar tanto como sea posible. En esencia, los juegos son de dos tipos. Primero, hay **juegos de azar**, como la ruleta, que no requiere de habilidad por parte de los jugadores; los resultados y las ganancias están determinados exclusivamente por las leyes de probabilidad y no pueden ser afectados por acciones de los jugadores. Segundo, hay **juegos de estrategia**, como el ajedrez, las damas, el bridge y el póquer, que sí requieren de habilidad. En este capítulo el término **juego** hace referencia a un juego de estrategia. Además de los mencionados juegos de salón, hay muchos juegos de competencia económica, militar, exploración geológica, agricultura, administración de justicia, etcétera, en los cuales cada jugador (competidor) puede elegir uno entre varios movimientos posibles, y en los que los resultados dependen de su habilidad. La teoría de juegos busca determinar la mejor línea de acción de cada jugador. Es un área aún en desarrollo, y en la cual se requieren nuevos resultados, teóricos y aplicados, que contribuyan al análisis de los complejos juegos de la vida cotidiana.

Limitaremos nuestro estudio a los juegos con dos jugadores, a quienes denotaremos por *R* y *C*. Supondremos que *R* tiene *m* movimientos posibles (o líneas de acción), mientras que C puede llevar a cabo *n* movimientos. Formamos una matriz de  $m \times n$ , cuyas filas (renglones) denotamos, de arriba hacia abajo, con los movimientos de *R*; y sus columnas, de izquierda a derecha, con los movimientos de *C*. La entrada *aij*, de la fila *i* y la columna *j*, indica la cantidad (dinero o algún otro elemento de valor) recibido por *R*, si *R* hace su *i*-ésimo movimiento y *C* hace su *j*-ésimo movimiento. La entrada *aij* es un **pago** y la matriz *A* = [*aij*] es la **matriz de pagos** (para *R*). A estos juegos se les llama **juegos de dos personas**. Nos referiremos a ellos como **juegos matriciales**.

También podríamos construir, si quisiéramos, otra matriz con las ganancias o pagos que recibe *C*. Sin embargo, en una clase de juegos llamados **juegos de suma constante**, la suma de los pagos de *R* y de *C* es constante para las *mn* parejas de movimientos *R* y *C.* Mientras más gane *R*, menos gana *C* (o más pierde *C*) y viceversa. Una clase especial de juego de suma constante *es* el **juego de suma cero**, en el cual la cantidad ganada por un jugador es exactamente igual a la cantidad perdida por el otro. Debido a esta estricta interrelación entre la matriz de pagos de *C* y la de *R*, en un juego de suma constante es suficiente estudiar la matriz de pagos de *R*. En lo que sigue, sólo estudiaremos juegos de suma constante, y la matriz que usaremos es la matriz de pagos para *R*.

En el estudio de los juegos matriciales, siempre se supone que ambos jugadores tienen las mismas capacidades, que cada uno juega de la mejor manera posible y que realiza su movimiento sin conocer el de su adversario.

**EJEMPLO 1** Considere el juego de dos jugadores *R* y *C*, en el cual cada uno tiene una moneda en la mano. Cada jugador muestra un lado de la moneda sin conocer la elección de su oponente. Si ambos jugadores muestran el mismo lado de la moneda, *R* recibe 1 dólar de *C*; en caso contrario, *C* recibe 1 dólar de *R*.

<sup>†</sup> Oskar Morgenstern (1902-1977) nació en Alemania y llegó a Estados Unidos en 1938. Fue profesor de economía en la Universidad de Princeton hasta 1970, y en la Universidad de Nueva York hasta su muerte. En 1944 colaboró con von Neumann en su influyente obra *Theory of Games and Economic Behavior.*

En este juego de dos personas y de suma cero, cada jugador tiene dos movimientos posibles: mostrar una cara o una cruz (sello, en algunos países). La matriz de pagos es

$$
\begin{array}{ccc}\n & C \\
 & H & T \\
R & T & -1 \\
T & -1 & 1\n\end{array}
$$

**EJEMPLO 2** Dos proveedores de un nuevo neumático especial, las empresas *R* y *C*, tienen un mercado potencial de 100,000 clientes. Cada compañía puede realizar anuncios en la televisión o en los periódicos. Una empresa de mercadotecnia determina que si ambas compañías se anuncian en la televisión, la empresa *R* tendrá 40,000 clientes (y la empresa *C*, 60,000). Si ambas utilizan los periódicos, cada una tendrá 50,000 clientes. Si *R* utiliza los periódicos y *C* la televisión, *R* tendrá 60,000 clientes (y *C* 40,000). Si *R* utiliza la televisión y *C* los periódicos, cada una tendrá 50,000 clientes.

> Esta situación se puede ver como un juego entre las empresas *R* y *C*, con la matriz de pagos de la figura 11.14. *Las entradas de la matriz indican el número de clientes asegurados por la empresa R.* Éste es un juego de suma constante, ya que la suma de los clientes de *R* y los clientes de *C* siempre es la población total de los 100.000 compradores de neumáticos.

#### **Figura 11.14**

Compañía *C*

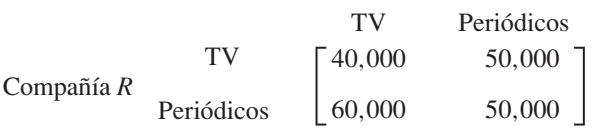

Ahora consideremos un juego de dos personas, de suma constante, con matriz de pagos  $A = [a_{ij}]$  de  $m \times n$ , de modo que el jugador *R* puede realizar *m* movimientos y el jugador *C n* movimientos. Si el jugador *R* hace su *i*-ésimo movimiento, su ganancia es por lo menos la menor entrada de la *i*-ésima fila de *A*, sin importar lo que haga *C*. En consecuencia, la mejor línea de acción de *R* es hacer el movimiento que maximice su ganancia segura a pesar del mejor movimiento de *C*. El jugador *R* obtendrá su máxima utilidad si maximiza su mínima ganancia. El objetivo del jugador *C* entra en conflicto con el del jugador *R*: él intenta minimizar las ganancias de *R*. Si *C* realiza su *j*-ésimo movimiento, está seguro de no perder más que la mayor entrada de la *j*-ésima columna de *A*, sin importar lo que haga *R*. Así, la mejor línea de acción de *C* consiste en elegir el movimiento que minimice sus pérdidas seguras a pesar del mejor movimiento de *R*. El jugador *C* hará lo mejor si minimiza su máxima pérdida.

**DEFINICIÓN** Si la matriz de pagos de un juego matricial contiene una entrada  $a_{rs}$ , que sea al mismo tiempo el mínimo de la fila *r* y el máximo de la columna *s*, entonces *ars* es un **punto silla**. Además, *ars* es el **valor** del juego. Si el valor de un juego de suma cero es cero, se dice que el juego es **justo**.

#### **DEFINICIÓN** Un juego matricial está **estrictamente determinado** si su matriz de pago tiene un punto silla.

Si *ars* es un punto silla de un juego matricial, entonces el jugador *R* tendrá garantizada una ganancia de al menos *ars* jugando su *r*-ésimo movimiento, y el jugador *C* tendrá garantizada una pérdida no mayor de *ars* jugando su *s*-ésimo movimiento. Esto es lo mejor que puede hacer cada jugador.

**EJEMPLO 3** Considere un juego con matriz de pago

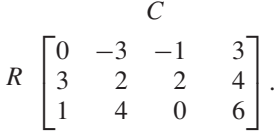

Para determinar si el juego tiene un punto silla, escribimos el mínimo de cada fila a su derecha, y el máximo de cada columna debajo de ella. Así, tenemos

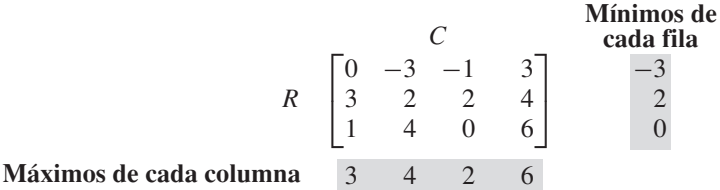

La entrada  $a_{23} = 2$  es la menor entrada de la segunda fila y al mismo tiempo la mayor de la tercera columna. Por lo tanto, es un punto silla para este juego, que es entonces un juego estrictamente determinado. El valor del juego es 2 y el jugador *R* tiene la ventaja. La mejor línea de acción de *R* es hacer su segundo movimiento; ganará por lo menos 2 unidades de *C*, sin importar lo que éste haga. La mejor línea de acción de *C* es hacer su tercer movimiento, lo cual limitará su pérdida a no más de 2 unidades, sin importar lo que haga  $R$ .

**EJEMPLO 4** Considere el juego de publicidad del ejemplo 2. La matriz de pagos aparece en la figura 11.15. Entonces, la entrada  $a_{22} = 50,000$  es un punto silla. La mejor línea de acción de ambas empresas es anunciarse en los periódicos. El juego está estrictamente determinado, con valor 50,000.  $\blacksquare$ 

Compañía *R*

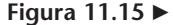

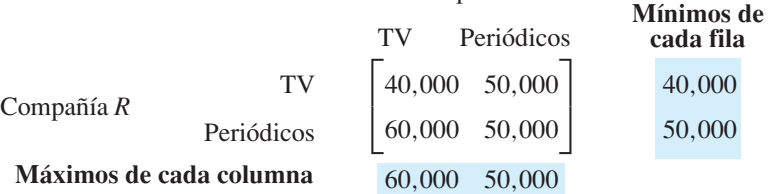

Hay muchos juegos que no están estrictamente determinados.

**EJEMPLO 5** Considere el juego con matriz de pagos

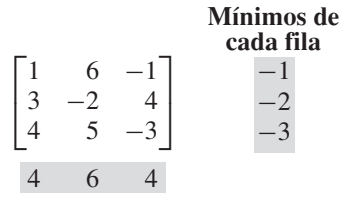

**Máximos de cada columna**

Es evidente que no hay un punto silla. ■

Por otro lado, un juego puede tener más de un punto silla; sin embargo, se puede demostrar que todos los puntos sillas deben tener el mismo valor.

**EJEMPLO 6** Considere el juego con matriz de pago

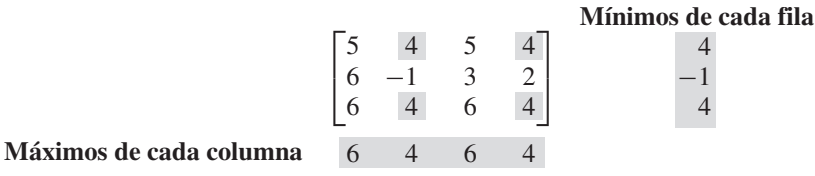

Las entradas  $a_{12}$ ,  $a_{14}$ ,  $a_{32}$  y  $a_{34}$ , que son puntos sillas y tienen el mismo valor 4, aparecen sombreados en la matriz de pagos. El valor del juego también es 4.

Considere ahora el juego de las monedas del ejemplo 1, con matriz de pagos

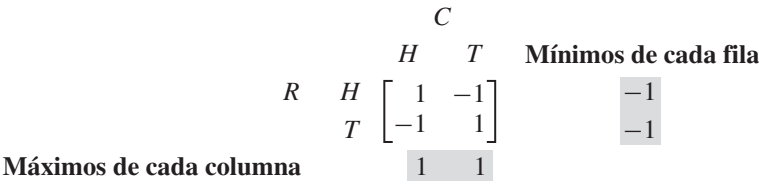

Es claro que este juego no está estrictamente determinado; es decir, no tiene puntos silla.

Para analizar este tipo de situación, suponemos que un juego se repite varias veces y que cada jugador intenta determinar su mejor línea de acción. Entonces, el jugador *R* intenta maximizar sus ganancias, mientras que *C* intenta minimizar sus pérdidas. Una **estrategia** de un jugador es una decisión para elegir sus movimientos.

Consideremos ahora el juego de las monedas. Suponga que al repetirse el juego, el jugador *R* siempre elige la primera fila (siempre muestra cara), esperando que el jugador *C* siempre elija la primera columna (mostrar cara), lo cual le garantizaría una ganancia de 1 dólar. Sin embargo, cuando el jugador *C* se da cuenta de que *R* siempre elige su primera fila, entonces *C* elige su segunda columna, lo cual le ocasiona a *R* una pérdida de 1 dólar. De manera análoga, si *R* siempre elige la segunda fila, entonces *C* elegirá la primera columna, con lo cual *R* pierde 1 dólar. Podemos concluir que cada jugador debe evitar que el otro anticipe su elección de movimientos. Esta situación contrasta con los juegos estrictamente determinados. En éstos cada jugador hará el mismo movimiento, tenga o no conocimiento del próximo movimiento de su oponente. Por lo tanto, en un juego no estrictamente determinado, cada jugador hará cada movimiento con cierta frecuencia relativa.

**DEFINICIÓN** Sea *A*, de  $m \times n$ , la matriz de pagos de un juego matricial. Sea  $p_i$ ,  $1 \le i \le m$ , la probabilidad de que *R* elija la *i*-ésima fila de *A* (es decir, que elija su *i*-ésimo movimiento). Sea  $q_i$ ,  $1 \leq j \leq n$ , la probabilidad de que *C* elija la *j*-ésima columna de *A*. El vector  $\mathbf{p} = [p_1 \ p_2 \ \cdots \ p_m]$  es una **estrategia** para el jugador *R*; el vector

$$
\mathbf{q} = \begin{bmatrix} q_1 \\ q_2 \\ \vdots \\ q_n \end{bmatrix}
$$

es una **estrategia** para el jugador *C*.

Por supuesto, las probabilidades  $p_i$  y  $q_j$  de la definición satisfacen

$$
p_1 + p_2 + \cdots + p_m = 1
$$
  

$$
q_1 + q_2 + \cdots + q_n = 1.
$$

Si un juego matricial está estrictamente determinado, entonces las estrategias óptimas para *R* y *C* son las que tienen 1 en un componente y 0 en los demás. Tales estrategias de denominan **estrategias puras**. Una estrategia que no es pura es una **estrategia mixta**. Así, en el ejemplo 3, la estrategia pura para *R* es

$$
\mathbf{p} = [0 \quad 1 \quad 0],
$$

y la estrategia pura para *C* es

$$
\mathbf{q} = \begin{bmatrix} 0 \\ 0 \\ 1 \\ 0 \end{bmatrix}.
$$

Considere ahora un juego matricial con matriz de pagos

$$
A = \begin{bmatrix} a_{11} & a_{12} \\ a_{21} & a_{22} \end{bmatrix}.
$$
 (1)

Suponga que

$$
\mathbf{p} = \begin{bmatrix} p_1 & p_2 \end{bmatrix} \quad \text{y} \quad \mathbf{q} = \begin{bmatrix} q_1 \\ q_2 \end{bmatrix}
$$

son estrategias para *R* y *C*, respectivamente. En consecuencia, si *R* juega su primera fila con probabilidad *p*<sup>1</sup> y *C* juega su primera columna con probabilidad *q*1, la utilidad esperada de *R* es *p*1*q*1*a*11. De manera similar se analizan las otras tres posibilidades, con lo cual obtenemos la tabla 11.4. La utilidad esperada *E*(**p**, **q**) del juego para *R* es, entonces, la suma de las cuatro cantidades de la columna derecha. De esta forma obtenemos

$$
E(\mathbf{p}, \mathbf{q}) = p_1 q_1 a_{11} + p_1 q_2 a_{12} + p_2 q_1 a_{21} + p_2 q_2 a_{22},
$$

que puede escribirse en forma matricial (verifique) como

$$
E(\mathbf{p}, \mathbf{q}) = \mathbf{p} A \mathbf{q}.
$$
 (2)

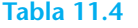

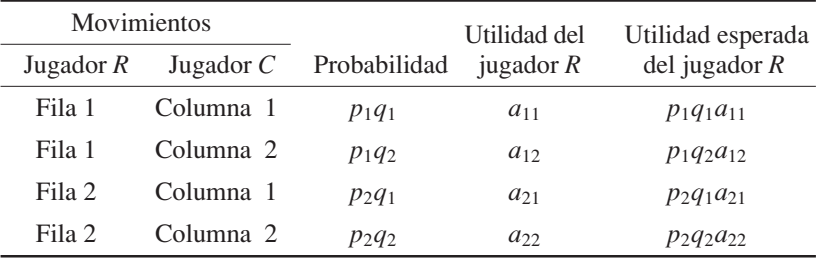

El mismo análisis se aplica a un juego matricial con matriz de pagos  $A$  de  $m \times n$ . Si

$$
\mathbf{p} = \begin{bmatrix} p_1 & p_2 & \cdots & p_m \end{bmatrix} \quad \text{y} \quad \mathbf{q} = \begin{bmatrix} q_1 \\ q_2 \\ \vdots \\ q_n \end{bmatrix}
$$

son estrategias para *R* y *C*, respectivamente, entonces la utilidad para el jugador *R* está dada por (2).

**EJEMPLO 7** Considere un juego matricial con matriz de pagos

$$
A = \begin{bmatrix} 2 & -2 & 3 \\ 4 & 0 & -3 \end{bmatrix}.
$$

Si

$$
\mathbf{p} = \begin{bmatrix} \frac{1}{4} & \frac{3}{4} \end{bmatrix} \quad \text{y} \quad \mathbf{q} = \begin{bmatrix} \frac{1}{3} \\ \frac{1}{3} \\ \frac{1}{3} \end{bmatrix}
$$

son estrategias para *R* y *C*, respectivamente, entonces la utilidad esperada para *R* es

$$
E(\mathbf{p}, \mathbf{q}) = \mathbf{p} A \mathbf{q} = \begin{bmatrix} \frac{1}{4} & \frac{3}{4} \end{bmatrix} \begin{bmatrix} 2 & -2 & 3 \\ 4 & 0 & -3 \end{bmatrix} \begin{bmatrix} \frac{1}{3} \\ \frac{1}{3} \\ \frac{1}{3} \end{bmatrix} = \frac{1}{2}
$$

 $\overline{\phantom{a}}$ 

.

Si

$$
\mathbf{p} = \begin{bmatrix} \frac{3}{4} & \frac{1}{4} \end{bmatrix} \quad \text{y} \quad \mathbf{q} = \begin{bmatrix} \frac{1}{3} \\ \frac{2}{3} \\ 0 \end{bmatrix}
$$

son estrategias para *R* y *C*, respectivamente, entonces la utilidad esperada para *R* es  $-\frac{1}{6}$ . Por lo tanto, en el primer caso, *R* le gana  $\frac{1}{2}$  a *C*, mientras que en el segundo caso *R* pierde con *C*. ■  $\frac{1}{6}$ 

Diremos que la estrategia del jugador *R* es **óptima** si le garantiza a *R* la máxima utilidad posible sin importar lo que haga su oponente. De manera similar, la estrategia del jugador *C* es **óptima** si le garantiza la menor utilidad posible para *R*, sin importar lo que haga *R*.

Si **p** y **q** son estrategias óptimas de *R* y *C*, respectivamente, la utilidad esperada para *R*,  $v = E(\mathbf{p}, \mathbf{q})$ , es el **valor** del juego. Aunque  $E(\mathbf{p}, \mathbf{q})$  es una matriz de 1 × 1, la consideramos simplemente como el número v. Si el valor de un juego de suma cero es cero, se dice que el juego es **justo**. El objetivo principal de la teoría de juegos es determinar las estrategias óptimas para cada jugador.

Consideremos de nuevo un juego matricial con la matriz de pagos (1) de  $2 \times 2$  y supongamos que el juego no está estrictamente determinado. Se puede demostrar que

$$
a_{11} + a_{22} - a_{12} - a_{21} \neq 0.
$$

Determinaremos una estrategia óptima para *R*, de la siguiente manera. Supongamos que la estrategia de  $R$  es  $[p_1 \quad p_2]$ . Entonces, si  $C$  juega su primera columna, la utilidad esperada para *R* es

$$
a_{11}p_1 + a_{21}p_2. \tag{3}
$$

Si *C* juega su segunda columna, la utilidad esperada para *R* es

$$
a_{12}p_1 + a_{22}p_2. \tag{4}
$$

Si v es el mínimo de las utilidades esperadas (3) y (4), entonces *R* espera ganar al menos v unidades de *C*, sin importar lo que éste haga. En este caso, tenemos

$$
a_{11}p_1 + a_{21}p_2 \ge v \tag{5}
$$

$$
a_{12}p_1 + a_{22}p_2 \ge v. \tag{6}
$$

Además, el jugador *R* busca hacer v lo más grande posible. Por ello, el jugador *R* trata de determinar  $p_1$ ,  $p_2$  y v tales que

v sea un máximo

y

$$
a_{11}p_1 + a_{21}p_2 - v \ge 0
$$
  
\n
$$
a_{12}p_1 + a_{22}p_2 - v \ge 0
$$
  
\n
$$
p_1 + p_2 = 1
$$
  
\n
$$
p_1 \ge 0, \quad p_2 \ge 0, \quad v \ge 0.
$$
\n(7)

Más adelante veremos (en un caso más general) que (7) es un problema de programación lineal. Se puede demostrar que una solución de (7) que genera una estrategia óptima para *R* es

$$
p_1 = \frac{a_{22} - a_{21}}{a_{11} + a_{22} - a_{12} - a_{21}}, \qquad p_2 = \frac{a_{11} - a_{12}}{a_{11} + a_{22} - a_{12} - a_{21}} \tag{8}
$$

y

$$
v = \frac{a_{11}a_{22} - a_{12}a_{21}}{a_{11} + a_{22} - a_{12} - a_{21}}.
$$
\n(9)

Ahora determinaremos una estrategia óptima para *C*. Supongamos que la estrategia de *C* es

$$
\left\lceil\frac{q_1}{q_2}\right\rceil.
$$

Si *R* juega su primera fila, entonces el pago esperado para *R* es

$$
a_{11}q_1 + a_{12}q_2, \t\t(10)
$$

mientras que si *R* juega su segunda fila, el pago esperado para *R* es

$$
a_{21}q_1 + a_{22}q_2. \tag{11}
$$

Si  $v'$  es el máximo de los pagos esperados (10) y (11), entonces

$$
a_{11}q_1 + a_{12}q_2 \le v'
$$
  

$$
a_{21}q_1 + a_{22}q_2 \le v'.
$$

Como el jugador C desea perder lo menos que sea posible, tratará de que v' tenga el menor valor posible. Por lo tanto, C quiere determinar  $q_1$ ,  $q_2$  y v' tales que

$$
v'
$$
 sea un mínimo

y

$$
a_{11}q_1 + a_{12}q_2 - v' \le 0
$$
  
\n
$$
a_{21}q_1 + a_{22}q_2 - v' \le 0
$$
  
\n
$$
q_1 + q_2 = 1
$$
  
\n
$$
q_1 \ge 0, \quad q_2 \ge 0, \quad v' \ge 0.
$$
\n(12)

El problema (12) también es un problema de programación lineal. Se puede demostrar que una solución de (12) que proporciona una estrategia óptima para *C*, es

$$
q_1 = \frac{a_{22} - a_{12}}{a_{11} + a_{22} - a_{12} - a_{21}}, \qquad q_2 = \frac{a_{11} - a_{21}}{a_{11} + a_{22} - a_{12} - a_{21}} \tag{13}
$$

y

$$
v' = \frac{a_{11}a_{22} - a_{12}a_{21}}{a_{11} + a_{22} - a_{12} - a_{21}}.
$$
\n(14)

Por lo tanto,  $v = v'$  cuando ambos jugadores aplican sus estrategias óptimas.

**EJEMPLO 8** Cuando en el juego de suma cero del ejemplo 1, se sustituyen valores en (8), (9) y (13) se obtiene

$$
p_1 = p_2 = \frac{1}{2}
$$
  $y$   $q_1 = q_2 = \frac{1}{2}$ ,  $v = 0$ ,

de modo que las estrategias óptimas para *R* y *C* son

$$
\begin{bmatrix} \frac{1}{2} & \frac{1}{2} \end{bmatrix} \quad \text{y} \quad \begin{bmatrix} \frac{1}{2} \\ \frac{1}{2} \end{bmatrix},
$$

respectivamente. Esto significa que la mitad del tiempo *R* debe mostrar cara y la otra mitad debe mostrar cruz; análogamente para el jugador *C*. El valor del juego es cero, y en consecuencia el juego es justo.

**EJEMPLO 9** Considere un juego matricial con matriz de pagos

$$
\begin{bmatrix} 2 & -5 \\ 1 & 3 \end{bmatrix}.
$$

Otra vez sustituimos en (8), (9) y (13) para obtener

$$
p_1 = \frac{3-1}{2+3-1+5} = \frac{2}{9}, \qquad p_2 = \frac{2+5}{2+3-1+5} = \frac{7}{9},
$$
  
\n
$$
q_1 = \frac{3+5}{2+3-1+5} = \frac{8}{9}, \qquad q_2 = \frac{2-1}{2+3-1+5} = \frac{1}{9},
$$
  
\n
$$
v = \frac{6+5}{2+3-1+5} = \frac{11}{9}.
$$

$$
\mathcal{L}_{\mathcal{A}}(x)
$$

Entonces, las estrategias óptimas para *R* y *C* son

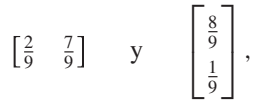

respectivamente; cuando ambos jugadores emplean sus estrategias óptimas, el valor del juego (la utilidad esperada para *R*) es  $\frac{11}{9}$ . Si esta matriz representa un juego de suma cero, el juego no es justo y a largo plazo favorece al jugador *R*. ■

Ahora generalizaremos el análisis anterior a un juego con una matriz de pago *A* =  $[a_{ij}]$  de  $m \times n$ . En primer lugar, observemos que si sumamos una constante *r* a cada entrada de *A*, entonces las estrategias óptimas de *R* y *C* no se modifican y el valor del nuevo juego es *r* más el valor del juego anterior (ejercicio T.2). En consecuencia, podemos suponer que, después de sumar una constante adecuada a cada entrada de la matriz de pagos, cada entrada de *A* es positiva.

El jugador *R* quiere determinar  $p_1, p_2, \ldots, p_m$  y v tales que

v es un máximo

sujeto a

$$
a_{11}p_1 + a_{21}p_2 + \cdots + a_{m1}p_m - v \ge 0
$$
  
\n
$$
a_{12}p_1 + a_{22}p_2 + \cdots + a_{m2}p_m - v \ge 0
$$
  
\n
$$
\vdots \qquad \vdots \qquad \vdots \qquad \vdots \qquad \vdots
$$
  
\n
$$
a_{1n}p_1 + a_{2n}p_2 + \cdots + a_{mn}p_m - v \ge 0
$$
  
\n
$$
p_1 + p_2 + \cdots + p_m = 1
$$
  
\n
$$
p_1 \ge 0, p_2 \ge 0, \ldots, p_m \ge 0, \quad v \ge 0.
$$
  
\n(15)

Como cada entrada de  $A$  es positiva, podemos suponer que  $v > 0$ . Ahora dividimos cada una de las restricciones de  $(15)$  entre v, y hacemos

$$
y_i = \frac{p_i}{v}.
$$

Observe que

$$
y_1 + y_2 + \cdots + y_m = \frac{p_1}{v} + \frac{p_2}{v} + \cdots + \frac{p_m}{v} = \frac{1}{v}(p_1 + p_2 + \cdots + p_m) = \frac{1}{v}.
$$

De acuerdo con esto, v es un máximo si y sólo si  $y_1 + y_2 + \cdots + y_m$  es un mínimo. Podemos entonces enunciar nuevamente el problema (15) —el problema de *R*—, en esta forma:

$$
Minimization y_1 + y_2 + \cdots + y_m
$$

sujeto a

$$
a_{11}y_1 + a_{21}y_2 + \cdots + a_{m1}y_m \ge 1
$$
  
\n
$$
a_{12}y_1 + a_{22}y_2 + \cdots + a_{m2}y_m \ge 1
$$
  
\n
$$
\vdots \qquad \vdots \qquad \vdots \qquad \vdots
$$
  
\n
$$
a_{1n}y_1 + a_{2n}y_2 + \cdots + a_{mn}y_m \ge 1
$$
  
\n
$$
y_1 \ge 0, y_2 \ge 0, \ldots, y_m \ge 0.
$$
  
\n(16)

Observe que (16) es un problema de programación lineal y que tiene una restricción y una variable menos que (15).

En cuanto al problema de *C*, observemos que él quiere determinar  $q_1, q_2, \ldots, q_n$  $y \, y'$  tales que

#### $v'$  sea un mínimo

sujeto a

$$
a_{11}q_1 + a_{12}q_2 + \cdots + a_{1n}q_n - v' \le 0
$$
  
\n
$$
a_{21}q_1 + a_{22}q_2 + \cdots + a_{2n}q_n - v' \le 0
$$
  
\n
$$
\vdots \qquad \vdots \qquad \vdots \qquad \vdots \qquad \vdots
$$
  
\n
$$
a_{m1}q_1 + a_{m2}q_2 + \cdots + a_{mn}q_n - v' \le 0
$$
  
\n
$$
q_1 + q_2 + \cdots + q_n = 1
$$
  
\n
$$
q_1 \ge 0, q_2 \ge 0, \ldots, q_n \ge 0, \quad v' \ge 0.
$$
  
\n(17)

El teorema fundamental de los juegos matriciales, que enunciamos a continuación, establece que todo juego matricial tiene una solución.

**TEOREMA 11.5 (Teorema fundamental de los juegos matriciales)** *Todo juego matricial tiene una solución. Es decir, existen estrategias óptimas para R* y *C*. *Además,* v *=* v. ■

> Como  $v = v'$ , podemos dividir cada una de las restricciones en (17) entre  $v = v'$  y hacer

> > $x_i = \frac{q_i}{v}.$

Ahora,

$$
x_1+x_2+\cdots+x_n=\frac{1}{v},
$$

de modo que v es un mínimo si y sólo si  $x_1 + x_2 + \cdots + x_n$  es un máximo. Entonces, podemos enunciar el problema (17) —el problema de *C*—, como sigue:

$$
Maximizar \t x_1 + x_2 + \cdots + x_n
$$

sujeto a

 $a_{11}x_1 + a_{12}x_2 + \cdots + a_{1n}x_n \leq 1$  $a_{21}x_1 + a_{22}x_2 + \cdots + a_{2n}x_n \leq 1$ . . . . . . . . . . . .  $a_{m1}x_1 + a_{m2}x_2 + \cdots + a_{mn}x_n \leq 1$  $x_1 > 0, x_2 > 0, \ldots, x_n > 0.$ (18)

Observe que (18) es un problema de programación lineal en forma canónica, que es el dual de (16). De acuerdo con los resultados de la sección 11.3 si resolvemos (18) mediante el método símplex, el tablero final contendrá las estrategias óptimas de *R* en la fila objetivo, debajo de las columnas de las variables de holgura. Es decir,  $y_1$  aparece en la fila objetivo debajo de la primera variable de holgura, y<sub>2</sub> aparece en la fila objetivo debajo de la segunda variable de holgura, y así sucesivamente.

**EJEMPLO 10** Considere un juego con matriz de pagos

$$
\begin{bmatrix} 2 & -3 & 0 \\ 3 & 1 & -2 \end{bmatrix}.
$$

Sumamos 4 a cada elemento de la matriz, para obtener una matriz *A* con entradas positivas.

$$
A = \begin{bmatrix} 6 & 1 & 4 \\ 7 & 5 & 2 \end{bmatrix}
$$

Ahora determinaremos estrategias óptimas para el juego con matriz de pagos *A*. El problema (18), el problema de *C*, se convierte en

Maximizar  $x_1 + x_2 + x_3$ 

sujeto a

$$
6x_1 + x_2 + 4x_3 \le 1
$$
  
\n
$$
7x_1 + 5x_2 + 2x_3 \le 1
$$
  
\n
$$
x_1 \ge 0, \quad x_2 \ge 0, \quad x_3 \ge 0.
$$

Si introducimos las variables de holgura *x*<sup>4</sup> y *x*5, nuestro problema se convierte en

Maximizar  $x_1 + x_2 + x_3$ 

sujeto a

$$
6x1 + x2 + 4x3 + x4 = 1\n7x1 + 5x2 + 2x3 + x5 = 1\nx1 \ge 0, x2 \ge 0, x3 \ge 0, x4 \ge 0, x5 \ge 0.
$$

Utilizando el método símplex, obtenemos lo siguiente:

 $\overline{a}$ 

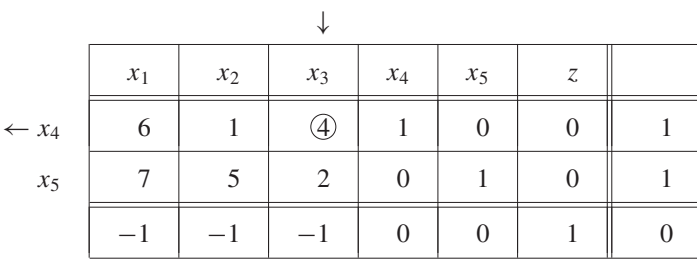

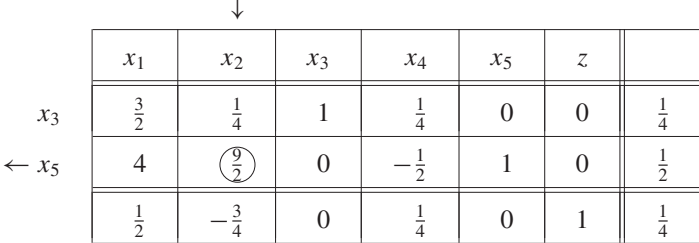

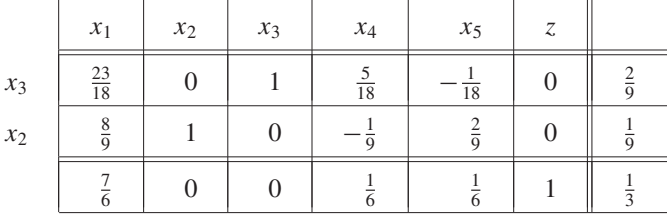

Así, tenemos

y

$$
x_1 = 0
$$
,  $x_2 = \frac{1}{9}$   $y$   $x_3 = \frac{2}{9}$ .

El valor máximo de  $x_1 + x_2 + x_3$  es  $\frac{1}{3}$ , de modo que el valor mínimo de v es 3. Por lo tanto,

> $q_1 = x_1 v = 0,$   $q_2 = x_2 v = \left(\frac{1}{9}\right)(3) = \frac{1}{3}$  $q_3 = x_3 v = \left(\frac{2}{9}\right)(3) = \frac{2}{3}.$

En consecuencia, la estrategia óptima para *C* es

$$
\mathbf{q} = \begin{bmatrix} 0 \\ \frac{1}{3} \\ \frac{2}{3} \end{bmatrix}.
$$

Una solución óptima de (16), el problema de *R*, aparece en la fila objetivo debajo de las columnas de las variables de holgura, a saber, debajo de las variables  $x_4$  y  $x_5$  encontramos

$$
y_1 = \frac{1}{6}
$$
 y  $y_2 = \frac{1}{6}$ ,

respectivamente. Como  $v = 3$ ,

$$
p_1 = y_1 v = \left(\frac{1}{6}\right)(3) = \frac{1}{2}
$$
  $y$   $p_2 = y_2 v = \left(\frac{1}{6}\right)(3) = \frac{1}{2}$ .

Por lo tanto, la estrategia óptima de *R* es

 $\mathbf{p} = \begin{bmatrix} \frac{1}{2} & \frac{1}{2} \end{bmatrix}$ .

El juego de suma cero con matriz de pago *A* no es justo, pues su valor es 3, lo que da ventaja a *R*. Como la matriz *A* se obtuvo del juego original sumando *r* = 4 a todas las entradas de la matriz, el valor del juego *inicial* es 3 − 4 = −1. Este juego inicial da la ventaja a C.

Algunas veces es posible resolver un juego matricial reduciendo el tamaño de la matriz de pagos *A*. Si cada elemento de la *r*-ésima fila de *A* es *menor o igual* que el elemento correspondiente de la *s*-ésima fila de *A*, diremos que la *r*-ésima fila es **recesiva** y que la *s*-ésima fila **domina** a la *r*-ésima fila. Si cada elemento de la *r*-ésima *columna* de *A* es *mayor o igual* que el elemento correspondiente de la *s*-ésima columna de *A*, diremos que la *r*-ésima columna es **recesiva** y que la *s*-ésima columna **domina** a la *r*-ésima columna.

**EJEMPLO 11** En la matriz de pagos

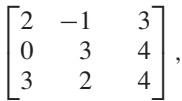

la primera fila es recesiva; la tercera fila domina a la primera. En la matriz de pagos

$$
\begin{bmatrix} -2 & 4 & 3 \ 3 & -3 & -3 \ 5 & 2 & 1 \end{bmatrix},
$$

la segunda columna es recesiva; la tercera columna domina a la segunda.

Consideremos un juego matricial en el cual la *r*-ésima fila es recesiva, y la *s*-ésima fila domina a la *r*-ésima. Es obvio entonces que el jugador *R* tenderá a elegir la fila *s* y no la *r*, pues con ello garantizará una ganancia mayor o igual que la obtenida al elegir la fila *r*. Entonces se puede eliminar la *r*-ésima fila, puesto que nunca será elegida. Supongamos ahora que la *r*-ésima columna es recesiva y que la columna *s* domina a la *r*. Como el jugador *C* quiere mantener sus pérdidas en un mínimo, al elegir la columna *s* garantizará una pérdida menor o igual a la que tendría si eligiese la *r*-ésima columna. Esta columna se puede eliminar porque nunca será elegida. Estas técnicas, cuando son aplicables, producen una matriz de pagos más pequeña.

**EJEMPLO 12** Considere el juego matricial con matriz de pagos

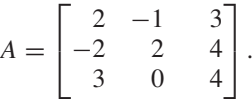

Como la tercera fila de *A* domina a la primera, ésta puede eliminarse, con lo cual se obtiene

$$
A_1 = \begin{bmatrix} -2 & 2 & 4 \\ 3 & 0 & 4 \end{bmatrix}.
$$

Como la segunda columna de *A*<sup>1</sup> domina a la tercera, ésta puede ser eliminada. Obtenemos

$$
A_2 = \begin{bmatrix} -2 & 2 \\ 3 & 0 \end{bmatrix},
$$

que no tiene punto silla. La solución del juego matricial con matriz de pagos  $A_2$  se puede obtener mediante las ecuaciones (8), (9) y (13). Tenemos

$$
p_1 = \frac{0 - 3}{-2 + 0 - 2 - 3} = \frac{-3}{-7} = \frac{3}{7},
$$
  
\n
$$
p_2 = \frac{-2 - 2}{-2 + 0 - 2 - 3} = \frac{-4}{-7} = \frac{4}{7},
$$
  
\n
$$
q_1 = \frac{0 - 2}{-2 + 0 - 2 - 3} = \frac{-2}{-7} = \frac{2}{7},
$$
  
\n
$$
q_2 = \frac{-2 - 3}{-2 + 0 - 2 - 3} = \frac{-5}{-7} = \frac{5}{7},
$$
  
\n
$$
v = \frac{0 - 6}{-2 + 0 - 2 - 3} = \frac{-6}{-7} = \frac{6}{7}.
$$

Dado que en la matriz de pagos original, *A*, eliminamos la primera fila y la tercera columna, obtenemos,

$$
\mathbf{p} = \begin{bmatrix} 0 & \frac{3}{7} & \frac{4}{7} \end{bmatrix}
$$

como estrategia óptima del jugador *R*, de manera análoga,

**q** =  $\Gamma$ ⎢ ⎢ ⎣  $\frac{2}{7}$ 5 7  $\mathbf{0}$ ⎤  $\frac{1}{2}$ 

es la estrategia óptima del jugador *C*. ■

y

#### **Lecturas adicionales**

OWEN, G., *Game Theory,* Orlando, Academic Press, 3a. ed., 1995. STRAFFIN, PHILIP D., *Game Theory and Strategy,* Washington, D.C.: New Mathematical Library, No. 36, 1996. THIE PAUL R., *An Introduction to Linear Programming and Game Theory,* Nueva York, John Wiley & Sons, Inc., 1988.

#### **Términos clave** Juego Juegos de azar Juegos de estrategia Pago Matriz de pagos (utilidad) Juegos de dos personas Juegos matriciales

- Juegos de suma constante Juegos de suma cero Punto silla Valor Juego justo Estrictamente determinado Estrategia
- Estrategia pura Estrategia mixta Estrategia óptima Teorema fundamental de los juegos matriciales Fila (columna) recesiva Dominancia

## **11.4 Ejercicios**

*En los ejercicios 1 a 4, escriba la matriz de pagos del juego dado.*

- **1.** Cada uno de dos jugadores muestra dos o tres dedos. Si la suma de los dedos mostrados es par, entonces *R* paga a *C* una cantidad igual a la suma de los números mostrados; si la suma es impar, entonces *C* paga a *R* una cantidad igual a la suma de los números mostrados.
- **2. (***Piedra, papel y tijeras***)** Cada uno de dos jugadores elige una de las palabras *piedra*, *papel* o *tijeras*. La piedra gana a las tijeras, las tijeras al papel y el papel a la piedra. En caso de un empate no hay utilidades. En caso contrario, el ganador recibe 1 dólar.
- **3.** Las empresas *A* y *B*, que venden artículos deportivos especializados, planean establecerse en Abington o Wyncote. Si ambas se establecen en la misma población, cada una tendrá 50% del mercado. Si *A* se establece en Abington y *B* en Wyncote, *A* tendrá 60% del mercado (y *B* 40%); si *A* se establece en Wyncote y *B* en Abington, *A* tendrá 25% del mercado (y *B* 75%).
- **4.** El jugador *R* tiene dos monedas, una de 5 centavos y otra de 10. Este jugador elige una de las monedas, y el jugador *C* debe adivinar la elección de *R*. Si *C* adivina, se queda con la moneda; si no, deberá dar a *R* una cantidad igual a la moneda que éste eligió.
- **5.** Determine todos los puntos silla de los siguientes juegos matriciales.

(a) 
$$
\begin{bmatrix} 5 & 4 \\ 3 & -2 \end{bmatrix}
$$
 (b)  $\begin{bmatrix} 2 & 1 & 0 \\ 3 & 1 & -2 \\ 4 & 2 & -4 \end{bmatrix}$ 

(c) 
$$
\begin{bmatrix} 3 & 4 & 5 \ -2 & 5 & 1 \ -1 & 0 & 1 \end{bmatrix}
$$
  
(d) 
$$
\begin{bmatrix} 5 & 2 & 4 & 2 \ 0 & -1 & 2 & 0 \ 3 & 2 & 3 & 2 \ 1 & 0 & -1 & -1 \end{bmatrix}
$$

**6.** Determine las estrategias óptimas en los siguientes juegos estrictamente determinados. Calcule la utilidad de *R*.

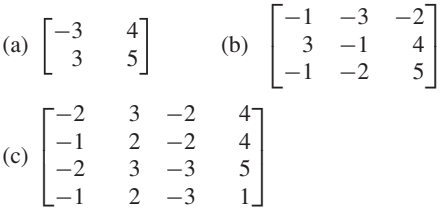

**7.** Determine estrategias óptimas para los siguientes juegos estrictamente determinados. Calcule la utilidad para *R*.

(a) 
$$
\begin{bmatrix} 2 & 1 & 3 \\ -2 & 0 & 2 \end{bmatrix}
$$
  
\n(b)  $\begin{bmatrix} -2 & -2 & 4 & 5 \\ -2 & -2 & 1 & 0 \\ 0 & 1 & 1 & 2 \end{bmatrix}$   
\n(c)  $\begin{bmatrix} 6 & 4 \\ 7 & 4 \end{bmatrix}$ 

**8.** Considere un juego matricial con matriz de pagos

$$
\begin{bmatrix} 2 & -3 & -2 \\ -4 & 5 & 6 \end{bmatrix}.
$$

Determine *E*(**p**, **q**), la utilidad esperada para *R*, si

(a) 
$$
\mathbf{p} = \begin{bmatrix} \frac{1}{4} & \frac{3}{4} \end{bmatrix}
$$
  $\mathbf{y} \mathbf{q} = \begin{bmatrix} \frac{1}{3} \\ \frac{1}{6} \\ \frac{1}{2} \end{bmatrix}$   
\n(b)  $p_1 = \frac{2}{3}, p_2 = \frac{1}{3}; q_1 = \frac{1}{2}, q_2 = \frac{1}{4}$   $\mathbf{y} \quad q_3 = \frac{1}{4}$ 

**9.** Considere un juego matricial con matriz de pagos

 $\Gamma$  $\mathbf{L}$  $\begin{array}{cc} 3 & -3 \\ 2 & 5 \end{array}$ 1 0 ⎤  $\vert \cdot$ 

Determine *E* (**p**, **q**), la utilidad esperada para *R*, si

(a) 
$$
\mathbf{p} = \begin{bmatrix} \frac{1}{2} & \frac{1}{3} & \frac{1}{6} \end{bmatrix}
$$
  $\mathbf{y} \mathbf{q} = \begin{bmatrix} \frac{1}{6} \\ \frac{5}{6} \end{bmatrix}$ 

(b) 
$$
p_1 = 0
$$
,  $p_2 = 0$ ,  $p_3 = 1$ ;  $q_1 = \frac{1}{7}$ ,  $q_2 = \frac{6}{7}$ 

*En los ejercicios 10 y 11, resuelva el juego matricial dado, mediante las ecuaciones* (*8*) y (*13*). *Determine el valor del juego mediante* (*9*).

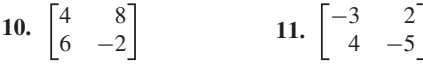

*En los ejercicios 12 y 13, resuelva el juego matricial dado mediante programación lineal.*

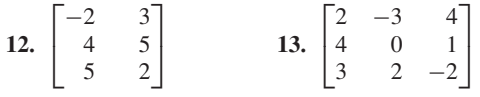

#### **Ejercicios teóricos**

**T.1.** Considere un juego matricial con una matriz de pagos *A* de  $m \times n$ . Verifique que si el jugador *R* utiliza la estrategia **p** y el jugador *C* la estrategia **q**, entonces la utilidad esperada para *R* es **p***A***q**.

#### **Ideas clave para el repaso**

- **Problema de programación lineal.** Vea la página 561.
- **Teorema 11.1.** Sea *S* la región factible de un problema de programación lineal.
	- (a) Si *S* es acotado, la función objetivo  $z = ax + by$  alcanza un valor máximo y un valor mínimo en *S*, los cuales ocurren en puntos extremos de *S*.
	- (b) Si *S* no es acotado, puede, o no, existir un valor máximo o mínimo en *S*. En caso de existir, este valor máximo o mínimo ocurre en un punto extremo.
- **Teorema 11.2.** Si un problema de programación lineal tiene una solución óptima, entonces tiene una solución básica factible que es óptima.
- **Método símplex.** Vea la página 585.
- -**Problemas primal y dual.** Vea la página 591.
- - **Teorema 11.4 (teorema de dualidad).** Si el problema primal o el problema dual tiene una solución óptima con valor objetivo finito, entonces el otro problema también tiene

*En los ejercicios 14 y 15, resuelva el juego matricial dado mediante el método del ejemplo 11.*

**14.** 
$$
\begin{bmatrix} -3 & 1 & 3 \ 1 & -2 & 2 \ 2 & -1 & 3 \end{bmatrix}
$$
 **15.** 
$$
\begin{bmatrix} 0 & -4 & 3 & 0 \ 2 & -3 & 4 & 1 \ -1 & 2 & 2 & 2 \ 1 & -4 & 3 & 0 \end{bmatrix}
$$

- **16.** Resuelva el ejercicio 1.
- **17.** Resuelva el ejercicio 2.
- **18.** Resuelva el ejercicio 3.
- **19.** Resuelva el ejercicio 4.
- **20.** En un conflicto entre el sindicato y la gerencia, el sindicato puede realizar uno de tres movimientos distintos  $L_1, L_2$  y *L*3, mientras que la gerencia puede hacer uno de dos movimientos,  $M_1$  y  $M_2$ . Suponga que se obtiene la siguiente matriz de pagos (las entradas representan millones de dólares). Determine las mejores líneas de acción para el sindicato y para la empresa.

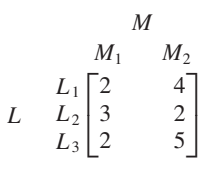

**T.2.** Considere un juego matricial con una matriz de pago *A*. Demuestre que si se suma una constante *r* a cada entrada de *A*, se obtiene un nuevo juego cuyas estrategias óptimas son iguales a las del juego original, y el valor del nuevo juego es *r* más el valor del juego original.

una solución óptima. Además, los valores objetivo de los dos problemas son iguales.

- Si *a<sub>rs</sub>* es un punto silla de un juego matricial, entonces la estrategia óptima del jugador *R* es su *r*-ésimo movimiento, la estrategia óptima del jugador *C* es su *s*-ésimo movimiento. El valor del juego es *ars*.
- Las estrategias óptimas

$$
\mathbf{p} = [p_1 \quad p_2] \quad \mathbf{y} \quad \mathbf{q} = \begin{bmatrix} q_1 \\ q_2 \end{bmatrix}
$$

de los jugadores *R* y *C*, respectivamente, en un juego matricial de 2 × 2 están dadas por

$$
p_1 = \frac{a_{22} - a_{21}}{a_{11} + a_{22} - a_{12} - a_{21}}
$$

$$
p_2 = \frac{a_{11} - a_{12}}{a_{11} + a_{22} - a_{12} - a_{21}}
$$

$$
q_1 = \frac{a_{22} - a_{12}}{a_{11} + a_{22} - a_{12} - a_{21}}
$$

$$
q_2 = \frac{a_{11} - a_{21}}{a_{11} + a_{22} - a_{12} - a_{21}}
$$

.

El valor del juego es

$$
v = \frac{a_{11}a_{22} - a_{12}a_{21}}{a_{11} + a_{22} - a_{12} - a_{21}} = v'.
$$

#### **Ejercicios complementarios**

**1.** Resuelva geométricamente el siguiente problema de programación lineal. Maximizar  $z = 2x + 3y$ 

sujeto a

 $3x + y \le 6$  $x + y \leq 4$  $x + 2y < 6$  $x \geq 0$ ,  $y \geq 0$ .

**2.** Resuelva geométricamente el siguiente problema de programación lineal.

Un fabricante produce dos tipos de microprocesadores, el modelo A y el modelo B. El tamaño de la fuerza de trabajo limita la producción diaria total a un máximo de 600 microprocesadores. Por otra parte, los proveedores de componentes limitan la producción a un máximo de 400 unidades del modelo A y 500 unidades del modelo B. Si la utilidad neta por cada unidad del modelo A es de \$80 y por cada unidad de B es de \$100, ¿cuántos microprocesadores de cada tipo debe producir el fabricante diariamente para maximizar la utilidad?

**3.** Resuelva el siguiente problema de programación lineal por medio del método símplex.

Maximizar  $z = 50x + 100y$ 

#### **Examen del capítulo**

**1.** Resuelva geométricamente el siguiente problema de programación lineal.

Un granjero que tiene una granja de 120 acres siembra maíz y trigo. Los gastos son de \$12 por cada acre sembrado de maíz y \$24 por cada acre sembrado de trigo. Cada acre de maíz requiere 32 bushels para almacenamiento y produce una ganancia de \$40; cada acre de trigo requiere 8 bushels para almacenamiento y produce una utilidad de \$50. Si la capacidad total de almacenamiento disponible es de 160 bushels y el granjero cuenta con un capital de \$1,200; ¿cuántos acres de maíz y cuántos de trigo debe sembrar para maximizar la utilidad?

**2.** Resuelva el siguiente problema de programación lineal mediante el método símplex.

sujeto a

$$
x_1 + x_2 + 2x_3 \le 2
$$
  
\n
$$
2x_1 + 3x_2 + 4x_3 \le 3
$$
  
\n
$$
3x_1 + 3x_2 + x_3 \le 4
$$
  
\n
$$
x_1 \ge 0, \quad x_2 \ge 0, \quad x_3 \ge 0.
$$

Maximizar  $z = 8x_1 + 9x_2 + 5x_3$ 

■ **Teorema 11.5 (teorema fundamental de juegos matriciales).** Todo juego matricial tiene una solución. Es decir, existen estrategias óptimas para *R* y *C*. Además,  $v = v'$ .

sujeto a

$$
x + 2y \le 16
$$
  
\n
$$
3x + 2y \le 24
$$
  
\n
$$
2x + 2y \le 18
$$
  
\n
$$
x \ge 0, \quad y \ge 0.
$$

**4.** Determine el dual del problema de programación lineal siguiente.

sujeto a

$$
2x_1 + 3x_2 \ge 6
$$
  
\n
$$
5x_1 + 2x_2 \ge 10
$$
  
\n
$$
x_1 \ge 0, \quad x_2 \ge 0.
$$

Minimizar  $z = 6x_1 + 5x_2$ 

- **5.** Resuelva el problema del ejercicio 4 mediante la solución del dual.
- **6.** Resuelva el siguiente juego matricial:

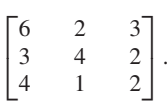

**3.** Determine el dual del problema de programación lineal siguiente.

Minimizar  $z = 3x_1 + 4x_2$ 

sujeto a

 $x_1 + 4x_2 \geq 8$  $2x_1 + 3x_2 > 12$  $2x_1 + x_2 \geq 6$  $x_1 \geq 0$ ,  $x_2 \geq 0$ .

**4.** Resuelva el juego matricial siguiente por medio de programación lineal:

$$
\begin{bmatrix} -3 & 2 & 4 \\ 4 & 1 & 5 \end{bmatrix}.
$$

**5.** Muestre que el juego matricial siguiente está estrictamente determinado, independientemente del valor de *a*:

 $\begin{bmatrix} 2 & 3 \\ 1 & a \end{bmatrix}$ .

# **CAPÍTULO** 12

# **MATLAB PARA ÁLGEBRA LINEAL**

#### **INTRODUCCIÓN\***

MATLAB es un software versátil cuyo núcleo es el álgebra lineal. MATLAB quiere decir MATrix LABoratory (laboratorio de matrices). Contiene partes de proyectos profesionales de alta calidad para cálculos de álgebra lineal. Aunque el código de MATLAB está escrito en C, muchas rutinas y funciones están en el lenguaje MATLAB y son actualizadas con cada nueva versión del software. MATLAB está disponible para Microsoft Windows y para estaciones de trabajo Unix y VMS.

MATLAB tiene una amplia gama de capacidades. En este libro sólo utilizaremos unas cuantas. Veremos que la estructura de los comandos de MATLAB es muy parecida a la forma en que escribimos expresiones algebraicas y las operaciones del álgebra lineal. Los nombres de muchos comandos son muy parecidos a los de las operaciones y los conceptos de esta disciplina. Aquí describiremos los comandos y las características de MATLAB relacionadas directamente con este curso. Un análisis más detallado aparece en la *Guía del usuario de MATLAB* que acompaña al software y en los libros *Experiments in Computational Matrix Algebra,* de David R. Hill (Nueva York, Random House, 1988) y *Linear Algebra LABS with MATLAB*, de David R. Hill y David E. Zitarelli (Upper Saddle River, N. J.: Prentice Hall, Inc., 2004). Además, el propio software de MATLAB ofrece descripciones en pantalla mediante el comando **help**. Al escribir

#### **help**

aparece una lista de subdirectorios de MATLAB y directorios alternativos con los archivos correspondientes a los comandos y los conjuntos de datos. Al escribir **help** *nombre,* donde *nombre* es el nombre de un comando, se accede a la información relativa al comando indicado. En algunos casos, la descripción supera lo que se requiere para este curso. Por lo tanto, es probable que no comprenda todo lo que despliega **help**. En la sección 12.9 daremos una lista de la mayor parte de los comandos de MATLAB que empleamos en esta obra.

Una vez iniciado el software de MATLAB, verá aparecer el logotipo y el indicador de comandos  $\gg$ , que muestra que MATLAB espera un comando. En la sección 12.1

<sup>\*</sup>Este material sobre MATLAB se refiere a la versión de Microsoft Windows.

estudiaremos la forma de introducir matrices en MATLAB y explicaremos varios comandos. Sin embargo, debe conocer ciertas características antes de pasar a esa sección.

- *Inicio de la ejecución de un comando.*

Después de escribir el nombre de un comando y los argumentos o datos necesarios, debe oprimir ENTER para que se ejecute.

□ *La pila de comandos.* 

Al introducir los comandos, MATLAB guarda algunos de los más recientes en una pila. Los comandos de la pila se recuperan con la tecla de la **flecha hacia arriba**. El número de comandos guardados en la pila depende de su longitud y de otros factores.

□ *Edición de comandos.* 

Si comete un error o escribe mal un comando, puede utilizar las **flecha hacia la izquierda** o **hacia la derecha** para colocar el cursor en el punto correcto y realizar la corrección. La tecla **home** (**inicio**) mueve el cursor al principio del comando y la tecla **end** (**fin**) al final. Las teclas **backspace** (**retroceso**) y **delete** (**suprimir**) eliminan los caracteres de una línea de comandos. La tecla **insert** (**insertar**) permite incorporar caracteres. Para salir del modo de inserción basta oprimir la tecla otra vez. Si MATLAB reconoce un error después de oprimir ENTER, emite un sonido y un mensaje que ayuda a identificarlo. Puede regresar a corregir la línea de comandos con la tecla de la flecha hacia arriba.

- □ *Continuación de comandos.* Los comandos de MATLAB que no caben en una línea pueden continuar hasta la siguiente mediante tres puntos suspensivos seguidos de un ENTER.
- *Para detener un comando.* Para detener la ejecución de un comando, oprima **Ctrl** y **C** en forma simultánea y luego oprima ENTER. A veces hay que repetir el procedimiento.
- □ *Salida*. Para salir de MATLAB, escriba **exit** o **quit**.

## **12.1 ENTRADA Y SALIDA EN MATLAB**

## **INTRODUCCIÓN DE MATRICES**

Para introducir una matriz en MATLAB, sólo escriba las entradas encerradas entre corchetes […], separándolas con un espacio y las filas con un punto y coma. Así, la matriz

$$
\begin{bmatrix} 9 & -8 & 7 \\ -6 & 5 & -4 \\ 11 & -12 & 0 \end{bmatrix}
$$

se introduce al escribir

$$
[9 \quad -8 \quad 7; -6 \quad 5 \quad -4; 11 \quad -12 \quad 0]
$$

**ans =**

y el resultado es

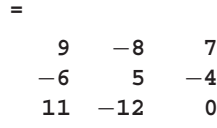

Observe que no aparecen corchetes y que MATLAB denomina **ans** a esta matriz. En MATLAB, toda matriz debe tener un nombre. Si usted no asigna nombre a una matriz, MATLAB la llama **ans**, **nombre de variable por omisión**. Para asignar el nombre a una matriz nos valemos del operador de asignación  $=$ . Por ejemplo,

$$
A = \begin{bmatrix} 4 & 5 & 8 \\ 0 & -1 & 6 \end{bmatrix}
$$
  

$$
A = \begin{bmatrix} 4 & 5 & 8 \\ 0 & -1 & 6 \end{bmatrix}
$$

aparece como

- **Advertencia 1.** Todas las filas (renglones) deben tener el mismo número de entradas.
	- **2.** MATLAB distingue entre las mayúsculas y minúsculas. Por lo tanto, la matriz *B* no es igual a la matriz **b**.
	- **3.** El nombre de una matriz no se puede usar dos veces. En tal caso, el contenido "anterior" se pierde.

Para asignar un nombre a una matriz *sin desplegar sus entradas*, colocamos un punto y coma (;) después del corchete derecho, ].

$$
A = [4 \quad 5 \quad 8; 0 \quad -1 \quad 6];
$$

asigna a esta matriz el nombre *A*, pero sin desplegarla. Para asignar un nuevo nombre a una matriz ya definida, utilizamos el operador de asignación =. El comando  $\mathbf{Z} = \mathbf{A}$ asigna el contenido de *A* a *Z*. La matriz **A** continúa definida.

Para determinar los nombres de las matrices en uso, empleamos el comando **who**. Para eliminar una matriz, utilizamos el comando **clear** seguido de un espacio y el nombre de la matriz. Por ejemplo, el comando

#### **clear A**

elimina el nombre *A* y su contenido de MATLAB. El comando **clear** elimina todas las matrices definidas hasta ese momento.

Para determinar el número de filas y de columnas de una matriz, ejecutamos el comando **size**, como en

#### **size(A)**

que despliega lo siguiente, suponiendo que *A* no se ha eliminado:

ans = 
$$
\frac{1}{2}
$$

**2 3**

lo cual significa que la matriz *A* tiene dos filas y tres columnas.

#### **PARA VER UNA MATRIZ**

*Para ver todos los componentes de una matriz, escriba su nombre.* Si la matriz es grande, el despliegue se puede descomponer en subconjuntos de columnas que aparecen de manera sucesiva. Por ejemplo, el comando

#### **hilb(9)**

despliega las primeras siete columnas, seguidas de las columnas 8 y 9 (para la información relativa al comando **hilb**, utilice **help hilb**). Si la matriz es grande, el despliegue será demasiado rápido para verla. Para poder ver una parte de ella, escriba el comando **more on** seguida de ENTER y luego el nombre de la matriz o un comando para generarla. Oprima la barra espaciadora para mostrar otras partes de ella. Continúe oprimiéndola hasta que ya no aparezca el aviso "--more--" en la parte inferior de la pantalla. Intente este procedimiento con **hilb(20)**. Para desactivar esta característica de paginación, escriba el comando **more off**. Si tiene una barra de desplazamiento, puede utilizar el ratón para moverla y mostrar otras partes de la matriz.

Se han adoptado las siguientes convenciones para ver una parte de una matriz en MATLAB. Con fines ilustrativos, suponga que se ha introducido en MATLAB la matriz *A* de  $5 \times 5$ .

- Para ver la entrada (2, 3) de *A*, escriba

**A(2, 3)**

- Para ver la cuarta fila de *A*, escriba

**A(4,:)**

- Para ver la primera columna de *A*, escriba

**A(:,1)**

En los casos anteriores, el signo : se interpreta como "todos". Los dos puntos también permiten representar un grupo de filas o columnas. Por ejemplo, al escribir

**2:8**

se obtiene

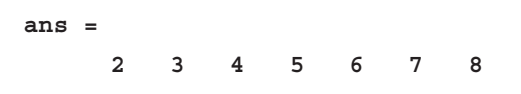

Así, podemos desplegar un subconjunto de filas o columnas de una matriz. Por ejemplo, para desplegar las filas 3 a 5 de la matriz **A**, escriba

#### **A(3:5,:)**

De manera análoga, desplegamos las columnas 1 a 3 escribiendo

#### **A(:,1:3)**

Para más información acerca del uso de operador dos puntos, escriba **help colon**. Este operador es muy versátil, pero no haremos uso de todas sus características.

#### **FORMATOS DE DESPLIEGUE**

MATLAB guarda las matrices en forma decimal y realiza sus cálculos con aritmética decimal. Esta forma decimal conserva cerca de 16 dígitos, pero no los despliega todos. Entre lo que ocurre dentro de la máquina y lo que aparece en la pantalla están las rutinas que convierten o dan formatos de despliegue (para más información, vea la *Guía del usuario* de *MATLAB* o escriba **help format**).

□ Si la matriz *sólo* contiene enteros, entonces se despliega con valores enteros, es decir, sin puntos decimales.

- Si alguna entrada de la matriz no se representa exactamente como entero, toda la matriz se despliega en el formato breve (**format short**), con cuatro cifras decimales después del punto (la última cifra puede haber sido redondeada). La excepción es el cero. Si una entrada es exactamente cero, entonces se le despliega como el entero cero. Introduzca la matriz

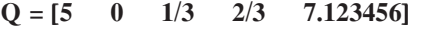

a MATLAB. El despliegue es

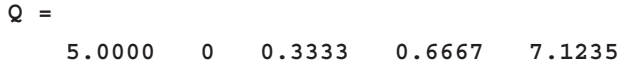

- **Advertencia** Si un valor aparece como 0.0000, se entiende que no es exactamente cero. Deberá cambiar al llamado formato largo (**format long**), que estudiaremos a continuación, para desplegar nuevamente la matriz.
	- □ Para ver más de cuatro cifras decimales, modifique el formato de despliegue. Una forma de hacerlo es mediante el comando

#### **format long**

la cual muestra 15 cifras decimales. La matriz *Q* anterior, pero con el formato largo, es

**Q =**

```
Columns 1 through 4
5.00000000000000 0 0.33333333333333 0.66666666666667
Column 5
7.12345600000000
```
Otros formatos emplean un exponente de 10. Son los formatos **format short e** y **format long e**, que usan una potencia de 10. Los "formatos e" se emplean con frecuencia en análisis numérico. Utilice estos formatos con la matriz *Q.*

- MATLAB puede desplegar los valores en forma racional mediante el comando **format rat**, abreviatura de despliegue racional. Analice la salida de la siguiente serie de comandos de MATLAB.

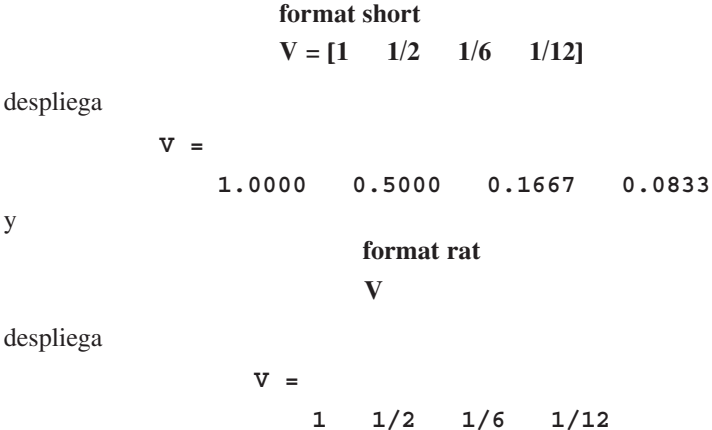

Por último, escriba **format short** para regresar a una forma de despliegue decimal.

**Advertencia** La salida racional se despliega en forma de "cadena". Las cadenas no son datos numéricos y, por lo tanto, no pueden utilizarse con operadores aritméticos. Por ello, la salida racional es sólo para "verla".

> Al iniciar MATLAB, el formato es **format short**. Si cambia de formato, éste quedará en efecto hasta realizar otro comando de formato. Algunas rutinas de MATLAB cambian el formato dentro de ellas.

## **12.2 OPERACIONES MATRICIALES CON MATLAB**

En MATLAB, las operaciones de suma, resta y multiplicación de matrices cumplen con las mismas definiciones de las secciones 1.2 y 1.3. Si *A* y *B* son matrices de  $m \times n$  introducidas a MATLAB, su suma se calcula mediante el comando

#### **A+B**

y su diferencia mediante el comando

#### **A−B**

(se puede utilizar espacios en cualquier lado de + o −). Si *A* es de *m* × *n* y *C* es de  $n \times k$ , el producto de *A* y *C* en MATLAB se escribe

#### **A∗C**

*En* MATLAB*, \* debe escribirse de manera explícita entre los nombres de las matrices por multiplicar.* Si se escribe *AC* no se obtiene una multiplicación implícita, sino que MATLAB considera a *AC* como un nuevo nombre de matriz y, si ésta no se ha definido antes, aparecerá un error. Si las matrices implicadas no son compatibles con la operación dada, aparece un mensaje de error. La compatibilidad con la suma y la resta significa que las matrices tiene el mismo tamaño. Las matrices son compatibles con la multiplicación si el número de columnas de la primera matriz es igual al número de filas de la segunda.

**EJEMPLO 1** Introduzca en MATLAB las matrices

$$
A = \begin{bmatrix} 1 & 2 \\ 2 & 4 \end{bmatrix}, \quad \mathbf{b} = \begin{bmatrix} -3 \\ 1 \end{bmatrix}, \quad \mathbf{y} \quad C = \begin{bmatrix} 3 & -5 \\ 5 & 2 \end{bmatrix}
$$

y calcule las siguientes expresiones. Desplegamos los resultados de MATLAB.

**Solución** (a) **A+C** despliega

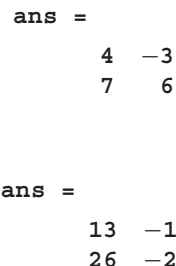

(b) **A∗C** despliega

−**3 1**

■

(c) **b∗A** despliega el mensaje de error siguiente:

```
??? Error using ==> ∗
   Inner matrix dimensions must agree.
```
*En* MATLAB*, la multiplicación por un escalar requiere el uso del símbolo de multiplicación* **\****.* Para la matriz *A* del ejemplo 1, 5*A* indica la multiplicación por un escalar en el libro, pero en MATLAB se necesita escribir **5∗A**.

En MATLAB, el operador (o símbolo) de transposición es la comilla simple o apóstrofo, '. Con las matrices del ejemplo 1, en MATLAB

> $p = b'$  despliega  $p =$  $Q = C'$  despliega  $Q =$ **3 5** −**5 2**

Por conveniencia, podemos introducir en MATLAB las matrices columna mediante '. Para introducir la matriz

$$
\mathbf{x} = \begin{bmatrix} 1 \\ 3 \\ -5 \end{bmatrix},
$$

podemos hacerlo con

y

$$
\mathbf{x} = [1; 3; -5]
$$

o con el comando

$$
\mathbf{x} = \begin{bmatrix} 1 & 3 & -5 \end{bmatrix}^T
$$

Supongamos que tenemos el sistema lineal  $A\mathbf{x} = \mathbf{b}$ , donde la matriz de coeficientes *A* y el lado derecho **b** ya están dentro de MATLAB. La matriz aumentada  $\begin{bmatrix} A & b \end{bmatrix}$  se forma en MATLAB escribiendo

$$
[A \quad b]
$$

o, si queremos llamarla **aug**, escribimos

 $\text{aug} = [A \quad b]$ 

No aparece una barra que divida al lado derecho de la matriz de coeficientes. Con las matrices *A* y **b** del ejemplo 1 formamos la matriz aumentada en MATLAB del sistema  $A$ **x** = **b**.

En MATLAB, la formación de matrices aumentadas es un caso particular de construcción de matrices. Esencialmente, podemos "pegar" las matrices siempre y cuando sus tamaños sean adecuados.

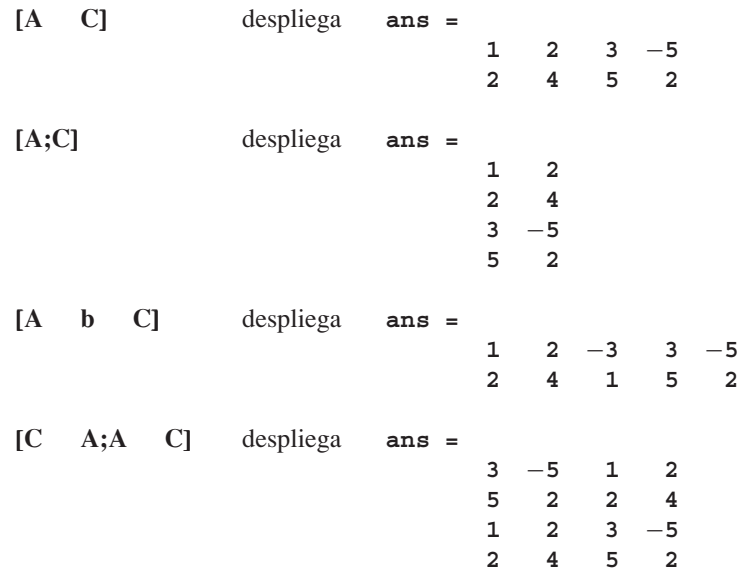

Con las matrices *A*, **b** y *C* del ejemplo 1, tenemos:

MATLAB tiene un comando para construir matrices diagonales introduciendo sólo las entradas en la diagonal. El comando es **diag** y

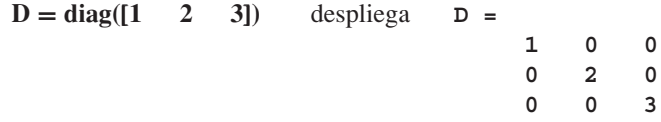

El comando **diag** también funciona para "extraer" un conjunto de entradas diagonales. Si

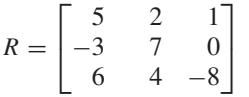

está en MATLAB, entonces

Observe que

**diag(diag(R))** despliega **ans = 500 070 diag(R)** despliega **ans = 5 7** −**8**

Para mayor información acerca de **diag**, utilice **help**. Los comandos **tril** y **triu** están relacionados con **diag**.

**0 0** −**8**

## **12.3 POTENCIAS DE MATRICES Y ALGUNAS MATRICES ESPECIALES**

En MATLAB, para elevar una matriz a una potencia debemos hacer uso del operador de exponenciación  $\wedge$ . Si *A* es cuadrada y *k* es un entero positivo, entonces  $A^k$  se denota en MATLAB como

#### **A**∧**k**

lo cual corresponde a un producto matricial de A con ella misma *k* veces*.* Las reglas de los exponentes de la sección 1.4 se aplican en MATLAB. En particular,

#### **A**∧**0**

despliega una matriz identidad con el mismo tamaño de *A*.

**EJEMPLO 1** Introduzca las matrices

$$
A = \begin{bmatrix} 1 & -1 \\ 1 & 1 \end{bmatrix} \quad \text{y} \quad B = \begin{bmatrix} 1 & -2 \\ 2 & 1 \end{bmatrix}
$$

a MATLAB y calcule las siguientes expresiones. Desplegamos los resultados de MATLAB.

(a) 
$$
A^2
$$
   
despliega ans =  
0 -2  
2 0  
(b)  $(A*B)^2$    
despliega ans =  
-8 6  
-6 -8  
(c)  $(B-A)^2$    
despliega ans =  
0 1  
-1 0

En este libro,  $I_n$  denota la matriz identidad de  $n \times n$ . MATLAB tiene un comando para generar  $I_n$  en caso necesario. El comando es  $eye$ , que se comporta como sigue:

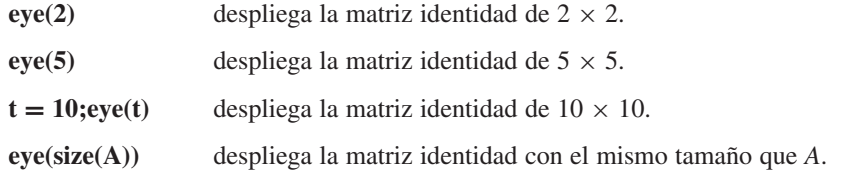

Otros dos comandos de MATLAB, **zeros** y **ones**, se comportan de manera similar: **zeros** produce una matriz con ceros únicamente, mientras que el comando **ones** genera una matriz con sólo unos. Las matrices rectangulares de tamaño  $m \times n$  se generan mediante

#### **zeros**(**m,n**), **ones**(**m,n**)

donde *m* y *n* se han definido antes en MATLAB con valores enteros positivos. Con esta convención generamos una columna con cuatro ceros, mediante el comando

#### **zeros(4,1)**

Del álgebra básica, el lector está familiarizado con polinomios en *x*, como los siguientes:

$$
4x^3 - 5x^2 + x - 3 \quad y \quad x^4 - x - 6.
$$

La evaluación de tales polinomios en un valor *x* es una tarea fácil con MATLAB, con el comando **polyval**. Defina los coeficientes de un polinomio como un vector (una matriz fila o una matriz columna), con el coeficiente de la máxima potencia en primer lugar, el coeficiente de la siguiente máxima potencia en segundo lugar, y así hasta llegar al término constante. Si cualquier potencia no aparece de manera explícita, su coeficiente debe hacerse igual a cero en la posición correspondiente de su vector de coeficiente. En MATLAB, para los polinomios anteriores tenemos los vectores de coeficientes

 $v = [4 \ -5 \ 1 \ -3]$  y  $w = [1 \ 0 \ 0 \ -1 \ -6]$ 

respectivamente. El comando

#### **polyval(v, 2)**

evalúa el primer polinomio en *x* = 2 y despliega el valor 11. De manera análoga, el comando

 $t = -1$ ;**polyval**(w, t)

evalúa el segundo polinomio en *x* = −1 y despliega el valor −4.

Los polinomios en una matriz cuadrada *A* tienen la forma

$$
5A^3 - A^2 + 4A - 7I.
$$

Observe que el término constante en un polinomio matricial es una matriz identidad del mismo tamaño que *A*. Esta convención es natural si recordamos que el término constante de un polinomio común es el coeficiente de  $x^0$  y que  $A^0 = I$ . Con frecuencia encontramos los polinomios matriciales al evaluar un polinomio común, como  $p(x)$  $x^4 - x - 6$  en una matriz *A* de  $n \times n$ . El polinomio matricial resultante es

$$
p(A) = A^4 - A - 6I_n.
$$

MATLAB puede evaluar los polinomios matriciales mediante el comando **polyvalm**. Definimos la matriz cuadrada *A* y el vector de coeficientes

$$
w = \begin{bmatrix} 1 & 0 & 0 & -1 & -6 \end{bmatrix}
$$

en MATLAB. Entonces el comando

**Q =**

#### **polyvalm**(**w,A**)

produce el valor de *p*(*A*), que será una matriz del mismo tamaño que *A*.

**EJEMPLO 2** Sean

$$
\begin{bmatrix} 1 & -1 & 2 \\ -1 & 0 & 1 \\ 0 & 3 & 1 \end{bmatrix}
$$
 y  $p(x) = 2x^3 - 6x^2 + 2x + 3$ .

Para calcular *p*(*A*) en MATLAB, empleamos los siguientes comandos. Después de los comandos aparece lo que despliega MATLAB.

> **A =** [**1 −1 2;−1 0 1;0 3 1**]**;**  $v = [2 - (-6 2 3)]$ ;  $Q = \text{polyvalm}(v, A)$

$$
\begin{array}{cccc}\n-13 & -18 & 10 \\
-6 & -25 & 10 \\
6 & 18 & -17\n\end{array}
$$
A veces necesitará usar una matriz con entradas enteras para verificar cierta relación matricial. Los comandos de MATLAB pueden generar estas matrices con facilidad. Escriba

## $C = fix(10*rand(4))$

y verá desplegada una matriz *C* de 4 × 4 con entradas enteras. Para investigar qué es lo que hace el comando, utilice **help** con los comandos **fix** y **rand**.

**EJEMPLO 3** Mediante MATLAB genere varias matrices *A* de  $k \times k$  para  $k = 3, 4, 5$  y despliegue  $B =$ *<sup>A</sup>*<sup>+</sup> *<sup>A</sup>T.* Analice las matrices resultantes e intente determinar una propiedad compartida por ellas. A continuación mostramos varias de estas matrices. Es posible que sus resultados no sean los mismos debido al generador de números aleatorios **rand**.

$$
k = 3;
$$
  
A = fix(10\*rand(k));  
B = A+A'

El despliegue es

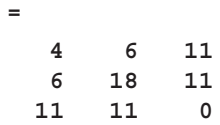

Con la tecla de la **flecha hacia arriba** se obtiene cada uno de los comandos anteriores, uno a la vez, si se oprime ENTER después de cada uno. Esta vez, la matriz desplegada es

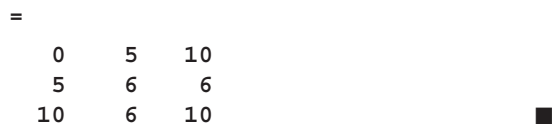

Véase el ejercicio T.27 al final de la sección 1.4.

**B =**

**B =**

## **12.4 OPERACIONES ELEMENTALES POR FILA CON MATLAB**

La solución de sistemas lineales que analizamos en la sección 1.6 se basa en las operaciones elementales por fila para obtener una serie de sistemas lineales cuyas matrices aumentadas son equivalentes por filas. Estos sistemas lineales equivalentes por filas tienen las mismas soluciones, por lo que elegimos operaciones elementales por fila que produzcan sistemas equivalentes fáciles de resolver. Así se demuestra que los sistemas lineales en **forma escalonada reducida por filas** se resuelven fácilmente mediante el procedimiento de Gauss-Jordan y los sistemas en **forma escalonada por filas** mediante la eliminación gaussiana con sustitución hacia atrás. Estos procedimientos requieren el uso de operaciones por fila que introduzcan ceros en la matriz aumentada del sistema lineal. Ahora explicaremos cómo hacerlo con MATLAB. El software de MATLAB se encarga de la aritmética, por lo que nos concentraremos en la estrategia para producir la forma escalonada reducida por filas o la forma escalonada por filas.

Dado un sistema lineal  $A\mathbf{x} = \mathbf{b}$ , introducimos la matriz de coeficientes  $A$  y el lado derecho **b** en MATLAB. Formamos la matriz aumentada (vea la sección 12.2) como

$$
C = [A \; b]
$$

Ahora estamos preparados para aplicar las operaciones por fila a la matriz aumentada *C*. Cada operación por fila reemplaza una fila por otra nueva. Nuestra estrategia consiste en definir la operación por fila de modo que la fila resultante nos lleve más cerca de nuestro objetivo, la forma escalonada reducida por filas o la forma escalonada por filas. La serie de operaciones por fila que transforma  $\begin{bmatrix} A & b \end{bmatrix}$  en alguna de estas formas se puede elegir de varias maneras. Por supuesto que queremos hacer uso del menor número de operaciones por fila, pero muchas veces es conveniente evitar el uso de fracciones (de ser posible), en particular si los cálculos se hacen a mano. Como MATLAB realizará la aritmética por nosotros, no tenemos que preocuparnos por las fracciones, pero sería bueno evitarlas, al menos por el aspecto visual.

Según lo descrito en la sección 1.6 hay tres operaciones por fila:

- □ Intercambiar dos filas.
- □ Multiplicar una fila por un número distinto de cero.

**C =**

- Sumar un múltiplo de una fila a otro.

Para realizar estas operaciones sobre una matriz aumentada  $C = [A \mid \mathbf{b}]$ , en MATLAB empleamos el operador dos puntos, que vimos en la sección 12.1. Ilustraremos esta técnica con el sistema lineal del ejemplo 8 de la sección 1.6. Al introducir la matriz aumentada a MATLAB, tenemos

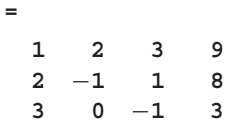

Para obtener la forma escalonada reducida por filas dada en la ecuación (2) de la sección 1.6, procedemos como sigue.

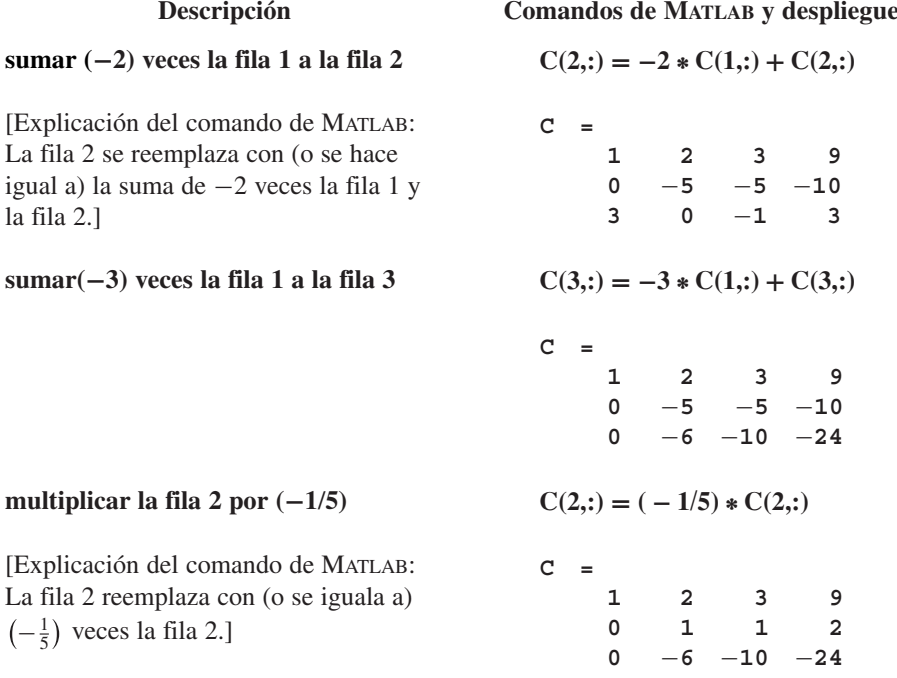

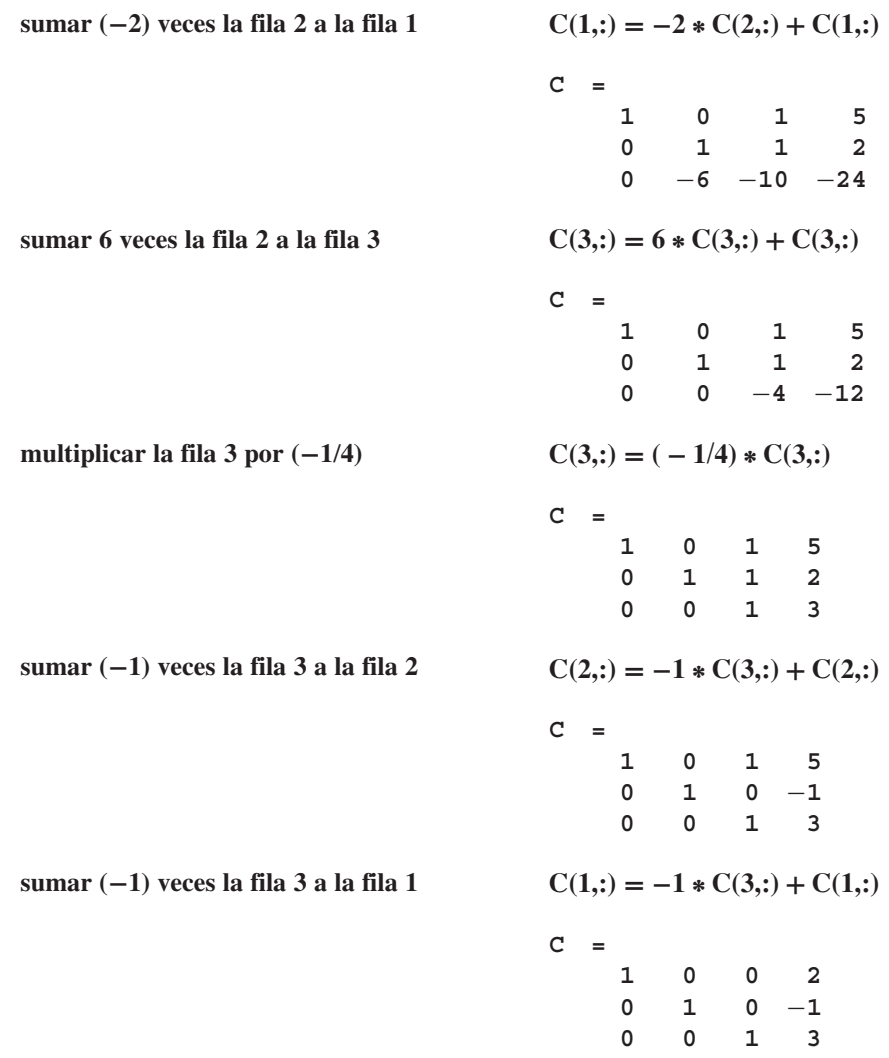

Esta última matriz aumentada implica que la solución del sistema lineal es  $x = 2$ ,  $y = -1, z = 3.$ 

En la reducción anterior de la matriz aumentada a su forma escalonada reducida por filas no se necesitaron intercambios de filas. Suponga que en cierto momento necesitáramos intercambiar las filas 2 y 3 de la matriz aumentada *C*. Para ello hacemos uso de un área de almacenamiento temporal (que aquí llamamos **temp**). En MATLAB procedemos como sigue.

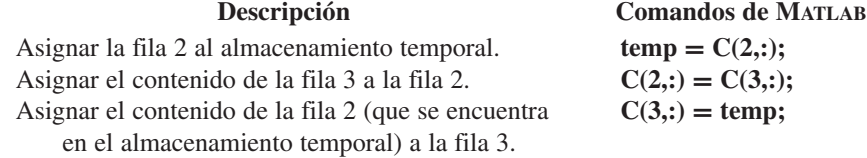

(Los puntos y comas después de cada comando sólo eliminan el despliegue del contenido.)

Al utilizar los operadores dos puntos y asignación (=) como arriba, podemos indicar a MATLAB que realice operaciones por fila para obtener la forma escalonada reducida por filas o la forma escalonada por filas de una matriz. MATLAB realiza la aritmética y nosotros buscamos las operaciones por fila para efectuar la reducción. También debemos introducir el comando correcto de MATLAB. Si nos equivocamos en un factor o en el número de fila, el error se puede corregir, pero es posible que requiera varios pasos. Para podernos concentrar en la elección de las operaciones por fila para el proceso de reducción, contamos con una rutina de nombre **reduce** en el disco de rutinas auxiliares de MATLAB disponible para los usuarios de este libro.\* Una vez incorporadas estas rutinas a MATLAB, puede escribir **help reduce** y ver la siguiente pantalla:

```
REDUCE Perform row reduction on matrix A by
        explicitly choosing row operations to use.
        A row operation can be "undone," but this
        feature cannot be used in succession. This
        routine is for small matrices, real or
        complex.
        Use in the form ===> reduce <=== to select a
        demo or enter your own matrix A
        Use the form ==> \text{reduce}(A) <===.
```
La rutina **reduce** ahorra la escritura de comandos e indica a MATLAB que realice la aritmética asociada con la rutina. Para utilizar **reduce**, introduzca la matriz aumentada *C* de su sistema, según lo analizado anteriormente, y escriba

## **reduce(C)**

Mostraremos los tres primeros pasos de **reduce** para el ejemplo 8 de la sección 1.6. Las matrices utilizadas serán las mismas que aparecen en los tres primeros pasos del proceso de reducción anterior, donde utilizamos directamente el operador "dos puntos" para realizar las operaciones por fila con MATLAB**.** Las pantallas aparecen aquí entre renglones de signos de suma (+), y las entradas aparecen en recuadros.

```
++++++++++++++++++++++++++++++++++++++
    ***** "REDUCE" a Matrix by Row Reduction *****
The current matrix is:
A =
   1239
   2 -1 1 8<br>3 0 -1 3
       0 −1
              OPTIONS
 <1> Row(i) <===> Row(j)
 <2> k ∗ Row(i) (k not zero)
 -3 k * Row(i) + Row(i) ===> Row(i)<4> Turn on rational display.
 <5> Turn off rational display.
<-1> "Undo" previous row operation.
 <0> Quit reduce!
     ENTER your choice ===> 3
```
<sup>\*</sup>Algunos de los siguientes comandos de MATLAB necesitan las rutinas incluidas en el disco.

 $\lambda$  $\sqrt{\frac{1}{2}}$ 

 $\frac{1}{2}$ 

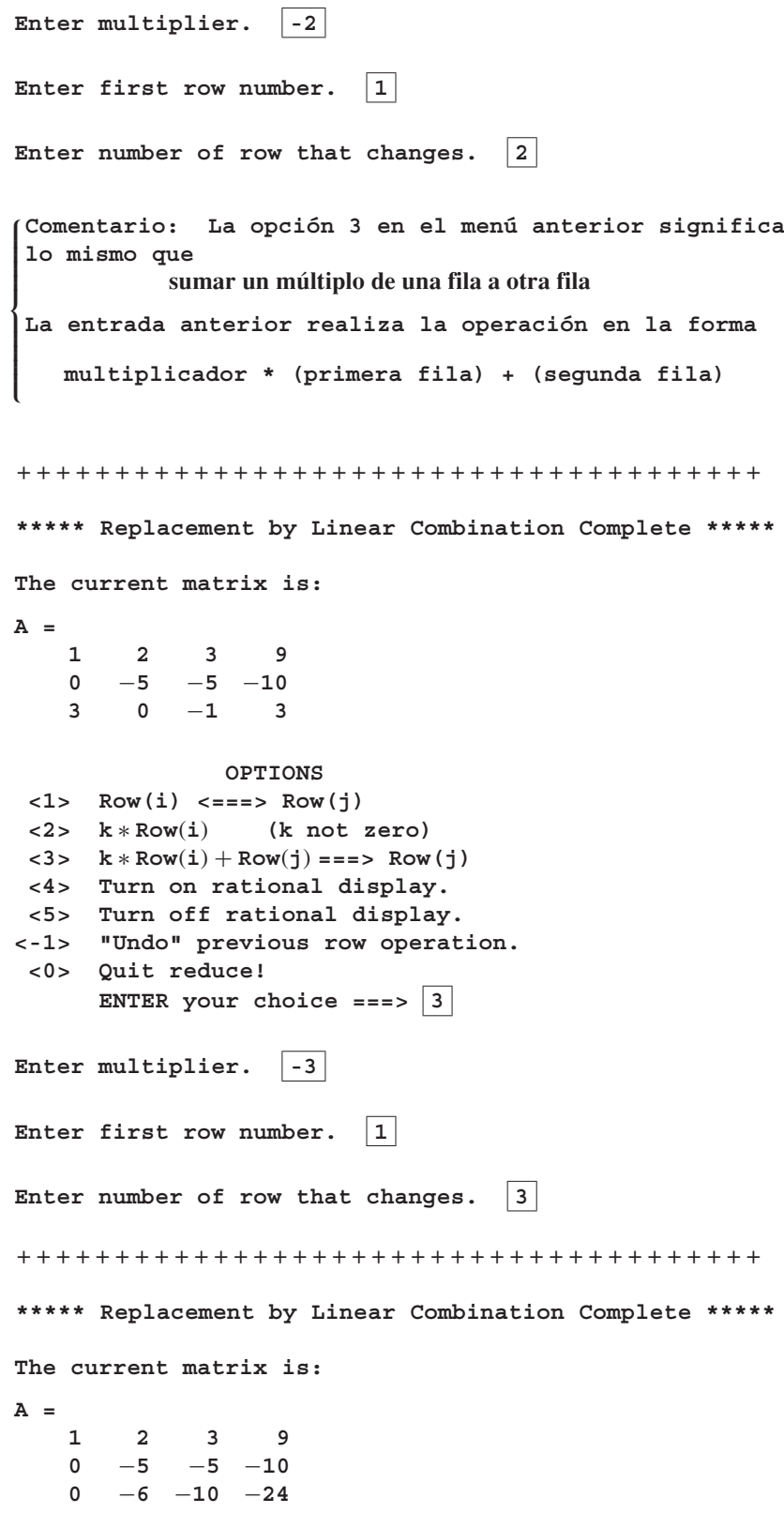

```
OPTIONS
<1> Row(i) <===> Row(j)
<2> k ∗ Row(i) (k not zero)
<3> k ∗ Row(i) + Row(j) ===> Row(j)
<4> Turn on rational display.
<5> Turn off rational display.
<-1> "Undo" previous row operation.
<0> Quit reduce!
     ENTER your choice ===> 2
Enter multiplier. -1/5Enter row number. 2
++++++++++++++++++++++++++++++++++++++
         ***** Multiplication Complete *****
The current matrix is:
A =
   1239
   0112
   0 −6 −10 −24
             OPTIONS
<1> Row(i) <===> Row(j)
<2> k ∗ Row(i) (k not zero)
<3> k ∗ Row(i) + Row(j) ===> Row(j)
<4> Turn on rational display.
<5> Turn off rational display.
<-1> "Undo" previous row operation.
<0> Quit reduce!
     ENTER your choice ===>
++++++++++++++++++++++++++++++++++++++
```
En este momento deberá llevar esta matriz a su forma escalonada reducida por filas mediante **reduce**.

- **Comentarios 1.** Aunque las operaciones 1 a 3 de **reduce** aparecen con símbolos, significan lo mismo que las frases que describieron las operaciones por fila casi al principio de esta sección. La opción **<3>** forma una *combinación lineal* de filas para reemplazar una fila. Posteriormente utilizaremos esta terminología en este curso, y aparecerá en cierta pantallas de **reduce**. (Véanse las secciones 12.7 y 1.6.)
	- **2.** Dentro de la rutina **reduce**, la matriz sobre la cual se realizan las operaciones por fila se llama *A*, sin importar el nombre de su matriz de entrada.

**EJEMPLO 1** Resuelva el siguiente sistema lineal mediante **reduce**.

$$
\frac{1}{3}x + \frac{1}{4}y = \frac{13}{6}
$$

$$
\frac{1}{7}x + \frac{1}{9}y = \frac{59}{63}
$$

**Solución** Introduzca la matriz aumentada en MATLAB y llámela *C*.

```
C = [1/3 1/4 13/6;1/7 1/9 59/63]
C =
    0.3333 0.2500 2.1667
    0.1429 0.1111 0.9365
```
Luego escriba

#### **reduce(C)**

A continuación presentamos los pasos de **reduce**. Los datos aparecen en forma decimal, a menos que elija la opción para el despliegue de fracciones **<4>**. Los correspondientes despliegues de fracciones aparecen entre llaves en los siguientes ejemplos, con fines ilustrativos. Por lo general, los despliegues en forma decimal y de fracción no aparecen en forma simultánea.

++++++++++++++++++++++++++++++++++++++ **\*\*\*\*\* "REDUCE" a Matrix by Row Reduction \*\*\*\*\* The current matrix is: A = 0**.**3333 0**.**2500 2**.**1667** {**1**/**3 1**/**4 13**/**6** } **0**.**1429 0**.**1111 0**.**9365** {**1**/**7 1**/**9 59**/**63**} **OPTIONS <1> Row(i) <===> Row(j) <2> k** ∗ **Row**(**i**) **(k not zero)**  $-3$  **k** \* **Row**(**i**) + **Row**(**j**) ===> **Row**(**j**) **<4> Turn on rational display. <5> Turn off rational display. <-1> "Undo" previous row operation. <0> Quit reduce! ENTER your choice ===> 2** Enter multiplier.  $1/A(1,1)$ **Enter row number. 1** ++++++++++++++++++++++++++++++++++++++ **\*\*\*\*\* Row Multiplication Complete \*\*\*\*\* The current matrix is: A = 1**.**0000 0**.**7500 6**.**5000** {**1 3**/**4 13**/**2** } **0**.**1429 0**.**1111 0**.**9365** {**1**/**7 1**/**9 59**/**63**} **OPTIONS <1> Row(i) <===> Row(j) <2> k** ∗ **Row**(**i**) **(k not zero)**  $-3$  **k**  $*$  **Row**(**i**) + **Row**(**j**) ===> **Row**(**j**) **<4> Turn on rational display. <5> Turn off rational display. <-1> "Undo" previous row operation. <0> Quit reduce! ENTER your choice ===> 3**

**Enter multiplier. -A(2,1)** Enter first row number. 1 **Enter number of row that changes. 2** ++++++++++++++++++++++++++++++++++++++ **\*\*\*\*\* Replacement by Linear Combination Complete \*\*\*\*\* The current matrix is: A = 1**.**0000 0**.**7500 6**.**5000** {**1 3**/**4 13**/**2** } **0 0**.**0040 0**.**0079** {**0 1**/**252 1**/**126**} **OPTIONS <1> Row(i) <===> Row(j) <2> k** ∗ **Row**(**i**) **(k not zero)**  $-3$  **k**  $*$  **Row** $(i)$  + **Row** $(j)$  ===> **Row** $(j)$ **<4> Turn on rational display. <5> Turn off rational display. <-1> "Undo" previous row operation. <0> Quit reduce! ENTER your choice ===> 2** Enter multiplier.  $\boxed{1/A(2,2)}$ Enter row number. 2 ++++++++++++++++++++++++++++++++++++++ **\*\*\*\*\* Row Multiplication Complete \*\*\*\*\* The current matrix is: A = 1**.**0000 0**.**7500 6**.**5000** {**1 3**/**4 13**/**2**} **0 1**.**0000 2**.**0000** {**01 2** } **OPTIONS <1> Row(i) <===> Row(j) <2> k** ∗ **Row**(**i**) **(k not zero)**  $-3$  **k**  $*$  **Row**(**i**) + **Row**(**j**) ===> **Row**(**j**) **<4> Turn on rational display. <5> Turn off rational display. <-1> "Undo" previous row operation. <0> Quit reduce! ENTER your choice ===> 3** Enter multiplier.  $-A(1,2)$ Enter first row number. 2 Enter number of row that changes. 1

```
++++++++++++++++++++++++++++++++++++++
***** Replacement by Linear Combination Complete *****
The current matrix is:
A =
   1.0000 0 5.0000 {105}
       0 1.0000 2.0000 {012}
             OPTIONS
<1> Row(i) <===> Row(j)
<2> k ∗ Row(i) (k not zero)
<3> k * Row(i) + Row(j) ===> Row(j)
<4> Turn on rational display.
<5> Turn off rational display.
<-1> "Undo" previous row operation.
<0> Quit reduce!
     ENTER your choice ===> 0
  ∗ ∗ ∗∗ ===> REDUCE is over. Your final matrix is:
  A =
      1.0000 0 5.0000
          0 1.0000 2.0000
++++++++++++++++++++++++++++++++++++++
```
En consecuencia, la solución del sistema es  $x = 5$ ,  $y = 2$ .

La rutina **reduce** le obliga a concentrarse en la estrategia del proceso de reducción por filas. Una vez que haya utilizado **reduce** con un número suficiente de sistemas lineales, el proceso de reducción se convertirá en un cálculo más bien sistemático. La forma escalonada reducida por filas de una matriz se utiliza en muchas partes del álgebra lineal para proporcionar la información relativa a varios conceptos (algunos de los cuales ya hemos analizado). Como tal, la forma escalonada reducida por filas de una matriz se convierte en un paso de procesos más complejos. Debido a ello, MATLAB proporciona una manera automática de obtener la **f**orma **e**scalonada **r**educida por **f**ilas (**r**educed **r**ow **e**chelon **f**orm), llamada **rref**. Una vez introducida la matriz *A* en cuestión, donde *A* representa una matriz aumentada, sólo escriba

#### **rref(A)**

y MATLAB responderá mediante el despliegue de la forma escalonada reducida por filas de *A.*

**EJEMPLO 2** En el ejemplo 14 de la sección 1.6, se pedía la solución del sistema homogéneo

```
x + y + z + w = 0<br>
x + w = 0x + w = 0
x + 2y + z = 0.
```
Forme la matriz aumentada *C* en MATLAB para obtener

**C =**

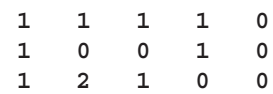

Ahora escriba

**rref(C)**

y MATLAB desplegará

```
ans =
```
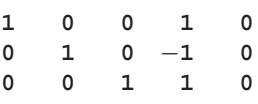

Esto implica que la incógnita w se puede elegir de manera arbitraria; digamos,  $w = r$ , donde *r* es cualquier número real. Por lo tanto, la solución es

 $x = -r$ ,  $y = r$ ,  $z = -r$ ,  $w = r$ .

## **12.5 INVERSAS DE MATRICES EN MATLAB**

Como estudiamos en la sección 1.7, para que una matriz cuadrada *A* sea no singular, la forma escalonada reducida por filas de *A* debe ser la matriz identidad. Por lo tanto, con MATLAB se puede determinar si *A* es singular o no calculando su forma escalonada reducida por filas mediante **reduce** o **rref**. Si el resultado es la matriz identidad, entonces *A* es no singular. Tal cálculo determina si existe o no la inversa, pero, si existe, no calcula la inversa de manera explícita. Para calcular la inversa de *A*, podemos proceder como en la sección 1.7 y determinar la forma escalonada reducida por filas de *A*  $\mid$  *I*  $\mid$   $\mid$   $\mid$  *S*i la matriz resultante es  $\mid$  *I*  $\mid$  *Q* $\mid$ , entonces *Q* = *A*<sup>−1</sup>. Con MATLAB, una vez introducida una matriz no singular *A*, podemos calcular inmediatamente la inversa mediante

#### **reduce([A eye(size(A))])**

o calcularla mediante

## **rref([A eye(size(A))])**

Por ejemplo, si utilizamos la matriz *A* del ejemplo 5 de la sección 1.7, tenemos

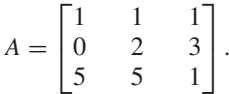

Al introducir la matriz *A* a MATLAB y escribir el comando

$$
rref([A - eye(size))])
$$

se obtiene

**ans =**

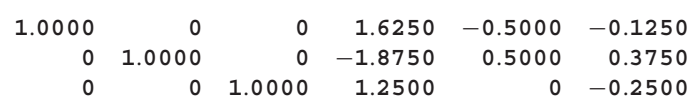

Para extraer la matriz inversa hacemos

 $Ainv = ans(:,4:6)$ 

y obtenemos

### **Ainv =**

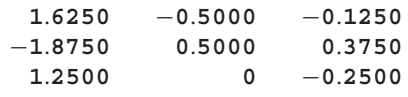

Para ver el resultado en forma racional, utilizamos

## **format rat Ainv**

lo cual da

**Ainv =**

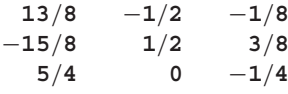

Escribimos el comando

## **format short**

Por ello, nuestros comandos anteriores en MATLAB se pueden emplear como los cálculos a mano descritos en la sección 1.7.

Por conveniencia, existe una rutina que calcula las inversas de manera directa, cuyo comando es **invert**. Para la matriz anterior *A* escribiríamos

#### **invert(A)**

y el resultado sería idéntico al obtenido en **Ainv** utilizando **rref**. Si la matriz no es cuadrada o es singular, aparecerá un mensaje de error.

## **12.6 VECTORES EN MATLAB**

Un *n*-vector **x** (vea la sección 4.2) se puede representar en MATLAB como una matriz columna con *n* elementos,

$$
\mathbf{x} = \begin{bmatrix} x_1 \\ x_2 \\ \vdots \\ x_n \end{bmatrix},
$$

o como una matriz fila con *n* elementos,

$$
\mathbf{x} = \begin{bmatrix} x_1 & x_2 & \cdots & x_n \end{bmatrix}.
$$

En un problema o ejercicio particular, podemos elegir una forma de representar los *n*vectores y no modificarla en lo sucesivo.

Las operaciones vectoriales de la sección 4.2 corresponden a operaciones sobre matrices de  $n \times 1$ , o columnas. Si el *n*-vector se representa mediante matrices fila en MATLAB, entonces las operaciones vectoriales corresponden a operaciones sobre matrices  $1 \times n$ , las cuales son casos particulares de la suma, resta y multiplicación por una escalar de las matrices, ya analizados en la sección 12.2.

La norma o longitud de un vector **x** en MATLAB se obtiene mediante el comando

#### **norm(x)**

Este comando calcula la raíz cuadrada de la suma de los cuadrados de los componentes de **x**, que es igual a **x**, según lo analizado en la sección 4.2.

La distancia entre los vectores 
$$
x y y en  $R^n$  en MATLAB está dada por
$$

$$
norm(x - y)
$$

## **EJEMPLO 1** Sean

despliega

mientras que

y

produce

da como resultado

 $\mathbf{u} =$  $\Gamma$  $\vert$ 2 1 1 −1 ⎤  $\begin{vmatrix} y & y \\ z & z \end{vmatrix}$  $\Gamma$  $\parallel$ 3 1 2  $\boldsymbol{0}$ ⎤  $\cdot$   $\vert \cdot$ 

Introducimos estos vectores en  $R^4$  a MATLAB como columnas. Entonces

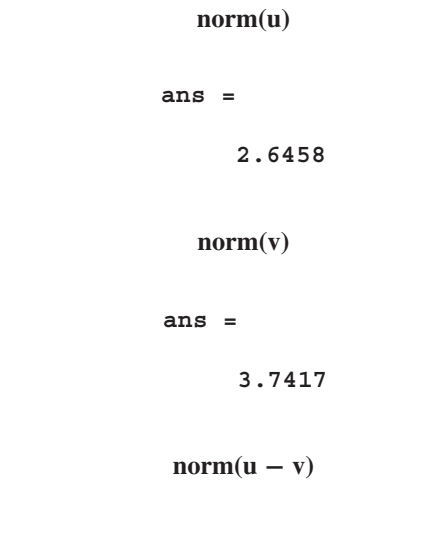

```
ans =
```

$$
1.7321 \qquad \qquad \blacksquare
$$

En MATLAB, el producto punto de un par de vectores **u** y **v** de *R<sup>n</sup>* , se calcula mediante el comando

## **dot(u,v)**

Para los vectores del ejemplo 1, MATLAB da el producto punto como

**ans = 9**

Según lo analizado en la sección 4.2, el concepto de producto punto es útil para definir el ángulo entre *n*-vectores. La ecuación (4) de la sección 4.2 nos dice que el coseno del ángulo θ entre **u** y **v** es

$$
\cos \theta = \frac{\mathbf{u} \cdot \mathbf{v}}{\|\mathbf{u}\| \|\mathbf{v}\|}.
$$

En MATLAB, el coseno del ángulo entre **u** y **v** se calcula mediante el comando

## $dot(u,v)/(norm(u) * norm(v))$

El ángulo  $\theta$  se puede calcular mediante el arco coseno del valor de la expresión anterior. En MATLAB, la función arco coseno se escribe como **acos**. El resultado será un ángulo en radianes.

**EJEMPLO 2** Para los vectores **u** y **v** del ejemplo 1, el ángulo entre ellos se calcula como

$$
c = dot(u,v)/(norm(u) * norm(v));
$$
  
angle = acos(c)

lo cual despliega

$$
angle = 0.4296
$$

que es de aproximadamente  $24.61^{\circ}$ .

## **12.7 APLICACIONES DE LAS COMBINACIONES LINEALES EN MATLAB**

El concepto de combinación lineal, analizado en la sección 6.2, es fundamental para muchos temas de álgebra lineal. Las ideas de espacio generado, independencia lineal, dependencia lineal y base se fundamentan en la formación de combinaciones lineales de vectores. Además, las operaciones elementales por fila analizadas en las secciones 1.6 y 12.4 son esencialmente de la forma "reemplazar una fila por una combinación lineal de filas". Es claro que esto ocurre cuando sumamos el múltiplo de una fila a otro. (Vea también la rutina **reduce** en la sección 12.4.) Desde este punto de vista, la forma escalonada reducida por filas y la forma escalonada por filas son procesos que implementan las combinaciones lineales de las filas de una matriz. Por lo tanto, las rutinas **reduce** y **rref** de MATLAB deben ser útiles para resolver problemas relacionados con las combinaciones lineales.

En esta sección analizamos la forma de utilizar MATLAB para resolver problemas relacionados con las combinaciones lineales, los espacios generados por ciertos vectores, la independencia lineal, la dependencia lineal y las bases. La estrategia básica consiste en plantear un sistema lineal relacionado con el problema y hacerse preguntas como: "¿existe una solución?" o bien "¿la solución trivial es la única solución?"

## **EL PROBLEMA DE LA COMBINACIÓN LINEAL**

Dado un espacio vectorial *V* y un conjunto de vectores  $S = {\bf v}_1, {\bf v}_2, \ldots, {\bf v}_k$  en *V*, hay que determinar si **v**, perteneciente a *V*, se puede expresar como una combinación lineal de los elementos de *S*. Es decir, *i* podemos encontrar un conjunto de escalares  $c_1, c_2,...c_k$ tales que

$$
c_1\mathbf{v}_1+c_2\mathbf{v}_2+\cdots+c_k\mathbf{v}_k=\mathbf{v}?
$$

Existen varias situaciones comunes.

*Caso 1.* Si los vectores en *S* son matrices fila, debemos construir (como en el ejemplo 11 de la sección 6.2) un sistema lineal cuya matriz de coeficientes *A* es

$$
A = \begin{bmatrix} \mathbf{v}_1 \\ \mathbf{v}_2 \\ \vdots \\ \mathbf{v}_k \end{bmatrix}^T
$$

y cuyo lado derecho es **v***T.* Es decir, las columnas de *A* son las matrices fila del conjunto *S*<sub>*i*</sub> convertidas en columnas. Sean  $\mathbf{c} = [c_1 \quad c_2 \quad \cdots \quad c_k]$  y  $\mathbf{b} = \mathbf{v}^T$ ; transformamos el sistema lineal *A***c** = **b** mediante **reduce** o **rref** en MATLAB**.** Si el sistema es consistente, de modo que no aparezcan filas de la forma  $\begin{bmatrix} 0 & 0 & \cdots & 0 & q \end{bmatrix}$ ,  $q \neq 0$ , entonces el vector **v** se puede escribir como una combinación lineal de los vectores en *S*. En ese caso, la solución del sistema proporciona los valores de los coeficientes. *Advertencia:* en muchas ocasiones, basta decidir si el sistema es consistente para determinar si **v** es una combinación lineal de los elementos de *S*. Lea la pregunta con cuidado.

**EJEMPLO 1** Para aplicar MATLAB al ejemplo 11 de la sección 6.2, procedemos como sigue. Definimos

$$
A = \begin{bmatrix} 1 & 2 & 1 \\ 1 & 0 & 2 \\ 1 & 5 \end{bmatrix} \quad 0 \quad 2; 1 \quad 1 \quad 0 \end{bmatrix}'
$$

Luego utilizamos el comando

**rref([A b])**

para obtener

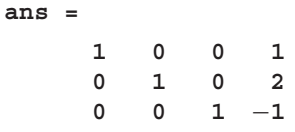

Recuerde que este despliegue representa la forma escalonada reducida por filas de una matriz aumentada, lo cual indica que el sistema es consistente, con solución

$$
c_1 = 1
$$
,  $c_2 = 2$ ,  $c_3 = -1$ .

Por lo tanto, **v** es una combinación lineal de  $\mathbf{v}_1$ ,  $\mathbf{v}_2$  y  $\mathbf{v}_3$ .

*Caso 2.* Si los vectores en *S* son matrices columna, entonces sólo juntamos las columnas para formar la matriz de coeficientes

$$
A = [\mathbf{v}_1 \quad \mathbf{v}_2 \quad \cdots \quad \mathbf{v}_k]
$$

 $y$  hacemos  $\mathbf{b} = \mathbf{v}$ . Procedemos como en el caso 1.

*Caso 3.* Si los vectores en *S* son polinomios, debemos asociar cada polinomio a una columna de coeficientes. Asegúrese de que los términos faltantes en el polinomio tengan asociado un coeficiente nulo. Una forma de proceder consiste en tomar el coeficiente del término de mayor potencia como la primera entrada de la columna, el coeficiente del término de la siguiente mayor potencia como la segunda entrada, y así sucesivamente. Por ejemplo,

$$
t^2 + 2t + 1 \longrightarrow \begin{bmatrix} 1 \\ 2 \\ 1 \end{bmatrix}, \qquad t^2 + 2 \longrightarrow \begin{bmatrix} 1 \\ 0 \\ 2 \end{bmatrix}, \qquad 3t - 2 \longrightarrow \begin{bmatrix} 0 \\ 3 \\ -2 \end{bmatrix}.
$$

Luego resolvemos el problema de combinación lineal como en el caso 2.

*Caso 4.* Si los vectores en *S* son matrices de  $m \times n$ , entonces a cada una de estas matrices *Aj* le asociamos una columna **v***<sup>j</sup>* juntando las columnas, una debajo de la otra. En MATLAB, esta transformación se realiza mediante el comando **reshape**. Luego procedemos como en el caso 2.

**EJEMPLO 2** Dada la matriz

$$
P = \begin{bmatrix} 1 & 2 & 3 \\ 4 & 5 & 6 \end{bmatrix}.
$$

Para asociarle una matriz columna según lo descrito, primero introducimos *P* a MATLAB y luego escribimos el comando

 $v =$ **reshape(P,6,1)** 

para obtener

Para mayor información, escriba help reshape.

## **EL PROBLEMA DEL ESPACIO GENERADO POR UN CONJUNTO DE VECTORES**

Hay dos clases comunes de problemas relacionados con este concepto. El primero es:

Dado el conjunto de vectores  $S = \{v_1, v_2, \ldots, v_k\}$  y el vector **v** en un espacio vectorial *V*, ¿está **v** en el espacio generado por *S*?

Este problema es idéntico al de la combinación lineal ya analizado, pues queremos saber si **v** es una combinación lineal de los elementos de *S.* Como hemos demostrado, en muchos casos podemos emplear MATLAB para resolver este problema.

La segunda clase de problemas relacionados con el concepto de espacio generado es:

Dados los vectores  $S = \{v_1, v_2, \ldots, v_k\}$  en un espacio vectorial *V*, ¿el espacio generado por *S* es igual a *V*?

Aquí nos preguntamos si todos los vectores en *V* se pueden escribir como una combinación lineal de los vectores en *S*. En este caso, el sistema lineal construido tiene un lado derecho con valores arbitrarios, que corresponden a un vector arbitrario en *V* (véase el ejemplo 1 de la sección 6.3). Como MATLAB sólo puede utilizar valores numéricos en rutinas como **reduce** y **rref**, no podemos aprovecharlo para responder a esta pregunta (de manera completa).

Con respecto a la segunda pregunta, hay un caso particular que aparece con cierta frecuencia y que puede ser resuelto por MATLAB. En la sección 6.4 analizamos el concepto de dimensión de un espacio vectorial. La dimensión de un espacio vectorial *V* es el número de vectores en una base (véase la sección 6.4) que es el menor número de vectores que pueden generar a *V*. Si sabemos que *V* tiene dimensión *k* y que el conjunto *S* tiene *k* vectores, entonces podemos proceder como sigue para ver si el espacio generado por *S* es igual a *V*. Planteamos un sistema lineal *A***c** = **b** asociado con la pregunta del espacio generado por los vectores. Si la forma escalonada reducida por filas de la matriz de coeficientes *A* es

 $\begin{bmatrix} I_k \ \mathbf{0} \end{bmatrix}$  ,

donde **0** es una submatriz con ceros, entonces cualquier vector en *V* se puede expresar mediante elementos de *S*. En realidad, *S* es una base *V*. En MATLAB podemos hacer **reduce** o **rref** sobre la matriz *A.* Si *A* es cuadrada, también podemos utilizar **det**. Intente esta estrategia en el ejemplo 1 de la sección 6.3.

Otra pregunta relacionada con el espacio generado por un conjunto de vectores se refiere a la determinación de un conjunto que genere el conjunto de soluciones de un sistema homogéneo de ecuaciones, *A***x** = **0**. La estrategia en MATLAB consiste en determinar la forma escalonada reducida por filas de  $[A \mid 0]$  mediante el comando

**rref(A)**

(No hay necesidad de incluir la matriz aumentada, pues sólo tiene ceros.) Damos forma a la solución general del sistema y la expresamos como una combinación lineal de las columnas. Éstas forman un conjunto generador del conjunto de soluciones del sistema. Véase el ejemplo 6 de la sección 6.3

## **EL PROBLEMA DE LA INDEPENDENCIA/DEPENDENCIA LINEAL**

La independencia o dependencia lineal de un conjunto de vectores  $S = \{v_1, v_2, \ldots, v_k\}$ es una cuestión de combinaciones lineales. El conjunto *S* es linealmente independiente si la *única* forma en que la combinación lineal  $c_1\mathbf{v}_1 + c_2\mathbf{v}_2 + \cdots + c_k\mathbf{v}_k$  produce el vector cero es cuando  $c_1 = c_2 = \cdots c_k = 0$ . Si podemos obtener el vector cero con alguno de los coeficientes  $c_i \neq 0$ , entonces *S* es linealmente dependiente. Si seguimos el análisis del problema de combinación lineal, producimos el sistema lineal asociado

## $A**c** = **0**$ .

Observe que el sistema lineal es homogéneo. Tenemos el siguiente resultado:

*S* es linealmente independiente si y sólo si  $A\mathbf{c} = \mathbf{0}$ sólo tiene la solución trivial.

En caso contrario, *S* es linealmente dependiente. Véanse los ejemplos 8 y 9 de la sección 6.3. En razón de que ya tenemos el sistema homogéneo *A***c** = **0**, podemos aprovechar la rutina **reduce** o **rref** de MATLAB para analizar si el sistema tiene o no una solución no trivial.

Un caso particular se presenta cuando tenemos *k* vectores en un conjunto *S* de un espacio vectorial *S* de dimensión *k* (véase la sección 6.4) Sea *A***c** = **0** el sistema lineal asociado con el problema de combinación lineal. Se puede demostrar que

> *S* es linealmente independiente si y sólo si la forma escalonada reducida por filas de *A* es  $\begin{bmatrix} I_k \\ 0 \end{bmatrix}$ ,

donde **0** es una submatriz con ceros. Podemos extender esta conclusión diciendo que *S* es una base de *V* (vea el teorema 6.9). En MATLAB, podemos utilizar **reduce** o **rref** sobre *A* como apoyo al analizar tal situación.

## **12.8 TRANSFORMACIONES LINEALES EN MATLAB**

Consideremos el caso particular de las transformaciones lineales *L*:  $R^n \rightarrow R^m$ , que se pueden representar mediante una matriz *A* de *m* × *n* (véase la sección 4.3). Entonces, para **x** en *R<sup>n</sup>* ,

$$
L(\mathbf{x}) = A\mathbf{x},
$$

que está en *R<sup><i>m*</sup>. Por ejemplo, supongamos que *L*:  $R^4 \rightarrow R^3$  está dada por  $L(\mathbf{x}) = A\mathbf{x}$ , donde *A* es la matriz

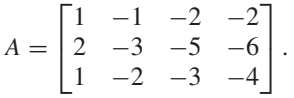

La imagen de

$$
\mathbf{x} = \begin{bmatrix} 1 \\ 2 \\ -1 \\ 0 \end{bmatrix}
$$

bajo *L* es

$$
L(\mathbf{x}) = A\mathbf{x} = \begin{bmatrix} 1 & -1 & -2 & -2 \\ 2 & -3 & -5 & -6 \\ 1 & -2 & -3 & -4 \end{bmatrix} \begin{bmatrix} 1 \\ 2 \\ -1 \\ 0 \end{bmatrix} = \begin{bmatrix} 1 \\ 1 \\ 0 \end{bmatrix}.
$$

La **imagen de una transformación lineal**  $L$  es el subespacio de  $R^m$  formado por las imágenes de todos los vectores de *R<sup>n</sup>* . Se puede demostrar fácilmente que

la imagen de *L* = al espacio generado por las columnas de *A*.

(Véase el ejemplo 11 de la sección 10.2.) Esto implica que "conocemos la imagen de *L*" cuando tenemos una base para el espacio generado por las columnas de *A*. Hay dos formas sencillas de determinar una base para el espacio generado por las columnas de *A*.

- **1.** Las transpuestas de las filas no nulas de **rref(A)** forman una base para el espacio generado por las columnas (véase el ejemplo 4 de la sección 6.6).
- **2.** Si las columnas que contienen los unos principales de **rref**(A) son  $k_1 < k_2 < \cdots < k_r$ entonces las columnas  $k_1, k_2, \ldots, k_r$  de *A* son una base para el espacio generado por las columnas de *A* (véase el ejemplo 4 de la sección 6.6). Para la matriz *A* anterior, tenemos que

$$
\mathbf{rref}(A') = \begin{bmatrix} 1 & 0 & -1 \\ 0 & 1 & 1 \\ 0 & 0 & 0 \\ 0 & 0 & 0 \end{bmatrix}.
$$

y, por lo tanto,  $\begin{bmatrix} 1 & 0 \\ 0 & 1 \end{bmatrix}$ ,  $\begin{bmatrix} 1 & 1 \\ 0 & 1 \end{bmatrix}$  es una base para la imagen de *L*. Con el segundo método,  $\sqrt{ }$  $\mathbf{I}$  $\mathbf{I}$  $\Gamma$  $\blacksquare$ 1  $\theta$ −1 ⎤  $\cdot$  ,  $\Gamma$  $\blacksquare$  $\theta$ 1 1 ⎤  $\blacksquare$  $\mathbf{I}$  $\mathbf{I}$  $\mathbf{I}$ 

$$
\mathbf{rref}(A) = \begin{bmatrix} 1 & 0 & -1 & 0 \\ 0 & 1 & 1 & 2 \\ 0 & 0 & 0 & 0 \end{bmatrix}.
$$

Así, tenemos que las columnas 1 y 2 de *A* son una base para el espacio generado por las columnas de *A* y, por lo tanto, la imagen de *L* es una base. Además, se puede usar la rutina **lisub**. Utilice **help** para obtener los comandos correspondientes.

El **núcleo de una transformación lineal** es el subespacio de todos los vectores en *R<sup>n</sup>* cuya imagen es el vector cero en *Rm*, lo cual corresponde al conjunto de todos los vectores **x** que satisfacen

$$
L\left(\mathbf{x}\right) = A\mathbf{x} = \mathbf{0}.
$$

Por lo tanto, tenemos que el núcleo de *L* es el conjunto de todas las soluciones del sistema homogéneo

$$
A\mathbf{x}=\mathbf{0},
$$

que es el espacio nulo de *A*. Así, "conocemos el núcleo de *L*" si tenemos una base para el espacio nulo de *A*. Para determinar la base, formamos la solución general de  $A**x** = **0**$  y "la separamos en una combinación lineal de columnas mediante las constantes arbitrarias presentes". Las columnas utilizadas forman una base para el espacio nulo de *A*. Este procedimiento utiliza **rref(A)**. Para la matriz *A* anterior, tenemos

$$
\mathbf{rref}(A) = \begin{bmatrix} 1 & 0 & -1 & 0 \\ 0 & 1 & 1 & 2 \\ 0 & 0 & 0 & 0 \end{bmatrix}.
$$

Si damos valores arbitrarios a las variables correspondientes a las columnas sin unos principales, tenemos que

$$
x_3 = r \qquad \text{y} \qquad x_4 = t.
$$

Entonces, la solución general de *A***x** = **0** está dada por

$$
\mathbf{x} = \begin{bmatrix} x_1 \\ x_2 \\ x_3 \\ x_4 \end{bmatrix} = \begin{bmatrix} r \\ -r - 2t \\ r \\ t \end{bmatrix} = r \begin{bmatrix} 1 \\ -1 \\ 1 \\ 0 \end{bmatrix} + t \begin{bmatrix} 0 \\ -2 \\ 0 \\ 1 \end{bmatrix}.
$$

En consecuencia, las columnas

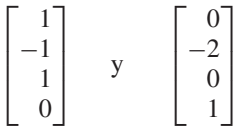

forman una base para el núcleo de *L*. También la rutina **homsoln** mostrará la solución general de un sistema lineal homogéneo. Además, el comando **null** produce una base ortonormal para el espacio nulo de una matriz. Utilice **help** para mayor información acerca de estos comandos.

En resumen, el uso adecuado del comando **rref** en MATLAB nos proporcionará las bases para el núcleo y la imagen de la transformación lineal *L*(**x**) = *A***x**.

## **12.9 RESUMEN DE COMANDOS DE MATLAB**

En esta sección enumeramos los principales operadores y comandos de MATLAB utilizados en este libro. La lista está dividida en dos partes: comandos que están incluidos en el software MATLAB, y las rutinas especiales que están disponibles para los usuarios de este libro. Ambas partes tienen una referencia cruzada con las secciones del capítulo 12 donde se analizan o bien con las secciones donde aparecen ejercicios de MATLAB que son la primera referencia. Para facilitar la referencia hemos incluido una breve descripción de cada rutina adicional, que está disponible para los usuarios de esta obra. Estas descripciones también están disponibles mediante **help** de MATLAB, una vez que se haya completado el procedimiento de instalación. La descripción de cualquier comando de MATLAB se obtiene mediante **help***.* (Véase la introducción del capítulo.)

| Comandos incluidos en MATLAB                                                                                                    |                                                                                                    |                                                                                                    |
|----------------------------------------------------------------------------------------------------|----------------------------------------------------------------------------------------------------|----------------------------------------------------------------------------------------------------|
| ans $\langle 12.1 \rangle$<br>clear $\langle 12.1, 1.2 \rangle$<br>conj $\langle A.1 \rangle$<br>det $(12.7, 3.1)$<br>diag $(12.2, 1.3)$<br><b>dot</b> $\langle 12.6, 1.3, 4.2 \rangle$<br>eig $(8.3)$<br>exit $\langle 12 \rangle$<br>eye $(12.3, 1.6)$<br>fix $\langle 12.3, 1.4 \rangle$<br>format $\langle 12.1, 1.2 \rangle$<br>help $\langle 12 \rangle$<br><b>hilb</b> $\langle 12.1, 1.2 \rangle$<br>image $\langle A.1 \rangle$ | inv $\langle 12.5 \rangle$<br>norm $\langle 12.6 \rangle$<br>null $\langle 12.8 \rangle$<br>ones $(12.3, 1.3)$<br>poly $\langle 8.1 \rangle$<br>polyval $\langle 12.3 \rangle$<br>polyvalm $\langle 12.3, 1.4 \rangle$<br>quit $\langle 12 \rangle$<br><b>rand</b> $\langle 12.3, 1.4 \rangle$<br>rank $\langle 6.6 \rangle$<br>rat $\langle 12.1 \rangle$<br>real $\langle A.1 \rangle$<br>reshape $\langle 12.7 \rangle$<br>roots $\langle 8.1 \rangle$ | <b>rref</b> $(12.4, 1.6)$<br>size $(12.1, 1.7)$<br>sqrt $\langle A.1 \rangle$<br>sum $\langle 2.3 \rangle$<br>tril $(12.2, 1.4)$<br>triu $(12.2, 1.4)$<br>zeros $\langle 12.3 \rangle$<br>$\langle 1.6 \rangle$<br>(12.1)<br>(12.1)<br>$'(apóstrofo)$ $(12.2, 1.2)$<br>$+, -, *, /, \land$ (12.2, 12.3) |
|                                                                                                    | Comandos adicionales                                                                                                    |                                                                                                    |
| adjoint $\langle 1.2 \rangle$<br>binadd $\langle 1.2 \rangle$<br>bingen $\langle 1.2 \rangle$<br>binprod $\langle 1.3 \rangle$<br>binrand $\langle 1.4 \rangle$<br>binreduce $\langle 1.6 \rangle$<br>cofactor $\langle 3.2 \rangle$                                                                                                    | crossprd $\langle 4.5 \rangle$<br>crossdemo $\langle 4.5 \rangle$<br>gschmidt $\langle 6.8 \rangle$<br>homsoln $\langle 12.8, 6.5 \rangle$<br>invert $\langle 12.5 \rangle$<br>linprog $\langle 11.2 \rangle$<br><b>lpstep</b> $\langle 11.2 \rangle$                                                                                                    | <b>lsqline</b> $\langle 7.2 \rangle$<br>matrixtrans $\langle 1.5, 2.3 \rangle$<br>planelt $\langle 2.3, 5.1 \rangle$<br>project $\langle 2.3 \rangle$<br>reduce $\langle 12.4, 1.6 \rangle$<br>vec2demo $\langle 4.1 \rangle$<br>vec3demo $\langle 4.2 \rangle$                                         |

*Notas:*  $\langle 12 \rangle$  se refiere a la introducción del capítulo 12. Tanto **rref** como **reduce** se utilizan en muchas secciones. En el disco aparecen también varias utilerías necesarias para estos comandos que también están disponibles para los usuarios de este libro: **arrowh**, **mat2strh** y **blkmat**. Las siguientes descripciones aparecen también en respuesta al comando **help**. En la descripción de varios comandos, la notación es un poco distinta a la del texto.

**644** Capítulo 12 MATLAB para álgebra lineal

## **Descripción de los comandos**

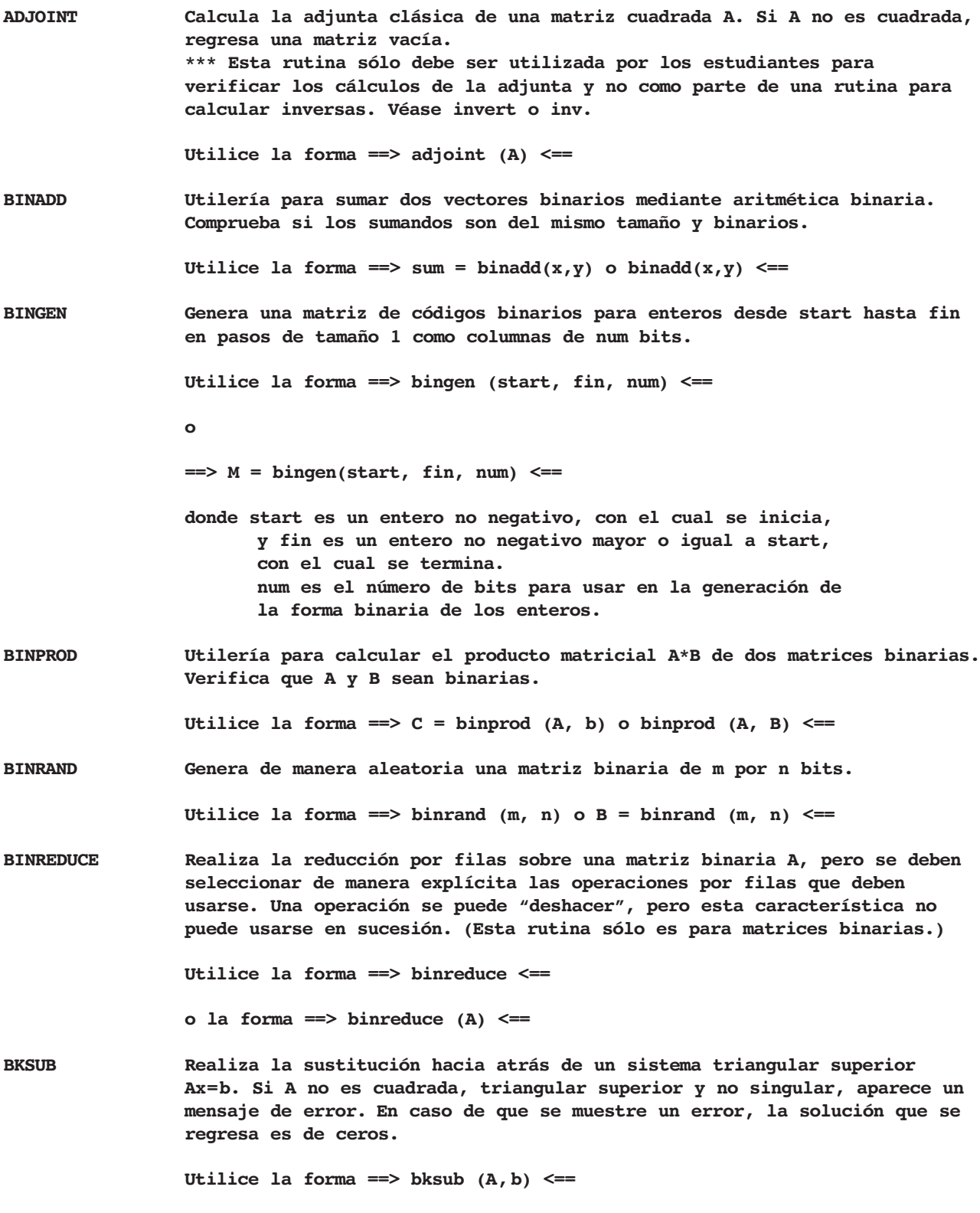

**COFACTOR Calcula el cofactor (i, j) de la matriz A. Si A no es cuadrada aparece un mensaje de error. \*\*\* Esta rutina sólo debe ser utilizada por los estudiantes para verificar los cálculos de cofactores.**

**Utilice la forma ==> cofactor (i, j, A) <==** 

**CROSSDEMO Despliega una pareja de vectores tridimensionales y su producto cruz.**

**Los vectores de entrada X y Y aparecen en una perspectiva tridimensional, junto con su producto cruz. Para ayudar a la visualización, aparece un conjunto de ejes de coordenadas tridimensionales.**

Utilice la forma ==> crossdemo  $(X, Y)$  <==

**CROSSPRD Calcula el producto cruz de los vectores x y y en el espacio tridimensional. La salida es un vector ortogonal a los dos vectores originales x y y. La salida se regresa como una matriz fila con tres**  componentes  $[v1 v2 v3]$  que se interpreta como  $v1 * i + v2 * j + v3 * k$ , **donde i, j, k son los vectores unitarios en las direcciones x, y y z respectivamente.**

Utilice la forma ==>  $v = c$ rossprd  $(x, y)$  <==

**FORSUB Realiza la sustitución hacia adelante en un sistema triangular inferior Ax = b. Si A no es cuadrada, triangular inferior y no singular aparece un mensaje de error. En caso de error, la solución que regresa sólo tiene ceros.**

Utilice la forma ==> forsub  $(A, b)$  <==

**GSCHMIDT Realiza el proceso de Gram-Schmidt sobre las columnas de x. La base ortonormal aparece en la columna de y, a menos que aparezca un segundo argumento, en cuyo caso y sólo contiene una base ortogonal. El segundo argumento puede tener cualquier valor.**

> Utilice la forma ==>  $y =$  qschmidt  $(x)$  <==  $o \implies y = gschmidt \ (x, v) \ \leq \equiv$

**HOMSOLN Determina la solución general de un sistema homogéneo de ecuaciones. La rutina regresa un conjunto de vectores base para el espacio nulo de Ax=0.**

Utilice la forma ==>  $ns = homsoln$  (A) <==

**Si existe un segundo argumento, se despliega la solución general.**

Utilice la forma ==>  $homsoln (A,1)$  <==

**Esta opción supone que la solución general tiene, como máximo, 10 constantes arbitrarias.**

**INVERT Calcula la inversa de una matriz A mediante la aplicación de la forma escalonada reducida por filas a [A I]. Si A es singular se despliega una advertencia.**

Utilice la forma ==>  $B =$  invert  $(A)$  <==

**LINPROG Resuelve de manera directa el problema estándar de programación lineal mediante las variables de holgura, como en el libro Álgebra lineal con aplicaciones, de B. Kolman y D. R. Hill. Esta rutina está diseñada sólo para problemas pequeños.**

> **Para formar la tabla inicial A, se introducen los coeficientes de las restricciones en las filas, donde las ecuaciones son de la forma:**

> > $a_1X_1 + a_2X_2 + a_3X_3 + \cdots + a_nX_n = C_m$

**y la fila inferior está formada por la función objetivo, escrita en la forma:**

 $z_1X_1 + z_2X_2 + z_3X_3 + \cdots + z_nX_n = 0.$ 

**En consecuencia, siempre que al menos exista una entrada negativa en la última fila, linprog encontrará la solución óptima. Si no se proporciona la tabla inicial como argumento, ésta es solicitada por la rutina.**

**Utilice la forma ==> linprog (A) o linprog <==** 

**LPSTEP Resuelve paso a paso pequeños problemas estándar de programación lineal. En cada etapa, debe indicar el pivote. Las respuestas incorrectas inician una serie de preguntas, que le ayudarán a elegir un pivote. Las pantallas reflejan la forma del problema desarrollada en Álgebra lineal con aplicaciones, de B. Kolman D. R. Hill.**

> **Esta rutina resuelve el problema estándar de programación lineal mediante el método simplex con variables de holgura. Para formar la tabla inicial A, se introducen los coeficientes de las restricciones en las filas, donde las ecuaciones son de la forma:**

$$
\mathtt a_1x_1+\mathtt a_2x_2+\mathtt a_3x_3+\cdots+\mathtt a_nx_n=C_m
$$

**y la fila inferior está formada por la función objetiva, escrita en la forma:**

$$
\mathbf{z}_1\mathbf{X}_1+\mathbf{z}_2\mathbf{X}_2+\mathbf{z}_3\mathbf{X}_3+\cdots+\mathbf{z}_n\mathbf{X}_n=0.
$$

**En consecuencia, siempre que al menos exista una entrada negativa en la última fila, LPSTEP encontrará la solución óptima. Si no se proporciona la tabla inicial como argumento, ésta es solicitada por la rutina. <<necesita la utilería mat2strh.m>>**

**Utilice la forma ==> lpstep(A) o lpstep <==** 

**LSQLINE Esta rutina construye la ecuación de la recta de mínimos cuadrados para un conjunto de datos dados por parejas ordenadas; luego, grafica la recta y el conjunto de datos. Tiene un pequeño menú de opciones que incluye la evaluación de la ecuación de la recta en puntos dados.**

Utilice la forma ==>  $c = 1$ sqline  $(x, y)$  o  $1$ sqline  $(x, y)$  <==

**En este caso, x es un vector que contiene las abscisas y y es un vector que contiene las ordenadas correspondientes. En la salida, c contiene los coeficientes de la recta de mínimos cuadrados:**

## **y=c(1)\*x+c(2)**

**LUPR Realiza la factorización LU sobre la matriz A, eligiendo de manera explícita las operaciones por fila que se deben realizar. No se permiten intercambios de fila, por lo cual es posible que no se pueda determinar la factorización. Se recomienda construir los factores en términos de los elementos de la matriz U, como –U(3, 2)/U(2, 2) ya que al desplegar las matrices L y U no se muestran todas las cifras decimales. Una operación por fila se puede "deshacer", pero esta característica no se puede utilizar de forma consecutiva.**

**Esta rutina emplea las utilerías mat2strh y blkmat.**

Utilice la forma ==>  $[L, U] = lupr(A)$  <==

**MATRIXTRANS Esta rutina muestra las imágenes de objetos del 2-espacio cuando se transforman mediante una matriz de 2 2. Hay disponibles varios objetos y una opción de composición de transformaciones. Se emplea una interfaz gráfica para el usuario a fin de seleccionar los objetos y la iniciación de operaciones y opciones.**

> **Cuando se utiliza una matriz para realizar la transformación siempre se llamará A.**

**Utilice la forma ==> matrixtrans <==** 

**y siga los comandos que aparecen en pantalla.**

**PLANELT Demostración de las transformaciones lineales planas:**

**Rotaciones, Reflexiones, Ampliaciones y Reducciones e Inclinaciones (cortes).**

**Usted también puede especificar su propia transformación.**

**Los resultados gráficos de las transformaciones lineales planas sucesivas pueden verse mediante el despliegue de varias ventanas. Se pueden elegir figuras estándar o bien utilizar una figura propia.**

**Utilice la forma ==> planelt <==** 

**PROJECT Proyección de un vector u sobre un vector w. Los vectores u y w pueden ser un par de vectores de dos o de tres dimensiones. Se muestra una gráfica que muestra u proyectado sobre w. Utilice la forma ==> project (u,w) <== o ==> project <== En el último caso se presenta un menú de opciones. Una opción es una demostración que selecciona de manera aleatoria 2 o 3 dimensiones. REDUCE Reduce la matriz A por filas, eligiendo de manera explícita las operaciones por fila que deben realizarse. Una operación por fila puede "deshacerse", pero esta característica no puede utilizarse dos veces de manera consecutiva. Esta rutina es adecuada para matrices pequeñas, reales o complejas. Utilice la forma ==> reduce <== para seleccionar una demostración o introducir su propia matriz A**  $o$  en la forma ==> reduce  $(A)$  <== **VEC2DEMO Demostración gráfica de las operaciones vectoriales para vectores bidimensionales. Elija los vectores X = [x1 x2] y Y = [y1 y2], los cuales se desplegarán de manera gráfica, junto con su suma, resta y un múltiplo escalar.** Utilice la forma ==>  $vec2$ demo  $(X, Y)$  <== **o ==> vec2demo <== En el último caso, se le pedirán los datos. VEC3DEMO Despliega un par de vectores tridimensionales, su suma, resta y un múltiplo escalar. Los vectores de entrada X y Y se despliegan en una perspectiva tridimensional, junto con su suma, resta y algunos múltiplos escalares. Para ayudar a la visualización, se muestra un conjunto de ejes de coordenadas tridimensionales.** Utilice la forma ==>  $vec3$ demo  $(X, Y)$  <==

- $\Box$  Procedimiento para calcular el rango de una matriz, página 333
- $\Box$  Procedimiento para calcular la matriz de transición de una base a otra, página 344
- Método de Gram-Schmidt, página 356
- $\Box$  Procedimiento para determinar la factorización QR de una matriz de  $m \times n$ , página 376
- $\Box$  Procedimiento para calcular la solución de mínimos cuadrados para  $A$ **x** = **b**, página 379
- Procedimiento para calcular la recta de mínimos cuadrados para *n* puntos dados, página 383
- Procedimiento para calcular el polinomio de mínimos cuadrados para *n* puntos dados, página 386
- Procedimiento para verificar si una palabra recibida **x***t*, es una palabra código, página 392
- $\Box$  Procedimiento para generar una matriz (de verificación) de Hamming, página 397
- $\Box$  Procedimiento para diagonalizar una matriz, página 428
- $\Box$  Procedimiento para diagonalizar una matriz simétrica mediante una matriz ortogonal, página 437
- $\Box$  Procedimiento para obtener la solución general de **x** = *A***x**, donde *A* es diagonalizable, página 456
- □ Procedimiento para identificar una sección cónica no degenerada cuya gráfica no está en forma canónica, página 487
- □ Procedimiento para calcular la matriz de una transformación lineal *L*:  $R^n$  →  $R^m$ , página 524
- $\Box$  Enfoque de iteración aleatoria, página 545-546
- $\Box$  Procedimiento para resolver de manera geométrica un problema de programación lineal, página 567
- $\Box$  El método simplex, página 585

## **APÉNDICE**

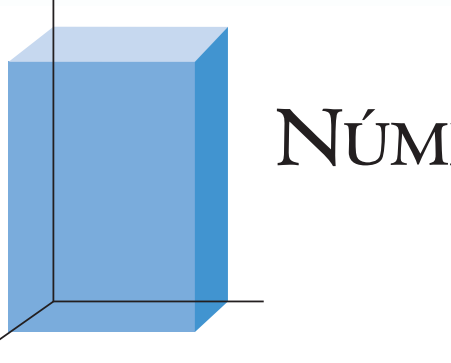

# **NÚMEROS COMPLEJOS**

A

## **A.1 NÚMEROS COMPLEJOS**

Por lo general, los números complejos se presentan en los cursos de álgebra para "completar" la solución de la ecuación cuadrática

$$
ax^2 + bx + c = 0, \qquad a \neq 0.
$$

Al utilizar la fórmula cuadrática

$$
x = \frac{-b \pm \sqrt{b^2 - 4ac}}{2a},
$$

el caso en que *b*<sup>2</sup> <sup>−</sup> <sup>4</sup>*ac* < 0 no se resuelve hasta que podemos trabajar con las raíces cuadradas de números negativos. En el siglo XVI, los matemáticos y científicos justificaban por intuición esta forma de "completar" la solución de las ecuaciones cuadráticas. Era natural que surgieran las polémicas; algunos matemáticos negaron la existencia de estos números y otros los utilizaron junto con los números reales. Sin embargo, el uso de números complejos no llevó a contradicción alguna, y la idea demostró ser una piedra angular en el desarrollo de las matemáticas.

Un **número complejo** *c* es de la forma  $c = a + bi$ , donde *a* y *b* son números reales e  $i = \sqrt{-1}$ ; *a* es la **parte real** de *c*, y *b* es la **parte imaginaria** de *c*. El término "parte imaginaria" surgió del misticismo que rodeaba a los números complejos cuando las personas comenzaron a utilizarlos; sin embargo, estos números son tan "reales" como los números reales.

**EJEMPLO 1** (a)  $5 - 3i$  tiene parte real 5 y parte imaginaria  $-3$ .

(b)  $-6 + \sqrt{2}i$  tiene parte real −6 y parte imaginaria  $\sqrt{2}$ .

El símbolo *i* = √<sup>−1</sup> tiene la propiedad de que  $i^2 = -1$ , de lo cual podemos deducir las siguientes relaciones:

$$
i^3 = -i
$$
,  $i^4 = 1$ ,  $i^5 = -i$ ,  $i^6 = -1$ ,  $i^7 = -i$ , ...

Estos resultados permiten simplificar las operaciones con números complejos.

Decimos que dos números complejos  $c_1 = a_1 + b_1 i$  y  $c_2 = a_2 + b_2 i$  son **iguales** si sus partes reales e imaginarias, respectivamente, son iguales; es decir, si  $a_1 = a_2$  y  $b_1 = b_2$ . Por supuesto, todo número real *a* es un número complejo con parte imaginaria igual a cero:  $a = a + 0i$ .

**A1**

## **OPERACIONES CON NÚMEROS COMPLEJOS**

Si  $c_1 = a_1 + b_1 i$  y  $c_2 = a_2 + b_2 i$  son números complejos, su suma es

$$
c_1 + c_2 = (a_1 + a_2) + (b_1 + b_2)i,
$$

y su **diferencia** es

$$
c_1 - c_2 = (a_1 - a_2) + (b_1 - b_2)i.
$$

En otros términos, para formar la suma de dos números complejos sumamos las partes reales y las partes imaginarias. El **producto** de  $c_1$  y  $c_2$  es

$$
c_1c_2 = (a_1 + b_1i) \cdot (a_2 + b_2i) = a_1a_2 + (a_1b_2 + b_1a_2)i + b_1b_2i^2
$$
  
=  $(a_1a_2 - b_1b_2) + (a_1b_2 + b_1a_2)i$ .

Un caso particular de la multiplicación de números complejos ocurre cuando  $c_1$  es real. En esta situación, tenemos el sencillo resultado

$$
c_1c_2 = c_1 \cdot (a_2 + b_2 i) = c_1a_2 + c_1b_2 i.
$$

Si  $c = a + bi$  es un número complejo, el **conjugado** de *c* es el número complejo  $\bar{c}$ *a* − *bi*. Resulta fácil demostrar que si *c* y *d* son números complejos, se cumplen las siguientes propiedades básicas de la aritmética compleja:

1. 
$$
\overline{\overline{c}} = c.
$$
  
2. 
$$
\overline{c + d} = \overline{c} + \overline{d}.
$$

$$
3. \ \overline{cd} = \overline{c} \, \overline{d}.
$$

- **4.** *c* es un número real si y sólo si  $c = \overline{c}$ .
- **5.**  $c \overline{c}$  es un número real no negativo y  $c \overline{c} = 0$  si y sólo si  $c = 0$ .

A continuación demostraremos la propiedad 4, y dejaremos la comprobación de las demás como ejercicio. Sea  $c = a + bi$ , de modo que  $\bar{c} = a - bi$ . Si  $c = \bar{c}$ ,  $a + bi =$ *a* − *bi*, de modo que *b* = 0 y *c* es real. Por otro lado, si *c* es real, *c* = *a* y  $\overline{c}$  = *a*, de modo que  $c = \overline{c}$ .

## **EJEMPLO 2** Sean  $c_1 = 5 - 3i$ ,  $c_2 = 4 + 2i$  y  $c_3 = -3 + i$ . (a)  $c_1 + c_2 = (5 - 3i) + (4 + 2i) = 9 - i$ (b)  $c_2 - c_3 = (4 + 2i) - (-3 + i) = (4 - (-3)) + (2 - 1)i = 7 + i$ (c)  $c_1c_2 = (5 - 3i) \cdot (4 + 2i) = 20 + 10i - 12i - 6i^2 = 26 - 2i$ (d)  $c_1 \overline{c_3} = (5 - 3i) \cdot \overline{(-3 + i)} = (5 - 3i) \cdot (-3 - i) = -15 - 5i + 9i + 3i^2$  $=-18 + 4i$

(e)  $3c_1 + 2\overline{c}_2 = 3(5 - 3i) + 2(4 + 2i) = (15 - 9i) + 2(4 - 2i)$  $= (15 - 9i) + (8 - 4i) = 23 - 13i$ 

(f) 
$$
c_1 \overline{c}_1 = (5 - 3i)(5 - 3i) = (5 - 3i)(5 + 3i) = 34
$$

■

Al considerar sistemas de ecuaciones lineales con coeficientes complejos, necesitamos dividir números complejos para completar el proceso de solución y obtener una forma razonable de la solución. Sean  $c_1 = a_1 + b_1 i$  y  $c_2 = a_2 + b_2 i$ . Si  $c_2 \neq 0$ , es decir, si  $a_2 \neq 0$  o  $b_2 \neq 0$ , entonces **dividimos**  $c_1$  entre  $c_2$ :

$$
\frac{c_1}{c_2} = \frac{a_1 + b_1 i}{a_2 + b_2 i}.
$$

Para seguir nuestra práctica de expresar un número complejo en la forma parte real + parte imaginaria **•** *i*, debemos simplificar la expresión anterior de *c*1/*c*2. Para simplificar

■

esta fracción compleja, multiplicamos el numerador y el denominador por el conjugado del denominador. En consecuencia, al dividir  $c_1$  entre  $c_2$  obtenemos el número complejo

$$
\frac{c_1}{c_2} = \frac{a_1 + b_1 i}{a_2 + b_2 i} = \frac{(a_1 + b_1 i)(a_2 - b_2 i)}{(a_2 + b_2 i)(a_2 - b_2 i)} = \frac{a_1 a_2 + b_1 b_2}{a_2^2 + b_2^2} - \frac{a_1 b_2 + a_2 b_1}{a_2^2 + b_2^2} i.
$$

**EJEMPLO 3** Sean  $c_1 = 2 - 5i$  y  $c_2 = -3 + 4i$ . Entonces,

$$
\frac{c_1}{c_2} = \frac{2-5i}{-3+4i} = \frac{(2-5i)(-3-4i)}{(-3+4i)(-3-4i)} = \frac{-26+7i}{(-3)^2+(4)^2} = -\frac{26}{25} + \frac{7}{25}i.
$$

La determinación del recíproco de un número complejo es un caso particular de la división. Si  $c = a + bi$ ,  $c \neq 0$ , entonces,

$$
\frac{1}{c} = \frac{1}{a+bi} = \frac{a-bi}{(a+bi)(a-bi)} = \frac{a-bi}{a^2+b^2} = \frac{a}{a^2+b^2} - \frac{b}{a^2+b^2}i.
$$

**EJEMPLO 4**

(a)  $\frac{1}{2+3i} = \frac{2-3i}{(2+3i)(2-3i)} = \frac{2-3i}{2^2+3^2} = \frac{2}{13} - \frac{3}{13}i$ (b)  $\frac{1}{i} = \frac{-i}{i(-i)} = \frac{-i}{-i^2} = \frac{-i}{-(-1)} = -i$ 

En resumen, los números complejos son objetos matemáticos para los que se definen la suma, multiplicación y división de modo que sea posible deducir dichas operaciones para los números reales como casos especiales. De hecho, es fácil demostrar que los números complejos forman un sistema matemático llamado campo.

## **REPRESENTACIÓN GEOMÉTRICA DE LOS NÚMEROS COMPLEJOS**

Un número complejo  $c = a + bi$  se puede considerar como un par ordenado  $(a, b)$  de números reales. Este par ordenado corresponde a un punto del plano. Tal correspondencia nos sugiere, de manera natural, que representemos *a* + *bi* como un punto en el **plano complejo**, donde el eje horizontal representa la parte real de *c* y el eje vertical su parte imaginaria. Para simplificar las cosas, llamamos a los ejes **eje real** y **eje imaginario**, respectivamente (vea la figura A.1).

**EJEMPLO 5** Localice los números complejos  $c = 2 - 3i$ ,  $d = 1 + 4i$ ,  $e = -3$  y  $f = 2i$  en el plano complejo.

**Solución** Vea la figura A.2. ■

Las reglas relativas a las desigualdades de los números reales (menor que, mayor que, etcétera) *no se aplican a los números complejos.* No hay una forma de ordenar los números complejos según su tamaño. Sin embargo, al utilizar la representación geométrica del plano complejo, podemos agregar un concepto de tamaño a un número complejo, midiendo su distancia al origen. La distancia entre el origen y  $c = a + bi$  es el

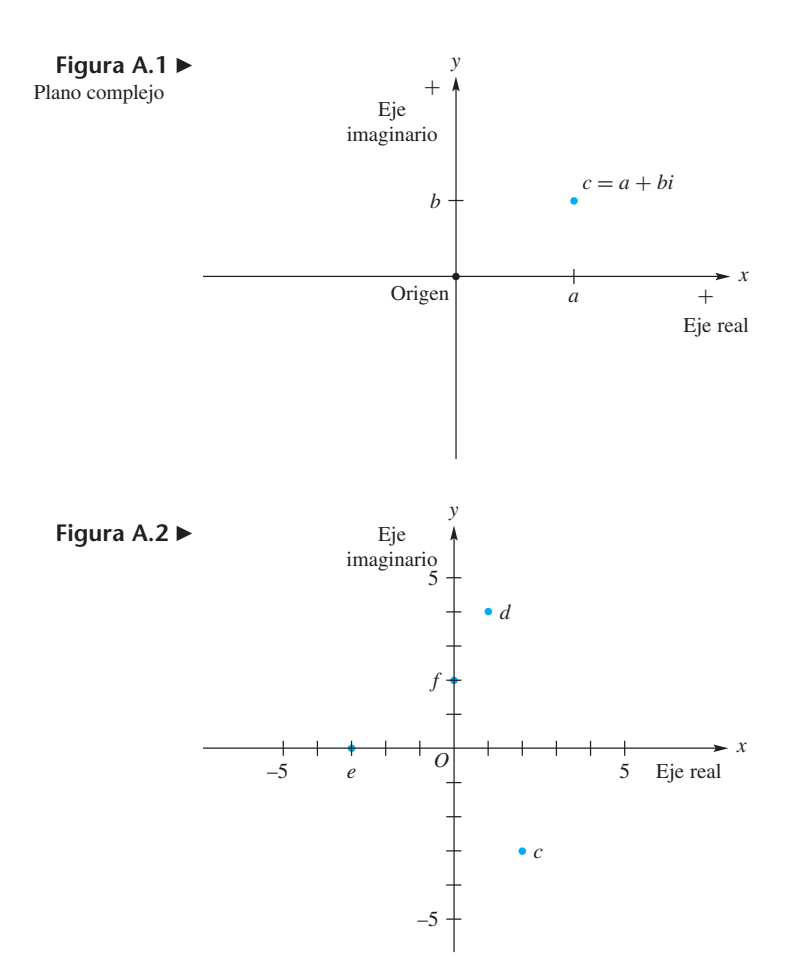

**valor absoluto** o **módulo** del número complejo, y se denota mediante  $|c| = |a + bi|$ . Utilizando la fórmula para la distancia entre pares ordenados de números reales, obtenemos

$$
|c| = |a + bi| = \sqrt{a^2 + b^2}.
$$

De lo anterior resulta que  $c \bar{c} = |c|^2$  (verifique).

**EJEMPLO 6** E

$$
\text{In relación con el ejemplo 5: } |c| = \sqrt{13}; \, |d| = \sqrt{17}; \, |e| = 3; \, |f| = 2.
$$

Una interpretación de un número complejo, diferente, pero relacionada con la anterior, se obtiene si asociamos  $c = a + bi$  al vector *OP*, donde *O* es el origen (0, 0) y *P* es el punto (*a, b*). Hay una correspondencia obvia entre esta representación y los vectores en el plano desde el punto de vista del cálculo, tema que revisamos en la sección 4.1. Con la representación vectorial, la suma y la resta de los números complejos pueden interpretarse como las operaciones vectoriales correspondientes (que se representan en las figuras 4.14, 4.15 y 4.19). No abundaremos aquí en el manejo de los números complejos mediante operaciones vectoriales, pero este concepto es importante para el desarrollo y estudio de variables complejas.

## **MATRICES CON ENTRADAS COMPLEJAS**

Si las entradas de una matriz son números complejos, podemos realizar las operaciones matriciales de suma, resta, multiplicación y multiplicación por un escalar de manera análoga al caso de las matrices reales. La validez de estas operaciones puede verificarse mediante las propiedades de la aritmética compleja, imitando las demostraciones para matrices reales dadas en el texto. Ilustraremos estos conceptos en el siguiente ejemplo.

**EJEMPLO 7** Sean

$$
A = \begin{bmatrix} 4+i & -2+3i \\ 6+4i & -3i \end{bmatrix}, \quad B = \begin{bmatrix} 2-i & 3-4i \\ 5+2i & -7+5i \end{bmatrix},
$$
  
\n
$$
C = \begin{bmatrix} 1+2i & i \\ 3-i & 8 \\ 4+2i & 1-i \end{bmatrix}.
$$
  
\n(a)  $A + B = \begin{bmatrix} (4+i) + (2-i) & (-2+3i) + (3-4i) \\ (6+4i) + (5+2i) & (-3i) + (-7+5i) \end{bmatrix}$   
\n
$$
= \begin{bmatrix} 6 & 1-i \\ 11+6i & -7+2i \end{bmatrix}
$$
  
\n(b)  $B - A = \begin{bmatrix} (2-i) - (4+i) & (3-4i) - (-2+3i) \\ (5+2i) - (6+4i) & (-7+5i) - (-3i) \end{bmatrix}$   
\n
$$
= \begin{bmatrix} -2-2i & 5-7i \\ -1-2i & -7+8i \end{bmatrix}
$$
  
\n(c)  $CA = \begin{bmatrix} 1+2i & i \\ 3-i & 8 \\ 4+2i & 1-i \end{bmatrix} \begin{bmatrix} 4+i & -2+3i \\ 6+4i & -3i \end{bmatrix}$   
\n
$$
= \begin{bmatrix} (1+2i)(4+i) + (i)(6+4i) & (1+2i)(-2+3i) + (i)(-3i) \\ (3-i)(4+i) + (8)(6+4i) & (3-i)(-2+3i) + (8)(-3i) \\ (4+2i)(4+i) + (1-i)(6+4i) & (4+2i)(-2+3i) + (1-i)(-3i) \end{bmatrix}
$$
  
\n
$$
= \begin{bmatrix} -2+15i & -5-i \\ 61+31i & -3-13i \\ 24+10i & -17+5i \end{bmatrix}
$$
  
\n(d)  $(2+i)B = \begin{bmatrix} (2+i)(2-i) & (2+i)(3-4i) \\ (2+i)(5+2i) & (2+i)(-7+5i) \end{bmatrix}$   
\n
$$
= \begin{bmatrix} 5 & 10-5i \\ 8+9i & -19+3i \end{bmatrix}
$$

Podemos encontrar la **conjugada de una matriz** de la misma forma que determinamos el conjugado de un número complejo: calculando el conjugado de cada entrada de la matriz. Denotamos la conjugada de una matriz A mediante A, y escribimos

$$
A=\left[\overline{a_{kj}}\right].
$$

**EJEMPLO 8** En relación con el ejemplo 7, tenemos que

$$
\overline{A} = \begin{bmatrix} 4-i & -2-3i \\ 6-4i & 3i \end{bmatrix} \quad \text{y} \quad \overline{B} = \begin{bmatrix} 2+i & 3+4i \\ 5-2i & -7-5i \end{bmatrix}.
$$

La conjugada de una matriz tiene las siguientes propiedades:

1. 
$$
\overline{A} = A
$$
.

- 2.  $\overline{A+B} = \overline{A} + \overline{B}$ . **3.**  $\overline{AB} = \overline{A} \ \overline{B}$ .
- **4.** Para cualquier número real  $k, \overline{kA} = k\overline{A}$ .
- **5.** Para cualquier número complejo *c*,  $\overline{cA} = \overline{c} \, \overline{A}$ .

$$
6. \ (\overline{A})^T = \overline{A^T}.
$$

**7.** Si *A* es no singular, entonces  $(\overline{A})^{-1} = \overline{A^{-1}}$ .

A continuación demostraremos las propiedades 5 y 6, y dejaremos las demás como ejercicio. Comenzaremos por la propiedad 5: si *c* es complejo, la entrada (*k*, *j*) de es *cA*

$$
\overline{ca_{kj}} = \overline{c} \, \overline{a_{kj}},
$$

que es la entrada  $(k, j)$  de  $\overline{c} \overline{A}$ . En cuanto a la propiedad 6: la entrada  $(k, j)$  de  $(\overline{A})^T$  es  $\overline{a_{jk}}$ , que es la entrada  $(k, j)$  de  $A<sup>T</sup>$ .

## **CLASES ESPECIALES DE MATRICES COMPLEJAS**

Como hemos visto, ciertas matrices reales satisfacen algunas propiedades importantes. Lo mismo ocurre con las matrices complejas, como veremos a continuación.

Una matriz compleja *A* de  $n \times n$  es **hermitiana**<sup>\*</sup> si

$$
\overline{A^T} = A.
$$

Esto equivale a decir que  $\overline{a_{jk}} = a_{kj}$  para todas *k y j*. Toda matriz simétrica real es hermitiana [ejercicio T.3(c)], de modo que podemos considerar las matrices hermitianas como análogas de las matrices simétricas reales.

**EJEMPLO 9**

La matriz

$$
A = \begin{bmatrix} 2 & 3+i \\ 3-i & 5 \end{bmatrix}
$$

es hermitiana, pues

$$
\overline{A^T} = \overline{\begin{bmatrix} 2 & 3-i \\ 3+i & 5 \end{bmatrix}} = \begin{bmatrix} 2 & 3+i \\ 3-i & 5 \end{bmatrix} = A.
$$

Una matriz compleja *A* de  $n \times n$  es **unitaria** si

$$
(\overline{A^T})A = A(\overline{A^T}) = I_n.
$$

Esto equivale a decir que  $\overline{A}^T = A^{-1}$ . Toda matriz ortogonal real es unitaria [ejercicio T.4(a)], de modo que podemos considerar las matrices unitarias como análogas de las matrices ortogonales reales.

<sup>\*</sup>Charles Hermite (1822-1901) nació en el seno de una familia acaudalada de comerciantes en Lorraine, Francia, y murió en París. Fue considerado uno de los más grandes algebristas del siglo XIX. Estudió en la Escuela Politécnica, después de apenas aprobar el examen de admisión. Su primer nombramiento académico fue en la École Polytechnique y luego en la École Normale; en 1870 fue nombrado profesor en la Sorbona, en donde permaneció durante 27 años, hasta su retiro. Sus dos logros matemáticos más notables fueron la demostración de que el número *e* es un número trascendente —es decir, que no es la raíz de ninguna ecuación polinomial con coeficientes enteros—, y un método para resolver una ecuación polinomial de quinto grado.

### Sec. A.1 Números complejos **A7**

■

■

**EJEMPLO 10** La matriz

$$
A = \begin{bmatrix} \frac{1}{\sqrt{3}} & \frac{1+i}{\sqrt{3}}\\ \frac{1-i}{\sqrt{3}} & -\frac{1}{\sqrt{3}} \end{bmatrix}
$$

es unitaria, pues (verifique)

$$
(\overline{A^T})A = \begin{bmatrix} \frac{1}{\sqrt{3}} & \frac{1+i}{\sqrt{3}} \\ \frac{1-i}{\sqrt{3}} & -\frac{1}{\sqrt{3}} \end{bmatrix} \begin{bmatrix} \frac{1}{\sqrt{3}} & \frac{1+i}{\sqrt{3}} \\ \frac{1-i}{\sqrt{3}} & -\frac{1}{\sqrt{3}} \end{bmatrix} = I_2
$$

y, de manera similar,  $A(A^T) = I_2$ .

Hay otra clase importante de matrices complejas. Una matriz compleja *A* de  $n \times n$ es **normal** si

$$
(\overline{A^T}) A = A \, (\overline{A^T}).
$$

**EJEMPLO 11** La matriz

$$
A = \begin{bmatrix} 5-i & -1+i \\ -1-i & 3-i \end{bmatrix}
$$

es normal, pues (verifique)

$$
(\overline{A^T}) A = A(\overline{A^T}) = \begin{bmatrix} 28 & -8 + 8i \\ -8 - 8i & 12 \end{bmatrix}.
$$

Sin embargo, *A* es no hermitiana, ya que  $A^T \neq A$  (verifique).

## **NÚMEROS COMPLEJOS Y RAÍCES DE POLINOMIOS**

Un polinomio de grado *n* con coeficientes reales tiene *n* raíces complejas, algunas de las cuales podrían ser números reales. Por lo tanto, el polinomio  $f_1(x) = x^4 - 1$  tiene las raíces *i*, −*i*, 1 y −1; el polinomio  $f_2(x) = x^2 - 1$  tiene las raíces 1 y −1; y el polinomio *<sup>f</sup>*3(*x*) <sup>=</sup> *<sup>x</sup>*<sup>2</sup> <sup>+</sup> 1 tiene las raíces *<sup>i</sup>* <sup>y</sup>−*i.*

#### **Términos clave**

Número complejo Parte real Parte imaginaria Números complejos iguales Suma de números complejos Diferencia de números complejos

- Producto de números complejos Conjugado División de números complejos Plano complejo Eje real Eje imaginario
- Valor absoluto (o módulo) Matriz hermitiana Matriz unitaria Matriz normal Polinomio matricial

## **A.1 Ejercicios**

(a)  $c_1 + c_2$  (b)  $c_3 - c_1$ (c)  $c_1 c_2$  (d)  $c_2 \overline{c_3}$ (e)  $4c_3 + \overline{c_2}$  (f)  $(-i) \cdot c_2$ (g)  $\overline{3c_1 - ic_2}$  (h)  $c_1c_2c_3$ **1.** Sean  $c_1 = 3 + 4i$ ,  $c_2 = 1 - 2i$  y  $c_3 = -1 + i$ . Calcule cada una de las siguientes expresiones y simplifique lo más posible.

#### **A8** Apéndice A Números complejos

2. Escriba en la forma  $a + bi$ .

(a) 
$$
\frac{1+2i}{3-4i}
$$
 (b)  $\frac{2-3i}{3-i}$   
(c)  $\frac{(2+i)^2}{i}$  (d)  $\frac{1}{(3+2i)(1+i)}$ 

**3.** Represente cada número complejo como un punto y como un vector en el plano complejo.

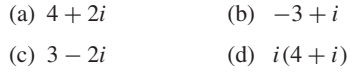

- **4.** Determine el módulo de cada número complejo del ejemplo 3.
- **5.** Trace en el plano complejo los vectores correspondientes a *c* y  $\bar{c}$  para  $c = 2 + 3i$  y  $c = -1 + 4i$ . Geométricamente, podemos decir que  $\bar{c}$  es la reflexión de *c* respecto del eje real. (Vea también el ejemplo 2, sección 2.3.)
- **6.** Sean

$$
A = \begin{bmatrix} 2+2i & -1+3i \\ -2 & 1-i \end{bmatrix},
$$
  

$$
B = \begin{bmatrix} 2i & 1+2i \\ 0 & 3-i \end{bmatrix}, \qquad C = \begin{bmatrix} 2+i \\ -i \end{bmatrix}.
$$

Calcule cada una de las expresiones siguientes y simplifique cada entrada como *a* + *bi*.

(a) 
$$
A + B
$$
 (b)  $(1 - 2i)C$  (c)  $AB$   
(d)  $BC$  (e)  $A - 2I_2$  (f)  $\overline{B}$   
(g)  $A\overline{C}$  (h)  $(\overline{A + B})C$ 

**7.** Si

$$
A = \begin{bmatrix} 0 & i \\ i & 0 \end{bmatrix},
$$

calcule *A*<sup>2</sup> , *A*<sup>3</sup> y *A*<sup>4</sup> . Proporcione una regla general para *An* ; *n* es un entero positivo.

**8.** ¿Cuáles de las siguientes matrices son hermitianas, cuáles unitarias y cuáles normales?

(a) 
$$
\begin{bmatrix} 3 & 2+i \\ 2-i & 4 \end{bmatrix}
$$
 (b)  $\begin{bmatrix} 2 & 1-i \\ 3+i & -2 \end{bmatrix}$   
\n(c)  $\begin{bmatrix} \frac{1-i}{2} & \frac{1+i}{2} \\ \frac{1+i}{2} & \frac{1-i}{2} \end{bmatrix}$  (d)  $\begin{bmatrix} 1 & -1 \\ 1 & 1 \end{bmatrix}$   
\n(e)  $\begin{bmatrix} 1 & 3-i & 4-i \\ 3+i & -2 & 2+i \\ 4+i & 2-i & 3 \end{bmatrix}$ 

(f) 
$$
\begin{bmatrix} 3 & \frac{3-i}{2} & \frac{4-i}{2} \\ \frac{3-i}{2} & -2 & 2+i \\ \frac{4-i}{2} & 2-i & 5 \end{bmatrix}
$$
  
\n(g) 
$$
\begin{bmatrix} 3+2i & -1 \\ -i & 2+i \end{bmatrix}
$$
  
\n(h) 
$$
\begin{bmatrix} i & i \\ -i & 1 \end{bmatrix}
$$
  
\n(i) 
$$
\begin{bmatrix} 1 & 0 & 0 \\ 0 & \frac{1+i}{\sqrt{3}} & \frac{1}{\sqrt{3}} \\ 0 & -\frac{1}{\sqrt{3}} & \frac{1-i}{\sqrt{3}} \end{bmatrix}
$$
  
\n(j) 
$$
\begin{bmatrix} 4+7i & -2-i \\ 1-2i & 3+4i \end{bmatrix}
$$

**9.** Determine todas las raíces.

(a) 
$$
x^2 + x + 1 = 0
$$
 (b)  $x^3 + 2x^2 + x + 2 = 0$   
(c)  $x^5 + x^4 - x - 1 = 0$ 

**10.** Sean *p*(*x*) un polinomio y *A* una matriz cuadrada. Entonces, *p*(*A*) es un **polinomio matricial** o un **polinomio en la matriz** *A*. Si  $p(x) = 2x^2 + 5x - 3$ , calcule  $p(A) = 2A^2 + 5A - 3I_n$ para cada una de las siguientes matrices.

(a) 
$$
A = \begin{bmatrix} -3 & 0 \\ 0 & -3 \end{bmatrix}
$$
 (b)  $A = \begin{bmatrix} 1 & 2 \\ 0 & 1 \end{bmatrix}$   
\n(c)  $A = \begin{bmatrix} 0 & i \\ i & 0 \end{bmatrix}$  (d)  $A = \begin{bmatrix} 1 & i \\ 0 & 0 \end{bmatrix}$ 

**11.** Sea  $p(x) = x^2 + 1$ .

(a) Determine dos matrices distintas *A* de  $2 \times 2$  de la forma  $kI_2$  que satisfagan  $p(A) = O_2$ .

(b) Verify the 
$$
p(A) = O_2
$$
, para  $A = \begin{bmatrix} 1 & 2 \\ -1 & -1 \end{bmatrix}$ .

- **12.** Determine todas las matrices *A* de 2  $\times$  2 de la forma  $kI_2$ que satisfagan  $p(A) = O_2$  para  $p(x) = x^2 - x - 2$ .
- **13.** En el ejercicio complementario 29 del capítulo 1, presentamos el concepto de raíz cuadrada de una matriz con entradas reales. Podemos generalizar el concepto de raíz cuadrada de una matriz si permitimos el uso de entradas complejas.
	- (a) Calcule una raíz cuadrada compleja de

$$
A = \begin{bmatrix} -1 & 0 \\ 0 & 0 \end{bmatrix}.
$$

(b) Calcule una raíz cuadrada compleja de

$$
A = \begin{bmatrix} -2 & 2\\ 2 & -2 \end{bmatrix}.
$$

## **Ejercicios teóricos**

- **T.1.** Si  $c = a + bi$ , podemos denotar la parte real de *c* como Re(*c*) y la parte imaginaria de *c* como Im(*c*).
	- (a) Para cualesquiera números complejos  $c_1 = a_1 + b_1 i$  y  $c_2 = a_2 + b_2 i$ , demuestre que  $Re(c_1 + c_2) = Re(c_1) + Re(c_2)$ , y que  $\text{Im}(c_1 + c_2) = \text{Im}(c_1) + \text{Im}(c_2).$
	- (b) Para cualquier número real *k,* demuestre que  $Re(kc) = k \text{ Re}(c) e \text{Im}(kc) = k \text{ Im}(c).$
	- (c) ¿La afirmación del inciso (b) es válida si *k* es un número complejo?
	- (d) Pruebe o dé un contraejemplo  $Re(c_1c_2) = Re(c_1) \cdot Re(c_2)$ .
- **T.2.** Sean *A* y *B* matrices complejas de  $m \times n$ , y sea *C* una matriz no singular de  $n \times n$ .
	- (a) Demuestre que  $\overline{A+B} = \overline{A} + \overline{B}$ .
	- (b) Demuestre que, para cualquier número real  $k$ ,  $\overline{kA} = k\overline{A}$ .
	- (c) Demuestre que  $(\overline{C})^{-1} = \overline{C^{-1}}$ .
- **T.3.** (a) Demuestre que las entradas diagonales de una matriz hermitiana deben ser reales.
	- (b) Demuestre que toda matriz hermitania *A* se puede escribir como  $A = B + iC$ , donde *B* es real y simétrica y *C* es real y antisimétrica (vea el ejercicio T.24 de la sección 1.4). [*Sugerencia:* considere que  $B = (A + \overline{A})/2$  y  $C = (A - \overline{A})/2i$ .]
	- (c) Demuestre que toda matriz real simétrica es hermitiana.

## **Ejercicios con MATLAB**

MATLAB *realiza la aritmética compleja de manera automática. Para introducir un número complejo a* MATLAB, *primero asigne la unidad compleja al nombre de una variable i con el* √−1*comando*

$$
i = sqrt(-1)
$$

*Luego, para guardar* 3 − 5*i en la variable* v*, escriba*

$$
v = 3 - 5i
$$

*Si introducimos un segundo número complejo* −2 + 7*i en* w *con el comando*

$$
w = -2 + 7i,
$$

*podemos sumar, restar, multiplicar y dividir* v *y* w *mediante los símbolos aritméticos comunes. El comando*

## **conj(v)**

- **T.4.** (a) Demuestre que toda matriz real ortogonal es unitaria.
	- (b) Demuestre que si *A* es una matriz unitaria, entonces *A<sup>T</sup>* es unitaria.
	- (c) Demuestre que si *A* es una matriz unitaria, entonces *A*−<sup>1</sup> es unitaria.
- **T.5.** Sea *A* una matriz compleja de  $n \times n$ .
	- (a) Demuestre que *A* se puede escribir como  $B + iC$ , donde *B* y *C* son hermitianas.
	- (b) Demuestre que *A* es normal si y sólo si

 $BC = CB$ .

[*Sugerencia:* considere que  $B = (A + A^T)/2$  y  $C = (A - \overline{A^T})/2i.$ 

- **T.6.** (a) Demuestre que cualquier matriz hermitiana es normal.
	- (b) Demuestre que cualquier matriz unitaria es normal.
	- (c) Encuentre una matriz normal de  $2 \times 2$  que no sea hermitiana ni unitaria.
- **T.7.** Una matriz compleja *A* de  $n \times n$  es **antihermitiana** si

$$
\overline{A^T} = -A.
$$

Demuestre que una  $A = B + iC$ , donde *B* y *C* son matrices reales, es antihermitiana si y sólo si *B* es antisimétrica y *C* es simétrica.

*despliega el conjugado de* v*, mientras que* **real(v)**  *e* **imag(v)** *despliegan las partes real e imaginaria de* v*, respectivamente. Definimos una matriz compleja introduciendo sus elementos como números complejos; por ejemplo,*

$$
A = [2 - i \quad 3 + 5i; 6 \quad -2i]
$$

*No deje espacios adicionales entre los números complejos; de lo contrario,* MATLAB *los considerará números distintos. Los comandos* **conj**, **real** *e* **imag** *también se aplican a las matrices*. **A** *proporciona la transpuesta conjugada de la matriz A*.

**ML.1.** Realice el ejercicio 1 de la sección anterior, introduciendo los tres valores a MATLAB como *c*1, *c*2 y *c*3, sin subíndices, y calcule los valores que se solicitan en los incisos (a)–(h).

**ML.2.** Realice el ejercicio 6 de la sección anterior en MATLAB.

## **A.2 NÚMEROS COMPLEJOS EN ÁLGEBRA LINEAL**

El objetivo principal de este apéndice es proporcionar una transición sencilla a números complejos en álgebra lineal. Esto es de particular importancia en el capítulo 8, en donde surgen —de manera natural— valores propios y vectores propios complejos para matrices con entradas reales. De acuerdo con ello, sólo enunciaremos de nueva cuenta los teoremas principales en el caso complejo, y analizaremos y daremos ejemplos de las

ideas básicas necesarias para efectuar esta transición. Pronto se verá que el trabajo necesario para realizar aritmética con números complejos aumenta, volviéndose muy tedioso si los cálculos se hacen a mano; por fortuna, dichos cálculos pueden realizarse con facilidad con la ayuda de computadoras.

## **SOLUCIÓN DE SISTEMAS LINEALES CON ENTRADAS COMPLEJAS**

Los resultados y las técnicas para resolver sistemas lineales, presentados en el capítulo 1, se traducen de manera directa a los sistemas lineales con coeficientes complejos. Utilizando aritmética compleja, a continuación ilustraremos las operaciones por filas y las formas escalonadas para tales sistemas por medio de la reducción de Gauss-Jordan.

**EJEMPLO 1** Resuelva el siguiente sistema lineal mediante una reducción de Gauss-Jordan:

$$
(1+i)x_1 + (2+i)x_2 = 5
$$
  
(2-2i)x<sub>1</sub> + iz<sub>2</sub> = 1 + 2i.

**Solución** Formamos la matriz aumentada y empleamos las operaciones elementales por fila para transformar esta matriz en su forma escalonada reducida por filas (o renglones). En el caso de la matriz aumentada  $[A \mid B]$ ,

$$
\begin{bmatrix} 1+i & 2+i & 5 \ 2-2i & i & 1+2i \end{bmatrix},
$$

multiplicamos la primera fila por  $\frac{1}{1+i}$ , para obtener 1  $1 + i$ 

$$
\left[\begin{array}{ccc|c}\n1 & \frac{3}{2} - \frac{1}{2}i & \frac{5}{2} - \frac{5}{2}i \\
2 - 2i & i & 1 + 2i\n\end{array}\right].
$$

Ahora sumamos [−(2 − 2*i*)] veces la primera fila a la segunda, para obtener

$$
\begin{bmatrix} 1 & \frac{3}{2} - \frac{1}{2}i \\ 0 & -2 + 5i \end{bmatrix} \begin{bmatrix} \frac{5}{2} - \frac{5}{2}i \\ 1 + 12i \end{bmatrix}.
$$

Multiplicamos la segunda fila por  $\frac{1}{\sqrt{2}}$ , lo que nos da 1  $-2 + 5i$ 

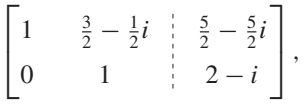

que está en la forma escalonada por filas. Para obtener la forma escalonada reducida por filas, sumamos  $-\left(\frac{3}{2} - \frac{1}{2}i\right)$  veces la segunda fila a la primera, lo que resulta en

$$
\begin{bmatrix} 1 & 0 & 0 \\ 0 & 1 & 2-i \end{bmatrix}.
$$

Por lo tanto, la solución es  $x_1 = 0$  y  $x_2 = 2 - i$ .

Si realiza la aritmética necesaria para las operaciones por fila del ejemplo anterior, se dará cuenta de lo tedioso que puede resultar el trabajo con números complejos, aunque aquí sólo teníamos dos ecuaciones con dos incógnitas.

La eliminación gaussiana con sustitución hacia atrás también se puede aplicar a los sistemas lineales con coeficientes complejos.
**EJEMPLO 2** Suponga que la matriz aumentada de un sistema lineal se ha transformado en la siguiente matriz en forma escalonada por filas:

$$
\begin{bmatrix} 1 & 0 & 1+i & -1 \\ 0 & 1 & 3i & 2+i \\ 0 & 0 & 1 & 2i \end{bmatrix}.
$$

El proceso de sustitución hacia atrás produce

$$
x_3 = 2i
$$
  
\n
$$
x_2 = 2 + i - 3i(2i) = 2 + i + 6 = 8 + i
$$
  
\n
$$
x_1 = -1 - (1 + i)(2i) = -1 - 2i + 2 = 3 - 2i.
$$

El uso de computadoras para resolver los sistemas lineales con entradas complejas alivia el tedio de la aritmética compleja. Sin embargo, debemos pagar un precio elevado, pues el tiempo de ejecución será aproximadamente el doble del que es necesario para los sistemas lineales del mismo tamaño pero con entradas reales. Ilustremos esto mostrando cómo transformar un sistema lineal de  $n \times n$  con coeficientes complejos en un sistema lineal de  $2n \times 2n$  con coeficientes reales.

**EJEMPLO 3** Considere el sistema lineal

$$
(2+i)x_1 + (1+i)x_2 = 3+6i
$$
  

$$
(3-i)x_1 + (2-2i)x_2 = 7-i.
$$

Si hacemos  $x_1 = a_1 + b_1 i$  y  $x_2 = a_2 + b_2 i$  con  $a_1, b_1, a_2$  y  $b_2$  números reales, podemos escribir este sistema en forma matricial como

$$
\begin{bmatrix} 2+i & 1+i \\ 3-i & 2-2i \end{bmatrix} \begin{bmatrix} a_1+b_1i \\ a_2+b_2i \end{bmatrix} = \begin{bmatrix} 3+6i \\ 7-i \end{bmatrix}.
$$

Primero reescribimos el sistema lineal dado como

 $\begin{bmatrix} 2 & 1 \\ 3 & 2 \end{bmatrix}$  + *i*  $\begin{bmatrix} 1 & 1 \\ -1 & -2 \end{bmatrix}$ *a*1  $\begin{bmatrix} a_1 \\ a_2 \end{bmatrix} + i \begin{bmatrix} b_1 \\ b_2 \end{bmatrix} = \begin{bmatrix} 3 \\ 7 \end{bmatrix} + i \begin{bmatrix} 6 \\ -1 \end{bmatrix}.$ 

Al multiplicar, tenemos

y

$$
\begin{aligned}\n\left(\begin{bmatrix} 2 & 1 \\ 3 & 2 \end{bmatrix} \begin{bmatrix} a_1 \\ a_2 \end{bmatrix} - \begin{bmatrix} 1 & 1 \\ -1 & -2 \end{bmatrix} \begin{bmatrix} b_1 \\ b_2 \end{bmatrix}\right) \\
&+ i \left(\begin{bmatrix} 2 & 1 \\ 3 & 2 \end{bmatrix} \begin{bmatrix} b_1 \\ b_2 \end{bmatrix} + \begin{bmatrix} 1 & 1 \\ -1 & -2 \end{bmatrix} \begin{bmatrix} a_1 \\ a_2 \end{bmatrix} \right) = \begin{bmatrix} 3 \\ 7 \end{bmatrix} + i \begin{bmatrix} 6 \\ -1 \end{bmatrix}.\n\end{aligned}
$$

Las partes real e imaginaria de ambos lados de la ecuación deben ser iguales, respectivamente, de modo que

$$
\begin{bmatrix} 2 & 1 \ 3 & 2 \end{bmatrix} \begin{bmatrix} a_1 \ a_2 \end{bmatrix} - \begin{bmatrix} 1 & 1 \ -1 & -2 \end{bmatrix} \begin{bmatrix} b_1 \ b_2 \end{bmatrix} = \begin{bmatrix} 3 \ 7 \end{bmatrix}
$$

$$
\begin{bmatrix} 2 & 1 \ 3 & 2 \end{bmatrix} \begin{bmatrix} b_1 \ b_2 \end{bmatrix} + \begin{bmatrix} 1 & 1 \ -1 & -2 \end{bmatrix} \begin{bmatrix} a_1 \ a_2 \end{bmatrix} = \begin{bmatrix} 6 \ -1 \end{bmatrix}.
$$

Esto conduce al sistema lineal

$$
2a_1 + a_2 - b_1 - b_2 = 3
$$
  
\n
$$
3a_1 + 2a_2 + b_1 + 2b_2 = 7
$$
  
\n
$$
a_1 + a_2 + 2b_1 + b_2 = 6
$$
  
\n
$$
-a_1 - 2a_2 + 3b_1 + 2b_2 = -1
$$

que podemos escribir como

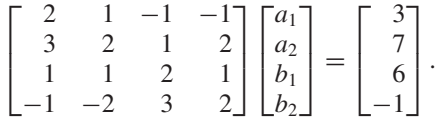

Este sistema lineal de cuatro ecuaciones con cuatro incógnitas se resuelve como se indicó en el capítulo 1. La solución es (verifique)  $a_1 = 1$ ,  $a_2 = 2$ ,  $b_1 = 2$  y  $b_2 = -1$ . En consecuencia,  $x_1 = 1 + 2i$  y  $x_2 = 2 - i$  es la solución del sistema lineal dado.

**DETERMINANTES DE MATRICES COMPLEJAS**

La definición de determinante y todas las propiedades deducidas en el capítulo 3 son aplicables a las matrices con entradas complejas, como se ilustra en el ejemplo siguiente.

**EJEMPLO 4** Sea *A* la matriz de coeficientes del ejemplo 3. Calcule |*A*|.

**Solución**

$$
\begin{vmatrix} 2+i & 1+i \\ 3-i & 2-2i \end{vmatrix} = (2+i)(2-2i) - (3-i)(1+i)
$$
  
= (6-2i) - (4+2i)  
= 2-4i

## **ESPACIOS VECTORIALES COMPLEJOS**

Un **espacio vectorial complejo** se define exactamente como un espacio vectorial real (definición 1 de la sección 6.1), excepto que los escalares en las propiedades (e) a (h) pueden ser números complejos. Los términos espacio vectorial *complejo* y espacio vectorial *real* hacen hincapié en el conjunto del cual se eligen los escalares. Para satisfacer la propiedad de cerradura de la multiplicación por un escalar [definición 1(*b*) de la sección 6.1] en un espacio vectorial complejo, debemos considerar, en la mayor parte de los ejemplos, vectores con números complejos.

Casi todos los espacios vectoriales reales del capítulo 6 tienen espacios vectoriales complejos análogos.

**EJEMPLO 5** (a) Considere  $C^n$  el conjunto de todas las matrices de  $n \times 1$ 

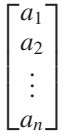

con entradas complejas. Sean la operación ⊕ la suma matricial, y la operación la multiplicación de una matriz por un número complejo. Podemos verificar que *C<sup>n</sup>* es un espacio vectorial complejo mediante las propiedades de las matrices, establecidas en la sección 1.4, y las propiedades de la aritmética compleja, establecidas en la sección A.1. (Observe que si la operación  $\odot$  significa la multiplicación de una matriz por un número real, entonces *C<sup>n</sup>* es un espacio vectorial real cuyos vectores tienen componentes complejos.)

- (b) El conjunto de todas las matrices de  $m \times n$  con entradas complejas, con la suma matricial como ⊕ y la multiplicación de una matriz por un número complejo como , es un espacio vectorial complejo (verifique). Denotamos este espacio vectorial mediante *Cmn*.
- (c) El conjunto de polinomios con coeficientes complejos, con la suma de polinomios como  $\oplus$  y la multiplicación de un polinomio por una constante compleja como  $\odot$ , forma un espacio vectorial complejo. La verificación sigue el modelo del ejemplo 8 de la sección 6.1.
- (d) El conjunto de funciones con valores complejos, continuas en el intervalo [*a*, *b*] (es decir, todas las funciones de la forma  $f(t) = f_1(t) + if_2(t)$ , donde  $f_1 y f_2$  son funciones con valores reales, continuas en [*a*, *b*], con  $\oplus$  definida como  $(f \oplus g)(t) = f(t) +$  $g(t)$ , y  $\odot$  definida como  $(c \odot f)(t) = cf(t)$  para un escalar complejo *c*, forma un espacio vectorial complejo. El espacio vectorial real correspondiente está dado en el ejemplo 5 de la sección 6.1, para el intervalo ( $-\infty$ ,  $\infty$ ). ■

Un **subespacio vectorial complejo** *W* de un espacio vectorial complejo *V*, se define como en la sección 6.1, reemplazando los escalares reales por los complejos. Podemos demostrar el análogo del teorema 6.2 para ilustrar que un subconjunto *W* no vacío de un espacio vectorial complejo *V* es un subespacio vectorial complejo si y sólo si se cumplen las condiciones siguientes:

- (a) Si **u** y **v** son vectores cualesquiera en *W*, entonces **u** ⊕ **v** está en *W*.
- (b) Si  $c$  es cualquier número complejo y **u** es cualquier vector en *W*, entonces  $c \odot$  **u** está en *W*.

**EJEMPLO 6** (a) Sea *W* el conjunto de todos los vectores en  $C^3$  de la forma  $(a, 0, b)$ , donde *a* y *b* son números complejos. De lo anterior resulta que

$$
(a, 0, b) \oplus (d, 0, e) = (a + d, 0, b + e)
$$

pertenece a *W* y, para cualquier escalar complejo *c*,

$$
c \odot (a, 0, b) = (ca \ 0, cb)
$$

pertenece a *W*. Por lo tanto, *W* es un subespacio vectorial complejo de *C*<sup>3</sup> .

(b) Sea *W* el conjunto de todos los vectores en  $C_{mn}$  con entradas reales exclusivamente. Si  $A = [a_{ij}]$  y  $B = [b_{ij}]$  pertenecen a *W*, entonces también  $A \oplus B$ , pues si  $a_{ki}$  y  $b_{ki}$ son reales, su suma también es real. Sin embargo, si *c* es cualquier escalar complejo y *A* pertenece a *W*, entonces  $c \odot A = cA$  puede tener entradas  $ca_{ki}$  que no necesariamente son números reales. A partir de esto podemos concluir que  $c \odot A$  no pertenece necesariamente a *W*, de modo que *W* no es un subespacio vectorial complejo.

#### **INDEPENDENCIA LINEAL Y BASES EN LOS ESPACIOS VECTORIALES COMPLEJOS**

Los conceptos de combinaciones lineales, conjuntos generadores, dependencia lineal, independencia lineal y base no cambian para los espacios vectoriales complejos, excepto que utilizamos escalares complejos (vea las secciones 6.2, 6.3 y 6.4).

**EJEMPLO 7** Sea *V* el espacio vectorial complejo  $C^3$ . Sean

 $\mathbf{v}_1 = (1, i, 0), \quad \mathbf{v}_2 = (i, 0, 1 + i) \quad \mathbf{y} \quad \mathbf{v}_3 = (1, 1, 1).$ 

- (a) Determine si  $\mathbf{v} = (-1, -3 + 3i, -4 + i)$  es una combinación lineal de { $\mathbf{v}_1, \mathbf{v}_2, \mathbf{v}_3$ }.
- (b) Determine si  $\{v_1, v_2, v_3\}$  genera  $C^3$ .
- (c) Determine si  $\{v_1, v_2, v_3\}$  es un subconjunto linealmente independiente de  $C^3$ .
- (d)  $\iota_i \{ \mathbf{v}_1, \mathbf{v}_2, \mathbf{v}_3 \}$  es una base para  $C^3$ ?
- **Solución** (a) Procedemos como en el ejemplo 11 de la sección 6.2. Formamos una combinación lineal de  $\mathbf{v}_1$ ,  $\mathbf{v}_2$  y  $\mathbf{v}_3$  con los coeficientes  $c_1$ ,  $c_2$  y  $c_3$ , respectivamente, y la igualamos a **v**:

$$
c_1\mathbf{v}_1 + c_2\mathbf{v}_2 + c_3\mathbf{v}_3 = \mathbf{v}.
$$

Si sustituimos los vectores  $v_1$ ,  $v_2$ ,  $v_3$  y  $v$  en esta expresión, obtenemos el sistema lineal (verifique)

$$
c_1 + ic_2 + c_3 = -1 \n i c_1 + c_3 = -3 + 3i \n (1+i)c_2 + c_3 = -4 + i.
$$

A continuación analizaremos la consistencia de este sistema lineal empleando operaciones elementales por filas para transformar su matriz aumentada en la forma escalonada por filas o en forma escalonada reducida por filas. La forma escalonada por filas es (verifique)

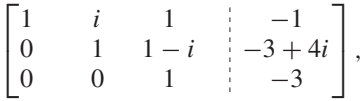

lo cual implica que el sistema es consistente; por lo tanto, **v** es una combinación lineal de  $\mathbf{v}_1, \mathbf{v}_2, \mathbf{v}_3$ . De hecho, la sustitución hacia atrás muestra que (verifique)  $c_1 = 3$ ,  $c_2 = i y c_3 = -3.$ 

(b) Sea  $\mathbf{v} = (a, b, c)$  un vector arbitrario de  $C^3$ . Formamos la combinación lineal

$$
c_1\mathbf{v}_1 + c_2\mathbf{v}_2 + c_3\mathbf{v}_3 = \mathbf{v}
$$

y encontramos los valores de *c*1, *c*<sup>2</sup> y *c*3. El sistema lineal resultante es

$$
c_1 + ic_2 + c_3 = a
$$
  
\n
$$
ic_1 + c_3 = b
$$
  
\n
$$
(1+i)c_2 + c_3 = c.
$$

Al transformar la matriz aumentada a su forma escalonada por filas, obtenemos (verifique)

$$
\begin{bmatrix} 1 & i & 1 \ 0 & 1 & 1-i \ 0 & 0 & 1 \end{bmatrix} \begin{bmatrix} a \\ b-ia \\ -c + (1+i)(b-ia) \end{bmatrix}.
$$

Por lo tanto, podemos despejar *c*1, *c*<sup>2</sup> y *c*<sup>3</sup> para cualquier elección de números complejos *a*, *b*, *c*, lo cual implica que { $\mathbf{v}_1$ ,  $\mathbf{v}_2$ ,  $\mathbf{v}_3$ } genera  $C^3$ .

(c) Procedemos como en el ejemplo 8 de la sección 6.3, y formamos la ecuación

$$
c_1\mathbf{v}_1 + c_2\mathbf{v}_2 + c_3\mathbf{v}_3 = \mathbf{0}
$$

y encontramos los valores de *c*1, *c*<sup>2</sup> y *c*3. El sistema homogéneo resultante es

$$
c_1 + ic_2 + c_3 = 0
$$
  
\n
$$
ic_1 + c_3 = 0
$$
  
\n
$$
(1 + i)c_2 + c_3 = 0.
$$

Al transformar la matriz aumentada en su forma escalonada por filas, obtenemos (verifique)

$$
\begin{bmatrix} 1 & i & 1 & 0 \\ 0 & 1 & 1-i & 0 \\ 0 & 0 & 1 & 0 \end{bmatrix},
$$

y, por lo tanto, la única solución es  $c_1 = c_2 = c_3 = 0$ , lo cual demuestra que {**,**  $\mathbf{v}_2, \mathbf{v}_3$  es linealmente independiente.

(d) Sí, pues  $\mathbf{v}_1$ ,  $\mathbf{v}_2$  y  $\mathbf{v}_3$  generan  $C^3$  [inciso (b)] y son linealmente independientes [inciso (c)].  $\cos$  (c)].

Al igual que en el caso de los espacios vectoriales reales, las preguntas respecto de los conjuntos generadores, los conjuntos linealmente independientes o dependientes y las bases en los espacios vectoriales complejos se resuelven mediante un sistema lineal adecuado. La definición de dimensión de un espacio vectorial complejo, es igual a la que se dio en la sección 6.4. Al analizar la dimensión de un espacio vectorial complejo como *C<sup>n</sup>* , debemos adaptar nuestra interpretación intuitiva. Por ejemplo, *C*<sup>1</sup> consta de todos los múltiplos complejos de un único vector no nulo. Esta colección se puede poner en correspondencia con los propios números complejos, es decir, con todos los puntos del plano complejo (vea la figura A.1). Como los elementos de un espacio vectorial real bidimensional pueden ponerse en correspondencia uno a uno con los puntos de  $R^2$  (vea la sección 4.1), vemos que un especio vectorial complejo de dimensión 1 tiene un modelo geométrico que está en correspondencia uno a uno con el modelo geométrico de un espacio vectorial real bidimensional. De manera análoga, un espacio vectorial complejo de dimensión 2 es lo mismo, geométricamente, que un espacio vectorial real de dimensión cuatro. Si

$$
\mathbf{u} = \begin{bmatrix} u_1 \\ u_2 \\ \vdots \\ u_n \end{bmatrix} \quad \text{y} \quad \mathbf{v} = \begin{bmatrix} v_1 \\ v_2 \\ \vdots \\ v_n \end{bmatrix}
$$

son vectores en *C<sup>n</sup>* , definimos el producto punto **u • v** como

$$
\mathbf{u}\cdot\mathbf{v}=u_1\overline{v_1}+u_2\overline{v_2}+\cdots+u_n\overline{v_n},
$$

que también podemos expresar como

$$
\mathbf{u} \cdot \mathbf{v} = \mathbf{u}^T \overline{\mathbf{v}}.
$$

**EJEMPLO 8** Sean

$$
\mathbf{u} = \begin{bmatrix} 1 - i \\ 2 \\ -3 + 2i \end{bmatrix} \quad \text{y} \quad \mathbf{v} = \begin{bmatrix} 3 + 2i \\ 3 - 4i \\ -3i \end{bmatrix}
$$

Calcule **u • v**.

**Solución** Tenemos que

$$
\mathbf{u} \cdot \mathbf{v} = (1 - i)(3 + 2i) + 2(3 - 4i) + (-3 + 2i)(-3i)
$$
  
= (1 - 5i) + (6 + 8i) + (-6 - 9i)  
= 1 - 6i.

■

También podemos definir la longitud de un vector **u** en *C<sup>n</sup>* , exactamente como en el caso real:

$$
\|u\|=\sqrt{u\cdot u}.
$$

Además, los vectores **u** y **v** en  $C^n$  son **ortogonales** si **u**  $\cdot$  **v** = 0.

**EJEMPLO 9** Sean

$$
\mathbf{u} = \begin{bmatrix} 1+i \\ 2-i \\ 3+i \end{bmatrix} \quad \text{y} \quad \mathbf{v} = \begin{bmatrix} 6-2i \\ 2i \\ -1+i \end{bmatrix}.
$$

Entonces,

$$
\mathbf{u} \cdot \mathbf{v} = \mathbf{u}^T \overline{\mathbf{v}} = (1+i)(6+2i) + (2-i)(-2i) + (3+i)(-1-i) = 0,
$$

de modo que **u** y **v** son ortogonales. Además,

$$
\|\mathbf{u}\| = \sqrt{\mathbf{u} \cdot \mathbf{u}} = \sqrt{\mathbf{u}^T \overline{\mathbf{u}}}
$$
  
=  $\sqrt{(1+i)(1-i) + (2-i)(2+i) + (3+i)(3-i)}$   
=  $\sqrt{17}$ .

Podemos demostrar las siguientes propiedades del producto punto en *C<sup>n</sup>* (ejercicio T.6):

- (a)  $\mathbf{u} \cdot \mathbf{u} > 0$  para  $\mathbf{u} \neq \mathbf{0}$  en  $C^n$ ;  $\mathbf{u} \cdot \mathbf{u} = 0$  si y sólo si  $\mathbf{u} = \mathbf{0}$  en  $C^n$ .
- (b)  $\mathbf{u} \cdot \mathbf{v} = \overline{\mathbf{v} \cdot \mathbf{u}}$  para cada **u**, **v** en  $C^n$ .
- (c)  $(\mathbf{u} + \mathbf{v}) \cdot \mathbf{w} = \mathbf{u} \cdot \mathbf{w} + \mathbf{v} \cdot \mathbf{w}$  para cada  $\mathbf{u}, \mathbf{v}, \mathbf{w}$  en  $C^n$ .
- (d)  $(c\mathbf{u}) \cdot \mathbf{v} = c(\mathbf{u} \cdot \mathbf{v})$  para cada **u**, **v** en  $C^n$  y c un escalar complejo.

**Observación** Tenga en cuenta que estas propiedades son un poco distintas de las que satisface el producto punto en *R<sup>n</sup>* (vea el teorema 4.3 de la sección 4.2).

**VALORES Y VECTORES PROPIOS COMPLEJOS**

En el caso de las matrices complejas, tenemos los siguientes análogos del teorema de la sección 8.3, los cuales muestran la función que desempeñan las matrices particulares analizadas en la sección A.1.

**TEOREMA A.1** *Si A es una matriz hermitiana, todos los valores propios de A son reales. Además, los vectores propios correspondientes a valores propios distintos son ortogonales* (*el análogo complejo de los teoremas 8.6 y 8.7*).

**TEOREMA A.2** *Si A es una matriz hermitiana, existe una matriz U tal que U* <sup>−</sup><sup>1</sup> *AU* = *D, una matriz dia*gonal. Los valores propios de A están sobre la diagonal principal de D (análogo com $plejo$  del teorema 8.9).

> En la sección 8.3 demostramos que si *A* es una matriz real simétrica, existe una matriz ortogonal *P* tal que *P*−<sup>1</sup> *AP* = *D*, una matriz diagonal, y recíprocamente, si existe una matriz ortogonal *P* tal que *P*−<sup>1</sup> *AP* es una matriz diagonal, *A* es una matriz simétrica. En el caso de las matrices complejas, la situación es más complicada. El recíproco del teorema A.2 no es válido. Es decir, si *A* es una matriz para la cual existe una matriz unitaria *U* tal que  $U^{-1}AU = D$ , una matriz diagonal, entonces *A* no necesariamente es una matriz hermitiana. El enunciado correcto utiliza las matrices normales. Podemos establecer el siguiente resultado.

**TEOREMA A.3** *Si A es una matriz normal, existe una matriz unitaria U tal que U*−<sup>1</sup> *AU* = *D, una matriz diagonal. Recíprocamente, si A es una matriz para la cual existe una matriz unitaria U tal que U<sup>-1</sup>AU* = *D, una matriz diagonal, A es una matriz normal.* ■

#### **Términos clave**

Espacio vectorial complejo Subespacio vectorial complejo Vectores ortogonales

#### **A.2 Ejercicios**

**1.** Resuelva mediante reducción de Gauss-Jordan. (a)  $(1+2i)x_1 + (-2+i)x_2 = 1-3i$ <br>  $(2+i)x_1 + (-1+2i)x_2 = -1-i$ 

$$
(2+i)x_1 + (-1+2i)x_2 = -1 - i
$$

(b) 
$$
2ix_1 - (1-i)x_2 = 1+i
$$
  
\n $(1-i)x_1 + x_2 = 1-i$   
\n(c)  $(1+i)x_1 - x_2 = -2+i$   
\n $2ix_1 + (1-i)x_2 = i$ 

**2.** Transforme la matriz aumentada dada, correspondiente a un sistema lineal, a una forma escalonada por filas, y resuelva mediante sustitución hacia atrás.

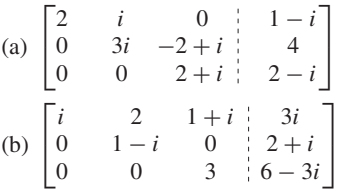

**3.** Resuelva mediante eliminación gaussiana y sustitución hacia atrás.

(a) 
$$
ix_1 + (1+i)x_2 = i
$$

$$
(1-i)x_1 + x_2 - ix_3 = 1
$$

$$
ix_2 + x_3 = 1
$$
  
(b) 
$$
x_1 + ix_2 + (1-i)x_3 = 2+i
$$

$$
ix_1 + (1+i)x_3 = -1+i
$$

- $2ix_2 x_3 = 2 i$
- **4.** Calcule el determinante y simplifique lo más posible.

(a) 
$$
\begin{vmatrix} 1+i & -1 \\ 2i & 1+i \end{vmatrix}
$$
  
\n(b) 
$$
\begin{vmatrix} 2-i & 1+i \\ 1+2i & -(1-i) \end{vmatrix}
$$
  
\n(c) 
$$
\begin{vmatrix} 1+i & 2 & 2-i \\ i & 0 & 3+i \\ -2 & 1 & 1+2i \end{vmatrix}
$$
  
\n(d) 
$$
\begin{vmatrix} 2 & 1-i & 0 \\ 1+i & -1 & i \\ 0 & -i & 2 \end{vmatrix}
$$

**5.** De ser posible, determine la inversa de cada una de las siguientes matrices.

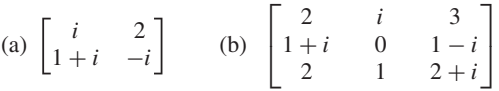

- **6.** Determine si cada uno de los siguientes subconjuntos *W* de  $C_{22}$  son o no subespacios vectoriales complejos.
	- (a) *W* es el conjunto de todas las matrices complejas de  $2 \times 2$  con ceros en la diagonal principal.
	- (b) *W* es el conjunto de todas las matrices complejas de  $2 \times 2$  que tienen entradas diagonales con parte real igual a cero.
	- (c) *W* es el conjunto de todas las matrices complejas simétricas de  $2 \times 2$ .
- **7.** Sea *W* el espacio generado por  $\{v_1, v_2, v_3\}$ , donde

$$
\mathbf{v}_1 = (-1+i, 2, 1), \qquad \mathbf{v}_2 = (1, 1+i, i),
$$
  

$$
\mathbf{v}_3 = (-5+2i, -1-3i, 2-3i).
$$

- (a)  $i \, \mathbf{v} = (i, 0, 0)$  pertenece a *W*?
- (b)  ${}_{i}$ El conjunto  $\{v_1, v_2, v_3\}$  es linealmente independiente o dependiente?
- **8.** Sea  $\{v_1, v_2, v_3\}$  una base para un espacio vectorial complejo. Determine si **w** está o no en el espacio generado por  ${\bf w}_1, {\bf w}_2$ .
	- (a)  $\mathbf{w}_1 = i\mathbf{v}_1 + (1 i)\mathbf{v}_2 + 2\mathbf{v}_3$  $\mathbf{w}_2 = (2 + i)\mathbf{v}_1 + 2i\mathbf{v}_2 + (3 - i)\mathbf{v}_3$  $\mathbf{w} = (-2 - 3i)\mathbf{v}_1 + (3 - i)\mathbf{v}_2 + (-2 - 2i)\mathbf{v}_3$
	- (b)  $\mathbf{w}_1 = 2i\mathbf{v}_1 + \mathbf{v}_2 + (1 i)\mathbf{v}_3$  $\mathbf{w}_2 = 3i\mathbf{v}_1 + (1+i)\mathbf{v}_2 + 3\mathbf{v}_3$  $\mathbf{w} = (2 + 3i)\mathbf{v}_1 + (2 + i)\mathbf{v}_2 + (4 - 2i)\mathbf{v}_3$

*En los ejercicios 9 y 10, calcule* **u • v**.

**9.** (a) 
$$
\mathbf{u} = \begin{bmatrix} 1 - 3i \\ 1 + 3i \end{bmatrix}, \mathbf{v} = \begin{bmatrix} 2i \\ 6 \end{bmatrix}
$$
  
\n(b)  $\mathbf{u} = \begin{bmatrix} 2 - 3i \\ 1 + 2i \\ 4 \end{bmatrix}, \mathbf{v} = \begin{bmatrix} 2i \\ 1 - i \\ 3 + 4i \end{bmatrix}$ 

**10.** (a) 
$$
\mathbf{u} = \begin{bmatrix} 2 - i \\ 1 + i \\ 3 \end{bmatrix}, \mathbf{v} = \begin{bmatrix} -2 \\ -1 - 2i \\ 3i \end{bmatrix}
$$
  
\n(b)  $\mathbf{u} = \begin{bmatrix} 2 + 2i \\ 3 \\ 1 - 2i \\ -4i \end{bmatrix}, \mathbf{v} = \begin{bmatrix} 2 + i \\ i \\ -4 \\ -3 - 2i \end{bmatrix}$ 

- **11.** Determine si **u** y **v** son ortogonales.
	- (a) **u** =  $(3 + i, 2 i)$ , **v** =  $(1 i, 2 + i)$ (b) **u** =  $(i, 1 + i, 1 - i)$ , **v** =  $(3 - i, 1 + 2i, -1 + 3i)$
	- (c) **u** =  $(1 + i, 2 i, 3)$ , **v** =  $(i, -2i, 1 + i)$
	- (d) **u** =  $(1 + 2i, 2i, 2 i)$ , **v** =  $(-3 + 5i, 5 5i, 1 i)$

12. Calcule  $\|\mathbf{u}\|$ .

(a) **u** =  $(1 - i, 2, 3 + i)$ 

#### **Ejercicios teóricos**

- **T.1.** (a) Demuestre o refute: el conjunto *W* de todas las matrices hermitianas de  $n \times n$  es un subespacio vectorial complejo de *Cmn*.
	- (b) Demuestre o refute: el conjunto *W* de todas las matrices hermitianas de  $n \times n$  es un subespacio vectorial real del espacio vectorial real de todas las matrices complejas de  $n \times n$ .
- **T.2.** Demuestre o refute: el conjunto *W* de todas las matrices unitarias de  $n \times n$  es un subespacio vectorial complejo de *Cnn.*
- **T.3.** (a) Demuestre que si *A* es hermitiana, los valores propios de *A* son reales.
	- (b) Verifique que la matriz *A* del ejercicio 13(c) es hermitiana.
	- (c) ¿Es posible garantizar que los vectores propios asociados a un valor propio de una matriz hermitiana son vectores reales? Explique.
- (b) **u** =  $(i, -2 -3i, 1 + i)$ (c) **u** =  $(i, -i, 1, 0)$ (d) **u** =  $(1 + i, 1 - i, 2 + i, 3 - i)$
- **13.** Determine los valores propios y los vectores propios asociados para las siguientes matrices complejas.

(a) 
$$
A = \begin{bmatrix} 1 & 1 \\ -1 & 1 \end{bmatrix}
$$
 (b)  $A = \begin{bmatrix} 1 & i \\ -i & 1 \end{bmatrix}$   
(c)  $A = \begin{bmatrix} 2 & 0 & 0 \\ 0 & 2 & i \\ 0 & -i & 2 \end{bmatrix}$ 

- **14.** Para cada uno de los incisos del ejercicio 13, determine una matriz *P* tal que *P*−<sup>1</sup> *AP* = *D*, una matriz diagonal. En el caso del inciso (c), determine tres matrices *P* distintas que diagonalicen la matriz *A.*
- **T.4.** Demuestre que una matriz *A* compleja de  $n \times n$  es unitaria si y sólo si las columnas (y filas) de *A* forman un conjunto ortonormal respecto del producto punto en *C<sup>n</sup>* . (*Sugerencia:* vea el teorema 8.8.)
- **T.5.** Demuestre que si *A* es una matriz antihermitiana (vea el ejercicio T.7 de la sección A.1) y λ es un valor propio de *A*, la parte real de  $\lambda$  es igual a cero.
- **T.6.** Demuestre que el producto punto de *C<sup>n</sup>* satisface las siguientes propiedades.
	- (a)  $\mathbf{u} \cdot \mathbf{u} > 0$  para  $\mathbf{u} \neq \mathbf{0}$  en  $C^n$ ;  $\mathbf{u} \cdot \mathbf{u} = 0$  si y sólo  $\sin u = 0$ .
	- (b)  $\mathbf{u} \cdot \mathbf{v} = \overline{\mathbf{v} \cdot \mathbf{u}}$  para cualesquiera **u**, **v** en  $C^n$ .
	- (c)  $(\mathbf{u} + \mathbf{v}) \cdot \mathbf{w} = \mathbf{u} \cdot \mathbf{w} + \mathbf{v} \cdot \mathbf{w}$  para cualesquiera  $\mathbf{u}, \mathbf{v}, \mathbf{w}$ en  $C^n$ .
	- (d)  $(c\mathbf{u}) \cdot \mathbf{v} = c(\mathbf{u} \cdot \mathbf{v})$  para cualesquiera **u**, **v** en  $C^n$  y c un escalar complejo.

#### **Ejercicios con MATLAB**

*Todas las rutinas relacionadas con la solución de sistemas lineales, como* **reduce**, **rref** *y* **\**, *así como los comandos* **det**, **invert**, **eig**, **roots**, **poly**, *etcétera, se aplican a matrices complejas.*

- **ML.2.** Resuelva el ejercicio 4 mediante **det**.
- **ML.3.** Resuelva el ejercicio 5 mediante **invert**.
- **ML.4.** Resuelva el ejercicio 13 mediante **eig**.

**ML.1.** Resuelva el sistema lineal del ejercicio 1 mediante \.

## APÉNDICE

# **INSTRUCCIÓN ADICIONAL**

B

## **B.1 ESPACIOS CON PRODUCTO INTERNO (REQUIERE CONOCIMIENTOS DE CÁLCULO)**

En esta sección utilizaremos las propiedades del producto interno o producto punto de *R*3 , enunciadas en el teorema 4.1, como punto de partida para generalizar el concepto de producto interno a cualquier espacio vectorial real. En este apéndice, *V* es un espacio vectorial real arbitrario, no necesariamente de dimensión finita.

**DEFINICIÓN** Sea *V* un espacio vectorial real. Un **producto interno** en *V* es una función que asigna a cada par ordenado de vectores, **u**, **v** de *V* un número real, denotado mediante (**u**, **v**), que satisface:

(a)  $(\mathbf{u}, \mathbf{u}) \geq 0$ ;  $(\mathbf{u}, \mathbf{u}) = 0$  si y sólo si  $\mathbf{u} = \mathbf{0}_V$ , donde  $\mathbf{0}_V$  es el vector cero de *V*.

- (b) (**v**, **u**) = (**u**, **v**) para vectores cualesquiera **u**, **v** de *V.*
- (c)  $(\mathbf{u} + \mathbf{v}, \mathbf{w}) = (\mathbf{u}, \mathbf{w}) + (\mathbf{v}, \mathbf{w})$  para vectores cualesquiera  $\mathbf{u}, \mathbf{v}, \mathbf{w}$  de *V*.
- (d)  $(c\mathbf{u}, \mathbf{v}) = c(\mathbf{u}, \mathbf{v})$  para  $\mathbf{u}, \mathbf{v}, \text{ en } V \vee c$  un escalar real.

Estas propiedades implican que  $(\mathbf{u}, \mathbf{c}\mathbf{v}) = c(\mathbf{u}, \mathbf{v})$ , pues  $(\mathbf{u}, \mathbf{c}\mathbf{v}) = (c\mathbf{v}, \mathbf{u}) = c(\mathbf{v}, \mathbf{u}) =$  $c(\mathbf{u}, \mathbf{v})$ . Asimismo,  $(\mathbf{u}, \mathbf{v} + \mathbf{w}) = (\mathbf{u}, \mathbf{v}) + (\mathbf{u}, \mathbf{w})$ .

**EJEMPLO 1** El producto punto en  $R^n$ , definido en la sección 1.3 como

 $(\mathbf{u}, \mathbf{v}) = \mathbf{u} \cdot \mathbf{v} = u_1v_1 + u_2v_2 + \cdots + u_nv_n,$ 

donde  $\mathbf{u} = (u_1, u_2, \dots, u_n)$  y  $\mathbf{v} = (v_1, v_2, \dots, v_n)$ , es un producto interno. Se le llama **producto interno estándar** (o **canónico**) en *Rn* . ■

**EJEMPLO 2** Sea *V* un espacio vectorial de dimensión finita, y sea  $S = {\bf{u}_1, u_2, \ldots, u_n}$  una base para *V.* Si

$$
\mathbf{v} = a_1 \mathbf{u}_1 + a_2 \mathbf{u}_2 + \cdots + a_n \mathbf{u}_n
$$

y

$$
\mathbf{w}=b_1\mathbf{u}_1+b_2\mathbf{u}_2+\cdots+b_n\mathbf{u}_n,
$$

definimos

$$
(\mathbf{v},\mathbf{w}) = ([\mathbf{v}]_S, [\mathbf{w}]_S) = a_1b_1 + a_2b_2 + \cdots + a_nb_n.
$$

**A19**

No es difícil verificar que esto define un producto interno en *V.* Esta definición de (**v**, **w**) como un producto interno en *V* utiliza el producto interno estándar de *R<sup>n</sup>* . ■

El ejemplo 2 muestra que podemos definir un producto interno en cualquier espacio vectorial de dimensión finita. Por supuesto, si cambiamos la base de *V* en el ejemplo 2, obtenemos un producto interno distinto.

**EJEMPLO 3** 

$$
Bean \mathbf{u} = (u_1, u_2) \mathbf{y} \mathbf{v} = (v_1, v_2) \text{ vectors en } R^2. \text{ Definitions}
$$

$$
(\mathbf{u}, \mathbf{v}) = u_1 v_1 - u_2 v_1 - u_1 v_2 + 3 u_2 v_2.
$$

Demostraremos que esta definición proporciona un producto interno en  $R^2$ .

**Solución** Tenemos que

$$
(\mathbf{u}, \mathbf{u}) = u_1^2 - 2u_1u_2 + 3u_2^2 = u_1^2 - 2u_1u_2 + u_2^2 + 2u_2^2
$$
  
=  $(u_1 - u_2)^2 + 2u_2^2 \ge 0$ .

Además, si  $(\mathbf{u}, \mathbf{u}) = 0$ , entonces  $u_1 = u_2$  y  $u_2 = 0$ , de modo que  $\mathbf{u} = \mathbf{0}$ . Recíprocamente, si  $\mathbf{u} = \mathbf{0}$ , entonces  $(\mathbf{u}, \mathbf{u}) = 0$ . También podemos verificar (vea el ejercicio 1) las otras tres propiedades de la definición anterior. Por supuesto, este producto interno no es el producto interno estándar en *R<sup>2</sup>* , lo cual muestra que en un espacio vectorial se pueden tener distintos productos internos.

**EJEMPLO 4 (Requiere conocimientos de cálculo)** Sea *V* el espacio vectorial *C*[0,1] de todas las funciones continuas con valores reales, definidas en el intervalo unitario [0,1]. Si *f* y *g* son funciones en *V,* definimos

$$
(f, g) = \int_0^1 f(t)g(t) dt.
$$

Verificaremos que éste es un producto interno en *V*; es decir, que se satisfacen las propiedades de la definición anterior.

En primer lugar, y con base en algunos resultados del cálculo, tenemos que si *f* no es la función nula, es decir, si  $f \neq 0$ ,

$$
(f, f) = \int_0^1 (f(t))^2 dt \ge 0.
$$

Además, si  $(f, f) = 0$ , entonces  $f = 0$ ; y, recíprocamente, si  $f = 0$ ,  $(f, f) = 0$ . Además,

$$
(f, g) = \int_0^1 f(t)g(t) dt = \int_0^1 g(t)f(t) dt = (g, f).
$$

Ahora,

$$
(f+g, h) = \int_0^1 (f(t) + g(t))h(t) dt = \int_0^1 f(t)h(t) dt + \int_0^1 g(t)h(t) dt
$$
  
=  $(f, h) + (g, h).$ 

Por último,

$$
(cf, g) = \int_0^1 (cf(t))g(t) dt = c \int_0^1 f(t)g(t) dt = c(f, g).
$$

En consecuencia, la definición dada sí corresponde a un producto interno sobre *V*. Si, por ejemplo, en el caso anterior *f* y *g* son las funciones definidas como  $f(t) = t + 1$ , y  $g(t) = 2t + 3$ , entonces

$$
(f, g) = \int_0^1 (t+1)(2t+3) dt = \int_0^1 (2t^2 + 5t + 3) dt = \frac{37}{6}.
$$

**DEFINICIÓN** Un espacio vectorial real en el cual se ha definido un producto interno se llama un **espacio con producto interno**.

**EJEMPLO 5** Sea  $V = P$  el conjunto de todos los polinomios. Como P es un subespacio de  $C[0,1]$ , si utilizamos el producto interno definido en el ejemplo 4, vemos que *P* es un espacio con producto interno.

> Si *V* es un espacio con producto interno, la **dimensión** de *V* es la dimensión de *V* como espacio vectorial real; además, un conjunto *S* es una **base** para *V* si *S* es una base para el espacio vectorial real *V*. La **longitud** de un vector **u** se define como

$$
\|\mathbf{u}\|=\sqrt{(\mathbf{u},\mathbf{u})}.
$$

Esta definición de longitud parece razonable, pues por lo menos cumple que  $||\mathbf{u}|| > 0$ si  $\mathbf{u} \neq \mathbf{0}$ . Podemos demostrar [vea el ejercicio T.1(a)] que  $\|\mathbf{0}\| = 0$ .

Cualquier resultado de las secciones 4.2, 6.8 y 6.9 relativo a  $R^n$  y que no involucre una base, es válido también para cualquier *espacio con producto interno;* si el enunciado involucra una base, es válido para cualquier *espacio* con producto interno, de dimensión finita. Si *V* es un espacio con producto interno, definimos la **distancia** entre dos vectores **u** y **v** de *V* como

$$
d(\mathbf{u},\mathbf{v})=\|\mathbf{u}-\mathbf{v}\|.
$$

Los vectores **u** y **v** son **ortogonales** si  $(\mathbf{u}, \mathbf{v}) = 0$ . Un conjunto ortogonal de vectores  $\mathbf{u}_1, \mathbf{u}_2, \ldots, \mathbf{u}_k$  de *V* es **ortonormal** si todos los vectores tienen longitud uno.

La desigualdad de Cauchy-Schwarz (teorema 4.4), la desigualdad del triángulo (teorema 4.5) y los teoremas 6.16, 6.18 (el método de Gram-Schmidt), 6.20, 6.21 y 6.23 son válidos en todo espacio con producto interno. Por su parte, el teorema 6.17 se cumple en un espacio con producto interno, de dimensión finita. Ilustraremos estas ideas en los siguientes ejemplos.

**EJEMPLO 6 (Requiere conocimientos de cálculo)** Sea *V* el espacio con producto interno *P*2, donde el producto interno se define como en el ejemplo 4. Si  $p(t) = t + 2$ , la longitud de  $p(t)$  es

$$
||p(t)|| = \sqrt{(p(t), p(t))} = \sqrt{\int_0^1 (t+2)^2 dt} = \sqrt{\frac{19}{3}}.
$$

Si  $q(t) = 2t - 3$ , para determinar el coseno del ángulo  $\theta$  entre  $p(t)$  y  $q(t)$ , procedemos como sigue. En primer lugar,

$$
||q(t)|| = \sqrt{\int_0^1 (2t - 3)^2 dt} = \sqrt{\frac{13}{3}}.
$$

A continuación,

$$
(p(t), q(t)) = \int_0^1 (t+2)(2t-3) dt = \int_0^1 (2t^2 + t - 6) dt = -\frac{29}{6}.
$$

Entonces,

$$
\cos \theta = \frac{(p)t, (q(t))}{\|p(t)\| \ \|q(t)\|} = \frac{-\frac{29}{6}}{\sqrt{\frac{19}{3}}\sqrt{\frac{13}{3}}} = \frac{-29}{2\sqrt{(19)(13)}}
$$

**EJEMPLO 7** Sea *V* el espacio con producto interno  $P_2$  considerado en el ejemplo 6. Los vectores *t* y  $t - \frac{2}{3}$  son ortogonales, pues

$$
\left(t, t - \frac{2}{3}\right) = \int_0^1 t \left(t - \frac{2}{3}\right) dt = \int_0^1 \left(t^2 - \frac{2t}{3}\right) dt = 0.
$$

.

**EJEMPLO 8 (Requiere conocimientos de cálculo)** Sea *V* el espacio vectorial *C*[−π, π] de todas las funciones continuas, con valores reales, definidas en  $[-\pi, \pi]$ . Se puede demostrar fácilmente que para *f* y *g* en *V*,  $(f, g) = \int_{-\pi}^{\pi} f(t)g(t) dt$  es un producto interno en *V* (vea el ejemplo 4). Considere las funciones

1, 
$$
\cos t
$$
,  $\sin t$ ,  $\cos 2t$ ,  $\sin 2t$ , ...,  $\cos nt$ ,  $\sin nt$ , ..., (1)

que están, evidentemente, en *V*. Las relaciones

$$
\int_{-\pi}^{\pi} \cos nt \, dt = \int_{-\pi}^{\pi} \sin nt \, dt = \int_{-\pi}^{\pi} \sin nt \cos nt \, dt = 0,
$$
  

$$
\int_{-\pi}^{\pi} \cos mt \cos nt \, dt = \int_{-\pi}^{\pi} \sin mt \sin nt \, dt = 0 \quad \sin \pi \neq n
$$

demuestran que si *f* y *g* son funciones distintas en (1),  $(f, g) = 0$ . Por lo tanto, cualquier subconjunto finito de funciones de (1) es un conjunto ortogonal. El teorema 6.16, generalizado a espacios con producto interno, implica entonces que cualquier subconjunto finito de funciones de (1) es linealmente independiente. Las funciones en (1) fueron analizadas por el matemático francés Jean Baptiste Joseph Fourier. A continuación daremos un vistazo a estas funciones.

**EJEMPLO 9** Sea *V* el espacio con producto interno *P*3, con el producto interno que se definió en el ejemplo 4. Sea *W* el subespacio de  $P_3$  con base {1,  $t^2$ }. Determine una base para  $W^{\perp}$ .

**Solución** Sea  $p(t) = at^3 + bt^2 + ct + d$  un elemento de  $W^{\perp}$ . Como  $p(t)$  debe ser ortogonal a cada uno de los vectores de la base dada para *W*, tenemos que

$$
(p(t), 1) = \int_0^1 (at^3 + bt^2 + ct + d) dt = \frac{a}{4} + \frac{b}{3} + \frac{c}{2} + d = 0
$$
  

$$
(p(t), t^2) = \int_0^1 (at^5 + bt^4 + ct^3 + dt^2) dt = \frac{a}{6} + \frac{b}{5} + \frac{c}{4} + \frac{d}{3} = 0.
$$

Al resolver el sistema homogéneo

$$
\frac{a}{4} + \frac{b}{3} + \frac{c}{2} + d = 0
$$
  

$$
\frac{a}{6} + \frac{b}{5} + \frac{c}{4} + \frac{d}{3} = 0,
$$

obtenemos (verifique)

$$
a = 3r + 16s
$$
,  $b = -\frac{15}{4}r - 15s$ ,  $c = r$ ,  $d = s$ .

Entonces,

$$
p(t) = (3r + 16s)t3 + (-\frac{15}{4}r - 15s)t2 + rt + s
$$
  
=  $r(3t3 - \frac{15}{4}t2 + t) + s(16t3 - 15t2 + 1).$ 

Por lo tanto, los vectores  $3t^3 - \frac{15}{4}t^2 + t$  y  $16t^3 - 15t^2 + 1$  generan a  $W^{\perp}$ . Como ninguno de ellos es múltiplo del otro, son linealmente independientes y entonces forman una base para  $W^{\perp}$ . ■

**EJEMPLO 10** Sea *V* el espacio con producto interno *P*3, con el producto interno definido en el ejemplo 4. Sea *W* el subespacio de  $P_3$  que tiene a  $S = \{t^2, t\}$  como base. Determine una base ortonormal para *W*.

**Solución** En primer lugar, sean 
$$
\mathbf{u}_1 = t^2
$$
 y  $\mathbf{u}_2 = t$ . Hagamos  $\mathbf{v}_1 = \mathbf{u}_1 = t^2$ . Entonces,

$$
\mathbf{v}_2 = \mathbf{u}_2 - \frac{(\mathbf{u}_2, \mathbf{v}_1)}{(\mathbf{v}_1, \mathbf{v}_1)} \mathbf{v}_1 = t - \frac{\frac{1}{4}}{\frac{1}{5}} t^2 = t - \frac{5}{4} t^2,
$$

donde

$$
(\mathbf{v}_1, \mathbf{v}_1) = \int_0^1 t^2 t^2 dt = \int_0^1 t^4 dt = \frac{1}{5}
$$

y

$$
(\mathbf{u}_2, \mathbf{v}_1) = \int_0^1 t t^2 dt = \int_0^1 t^3 dt = \frac{1}{4}.
$$

Por lo tanto,

$$
T^* = \left\{ t^2, t - \frac{5}{4}t^2 \right\}
$$

es una base ortogonal para *W*. Debemos normalizar los vectores de *T*\* para obtener una base ortonormal *T* para *W*. Ya hemos calculado

$$
(\mathbf{v}_1, \mathbf{v}_1) = \frac{1}{5}
$$
, de modo que  $\|\mathbf{v}_1\| = \sqrt{\frac{1}{5}}$ .

Además tenemos

$$
(\mathbf{v}_2, \mathbf{v}_2) = \int_0^1 (t - \frac{5}{4}t^2)^2 dt = \frac{1}{48}
$$
, de modo que  $\|\mathbf{v}_2\| = \sqrt{\frac{1}{48}}$ .

Ahora, sean

$$
\mathbf{w}_1 = \frac{1}{\|\mathbf{v}_1\|} \mathbf{v}_1 = \sqrt{5} t^2, \qquad \mathbf{w}_2 = \frac{1}{\|\mathbf{v}_2\|} \mathbf{v}_2 = \sqrt{48} (t - \frac{5}{4} t^2).
$$

Entonces,  $T = \left\{ \sqrt{5} t^2, \sqrt{48} (t - \frac{5}{4}t^2) \right\}$  es una base ortonormal para *W*. Si elegimos  $\mathbf{u}_1 = t \mathbf{y} \mathbf{u}_2 = t^2$ , obtenemos (verifique) la base ortonormal

$$
\left\{\sqrt{3}\,t,\sqrt{30}\left(t^2-\tfrac{1}{2}t\right)\right\}
$$

para *W*.

## **SERIES DE FOURIER (REQUIERE CONOCIMIENTOS DE CÁLCULO)**

Seguramente al estudiar cálculo usted encontró funciones *f*(*t*) que tienen derivadas de todos los órdenes en un punto  $t = t_0$ . Con tal función se asocia una serie de Taylor, definida por

$$
\sum_{k=0}^{\infty} \frac{f^{(k)}(t_0)}{k!} (t - t_0)^k.
$$
 (2)

La expresión en (2) se denomina la **serie de Taylor de** *f* **en**  $t_0$  **(o alrededor de**  $t_0$  **o centrada en**  $t_0$ ). Cuando  $t_0 = 0$ , la serie de Taylor se denomina **serie de Maclaurin**. Los coeficientes de los desarrollos en series de Taylor y de Maclaurin implican derivadas sucesivas de la función dada, evaluadas en el centro del desarrollo. Si tomamos los primeros *n* + 1 términos de la serie en (2), obtenemos un polinomio de Taylor o de Maclaurin de grado *n* que aproxima la función dada.

La función  $f(t) = |t|$  no tiene un desarrollo en serie de Taylor con centro en  $t_0 = 0$ (una serie de Maclaurin), pues  $f$  no tiene derivada en  $t = 0$ . Entonces, no hay una forma de calcular los coeficientes de tal desarrollo. La expresión en (2) está en términos de las funciones 1, *t*, *t* 2 , . . . . Sin embargo, es posible obtener un desarrollo en serie para tal función si empleamos una expansión de tipo diferente. Una de estas, muy importante, involucra el conjunto de funciones

1, 
$$
\cos t
$$
,  $\sin t$ ,  $\cos 2t$ ,  $\sin 2t$ , ...,  $\cos nt$ ,  $\sin nt$ , ...,

que analizamos brevemente en el ejemplo 8. El matemático francés Jean Baptiste Joseph Fourier\* demostró que toda función *<sup>f</sup>* definida en [−π, π] <sup>−</sup> (continua o no)<sup>−</sup> puede representarse mediante una serie de la forma

$$
\frac{1}{2}a_0 + a_1 \cos t + a_2 \cos 2t + \cdots + a_n \cos nt \n+ b_1 \sin t + b_2 \sin 2t + \cdots + b_n \sin nt + \cdots.
$$

De lo anterior resulta que toda función *f* definida en  $[-\pi, \pi]$  –(continua o no)– puede aproximarse tanto como se desee mediante una función de la forma

$$
\frac{1}{2}a_0 + a_1 \cos t + a_2 \cos 2t + \dots + a_n \cos nt \n+ b_1 \sin t + b_2 \sin 2t + \dots + b_n \sin nt
$$
\n(3)

para *n* suficientemente grande. La función en (3) se denomina **polinomio trigonométrico**, y si  $a_n$  o  $b_n$  son cero, decimos que su **grado** es *n*. El tema de series de Fourier está fuera del alcance de este libro; por lo tanto, nos limitaremos a un breve análisis sobre cómo obtener la mejor aproximación de una función por medio de polinomios trigonométricos.

<sup>\*</sup>Jean Baptiste Joseph Fourier (1768-1830) nació en Auxerre, Francia. Hijo de un sastre, Fourier recibió gran parte de su educación inicial en la escuela militar local, dirigida por la orden de los benedictinos, y a los 19 años decidió estudiar para sacerdote. Su fuerte interés en las matemáticas empezó a desarrollarse cuando tenía 13 años, y continuó durante sus estudios sacerdotales. Dos años después de su ingreso al seminario, decidió no tomar los votos religiosos y se convirtió en maestro en la escuela militar en donde había estudiado.

Fourier fue un activo político durante la Revolución Francesa y el turbulento periodo que le siguió. En 1795 ocupó un puesto en la prestigiosa École Polytechnique. En 1798, Fourier acompañó a Napoleón como asesor científico en su invasión a Egipto. Al regresar a Francia, sirvió durante 12 años como prefecto en el departamento de Isère, y vivió en Grenoble. Fue durante este periodo que hizo su innovador trabajo sobre la teoría del calor. En este trabajo demostró que toda función puede representarse por medio de una serie de polinomios trigonométricos. Actualmente a esas series se les denomina series de Fourier. Murió en París en 1830.

No es difícil mostrar que

$$
\int_{-\pi}^{\pi} 1 dt = 2\pi, \quad \int_{-\pi}^{\pi} \operatorname{sen} nt dt = 0, \quad \int_{-\pi}^{\pi} \cos nt dt = 0,
$$
  

$$
\int_{-\pi}^{\pi} \operatorname{sen} nt \operatorname{sen} mt dt = 0 \quad (n \neq m), \quad \int_{-\pi}^{\pi} \cos nt \cos mt dt = 0 \quad (n \neq m),
$$
  

$$
\int_{-\pi}^{\pi} \operatorname{sen} nt \cos mt dt = 0 \quad (n \neq m), \quad \int_{-\pi}^{\pi} \operatorname{sen} nt \operatorname{sen} nt dt = \pi,
$$
  

$$
\int_{-\pi}^{\pi} \cos nt \cos nt dt = \pi.
$$

Sea *V* el espacio vectorial de las funciones continuas reales sobre [−π, π]. Si *f* y *g* pertenecen a *V*, entonces  $(f, g) = \int_{-\pi}^{\pi} f(t)g(t) dt$  define un producto interno sobre *V*, como en el ejemplo 8. Las relaciones anteriores muestran que el siguiente conjunto de vectores es un conjunto ortonormal en *V*:  $(f, g) = \int_{-\pi}^{\pi} f(t)g(t) dt$ 

$$
\frac{1}{\sqrt{2\pi}}, \quad \frac{1}{\sqrt{\pi}} \cos t, \quad \frac{1}{\sqrt{\pi}} \operatorname{sent}, \quad \frac{1}{\sqrt{\pi}} \cos 2t, \quad \frac{1}{\sqrt{\pi}} \operatorname{sen} 2t, \dots,
$$

$$
\frac{1}{\sqrt{\pi}} \cos nt, \quad \frac{1}{\sqrt{\pi}} \operatorname{sen} nt, \dots.
$$

Ahora

$$
W = \text{gen}\left\{\frac{1}{\sqrt{2\pi}}, \frac{1}{\sqrt{\pi}}\cos t, \frac{1}{\sqrt{\pi}}\sin t, \frac{1}{\sqrt{\pi}}\cos 2t, \frac{1}{\sqrt{\pi}}\sin 2t, \dots, \frac{1}{\sqrt{\pi}}\cos nt, \frac{1}{\sqrt{\pi}}\sin nt\right\}
$$

es un subespacio de dimensión finita de *V*. El teorema 6.23 implica que la mejor aproximación por medio de un polinomio trigonométrico de grado *n* a una función dada *f* en *V*, está dado por proy*<sup>W</sup> f*, la proyección de *f* sobre *W*. Este polinomio se denomina **polinomio de Fourier de grado** *n* **para** *f*.

**EJEMPLO 11** Determine los polinomios de Fourier de grados uno y tres para la función  $f(t) = |t|$ .

**Solución** Primero calculamos el polinomio de Fourier de grado uno. Usando una generalización de la ecuación (1), sección 6.9, podemos calcular proy<sub>*W*</sub> **v** para  $\mathbf{v} = |t|$  como

$$
\text{prov}_{W} |t| = \left( |t|, \frac{1}{\sqrt{2\pi}} \right) \frac{1}{\sqrt{2\pi}} + \left( |t|, \frac{1}{\sqrt{\pi}} \cos t \right) \frac{1}{\sqrt{\pi}} \cos t
$$

$$
+ \left( |t|, \frac{1}{\sqrt{\pi}} \sin t \right) \frac{1}{\sqrt{\pi}} \sin t.
$$

Tenemos

$$
\left(|t|, \frac{1}{\sqrt{2\pi}}\right) = \int_{-\pi}^{\pi} |t| \frac{1}{\sqrt{2\pi}} dt
$$
  
\n
$$
= \frac{1}{\sqrt{2\pi}} \int_{-\pi}^{0} -t dt + \frac{1}{\sqrt{2\pi}} \int_{0}^{\pi} t dt = \frac{\pi^{2}}{\sqrt{2\pi}},
$$
  
\n
$$
\left(|t|, \frac{1}{\sqrt{\pi}} \cos t\right) = \int_{-\pi}^{\pi} |t| \frac{1}{\sqrt{\pi}} \cos t dt
$$
  
\n
$$
= \frac{1}{\sqrt{\pi}} \int_{-\pi}^{0} -t \cos t dt + \frac{1}{\sqrt{\pi}} \int_{0}^{\pi} t \cos t dt
$$
  
\n
$$
= -\frac{2}{\sqrt{\pi}} - \frac{2}{\sqrt{\pi}} = -\frac{4}{\sqrt{\pi}},
$$

y

$$
\left(|t|, \frac{1}{\sqrt{\pi}} \operatorname{sen} t\right) = \int_{-\pi}^{\pi} |t| \frac{1}{\sqrt{\pi}} \operatorname{sen} t \, dt
$$

$$
= \frac{1}{\sqrt{\pi}} \int_{-\pi}^{0} -t \operatorname{sen} t \, dt + \frac{1}{\sqrt{\pi}} \int_{0}^{\pi} t \operatorname{sen} t \, dt
$$

$$
= -\sqrt{\pi} + \sqrt{\pi} = 0.
$$

Entonces,

$$
\text{prop}_W |t| = \frac{\pi^2}{\sqrt{2\pi}} \frac{1}{\sqrt{2\pi}} - \frac{4}{\sqrt{\pi}} \frac{1}{\sqrt{\pi}} \cos t = \frac{\pi}{2} - \frac{4}{\pi} \cos t.
$$

A continuación calculamos el polinomio de Fourier de grado tres. De generalizando la ecuación (1) de la sección 6.9,

$$
\text{proj}_{W} |t| = \left( |t|, \frac{1}{\sqrt{2\pi}} \right) \frac{1}{\sqrt{2\pi}} + \left( |t|, \frac{1}{\sqrt{\pi}} \cos t \right) \frac{1}{\sqrt{\pi}} \cos t + \left( |t|, \frac{1}{\sqrt{\pi}} \sin t \right) \frac{1}{\sqrt{\pi}} \sin t + \left( |t|, \frac{1}{\sqrt{\pi}} \cos 2t \right) \frac{1}{\sqrt{\pi}} \cos 2t + \left( |t|, \frac{1}{\sqrt{\pi}} \sin 2t \right) \frac{1}{\sqrt{\pi}} \sin 2t + \left( |t|, \frac{1}{\sqrt{\pi}} \cos 3t \right) \frac{1}{\sqrt{\pi}} \cos 3t + \left( |t|, \frac{1}{\sqrt{\pi}} \sin 3t \right) \frac{1}{\sqrt{\pi}} \sin 3t.
$$

Tenemos

$$
\int_{-\pi}^{\pi} |t| \frac{1}{\sqrt{\pi}} \cos 2t \, dt = 0, \qquad \qquad \int_{-\pi}^{\pi} |t| \frac{1}{\sqrt{\pi}} \operatorname{sen} 2t \, dt = 0,
$$
\n
$$
\int_{-\pi}^{\pi} |t| \frac{1}{\sqrt{\pi}} \cos 3t \, dt = -\frac{4}{9\sqrt{\pi}}, \qquad \int_{-\pi}^{\pi} |t| \frac{1}{\sqrt{\pi}} \operatorname{sen} 3t \, dt = 0.
$$

Por lo tanto,

$$
\text{proj}_W \mathbf{v} = \frac{\pi}{2} - \frac{4}{\pi} \cos t - \frac{4}{9\pi} \cos 3t.
$$

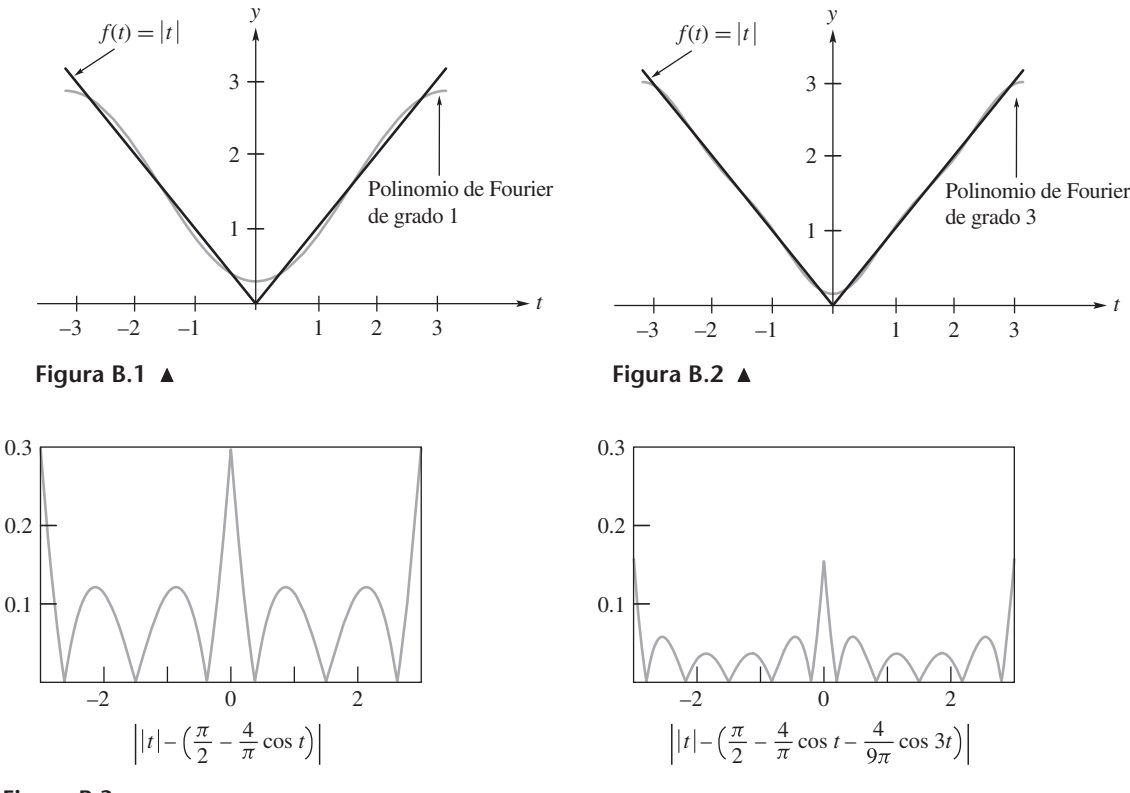

**Figura B.3**

La figura B.1 muestra las gráficas de *f* y del polinomio de Fourier de grado uno. La figura B.2 muestra las gráficas de *f* y el polinomio de Fourier de grado tres. La figura B.3 muestra las gráficas de

$$
||t| - \left(\frac{\pi}{2} - \frac{4}{\pi}\cos t\right)| \quad y \quad |t| - \left(\frac{\pi}{2} - \frac{4}{\pi}\cos t - \frac{4}{9\pi}\cos 3t\right)|.
$$

Observe que es mucho mejor la aproximación por medio de un polinomio de Fourier de grado tres.

Las series de Fourier desempeñan un papel importante en el estudio de la distribución de calor y en el análisis de ondas de sonido. El estudio de proyecciones es importante en varias áreas de matemáticas aplicadas. Ilustramos esto en la sección 7.2, considerando el tema de mínimos cuadrados, el cual proporciona una técnica para tratar con sistemas inconsistentes.

#### **Términos clave**

Producto interno Producto interno estándar (o canónico) Espacio con producto interno Dimensión Base Longitud

Distancia Ortogonal Ortonormal Serie de Taylor Serie de Maclaurin Polinomio trigonométrico Grado Polinomio de Fourier Ley del paralelogramo Teorema de Pitágoras

#### **B.1 Ejercicios**

- **1.** Verifique que la función del ejemplo 3 satisface las otras tres propiedades de un producto interno.
- **2. (***Requiere conocimientos de cálculo.***)** Verifique que la función definida en el ejemplo 5 para *P*, el espacio vectorial formado por todos los polinomios, es un producto interno.
- **3.** Sea  $V = R^2$ . Si

$$
\mathbf{u} = (u_1, u_2) \quad \text{y} \quad \mathbf{v} (v_1, v_2),
$$

definimos

$$
(\mathbf{u}, \mathbf{v}) = u_1 v_1 + 5 u_2 v_2.
$$

Demuestre que esta función es un producto interno en *R*<sup>2</sup> .

**4**. Sea  $V = M_{22}$ . Si

$$
A = \begin{bmatrix} a_{11} & a_{12} \\ a_{21} & a_{22} \end{bmatrix} \quad \text{y} \quad B = \begin{bmatrix} b_{11} & b_{12} \\ b_{21} & b_{22} \end{bmatrix},
$$

definimos

$$
(A, B) = a_{11}b_{11} + a_{12}b_{12} + a_{21}b_{21} + a_{22}b_{22}.
$$

Demuestre que esta función es un producto interno en *V*.

- **5.** Sea  $V = M_{nn}$  el espacio vectorial real de todas las matrices de  $n \times n$ . Si *A* y *B* están en *V*, definimos  $(A, B) = \text{Tr}(B^T A)$ , donde Tr es la función traza definida en el ejercicio complementario T.1 del capítulo 1. Demuestre que esta función es un producto interno en *V*.
- **6**. Sea *V* el espacio vectorial *C*[*a*, *b*] formado por todas las funciones continuas con valores reales, definidas en  $[a, b]$ . Si *f* y *g* están en *V*, sea  $(f, g) = \int_a^b f(x)g(x) dx$ . Demuestre que esta función es un producto interno en *V*.

*En los ejercicios 7 y 8 utilice el producto interno del ejemplo 3, y calcule* (**u**, **v**).

**7.**  $\mathbf{u} = (1, 2), \mathbf{v} = (3, -1)$ **8**. **u** = (0, 1), **v** = (-2, 5)

*En los ejercicios 9 y 10 utilice el producto interno definido en el ejemplo 4, y calcule* (*f, g*).

**9.**  $f(t) = 1$ ,  $g(t) = 3 + 2t$ 

**10.**  $f(t) = \text{sen } t, g(t) = \text{cos } t$ 

*En los ejercicios 11 y 12 utilice el espacio con producto interno definido en el ejercicio 4, y calcule* (*A, B*).

**11.** 
$$
A = \begin{bmatrix} 1 & 2 \\ -1 & 3 \end{bmatrix}, B = \begin{bmatrix} 1 & 0 \\ 2 & -1 \end{bmatrix}
$$

- **12.**  $A = \begin{bmatrix} 1 & 2 \\ -1 & 3 \end{bmatrix}, B = \begin{bmatrix} 1 & 0 \\ 2 & -1 \end{bmatrix}$
- **13.** Sea *V* el espacio con producto interno del ejemplo 3. Calcule la longitud del vector dado.

(a) 
$$
(1, 3)
$$
 (b)  $(-2, -4)$  (c)  $(3, -1)$ 

- **14.** Sea *V* el espacio con producto interno del ejemplo 4. Calcule la longitud del vector dado.  $(a)$   $t^2$ (b)  $e^t$
- **15.** Sea *V* el espacio con producto interno del ejemplo 4. Determine la distancia entre **u** y **v**.

(a) 
$$
\mathbf{u} = t, \mathbf{v} = t^2
$$
 (b)  $\mathbf{u} = e^t, \mathbf{v} = e^{-t}$ 

**16.** Sea *V* el espacio con producto interno del ejercicio 3. Determine la distancia entre **u** y **v**.

(a)  $\mathbf{u} = (0, 1) \mathbf{v} = (1, -1)$ 

(b) **u** =  $(-2, -1)$ , **v** =  $(2, 3)$ 

**17.** Sea *V* el espacio con producto interno del ejemplo 4. Determine el coseno del ángulo entra cada par de vectores dados en *V*.

(a)  $p(t) = t$ ,  $q(t) = t - 1$ 

(b)  $p(t) = \text{sen } t, q(t) = \text{cos } t$ 

- **18.** Sea *V* el espacio con producto interno del ejercicio 3. Determine el coseno del ángulo entre cada par de vectores dados en *V*.
	- (a)  $\mathbf{u} = (2, 1), \mathbf{v} = (3, 2)$ (b) **u** = (1, 1), **v** =  $(-2, -3)$

*En los ejercicios 19 y 20, sea V el espacio con producto interno del ejemplo 4.*

- **19.** Sean  $p(t) = 3t + 1$  y  $q(t) = at$ . ¿Para qué valores de *a* son ortogonales  $p(t)$  y  $q(t)$ ?
- **20.** Sean  $p(t) = 3t + 1$  y  $q(t) = at + b$ . ¿Para qué valores de *a* y *b* son ortogonales  $p(t)$  y  $q(t)$ ?
- **21**. Sea

$$
A = \begin{bmatrix} 1 & 2 \\ 3 & 4 \end{bmatrix}.
$$

Determine una matriz  $B \neq O_2$  tal que *A* y *B* son ortogonales en el espacio con producto interno definido en el ejercicio 5. ¿Puede haber más de una matriz *B* que sea ortogonal a *A*?

- **22.** Sea *V* el espacio con producto interno del ejemplo 4.
	- (a) Si  $p(t) = \sqrt{t}$ , determine  $q(t) = a + bt \neq 0$  tal que  $p(t)$ y *q*(*t*) sean ortogonales.
	- (b) Si  $p(t) =$ sen *t*, determine  $q(t) = a + be^{t} \neq 0$  tal que  $p(t)$  y  $q(t)$  son ortogonales.
- **23.** Considere el espacio con producto interno estándar *R*<sup>4</sup> , y sean

 $**y**$  $**u**<sub>2</sub> = (0, 1, 0, 1).$ 

- (a) Demuestre que el conjunto *W*, formado por todos los vectores en  $R^4$  que son ortogonales a  $\mathbf{u}_1$  y  $\mathbf{u}_2$ , es un subespacio de  $R^4$ .
- (b) Determine una base para *W*.

**24.** Enuncie la desigualdad de Cauchy-Schwarz y la desigualdad del triángulo para el espacio con producto interno del ejemplo 4.

*En los ejercicios 25 a 28, el producto interno del espacio vectorial dado es el definido en el ejemplo 4.*

- **25.** (a) Sea  $S = \{t, 1\}$  una base para un subespacio *W* del espacio con producto interno *P*2. Utilice el procedimiento de Gram-Schmidt para determinar una base ortonormal para *W*.
	- (b) Utilice una generalización del teorema 6.17 para escribir 2*t* – 1 como combinación lineal de la base ortonormal obtenida en la parte (a).
- **26.** (a) Repita el ejercicio 25 con  $S = \{t + 1, t 1\}$ .
	- (b) Utilice una generalización del teorema 6.17 para determinar el vector de coordenadas de  $3t + 2$  con respecto a la base ortonormal determinada en la parte (a).
- 27. Sea  $S = \{t, \text{sen } 2pt\}$  una base para un subespacio *W* del espacio con producto interno del ejemplo 9. Utilice el procedimiento de Gram-Schmidt para determinar una base ortonormal para *W*.
- **28.** Sea  $S = \{t, e^t\}$  una base para un subespacio *W* del espacio con producto interno del ejemplo 4. Utilice el procedimiento de Gram-Schmidt para determinar una base ortonormal para *W*.
- **29.** Sea *V* el espacio con producto interno  $P_3$  con el producto interno definido en el ejemplo 4. Sea *W* el subespacio de *P*<sup>3</sup>

### **Ejercicios teóricos**

- **T.1.** Sea *V* un espacio con producto interno. Demuestre lo siguiente.
	- (a)  $||0|| = 0$ .
	- (b) (**u**, **0**) = (**0**, **u**) = 0 para cualquier **u** en *V.*
	- (c) Si  $(\mathbf{u}, \mathbf{v}) = 0$  para todo **v** en *V*, entonces  $\mathbf{u} = 0$ .
	- (d) Si  $(\mathbf{u}, \mathbf{w}) = (\mathbf{v}, \mathbf{w})$  para todo **w** en *V*, entonces  $\mathbf{u} = \mathbf{v}$ .
	- (e) Si  $(\mathbf{w}, \mathbf{u}) = (\mathbf{w}, \mathbf{v})$  para todo **w** en *V*, entonces  $\mathbf{u} = \mathbf{v}$ .
- **T.2.** Sea *V* un espacio con producto interno. Si **u** y **v** son vectores en *V*, definimos la distancia entre **u** y **v** como

$$
d(\mathbf{u},\mathbf{v})=\|\mathbf{u}-\mathbf{v}\|.
$$

Sean **u**, **v** y **w** en *V*. Demuestre que:

- (a)  $d(\mathbf{u}, \mathbf{v}) > 0$
- (b)  $d(\mathbf{u}, \mathbf{v}) = 0$  si y sólo si  $\mathbf{u} = \mathbf{v}$
- (c)  $d(\mathbf{u}, \mathbf{v}) = d(\mathbf{v}, \mathbf{u})$
- (d)  $d(\mathbf{u}, \mathbf{v}) \leq d(\mathbf{u}, \mathbf{w}) + d(\mathbf{w}, \mathbf{v})$
- **T.3.** Demuestre que si *T* es una base ortonormal para un espacio con producto interno, de dimensión finita, y

$$
\begin{bmatrix} \mathbf{v} \end{bmatrix}_T = \begin{bmatrix} a_1 \\ a_2 \\ \vdots \\ a_n \end{bmatrix},
$$

$$
entonces \|\mathbf{v}\| = \sqrt{a_1^2 + a_2^2 + \dots + a_n^2}.
$$

generado por  $\{t - 1, t^2\}$ . Determine una base para  $W^{\perp}$ .

**30.** Sea *V* el espacio con producto interno  $P_4$  con el producto interno definido en el ejemplo 4. Sea *W* el subespacio de *P*<sup>4</sup> generado por {l, *t*}. Determine una base para  $W^{\perp}$ .

*En los ejercicios 31 y 32, sea W el subespacio de funciones continuas en*  $[-\pi, \pi]$  *definido en el ejemplo 8. Determine*  $\text{prov}_W$  **v** *para el vector dado* **v**.

31. 
$$
v = t
$$
  
32.  $v = e^{t}$ 

*En los ejercicios 33 y 34, sea W el subespacio de funciones continuas en* [−π, π] *definido en el ejemplo 8. Escriba el vector* **v**  $como$  **w** + **u**, *con* **w** *en W* y **u** *en W*<sup>⊥</sup>

33. 
$$
v = t - 1
$$
  
34.  $v = t^2$ 

*En los ejercicios 35 y 36, sea W el subespacio de funciones continuas en* [−π, π] *definido en el ejemplo 11. Determine la distancia entre* **v** *y W.*

35. 
$$
v = t
$$
\n36.  $v = 1 - \cos t$ 

*En los ejercicios 37 y 38, determine el polinomio de Fourier de grado dos para f.*

**37.** (*Requiere conocimientos de cálculo*)  $f(t) = t^2$ 

**38.** (*Requiere conocimientos de cálculo*)  $f(t) = e^t$ 

**T.4.** Sea  $S = \{v_1, v_2, \ldots, v_n\}$  una base ortonormal para un espacio *V* con producto interno, de dimensión finita y sean **v** y **w** vectores en *V* con

$$
\begin{bmatrix} \mathbf{v} \end{bmatrix}_{s} = \begin{bmatrix} a_1 \\ a_2 \\ \vdots \\ a_n \end{bmatrix} \qquad \mathbf{y} \qquad \begin{bmatrix} \mathbf{w} \end{bmatrix}_{s} = \begin{bmatrix} b_1 \\ b_2 \\ \vdots \\ b_n \end{bmatrix}.
$$

Demuestre que

$$
d(\mathbf{v}, \mathbf{w}) = \sqrt{(a_1 - b_1)^2 + (a_2 - b_2)^2 + \dots + (a_n - b_n)^2}.
$$

**T.5.** Demuestre la **ley del paralelogramo** para cualesquiera dos vectores **u** y **v** en un espacio con producto interno:

$$
\|\mathbf{u} + \mathbf{v}\|^2 + \|\mathbf{u} - \mathbf{v}\|^2 = 2\|\mathbf{u}\|^2 + 2\|\mathbf{v}\|^2.
$$

- **T.6.** Sea *V* un espacio con producto interno. Demuestre que  $||c\mathbf{u}|| = |c| ||\mathbf{u}||$  para cualquier vector **u** y cualquier escalar *c*.
- **T.7.** Sea *V* un espacio con producto interno. Demuestre que si **u** y **v** son vectores cualesquiera en *V*, entonces

$$
\|\mathbf{u} + \mathbf{v}\|^2 = \|\mathbf{u}\|^2 + \|\mathbf{v}\|^2
$$

si y sólo si  $(\mathbf{u}, \mathbf{v}) = 0$ ; es decir, si y sólo si **u** y **v** son ortogonales. Este resultado se conoce como **teorema de Pitágoras**.

#### **A30** Apéndice B Instrucción adicional

- **T.8.** Sea {**u**, **v**, **w**} un conjunto ortonormal de vectores en un espacio con producto interno *V*. Calcule  $\|\mathbf{u} + \mathbf{v} + \mathbf{w}\|^2$ .
- **T.9.** Sea *V* un espacio con producto interno. Demuestre que si **v** es ortogonal a  $w_1, w_2, \ldots, w_k$ , entonces **v** es ortogonal a cualquier vector en el espacio generado por  $\{w_1, w_2, \ldots, w_k\}$ .

## **B.2 TRANSFORMACIONES LINEALES INVERTIBLES Y COMPUESTAS**

Hemos visto que las matrices no singulares son importantes y dan lugar a muchos resultados de utilidad. En esta sección analizaremos el concepto análogo para el caso de las transformaciones lineales.

**TRANSFORMACIONES LINEALES COMPUESTAS**

**DEFINICIÓN** Sean  $V_1$  un espacio vectorial de dimensión *n*,  $V_2$  un espacio vectorial de dimensión *m*, y  $V_3$  un espacio vectorial de dimensión p. Sean  $L_1: V_1 \rightarrow V_2$  y  $L_2: V_2 \rightarrow V_3$  transformaciones lineales. La función  $L_2 \circ L_1 : V_1 \to V_3$  definida como

$$
(L_2 \circ L_1)(\mathbf{u}) = L_2(L_1(\mathbf{u}))
$$

para **u** en *V*1, es la **composición de** *L***<sup>2</sup> con** *L***1**. Vea la figura B.4.

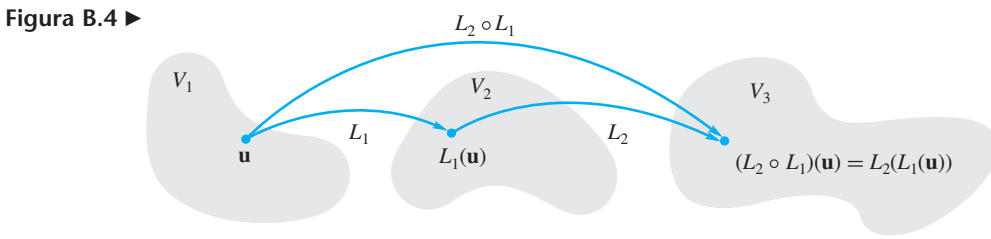

 $L_2 \circ L_1$ : La composición de  $L_2$  con  $L_1$ .

Si 
$$
V_1 = V_2 = V_3
$$
 y  $L_1 = L_2$ , escribimos  $L \circ L$  como  $L^2$ .

**TEOREMA B.1** *Scan* 
$$
L_1: V_1 \rightarrow V_2
$$
  $y L_2: V_2 \rightarrow V_3$  *transformaciones lineales. Entonces,*

$$
L_2 \circ L_1: V_1 \to V_3
$$

*es una transformación lineal.*

**Demostración** Ejercicio T.1. ■

**EJEMPLO 1** Sean  $L_1: R^2 \rightarrow R^3$  y  $L_2: R^3 \rightarrow R^4$  definidas como

$$
L_1\left(\begin{bmatrix} a_1 \\ a_2 \end{bmatrix}\right) = \begin{bmatrix} a_1 + a_2 \\ a_1 - a_2 \\ a_1 + 2a_2 \end{bmatrix}; \quad L_2\left(\begin{bmatrix} b_1 \\ b_2 \\ b_3 \end{bmatrix}\right) = \begin{bmatrix} b_1 + b_2 \\ b_1 - b_2 \\ b_2 + b_3 \\ 2b_1 + 3b_3 \end{bmatrix}.
$$

Entonces,  $L_2 \circ L_1 : R^2 \to R^4$  está dada por

$$
(L_2 \circ L_1) \left( \begin{bmatrix} a_1 \\ a_2 \end{bmatrix} \right) = L_2 \left( L_1 \left( \begin{bmatrix} a_1 \\ a_2 \end{bmatrix} \right) \right) = L_2 \left( \begin{bmatrix} a_1 + a_2 \\ a_1 - a_2 \\ a_1 + 2a_2 \end{bmatrix} \right)
$$

$$
= \begin{bmatrix} (a_1 + a_2) + (a_1 - a_2) \\ (a_1 + a_2) - (a_1 - a_2) \\ (a_1 - a_2) + (a_1 + 2a_2) \\ 2(a_1 + a_2) + 3(a_1 + 2a_2) \end{bmatrix} = \begin{bmatrix} 2a_1 \\ 2a_2 \\ 2a_1 + a_2 \\ 5a_1 + 8a_2 \end{bmatrix}.
$$

■

**EJEMPLO 2** Sean  $L_1: P_2 \rightarrow P_2$  y  $L_2: P_2 \rightarrow P_2$  definidas como

$$
L_1(at^2 + bt + c) = 2at + b
$$
  

$$
L_2(at^2 + bt + c) = 2at^2 + bt.
$$

Calcule

(a) 
$$
L_2 \circ L_1
$$
 (b)  $L_1 \circ L_2$ 

**Solución** (a) Tenemos que

$$
(L_2 \circ L_1)(at^2 + bt + c) = L_2(L_1(at^2 + bt + c))
$$
  
= L\_2(2at + b) = 7at.

(b) Tenemos que

$$
(L_1 \circ L_2)(at^2 + bt + c) = L_1(L_2(at^2 + bt + c))
$$
  
= L\_1(7at^2 + bt) = 14at + b.

**Observación** El ejemplo 2 muestra que, en general, 
$$
L_2 \circ L_1 \neq L_1 \circ L_2
$$
.

**TEOREMA B.2** *Sean V*<sub>1</sub> *un espacio vectorial de dimensión n con base P, V*<sub>2</sub> *un espacio vectorial de dimensión m con base S, y V*<sup>3</sup> *un espacio vectorial de dimensión p con base T. Sean*   $L_1: V_1 \rightarrow V_2$  *y*  $L_2: V_2 \rightarrow V_3$  *transformaciones lineales. Si*  $A_1$  *representa a*  $L_1$  *con respecto a P y S, y A*<sup>2</sup> *representa a L*<sup>2</sup> *con respecto a* S *y T*, *entonces A*2*A*<sup>1</sup> *representa a L*<sup>2</sup> ◦ *L*<sup>1</sup> *con respecto a P* y *T.*

**Demostración** El teorema 10.8 implica que si **x** es cualquier vector en  $V_1$  y **y** es cualquier vector en *V*2, entonces

$$
\begin{aligned} \left[L_1(\mathbf{x})\right]_S &= A_1 \left[\mathbf{x}\right]_P \\ \left[L_2(\mathbf{y})\right]_T &= A_2 \left[\mathbf{y}\right]_S. \end{aligned}
$$

De acuerdo con lo anterior,

$$
\begin{aligned} \left[ (L_2 \circ L_1)(\mathbf{x}) \right]_T &= \left[ L_2(L_1(\mathbf{x})) \right]_T \\ &= A_2 \left[ L_1(\mathbf{x}) \right]_S = A_2 \left( A_1 \left[ \mathbf{x} \right]_P \right) = A_2 A_1 \left[ \mathbf{x} \right]_P . \end{aligned}
$$

Como la matriz que representa una transformación lineal dada con respecto a dos bases determinadas es única, concluimos que *A*2*A*<sup>1</sup> es la matriz que representa a *L*<sup>2</sup> ◦ *L*<sup>1</sup> con respecto a  $P \vee T$ .

**Observación** Como *AB* no necesariamente es igual a *BA* para *A* y *B* dadas, no debe sorprendernos que *L*<sup>1</sup> ◦ *L*<sup>2</sup> no sea la misma transformación lineal *L*<sup>2</sup> ◦ *L*1, como vimos en el ejemplo 2.

**EJEMPLO 3** Sean  $L_1: R^2 \rightarrow R^2$  y  $L_2: R^2 \rightarrow R^3$  definidas como

$$
L_1\left(\begin{bmatrix} a_1 \\ a_2 \end{bmatrix}\right) = \begin{bmatrix} a_2 \\ a_1 \end{bmatrix}; \quad L_2\left(\begin{bmatrix} a_1 \\ a_2 \end{bmatrix}\right) = \begin{bmatrix} a_1 + a_2 \\ a_1 - a_2 \\ a_2 \end{bmatrix}.
$$

La matriz que representa a  $L_1$  respecto de la base canónica de  $R^2$  es (verifique)

$$
A_1 = \begin{bmatrix} 0 & 1 \\ 1 & 0 \end{bmatrix}.
$$

La matriz que representa a  $L_2$  con respecto a las bases canónicas de  $R^2$  y  $R^3$  es (verifique)

$$
A_2 = \begin{bmatrix} 1 & 1 \\ 1 & -1 \\ 0 & 1 \end{bmatrix}.
$$

Entonces, el teorema B.2 implica que la matriz que representa a  $L_2 \circ L_1 : R^2 \to R^3$  con respecto a las bases canónicas de  $\overline{R}^2$  y  $\overline{R}^3$  es

$$
A_2 A_1 = \begin{bmatrix} 1 & 1 \\ 1 & -1 \\ 0 & 1 \end{bmatrix} \begin{bmatrix} 0 & 1 \\ 1 & 0 \end{bmatrix} = \begin{bmatrix} 1 & 1 \\ -1 & 1 \\ 1 & 0 \end{bmatrix}.
$$

Al calcular  $L_2 \circ L_1$ , tenemos que

$$
(L_2 \circ L_1) \left( \begin{bmatrix} a_1 \\ a_2 \end{bmatrix} \right) = L_2 \left( L_1 \left( \begin{bmatrix} a_1 \\ a_2 \end{bmatrix} \right) \right)
$$
  
=  $L_2 \left( \begin{bmatrix} a_2 \\ a_1 \end{bmatrix} \right) = \begin{bmatrix} a_2 + a_1 \\ a_2 - a_1 \\ a_1 \end{bmatrix} = \begin{bmatrix} a_1 + a_2 \\ -a_1 + a_2 \\ a_1 \end{bmatrix}.$ 

Podemos calcular directamente la matriz de  $L_2 \circ L_1$ , y se obtiene (verifique) la misma respuesta obtenida antes como  $A_2A_1$ .

#### **TRANSFORMACIONES LINEALES INVERTIBLES**

#### **DEFINICIÓN** Una transformación lineal *<sup>L</sup>* : *<sup>V</sup>* <sup>→</sup> *<sup>W</sup>* es **invertible** si existe una única función *L*−<sup>1</sup> : *W* → *V* tal que  $L^{-1} \circ L = I_V$ , el operador lineal identidad en *V*, definido como  $I_V$ (**v**) = **v**, y *L* ∘ *L*<sup>−1</sup> = *I<sub>W</sub>*, el operador lineal identidad en *W*, definido como *I<sub>W</sub>*(**w**) = **w**. La función *L*−<sup>1</sup> es la **inversa** de *L*.

**TEOREMA B.3** *Una transformación lineal L*:  $V \rightarrow W$  *es invertible si y sólo si L es uno a uno y sobre. Además, L*<sup>−1</sup> *es una transformación lineal* y (L<sup>−1</sup>)<sup>−1</sup> = L.

**Demostración** Sea *L* uno a uno y sobre. Definimos una función  $H: W \rightarrow V$  como sigue. Si w está en *W* entonces, como *L* es sobre,  $w = L(v)$  para algún **v** en *V*, y como *L* es uno a uno, **v** es único. Sea  $H(\mathbf{w}) = \mathbf{v}$ . *H* es una función y  $L(H(\mathbf{w})) = L(\mathbf{v}) = \mathbf{w}$ , de modo que  $L \circ H = I_W$ . Además,  $H(L(\mathbf{v})) = H(\mathbf{w}) = \mathbf{v}$ , de modo que  $H \circ L = I_V$ . En consecuencia, H es una inversa de *L*. Además *H* es única, ya que si  $H_1: W \to V$  es una función tal que  $L \circ H_1 = I_W$  y *H*<sub>1</sub> ◦ *L* = *I<sub>V</sub>*, entonces *L*(*H*(**w**)) = **w** = *L*(*H*<sub>1</sub>(**w**)) para cualquier **w** en *W*. Como *L* es uno a uno, concluimos que  $H(\mathbf{w}) = H_1(\mathbf{w})$ . Por lo tanto,  $H = H_1$ . Así,  $H = L^{-1}$  y<sub>1</sub>L es invertible.

De manera recíproca, sea *<sup>L</sup>* invertible; es decir, *<sup>L</sup>* ◦ *<sup>L</sup>*−<sup>1</sup> <sup>=</sup> *IW* <sup>y</sup>*L*−<sup>1</sup> ◦ *<sup>L</sup>* <sup>=</sup> *IV*. Demostraremos que *L* es uno a uno y sobre. Suponga que  $L(\mathbf{v}_1) = L(\mathbf{v}_2)$  para  $\mathbf{v}_1$ ,  $\mathbf{v}_2$  en *V*. Entonces,  $L^{-1}(L(\mathbf{v}_1)) = L^{-1}(L(\mathbf{v}_2))$ , de modo que  $\mathbf{v}_1 = \mathbf{v}_2$ , lo cual significa que *L* es uno a uno. Además, si **w** es un vector en *W*,  $L(L^{-1}(\mathbf{w})) = \mathbf{w}$ , de modo que si hacemos  $L^{-1}(\mathbf{w}) = (\mathbf{v}), L(\mathbf{v}) = \mathbf{w}$ . Por lo tanto, *L* es sobre.

Ahora demostraremos que  $L^{-1}$  es una transformación lineal. Sean  $w_1$ ,  $w_2$  vectores en *W*, donde  $L(\mathbf{v}_1) = \mathbf{w}_1 \mathbf{y} L(\mathbf{v}_2) = \mathbf{w}_2$  para  $\mathbf{v}_1$ ,  $\mathbf{v}_2$  en *V*. Entonces, como

 $L(a\mathbf{v}_1 + b\mathbf{v}_2) = aL(\mathbf{v}_1) + bL(\mathbf{v}_2) = a\mathbf{w}_1 + b\mathbf{w}_2$  para *a*, *b* números reales,

tenemos

$$
L^{-1}(a\mathbf{w}_1 + b\mathbf{w}_2) = a\mathbf{v}_1 + b\mathbf{v}_2 = aL^{-1}(\mathbf{w}_1) + bL^{-1}(\mathbf{w}_2),
$$

lo cual implica (de acuerdo con el ejercicio T.4 de la sección 10.1) que *L*−<sup>1</sup> es una transformación lineal.

Por último, como *L* ∘  $L^{-1} = I_W$ ,  $L^{-1} \circ L = I_V$  y la inversa es única, concluimos que  $(L^{-1})$  $-1 = L$ .

**EJEMPLO 4** Sea *L*:  $R^4 \rightarrow R^2$  la transformación lineal definida en el ejemplo 5 de la sección 10.2:

$$
L\left(\begin{bmatrix} x \\ y \\ z \\ w \end{bmatrix}\right) = \begin{bmatrix} x+y \\ z+w \end{bmatrix}.
$$

Como vimos en el ejemplo 5 de la sección 10.2, el núcleo (o kernel) de *L* tiene dimensión 2, de modo que *L* no es uno a uno y, por lo tanto, no es invertible.

**EJEMPLO 5** Considere el operador lineal  $L: R^3 \to R^3$  definido como

$$
L\left(\begin{bmatrix} a_1\\ a_2\\ a_3 \end{bmatrix}\right) = \begin{bmatrix} 1 & 1 & 1\\ 2 & 2 & 1\\ 0 & 1 & 1 \end{bmatrix} \begin{bmatrix} a_1\\ a_2\\ a_3 \end{bmatrix}.
$$

Como el núcleo de *L* es {**0**} (verifique), *L* es uno a uno; de acuerdo con el corolario 10.3, también es sobre, de modo que *L* es invertible. Para obtener *L*−<sup>1</sup> , procedemos como sigue. Como *L*−<sup>1</sup> (**w**) = **v**, debemos resolver *L*(**v**) = **w** en términos de **v**. Tenemos que

$$
L(\mathbf{v}) = L\left(\begin{bmatrix} a_1 \\ a_2 \\ a_3 \end{bmatrix}\right) = \begin{bmatrix} a_1 + a_2 + a_3 \\ 2a_1 + 2a_2 + a_3 \\ a_2 + a_3 \end{bmatrix} = \mathbf{w} = \begin{bmatrix} b_1 \\ b_2 \\ b_3 \end{bmatrix}.
$$

Entonces debemos resolver el sistema lineal

 $a_1 + a_2 + a_3 = b_1$  $2a_1 + 2a_2 + a_3 = b_2$  $a_2 + a_3 = b_3$ 

para determinar  $a_1$ ,  $a_2$  y  $a_3$ . La solución es (verifique)

$$
\begin{bmatrix} a_1 \\ a_2 \\ a_3 \end{bmatrix} = \mathbf{v} = L^{-1}(\mathbf{w}) = L^{-1} \begin{pmatrix} b_1 \\ b_2 \\ b_3 \end{pmatrix} = \begin{bmatrix} b_1 - b_3 \\ -2b_1 + b_2 + b_3 \\ 2b_1 - b_2 \end{bmatrix}.
$$

**Observación** En el ejemplo 5 encontramos *L*−<sup>1</sup> (**w**) de forma casi directa. En general, si *L* : *V* → *W* es una transformación lineal invertible, no siempre es tan fácil encontrar una expresión para *L*−<sup>1</sup> (**w**) para **w** en *W*. En el ejemplo 6 resolveremos este problema de manera más o menos sencilla, usando la matriz que representa a *L*−<sup>1</sup> con respecto a una base *S* para *V*.

**TEOREMA B.4** *Sea L* :  $V \rightarrow V$  *un operador lineal invertible, y sea A una matriz que representa a L con respecto a una base S para V. Entonces A*−<sup>1</sup> *es la matriz que representa a L*−<sup>1</sup> *con respecto a S.*

**Demostración** Sea *<sup>B</sup>* la matriz que representa a *L*−<sup>1</sup> con respecto a *S*. Como *<sup>L</sup>* ◦ *<sup>L</sup>*−<sup>1</sup> <sup>=</sup> *IW,* el operador lineal identidad en *W*, la matriz que representa a *<sup>L</sup>* ◦ *<sup>L</sup>*−<sup>1</sup> con respecto a *<sup>S</sup>* es *In* (vea el ejercicio T.2 de la sección 10.3). El teorema B.2 implica que la matriz que representa a  $L \circ L^{-1}$  con respecto a *S* es *AB*. Por lo tanto,

$$
AB=I_n,
$$

lo cual implica (según el teorema 1.11 de la sección 1.7) que  $B = A^{-1}$ . . ■

Ahora podemos completar nuestra lista de equivalencias no singulares.

#### **Lista de equivalencia no singulares**

Las afirmaciones siguientes son equivalentes para una matriz  $A$  de  $n \times n$ .

**1.** *A* es no singular.

- **2.**  $x = 0$  es la única solución para  $Ax = 0$ .
- **3.** *A* es equivalente por filas (o renglones) a  $I_n$ .
- **4.** El sistema lineal  $Ax = b$  tiene una única solución para cada matriz **b** de  $n \times 1$ .
- **5.** det  $(A) \neq 0$ .
- **6.** *A* tiene rango *n*.
- **7.** *A* tiene nulidad 0.
- **8.** Las filas de *A* forman un conjunto linealmente independiente de *n* vectores en *Rn* .
- **9.** Las columnas de *A* forman un conjunto linealmente independiente de *n* vectores en *R<sup>n</sup>* .
- **10.** Cero *no es* un valor propio de *A*.
- **11.** El operador lineal  $L: R^n \to R^n$  definido por  $L(\mathbf{x}) = A\mathbf{x}$ , para  $\mathbf{x}$  en  $R^n$ , es uno a uno y sobre.
- **12.** El operador lineal  $L: R^n \to R^n$  definido por  $L(\mathbf{x}) = A\mathbf{x}$ , para  $\mathbf{x}$  en  $R^n$ , es invertible.

**EJEMPLO 6** Sea *L*:  $P_2 \rightarrow P_2$  el operador lineal definido por

$$
L(at^2 + bt + c) = 2at^2 + bt + c.
$$

La matriz que representa a *L* con respecto a la base  $\{t^2 + 1, t - 1, t\}$  para  $P_2$  es (verifique)

$$
A = \begin{bmatrix} 2 & 0 & 0 \\ 1 & 1 & 0 \\ -1 & 0 & 1 \end{bmatrix}.
$$

Entonces tenemos que (verifique)

$$
A^{-1} = \begin{bmatrix} \frac{1}{2} & 0 & 0 \\ -\frac{1}{2} & 1 & 0 \\ \frac{1}{2} & 0 & 1 \end{bmatrix}
$$

es la matriz de *L*−<sup>1</sup> con respecto a *S*.

La fórmula para la transformación inversa *L*−<sup>1</sup> (*at*<sup>2</sup> <sup>+</sup> *bt* <sup>+</sup> *<sup>c</sup>*) se obtiene a partir de *A*−<sup>1</sup> , como sigue. Dado que *A*−<sup>1</sup> es la matriz de *L*−<sup>1</sup> con respecto a *S*, tenemos

$$
[L^{-1}(at^2 + bt + c)]_S = A^{-1}[at^2 + bt + c]_S.
$$
 (1)

Para calcular  $[at^2 + bt + c]_S$  planteamos

$$
at^2 + bt + c = kI(t^2 + 1) + k2(t - 1) + k3t
$$

y resolvemos el sistema lineal resultante para *k*1, *k*<sup>2</sup> y *k*3, obteniendo como resultado (verifique)

$$
k_1 = a
$$
,  $k_2 = a - c$ ,  $k_3 = b + c - a$ .

Por lo tanto,

$$
[at2 + bt + c]_S = \begin{bmatrix} a \\ a - c \\ b + c - a \end{bmatrix}.
$$

Al sustituir este vector de coordenadas en la ecuación (1), obtenemos

$$
[L^{-1}(at^2 + bt + c)]_S = \begin{bmatrix} \frac{1}{2} & 0 & 0 \\ -\frac{1}{2} & 1 & 0 \\ \frac{1}{2} & 0 & 1 \end{bmatrix} \begin{bmatrix} a \\ a - c \\ b + c - a \end{bmatrix} = \begin{bmatrix} \frac{1}{2}a \\ \frac{1}{2}a - c \\ b + c - \frac{1}{2}a \end{bmatrix}.
$$

Entonces,

$$
L^{-1}(at^2 + bt + c) = \frac{1}{2}a(t^2 + 1) + (\frac{1}{2}a - c)(t - 1) + (b + c - \frac{1}{2}a)t
$$
  
=  $\frac{1}{2}at^2 + bt + c$ .

### **Términos clave**

Composición de transformaciones lineales Transformación lineal invertible Transformación lineal inversa

### **B.2 Ejercicios**

**1.** Sean 
$$
L_1: R^2 \to R^3
$$
 y  $L_2: R^3 \to R^3$  definidas como

 $L_1(x, y) = (x + y, x - y, 2x + y),$  $L_2(x, y, z) = (x + y + z, y + z, x + z).$ 

Calcule

- (a)  $(L_2 \circ L_1)(-1, 1)$  (b)  $(L_2 \circ L_1)(x, y)$
- 2. Sean  $L_1: R^2 \to R^2$  y  $L_2: R^2 \to R^3$  definidas como

$$
L_1\left(\begin{bmatrix} x \\ y \end{bmatrix}\right) = \begin{bmatrix} x \\ 2y - x \end{bmatrix},
$$

$$
L_2\left(\begin{bmatrix} x \\ y \end{bmatrix}\right) = \begin{bmatrix} 3x - 2y \\ x + y \\ x - y \end{bmatrix}.
$$

Calcule

(a) 
$$
(L_2 \circ L_1) \begin{pmatrix} 2 \\ -1 \end{pmatrix}
$$
 (b)  $(L_2 \circ L_1) \begin{pmatrix} x \\ y \end{pmatrix}$ 

**3.** Sean  $L_1: P_1 \to P_1$  y  $L_2: P_1 \to P_2$  definidas como  $L_1(at + b) = 2at - b$ 

y

Calculate  
\n(a) 
$$
(L_2 \circ L_1)(3t + 2)
$$
 (b)  $(L_2 \circ L_1)(at + b)$   
\n4. Sean  $L_1: P_2 \rightarrow P_2 \text{ y } L_2: P_2 \rightarrow P_2$  definitions como  
\n $L_1(at^2 + bt + c) = 2at + b$   
\ny  
\n $L_2(at^2 + bt + c) = at + c$ .  
\nCalculate  
\n(a)  $(L_2 \circ L_1)(2t^2 - 3t + 1)$   
\n(b)  $(L_1 \circ L_2)(2t^2 - 3t + 1)$   
\n(c)  $(L_2 \circ L_1)(at^2 + bt + c)$   
\n(d)  $(L_1 \circ L_2)(at^2 + bt + c)$   
\n5. Sean  $L_1: R^2 \rightarrow R^2 \text{ y } L_2: R^2 \rightarrow R^2$  definidas como  
\n $L_1(x, y) = (x + y, x - 2y)$ 

 $L_2(at + b) = t(at + b).$ 

y

$$
L_2(x, y) = (y, x - y)
$$

Calcule

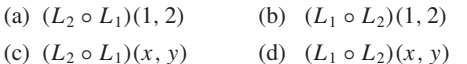

**6.** Sean  $L_1$  y  $L_2$  definidas como en el ejercicio 2. Sean

$$
S = \{(1, 1), (0, 1)\}
$$

y

$$
T = \{(1, 0, 0), (0, 1, -1), (1, 1, 0)\}
$$

bases para  $R^2$  y  $R^3$ , respectivamente.

- (a) Calcule la matriz *B* de  $L_2 \circ L_1$  con respecto a *S* y *T*.
- (b) Calcule la matriz *A*<sup>1</sup> de *L*<sup>1</sup> con respecto a *S*, y la matriz *A*<sub>2</sub> de  $L_2$  con respecto a *S* y *T*. Verifique que  $B = A_2A_1$ .
- **7.** Repita el ejercicio 6 con *L*<sup>1</sup> y *L*<sup>2</sup> definidas como en el ejercicio 3, y sean

$$
S = \{t+1, t-1\} \qquad \text{y} \qquad T = \{t^2+1, t, t-1\}
$$

bases para  $P_1$  y  $P_2$ , respectivamente.

- **8.** Sean *L*<sup>1</sup> y *L*<sup>2</sup> definidas como en el ejercicio 5, y sean *S* = {(1, −1), (0, 1)} *y T* = {(1, 0), (2, 1)} bases para *R*<sup>2</sup>. Calcule la matriz de
	- (a)  $L_2 \circ L_1$  con respecto a *S*
	- (b)  $L_1 \circ L_2$  con respecto a *S*
	- (c)  $L_2 \circ L_1$  con respecto a *S* y *T*
	- (d)  $L_1 \circ L_2$  con respecto a *S* y *T*
- **9.** Sean  $L_1: R^2 \to R^2$  y  $L_2: R^2 \to R^2$  transformaciones lineales cuyas matrices con respecto a las bases *S* y *T* para *R*<sup>2</sup> son

$$
A_1 = \begin{bmatrix} 1 & 2 \\ -1 & 3 \end{bmatrix} \quad \text{y} \quad A_2 = \begin{bmatrix} 0 & 1 \\ -2 & 3 \end{bmatrix}.
$$

- (a) Calcule la matriz de  $L_2 \circ L_1$  con respecto a *S* y *T*.
- (b) Calcule la matriz de  $L_1 \circ L_2$  con respecto a *S* y *T*.
- **10.** Sea  $L: R^3 \to R^3$  definida como

$$
L\left(\begin{bmatrix} 1 \\ 0 \\ 0 \end{bmatrix}\right) = \begin{bmatrix} 1 \\ 2 \\ 3 \end{bmatrix}, L\left(\begin{bmatrix} 0 \\ 1 \\ 0 \end{bmatrix}\right) = \begin{bmatrix} 0 \\ 1 \\ 1 \end{bmatrix},
$$

$$
L\left(\begin{bmatrix} 0 \\ 0 \\ 1 \end{bmatrix}\right) = \begin{bmatrix} 1 \\ 1 \\ 0 \end{bmatrix}.
$$

(a) Demuestre que *L* es invertible.

(b) Determine 
$$
L^{-1}\begin{pmatrix} 2\\3\\4 \end{pmatrix}
$$
.

*En los ejercicios 11 a 18, determine si la transformación lineal dada es invertible. Si lo es, determine su inversa.*

**11.**  $L: R^2 \to R^3$  definida como  $L(x, y) = (x + y, x - y, x + 2y)$  **12.**  $L: R^2 \to R^2$  definida como  $L(x, y) = (x - y, x + 3y)$ **13.** *L* :  $R^3 \rightarrow R^3$  definida como

$$
L\left(\begin{bmatrix} x \\ y \\ z \end{bmatrix}\right) = \begin{bmatrix} 1 & 0 & 1 \\ 0 & 1 & 1 \\ 1 & 0 & 2 \end{bmatrix} \begin{bmatrix} x \\ y \\ z \end{bmatrix}
$$

**14.**  $L: R^2 \to R^2$  definida como  $L(x, y) = (x - y, x - y)$ **15.** *L* :  $R^3 \rightarrow R^3$  definida como

$$
L\left(\begin{bmatrix} x \\ y \\ z \end{bmatrix}\right) = \begin{bmatrix} 1 & 1 & 1 \\ 0 & 1 & 2 \\ -2 & -1 & 0 \end{bmatrix} \begin{bmatrix} x \\ y \\ z \end{bmatrix}
$$

**16.**  $L: P_1 → P_1$  definida como  $L(at + b) = -bt + a$ 

**17.**  $L: P_2 \rightarrow P_2$  definida como  $L(at^2 + bt + c) = -at^2 + bt - c$ 

**18.**  $L: P_2 \to P_2$  definida como  $L(at^2 + bt + c) = 2at^2 + bt$ 

*En los ejercicios 19 a 22 determine si L es invertible, a partir de la información dada.* [*Recuerde que la nulidad de L es la dimensión del núcleo de L y que el rango de L es la dimensión de la imagen de L*.]

- **19.**  $L: R^4 \to R^4$ , rango(*L*) = 4
- **20.**  $L: R^4 \to R^4$ , nulidad(*L*) = 2
- **21.**  $L: P_2 \rightarrow P_2$ , nulidad(*L*) = 1
- **22.**  $L: P_3 \to P_3$ , rango(*L*) = 4
- **23.** Sea  $L: R^3 \to R^3$  la transformación lineal definida en el ejercicio 10. Determine la matriz que representa a *L*−<sup>1</sup> con respecto a la base natural de *R*<sup>3</sup> .
- **24.** Sea  $L: R^3 \to R^3$  la transformación lineal definida por  $L(\mathbf{x}) = A\mathbf{x}$ , donde

$$
A = \begin{bmatrix} 1 & 1 & 1 \\ 0 & 1 & 2 \\ 1 & 2 & 2 \end{bmatrix}.
$$

- (a) Demuestre que *L* es invertible.
- (b) Determine la matriz que representa a *L*−<sup>1</sup> con respecto a la base natural de *R*<sup>3</sup> .
- **25.** Sea  $L: \mathbb{R}^3 \to \mathbb{R}^3$  la transformación lineal invertible representada por

$$
A = \begin{bmatrix} 2 & 0 & 4 \\ -1 & 1 & -2 \\ 2 & 3 & 3 \end{bmatrix}
$$

con respecto a una base *S* para *R*<sup>3</sup> . Determine la matriz de *L*−<sup>1</sup> con respecto a *S*.

**26.** Sea  $L: P_1 \rightarrow P_1$  la transformación lineal invertible representada por

$$
A = \begin{bmatrix} 2 & 3 \\ 1 & 2 \end{bmatrix}
$$

con respecto a una base *S* para *P1.* Determine la matriz de *L*−<sup>1</sup> con respecto a *S*.

### **Ejercicios teóricos**

- **T.1.** Demuestre el teorema B.1.
- **T.2.** Sea  $L: V \rightarrow W$  una transformación lineal, y sean  $I_V \neq I_w$ las transformaciones lineales identidad en *V* y *W*, respectivamente. Demuestre que

$$
L \circ I_V = L
$$

$$
I_W \circ L = L.
$$

**T.3.** Sean  $L: V \rightarrow V$  un operador lineal y  $O_V$  la transformación lineal nula en *V*. Demuestre que

$$
L \circ O_V = O_V
$$
  

$$
O_V \circ L = O_V
$$

- **T.4.** Sea  $L: V \rightarrow V$  un operador lineal cuya matriz con respecto a una base *S* para *V* es *A*. Demuestre que *A*<sup>2</sup> es la matriz de  $L^2 = L \circ L$  con respecto a *S*. Además, demuestre que si *k* es un entero positivo, entonces *A<sup>k</sup>* es la matriz de  $L^k = L \circ L \circ \cdots \circ L$  (*k* veces) con respecto a *S*.
- **T.5.** Sean  $L_1: V \to V$  y  $L_2: V \to V$  operadores lineales invertibles. Demuestre que *L*2 ◦ *L*<sup>1</sup> también es invertible, y que  $(L_2 \circ L_1)^{-1} = L_1^{-1} \circ L_2^{-1}$ .
- **T.6.** Sea  $L: V \rightarrow V$  un operador lineal invertible, y sea c un escalar distinto de cero. Demuestre que *cL* es un operador lineal invertible, y que  $(cL)^{-1} = \frac{1}{c}L^{-1}$ .
- **T.7.** Sea  $L: M_{22} \rightarrow M_{22}$  definida por  $L(A) = A^T$ . ¿*L* es invertible? Si lo es, determine *L*−<sup>1</sup> .
- **T.8.** Sea  $L: M_{22} \rightarrow M_{22}$  definida por  $L(A) = BA$ , donde

$$
B = \begin{bmatrix} 1 & 2 \\ -2 & -3 \end{bmatrix}.
$$

¿*L* es invertible? Si lo es, determine *L*−<sup>1</sup> .

- **T.9.** Sea  $L: V \rightarrow V$  un operador lineal, donde *V* es un espacio vectorial de dimensión *n*. Demuestre que las siguientes afirmaciones son equivalentes:
	- (a) *L* es invertible.
	- (b) Rango  $L = n$ . [Recuerde que rango  $L = \text{dim}(\text{image}(L))$ .] (c) Nulidad  $L = 0$ .
		- [Recuerde que nulidad  $L = \dim(\text{núcleo}(L))$ .]
- **T.10.** Sean  $L_1: V \to V$  y  $L_2: V \to V$  transformaciones lineales en un espacio vectorial *V*. Demuestre que

$$
(L_1 + L_2)^2 = L_1^2 + 2L_1 \circ L_2 + L_2^2
$$

si y sólo si  $L_1 \circ L_2 = L_2 \circ L_1$ .

**T.11.** Sea *V* un espacio con producto interno, y sea **w** un vector fijo en *V*. Sea  $L: V \to V$  dada por  $L(v) = (v, w)$  para v en *V*. Demuestre que *L* es una transformación lineal.

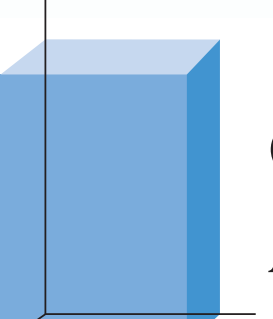

## **GLOSARIO PARA ÁLGEBRA LINEAL**

**Adjunta:** Para una matriz  $A = [a_{ij}]$  de  $n \times n$ , la adjunta de A, denotada mediante adj *A*, es la transpuesta de la matriz formada al reemplazar cada entrada por su cofactor  $A_{ii}$ ; esto es, adj  $A = [A_{ii}].$ 

**Ángulo entre vectores:** Para vectores diferentes de cero **u** y **v** en *Rn* , el ángulo θ entre **u** y **v** se determina mediante la expresión

$$
\cos(\theta) = \frac{\mathbf{u} \cdot \mathbf{v}}{\|\mathbf{u}\| \|\mathbf{v}\|}.
$$

**Base:** Un conjunto de vectores  $S = {\mathbf{v}_1, \mathbf{v}_2, \dots, \mathbf{v}_k}$  de un espacio vectorial *V* se denomina base para *V*, si *S* genera a *V* y *S* es un conjunto linealmente independiente.

**Base estándar (o canónica):** La base estándar para *R<sup>n</sup>* es el conjunto de vectores  $\mathbf{e}_i$  = columna *j* (o, de forma equivalente, fila *j*) de la matriz identidad de  $n \times n$ ,  $j = 1, 2, \ldots, n$ .

**Base ordenada:** Un conjunto de vectores  $S = \{v_1, v_2, \ldots, v_k\}$ en un espacio vectorial *V* se denomina base ordenada para *V* si *S* es una base para *V* y si el reordenamiento de los vectores en *S* se considera una base diferente para *V*.

**Base ortogonal:** Una base para un espacio vectorial *V* que también sea un conjunto ortogonal se denomina base ortogonal para *V*.

**Base ortonormal:** Una base para un espacio vectorial *V* que también es un conjunto ortonormal se denomina base ortonormal para *V*.

**Cálculo de un determinante por medio de reducción a una forma triangular:** En el caso de una matriz *A* de  $n \times n$ , el determinante de *A*, denotado mediante det(*A*) o |*A*|, puede calcularse con ayuda de las operaciones elementales por fila (renglón), como sigue. Utilice las operaciones elementales por fila sobre *A* para obtener una matriz triangular superior, manteniendo el registro de las operaciones que utilice. Empleando los cambios resultantes en el determinante a partir de la aplicación de las operaciones por fila como se analiza en la sección 3.1, y tomando en cuenta el hecho de que el determinante de una matriz triangular superior es el producto de las entradas de su diagonal, podemos obtener una expresión apropiada para det(*A*).

**Cofactor:** En el caso de una matriz  $A = [a_{ij}]$  de  $n \times n$ , el cofactor  $A_{ij}$  de  $a_{ij}$  se define como  $A_{ij} = (-1)^{i+j'} \det(M_{ij})$ , donde  $M_{ij}$ es el menor *i j* de *A*.

**Combinación lineal:** Una combinación lineal de vectores  $v_1$ ,  $\mathbf{v}_2, \ldots, \mathbf{v}_k$  de un espacio vectorial *V* es una expresión de la forma  $c_1\mathbf{v}_1 + c_2\mathbf{v}_2 + \cdots + c_k\mathbf{v}_k$ , donde  $c_1, c_2, \ldots, c_k$  son escalares. Una combinación lineal de las matrices  $A_1, A_2, \ldots, A_k$  de  $m \times n$ está dada por  $c_1A_1 + c_2A_2 + \cdots + c_kA_k$ .

**Complemento ortogonal:** El complemento ortogonal de un conjunto *S* de vectores en un espacio vectorial *V*, es el conjunto de todos los vectores en *V* que son ortogonales a todos los vectores en *S*.

**Componentes de un vector:** Las componentes de un vector **v** en  $R^n$  son sus entradas:

$$
= \begin{bmatrix} v_1 \\ v_2 \\ \vdots \\ v_n \end{bmatrix}.
$$

**v** 

**Conjunto ortogonal:** Un conjunto de vectores  $S = \{w_1, w_2, \ldots\}$ **w***k*} de un espacio vectorial *V* en el que esté definido un producto interno, es un conjunto ortogonal siempre que ninguno de los vectores sea el vector cero y el producto interno de cualesquiera de los dos vectores diferentes sea cero.

**Conjunto ortonormal:** Un conjunto de vectores  $S = \{w_1, w_2,$ . . . , **w***k*} de un espacio vectorial *V*, en el cual está definido un producto interno, es un conjunto ortonormal si cada vector es un vector unitario y el producto interno de cualesquiera de los dos vectores distintos es cero.

**Coordenadas:** Las coordenadas de un vector **v** en un espacio vectorial *V* con base ordenada  $S = {\bf v}_1, {\bf v}_2, \ldots, {\bf v}_n$  son los coeficientes  $c_1, c_2, \ldots, c_n$  tales que  $\mathbf{v} = c_1 \mathbf{v}_1 + c_2 \mathbf{v}_2 + \cdots + c_n \mathbf{v}_n$ . Denotamos las coordenadas de **v** relativas a la base *S* mediante [**v**]*S*, y escribimos

$$
\mathbf{v}_s = \begin{bmatrix} c_1 \\ c_2 \\ \vdots \\ c_n \end{bmatrix}.
$$

**Desigualdad de Cauchy-Schwarz:** Para vectores **v** y **u** en *R<sup>n</sup>* , la desigualdad de Cauchy-Schwarz afirma que el valor absoluto del producto punto de **v** y **u** es menor o igual que el producto de las longitudes de **v** y **u**; esto es,  $|\mathbf{v} \cdot \mathbf{u}| \leq ||\mathbf{v}|| \, ||\mathbf{u}||$ .

**Determinante:** En una matriz *A* de  $n \times n$ , el determinante de *A*, denotado mediante det(*A*) o |*A*|, es un escalar que se calcula como la suma de todos los posibles productos de *n* entradas de *A*, cada uno con un signo apropiado, con exactamente una entrada de cada fila (renglón) y exactamente una entrada de cada columna. (Para conocer más detalles y procedimientos de cálculo alternativos, vea el capítulo 3.)

**2-espacio:** El conjunto de todos los 2-vectores se denomina 2-espacio. Para vectores cuyas entradas son números reales, el 2-espacio se denota mediante  $R^2$ .

**Diagonal principal de una matriz:** La diagonal principal (o simplemente la diagonal) de una matriz A de  $n \times n$ , es el conjunto de entradas  $a_{11}, a_{22}, \ldots, a_{nn}$ .

**Diagonalizable:** Una matriz cuadrada *A* se denomina diagonalizable siempre y cuando sea semejante a una matriz diagonal *D*; esto es, existe una matriz no singular *P* tal que  $P^{-1}AP = D$ .

**Diferencia de matrices:** La diferencia de las matrices *A* y *B* de  $m \times n$  se denota mediante  $A - B$ , y es igual a la suma  $A + (-1)B$ . La diferencia *A* − *B* es la matriz de *m* × *n* cuyas entradas son la diferencia de entradas correspondientes de *A* y *B*.

**Diferencia de vectores:** La diferencia de los vectores **v** y **w** en un espacio vectorial *V* se denota mediante **v** − **w**, que es igual a la suma **<sup>v</sup>** <sup>+</sup> (−1)**w**. Si *<sup>V</sup>* <sup>=</sup> *<sup>R</sup><sup>n</sup>* , entonces **v** − **w** se calcula como la diferencia de las entradas correspondientes.

**Dilatación:** La transformación lineal  $L: R^n \rightarrow R^n$  dada por  $L(\mathbf{v}) = k\mathbf{v}$ , para  $k > 1$ , se denomina dilatación.

**Dimensión:** La dimensión de un espacio vectorial *V* distinto de cero es el número de vectores en una base para *V*. La dimensión del espacio vectorial {**0**} se define como cero.

**Distancia entre puntos (o vectores):** La distancia entre los puntos  $(u_1, u_2, \ldots, u_n)$  y  $(v_1, v_2, \ldots, v_n)$  es la longitud del vector **u** – **v**, donde **u** =  $(u_1, u_2, \ldots, u_n)$  y **v** =  $(v_1, v_2, \ldots, v_n)$  y está dado por

$$
\|\mathbf{u}-\mathbf{v}\| = \sqrt{(u_1-v_1)^2 + (u_2-v_2)^2 + \cdots + (u_n-v_n)^2}.
$$

En consecuencia, vemos que la distancia entre los vectores en *R<sup>n</sup>* también es **u** – **v**.

**Ecuación característica:** La ecuación característica de una matriz cuadrada *A*, está dada por  $f(t) = det(A - tI) = 0$ .

**Eliminación gaussiana:** En el caso del sistema lineal  $Ax = b$ , se forma la matriz aumentada  $\begin{bmatrix} A & \mathbf{b} \end{bmatrix}$ . Primero se calcula la forma escalonada por filas (renglones) de la matriz aumentada; luego, la solución puede calcularse por medio de sustitución hacia atrás.

**Equivalente por filas:** Las matrices *A* y *B* de  $m \times n$  son equivalentes por filas (renglones) si existe un conjunto de operaciones por fila que den por resultado *B* cuando se aplican a *A*.

**Escalares:** En un espacio vectorial real *V*, los escalares son números reales que utilizamos al formar múltiplos escalares *k***v**, donde **v** está en *V*. Asimismo, cuando formamos combinaciones lineales de vectores, los coeficientes son escalares.

**Espacio columna:** El espacio columna de una matriz real *A* de  $m \times n$  es el subespacio de  $R^m$  generado por las columnas de *A*.

**Espacio fila:** El espacio fila de una matriz real *A* de  $m \times n$  es el subespacio de *R<sup>n</sup>* generado por las filas (renglones) de *A*.

**Espacio generado:** El espacio generado por un conjunto  $W =$  ${\bf w}_1, {\bf w}_2, \ldots, {\bf w}_k$  —denotado mediante gen *W* o span *W*— de un espacio vectorial *V*, es el conjunto de todas las posibles combinaciones lineales de los vectores  $w_1, w_2, \ldots, w_k$ . Gen *W* es un subespacio de *V*.

**Espacio propio:** El conjunto de todos los vectores propios de una matriz cuadrada *A,* asociados a un valor propio específico λ de *A* junto con el vector cero, se denomina espacio propio asociado al valor propio λ.

**Espacio solución:** El espacio solución de un sistema real homogéneo de  $m \times n$ ,  $Ax = 0$  es el conjunto *W* de todos los *n*-vectores **x** tales que el producto de *A* por **x** produce el vector cero. *W* es un subespacio de *R<sup>n</sup>* .

**Espacio vectorial complejo:** Un espacio vectorial complejo *V* es un conjunto, con elementos que llamamos vectores, y dos operaciones denominadas: suma de vectores —que se denota mediante ⊕—, y multiplicación por escalares, denotada con ⊙. Requerimos que *V* sea cerrado bajo ⊕, es decir, para **u** y **v** en *V*, **u** ⊕ **v** es un elemento de *V*; además, es necesario que *V* sea cerrado bajo  $\odot$ , de manera que, para cualquier número complejo *k*,  $k \odot$  **u** sea un elemento de *V*. Existen otras ocho propiedades que se deben satisfacer para que *V*, con las dos operaciones,  $\oplus$  y  $\odot$ , pueda considerarse un espacio vectorial complejo. (Para más detalles, vea las páginas A12 y 272.)

**Espacio vectorial de dimensión finita:** Se dice que un espacio vectorial *V* cuya base es un subconjunto finito de *V*, tiene dimensión finita.

**Espacio vectorial de dimensión infinita:** Se dice que un espacio vectorial *V* para el que no existe un subconjunto finito de vectores que formen una base para *V*, es de dimensión infinita.

**Espacio vectorial real:** Un espacio vectorial real *V* es un conjunto, con elementos que llamamos vectores, y dos operaciones: una denominada suma de vectores —denotada mediante ⊕, y la segunda multiplicación por escalares —denotada con  $\odot$ . Se requiere que *V* sea cerrado bajo ⊕, esto es, para **u** y **v** en *V*, **u** ⊕ **v** es un elemento de *V*. Además, es necesario que *V* sea cerrado bajo  $\odot$ ; esto es, para cualquier número real  $k, k \odot \mathbf{u}$  es un elemento de *V*. Existen otras ocho propiedades que se deben satisfacer para que *V*, con las dos operaciones,  $\oplus$  y  $\odot$ , pueda considerarse un espacio vectorial. (Para conocer más detalles, vea la página 272.)

**Espacios vectoriales fundamentales asociados a una matriz:** Si *A* es una matriz de  $m \times n$ , existen cuatro subespacios fundamentales asociados a la misma: (1) el espacio nulo de *A*, un subespacio de  $R^n$ ; (2) el espacio fila de A, un subespacio de  $R^n$ ; (3) el espacio nulo de  $A<sup>T</sup>$ , un subespacio de  $R<sup>m</sup>$ ; y (4) el espacio columna de *A*, un subespacio de *Rm*.

**Factorización LU (o descomposición LU):** Una factorización LU de una matriz cuadrada *A*, expresa *A* como el producto de una matriz triangular inferior, *L*, y una matriz triangular superior, *U*; esto es,  $A = LU$ .

**Forma escalonada reducida por filas:** Se dice que una matriz está en la forma escalonada reducida por filas (renglones) si satisface las propiedades siguientes: (1) Todos las filas cero, si las hay, aparecen como al final. (2) La primera entrada diferente de cero en una fila no cero, es un 1, al que se le denomina entrada principal o 1 líder. (3) Para cada fila diferente de cero, el 1 líder aparece a la derecha y abajo de cualquier 1 líder en las filas que le preceden. (4) Si una columna tiene un 1 líder, las demás entradas de esa columna son cero.

**Inclinación:** Una inclinación en la dirección *x* se define por medio de la matriz de transformación

$$
L(\mathbf{u}) = \begin{bmatrix} 1 & k \\ 0 & 1 \end{bmatrix} \begin{bmatrix} u_1 \\ u_2 \end{bmatrix},
$$

donde *k* es un escalar. De manera análoga, una inclinación en la dirección *y* está dada por

$$
L(\mathbf{u}) = \begin{bmatrix} 1 & 0 \\ k & 1 \end{bmatrix} \begin{bmatrix} u_1 \\ u_2 \end{bmatrix}.
$$

**Inversa de una matriz:** Se dice que una matriz *A* de  $n \times n$  tiene una inversa si existe una matriz *B* de *n* × *n* tal que *AB* = *BA* = *I*. Decimos que *B* es la inversa de *A*, y lo denotamos mediante *A*−<sup>1</sup> . En este caso, *A* también se denomina no singular.

**Inverso aditivo de una matriz:** El inverso aditivo de una matriz *A* de *m* × *n*, es una matriz *B* de *m* × *n*, tal que  $A + B = O$ . Dicha matriz *B* es el negativo de *A* y se denota mediante −*A*, que es igual a  $(-1)A$ .

**Isometría:** Una isometría es una transformación lineal *L* que preserva la distancia entre pares de vectores; esto es,  $||L(\mathbf{v}) - L(\mathbf{u})||$ = **v** − **u**, para todos los vectores **u** y **v**. Como una isometría preserva distancias, también preserva longitudes; esto es, *L*(**v**)  $= ||v||$  para todos los vectores **v**.

**Linealmente dependiente:** Se dice que un conjunto de vectores  $S = {\mathbf{v}_1, \mathbf{v}_2, \dots, \mathbf{v}_n}$  es linealmente dependiente si existe una combinación lineal  $c_1\mathbf{v}_1 + c_2\mathbf{v}_2 + \cdots + c_n\mathbf{v}_n$  que produzca el vector cero cuando no todos los coeficientes sean iguales a cero.

**Linealmente independiente:** Se dice que un conjunto de vectores  $S = {\bf v}_1, {\bf v}_2, \ldots, {\bf v}_n$  es linealmente independiente si la única combinación lineal  $c_1\mathbf{v}_1 + c_2\mathbf{v}_2 + \cdots + c_n\mathbf{v}_n$  que produce el vector cero ocurre cuando todos los coeficientes son iguales a cero, esto es, sólo cuando  $c_1 = c_2 = \cdots = c_n = 0$ .

**Longitud (o magnitud) de un vector:** La longitud de un vector **v** en  $R^n$  se denota mediante  $||\mathbf{v}||$ , y se calcula como la expresión

$$
\sqrt{v_1^2 + v_2^2 + \cdots + v_n^2}.
$$

Para un vector **v** en un espacio vectorial *V* en el que esté definido un producto interno (producto punto), la longitud de  $v$  se calcula como  $\|\mathbf{v}\| = \sqrt{\mathbf{v} \cdot \mathbf{v}}$ .

**Matrices iguales:** Las matrices  $A \, y \, B$  de  $m \times n$  son iguales si las entradas correspondientes son iguales; esto es,  $A = B$  si  $a_{ij} = b_{ij}$ ,  $i = 1, 2, \ldots, m, j = 1, 2, \ldots, n$ .

**Matrices semejantes:** Las matrices *A* y *B* son semejantes si existe una matriz no singular *P* tal que  $A = P^{-1}BP$ .

**Matriz:** Una matriz *A* de  $m \times n$  es un arreglo rectangular de  $mn$ entradas acomodadas en *m* filas (renglones) y *n* columnas.

**Matriz antisimétrica:** Una matriz cuadrada real *A* tal que *A* = <sup>−</sup>*A<sup>T</sup>* se denomina matriz antisimétrica.

**Matriz aumentada:** Para el sistema lineal  $Ax = b$ , la matriz aumentada se forma agregando el vector del lado derecho **b** a la matriz de coeficientes *A*. Expresamos la matriz aumentada como . *A* **b**

**Matriz cero:** Una matriz con todas sus entradas iguales a cero se denomina matriz cero.

**Matriz cuadrada:** Decimos que una matriz con el mismo número de filas (renglones) que de columnas es una matriz cuadrada.

**Matriz de coeficientes:** Un sistema lineal de *m* ecuaciones con *n* incógnitas tiene la forma

$$
a_{11}x_1 + a_{12}x_2 + \cdots + a_{1n}x_n = b_1
$$
  
\n
$$
a_{21}x_1 + a_{22}x_2 + \cdots + a_{2n}x_n = b_2
$$
  
\n
$$
\vdots \qquad \vdots \qquad \vdots
$$
  
\n
$$
a_{m1}x_1 + a_{m2}x_2 + \cdots + a_{mn}x_n = b_m.
$$

La matriz

$$
A = \begin{bmatrix} a_{11} & a_{12} & \cdots & a_{1n} \\ a_{21} & a_{22} & \cdots & a_{2n} \\ \vdots & \vdots & & \vdots \\ a_{m1} & a_{m2} & \cdots & a_{mn} \end{bmatrix}
$$

se denomina matriz de coeficientes del sistema lineal.

**Matriz de transición:** Sean  $S = \{v_1, v_2, \ldots, v_n\}$  y  $T = \{w_1, w_2, \ldots, w_n\}$ . . . , **w***n*} bases para un espacio vectorial *V* de dimensión *n*. La matriz de transición de la base *T* a la base *S* es una matriz de  $n \times n$  —denotada mediante  $P_{S \leftarrow T}$  —, que convierte las coordenadas de un vector **v** relativas a la base *T* en las coordenadas de **v** relativas a la base *S*;  $[v]_S = P_{S \leftarrow T}[v]_T$ .

**Matriz defectuosa:** Una matriz *A* se denomina defectuosa si tiene un valor propio (Eigenvalor, valores característicos, autovalores, valores latentes) de multiplicidad *m* > 1, para el cual el espacio propio asociado tiene una base con menos de *m* vectores.

**Matriz diagonal:** Una matriz cuadrada  $A = [a_{ij}]$  se denomina diagonal si  $a_{ii} = 0$  siempre que  $i \neq j$ .

**Matriz escalar:** La matriz *A* es una matriz escalar si *A* es una matriz diagonal con entradas iguales en la diagonal.

**Matriz hermitiana:** Una matriz compleia *A* de  $n \times n$  se denomina hermitiana siempre y cuando  $\overline{A}^T = A$ .

**Matriz identidad:** La matriz identidad de  $n \times n$ , que se denota con *In*, es una matriz diagonal cuyas entradas son todas iguales a 1.

**Matriz no singular (o invertible):** Una matriz *A* de  $n \times n$  se llama no singular si existe una matriz *B* de  $n \times n$  tal que  $AB = BA$  $=$  *I*. Decimos que *B* es la inversa de *A*, y la denotamos con  $A^{-1}$ .

**Matriz normal:** Una matriz compleja *A* de  $n \times n$  se denomina normal si  $(\overline{A}^T) A = A(\overline{A}^T)$ .

**Matriz ortogonal:** Una matriz cuadrada *P* se denomina ortogonal si  $P^{-1} = P^T$ .

**Matriz por bloques:** Una matriz que ha sido dividida en submatrices por medio del trazo de líneas horizontales entre las filas (renglones) y/o líneas verticales entre las columnas se denomina matriz por bloques. Existen muchas formas de hacer la división en bloques.

**Matriz simétrica:** Una matriz cuadrada real *A* tal que  $A = A^T$  se denomina simétrica.

**Matriz singular (o no invertible):** Se dice que una matriz *A* que no tiene inversa es singular. Cualquier matriz cuya forma escalo-

#### **A42** Glosario para álgebra lineal

nada reducida por filas (renglones) no es la matriz identidad, es singular.

**Matriz triangular inferior:** Una matriz cuadrada con entradas iguales a cero arriba de las entradas de la diagonal se denomina matriz triangular inferior.

**Matriz triangular superior:** Una matriz cuadrada con entradas iguales a cero debajo de las entradas de la diagonal se llama triangular superior.

**Matriz unitaria:** Una matriz compleja *A* de  $n \times n$  se llama matriz unitaria si  $A^{-1} = \overline{A}^T$ .

**Menor:** Sea  $A = [a_{ij}]$  una matriz de  $n \times n$ , y  $M_{ij}$  la submatriz de  $(n-1) \times (n-1)$  de *A*, que se obtiene al eliminar la fila (renglón)  $i$ -ésima y la *j*-ésima columna de *A*. El determinante det( $M_{ij}$ ) se denomina menor de *aij*.

**Multiplicidad de un valor propio:** La multiplicidad de un valor propio λ de una matriz cuadrada *A* es el número de veces que λ es una raíz del polinomio característico de *A*.

**Múltiplo escalar de un vector:** Si **v** está en el espacio vectorial real *V*, para cualquier número real *k*, un escalar, el múltiplo escalar de **v** por *k*, se denota mediante *k***v**. Si  $V = R^n$ , entonces  $k\mathbf{v} = R^n$  $(kv_1, kv_2, \ldots, kv_n).$ 

**Múltiplo escalar de una matriz:** Para una matriz  $A = [a_{ij}]$  de  $m \times n$  y un escalar *r*, el múltiplo escalar de *A* por *r* produce la matriz  $rA = [ra_{ij}]$  de  $m \times n$ .

**Negativo de un vector:** El negativo de un vector **u** es un vector **w** tal que  $\mathbf{u} + \mathbf{w} = \mathbf{0}$ , el vector cero. El negativo de un vector  $\mathbf{u}$ se denota mediante −**u** = (−1)**u**.

*n***-espacio:** El conjunto de todos los *n*-vectores se denomina *n*-espacio. Para vectores cuyas entradas son números reales, denotamos el *n*-espacio como *R<sup>n</sup>* . Para casos especiales vea 2-espacio.

**Notación de sumatoria:** Una notación compacta para indicar la suma de un conjunto  $\{a_1, a_2, \ldots, a_n\}$ ; la suma de  $a_1$  hasta  $a_n$  se

denota mediante la notación de sumatoria como *n i*=1 *ai* .

**Nulidad:** La nulidad de una matriz *A* es la dimensión del espacio nulo de *A*.

*n***-vector:** Una matriz de  $1 \times n$  o una de  $n \times 1$  se denomina *n*vector. Toda vez que *n* se sobreentienda, nos referimos a los *n*-vectores simplemente como vectores.

**Operaciones elementales por fila:** Cualquiera de las siguientes es una operación elemental por fila (renglón) sobre una matriz: (1) un intercambio de filas, (2) la multiplicación de una fila por un escalar diferente de cero, y (3) el reemplazo de una fila por la suma del mismo y un múltiplo escalar de una fila diferente.

**Operador lineal:** Un operador lineal es una transformación lineal *L* de un espacio vectorial a sí mismo; esto es,  $L: V \rightarrow V$ .

**Ortogonalmente diagonalizable:** Se dice que una matriz cuadrada *A* es ortogonalmente diagonalizable si existe una matriz ortogonal *P* tal que *P*−<sup>1</sup> *AP* sea una matriz diagonal. Esto es, *A* es semejante a una matriz diagonal usando una matriz ortogonal *P*.

**Pivote:** Cuando se utilizan las operaciones por fila (renglón) sobre una matriz *A*, un pivote es una entrada diferente de cero que se utiliza para hacer cero las entradas en la columna a la que pertenece el pivote.

**Polinomio característico:** El polinomio característico de una matriz cuadrada *A*, está dado por  $f(t) = \det(A - tI)$ .

**Polinomio cero:** Un polinomio en el que todos los coeficientes son cero se denomina polinomio cero.

**Positiva definida:** Se dice que una matriz *A* es positiva definida si *A* es simétrica y todos su valores propios son positivos.

**Potencias de una matriz:** Para una matriz cuadrada *A* y un entero no negativo *k*, la *k*-ésima potencia de *A*, denotada mediante *Ak* , es el producto de *A* por sí misma *k* veces;  $A^k = A \cdot A \cdot \cdots \cdot A$ , donde hay *k* factores.

**Proceso de Gram-Schmidt:** El proceso de Gram-Schmidt convierte una base para un subespacio en una base ortonormal para el mismo subespacio.

**Producto cruz:** El producto cruz de un par de vectores **u** y **v** de  $R^3$  se denota con **u × v**, y se calcula como el determinante

$$
\begin{vmatrix}\ni & j & k \\
u_1 & u_2 & u_3 \\
v_1 & v_2 & v_3\n\end{vmatrix},
$$

donde **i**, **j** y **k** son los vectores unitarios en las direcciones *x*, *y* y *z*, respectivamente.

**Producto interno:** Para vectores **v** y **w** en *R<sup>n</sup>* , el producto interno de **v** y **w** también se denomina producto punto o producto interno estándar de **v** y **w**. El producto interno de **v** y **w** en  $R^n$  se denota mediante **v · w**, y se calcula como

$$
\mathbf{v} \cdot \mathbf{w} = v_1 w_1 + v_2 w_2 + \cdots + v_n w_n.
$$

**Producto interno estándar:** Para los vectores **v** y **w** en *R<sup>n</sup>* , el producto interno estándar de **v** y **w**, también llamado producto punto de **v** y **w**, se denota mediante  $\mathbf{v} \cdot \mathbf{w} = v_1 w_1 + v_2 w_2 + \cdots$  $+ v_n w_n$ .

**Producto punto:** Para vectores **v** y **w** en  $R^n$ , el producto punto de **v** y **w** también se denomina producto interno usual o, simplemente, producto interno de **u** y **w**. El producto punto de **v** y **w** en  $R^n$  se denota mediante **v** · **w**, y se calcula como **v** · **w** =  $v_1w_1$  +  $v_2w_2 + \cdots + v_nw_n$ 

**Propiedades de cerradura:** Sea *V* un conjunto dado, con elementos que llamamos vectores, y dos operaciones, una denominada suma de vectores, denotada mediante ⊕, y la segunda llamada multiplicación por escalares, denotada por  $\odot$ . Decimos que *V* es cerrado bajo ⊕, siempre que para **u** y **v** en *V*, **u** ⊕ **v** sea un elemento de *V*. Decimos que *V* es cerrado bajo ⊙, siempre que para cualquier número real *k*, *k* **u** sea un elemento de *V*.

**Proyección:** La proyección en el plano de un punto *P* sobre una recta *L* en el mismo plano, es el punto *Q* que se obtiene al intersecar la recta *L* con la recta que pasa por *P* y que es perpendicular a *L*. La transformación lineal *L*:  $R^3 \rightarrow R^2$  definida por *L*(*x*, *y*,  $z = (x, y)$  se denomina proyección de  $R^3$  a  $R^2$ . (Vea también Proyección ortogonal.)

**Proyección ortogonal:** Para un vector **v** en un espacio vectorial *V*, la proyección ortogonal de **v** sobre un subespacio *W* de *V* con base ortonormal  $\{w_1, w_2, \ldots, w_k\}$  es el vector **w** en *W*, donde  $\mathbf{w} = (\mathbf{v} \cdot \mathbf{w}_1)\mathbf{w}_1 + (\mathbf{v} \cdot \mathbf{w}_2)\mathbf{w}_2 + \cdots + (\mathbf{v} \cdot \mathbf{w}_k)\mathbf{w}_k$ . El vector  $\mathbf{w}$  es el vector más cercano a **v** en *W*.

**Raíces del polinomio característico:** Para una matriz cuadrada *A*, las raíces de su polinomio característico  $f(t) = det(A - tI)$  son los valores propios de *A*.

**Rango:** Ya que el rango fila (renglón) de *A* = rango columna de *A*, nos referiremos al rango de la matriz *A* como el rango *A*. De manera equivalente, rango  $A =$ al número de filas (columnas) linealmente independientes de *A* = al número de unos como entradas principales, en la forma escalonada reducida por filas de *A*.

**Rango columna:** El rango columna de una matriz *A* es la dimensión del espacio columna de *A* o, de manera equivalente, el número de columnas linealmente independientes de *A*.

**Rango fila:** El rango fila (renglón) de una matriz *A* es la dimensión del espacio fila de *A* o, de manera equivalente, el número de filas (renglones) independientes de *A*.

**Reducción de Gauss-Jordan:** En el sistema lineal  $Ax = b$ , se forma la matriz aumentada  $[A \mid b]$ . Primero se calcula la forma escalonada reducida por filas (renglones) de la matriz aumentada; luego, la solución puede calcularse por medio de sustitución hacia atrás.

**Rango imagen:** El rango o imagen de una función  $f: S \rightarrow T$  es el conjunto de elementos *t* de *T*, tal que existe un elemento *s* de *S* con  $f(s) = t$ . El rango de una transformación lineal  $L: V \rightarrow W$ es el conjunto de todos los vectores en *W* que son imágenes bajo *L* de vectores en *V*.

**Reflexión:** La transformación lineal  $L: R^2 \to R^2$  dada por  $L(x, y)$ = (*x*, −*y*) se denomina reflexión respecto del eje *x*. De manera análoga,  $L(x, y) = (-x, y)$  se denomina reflexión respecto del eje *y*.

**Representación matricial de una transformación lineal:** Sea  $L: V \rightarrow W$  una transformación lineal de un espacio *V* de dimensión *n* en un espacio *W* de dimensión *m*. Para una base  $S = \{v_1, v_2, \ldots, v_n\}$  $\mathbf{v}_2, \ldots, \mathbf{v}_n$  en *V* y una base  $T = {\mathbf{w}_1, \mathbf{w}_2, \ldots, \mathbf{w}_m}$  en *W* existe una matriz *A* de *m* × *n*, con la columna *j* de *A* =  $[L(\mathbf{v}_i)]_T$  tal que las coordenadas de *L*(**x**), para cualquier *x* en *V*, respecto de la base *T* puede calcularse como  $[L(\mathbf{x})]_T = A[\mathbf{x}]_S$ . Decimos que *A* es la matriz que representa la transformación lineal.

**Rotación:** La transformación lineal  $L: R^2 \to R^2$  dada por

$$
L\left(\begin{bmatrix} x \\ y \end{bmatrix}\right) = \begin{bmatrix} \cos(\theta) & -\operatorname{sen}(\theta) \\ \operatorname{sen}(\theta) & \cos(\theta) \end{bmatrix} \begin{bmatrix} x \\ y \end{bmatrix}
$$

se denomina rotación en el plano, en sentido contrario a las manecillas del reloj y en un ángulo θ.

**Sistema homogéneo:** Un sistema homogéneo es un sistema lineal en el que el lado derecho de cada ecuación es cero. El sistema homogéneo se denota mediante  $A$ **x** = 0.

**Sistema lineal:** Un sistema lineal de *m* ecuaciones lineales con *n* incógnitas  $x_1, x_2, \ldots, x_n$  es un conjunto de ecuaciones lineales en las *n* incógnitas. En la forma matricial se expresa como  $A$ **x** = **b**, donde *A* es la matriz de coeficientes, **x** es el vector de incógnitas, y **b** es el vector de los lados derechos de las ecuaciones lineales. (Vea Matriz de coeficientes.)

**Sistema lineal consistente:** Un sistema lineal  $Ax = b$  se denomina consistente si tiene por lo menos una solución.

**Sistema lineal inconsistente:** Un sistema lineal  $Ax = b$  que no tiene solución se denomina inconsistente. Su solución es el conjunto vacío.

**Sistema no homogéneo:** Un sistema lineal  $Ax = b$  se denomina no homogéneo siempre que el vector **b** no sea el vector cero.

**Sobre:** Se dice que una función  $f: S \rightarrow T$  es sobre si para cada elemento *t* de *T* existe algún elemento *s* de *S* tal que *f* (*s*) = *t*. Una transformación  $L: V \to W$  se denomina sobre si el rango  $L = W$ . **Solución de un sistema homogéneo:** Una solución de un sistema homogéneo *A***x** = **0**, es un vector **x** tal que el producto de *A*

**Solución de un sistema lineal:** Una solución de un sistema lineal  $A$ **x** = **b** es cualquier vector **x** tal que el producto *A* por **x** produce el vector **b**.

por **x** produce el vector cero.

**Solución general:** La solución general de un sistema lineal consistente  $A\mathbf{x} = \mathbf{b}$  es el conjunto de todas las soluciones para el sistema. Si  $\mathbf{b} = \mathbf{0}$ , la solución general es el conjunto de todas las soluciones del sistema homogéneo  $A$ **x** = 0, que se denota mediante  $\mathbf{x}_h$ . Si  $\mathbf{b} \neq \mathbf{0}$ , la solución general del sistema no homogéneo consiste en una solución particular de *A***x** = **b**, denotada con **x***p*, junto con **x***h*; esto es, la solución general se expresa como  $\mathbf{x}_p + \mathbf{x}_h$ 

**Solución no trivial:** Una solución no trivial de un sistema lineal  $A$ **x** = **b** es cualquier vector **x** que tenga al menos una entrada diferente de cero tal que  $A$ **x** = **b**.

**Solución particular:** Una solución particular de un sistema lineal consistente  $A\mathbf{x} = \mathbf{b}$  es un vector  $\mathbf{x}_p$  con entradas constantes tal que  $A\mathbf{x}_p = \mathbf{b}$ .

**Solución trivial:** La solución trivial de un sistema homogéneo  $A$ **x** = 0 es el vector cero.

**Subespacio:** Un subconjunto *W* de un espacio vectorial *V* que es cerrado bajo la suma y la multiplicación por escalares se llama subespacio de *V*.

**Subespacio cero:** El subespacio que consiste únicamente en el vector cero de un espacio vectorial se denomina subespacio cero.

**Subespacio invariante:** Se dice que un subespacio *W* de un espacio vectorial *V* es invariante bajo la transformación lineal *L*:  $V \rightarrow V$ , siempre y cuando  $L(v)$  esté en *W* para todos los vectores **v** en *W*.

**Subespacio vectorial complejo:** Un subconjunto *W* de un espacio vectorial complejo *V*, que es cerrado bajo las operaciones de suma y multiplicación por escalares, se denomina subespacio vectorial complejo de *V*.

**Submatriz:** Una matriz obtenida a partir de una matriz *A* eliminando filas (renglones) y/o columnas se denomina una submatriz de *A*.

**Suma de matrices:** En las matrices  $A = [a_{ij}]$  y  $B = [b_{ij}]$  de  $m \times n$ , la suma de *A* y *B* se realiza sumando las entradas correspondientes; es decir,  $A + B = [a_{ij}] + [b_{ij}]$ . Esta operación se denomina también adición de las matrices *A* y *B*.

**Suma de vectores:** La suma de dos vectores también se denomina adición de vectores. En *R<sup>n</sup>* se realiza la suma de dos vectores sumando las componentes correspondientes de los vectores. En un espacio vectorial  $V$ ,  $\mathbf{u} \oplus \mathbf{v}$  se calcula por medio de la definición de la operación ⊕.

**Suma de vectores:** La suma de dos vectores también se llama adición de vectores. Para realizar la suma de vectores en *R<sup>n</sup>* se suman las componentes correspondientes de los vectores.

**Sustitución hacia atrás:** Si  $U = [u_{ij}]$  es una matriz triangular superior, cuyas entradas de la diagonal son todas diferentes de cero, el sistema lineal  $Ux = b$  puede resolverse mediante sustitución hacia atrás. El proceso inicia con la última ecuación, para calcular

$$
x_n=\frac{b_n}{u_{nn}};
$$

luego se utiliza la penúltima ecuación para calcular

$$
x_{n-1} = \frac{b_{n-1} - u_{n-1,n}x_n}{u_{n-1,n-1}};
$$

y seguimos de la misma forma, usando la *j*-ésima ecuación para calcular

$$
x_j = \frac{b_j - \sum_{k=n}^{j+1} u_{jk} x_k}{u_{jj}}.
$$

**Sustitución hacia delante:** Si  $L = [l_{ij}]$  es una matriz triangular inferior, con todas las entradas de la diagonal diferentes de cero, el sistema lineal  $L**x** = **b**$  puede resolverse por medio de sustitución hacia delante. El proceso se inicia con la primera ecuación, calculando

$$
x_1 = \frac{b_1}{l_{11}};
$$

luego utilizamos la segunda ecuación y calculamos

$$
x_2 = \frac{b_2 - l_{21}x_1}{l_{22}};
$$

y continuamos de esta manera, utilizando la *j*-ésima ecuación para calcular

$$
x_j = \frac{b_j - \sum_{k=1}^{j-1} l_{jk} x_k}{l_{jj}}.
$$

**Transformación lineal compuesta:** Sean *L*<sup>1</sup> y *L*<sup>2</sup> transformaciones lineales con  $L_1: V \to W$  y  $L_2: W \to U$ . Entonces, la composición  $L_2 \circ L_1 : V \to U$  es una transformación lineal y, para v en *V*, calculamos  $(L_2 \circ L_1)(v) = L_2(L_1(v))$ .

**Transformación lineal:** Una transformación lineal  $L: V \rightarrow W$  es una función que asigna un único vector *L*(**v**) en *W* a cada vector **v** en *V* tal que se satisfacen dos propiedades: (1)  $L(\mathbf{u} + \mathbf{v}) = L(\mathbf{u})$  $+ L(\mathbf{v})$ , para todo **u** y **v** en *V*, y (2)  $L(k\mathbf{v}) = kL(\mathbf{v})$ , para todo vector **v** y todo escalar *k*.

**Transformación lineal inversa:** Vea Transformación lineal invertible.

**Transformación lineal invertible:** Una transformación lineal *L* :  $V \rightarrow W$  se denomina invertible si existe una transformación lineal, denotada con  $L^{-1}$ , tal que  $L^{-1}(L(\mathbf{v})) = \mathbf{v}$ , para todos los vectores **v** en *V* y  $L(L^{-1}(\mathbf{w})) = \mathbf{w}$ , para todos los vectores **w** en *W*.

**Transformación matricial:** Para una matriz *A* de  $m \times n$ , la función *<sup>f</sup>* definida por *<sup>f</sup>* (**u**) <sup>=</sup> *<sup>A</sup>***<sup>u</sup>** para **<sup>u</sup>** en *R<sup>n</sup>* se denomina la transformación matricial de *R<sup>n</sup>* a *Rm*, definida por la matriz *A*.

**Transpuesta de una matriz:** La transpuesta de una matriz *A* de  $m \times n$  es la matriz de  $n \times m$  que se obtiene formando cada columna de cada fila (renglón) de *A*. La transpuesta de *A* se denota mediante *AT*.

**Traslación:** Sea  $T: V \to V$  definida por  $T(v) = v + b$  para toda **v** en *V* y cualquier vector fijo **b** en *V*. A esto le llamamos la traslación por medio del vector **b**.

**Uno a uno (invectiva):** Se dice que una función  $f: S \rightarrow T$  es uno a uno si  $f(s_1) \neq f(s_2)$  siempre que  $s_1$  y  $s_2$  sean elementos distintos de *S*. Una transformación lineal *L*: *V* → *W* se denomina uno a uno siempre y cuando *L* sea una función uno a uno.

**Valor propio:** Un valor propio (también conocido como valor característico, autovalor eigenvalor) de una matriz A de  $n \times n$  es un escalar λ para el que existe un *n*-vector **x** diferente de cero, tal que  $A$ **x** =  $\lambda$ **x**. El vector **x** es un vector propio asociado al valor propio λ.

**Vector:** El nombre genérico para cualquier elemento de un espacio vectorial. (Vea también 2-vector y 2-espacio.)

**Vector cero:** Un vector con todas las entradas iguales a cero se denomina vector cero.

**Vector propio:** Un vector propio de una matriz *A* de  $n \times n$  es un *n*-vector **x** diferente de cero, tal que *A***x** es un múltiplo escalar de **x**; esto es, existe alguna escalar  $\lambda$  tal que  $A$ **x** =  $\lambda$ **x**. La escalar es un valor propio (también conocidos como, valores característicos, autovalores o incluso eigenvalores) de la matriz *A*.

**Vector unitario:** Un vector de longitud 1 se denomina vector unitario.

**Vectores iguales:** Los vectores **v** y **w** en  $R^n$  son iguales, siempre y cuando las entradas correspondientes sean iguales; esto es,  $v = w$ si sus componentes correspondientes son iguales.

**Vectores ortogonales:** Un par de vectores se denomina ortogonal si su producto punto (interno) es cero.

**Vectores paralelos:** Decimos que dos vectores distintos de cero son paralelos si uno es un múltiplo escalar del otro.

**Vectores perpendiculares (u ortogonales):** Decimos que un par de vectores es perpendicular u ortogonal si su producto es cero.

# **RESPUESTAS A EJERCICIOS CON NÚMERO IMPAR Y A EXÁMENES DE CAPÍTULO**

#### **Capítulo 1**

Sección 1.1, página 8

1.  $x = 4, y = 2.$ 

- **3.**  $x = -4$ ,  $y = 2$ ,  $z = 10$ .
- **5.**  $x = 2, y = -1, z = -2.$
- 7.  $x = -20$ ,  $y = \frac{1}{4}r + 8$ ,  $z = r$ , donde *r* es cualquier número real.

**9.** No tiene solución. **11.**  $x = 5, y = 1$ .

- **13.** No tiene solución.
- **15.** (a)  $t = 10$ . (b) Un valor es  $t = 3$ .
	- (c) La elección  $t = 3$  en la parte (b) fue arbitraria. Cualquier elección para *t*, distinta de  $t = 10$ , hace que el sistema sea inconsistente. Por lo tanto, existe un número infinito de formas de seleccionar un valor para *t* en la parte (b).
- **17.**  $x = 1, y = 1, z = 4.$  **19.**  $r = -3.$
- **21.** Uno, cero, una infinidad.
- **23.** 20 toneladas de cada tipo de gasolina.
- **25.** 3.2 onzas de *A*, 4.2 onzas de *B*, 2.0 onzas de *C*.
- **27.** (a)  $a + b + c = -5$  $a - b + c = 1$  $4a + 2b + c = 7.$ (b)  $a = 5, b = -3, c = -7.$

#### Sección 1.2, página 19

1. (a) -3, -5, 4. (b) 4, 5.  
\n3. (c) 2, 6, -1.  
\n5. 
$$
a = 0, b = 2, c = 1, d = 2.
$$
  
\n(a)  $\begin{bmatrix} 1 & 4 \\ 10 & 18 \end{bmatrix}.$   
\n(b)  $3(2A) = 6A = \begin{bmatrix} 6 & 12 & 18 \\ 12 & 6 & 24 \end{bmatrix}.$   
\n(c)  $3A + 2A = 5A = \begin{bmatrix} 5 & 10 & 15 \\ 10 & 5 & 20 \end{bmatrix}.$   
\n(d)  $2(D + F) = 2D + 2F = \begin{bmatrix} -2 & 6 \\ 8 & 14 \end{bmatrix}.$ 

(e) 
$$
(2+3)D = 2D + 3D = \begin{bmatrix} 15 & -10 \\ 10 & 20 \end{bmatrix}
$$
.

(f) Imposible.

7. (a) 
$$
\begin{bmatrix} 2 & 4 \\ 4 & 2 \\ 6 & 8 \end{bmatrix}
$$
. (b) Imposite.  
\n(c)  $\begin{bmatrix} 1 & -4 \\ 2 & 1 \\ 3 & -2 \end{bmatrix}$ .  
\n(d) Imposite.

(e) 
$$
(-A)^T = -(A^T) = \begin{bmatrix} -1 & -2 \\ -2 & -1 \\ -3 & -4 \end{bmatrix}
$$
.

(f) Imposible.

**9.** No.

**11.** (a) 
$$
\begin{bmatrix} 1 & 1 & 0 \ 0 & 1 & 1 \ 1 & 0 & 1 \end{bmatrix}
$$
.  
\n(b)  $\begin{bmatrix} 1 & 0 & 1 \ 1 & 1 & 0 \ 0 & 1 & 1 \end{bmatrix}$ .  
\n(c)  $\begin{bmatrix} 0 & 0 & 0 \ 0 & 0 & 0 \ 0 & 0 & 0 \end{bmatrix}$ .  
\n(d)  $\begin{bmatrix} 0 & 0 & 0 \ 0 & 0 & 0 \ 0 & 0 & 0 \end{bmatrix}$ .  
\n(e)  $\begin{bmatrix} 1 & 0 & 1 \ 1 & 1 & 0 \ 0 & 1 & 1 \end{bmatrix}$ .  
\n**13.** (a)  $B = \begin{bmatrix} 1 & 0 \ 0 & 0 \end{bmatrix}$ .  
\n(b)  $C = \begin{bmatrix} 0 & 1 \ 1 & 1 \end{bmatrix}$ .

**15.** 
$$
\mathbf{v} = \begin{bmatrix} 1 & 0 & 1 & 0 \end{bmatrix}
$$
.

**ML.1.** (a) Instrucciones: **A(2,3)**, **B(3,2)**, **B(1,2)**. (b) Para reng<sub>1</sub>(**A**), utilice la instrucción  $A(1, :)$ .

Para  $col<sub>3</sub>(**A**)$ , utilice la instrucción **.** Para reng<sub>2</sub>(**B**), utilice la instrucción **B**(2,:). (En este contexto los dos puntos significan "todos".)

**A45**

**A46** Respuestas a ejercicios con número impar y a exámenes de capítulo

(c) La matriz *B* en **formato long** es

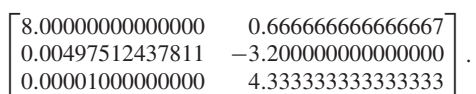

#### Sección 1.3, página 34

1. (a) 2. (b) 1.  
\n(c) 4. (d) 1.  
\n3. 
$$
\pm 2
$$
. 5.  $\pm \frac{\sqrt{2}}{2}$ .  
\n7. (a)  $\begin{bmatrix} 10 & -6 \\ 14 & -6 \end{bmatrix}$ . (b)  $\begin{bmatrix} 7 & 6 & -11 \\ 18 & 4 & -14 \\ 19 & -2 & -7 \end{bmatrix}$ .  
\n(c) Imposite. (d)  $\begin{bmatrix} 26 & -9 \\ 4 & -5 \end{bmatrix}$ .  
\n(e) Imposite.  
\n9. (a) 4. (b) 13. (c) 3. (d) 12.  
\n11.  $AB = \begin{bmatrix} -4 & 7 \\ 0 & 5 \end{bmatrix}$ ;  $BA = \begin{bmatrix} -1 & 2 \\ 9 & 2 \end{bmatrix}$ .  
\n13. (a)  $\begin{bmatrix} 6 \\ 25 \\ 10 \\ 25 \end{bmatrix}$ . (b)  $\begin{bmatrix} 12 \\ 11 \\ 17 \\ 20 \end{bmatrix}$ .  
\n15.  $2 \begin{bmatrix} 2 \\ -1 \\ 5 \end{bmatrix} + 1 \begin{bmatrix} -3 \\ 2 \\ -1 \end{bmatrix} + 4 \begin{bmatrix} 4 \\ 3 \\ -2 \end{bmatrix}$ .  
\n19. (a)  $\begin{bmatrix} 2 & 0 & 0 & 1 \\ 3 & 2 & 3 & 0 \\ 2 & 3 & -4 & 0 \\ 1 & 0 & 3 & 0 \end{bmatrix}$ .  
\n(b)  $\begin{bmatrix} 2 & 0 & 0 & 1 \\ 3 & 2 & 3 & 0 \\ 2 & 3 & -4 & 0 \\ 1 & 0 & 3 & 0 \end{bmatrix} \begin{bmatrix} x \\ y \\ z \\ w \end{bmatrix} = \begin{bmatrix} 7 \\ -2 \\ 3 \\ 5 \end{bmatrix}$ .  
\n21.  $2x \begin{bmatrix} 2 & 0 & 0 & 1 & 7 \\ 2 & 3 & -4 & 0 \\ 1 & 0 & 3 & 0 \end{bmatrix}$ .  
\n22.  $2x \begin{bmatrix} 2 & 0 & 0 & 1 & 7 \\ 2 & 3 & -4 & 0 \\ 1 & 0 & 3 & 0 \end{bmatrix}$ .  
\n2

**25.** (a) 
$$
x \begin{bmatrix} 1 \\ 2 \end{bmatrix} + y \begin{bmatrix} 2 \\ -1 \end{bmatrix} = \begin{bmatrix} 3 \\ 5 \end{bmatrix}.
$$
  
\n(b)  $x \begin{bmatrix} 2 \\ 1 \end{bmatrix} + y \begin{bmatrix} -3 \\ 4 \end{bmatrix} + z \begin{bmatrix} 5 \\ -1 \end{bmatrix} = \begin{bmatrix} -2 \\ 3 \end{bmatrix}.$   
\n**27.** (a)  $r = -5.$  (b)  $BA^T$ .  
\n**29.**  $A + B = \begin{bmatrix} 4 & 5 & 0 \\ 0 & 4 & 1 \\ 6 & -2 & 6 \end{bmatrix}$  es una posible respuesta.

**31.** *AB* proporciona el costo total de producir cada clase de producto en cada ciudad:

| Salt Lake                                                                                                    | City         | Chicago |
|----------------------------------------------------------------------------------------------------|--------------|---------|
| $\begin{bmatrix}\n 38 & 44 \\  67 & 78\n \end{bmatrix}$ \n                                                                               | Silla        |         |
| 33. (a) 2,800 g.                                                                                                    | (b) 6,000 g. |         |
| 35. (a) $P = \begin{bmatrix} s_1 \\ s_2 \end{bmatrix} = \begin{bmatrix} 18.95 & 14.75 & 8.98 \\ 17.80 & 13.50 & 10.79 \end{bmatrix}$ .\n |              |         |
| (b) $0.80P = \begin{bmatrix} 15.16 & 11.80 & 7.18 \\ 14.24 & 10.80 & 8.63 \end{bmatrix}$ .\n                                             |              |         |
| 37. (a) 1.                                                                                                    | (b) 0.       |         |

**39.** 
$$
x = 0, y = 1.
$$
 **41.**  $B = \begin{bmatrix} 1 & 1 \\ 0 & 1 \end{bmatrix}.$ 

\n**ML.1.** (a) \n
$$
\begin{bmatrix}\n4.5000 & 2.2500 & 3.7500 \\
1.5833 & 0.9167 & 1.5000 \\
0.9667 & 0.5833 & 0.9500\n\end{bmatrix}
$$
\n

(b) **??? Error using ==>** ∗ **Inner matrix dimensions must agree.**  $\overline{a}$  $\overline{a}$ 

$$
\text{(c)} \begin{bmatrix} 5.0000 & 1.5000 \\ 1.5833 & 2.2500 \\ 2.4500 & 3.1667 \end{bmatrix}.
$$

- (d) **??? Error using ==>** ∗ **Inner matrix dimensions must agree.**
- (e) **??? Error using ==>** ∗ **Inner matrix dimensions must agree.**
- (f) **??? Error using ==>** − **Inner matrix dimensions must agree.**

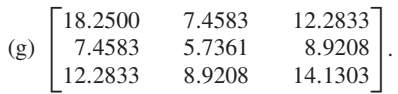

| ML.3. | \n $\begin{bmatrix}\n 4 & -3 & 2 & -1 & -5 \\  2 & 1 & -3 & 0 & 7 \\  -1 & 4 & 1 & 2 & 8\n \end{bmatrix}$ \n                                  |
|-------|----------------------------------------------------------------------------------------------------|
| ML.5. | (a) $\begin{bmatrix}\n 1 & 0 & 0 & 0 \\  0 & 2 & 0 & 0 \\  0 & 0 & 3 & 0 \\  0 & 0 & 0 & 4\n \end{bmatrix}$ \n                                |
| ML.5. | (a) $\begin{bmatrix}\n 0 & 0 & 0 & 0 \\  0 & 2 & 0 & 0 \\  0 & 0 & 3 & 0 \\  0 & 0 & 0 & 4\n \end{bmatrix}$ \n                                |
| ML.6. | (b) $\begin{bmatrix}\n 0 & 0 & 0 & 0 & 0 \\  0 & 1.0000 & 0 & 0 & 0 \\  0 & 0 & 0.5000 & 0 & 0 \\  0 & 0 & 0 & 0 & 0.2500\n \end{bmatrix}$ \n |
$$
\begin{bmatrix}\n5 & 0 & 0 & 0 & 0 & 0 \\
0 & 5 & 0 & 0 & 0 & 0 \\
0 & 0 & 5 & 0 & 0 & 0 \\
0 & 0 & 0 & 5 & 0 & 0 \\
0 & 0 & 0 & 0 & 5 & 0 \\
0 & 0 & 0 & 0 & 0 & 5\n\end{bmatrix}.
$$
\nML.9. (a) bingen(0,7,3) = 
$$
\begin{bmatrix}\n0 & 0 & 0 & 0 & 1 & 1 & 1 & 1 \\
0 & 0 & 1 & 1 & 0 & 0 & 1 & 1 \\
0 & 1 & 0 & 1 & 0 & 1 & 0 & 1\n\end{bmatrix}.
$$
\n(b) 
$$
AB = \begin{bmatrix}\n0 & 1 & 1 & 0 & 1 & 0 & 0 & 1 \\
0 & 1 & 1 & 0 & 1 & 0 & 0 & 1 \\
0 & 1 & 1 & 0 & 1 & 0 & 0 & 1 \\
0 & 1 & 1 & 0 & 1 & 0 & 0 & 1\n\end{bmatrix}.
$$

(c) Las columnas de *B* que tienen un número impar de unos son multiplicadas por un vector formada por unos (un renglón de *A*); por lo tanto, el resultado es 1.

ML.11. 
$$
n = 2
$$
,  $BB = \begin{bmatrix} 0 & 0 \\ 0 & 0 \end{bmatrix}$ .  
\n
$$
n = 3, BB = \begin{bmatrix} 1 & 1 & 1 \\ 1 & 1 & 1 \\ 1 & 1 & 1 \end{bmatrix}
$$
\n
$$
n = 4, BB = O.
$$
\n
$$
n = 5, BB = \text{matrix} \text{ solo con unos.}
$$
\n
$$
BB = \begin{cases} \text{matrix} \text{ zero} & \text{si } n \text{ es par} \\ \text{matrix} \text{ de unos} & \text{si } n \text{ es impar.} \end{cases}
$$

Sección 1.4, página 49

1. 
$$
A + B = \begin{bmatrix} 3 & 2 & -1 \\ 6 & 2 & 10 \end{bmatrix}
$$
.  
\n $A + B + C = \begin{bmatrix} -1 & -4 & 0 \\ 8 & 5 & 10 \end{bmatrix}$ .  
\n3.  $A(B + C) = \begin{bmatrix} -10 & -8 & 16 \\ 10 & 14 & -28 \end{bmatrix}$ .  
\n5.  $A(rB) = \begin{bmatrix} -6 & 18 & -42 \\ 9 & -27 & 0 \end{bmatrix}$ .  
\n7.  $(AB)^T = \begin{bmatrix} 11 & 5 \\ 15 & -4 \end{bmatrix}$ .  
\n9. (a)  $\begin{bmatrix} 2 & -62 \\ 25 & 33 \\ 30 & 15 \end{bmatrix}$ .  
\n(b)  $\begin{bmatrix} 3 & -5 \\ 1 & -3 \\ -11 & -3 \end{bmatrix}$ .  
\n(c)  $\begin{bmatrix} 6 & 10 & 16 \\ -9 & 7 & 18 \\ -4 & -20 \end{bmatrix}$ .  
\n(d)  $\begin{bmatrix} -2 & 30 \\ -6 & 38 \\ -4 & -20 \end{bmatrix}$ .  
\n(e)  $\begin{bmatrix} 1 & 11 & 28 \\ 7 & 17 & 30 \end{bmatrix}$ .

**11.** 
$$
AB = AC = \begin{bmatrix} 8 & -6 \ -8 & 6 \end{bmatrix}
$$
.  
\n**13.** (a)  $\begin{bmatrix} 30 & 20 \ 10 & 20 \end{bmatrix}$ . (b)  $\begin{bmatrix} 247 & 206 \ 103 & 144 \end{bmatrix}$ .  
\n**15.**  $r = 3$ .  
\n**17.**  $A^T A = \begin{bmatrix} \mathbf{a}_1^T \\ \mathbf{a}_2^T \\ \mathbf{a}_3^T \end{bmatrix} \begin{bmatrix} \mathbf{a}_1 & \mathbf{a}_2 & \mathbf{a}_3 \end{bmatrix}$   
\n $= \begin{bmatrix} 25 & 14 & -3 \\ 14 & 29 & 2 \\ -3 & 2 & 1 \end{bmatrix}$ .  
\n**19.** (a)  $\begin{bmatrix} \frac{4}{9} \\ \frac{5}{9} \end{bmatrix}$ . (b)  $\begin{bmatrix} \frac{3}{7} \\ \frac{4}{7} \end{bmatrix}$ .

**21.** (a) Al cabo de 1 año: 
$$
\begin{bmatrix} \frac{4}{15} \\ \frac{3}{10} \\ \frac{13}{30} \end{bmatrix} \approx \begin{bmatrix} 0.2666 \\ 0.3000 \\ 0.4333 \end{bmatrix}.
$$
Al cabo de 2 años: 
$$
\begin{bmatrix} \frac{7}{25} \\ \frac{97}{300} \\ \frac{119}{300} \end{bmatrix} \approx \begin{bmatrix} 0.2800 \\ 0.3233 \\ 0.3967 \end{bmatrix}.
$$

(c) T. Ganará aproximadamente 7.21% del mercado.

**25.** (a) 
$$
\begin{bmatrix} 0 & 0 \\ 0 & 0 \end{bmatrix}
$$
.  
\n**ML.1.** (a)  $k = 3$ .  
\n(b)  $\begin{bmatrix} 0 & 0 \\ 1 & 1 \end{bmatrix}$ .  
\n**ML.3.** (a)  $\begin{bmatrix} 0 & -2 & 4 \\ 4 & 0 & -2 \\ -2 & 4 & 0 \end{bmatrix}$ .  
\n(b)  $\begin{bmatrix} 0 & 0 & 0 \\ 0 & 0 & 0 \\ 0 & 0 & 0 \end{bmatrix}$ .

**ML.5.** La sucesión parece que converge a

$$
\begin{bmatrix}\n1.0000 & 0.7500 \\
0 & 0\n\end{bmatrix}.
$$
\nML.7. (a)

\n
$$
A^{T}A = \begin{bmatrix}\n2 & -3 & -1 \\
-3 & 9 & 2 \\
-1 & 2 & 6\n\end{bmatrix},
$$
\n
$$
AA^{T} = \begin{bmatrix}\n6 & -1 & -3 \\
-1 & 6 & 4 \\
-3 & 4 & 5\n\end{bmatrix}.
$$
\n(b)

\n
$$
B = \begin{bmatrix}\n2 & -3 & 1 \\
-3 & 2 & 4 \\
1 & 4 & 2\n\end{bmatrix},
$$
\n
$$
C = \begin{bmatrix}\n0 & -1 & 1 \\
1 & 0 & 0 \\
-1 & 0 & 0\n\end{bmatrix}.
$$
\n(c)

\n
$$
B + C = \begin{bmatrix}\n2 & -4 & 2 \\
-2 & 2 & 4 \\
0 & 4 & 2\n\end{bmatrix},
$$
\n
$$
B + C = 2A.
$$

**A48** Respuestas a ejercicios con número impar y a exámenes de capítulo

**ML.9.**  $k = 4$ . **ML.11.**  $k = 8$ .

Sección 1.5, página 61

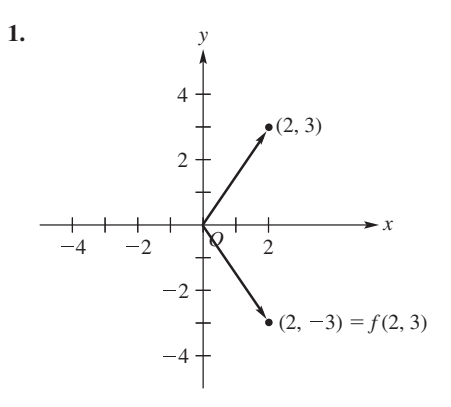

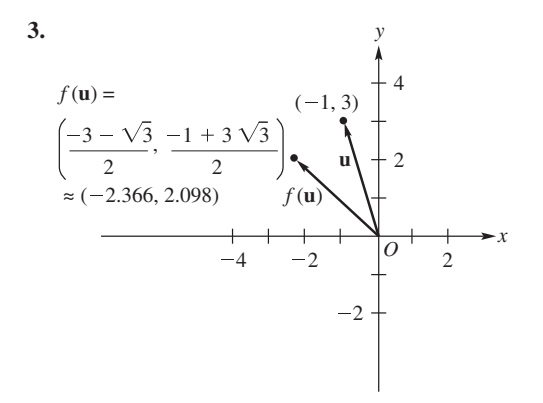

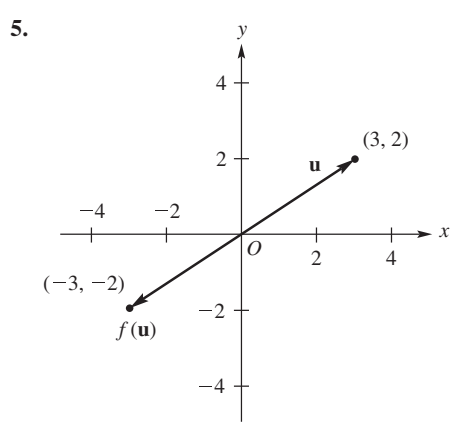

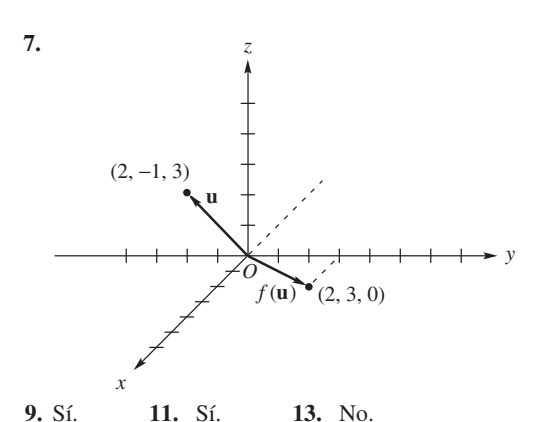

- **15.** (a) Reflexión con respecto al eje *y*.
	- (b) Rotación de  $\frac{\pi}{2}$  en contra del sentido de las manecillas del reloj.
- **17.** (a) Proyección sobre el eje *x*.
	- (b) Proyección sobre el eje *y*.
- **19.** (a) Rotación de 60° en contra del sentido de las manecillas del reloj.
	- (b) Rotación de 30° en el sentido de las manecillas del reloj. (c)  $k = 12$ .

Sección 1.6, página 85

- **1.** Forma escalonada reducida por filas, forma escalonada por filas.
- **3.** Forma escalonada reducida por filas, forma escalonada por filas.
- **5.** Forma escalonada por filas.
- **7.** Ninguna.

**9.** (a) 
$$
\begin{bmatrix} 1 & 0 & 3 \ 5 & -1 & 5 \ 4 & 2 & 2 \ -3 & 1 & 4 \end{bmatrix}
$$
 (b) 
$$
\begin{bmatrix} 1 & 0 & 3 \ -3 & 1 & 4 \ 12 & 6 & 6 \ 5 & -1 & 5 \end{bmatrix}
$$
  
(c) 
$$
\begin{bmatrix} 1 & 0 & 3 \ -3 & 1 & 4 \ 4 & 2 & 2 \ 2 & -1 & -4 \end{bmatrix}
$$

**11.** Posibles respuestas:

(a) 
$$
\begin{bmatrix} 2 & -1 & 3 & 4 \ 5 & 2 & -3 & 4 \ 0 & 1 & 2 & -1 \end{bmatrix}
$$
  
\n(b) 
$$
\begin{bmatrix} 4 & -2 & 6 & 8 \ 0 & 1 & 2 & -1 \ 5 & 2 & -3 & 4 \end{bmatrix}
$$
  
\n(c) 
$$
\begin{bmatrix} 2 & -1 & 3 & 4 \ 0 & 1 & 2 & -1 \ 7 & 1 & 0 & 8 \end{bmatrix}
$$
  
\n13. 
$$
\begin{bmatrix} 1 & 3 & -1 & 2 \ 0 & 1 & -2 & -3 \ 0 & 0 & 1 & \frac{26}{7} \end{bmatrix}
$$

15. 
$$
\begin{bmatrix} 1 & 2 & -3 & 1 \ 0 & 1 & 2 & -1 \ 0 & 0 & 1 & -\frac{7}{4} \ 0 & 0 & 0 & 1 \end{bmatrix}
$$
  
\n17. Para el ejercicio 13: 
$$
\begin{bmatrix} 1 & 0 & 0 & 0 \ 0 & 1 & 0 & 0 \ 0 & 0 & 1 & 0 \ 0 & 0 & 0 & 1 \end{bmatrix}
$$
  
\nPara el ejercicio 14: 
$$
\begin{bmatrix} 1 & 0 & 0 & 0 \ 0 & 1 & 0 & 0 \ 0 & 0 & 0 & 1 \ 0 & 0 & 0 & 0 \end{bmatrix}
$$
  
\nPara el ejercicio 15: 
$$
\begin{bmatrix} 1 & 0 & 0 & 0 \ 0 & 1 & 0 & 0 \ 0 & 0 & 1 & 0 \ 0 & 0 & 0 & 1 \end{bmatrix}
$$
  
\nPara el ejercicio 16: 
$$
\begin{bmatrix} 1 & 0 & -\frac{1}{3} & -\frac{2}{3} & \frac{11}{3} \\ 0 & 1 & -\frac{2}{3} & -\frac{7}{3} & \frac{10}{3} \\ 0 & 0 & 0 & 0 & 0 \end{bmatrix}
$$
  
\n19. (a) Sf. (b) No. (c) Sf. (d) No.  
\n21. (a)  $x = -2 + r, y = -1, z = 8 - 2r, w = r,$   
\n $r = \text{cualquire número real.}$   
\n(b)  $x = 1, y = \frac{2}{3}, z = -\frac{2}{3}.$   
\n(c) No tiene solution.  
\n(d)  $x = -\frac{1}{12} - \frac{7}{12}r, y = \frac{23}{12} + \frac{5}{12}r, z = -\frac{5}{4} + \frac{1}{4}r,$ 

\n- $$
r =
$$
 cualquier número real.
\n- **23.** (a)  $a = -2$ . (b)  $a \neq \pm 2$ . (c)  $a = 2$ .
\n- **25.** (a)  $a = \pm \sqrt{6}$ . (b)  $a \neq \pm \sqrt{6}$ . (c) Ninguno.
\n- **27.** (a)  $x = -1$ ,  $y = 4$ ,  $z = -3$ . (b)  $x = 0$ ,  $y = 0$ ,  $z = 0$ .
\n- **29.** (a)  $x = 1 - r$ ,  $y = 2$ ,  $z = 1$ ,  $w = r$ ,  $r =$  cualquier número real.
\n- (b) No tiene solución.
\n- **31.**  $x = \frac{3}{2} - t$ ,  $y = -2 + t$ ,  $z = t$ ,  $t =$  cualquier número real.
\n

**33.**  $-a + b + c = 0$ . **35.**  $x = -1$ ,  $y = -2$ ,  $x = 2$ ,  $y = -3$ . **37.**  $x = -r$ ,  $y = 0$ ,  $z = r$ ,  $r =$  cualquier número real.

**39.**  $-3a - b + c = 0$ .

**41.** 
$$
\mathbf{x} = \begin{bmatrix} r \\ 0 \end{bmatrix}
$$
, donde  $r \neq 0$ .  
**43.**  $\mathbf{x} = \begin{bmatrix} -\frac{1}{4}r \\ \frac{1}{4}r \\ r \end{bmatrix}$ , donde  $r \neq 0$ .

**45.** 
$$
\mathbf{x} = \begin{bmatrix} \frac{17}{12} \\ \frac{2}{3} \\ \frac{3}{4} \\ 0 \end{bmatrix} + \begin{bmatrix} -\frac{25}{6}r \\ \frac{7}{3}r \\ -\frac{3}{2}r \\ r \end{bmatrix}.
$$
  
\n**47.**  $y = \frac{1}{2}x^2 - \frac{3}{2}x + 3.$   
\n**49.**  $y = \frac{11}{6}x^3 - 2x^2 + \frac{7}{6}x - 1.$   
\n**51.** 30 sillas, 30 mesas para café y 20 mesas para comedor.

**53.**  $2x^2 + 2x + 1$ .

55. 
$$
T_1 = 36.25^{\circ}, T_2 = 36.25^{\circ}, T_3 = 28.75^{\circ}, T_4 = 28.75^{\circ}.
$$

**57.** (a) 
$$
\begin{bmatrix} 1 \\ 1 \\ 0 \\ 0 \end{bmatrix}
$$
 y  $\begin{bmatrix} 0 \\ 0 \\ 1 \\ 0 \end{bmatrix}$ . (b)  $\begin{bmatrix} 0 \\ 0 \\ 1 \\ 1 \end{bmatrix}$  y  $\begin{bmatrix} 1 \\ 1 \\ 1 \\ 1 \end{bmatrix}$ .  
**59.** (a)  $\begin{bmatrix} 1 \\ 1 \\ 0 \end{bmatrix}$ . (b) Inconsistente.

| ML.1. | (a)                                                                                         | \n $\begin{bmatrix}\n 1.0000 & 0.5000 & 0.5000 \\  -3.0000 & 1.0000 & 4.0000 \\  1.0000 & 0 & 3.0000\n \end{bmatrix}$ \n |
|-------|---------------------------------------------------------------------------------------------|----------------------------------------------------------------------------------------------------|
| ML.1. | (a)                                                                                         | \n $\begin{bmatrix}\n 1.0000 & 0.5000 & 3.0000 \\  5.0000 & -1.0000 & 5.0000\n \end{bmatrix}$ \n                         |
| (b)   | \n $\begin{bmatrix}\n 1.0000 & 0.5000 & 0.5000 \\  0 & 2.5000 & 5.5000\n \end{bmatrix}$ \n  |                                                                                                    |
| (c)   | \n $\begin{bmatrix}\n 1.0000 & 0.5000 & 0.5000 \\  0 & 2.5000 & 5.5000\n \end{bmatrix}$ \n  |                                                                                                    |
| (d)   | \n $\begin{bmatrix}\n 1.0000 & 0.5000 & 0.5000 \\  0 & 2.5000 & 5.5000\n \end{bmatrix}$ \n  |                                                                                                    |
| (d)   | \n $\begin{bmatrix}\n 1.0000 & 0.5000 & 0.5000 \\  0 & -0.5000 & 2.5000\n \end{bmatrix}$ \n |                                                                                                    |
| (e)   | \n $\begin{bmatrix}\n 1.0000 & 0.5000 & 0.5000 \\  0 & -3.5000 & 2.5000\n \end{bmatrix}$ \n |                                                                                                    |
| (e)   | \n $\begin{bmatrix}\n 1.0000 & 0.5000 & 0.5000 \\  0 &$                                     |                                                                                                    |

ML.3. 
$$
\begin{bmatrix} 0 & 1 & 0 \\ 0 & 1 & 0 \\ 0 & 0 & 1 \\ 0 & 0 & 0 \end{bmatrix}
$$
.

**ML.5.**  $x = -2 + r$ ,  $y = -1$ ,  $z = 8 - 2r$ ,  $w = r$ ,  $r =$  cualquier número real.

**ML.7.** Sólo la solución trivial.

$$
\textbf{ML.9. } \mathbf{x} = \begin{bmatrix} 0.5r \\ r \end{bmatrix}.
$$

**ML.11.** Ejercicio 27:

- (a) Solución única:  $x = -1$ ,  $y = 4$ ,  $z = -3$ .
- (b) La única solución es la trivial.

Ejercicio 28:

- (a)  $x = r$ ,  $y = -2r$ ,  $z = r$ , donde *r* es cualquier número.
- (b) Solución única:  $x = 1$ ,  $y = 2$ ,  $z = 2$ .
- **ML.13.** El comando \ da una matriz que muestra que el sistema es inconsistente. La instrucción **rref** muestra un mensaje de advertencia que el resultado puede tener grandes errores de redondeo.

Sección 1.7, página 105

1. 
$$
A^{-1} = \begin{bmatrix} \frac{3}{8} & -\frac{1}{8} \\ \frac{1}{4} & \frac{1}{4} \end{bmatrix}
$$
  
\n3. No singular  $A^{-1} = \begin{bmatrix} 4 & -1 \\ -3 & 1 \end{bmatrix}$   
\n5. (a)  $\begin{bmatrix} \frac{1}{2} & -\frac{1}{4} \\ \frac{1}{6} & \frac{1}{12} \end{bmatrix}$  (b)  $\begin{bmatrix} 0 & 1 & -1 \\ 2 & -2 & -1 \\ -1 & 1 & 1 \end{bmatrix}$   
\n(c)  $\begin{bmatrix} \frac{7}{3} & -\frac{1}{3} & -\frac{1}{3} & -\frac{2}{3} \\ \frac{4}{9} & -\frac{1}{9} & -\frac{4}{9} & \frac{1}{9} \\ -\frac{1}{3} & -\frac{2}{3} & \frac{1}{3} & \frac{2}{3} \end{bmatrix}$   
\n7. (a)  $\begin{bmatrix} -2 & \frac{3}{2} \\ 1 & -\frac{1}{2} \end{bmatrix}$  (b) Singular.  
\n(c)  $\begin{bmatrix} \frac{3}{2} & -1 & \frac{1}{2} \\ \frac{1}{2} & 0 & -\frac{1}{2} \\ -\frac{3}{2} & 1 & \frac{1}{2} \end{bmatrix}$   
\n9. (a) Singular. (b)  $\begin{bmatrix} 1 & -1 & 0 \\ 1 & -2 & 1 \\ -\frac{3}{2} & \frac{5}{2} & -\frac{1}{2} \end{bmatrix}$   
\n(c)  $\begin{bmatrix} -1 & \frac{3}{2} & \frac{1}{2} \\ 1 & -\frac{3}{2} & \frac{1}{2} \\ 0 & \frac{1}{2} & -\frac{1}{2} \end{bmatrix}$   
\n11. (a) y (b).  
\n13.  $\begin{bmatrix} \frac{4}{5} & -\frac{3}{5} \\ -\frac{1}{5} & \frac{2}{5} \end{bmatrix}$   
\n17. (a)  $\begin{bmatrix} -30 \\ 60 \\ 10 \end{bmatrix}$  (b)  $\begin{bmatrix} 23 \\ -31 \\ -1 \end{bmatrix}$   
\n19. St.  
\n21.  $\lambda = -1, \lambda = 3$ .<

**27.**  $\Gamma$  $\parallel$  $-1$  2 0  $3 - 5 - 0$ 0 0  $-\frac{1}{4}$ ⎤  $\mathcal{L}$ **29.** (a)  $\Gamma$  $\blacksquare$ 001 011 110 ⎤ (b) Singular. (c)  $\Gamma$  $\parallel$ 1011 0011 1100 1101 ⎤  $\cdot$   $\cdot$ **31.** (a) Sí. (b) No. **ML.1.** (a) y (c). **ML.3.** (a)  $\begin{bmatrix} -2 & 3 \\ 1 & -1 \end{bmatrix}$ . (b)  $\Gamma$  $\parallel$  $-\frac{1}{4}$   $\frac{3}{4}$   $-\frac{1}{4}$  $-\frac{1}{4}$   $-\frac{1}{4}$   $\frac{3}{4}$  $\frac{3}{4}$   $-\frac{1}{4}$   $-\frac{1}{4}$ ⎤  $\Bigg\}$ **ML.5.** (a)  $t = 4$ . (b)  $t = 3$ . **ML.9.**  $\Gamma$  $\blacksquare$ 100 010 001 ⎤  $\vert y \vert$  $\Gamma$  $\mathbf{L}$ 111 011 001 ⎤ | tienen inversas, pero  $\Gamma$  $\blacksquare$ 101 011 011 ⎤  $\vert y \vert$  $\Gamma$  $\blacksquare$  $0 \quad 0 \quad 0$ 011 101 īΓ no tienen inversas, pero hay otras. hay otras.

Sección 1.8, página 113

1. 
$$
\mathbf{x} = \begin{bmatrix} 1 \\ 2 \\ 1 \end{bmatrix}
$$
.  
\n3.  $\mathbf{x} = \begin{bmatrix} 1 \\ 0 \\ 2 \\ -4 \end{bmatrix}$ .  
\n5.  $L = \begin{bmatrix} 1 & 0 & 0 \\ 2 & 1 & 0 \\ 2 & -2 & 1 \end{bmatrix}$ ,  $U = \begin{bmatrix} 2 & 3 & 4 \\ 0 & -1 & 2 \\ 0 & 0 & -2 \end{bmatrix}$ ,  
\n $\mathbf{x} = \begin{bmatrix} 4 \\ -2 \\ 1 \end{bmatrix}$ .  
\n7.  $L = \begin{bmatrix} 1 & 0 & 0 \\ 0.5 & 1 & 0 \\ 0.25 & -1.5 & 1 \end{bmatrix}$ ,  $U = \begin{bmatrix} 4 & 2 & 3 \\ 0 & -1 & 3.5 \\ 0 & 0 & 5.5 \end{bmatrix}$ ,  
\n $\mathbf{x} = \begin{bmatrix} 2 \\ -2 \\ -1 \end{bmatrix}$ .  
\n9.  $L = \begin{bmatrix} 1 & 0 & 0 & 0 \\ 0.5 & 1 & 0 & 0 \\ -1 & 0.2 & 1 & 0 \\ 2 & 0.4 & 2 & 1 \end{bmatrix}$ ,

$$
U = \begin{bmatrix} 2 & 1 & 0 & -4 \\ 0 & -0.5 & 0.25 & 1 \\ 0 & 0 & 0.2 & 2 \\ 0 & 0 & 0 & 2 \end{bmatrix},
$$
  
\n
$$
\mathbf{x} = \begin{bmatrix} 0.5 \\ 2 \\ -2 \\ 1.5 \end{bmatrix}.
$$
  
\nML.1.  $L = \begin{bmatrix} 1 & 0 & 0 \\ 1 & 1 & 0 \\ 0.5 & 0.3333 & 1 \end{bmatrix},$   
\n
$$
U = \begin{bmatrix} 2 & 8 & 0 \\ 0 & -6 & -3 \\ 0 & 0 & 8 \end{bmatrix}.
$$
  
\nML.3.  $L = \begin{bmatrix} 1.0000 & 0 & 0 & 0 \\ 0.5000 & 1.0000 & 0 & 0 \\ -2.0000 & -2.0000 & 1.0000 & 0 \\ -1.0000 & 1.0000 & -2.0000 & 1.0000 \end{bmatrix},$   
\n
$$
U = \begin{bmatrix} 6 & -2 & -4 & 4 \\ 0 & -2 & -4 & -1 \\ 0 & 0 & 5 & -2 \\ 0 & 0 & 0 & 8 \end{bmatrix},
$$
  
\n
$$
\mathbf{z} = \begin{bmatrix} 2 \\ -5 \\ -32 \end{bmatrix}, \mathbf{x} = \begin{bmatrix} 4.5000 \\ -1.2000 \\ -1.2000 \end{bmatrix}.
$$

Ejercicios complementarios, página 114

1. 
$$
\begin{bmatrix} -1 & -3 \\ 26 & 6 \end{bmatrix}
$$
. 3.  $\begin{bmatrix} 19 & 10 \\ -6 & 1 \end{bmatrix}$ .  
\n5. (a)  $\begin{bmatrix} 1 & 2 & -1 & 1 & 7 \\ 2 & -1 & 0 & 2 & -8 \end{bmatrix}$ .  
\n(b)  $3x + 2y = -4$   
\n $5x + y = 2$   
\n $3x + 2y = 6$ .  
\n7.  $k \neq \frac{5}{2}, t \neq 1$ .  
\n9.  $x = 1, y = 2, z = -2$ . 11. (a)  $a = -3$ .  
\n(b)  $a \neq \pm 3$ .  
\n13.  $x = -3r, y = r, z = 0, r =$  cualquier número real.  
\n15.  $\begin{bmatrix} -40 & 16 & 9 \\ 13 & -5 & -3 \\ 5 & -2 & -1 \end{bmatrix}$ .  
\n17. Si. 19.  $\mathbf{x} = \begin{bmatrix} 4 \\ 1 \\ 4 \end{bmatrix}$ .  
\n23. (a)  $a \neq 15$ . (b) Ninguno. (c)  $a = 15$ .  
\n25.  $a = 1, -1$ .  
\n27. (a)  $k = 1$ ;  $B = \begin{bmatrix} b_1 \\ 0 \end{bmatrix}$ .

$$
k = 2; \t B = \begin{bmatrix} b_{11} & b_{12} \\ 0 & 0 \end{bmatrix}.
$$
  
\n
$$
k = 3; \t B = \begin{bmatrix} b_{11} & b_{12} & b_{13} \\ 0 & 0 & 0 \end{bmatrix}.
$$
  
\n
$$
k = 4; \t B = \begin{bmatrix} b_{11} & b_{12} & b_{13} & b_{14} \\ 0 & 0 & 0 & 0 \end{bmatrix}.
$$

(b) Las respuestas no son únicas. El único requisito es que el renglón 2 de *B* todas sus entradas sean ceros.

29. (a) 
$$
\begin{bmatrix} 1 & \frac{1}{2} \\ 0 & 1 \end{bmatrix}
$$
. (b)  $\begin{bmatrix} 1 & 0 & 0 \\ 0 & 0 & 0 \\ 0 & 0 & 0 \end{bmatrix} = B$ .  
\n(c)  $I_4$ .  
\n31.  $A^2 = \begin{bmatrix} 1 & \frac{3}{4} \\ 0 & \frac{1}{4} \end{bmatrix}$ ,  $A^3 = \begin{bmatrix} 1 & \frac{7}{8} \\ 0 & \frac{1}{8} \end{bmatrix}$ ,  
\n $A^4 = \begin{bmatrix} 1 & \frac{15}{16} \\ 0 & \frac{1}{16} \end{bmatrix}$ ,  $A^5 = \begin{bmatrix} 1 & \frac{31}{32} \\ 0 & \frac{1}{32} \end{bmatrix}$ .  
\nParece que  $A^n = \begin{bmatrix} 1 & (2^n - 1)/2^n \\ 0 & 1/2^n \end{bmatrix}$ .  
\n33. (a)  $\begin{bmatrix} -41 \\ -35 \end{bmatrix}$ . (b)  $\begin{bmatrix} 83 \\ -45 \\ -62 \end{bmatrix}$ .  
\n35.  $L = \begin{bmatrix} 1 & 0 & 0 \\ -3 & 1 & 0 \\ 2 & 4 & 1 \end{bmatrix}$ ,  
\n $U = \begin{bmatrix} -2 & 1 & -2 \\ 0 & 4 & 3 \\ 0 & 0 & -3 \end{bmatrix}$ ,  $\mathbf{x} = \begin{bmatrix} -1 \\ -2 \\ 3 \end{bmatrix}$ .

Examen del capítulo, página 117

- **1.** Todos los vectores **w** tales que  $d \neq a + 2c$ .
- **2.** No tiene solución.

**3.** (a)  $a = 2, 3$ . (b)  $a \neq 2, 3$ , (c) Ninguno.

**4.** 
$$
\begin{bmatrix} -\frac{1}{2} & 1 & \frac{3}{2} \\ \frac{1}{2} & 0 & -\frac{1}{2} \\ -\frac{1}{2} & 1 & \frac{1}{2} \end{bmatrix}
$$
  
\n**5.** -2, 3.  
\n**6.** (a) 
$$
\begin{bmatrix} 3 & 6 & 5 \\ -2 & 2 & -8 \\ 0 & 5 & -3 \end{bmatrix}
$$
 (b) 
$$
\mathbf{x} = \begin{bmatrix} -4 \\ 14 \\ 25 \end{bmatrix}
$$
  
\n(c) 
$$
\begin{bmatrix} \frac{15}{14} & \frac{5}{28} & -\frac{9}{28} & -\frac{23}{14} \\ \frac{8}{7} & -\frac{1}{7} & -\frac{1}{7} & -\frac{9}{7} \\ \frac{3}{4} & \frac{1}{14} & \frac{1}{14} & -\frac{6}{7} \\ -\frac{4}{7} & \frac{1}{14} & \frac{1}{14} & \frac{8}{7} \end{bmatrix}
$$

**A52** Respuestas a ejercicios con número impar y a exámenes de capítulo

7. 
$$
L = \begin{bmatrix} 1 & 0 & 0 \\ -4 & 1 & 0 \\ 2 & -3 & 1 \end{bmatrix}
$$
,  
\n $U = \begin{bmatrix} 2 & 2 & -1 \\ 0 & -3 & 1 \\ 0 & 0 & -2 \end{bmatrix}$ ,  $\mathbf{x} = \begin{bmatrix} 2.25 \\ 3.50 \\ 8.50 \end{bmatrix}$ .  
\n8. (a) F. (b) T. (c) F. (d) T. (e) F.

# **Capítulo 2**

Sección 2.1, página 123

**1.** (a) Sf. (b) 
$$
A = \begin{bmatrix} 1 & 0 & 0 \\ 0 & 1 & 0 \\ 0 & 0 & 1 \end{bmatrix}
$$
  
\n**3.** (a) No,  $e(111) = e(110)$ .  
\n(b)  $A = \begin{bmatrix} 1 & 0 & 0 \\ 0 & 1 & 0 \end{bmatrix}$ .  
\n**5.** (a) 3. (b) 3. (c) 2. (d) 1.

**7.** (a) Impar. (b) Par. (c) Impar. (d) Par. **9.** (a) No. (b) Sí. (c) No. (d) Sí. **11.** (a) 000, 011, 101, 110.<br>(b) (i) No. (ii) Sí.

(b) (i) No. (ii) Sí. (iii) Sí. (iv) Sí.

Sección 2.2, página 134

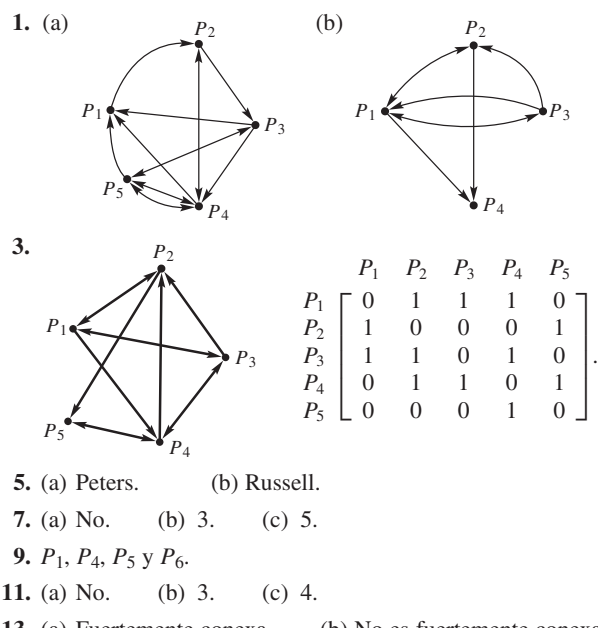

**13.** (a) Fuertemente conexa. (b) No es fuertemente conexa.

- **ML.1.**  $P_2$ ,  $P_3$  y  $P_4$  forman un clan.
- **ML.3.** (a) Fuertemente conexa.
	- (b) No es fuertemente conexa.

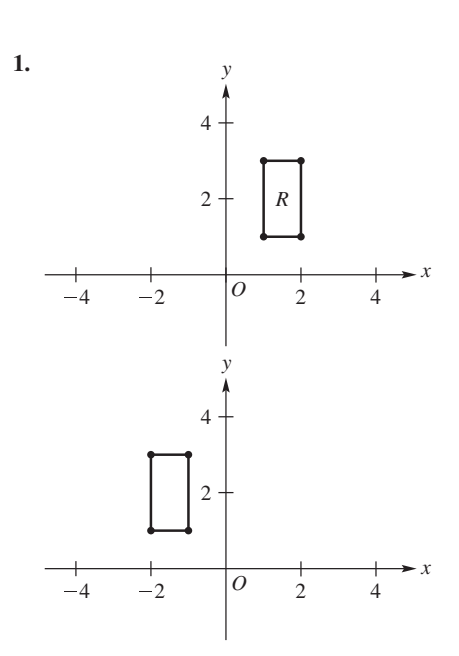

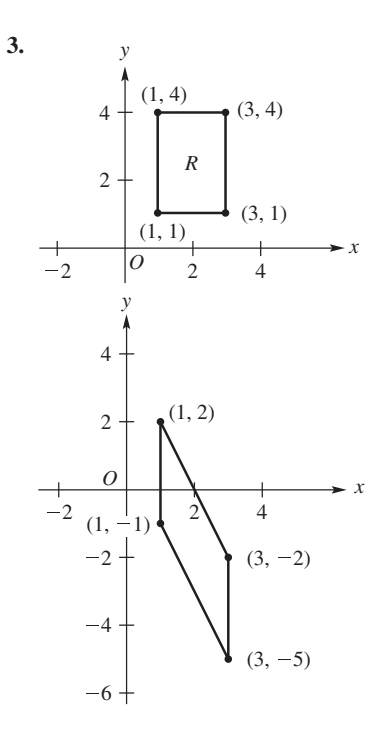

Sección 2.3, página 141

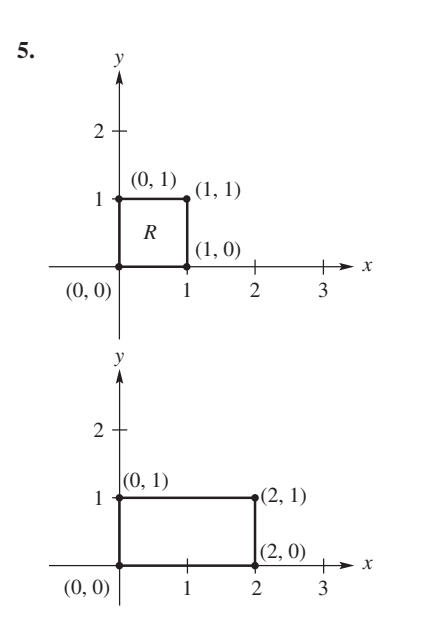

**7.** (−10, 15), (3, 12), (−5, 2).

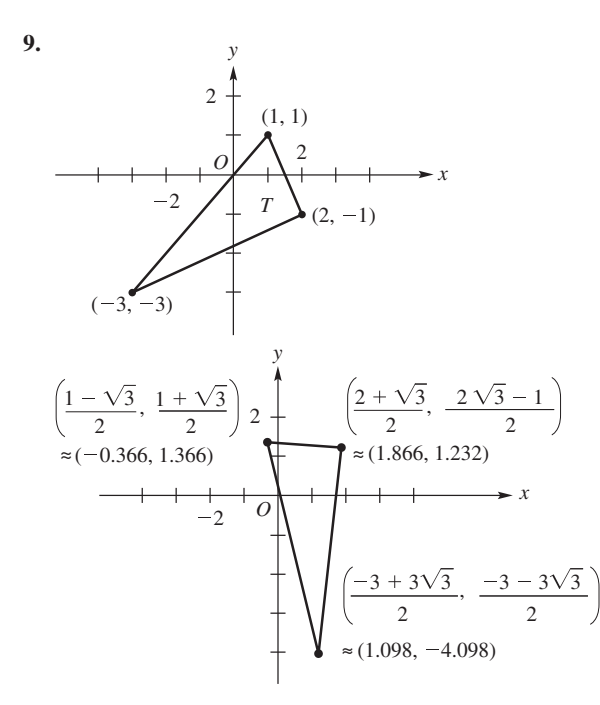

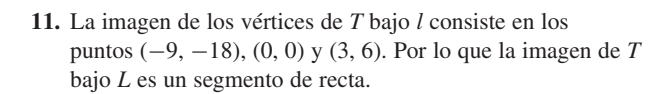

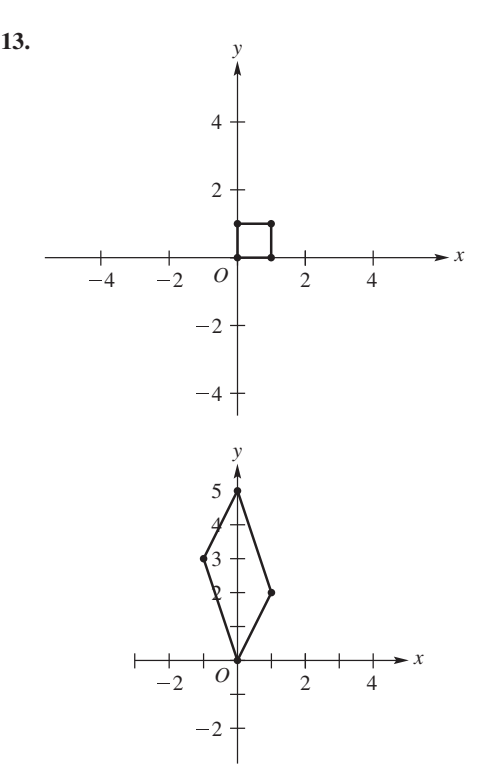

- **15.** (a) Respuesta posible: Primero realizar *f*<sup>1</sup> (rotación de 90° en contra de las manecillas del reloj) entonces *f*3.
	- (b) Respuesta posible: Realizar *f*<sup>1</sup> (rotación de −135° en contra de las manecillas del reloj).
- **ML.1.** (c) La parte (a) resulta en una elipse. La parte (b) genera otra elipse dentro de la que se generó en la parte (a). Las dos elipses están anidadas.
	- (d) Dentro de la elipse generada en la parte (b).
- **ML.3.** (a) El área de la casa es de 5 unidades cuadradas. El área de la imagen es de 5 unidades cuadradas. Las áreas de la figura original y la imagen son las mismas.
	- (b) El área de la imagen es de 5 unidades cuadradas. Las áreas de la figura original y de la imagen son iguales.
	- (c) El área de la imagen es de 5 unidades cuadradas. Las áreas de la figura original y de la imagen son iguales.

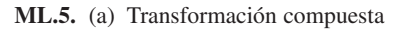

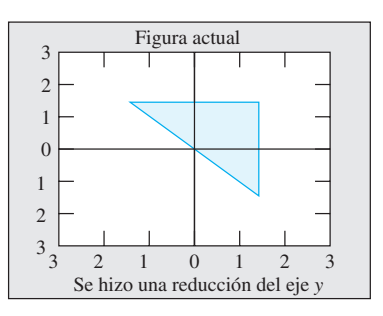

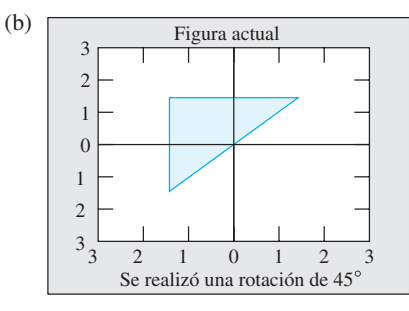

 $A^*B \neq B^*A$  va que las imágenes de las transformaciones compuestas representadas por los productos matriciales no son iguales.

- **ML.7.** (a) La proyección no es mayor que **w** y está en la misma dirección.
	- (b) La proyección es más corta que **w** y está en la dirección opuesta.
	- (c) La proyección es más corta que **w** y está en la misma dirección.
	- (d) La proyección es más corta que **w** y está en la misma dirección.

Sección 2.4, página 148

- **1.**  $I_1 = 15$  A de *e* a *a*,  $I_2 = 8$  A de *a* a *b*,  $I_3 = 7$  A de *a* a *c*,  $I_4 = 1$  A de *d* a *c*, *I*<sup>5</sup> = 16 A de *c* a *e*.
- **3.**  $I_1 = 25$  A de *f* a *c*,  $I_2 = 10$  A de *c* a *b*,  $I_3 = 15$  A de *c* a *d*,  $I_4 = 5$  A de *f* a *d*, *I*<sup>5</sup> = 20 A de *e* a *a*.
- **5.**  $I_1 = 5$  A de *b* a *a*,  $I_2 = 8$  A de *c* a *d*  $E = 40$  V.
- **7.**  $I_1 = 4$  A de  $f$  a  $a, I_2 = 14$  A de  $c$  a  $b$ ,  $I_3 = 18$  A de *b* a *e*,  $I_4 = 24$  A de *d* a *e*  $R = 1 \Omega$ ,  $E = 100V$ .

Sección 2.5, página 157

**1.** (b) y (c).

3. Response  
3. Response  
1. 
$$
\begin{bmatrix} 0.5 & 0.4 & 0.3 \\ 0.3 & 0.4 & 0.5 \\ 0.2 & 0.2 & 0.2 \end{bmatrix}
$$
  
5. (a)  $\mathbf{x}^{(1)} = \begin{bmatrix} 0.7 \\ 0.3 \end{bmatrix}$ ,  $\mathbf{x}^{(2)} = \begin{bmatrix} 0.61 \\ 0.39 \end{bmatrix}$ ,  $\mathbf{x}^{(3)} = \begin{bmatrix} 0.583 \\ 0.417 \end{bmatrix}$ .  
(b)  $\mathbf{T} > \mathbf{0}$ , por lo tanto, es regular;  $\mathbf{u} = \begin{bmatrix} 0.571 \\ 0.429 \end{bmatrix}$ .  
7. (a) y (d).

**11.** (a) 
$$
A
$$
  $B$   
\n $T = \begin{bmatrix} 0.3 & 0.4 \\ 0.7 & 0.6 \end{bmatrix} A$   
\n(b) 0.364.  
\n(c)  $\mathbf{u} = \begin{bmatrix} \frac{4}{11} \\ \frac{7}{11} \end{bmatrix} = \begin{bmatrix} 0.364 \\ 0.636 \end{bmatrix}$ .

### **13.** (a) 0.69.

(b) 20.7% de la población será de agricultores.

**15.** (a) 35%, 37.5%. (b) 40%.

**ML.3.** (a).

Sección 2.6, página 165

1. (b) y (d).  
\n3. 
$$
\begin{bmatrix} 4 \\ 0 \\ 3 \end{bmatrix}
$$
.  
\n5.  
\nAgricultor  
\nAgricultor Carpintero Sastre  
\nCarpintero  $\begin{bmatrix} \frac{2}{5} & \frac{1}{3} & \frac{1}{2} \\ \frac{2}{5} & \frac{1}{3} & \frac{1}{2} \\ \frac{1}{5} & \frac{1}{3} & 0 \end{bmatrix}$ ;  
\nSastre  $\begin{bmatrix} 75 \\ 75 \\ 40 \end{bmatrix}$ .  
\n7. No productive.  
\n9. Productivo.  
\n11. (a)  $\begin{bmatrix} 18 \\ 16 \end{bmatrix}$ . (b)  $\begin{bmatrix} 12 \\ 8 \end{bmatrix}$ .

Sección 2.7, página 178

- **1.** Promedio final: 73.5; coeficientes de detalle: 10.5, 3, −1.
- **3.** Promedio final: 71.25; coeficientes de detalle: 2.25, 10.5, 8, 3,  $-1, -1, 7.$
- **5.** Los promedios se calculan utilizando un par de datos. En la segunda etapa sólo tendrá tres promedios y, por lo tanto, no puede utilizar el procedimiento como se analizó. Un remedio es agregar un par de ceros después de los seis elementos originales para obtener ocho elementos. Luego proceda como en el análisis del texto.

$$
7. \ \ A^{-1} = \begin{bmatrix} Q^{-1} & Z & Z & Z \\ Z & I & Z & Z \\ Z & Z & I & Z \\ Z & Z & Z & I \end{bmatrix}.
$$

Ejercicios complementarios, página 179

- **1.** (a) 16.
	- (b) 10001, 01001, 00101, 00011, 11000, 10100, 10010, 01100, 01010, 00110.
	- (c) 6.

**3.** 2.  
**5.** (a) 
$$
\begin{bmatrix} 0.2 & 0.6 \\ 0.8 & 0.4 \end{bmatrix}
$$
. (b) 0.4432. (c)  $\frac{3}{7}$ .

**7.** (a) Promedio final 3; coeficientes de detalle: 3, 0, −1, 2.

(b) Datos comprimidos: 
$$
3, 0, 0, 2
$$
.  
\nCoordenadas *y* del Wavelet:  $3, 3, 5, 1$ .

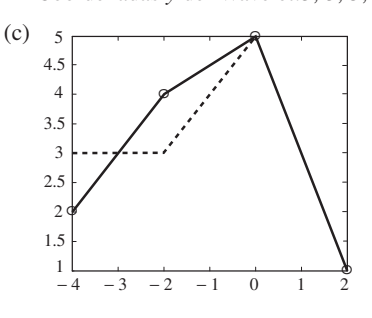

Examen del capítulo, página 180

**1.** (a) Sí. (b) 
$$
\begin{bmatrix} 1 & 0 \ 0 & 1 \ 0 & 1 \ 1 & 0 \end{bmatrix}
$$

- (c)  $|0000| = 0$ ,  $|0110| = 2$ ,  $|1001| = 2$ ,  $|1111| = 4$ .
- **2.** (a) El triángulo con vértices (1, 4), (−3, 1), y (−2, 6). (b) Reflexión con respecto al eje *y*. (c)  $L(L(T)) = T$ .
- **3.**  $a = 1, b = 2$ .

**4.** Hay dos clanes: 
$$
P_1
$$
,  $P_3$ ,  $P_5$  y  $P_1$ ,  $P_3$ ,  $P_6$ .

- **5.**  $I_1 = 5$  A de *a* a *f*,  $I_2 = 13$  A de *b* a *a*,  $R_1 = 3\Omega$ ,  $R_2 = 4\Omega$ ,  $I_3 = 14$  A de *c* a *d*,  $I_4 = 22$  A de *d* a *b*.
- **6.** (a)  $\begin{bmatrix} 0.4 & 0.5 \\ 0.6 & 0.5 \end{bmatrix}$ . (b) 0.4546. (c)  $\frac{6}{11}$ .
- **7.** \$5.65 millones de acero, \$5.41 millones de carbón y \$2.83 millones de transporte.
- **8.** (a) Promedio final: −0.5; coeficientes de detalle: −1, 1.5,  $-0.5$ .
	- (b) Datos comprimidos: −0.5, 0, 1.5, 0. Coordenadas *y* del wavelet: 1, −2, −0.5, −0.5.

### **Capítulo 3**

Sección 3.1, página 192

**9.**  $|B| = 3$ ,  $|C| = 9$ ,  $|D| = -3$ . **11.** (a)  $\lambda^2 - 3\lambda - 4$ . (b)  $\lambda^2 - 5\lambda + 6$ . **13.** (a)  $-1$ , 4. (b) 2, 3. **15.** (a) 0. (b) −144. (c) 72. **7.** Hay 24 términos. **1.** (a) 5. (b) 7. (c) 4. (d) 4. (e) 7. (f) 0. **3.** (a) −. (b) +. (c) −. (d) −. (e) +. (f) +. **5.** (a) 7. (b) 30. (c) −24. (d) 4.

**17.** (a) 72. (b) 0. (c) −24. **19.** (a)  $-30$ . (b) 0. (c) 6. 23.  $-\frac{3}{2}$ . **25.** (a) 1. (b) 1. (c) (1). **27.** (a) 0. (b) 1. **ML.1.** (a) −18. (b) 5. **ML.3.** (a) 4. (b) 0. **ML.5.**  $t = 3, t = 4$ .

Sección 3.2, página 207

1. 
$$
A_{11} = -11
$$
,  $A_{12} = 29$ ,  $A_{13} = 1$ ,  
\n $A_{21} = -4$ ,  $A_{22} = 7$ ,  $A_{23} = -2$ ,  
\n $A_{31} = 2$ ,  $A_{32} = -10$ ,  $A_{33} = 1$ .  
\n3. (a) -43. (b) 75. (c) 0.  
\n5. (a) 0. (b) -6. (c) -36.  
\n9. (a)  $\begin{bmatrix} 24 & -42 & -30 \\ 19 & -2 & -30 \\ -4 & 32 & 30 \end{bmatrix}$ . (b) 150.  
\n11. (a) Singular. (b)  $\begin{bmatrix} \frac{2}{7} & -\frac{3}{7} \\ \frac{1}{7} & \frac{2}{7} \end{bmatrix}$ .  
\n(c)  $\begin{bmatrix} \frac{1}{4} & -\frac{1}{20} & \frac{3}{20} \\ 0 & \frac{1}{5} & -\frac{3}{10} \end{bmatrix}$ .  
\n13. (a)  $\begin{bmatrix} 0 & \frac{1}{2} \\ 1 & \frac{3}{2} \end{bmatrix}$ .  
\n(b)  $\begin{bmatrix} \frac{1}{4} & 0 & 0 \\ 0 & -\frac{1}{3} & 0 \\ 0 & 0 & \frac{1}{2} \end{bmatrix}$ .  
\n(c)  $\begin{bmatrix} \frac{15}{4} & \frac{5}{28} & -\frac{9}{28} & -\frac{23}{14} \\ \frac{8}{7} & -\frac{1}{7} & -\frac{1}{7} & -\frac{9}{7} \\ \frac{3}{7} & \frac{1}{14} & \frac{1}{14} & -\frac{6}{7} \\ -\frac{4}{7} & \frac{1}{14} & \frac{1}{14} & \frac{1}{14} & \frac{8}{7} \end{bmatrix}$ .

**15.** (d) es no singular.

**17.** (a) 1, 4. (b) −5, 0, 3. **19.** (a) Tiene sólo la solución trivial. (b) Tiene soluciones no triviales. **21.**  $x = 1, y = -1, z = 0, w = 2.$ 

- **23.** No tiene solución.
- **25.** (a) es no singular.

**ML.1.**  $A_{11} = -11$ ,  $A_{23} = -2$ ,  $A_{31} = 2$ . **ML.3.** 0.

**ML.5.** (a) La matriz es singular.

(b) 
$$
\begin{bmatrix} \frac{2}{7} & -\frac{3}{7} \\ \frac{1}{7} & \frac{2}{7} \end{bmatrix}
$$
  
(c) 
$$
\begin{bmatrix} \frac{1}{4} & -\frac{1}{20} & \frac{3}{20} \\ 0 & \frac{1}{5} & \frac{2}{5} \\ 0 & \frac{1}{10} & -\frac{3}{10} \end{bmatrix}
$$

Ejercicios complementarios, página 212

**1.** (a) −24. (b) 24. **3.** (a)  $\frac{1}{5}$ . (b) 80. (c)  $\frac{16}{5}$ . (d)  $\frac{1}{80}$ . **5.** 0, −1, −4. **7.** 172. **9.** −218. 1 5  $\Gamma$  $\mathbf{L}$ 0  $5 -5$  $-2$  7  $-4$  $1 -1 2$ ⎤  $\cdot$   $\cdot$ **13.**  $\lambda \neq -1, 0, 1.$  **17.**  $a \neq 0, a \neq 2.$ 

Examen del capítulo, página 213

**1.** 17. **2.** (a) 54. (b)  $\frac{27}{2}$ . (c)  $\frac{1}{54}$ . 3.  $\frac{20}{3}$ . 4.  $-3, 0, 3$ . **5.**  $x = 1$ ,  $y = 0$ ,  $z = -2$ . **6.** (a) V. (b) F. (c) F. (d) F. (e) V. (f) V. (g) V. (h) V. (i) F. (j) V.

## **Capítulo 4**

Sección 4.1, página 227

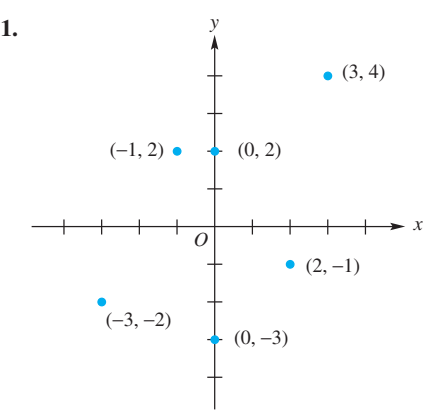

- **3.** (a) (1, 7).
- **5.** (a)  $\mathbf{u} + \mathbf{v} = (0, 8), \mathbf{u} \mathbf{v} = (4, -2),$  $2\mathbf{u} = (4, 6), 3\mathbf{u} - 2\mathbf{v} = (10, -1).$ (b)  $\mathbf{u} + \mathbf{v} = (3, 5), \mathbf{u} - \mathbf{v} = (-3, 1),$ 
	- $2\mathbf{u} = (0, 6), 3\mathbf{u} 2\mathbf{v} = (-6, 5).$ (c)  $\mathbf{u} + \mathbf{v} = (5, 8), \mathbf{u} - \mathbf{v} = (-1, 4),$
	- $2\mathbf{u} = (4, 12), 3\mathbf{u} 2\mathbf{v} = (0, 14).$

**7.** (a)  $\mathbf{w}_1 = 2$ . (b)  $\mathbf{x}_2 = \frac{8}{3}$ . (c)  $\mathbf{w}_1 = 3, \mathbf{x}_2 = -2.$ **9.** (a)  $\sqrt{5}$ . (b) 5. (c) 2. (d) 5. **11.** (a)  $\sqrt{2}$ . (b) 5. (c)  $\sqrt{10}$ . (d)  $\sqrt{13}$ . **13.**  $(-5, 6) = 19(1, 2) - 8(3, 4).$ **15.** 6. **17.** 6. **19.** (a)  $\left(\frac{3}{5}, \frac{4}{5}\right)$ . (b)  $\left(-\frac{2}{\sqrt{13}}, -\frac{3}{\sqrt{13}}\right)$ . (c)  $(1, 0)$ . **21.** (a)  $\frac{-4}{\sqrt{2}}$  $\frac{1}{\sqrt{5} \cdot \sqrt{13}}$ . (b) 0. (c) 0. (d) -1. **25.**  $a = \frac{8}{5}$ . **27.** (a) **i** + 3**j**. (b) −2**i** − 3**j**. (c) −2**i**. (d) 3**j**. **29.** *y*  $\overline{o}$   $\longrightarrow$   $\overline{x}$ 400 libras 300 libras Resultante 500 libras

Sección 4.2, página 244

1. (a) 
$$
\mathbf{u} + \mathbf{v} = (1, 3, -5), \mathbf{u} - \mathbf{v} = (1, 1, -1),
$$
  
\n $2\mathbf{u} = (2, 4, -6), 3\mathbf{u} - 2\mathbf{v} = (3, 4, -5).$   
\n(b)  $\mathbf{u} + \mathbf{v} = (3, 0, 6, -1), \mathbf{u} - \mathbf{v} = (5, -4, -4, 7),$   
\n $2\mathbf{u} = (8, -4, 2, 6), 3\mathbf{u} - 2\mathbf{v} = (14, -10, -7, 17).$   
\n3. (a)  $a = \frac{1}{2}, b = \frac{3}{2}$ . (b)  $a = 4, b = 0.$   
\n(c)  $a = -6, b = 1, c = 0.$   
\n7.   
\n7.   
\n8. (a)  $a = \frac{1}{2}, b = \frac{3}{2}$ . (b)  $a = 4, b = 0.$   
\n9. (4, 2, 2).  
\n11. (a)  $\sqrt{29}$ . (b)  $\sqrt{14}$ . (c)  $\sqrt{5}$ . (d)  $\sqrt{30}$ .  
\n13. (a)  $\sqrt{18}$ . (b)  $\sqrt{6}$ . (c)  $\sqrt{50}$ . (d)  $\sqrt{10}$ .  
\n15. Possible response  
\n17.  $a = 4$  o  $a = -1.$   
\n21. (a) 0. (b)  $-\frac{1}{\sqrt{3}}$ . (c)  $\frac{1}{\sqrt{5}}$ . (d) 0.  
\n23. (a)  $\mathbf{u}_1 \mathbf{v} \mathbf{u}_2, \mathbf{u}_3 \mathbf{v} \mathbf{u}_3$ .

25. (a) 
$$
\mathbf{u}_1 \mathbf{y} \mathbf{u}_2, \mathbf{u}_1 \mathbf{y} \mathbf{u}_6, \mathbf{u}_2 \mathbf{y} \mathbf{u}_3, \mathbf{u}_3
$$
  
  $\mathbf{u}_3 \mathbf{y} \mathbf{u}_6, \mathbf{u}_4 \mathbf{y} \mathbf{u}_6$ .

b)  $\mathbf{u}_1 \mathbf{y} \mathbf{u}_3$ . (c) Ninguno. **25.** Respuesta posible:  $a = 1, b = 0, c = -1$ . **27.** (a)  $\left(\frac{2}{\sqrt{11}}, -\frac{1}{\sqrt{11}}, \frac{3}{\sqrt{11}}\right)$ .

(b) 
$$
\left(\frac{1}{\sqrt{30}}, \frac{2}{\sqrt{30}}, \frac{3}{\sqrt{30}}, \frac{4}{\sqrt{30}}\right)
$$
.  
\n(c)  $\left(0, \frac{1}{\sqrt{2}}, -\frac{1}{\sqrt{2}}\right)$ .  
\n(d)  $\left(0, -\frac{1}{\sqrt{6}}, \frac{2}{\sqrt{6}}, -\frac{1}{\sqrt{6}}\right)$ .

- **29.** (a)  $i + 2j 3k$ . (b)  $2i + 3j k$ . (c)  $\mathbf{j} + 2\mathbf{k}$ . (d)  $-2\mathbf{k}$ .
- **33.** 1.08**u**. **35.** <sup>1</sup> 35.  $\frac{1}{2}$  (**t** + **b**).
- **37.**  $\mathbf{v} = (0, 1, 0, 1)$  es el único vector, ya que un vector sólo tiene un inverso aditivo.
- **39.** (0, 0, 0), (1, 0, 1), (0, 1, 0), (1, 1, 1).
- **ML.3.** (a) 2.2361. (b) 5.4772. (c) 3.1623.
- **ML.5.** (a) 19. (b) −11. (c) −55.

**ML.9.** (a) 
$$
\begin{bmatrix} 0.6667 \\ 0.6667 \\ -0.3333 \end{bmatrix}
$$
o en forma racional 
$$
\begin{bmatrix} \frac{2}{3} \\ \frac{2}{3} \\ -\frac{1}{3} \end{bmatrix}
$$
  
\n(b) 
$$
\begin{bmatrix} 0 \\ 0.8000 \\ -0.6000 \\ 0 \end{bmatrix}
$$
o en forma racional 
$$
\begin{bmatrix} 0 \\ \frac{4}{5} \\ -\frac{3}{5} \\ 0 \end{bmatrix}
$$
  
\n(c) 
$$
\begin{bmatrix} 0.3015 \\ 0 \\ 0.3015 \\ 0 \end{bmatrix}
$$

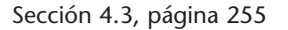

- 
- **3.** (a).

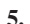

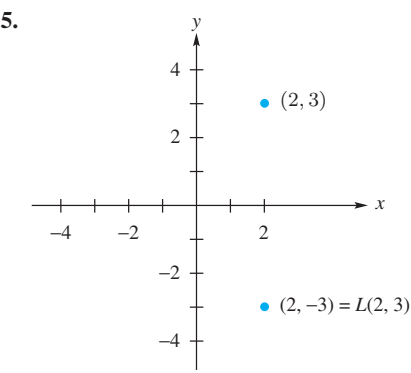

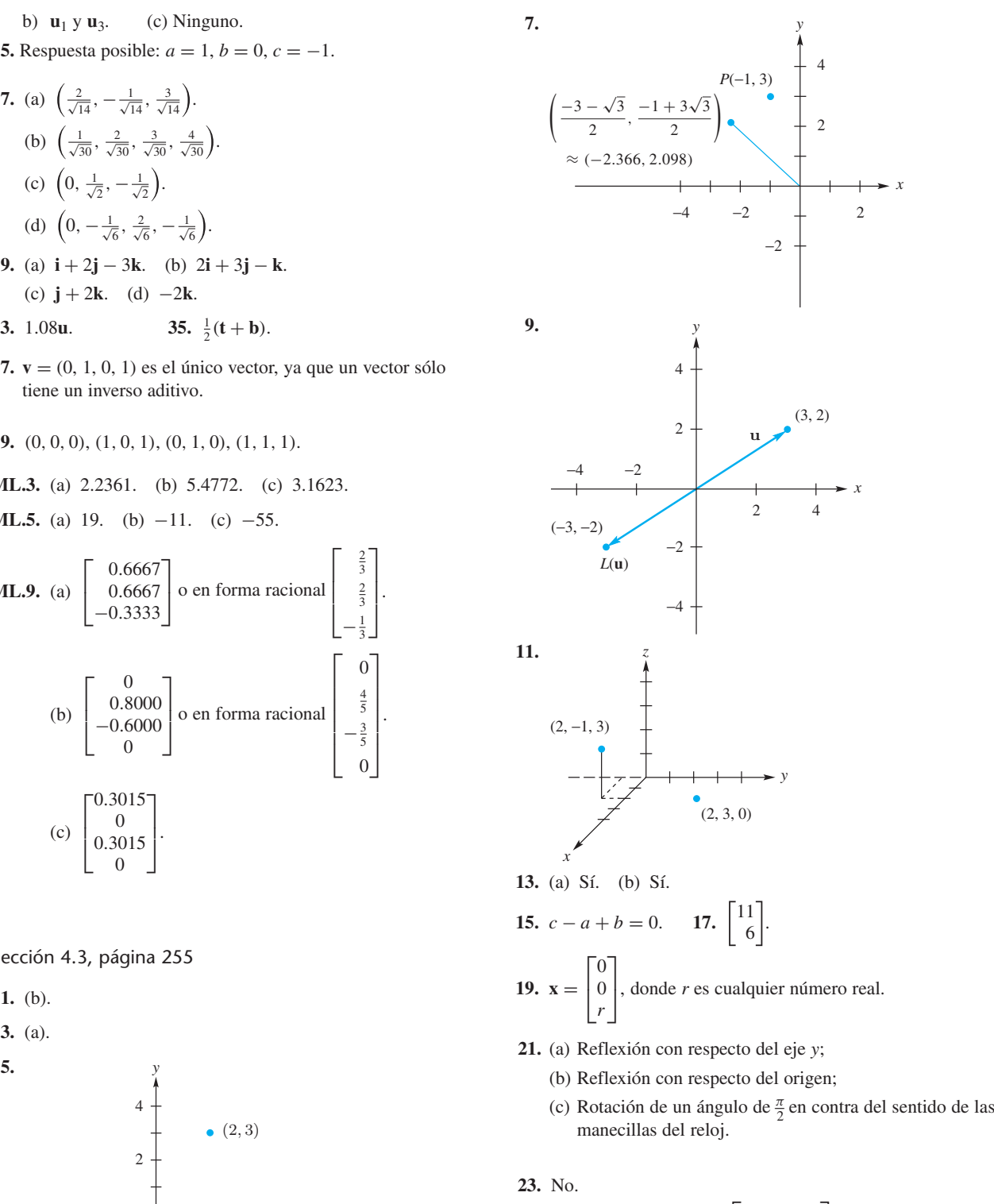

**25.** 
$$
\begin{bmatrix} -1 & 0 \\ 0 & 1 \end{bmatrix}
$$
. **27.**  $\begin{bmatrix} \frac{\sqrt{2}}{2} & -\frac{\sqrt{2}}{2} \\ \frac{\sqrt{2}}{2} & \frac{\sqrt{2}}{2} \end{bmatrix}$ .  
\n**29.**  $\begin{bmatrix} 1 & -1 & 0 \\ 1 & 0 & 1 \\ 0 & 1 & -1 \end{bmatrix}$ .

**A58** Respuestas a ejercicios con número impar y a exámenes de capítulo

**31.** (a) 99 63 58 23 18 9 42 29 14 85 61. (b) Mensaje: SÓLO TENGO DOS.

Ejercicios complementarios, página 257

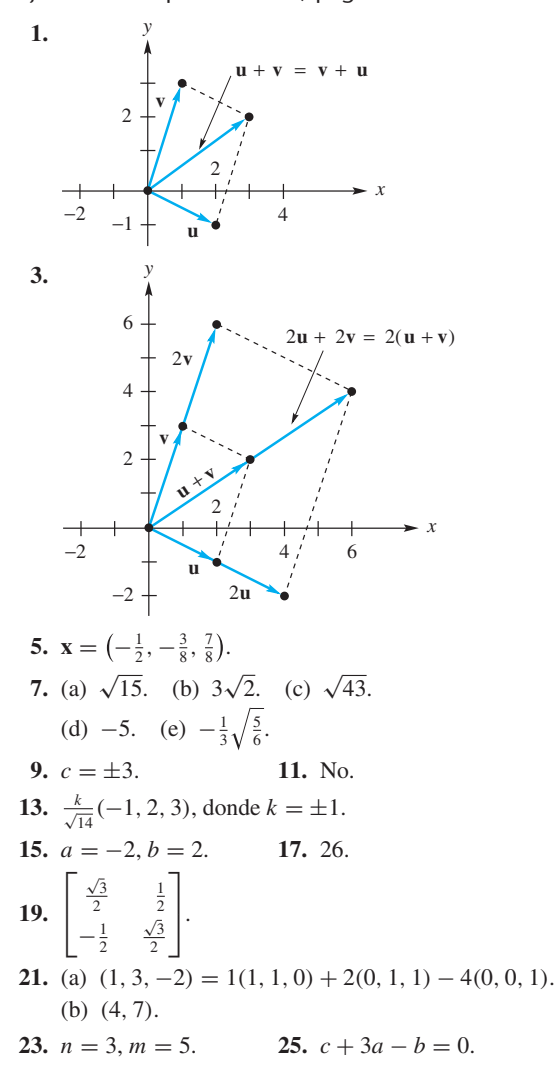

Examen del capítulo, página 258

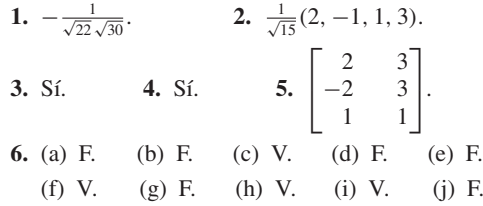

### **Capítulo 5**

Sección 5.1, página 263

1. (a) 
$$
-15i - 2j + 9k
$$
. (b)  $-3i + 3j + 3k$ .  
\n(c)  $7i + 5j - k$ . (d)  $0i + 0j + 0k$ .

**9.**  $\frac{1}{2}$ 11.  $\sqrt{150}$ . 13. 39. **ML.1.** (a)  $\begin{bmatrix} -11 & 2 & 5 \end{bmatrix}$ . (b)  $\begin{bmatrix} 3 & 1 & -1 \end{bmatrix}$ . (c)  $\begin{bmatrix} 1 & -8 & -5 \end{bmatrix}$ . **ML.5.** 8.

Sección 5.2, página 269

1. (a) 
$$
-7x + 5y + 1 = 0
$$
. (b)  $9x + 5y + 7 = 0$ .  
\n(c)  $-5x - 3y = 0$ . (d)  $-7x + 3y - 6 = 0$ .  
\n3. (d).  
\n5. (a)  $x = 3 + 4t$ ,  $y = 4 - 5t$ ,  $z = -2 + 2t$ ,  $\infty < t < \infty$ .  
\n(b)  $x = 3 - 2t$ ,  $y = 2 + 5t$ ,  $z = 4 + t$ ,  $-\infty < t < \infty$ .  
\n(c)  $x = t$ ,  $y = t$ ,  $z = t$ ,  $-\infty < t < \infty$ .  
\n(d)  $x = -2 + 2t$ ,  $y = -3 + 3t$ ,  $z = 1 + 4t$ ,  $-\infty < t < \infty$ .  
\n7. (a)  $\frac{x - 2}{2} = \frac{y + 3}{5} = \frac{z - 1}{4}$ .  
\n(b)  $\frac{x + 3}{8} = \frac{y + 2}{7} = \frac{z + 2}{6}$ .  
\n(c)  $\frac{x + 2}{4} = \frac{y - 3}{-6} = \frac{z - 4}{1}$ .  
\n(d)  $\frac{x}{4} = \frac{y}{5} = \frac{z}{2}$ .  
\n9. (a)  $3x - 2y + 4z + 16 = 0$ .  
\n(b)  $y - 3z + 3 = 0$ .  
\n(c)  $-z + 4 = 0$ .  
\n(d)  $-x - 2y + 4z - 3 = 0$ .  
\n11. (a)  $x = \frac{8}{13} + 23t$ ,  $y = -\frac{27}{13} + 2t$ ,  $z = 13t$ ,  $-\infty < t < \infty$ .  
\n(b)  $x = -\frac{28}{13} + 7t$ ,  $y = -\frac{16}{13} - 22t$ ,  $z = 13t$ ,  $-\infty < t < \infty$ .  
\n12.  $5x - 4x + 2x + 16 = 0$ 

1.  $x = \frac{2}{3}$  $\frac{2}{3}$ ,  $y = \frac{4}{3}$ **3.** (b) y (c).

Examen del capítulo, página 271

**1.**  $x = 5 + 3t$ ,  $y = -2 - 2t$ ,  $z = 1 + 5t$ ,  $-\infty < t < \infty$ . **2.**  $x - y + 1 = 0$ . **3.** (a) F. (b) V. (c) V. (d) F. (e) F.

### **Capítulo 6**

Sección 6.1, página 278

- 1. Cerrado bajo ⊕; no cerrado bajo ⊙.
- **3.** No cerrado bajo ⊕; no cerrado bajo ⊙.
- **13.** Espacio vectorial.
- **15.** No es un espacio vectorial;  $(\beta)$  y (d) no se cumplen.
- **17.** Espacio vectorial.

### Sección 6.2, página 287

- **1.** Sí. Las propiedades (a) y (b) del teorema 3.3 se satisfacen.
- **3.** No. Un múltiplo escalar de un vector en *W* podría no estar en *W*.
- **5.** (b) **7.** (b) y (c). **9.** (a) y (c) **17.** (c). **19.** (b) **21.** (a), (b), (c) y (d). **23.** (b). **25.** (a) No. (b) No. (c) No. (d) No. **27.** (a) No. (b) No. (c) No. (d) Sí. **29.** Sí.
- **31.** No, ya que la suma de dos vectores de *W* tendrán la segunda entrada igual a 0.

**33.** Sí; observe que 
$$
\begin{bmatrix} 0 \\ 0 \\ 1 \end{bmatrix} + \begin{bmatrix} 1 \\ 0 \\ 1 \end{bmatrix} + \begin{bmatrix} 0 \\ 1 \\ 1 \end{bmatrix} = \begin{bmatrix} 1 \\ 1 \\ 1 \end{bmatrix}.
$$
  
**ML.3.** (a) No. (b) Sí.  
**ML.5.** (a)  $0\mathbf{v}_1 + \mathbf{v}_2 - \mathbf{v}_3 - \mathbf{v}_4 = \mathbf{v}.$ 

(b) 
$$
p_1(t) + 2p_2(t) + 2p_3(t) = p(t)
$$
.  
**ML.7.** (a) Sí. (b) Sí. (c). Sí.

#### Sección 6.3, página 301

**5.** No. **7.**

**1.** (a), (c) y (d) **3.** (a) y (d).  $\int$  $\mathsf I$  $\Gamma$  $\parallel$ 1  $\boldsymbol{0}$  $\boldsymbol{0}$ 1 ⎤  $\vert \cdot$  $\Gamma$  $\parallel$  $\boldsymbol{0}$  $-2$ 1  $\boldsymbol{0}$ ⎤  $\overline{\mathcal{A}}$  $\overline{\mathcal{L}}$  $\vert$ .

- **9.** Sí.
- **11.** (a)  $(4, 6, 8, 6) = 3(1, 1, 2, 1) + (1, 0, 0, 2) + (0, 3, 2, 1).$ (b)  $(-2, 4, -6, 2) = -2(1, -2, 3, -1).$ 
	- (d)  $(6, 5, -5, 1) = 2(4, 2, -1, 3) (2, -1, 3, 5).$
- **13.** (b) y (c) son linealmente independientes, (a) es linealmente dependiente.

$$
\begin{bmatrix} 2 & 6 \\ 4 & 6 \end{bmatrix} = 3 \begin{bmatrix} 1 & 1 \\ 1 & 2 \end{bmatrix} - \begin{bmatrix} 1 & 0 \\ 0 & 2 \end{bmatrix} + \begin{bmatrix} 0 & 3 \\ 1 & 2 \end{bmatrix}.
$$

15.  $c = 1$ .

- **17.** Sí. **19.** No. **21.** No.
- **ML.1.** (a) Linealmente dependiente.
	- (b) Linealmente independiente.
	- (c) Linealmente independiente.
- Sección 6.4, página 314
- **1.** (a) y (d). **3.** (a) y (d). **5.** (c).

**7.** (a)  $(2, 1, 3) = \frac{3}{2}(1, 1, 1) + \frac{1}{2}(1, 2, 3) - \frac{3}{2}(0, 1, 0).$ 

- **9.** (a) Forman una base,  $5t^2 3t + 8 = 5(t^2 + t) 8(t 1)$ .
- **11.** Respuesta posible:  $\{v_1, v_2\}$ ; dim  $W = 2$ .
- **13.** Respuesta posible:  $\{t^3 + t^2 2t + 1, t^2 + 1\}$ ; dim  $W = 2$ .

**15.** 
$$
\left\{ \begin{bmatrix} 1 & 0 & 0 \\ 0 & 0 & 0 \end{bmatrix}, \begin{bmatrix} 0 & 1 & 0 \\ 0 & 0 & 0 \end{bmatrix}, \begin{bmatrix} 0 & 0 & 1 \\ 0 & 0 & 0 \end{bmatrix}, \begin{bmatrix} 0 & 0 & 0 \\ 0 & 1 & 0 \end{bmatrix}, \begin{bmatrix} 0 & 0 & 0 \\ 0 & 0 & 1 \end{bmatrix} \right\}
$$

$$
\dim M_{23} = 6; \dim M_{mn} = mn.
$$

- **17.** (a) Respuesta posible: {(1, 1, 0), (0, 1, 1)}.
	- (b) Respuesta posible: {(1, 1, 0), (0, 0, 1)}.
	- (c) Respuesta posible:  $\{(1, 0, 2), (0, 1, 1)\}.$
- **19.** (a) 3. (b) 2.
- **21.**  $\{t^2 1, t 1\}$ .
- **23.** (a) 2. (b) 1. (c) 2. (d) 2.
- **25.** (a) 4. (b) 3. (c) 3. (d) 4.
- **27.** 2.
- **29.** Respuesta posible:  $\{(1, 0, 1, 0), (0, 1, -1, 0), (1, 0, 0, 0), (0, 0, 0, 1)\}.$  $\begin{bmatrix} 1 & 0 & 0 \end{bmatrix}$   $\begin{bmatrix} 0 & 1 & 0 \end{bmatrix}$   $\begin{bmatrix} 0 & 0 & 1 \end{bmatrix}$

31. 
$$
\left\{ \begin{bmatrix} 1 & 0 & 0 \\ 0 & 0 & 0 \\ 0 & 0 & 0 \end{bmatrix}, \begin{bmatrix} 1 & 1 & 0 \\ 1 & 0 & 0 \\ 0 & 0 & 0 \end{bmatrix}, \begin{bmatrix} 0 & 0 & 1 \\ 0 & 0 & 0 \\ 1 & 0 & 0 \end{bmatrix}, \begin{bmatrix} 0 & 0 & 0 \\ 0 & 0 & 1 \\ 0 & 1 & 0 \end{bmatrix}, \begin{bmatrix} 0 & 0 & 0 \\ 0 & 0 & 1 \\ 0 & 0 & 1 \end{bmatrix}, \begin{bmatrix} 0 & 0 & 0 \\ 0 & 0 & 0 \\ 0 & 0 & 1 \end{bmatrix} \right\}.
$$

- **33.** El conjunto de todos los vectores de la forma (*a, a* + 2*b*, −2*a* + *b*, *a* − 2*b*), donde *a*, *b*, *c* y *d* son número reales.
- **35.** Respuesta posible: {(3, 2, 0), (−2, 0, 1)}.
- **37.** Sí. **39.** No.
- **ML.1.** Base.
- **ML.3.** Base.
- **ML.5.** Base.
- **ML.7.** Dim(gen *S*) = 3, gen *S*  $\neq R^4$ .
- **ML.9.** Dim(gen *S*) = 3, gen *S* = *P*<sub>2</sub>.

**ML.11.** 
$$
\{t^3 - t + 1, t^3 + 2, t, 1\}.
$$

Sección 6.5, página 327

**1.** (a)  $\mathbf{x} = \begin{vmatrix} r & 1 \end{vmatrix}$ , donde *r* y *s* son cualesquiera números reales.  $(a)$  **x** =  $\Gamma$  $\vert$  $rac{1}{2}r + s$ *r s* ⎤  $\overline{\phantom{a}}$ 

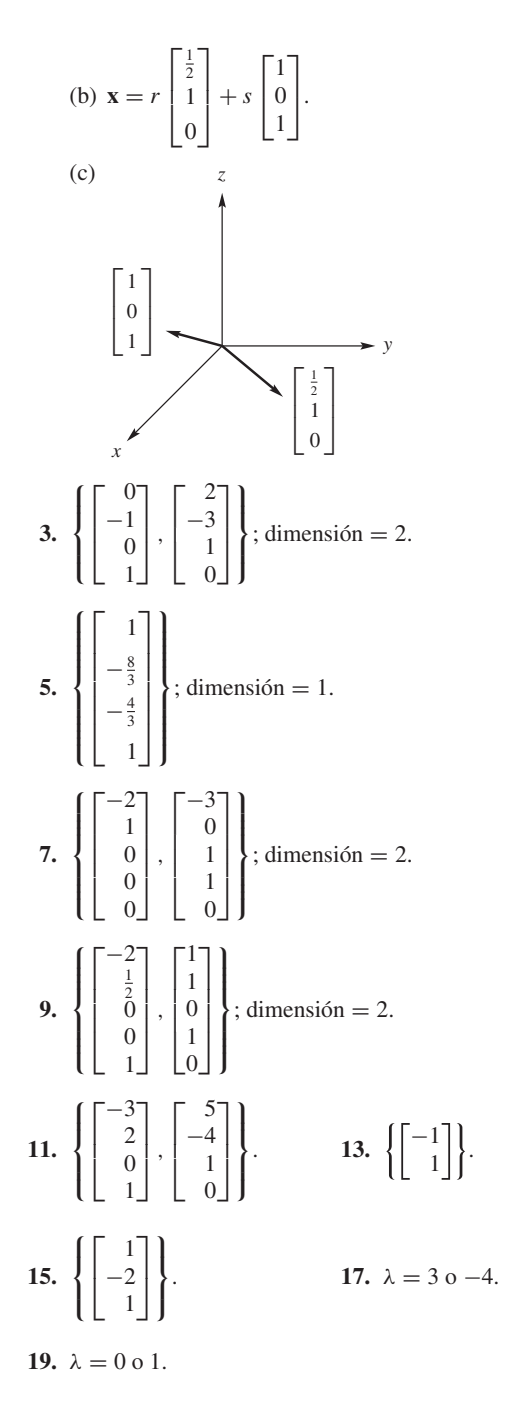

**21.** 
$$
\mathbf{x}_p = \begin{bmatrix} 3 \\ -\frac{5}{7} \\ -\frac{10}{7} \\ 0 \end{bmatrix}, \mathbf{x}_h = r \begin{bmatrix} 0 \\ \frac{1}{7} \\ -\frac{5}{7} \\ 1 \end{bmatrix}
$$
, donde *r* es un número real.

**23.**  $\mathbf{f}$  $\iint$  $\mathsf{l}$  $\parallel$  $\boldsymbol{0}$ 1 1 1 ⎤  $\vert$  $\overline{\mathbf{a}}$  $\frac{1}{2}$ es una base. La dimensión del espacio solución es igual a 1.

25. 
$$
\begin{cases} \begin{bmatrix} 1 \\ 1 \\ 0 \\ 0 \end{bmatrix}, \begin{bmatrix} 1 \\ 0 \\ 0 \\ 1 \end{bmatrix} \end{cases}
$$
es una base. La dimension del espacio  
solución es 2.  
27.  $\mathbf{x}_p = \begin{bmatrix} 1 \\ 0 \\ 0 \\ 0 \end{bmatrix}, \mathbf{x}_h = b \begin{bmatrix} 0 \\ 1 \\ 1 \\ 1 \end{bmatrix}$  donde *b* es cualquier bit.  
ML.1. 
$$
\begin{cases} \begin{bmatrix} -2 \\ 0 \\ 1 \\ 0 \end{bmatrix}, \begin{bmatrix} -1 \\ -1 \\ 0 \\ 1 \end{bmatrix}, \begin{bmatrix} -2 \\ 0 \\ 0 \\ 1 \end{bmatrix} \end{cases}
$$
ML.3. 
$$
\begin{cases} \begin{bmatrix} 1 \\ -2 \\ 1 \\ 0 \end{bmatrix}, \begin{bmatrix} \frac{4}{3} \\ -\frac{1}{3} \\ 0 \\ 1 \end{bmatrix} \end{cases}
$$
ML.5.  $\mathbf{x} = \begin{bmatrix} t \\ t \\ t \end{bmatrix}$  donde *t* es cualquier número real diferente de  
cero.

Sección 6.6, página 337

**1.** Respuesta posible: {(1, 0, 0),( 0, 1, 0),( 0, 0, 1)}.

**3.** Response  
sta posible: 
$$
\left\{ \begin{bmatrix} 1 \\ 0 \\ 1 \\ 0 \end{bmatrix}, \begin{bmatrix} 0 \\ 1 \\ 0 \\ 1 \end{bmatrix} \right\}.
$$

5. (a) 
$$
\{(1, 0, -1), (0, 1, 0)\}
$$
.  
(b)  $\{(1, 2, -1), (1, 9, -1)\}$ .

7. (a) 
$$
\left\{ \begin{bmatrix} 1 \\ 0 \\ 0 \\ 0 \end{bmatrix}, \begin{bmatrix} 0 \\ 1 \\ 0 \\ \frac{1}{5} \end{bmatrix}, \begin{bmatrix} 0 \\ 0 \\ 1 \\ \frac{3}{5} \end{bmatrix} \right\}.
$$
  
(b) 
$$
\left\{ \begin{bmatrix} 1 \\ 1 \\ 3 \\ 2 \end{bmatrix}, \begin{bmatrix} -2 \\ -1 \\ 2 \\ 1 \end{bmatrix}, \begin{bmatrix} 0 \\ 0 \\ 5 \\ 3 \end{bmatrix} \right\}.
$$

9. Base para el espacio  
\nrenglón de 
$$
A = \{ \begin{bmatrix} 1 & 0 & \frac{19}{7} \end{bmatrix}, \begin{bmatrix} 0 & 1 & -\frac{8}{7} \end{bmatrix} \}
$$
.  
\nBase para el espacio columna de  $A = \begin{bmatrix} 1 \\ 0 \\ 2 \end{bmatrix}, \begin{bmatrix} 0 \\ 1 \\ -1 \end{bmatrix} \}$ .  
\nBase para el espacio renglón de  $A^T = \{ \begin{bmatrix} 1 & 0 & 2 \end{bmatrix}, \begin{bmatrix} 0 & 1 & -1 \end{bmatrix} \}$ .  
\nBase para el espacio columna de  $A^T = \begin{bmatrix} 1 \\ 0 \\ \frac{19}{7} \end{bmatrix}, \begin{bmatrix} 0 \\ 1 \\ \frac{8}{7} \end{bmatrix} \}$ .

Una base para el espacio columna de *AT* consiste en las transpuestas de la base correspondiente para

el espacio renglón de *A*. De forma análoga, una base para el espacio renglón de *AT* consiste en las transpuestas de una base correspondiente para el espacio columna de *A*.

- **11.** Rango renglón = rango columna =  $3$ .
- **13.** Rango  $A = 2$ , nulidad de  $A = 2$ .
- **15.** Rango  $A = 3$ , nulidad de  $A = 0$ .
- **17.** Rango  $A = 2$ , nulidad de  $A = 1$ .
- **23.** Singular
- **25.** No singular.
- **27.** Tiene una única solución.
- **29.** Linealmente dependiente.
- **31.** Solución no trivial.
- **33.** Tiene una solución.
- **35.** No tiene solución.

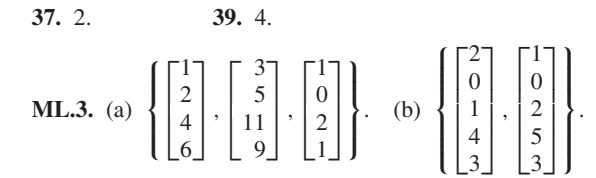

**ML.5.** (a) Consistente. (b) Inconsistente. (c) Inconsistente.

Sección 6.7, página 349

1. 
$$
\begin{bmatrix} 3 \\ -2 \end{bmatrix}
$$
  
\n3.  $\begin{bmatrix} 2 \\ -1 \end{bmatrix}$   
\n5.  $\begin{bmatrix} 1 \\ -1 \\ 0 \end{bmatrix}$   
\n7.  $\begin{bmatrix} 0 \\ 3 \end{bmatrix}$   
\n9.  $4t - 3$   
\n11.  $\begin{bmatrix} -1 & 0 \\ 9 & 7 \end{bmatrix}$   
\n13. (a)  $\begin{bmatrix} v \end{bmatrix}_T = \begin{bmatrix} -7 \\ 4 \end{bmatrix}$ ;  $\begin{bmatrix} w \end{bmatrix}_T = \begin{bmatrix} 7 \\ -1 \end{bmatrix}$   
\n(b)  $\begin{bmatrix} 1 & 2 \\ -1 & -1 \end{bmatrix}$   
\n(c)  $\begin{bmatrix} v \end{bmatrix}_s = \begin{bmatrix} 1 \\ 3 \end{bmatrix}$ ;  $\begin{bmatrix} w \end{bmatrix}_s = \begin{bmatrix} 5 \\ -6 \end{bmatrix}$   
\n(d) Lo mismo que en (c). (e)  $\begin{bmatrix} -1 & -2 \\ 1 & 1 \end{bmatrix}$   
\n(f) Lo mismo que en (a).  
\n15. (a)  $\begin{bmatrix} v \end{bmatrix}_T = \begin{bmatrix} 3 \\ 2 \\ -7 \end{bmatrix}$ ;  $\begin{bmatrix} w \end{bmatrix}_T = \begin{bmatrix} 2 \\ 3 \\ -3 \end{bmatrix}$   
\n(b)  $\begin{bmatrix} 2 & 1 & 0 \\ 1 & -\frac{2}{5} & \frac{3}{5} \\ 0 & \frac{2}{5} & \frac{2}{5} \end{bmatrix}$   
\n(c)  $\begin{bmatrix} v \end{bmatrix}_s = \begin{bmatrix} 8 \\ -2 \\ 1 \end{bmatrix}$ ;  $\begin{bmatrix} w \end{bmatrix}_s = \begin{bmatrix} 7 \\ -1 \\ 1 \end{bmatrix}$ .

 $-2$ 

 $\begin{bmatrix} 1 \\ 0 \end{bmatrix}$ 

(d) Lo mismo que en (c).

(e) 
$$
\begin{bmatrix} \frac{1}{3} & \frac{1}{3} & -\frac{1}{2} \\ \frac{1}{3} & -\frac{2}{3} & 1 \\ -\frac{1}{3} & \frac{2}{3} & \frac{3}{2} \end{bmatrix}
$$

(f) Lo mismo que en (a).

**17.** (a) 
$$
\begin{bmatrix} \mathbf{v} \end{bmatrix}_T = \begin{bmatrix} 1 \\ 1 \\ 1 \\ 0 \end{bmatrix}; \begin{bmatrix} \mathbf{w} \end{bmatrix}_T = \begin{bmatrix} 2 \\ -2 \\ 1 \\ -1 \end{bmatrix}.
$$
  
\n(b)  $\begin{bmatrix} 1 & 0 & 0 & 1 \\ \frac{1}{3} & \frac{2}{3} & -\frac{2}{3} & 0 \\ \frac{1}{3} & -\frac{1}{3} & \frac{1}{3} & 0 \\ -\frac{1}{3} & \frac{1}{3} & \frac{2}{3} & 0 \end{bmatrix}.$   
\n(c)  $\begin{bmatrix} \mathbf{v} \end{bmatrix}_S = \begin{bmatrix} 1 \\ \frac{1}{3} \\ \frac{1}{3} \\ \frac{1}{3} \end{bmatrix}; \begin{bmatrix} \mathbf{w} \end{bmatrix}_S = \begin{bmatrix} 1 \\ -\frac{4}{3} \\ -\frac{5}{3} \\ -\frac{2}{3} \end{bmatrix}.$ 

(d) Lo mismo que en (c).

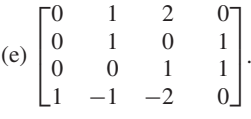

(f) Lo mismo que en (a).

**19.** 
$$
\begin{bmatrix} 5 \\ 3 \end{bmatrix}
$$
.  
\n**21.**  $\begin{bmatrix} 4 \\ -1 \\ 3 \end{bmatrix}$ .  
\n**23.**  $\left\{ \begin{bmatrix} 3 \\ 2 \\ 0 \end{bmatrix}, \begin{bmatrix} 2 \\ 1 \\ 0 \end{bmatrix}, \begin{bmatrix} 3 \\ 1 \\ 3 \end{bmatrix} \right\}$ .  
\n**25.**  $\left\{ \begin{bmatrix} 2 \\ 5 \end{bmatrix}, \begin{bmatrix} 1 \\ 3 \end{bmatrix} \right\}$ .  
\n**ML.1.**  $\left\{ \begin{bmatrix} 1 \\ 2 \\ 3 \end{bmatrix}, \begin{bmatrix} -1 \\ 2 \\ -1 \end{bmatrix}, \begin{bmatrix} 1 \\ 1 \\ 1 \end{bmatrix} \right\}$ .  
\n**ML.3.** (a)  $\begin{bmatrix} 0.5000 \\ -0.5000 \\ -0.5000 \end{bmatrix}$ . (b)  $\begin{bmatrix} 1.0000 \\ 0.5000 \\ 0.3333 \\ 0 \end{bmatrix}$ .  
\n(c)  $\begin{bmatrix} 0.5000 \\ -0.3333 \\ -1.5000 \end{bmatrix}$ .  
\n**ML.5.**  $\begin{bmatrix} -0.5000 & -1.0000 & -0.5000 & 0 \\ -0.5000 & 0 & 1.5000 & 0 \\ 1.0000 & 0 & -1.0000 & 1.0000 \\ 0 & 0 & 0 & 0 & 1.0000 \end{bmatrix}$ .

ML.7. (a)

\n
$$
\begin{bmatrix}\n1.0000 & -1.6667 & 2.3333 \\
1.0000 & 0.6667 & -1.3333 \\
0 & 1.3333 & -0.6667\n\end{bmatrix}
$$
\n(b)

\n
$$
\begin{bmatrix}\n2 & 0 & 1 \\
-1 & 1 & -1 \\
0 & -1 & 2\n\end{bmatrix}
$$
\n(c)

\n
$$
\begin{bmatrix}\n2 & -2 & 4 \\
0 & 1 & -3 \\
-1 & 2 & 0\n\end{bmatrix}
$$
\n(d)

\n
$$
QP.
$$

Sección 6.8, página 359

1. (b).  
\n3. 
$$
a = 5
$$
.  
\n5.  $\left\{ \left( \frac{1}{\sqrt{2}}, -\frac{1}{\sqrt{2}}, 0 \right), \left( \frac{1}{\sqrt{3}}, \frac{1}{\sqrt{3}}, \frac{1}{\sqrt{3}} \right) \right\}$ .  
\n7.  $\left\{ \left( \frac{1}{\sqrt{3}}, -\frac{1}{\sqrt{3}}, 0, \frac{1}{\sqrt{3}} \right), \left( \frac{5}{\sqrt{42}}, \frac{1}{\sqrt{42}}, 0, -\frac{4}{\sqrt{42}} \right), (0, 0, 1, 0) \right\}$ .  
\n9. (a)  $\{(1, 2), (-4, 2)\}$ .  
\n(b)  $\left\{ \left( \frac{1}{\sqrt{5}}, \frac{2}{\sqrt{5}} \right), \left( -\frac{2}{\sqrt{5}}, \frac{1}{\sqrt{5}} \right) \right\}$ .  
\n11.  $\left\{ \left( \frac{2}{3}, -\frac{2}{3}, \frac{1}{3} \right), \left( \frac{2}{3}, \frac{1}{3}, -\frac{2}{3} \right), \left( \frac{1}{3}, \frac{2}{3}, \frac{2}{3} \right) \right\}$ .  
\n13. Respuesta posible:  $\left\{ \left( \frac{1}{\sqrt{2}}, \frac{1}{\sqrt{2}}, 0, 0 \right), \left( \frac{3}{\sqrt{22}}, -\frac{3}{\sqrt{22}}, 0, \frac{2}{\sqrt{22}} \right), \left( \frac{1}{\sqrt{11}}, -\frac{1}{\sqrt{11}}, 0, -\frac{3}{\sqrt{11}} \right) \right\}$ .  
\n15.  $\left\{ \left( \frac{1}{\sqrt{2}}, \frac{1}{\sqrt{2}}, 0, 0 \right), \left( -\frac{1}{\sqrt{6}}, \frac{1}{\sqrt{6}}, 0, \frac{2}{\sqrt{6}} \right), \left( \frac{1}{\sqrt{2}}, -\frac{1}{\sqrt{2}}, \frac{1}{\sqrt{2}}, 0, 0 \right), \left( \frac{1}{\sqrt{3}}, -\frac{1}{\sqrt{3}}, \frac{1}{\sqrt{3}}, 0 \right), \left( -\frac{1}{\sqrt{42}}, \frac{1}{\sqrt{42}}, \frac{2}{\sqrt{42}}, \frac{6$ 

Sección 6.9, página 369

- **1.**  $\mathbf{v} = (2, 2, 0) = (1, 2, 1) + (1, 0, -1)$ , donde  $(1, 2, 1) = \mathbf{w}$ está en *W* y (1, 0, −1) = **u** está en  $W^{\perp}$ .
- **3.** (a)  $\left\{ \left( \frac{3}{2}, 1, 0 \right), \left( -\frac{1}{2}, 0, 1 \right) \right\}$ . (b) El conjunto de todos los puntos *P*(*x, y, z*) tales que  $2x - 3y + z = 0$ .  $W^{\perp}$  es el plano cuya normal es **w**.

 $\Gamma$ 

 $-\frac{1}{3}$ 

⎤

 $\Gamma$ 

 $-\frac{7}{3}$  $-\frac{2}{3}$  $\mathbf{0}$ 1

⎤

 $\cdot$  $\begin{array}{c} \hline \end{array}$ 

 $\frac{1}{2}$ 

 $\boldsymbol{0}$ 

 $\Gamma$ 

⎤

 $\frac{1}{2}$ 

 $\Gamma$ 

 $-\frac{3}{2}$ 

⎤

 $\sqrt{ }$  $\begin{array}{c} \hline \end{array}$ 

 $\frac{1}{2}$ 

$$
5. \left\{ \begin{bmatrix} -\frac{17}{5} \\ \frac{6}{5} \\ 5 \\ 1 \\ 0 \end{bmatrix}, \begin{bmatrix} \frac{8}{5} \\ \frac{1}{5} \\ -3 \\ 0 \\ 1 \end{bmatrix} \right\}.
$$

*A*:  $\begin{bmatrix} \phantom{\Big|} \phantom{\Big|} \end{bmatrix}$  $\frac{1}{\sqrt{2\pi}}$  $\begin{bmatrix} \frac{1}{2} & \frac{1}{2} \\ \frac{1}{2} & \frac{1}{2} \end{bmatrix}$ 7 3 1 ⎥ ⎥ ⎥ ⎥ ⎥ ⎦ ,  $\begin{bmatrix} \frac{1}{2} & \frac{1}{2} \\ \frac{1}{2} & \frac{1}{2} \end{bmatrix}$ **7.** Base para el espacio nulo de A:  $\{ \begin{bmatrix} 3 \\ 1 \end{bmatrix}, \begin{bmatrix} 3 \\ 1 \end{bmatrix} \}$ .

Base para el espacio renglón de *A*:  $\{(1, 0, \frac{1}{3}, \frac{7}{3})\}$ ,  $[0, 1, -\frac{7}{3}, \frac{2}{3})\}.$ 

*A<sup>T</sup>* :  $\begin{bmatrix} \phantom{\Big|} \phantom{\Big|} \end{bmatrix}$  $\frac{1}{\sqrt{2\pi}}$ ⎢ ⎢ ⎢ ⎢ ⎢ ⎣  $-\frac{1}{2}$  $\frac{1}{2}$ 1  $\mathbf{0}$  $\blacksquare$ ,  $\begin{array}{c} \begin{array}{c} \begin{array}{c} \begin{array}{c} \end{array} \\ \begin{array}{c} \end{array} \\ \begin{array}{c} \end{array} \end{array} \end{array}$  $-\frac{1}{2}$ Base para el espacio nulo de  $A^T$ :  $\{ | \begin{array}{c} 2 | | \end{array} \}, | \begin{array}{c} 2 | \end{array} \}.$ 

*A*:  $\begin{bmatrix} \phantom{\Big|} \phantom{\Big|} \end{bmatrix}$  $\sqrt{\frac{1}{2}}$  $\Gamma$ ⎢ ⎢ ⎢ ⎢ ⎢ ⎣ 1  $\boldsymbol{0}$  $\frac{1}{2}$ ⎤  $\sqrt{2}$ ,  $\Gamma$ ⎢ ⎢ ⎢ ⎢ ⎢ ⎣  $\mathbf{0}$ 1  $-\frac{1}{2}$ ٦Ī ⎥ ⎥ ⎥ ⎥ ⎥ ⎦  $\begin{array}{c} \hline \end{array}$  $\frac{1}{2}$ Base para el espacio columna de A:  $\{\mid \cdot \mid, \mid \cdot \rangle\}$ .

**9.** (a) 
$$
\left(\frac{7}{5}, \frac{11}{5}, \frac{9}{5}, -\frac{3}{5}\right)
$$
.  
\n(b)  $\left(-\frac{2}{5}, -\frac{1}{5}, \frac{1}{5}, -\frac{2}{5}\right)$ .  
\n(c)  $\left(\frac{1}{10}, \frac{9}{5}, \frac{1}{5}, \frac{31}{10}\right)$ .

**11.** 
$$
\mathbf{w} = (1, 0, 2, 3), \mathbf{u} = (0, 0, 0, 0).
$$
 **13.** 2.

**ML.1.** (a) 
$$
\begin{bmatrix} 0 \\ \frac{5}{6} \\ \frac{5}{3} \\ \frac{5}{3} \end{bmatrix}
$$
. (b)  $\begin{bmatrix} \frac{3}{5} \\ \frac{3}{5} \\ \frac{3}{5} \\ \frac{3}{5} \end{bmatrix}$ .  
\n**ML.3.** (a)  $\begin{bmatrix} 2.4286 \\ 3.9341 \\ 7.9011 \end{bmatrix}$ .  
\n(b)  $\sqrt{(2.4286 - 2)^2 + (7.9011 - 8)^2}$   
\n≈ 0.4448.

$$
\mathbf{ML.5.} \ \mathbf{p} = \begin{bmatrix} 0.85711 \\ 0.5714 \\ 1.4286 \\ 0.8571 \\ 0.8571 \end{bmatrix}.
$$

## Ejercicios complementarios, página 372

- **1.** No. **3.** No.
- **5.** Linealmente dependiente; respuesta posible:  $-t-3 = (2t^2+3t+1) - 2(t^2+2t+2).$
- **7.** Respuesta posible: {(1, 0, 1, 0), (1, 1, −1, 1)}; la dimensión es 2.

**9.** Response  
**1** Respuesta posible:  

$$
\left\{\begin{bmatrix} 0 \\ -1 \\ 0 \\ 0 \\ 1 \end{bmatrix}, \begin{bmatrix} 7 \\ -4 \\ 0 \\ 1 \\ 1 \end{bmatrix}, \begin{bmatrix} -5 \\ 3 \\ 1 \\ 0 \\ 0 \end{bmatrix} \right\};
$$

la dimensión es 3.

11. 
$$
\lambda \neq \pm 2
$$
.  
\n13.  $a = 1$ .  
\n17. (a) *m* arbitrary  $b = 0$ . (b)  $r = 0$ .  
\n21. (b)  $k = 0$ .  
\n23. 3.  
\n27. (a)  $\[ \mathbf{v} \]_T = \begin{bmatrix} -6 \\ 11 \\ 8 \end{bmatrix}$ . (b)  $\[ \mathbf{v} \]_S = \begin{bmatrix} 2 \\ 3 \\ 4 \end{bmatrix}$ .  
\n(c)  $P_{S \leftarrow T} = \begin{bmatrix} 1 & 0 & 1 \\ 0 & 1 & -1 \\ 1 & -2 & 4 \end{bmatrix}$ . (d) Lo mismo que en (b).  
\n(e)  $Q_{T \leftarrow S} = \begin{bmatrix} 2 & -2 & -1 \\ -1 & 3 & 1 \\ -1 & 2 & 1 \end{bmatrix}$ .  
\n(f) Lo mismo que en (a).

**29.** 
$$
a = b = 0
$$
.

**31.** (a) Una de tales bases es

$$
\left\{\frac{1}{\sqrt{30}}\begin{bmatrix} -5\\2\\1\\0 \end{bmatrix}, \frac{1}{\sqrt{30}}\begin{bmatrix} 2\\5\\0\\1 \end{bmatrix} \right\}.
$$
  
(b) Una de tales bases es  

$$
\left\{\frac{1}{\sqrt{30}}\begin{bmatrix} -5\\2\\1\\0 \end{bmatrix}, \frac{1}{\sqrt{255}}\begin{bmatrix} -5\\-14\\3\\5 \end{bmatrix} \right\}.
$$

**33.** Respuesta posible:

$$
\left\{ \left( \frac{1}{\sqrt{2}}, 0, 0, -\frac{1}{\sqrt{2}} \right), \left( \frac{1}{\sqrt{6}}, -\frac{2}{\sqrt{6}}, 0, \frac{1}{\sqrt{6}} \right), \left( \frac{1}{\sqrt{3}}, \frac{1}{\sqrt{3}}, 0, \frac{1}{\sqrt{3}} \right) \right\}.
$$

**35.** (a) Respuesta posible: {(−1, 0, 1)}. (c) (i) **w** =  $(\frac{1}{2}, 0, \frac{1}{2})$ , **u** =  $(\frac{1}{2}, 0, -\frac{1}{2})$ . (ii) **w** =  $(2, 2, 2)$ , **u** =  $(-1, 0, 1)$ .

37. Base para el espacio nulo de 
$$
A = \begin{Bmatrix} -\frac{37}{11} \\ \frac{20}{11} \\ \frac{8}{11} \\ 1 \end{Bmatrix}
$$

Base para el espacio renglón de

$$
A = \{(1, 0, 0, \frac{37}{11}), (0, 1, 0, -\frac{20}{11}), (0, 0, 1, -\frac{8}{11})\}.
$$

No existe una base para el especio nulo de *AT*, pues el espacio nulo de  $A<sup>T</sup>$  es igual a {**0**}.

> $\Gamma$  $\overline{a}$ 1  $\mathbf{0}$  $\mathbf{0}$

⎤  $\cdot \mid$  ,  $\Gamma$  $\overline{a}$  $\mathbf{0}$ 1  $\mathbf{0}$ 

.

⎤  $\vert$ ,  $\Gamma$  $\overline{a}$  $\mathbf{0}$  $\mathbf{0}$ 1

⎤  $^{\prime}$   $\vdots$ 

 $A =$  $\int$  $\mathbf l$ Base para el espacio columna de  $A = \left\{ \begin{bmatrix} 1 \\ 0 \\ 0 \end{bmatrix}, \begin{bmatrix} 0 \\ 1 \\ 0 \end{bmatrix}, \begin{bmatrix} 0 \\ 0 \\ 1 \end{bmatrix} \right\}.$ 

Examen del capítulo, página 374

1. Sí.  
\n2. Responsesta posible: 
$$
\left\{ \begin{bmatrix} 0 \\ -1 \\ 1 \\ 0 \\ 0 \end{bmatrix}, \begin{bmatrix} 4 \\ -1 \\ 0 \\ 1 \\ 0 \end{bmatrix}, \begin{bmatrix} -2 \\ 0 \\ 0 \\ 0 \\ 1 \end{bmatrix} \right\}.
$$
\n3. Sí.  
\n4.  $\lambda = \pm 3$ .  
\n5. Responsesta posible:  
\n
$$
\left\{ \left( \frac{1}{\sqrt{2}}, 0, -\frac{1}{\sqrt{2}}, 0 \right), \left( \frac{1}{\sqrt{6}}, -\frac{2}{\sqrt{6}}, \frac{1}{\sqrt{6}}, 0 \right), \left( \frac{1}{\sqrt{3}}, \frac{1}{\sqrt{3}}, 0 \right) \right\}.
$$
\n6. (a) V. (b) F. (c) F. (d) F. (e) V.

(f) F. (g) V. (h) F. (i) F. (j) V.

# **Capítulo 7**

Sección 7.1, página 378.

1. 
$$
Q = \begin{bmatrix} \frac{1}{\sqrt{2}} & \frac{1}{\sqrt{2}} \\ -\frac{1}{\sqrt{2}} & \frac{1}{\sqrt{2}} \end{bmatrix} \approx \begin{bmatrix} 0.7071 & 0.7071 \\ -0.7071 & 0.7071 \end{bmatrix}
$$
  
\n $R = \begin{bmatrix} \sqrt{2} & -\frac{1}{\sqrt{2}} \\ 0 & \frac{5}{\sqrt{2}} \end{bmatrix} \approx \begin{bmatrix} 1.4142 & 0.7071 \\ 0 & 3.5355 \end{bmatrix}$   
\n3.  $Q = \begin{bmatrix} \frac{1}{\sqrt{6}} & \frac{4}{\sqrt{21}} & -\frac{1}{\sqrt{14}} \\ \frac{2}{\sqrt{6}} & -\frac{1}{\sqrt{21}} & \frac{2}{\sqrt{14}} \\ -\frac{1}{\sqrt{6}} & \frac{2}{\sqrt{21}} & \frac{3}{\sqrt{14}} \end{bmatrix}$   
\n $\approx \begin{bmatrix} 0.4082 & 0.8729 & -0.2673 \\ 0.8165 & -0.2182 & 0.5345 \\ -0.4082 & 0.4364 & 0.8018 \end{bmatrix}$   
\n $R = \begin{bmatrix} \frac{6}{\sqrt{6}} & -\frac{8}{\sqrt{6}} & \frac{1}{\sqrt{6}} \\ 0 & \frac{7}{\sqrt{21}} & \frac{1}{\sqrt{21}} \\ 0 & 0 & \frac{19}{\sqrt{14}} \end{bmatrix}$   
\n $\approx \begin{bmatrix} 2.4495 & -3.2660 & 0.4082 \\ 0 & 1.5275 & 0.2182 \\ 0 & 0 & 5.0780 \end{bmatrix}$ .

**A64** Respuestas a ejercicios con número impar y a exámenes de capítulo

5. 
$$
Q = \begin{bmatrix} \frac{1}{\sqrt{3}} & 0 & \frac{2}{\sqrt{6}} \\ -\frac{1}{\sqrt{3}} & \frac{1}{\sqrt{2}} & \frac{1}{\sqrt{6}} \\ -\frac{1}{\sqrt{3}} & -\frac{1}{\sqrt{2}} & \frac{1}{\sqrt{6}} \end{bmatrix}
$$
  
\n $\approx \begin{bmatrix} 0.5774 & 0 & 0.8165 \\ -0.5774 & 0.7071 & 0.4082 \\ -0.5774 & -0.7071 & 0.4082 \end{bmatrix}$ ,  
\n $R = \begin{bmatrix} \sqrt{3} & 0 & 0 \\ 0 & \sqrt{8} & -\sqrt{2} \\ 0 & 0 & \sqrt{6} \end{bmatrix}$   
\n $\approx \begin{bmatrix} 1.7321 & 0 & 0 \\ 0 & 2.8284 & -1.4142 \\ 0 & 0 & 2.4495 \end{bmatrix}$ .

Sección 7.2, página 388

1. 
$$
\hat{\mathbf{x}} = \begin{bmatrix} \frac{24}{17} \\ -\frac{8}{17} \end{bmatrix} \approx \begin{bmatrix} 1.4118 \\ -0.4706 \end{bmatrix}
$$
.  
\n3.  $\hat{\mathbf{x}} \approx \begin{bmatrix} -1.5333 \\ -1.8667 \\ 4.2667 \end{bmatrix}$ .  
\n7.  $y = 0.4x + 0.6$ .  
\n9.  $y = 0.086x + 3.114$ .  
\n11.  $y = 0.5718x^2 - 3.1314x + 3.4627$ .

**13.** (a) 
$$
y = 0.426x + 0.827
$$
.  
(b) 5.087 horas.

**15.** (a)  $y = 0.974x - 2.657$ . (b) 10.979 millones de dólares.

$$
17. \ \widehat{\mathbf{x}} = \begin{bmatrix} -\frac{5}{11} \\ \frac{4}{11} \\ 0 \end{bmatrix}.
$$

**ML.1.**  $y = 0.08571x + 3.114$ .

**ML.3.** (a)  $T = -8.278t + 188.1$ , donde  $t =$  tiempo. (b)  $T(1) = 179.7778$ °F.  $T(6) = 138.3889$ °F.<br> $T(8) = 121.8333$ °F.

$$
T(8) = 121.8333^{\circ}F.
$$

(c) 3.3893 minutos.

### Sección 7.3, página 404

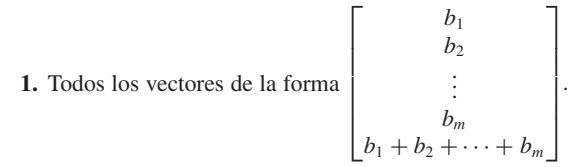

**3.** Las palabras codificadas son

$$
\begin{bmatrix} 0 \\ 0 \\ 0 \\ 0 \end{bmatrix}, \begin{bmatrix} 0 \\ 0 \\ 1 \\ 1 \end{bmatrix}, \begin{bmatrix} 0 \\ 1 \\ 0 \\ 1 \end{bmatrix}, \begin{bmatrix} 0 \\ 1 \\ 1 \\ 0 \end{bmatrix}, \begin{bmatrix} 1 \\ 0 \\ 0 \\ 1 \end{bmatrix}, \begin{bmatrix} 1 \\ 0 \\ 1 \\ 0 \end{bmatrix}, \begin{bmatrix} 1 \\ 1 \\ 0 \\ 0 \end{bmatrix}, \begin{bmatrix} 1 \\ 1 \\ 1 \\ 1 \end{bmatrix}.
$$

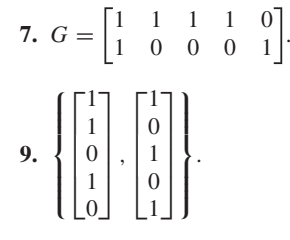

- **13.** (a) Sí. (b) No.
- **15.** (a) No se detectaron errores.
	- (b) Se detectó un solo error en el primer bit. La palabra corregida es

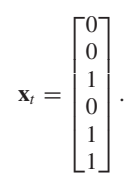

(c) Se detectó un solo error en el quinto bit. La palabra corregida es

$$
\mathbf{x}_t = \begin{bmatrix} 0 \\ 1 \\ 1 \\ 1 \\ 0 \\ 1 \end{bmatrix}.
$$

**17.** 
$$
H(6) = \begin{bmatrix} 0 & 0 & 0 & 1 & 1 & 1 \\ 0 & 1 & 1 & 0 & 0 & 1 \\ 1 & 0 & 1 & 0 & 1 & 0 \end{bmatrix}.
$$
  
**19.** 
$$
C = \begin{bmatrix} 1 & 1 & 0 \\ 1 & 0 & 1 \\ 1 & 0 & 0 \\ 0 & 1 & 1 \\ 0 & 0 & 1 \end{bmatrix}.
$$

- **21.** (a) No se detectaron errores.
	- (b) Se detectó un solo error en el primer bit. La palabra corregida es

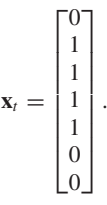

(c) Se detectó un solo error en el quinto bit. La palabra corregida es

 $\Gamma$ <sup>1</sup>

⎤

$$
\mathbf{M} \mathbf{L} \cdot \mathbf{1}. \text{ (a) } H(8) = \begin{bmatrix} 0 & 0 & 0 & 0 & 0 & 0 & 0 & 1 \\ 0 & 0 & 0 & 1 & 1 & 1 & 1 & 0 \\ 0 & 0 & 0 & 1 & 1 & 1 & 1 & 0 \\ 0 & 1 & 1 & 0 & 0 & 1 & 1 & 0 \\ 1 & 0 & 1 & 0 & 1 & 0 & 1 & 0 \end{bmatrix}.
$$
  
(b) 
$$
C = \begin{bmatrix} 1 & 1 & 0 & 1 \\ 1 & 0 & 1 & 1 \\ 0 & 1 & 1 & 1 \\ 0 & 0 & 0 & 0 \\ 0 & 0 & 1 & 0 \\ 0 & 0 & 0 & 1 \\ 0 & 0 & 0 & 0 \end{bmatrix}.
$$

ML.3. (a) 
$$
H(15) =
$$
  
\n
$$
\begin{bmatrix}\n0 & 0 & 0 & 0 & 0 & 0 & 1 & 1 & 1 & 1 & 1 & 1 & 1 & 1 \\
0 & 0 & 0 & 1 & 1 & 1 & 1 & 0 & 0 & 0 & 0 & 1 & 1 & 1 & 1 \\
0 & 1 & 1 & 0 & 0 & 1 & 1 & 0 & 0 & 1 & 1 & 0 & 0 & 1 & 1 \\
1 & 0 & 1 & 0 & 1 & 0 & 1 & 0 & 1 & 0 & 1 & 0 & 1 & 1 \\
1 & 0 & 1 & 1 & 0 & 1 & 1 & 0 & 0 & 1 & 0 & 1 & 1 \\
1 & 0 & 0 & 0 & 0 & 0 & 0 & 0 & 0 & 0 & 0 & 0 & 0 \\
0 & 1 & 1 & 1 & 0 & 0 & 0 & 0 & 0 & 0 & 0 & 0 & 0 \\
0 & 0 & 1 & 0 & 0 & 0 & 0 & 0 & 0 & 0 & 0 & 0 \\
0 & 0 & 0 & 0 & 1 & 1 & 1 & 1 & 1 & 1 & 1 & 1 \\
0 & 0 & 0 & 0 & 0 & 1 & 0 & 0 & 0 & 0 & 0 & 0 \\
0 & 0 & 0 & 0 & 1 & 0 & 0 & 0 & 0 & 0 & 0 & 0 \\
0 & 0 & 0 & 0 & 0 & 1 & 0 & 0 & 0 & 0 & 0 & 0 \\
0 & 0 & 0 & 0 & 0 & 0 & 1 & 0 & 0 & 0 & 0 & 0 \\
0 & 0 & 0 & 0 & 0 & 0 & 0 & 0 & 1 & 0 & 0 & 0 \\
0 & 0 & 0 & 0 & 0 & 0 & 0 & 0 & 0 & 0 & 1 & 0 \\
0 & 0 & 0 & 0 & 0 & 0 & 0 & 0 & 0 & 0 & 1 & 0 \\
0 & 0 & 0 & 0 & 0 & 0 & 0 & 0 & 0 & 0 & 1 & 0 \\
0 & 0 & 0 & 0 & 0 & 0 & 0 & 0 & 0 & 0 & 1 & 0\n\end{bmatrix}
$$

Ejercicios complementarios, página 407

| (a)<br>1. |        |   |        |   |
|-----------|--------|---|--------|---|
|           |        | O | 0      | 0 |
|           | 0      |   |        |   |
|           | ٠<br>O | ٠ | ,<br>0 |   |
|           | U      |   |        |   |
|           | U      | U | O      |   |
|           |        |   |        |   |

(b) Es una palabra del código ya que *H*(8)**x**, es el vector cero.

3. 
$$
y = \frac{19}{17}x - \frac{15}{68}
$$
.

Examen del capítulo, página 407

1. 
$$
\left\{\begin{bmatrix}1\\1\\1\\0\\0\\0\end{bmatrix}, \begin{bmatrix}1\\0\\0\\1\\1\\0\end{bmatrix}, \begin{bmatrix}0\\1\\0\\1\\0\\1\end{bmatrix}\right\}.
$$

 $G**x**<sub>t</sub>$  =  $\Gamma$  $\mathbf{L}$  $\mathbf{0}$ 1  $\mathbf{0}$ i. 2. No es una palabra del código. Del ejemplo 10,  $G\mathbf{x}_t = \begin{bmatrix} 1 \\ 2 \end{bmatrix}$ .

Por lo que el bit número 2 es erróneo.

3. 
$$
Q = \begin{bmatrix} \frac{2}{3} & \frac{5}{\sqrt{90}} \\ -\frac{1}{3} & -\frac{4}{\sqrt{90}} \\ -\frac{2}{3} & \frac{7}{\sqrt{90}} \end{bmatrix} \approx \begin{bmatrix} 0.6667 & 0.5270 \\ -0.3333 & -0.4216 \\ -0.6667 & 0.7379 \end{bmatrix}
$$
  
\n $R = \begin{bmatrix} 3 & -1 \\ 0 & \frac{10}{\sqrt{10}} \end{bmatrix} \approx \begin{bmatrix} 3.0000 & -1.0000 \\ 0 & 3.1623 \end{bmatrix}$   
\n4.  $\hat{\mathbf{x}} \approx \begin{bmatrix} -0.6284 \\ 1.0183 \end{bmatrix}$ .  
\n5. (a)  $y = \frac{173}{290}x + \frac{31}{58}$ .  
\n(b) A proximedment: 12.47 colors

(b) Aproximadamente 12.47 calorías.

## **Capítulo 8**

Sección 8.1, página 420

- **1.** (a)  $A\mathbf{x}_1 = 1\mathbf{x}_1$ . (b)  $A\mathbf{x}_2 = 4\mathbf{x}_2$ .
- **3.**  $\lambda^3 4\lambda^2 + 7$ .
- **5.**  $(\lambda 4)(\lambda 2)(\lambda 3) = \lambda^3 9\lambda^2 + 26\lambda 24$ .
- **7.**  $p(\lambda) = \lambda^3 5\lambda^2 + 2\lambda + 8 = (\lambda + 1)(\lambda 2)(\lambda 4)$ . Los valores propios y los vectores propios asociados son

$$
\lambda_1 = -1; \quad \mathbf{x}_1 = \begin{bmatrix} -8 \\ 10 \\ 7 \end{bmatrix}
$$

$$
\lambda_2 = 2; \quad \mathbf{x}_2 = \begin{bmatrix} 1 \\ -2 \\ 1 \end{bmatrix}
$$

$$
\lambda_3 = 4; \quad \mathbf{x}_3 = \begin{bmatrix} 1 \\ 0 \\ 1 \end{bmatrix}.
$$

**9.** 
$$
f(\lambda) = (\lambda - 1)(\lambda - 3)(\lambda + 2);
$$
  
\n $\lambda_1 = 1, \lambda_2 = 3, \lambda_3 = -2;$   
\n $\mathbf{x}_1 = \begin{bmatrix} 6 \\ 3 \\ 8 \end{bmatrix}, \mathbf{x}_2 = \begin{bmatrix} 0 \\ 5 \\ 2 \end{bmatrix}, \mathbf{x}_3 = \begin{bmatrix} 0 \\ 0 \\ 1 \end{bmatrix}.$   
\n**11.**  $f(\lambda) = \lambda^2 - 5\lambda + 6; \lambda_1 = 2, \lambda_2 = 3;$   
\n $\mathbf{x}_1 = \begin{bmatrix} 1 \\ -1 \end{bmatrix}, \mathbf{x}_2 = \begin{bmatrix} 1 \\ -2 \end{bmatrix}.$ 

**13.** 
$$
f(\lambda) = \lambda^3 - 5\lambda^2 + 2\lambda + 8;
$$
  
\n $\lambda_1 = -1, \lambda_2 = 2, \lambda_3 = 4;$   
\n $\mathbf{x}_1 = \begin{bmatrix} 1 \\ 0 \\ -1 \end{bmatrix}, \mathbf{x}_2 = \begin{bmatrix} -2 \\ -3 \\ 2 \end{bmatrix}, \mathbf{x}_3 = \begin{bmatrix} 8 \\ 5 \\ 2 \end{bmatrix}.$ 

**15.** 
$$
f(\lambda) = (\lambda - 1)(\lambda + 1)(\lambda - 3)(\lambda - 2);
$$
  
\n $\lambda_1 = 1, \lambda_2 = -1, \lambda_3 = 3, \lambda_4 = 2;$ 

$$
\mathbf{x}_1 = \begin{bmatrix} 1 \\ 0 \\ 0 \\ 0 \end{bmatrix}, \mathbf{x}_2 = \begin{bmatrix} 1 \\ -1 \\ 0 \\ 0 \end{bmatrix}, \mathbf{x}_3 = \begin{bmatrix} 9 \\ 3 \\ 4 \\ 0 \end{bmatrix}, \mathbf{x}_4 = \begin{bmatrix} 29 \\ 7 \\ 9 \\ -3 \end{bmatrix}.
$$

**17.** (a)  $p(\lambda) = \lambda^2 + \lambda + 1 - i = [\lambda - i][\lambda - (-1 - i)].$  Los valores propios y los vectores propios asociados son

$$
\lambda_1 = i; \qquad \mathbf{x}_1 = \begin{bmatrix} i \\ 1 \end{bmatrix}
$$

$$
\lambda_2 = -1 - i; \qquad \mathbf{x}_2 = \begin{bmatrix} -1 - i \\ 1 \end{bmatrix}.
$$

(b)  $p(\lambda) = (\lambda - 1)(\lambda^2 - 2i\lambda - 2)$  $(\lambda - 1) [\lambda - (1 + i)][\lambda - (-1 + i)].$  Los valores propios y los vectores propios asociados son

$$
\lambda_1 = 1; \qquad \mathbf{x}_1 = \begin{bmatrix} 1 \\ 1 \\ 0 \end{bmatrix}
$$

$$
\lambda_2 = 1 + i; \qquad \mathbf{x}_2 = \begin{bmatrix} -1 \\ 1 \\ 0 \end{bmatrix}
$$

$$
\lambda_3 = -1 + i; \quad \mathbf{x}_3 = \begin{bmatrix} 0 \\ 0 \\ 1 \end{bmatrix}.
$$

(c)  $p(\lambda) = \lambda^3 + \lambda = \lambda(\lambda - i) (\lambda + i)$ . Los valores propios y los vectores propios asociados son

$$
\lambda_1 = 0; \qquad \mathbf{x}_1 = \begin{bmatrix} 0 \\ 0 \\ 1 \end{bmatrix}
$$

$$
\lambda_2 = i; \qquad \mathbf{x}_2 = \begin{bmatrix} -1 \\ i \\ 1 \end{bmatrix}
$$

$$
\lambda_3 = -i; \qquad \mathbf{x}_3 = \begin{bmatrix} -1 \\ -i \\ 1 \end{bmatrix}.
$$

(d)  $p(\lambda) = \lambda^2(\lambda - 1) + 9(\lambda - 1) = (\lambda - 1)(\lambda - 3i)(\lambda + 3i)$ .

Los valores propios y los vectores propios asociados son

$$
\lambda_1 = 1; \qquad \mathbf{x}_1 = \begin{bmatrix} 0 \\ 1 \\ 0 \end{bmatrix}
$$

$$
\lambda_2 = 3i; \qquad \mathbf{x}_2 = \begin{bmatrix} 3i \\ 0 \\ 1 \end{bmatrix}
$$

$$
\lambda_3 = -3i; \qquad \mathbf{x}_3 = \begin{bmatrix} -3i \\ 0 \\ 1 \end{bmatrix}.
$$

**19.** Una base para el espacio propio asociado con  $\lambda_1 = \lambda_2 = 2$  es

$$
\left\{ \begin{bmatrix} 1 \\ 0 \\ 0 \\ 0 \end{bmatrix} \right\}.
$$

Una base para el espacio propio asociado con  $\lambda_3 = \lambda_4 = 1$  es

$$
\left\{\begin{bmatrix} -3 \\ 1 \\ 0 \end{bmatrix}\right\}.
$$
  
\n21. 
$$
\left\{\begin{bmatrix} -1 \\ 0 \\ 1 \end{bmatrix}\right\}.
$$
  
\n23. 
$$
\left\{\begin{bmatrix} 0 \\ 0 \\ 1 \\ 0 \end{bmatrix}\right\}.
$$
  
\n25. (a) 
$$
\left\{\begin{bmatrix} \frac{3}{2} \\ 0 \\ 1 \\ -1 \end{bmatrix}, \begin{bmatrix} 0 \\ 1 \\ 0 \\ 0 \end{bmatrix}\right\}.
$$
  
\n(b) 
$$
\left\{\begin{bmatrix} 0 \\ 0 \\ 1 \\ i \end{bmatrix}\right\}.
$$
  
\n27. 
$$
\begin{bmatrix} 8 \\ 2 \\ 1 \end{bmatrix}.
$$
  
\nML.1. (a)  $\lambda^2 - 5$ . (b)  $\lambda^3 - 6\lambda^2 + 4\lambda + 8$ .  
\n(c)  $\lambda^4 - 3\lambda^3 - 3\lambda^2 + 11\lambda - 6$ .  
\nML.3. (a) 
$$
\begin{bmatrix} 1 \\ 1 \end{bmatrix}.
$$
 (b) 
$$
\begin{bmatrix} 0 \\ 0 \\ 1 \end{bmatrix}.
$$
 (c) 
$$
\begin{bmatrix} 1 \\ -2 \\ 1 \end{bmatrix}.
$$

Sección 8.2, página 431

- **1.** Diagonalizable. Los valores propios son  $\lambda_1 = -3$  y  $\lambda_2 = 2$ . El resultado se deduce del teorema 8.5.
- **3.** Diagonalizable. Los valores propios son  $\lambda_1 = 0$ ,  $\lambda_2 = 2$  y  $\lambda_3 = 3$ . El resultado se deduce del teorema 8.5.
- **5.** No es diagonalizable.
- **7.** No es diagonalizable.

**9.** 
$$
\begin{bmatrix} -\frac{4}{3} & -\frac{5}{3} \\ -\frac{10}{3} & \frac{1}{3} \end{bmatrix}.
$$

**11.** No es posible.

13. 
$$
P = \begin{bmatrix} 1 & -3 & 1 \\ 0 & 0 & -6 \\ 1 & 2 & 4 \end{bmatrix}
$$
  
\n15. No es posible.  
\n17.  $P = \begin{bmatrix} 1 & 2 & 1 \\ 0 & 1 & 0 \\ 0 & 0 & -3 \end{bmatrix}$   
\n19. No es posible.  
\n23.  $P = \begin{bmatrix} -1 & 2 \\ 1 & 1 \end{bmatrix}$   
\n25. Respuestas posibles:  $\begin{bmatrix} 3 & 0 \\ 0 & 0 \end{bmatrix}$ ,  $\begin{bmatrix} 0 & 0 \\ 0 & 3 \end{bmatrix}$   
\n27. Respuestas posibles:  $\begin{bmatrix} 1 & 0 & 0 \\ 0 & 1 & 0 \\ 0 & 0 & 2 \end{bmatrix}$ ,  $\begin{bmatrix} 1 & 0 & 0 \\ 0 & 2 & 0 \\ 0 & 0 & 1 \end{bmatrix}$   
\n29. Semejante a una matrix diagonal.  
\n31. Semejante a una matrix diagonal.  
\n33.  $D = \begin{bmatrix} 6 & 0 \\ 0 & 1 \end{bmatrix}$   
\n35.  $D = \begin{bmatrix} 2 & 0 & 0 \\ 0 & 4 & 0 \\ 0 & 0 & 1 \end{bmatrix}$   
\n37. A es triangular superior con el valor propio mútriple  
\n $\lambda_1 = \lambda_2 = 1$  con vector propio asociado  $\begin{bmatrix} 1 \\ 0 \end{bmatrix}$   
\n39. A tiene el valor propio mútriple  $\lambda_1 = \lambda_2 = -1$  con vector  
\npropio asociado  $\begin{bmatrix} -1 \\ 1 \\ 0 \end{bmatrix}$   
\n41. Defectuosa.  
\n43. No defectuosa.  
\n45.  $\begin{bmatrix} 2^9 & 0 \\ 0 & (-2)^9 \end{bmatrix} = \begin{bmatrix} 512 & 0 \\ 0 & -512 \end{bmatrix}$ 

# Sección 8.3, página 433

 $\overline{a}$ 

 $\equiv$ 

5. 
$$
\begin{bmatrix} 0 & 0 \\ 0 & 4 \end{bmatrix}
$$
;  $P = \begin{bmatrix} \frac{1}{\sqrt{2}} & \frac{1}{\sqrt{2}} \\ -\frac{1}{\sqrt{2}} & \frac{1}{\sqrt{2}} \end{bmatrix}$ .  
\n7.  $\begin{bmatrix} 0 & 0 & 0 \\ 0 & 0 & 0 \\ 0 & 0 & 4 \end{bmatrix}$ ;  $P = \begin{bmatrix} 1 & 0 & 0 \\ 0 & -\frac{1}{\sqrt{2}} & \frac{1}{\sqrt{2}} \\ 0 & \frac{1}{\sqrt{2}} & \frac{1}{\sqrt{2}} \end{bmatrix}$ .  
\n9.  $\begin{bmatrix} -2 & 0 & 0 \\ 0 & 1 & 0 \\ 0 & 0 & 1 \end{bmatrix}$ ;  $P = \begin{bmatrix} \frac{1}{\sqrt{3}} & -\frac{1}{\sqrt{2}} & -\frac{1}{\sqrt{6}} \\ \frac{1}{\sqrt{3}} & \frac{1}{\sqrt{2}} & -\frac{1}{\sqrt{6}} \\ \frac{1}{\sqrt{3}} & 0 & \frac{2}{\sqrt{6}} \end{bmatrix}$ .  
\n11.  $\begin{bmatrix} 3 & 0 \\ 0 & 1 \end{bmatrix}$ .  
\n13.  $\begin{bmatrix} 1 & 0 & 0 \\ 0 & 2 & 0 \\ 0 & 0 & 0 \end{bmatrix}$ .  
\n15.  $\begin{bmatrix} 1 & 0 & 0 \\ 0 & 0 & 0 \\ 0 & 0 & 2 \end{bmatrix}$ .

**17.** 
$$
\begin{bmatrix} 1 & 0 & 0 \ 0 & 1 & 0 \ 0 & 0 & 4 \end{bmatrix}.
$$
  
\n**ML.1.** (a)  $\lambda_1 = 0$ ,  $\lambda_2 = 12$ ;  $P = \begin{bmatrix} 0.7071 & 0.7071 \ -0.7071 & 0.7071 \end{bmatrix}.$   
\n(b)  $\lambda_1 = -1$ ,  $\lambda_2 = -1$ ,  $\lambda_3 = 5$ ;  
\n $P = \begin{bmatrix} 0.7743 & -0.2590 & 0.5774 \ -0.6115 & -0.5411 & 0.5774 \ -0.1629 & 0.8001 & 0.5774 \end{bmatrix}.$   
\n(c)  $\lambda_1 = 5.4142$ ,  $\lambda_2 = 4.0000$ ,  $\lambda_3 = 2.5858$ .  
\n $P = \begin{bmatrix} 0.5000 & -0.7071 & -0.5000 \ 0.7071 & -0.0000 & 0.7071 \ 0.5000 & 0.7071 & -0.5000 \end{bmatrix}.$ 

# Ejercicios complementarios, página 445

1. 
$$
f(\lambda) = (\lambda + 2)(\lambda^2 - 8\lambda + 15); \lambda_1 = -2, \lambda_2 = 3, \lambda_3 = 5;
$$
  
\n
$$
\mathbf{x}_1 = \begin{bmatrix} -35\\ 12\\ 19 \end{bmatrix}, \mathbf{x}_2 = \begin{bmatrix} 0\\ 3\\ 1 \end{bmatrix}, \mathbf{x}_3 = \begin{bmatrix} 0\\ 1\\ 1 \end{bmatrix}.
$$
\n3. Sí.

**5.** No diagonalizable; no todas las raíces del polinomio característico son números reales.

7. Para 
$$
\lambda = 0
$$
, respuesta posible:  $\left\{ \begin{bmatrix} 1 \\ 0 \\ 0 \end{bmatrix} \right\};$   
para  $\lambda = 2$ , respuesta posible:  $\left\{ \begin{bmatrix} 1 \\ 0 \\ 2 \end{bmatrix}, \begin{bmatrix} 0 \\ 1 \\ 0 \end{bmatrix} \right\}.$ 

$$
9. \ P = \begin{bmatrix} -\frac{1}{\sqrt{2}} & \frac{1}{\sqrt{6}} & \frac{1}{\sqrt{3}} \\ \frac{1}{\sqrt{2}} & -\frac{1}{\sqrt{6}} & \frac{1}{\sqrt{3}} \\ 0 & \frac{2}{\sqrt{6}} & \frac{1}{\sqrt{3}} \end{bmatrix},
$$

$$
D = \begin{bmatrix} 0 & 0 & 0 \\ 0 & 0 & 0 \\ 0 & 0 & 3 \end{bmatrix}.
$$
11.  $\lambda = 0, \lambda = 1.$ 

# Examen del capítulo, página 446

**1.** No diagonalizable;  $\lambda_1 = 1$ ,  $\lambda_2 = \lambda_3 = 2$ . **2.** Verifique que  $AA^T = I_3$ .

3. 
$$
P = \begin{bmatrix} -2 & 1 & 1 \\ 1 & 2 & 0 \\ 2 & 0 & 1 \end{bmatrix}, D = \begin{bmatrix} 9 & 0 & 0 \\ 0 & -9 & 0 \\ 0 & 0 & -9 \end{bmatrix}.
$$

**4.** (a) F. (b) F. (c) V. (d) V. (e) F.

# **Capítulo 9**

Sección 9.1, página 450

**3.** (a) 
$$
u_8 = 34
$$
. (b)  $u_{12} = 233$ . (c)  $u_{20} = 10,946$ .

**A68** Respuestas a ejercicios con número impar y a exámenes de capítulo

1. (a) 
$$
\mathbf{x}(t) = \begin{bmatrix} x_1(t) \\ x_2(t) \\ x_3(t) \end{bmatrix} = \begin{bmatrix} b_1 e^{-3t} \\ b_2 e^{4t} \\ b_3 e^{2t} \end{bmatrix}
$$
  
\n
$$
= b_1 \begin{bmatrix} 1 \\ 0 \\ 0 \end{bmatrix} e^{-3t} + b_2 \begin{bmatrix} 0 \\ 1 \\ 0 \end{bmatrix} e^{4t} + b_3 \begin{bmatrix} 0 \\ 0 \\ 1 \end{bmatrix} e^{2t}.
$$
\n(b)  $\begin{bmatrix} 3e^{-3t} \\ 4e^{4t} \\ 5e^{2t} \end{bmatrix} = 3 \begin{bmatrix} 1 \\ 0 \\ 0 \end{bmatrix} e^{-3t} + 4 \begin{bmatrix} 0 \\ 1 \\ 0 \end{bmatrix} e^{4t} + 5 \begin{bmatrix} 0 \\ 0 \\ 1 \end{bmatrix} e^{2t}.$   
\n3.  $\mathbf{x}(t) = b_1 \begin{bmatrix} 6 \\ 2 \\ 7 \end{bmatrix} e^{4t} + b_2 \begin{bmatrix} 0 \\ 7 \\ -1 \end{bmatrix} e^{-5t} + b_3 \begin{bmatrix} 0 \\ 0 \\ 1 \end{bmatrix} e^{2t}.$   
\n5.  $\mathbf{x}(t) = b_1 \begin{bmatrix} 1 \\ 0 \\ 0 \end{bmatrix} e^{5t} + b_2 \begin{bmatrix} 0 \\ 7 \\ 1 \end{bmatrix} e^{-5t} + b_3 \begin{bmatrix} 0 \\ -3 \\ 1 \end{bmatrix} e^{-5t}.$   
\n7.  $\mathbf{x}(t) = b_1 \begin{bmatrix} 1 \\ 0 \\ 1 \end{bmatrix} e^{4t} + b_2 \begin{bmatrix} -3 \\ 0 \\ 2 \end{bmatrix} e^{-t} + b_3 \begin{bmatrix} 1 \\ -6 \\ 4 \end{bmatrix} e^{t}.$   
\n9.  $\mathbf{x}(t) = 220 \begin{bmatrix} 2 \\ 1 \end{bmatrix} + 20 \begin{bmatrix} 3 \\ -1 \end{bmatrix} e^{-5t} = \begin{bmatrix} 440 + 60e^{-5t} \\ 220 - 20e^{-5t} \end{bmatrix}.$   
\nMLA.  $\mathbf{x}(t) = b_1 \begin{bmatrix} -0.5774 \\ -0.577$ 

Sección 9.3, página 474

- **1.** El origen es un punto de equilibrio estable. El diagrama de fase muestra que todas las trayectorias tienden al origen.
- **3.** El origen es un punto de equilibrio estable. El diagrama de fase muestra que todas las trayectorias tienden al origen con aquellos puntos que no están alineados con un vector propio serán tangentes al vector propio en el origen.
- **5.** El origen es un punto silla. El diagrama de fase muestra que las trayectorias no están en la dirección de un vector que tiene la dirección hacia el origen, si no que se aleja cuando  $t \rightarrow \infty$ .
- **7.** El origen es un punto de equilibrio estable. El diagrama de fase muestra que todas las trayectorias tienden al origen.
- **9.** El origen se denomina estable marginalmente.

Sección 9.4, página 483

1. (a) 
$$
\begin{bmatrix} x & y \end{bmatrix} \begin{bmatrix} -3 & \frac{5}{2} \\ \frac{5}{2} & -2 \end{bmatrix} \begin{bmatrix} x \\ y \end{bmatrix}
$$
.  
\n(b)  $\begin{bmatrix} x_1 & x_2 & x_3 \end{bmatrix} \begin{bmatrix} 2 & \frac{3}{2} & -\frac{5}{2} \\ \frac{3}{2} & 0 & \frac{7}{2} \\ -\frac{5}{2} & \frac{7}{2} & 0 \end{bmatrix} \begin{bmatrix} x_1 \\ x_2 \\ x_3 \end{bmatrix}$ .  
\n(c)  $\begin{bmatrix} x_1 & x_2 & x_3 \end{bmatrix} \begin{bmatrix} 3 & \frac{1}{2} & -1 \\ \frac{1}{2} & 1 & -2 \\ -1 & -2 & -2 \end{bmatrix} \begin{bmatrix} x_1 \\ x_2 \\ x_3 \end{bmatrix}$ .  
\n3. (a)  $\begin{bmatrix} -1 & 0 & 0 \\ 0 & 2 & 0 \\ 0 & 0 & 0 \end{bmatrix}$ . (b)  $\begin{bmatrix} 3 & 0 & 0 \\ 0 & 0 & 0 \\ 0 & 0 & 0 \end{bmatrix}$ .  
\n5.  $2x'^2 - 3y'^2$ .  
\n7.  $y_2^2 - y_3^2$ .  
\n9.  $-2y_1^2 + 5y_2^2 - 5y_3^2$ .  
\n11.  $y_1'^2$ .  
\n13.  $y_1^2 + y_2^2 - y_3^2$ .  
\n15.  $y_1^2 - y_2^2$ .  
\n17.  $h(y) = y_1^2 - y_2^2$ ; el rango de *g* es 2 *y* el índice de *g* es 0.  
\n19.  $y_1^2 + y_2^2 = 1$  es una circumferencia.  
\n $-y_1^2 - y_2^2 = 1$  es una hipérbola.  
\n $y_1^2 = 1$  es una hipérbola.  
\n $y_1^2 = 1$  es una par de rectas:  $y_1 = 1, y_1 = -1$ .  
\n $-y_1^2 = 1$  es vacío; no representa cónica alguna.  
\n2

**23.** (a), (b) y (c).

- **ML.1.** (a) Rango = 2, índice = 0.
	- (b) Rango = 1, índice = 1. (c) Rango = 4, índice = 2.
		- (d) Rango = 4, índice = 4.

Sección 9.5, página 491

- **1.** Elipse. **3.** Hipérbola.
- **5.** Dos rectas que se intersecan. **7.** Circunferencia.
- **9.** Punto.
- **11.** Elipse;  $\frac{x'^2}{2} + y'^2 = 1$ . **13.** Circunferencia;  $\frac{x^{2}}{5^{2}} + \frac{y^{2}}{5^{2}} = 1$ .
- **15.** Par de rectas paralelas; *y*′ = 2, *y*′ = −2; *y*<sup> $2$ </sup> = 4.
- **17.** Punto  $(1, 3); x'^2 + y'^2 = 0.$
- **19.** Respuesta posible: elipse,  $\frac{x'^2}{12} + \frac{y'^2}{4} = 1$ .
- **21.** Respuesta posible: par de rectas paralelas  $y' = \frac{2}{\sqrt{10}}y$  $y' = -\frac{2}{\sqrt{10}}$ ;  $y'^2 = \frac{4}{10}$ .
- **23.** Respuesta posible: dos rectas que se intersecan  $y' = 3x'$  y  $y' = -3x$ ′;  $9x'{}^2 - y'{}^2 = 0$ .
- **25.** Respuesta posible: parábola;  $y''^2 = -4x''$ .
- **27.** Respuesta posible: hipérbola;  $\frac{x^{n^2}}{4} \frac{y^{n^2}}{9} = 1$ . **29.** Respuesta posible: hipérbola;  $\frac{x^{n^2}}{\frac{9}{8}} - \frac{y^{n^2}}{\frac{9}{8}} = 1$ .

### Sección 9.6, página 499

- **1.** Hiperboloide de una hoja.
- **3.** Paraboloide hiperbólico.
- **5.** Cilindro parabólico.
- **7.** Cilindro parabólico.
- **9.** Elipsoide.
- **11.** Paraboloide elíptico.
- **13.** Paraboloide hiperbólico.
- **15.** Elipsoide;  $x'^2 + y'^2 + \frac{z'^2}{1}$  $\frac{1}{\frac{1}{3}} = 1.$
- **17.** Paraboloide hiperbólico;  $\frac{x''^2}{4} \frac{y''^2}{4} = z''$ .
- **19.** Paraboloide elíptico;  $\frac{x^2}{4} + \frac{y^2}{8} = 1$ .
- **21.** Hiperboloide de una hoja;  $\frac{x^{n^2}}{2} + \frac{y^{n^2}}{4} \frac{z^n}{4} = 1$ .
- **23.** Cilindro parabólico;  $x''^2 = \frac{4}{\sqrt{2}} y''$ .
- **25.** Hiperboloide de dos hojas:
	- $x''^2$  $\frac{\frac{y}{2}}{\frac{7}{4}} - \frac{y''^2}{\frac{7}{4}} - \frac{z''^2}{\frac{7}{4}} = 1.$
- **27.** Cono;

$$
x''^{2} + y''^{2} - z''^{2} = 0.
$$

### Ejercicios complementarios, página 500

1. (a) 
$$
\frac{d}{dt}[A(t)] = \begin{bmatrix} 2t & \frac{-1}{(t+1)^2} \\ 0 & -e^{-t} \end{bmatrix}.
$$

$$
\int_0^t A(s) ds = \begin{bmatrix} \frac{t^3}{3} & \ln(1+t) \\ 4t & -e^{-t} + 1 \end{bmatrix}.
$$
  
(b) 
$$
\frac{d}{dt}[A(t)] = \begin{bmatrix} 2\cos 2t & 0 & 0 \\ 0 & 0 & -1 \\ 0 & e^{t^2} + 2t^2 e^{t^2} & \frac{1-t^2}{(t^2+1)^2} \end{bmatrix}.
$$

$$
\int_0^t A(s) ds =
$$
\n
$$
\begin{bmatrix}\n-\frac{\cos 2t}{2} + \frac{1}{2} & 0 & 0 \\
0 & t & -\frac{t^2}{2} \\
0 & \frac{e^{t^2}}{2} - \frac{1}{2} & \frac{1}{2} \ln(t^2 + 1)\n\end{bmatrix}.
$$
\n3. (a)  $\mathbf{x}(t) = \frac{2}{5} \begin{bmatrix} 4 \\ 4 \\ 1 \end{bmatrix} + \frac{7}{20} \begin{bmatrix} -1 \\ -6 \\ 1 \end{bmatrix} e^{5t} + \frac{1}{4} \begin{bmatrix} -1 \\ 2 \\ 1 \end{bmatrix} e^{-3t}.$   
\n(b)  $\mathbf{x}(t) = \frac{7}{8} \begin{bmatrix} 1 \\ 0 \\ 0 \end{bmatrix} + \frac{1}{12} \begin{bmatrix} 1 \\ 2 \\ 4 \end{bmatrix} e^{2t} + \frac{1}{24} \begin{bmatrix} 1 \\ -4 \\ 16 \end{bmatrix} e^{-4t}.$   
\n5. (a)  $\mathbf{x} = b_1 \begin{bmatrix} 1 \\ 1 \end{bmatrix} e^{2t} + b_2 \begin{bmatrix} -1 \\ 3 \end{bmatrix} e^{-2t}.$   
\n(b)  $\mathbf{x} = \frac{9}{2} \begin{bmatrix} 1 \\ 1 \end{bmatrix} e^{2t} + \frac{1}{2} \begin{bmatrix} -1 \\ 3 \end{bmatrix} e^{-2t}.$ 

**7.** El origen es un punto silla.

Examen del capítulo, página 501

- **1.** 1,346,269. 2.  $\mathbf{x} = b_1 \begin{bmatrix} 1 \\ 1 \end{bmatrix} e^{5t} + b_2 \begin{bmatrix} -1 \\ 3 \end{bmatrix} e^{-3t}.$
- **3.**  $y_1^2 y_2^2$ , una hipérbola.
- **4.** El origen es un punto de equilibrio inestable. El diagrama de fase muestra que todas las trayectorias tienden a alejarse del origen.
- **5.** Respuesta posible:  $k = 2$ .

## **Capítulo 10**

Sección 10.1, página 507

**1.** (a) y (c).  
\n**3.** (a) Sf. (b) No. (c) Sf.  
\n**5.** (a) No. (b) Sf. (c) Sf.  
\n**7.** Sf. **9.** Sf.  
\n**11.** (a) 
$$
\begin{bmatrix} 15 & 5 & 4 & 8 \\ -5 & -1 & 10 & 2 \end{bmatrix}
$$
.  
\n**17.** (a)  $\begin{bmatrix} 8 & 5 \end{bmatrix}$ . (b)  $\begin{bmatrix} -a_1 + 3a_2 & -5a_1 + a_2 \\ \frac{2}{2} & 2 \end{bmatrix}$ .  
\n**19.** (a)  $17t - 7$ . (b)  $\left(\frac{5a - b}{2}\right)t + \frac{a + 5b}{2}$ .

Sección 10.2, página 519

- **1.** (a) Sí. (b) No. (c) Sí. (d) No. (e) {(0, *r*)}, *r* es cualquier número real. (f)  $\{(r, 0)\}\$ , *r* es cualquier número real.
- **3.** (a) {(0, 0)}. (b) Sí. (c) No.

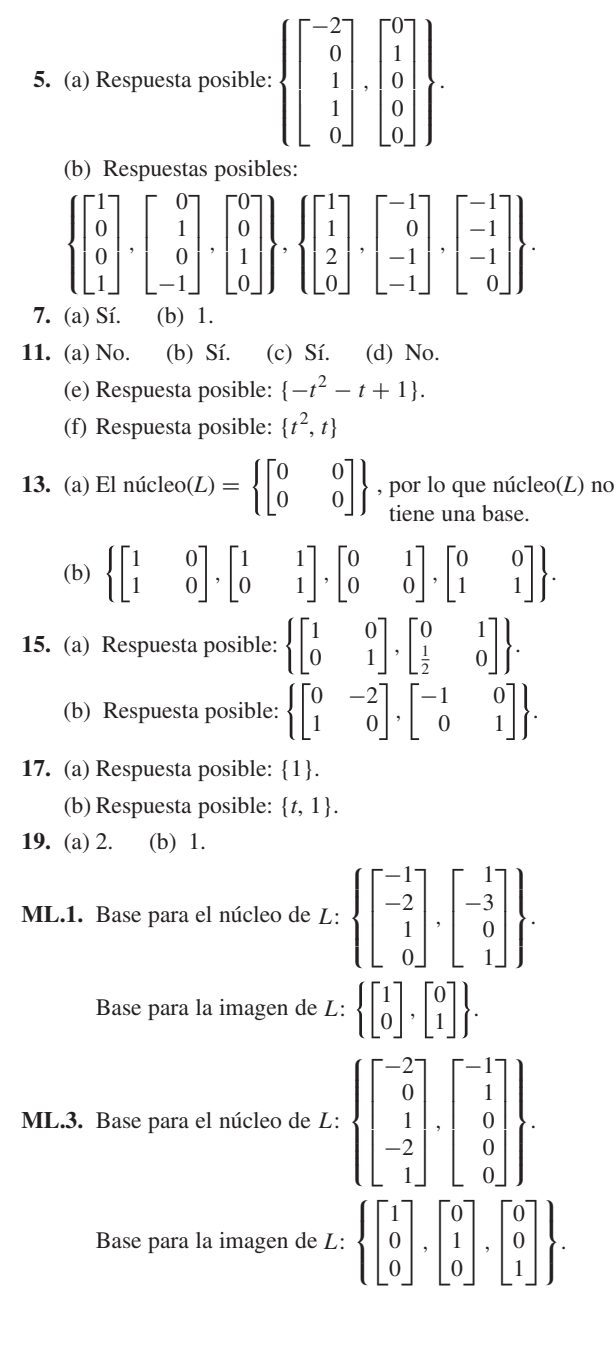

Sección 10.3, página 532

**1.** (a) 
$$
\begin{bmatrix} 3 & -2 \ 2 & 0 \end{bmatrix}
$$
. (b)  $\begin{bmatrix} 3 & -2 \ -1 & 2 \end{bmatrix}$ .  
\n(c)  $\begin{bmatrix} 1 & -2 \ 2 & 0 \end{bmatrix}$ . (d)  $\begin{bmatrix} 1 & -2 \ 1 & 2 \end{bmatrix}$ . (e) (4, 0).  
\n**3.** (a)  $\begin{bmatrix} 1 & -2 \ 2 & 1 \ 1 & 1 \end{bmatrix}$ . (b)  $\begin{bmatrix} \frac{7}{3} & -\frac{4}{3} \\ -\frac{2}{3} & \frac{5}{3} \\ \frac{2}{3} & -\frac{2}{3} \end{bmatrix}$ . (c)  $\begin{bmatrix} -3 \\ 4 \\ 3 \end{bmatrix}$ .

5. (a) 
$$
\begin{bmatrix} 1 & 1 & 0 \ 0 & 1 & -1 \end{bmatrix}
$$
 (b)  $\begin{bmatrix} -1 & -\frac{1}{3} & 0 \ 1 & \frac{2}{3} & 0 \end{bmatrix}$   
\n(c)  $\begin{bmatrix} 3 \ -1 \end{bmatrix}$   
\n7. (a)  $\begin{bmatrix} 1 & 0 \ 0 & 1 \ 0 & 0 \end{bmatrix}$  (b)  $\begin{bmatrix} 1 & 1 \ 0 & -1 \ 0 & -1 \end{bmatrix}$   
\n9. (a)  $\begin{bmatrix} 1 & 0 & 0 & 0 \ 0 & 1 & 0 & 0 \ 0 & 1 & 0 & 0 \ 0 & 0 & 0 & 1 \end{bmatrix}$   
\n(b)  $\begin{bmatrix} 1 & 1 & 0 & -1 \ -1 & -1 & 1 & 1 \ 0 & 1 & 0 & 0 \ 1 & 1 & 0 & 0 \end{bmatrix}$   
\n(c)  $\begin{bmatrix} 1 & 1 & 0 & -1 \ 0 & 1 & 0 & 1 \ 1 & 1 & 0 & 0 \end{bmatrix}$   
\n(d)  $\begin{bmatrix} 2 & 1 & -1 & 0 \ -2 & -1 & 2 & 0 \ -1 & -1 & 1 & 1 \end{bmatrix}$   
\n11. (a)  $\begin{bmatrix} 10 \ 5 \ 5 \end{bmatrix}$  (b)  $\begin{bmatrix} 4 \ 2 \ 2 \end{bmatrix}$   
\n13. (a)  $\begin{bmatrix} L(v_1) \end{bmatrix}_s = \begin{bmatrix} 2 \ -1 \end{bmatrix}$ ,  $\begin{bmatrix} L(v_2) \end{bmatrix}_s = \begin{bmatrix} -3 \ 4 \end{bmatrix}$   
\n(b)  $L(v_1) = \begin{bmatrix} -2 \ 5 \end{bmatrix}$ ,  $L(v_2) = \begin{bmatrix} -1 \ -10 \end{bmatrix}$   
\n(c)  $\begin{bmatrix} -2 \ 25 \end{bmatrix}$   
\n15. (a)  $\begin{bmatrix} L(v_1) \end{bmatrix}_r = \begin{bmatrix} 1 \ -1 \end{bmatrix}$ ,  $\begin{bmatrix} L(v_2) \end{bmatrix}_r = \begin{bmatrix} -3 \ 4 \end{bmatrix}$ <

#### Respuestas a ejercicios con número impar y a exámenes de capítulo **A71**

(b) 
$$
\begin{bmatrix} 0 & 0 & 0 & 0 \ 0 & 0 & 0 & 0 \ 6 & 0 & 0 & 0 \ 0 & 1 & 0 & 1 \end{bmatrix}
$$
 (c) Lo mismo que en (b).  
23. 
$$
\begin{bmatrix} 1 & 0 \ 0 & -1 \end{bmatrix}
$$
  
ML.1.  $A = \begin{bmatrix} -1 & 0 & 3 \ 1 & 0 & -2 \end{bmatrix}$   
ML.3. (a)  $A = \begin{bmatrix} 1.3333 & -0.3333 \ -1.6667 & -3.3333 \end{bmatrix}$   
(b)  $B = \begin{bmatrix} -3.6667 & 0.3333 \ -3.3333 & 1.6667 \end{bmatrix}$   
(c)  $P = \begin{bmatrix} -0.3333 & 0.6667 \ 1.6667 & -0.3333 \end{bmatrix}$ 

Sección 10.4, página 547

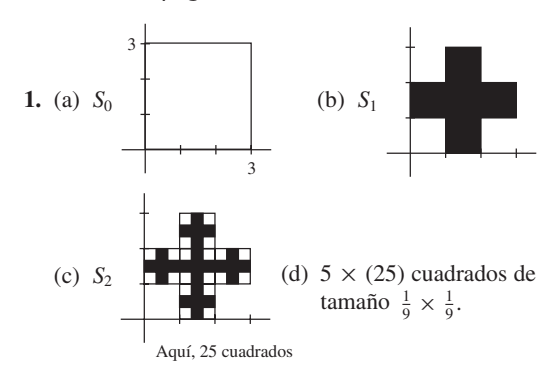

(e) *S1*, *S*<sup>2</sup> y *S*<sup>3</sup> están compuestos de cruces formadas de 5 cuadrados del mismo tamaño.

(f) área 
$$
(S_0) = 9
$$
, área  $(S_1) = 5$ , área  $(S_2) = \frac{25}{9}$ ;  
\nárea  $(S_3) = \frac{125}{81}$ ;  
\nárea  $(S_1) = \frac{5}{9}$ ;  
\nárea  $(S_2) = \frac{\frac{25}{9}}{9} = \frac{5}{9}$ ;  
\nárea  $(S_3) = \frac{\frac{125}{81}}{9} = \frac{5}{9}$ ;  
\nárea  $(S_3) = \frac{\frac{125}{81}}{\frac{25}{9}} = \frac{5}{9}$ .  
\n3. (a)  $\frac{1}{8}$  (b)  $\frac{1}{1 + 1} \frac{1}{1 + 1}$  (c)  $2^{-6}$ .

- (d) Para 10.8(a) longitud =  $2 = 1 + 2(\frac{1}{2})$ . Para 10.8(b) longitud =  $3 = 1 + 2(\frac{1}{2}) + 4(\frac{1}{4})$ . Para 10.8(c) longitud =  $4 = 1 + 2(\frac{1}{2}) + 4(\frac{1}{4}) + 8(\frac{1}{8})$ . Para 10.9 longitud  $= 7$ .
- **5.**  $T(T(\mathbf{v})) = \mathbf{v} + 2\mathbf{b}, T(T(T(\mathbf{v}))) = \mathbf{v} + 3\mathbf{b},$  $T^k(\mathbf{v}) = \mathbf{v} + k\mathbf{b}$ ; el vector **v** es trasladado por  $k\mathbf{b}$ .

$$
7. A = \begin{bmatrix} 3 & -1 \\ 4 & 0 \end{bmatrix}, \mathbf{b} = \begin{bmatrix} 1 \\ -5 \end{bmatrix}.
$$

$$
9. \ A = \begin{bmatrix} 1 & 4 \\ -1 & 3 \end{bmatrix}, \mathbf{b} = \begin{bmatrix} -2 \\ 1 \end{bmatrix}.
$$

**11.** 
$$
S = \begin{bmatrix} 0 & 0 & 1 & 2 & 3 & 3 & 0 \\ 0 & 1 & 1 & 3 & 1 & 0 & 0 \end{bmatrix}
$$
. Recuerde del ejemplo 1

que para calcular *T*(*S*) calculamos *AS*, luego sumamos el vector **b** a cada columna del resultado de *AS*.

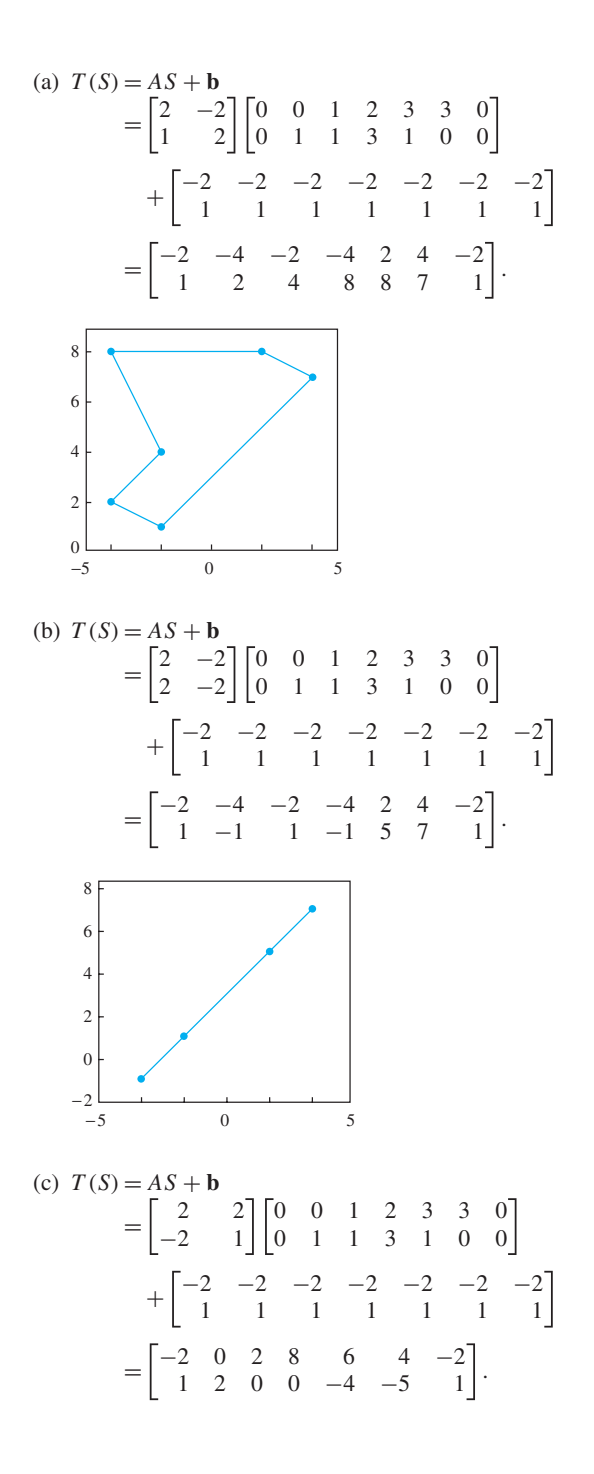

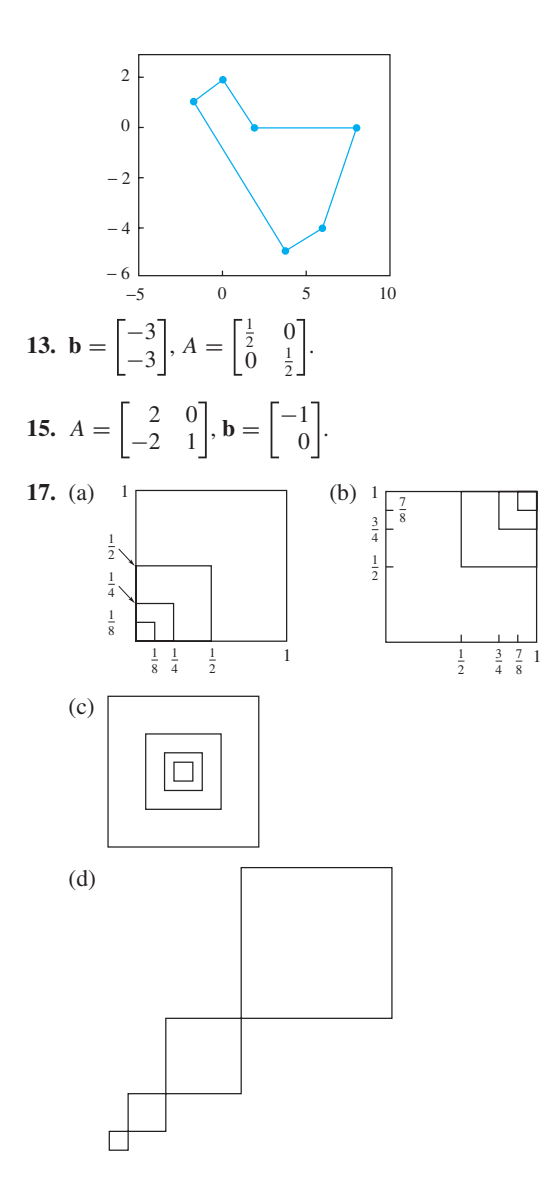

**ML.1.** Comando **fernifs(**[**0 .2**],**30000**) produce la figura siguiente.

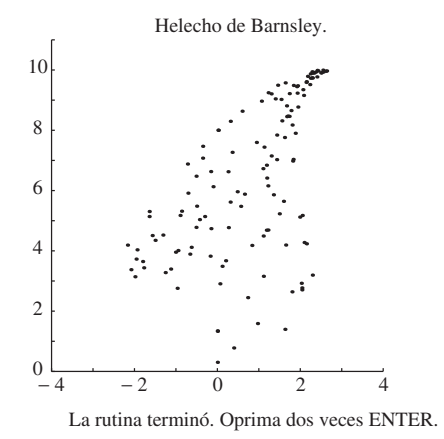

Ejercicios complementarios, página 552

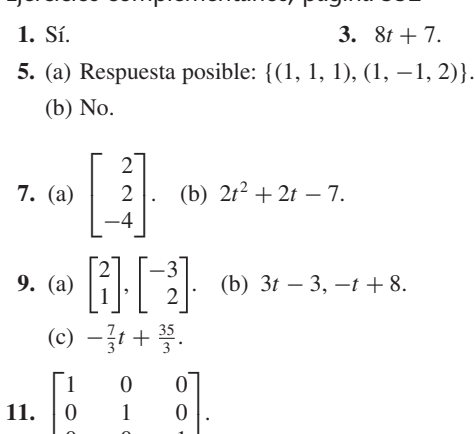

$$
13. Sí.
$$

001

**15.** (b) El núcleo de *L* consta de todas las funciones continuas *f* tales que  $L(f) = f(0) = 0$ . Es decir, *f* está en el núcleo si el valor de *f* en *x* = 0 es cero.

(c) 
$$
Si
$$
.

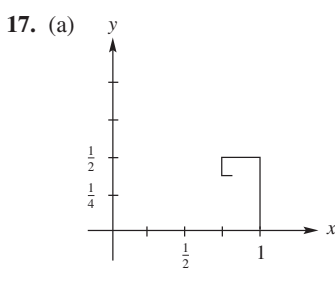

(b) Una espiral rectangular.

Examen del capítulo, página 554

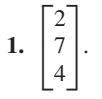

**2.** (a) El núcleo de *L* es {(0, 0, 0)}, de modo que no tiene una base.

(b) Sí.

**3.** (a) Respuesta posible: {(1, 1, 2), (1, −1, 1)}.

(b) No.

**4.** 2.  
\n**5.** 
$$
\begin{bmatrix} 0 & \frac{3}{2} \\ 1 & -\frac{5}{2} \end{bmatrix}
$$
.  
\n**6.** (a) F. (b) V. (c) V. (d) F. (e) F.  
\n**7.**  $T(\mathbf{v}) = A\mathbf{v}$ , donde  $A = \begin{bmatrix} \frac{1}{2} & 0 \\ 0 & \frac{1}{2} \end{bmatrix}$ .

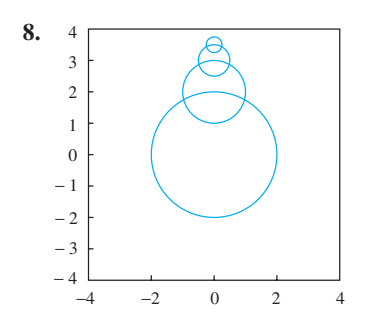

Repaso acumulativo de la parte Introductoria de álgebra lineal, página 555

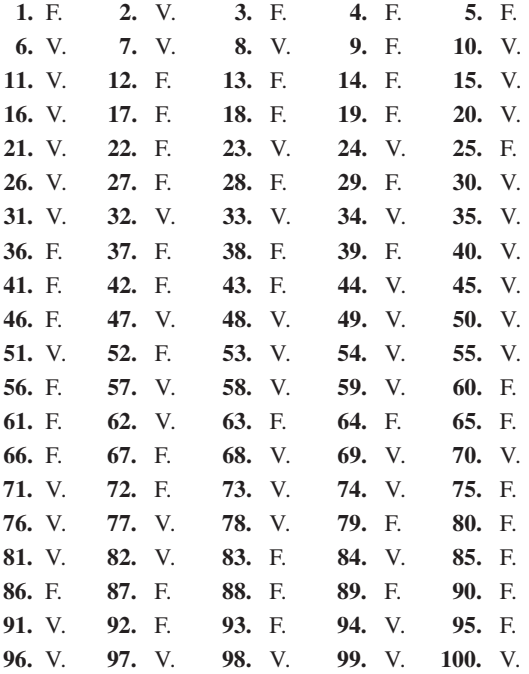

# **Capítulo 11**

- Sección 11.1, página 572
- **1.** Maximizar  $z = 120x + 100y$ sujeto a

$$
2x + 2y \le 8
$$
  
\n
$$
5x + 3y \le 15
$$
  
\n
$$
x \ge 0, \quad y \ge 0.
$$

**3.** Maximizar  $z = 0.08x + 0.10y$ sujeto a

$$
x + y \le 6,000
$$

$$
x \ge 1,500
$$

$$
y \le 4,000
$$

$$
y \le \frac{1}{2}x
$$

$$
x \ge 0, \quad y \ge 0.
$$

 $x + y \leq 30$  $y \geq 24$  $x \geq 2$  $x \leq 4$ 5. Maximizar  $z = 40,000x + 45,000y$ sujeto a

$$
x \ge 0, \quad y \ge 0.
$$

**7.** Maximizar  $z = 4x + 6y$ sujeto a

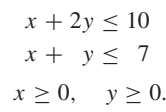

**9.** Maximizar  $z = 10x + 12y$ sujeto a

**1**

 $2x + 3y \ge 18$  $x + 3y \ge 12$  $80x + 60y \ge 480$  $x \geq 0$ ,  $y \geq 0$ .

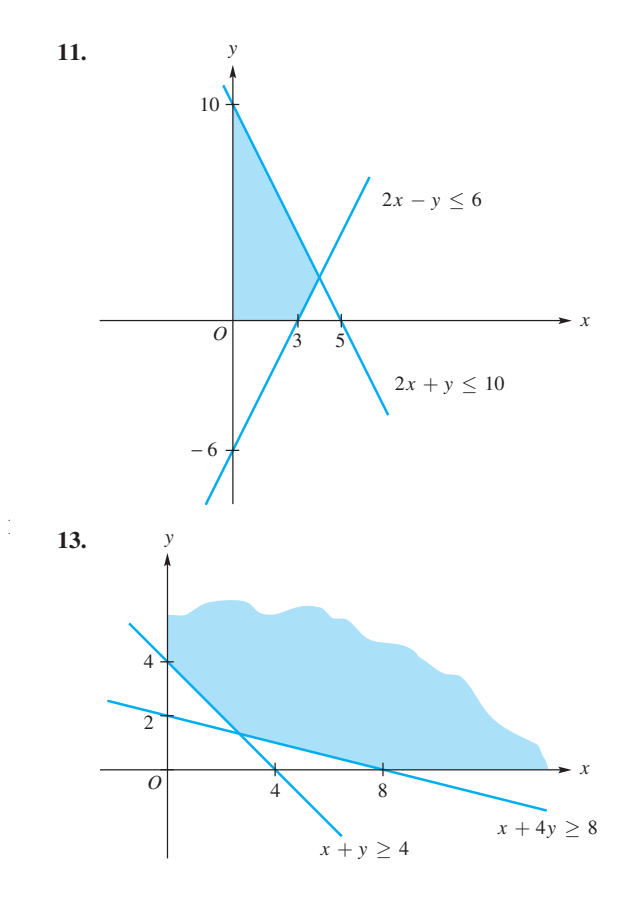

**A74** Respuestas a ejercicios con número impar y a exámenes de capítulo

**15.**  $x = \frac{8}{11}$ ,  $y = \frac{45}{11}$ , el valor óptimo de *z* es  $z = -\frac{21}{11}$ .

- **17.** Invertir \$2,000 en el bono *A* y \$4,000 en el bono *B*; el máximo rendimiento es de \$560.
- **19.** No llevar recipientes de Smith Corporation y 1,500 recipientes de Johnson Corporation, o bien 120 recipientes de Smith Corporation y 1,440 de Johnson Corporation. En cualquier caso, el ingreso máximo es de \$900.
- **21.** Utilizar  $\frac{5}{2}$  galones de *L* y  $\frac{3}{2}$  galones de *H*; costo mínimo es \$2.25.
- **23.** No tiene solución **25.** (a)
- **27.** Maximizar  $z = 3x_1 x_2 + 6x_3$ sujeto a

$$
2x_1 + 4x_2 + x_3 \le 4
$$
  
\n
$$
3x_1 - 2x_2 + 3x_3 \le 4
$$
  
\n
$$
2x_1 + x_2 - x_3 \le 8
$$
  
\n
$$
x_1 \ge 0, \quad x_2 \ge 0, \quad x_3 \ge 0.
$$

**29.** Maximizar  $z = 2x_1 + 3x_2 + 7x_3$ 

sujeto a  $3x_1 + x_2 - 4x_3 + x_4 = 3$ <br> $x_1 - 2x_2 + 6x_3 + x_5 = 21$  $x_1 - 2x_2 + 6x_3 + x_5 = 21$ <br>  $x_1 - x_2 - x_3 + x_6 = 9$  $x_1 - x_2 - x_3$  $x_1 \geq 0$ ,  $x_2 \geq 0$ ,  $x_3 \geq 0$ ,  $x_4 \geq 0$ ,  $x_5 \geq 0$ ,  $x_6 \geq 0$ .

#### Sección 11.2, página 589

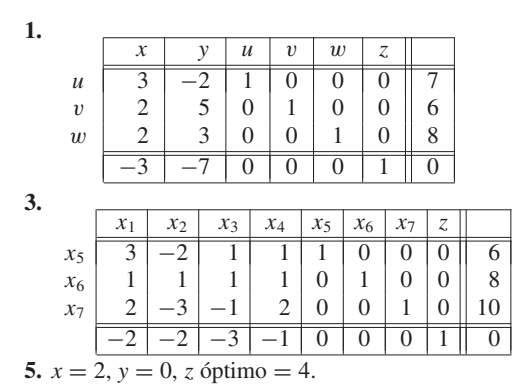

**7.** No tiene solución óptima.

**9.** 
$$
x_1 = 0, x_2 = \frac{33}{20}, x_3 = \frac{27}{10}
$$
 óptimo  $z = \frac{69}{10}$ 

- **11.**  $x_1 = 0, x_2 = 0, x_3 = 49, x_4 = 41,$ *z* óptima = 156.
- **13.** No llevar contenedores de Smith Corporation y 1,500 contenedores de Johnson Corporation, o 120 contenedores de Smith Corporation y 1,440 contenedores de Johnson Corporation. En cualquiera de los casos el ingreso máximo es \$900.
- **15.** Utilizar 4 toneladas de gas, no utilizar carbón ni petróleo; la energía máxima generada es de 2,000 kilowatts hora.

**ML.3.**  $x = 0$ ,  $y = 0.8571$ , *z* óptima = 4.286.

**ML.5.**  $x_1 = 1, x_2 = 0.3333, x_3 = 0, z$  óptima = 11.

**ML.7.** Ejercicio 10:  $x_1 = 0$ ,  $x_2 = 2.5$ ,  $x_3 = 0$ , *z* óptima = 10. Ejercicio 12: 1.5 toneladas de acero regular y 2.5 toneladas de acero espacial; la ganancia máxima es de \$430.

Sección 11.3, página 598

1. Minimizar 
$$
z' = 7w_1 + 6w_2 + 9w_3
$$
  
sujeto a  

$$
4w_1 + 5w_2 + 6w_3 \ge 3
$$

$$
3w_1 - 2w_2 + 8w_3 \ge 2
$$

$$
w_1 > 0, \quad w_2 > 0, \quad w_3 > 0.
$$

**3.** Maximizar  $z' = 7w_1 + 12w_2 + 18w_3$ sujeto a

$$
2w_1 + 8w_2 + 10w_3 \le 3
$$
  
\n
$$
3w_1 - 9w_2 + 15w_3 \le 5
$$
  
\n
$$
w_1 \ge 0, \quad w_2 \ge 0, \quad w_3 \ge 0.
$$

**7.**  $w_1 = \frac{5}{7}$ ,  $w_2 = 0$ ,  $w_3 = 0$ , óptimo  $z' = \frac{30}{7}$ . **9.**  $w_1 = 2, w_2 = 0, w_3 = 0, \text{ óptimo } z' = 10.$ 

#### Sección 11.4, página 612

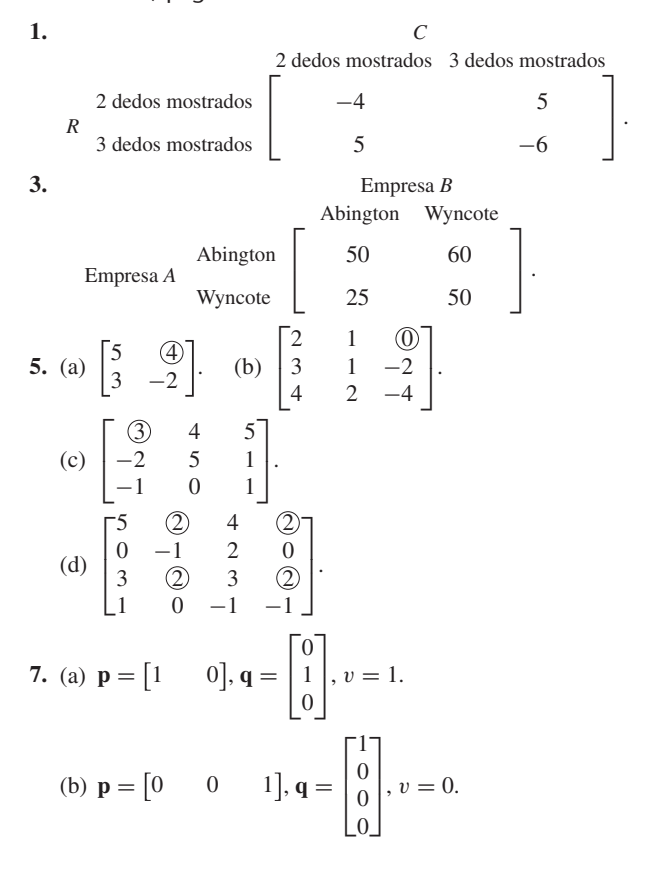

(c) 
$$
\mathbf{p} = \begin{bmatrix} 1 & 0 \end{bmatrix}
$$
 of  $\begin{bmatrix} 0 & 1 \end{bmatrix}$ ,  $\mathbf{q} = \begin{bmatrix} 0 \\ 1 \end{bmatrix}$ ,  $v = 4$ .  
\n**9.** (a)  $\frac{19}{36}$ . (b)  $\frac{1}{7}$ .  
\n**11.**  $p_1 = \frac{9}{14}$ ,  $p_2 = \frac{5}{14}$ ,  $q_1 = \frac{1}{2}$ ,  $q_2 = \frac{1}{2}$ ,  $v = -\frac{1}{2}$ .

**13.**  $p_1 = 0, p_2 = \frac{4}{5}, p_3 = \frac{1}{5}, q_1 = 0, q_2 = \frac{3}{5}, q_3 = \frac{2}{5}, v = \frac{22}{5}.$ 

**15.** 
$$
\mathbf{p} = \begin{bmatrix} 0 & \frac{3}{8} & -\frac{5}{8} \\ 0 & -\frac{5}{8} \end{bmatrix}, \mathbf{q} = \begin{bmatrix} \frac{5}{8} \\ \frac{3}{8} \\ 0 \\ 0 \end{bmatrix}, v = \frac{1}{8}.
$$
  
\n**17.**  $\mathbf{p} = \begin{bmatrix} \frac{1}{3} & \frac{1}{3} & \frac{1}{3} \end{bmatrix}, \mathbf{q} = \begin{bmatrix} \frac{1}{3} \\ \frac{1}{3} \\ \frac{1}{3} \end{bmatrix}, v = 0.$   
\n**19.**  $\mathbf{p} = \begin{bmatrix} \frac{2}{3} & \frac{1}{3} \end{bmatrix}, \mathbf{q} = \begin{bmatrix} \frac{1}{2} \\ \frac{1}{2} \end{bmatrix}, v = 0.$ 

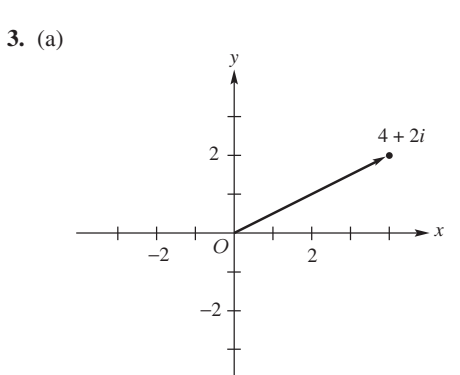

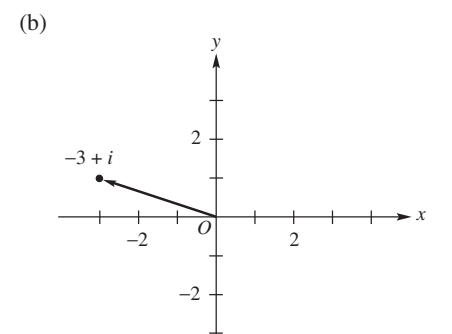

Ejercicios complementarios, página 614

**1.**  $x = \frac{6}{5}$ ,  $y = \frac{12}{5}$  óptimo  $z = \frac{48}{5}$ . **5.**  $x_1 = \frac{18}{11}$ ,  $x_2 = \frac{10}{11}$  óptimo  $z = \frac{158}{11}$ . **3.**  $x = 0, y = 8$ , o bien  $x = 2, y = 7$ ; *z* óptimo = 800.

Examen del capítulo, página 614

- **1.** No plantar maíz, plantar 20 acres de trigo.
- **2.**  $x_1 = 1, x_2 = \frac{1}{3}, x_3 = 0, \text{ óptimo } z = 11.$
- $y_1 + 2y_2 + 2y_3 \leq 3$ **3.** Maximizar  $z' = 8y_1 + 12y_2 + 6y_3$ sujeto a

$$
y_1 + 2y_2 + 2y_3 \ge 3
$$
  
\n
$$
4y_1 + 3y_2 + y_3 \le 4
$$
  
\n
$$
y_1 \ge 0, \quad y_2 \ge 0, \quad y_3 \ge 0.
$$

**4.** 
$$
\mathbf{p} = \begin{bmatrix} \frac{3}{8} & \frac{5}{8} \end{bmatrix}, \mathbf{q} = \begin{bmatrix} \frac{1}{8} \\ \frac{7}{8} \\ 0 \end{bmatrix}, v = \frac{11}{8}.
$$

**5.** *a*<sup>11</sup> = 2 es un punto silla para cualquier valor de *a*.

# **Apéndice A**

Sección A.1, página A7

**1.** (a) 
$$
4+2i
$$
. (b)  $-4-3i$ . (c)  $11-2i$ .  
\n(d)  $-3+i$ . (e)  $-3+6i$ . (f)  $-2-i$ .  
\n(g)  $7-11i$ . (h)  $-9+13i$ .

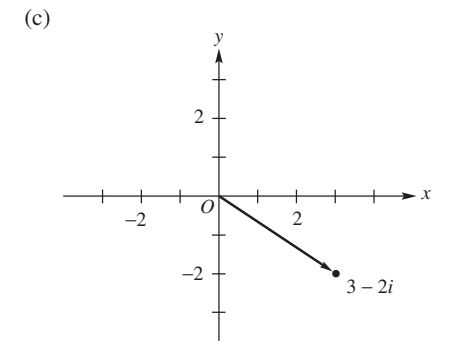

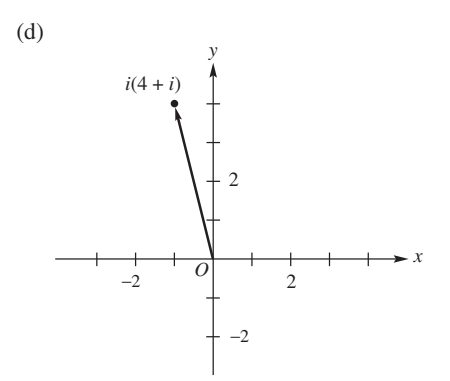

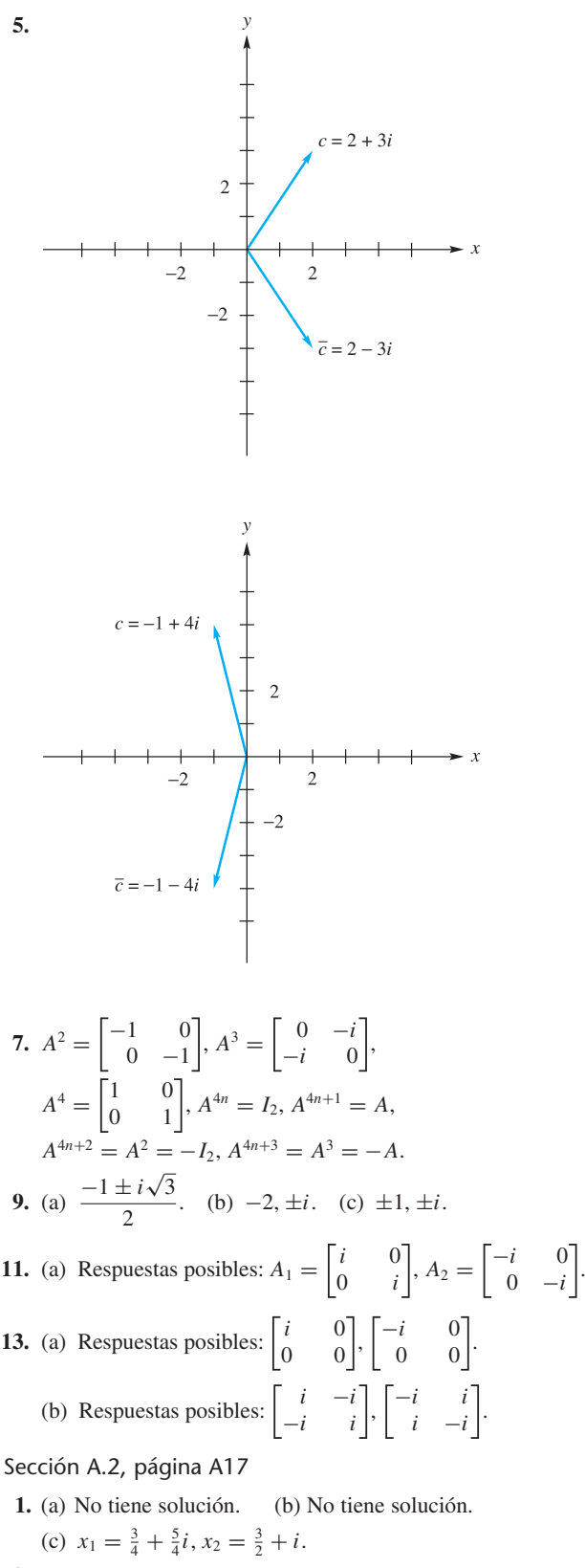

3. (a) 
$$
x_1 = i, x_2 = 1, x_3 = 1 - i
$$
.  
\n(b)  $x_1 = 0, x_2 = -i, x_3 = i$ .

5. (a) 
$$
\frac{1}{5} \begin{bmatrix} 2+i & 2-4i \\ 3-i & -2-i \end{bmatrix}
$$
.  
\n(b)  $\frac{1}{6} \begin{bmatrix} i & 1-3i & 1 \\ -2-3i & 2i & 3+2i \\ 1 & 2i & -i \end{bmatrix}$ .

- **7.** (a) Sí. (b) Linealmente independiente.
- **9.** (a) 16*i*. (b) 5 − 17*i*.
- **11.** (a) No. (b) No. (c) No. (d) Sí.
- **13.** (a) Los valores propios son  $\lambda_1 = 1 + i$ ,  $\lambda_2 = 1 i$ .

Los vectores propios asociados son

$$
\mathbf{x}_1 = \begin{bmatrix} -i \\ 1 \end{bmatrix} \mathbf{y} \quad \mathbf{x}_2 = \begin{bmatrix} i \\ 1 \end{bmatrix}.
$$

(b) Los valores propios son  $\lambda_1 = 0$ ,  $\lambda_2 = 2$ . Los vectores propios asociados son

$$
\mathbf{x}_1 = \begin{bmatrix} -i \\ 1 \end{bmatrix} \mathbf{y} \quad \mathbf{x}_2 = \begin{bmatrix} i \\ 1 \end{bmatrix}.
$$

(c) Los valores propios son  $\lambda_1 = 1$ ,  $\lambda_2 = 2$ ,  $\lambda_3 = 3$ . Los vectores propios asociados son

$$
\mathbf{x}_1 = \begin{bmatrix} 0 \\ -i \\ 1 \end{bmatrix}, \ \mathbf{x}_2 = \begin{bmatrix} 1 \\ 0 \\ 0 \end{bmatrix}, \ \mathbf{y} \ \mathbf{x}_3 = \begin{bmatrix} 0 \\ i \\ 1 \end{bmatrix}.
$$

## **Apéndice B**

Sección B.1, página A28

7. -8. 9. 4. 11. -4.  
\n13. (a) 
$$
\sqrt{22}
$$
. (b) 6. (c)  $\sqrt{18}$ .  
\n15. (a)  $\sqrt{\frac{1}{30}}$ . (b)  $\sqrt{\frac{1}{2}(e^2 - e^{-2}) - 2}$ .  
\n17. (a)  $-\frac{1}{2}$ . (b)  $\frac{2 \text{ sen}^2 1}{\sqrt{4 - \text{sen}^2 2}}$ . 19.  $a = 0$ .  
\n21.  $B = \begin{bmatrix} b_{11} & b_{12} \ b_{21} & b_{22} \end{bmatrix}$  con  $b_{11} + 3b_{21} + 2b_{12} + 4b_{22} = 0$ .  
\n23. (b) {(0, 0, 1, 0), (-1, 1, 0, 1)}.  
\n25. (a) { $\sqrt{3}t$ , 2 - 3t}.  
\n(b) 2t - 1 =  $\frac{\sqrt{3}}{6}(\sqrt{3}t) - \frac{1}{2}(2 - 3t)$ .  
\n27. 
$$
\begin{cases} \sqrt{3}t, \frac{\text{sen }2\pi t + (\frac{3}{2\pi})t}{\sqrt{\frac{1}{2} - \frac{3}{4\pi^2}}} \\ \frac{\sqrt{\frac{1}{2} - \frac{3}{4\pi^2}}}{\sqrt{\frac{1}{2} - \frac{10}{4\pi^2}}} \end{cases}
$$
.  
\n29.  $\{\frac{45}{14}t^3 - \frac{55}{14}t^2 + t, \frac{130}{7}t^3 - \frac{120}{7}t^2 + 1\}$ .  
\n31. 2 sent.  
\n33.  $w = 2 \text{ sent } -1, u = t - 1 - (2 \text{ sent } - 1) = t - 2 \text{ sent}$ .  
\n35.  $\sqrt{\frac{2}{3}\pi^3 - 4\pi}$ .  
\n37.  $\frac{\pi^2}{3} - 4 \cos t + \cos 2t$ .

**1.** (a)  $(-3, -3, -1)$ . (b)  $(4x + y, 3x, 3x + 2y)$ . **3.** (a)  $6t^2 - 2t$ . (b)  $2at^2 - bt$ . **5.** (a) (−3, 6). (b) (1, 4). (c) (*x* − 2*y*, 3*y*). (d) (*x*, −2*x* + 3*y*). **7.** (a)  $B =$  $\Gamma$  $\mathbf{L}$ 2 2  $-3$   $-1$ 2 2 ⎤  $\vert \cdot$ (b)  $A_1 =$  $\Gamma$  $\mathbf{L}$  $\frac{1}{2}$   $\frac{3}{2}$  $\frac{3}{2}$   $\frac{1}{2}$ ⎤  $\Big\vert$ ,  $A_2 =$  $\Gamma$  $\mathbf{I}$ 2 2  $-3$   $-1$ 2 2  $\overline{\mathsf{I}}$  $\vert \cdot$ **9.** (a)  $\begin{bmatrix} -1 & 3 \\ -5 & 5 \end{bmatrix}$ . (b)  $\begin{bmatrix} -4 & 7 \\ -6 & 8 \end{bmatrix}$ . Sección B.2, página A35 **11.** No invertible.

**13.** Invertible. 
$$
L^{-1}
$$
  $\begin{pmatrix} b_1 \\ b_2 \\ b_3 \end{pmatrix}$  =  $\begin{bmatrix} 2b_1 - b_3 \\ b_1 + b_2 - b_3 \\ -b_1 + b_3 \end{bmatrix}$ .  
\n**15.** No es invertible.  
\n**17.** Invertible.  $L^{-1}(dt^2 + et + f) = -dt^2 + et - f$ .  
\n**19.** Invertible. **21.** No es invertible.

**23.** 
$$
\begin{bmatrix} \frac{1}{2} & -\frac{1}{2} & \frac{1}{2} \\ -\frac{3}{2} & \frac{3}{2} & -\frac{1}{2} \\ \frac{1}{2} & \frac{1}{2} & -\frac{1}{2} \end{bmatrix}.
$$
  
**25.** 
$$
\begin{bmatrix} -\frac{9}{2} & -6 & 2 \\ \frac{1}{2} & 1 & 0 \\ \frac{5}{2} & 3 & -1 \end{bmatrix}.
$$

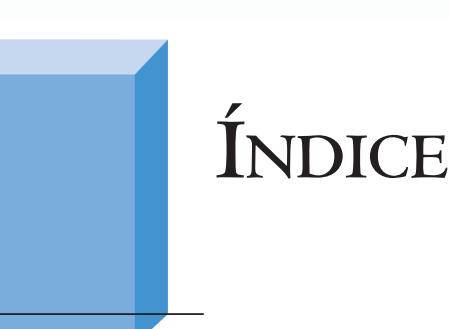

### **A**

Acceso en dos etapas, 128 Adjunta, 200 Adyacencia, matriz de, 126 Almacenamiento de multiplicadores, 112 Ángulo entre vectores, 234, 237 Antisimétrica, matriz, 51 Arcos (aristas, lados) dirigidos, 125 Atractor, 456, 466 Autosimilar, 542

## **B**

Base 303, A21 canónica, 303, 304 coordenadas respecto de una, 340 estándar, 303, 304 natural, 303, 304 ordenada, 340 ortogonal, 353 ortonormal, 353 vacía, 318 vector de coordenadas respecto de una, 340 Batería (pila eléctrica), 144 Binaria, matriz, 18 Binaria, representación, 17 Binario, sistema lineal, 80 Bloques, multiplicación por, 31 Booleana, matriz, 18 Borel, Emile, 598 Bunyakovsky, Viktor Yakovlevich, 237

# **C**

Cabeza de un segmento de recta dirigido, 216 un vector, 216, 218 Cable, 144 Cadena de Markov, 45, 83, 149 Caja negra, 98 Cálculo de un determinante por reducción a la forma triangular, 191 Cantor, conjunto de, 537

Cantor, Georg, 537 Cauchy, Augustin-Louis, 236 Cauchy-Schwarz, desigualdad de, 236 Cayley-Hamilton, teorema de, 446 Cero dimensión, 310 matriz, 39 polinomio, 275 subespacio, 279 vector, 222, 231, 273 Ciclo de voltaje, 145 Cilindro elíptico, 494 hiperbólico, 495, 496 parabólico, 495, 496 Circuito(s) eléctrico(s), 144 Circunferencia, 485 Clan, 129 Codificación, función, 120 Código de corrección de error, 122, 124 de un solo error, 122 doble, 122 lineal, 124 Código de Hamming, 399 Código de verificación de paridad (*m*, *m* + 1), 123 Códigos de Reed-Solomon, 403 Coeficientes, 16 de detalle, 172 Cofactor, 196 Cola de un segmento de recta dirigido, 216 de un vector, 218 Columna(s) de una matriz, 10 dominante(s), 610 pivote, 65, 582 recesiva(s), 610 Comandos de MATLAB, 643 Combinación lineal, 16, 283 Complemento ortogonal, 360 Componentes de un *u*-vector, 229 de un vector, 216, 217, 218

Compresión de información, 166 Condición(es) inicial(es), 452 Conjugada de una matriz, A5 Conjugado de un número complejo, A2 Conjunto convexo, 565 convexo acotado, 566 convexo no acotado, 566 convexo, punto extremo de, 566 de Cantor, 537 de puntos de Cantor, 537 generador, 291 ortogonal, 353 ortonormal, 353, A21 Cono, 494 Consumo, matriz de, 162 Contracción, 57, 502 transformación matricial, 141 Contracción en la dirección *x*, 141 Contracción en la dirección *y*, 141 Coordenada de un punto, 232 *x* (abscisa), 215, 232 *y* (ordenada), 215*,* 216, 232 *z*, 232 Coordenadas, 214 cartesianas, sistema de, 215 de un punto, 215 de un vector, 340 rectangulares, sistema de, 215, 232 respecto de una base, 340 Costos de oportunidad, 596 Cramer, Gabriel, 204 Criptografía, 251 Criterio de optimalidad, 580 Curva de Koch, 542 de Sierpinski, 546 H, 538

### **D**

Dantzig, George B., 575 Datos esparcidos (dispersos), 167 Degeneración, 587 Degenerada, solución básica factible, 587 Demanda, vector(es) de, 163 Dependencia lineal, 294 Descartes, René, 215 Descomposición LU, 109 Desigualdad de Cauchy-Schwarz, 236 del triángulo, 238 Detección de doble error, 122 de *k* o menos errores, 121 Determinante, 183 cálculo por reducción a la forma triangular, 191 de Vandermonde, 195

desarrollo por columna, 197 desarrollo por fila, 197 Diagonal principal, 10 de una matriz, 10 Diagrama de fase, 465 Diferencia de matrices, 15 de números complejos, A2 de vectores, 222, 231 Digráfica; *vea* Gráfica dirigida, 125 Dilatación, 57, 502 en la dirección *x*, 141 en la dirección *y*, 141 transformación matricial, 141 Dimensión, 310, A21 cero, 310 Dirección de un segmento de recta dirigido, 216 de un vector, 216 Distancia de Hamming, 405 entre puntos, 235 entre vectores, 235, A21 Distribución de edad estable, 419 estable, 44 División de números complejos, A2 Dominancia, 610 2-espacio, 215

# **E**

Ecuación característica, 412 cuadrática, 484 cuadrática, término producto cruz en, 486 lineal, 1 lineal, incógnitas en una, 1 lineal, solución de una, 2 Ecuación(es); *vea también* Sistema(s) lineal(es) en forma simétrica, 266 lineal(es), 1 polinomial(es) de segundo grado, 492 sistema lineal de, 1 Ecuaciones diferenciales, 451 autónomas, 462 sistema lineal homogéneo de, 451 solución particular, 452 teoría cualitativa de, 462 Ecuaciones paramétricas, 266, 271 Eje coordenado *x*, 215, 232 coordenado *y*, 215, 232 coordenado *z*, 232 imaginario, A3 real, A3 *x*, 215, 232

*y*, 215, 216, 232 *z*, 232, 233 Ejes coordenados, 214, 232 Elemento de una matriz, 10 Eliminación con pivotes, 583 Eliminación gaussiana (de Gauss), 70 Elipse, 485 Elipsoide, 494, 496 Elíptico cilindro, 494 Enfoque de iteración aleatoria, 545 determinista, 545 Entrada de una matriz, 10 Entrada principal, 57, 62 Equilibrio en un proceso de Markov, 152 Errores, código de corrección de, 122 Escalar(es), 214, 229, 272 Espacio columna, 329 Espacio con producto interno, A21 base para, A21 dimensión de, A21 Espacio fila, 329 Espacio nulo, 282 Espacio propio, 417 Espacio solución, 282 Espacio vectorial, 272, 276 base para, 303, A21 complejo, 273, A12 conjunto generador para, 291 de dimensión finita, 305 de dimensión infinita, 305 dimensión de, 310, A21 generado, 291 real, 272, 276 subespacio de, 279 Estado estacionario, vector de, 152 Estado inicial, vector de, 151 Estado, vector(es) de, 151 Estocástica, matriz, 150 Estrategia, 602 mixta, 603 óptima, 604 pura, 603

### **F**

Factorización LU, 109 QR, 375 Fibonacci, Leonardo, 447 Fibonacci, sucesión de, 448 Fila objetivo, 580 Fila pivote, 582 Fila(s) de una matriz, 10 dominantes, 610 operaciones elementales por, 063 recesiva(s), 610

Firma de una forma cuadrática, 481 Forma canónica (estándar), 481, 484 de Jordan, 440 de una forma cuadrática, 481 Forma cuadrática positiva definida, 482 rango, 481 real, 476 Forma escalonada por filas, 62, 68 Forma escalonada reducida por filas, 62, 68 Forma paramétrica, 540 Forma simétrica de una recta, 266 Forma(s) cuadrática(s), 476 con *n* variables, 476 equivalentes, 477 firma de, 481 forma canónica de, 481 matriz de, 476 rango de, 481 y polinomios de segundo grado, 492 Formulación matricial de la representación de promedio-diferencia, 170 Fourier, Jean Baptiste Joseph, A25 Fractal, 539 de Cantor, 539 de Koch, 542 de Levy, 548 H, 539 triángulo de Sierpinski, 545 Fuertemente conexa, gráfica dirigida (digráfica), 132 Fuerza resultante, 223 Función de codificación, 120, 121 de codificación de paridad ( *m*, *m* + 1), 123 inyectiva, 120 matricial, 500 no lineal, 247 objetivo (función lineal), 561

# **G**

Gauss, Carl Friedrich, 69-70 Geometría fractal, 542 Google ©, 13 Grado de un polinomio, 275 de un polinomio trigonométrico, A24 Gráfica dirigida (digráfica), 125 arcos dirigidos, 125 clan en, 129 de dominancia, 127 matriz de adyacencia, 126 no fuertemente conexa, 132 nodos, 125 trayectoria, 132 vértices, 125 Gram, Jörgen Pederson, 354

#### **H**

Hamming, Richard, 397 Hermite, Charles, A6 Hipérbola, 485 degenerada, 491 Hiperboloide de dos hojas, 495, 496 de una hoja, 494, 496 Homogéneo, sistema, 75 Householder, matriz, 117

#### **I**

Idempotente, matriz, 117 Identidad aditiva, 39 de Jacobi, 263 matriz de, 42 Igualdad de números complejos, A1 de *n*-vector(es), 229 de vector(es), 217, 218 Imagen, 54, 247, 508, 512 Impar, permutación, 183 Inclinación (corte) en la dirección *x,* 139, 503 en la dirección *y*, 141, 503 Incógnitas, 1 Independencia lineal, 294 Índice de la suma, 32 Inercia, 492 Intercambio, matriz de, 161 Interpolación polinomial, 78 Inversa de una matriz, 91, 200 de una transformación lineal, A32 propiedades de, 92 Inversión en una permutación, 183 Inverso aditivo de una matriz, 40 Invertible, matriz, 91 Inyectiva, función, 120 Isometría, 532

### **J**

Jordan, forma canónica, 440 Jordan, Wilhelm, 70 Juego, 599 de azar, 599 de dos personas, 599 de estrategia, 599 de suma cero, 599 de suma constante, 599 del caos, 546 estrictamente determinado, 600 justo, 600, 604 matricial, teorema fundamental, 608 Juegos matriciales, 599

**L** Leontief, Wassily, 159 Ley de corriente de Kirchhoff, 145 de voltaje de Kirchhoff, 145 del paralelogramo, 246, A29 Lista de equivalencias no singulares, 100, 204, 337, 413, 528, A34 Longitud de un vector, 219, 235, A21

## **M**

Magnitud de un segmento de recta dirigido, 216 de un vector, 216, 235 (norma) de un vector, 219 Mandelbrot, Benoit, 539 Mano derecha, sistema de coordenadas, 232 Mano izquierda, sistema de coordenadas, 232 Markov, Andrei Andreevitch, 149 Markov, matriz de, 150 Markov, proceso regular, 153 MATLAB, 615 MATLAB, resumen de comandos, 643 Matrices combinación lineal de, 16 congruentes, 477 diferencia de, 15 divididas en bloques 31 divididas en bloques, multiplicación de, 31 iguales, 13 multiplicación de, 23 partición de una, 31 producto de, 23 resta de, 15 semejantes, 422 suma de, 14 Matriz, 10 adjunta, 200 antihermitiana, A9 antisimétrica, 51 aumentada, 28 binaria, 17, 80 booleana, 18 canónica (estándar), 253 canónica para representación de una transformación lineal, 253 cero, 9 columnas de, 10 compleja, A5 conjugada de, A2 cuadrada, 10 de adyacencia para una gráfica dirigida, 126 de código, 391 de comprobación, 392 de consumo, 162 de consumo productiva, 164 de Hamming, 397
de Householder, 117 de intercambio, 161 de juego estrictamente determinado, 600 de Leslie, 419 de Markov, 150 de pagos, 599 de permutación, 400 de probabilidades, 150 de transición, 150, 344 de transición regular, 153 de un operador lineal, 527 de una forma cuadrática, 476 de una transformación lineal, 521 de verificación de Hamming, 397 defectuosa, 432 determinante de, 183 diagonal, 12 diagonal principal de, 10 diagonalizable, 423 diagonalizable ortogonalmente, 436 ecuación característica de, 412 elemento de, 10 entrada de, 10 equivalente por filas, 64 escalar, 13 espacio columna de, 329 espacio nulo de, 282 estocástica, 150 factorización LU de, 109 factorización QR de, 375 filas de, 10 forma escalonada por filas, 62, 68 forma escalonada reducida por filas, 62, 68 generadora, 391 hermitiana, A6 idempotente, 117 identidad, 42 inercia de, 492 inversa de, 91 invertible; *vea también* Matriz no singular, 91 múltiplo escalar de, 15 nilpotente, 117, 421 no invertible, 91 no singular, 91 normal, A7 nula, 39 nulidad de, 320 orden de, 10 ortogonal, 435 polinomio característico de, 412 positiva definida, 482 potencias de una, 43 que representa una transformación lineal, 521 rango columna de, 331 rango de, 333 rango fila de, 331 simétrica, 46 singular, 91

submatriz de una, 29 transpuesta de una, 16 trazo de, 116 triangular, 20 unitaria, A6 valor propio de, 408 valores característicos de, 408 valores latentes de, 408 vector propio de, 408 Matriz cuadrada, 10 de orden *n*, 10 Matriz triangular inferior, 20 superior, 20 Máximos de columna, 601 Menor (determinante), 196 Mensaje, 119 Método de eliminación, 2, 70 con pivotes, 583 Método de reducción de Gauss-Jordan, 69 Método símplex de solución de problemas de programación lineal, 575 para problemas de programación lineal, 585 Métodos de punto interior, 588 Mínimos de fila, 601 Misma dirección, vectores, 238 Modelo abierto, 162 abierto de Leontief, 162 cerrado, 160 cerrado de Leontief, 159 de intercambio, 160 productivo, 164 Módulo de un número complejo, A3 Morgenstern, Oskar, 599 Movimiento armónico simple, 463 Multiplicación de matrices, 23 de números complejos, A2 por bloques 31 Multiplicación por escalar de un vector, 230 por escalares, 230 por un escalar, 15, 222, 272 Multiplicidad, 426 Múltiplo escalar de un vector, 221, 222, 230 Múltiplo escalar de una matriz, 15

# **N**

*n* factorial, 182 Negativo de un vector, 222, 231, 272 Negativo de una matriz, 15, 40 *n*-espacio, 229 Neutro aditivo, 39 Nilpotente, matriz, 117, 421 No coincidentes, rectas, 270 No fuertemente conexa, gráfica dirigida, 132 No invertible, matriz, 91

No singular, matriz, 91 Nodo de corriente, 145 Nodos, 125 Norma de un vector, 235 Normal a un plano, vector, 267 Normalización de un vector, 356 Notación de suma, 32 Notación matricial, 575 Núcleo (kernel), transformación lineal, 509 Núcleo de una transformación lineal, 509 Nula, transformación lineal, 256, 508 Nulidad, 320 de una transformación lineal, 515, 551 Número de umbral, 173 Número(s) complejo(s), A1 conjugado de, A2 diferencia de, A2 división de, A2 igualdad de, A1 matriz de, A5 módulo de, A3 multiplicación de, A2 parte imaginaria de, A1 parte real de, A1 producto de, A2 suma de, A2 valor absoluto de, A3 *N*-vector(es), 11, 229 binario, 18, 240 componentes de, 229 iguales, 229 producto interior de, 22

#### **O**

Operación elemental por filas, 63 Operación producto cruz, 259 Operador identidad, 256, 508 lineal, 256, 508 Operador lineal, 247, 502 matriz de, 527 Órbita, 462 Origen, 214, 215, 232 Ortogonal(es), vector(es), 238

# **P**

Pago, 599 Palabra de código (codificada), 121 Palabras, 119 Par, permutación, 183 Parábola, 485 Paraboloide elíptico, 494 Paraboloide hiperbólico, 495, 496 Paralelo(s), vector(es), 238 Parámetro, 540 Parte imaginaria, A1 Parte real, A1 Partición de una matriz, 30

Permutación, 182 impar, 183 inversión en, 183 par, 183 Perturbación, 588 Pivotes, 583 Plano, 267 complejo, A3 fase, 462 *xy*, 233 *xz*, 233 *yz*, 233 normal al, 267 vectores en, 217, 218 Poincaré, Jules Henri, 462 Polinomio, 274 característico, 412 cero, 275 de Fourier, A25 de mínimos cuadrados, 385 de segundo grado y formas cuadráticas, 492 matricial, A8 trigonométrico, A24 trigonométrico, grado de, A24 Polinomio, grado de, 275 Posición de equilibrio, 462 Posición estándar de secciones cónicas, 484 Positiva definida, forma(s) cuadrática(s), 482 Positiva definida, matriz, 482 Potencias de una matriz, 43 Precios ficticios, 596 sombra, 596 Preimagen (imagen inversa), 508 Probabilidad de transición, 150 Probabilidad, vector(es) de, 153 Probabilidades, matriz de, 150 Problema dual, 591 dual, interpretación económica del, 595 estándar de programación lineal, 568 primal, 591 Problemas con valores iniciales, 452 de programación lineal, criterio de optimalidad, 580 de programación lineal, problema dual, 591 de programación lineal, restricciones en, 561 de programación lineal, solución geométrica, 562 Procedimiento de Gram-Schmidt, 354 Procedimiento de reducción de Gauss-Jordan, 69-70 Proceso de Markov, 149 Proceso de Markov regular, 153 Proceso de Markov, equilibrio, 152 Producción, neta, 163 vector(es) de, 163 Producto cruz, 259 de números complejos, A2

exterior, 117 interior, 22 interno, A19 interno estándar (canónico), A19, 235 punto, 220, 224 punto complejo, A15 punto de matrices, 23 punto en *R*<sup>2</sup> , 235 punto exterior, 117 Programación lineal, problemas de, 558 Programas de cómputo para resolver problemas de programación lineal, 588 Promedio final, 172 Promedio por pares, 168 Promedios, 172 Propiedad de cerradura, 273, 280 Proyección, 56, 502 Proyección ortogonal, 215, 367 Punto(s), 214 coordenadas de, 215, 232, 235 de equilibrio, 466 estable, 466 extremo, 566 fijo, 466, 550 marginalmente estable, 466 no estable, 466 repelente, 466 silla, 466, 469, 600

### **R**

Rango, 333 columna, 331 de una forma cuadrática, 481 de una transformación lineal, A32 fila, 331 imagen, 54, 247 Razón theta  $(\theta)$ , 582 Recta(s), 264 de mínimos cuadrados, 382 ecuación en forma simétrica, 266 ecuaciones paramétricas de, 266 en  $R^2$ , 264, 265 no coincidente(s), 270 segmento de, 565 Recuperación de información, 166 Reducción de Gauss-Jordan, 69 Reflexión, 502 Región factible, 564 Regla de Cramer, 204 Relación recursiva, 448 Resistencia, 144 Restricciones, 561 Resultante, fuerza, 223 Rotación, 58, 502 Ruido, 120

#### **S**

Schmidt, Ehrard, 354 Schwarz, Karl Hermann Amandus, 236 Sección cónica, 475, 484 degenerada, 491 en posición estándar, 484 forma canónica, 484 identificación de, 491 no degenerada, 484, 485 Segmento de recta, 565 de recta dirigido, 216 de recta dirigido, cabeza, 216 de recta dirigido, cola, 216 de recta dirigido, dirección, 216 de recta dirigido, magnitud, 216 Selección de solución básica factible inicial, 579 Serie de Maclaurin, A24 de Taylor, A24 Simétrica, matriz, 46 Singular, matriz, 91 Sistema de función iterada, 546 diagonal, 453 fundamental, 452 homogéneo, 75 Sistema de coordenadas, 215, 232 cartesianas, 215 de mano derecha, 232 de mano izquierda, 223 rectangulares, 215, 232 Sistema homogéneo espacio solución de, 282 solución no trivial, 75 solución trivial, 75 Sistema lineal consistente, 75 de coordenadas rectangulares, 215 inconsistente, 75 matriz aumentada del, 28 no homogéneo, 336 Sistema masa-resorte, 463 Sistema normal, 379 Sistema(s) coordenado(s), 215, 232 dinámico(s), 462 dinámico(s), plano fase de, 462 dinámico(s), trayectoria de, 462 lineal(es), 1 lineal(es) binarios, 80 lineal(es) consistente, 75 lineal(es) homogéneo, 75 lineal(es) homogéneo(s), espacio solución de un, 282 lineal(es), incógnitas en, 1 lineal(es), matriz de coeficientes del, 28 lineal(es), método de eliminación, 2 lineal(es), método de solución por eliminación gaussiana, 70

lineal(es), procedimiento de reducción de Gauss-Jordan, 69-70 lineal(es), regla de Cramer, 204 lineal(es), solución del, 2 lineales homogéneos de ecuaciones diferenciales, 451 lineales homogéneos de ecuaciones diferenciales diagonales, 453 lineales homogéneos de ecuaciones diferenciales utónomos, 462 lineales homogéneos de ecuaciones diferenciales, sistema(s) dinámico(s), 462 lineales homogéneos de ecuaciones diferenciales, solución general, 452 lineales homogéneos de ecuaciones diferenciales, solución particular, 452 órbita de, 462 Sobre, 512 Solución de mínimos cuadrados, 379 de un sistema homogéneo lineal de ecuaciones diferenciales, 452 de un sistema lineal, 2 factible, 564, 576, 577, 578 general, 452 geométrica, 562 no trivial, 75 óptima, 564, 576, 577 para una ecuación lineal, 1 particular, 324, 452 trivial, 75 Solución básica, 578 factible, 578 factible degenerada, 587 factible inicial, 579 Subespacio, 508 invariante, 422, 508 vectorial complejo, A13 Subespacio(s), 279 cero, 279 suma directa de, 290 Submatriz, 29 Sucesión de Fibonacci, 448 Suma de matrices, 14 de números complejos, A2 de vectores, 221, 229 directa, 290 índice de, 32 vectorial, 272 Superficie cuadrática, 492 identificación de, 496 Superficie cuádrica, 475, 492 Sustitución hacia adelante, 108 hacia atrás, 70, 108

## **T**

Tablero inicial, 580 Teorema de Cayley-Hamilton, 446 de dualidad, 593 de los ejes principales, 479 de Pitágoras, 246, A29 fundamental de los juegos matriciales, 608 Teoría cualitativa de ecuaciones diferenciales, 462 del caos, 542 Término de producto cruzado, 486 Tiempo, 462 Transformación afín, 539 de datos, 166, 168 de información, 168 Transformación lineal, 247, 502 compuesta, A30 contracción, 502 dilatación, 502 identidad, 256 inclinación en la dirección *x*, 503 inclinación en la dirección *y*, 503 inversa de, A32 invertible, A32 matriz de, 521 nula (o cero), 256, 508 nulidad de, 515 proyección, 502 rango de, 54, 515 rango (imagen) de, 247, 512 reflexión, 502 representación matricial estándar, 253 rotación, 502 sobre (sobreyectiva), 512 uno a uno (inyectiva), 509 Transformación matricial, 54 contracción, 57 dilatación, 57 proyección, 56 rotación, 58 Transición regular, matriz de, 153 Transición, matriz de, 150 Transmisión de información, 166 Transpuesta, 16 Traslación, 508, 539 Trayectoria, 462 gráfica dirigida (digráfica), 132 Trazo, 116 Triángulo de Sierpinski, 543

## **U**

Unitario(s), vector(es), 239 Uno a uno (inyectiva), transformación lineal, 509 Uno principal, 62

**V**

Valor del juego, 600, 604 latente, 408 marginal, 597 Valor absoluto, 214 de un número complejo, A3 Valor propio, 408 de una matriz compleja, A16 espacio propio asociado a un, 417 multiplicidad de, 426 Valores característicos, 408 Vandermonde, Alexandre-Théophile, 195 Vandermonde, determinante de, 195 Variable de entrada, 581 Variable de salida, 582 Variable(s) básicas, 578 de holgura, 571 no básicas, 578 Vector de coordenadas, 340 de demanda, 163 de estado, 151 de estado inicial, 151 de probabilidad, 153 de producción, 163 en el plano, 217, 218 propio, 408 propio de una matriz compleja, A16 unitario, 226, 239 velocidad, 465 Vector(es), 11, 214, 217, 272 ángulo entre, 224, 237 cabeza de, 216, 218, 231 característico(s), 408 cero, 222, 272 cola de, 216, 218

combinación lineal de, 16, 283 complejos ortogonales, A16 componentes de, 217, 218, 229 conjunto ortogonal de, 353 conjunto ortonormal de, 353 de estado estacionario, 152 diferencia de, 222, 231 distancia entre, 235, A21 en el plano, 217, 218 en  $R^3$ , 233 en  $R^3$  iguales, 233 espacio vectorial complejo, 273 iguales, 217, 218, 229, 233 linealmente dependientes, 294 linealmente independientes, 294 longitud de, 219, 235, A21 multiplicación por escalares, 222, 230, 272 múltiplo escalar de, 222, 230 negativo de, 222, 231, 273 norma de, 235 ortogonales, 225, 238, 353, A17, A21 paralelos, 219, 238 perpendicular, 235 perpendiculares, 225 resta de, 231 suma de, 221, 229 sustracción de, 222 Vector(es), producto cruz de, 259 interno de, A19 interno estándar de, 235, A19 punto de, 22, 224, 235 Vectorial, suma, 272 Vértices, 125 Von Neumann, John, 598 **W** Wavelets (ondeletas), 166, 176

# LISTA DE SÍMBOLOS DE USO FRECUENTE

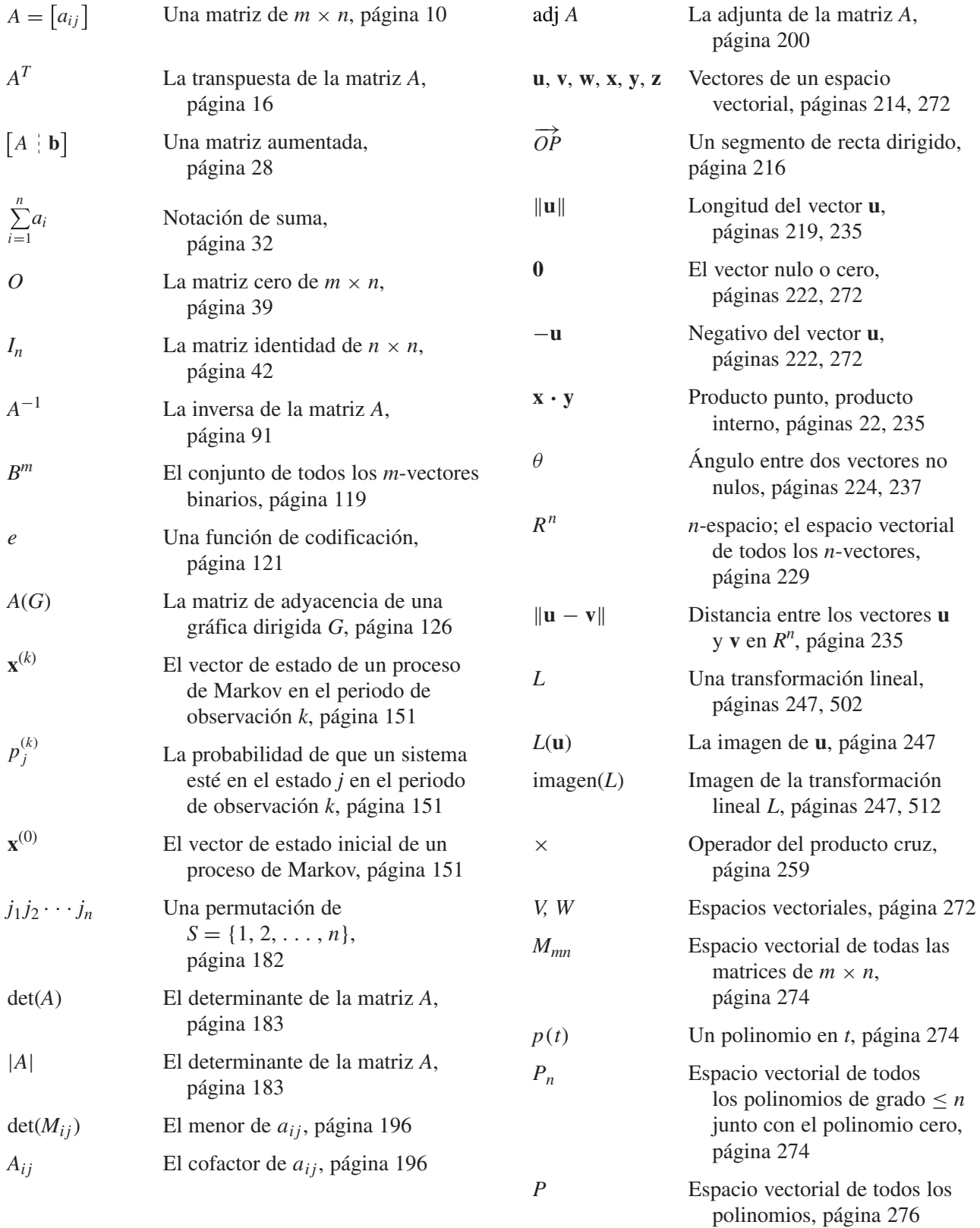